# **SYBASE®**

## リファレンス:ビルディング・ブロック、 テーブル、およびプロシージャ

## **Sybase IQ**

15.1

ドキュメント ID: DC01135-01-1510-01

改訂: 2009 年 7 月

Copyright © 1991-2009 by Sybase, Inc. All rights reserved.

このマニュアルは Sybase ソフトウェアの付属マニュアルであり、新しいエディションまたはテクニカル・ノートで特に示 されない限り、後続のリリースにも付属します。このマニュアルの内容は予告なしに変更されることがあります。このマ ニュアルに記載されているソフトウェアはライセンス契約に基づいて提供され、使用や複製はこの契約に従って行う場合 にのみ許可されます。

追加ドキュメントを注文する場合は、米国、カナダのお客様は、カスタマ・フルフィルメント事業部 (電話 800-685-8225、 ファックス 617-229-9845) までご連絡ください。

米国のライセンス契約が適用されるその他の国のお客様は、上記のファックス番号でカスタマ・フルフィルメント事業部 までご連絡ください。上記以外の国のお客様は、Sybase の関連会社または最寄りの販売代理店にお問い合わせください。 アップグレードは定期ソフトウェア リリース日にのみ提供されます。このマニュアルの内容を弊社の書面による事前許可 を得ずに電子的、機械的、手作業、光学的、またはその他のいかなる手段によっても複製、転載、翻訳することを禁じます。

Sybase の商標は、Sybase の商標ページ (http://www.sybase.com/detail?id=1011207) で確認できます。Sybase および上記ペー ジに記載されている商標は、Sybase, Inc の商標です。® は、米国で登録されていることを示します。

Java および Java 関連の商標は、Sun Microsystems, Inc. の米国およびその他の国における商標または登録商標です。

Unicode と Unicode のロゴは Unicode, Inc. の登録商標です。

このマニュアルに記載されているその他の社名および製品名は、当該各社の商標または登録商標である可能性があります。

Use, duplication, or disclosure by the government is subject to the restrictions set forth in subparagraph (c)(1)(ii) of DFARS 52.227-7013 for the DOD and as set forth in FAR 52.227-19(a)-(d) for civilian agencies.

Sybase, Inc., One Sybase Drive, Dublin, CA 94568.

## 目次

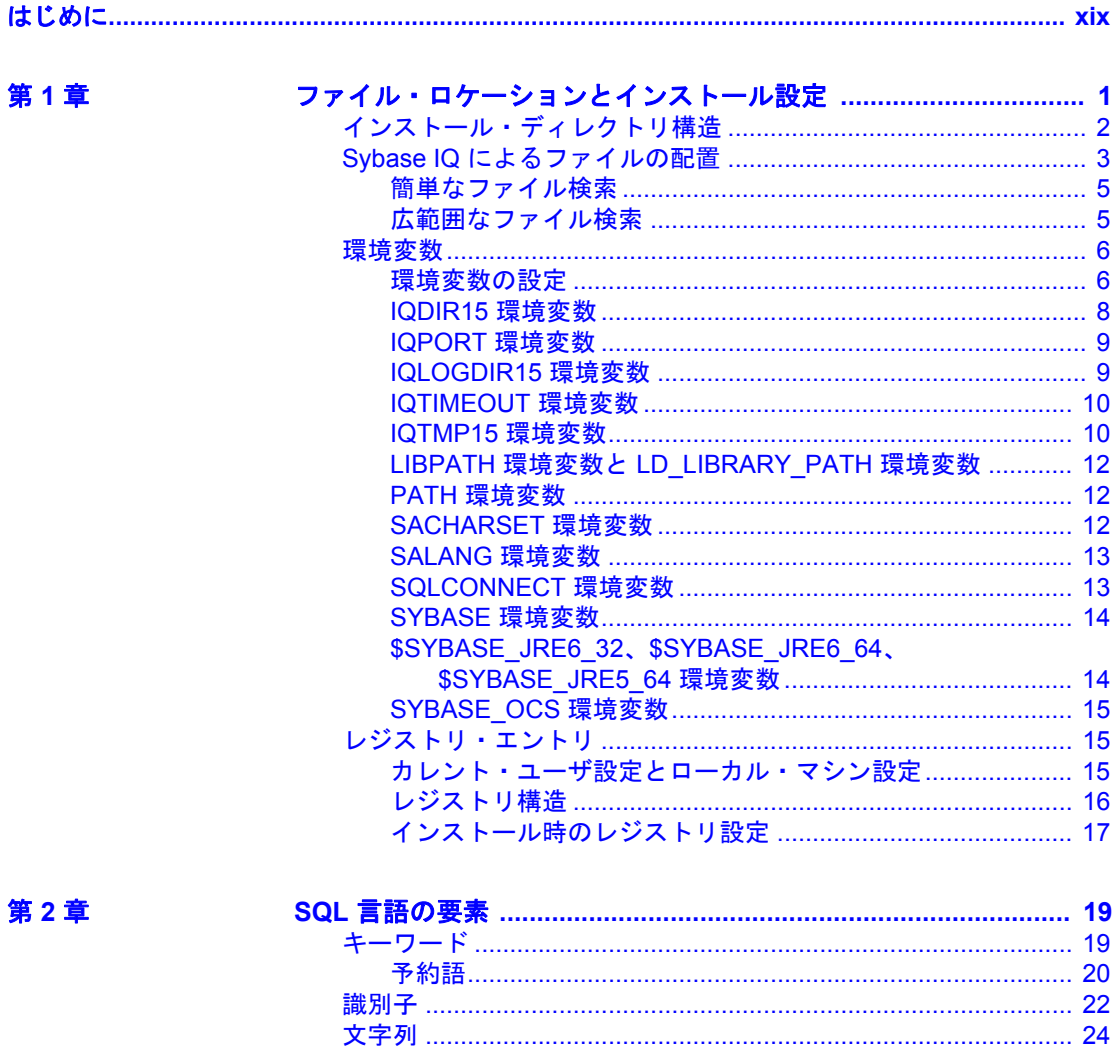

リファレンス:ビルディング・ブロック、テーブル、およびプロシージャ

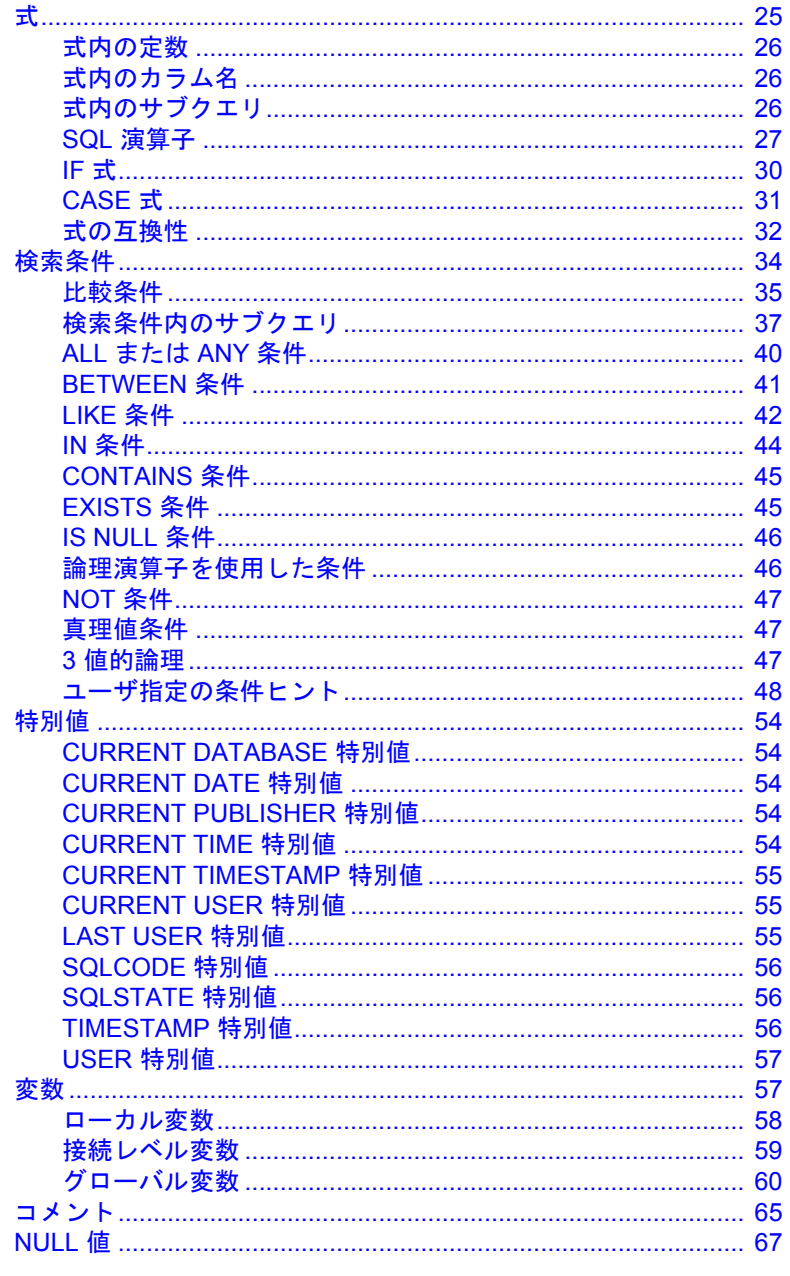

## 第3章

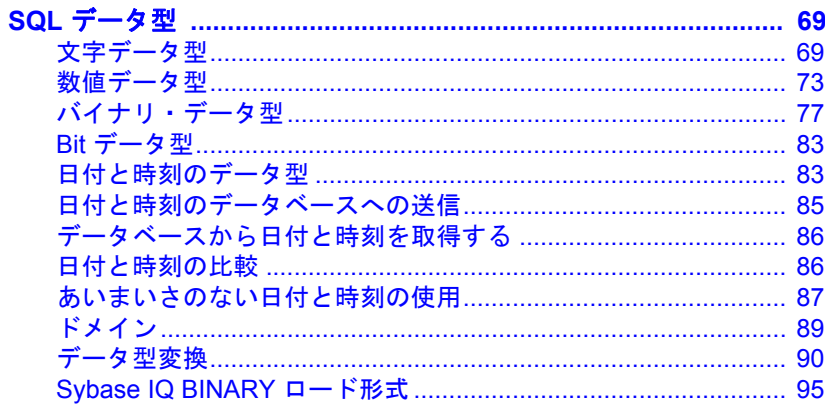

## 第4章

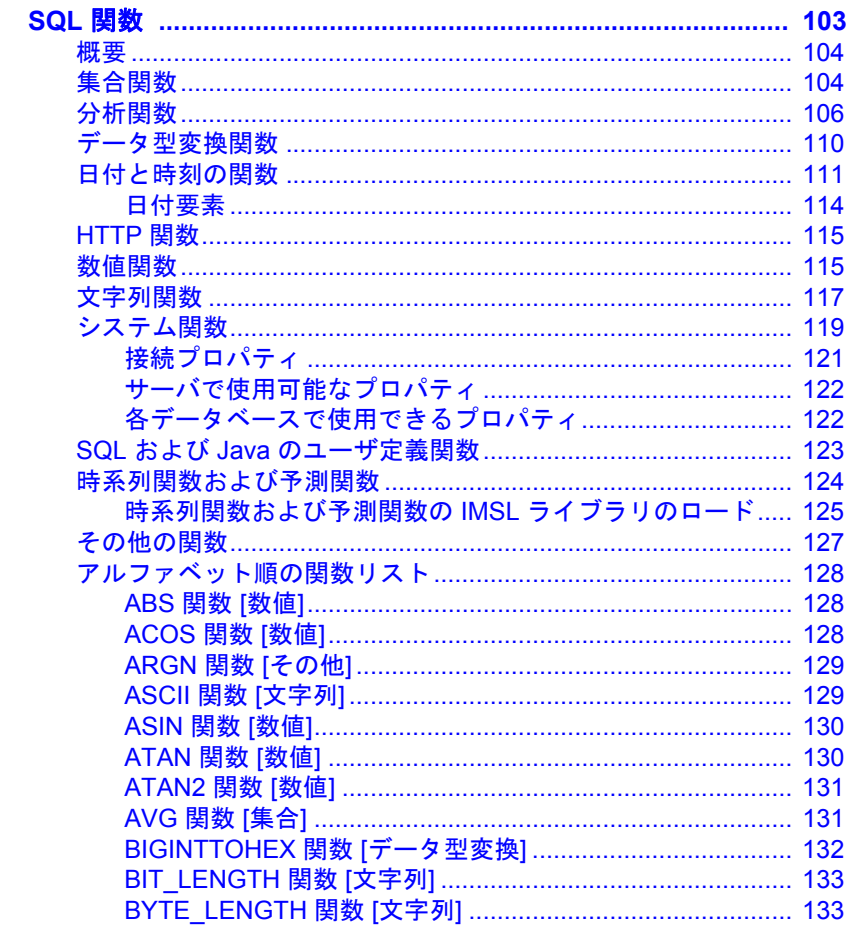

リファレンス:ビルディング・ブロック、テーブル、およびプロシージャ

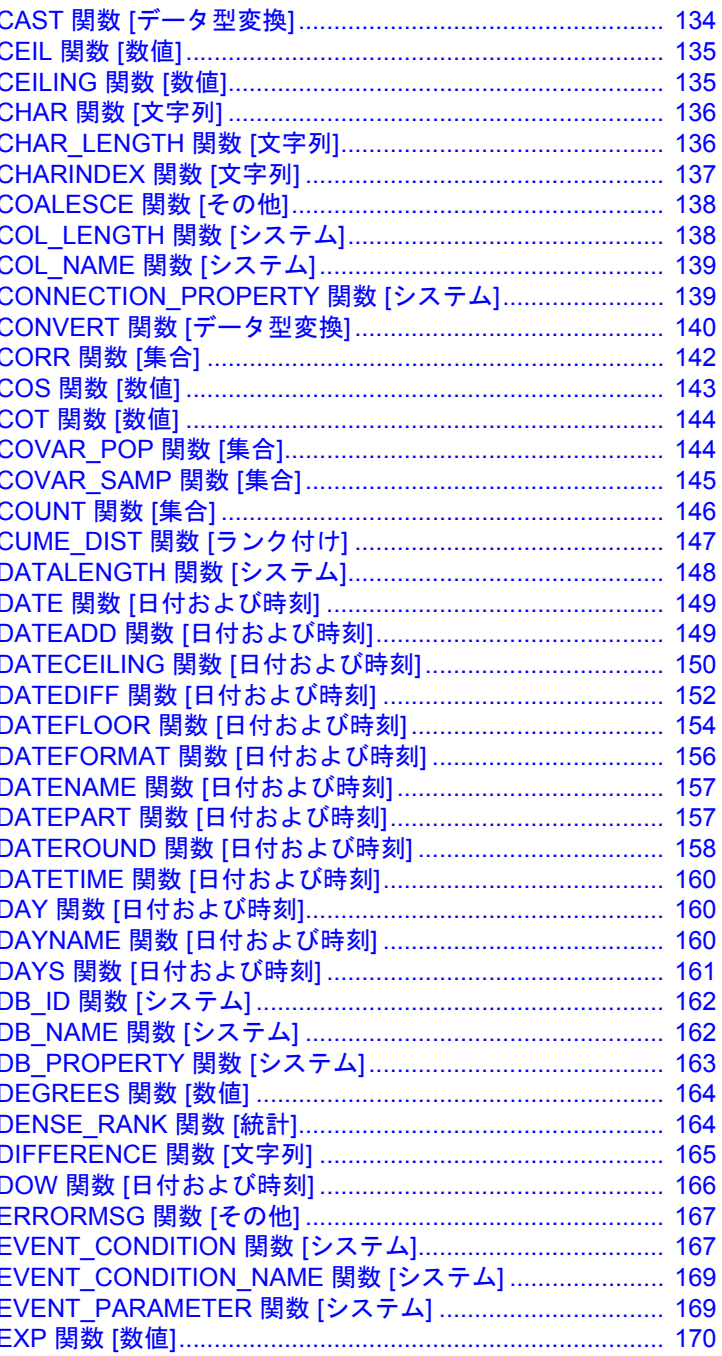

Ţ

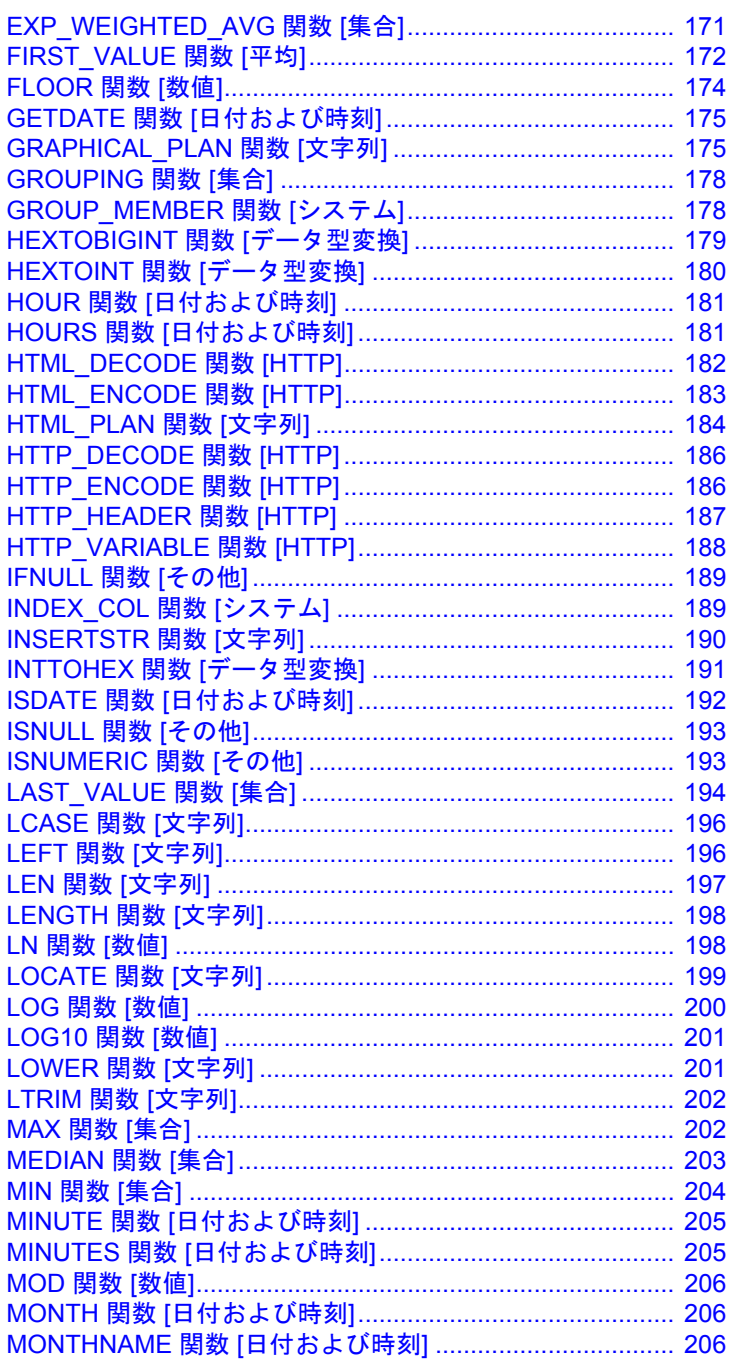

リファレンス:ビルディング・ブロック、テーブル、およびプロシージャ

目次

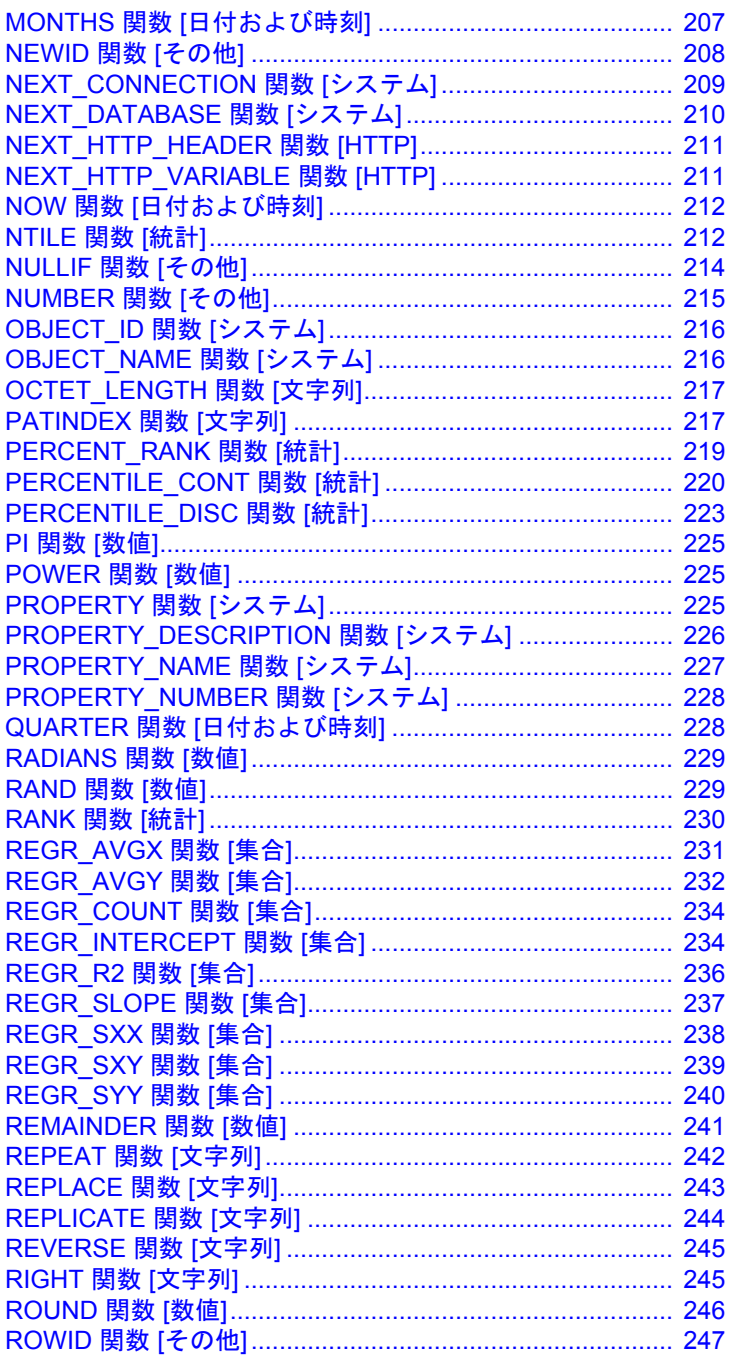

ı

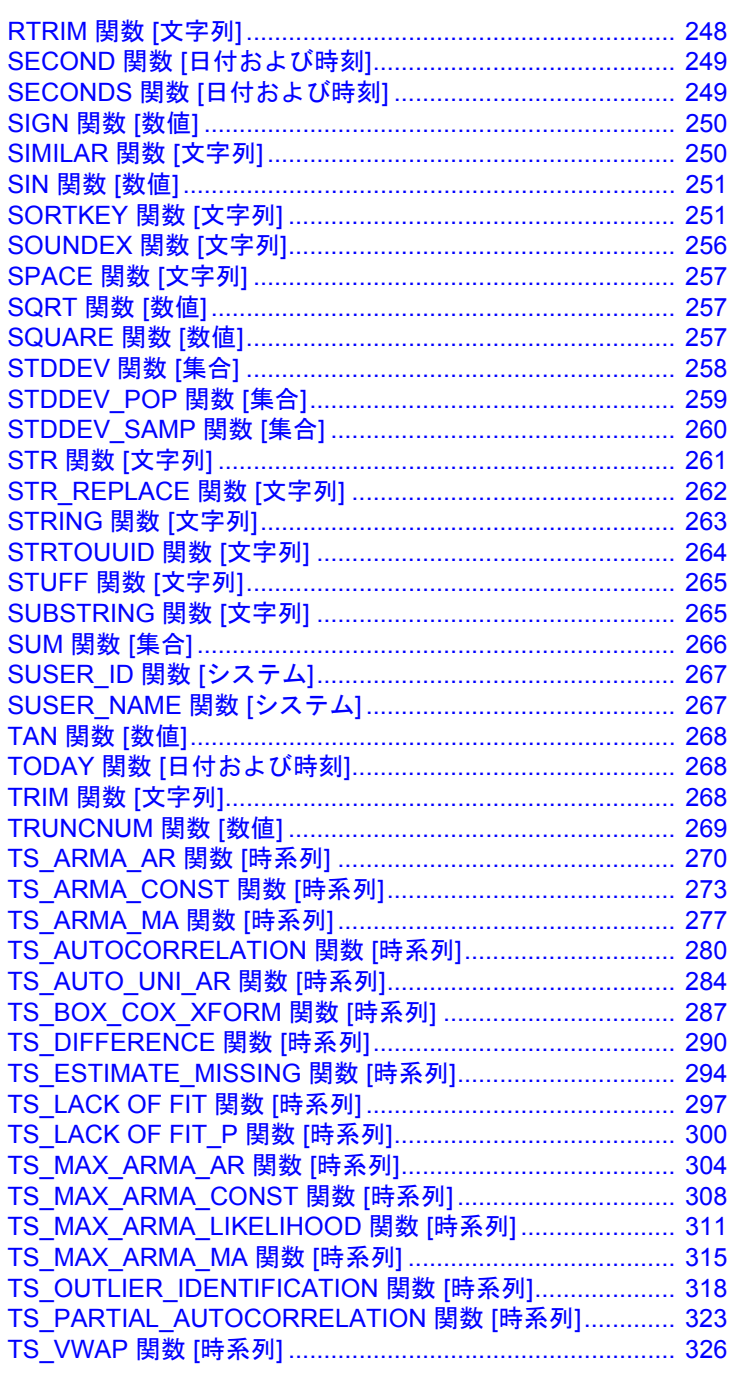

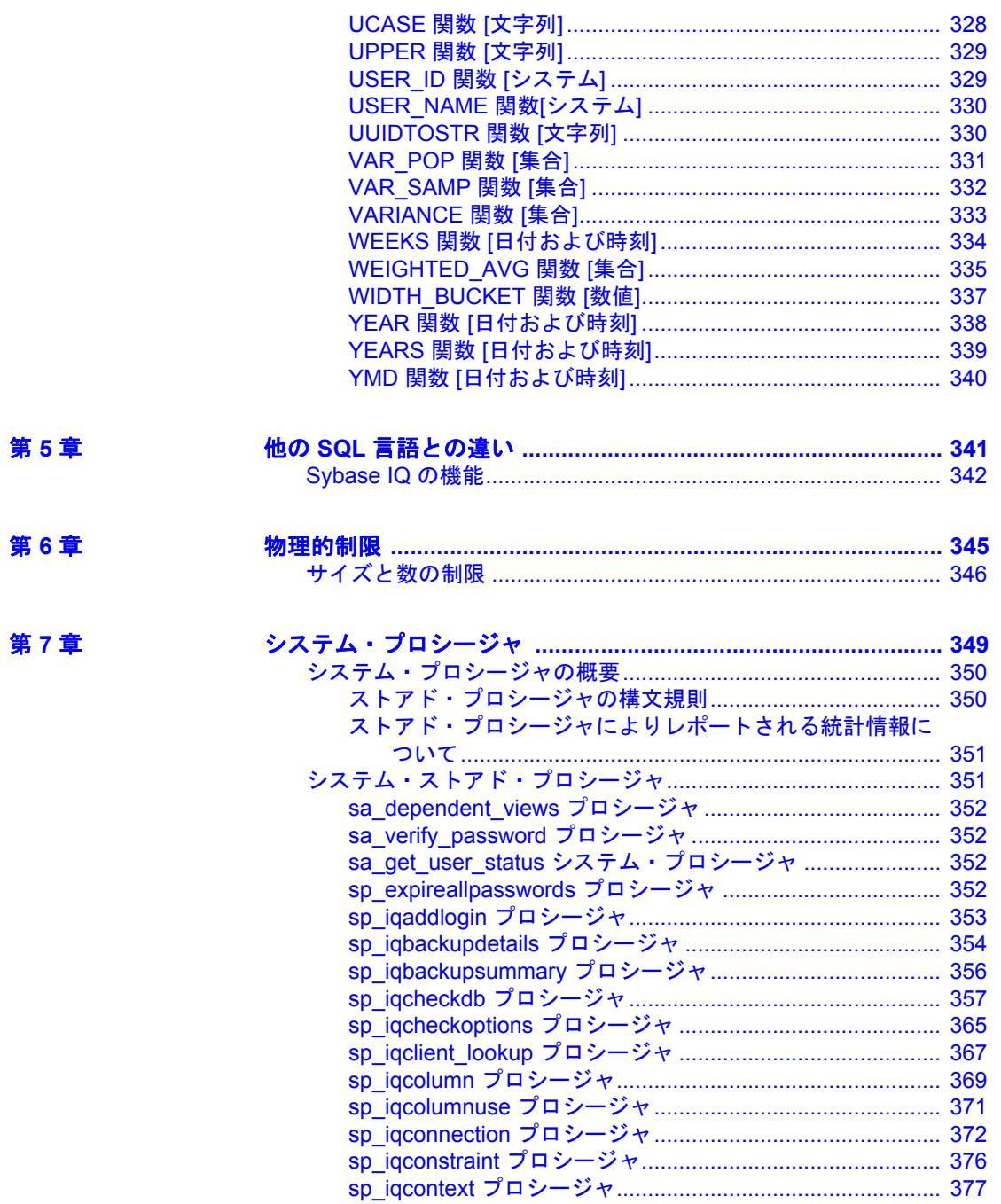

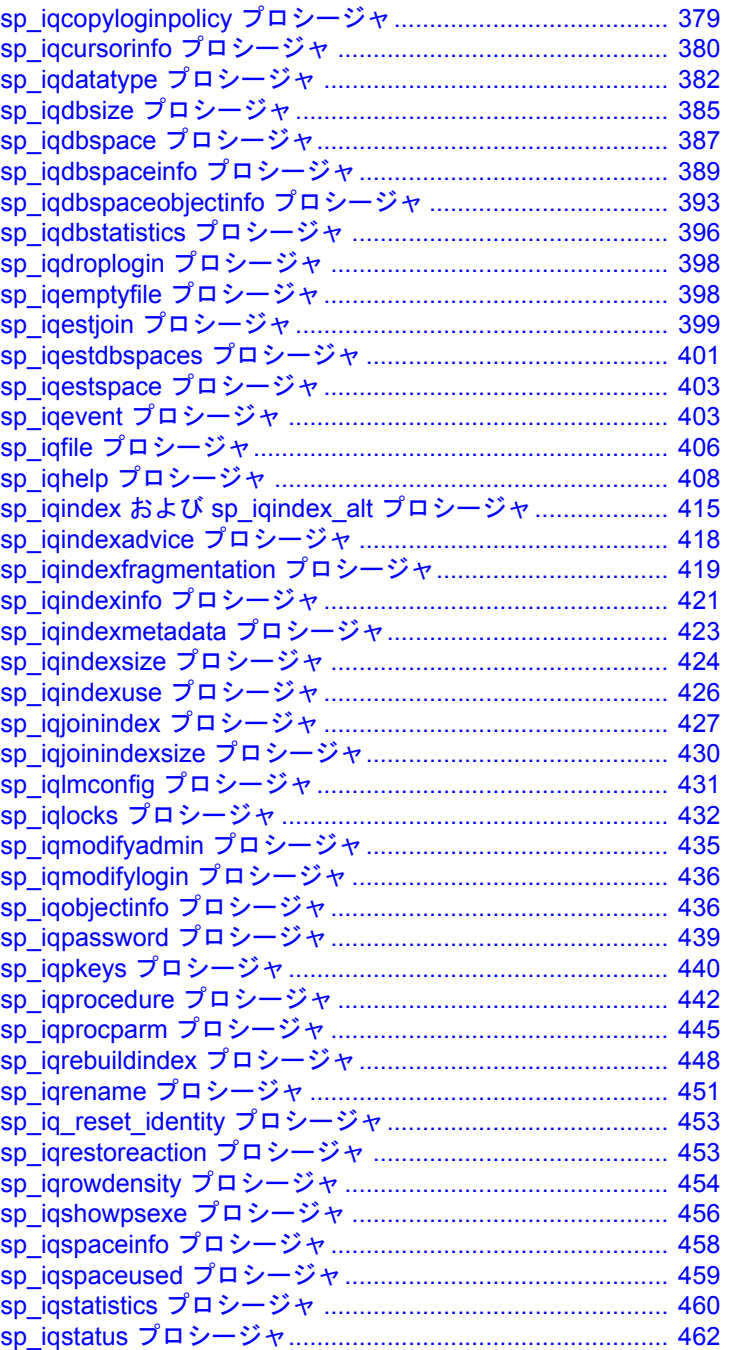

目次

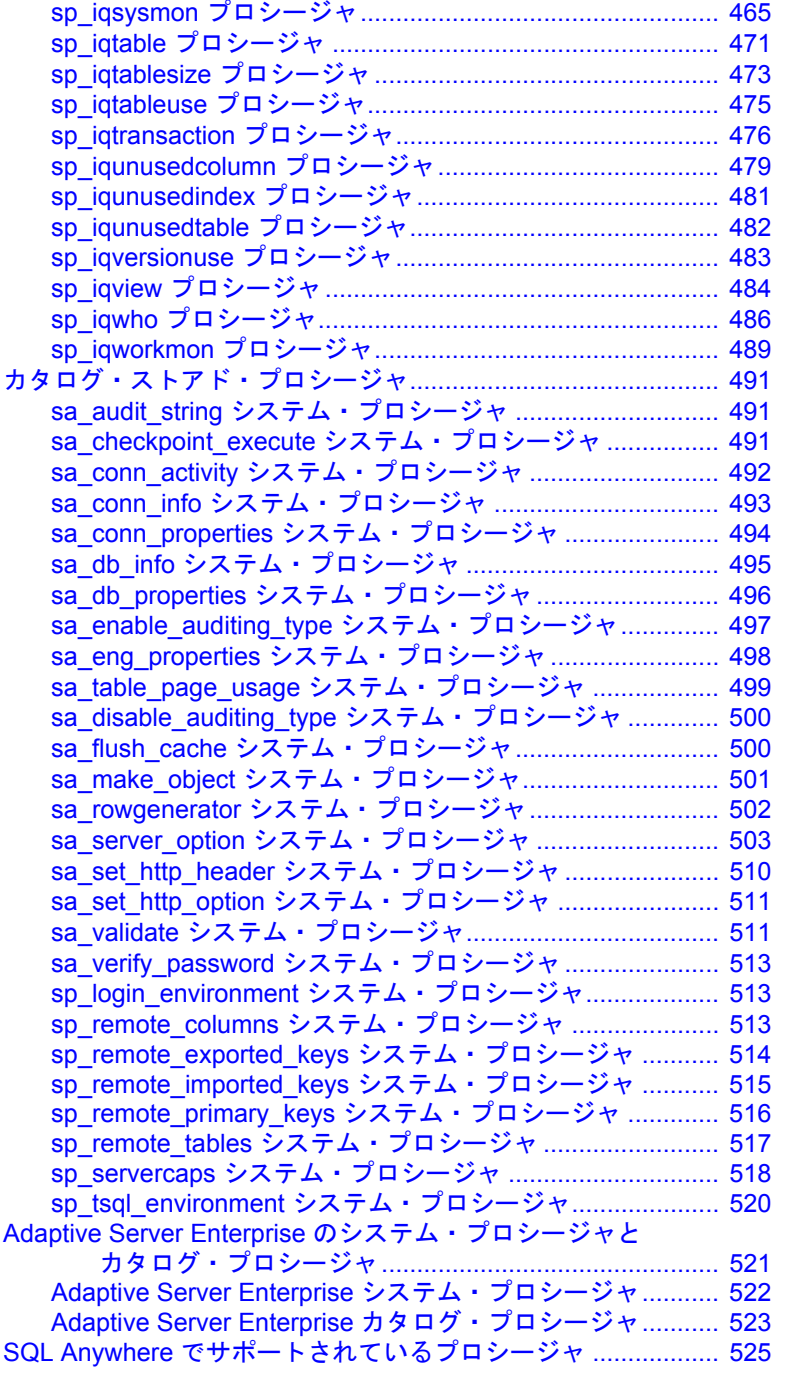

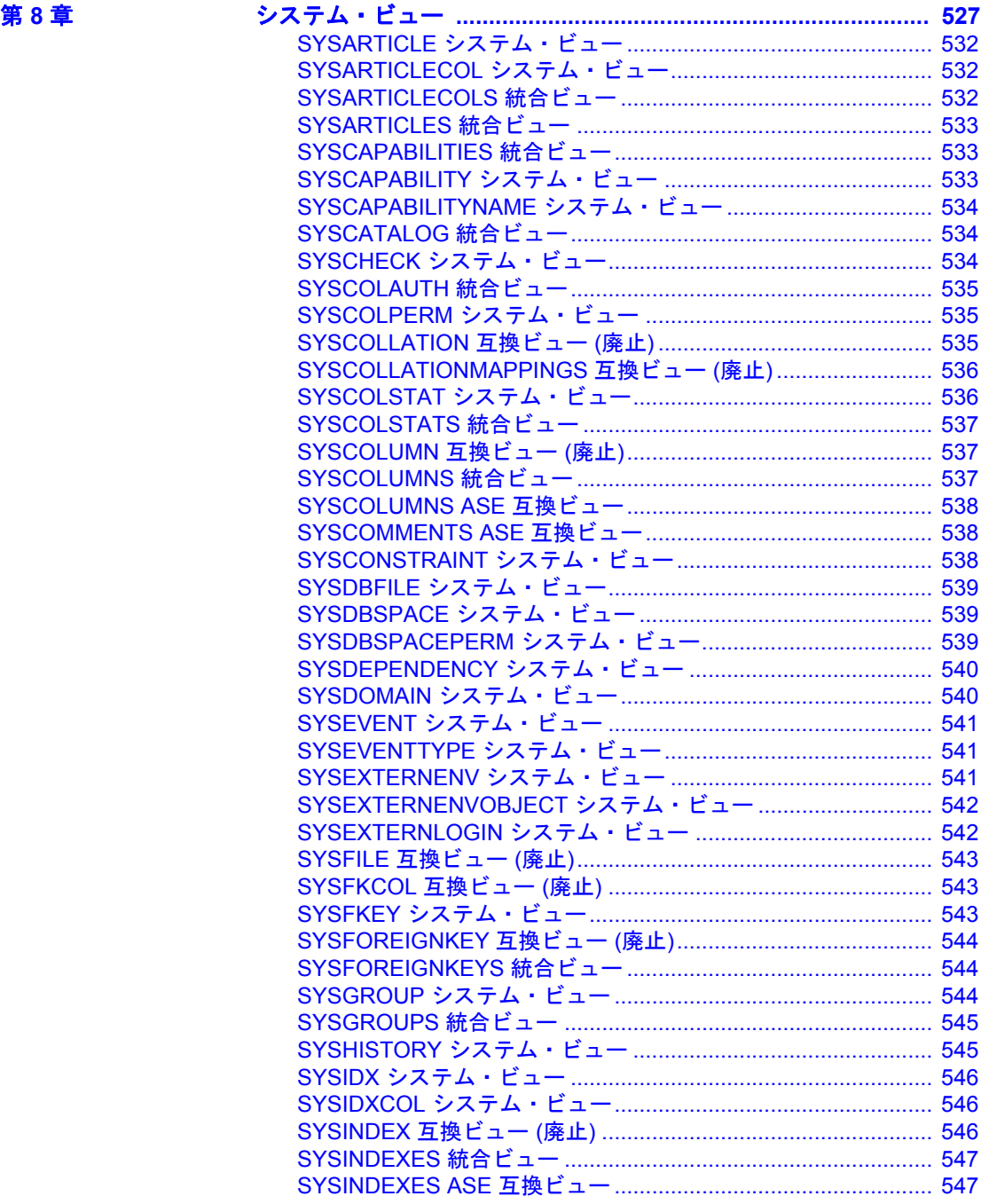

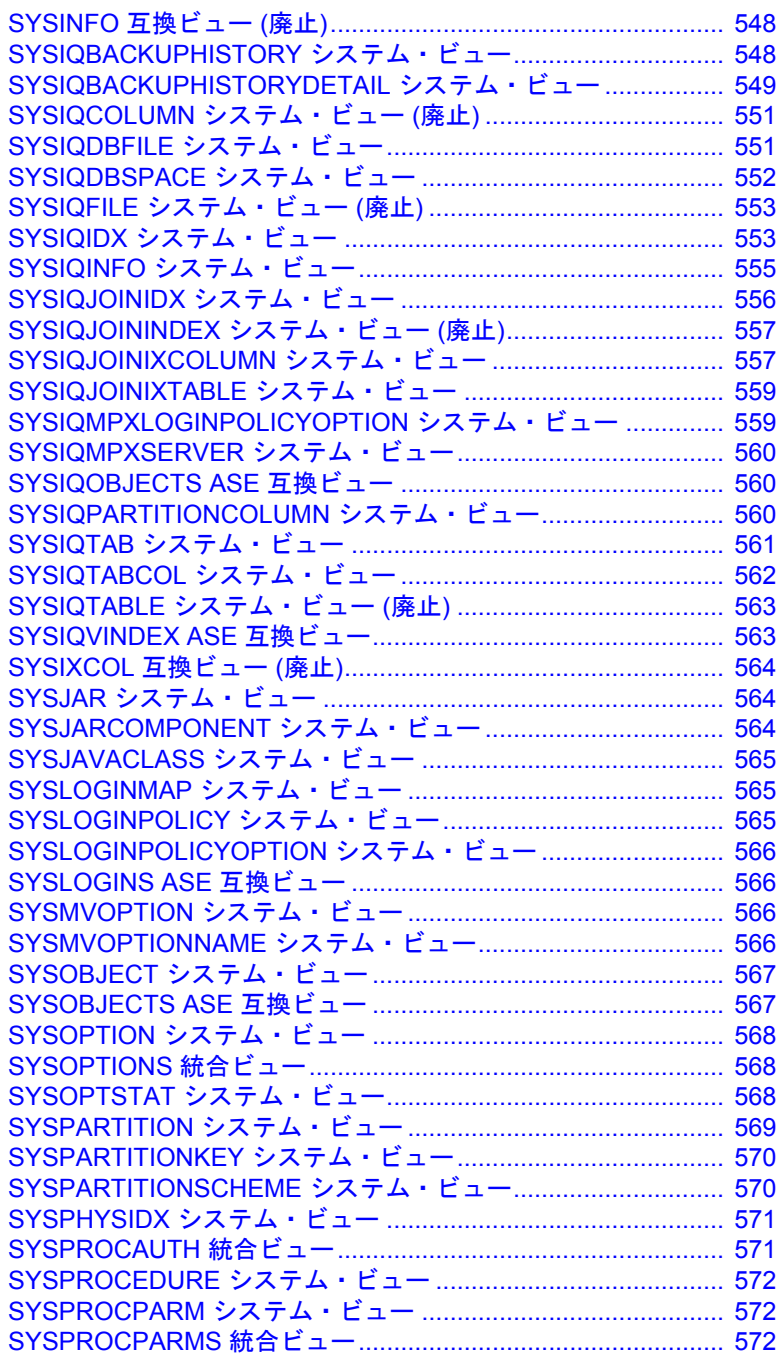

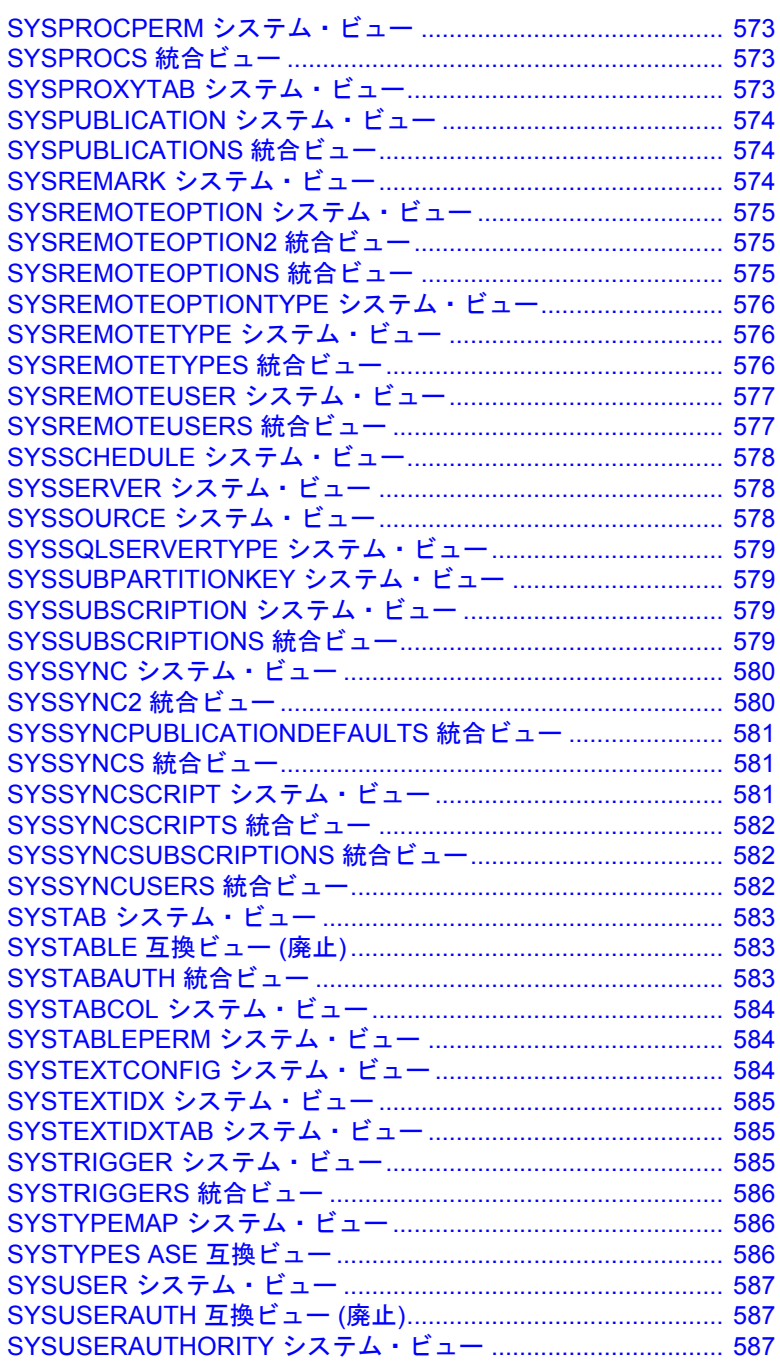

リファレンス:ビルディング・ブロック、テーブル、およびプロシージャ **xv**

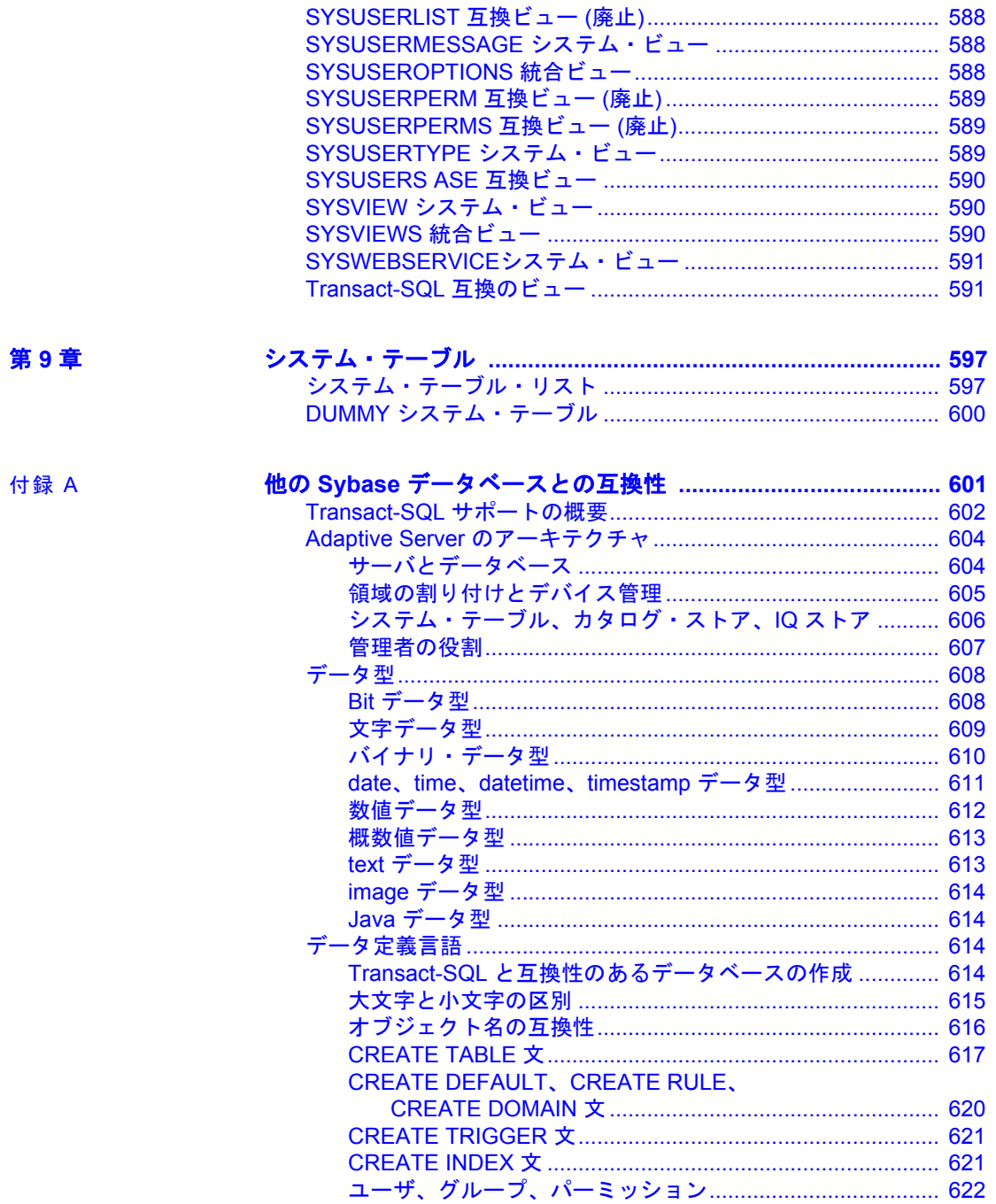

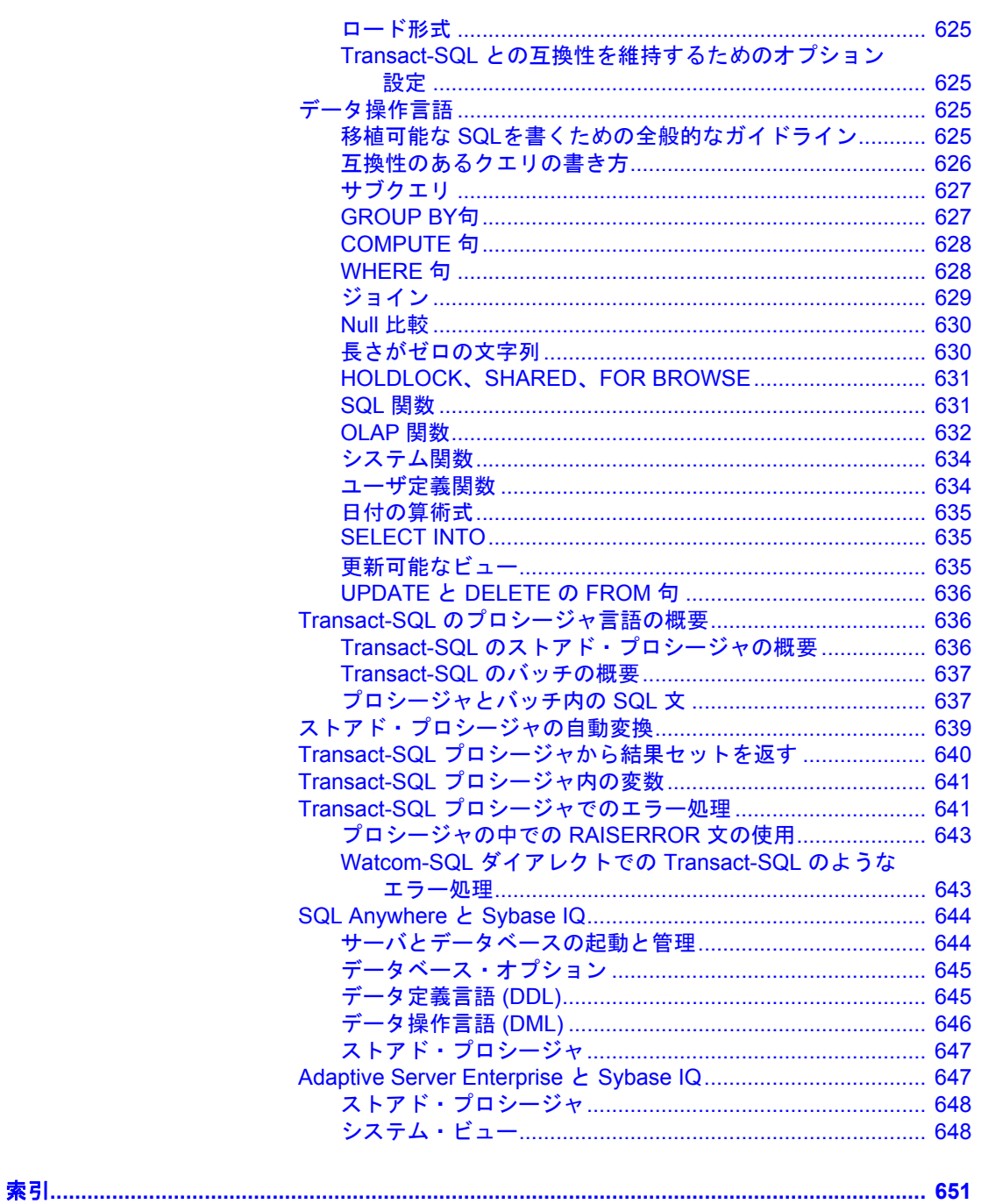

リファレンス:ビルディング・ブロック、テーブル、およびプロシージャ

## <span id="page-18-0"></span>はじめに

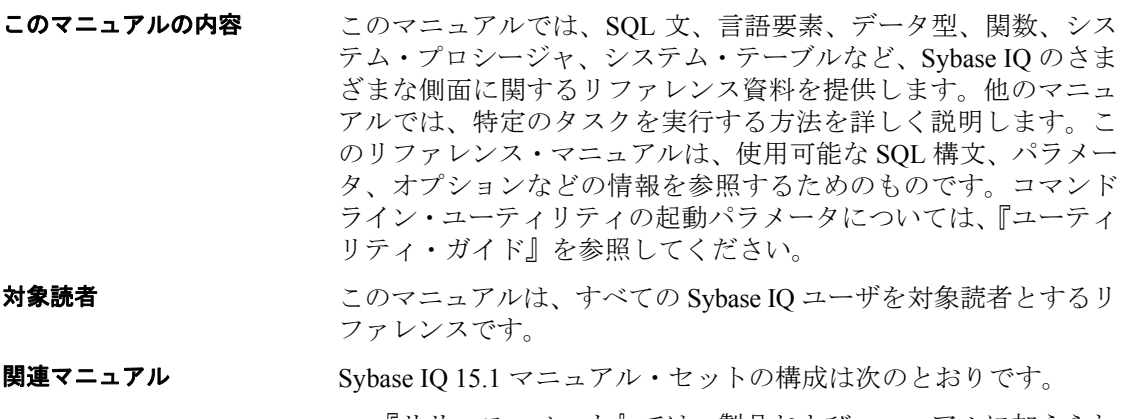

- 『リリース・ノート』では、製品およびマニュアルに加えられ た最新の変更内容について説明しています。
- 『インストールおよび設定ガイド』では、Sybase IQ のインス トール手順、新バージョンの Sybase IQ へのマイグレート、特 定のプラットフォームでの Sybase IQ の設定について説明して います。
- 『Svbase IQ による高度なセキュリティ』は、Sybase IQ データ· レポジトリ内でのユーザによるカラムの暗号化の使用につい て説明しています。このオプションの製品をインストールす るには、別のライセンスが必要です。
- 『エラー・メッセージ』は、Sybase IQ エラー・メッセージ (Sybase エラー・コード、SQLCode、SQLState、および SQL プリプロ セッサのエラーと警告) を示します。
- 『IMSL 数値関数ライブラリ・ユーザ・ガイド:第 2/2 巻 C 統計 ライブラリ』には、IMSL C 統計ライブラリの時系列 C 関数の 簡潔な説明が記載されています。このマニュアルは、RAP ─ The Trading Edition™ Enterprise ユーザにのみ提供されています。
- 『Sybase IQ の概要』は、Sybase IQ や Sybase Central™ データ ベース管理ツールの操作に慣れていない場合に参照してくだ さい。実際に操作の練習ができます。
- 『Sybase IQ によるラージ・オブジェクト管理』は、Sybase IQ デー タ・レポジトリ内での BLOB (Binary Large Object) および CLOB (Character Large Object) の格納と取得について説明しています。こ のオプションの製品をインストールするには、別のライセンスが 必要です。
- 『Sybase IQ 15.0 の新機能』には、バージョン 15.0 の新機能と動作 変更が記載されています。
- 『新機能の概要 Sybase IQ 15.1』には、最新バージョンの新機能と 動作変更がまとめられています。
- 『パフォーマンス&チューニング・ガイド』では、巨大なデータ ベースのクエリ最適化、設計、チューニングについて説明してい ます。
- 『クイック・スタート』には、Sybase IQ のソフトウェア・インス トールを検証するために Sybase IQ に付属のデモ・データベースの 構築とクエリを行う手順が記載されています。デモ・データベース をマルチプレックスに変換するための情報も記載されています。
- 『リファレンス・マニュアル』─ Sybase IQ の 2 冊のリファレンス・ ガイドで構成されています。
	- 『リファレンス:ビルディング・ブロック、テーブル、および プロシージャ 』(本書) では、Sybase IQ でサポートされる SQL、 ストアド・プロシージャ、データ型、およびシステム・テーブ ルについて説明しています。
	- 『リファレンス:文とオプション 』は、Sybase IQ でサポート される SQL 文およびオプションについて説明します。
- 『システム管理ガイド』─ 2 巻構成です。
	- 『システム管理ガイド 第 1 巻 』では、起動、接続、データベー ス作成、自動入力とインデックス作成、バージョン設定、照合、 システムのバックアップとリカバリ、トラブルシューティン グ、およびデータベースの修復方法について説明しています。
	- 『システム管理ガイド 第 2 巻 』では、プロシージャとバッチの 作成および実行、OLAP でのプログラミング、リモート・デー タへのアクセス、Open Server としての IQ の設定、スケジュー リングとイベント処理、XML でのプログラミング、およびデ バッグについて説明しています。
- 『ユーザ定義関数ガイド』には、ユーザ定義関数、パラメータ、お よび考えられる使用事例が記載されています。
- 『Sybase IQ マルチプレックスの使用』では、複数のノードにまた がって発生する大きなクエリの負荷を管理するために設計されて いるマルチプレックス機能の使用方法について説明しています。
- 『ユーティリティ・ガイド』では、Sybase IQ ユーティリティ・プ ログラムのリファレンス項目 (使用可能な構文、パラメータ、オプ ションなど) について説明しています。

### **Sybase IQ** および **SQL Anywhere**

Sybase IQ は SQL Anywhere を拡張したものであり、SQL Anywhere® パッケージの 1 コンポーネントです。そのため Sybase IQ は SQL Anywhere の多くの同じ機能をサポートします。Sybase IQ のマニュア ル・セットには、SQL Anywhere のマニュアルの該当する箇所が記載さ れています。

SQL Anywhere には、次のマニュアルがあります。

『SQL Anywhere Server ─ データベース管理ガイド』では、SQL Anywhere データベースの実行、管理、構成方法について説明します。 データベース接続、データベース・サーバ、データベース・ファイ ル、バックアップ手順、セキュリティ、高可用性、Replication Server® での複写、管理ユーティリティおよびオプションについても説明し ます。

- 『SQL Anywhere Server ─ プログラミング・ガイド』では、C、C++、 Java、PHP、Perl、Python、および Visual Basic や Visual C# などの .NET プログラミング言語を使用したデータベース・アプリケーション の構築および展開方法について説明します。このマニュアルでは、 ADO.NET や ODBC などの各種プログラミング・インタフェース についても説明します。
- 『SQL Anywhere Server ─ SQL リファレンス・マニュアル』には、 システム・プロシージャおよびカタログ (システム・テーブルおよ びビュー ) に関する参照情報が記載されています。また、SQL 言 語の SQL Anywhere の実装 (検索条件、構文、データ型、関数) に ついても説明します。
- 『SQL Anywhere サーバ ─ SQL の使用法』では、データベースの設 計/作成方法、データのインポート/エクスポート/変更方法、 データの検索方法、およびストアド・プロシージャとトリガの作 成方法について説明します。

Product Manuals (http://www.sybase.com/support/manuals/) の SQL Anywhere 11.0.1 コレクション、および DocCommentXchange (http:// dcx.sybase.com/dcx\_home.php) の SQL Anywhere マニュアルを参照する こともできます。

Sybase ソフトウェア資産管理 (SySAM) には、次のマニュアルがあり ます。

- 『Sybase ソフトウェア資産管理 (SySAM) 2』では資産管理の概念を 紹介し、SySAM 2 ライセンスの設定および管理方法について説明 します。
- 『SySAM 2 クイック・スタート・ガイド』は、SySAM 対応の Sybase 製品を実行する方法について説明します。
- 『FLEXnet ライセンス・エンド・ユーザ・ガイド』では、管理者お よびエンド・ユーザ向けに FLEXnet ライセンスについて説明し、 Sybase から販売される標準的な FLEXnet ライセンス配布キットに 含まれているツールの使用方法について説明しています。
- その他の情報 Sybase Getting Started CD、SyBooks™ CD、Sybase Product Manuals Web サイトを利用すると、製品について詳しく知ることができます。
	- Getting Started CD には、PDF 形式のリリース・ノートとインストー ル・ガイド、SyBooks CD に含まれていないその他のマニュアルや 更新情報が収録されています。この CD は製品のソフトウェアに 同梱されています。Getting Started CD に収録されているマニュア ルを参照または印刷するには、Adobe Acrobat Reader が必要です (CD 内のリンクを使用して Adobe の Web サイトから無料でダウン ロードできます)。
	- SyBooks CD には製品マニュアルが収録されています。この CD は製 品のソフトウェアに同梱されています。Eclipse ベースの SyBooks ブラウザでは、使いやすい HTML 形式のマニュアルにアクセスで きます。

一部のマニュアルは PDF 形式で提供されています。それらのマ ニュアルは SyBooks CD の PDF ディレクトリに収録されています。 PDF ファイルを開いたり印刷したりするには、Adobe Acrobat Reader が必要です。

SyBooks のインストールと起動の方法については、Getting Started CD の『SyBooks インストール・ガイド』、または SyBooks CD の *README.txt* ファイルを参照してください。

• Sybase Product Manuals Web サイトは、SyBooks CD のオンライン版 であり、標準の Web ブラウザを使ってアクセスできます。また、 製品マニュアルのほか、EBFs/Maintenance、Technical Documents、 Case Management、Solved Cases、ニュース・グループ、Sybase Developer Network へのリンクもあります。

Sybase Product Manuals Web サイトは、Product Manuals (http://sybooks.sybase.com) にあります。

Sybase Web サイトの技術的な資料は頻繁に更新されます。

## **Web** 上の **Sybase**  製品の動作確認情報

### ❖ 製品動作確認の最新情報にアクセスする

- 1 Web ブラウザで Technical Documents (http://certification.sybase.com/ucr/ search.do) を指定します。
- 2 [Search By Base Product] で製品ファミリとベース製品を選択する か、[Search by Platform] でプラットフォームとベース製品を選択し ます。
- 3 [Search] をクリックして、入手状況と動作確認レポートを表示し ます。

## ❖ コンポーネント動作確認の最新情報にアクセスする

- 1 Web ブラウザで Availability and Certification Reports (http://certification.sybase.com/) を指定します。
- 2 [Search By Base Product] で製品ファミリとベース製品を選択する か、[Search by Platform] でプラットフォームとベース製品を選択し ます。
- 3 [Search] をクリックして、入手状況と動作確認レポートを表示し ます。
- ❖ **Sybase Web** サイト **(**サポート・ページを含む**)** の自分専用のビューを作成する

MySybase プロファイルを設定します。MySybase は無料サービスです。 このサービスを使用すると、Sybase Web ページの表示方法を自分専用 にカスタマイズできます。

- 1 Web ブラウザで Technical Documents (http://www.sybase.com/support/ techdocs/) を指定します。
- 2 [MySybase] をクリックし、MySybase プロファイルを作成します。

**Sybase EBF** と ソフトウェア・ メンテナンス

## ❖ **EBF** とソフトウェア・メンテナンスの最新情報にアクセスする

- 1 Web ブラウザで Sybase Support Page (http://www.sybase.com/support) を指定します。
- 2 [EBFs/Maintenance] を選択します。ユーザ名とパスワードの入力が 求められたら、MySybase のユーザ名とパスワードを入力します。
- 3 製品を選択します。
- 4 時間枠を指定して [Go] をクリックします。EBF/Maintenance リリー スの一覧が表示されます。

鍵のアイコンは、自分が Technical Support Contact として登録され ていないため、一部の EBF/Maintenance リリースをダウンロードす る権限がないことを示しています。未登録ではあるが、Sybase 担 当者またはサポート・コンタクトから有効な情報を得ている場合 は、[Edit Roles] をクリックして、「Technical Support Contact」役割 を MySybase プロファイルに追加します。

5 EBF/Maintenance レポートを表示するには [Info] アイコンをクリッ クします。ソフトウェアをダウンロードするには製品の説明をク リックします。

### **SQL** 構文の表記規則 このマニュアルでは、構文の説明に次の表記規則を使用します。

- **•** キーワード SQL キーワードは大文字で示します。ただし、SQL キーワードは大文字と小文字の区別がないので、入力するときは どちらで入力してもかまいません。たとえば、SELECT は Select で も select でも同じです。
- **プレースホルダ** 適切な識別子または式で置き換えられる項目 は、斜体で表記します。
- **•** 継続 省略記号 (...) で始まる行は、前の行から文が続いているこ とを表します。
- **•** 繰り返し項目 繰り返し項目のリストは、リストの要素の後ろに 省略記号 (...) を付けて表します。1 つまたは複数の要素を指定でき ます。複数の要素を指定する場合は、各要素間はカンマで区切る 必要があります。
- **•** オプション部分 文のオプション指定部分は、角カッコで囲みま す。例を示します。

RELEASE SAVEPOINT [ savepoint-name ]

この例では、*savepoint-name* がオプション部分です。大カッコは入 力しないでください。

• **オプション** 項目リストから1つだけ選択しなければならない場 合、また何も選択する必要のない場合は、項目間を縦線で区切り、 リスト全体を角カッコで囲みます。次に例を示します。

[ ASC | DESC ]

この例では、ASC と DESC のどちらか 1 つを選択するか、どちら も選択しないことができます。大カッコは入力しないでください。

• その他の方法 オプションの中の1つを必ず選択しなければなら ない場合は、選択肢を中カッコ { } で囲みます。例を示します。

QUOTES { ON | OFF }

中カッコは、ON か OFF のいずれかを含めなければいけないこと を示します。大カッコは入力しないでください。

**書体の[表](#page-24-0)記規則** 表 1 に、このマニュアルで使用している書体の表記規則を示します。

| 33. I . E PRV/33.0LA/LAI        |  |
|---------------------------------|--|
| 説明                              |  |
| SQL およびプログラム・コードは等幅 (固定幅) 文字    |  |
| フォントで表記します。                     |  |
| ユーザが入力するテキストには等幅(固定幅)文字         |  |
| フォントを使用します。                     |  |
| 強調する言葉は「」で囲みます。                 |  |
| ファイル名は斜体で表記します。                 |  |
| テーブル、プロシージャなどのデータベース・オブ         |  |
| ジェクトの名前は、印刷物では太字の sans serif フォ |  |
| ントで、オンラインでは斜体で表記します。            |  |
|                                 |  |

<span id="page-24-0"></span>表 **1**:書体の表記規則

デモ・データベース Sybase IQ にはデモ・データベース (*iqdemo.db*) を作成するためのスク リプトが用意されています。このマニュアルで紹介している多くのク エリおよびコード例は、このデモ・データベースをデータ・ソースに 使用しています。

> デモ・データベースは、小規模会社の内部情報 (従業員、部署、財務 データ) に加えて、製品と販売情報 (注文、顧客、担当者) で構成され ています。

> デモ・データベースの詳細については、使用しているプラットフォー ムの『Sybase IQ インストール・ガイド』を参照するか、システム管理 者に相談してください。

アクセシビリティ機能 このマニュアルには、アクセシビリティを重視した HTML 版もありま す。この HTML 版マニュアルは、スクリーン・リーダで読み上げる、 または画面を拡大表示するなどの方法により、その内容を理解できる よう配慮されています。

> Sybase IQ 15.1 とその HTML マニュアルは、連邦リハビリテーション 法第 508 条のアクセシビリティ規定に準拠していることがテストによ り確認されています。第 508 条に準拠しているマニュアルは通常、 World Wide Web Consortium (W3C) の Web サイト用ガイドラインなど、 米国以外のアクセシビリティ・ガイドラインにも準拠しています。

### アクセシビリティ・ツールの設定

アクセシビリティ・ツールを効率的に使用するには、設定が必要な場 合もあります。一部のスクリーン・リーダは、テキストの大文字と小 文字を区別して発音します。たとえば、すべて大文字のテキスト (ALL UPPERCASE TEXT など) はイニシャルで発音し、大文字と小文字の混 在したテキスト (MixedCase Text など) は単語として発音します。構文 規則を発音するようにツールを設定することをおすすめします。スク リーン・リーダの使用方法については、使用しているツールのマニュ アルを参照してください。

Sybase のアクセシビリティに対する取り組みについては、Sybase Accessibility (http://www.sybase.com/accessibility) を参照してください。 Sybase Accessibility サイトには、第 508 条と W3C 標準に関する情報の リンクもあります。

Sybase IQ の第 508 条準拠の声明については、Sybase Accessibility (http://www.sybase.com/products/accessibility) を参照してください。

## 不明な点があるときは サポート契約を購入済みの Sybase 製品のインストールには、定められ た 1 人以上のユーザに対して、Sybase 製品の保守契約を結んでいるサ ポート・センタを利用する権利が付属します。マニュアルやオンライ ン・ヘルプで解決できない問題がある場合は、この担当者を通して最 寄りの Sybase のサポート・センタまでご連絡ください。

## <span id="page-26-0"></span>第 1 章 ファイル・ロケーションとインス トール設定

この章について この章では、Sybase IQ で使用するインストール環境とオペレー ティング・システムの設定について説明します。これらの設定は、 オペレーティング・システムに応じて、環境変数、初期化ファイ ル・エントリ、またはレジストリ・エントリとして保管できます。

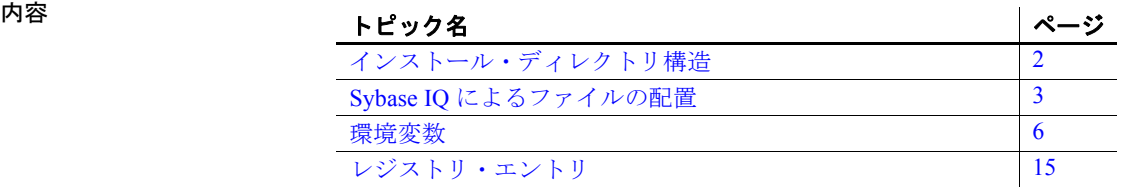

## <span id="page-27-1"></span><span id="page-27-0"></span>インストール・ディレクトリ構造

Sybase IQ をインストールするとき、いくつかのディレクトリが作成さ れます。作成されるディレクトリは、インストール時に選択したオプ ションと Sybase ディレクトリ内の既存のディレクトリ (UNIX では *\$SYBASE* によって定義されたディレクトリ、Windows では *%SYBASE%* によって定義されたディレクトリ) によって決まります。この項ではディ レクトリ構造について説明します。

デフォルトでは、Sybase IQ ソフトウェアは Sybase ディレクトリの下 のユニークなサブディレクトリにインストールされます。このサブ ディレクトリは、インストール・ディレクトリと呼ばれます。Sybase IQ に付随する他のツールは、同様に Sybase ディレクトリの下のユニー クなサブディレクトリを持ちます。この項では、Sybase IQ のサブディ レクトリ構造についてのみ説明します。

Sybase IQ ディレクトリ

デフォルトでは、Sybase IQ ディレクトリは *IQ-15\_1* です。*IQ-15\_1* の ロケーションは、Sybase IQ のインストール場所によって変わります。 *IQ-15\_1* ディレクトリは、UNIX の環境変数 *\$IQDIR15* または Windows の環境変数 *%IQDIR15%* によっても参照されます。

Sybase IQ ディレクトリ内には、多くのディレクトリとファイルがあり ます。

• デモ・ディレクトリ (*%SYBASE%/SybaseIQ/demo*) ─ iqdemo データ ベースの構築に必要なツールがあります。iqdemo データベース・ ファイルとして、iqdemo.db、iqdemo.iq、iqdemo.iqmsg、および iqdemo.iqtmp があります。デモ・データベース自体は Sybase IQ に 同梱されていません。

サブディレクトリ */demo/adata* には、15.xの iqdemo データベースを 作成するための 15.x データがあります。サブディレクトリ */demo/ demodata* には、IQ 12.7 asiqdemo データベースと同じスキーマ・レ イアウトとデータを持つ iqdemo データベースを作成するための Sybase IQ 12.7 データがあります。15.x の iqdemo データベースを 作成するには、Windows では */demo/mkiqdemo.bat* を使用し、Unix では *demo/mkiqdemo.sh* を使用します。iqdemo データベースは、サ ポート・センタに問題を伝えるために使用できます。

• スクリプト・ディレクトリ (*IQ-15\_1/scripts*) ─ 例として使用するス クリプトやストアド・プロシージャのようなカタログ・オブジェ クト作成時に使用されるスクリプトがあります。これらのスクリ プトは編集しないでください。これらのスクリプトを編集、削除、 または移動すると、サーバが正しく動作しなくなります。

- サンプル・ディレクトリ *samples* ディレクトリには、SQL サンプル およびユーザ定義関数 (UDF) サンプルがあります。*%SYBASE%/ SybaseIQ/samples/sqlanywhere* には、SQL サンプルの 24 個のディレ クトリがあります。*sqlanywhere/c* ディレクトリには、SQL Anywhere で ESQL (埋め込み SQL) と C を使用する方法を示した C++ サンプ ルがあります。SQL Anywhere と Sybase IQ は同じコードを共有し ているので、これらのサンプルを Sybase IQ 用に変更できます。 *%SYBASE%/SybaseIQ/samples/udf* ディレクトリには、サンプルの C++ スカラーと集約 UDF があります。
- 実行可能ファイル用デイレクトリ ─ 実行プログラム、ライブラリ、 ヘルプ・ファイルなどがあります。

UNIX では、実行可能ファイル用サブディレクトリとして、*IQ-15\_1* のサブディレクトリ */bin64*、*/lib64*、*/logfiles*、*/res*、*/tix* があります。 Windows では、実行可能ファイル用サブディレクトリとして、*IQ-15\_1* のサブディレクトリ *¥h*、*¥install*、*¥java*、*¥bin32* があります。

## <span id="page-28-1"></span><span id="page-28-0"></span>**Sybase IQ** によるファイルの配置

Sybase IQ は、起動時と実行時にいくつかのファイルを検出してアクセ スする必要があります。正しいファイルが使用されるようにするには、 Sybase IQ がこれらのファイルをどのように見つけるかを理解してお くことが重要です。システム上には、同じ名前を持つディレクトリまた はファイルが複数存在する可能性があります。Sybase IQ は、Adaptive Server™ Enterprise と SQL Anywhere の両方のライブラリを使用しま す。これらの製品のいずれかがすでにシステムにインストールされて いる場合は、混乱を避けるため、インストールされているディレクト リを確認しておいてください。

アクセスする必要があるファイル・タイプは、次のとおりですが、こ れだけとは限りません。

- ライブラリ ─ 製品ライブラリまたはシステム・ライブラリが含ま れています。UNIX でのファイル名拡張子は *.so.nnn* または *.so*、 Windows では *.dll* または *.lib* です。これらのファイルは、Sybase IQ の実行に必要です。不適切な DLL が見つかった場合、バージョン 不一致エラーが発生する可能性があります。たとえば、ライブラ リ・ファイルは、UNIX では *\$IQDIR15/lib64* または *\$SYBASE/ \$SYBASE\_OCS/lib64* にあります。Windows では *%IQDIR15%¥bin32* または %SYBASE¥%SYBASE\_OCS¥dll にあります。start\_iq には、通 常のライブラリ・ディレクトリよりも前に *usrlib* が含まれているた め、空のディレクトリ *\$IQDIR15/usrlib* では、デフォルトのライブ ラリをカスタム・ライブラリおよびパッチで置き換えることがで きます。
- インタフェース・ファイル ─ Sybase IQ の実行に必要です。たと えば、インタフェース・ファイルは、UNIX では *.odbc.ini* および *utility\_db.ini*、Windows では *util\_db.ini* です。これらのファイルの詳 細については、『システム管理ガイド 第1巻』および『インストー ルおよび設定ガイド』を参照してください。
- 設定ファイル 接続パラメータを指定するために使用します。た とえば、設定ファイルは、Windows では *default.cfg*、または *iqdemo.cfg* です。
- データベース・ファイル ─ データおよびメタデータを格納します。 データベース・ファイルには、*iqdemo.db*、*iqdemo.iq*、*iqdemo.iqmsg*、 *iqdemo.iqtmp* などがあります。
- ログ・ファイル ─ サーバ上の現在のセッションおよび接続されて いるデータベースに関する情報を格納します。たとえば、サーバ・ ログには、*%SYBASE%/SybaseIQ/IQ15\_1/logfiles/ yourservername.0006.srvlog* のような名前が付けられている場合が あります。データベースに接続すると、データベース・ログ (*%SYBASE%/SybaseIQ/IQ-15\_1/demo/iqdemo.log* など ) が生成されま す。これらのファイルの詳細については、『インストールおよび設 定ガイド』を参照してください。
- プロダクト・スクリプト ─ データベースを作成、移植、アップグ レードする方法が示されたサンプル・ファイルです。
- ユーザ・ファイル ─ LOAD コマンドで使用されるフラット・ファ イルおよび Interactive SQL などのツールで使用される SQL スクリ プトがあります。
- テンポラリ・ファイル ─ クエリのソートの実行などの操作に関す るテンポラリ情報を格納するために、Sybase IQ が作成します。

いくつかのファイル名は、SQL 文で指定され、実行時に検出される必 要があります。ファイル名を使用する SQL 文の例は次のとおりです。

- INSTALL 文 ─ Java クラスを保持するファイルの名前。
- LOAD TABLE 文 ─ データのロード元となるファイルの名前。
- CREATE DATABASE 文 この文のように、ファイルを作成する可 能性のある文には、ファイル名が必要です。

Sybase IQ は、簡単なアルゴリズムを使用してファイルを検出する場合 があります。より広範囲の検索が実行される場合もあります。

## <span id="page-30-0"></span>簡単なファイル検索

多くの SQL 文 (LOAD TABLE や CREATE DATABASE など) では、ファイ ル名はデータベース・サーバの現在の作業ディレクトリ (サーバが起動 されたディレクトリ) に対して相対的なものとして解釈されます。

また、データベース・サーバを起動し、データベース・ファイル名 (DBF パラメータ) を指定すると、パスは、サーバが起動されたディレ クトリに対する相対パスとして解釈されます。

## <span id="page-30-1"></span>広範囲なファイル検索

- データベース・サーバおよび管理ユーティリティを含む Sybase IQ プロ グラムは、DLL や共有ライブラリなど必要なファイルを広範囲に検索 します。この場合、Sybase IQ プログラムは次の順序でファイルを検索 します。
- 1 実行ディレクトリー 実行プログラムのあるディレクトリです。ま た、実行プログラム・ディレクトリに対して次の相対パスを持つ ディレクトリです。
	- 実行ディレクトリの親ディレクトリ
	- *scripts* という親ディレクトリの子
- 2 現在の作業ディレクトリ 開始したプログラムには、現在の作業 ディレクトリ (そのプログラムが起動したディレクトリ) がありま す。必要なファイルは、このディレクトリ内で検索されます。
- 3 LOCATION レジストリ・エントリ ─ Windows インストール環境で は、Sybase IQ は LOCATION レジストリ・エントリを追加します。 指定されたディレクトリが検査され、その後に次のディレクトリ が検索されます。
	- *scripts* という名前の子ディレクトリ
	- オペレーティング・システム名 (*bin32*、*bin* など ) の付いた子 ディレクトリ
- 4 システム固有ディレクトリ ─ 一般的なオペレーティング・システ ムが格納されているディレクトリが含まれます。たとえば、 Windows では、Windows ディレクトリと Windows¥system ディレク トリがこれに含まれます。
- 5 CLASSPATH ディレクトリ ─ Java ファイルの場合は、CLASSPATH 環境変数に指定されているディレクトリ内のファイルを検索し ます。
- 6 PATH ディレクトリ ─ システム パスおよびユーザのパスに含まれ るディレクトリ内のファイルを検索します。
- 7 LIBRARY PATH ディレクトリ ─ *LIBPATH* 環境変数に指定されて いるディレクトリ内で共有ライブラリが検索されます。

## <span id="page-31-2"></span><span id="page-31-0"></span>環境変数

Sybase IQ では、一連の環境変数を使用してさまざまなタイプの情報を 格納します。必ずしもすべての変数を指定する必要はありません。

## <span id="page-31-3"></span><span id="page-31-1"></span>環境変数の設定

必須の環境変数は、UNIX では環境ソース・ファイル、Windows では Sybase IQ インストールによって設定されます。

### ❖ **UNIX** 環境ソース・ファイルの実行

すべての必須環境変数を設定するには、次のコマンドを実行します。

1 Bourne/Korn シェルでは次のように入力します。

. \$SYBASE/IQ-15\_1/IQ-15\_1.sh

2 C シェルでは、次のように入力します。

source \$SYBASE/IQ-15 1/IQ-15 1.csh; rehash

Windows プラットフォームでは、すべての環境変数がインストール・ プログラムによって自動的に設定されるため、変更は不要です。ただ し、オプションの変数を設定したり、デフォルト値から変更する必要 がある場合は、オペレーティング・システムに対応した、次のいずれ かの手順を使用します。

- ❖ **Windows** での環境変数の設定
	- 1 デスクトップで、[マイ コンピュータ] を右クリックし、サブメニュー から [プロパティ] を選択します。
	- 2 [詳細設定] タブをクリックします。
	- 3 [環境変数] ボタンをクリックします。

[環境変数] ダイアログが開きます。

- a 環境変数がまだない場合は、[新規] をクリックして変数名とそ の値を入力し、[OK] をクリックします。
- b 変数がある場合、[システム環境変数] または [ユーザ環境変数] リストから変数を選択し、[編集] をクリックし、[値] フィール ドを必要に応じて変更します。次に、[OK] をクリックして設 定を保存します。

注意ユーザ環境変数とシステム環境変数については、 Microsoft Windows のマニュアルを参照してください。

### ❖ **UNIX** での環境変数の設定

1 環境変数の設定をチェックするには、次のコマンドを使用します。

### echo \$*variable-name*

たとえば、\$SYBASE 変数の設定を確認するには、次のコマンドを 実行します。

**%** echo \$SYBASE /server1/users/test/sybase

2 起動ファイル (*.cshrc*、*.shrc*、*.login*) の 1 つに変数を設定する行を追 加します。

一部のシェル (sh、bash、ksh など) では、次のような行になります。

*VARIABLE*=*value*;export *VARIABLE*

その他のシェル (csh、tsch など) では、次のような行になります。 setenv *VARIABLE "value"*

Sybase IQ で使用する変数の詳細については、次を参照してください。

- 「IQDIR15 [環境変数」](#page-33-1)(8 ページ)
- 「IQPORT [環境変数」](#page-34-2)(9 ページ)
- 「[IQLOGDIR15](#page-34-3) 環境変数」(9 ページ)
- 「[IQTIMEOUT](#page-35-2) 環境変数」(10 ページ)
- 「IQTMP15 [環境変数」](#page-35-3)(10 ページ)
- 「LIBPATH 環境変数と LD LIBRARY PATH 環境変数」(12 ページ)
- 「PATH [環境変数」](#page-37-4)(12 ページ)
- 「[SACHARSET](#page-37-5) 環境変数」(12 ページ)
- 「SALANG [環境変数」](#page-38-2)(13 ページ)
- 「SOLCONNECT 環境変数」(13ページ)
- 「SYBASE [環境変数」](#page-39-2)(14 ページ)
- 「\$SYBASE\_JRE6\_32、\$SYBASE\_JRE6\_64、[\\$SYBASE\\_JRE5\\_64](#page-39-3) 環 [境変数」](#page-39-3)(14 ページ)
- 「[SYBASE\\_OCS](#page-40-4) 環境変数」(15 ページ)

## <span id="page-33-1"></span><span id="page-33-0"></span>**IQDIR15** 環境変数

設定値  $IQDIR15 = ${SYBASE}/IQ-15$  1

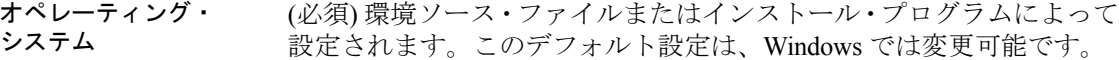

説明 IQDIR15 は、Sybase IQ ディレクトリの場所を示すとともに、そのディ レクトリ内の他のディレクトリおよびファイルの場所です。

> • *\$IQDIR15/bin[64]/util\_db.ini* には、ユーティリティ・データベース utility db のログイン ID とパスワードが含まれています。インス トール・プログラムでは、ログイン ID とパスワードのデフォルト の値 (それぞれ、"DBA" と "sql") を変更できます。

- *\$IQDIR15/logfiles* は、サーバ・ログとバックアップ /リストア・ロ グ (バックアップ履歴ファイル) のデフォルト・ロケーションです。 IQLOGDIR15 環境変数を設定することで、このデフォルト設定を 変更できます。
- *\$IQDIR15/demo* は、iqdemo データベース・ファイルの場所です。

## <span id="page-34-2"></span><span id="page-34-0"></span>**IQPORT** 環境変数

設定値 TQPORT = 5556

オペレーティング・ システム オプション。環境ソース・ファイル内にユーザが IQPORT を指定して いない場合、ポート番号はデフォルトで 1099 になります。このデフォ ルト値は、プラグインの起動前であれば変更できます。この変数は、 [「環境変数の設定」](#page-31-3)(6ページ) で解説されている方法、または、Sybase Central の開始時に -DIQPORT 引数を scjview コマンドに指定することで 指定できます。例を示します。

scjview -DIQPORT=3345

説明 Sybase IQ プラグインとエージェントとの間の通信に使用される、 Sybase IQ Agent のポート番号のデフォルト値を上書きします。

注意エージェントが起動すると、ポート番号を変更できません。

1099 は、特定のポートでエージェント・プロセスを検索するときに使 用される、プラグインのデフォルト値です。プラグインは、このポー トでエージェントを検出できない場合、正しいポート番号を指定する よう求めるメッセージを表示します。

## <span id="page-34-3"></span><span id="page-34-1"></span>**IQLOGDIR15** 環境変数

設定値 IQLOGDIR15 = *path*

オペレーティング・ オプション。

システム

説明 IQLOGDIR15 環境変数は、インストール・プログラムでは設定されま せん。この環境変数は、さまざまなログ・ファイルのロケーションを 定義します。

> • サーバ・ログは、\$IQLOGDIR15 で指定されたディレクトリ内の *servername.nnnn.srvlog* ファイル (nnnn は、サーバが起動された回数) 内にあります。

リファレンス:ビルディング・ブロック、テーブル、およびプロシージャ **9**

IQLOGDIR15 が有効で、書き込み可能なディレクトリに設定されてい ない場合、start\_iq を含む大部分のユーティリティは、すべてのサーバ· ログにデフォルトの場所 *\$IQDIR15/logfiles* を使用します。

## <span id="page-35-2"></span><span id="page-35-0"></span>**IQTIMEOUT** 環境変数

設定値 **IQTIMEOUT** = *nnn* オペレーティング・ システム オプション、ただしマルチプレックス環境では推奨。マルチプレック ス機能の詳細については、『Sybase IQ マルチプレックスの使用』を参 照してください。

説明 Sybase IQ Agent は、処理の完了を無期限で待機します。非常に大きな カタログ・ストアを持つマルチプレックスのクエリ・サーバを作成し たり同期したりするときには、待機時間を設定することをおすすめし ます。カタログ・ストアが大きい場合、同期の dbbackup 部分に必要な 時間が増大します。待機時間を増やすことによって、より長時間の同 期に対応できます。

> IQTIMEOUT 変数は、デフォルトの待機時間 (5 分) を変更します。引数 *nnn* は、Sybase IQ Agent が待機する時間 (分単位) です。例を示します。

> • 待機時間を 45 分にするには、次のように指定します (Korn シェル または Bourne シェルの場合)。

> > IQTIMEOUT=45 export IQTIMEOUT

• 待機時間を 1 時間にするには、次のように指定します (C シェルの 場合)。

setenv IQTIMEOUT 60

注意IQTIMEOUT 変数の設定は、エージェント起動オプションを呼び 出す前に行ってください。『インストールおよび設定ガイド』の「イン ストール前の作業」と「Sybase IQ Agent の起動」、および『Sybase IQ の概要』の「Sybase IQ Agent の実行」を参照してください。

## <span id="page-35-3"></span><span id="page-35-1"></span>**IQTMP15** 環境変数

設定値 IQTMP15 = *temp directory*
オペレーティング・ システム UNIX の場合、オプションです。Windows プラットフォームでは使用 されません。

説明 IQTMP15 環境変数は、インストール・プログラムでは設定されません。 IQTMP15 は、テンポラリ・ファイルが格納されるディレクトリを示す ために Sybase IQ で使用されます。

> IQTMP15 環境変数は、NFS (Network File System) を使用しているロー カル・ディレクトリを示す必要があります。これによって、IQTMP15 ディレクトリは、クライアント接続が終了したときに不必要となった ディレクトリやファイルを消去できます。クライアント接続が行われ るたびに、ディレクトリやファイルがテンポラリ・ディレクトリ内に 作成されます。これらは、接続中にだけ必要です。サーバに接続する すべてのユーザが、このディレクトリに対する書き込みパーミッショ ンを持っている必要があります。

> 注意IQTMP15 変数によって定義されるロケーションにあるテンポラ リ・ファイルは、クライアントとサーバによって使用されます。この 変数は、テンポラリ IQ ストアのデフォルト・ロケーションを制御しま せん。 Sybase IQ が、テンポラリ・ストアのロケーションを決定する仕 組みについては、『リファレンス:文とオプション』の第 1 章 SQL 文 に記載されている「CREATE DATABASE 文」を参照してください。

> IQTMP15 変数を明示的に設定しない場合や、\$SYBASE または \$IQDIR15 に設定されている場合、Sybase IQ Agent は、IQTMP15 変数を UNIX ディレクトリ */tmp* のサブディレクトリに設定します。

> マシン上で複数のデータベース・サーバが実行されている場合、それ ぞれのサーバと関連するローカル・クライアントは、競合を避けるた めに別々のテンポラリ・ディレクトリを必要とします。接続に使用す るポート番号またはエンジン番号を指定しない場合、Sybase IQ は、 ネットワーク接続の代わりに共有メモリ接続を使用します。

> 共有メモリを使用したときに競合を避けるには、次の手順に従います。

- 各サーバに専用のテンポラリ・ディレクトリを作成します。両方 の環境に明示的に IQTMP15 環境変数を設定して、各ローカル・ク ライアントがサーバと同じテンポラリ・ディレクトリを使用する ようにします。
- 各サーバの *.odbc.ini* ファイル (UNIX の場合 ) にデータ・ソース名 を作成し、詳細な接続情報を指定します。『インストールおよび設 定ガイド』を参照してください。
- デフォルトでなく、明示的にパラメータを指定する接続文字列を 使用します。
- 次のコマンドを実行して、接続を確認します。

SELECT "database name is" = db name(), "servername\_is" = @@servername

### **LIBPATH** 環境変数と **LD\_LIBRARY\_PATH** 環境変数

構文 AIX の場合: LIBPATH = *installation\_path/lib* 他のすべての UNIX/LINUX プラットフォームの場合: LD\_LIBRARY\_PATH = *installation\_path/lib* オペレーティング・ システム 必須。変数名はプラットフォームに依存します。UNIX のみ。 説明 Sybase IQ 共有ライブラリが配置されているディレクトリを指定しま す。UNIX では、環境ソース・ファイルを実行することによってライ ブラリ・パス変数を設定します。

### **PATH** 環境変数

設定値 PATH = *installation\_path*

オペレーティング・ システム 必須。

説明 PATH 環境変数は、Sybase IQ 実行プログラムが配置されているディレク トリが含まれる、オペレーティング・システムで必須の変数です。 Windows では、インストール・プログラムが PATH を変更します。UNIX では、環境ソース・ファイルを実行して必要なディレクトリを含めます。

> Windows では、PATH は LIBRARY\_PATH 変数の代わりになります。し たがって、実行プログラムと DLL の場所は PATH 変数を使って参照で きます。

### **SACHARSET** 環境変数

設定値 **SACHARSET**=*charset*

説明 *Charset* は文字セットの名前です。たとえば、SACHARSET=cp1252 と指 定すると、デフォルトの文字セットが cp1252 に設定されます。

> 次の値セットのうち、最初の値がデフォルトの文字セットを決定し ます。

- SACHARSET 環境変数
- OS をクエリ

文字セット情報が指定されていない場合は、UNIX では iso 1、その他 の場合は cp850 を使用します。

### **SALANG** 環境変数

設定値 **SALANG**=language\_code オペレーティング・ システム オプション、ただし英語以外の環境では推奨。 説明 *language\_code* は、2 文字で表された言語名です。たとえば、SALANG=DE のように設定すると、デフォルトの言語がドイツ語に設定されます。 次の値セットのうち、最初の値がデフォルトの言語を決定します。 • SALANG 環境変数 • インストーラまたは *dblang.exe* によって設定されたレジストリ (Windows のみ) • OS をクエリ

言語情報が設定されていない場合のデフォルト値は英語です。

### **SQLCONNECT** 環境変数

構文 SQLCONNECT = *parameter*#*value* ; ...

オペレーティング・ システム オプション。

説明 SQLCONNECT はオプションの環境変数で、インストール・プログラ ムでは設定を行いません。

SQLCONNECT では、データベース・サーバに接続するときに、DBISQL、 DBINFO、DBCOLLAT、DBSTOP などのデータベース管理ユーティリ ティが使用する接続パラメータを指定します。この文字列は、 parameter=*value* というフォームで指定されたパラメータ設定値のリス トです (設定値ごとにセミコロンで区切ります)。

シャープ記号 "#" は、等号 (=) の代わりに使用します。SQLCONNECT 環境変数内に接続パラメータ文字列を設定する場合は、シャープ記号 を使用してください。環境変数設定の中で "=" を使用すると構文エ ラーになります。"=" 記号は、Windows でのみ使用できます。

注意接続パラメータをコマンド・ラインではなく SQLCONNECT 変数 で指定することで、UNIX システムのセキュリティが向上します。ユー ザが、ps -ef コマンドで他のユーザのパスワードを表示できなくなりま す。これは、DBISQL を実行するとき、またはその他のユーティリティ をクワイエット・モードで実行するときに特に有用です。

参照 『システム管理ガイド 第 1 巻』の第 4 章 接続パラメータと通信パラ メータの「接続パラメータ」を参照してください。

### **SYBASE** 環境変数

設定値 SYBASE = *path*

オペレーティング・ システム 必須。

説明 SYBASE 変数は、Open Client や Open Server などの Sybase アプリケー ションの場所を指定します。Sybase IQ を UNIX システムにインストー ルする前に SYBASE 変数を設定する必要があります。この環境変数 は、UNIX システムで Sybase Central を使用する場合に必要です。

### **\$SYBASE\_JRE6\_32**、**\$SYBASE\_JRE6\_64**、**\$SYBASE\_JRE5\_64** 環境 変数

設定値 SYBASE JRE= "\${SYBASE}/shared/jre-6\_0"

説明 この変数は、Sybase IQ の Sybase Central プラグインで使用する Java Runtime Environment の場所を指定します。Windows および UNIX の場 合、この環境変数は \$SYBASE\_JRE6\_32 または \$SYBASE\_JRE6\_64 で す。AIX/LinuxIBM の場合、この環境変数は SSYBASE JRE5 64 です。

UNIX では、環境ソース・ファイル *SYBASE.csh* (C シェル) または *SYBASE.sh* (Bourne シェルまたは Korn シェル) を実行します。Windows では、インストール・プログラムが Open Client Software Developer's Kit をインストールするときにこの変数を設定します。

### **SYBASE\_OCS** 環境変数

設定値 SYBASE\_OCS = "OCS-15\_1"

オペレーティング・ システム 必須。

説明 SYBASE OCS 変数は、Open Client 製品のホーム・ディレクトリを指定 します。この変数は Window でのみ使用されます。Windows では、イ ンストール・プログラムが Open Client/Server Software Developers Kit を インストールするときに SYBASE OCS を設定します。

## レジストリ・エントリ

Windows オペレーティング・システムでは、Sybase IQ は複数のレジ ストリ設定を使用します。これらの設定はソフトウェアが行うため、 通常、ユーザがレジストリにアクセスする必要はありません。ここで は、操作環境を変更するユーザのために、これらの設定について説明 します。

警告! Sybase は、レジストリを変更しないことを推奨しています。不 正な変更を行うと、システムが損傷する場合があるためです。

### カレント・ユーザ設定とローカル・マシン設定

Windows などのオペレーティング・システムには、2 レベルのシステ ム設定があります。そのユーザがログオンしたときにだけ使用できる、 個々のユーザに固有の設定のことを、カレント・ユーザ設定と呼びま す。また、マシン全体に関連し、どのユーザがログオンしているかに かかわらず使用できる設定をローカル・マシン設定と呼びます。ロー カル・マシン設定を行うには、マシンの管理者パーミッションを入手 する必要があります。

リファレンス:ビルディング・ブロック、テーブル、およびプロシージャ **15**

Sybase IQ では、カレント・ユーザ設定とローカル・マシン設定の両方 を行えます。Windows では、これらの設定はそれぞれ

HKEY\_CURRENT\_USER レジストリと HKEY\_LOCAL\_MACHINE レ ジストリに格納されます。

Sybase IQ では、設定の対象をカレント・ユーザのみにするか、ローカ ル・マシン・レベルにするかを選択できます。

設定がカレント・ユーザ設定とローカル・マシン設定の両方で行われ ている場合、カレント・ユーザ設定が優先されます。

ローカル・マシン設定 が必要な場合 Windows で Sybase IQ プログラムをサービスとして実行する場合は、 ローカル・マシン・レベルで設定されていることを確認してください。

> サービスは、マシンをログオフしても、マシンを完全に停止しないか ぎり、特別なアカウントのもとで実行し続けます。サービスは、個々 のアカウントから独立して実行可能であり、ローカル・マシン設定に アクセスする必要があります。

> 一般的に、Sybase はローカル・マシン設定を使用することを推奨して います。

### レジストリ構造

Windows では、レジストリ・エディタを使用してレジストリに直接ア クセスできます。

エディタを起動するには、[スタート] >[ファイル名を指定して実行]を 選択し、[名前] ボックスに次のように入力します。

regedt32

注意読み込み専用モードは、間違ってレジストリ・データを変更する のを防ぐことができます。読み込み専用モードにするには、レジスト リ・エディタを起動して [編集] > [パーミッション] を選択し、読み取 りパーミッションをオンにします。

Sybase IQ レジストリ・エントリは、HKEY\_LOCAL\_MACHINE キーの 次のロケーションにあります。

SOFTWARE Sybase IQ 15.0

### インストール時のレジストリ設定

インストール・プログラムは、Sybase レジストリ内で次のレジストリ 設定を自動的に行います。

• ロケーション ─ Sybase IQ レジストリでは、このエントリはイン ストール・ディレクトリのロケーションを保持します。例を示し ます。

> Location:REG\_SZ:C:¥Program Files¥Sybase ¥IQ-15\_1

Sybase IQ レジストリには、インストールされているアプリケーション の他のエントリが含まれています。Sybase Central レジストリには、 Sybase Central のバージョンとインストール済みのプラグインの情報が 含まれます。

# <sup>第</sup> 2 <sup>章</sup> **SQL** 言語の要素

この章について この章では、Sybase IQ SQL の言語要素と規則について詳細に説明 します。

内容

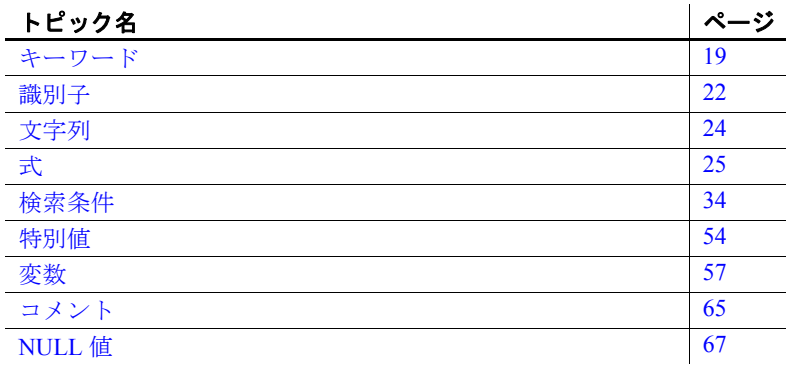

## <span id="page-44-0"></span>キーワード

各 SQL 文には 1 つまたは複数のキーワードが含まれています。 SQL 文のキーワードでは大文字と小文字を区別しませんが、この マニュアルではキーワードを大文字で表記します。

たとえば、次の文では SELECT と FROM がキーワードになります。

SELECT \* FROM Employees

次の文は、上の文と同じです。

Select \* From Employees select \* from Employees sELECT \* FRoM Employees

リファレンス:ビルディング・ブロック、テーブル、およびプロシージャ **19**

## <span id="page-45-1"></span>予約語

SQL キーワードには予約語として定義されているものがあります。 SQL 文で予約語を識別子として使用するには、二重引用符で囲む必要 があります。SQL 文で使用するキーワードのうち、すべてではありま せんがその多くが予約語です。たとえば、次の構文を使用して、SELECT テーブルの内容を取り出します。

SELECT \* FROM "SELECT"

SQL はキーワードの大文字と小文字を区別しないため、表 [2-1](#page-45-0) の各語 は大文字、小文字、またはその組み合わせで使用できます。次の語の いずれかと、大文字/小文字の区別のみが違う文字列はすべて予約語と なります。

Embedded SQL を使用している場合、データベース・ライブラリ関数 sql\_needs\_quotes を使用すると、文字列に二重引用符が必要かどうか を判別できます。文字列が予約語であるか、通常は識別子に使用でき ない文字が文字列に含まれている場合は、文字列に二重引用符を付け ます。

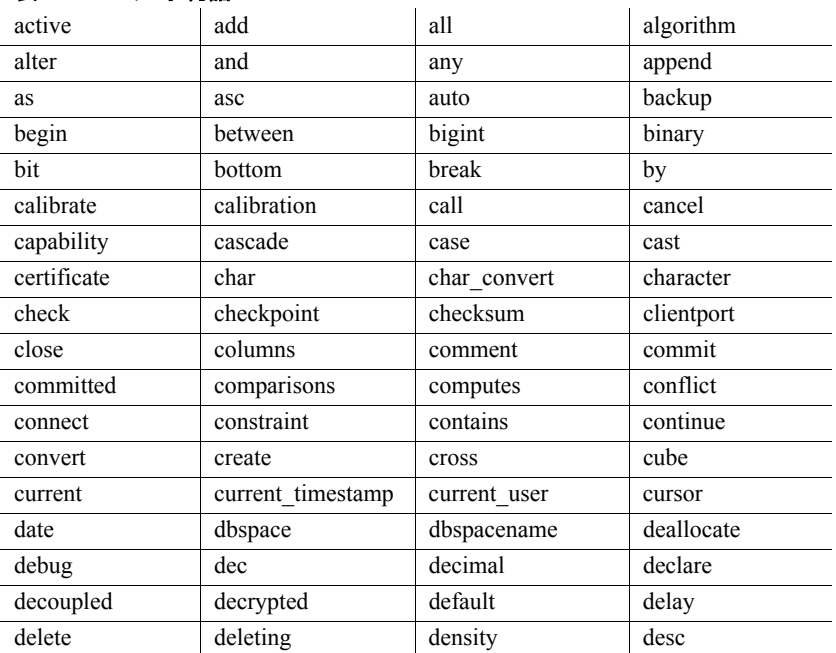

表 [2-1](#page-45-0) は、Sybase IQ の SQL 予約語です。

<span id="page-45-0"></span>表 **2-1**: **SQL** 予約語

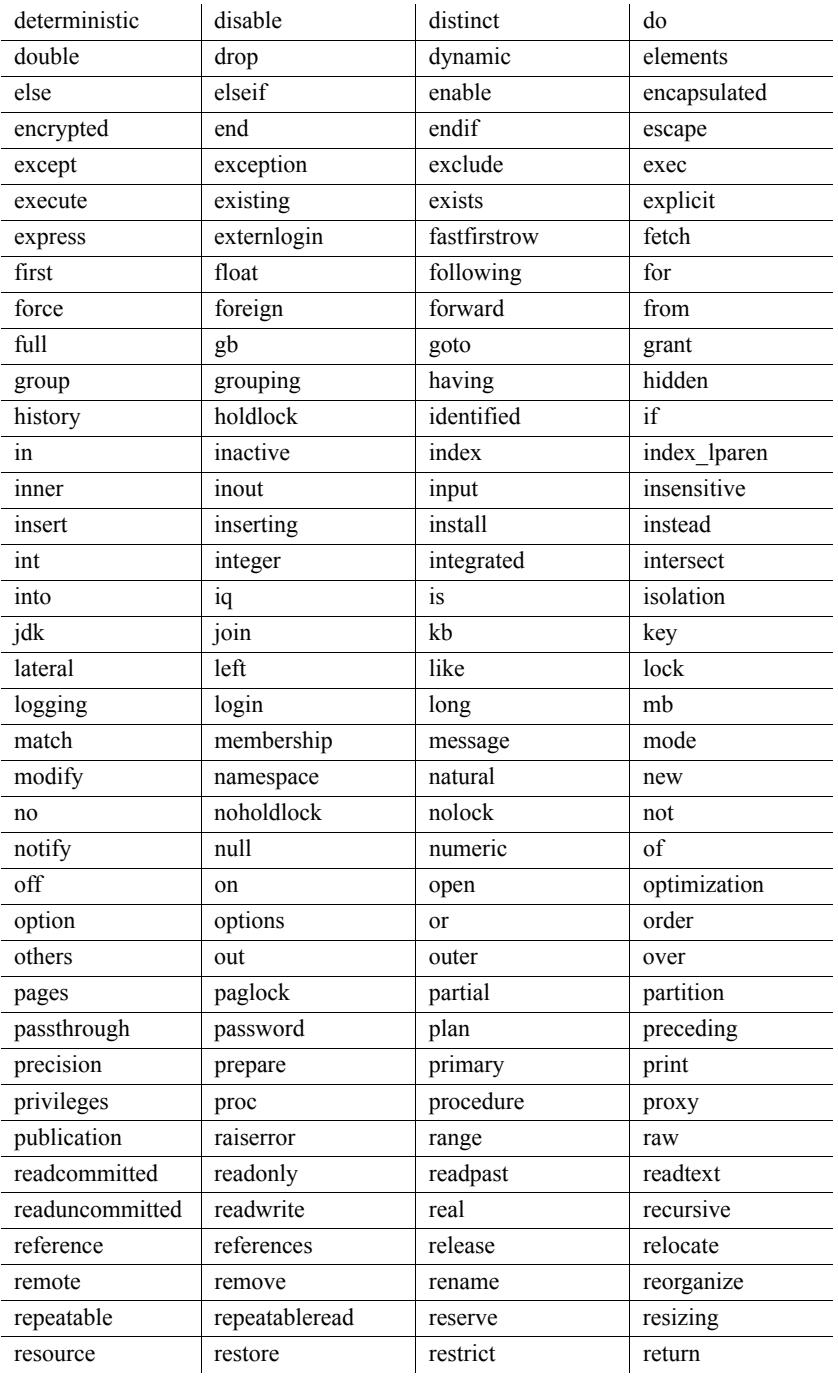

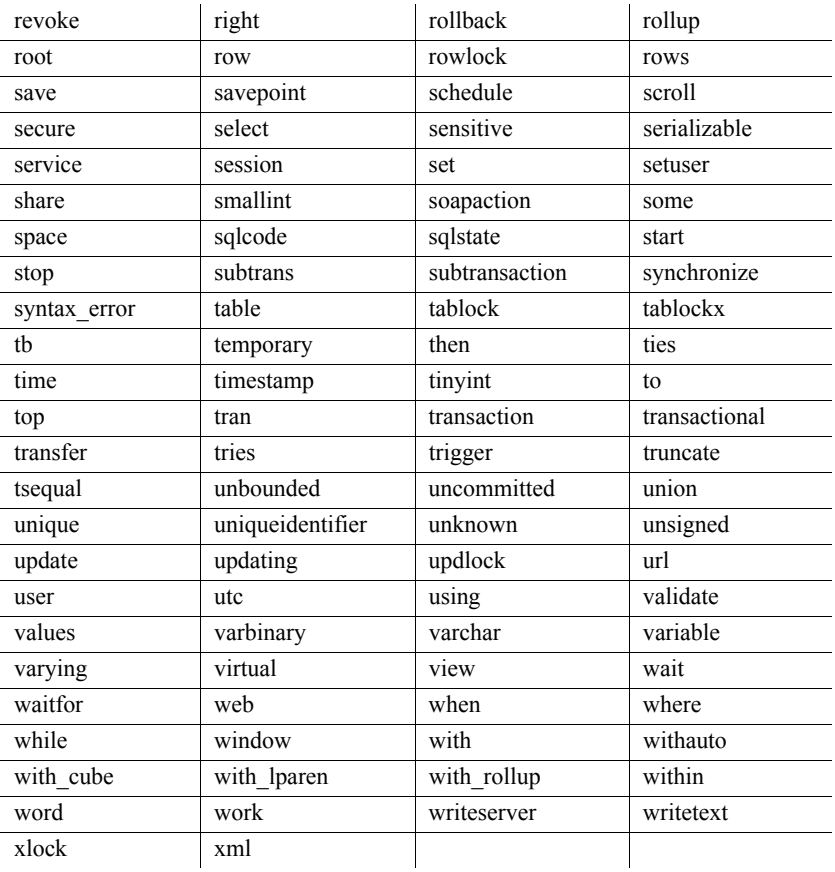

## <span id="page-47-0"></span>識別子

機能 識別子は、ユーザ ID、テーブル、カラムなどのデータベースのオブ ジェクト名を表します。

説明 識別子の最大長は、128 バイトです。識別子は、次のいずれかの条件 に当てはまる場合、二重引用符または角カッコで囲む必要があります。

- 識別子にスペースが含まれている。
- 識別子の最初の文字がアルファベット文字 (以下で説明) ではない。
- 識別子に予約語が含まれている。

• 識別子にアルファベット文字と数字以外の文字が含まれている。

アルファベット文字に含まれるのは、アルファベット、アンダー スコア文字()、アット・マーク (@)、シャープ記号 (#)、ドル記号 (\$) です。データベースの照合順によって、どの文字をアルファ ベットまたは数字として扱うかが決まります。

アポストロフィ (一重引用符) を識別子の中で使用するには、一重引用 符を 2 つ続けます。

識別子には、次の制限事項があります。

- テーブル名に二重引用符を含めることはできない。
- ユーザ名とデータベース名に、二重引用符、一重引用符、および セミコロン文字を含めることはできない。
- ユーザ名およびデータベース名の先頭または末尾にスペースを使 用できない。
- CASE RESPECT データベースでは、DB 領域名の大文字と小文字 が区別されない。

QUOTED\_IDENTIFIER データベース・オプションが OFF に設定されてい る場合、二重引用符は SQL 文字列を区切るために使用され、識別子に は使用できません。ただし、角カッコは QUOTED IDENTIFIER の設定に 関係なく識別子の区切りに使用できます。

QUOTED\_IDENTIFIER オプションのデフォルトの設定は、Open Client お よび jConnect 接続では OFF、その他の場合は ON です。

例 タング アンクラント しょうかん あかい あかい 例 エンジョット 例 かいこうしゃ

参照 ファンシ ラン語のリストについては[、「予約語」](#page-45-1)(20 ページ) を参照してください。

QUOTED IDENTIFIER オプションの詳細については、「quoted identifier [オプション」](#page-58-0)(33 ページ) を参照してください。

サーバおよびデータベースの名前の制約については、『ユーティリ ティ・ガイド』の「第 1 章 データベース・サーバの実行」の「サーバ のコマンド・ライン・スイッチ」(8 ページ) を参照してください。

Surname "Surname" [Surname] SomeBigName "Client Number"

## <span id="page-49-0"></span>文字列

文字列には次のタイプがあります。

- リテラル文字列
- CHAR データ型または VARCHAR データ型を持つ式

組み込み関数やユーザ定義関数、またはそれ以外の多くの使用可能な 式が CHAR データ型を持つことができます。

式の詳細については[、「式」](#page-50-0)(25 ページ) を参照してください。

リテラル文字列とは、アポストロフィ ('一重引用符') で囲まれ、任意の シーケンスで並べられた文字のことです。文字データ型の SQL 変数に は、文字列を入れることができます。次に、リテラル文字列の簡単な 例を示します。

'This is a string.'

- 文字列中の特殊文字 文字列中の特殊文字を表すには、次のように、エスケープ・シーケン スを使用します。
	- 文字列内でアポストロフィを表すには、アポストロフィを 2 つ続 けて記述します。例を示します。

'John''s database'

• 文字列内で改行を表すには、円記号に続けて n (¥n) を記述します。 例を示します。

'First line:¥nSecond line:'

• 円記号を表すには、円記号を 2 つ続けて (¥¥) 記述します。例を示 します。

'c:¥¥temp'

• 16 進のエスケープ・シーケンスは、印刷できるかどうかに関係な くあらゆる文字に使用できます。16 進のエスケープ・シーケンス は、円記号とその後に x と 2 桁の 16 進数がある文字列です (たと えば、¥x6d は、文字 m を表します)。例を示します。

'¥x00¥x01¥x02¥x03'

互換性 Adaptive Server Enterprise との互換性を保つには、QUOTED\_IDENTIFIER データベース・オプションを OFF に設定します。この設定では、文字 列の先頭と末尾のマークに二重引用符を使用することもできます。こ のオプションは、デフォルトでは ON になっています。

<span id="page-50-0"></span>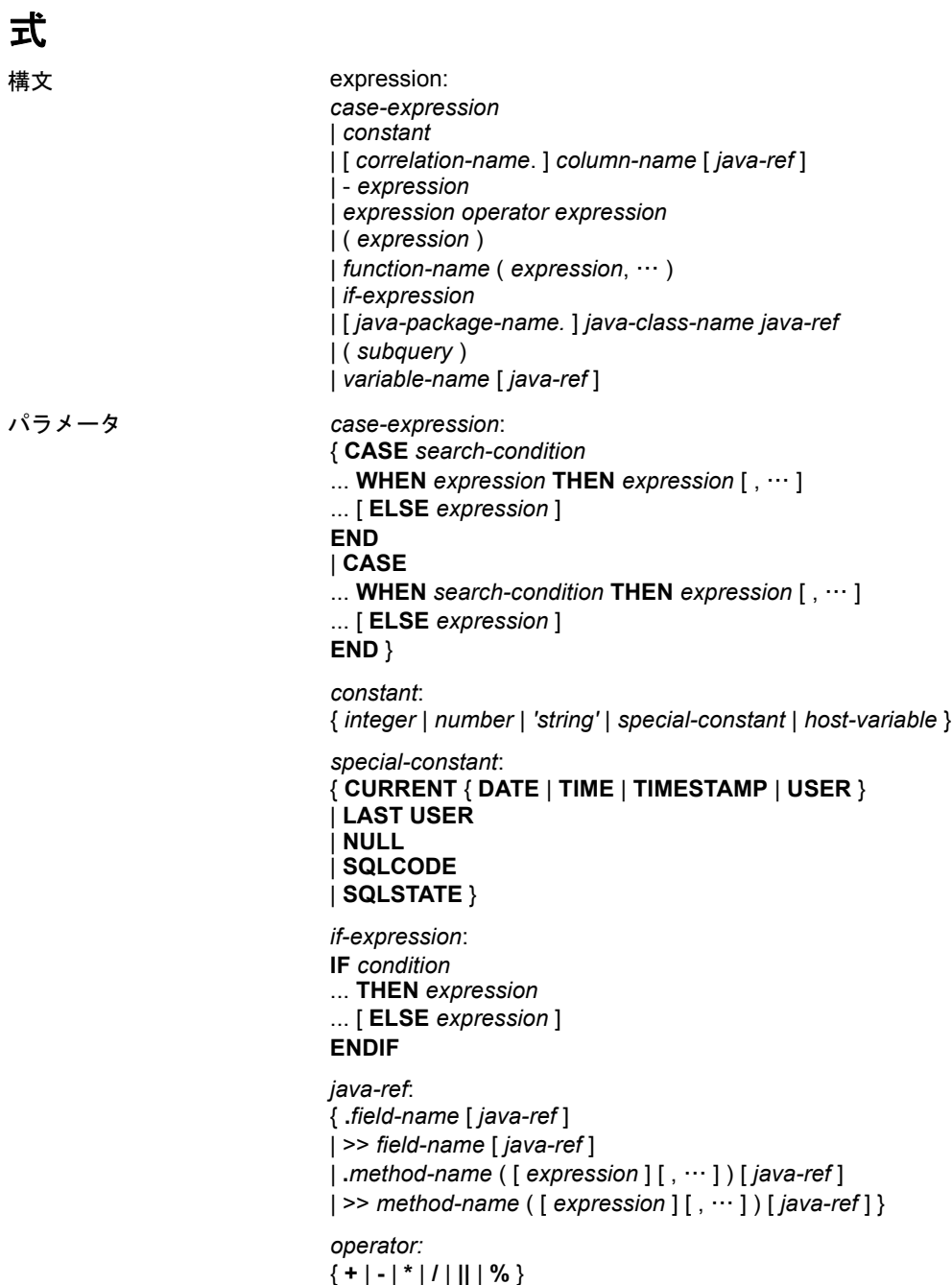

使用法 すべての場所

権限 データベースに接続しておく必要があります。

関連する動作 なし

説明 式は、以降の項で説明する数種類の要素で構成されます。

- 互換性 Adaptive Server Enterprise では、IF 条件はサポートされません。
	- Adaptive Server Enterprise では、Java 式は現在サポートされません。
	- その他の相違点については、以降の項で説明する式の各クラスの 説明を参照してください。

### 式内の定数

定数とは、数値または文字列です。文字列定数は、アポストロフィで 囲まれています。文字列内でアポストロフィを表すには、アポストロ フィを 2 つ続けて記述します。

### 式内のカラム名

カラム名は識別子の 1 つであり、前に相関名が付くことがあります。 通常、相関名はテーブル名です。相関名の詳細については、『リファレ ンス:文とオプション』の「FROM 句」を参照してください。カラム 名に英字、数字、アンダースコア以外の文字が使用されている場合は、 二重引用符( \*\*\*\*) で囲んでください。以下は、有効なカラム名の例です。

Employees.Surname City "StartDate"

詳細については[、「識別子」](#page-47-0)(22 ページ) を参照してください。

### 式内のサブクエリ

サブクエリとは、カッコに囲まれた SELECT 文です。SELECT 文には、 リスト項目を 1 つだけ指定できます。式として使用すると、通常、ス カラ・サブクエリはゼロまたは 1 つの値しか返せません。

最上位レベルの SELECT の SELECT リスト、または UPDATE 文の SET 句の中では、カラム名を使用できる場所ではどこでもスカラ・サブク エリを使用できます。ただし、条件式 (CASE、IF、NULLIF、ARGN) 内で サブクエリを使用することはできません。

たとえば、次の文は、各部署の従業員数を、部署名でグループ化して 返します。

SELECT DepartmentName, COUNT(\*), 'out of', (SELECT COUNT(\*) FROM Employees) FROM Departments AS D, Employees AS E WHERE D.DepartmentID = E.DepartmentID GROUP BY DepartmentName;

サブクエリのその他の使用法については[、「検索条件内のサブクエリ」](#page-62-0) (37 [ページ](#page-62-0)) を参照してください。

### **SQL** 演算子

この項では、Sybase IQ で使用可能な算術演算子、文字列演算子、ビッ ト処理演算子について説明します。比較演算子の詳細については[、「検](#page-59-0) [索条件」](#page-59-0)(34 ページ) を参照してください。

一般的な演算の優先度が適用されます。カッコ内の式が最初に評価さ れ、続いて乗算と除算、最後に加算と減算が評価されます。その後、 文字列の連結が行われます。

#### 算術演算子

**expression + expression** 加算。いずれかの式が NULL 値の場合、結果 は NULL 値になります。

**expression - expression** 減算。いずれかの式が NULL 値の場合、結果 は NULL 値になります。

**- expression** 反転。式が NULL 値の場合、結果は NULL 値になります。

**expression \* expression** 乗算。いずれかの式が NULL 値の場合、結果 は NULL 値になります。

**expression / expression** 除算。いずれかの式が NULL 値か、または 2番目の式が0の場合、結果は NULL 値になります。

**expression % expression** モジュロによる、2 つの整数での除算の余り (整数) の算出。たとえば、21 を 11 で割った場合の余りは 10 なので、 21 % 11 = 10 になります。

リファレンス:ビルディング・ブロック、テーブル、およびプロシージャ **27**

### 文字列演算子

**expression || expression** 文字列連結 (2 本の縦線)。いずれかの文字列 が NULL 値の場合、連結では空の文字列として扱われます。

**expression + expression** 代替の文字列連結。+ 連結演算子を使用する 場合は、暗黙的データ変換を行わないで、必ずオペランドを文字デー タ型に明示設定してください。

文字列連結演算子の結果データ型は、LONG VARCHAR です。SELECT INTO 文で文字列連結演算子を使用する場合は、ラージ・オブジェクト 管理オプションのライセンスを所有しているか、CAST を使用して LEFT を正しいデータ型とサイズに設定する必要があります。

詳細および使用法については、「[REVERSE](#page-270-0) 関数 [文字列]」(245ページ) を参照してください。

- 標準と互換性  **SQL92** || 演算子は、SQL92 の文字列連結演算子です。
	- **Sybase** + 演算子は、Adaptive Server Enterprise でサポートされて います。

#### ビット処理演算子

次の演算子は、Sybase IQ と Adaptive Server Enterprise で、位取りされ ていない整数データ型に使用できます。

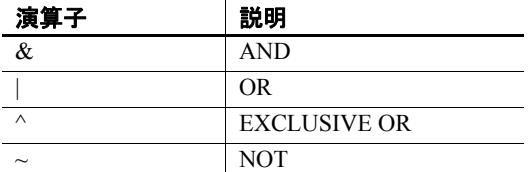

#### **AND** 演算子 **(&)**

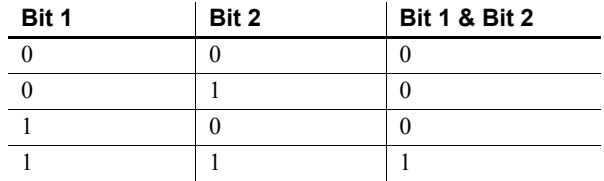

AND 演算子は 2 つのビットを比較します。両方とも 1 の場合、結果は 1 です。

ビット処理 **OR (|)**

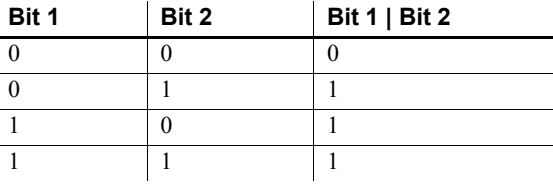

OR 演算子は 2 つのビットを比較します。どちらかが 1 の場合、結果は 1 です。

**EXCLUSIVE OR (^)**

2 つのオペランドの両方ではなく一方だけが 1 である場合、EXCLUSIVE OR 演算子の結果は 1 です。

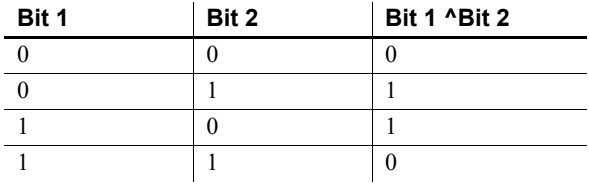

**NOT (~)**

NOT 演算子は、そのオペランドの逆の値を返す単項演算子です。

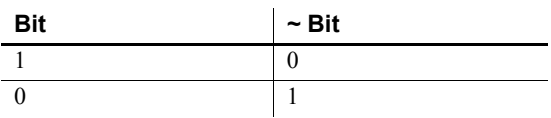

### ジョイン演算子

Sybase IQ では、FROM 句にテーブル式を使用する SQL92 のジョイン構 文のほかにも、Transact-SQL™ 外部ジョイン演算子 \*= と =\* をサポー トしています。

- 互換性 **•** モジュロ 新規データベースについては、デフォルト値は OFF です。
	- **•** 文字列連結 Sybase IQ で + 連結演算子を使用する場合は、暗黙的 データ変換を行わずに、必ずオペランドを文字データ型に明示設 定してください。たとえば、次のクエリは整数値 579 を返します。

SELECT 123 + 456

これに対し、次のクエリは文字列 123456 を返します。

SELECT '123' + '456'

リファレンス:ビルディング・ブロック、テーブル、およびプロシージャ **29**

CAST または CONVERT 関数を使用すると、データ型を明示的に変 換できます。

注意BINARY または VARBINARY データ型で使用すると、+ 演算子 は加算ではなく連結演算子として機能します。

Adaptive Server Enterprise では、|| 連結演算子をサポートしていま せん。

### 演算子の優先度

1 つの式に複数の演算子を使用している場合は、Adaptive Server Enterprise と Sybase IQ で同一の演算子の優先度に依存しないで、カッコを使用し て演算の順序を明示指定することをおすすめします。

### **IF** 式

IF 式の構文は、次のとおりです。

**IF** *condition*  **THEN** *expression1* [ **ELSE** *expression2* ] **ENDIF**

この式は、次の値を返します。

- *condition* が TRUE の場合、IF 式は *expression1* を返します。
- *condition* が FALSE の場合、IF 式は *expression2* を返します。
- *condition* が FALSE で *expression2* がない場合、IF 式は NULL を返 します。
- 条件が NULL の場合、IF 式は NULL を返します。

TRUE、FALSE、UNKNOWN の各条件については、「[NULL](#page-92-0) 値」(67 ペー [ジ](#page-92-0)) および[「検索条件」](#page-59-0)(34 ページ) を参照してください。

#### **IF** 文は **IF** 式とは違います

IF 式の構文と IF 文の構文を混同しないでください。

詳細については、『リファレンス:文とオプション』の「IF 文」を参照 してください。

### **CASE** 式

CASE 式は、条件付きの SQL 式を提供します。CASE 式は、式を使用 できる場所ならどこでも使用できます。

CASE 式の構文は、次のとおりです。

**CASE** *expression*  **WHEN** *expression* **THEN** *expression* [, …] [ **ELSE** *expression* ] **END**

CASE 文で、値式としてサブクエリを使用することはできません。

CASE 文に続く式が WHEN 文に続く式と等しい場合、THEN 文に続く式 が返されます。それ以外の場合、ELSE 文があれば、それに続く式が返 されます。

たとえば、次のコードでは CASE 式を SELECT 文の 2 番目の句として 使用しています。

```
SELECT ID,
   (CASE name
  WHEN 'Tee Shirt' THEN 'Shirt'
  WHEN 'Sweatshirt' THEN 'Shirt'
  WHEN 'Baseball Cap' THEN 'Hat'
  ELSE 'Unknown'
  END) as Type
FROM "GROUPO".Products
```
次の構文も使用できます。

#### **CASE**

#### **WHEN** *search-condition* **THEN** *expression* [, …] [ **ELSE** *expression* ] **END**

WHEN 文に続く検索条件が満たされた場合は、THEN 文に続く式が返 されます。それ以外の場合、ELSE 文があれば、それに続く式が返さ れます。

たとえば、次の文では、CASE 式を SELECT 文の 3 番目の句として使 用し、検索条件と文字列を関連付けています。

```
SELECT ID, name,
   (CASE 
   WHEN name='Tee Shirt' THEN 'Sale'
  WHEN quantity >= 50 THEN 'Big Sale'
  ELSE 'Regular price'
  END) as Type
FROM "GROUPO".Products
```
省略形 CASE 式の NULLIF 関数 NULLIF 関数は、CASE 文を省略形で記述する方法の 1 つです。NULLIF の構文は、次のとおりです。

#### **NULLIF** ( *expression-1*, *expression-2* )

NULLIF は、2 つの式の値を比較します。最初の式と次の式が一致する 場合、NULLIF は NULL を返します。一致しない場合、NULLIF は最初の 式の値を返します。

### 式の互換性

Adaptive Server Enterprise (ASE) と Sybase IQ の式と定数の互換性を、 表 [2-2](#page-57-0) および表 [2-3](#page-57-1) に示します。これらの表は、簡単な説明を目的と してまとめたものです。両方と記されていても、状況や目的に左右さ れることなく、同じ方法で式を実行できるわけではありません。詳細 については、Adaptive Server Enterprise と Sybase IQ の各マニュアルに 記載された個々の式の説明を参照してください。

表 [2-2](#page-57-0) で、expr は式、op は演算子を表します。

| 式               | サポート                              |
|-----------------|-----------------------------------|
| constant        | 両方                                |
| column name     | 両方                                |
| variable name   | 両方                                |
| function (expr) | 両方                                |
| - expr          | 両方                                |
| expr op expr    | 両方                                |
| $(\exp r)$      | 両方                                |
| (subquery)      | 両方                                |
| if-expression   | Sybase IQ $\oslash$ $\rightarrow$ |

<span id="page-57-0"></span>表 **2-2**: **ASE** と **Sybase IQ** の式の互換性

<span id="page-57-1"></span>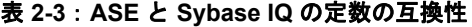

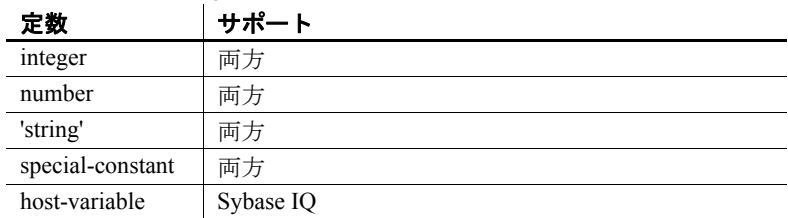

区切り文字列の デフォルト解釈 デフォルトでは、Adaptive Server Enterprise と Sybase IQ の区切り文字 列の意味は異なります。区切り文字列とは、アポストロフィ (一重引用 符) や引用符 (二重引用符) で囲まれた文字列です。

> Sybase IQ では、アポストロフィで囲まれた文字列を定数式、二重引用 符で囲まれた文字列を区切り識別子 (データベース・オブジェクト用の 名前 ) とする SQL92 の表記規則を採用しています。Adaptive Server Enterprise では、二重引用符で囲まれた文字列を定数とし、デフォルト では区切り識別子を識別子としてではなく文字列として扱う表記規則 を採用しています。

### <span id="page-58-0"></span>**quoted\_identifier** オプション

Adaptive Server Enterprise と Sybase IQ には、区切り文字列の解釈を変 更できる quoted identifier オプションがあります。デフォルトで、 quoted\_identifier オプションは、Adaptive Server Enterprise では OFF、 Sybase IQ では ON に設定されています。

quoted\_identifier オプションが OFF の場合、SQL 予約語を識別子として 使用することはできません。

予約語のリストについては、表 [2-1 \(20](#page-45-0) ページ) を参照してください。

オプションの設定 Transact-SQL の SET 文は、通常、Adaptive Server Enterprise 接続オプ ション用にサポートされていませんが、quoted identifier オプション用に はサポートされています。

> Sybase IQ または Adaptive Server Enterprise では、次の文を使って quoted identifier オプションの設定を ON に変更します。

SET quoted identifier ON

quoted identifier オプションを ON に設定すると、Adaptive Server Enterprise では、テーブル、ビュー、カラム名を二重引用符で区切る ことができます。他のオブジェクト名は、Adaptive Server Enterprise で は区切ることができません。

Sybase IQ または Adaptive Server Enterprise では、次の文を使って quoted identifier オプションの設定を OFF に変更します。

SET quoted identifier OFF

Adaptive Server Enterprise と Sybase IQ の各 DBMS で quoted identifier オ プションが同じ値に設定されていれば、SQL92 の表記規則またはデ フォルトの Transact-SQL の表記規則のどちらでも使用できます。

例 quoted identifier オプションを ON (Sybase IQ のデフォルト設定) にして 動作するように選択した場合、SQL キーワード user を指定した次の文 はいずれの DBMS でも有効です。

```
CREATE TABLE "user" (
   col1 char(5)
) ;
INSERT "user" ( col1 )
VALUES ( 'abcde' ) ;
```
quoted\_identifier オプションを OFF (Adaptive Server Enterprise のデフォル ト設定) にして動作するように選択した場合、次の文はいずれの DBMS でも有効です。

SELECT \* FROM Employees WHERE Surname = "Chin"

## <span id="page-59-0"></span>検索条件

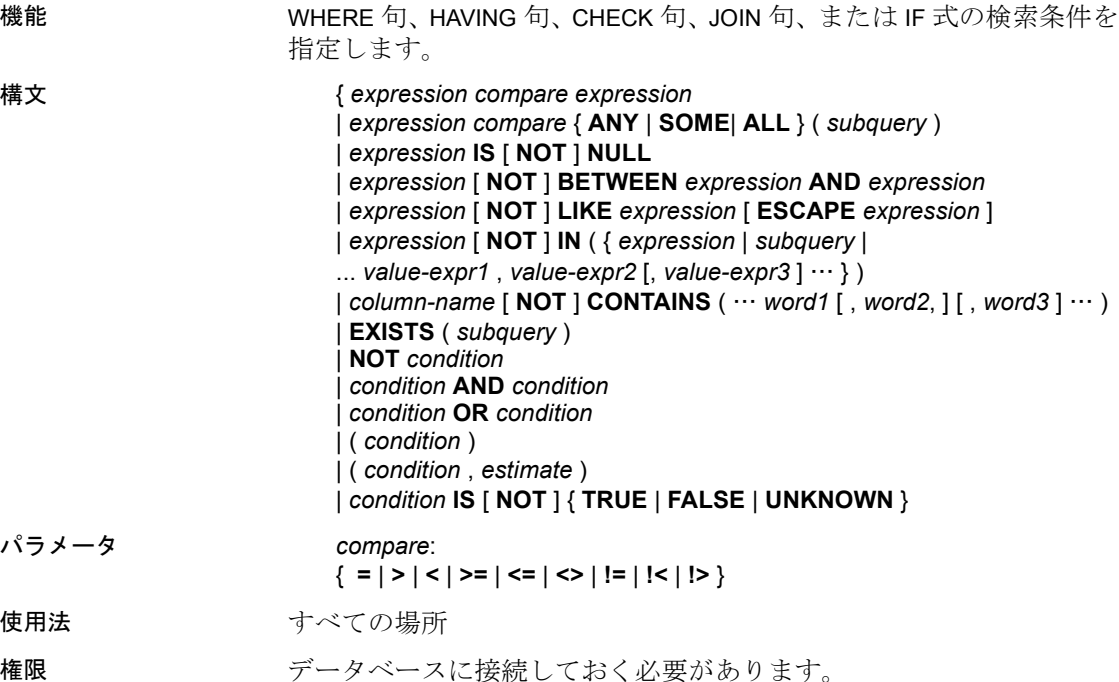

例 たとえば、次のクエリは最年長の従業員の名前と誕生年を取得します。

SELECT Surname, BirthDate FROM Employees WHERE BirthDate <= ALL (SELECT BirthDate FROM Employees);

限定比較述部に比較値を提供するサブクエリは、複数のローを取得で きますが、カラムは 1 つしか持つことができません。

#### 関連する動作 なし

参照 「式」(25 [ページ](#page-50-0))

説明 条件を使ってテーブルからローのサブセットを選択したり、IF 文など の制御文中で条件を使ってフロー制御を行います。

> SQL の条件式は、条件が真 (TRUE) または偽 (FALSE) であるブール論 理には従いません。SQL では、すべての条件が TRUE、FALSE、また は UNKNOWN のいずれかに評価されます。これを、3 値的論理といい ます。比較対象となる値のいずれかが NULL の場合、比較結果は UNKNOWN になります。3 値的論理での論理演算子の組み合わせにつ いては、「3 [値的論理」](#page-72-0)(47 ページ) を参照してください。

> 比較結果が TRUE の場合のみ、ローは検索条件を満たしたことになり ます。比較結果が UNKNOWN のローは、検索条件を満たしません。詳 細については、「NULL 値」(67 [ページ](#page-92-0)) を参照してください。

> サブクエリは、多数の検索条件で使用される式の重要なクラスを構成 します。詳細については[、「検索条件内のサブクエリ」](#page-62-0)(37 ページ) を 参照してください。

以降の項で、異なるタイプの検索条件について説明します。

### <span id="page-60-1"></span>比較条件

比較条件の構文は、次のとおりです。

#### *expression compare expression*

*compare* は比較演算子です。Sybase IQ で使用可能な比較演算子を表 [2-4](#page-60-0) に示します。

<span id="page-60-0"></span>表 **2-4**: **Sybase IQ** で使用可能な比較演算子

#### ☆実管ヱ ■ 韶明

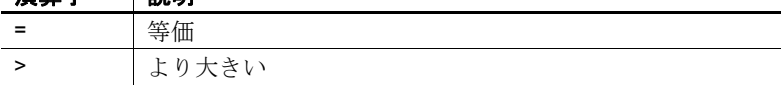

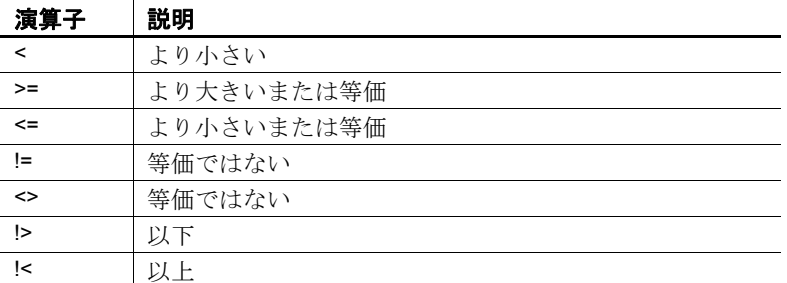

例 たとえば、次のクエリは最年長の従業員の名前と誕生年を取得します。

SELECT Surname, BirthDate

FROM Employees WHERE Surname <= ALL (SELECT MIN(BirthDate) FROM Employees);

限定比較述部に比較値を提供するサブクエリは、前掲の例のとおり複 数のローを取得できますが、カラムは 1 つしか持つことができません。

注意すべての文字列比較は

- データベースが case respect (デフォルト値) として作成されている 場合、大文字と小文字を区別します。
- データベースが case ignore として作成されている場合、大文字と 小文字を区別しません。

大文字と小文字を区別しないデータベースでの比較結果の詳細につい ては、『リファレンス:文とオプション』の「CREATE DATABASE 文」 の「使用法」を参照してください。

- 互換性 **•** 後続ブランク Adaptive Server Enterprise で比較を行う場合、文字 データの後続ブランクは無視されます。文字列を比較するときの Sybase IQ の動作は、[Ignore Trailing Blanks in String Comparison] データベース作成オプションによって制御されます。
	- **•** 大文字小文字の区別 デフォルトでは、Sybase IQ データベースは Adaptive Server Enterprise データベースと同様、大文字小文字を区 別するように作成されます。比較処理は、該当のデータベースの 文字の区別に合わせて実行されます。Sybase IQ データベースで大 文字と小文字を区別するかどうかは、データベースの作成時に制 御できます。

### <span id="page-62-0"></span>検索条件内のサブクエリ

サブクエリとは、カッコに囲まれた SELECT 文です。このような SELECT 文には、リスト項目を 1 つだけ指定してください。

サブクエリが複数のローを返す場合、比較条件 (>、<、!= など) によっ てカラムをサブクエリと比較できます。(カラムを 1 つ持つ) サブクエ リがローを 1 つ返す場合、そのローの値が式と比較されます。サブク エリがローを返さない場合、その値は NULL です。

1 カラムと任意の数のローを返すサブクエリは、IN 条件、ANY 条件、 ALL 条件、または EXISTS 条件で使用できます。以降の項で、これらの 条件について説明します。

Sybase IQ では、非相関サブクエリの述部でのみ UNION を使用できま す。スカラ値サブクエリまたは相関サブクエリの述部では使用できま せん。

サブクエリは、CONTAINS または LIKE 述部内では使用できません。

Sybase IQ では、単独の OR 句で複数のサブクエリを使用することはで きません。たとえば、次のクエリには、OR でジョインされた 2 つのサ ブクエリがあります。

CREATE VARIABLE @ln int;

SELECT @ln = 1;select count(\*) FROM lineitem

WHERE 1 shipdate IN (select 1 shipdate FROM lineitem WHERE  $l$  orderkey IN  $(2,4,6)$ )

OR 1 shipdate IN (select 1 shipdate FROM lineitem WHERE  $l$  orderkey IN  $(1,3,5)$ )

OR  $l$  linenumber =  $Qln;$ 

AND および BETWEEN でジョインされた同様のサブクエリも使用でき ます。

詳細については[、「比較条件」](#page-60-1)(35 ページ) を参照してください。

#### <span id="page-62-1"></span>サブクエリ述部の分離

SQL89 規格では、サブクエリ述部をいくつかの形式で指定できます。 各サブクエリは、WHERE 句または HAVING 句内で他の述部とともに指 定し、AND 演算子または OR 演算子を使用して結合できます。Sybase IQ では、相関 (外部クエリ内のテーブルへの参照を含んでおり、単独 で評価できない) サブクエリまたは非相関 (リモート・テーブルへの参 照を含まない) サブクエリをサポートしています。

```
リファレンス:ビルディング・ブロック、テーブル、およびプロシージャ 37
```
サブクエリ述部の形式は次のとおりです。

• 非限定比較述部

<scalar-expression> <comparison-operator> <subquery>

比較演算子は =、<>、>、> =、<、または<= です。

非限定比較サブクエリは値を 1 つだけ返します。サブクエリが複 数の値を返すと、エラー・メッセージが表示されます。このタイ プのクエリは、スカラ・サブクエリ述部とも呼ばれます。

• IN 述部

<scalar-expression> [NOT] IN <subquery>

IN サブクエリ述部は、値のリストまたは 1 つの値を返します。こ のタイプのクエリは、限定サブクエリ述部とも呼ばれます。

• 存在述部

[NOT] EXISTS <subquery>

EXISTS 述部はサブクエリの存在を示します。EXISTS <subquery> と いう式は、サブクエリ結果が空でない場合にのみ true と評価され ます。EXISTS 述部は、外部クエリ・ブロック内のカラムや式と結 果を比較しません。通常は相関サブクエリとともに使用されます。

• 限定比較述部

```
<scalar-expression> <comparison-operator> [ANY | 
ALL] <subquery>
```
限定比較述部は、サブクエリから返された1つの値または値の集 合を比較します。

実行できるクエリのタイプは次のとおりです。

- WHERE 句または HAVING 句内で垂直に実行できない、非相関スカ ラ・サブクエリまたは IN サブクエリの分離
- WHERE 句または HAVING 句内の相関/非相関 EXISTS サブクエリの 分離
- WHERE 句または HAVING 句内の任意の相関/非相関スカラ・サブク エリ、IN または EXISTS サブクエリ、あるいは限定比較サブクエリ の分離
- AND/OR (連結/分離) および単純な述部またはサブクエリ述部と組 み合わせた任意の非相関/相関サブクエリ述部
- ビュー /抽出テーブルの上にあるサブクエリ述部の連結/分離
- UPDATE、DELETE、および SELECT INTO 文内のサブクエリ述部の 分離

SUBQUERY CACHING PREFERENCE オプションを使用すると、経験豊 富な DBA は使用するサブクエリ・キャッシュ方法を選択できます。 詳細については、『リファレンス:文とオプション』の 「SUBQUERY\_CACHING\_PREFERENCE オプション」を参照してくだ さい。

例 例 **1** 非相関 EXISTS サブクエリと IN サブクエリの分離

SELECT COUNT(\*) FROM supplier WHERE s suppkey IN (SELECT MAX(l suppkey) FROM lineitem GROUP BY l\_linenumber) OR EXISTS (SELECT p\_brand FROM part WHERE  $p$  brand = 'Brand#43');

例 **2** 非相関 EXISTS サブクエリの分離

```
SELECT COUNT(*)
FROM supplier 
WHERE EXISTS (SELECT 1 suppkey
             FROM lineitem 
             WHERE 1 suppkey = 12345)
OR EXISTS (SELECT p_brand
             FROM part 
             WHERE p brand = 'Brand#43');
```
例 **3** 非相関スカラまたは IN サブクエリ述部の分離

```
SELECT COUNT(*) 
FROM supplier 
WHERE s acctbal*10 > (SELECT MAX(o totalprice)
                       FROM orders 
                      WHERE o custkey = 12345)
OR substring(s name, 1, 6) IN (SELECT c name
                               FROM Customers 
                               WHERE c nationkey = 10);
```
例 **4** 相関/非相関限定比較サブクエリの分離

```
SELECT COUNT(*) 
FROM lineitem 
WHERE 1 suppkey > ANY (SELECT MAX(s suppkey)
                       FROM supplier
```

```
WHERE s acctbal >100
                       GROUP BY s_nationkey) 
OR l partkey >= ANY (SELECT MAX(p partkey)
                     FROM part 
                     GROUP BY p_mfgr);
```
<span id="page-65-0"></span>例 **5** 相関サブクエリ述部の分離

```
SELECT COUNT(*) 
FROM supplier S 
WHERE EXISTS (SELECT 1 suppkey
             FROM lineitem 
             WHERE l suppkey = S.s suppkey)
```

```
OR EXISTS (SELECT p_brand FROM part 
          WHERE p brand = 'Brand#43'
            AND p_partkey > S.s_suppkey);
```
サブクエリの分離がサポートされる前は、2 つの部分にクエリを記述 してから、UNION を使用して最終結果をマージする必要がありました。

次のクエリは、「例 5」(40 [ページ](#page-65-0)) のクエリと同じ結果が得られるマー ジされたクエリを示しています。マージされたクエリは supplier テー ブルを 2 回スキャンしてから、各 UNION からの結果をマージして最終 結果を返すため、最適なパフォーマンスは得られません。

```
SELECT COUNT(*)
FROM (SELECT s suppkey FROM supplier S
     WHERE EXISTS (SELECT 1 suppkey
                  FROM lineitem
                  WHERE l_suppkey = S.s_suppkey)
UNION
```
SELECT s\_suppkey FROM supplier S WHERE EXISTS (SELECT p\_brand FROM part WHERE p brand =  $'Brand#43'$ AND p partkey  $>$  S.s suppkey)) as UD;

### **ALL** または **ANY** 条件

ANY 条件の構文は、次のとおりです。

*expression compare* **ANY** ( *subquery* )

*compare* は比較演算子です。

たとえば、等号演算子のある ANY 条件は、*expression* がサブクエリ結 果のいずれかの値に等しい場合は TRUE、式が NULL ではなく、サブ クエリのいずれのカラムにも当てはまらない場合は FALSE です。

*expression* = **ANY** ( *subquery* )

*expression* が NULL 値の場合、サブクエリ結果にローがあれば ANY 条 件は UNKNOWN です。サブクエリ結果にローがなければ、条件は必 ず FALSE になります。

ANY の代わりにキーワード SOME を使用できます。

ALL 条件の構文は、次のとおりです。

*expression compare* **ALL** ( *subquery* )

*compare* は比較演算子です。

制限事項 スページ 限定比較述部の左右どちらかに複数の式があると、エラー・メッセー ジが返されます。例を示します。

Subquery allowed only one select list item

このような種類のクエリは、IN サブクエリ、または MIN セット関数や MAX セット関数を使用するスカラ・サブクエリに常に置き換えること ができます。

互換性 ANY および ALL サブクエリは、Adaptive Server Enterprise と Sybase IQ 間で互換性があります。SOME を ANY の同意語として扱うのは、Sybase IQ だけです。

### **BETWEEN** 条件

BETWEEN 条件の構文は、次のとおりです。

#### *expr* [ **NOT** ] **BETWEEN** *start-expr* **AND** *end-expr*

BETWEEN 条件は TRUE、FALSE、または UNKNOWN として評価でき ます。NOT キーワードがない場合、*expr* が *start-expr* と *end-expr* の間に あれば、条件は TRUE と評価されます。NOT キーワードを使用すると 条件の意味が逆になりますが、UNKNOWN は変わりません。

BETWEEN 条件は、次のような 2 つの不等式の組み合わせに相当します。

#### *expr* >= *start-expr* **AND** *expr* <= *end-expr*

BETWEEN 述部は、"A between B and C"の形式で使用します。"B"ま たは"C"、あるいは"B"と"C"の両方でサブクエリを指定できま す。"A"は値式またはカラムでなければなりません。

リファレンス:ビルディング・ブロック、テーブル、およびプロシージャ **41**

互換性 BETWEEN 条件は、Sybase IQ と Adaptive Server Enterprise の間で互換性 があります。

### **LIKE** 条件

LIKE 条件の構文は、次のとおりです。

#### *expression* [ **NOT** ] **LIKE** *pattern* [ **ESCAPE** *escape-expr* ]

LIKE 条件は TRUE、FALSE、または UNKNOWN として評価できます。 LIKE は、文字列データのみで使用できます。

サブクエリは、LIKE 述部内では使用できません。

HG インデックスまたは LF インデックスが使用可能な場合、ワイルド カード以外の文字で始まる LIKE 述部の実行を高速化できます。

WD インデックスが使用可能な場合、特定の LIKE 述部の実行が高速化 します。

NOT キーワードがない場合、*expression* が *pattern* に一致すれば、条件 は TRUE として評価されます。*expression* または *pattern* が NULL 値の 場合、この条件は UNKNOWN です。NOT キーワードを使用すると条 件の意味が逆になりますが、UNKNOWN は変わりません。

パターンには、任意の数のワイルドカード文字を指定できます。ワイ ルドカード文字は次のとおりです。

ワイルドカード 一致条件 \_ (アンダースコア) 任意の 1 文字 %(パーセント記号) | 0個以上の文字からなる任意の文字列 [] 指定した範囲または文字セット内の任意の 1 文字 [^] 指定した範囲または文字セット以外の任意の 1 文字

ワイルドカード以外の指定文字は正確に一致しなければなりません。 たとえば、次のような検索条件があるとします。

name LIKE 'a%b\_'

名前が *a* で始まり、末尾から 2 つ目の文字が *b* のローの場合、TRUE になります。

*escape-expr* が指定されている場合は、エスケープ文字は 1 文字として 評価されます。*pattern* 内のパーセント記号、アンダースコア、左側の 角カッコ、または別のエスケープ文字の前にエスケープ文字を置くこ とによって、特殊文字に特別な意味を持たせないようにできます。こ のようにすると、パーセント記号はパーセント記号として、アンダー スコアはアンダースコアとして検出されます。

126 文字以下のパターンは、すべてサポートされています。254 文字よ りも長いパターンは、サポートされていません。127 ~ 254 文字の長 さのパターンは、パターンの内容によってサポートされる場合があり ます。

文字セットからの探索 探索の対象となる文字セットは、角カッコ内に並べて指定します。た とえば、次の条件は文字列 *smith* と *smyth* を検出します。

LIKE 'sm[iy]th'

文字範囲からの探索 探索対象の文字範囲は、角カッコ内に範囲を書いて指定します。範囲 の始めと終わりの間にハイフンを書きます。たとえば、次の条件は、 文字列 *bough* と *rough* を検出しますが、*tough* は検出しません。

LIKE '[a-r]ough'

文字の範囲 [a-z] は「a 以上 z 以下」と解釈され、データベースの照合 では大なり演算と小なり演算が実行されます。照合順内の文字の順序 の詳細については、『システム管理ガイド 第1巻』の「第11章 各国語 と文字セット」を参照してください。

範囲には、まず小さい方の値、次に大きい方の値を指定してください。 たとえば、式 [z-a] がある LIKE 条件は、ローを返しません。これは、 [z-a] の範囲に一致する文字がないためです。

データベースが大文字と小文字を区別するように作成されていないか ぎり、文字の範囲では大文字と小文字を区別しません。たとえば、次 の条件は文字列 *Bough*、*rough*、*TOUGH* を検出します。

LIKE '[a-z]ough'

データベースが大文字と小文字を区別するように作成されている場合 は、検索条件でも大文字と小文字を区別します。

文字範囲と文字セット による探索 文字範囲と文字セットを組み合わせて角カッコ内に指定できます。た とえば、次の条件は文字列 *bough*、*rough*、*tough* を検出します。

LIKE '[a-rt]ough'

角カッコ *[a-mpqs-z]* は、「*a* から *m* の範囲内の 1 文字か、*p* または*q* か、 または *s* から *z* の範囲内の 1 文字」と解釈されます。

範囲外の 1 文字の 探索 脱字記号 (^) は、探索から除外する文字範囲を指定します。たとえば、 次の条件は文字列 *tough* を検出しますが、文字列 *rough* や *bough* は検出 しません。

LIKE '[^a-r]ough'

脱字記号は、カッコ内の内容をすべて否定します。たとえば、角カッ コ *[^a-mpqs-z]* は、「*a* から *m* の範囲外で、*p* でも *q* でもなく、*s* から *z* の範囲外の1文字」と解釈されます。

特殊な文字範囲と 文字セット 角カッコ内の任意の 1 文字は、その文字を指しています。たとえば、 *[a]* は *a* という文字のみに一致します。*[^]* は脱字記号のみに一致し、 *[%]* はパーセント文字 (この場合、パーセント文字はワイルドカード文 <u>。</u><br>字としては機能しません) のみに一致し、 / *]* はアンダースコア文字の みに一致します。また、*[[]* は文字 *[* のみに一致します。

その他の特殊なケースには、次のものがあります。

- 式 *[a-]* は、文字 *a* または *-* に一致します。
- 式 *[]* は、一致することがないのでローを返しません。
- 式 *[* または *[abp-q* は、正しくないので構文エラーになります。
- 角カッコ内にワイルドカード文字を使用できません。式 *[a%b]* で は、*a*、*%* または *b* を検出します。
- 脱字記号を使用しても、カッコ内の先頭になければ範囲を否定で きません。式 *[a^b]* では、*a*、*^* または *b* を検出します。

互換性 ESCAPE 句をサポートしているのは Sybase IQ のみです。

### **IN** 条件

IN 条件の構文は、次のとおりです。

{ *expression* [ **NOT** ] **IN** ( *subquery* ) | *expression* [ **NOT** ] **IN** ( *expression* ) | *expression* [ **NOT** ] **IN** ( *value-expr1* , *value-expr2* [ , *value-expr3* ] … ) }

NOT キーワードがない場合、*expression* がリストされた値のいずれかに一 致すれば IN 条件は TRUE、*expression* が NULL 値の場合は UNKNOWN、 それ以外の場合は FALSE です。NOT キーワードを使用すると条件の 意味が逆になりますが、UNKNOWN は変わりません。

IN 条件リスト内の値の最大数は 250,000 です。

互換性 IN 条件は、Adaptive Server Enterprise と Sybase IQ の間で互換性があり ます。

### **CONTAINS** 条件

CONTAINS 条件の構文は、次のとおりです。

{ *column-name* [ **NOT** ] **CONTAINS** (( *word1* [ , *word2* ] [ , *word3* ] … )

*column-name* は、ベース・テーブル内の CHAR カラム、VARCHAR カラ ム、または LONG VARCHAR (CLOB) カラムのいずれかであり、WD イン デックスを持つ必要があります。*word1*、*word2*、*word3* 式は、255 バイ ト以内の文字列定数で、それぞれ 1 単語を含む必要があります。この 単語の長さは、カラムのワード・インデックスに許可されている最大 長を超えてはなりません。

NOT キーワードがない場合、*column-name* が各単語を含んでいれば CONTAINS 条件は TRUE、*column-name* が NULL 値の場合は UNKNOWN、 それ以外の場合は FALSE です。NOT キーワードを使用するとこれらの 値が逆になりますが、UNKNOWN は変わりません。

たとえば、次のような検索条件があるとします。

varchar col CONTAINS ('cat', 'mat')

これは、*varchar\_col* の値が The cat is on the mat であれば TRUE です。*varchar\_col* の値が The cat chased the mouse である場合は、 この条件は FALSE です。

Sybase IQ が LIKE と CONTAINS の両方を含む文を実行するとき、CONTAINS 条件が優先されます。

ユーザ定義関数を含むビューで、CONTAINS 述部を使用すると CONTAINS の基準が無視されるため、使用しないでください。代わりに、LIKE 述部 とワイルドカードを使用するか、ビューの外部でクエリを発行します。

### **EXISTS** 条件

EXISTS 条件の構文は、次のとおりです。

#### **EXISTS**( *subquery* )

EXISTS 条件は、サブクエリ結果にローが少なくとも 1 つあれば TRUE で、ローがなければ FALSE です。EXISTS 条件には、UNKNOWN があ りません。

互換性 EXISTS 条件は、Adaptive Server Enterprise と Sybase IQ の間で互換性が あります。

### **IS NULL** 条件

IS NULL 条件の構文は、次のとおりです。

#### *expression* **IS** [ **NOT** ] **NULL**

NOT キーワードがない場合、式が NULL 値なら IS NULL 条件は TRUE、 それ以外の場合は FALSE です。NOT キーワードを使用すると条件の 意味が逆になります。

互換性 IS NULL 条件は、Adaptive Server Enterprise と Sybase IQ の間で互換性が あります。

### 論理演算子を使用した条件

検索条件は、AND、OR、NOT を使用して結合できます。

AND を使用して、次のように条件を結合します。

#### *condition1* **AND** *condition2*

両方の条件が TRUE の場合、結合した条件は TRUE になります。一方 の条件が FALSE の場合、結合した条件は FALSE になります。それ以 外の場合は、結合した条件は UNKNOWN になります。

OR を使用して、次のように条件を結合します。

#### *condition1* **OR** *condition2*

両方の条件が TRUE の場合、結合した条件は TRUE になります。一方 の条件が FALSE の場合、結合した条件は FALSE になります。それ以 外の場合は、結合した条件は UNKNOWN になります。*condition1* と *condition2* のどちらの条件が先に評価されるかという決まった順序は ありません。

詳細については[、「サブクエリ述部の分離」](#page-62-1)(37ページ)を参照してく ださい。

互換性 AND および OR 演算子は、Sybase IQ と Adaptive Server Enterprise の間 で互換性があります。
# **NOT** 条件

NOT 条件の構文は、次のとおりです。

## **NOT** *condition1*

*condition1* が FALSE の場合、NOT 条件は TRUE です。*condition1* が TRUE の場合は FALSE、*condition1* が UNKNOWN の場合は UNKNOWN にな ります。

# 真理値条件

真理値条件の構文は、次のとおりです。

## **IS** [ **NOT** ] *truth-value*

NOT キーワードがない場合、*condition* が指定の *truth-value* (TRUE、 FALSE、UNKNOWN のいずれか) と評価されれば条件は TRUE になり ます。それ以外の場合、値は FALSE です。NOT キーワードを使用する と条件の意味が逆になりますが、UNKNOWN は変わりません。

互換性 する 真理値条件がサポートされているのは、Sybase IQ のみです。

# **3** 値的論理

次の表は、3 値的論理で SQL の論理演算子 AND、OR、NOT、および IS がどのように機能するかを示します。

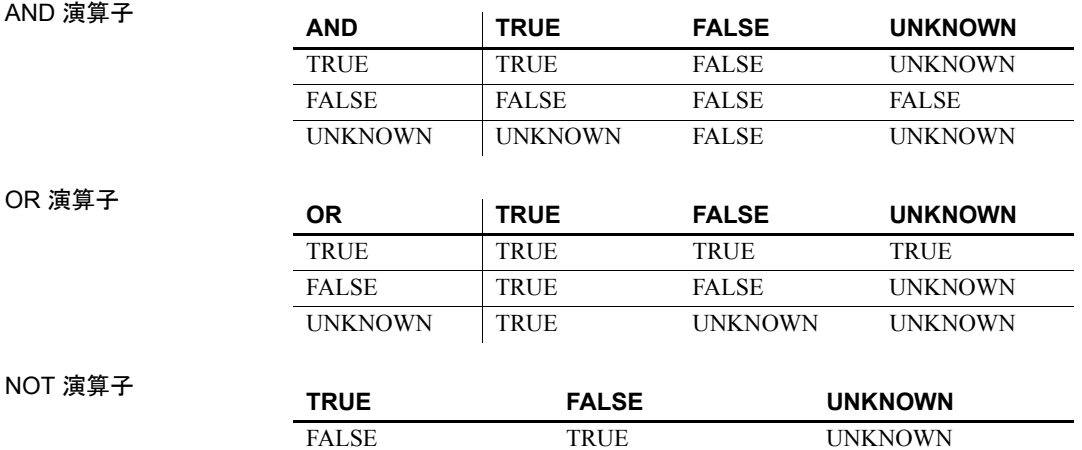

IS 演算子

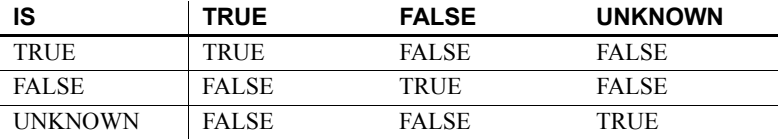

# ユーザ指定の条件ヒント

Sybase IQ クエリ・オプティマイザは、使用可能なインデックスからの 情報を使用して、クエリを実行するための適切な方式を選択します。 クエリ内の各条件について、オプティマイザはインデックスを使用し て条件を実行できるかどうかを決定します。条件を実行できる場合、 オプティマイザはインデックスを選択し、そのテーブル上の他の条件 に対する順序を決定します。これらの決定で最も重要な要因になるの は、条件の選択性、つまり条件を満たすテーブル・ローの端数です。

オプティマイザは通常、ユーザの介入なしに、一般的に最適な決定を 行います。ただし、状況によっては、オプティマイザが条件の実行前 にその選択性を正確に決定できない場合があります。これらの状況は 通常、条件が適切なインデックスを使用できないカラムを対象として いる場合、または算術演算または関数式が含まれるために条件が複雑 すぎてオプティマイザが正確に予測できない場合に発生します。

頻繁に実行されるクエリが存在する場合、最適な実行方式を選択する ために役立つ追加情報をオプティマイザに提供することによりクエリ のパフォーマンスが向上するかどうかを実際に試してみたい場合があ ります。

## <span id="page-73-0"></span>ユーザ指定の条件の選択性

条件ヒントの最も簡単な形式は、オプティマイザが計算する値の代わ りに使用される選択性の値を指定することです。

選択性ヒントは、クエリ・テキスト内で条件をカッコで囲むことによ り指定します。次に、カッコ内の条件の後に、カンマと、選択性とし て使用する数値を追加します。

この選択性の値はテーブル・ローのパーセンテージとして表され、必要 な条件を満たします。したがって、選択性の有効な数値は、100.0 ~ 0.0 です。

注意クエリ・プランでは、選択性はパーセンテージではなく端数とし て表されます。したがって、ユーザ指定の選択性が 35.5 である場合、 クエリ・プランでの選択性は 0.355000 となります。

例 • 次のクエリは、ship\_date 値の 1.5% が 1994/06/30 より前であるとい う予測値を提供しています。

> SELECT ShipDate FROM SalesOrderItems WHERE ( ShipDate < '2001/06/30', 1.5 ) ORDER BY ShipDate DESC

• 次のクエリでは、該当するロー全体の 0.5% が条件を満たすという 予測値を提供しています。

SELECT \* FROM Customers c, SalesOrders o WHERE  $(o.SalesRepresentative > 1000.0, 0.5)$ AND c.ID = o.customerID

端数のパーセンテージにより、ユーザはより正確な見積もりを指定で きます。これは特に、大きなテーブルで重要になります。

互換性 SQL Anywhere Studio では、ユーザ指定の選択性の見積もりがサポート されます。

> Adaptive Server Enterprise では、ユーザ指定の選択性の見積もりはサ ポートされていません。

## ユーザ指定の条件ヒント文字列

Sybase IQ ではまた、ユーザ指定の選択性の見積もりのサポートに加え て、ユーザが条件ヒント文字列を使用してオプティマイザに追加ヒン ト情報を指定できます。これらの条件単位のヒント文字列により、ユー ザは条件の実行設定を追加で指定できます。オプティマイザは、可能 であればこの設定に従います。これらの設定には、条件に使用するイ ンデックス、条件の選択性、条件の実行時の実行フェーズ、および 1 実 行フェーズ内で実行される条件セット間の順序に影響する条件の有用 性が含まれます。

ユーザ指定の選択性の見積もりなどの条件ヒント文字列は、クエリの テキスト内で条件をカッコで囲むことにより指定します。次に、この カッコ内の条件の後に、カンマを追加し、適切なヒントを含む文字列 を引用符で囲んで指定します。この引用符で囲まれた文字列内では、 各ヒントはヒント・タイプ識別子として表され、それにコロンとヒン ト・タイプ値が続きます。同じヒント文字列内に複数のヒントがある 場合は、ヒントをカンマで区切ります。また、複数のヒントの順序は 任意です。ヒント文字列内では、2 つの要素の間に空白文字を挿入で きます。

サポートされるヒント・タイプには、次の 4 種類があります。

- [選択性ヒント](#page-75-0)。ユーザ指定の選択性の見積もりと等価です
- [インデックス設定ヒント](#page-75-1)
- [実行フェーズ・ヒント](#page-76-0)
- [有用性ヒント](#page-77-0)

## <span id="page-75-0"></span>選択性ヒント

ヒント文字列内に含めることのできる最初のヒント・タイプは、選択 性ヒントです。選択性ヒントは、"S"または"s"のいずれかのヒン ト・タイプ識別子により識別されます。ユーザ指定の選択性の見積も りの場合と同様に、この選択性の値は常にテーブル・ローのパーセン テージとして表され、必要な条件を満たします。

例 わたい スクタリは[、「ユーザ指定の条件の選択性」](#page-73-0)(48 ページ) の 2 番目の例と まったく同じです。

```
SELECT *
FROM Customers c, SalesOrders o
WHERE (o.SalesRepresentative > 1000.0, 's: 0.5)
   AND c.ID = o.CustomerID
```
## <span id="page-75-1"></span>インデックス設定ヒント

サポートされる次のヒント・タイプは、インデックス設定ヒントです。 これは、"I"または"i"のいずれかのヒント・タイプ識別子により識 別されます。インデックス設定ヒントの値は -10 ~ 10 の整数です。正 の整数値は、特定のインデックス・タイプが優先されることを意味し。 負の値は特定のインデックス・タイプが回避されることを意味します。

インデックス設定ヒントの影響は、設定がクエリ内のすべての条件では なく、関連する条件にのみ適用される点を除いて、INDEX\_PREFERENCE オプションと同じです。指定のインデックス・タイプが該当カラムに 存在し、関連条件の評価時に該当インデックス・タイプを使用できる 場合、インデックス設定は条件の実行にのみ影響を及ぼすことができ ます。すべてのインデックス・タイプがすべての条件で使用できるわ けではありません。-10 ~ 10 の整数のそれぞれの意味については、『リ ファレンス:文とオプション』の「第 2 章 データベース・オプション」 の「INDEX\_PREFERENCE オプション」を参照してください。

例 次の例は、3% の選択性を指定し、可能であれば HG インデックスを使 用して条件が評価されることを示します。

SELECT \*

FROM Customers c, SalesOrders o WHERE (o.SalesRepresentative >  $1000.0$ , 'S:3.00, I:+2') AND c.ID = o.CustomerID

次の例は、37.5% の選択性を指定し、可能であれば HG インデックス を使用して条件が評価されないことを示します。

```
SELECT *
FROM Customers c, SalesOrders o
WHERE (o.SalesRepresentative > 1000.0, 'i:-2,
s:37.500')
   AND c.ID = o.CustomerID
```
## <span id="page-76-0"></span>実行フェーズ・ヒント

サポートされる第 3 のヒント・タイプは、実行フェーズ・ヒントです。 これは、"E"または "e"のいずれかのヒント・タイプ識別子により識 別されます。

Sybase IQ クエリ・エンジン内には、条件を評価できる不変、遅延、バ インド、水平という 別個の実行フェーズがあります。

オプティマイザはデフォルトで、条件の評価のために必要な情報がす べて使用可能である最初の実行フェーズで、各条件を評価することを 選択します。したがって、各条件は評価されるデフォルトの実行フェー ズを持ちます。

必要な情報が使用可能になるまで条件を評価できないので、実行 フェーズ・ヒントはデフォルトのフェーズより後のフェーズまで条件 の実行を遅延する目的でのみ使用できます。実行フェーズ・ヒントを 使用して、デフォルトのフェーズより前のフェーズで強制的に条件を 評価することはできません。

次に、4 つの条件実行フェーズについて、実行される順に説明します。

不変 単一のカラム (または同じテーブルの 2 つのカラム) を参照し、イ ンデックスを使用して評価できる条件は一般的に、単純な不変条件と 呼ばれます。単純な不変条件は通常、最適化処理内で早期に評価され ます。

つまり、これらの不変条件をすべて満たすローの数を使用して、オプ ティマイザが、使用する最適なジョイン順序とジョイン・アルゴリズ ムを決定できることを意味します。これは最初の実行フェーズである ため、ユーザは条件をこのフェーズで強制的に実行することはできま せん。ただし、このフェーズからその後のフェーズに条件を実行させ ることはできます。

遅延 一部の条件は、他のクエリ部分が実行されるまで評価できませ ん。この遅延条件は、関連するクエリ・ノードが最初にフェッチされ たときに一度評価されます。これらの条件は、非相関のサブクエリ条 件と、オプティマイザによって作成される IN または PROBABLY IN のプッシュダウン・ジョイン条件の、2 つのカテゴリに分類されます。

バインド 一部の条件は、複数回評価する必要があります。これらの条 件は一般的に、相関サブクエリ内の外部参照を含む条件と、オプティ マイザによって作成されるプッシュダウン等号ジョイン条件の、2 つ のカテゴリに分類されます。たとえば、外部参照条件は、クエリの実 行中に外部参照値が変更されるたびに再評価されます。

水平 1 つのテーブルの複数のカラムを含む条件など、一部の条件はイ ンデックスを使用するのではなく、一度に 1 つずつローを評価する必 要があります。

実行フェーズ・ヒントには、条件を評価する実行フェーズを識別する 値を指定します。各値は、大文字と小文字が区別されない単一の文字 です。

- D-遅延
- B-バインド
- H-水平

例 次の例の条件ヒント文字列は、条件を「遅延」実行フェーズに移動し、 可能であれば LF インデックスを使用して条件を評価することを示し ます。

```
SELECT *
FROM Customers c, SalesOrders o
WHERE (o.SalesRepresentative > 10000.0, 'E:D, I:1')
   AND c.id = o.CustomerID
```
## <span id="page-77-0"></span>有用性ヒント

サポートされる最後のヒント・タイプは、有用性ヒントです。これは、 "U"または"u"のいずれかのヒント・タイプ識別子により識別され ます。有用性ヒントの値は、0.0 ~ 10.0 の任意の数値です。オプティ マイザでは、有用性の値は条件ごとに計算されます。この有用性の値 は、同じ実行フェーズ内の条件セットの評価順序を決定するために使 用されます。有用性の値が大きいほど、評価順序が前になります。ユー ザは、有用性ヒントを指定することにより、評価順序内の特定位置に 条件を配置できます。ただし、それによって、条件が評価される実行 フェーズを変更することはできません。

例 次の例の条件ヒント文字列は、条件を「遅延」実行フェーズに移動し、 「遅延」フェーズ内で有用性を 3.25 に設定することを示します。

```
SELECT *
FROM Customers c, SalesOrders o
WHERE (co.SalesRepresentative > 10000.0, 'U: 3.25, E: 
D')
AND c.id = o.CustomerID
```
互換性 SQL Anywhere Studio では、ユーザ指定の条件ヒント文字列はサポート されていません。

> Adaptive Server Enterprise では、ユーザ指定の条件ヒント文字列はサ ポートされていません。

## ジョイン等号条件に関するユーザ指定のヒント

ジョイン・アルゴリズムの優先順位を指定できます。この順位によっ てクエリ内のすべてのジョインが影響を受けるとは限りません。

単純な等号ジョイン述部に述部ヒントのタグを付けることができま す。このヒントにより、まさにその 1 つのジョインのためにジョイン の優先順位を指定できます。ローカルなジョインの優先順位が設定さ れたジョイン条件が、同じジョインに複数あり、しかもそれらのヒン トの値が異なる場合、そのジョインに対するローカルな優先順位がす べて無視されます。ローカルなジョインの優先順位は、オプティマイ ザが選択したジョインの順序に影響を与えません。

次の例はハッシュ・ジョインを要求します。

AND  $(T.X = 10 * R.x, 'J:4')$ 

## ユーザ指定の条件ヒントの使用ガイドライン

条件ヒントは一般的に、頻繁に実行するクエリでのみ使用します。

条件ヒントの試行は経験豊富なユーザのみが行ってください。一般的 に、使用可能なインデックスからの条件に関する正確な情報を推定で きない場合を除いて、オプティマイザが最適な決定を行います。

オプティマイザは頻繁に元の条件を書き直したり簡略化したりしま す。また、元の条件から新しい条件を推定します。条件ヒントは、オ プティマイザにより推定された条件に至るまで、または簡略化された 条件に至るまで、新規に実行されることはありません。

リファレンス:ビルディング・ブロック、テーブル、およびプロシージャ **53**

# 特別値

特別値は、式の中で使用したり、テーブル作成時にカラムのデフォル トとして使用したりできます。

# **CURRENT DATABASE** 特別値

機能 CURRENT DATABASE は、現在のデータベースの名前を返します。

データ型 STRING

参照 「式」(25 [ページ](#page-50-0))

# **CURRENT DATE** 特別値

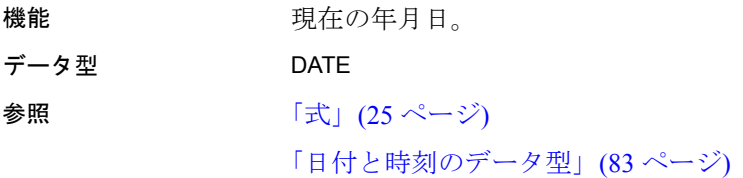

# **CURRENT PUBLISHER** 特別値

機能 CURRENT PUBLISHER は、SQL Remote レプリケーション用データベー スのパブリッシャ・ユーザ ID を含む文字列を返します。

データ型 STRING

CURRENT PUBLISHER は、文字データ型のカラムにデフォルト値とし て使用できます。

参照 「式」(25 [ページ](#page-50-0))

# **CURRENT TIME** 特別値

機能 アンチング おくの時、分、秒 (小数位あり) で構成される時刻。 データ型 TIME

説明 すい かいか かんかんは6 桁まで格納されますが、現在の時刻の精度はシステム・ クロックの精度によって制限されます。

参照 「式」(25 [ページ](#page-50-0)) [「日付と時刻のデータ型」](#page-108-0)(83 ページ)

# <span id="page-80-1"></span>**CURRENT TIMESTAMP** 特別値

機能 CURRENT DATE と CURRENT TIME を結合して形成した、年、月、日、 時、分、秒 (小数位あり) から成る TIMESTAMP 値。CURRENT TIME と同 様に、秒の小数位の精度はシステム・クロックによって制限されます。 CURRENT TIMESTAMP のデフォルト値は 3 桁です。

データ型 TIMESTAMP

参照 「式」(25 [ページ](#page-50-0))

[「日付と時刻のデータ型」](#page-108-0)(83 ページ)

# <span id="page-80-0"></span>**CURRENT USER** 特別値

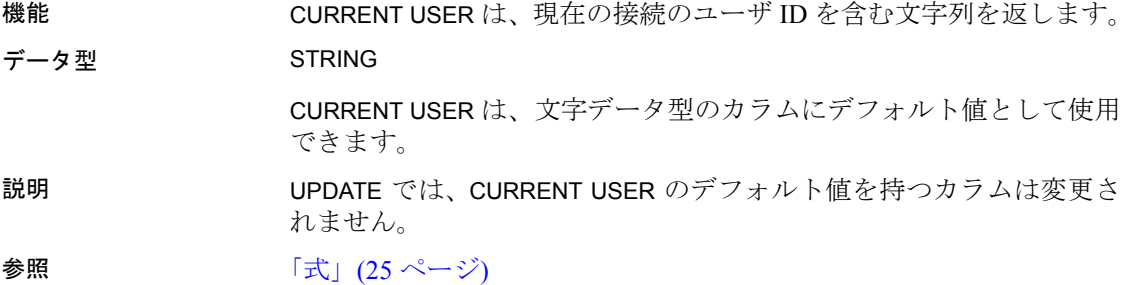

# <span id="page-80-2"></span>**LAST USER** 特別値

機能 マーを最後に更新したユーザの名前。

データ型 STRING

LAST USER は、文字データ型のカラムにデフォルト値として使用でき ます。

説明 INSERT および LOAD では、この定数は CURRENT USER と同じ効果が あります。UPDATE では、LAST USER のデフォルト値を持つカラムが 明示的に変更されない場合、現在のユーザの名前に変更されます。

> LAST USER のデフォルト値を DEFAULT TIMESTAMP と組み合わせて使 用すると、ローを最後に変更したユーザと日時の両方を (別々のカラム に) 記録できます。

参照 「[CURRENT USER](#page-80-0) 特別値」(55 ページ) 「[CURRENT TIMESTAMP](#page-80-1) 特別値」(55 ページ) 『リファレンス:文とオプション』の「CREATE TABLE 文」

# **SQLCODE** 特別値

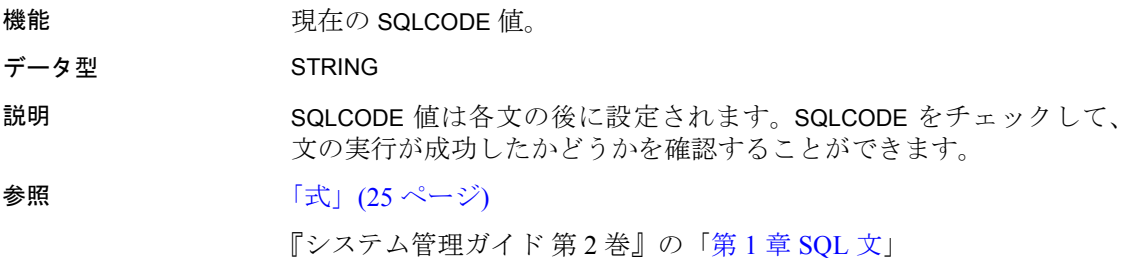

# **SQLSTATE** 特別値

 $\frac{1}{2}$ 

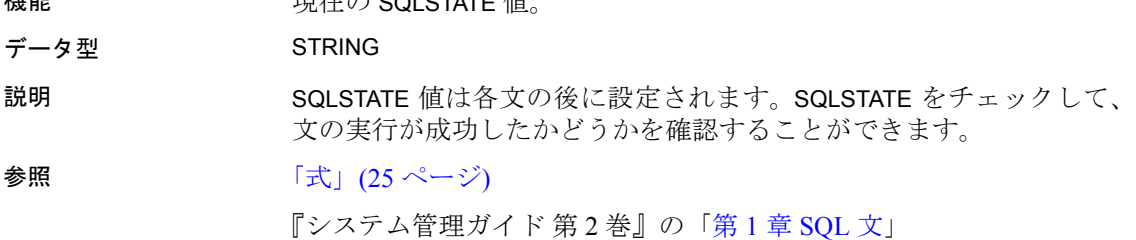

## **TIMESTAMP** 特別値

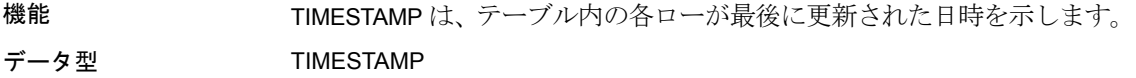

説明 DEFAULT TIMESTAMP によりカラムを宣言した場合、挿入処理および ロード処理のデフォルト値が提供されます。この値は、ローが更新さ れたときに常に、最新の日時に更新されます。

> INSERT および LOAD では、DEFAULT TIMESTAMP は CURRENT TIMESTAMP と同じ効果があります。UPDATE では、TIMESTAMP のデフォルト値を 持つカラムが明示的に変更されなければ、カラムの値は現在の日時に 変更されます。

> 注意Sybase IQ は、UTC TIMESTAMP または CURRENT UTC TIMESTAMP の DEFAULT 値をサポートしません。また、データベース・オプション DEFAULT\_TIMESTAMP\_INCREMENT もサポートしません。UTC TIMESTAMP または CURRENT UTC TIMESTAMP タイプのカラムで DEFAULT 値の挿入 または更新が試みられるたびに、Sybase IQ はエラーを生成します。

参照 [「日付と時刻のデータ型」](#page-108-0)(83 ページ)

# **USER** 特別値

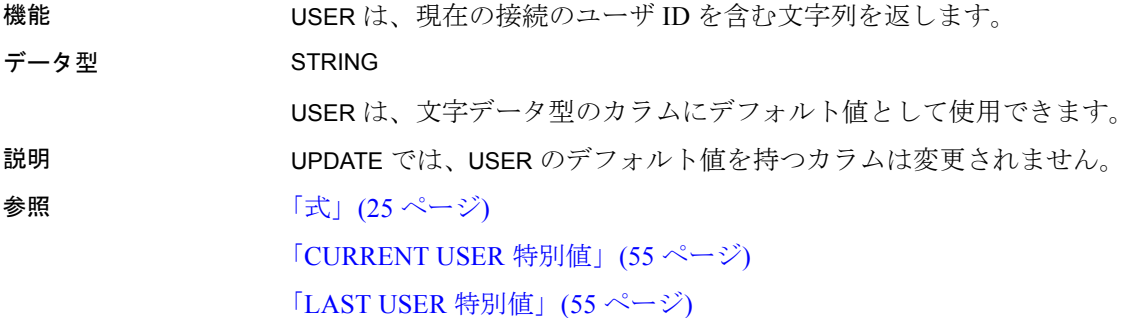

# 変数

Sybase IQ は、3 つのレベルの変数をサポートしています。

**•** ローカル変数 DECLARE 文を使用して、プロシージャまたはバッチ 内の複合文に定義します。ローカル変数を指定できるのは複合文 の中だけです。

- **•** 接続レベル変数 CREATE VARIABLE 文で定義します。現在の接続に 属しており、データベース接続を切断するか、DROP VARIABLE 文 を使用すると消去されます。
- **•** グローバル変数 グローバル変数には、システム定義の値が指定さ れています。

ローカル変数と接続レベル変数は、ユーザが宣言します。これらの変 数を SQL 文のプロシージャまたはバッチ内で使用して、情報を保持で きます。グローバル変数は、システム定義の値が設定されるシステム 定義の変数です。グローバル変数の名前はすべて、2 つのアット・マー ク (@) で始まります。たとえば、グローバル変数 *@@version* の値は、 データベース・サーバの現在のバージョン番号です。ユーザはグロー バル変数を定義できません。

## ローカル変数

ローカル変数は DECLARE 文で宣言し、複合文 (BEGIN キーワードと END キーワードで囲まれた部分) 内でのみ使用できます。変数の初期設 定値は NULL です。SET 文を使用して変数の値を設定できます。また、 INTO 句のある SELECT 文を使用して値を代入できます。

DECLARE 文の構文は、次のとおりです。

DECLARE variable-name data-type

ローカル変数は、プロシージャが複合文中から呼び出されるかぎり、 プロシージャに引数として引き渡すことができます。

例 • 次のバッチは、ローカル変数の使用例を示します。

```
BEGIN
DECLARE local var INT ;
SET local var = 10 ;
MESSAGE 'local var = ', local var ;
END
```
ISQL からこのバッチを実行すると、サーバのウィンドウに次の メッセージが表示されます。

local  $var = 10$ 

• 変数 local\_var は、変数が宣言された複合文の外側には存在しませ ん。次のバッチは無効で、「カラムが見つかりません」というエ ラーになります。

-- このバッチは無効です。 BEGIN

```
DECLARE local var INT ;
SET local var = 10 ;
MESSAGE 'local_var = ', local_var ;
END;
MESSAGE 'local var = ', local var ;
```
- 次の例は、INTO 句のある SELECT 文を使用してローカル変数の値 を設定する方法を示します。

```
BEGIN
DECLARE local var INT ;
SELECT 10 INTO local var ;
MESSAGE 'local var = ', local var ;
END
```
ISQL からこのバッチを実行すると、サーバのウィンドウに次の メッセージが表示されます。

local  $var = 10$ 

- 互換性 **•** 名前 Adaptive Server Enterprise と Sybase IQ は、いずれもローカル 変数をサポートしています。Adaptive Server Enterprise では、すべ ての変数名の先頭にアット・マーク (@) が付いています。Sybase IQ では、@ プレフィックスはオプションです。互換性のある SQL 文を書く場合は、変数名の先頭に必ずアット・マーク (@) を付け ます。
	- **•** スコープ Sybase IQ と Adaptive Server Enterprise では、ローカル変 数のスコープが異なります。Sybase IQ では、バッチ内でのローカ ル変数の宣言に DECLARE 文を使用できます。ただし、DECLARE が 複合文で実行される場合、変数のスコープは複合文内に制限され ます。
	- **•** 宣言 Sybase IQ では、各 DECLARE 文で宣言できる変数は 1 つのみ です。Adaptive Server Enterprise の場合は、1 つの文中に複数の変 数を宣言できます。

## 接続レベル変数

接続レベル変数は、CREATE VARIABLE 文で宣言します。CREATE VARIABLE 文は、複合文内でなければ任意の位置で使用できます。接続 レベル変数は、プロシージャにパラメータとして引き渡すことができ ます。

CREATE VARIABLE の構文は、次のとおりです。

CREATE VARIABLE variable-name data-type

リファレンス:ビルディング・ブロック、テーブル、およびプロシージャ **59**

変数が作成されると、値は NULL に初期設定されます。接続レベル変 数の値は、ローカル変数と同じように、SET 文または INTO 句のある SELECT 文を使用して設定できます。

接続レベル変数は、接続が終了するまで、または DROP VARIABLE 文を 使用して変数が明示的に削除されるまで存在します。次の文は変数 *con\_var* を削除します。

DROP VARIABLE con\_var

例 • 次の SQL 文のバッチは、接続レベル変数の使用例を示します。

CREATE VARIABLE con var INT; SET con var =  $10$ ; MESSAGE 'con var = ', con var;

ISQL からこのバッチを実行すると、サーバのウィンドウに次の メッセージが表示されます。

con  $var = 10$ 

互換性 Adaptive Server Enterprise では、接続レベル変数はサポートされていま せん。

# グローバル変数

グローバル変数は、Sybase IQ によって設定される値を持ちます。たと えば、グローバル変数 *@@version* の値は、データベース・サーバの現 在のバージョン番号です。

グローバル変数は、名前の先頭に付けられた 2 つのアット・マーク (@) によって、ローカル変数および接続レベル変数と区別されます。たと えば、*@@error* はグローバル変数です。ユーザは、グローバル変数を 作成したり、その値を直接更新したりできません。

一部のグローバル変数 (*@@spid* など) は、接続に固有の情報と値を保 持します。その他の変数 (*@@connections* など) は、すべての接続に共 通の値を保持します。

グローバル変数と 特殊定数 特殊定数 (CURRENT DATE、CURRENT TIME、USER、SQLSTATE など) は、 グローバル変数に類似しています。

次の文は、グローバル変数 version の値を取得します。

SELECT @@version

プロシージャでは、グローバル変数を変数リストに選択できます。次 のプロシージャは、*ver* パラメータにサーバのバージョン番号を返し ます。 CREATE PROCEDURE VersionProc ( OUT ver VARCHAR ( 100) )

BEGIN SELECT @@version

INTO ver; END

Embedded SQL では、グローバル変数をホスト変数リストに選択でき ます。

グローバル変数の リスト

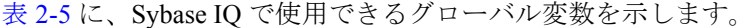

| 変数名                         | 意味                                                                                                    |
|-----------------------------|----------------------------------------------------------------------------------------------------|
| @@error)                    | 通常、直前に実行された文のエラー・ステータス<br>(成功または失敗)のチェックに使用する。 直前のト<br>ランザクションが成功していれば値は0で、それ以<br>外の場合、システムが生成した最新のエラー番号が<br>設定される。エラーが発生した場合、if @@error !=<br>0 return のような文によって終了する。すべての<br>SQL 文は @@error をリセットするため、実行の成<br>否を判断する文の直後にステータス・チェックを行<br>うこと。 |
| (a) <i>(a)</i> fetch status | 最後の FETCH 文によって得られたステータス情報<br>を保持する。@@fetch_statusには、次のいずれかの<br>値が含まれる。                                                                                                    |
|                             | • 0 - fetch 文が正常に終了した。                                                                                                    |
|                             | • -1 - fetch 文がエラーになった。                                                                                                    |
|                             | • -2 - 結果セットにこれ以上データがない。                                                                                                    |
|                             | この機能は、返す値が異なる点を除いて @@sqlstatus<br>と同様。これは Microsoft SQL Server との互換性の<br>ため。                                                                                                    |

<span id="page-86-0"></span>表 **2-5**: **Sybase IQ** グローバル変数

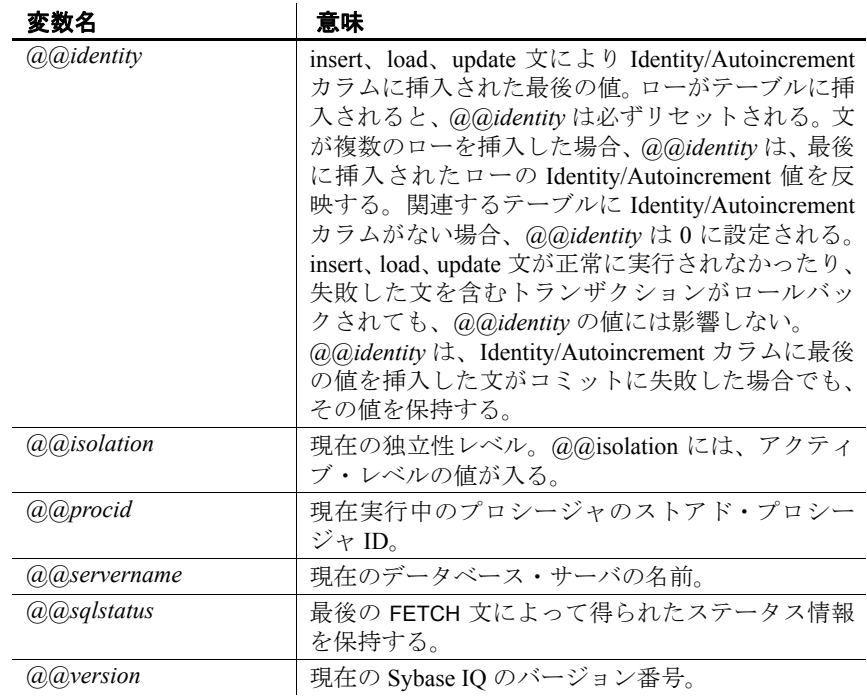

互換性 表 [2-6](#page-87-0) に、Sybase IQ でサポートされているすべての Adaptive Server Enterprise グローバル変数を示します。リストにない Adaptive Server Enterprise グローバル変数は、Sybase IQ ではサポートされていません。 表 [2-5](#page-86-0) と対照的に、このリストに記載のグローバル変数はすべて値を 返します。値には、NULL、1、-1、0 などの固定値のほか、意味のな いものも含まれます。

<span id="page-87-0"></span>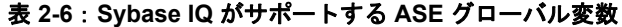

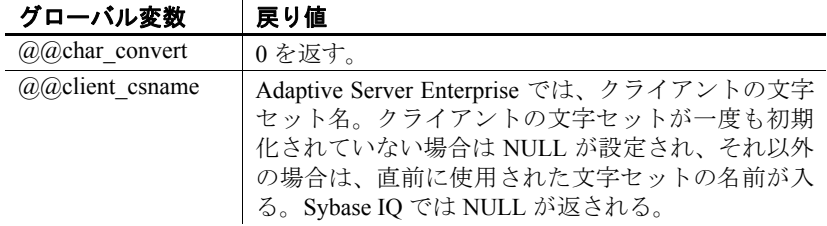

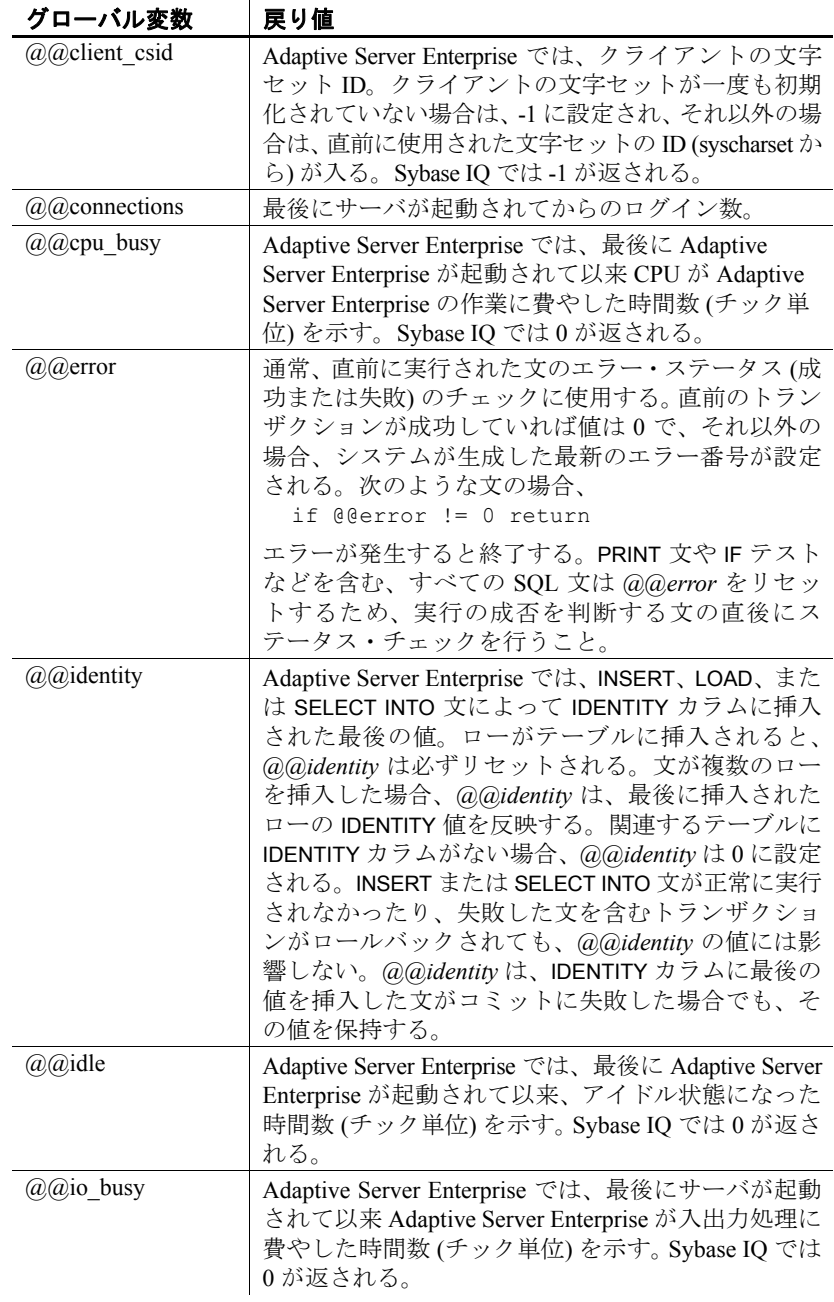

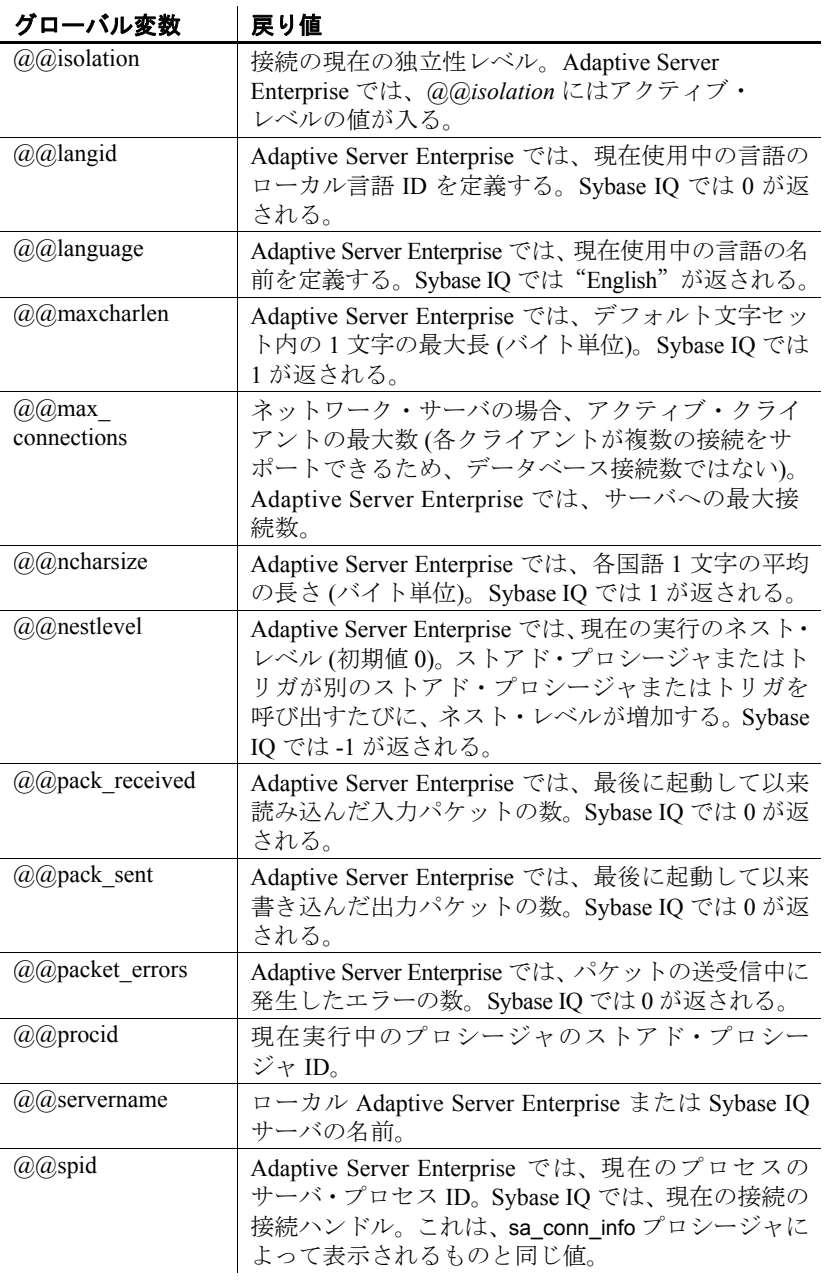

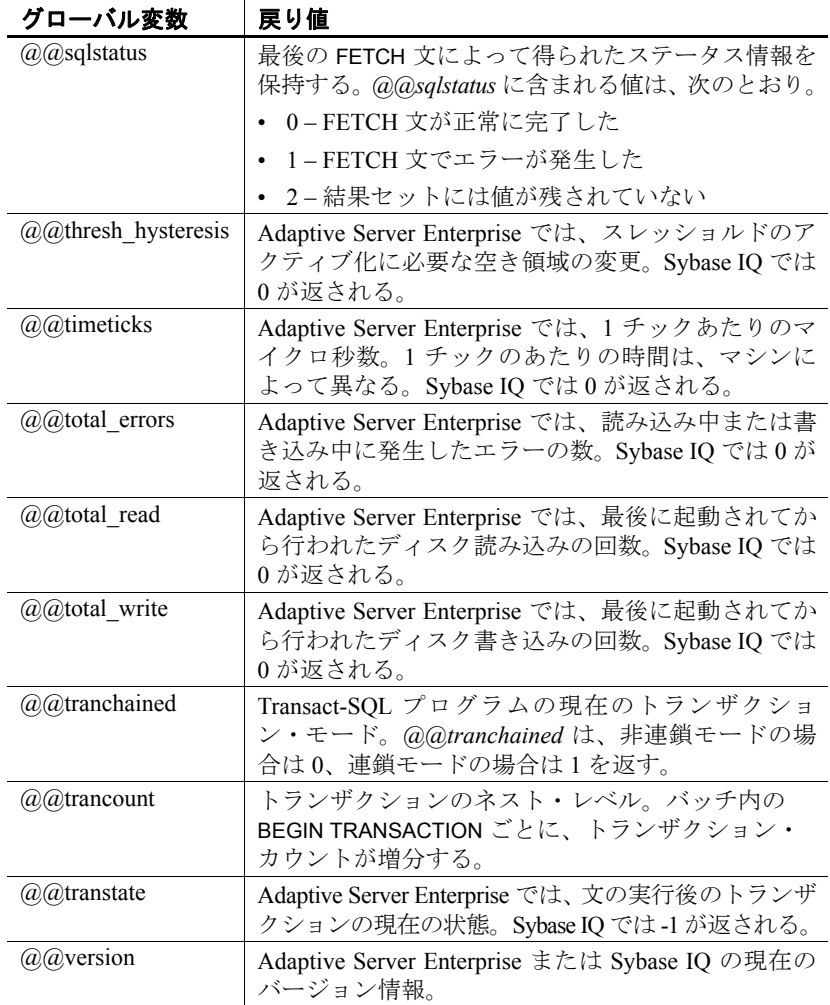

# コメント

コメントは、SQL 文または文ブロックに説明テキストを付加するため に使用します。データベース・サーバは、コメントを実行しません。

Sybase IQ では、いくつかのコメント・インジケータが使用可能です。

- **-- (**二重ハイフン**)** データベース・サーバは、その行のハイフンに続 く文字を無視します。これは、SQL92 のコメント・インジケータ です。
- **// (**二重スラッシュ **)** 二重スラッシュは、二重ハイフンと同じ意味 です。
- **/\*** … **\*/ (**スラッシュ ─ アスタリスク**)** 2 つのコメント・マーカの間に ある文字は、すべて無視されます。2 つのコメント・マーカは、同 じ行にあっても別の行にあってもかまいません。このスタイルで 示されたコメントはネストできます。このスタイルは、C スタイ ル・コメントとも呼ばれます。
- **% (**パーセント記号**)** パーセント記号は、二重ハイフンと同じ意味 になります。% をコメント・インジケータとして使用しないよう におすすめします。

注意-- (二重ハイフン) と /\* (スラッシュ ─ アスタリスク) のコメント・ スタイルは、Adaptive Server Enterprise と互換性があります。

例 • 次に、二重ハイフンを使用したコメントの記述例を示します。

```
CREATE FUNCTION fullname (firstname CHAR(30), 
         lastname CHAR(30))
RETURNS CHAR(61)
-- fullname は firstname 引数と lastname 引数を連結し、
-- 2 つの引数の間にスペースを 1 つ挿入します。
BEGIN
   DECLARE name CHAR(61);
   SET name = firstname || ' ' || lastname;
   RETURN ( name );
END
```
• 次に、C スタイルを使ったコメントの記述例を示します。

/\*

## 営業部で働く従業員の名前と 従業員 ID をリストします。

\*/

```
CREATE VIEW SalesEmployee AS
SELECT emp_id, emp_lname, emp_fname
FROM "GROUPO".Employees
WHERE DepartmentID = 200
```
# **NULL** 値

機能 まちらのおよいますが、未知または適用不可の値を示します。

構文 **NULL**

使用法 すべての場所

パーミッション データベースに接続しておく必要があります。

関連する動作 なし

説明 NULL 値は、あらゆるデータ型の有効な値とは異なる特別な値です。 ただし、NULL 値はすべてのデータ型で使用できます。NULL 値は、認 識できないまたは適用不可の情報を表すために使用します。NULL 値 が使用されるこれら 2 つのケースは、それぞれが個別で性質も異なる ことに注意してください。

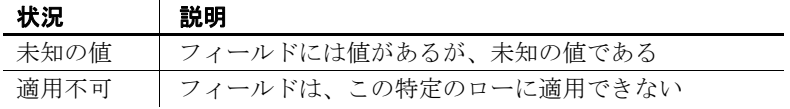

SQL では、NOT NULL 制限を使用してカラムを作成できます。このカ ラムには NULL 値を挿入できません。

SQL の 3 値的論理の概念は、NULL 値によって表されます。任意の比 較演算子を使って、NULL 値を含む任意の値と NULL 値を比較すると UNKNOWNになります。TRUE が返る唯一の検索条件は、IS NULL 述 部です。SQL では、WHERE 句の検索条件が TRUE と評価された場合 のみ、ローが選択されます。UNKNOWN または FALSE と評価された ローは、選択されません。

IS [ NOT ] *truth-value* 句は、NULL 値があるローを選択するために使用 します (*truth-value* は TRUE、FALSE、または UNKNOWN のいずれか です)。この句の詳細については[、「検索条件」](#page-59-0)(34 ページ) を参照して ください。

次の例では、カラム Salary が NULL 値を持っています。

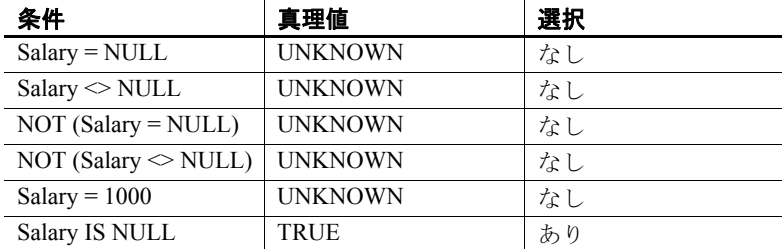

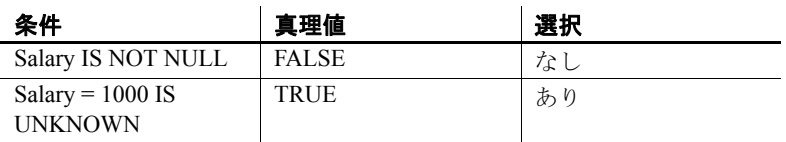

2 つの異なるテーブルのカラムを比較する場合、同じ規則が適用され ます。そのため、2 つのテーブルを結合すると、比較したカラムに NULL 値があるローは選択されません。

数値式で使用する場合も、NULL 値は特別な性質を持っています。 NULL 値が含まれる数値式の結果は、すべて NULL 値になります。 NULL 値を数値に加算しても結果は NULL 値であり、数値にはなりま せん。NULL 値を 0 として扱う場合は、ISNULL( *expression*, 0 ) 関数を使 用します。詳細については、「第 4 章 [SQL](#page-128-0) 関数」を参照してください。

SQL クエリの作成で生じるエラーの多くは、NULL の性質によるもので す。注意して、このような問題を避けるようにしてください。検索条件 の組み合わせによる 3 値的論理の影響については[、「検索条件」](#page-59-0)(34 ペー [ジ](#page-59-0))を参照してください。

例 ファント あい INSERT 文は、Borrowed book テーブルの date\_returned カラムに NULL を挿入します。

> INSERT INTO Borrowed\_book ( date borrowed, date returned, book ) VALUES ( CURRENT DATE, NULL, '1234' )

この章について こつ音では、Sybase IQ がサポートするデータ型について説明します。

内容

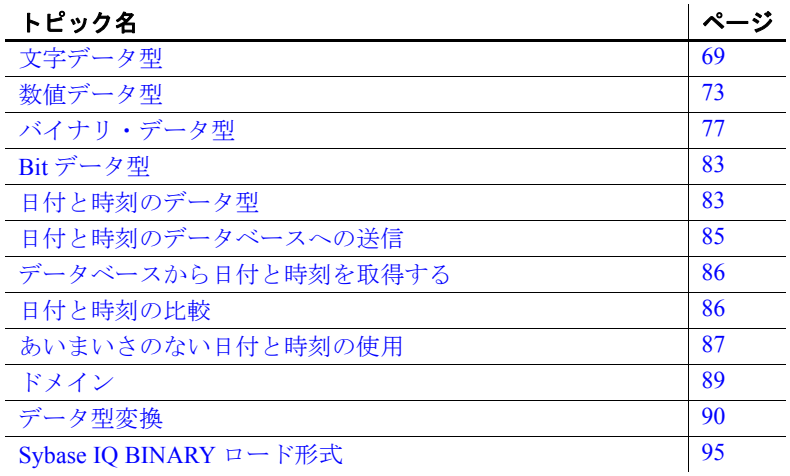

<span id="page-94-0"></span>文字データ型

説明 文字、数字、記号などの文字列を格納します。

構文 **CHAR** [ ( *max-length* ) ]

**CHARACTER** [( *max-length* ) ]

**CHARACTER VARYING** [( *max-length* ) ]

**VARCHAR** [ ( *max-length* ) ]

**UNIQUEIDENTIFIERSTR**

使用法 *CHAR* 最大長 *max-length* バイトの文字データです。*max-length* が 指定されなかった場合のデフォルトは 1 で、指定可能な最大サイ ズは 32KB - 1 です。255 バイトより大きい CHAR データに対する 制限については「注意」をご覧ください。

リファレンス:ビルディング・ブロック、テーブル、およびプロシージャ **69**

データベース内の文字データ表現と、長い文字列の記憶領域に関する 次の注意を参照してください。

CHAR 値では、BLANK PADDING オプションが指定されているかどうか にかかわらず、*max-length* までブランクが埋め込まれます。マルチバ イト文字の文字列が CHAR 型として格納される場合でも、最大長は文 字数ではなくバイト数になります。

*CHARACTER* CHAR と同じです。

*CHARACTER VARYING* VARCHAR と同じです。

*LONG VARCHAR* 任意の長さの文字データ。最大サイズは、データ ベース・ファイルの最大サイズ (現在は 2 ギガバイト) により制限され ます。

*TEXT* これは、ユーザ定義データ型です。NULL を許可する LONG VARCHAR として実装されます。

*VARCHAR* 文字列の記憶領域にブランクが追加されないことを除き、 CHAR と同じです。VARCHAR 文字列に指定可能な最大長は (32KB - 1) で す。255 バイトより大きい VARCHAR データに対する制限については 「注意」をご覧ください。

*UNIQUEIDENTIFIERSTR* CHAR( 36 ) として実装されるドメインで す。このデータ型は、Microsoft SQL Server の uniqueidentifier 列をマッ ピングするとき、リモート・データへのアクセスに使用されます。

## 注意

別途ライセンスが必要ですが、Sybase IQ オプションがサポートする キャラクタ・ラージ・オブジェクト (CLOB: Character Large Object) デー タを使用すると、IQ ページのサイズが 128KB であれば 0 ~ 512TB (テ ラバイト)、また IQ ページが 512KB であれば 0 ~ 2PB (ぺタバイト) の サイズを扱うことができます。最大長は、4GB にデータベース・ペー ジ・サイズを掛けた値になります。詳細については、『Sybase IQ によ るラージ・オブジェクト管理』を参照してください。

記憶領域サイズ まり 表 [3-1](#page-95-0) は、文字データの記憶領域サイズを示します。

## <span id="page-95-0"></span>表 **3-1**:文字データの記憶領域サイズ

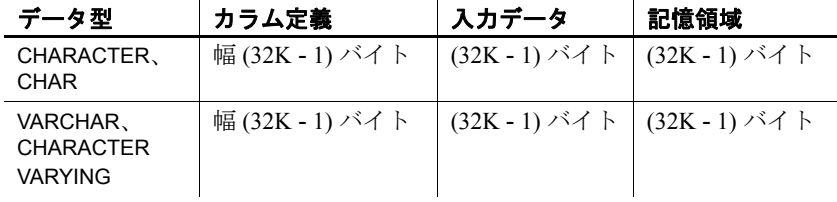

文字セットとコード・ ページ アプリケーションから渡されるバイナリ表現とまったく同じバイナリ 表現を使用して、データベースの中に文字データを配置します。通常、 文字データは、システムで使用されている文字セットのバイナリ表現 を使用してデータベースの中に格納されます。文字セットに関する説 明は、オペレーティング・システムに添付のマニュアルに記載されて います。

> Windows では、コード・ページの最初の 128 文字は共通です。コード・ ページの上位の半分にある特殊文字 (アクセントが付いた国際文字) を 使用する場合は、データベースについて注意する必要があります。具 体的には、別のコード・ページを使用している異なる種類のマシンに データベースをコピーする場合に注意が必要です。このとき、特殊文 字が元のコード・ページ表現を使用するデータベースから取得されま すが、表示には新しいコード・ページが使われるため、これらの文字 は画面上に異なる文字で表示されます。

> 2 つのクライアントが、異なるコード・ページを実行する同じマルチ ユーザ・サーバを使用している場合にも、このような問題が発生しま す。一方のクライアントから挿入または更新されたデータが、もう一 方のクライアントでは正しく表示されない場合があります。

> この問題は、データベースが複数のプラットフォームで使用される場 合にも発生します。PowerBuilder などの多くの Windows アプリケー ションは、標準 ANSI 文字セットでデータベースにデータを挿入しま す。Windows 以外のアプリケーションがこのデータを使用しようとし ても、正しく表示しなかったり、拡張文字を正しく更新しなかったり します。

> この問題は非常に複雑です。アプリケーションの上位の半分にある コード・ページの拡張文字を使用する場合は、データベースを使用す るすべてのクライアントとすべてのマシンで、同じまたは互換性のあ るコード・ページを使用するようにしてください。

インデックス DATE、TIME、DTTM を除くすべてのインデックス・タイプを、データ長 が 255 バイト以下の CHAR データと VARCHAR データで使用できます。

VARCHAR データと 後続ブランク INSERT、UPDATE、または LOAD TABLE を使用して挿入したデータは、 次のいずれかの形式になります。

- 引用符で囲む
- 引用符で囲まない
- Binary

データ型が VARCHAR のカラムの場合、挿入されるデータ内の後続ブ ランクは次のように処理されます。

• 引用符で囲まれたデータの場合、後続ブランクは削除されません。

- 引用符で囲まれていないデータの場合:
	- 後続ブランクは、挿入時と更新時に常に削除されます。
	- LOAD 文の場合は、STRIP RTRIM/OFF LOAD オプションを使用し て、後続ブランクを削除するかどうかを指定できます。STRIP RTRIM/OFF オプションは、可変長の非バイナリ・データにのみ 適用されます。たとえば、次のようなスキーマを想定できます。

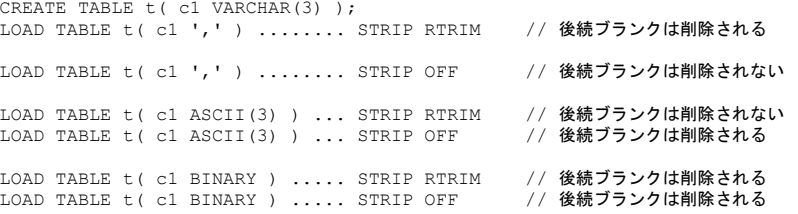

• バイナリ・データの場合、後続ブランクは常に削除されます。

アプリケーションを作成する際に、VARCHAR カラムにおける後続ブラ ンクの存在に依存しないでください。アプリケーションが後続ブラン クに依存している場合は、VARCHAR カラムではなく CHAR カラムを使 用してください。

## 255 バイトを超える CHAR データ と VARCHAR データに関する制限

255 バイトを超える CHAR カラムと VARCHAR カラムでは、WD と CMP のデフォルトのインデックス・タイプのみがサポートされます。これ らのカラムに LF、HG、HNG、DATE、TIME、または DTTM インデックス を作成することはできません。

## 互換性

- CHAR の代用としての CHARACTER (*n*) は、Adaptive Server Enterprise ではサポートされていません。
- Sybase IQ は Adaptive Server Enterprise によって提供される NCHAR、 NVARCHAR、UNICHAR、UNIVARCHAR データ型をサポートしません。 Sybase IQ は CHAR と VARCHAR のデータ型に格納される Unicode をサポートします。
- Sybase IQ は、SQL Anywhere よりも長い LONG VARCHAR データ型 をサポートします。詳細については、『Sybase IQ によるラージ・オ ブジェクト管理』を参照してください。
- Sybase IQ と Adaptive Server Enterprise の互換性を保つため、文字 データ型には必ず長さを指定してください。

長い文字列 SQL Anywhere は CHAR、VARCHAR、および LONG VARCHAR のカラム をすべて、同じ型として処理します。254 文字までの値は、短い文字 列として保存され、先頭に長さのバイトが付加されます。255 バイト より長い値はすべて、長い文字列と見なされます。255 番目より後ろ の文字は、長い文字列値を含むローとは個別に格納されます。

> 255 番目より後ろの文字をすべて無視するいくつかの関数が存在しま す (「SQL 関数」を参照)。それらは、soundex、similar、およびすべて の日付関数です。また、長い文字列を数字に変換する算術演算はすべ て、最初の 255 文字にのみ適用されます。こうした制限が問題になる のはきわめてまれです。

他のすべての関数および演算子は、長い文字列の全長を処理します。

# <span id="page-98-0"></span>数値データ型

説明 かいしゃ 数値データを格納します。

構文 [ **UNSIGNED** ] **BIGINT**

[ **UNSIGNED** ] { **INT** | **INTEGER** } **SMALLINT TINYINT DECIMAL** [( *precision* [ , *scale* ])] **NUMERIC** [( *precision* [ , *scale* ])]

## **DOUBLE**

**FLOAT** [( *precision* ) ]

## **REAL**

使用法 *BIGINT* 記憶領域を 8 バイト必要とする符号付き 64 ビット整数です。

整数を UNSIGNED として指定できます。デフォルトでは、このデータ 型は符号付きです。整数の範囲は、-9223372036854775808 から 9223372036854775807 の間 (符号付き) または 0 から 18446744073709551615 の間 (符号なし) です。

*INT* または *INTEGER* 記憶領域を 4 バイト必要とする、 -2147483648 か ら 2147483647 の間の値を取る符号付き 32 ビット整数です。

INTEGER データ型は真数値データ型です。精度は算術演算後に保存さ れます。

整数を UNSIGNED として指定できます。デフォルトでは、このデータ 型は符号付きです。符号なし整数値の範囲は、0 から 4294967295 の間 です。

*SMALLINT* 記憶領域を 2 バイト必要とする、 -32768 から 32767 の間の 値を取る符号付き 16 ビット整数です。

SMALLINT データ型は真数値データ型です。精度は算術演算後に保存さ れます。

*TINYINT* 記憶領域を 1 バイト必要とする、0 から 255 の間の値を取る 符号なし 8 ビット整数です。

TINYINT データ型は真数値データ型です。精度は算術演算後に保存され ます。

*DECIMAL* 総桁数の *precision* と小数点以下の桁数の *scale* を持つ符号 付き 10 進数です。精度は 1 から 126 の値を取ることができ、位取りは 0 から精度の値までを取ることができます。デフォルトでは、位取り が 38 で精度が 126 です。結果はカラムの実際のデータ型に基づき、精 度を保って計算されますが、アプリケーションに返される結果に対し て位取りの最大値を設定することもできます。詳細については、 「MAX\_CLIENT\_NUMERIC\_SCALE オプション」(419 ページ) と『リ ファレンス:文とオプション』の「SET OPTION 文」を参照してくだ さい。

表 [3-2](#page-99-0) は、10 進数に必要な記憶領域を示します。

| 精度            | 記憶領域    |
|---------------|---------|
| $1 \sim 4$    | ユバイト    |
| $5 \sim 9$    | 4バイト    |
| $10 \sim 18$  | - 8 バイト |
| $19 \sim 126$ | 以下を参照   |
|               |         |

<span id="page-99-0"></span>表 **3-2**: **10** 進数に必要な記憶領域

精度の値が 18 より大きい 10 進数の値に必要とされる記憶領域は、次 の式を使用して計算できます。

 $4 + 2 * (int((prec - scale) + 3) / 4) +$  $int((scale + 3) / 4) + 1)$ 

ここで *int* は、引数の整数部分です。カラムが使用する記憶領域は、そ のカラムの精度と位取りによって決まります。カラム内の各セルは、 その精度と位取りの最大値を記憶するのに十分な領域を持っていま す。例を示します。

NUMERIC(18,4) takes 8 bytes per cell NUMERIC(19,4) takes 16 bytes per cell DECIMAL データ型は真数値データ型です。精度は算術演算後に、最小 の有効桁数まで保存されます。その絶対値の最大値は、[*precision* - *scale*] で定義される桁数の 9 で構成される数値、次に小数点、そして最後に *scale* で定義された桁数の 9 で構成される数値が続きます。ゼロを除く 最小の絶対値は、小数点の後に、[*scale* - 1] の数のゼロが続き、そして 最後に 1 が 1 つある値です。例を示します。

NUMERIC  $(3, 2)$  Max positive = 9.99 Min non-zero = 0.01 Max negative  $= -9.99$ 

NULL から NUMERIC の明示的な変換に、精度も位取りも指定されない 場合は、デフォルトで NUMERIC(1,0) が設定されます。例を示します。

SELECT CAST( NULL AS NUMERIC ) A, CAST( NULL AS NUMERIC(15,2) ) B

上の式は次のように記述されます。

A NUMERIC(1,0) B NUMERIC(15,2)

*NUMERIC* DECIMAL と同じです。

*DOUBLE* 8 バイトで格納される符号付きの倍精度浮動小数点数です。 ゼロでない絶対値の範囲は、2.2250738585072014e-308 から 1.797693134862315708e+308 までです。DOUBLE として保持される値 は、厳密には 15 有効桁数ですが、15 桁を超えると丸め誤差が出ます。

DOUBLE データ型は概数値データ型です。算術演算後に丸め誤差が出 ます。

*FLOAT precision* を指定しない場合、FLOAT データ型は REAL データ 型と同じです。*precision* を指定した場合、精度の値に応じて、FLOAT データ型は REAL データ型または DOUBLE データ型と同じになります。 REAL データ型と DOUBLE データ型のどちらと同じになるかは、プラッ トフォームによって異なります。この境界は、プラットフォームの単 精度浮動小数点数の少数部で使用されているビット数です。

FLOAT データ型を使用してカラムを作成した場合、すべてのプラット フォーム上でカラムが少なくとも指定の最小精度の値を持つことが保 証されます。対照的に、REAL および DOUBLE ではプラットフォーム 非依存の最小精度は保証されません。

FLOAT データ型は概数値データ型です。算術演算後に丸め誤差が出 ます。

リファレンス:ビルディング・ブロック、テーブル、およびプロシージャ **75**

*REAL* 4 バイトで格納される符号付きの単精度浮動小数点数。ゼロで ない絶対値の範囲は、1.175494351e-38 から 3.402823466e+38 までです。 REAL として保持される値は、厳密には 6 有効桁数ですが、6 桁を超え ると丸め誤差が出ます。

REAL データ型は概数値データ型です。算術演算後に丸め誤差が出ます。

## 注意

- INTEGER、NUMERIC、DECIMAL のデータ型が真数値データ型とも呼 ばれるのに対し、FLOAT、DOUBLE、REAL は概算値データ型と呼ば れます。算術演算後に、指定した最少有効桁数までの正確性が保 証されるのは、真数値データだけです。
- TINYINT カラムは、CHAR または UNSIGNED CHAR と定義された Embedded SQL 変数にフェッチしないでください。これは、カラム の値を文字列に変換し、最初のバイトをプログラムの変数に割り 当てようとしてしまうためです。
- インデックス CMP と HNG のインデックス・タイプは、FLOAT、DOUBLE、REAL のデータ型をサポートしません。また、HG インデックス・タイプ は推奨されません。
	- WD、DATE、TIME、DTTM のインデックス・タイプは数値データ型 をサポートしません。

#### 互換性

- Embedded SQL の TINYINT カラムは、2 バイトまたは 4 バイト整数 カラムにフェッチしてください。また、TINYINT 値をデータベース に送信する場合、C 変数は整数でなければなりません。
- Adaptive Server Enterprise のバージョン 12.5.x は、符号なし整数を サポートしません。Sybase IQ の符号なし整数は、Adaptive Server Enterprise の符号付き整数または数値データにマップしてくださ い。そうすれば、データが自動的に変換されます。
	- IQ UNSIGNED SMALLINT データは ASE INT にマップします。
	- 負の値がある場合は、IQ UNSIGNED BIGINT から ASE NUMERIC (*precision*, *scale*) にマップします。

UNSIGNED BIGINT カラムで、データベース間のジョインを行う 際にパフォーマンスが低下するのを避けるため、Sybase IQ の 側で (符号付き) BIGINT にキャストすることをおすすめします。

• NUMERIC と DECIMAL のデータ型は、精度と位取りのデフォルト設 定が製品によって異なるため、デフォルトで使用するのは避けて ください。以下にその違いを示します。

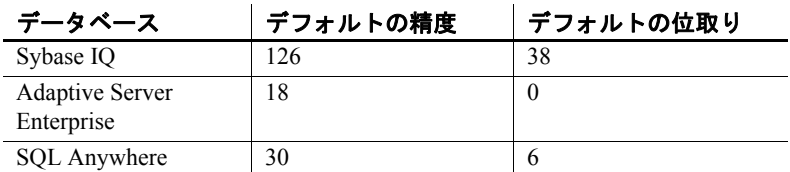

- FLOAT ( *p* ) のデータ型は、REAL または DOUBLE (*p* によって決まり ます) と同じです。Adaptive Server Enterprise では、*p* が 15 以下の 場合は REAL が使用され、*p* が 15 よりも大きい場合は DOUBLE が 使用されます。Sybase IQ の場合、カットオフ値はプラットフォー ムによって異なりますが、すべてのプラットフォームでカットオ フ値は 22 より大きい値になります。
- Sybase IQ では、MONEY と SMALLMONEY の 2 つのユーザ定義デー タ型を使用できます。これらはそれぞれ、NUMERIC(19,4) および NUMERIC(10,4) として実装されます。これらは主に Adaptive Server Enterprise との互換性を保つために用意されています。

# <span id="page-102-0"></span>バイナリ・データ型

説明 ピクチャなどのロー・バイナリ・データを、16 進数に似た表記で格納 します。最大長は (32K - 1) バイトです。UNIQUEIDENTIFIER データ型 は、UUID (GUID とも呼ばれます) 値の記憶領域として使用されます。

構文 **BINARY** [( *length* ) ]

**VARBINARY** [( *max-length* ) ]

## **UNIQUEIDENTIFIER**

使用法 バイナリ・データは文字"0x"または"0X"で始まり、数字と大文字 および小文字の A ~ F との任意の組み合わせで構成されます。カラム 長はバイト数を指定することも、デフォルト長 (1 バイト) を使用する こともできます。各バイトは、2 桁の 16 進数を保管します。デフォル ト長は 1 バイトですが、BINARY カラムと VARBINARY カラムの長さに、 常に文字数を偶数で指定することをおすすめします。指定したカラム 長より長い値が入力されると、Sybase IQ は入力値を指定された長さま でトランケートします。その際、警告やエラー・メッセージは表示さ れません。

*BINARY* 長さが *length* バイトのバイナリ・データです。*length* が指定 されない場合は、デフォルトで 1 バイトが設定されます。指定可能な 最大サイズは 255 バイトです。すべての入力値の長さがほぼ等しいと 予測されるデータには、固定長バイナリ型の BINARY を使用します。 BINARY カラムへのエントリは、*length* のカラム長まで 0 が埋め込まれ るので、VARBINARY カラムへのエントリよりも多くの記憶領域が必要 になる場合があります。

*VARBINARY* 最大長 *max-length* バイトのバイナリ データです。*maxlength* が指定されない場合は、デフォルトで 1 バイトが設定されます。 指定可能な最大サイズは (32K - 1) バイトです。長さが大きく変化する ことが予測されるデータには、可変長バイナリ型の VARBINARY を使用 してください。

## 注意

別途ライセンスが必要ですが、Sybase IQ オプションがサポートするバ イナリ・ラージ・オブジェクト (BLOB: Binary Large Object) データを使 用すると、IQ ページのサイズが 128KB であれば 0 ~ 512TB (テラバイ ト)、また IQ ページが 512KB であれば 0 ~ 2PB (ぺタバイト) の長さを 持つことができます。最大長は、4GB にデータベース・ページ・サイ ズを掛けた値になります。詳細については、『Sybase IQ によるラージ・ オブジェクト管理』を参照してください。

LONG BINARY および IMAGE データ型の詳細については[、「バイナリ・](#page-635-0) [データ型」](#page-635-0)(610 ページ) を参照してください。

後続ゼロの扱い BINARY カラムはすべて、カラム幅いっぱいまでゼロが埋め込まれま す。すべての VARBINARY カラムで、後続ゼロがトランケートされます。

> 次の例では、BINARY データ型と VARBINARY データ型に、それぞれ NULL と NOT NULL を定義した 4 種類のカラムがすべて揃っている テーブルを作成します。4 つのカラムすべてに同じデータを挿入しま すが、ゼロが埋め込まれるか、トランケートされるかどうかは、カラ ムのデータ型によって異なります。

CREATE TABLE zeros (bnot BINARY(5) NOT NULL, bnull BINARY(5) NULL, vbnot VARBINARY(5) NOT NULL, vbnull VARBINARY(5) NULL); INSERT zeros VALUES (0x12345000, 0x12345000, 0x12345000, 0x12345000); INSERT zeros VALUES (0x123, 0x123, 0x123, 0x123); INSERT zeros VALUES (0x0, 0x0, 0x0, 0x0); INSERT zeros VALUES ('002710000000ae1b', '002710000000ae1b', '002710000000ae1b', '002710000000ae1b'); SELECT \* FROM zeros;

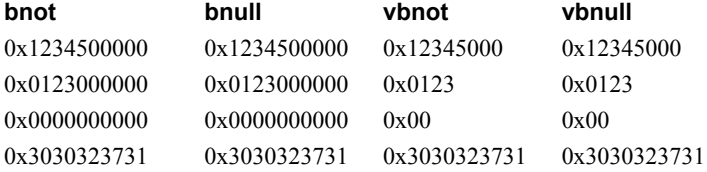

記憶領域の各バイトによってそれぞれ 2 桁の 16 進数が保持されるた め、Sybase IQ は文字列"0x"の後に偶数個の数字が続くバイナリ・エ ントリを期待します。"0x"の後に奇数個の数字が続く場合、Sybase IQ は先行ゼロが省略されているものとみなし、0 を追加します。

"0x00"と"0x0"の入力値は、可変長バイナリ・カラム (VARBINARY) に"0x00"として格納されます。固定長バイナリ・カラム (BINARY) で は、値はフィールド幅いっぱいまでゼロが埋め込まれます。

INSERT zeros VALUES (0x0, 0x0, 0x0, 0x0); SELECT \* FROM zeros

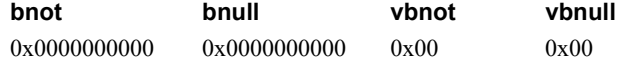

入力値に"0x"がない場合、Sybase IQ はその値が ASCII 値であると想 定して、値を変換します。例を示します。

```
CREATE TABLE sample (col bin BINARY(8));
INSERT sample VALUES ('002710000000ae1b');
SELECT * FROM sample;
```
#### **col\_bin**

0x3030323731303030

注意 上記の例で、string rtruncation オプションが "off" に設定されて いることを確認してください。

BINARY 値を選択する場合は、ゼロを埋め込んで値を指定するか、CAST 関数を使用する必要があります。例を示します。

SELECT  $*$  FROM zeros WHERE bnot =  $0x0123000000$ ;

または

SELECT \* FROM zeros WHERE bnot =  $CAST(0x0123$  as binary(5));

フラット・ファイルか らの ASCII データの ロード フラット・ファイルからバイナリ型のカラム (BINARY または VARBINARY) にロードされた ASCII データは、必ずニブルで格納されます。たとえ ば、フラット・ファイルからバイナリ・カラムに 0x1234 または 1234 が読み込まれた場合、Sybase IQ では 16 進数の 1234 として値が格納さ れ、先頭の"0x"は無視されます。入力データに 0 ~ 9、a ~ f、A ~ F 以外の文字が含まれる場合、そのデータは拒否されます。

記憶領域サイズ また おろう のリストは、バイナリ・データの記憶領域サイズを示します。

| データ型             | カラム定義           | 入力データ                    | 記憶領域          |
|------------------|-----------------|--------------------------|---------------|
| <b>VARBINARY</b> | 幅 (32K - 1) バイト | (32K - 1) バイト<br>のバイナリ   | (32K - 1) バイト |
| <b>VARBINARY</b> | 幅 (32K - 1) バイト | (64K - 2) バイト<br>の ASCII | (32K - 1) バイト |
| <b>BINARY</b>    | 幅 255 バイト       | 255 バイトのバ<br>イナリ         | - 255 バイト     |
| <b>BINARY</b>    | 幅 255 バイト       | 510 バイトの<br>ASCII        | 255 バイト       |

<span id="page-105-0"></span>表 **3-3**:バイナリ・データの記憶領域サイズ

プラットフォームの依存 特定の値の正確な入力形式は、使用している プラットフォームに応じて異なります。このため、バイナリ・データを 使う計算では、マシンによって異なった結果となることがあります。

16 進数の文字列と整数との間の変換で、どのプラットフォームでも同 じ結果が得られるようにするには、プラットフォーム固有の CONVERT 関数ではなく、INTTOHEX 関数と HEXTOINT 関数を使用します。詳細に ついては[、「データ型変換関数」](#page-135-0)(110 ページ) を参照してください。

文字列演算子 文字列を連結する演算子である || と + は、どちらもバイナリ・データ 型をサポートします。|| 演算子を使用する場合、バイナリ・オペランド から文字データ型への明示的な変換は必要ありません。ただし、明示 的なデータ変換と暗示的なデータ変換とでは、結果に違いが生じます。

BINARY データと VARBINARY データに対する制限

BINARY データと VARBINARY データを格納するカラムには、以下の制 限が適用されます。

- 集合関数 SUM、AVG、STDDEV、VARIANCE では、バイナリ・データ 型を処理できません。集合関数 MIN、MAX、および COUNT は、バ イナリ・データ型 (BINARY および VARBINARY) をサポートします。
- HNG、WD、DATE、TIME、および DTTM のインデックスは、BINARY または VARBINARY データをサポートしません。
- サイズが 255 バイトより大きい VARBINARY データの場合は、デ フォルトと CMP のインデックス・タイプだけがサポートされます。
- ビット操作は、8 バイト以下の BINARY データと VARBINARY デー タでサポートされます。

### 互換性

バイナリ・データ型での後続ゼロの扱いは Sybase IQ、SQL Anywhere、 Adaptive Server Enterprise でそれぞれ異なります。

| データ型                      | Sybase IQ           | <b>SQL Anywhere</b> | <b>ASE</b>          |
|---------------------------|---------------------|---------------------|---------------------|
| <b>BINARY NOT NULL</b>    | 埋め込みあり              | 埋め込みなし              | 埋め込みあり              |
| <b>BINARY NULL</b>        | 埋め込みあり              | 埋め込みなし              | 埋め込みなし              |
| <b>VARBINARY NOT NULL</b> | トランケートする、<br>埋め込みなし | トランケートする、<br>埋め込みなし | トランケートする、<br>埋め込みなし |
| <b>VARBINARY NULL</b>     | トランケートする、<br>埋め込みなし | トランケートする、<br>埋め込みなし | トランケートする、<br>埋め込みなし |

表 **3-4**:後続ゼロの扱い

Adaptive Server Enterprise、SQL Anywhere、Sybase IQ はいずれも、 STRING RTRUNCATION データベース・オプションをサポートします。 このオプションを使用すると、INSERT 文字列または UPDATE 文字列が トランケートされたとき表示されるエラー・メッセージに影響が出ま す。Transact-SQL と互換性のある文字列比較を行う場合は、双方のデー タベースで STRING RTRUNCATION オプションを同じ値にセットして ください。

また、データをテーブルにロードする際に STRING RTRUNCATION オプ ションを ON にすると、データが大きすぎてフィールドにロードできな い場合に警告を表示させることができます。デフォルト値は ON です。

バイナリ型でのビット操作は Adaptive Server Enterprise ではサポートさ れていません。SQL Anywhere はバイナリ型データの先頭の 4 バイトに 対してのみ、ビット操作をサポートします。Sybase IQ はバイナリ型 データの先頭の 8 バイトに対して、ビット操作をサポートします。

*UNIQUEIDENTIFIER* UUID (GUID とも呼ばれます) 値の記憶領域で使 用します。多くの場合、UNIQUEIDENTIFIER データ型は、プライマリ・ キーやその他のユニーク・カラムで、ローを一意に識別する UUID (Universally Unique Identifier) 値を保持するために使用されます。NEWID 関数は UUID 値を、1 台のコンピュータで生成した UUID 値が別のコ ンピュータで生成した UUID 値と一致しないように生成します。した がって、NEWID を使用して生成された UNIQUEIDENTIFIER 値は、同期 環境でキーとして使用できます。

たとえば、次の文では、テーブル mytab を更新し、カラム uid\_col の値 を、現在の値が NULL の場合は、NEWID 関数で生成された一意な識別 子に設定します。

```
UPDATE mytab
    SET uid col = NEWID()WHERE uid_col IS NULL
```
次の文を実行します。

SELECT NEWID()

一意な識別子は BINARY(16) として返されます。たとえば、値は 0xd3749fe09cf446e399913bc6434f1f08 になります。この文字列を UUIDTOSTR() 関数を使用して読みやすい形式に変換できます。

UUID は、GUID (Globally Unique Identifier) とも呼ばれます。

STRTOUUID 関数および UUIDTOSTR 関数を使用して、 UNIQUEIDENTIFIER と文字列表記の間で値を変換できます。

UNIQUEIDENTIFIER 値は、BINARY(16) として格納され、返されます。

UNIQUEIDENTIFIER 値は大きいので、データベース間の一意な識別子が 必要ない場合、UNIQUEIDENTIFIER の代わりに、UNSIGNED BIGINT また は UNSIGNED INT identity カラムを使用した方がより効率的です。

UNIQUEIDENTIFIER の標準と互換性

- **SQL92** ベンダの拡張機能。
- **Sybase** SQL Anywhere でサポートされています。Adaptive Server Enterprise ではサポートされていません。
- **•** 下位互換性 Sybase IQ 12.7 より前のバージョンで作成されたデー タベースでは、STRTOUUID、UUIDTOSTR、および NEWID 関数が CIS の補正機能を通じてサポートされていました。バージョン 15.1 以 降では、STRTOUUID、UUIDTOSTR、および NEWID 関数は Sybase IQ のネイティブな関数です。

## 参照

UNIQUEIDENTIFIER の詳細については、次も参照してください。

- 「[NEWID](#page-233-0) 関数 [その他]」(208 ページ)
- 「[UUIDTOSTR](#page-355-0) 関数 [文字列]」(330 ページ)
- 「[STRTOUUID](#page-289-0) 関数 [文字列]」(264 ページ)
### **Bit** データ型

説明 ブール値を格納します。

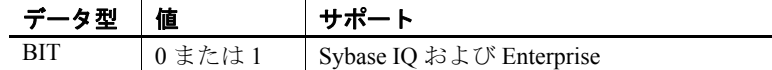

使用法 BIT には、0 または 1 の値のみ格納されます。BIT カラムにゼロでない 値を挿入すると、1 が格納されます。BIT カラムに値ゼロを挿入すると、 0 が格納されます。

> BIT データでは、デフォルトのインデックス・タイプだけがサポートさ れます。

### 互換性

Adaptive Server Enterprise の BIT データ型では、0 または 1 の値のみを 扱うことができます。

## <span id="page-108-0"></span>日付と時刻のデータ型

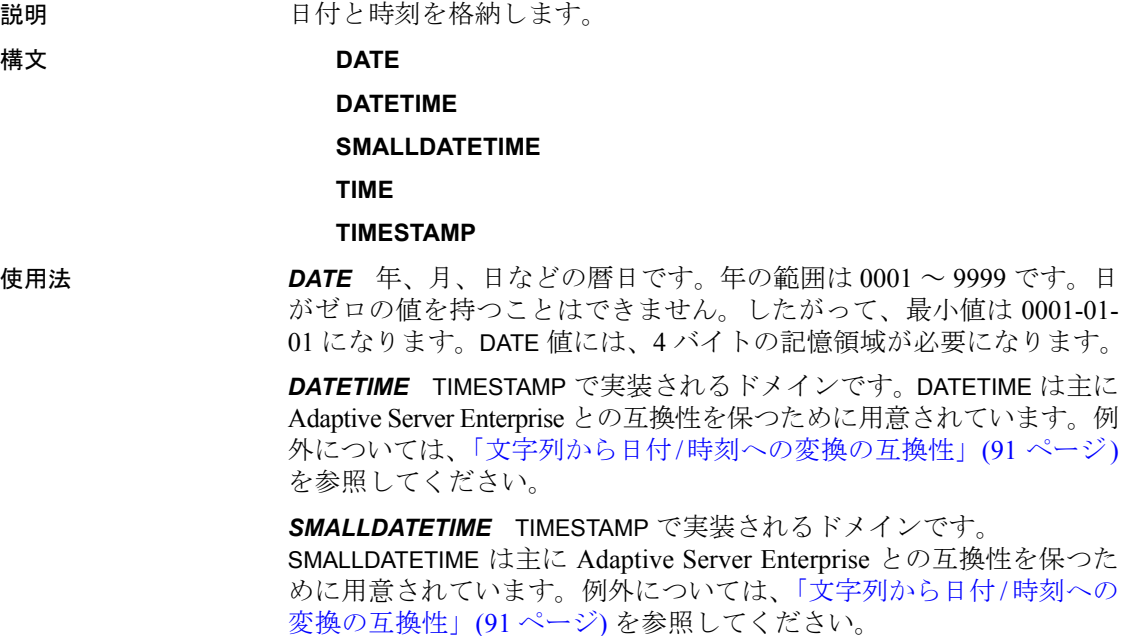

リファレンス:ビルディング・ブロック、テーブル、およびプロシージャ **83**

*TIME* 時、分、秒、秒以下で構成される時間です。秒の小数点以下は 6 桁まで格納されます。TIME 値には 8 バイトの記憶領域が必要です。 (ODBC 規格では、TIME データ型の精度を秒の単位までに制限していま す。このため、WHERE 句の比較に、秒の単位より高い精度に依存す る TIME データ型を使用しないでください)。

*TIMESTAMP* 年、月、日、時、分、秒、秒以下で構成される時刻です。 秒の小数点以下は 6 桁まで格納されます。日にはゼロでない値を格納 してください。TIMESTAMP 値には 8 バイトの記憶領域が必要です。

TIMESTAMP データ型の有効範囲は 0001-01-01 00:00:00.000000 から 9999-12-31 23:59:59.999999 までです。1600-02-28 23:59:59 から 7911-01-01 00:00:00 の範囲外の TIMESTAMP データの表示は不完全にな りますが、正確な日時はデータベースに格納されています。最初にそ のデータを文字列に変換することにより、正確な値を表示することが できます。これには、CAST() 関数を、以下の例のように使用します。 この例では、最初に DATETIME カラムと TIMESTAMP カラムを持つテー ブルを作成し、日付が 7911-01-01 より大きい値を挿入します。

create table mydates (id int, descript char(20), datetime null datetime, timestamp null timestamp); insert into mydates values (1, 'example', '7911-12-30 23:59:59','7911-12-30 06:03:44'); commit;

CAST を使用せずに select を実行すると、時と分が 00:00: にセットされ ます。

select \* from mydates;

1, 'example', '7911-12-30 00:00:59.000', '7911-12-30 00:00:44.000'

キャストを使用して select を実行すると、正しいタイムスタンプが表 示されます。

select id, descript, cast(datetime null as char(21)), cast(timestamp\_null\_as\_char(21)) from mydates;

1, 'example', '7911-12-30 23:59:59.0', '7911-12-30 06:03:44.0'

#### 注意

日付と時刻のデータでは、以下のインデックス・タイプがサポートさ れます。

日付および時刻のすべてのデータ型が CMP、HG、HNG、および LF のインデックス・タイプをサポートし、WD インデックス・タイプ をサポートしません。

- DATE データは DATE インデックスをサポートします。
- TIME データは TIME インデックスをサポートします。
- DATETIME データと TIMESTAMP データは DTTM インデックスをサ ポートします。

### 日付と時刻のデータベースへの送信

説明 ジョー こんのいずれかの方法で、日付と時刻をデータベースに送信します。

- インタフェースを使用して文字列として
- ODBC を使用して TIMESTAMP 構造体として
- Embedded SQL を使用して SQLDATETIME 構造体として

時刻をデータベースに文字列 (TIME データ型の場合) として、または文 字列の一部 (TIMESTAMP データ型または DATE データ型の場合) として 送信する場合、時間、分、秒をコロンで区切った *hh*:*mm*:*ss*:*sss* のフォー マットにする必要はありますが、文字列中のどこに置いてもかまいま せん。オプションとして、*hh*:*mm*:*ss*.*sss* のようにピリオドで秒と秒の小 数点以下を区分することができます。以下は、有効かつ明確に時刻を 指定するための文字列です。

21:35 -- am や pm で指定されていない場合は 24 時間表示です。 10:00pm -- pm と指定されているため、12 時間表示と解釈します。 10:00 -- pm がない場合は 10:00am を示します。 10:23:32.234 -- 秒とそれ以下が含まれます。

データベースに日付を文字列として送信する場合、日付の変換は自動 的に行われます。次の 2 つの方法のいずれかで、文字列を送信します。

- データベースに確実に解釈される *yyyy/mm/dd* または *yyyy-mm-dd* のいずれかの文字列として
- DATE ORDER データベース・オプションに従って解釈される文字 列として

日付フォーマットの文字列に、マルチバイト文字を格納することはで きません。日付、時刻、日時のフォーマットの文字列に格納できるの は、シングルバイト文字だけです。これはデータベースの照合順序が、 932JPN のようにマルチバイトの照合順序である場合も同じです。

# データベースから日付と時刻を取得する

説明 りゅう こういいずれかの方法で、日付と時刻をデータベースから取得します。

- インタフェースを使用して文字列として
- ODBC を使用して TIMESTAMP 構造体として
- Embedded SQL を使用して SQLDATETIME 構造体として

日付または時刻を文字列として検索する場合は、データベース・オプ ション DATE\_FORMAT、TIME\_FORMAT、および TIMESTAMP\_FORMAT に よって指定されているフォーマットで検索します。これらのオプショ ンの詳細については、『リファレンス:文とオプション』の「SET OPTION 文」を参照してください。

日付と時間を扱うための関数の詳細については[、「日付と時刻のデータ](#page-108-0) 型」(83 [ページ](#page-108-0)) を参照してください。日付については次の演算子が許 可されています。

- **timestamp + integer** 指定された値の日数を日付またはタイムス タンプに加えます。
- **timestamp integer** 指定された値の日数を日付またはタイムスタ ンプから引きます。
- **date date** 2 つの日付 (タイムスタンプ) 間の日数を計算します。
- **date + time** 与えられた日付と時刻を結合するタイムスタンプを 作成します。

# 日付と時刻の比較

説明 日付を文字列として比較する場合は、DATEFORMAT 関数または CAST 関数を使って日付を文字列に変換してから比較してください。例を示 します。

DATEFORMAT(invoice\_date,'yyyy/mm/dd') = '1992/05/23'

DATEFORMAT の文字列式には、許可されている日付フォーマットをす べて使用できます。

日付フォーマットの文字列に、マルチバイト文字を格納することはで きません。日付、時刻、日時のフォーマットの文字列に格納できるの は、シングルバイト文字だけです。これはデータベースの照合順序が、 932JPN のようにマルチバイトの照合順序である場合も同じです。

次の '*?*' がマルチバイト文字を表す場合、このクエリはエラーになり ます。

SELECT DATEFORMAT ( StartDate, 'yy?') FROM Employees;

代わりに、連結演算子を使用して、マルチバイト文字を日付フォーマッ トの文字列の外に移動します。

SELECT DATEFORMAT (StartDate, 'yy') + '?' FROM Employees;

## あいまいさのない日付と時刻の使用

説明 *yyyy/mm/dd* または *yyyy-mm-dd* フォーマットの日付は、DATE\_ORDER の 設定に関係なく、日付として常に認識されます。区切り文字として他 の文字 (疑問符、スペース文字、カンマなど) を使用することもできま す。各ユーザの DATE ORDER 設定が一定でないと思われる場合には、 必ずこのフォーマットを使用してください。たとえば、ストアド・プ ロシージャでは、あいまいさのない日付フォーマットを使用すること により、ユーザの DATE\_ORDER 設定に従った日付が間違って解釈され るのを防ぐことができます。

> また、*hh*:*mm*:*ss*.*sss* のフォーマットの文字列は、あいまいさのない時刻 として解釈されます。

> 日付と時刻を組み合わせる場合は、あいまいさのない日付と時刻を組 み合わせることにより、結果的にあいまいさのない日付/時刻として評 価されます。次の形式も、あいまいさのない日付/時刻値です。

YYYY-MM-DD HH.MM.SS.SSSSSS

ピリオドは、日付と組み合わせた時刻に対してのみ使用できます。

そのほかの場合にも、非常に柔軟な日付フォーマットを使用できます。 Sybase IQ では、さまざまな文字列をフォーマットとして解釈すること が可能です。この解釈は、DATE\_ORDER データベース・オプションの 設定に左右されます。DATE\_ORDER データベース・オプションには、 'MDY'、'YMD'、'DMY'の値を指定することができます。詳細につ いては、『リファレンス:文とオプション』の「SET OPTION 文」を参 照してください。たとえば、DATE\_ORDER オプションを'DMY'に設 定するには、次のようにします。

SET OPTION DATE ORDER = 'DMY' ;

デフォルトの DATE ORDER 設定は、'YMD' です。ODBC ドライバは、 接続が確立されたときに必ず DATE ORDER オプションを'YMD'に 設定します。値を変更するには、SET OPTION 文を使用します。

データベース・オプション DATE\_ORDER は、文字列 10/11/12 が、デー タベースによって 1912 年 10 月 11 日、1910 年 11 月 12 日、または 1912 年 11 月 10 日のどれに解釈されるかを決定します。日付文字列の 年、月、日を何らかの文字 ("/"、"-"、スペースなど) で区切ると、 DATE\_ORDER オプションで指定されている順序で表示されます。

年は、2桁か4桁で入力できます。NEAREST CENTURY オプションの 値によって、2 桁の年の解釈が変わります。NEAREST\_CENTURY より も小さい値には 2000 が追加され、それ以外の値には 1900 が追加され ます。このオプションのデフォルト値は 50 です。したがって、デフォ ルトでは 50 が 1950 と解釈され、49 が 2049 と解釈されます。詳細に ついては、『リファレンス:文とオプション』の「NEAREST\_CENTURY オプション [TSQL]」を参照してください。

月は月の名前または数字です。時間と分はコロンで区切りますが、文 字列のどこにでも置けます。

Sybase では、年には常に 4 桁のフォーマットを使用して指定すること を推奨しています。

DATE\_ORDER の適切な設定を使用した次の文字列は、すべて有効な日 付です。

99-05-23 21:35 99/5/23 1999/05/23 May 23 1999 23-May-1999 Tuesday May 23, 1999 10:00pm

文字列に部分的な日付指定だけがある場合、デフォルト値を使って日 付が満たされます。次のデフォルトを使います。

#### 年 1900

月 デフォルトなし

日 1 (月のフィールドにおいて便利です。たとえば、1999年5月は、 日付 1999-05-01 00:00 となります)

時、分、秒、秒以下 0

## ドメイン

説明 ドメインは、必要に応じて精度と位取りを含めた組み込みデータ型の エイリアスです。

> ドメインはユーザ定義データ型とも呼ばれ、データベース全体を通し て、カラムを同じ NULL または NOT NULL 条件を持つ同じデータ型に 自動的に定義できます。これにより、データベース全体の一貫性が高 まります。ドメイン名の大文字と小文字は区別されません。大文字と 小文字の表記だけが異なる既存のドメインと同じ名前のドメインを作 成しようとすると、エラーが返されます。

単純なドメイン ドメインは CREATE DOMAIN 文を使用して作成します。詳細について は、『リファレンス:文とオプション』の「CREATE DOMAIN 文」を 参照してください。

> 次の文は street address という名前の、35 文字の文字列のデータ型を 作成します。

CREATE DOMAIN street address CHAR( 35 )

CREATE DOMAINの代わりに CREATE DATATYPE を使用することもでき ますが、CREATE DOMAIN は草案の SOL/3 規格で使用されている構文な ので、こちらを使用することをおすすめします。

データ型を作成するには RESOURCE 権限が必要です。データ型を作 成すると、CREATE DOMAIN 文を実行したユーザ ID がそのデータ型の 所有者となります。このデータ型はすべてのユーザが使用できます。 他のデータベース・オブジェクトとは異なり、所有者名をデータ型の プレフィックスとして使用しません。

カラムを定義する場合は、street address データ型を他のデータ型と まったく同じように使用します。たとえば、2 つのカラムがある次の テーブルでは、2番目のカラムが street\_address カラムです。

```
CREATE TABLE twocol (id INT,
street street address)
```
所有者または DBA は、COMMIT を発行してから DROP DOMAIN 文を使 用して、ドメインを削除できます。

DROP DOMAIN street address

データベース内のどのテーブルもデータ型を使用していない場合にの み、この文を実行できます。

ユーザ定義データ型を 持つ制約および デフォルト NULL 値の許可、DEFAULT 値の設定など、カラムに関連する属性の多 くは、ユーザ定義データ型に組み込むことができます。データ型で自 動的に定義されるカラムはすべて、NULL 設定、CHECK 条件、および DEFAULT 値を継承します。これにより、データベース全体にわたって 同様の意味を持つ一貫したカラムを作成できます。

> たとえば、サンプル・データベース内の多くのプライマリ・キー・カ ラムは ID 番号を持つ整数カラムです。次の文は、こうしたカラムで役 立つデータ型を作成します。

CREATE DOMAIN id INT NOT NULL DEFAULT AUTOINCREMENT  $CHECK($  @col  $> 0$  )

データ型 ID を使用して作成されたカラムはすべて、NULL を持つこと ができず、デフォルトで自動インクリメント値になります。また、正 の数を持つ必要があります。*@col* 変数内で、*col* の代わりに任意の ID を使用できます。

カラムに対して明示的に属性を指定することにより、必要に応じて データ型の属性を上書きできます。あるデータ型 ID で作成したカラム で明示的に NULL 値を許可した場合、その ID データ型の設定にかか わらず、NULL が許可されます。

- 互換性 **•** 名前を付けた制約とデフォルト Sybase IQ では、ユーザ定義データ 型はベース・データ型、およびオプションで NULL または NOT NULL 条件とともに作成されます。名前付き制約と名前付きデフォ ルトはサポートしません。
	- **データ型の作成** Sybase IO では、sp\_addtype システム・プロシージャ を使用してドメインを追加するか、CREATE DOMAIN 文を使用しま す。Adaptive Server Enterprise の場合は、sp\_addtype を使用する必要 があります。

# <span id="page-115-0"></span>データ型変換

説明 型変換は自動的に発生することもあれば、CAST または CONVERT関数 を使用した明示的な型変換が必要になることもあります。 文字列が数値式で使用されているか、または数値引数の想定される関 数への引数として使用されている場合、文字列は使用前に数値に変換 されます。

数値が文字列式で使用されているか、または文字列関数の引数として 使用されている場合、数値は使用前に文字列に変換されます。

すべての日付定数は文字列として指定されます。文字列は、自動的に 日付に変換されてから使用されます。

自動的なデータ型変換が適切でない場合があります。

'12/31/90' + 5 -- 文字列を数値に変換します。

'a' > 0 -- 「a」を数値に変換します。

型変換を強制的に実行するには、CAST または CONVERT 関数を使用し ます。

以下の関数は、型変換を強制的に行うために使用することができます。

- DATE( expression ) ─ 式を日付に変換し、時間、分、または秒を削 除します。変換エラーがあればレポートします。
- DATETIME( expression ) ─ 式をタイムスタンプに変換します。変換 エラーがあればレポートします。
- STRING(expression) CAST(value AS CHAR) と似ていますが、 string(NULL) が空の文字列 ('') であるのに対し、CAST(NULL AS CHAR) は NULL 値である点が異なります。

CAST 関数と CONVERT 関数については[、「データ型変換関数」](#page-135-0)(110 ペー [ジ](#page-135-0)) を参照してください。

文字列を日付データ型と時刻データ型に変更する場合、Sybase IQ と Adaptive Server Enterprise 間の動作にいくつかの相違があります。

時刻値だけ (日付なし) の文字列を日時/時刻データ型に変換する場合、 Sybase IQ と Adaptive Server Enterprise は 1900 年 1 月 1 日のデフォルト 日付を使用しますが、SQL Anywhere は現在の日付を使用します。

時刻のミリ秒の部分が 3 桁より小さい場合、Adaptive Server Enterprise は、前にピリオドが付くか、コロンが付くかによって違う値の解釈を 行います。コロンの場合、値は 1000 分の 1 秒を意味します。ピリオド の場合は、1 桁であれば 10 分の 1、2 桁であれば 100 分の 1、3 桁であ れば 1000 分の 1 秒を意味します。Sybase IQ と SQL Anywhere は、区 切り文字に関係なく、値を同じ方法で解釈します。

<span id="page-116-0"></span>文字列から日付/時刻 への変換の互換性

例 • Adaptive Server Enterprise は、以下のように値を変換します。

12:34:56.7 to 12:34:56.700 12.34.56.78 to 12:34:56.780 12:34:56.789 to 12:34:56.789 12:34:56:7 to 12:34:56.007 12.34.56:78 to 12:34:56.078 12:34:56:789 to 12:34:56.789

• Sybase IQ は、どちらの場合も、Adaptive Server Enterprise がピリオ ドが前についた値を変換するのと同じ方法で、ミリ秒の値を変換 します。

12:34:56.7 to 12:34:56.700 12.34.56.78 to 12:34:56.780 12:34:56.789 to 12:34:56.789 12:34:56:7 to 12:34:56.700 12.34.56:78 to 12:34:56.780 12:34:56:789 to 12:34:56.789

- エクスポートされた 日付の互換性 月の 9 日目まで、および時の 10 未満の値に対して、Adaptive Server Enterprise は 1 桁目のブランクをサポートし、Sybase IQ はゼロまたは ブランクをサポートします。このようなデータを Adaptive Server Enterprise から Sybase IQ にロードする方法の詳細については、『システ ム管理ガイド 第1巻』の「第7章 データベースへのデータの入出力」 を参照してください。
- BIT から BINARY への データ型の変換 Sybase IQ では、BIT から BINARY へ、または BIT から VARBINARY への 暗黙的な変換と明示的な変換をサポートします。これらの変換では、 Adaptive Server Enterprise でのこれらの変換のサポートに準拠していま す。Sybase IQ では、比較演算子と算術演算子がある式と、INSERT 文 と UPDATE 文の中で BIT から BINARY へ、および BIT から VARBINARY へのデータ型変換を暗黙的に実行します。

BIT から BINARY への変換では、ビット値'b'がバイナリ文字列の最 初のバイトにコピーされ、残りのバイトに 0 が入力されます。たとえ ば、BIT 値 1 は、2n のニブルを持つ BINARY(n) 文字列 0x0100...00 に変 換されます。BIT 値 0 は BINARY 文字列 0x00...00 に変換されます。

BIT から VARBINARY への変換では、BIT 値'b'が BINARY 文字列の最 初のバイトにコピーされ、残るバイトは使用されません。つまり、1 バ イトのみが使用されます。たとえば、BIT 値 1 は、2 個のニブルを持つ VARBINARY(n) 文字列 0x01 に変換されます。

BIT データ型から BINARY データ型、および BIT データ型から VARBINARY データ型への変換は、暗黙的な変換も明示的な変換も同じ結果になり ます。次の表に、BIT から BINARY および VARBINARY への変換の例を 示します。

| BIT 値'1'を下記に変換 | 結果                 |
|----------------|--------------------|
| BINARY(3)      | 0x010000           |
| VARBINARY(3)   | 0x01               |
| BINARY(8)      | 0x0100000000000000 |
| VARBINARY(8)   | 0x01               |

**BIT** から **BINARY**、および **BIT** から **VARBINARY** への変換の例 この例で は、BIT データ型から BINARY データ型、および BIT データ型から VARBINARY データ型への暗黙的および明示的な変換を示しています。

次のテーブルとデータがあるとします。

CREATE TABLE tbin(c1 BINARY(9)) CREATE TABLE tvarbin(c2 VARBINARY(9)) CREATE TABLE tbar(c2 BIT)

```
INSERT tbar VALUES(1)
INSERT tbar VALUES(0)
```
BIT から BINARY への暗黙的な変換:

INSERT tbin SELECT c2 FROM tbar

 $c1$  $---$ 0x010000000000000000 (18 nibbles) 0x000000000000000000 (18 nibbles)

BIT から VARBINARY への暗黙的な変換:

INSERT tvarbin SELECT c2 FROM tbar

 $\sim$  2 --- 0x01  $0 \times 00$ 

BIT から BINARY への明示的な変換:

INSERT tbin SELECT CONVERT (BINARY(9), c2) FROM tbar

```
c1---
0x010000000000000000 (18 nibbles)
0x000000000000000000 (18 nibbles)
```
BIT から VARBINARY への明示的な変換:

```
INSERT tvarbin SELECT CONVERT(VARBINARY(9), c2) FROM 
tbar
c2
---
```

```
0 \times 010x00
```
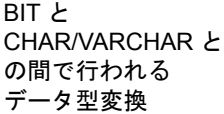

Sybase IQ では、比較演算、算術演算、INSERT 文および UPDATE 文で、 BIT と CHAR との間、BIT と VARCHAR との間の暗黙のデータ型変換が サポートされています。

**BIT** から **VARCHAR** へ、**CHAR** から **BIT** へ、および **VARCHAR** から **BIT** へ の変換の例 これらの例は、BIT と CHAR との間、BIT と VARCHAR との 間の暗黙的および明示的なデータ型変換を示しています。

次のテーブルとデータがあるとします。

CREATE TABLE tchar(c1 CHAR(9)) CREATE TABLE tvarchar(c2 VARCHAR(9)) CREATE TABLE tbar(c2 BIT) CREATE TABLE tbit(c2 BIT)

INSERT tbar VALUES(1) INSERT tbar VALUES(0)

BIT から VARCHAR へ/VARCHAR から BIT への暗黙的な変換と BIT から VARCHAR への暗黙的な変換:

INSERT tvarchar SELECT c2 FROM tbar SELECT c2, char length(c2) FROM tvarchar

```
c2,char_length(tvarchar.c2)
---------------------------
```

```
'1', 1'0', 1
```
VARCHAR から BIT への暗黙的な変換:

INSERT tbit SELECT c2 FROM tvarchar SELECT c2 FROM tbit

 $c<sub>2</sub>$ 

 $\Omega$ 1

BIT から CHAR へ/CHAR から BIT への明示的な変換と BIT から CHAR へ の明示的な変換:

```
INSERT tchar SELECT CONVERT (CHAR(9), c2) FROM tbar
SELECT c1, char length(c1) FROM tchar
```
c1,char\_length(tchar.c1) ------------------------  $'1', 9$  $'0'$ , 9

CHAR から BIT への明示的な変換:

INSERT tbit SELECT CONVERT (BIT, c1) FROM tchar SELECT c2 FROM tbit c2 --  $\Omega$ 1 BIT から VARCHAR へ/VARCHAR から BIT への明示的な変換と BIT から VARCHAR への明示的な変換: INSERT tvarchar SELECT CONVERT(VARCHAR(9), c2) FROM tbar SELECT c2, char length(c2) FROM tvarchar c2,char\_length(tvarchar.c2) ---------------------------  $'1',1$  $'0',1$ VARCHAR から BIT への明示的な変換: INSERT tbit SELECT CONVERT (BIT, c2) FROM tvarchar

SELECT c2 FROM tbit

 $c<sub>2</sub>$  $\Omega$ 1

# **Sybase IQ BINARY** ロード形式

説明 Sybase IQ は、FORMAT BINARY および BINARY カラム指定句を使用し て、LOAD TABLE 文で読み取ることができるデータ・ファイルを作成 します。

> Sybase IQ へのデータのロードを高速化するには、Sybase IQ のバイナ リ・フォーマットでデータ・ファイルを作成して、LOAD TABLE コマン ドの FORMAT BINARY 構文によりこのデータを Sybase IQ にロードでき ます。

形式とロード効率

LOAD TABLE 構文を使用したロード・スクリプトの作成、およびロード の指定の手順については、『リファレンス:文とオプション』を参照し てください。

これらのバイナリ・フォーマットでデータ・ファイルを作成して、対 応するデータ型のカラムにロードします。ほとんどの場合、Sybase IQ はプラットフォームに固有のバイナリ・フォーマットを使用します。 これらのデータ型は、Sybase IQ に固有のバイナリ・フォーマットを使 用する例外です。

- DATE
- TIME
- **DATETIME**
- NUMERIC

IQ の BINARY ロード Sybase IQ の BINARY ロード形式は、固定幅のフォーマットです。

> 一般的に、固定幅のロードは可変幅のロードよりも高速です。ロード・ ロジックがカラムとローの長さを認識している場合、データの処理効 率が向上します。幅が一定でないカラムとローをデリミタを使用して 分割すると、ロード中に入力データをスキャンしてデリミタを探す時 間がかかるようになります。

> IQ の BINARY ロード形式は、固定幅のロードです。ロードでは、テー ブルの定義の情報から各カラムの幅と各ローの長さを確認できます。

> 注意BINARY ロード形式はビッグ・エンディアンとリトル・エンディ アンを区別します。これは、BINARY ロード形式がネイティブ・バイ ナリ・データ型を使用してデータを表現するためです。

オペレーティング・シ ステムのネイティブ・ データ型 次のデータ型のデータは、オペレーティング・システムのネイティブ・ バイナリ・フォーマットで保存され、そのフォーマットで直接データ・ ファイルに書き込むことができます。Sybase IQ は、変換することなく 各バイト数を関連データ型に直接読み込みます。

- BIT (1 バイト)
- TINYINT  $(1 \times \wedge)$
- SMALLINT  $(2 \nmid \forall \forall$  ト)
- INT/UNSIGNED INT  $(4 \times \mathcal{A}^{\dagger})$
- BIGINT/UNSIGNED BIGINT  $(8 \times \sqrt{5})$
- FLOAT  $(4 \times \mathcal{A})$
- DOUBLE (8 バイト)
- CHAR/VARCHAR (文字データ)
- BINARY/VARBINARY (バイナリ・データ)

デフォルトでは、VARCHAR カラムと VARBINARY カラムが、LOAD TABLE *column-spec* により指定された値までのバイト数で読み取られます。

DATE DATE カラム・データは、0000-01-01 からの日数を表す 4 バイト (32 ビッ トの符号なし整数) として Sybase IQ に格納されます。暦日を Sybase IQ のバイナリ・フォーマットに変換するには、以下を使用します。

ある年、月、日の場合:

```
year = current year - 1;
days in year 0000 = 366;
binaryDateValue = (year * 365)+ (year / 4)
- (year / 100)
+ (year / 400)
days in year 0000
day_of_current_year 
-1;
```
上の式で day of current year 値には、たとえば 2 月 12 日の場合、第 43 日と指定します。

TIME TIME データは、マイクロ秒数 (つまり、1.0e-6 秒) を表す 64 ビットの 符号なし数量として格納されます。マイクロ秒数は、次のように計算 します。

ある時間、分、秒、マイクロ秒 (usec) の場合:

binaryTimeValue = (hour  $*$  3600 + minute  $*$  60 + second + microsecond ) \* 1000000

TIMESTAMP TIMESTAMP データは、マイクロ秒数を表す 64 ビットの符号なし整数 として格納されます。バイナリ TIMESTAMP 値は、次のように計算し ます。

ある年、月、日、時間、分、秒、マイクロ秒の場合:

前述の日付の *binaryDateValue* を計算します。 前述の時間の *binaryTimeValue* を計算します。

binaryDateTimeValue = binaryDateValue \* 86400000000 + binaryTimeValue

- NUMERIC と DECIMAL NUMERIC と DECIMAL のデータ型は、精度の関数であるために、フォー マットが変化します。値の右側には、値のフル・スケールまで 0 を埋 め込む必要があります。さらに、左側にも 0 を埋め込む必要がありま すが、埋め込みはバイナリ・プログラミングにより自動的に行われま す。値に 0 が埋め込まれると、小数点が削除されます。たとえば、値 12.34 は次のようになります。
	- NUMERIC(4,2): 1234
	- NUMERIC $(6,4)$ : 123400
	- NUMERIC(8,4): 00123400
	- NUMERIC(12,6): 000012340000
	- NUMERIC(16,8): 0000001234000000

値に 0 を埋め込み、小数点を削除すると、次の規則が当てはまります。

- 精度が 4 以下の場合、バイナリ・フォーマットは、2 バイトの整数 量に対するオペレーティング・システムのネイティブ・バイナリ・ フォーマットと同じです。
- 精度が 5 から 9 までの場合、バイナリ・フォーマットは、4 バイト の整数量に対するオペレーティング・システムのネイティブ・バ イナリ・フォーマットと同じです。
- 精度が 10 から 18 までの場合、バイナリ・フォーマットは、8 バイ トの整数量に対するオペレーティング・システムのネイティブ・ バイナリ・フォーマットと同じです。
- 精度が 19 以上の場合、次の C++ 構造定義を使用する特別なフォー マットが存在します。

```
struct {
unsigned char sign; // 正の符号は 1、負の符号は 0
unsigned char ndig; // 桁数
unsigned char exp; // 指数
unsigned short digits[80];
};
```
値がゼロでない限り、指数は excess-80 形式です。「0」値は次のよ うに表現されます。

```
sian = 1ndiq = 0exp = 0
```
最大指数値は 159 です。サポートされる最大桁数は 288 です。 "digits[0]"には、最下位桁が含まれます。数字は、「符号なし短整 数型」(2 バイト)数量あたり2桁のパックされた表現に格納されま す。ある数の場合:

lower order digit = digit[i]  $& 0x00FF$ 

high order digit => digit[i]  $&0xFF00$ 

たとえば、NUMERIC(20) カラムにロードされる値 100 を考えてみ ます。この値のバイナリ・レイアウトは次のようになります。

0x0101 0x5000 0x0064 0x0000 0x0000 ......

 $Sign - 0x01$ Number digits - 0x01 Exponent  $-0x50$ Digits  $-0x0064$ 

別の例として、値 32769 を考えてみます。

0x0102 0x5000 0x0ad1 0x0003 0x0000 0x0000 ....

```
Sign - 0x01Number digits - 0x02 
Exponent -0x50Digits - 0x0ad1 0x0003
```
これらの数を基数 10 に変換すると、次のようになります。

 $0 \times 0$ ad1 => 2769  $0 \times 0003$  => 3

NULL の挿入 NULL 値を挿入する最も適切な方法は、入力ファイルに NULL BYTE を使用し、LOAD TABLE 文のカラム指定に WITH NULL BYTE を指定 することです。このためには、入力ファイルの各データ・フィールド の終わりを 'x00' か 'x01' にします。入力ファイルの各データ・フィー ルドの終わりを 'x01' とすると、ロードでカラムに NULL が挿入されま す。例を示します。

> create table d1 ( c1 date ); load table d1 ( c1 binary with null byte ) from 'filename' quotes off escapes off format binary;

ロード入力ファイルの内容が 000b32cb00000b32cc00 の場合、テーブル に 2 つのローがロードされます。最初のローは、2009 年 5 月 7 日、2 番 目のローは 2009 年 5 月 8 日です。入力ファイルの各バイナリ日付の後 に NULL BYTE が追加されています。最初のローに NULL をロードす る場合は、入力ファイルの NULL BYTE の値を 'x01' に変更します。

000b32cb01000b32cc00

リファレンス:ビルディング・ブロック、テーブル、およびプロシージャ **99**

カラム指定の NULL の部分は、テーブルのカラムにデータをロードす るときに、特定の入力値を NULL として処理する方法を指定します。 NULL として処理される文字には、BLANKS、ZEROS、または定義し たその他のリテラルのリストなどがあります。NULL 値を指定するか、 またはソース・ファイルから NULL 値を読み込む場合は、ロード先の カラムに NULL を格納できる必要があります。

ZEROS は次のように解釈されます。

- 入力データがすべてバイナリのゼロ (文字のゼロではない) の場 合、カラムが NULL に設定されます。
- 入力データが文字のゼロの場合は、次のようになります。
	- NULL(ZEROS) を指定しても、カラムに NULL が設定されるこ とはない。
	- NULL('0') を指定すると、カラムに NULL が設定される。例を 示します。

```
ロード:
```
CREATE TABLE t1 ( c1 INT, c2 INT );

ビッグ・エンディアン・バイト順を使用する入力データ・ファ イルの表示:

od -x data.inp 3030 3030 0000 04d2

実行:

```
LOAD TABLE t1 ( c1 ASCII(4) NULL( '0000'),
   c2 BINARY )
FROM 'data.inp'
   FORMAT BINARY
    QUOTES OFF
   ESCAPES OFF;
```
結果:

SELECT \* FROM t1; c1 c2 NULL 1234

- 入力データがバイナリのゼロ (全ビットがクリア) の場合は、次の ようになります。
	- NULL(ZEROS) を指定すると、カラムに NULL が設定される。
	- NULL('0') を指定しても、カラムに NULL が設定されることは ない。次に例を示します。

ロード:

CREATE TABLE t1 ( c1 INT, C2 INT );

ビッグ・エンディアン・バイト順を使用する入力データ・ファ イルの表示:

od -x data.inp 0000 0000 0000 04d2

実行:

```
LOAD TABLE t1 ( c1 ASCII(4) NULL( zeros ), 
   c2 BINARY )
FROM 'data.inp' 
    FORMAT BINARY
    QUOTES OFF 
    ESCAPES OFF;
```
結果:

SELECT \* FROM T1;<br>c1 c2  $c1$ NULL 1234

別の例として、LOAD TABLE 文に col1 date('yymmdd') null(zeros) が記述され、ロードするデータが 000000 である 場合は、000000 を DATE(4) に変換できないことを示すエラー が表示されます。LOAD TABLE 文で、データが 000000 である場 合に col1 に NULL 値が挿入されるようにするには、NULL 句 を null('000000') のように記述するか、データをバイナリの ゼロに修正して NULL(ZEROS) を使用する必要があります。

BINARY ロード形式で NULL をロードする別の方法として、ロード先 カラムが NULL 値を受け入れる場合に、LOAD TABLE 文のカラムにデー タを指定しない方法があります。例を示します。

CREATE TABLE t1 ( c1 INT, c2 INT ); LOAD TABLE T1 ( c2 BINARY ) FROM 'data.inp' FORMAT BINARY QUOTES OFF ESCAPES OFF; SELECT \* FROM T1;  $c1$   $c2$ NULL 1234 Null 1234 ビッグ・エンディアン・バイト順を使用する入力データ・ファイルの 表示:

od -x data.inp 0000 04d2 0000 04d2

この章について この章では、Sybase IQ がサポートする組み込み関数について説明 します。

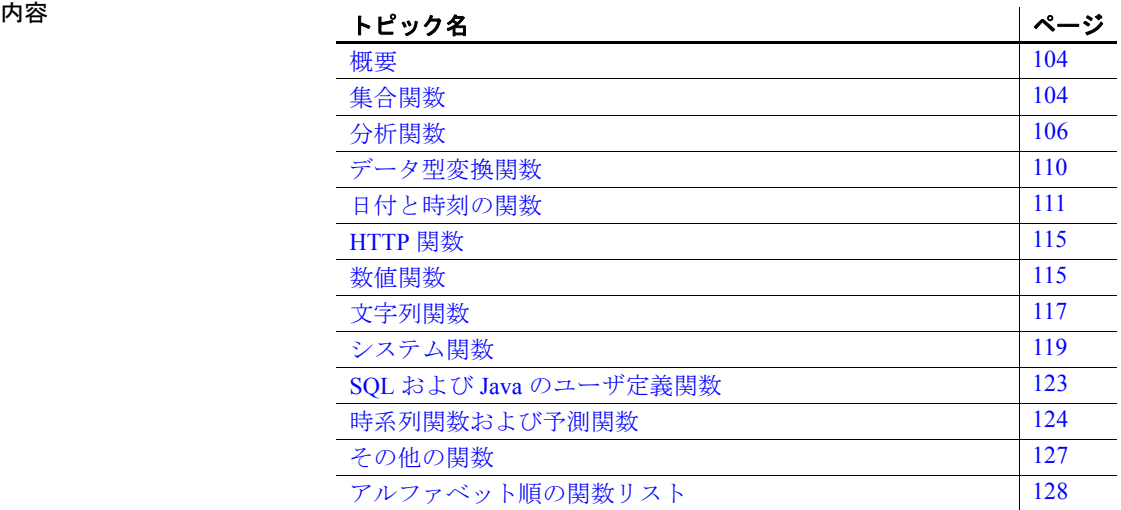

リファレンス:ビルディング・ブロック、テーブル、およびプロシージャ **103**

# <span id="page-129-0"></span>概要

関数は、データベースから情報を返します。関数は、式が使用できる 場所であればどこでも使用できます。

Sybase IQ で関数を使用する場合は、次のことに注意してください。

- 特に記述がないかぎり、NULL 値をパラメータとして受け取る関 数は、NULL 値を返します。
- FROM 句を省略した場合、またはクエリ内のすべてのテーブルが SYSTEM DB 領域にある場合、クエリは Sybase IQ ではなく SQL Anywhere によって処理されます。このため、特に構文およびセマ ンティックの制限やオプションの設定方法の違いによって、動作 が変わる可能性があります。処理に適用されるルールについては SQL Anywhere のマニュアルを参照してください。
- FROM 句を必要としないクエリがある場合は、"FROM iq\_dummy" 句を追加することによって、強制的に Sybase IQ で処理させること ができます。この ig\_dummy は、ユーザが自分のデータベースに作 成する 1 ロー 1 カラムのテーブルです。

# <span id="page-129-1"></span>集合関数

機能 集合関数は、データベースに含まれるローのグループのデータを要約 します。SELECT 文の GROUP BY 句を使ってグループを作成します。

使用法 SUM()、MIN()、MAX()、AVG()、COUNT() などの単純な集合関数を使用で きるのは、select リスト、およびSELECT 文の HAVING 句と ORDER BY 句だけです。これらの関数は、データベースに含まれるローのグルー プのデータを要約します。SELECT 文の GROUP BY 句を使ってグループ を作成します。

> 「ウィンドウ関数」と呼ばれる集約関数の新しいクラスでは、「ダウ工 業株 30 種平均の四半期の移動平均」や「各部署のすべての従業員とそ の累積給与をリストする」などのクエリに対する回答を算出する移動 平均および累積方法を提供します。

> • AVG()、COUNT()、MAX()、MIN()、SUM() などの単純な集合関数は、デー タベースに含まれるローのグループのデータを要約します。 SELECT 文の GROUP BY 句を使ってグループを作成します。

• 1 つの引数を取る新しい統計集合関数には、STDDEV()、 STDDEV\_SAMP()、STDDEV\_POP()、VARIANCE()、VAR\_SAMP()、 VAR\_POP() があります。

単純な集合関数と新しい集合関数はどちらも、SQL クエリの指定に <ウィンドウ句> (「ウィンドウ」) を組み込むウィンドウ関数として使 用できます。これにより、処理時に結果セットに対して概念的に移動 ウィンドウを作成することができます。詳細については[、「分析関数」](#page-131-0) (106 [ページ](#page-131-0)) を参照してください。

ウィンドウ集合関数のもう 1 つのクラスは、時系列データの分析をサ ポートします。単純な集合関数と統計集合関数と同様に、これらのウィ ンドウ集合関数は、SQL クエリの指定 (または *window-spec*) と組み合 わせて使用できます。時系列ウィンドウ集合関数は、相関、直線回帰、 ランク付け、加重平均の結果を計算します。

- 時系列分析用の ANSI SQL:2008 OLAP 関数には、CORR()、 COVAR\_POP()、COVAR\_SAMP()、CUME\_DIST()、FIRST\_VALUE()、 LAST\_VALUE()、REGR\_AVGX()、REGR\_AVGY()、REGR\_COUNT()、 REGR\_INTERCEPT()、REGR\_R2()、REGR\_SLOPE()、REGR\_SXX()、 REGR\_SXY()、REGR\_SYY() があります。
- データベース業界で使用される ANSI 以外の SQL:2008 OLAP 集合 関数の拡張機能には、FIRST\_VALUE()、MEDIAN()、LAST\_VALUE() が あります。
- 加重移動平均を計算する OLAP の加重集合関数には、 EXP WEIGHTED AVG() および WEIGHTED AVG() があります。

| 集合関数               | パラメータ                                                        |
|--------------------|--------------------------------------------------------------|
| AVG                | $(\lceil$ DISTINCT $\rceil$ { column-name   numeric-expr } ) |
| CORR               | (dependent-expression, independent-expression)               |
| COUNT              | $(*)$                                                        |
| <b>COUNT</b>       | $(\lceil$ DISTINCT $\rceil$ { column-name   numeric-expr } ) |
| COVAR POP          | (dependent-expression, independent-expression)               |
| <b>COVAR SAMP</b>  | (dependent-expression, independent-expression)               |
| <b>CUME DIST</b>   | $\left( \right)$                                             |
| EXP WEIGHTED       | (expression, period-expression)                              |
| AVG                |                                                              |
| <b>FIRST VALUE</b> | <i>(expression)</i>                                          |
| LAST VALUE         | <i>(expression)</i>                                          |
| MAX                | $(\lceil$ DISTINCT $\rceil$ { column-name   numeric-expr } ) |
| MEDIAN             | <i>(expression)</i>                                          |

<span id="page-130-0"></span>表 **4-1**:集合関数

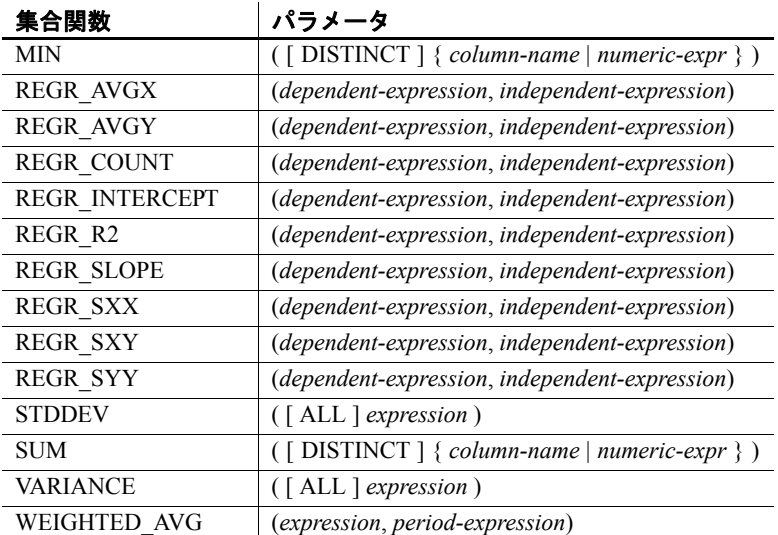

AVG、SUM、STDDEV、VARIANCE の集合関数は、バイナリ・データ型 (BINARY および VARBINARY) をサポートしません。

参照 それぞれの関数の詳細については、この章の個別の分析関数の説明を 参照してください。

> OLAP 関数の使用の詳細については、『システム管理ガイド第2巻』の 「第 2 章 OLAP の使用」を参照してください。

<span id="page-131-0"></span>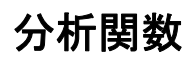

機能 きゅうしゃ 分析関数には、次のものがあります。

• 単純な集合 ─ AVG、COUNT、MAX、 MIN、SUM、STDDEV、VARIANCE

注意Grouping() 関数以外の単純な集合関数は OLAP ウィンドウ関 数と併用できます。

- ウィンドウ関数
	- ウィンドウ集合 AVG、COUNT、MAX、MIN、SUM
	- ランク付け関数 RANK、DENSE\_RANK、PERCENT\_RANK、NTILE
- 統計関数 STDDEV、STDDEV SAMP、STDDEV POP、VARIANCE、 VAR\_SAMP、VAR\_POP
- 分散統計関数 ─ PERCENTILE\_CONT および PERCENTILE\_DISC
- 数値関数 WIDTH\_BUCKET、CEIL、LN、EXP、POWER、SQRT、FLOOR

ウィンドウ集合関数の 使用法 OLAP に関する ANSI SQL 拡張で導入された主な機能は、「ウィンドウ」 という名前の構成体です。このウィンドウ拡張により、ユーザはクエ リの結果セット (クエリの論理パーティション) をパーティションと呼 ばれるローのグループに分割し、現在のローについて集約するローの サブセットを決定することができます。

> 1 つのウィンドウで 3 つのウィンドウ関数クラス (ランク付け関数、 ロー・ナンバリング関数、ウィンドウ集合関数) を使用できます。

> ウィンドウ拡張は、ウィンドウ名または指定に対するウィンドウ関数 の種類を指定し、1 つのクエリ式のスコープ内のパーティション化さ れた結果セットに適用されます。ウィンドウ・パーティションは、特 殊な OVER 句の 1 つ以上のカラムでの定義に基づいてクエリから返さ れるローのサブセットです。

OVER (PARTITION BY col1, col2...)

ウィンドウ操作では、パーティション内の各ローのランク付け、パー ティション内のローの値の分布、および類似の操作などの情報を設定 できます。また、データの移動平均や合計を計算し、データおよびそ のデータの操作に対する影響を評価する機能を拡張することもでき ます。

ウィンドウ・パーティションは、特殊な OVER() 句の 1 つ以上のカラム での定義に基づいてクエリから返されるローのサブセットです。

OVER (PARTITION BY *col1*, *col2*...)

ランク付け関数の 使用法 アプリケーション開発者は、OLAP ランク付け関数を使用して、「今年 度出荷された製品の中で売上合計が上位 10 の製品名」または「15 社 以上から受注した営業部員の上位 5%」などの質問に回答するクエリを 1 つの SQL 文で作成することができます。これらの関数には、ランク 付け関数 RANK()、DENSE\_RANK()、PERCENT\_RANK()、NTILE() があり、 PARTITION BY 句と一緒に使用します。

> ランク付け統計関数は、グループ内の項目をランク付けし、分布を計 算して結果セットを複数のグループに分類します。ランク付け統計関 数 (RANK、DENSE\_RANK、PERCENT\_RANK、NTILE) にはすべて OVER (ORDER BY) 句が必要です。次に例を示します。

RANK() OVER ( [PARTITION BY] ORDER BY <expression> [ ASC | DESC ] )

ORDER BY 句は、ランク付けを実行するパラメータ、および各グルー プでローをソートする順序を指定します。この ORDER BY 句は、OVER 句の内部でのみ使用するもので、SELECT の ORDER BY とは異なりま す。ランク付けクエリ内の集合関数に DISTINCT を指定することはでき ません。

OVER 句は、関数がクエリの結果セットを操作することを示します。 結果セットとは、FROM、WHERE、GROUP BY、HAVING 句がすべて評 価された後に返されるローを指します。OVER 句には、ランク付け統計 関数の計算の対象となるローのデータ・セットを定義します。

*expression* にはソートを指定します。カラムの参照、集合関数、または これらの項目を起動する式など、有効な式を何でも指定できます。

ASC と DESC のパラメータでは、昇順または降順の順序付けシーケン スを指定します。昇順がデフォルトです。

ランク付け統計関数が使用できるのは、SELECT 文、INSERT 文、また は SELECT 文の ORDER BY 句にある select リストのみです。ランク付 け関数は、ビューまたは union に含めることができます。ランク付け 関数は、サブクエリ、HAVING 句、および UPDATE または DELETE 文の select リストでは使用できません。Sybase IQ 15.1 では 1 つのクエリで 複数のランク付け統計関数を使用できます。

統計集合分析関数の 使用法 データベースに含まれるローのグループのデータを要約します。 SELECT 文の GROUP BY 句を使ってグループを作成します。集合関数 は、select リストと、SELECT 文の HAVING 句および ORDER BY 句の中 だけで使用できます。これらの関数には、STDDEV、STDDEV\_POP、 STDDEV SAMP、VARIANCE、VAR POP、VAR SAMP があります。

> OLAP 関数を、処理時に結果セットに対して概念的に移動ウィンドウ を作成する SQL クエリの指定に OVER() 句があるウィンドウ関数とし て使用できます。

分散統計関数の使用法 - 逆分散統計関数である PERCENTILE\_CONT および PERCENTILE\_DISC は、 パーセンタイル値を関数の引数として受け取り、WITHIN GROUP 句で指 定されたデータ・グループまたはデータ・セット全体に対して処理を実 行します。これらの関数は、グループごとに 1 つの値を返します。 PERCENTILE\_DISC では、結果のデータ型は WITHIN GROUP 句に指定した ORDER BY の項目のデータ型と同じになります。PERCENTILE\_CONT で は、結果のデータ型は、numeric (WITHIN GROUP 句の ORDER BY 項目が numeric の場合) または double (ORDER BY 項目が整数または浮動小数点 の場合) となります。

逆分散統計関数では、WITHIN GROUP (ORDER BY) 句を指定する必要が あります。次に例を示します。

PERCENTILE CONT ( expression1 ) WITHIN GROUP ( ORDER BY expression2 [ASC | DESC ] )

*expression1* の値には、numeric データ型の定数を、0 以上 1 以下の範囲 で指定します。引数が NULL であれば、"wrong argument for percentile" エラーが返ります。引数の値が0よりも小さいか、1よりも大きい場 合は、"data value out of range"エラーが返ります。

必須の ORDER BY には、パーセンタイル関数の実行の対象となる式と、 各グループ内でのローのソート順を指定します。この ORDER BY 句は、 WITHIN GROUP 句の内部でのみ使用するもので、SELECT の ORDER BY とは異なります。

WITHIN GROUP 句は、クエリ結果を順序付けられたデータ・セットに 分類します。関数はこのデータ・セットに基づいて結果を計算します。

*expression2* には、カラム参照を含む 1 つの式でソートを指定します。 このソート式に、複数の式やランク付け統計関数、set 関数、またはサ ブクエリを指定することはできません。

ASC と DESC のパラメータでは、昇順または降順の順序付けシーケン スを指定します。昇順がデフォルトです。

逆分散統計関数は、サブクエリ、HAVING 句、ビュー、union で使用す ることが可能です。逆分散統計関数は、分析を行わない単純な集合関 数が使用されるところであれば、どこでも使用できます。逆分散統計 関数は、データ・セット内の NULL 値を無視します。

表 [4-2](#page-134-0) は、統計関数とそのパラメータを示します。表 [4-1](#page-130-0) に示した集 合関数とは異なり、ウィンドウ関数で DISTINCT を指定することはで きません。

| 関数                | パラメータ                                                                      |
|-------------------|----------------------------------------------------------------------------|
| AVG               | $({\mathcal{A} \text{column-name} \mid numeric-expr})$                     |
| <b>COUNT</b>      | $(*)$                                                                      |
| <b>COUNT</b>      | $({\mathcal{A} \text{column-name}} \mid expression {\mathcal{A}})$         |
| <b>DENSE RANK</b> |                                                                            |
| <b>GROUPING</b> * | $( \{ \text{GROUPING} \text{ group-by-expression } \})$                    |
| MAX               | $({\mathcal{U}}, \mathcal{U})$ (column-name   expression ${\mathcal{U}}$ ) |
| <b>MIN</b>        | $( \{ column \text{-} name \mid expression \})$                            |
| <b>NTILE</b>      | (integer)                                                                  |
| PERCENT RANK      |                                                                            |
| PERCENTILE CONT   | (numeric-expr)                                                             |

<span id="page-134-0"></span>表 **4-2**:分析関数

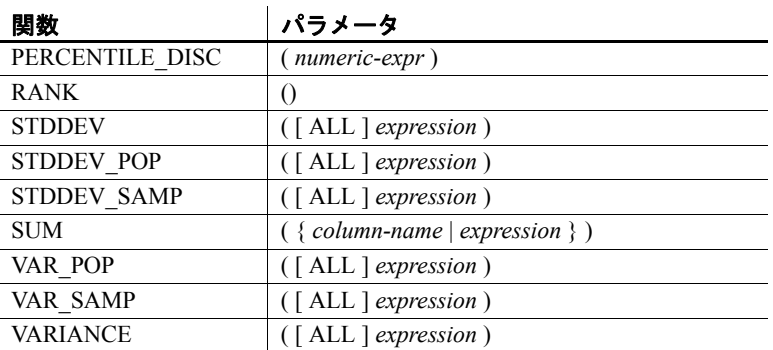

\*OLAP SQL 標準では、Grouping() は GROUP BY CUBE または GROUP BY ROLLUP オペレーションでのみ使用できます。

互換性 ランク付け統計関数と逆分散統計関数は、Adaptive Server Anywhere や Adaptive Server Enterprise ではサポートされません。

参照 ちょうしゃ それぞれの関数の詳細については、この章の個別の分析関数の説明を 参照してください。

> 『システム管理ガイド 第 2 巻』の「第 2 章 OLAP の使用」を参照して ください。

# <span id="page-135-1"></span><span id="page-135-0"></span>データ型変換関数

機能 データ型変換関数は、引数をあるデータ型から別のデータ型に変換し ます。

表 [4-3](#page-135-2) は、データ型変換関数とそのパラメータを示します。

#### <span id="page-135-2"></span>表 **4-3**:データ型変換関数

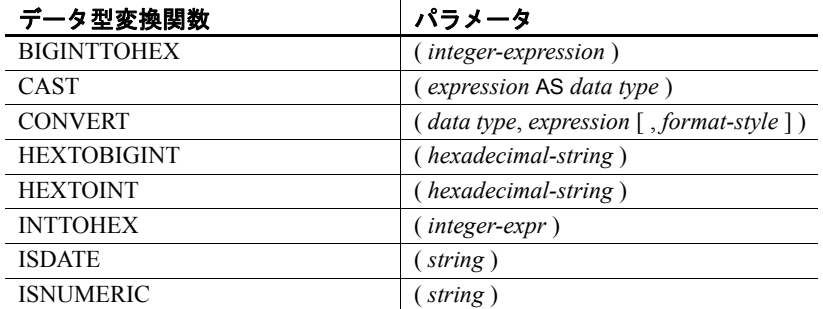

説明 式を日付フォーマットに従った日付、タイムスタンプ、または文字列 にそれぞれ変換する DATE、DATETIME、DATEFORMAT、YMD 関数の詳 細については[、「日付と時刻の関数」](#page-136-0)(111 ページ) を参照してください。 式を文字列に変換する STRING 関数の詳細については[、「文字列関数」](#page-142-0) (117 [ページ](#page-142-0)) の項を参照してください。

> データベース・サーバは、多数のデータ型変換を自動的に行っていま す。たとえば、数値式が必要なところに文字列が与えられた場合、文字 列は自動的に数値に変換されます。Sybase IQ による自動データ型変換 の詳細については[、「データ型変換」](#page-115-0)(90ページ)を参照してください。

# <span id="page-136-0"></span>日付と時刻の関数

機能 日付関数と時刻関数は、日付および時刻データ型の変換、抽出、操作 を行い、日付および時刻の情報を返します。

> 表 [4-4](#page-136-1) と 表 [4-5](#page-137-0) は、日付関数と時刻関数、およびそのパラメータを示 します。

### 構文 1 表 **4-4**:日付と時刻の関数

<span id="page-136-1"></span>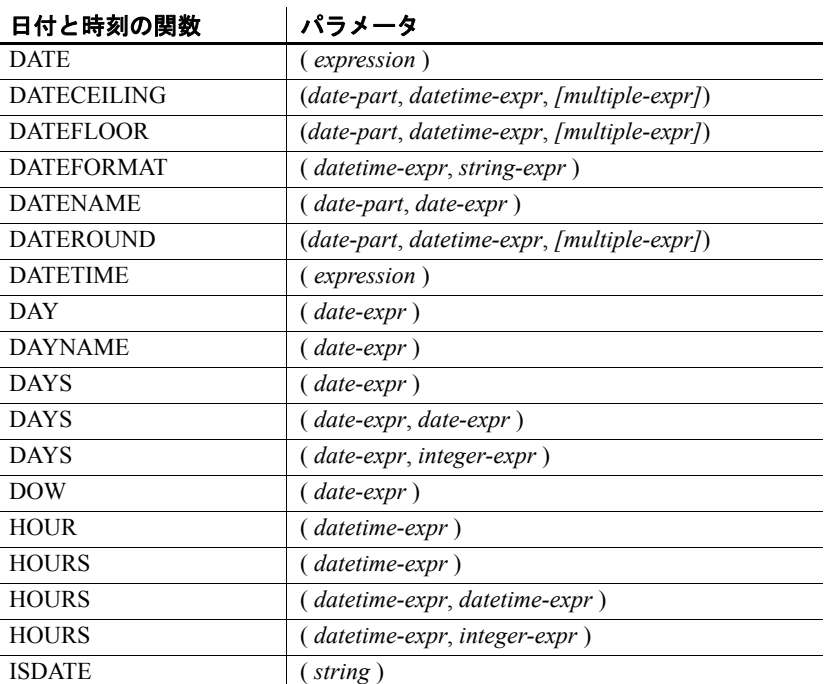

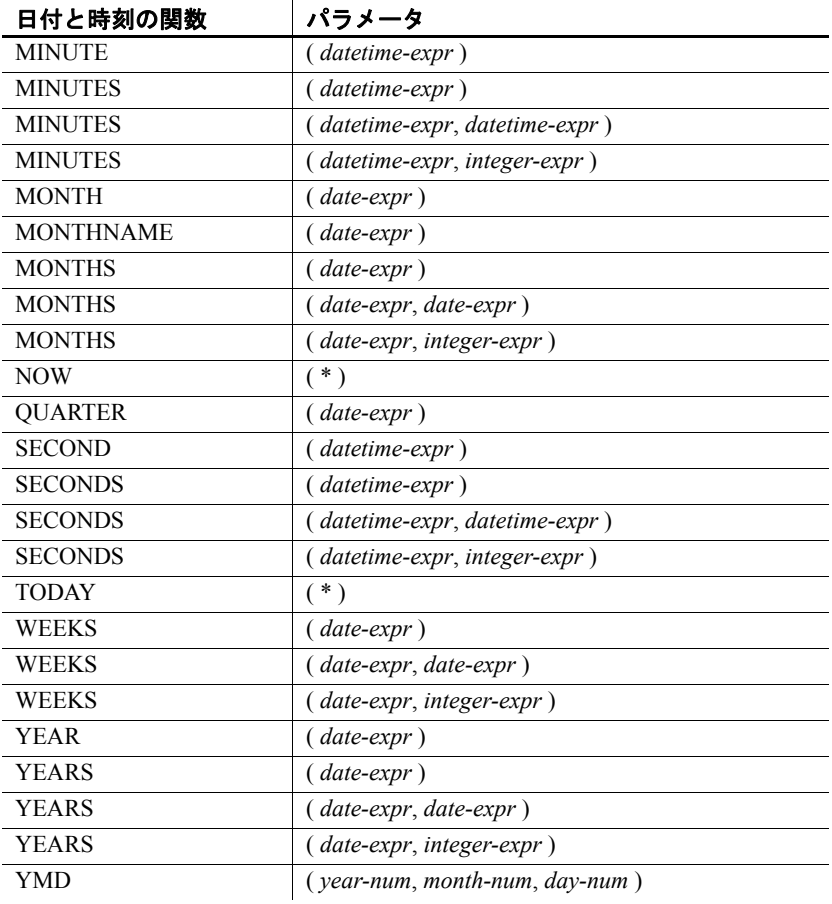

# 構文 2 表 **4-5**: **Transact-SQL** と互換性のある日付関数と時刻関数

<span id="page-137-0"></span>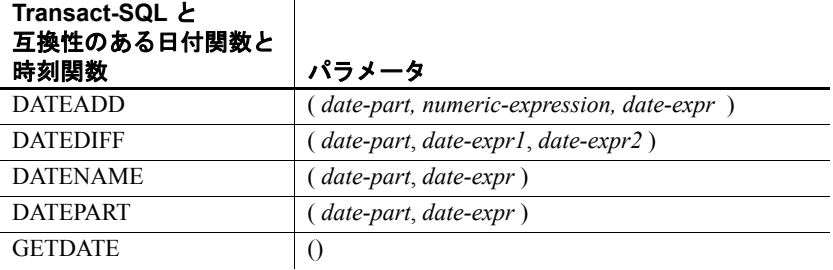

説明 Sybase IQ には、日付と時刻の関数の 2 つのクラスがあり、どちらを使 用してもかまいませんが、これらのクラスはそれぞれスタイルが異な ります。片方のセットは、Transact-SQL 互換です。

表 [4-4](#page-136-1) にリストされている日付と時刻の関数では、時間単位で操作で きます。ほとんどの時間単位 (たとえば MONTH) には、時間を操作す るために 4 つの関数がありますが、使用する名前は 2 つだけ (MONTH と MONTHS) です。

表 [4-5](#page-137-0) にリストされている関数は、Transact-SQL の日付と時刻の関数 です。これらは、日付および時刻情報へのアクセスおよび操作の代替 方法です。

日付関数の引数は、日付に変換してから使用する必要があります。た とえば、以下は誤りです。

days ( '1995-11-17', 2 )

正しくは以下のとおりです。

days ( date( '1995-11-17' ), 2 )

Sybase IQ で使用する定数やデータ型は、SQL Anywhere とは異なりま すが、ユーザ・インタフェースは共通です。SELECT 文を FROM 句なし で発行すると、文は SQL Anywhere に渡されます。次の文は SQL Anywhere によって排他的に処理されます。

SELECT WEEKS('1998/11/01');

Sybase IQ が処理する次の文では、上記の WEEKS 関数とは異なる開始 ポイントを使用し、異なる結果を返します。

SELECT WEEKS('1998/11/01') FROM iq dummy;

別の例を考えてみます。MONTHS 関数は「適当な開始日」からの月数 を返します。Sybase IQ の「適当な開始日」である仮想日付 0000-01-01 を選択して、最も効率よく日付を計算し、さまざまなデータ部分で一 貫した日付を使用できます。SQL Anywhere には、単一の開始日はあり ません。次の 2 つの文は、最初の文が SQL Anywhere によって処理さ れ、次の文が Sybase IQ によって処理され、両方とも 11 を返します。

SELECT MONTHS('0001/01/01'); SELECT MONTHS('0001/01/01') FROM iq dummy;

しかし、以下の文も考えてみてください。

SELECT DAYS('0001/01/01'); SELECT DAYS('0001/01/01') FROM iq dummy;

最初の文は SQL Anywhere によって処理され、値 307 を生成しますが、 2 つ目の文は Sybase IQ によって処理され、366 が生成されます。

結果の一貫性を維持するために、必要かどうかにかかわらず FROM 句 にテーブル名を含めてください。

注意カラムとローを 1 つだけ含むダミー テーブルを作成します。日付 または時刻関数を使用する FROM 文の SELECT 句でこのテーブルを参 照すれば、必ず Sybase IQ で処理することができ、一貫性のある結果が 得られます。

### 日付要素

日付関数の多くは、日付要素で構成される日付を使用します。表 [4-6](#page-139-0) は、*date-part* に指定可能な値を示します。

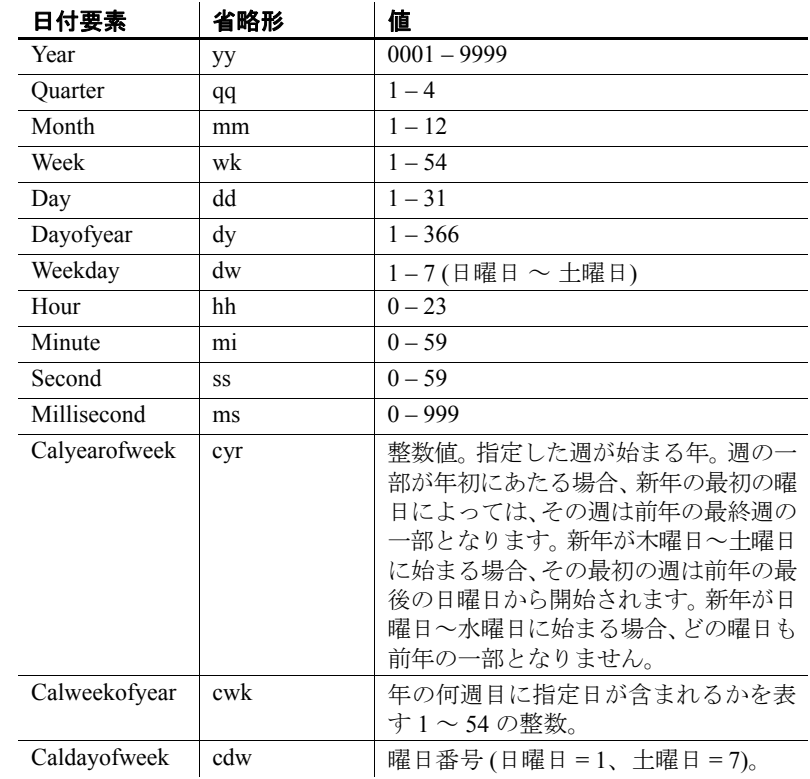

### <span id="page-139-0"></span>表 **4-6**:日付要素の値

注意デフォルトでは、1 週間の始まりは日曜日です。月曜日を週の始 まりに指定するには、次のオプションを使用します。

set option 'Date First Day Of Week' = '1'

何曜日を週の始まりに指定するかの詳細については、『リファレンス: 文とオプション』の「DATE\_FIRST\_DAY\_OF\_WEEK オプション」を 参照してください。

互換性 Adaptive Server Enterprise と互換性をとる場合、Transact-SQL 日付/時刻 関数を使用します。

## <span id="page-140-0"></span>**HTTP** 関数

機能 HTTP 関数は、Web Service 内での HTTP 要求の処理を容易にします。 表 [4-7](#page-140-2) は、すべての HTTP 関数とそのパラメータを示します。

#### <span id="page-140-2"></span>表 **4-7**: **HTTP** 関数

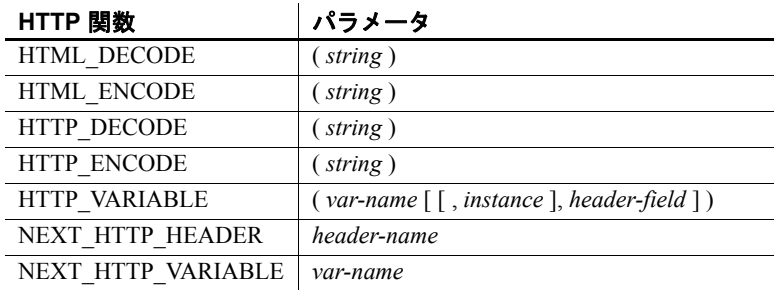

### <span id="page-140-1"></span>数値関数

機能 数値関数は、数値データ型に対して算術演算を行うか、数値情報を返 します。

Sybase IQ で使用する定数やデータ型は、SQL Anywhere とは異なりま すが、ユーザ・インタフェースは共通です。SELECT 文を FROM 句なし で発行すると、文は SQL Anywhere に渡されます。結果の一貫性を維 持するために、必要かどうかにかかわらず FROM 句にテーブル名を含 めてください。

注意このような場合は、ダミー・テーブルの使用について検討してく ださい。

表 [4-8](#page-141-0) に、数値関数とそのパラメータを示します。

| 数値関数             | パラメータ                         |
|------------------|-------------------------------|
| <b>ABS</b>       | (numeric-expr)                |
| <b>ACOS</b>      | numeric-expr)                 |
| <b>ASIN</b>      | (numeric-expr)                |
| <b>ATAN</b>      | numeric-expr)                 |
| ATAN2            | (numeric-expr1,numeric-expr2) |
| <b>CEIL</b>      | numeric-expr)                 |
| <b>CEILING</b>   | numeric-expr)                 |
| $\cos$           | (numeric-expr)                |
| <b>COT</b>       | (numeric-expr)                |
| <b>DEGREES</b>   | numeric-expr)                 |
| <b>EXP</b>       | (numeric-expr)                |
| <b>FLOOR</b>     | numeric-expr)                 |
| LN               | (numeric-expr)                |
| LOG              | (numeric-expr)                |
| LOG10            | numeric-expr)                 |
| <b>MOD</b>       | dividend, divisor)            |
| PI               | $(*)$                         |
| <b>POWER</b>     | (numeric-expr1,numeric-expr2) |
| <b>RADIANS</b>   | numeric-expr)                 |
| <b>RAND</b>      | $(\lceil$ integer-expr])      |
| <b>REMAINDER</b> | (numeric-expr, numeric-expr)  |
| <b>ROUND</b>     | (numeric-expr, integer-expr)  |
| <b>SIGN</b>      | numeric-expr)                 |
| <b>SIN</b>       | (numeric-expr)                |
| <b>SQRT</b>      | numeric-expr)                 |
| <b>SQUARE</b>    | (numeric-expr)                |

<span id="page-141-0"></span>表 **4-8**:数値関数

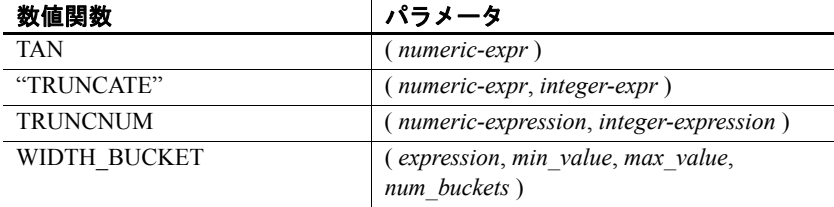

# <span id="page-142-0"></span>文字列関数

機能 文字列関数は、文字列の変換、抽出、操作を行い、また文字列に関す る情報を返します。

> マルチバイト文字セットを操作するときは、使用している関数が文字 情報を返すのか、バイト情報を返すのかに注意してください。

> ほとんどの文字列関数は、*string-expr* パラメータに指定されたバイナ リ・データ (16 進文字 ) を処理できますが、LCASE、UCASE、LOWER、 および LTRIM など一部の関数では、文字列式に文字列以外を指定でき ません。

> VARCHAR 型の結果を返す関数 (SPACE や REPEAT など) に定数の LENGTH 引数を指定しない場合、デフォルトの長さが最大許容値になります。 表 [6-1 \(346](#page-371-0) ページ) の「フィールド・サイズ」カラムを参照してください。

> これらの関数を 1 つ以上含む Sybase IQ クエリは、次のエラーのいずれ かを返す場合があります。

ASA Error -1009080: Key doesn't fit on a single database page: 65560(4, 1)

ASA Error -1009119: Record size too large for database page size

次に例を示します。

SELECT COUNT(\*) FROM test1 a WHERE (a.col1 + SPACE(4- LENGTH(a.col1)) +  $a.col2 + space(2 - LENGTH(a.col2))$  IN (SELECT (b.col3) FROM test1 b);

このようなエラーを防ぐには、次の例のように適切な最大長を使用し て関数結果をキャストします。

SELECT COUNT(\*) FROM test1 a WHERE (a.col1 + CAST(SPACE(4-LENGTH(a.col1)) AS VARCHAR(4)) + a.col2 + CAST(SPACE(2-LENGTH (a.col2)) AS VARCHAR(4))) IN (SELECT (b.col3) FROM test1 b);

64K の IQ ページ・サイズやマルチバイト照合ではエラーが発生しやす くなります。

表 [4-9](#page-143-0) に、文字列関数とそのパラメータを示します。

<span id="page-143-0"></span>表 **4-9**:文字列関数

| 文字列関数                 | パラメータ                                                                                                    |
|-----------------------|----------------------------------------------------------------------------------------------------|
| <b>ASCII</b>          | $\left( \text{ string-expr} \right)$                                                                              |
| <b>BIT LENGTH</b>     | $(column-name)$                                                                                                   |
| <b>BYTE LENGTH</b>    | $\left($ string-expr $\right)$                                                                                    |
| CHAR                  | $(integer-expr)$                                                                                                  |
| <b>CHAR LENGTH</b>    | $\left(\text{string-expr}\right)$                                                                                 |
| <b>CHARINDEX</b>      | $\left(\right. \textit{string-exprl}, \textit{string-expr2}\right)$                                               |
| <b>DIFFERENCE</b>     | $(\textit{string-exprl}, \textit{string-expr2})$                                                                  |
| <b>GRAPHICAL PLAN</b> | (string-expr)                                                                                                    |
| <b>HTML PLAN</b>      | $\left( \text{string-expr} \right)$                                                                               |
| <b>INSERTSTR</b>      | (numeric-expr, string-expr1, string-expr2)                                                                        |
| <b>LCASE</b>          | $\left($ string-expr $\right)$                                                                                    |
| <b>LEFT</b>           | (string-expr, numeric-expr)                                                                                       |
| LEN                   | (string-expr)                                                                                                    |
| LENGTH                | $\left( \text{string-expr} \right)$                                                                               |
| <b>LOCATE</b>         | $(string\text{-}expr1, string\text{-}expr2[, numeric\text{-}expr])$                                               |
| LOWER                 | $\left( \text{string-expr} \right)$                                                                               |
| <b>LTRIM</b>          | $\left(\text{string-expr}\right)$                                                                                 |
| <b>OCTET LENGTH</b>   | $(column-name)$                                                                                                   |
| <b>PATINDEX</b>       | ('%pattern%', string expr)                                                                                        |
| <b>REPEAT</b>         | (string-expr, numeric-expr)                                                                                       |
| <b>REPLACE</b>        | (original-string, search-string, replace-string)                                                                  |
| <b>REVERSE</b>        | (expression   uchar expr)                                                                                         |
| <b>REPLICATE</b>      | (string-expr, integer-expr)                                                                                       |
| RIGHT                 | (string-expr, numeric-expr)                                                                                       |
| <b>RTRIM</b>          | $\left($ string-expr $\right)$                                                                                    |
| <b>SIMILAR</b>        | (string-expr1, string-expr2)                                                                                      |
| <b>SORTKEY</b>        | (string-expression<br>$[$ , { $collation$ - $id$<br>$\{$ collation-name $[(\text{collision-tailoring-string})]\}$ |
| <b>SOUNDEX</b>        | (string-expr)                                                                                                    |
| <b>SPACE</b>          | $(integer-expr)$                                                                                                  |
| <b>STR</b>            | $($ numeric_expr[, length [, decimal]])                                                                           |
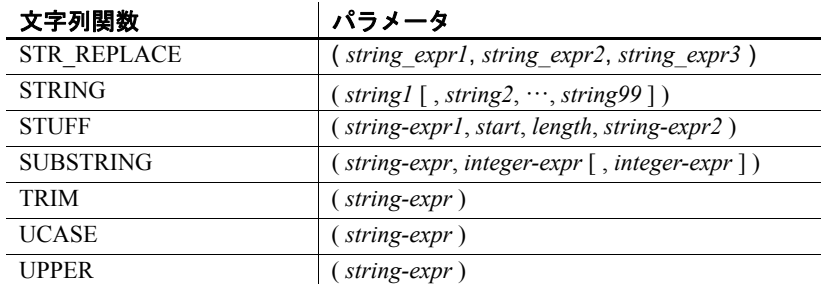

# システム関数

機能 システム関数はシステム情報を返します。

表 [4-10](#page-144-0) は、システム関数とそのパラメータを示します。

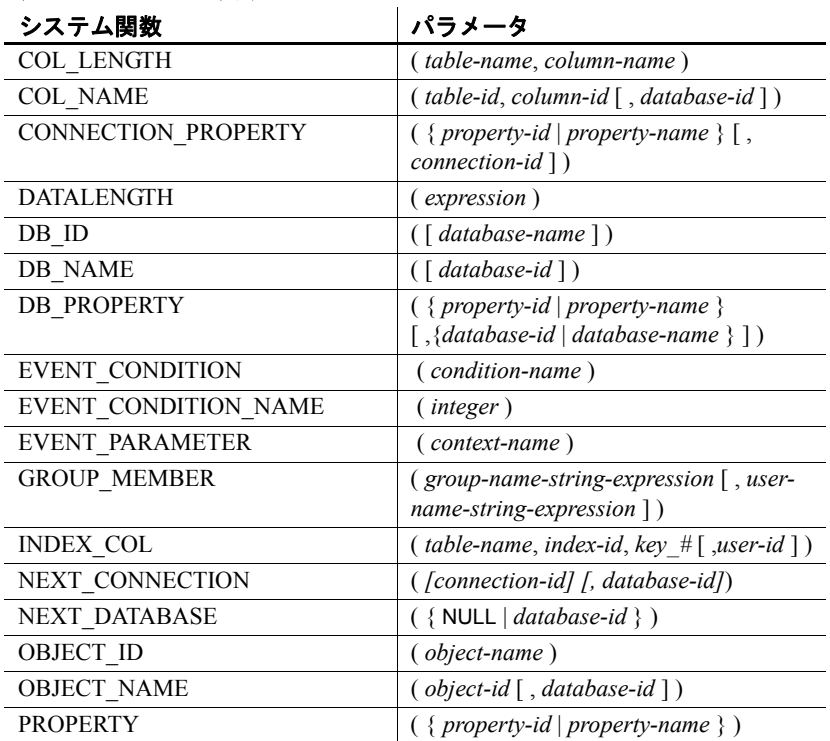

#### <span id="page-144-0"></span>表 **4-10**:システム関数

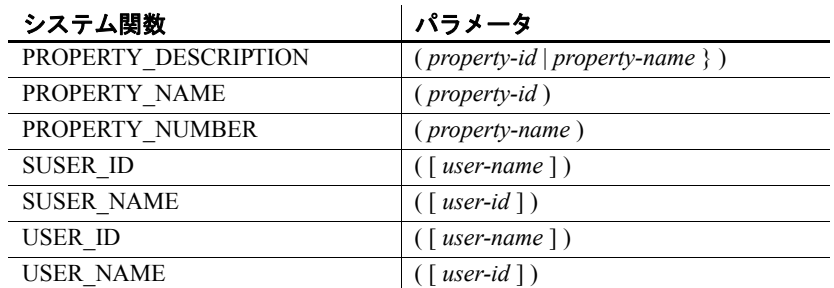

説明 サーバ上で現在実行中のデータベースは、データベース名とデータ ベース ID 番号で識別されます。db\_id 関数と db\_name 関数を使用して、 これらの情報を取得できます。

> システム関数のセットは、データベース・サーバ上で現在実行中のデー タベースのプロパティや接続のプロパティに関する情報を提供しま す。これらのシステム関数は、データベース名、ID、または接続名を オプションの引数として使用し、プロパティが要求されているデータ ベースまたは接続を識別します。

パフォーマンス システム関数は、他の Sybase IQ 関数とは異なる方法で処理されます。 Sybase IQ テーブルへのクエリにシステム関数を含めると、パフォーマ ンスが低下します。

互換性 表 [4-11](#page-145-0) は、Adaptive Server Enterprise システム関数、および Sybase IQ におけるそれぞれのステータスを示します。

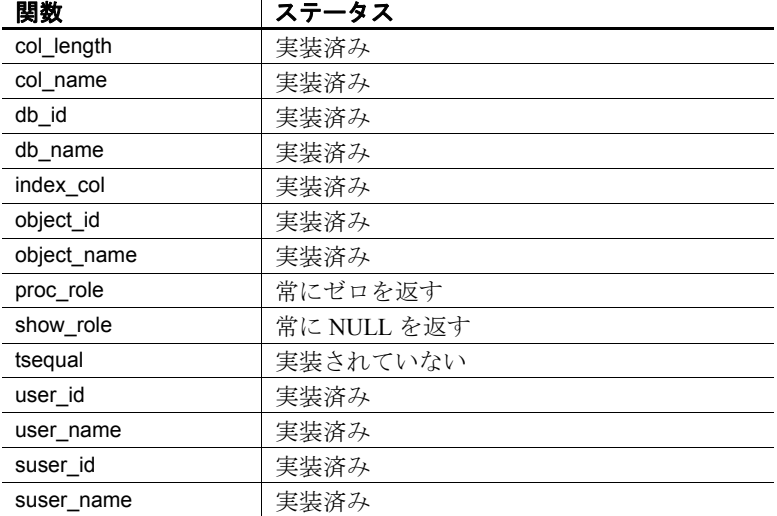

#### <span id="page-145-0"></span>表 **4-11**: **Sybase IQ** における **ASE** システム関数のステータス

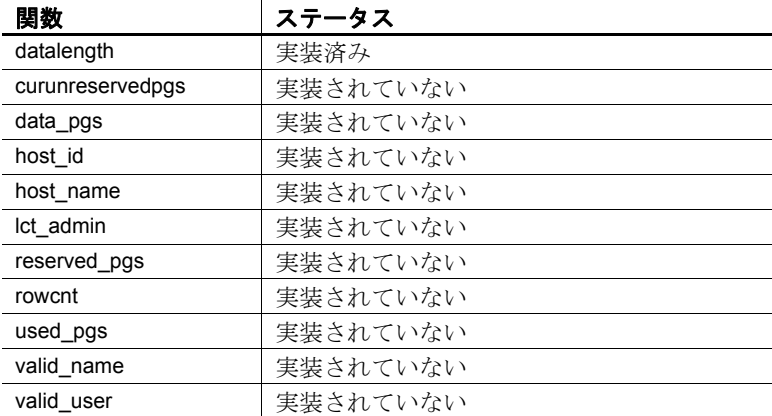

- 注意 システム関数の中には、Sybase IQ にシステム・ストアド・プロシー ジャとして実装されているものがあります。
	- db\_id 関数、db\_name 関数、datalength 関数、suser\_id 関数、suser\_name 関数は、組み込み関数として実装されています。

## <span id="page-146-0"></span>接続プロパティ

接続プロパティは、個々の接続に対して適用されます。この項では、 特定の接続プロパティの値、またはすべての接続プロパティの値を取 得する方法について説明します。すべての接続プロパティの詳細につ いては、『SOL Anvwhere Server データベース管理ガイド』の Database properties (http://infocenter.sybase.com/help/topic/ com.sybase.help.sqlanywhere.11.0.1/dbadmin\_en11/connection-properties.html) を参照してください。

例

#### ❖ 接続プロパティの値を取得する

connection\_property システム関数を使用します。次の文は、現在の 接続によってファイルから読み取られたページ数を返します。

select connection property ( 'DiskRead' )

#### ❖ すべての接続プロパティの値を取得する

sa\_conn\_properties システム・プロシージャを使用します。

call sa\_conn\_properties

接続ごと、プロパティごとに、個別のローが表示されます。

リファレンス:ビルディング・ブロック、テーブル、およびプロシージャ **121**

## サーバで使用可能なプロパティ

サーバ・プロパティは、サーバ全体に対して適用されます。この項で は、特定のサーバ・プロパティの値、またはすべてのサーバ・プロパ ティの値を取得する方法について説明します。すべてのサーバ・プロ パティの詳細については、『SQL Anywhere Server データベース管理ガ イド』の Database server properties (http://infocenter.sybase.com/help/topic/ com.sybase.help.sqlanywhere.11.0.1/dbadmin\_en11/server-propertiesperfapp.html) を参照してください。

例

#### ❖ サーバ・プロパティの値を取り出す

- property プロパティ・システム関数を使用します。次の文は、メイ ン・ヒープの保持に使用されるキャッシュ・ページの数を返します。 select property ( 'MainHeapPages') from iq dummy
- ❖ すべてのサーバ・プロパティの値を取り出す
	- sa eng properties システム・プロシージャを使用します。 call sa\_eng\_properties

## 各データベースで使用できるプロパティ

データベース・プロパティは、データベース全体に対して適用されま す。この項では、特定のデータベース・プロパティの値、またはすべ てのデータベース・プロパティの値を取得する方法について説明しま す。すべてのデータベース・プロパティの詳細については、『SQL Anywhere Server データベース管理ガイド』の Database server properties (http://infocenter.sybase.com/help/topic/com.sybase.help.sqlanywhere.11.0.1/ dbadmin\_en11/server-properties-perfapp.html) を参照してください。

例

#### ❖ データベース・プロパティの値を取り出す

• db\_property システム関数を使用します。次の文は、現在のデータ ベースのページ・サイズをバイト単位で返します。

select db property ( 'PageSize') from iq dummy

#### ❖ すべてのデータベース・プロパティの値を取り出す

sa\_db\_properties システム・プロシージャを使用します。 call sa\_db\_properties

## **SQL** および **Java** のユーザ定義関数

Sybase IQ には、ユーザ定義関数を作成するための仕組みが 2 つ用意さ れています。SQL 言語または Java 言語を使用して、関数を作成するこ とができます。

注意ユーザ定義関数は、SQL Anywhere で処理されます。Sybase IQ の パフォーマンス機能は使用されません。そのため、ユーザ定義関数を 含むクエリは、そうでないクエリと比較して、少なくとも 10 倍の処理 時間が必要です。

ごくまれに、SQL Anywhere と Sybase IQ のセマンティクスの違いに よって、ユーザ定義関数から発行されたクエリの結果に違いが生じる ことがあります。たとえば、Sybase IQ では、CHAR と VARCHAR が区 別されて異なるデータ型をして扱われますが、SQL Anywhere では CHAR データ型は VARCHAR と同じように扱われます。

SQL でのユーザ定義 関数 CREATE FUNCTION 文を使用して、独自の関数を SQL に実装すること ができます。関数のデータ型は、CREATE FUNCTION 文の内部の RETURN 文に定義します。

> SQL ユーザ定義関数を作成したら、データ型が同じである組み込み関 数が使用されるところであれば、どこでも使用できます。

> 注意ユーザ定義関数を含むビューで、CONTAINS 述部を使用するのは (CONTAINS 基準が無視されるため) 避けてください。LIKE 述部を使 用するか、ビューの外部でクエリを発行してください。

> SQL 関数の作成の詳細については、『システム管理ガイド 第 2 巻』の 「第1章 プロシージャとバッチの使用」を参照してください。

Java でのユーザ定義 関数 SQL 関数も便利ですが、Java クラスを使用すれば、必要に応じてデー タベース・サーバからクライアント・アプリケーションへ関数を移動 できるなど Java 固有の利点を活用して、より強力かつ柔軟にユーザ定 義関数を実装することができます。

> インストールされた Java クラスの「クラス・メソッド」は、データ型 が同じである組み込み関数が使用されるところであればどこでも、 ユーザ定義関数として使用できます。

> インスタンス・メソッドは、クラスの特定のインスタンスに関連付け られます。そのため、通常のユーザ定義関数と異なる動作をします。

Java クラスの作成およびクラス・メソッドの詳細については、『SQL Anywhere Server プログラミング・ガイド』の Java support in SQL Anywhere (http://infocenter.sybase.com/help/topic/ com.sybase.help.sqlanywhere.11.0.1/dbprogramming\_en11/pg-java.html) を参 照してください。

# 時系列関数および予測関数

機能 時系列関数および予測関数は、金融時系列と予測分析のために特に設 計された集合関数 ([「集合関数」](#page-129-0)(104 ページ)を参照) です。

> 注意時系列および予測の機能は、RAP ─ The Trading Edition™ Enterprise でのみ使用可能です。

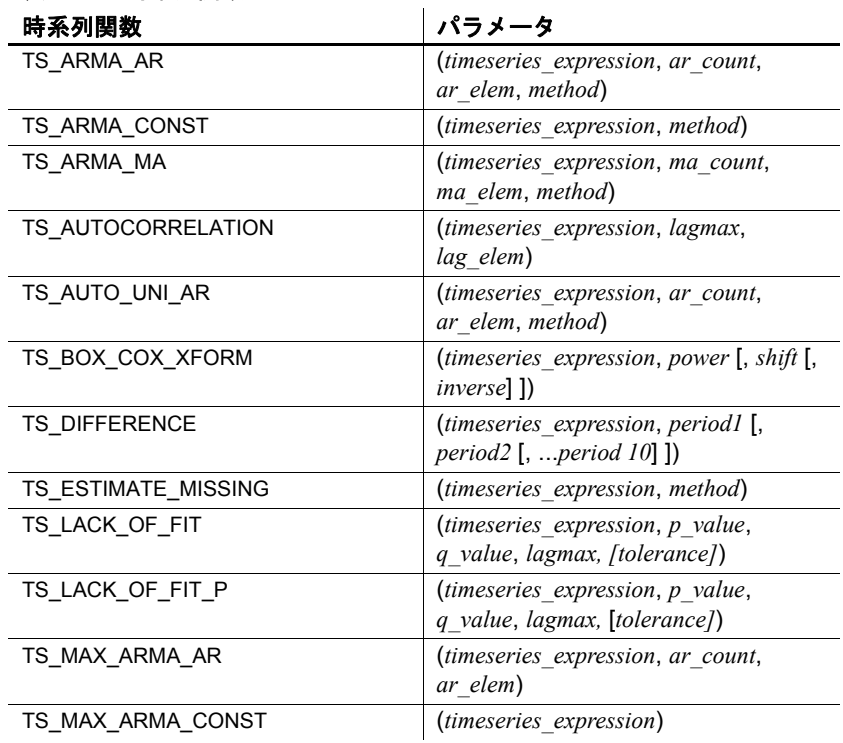

#### 表 **4-12**:時系列関数

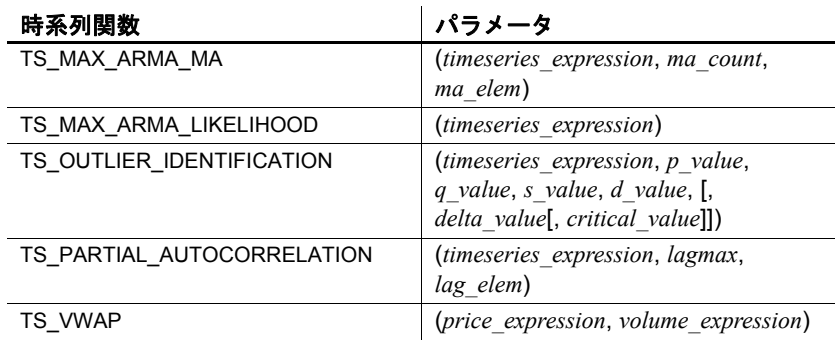

## 時系列関数および予測関数の **IMSL** ライブラリのロード

時系列関数および予測関数は、サードパーティ製の 2 つの外部ライブ ラリを呼び出します。Visual Numerics Inc. の IMSL™ C Stat ライブラリ および C Math ライブラリには、金融時系列および予測計算のための C 関数が含まれています。

ラッパ・ライブラリ **libtsudf** には、IMSL C Stat ライブラリと C Math ラ イブラリに含まれている関数を呼び出すユーザ定義関数 (UDF) が含ま れています。

時系列 SQL 関数と予測 SQL 関数は、**libtsudf** ラッパ・ライブラリを自 動的に呼び出します。ユーザが時系列および予測分析用の有効なユー ザ定義集合関数を呼び出すと、Sybase IQ は IMSL C Stat ライブラリお よび C Math ライブラリをロードします。

IMSL C Stat ライブラリおよび C Math ライブラリは、Sybase IQ がイン ストールされているプラットフォームにより異なります。

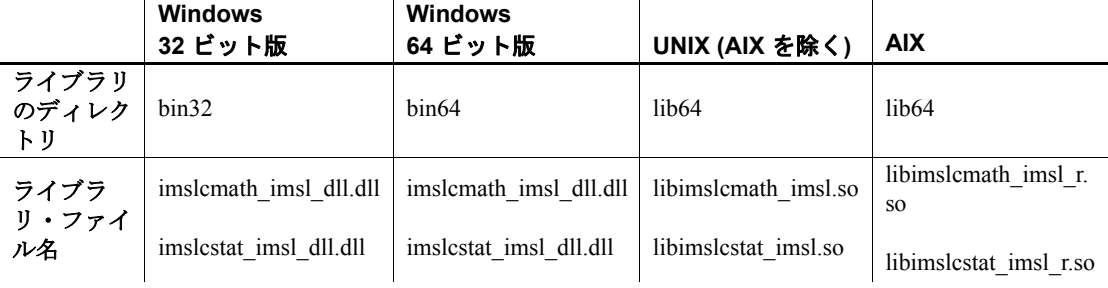

### 表 **4-13**: **IMSL** ライブラリの位置およびファイル名

### **IMSL** ライブラリ時系列関数のエラー処理

IMSL ライブラリを呼び出す時系列関数のエラー処理の動作を制御で きます。IMSL ライブラリ関数の呼び出し時に実行時エラーが発生する と、Sybase IQ は、ユーザが選択したエラー処理オプションに従って応 答します。エラー処理オプションは、すべてのエラーと警告を無視す るデフォルトの動作に加えて、Sybase IQ で SQL 文をアボートしてエ ラー・メッセージを返すエラーの重大度を指定する 4 つのオプション から選択できます。

エラー処理を制御するには、次の SQL 文を使用します。

set option PUBLIC.Time\_Series\_Error\_Level = '<value>'

有効な値は次のとおりです。

| 値                             | 説明                                                                                                    |
|-------------------------------|----------------------------------------------------------------------------------------------------|
| 0(デフォルト)                      | IMSL ライブラリ関数の呼び出し中<br>に取得されるすべての種類の警告お<br>よびエラーが無視されます。そのよ<br>うな状況が発生すると、時系列関数<br>は NULL 値を返します。                                                        |
| 1                             | IMSL ライブラリ関数の呼び出し中<br>に時系列関数が警告またはエラー・<br>メッセージを取得すると、IO はエ<br>ラー・メッセージを返し、SQL クエ<br>リをアボートします。                                                         |
| $\mathfrak{D}_{\mathfrak{p}}$ | IMSL ライブラリ関数の呼び出し中<br>に時系列関数が致命的なエラー・<br>メッセージを取得すると、IQ はエ<br>ラー・メッセージを返し、SQL クエ<br>リをアボートします。しかし、警告<br>が取得された場合、時系列関数は<br>NULL 値を返します。                 |
| $\mathcal{R}$                 | IMSL ライブラリ関数の呼び出し中<br>に時系列関数がターミナル・エラー・<br>メッセージを取得すると、IQ はエ<br>ラー・メッセージを返し、SQLクエ<br>リをアボートします。しかし、警告<br>または致命的なエラーが取得された<br>場合、時系列関数は NULL 値を返し<br>ます。 |

表 **4-14**: **IMSL** ライブラリ時系列関数のエラー処理

### **IMSL** ライブラリ時系列関数のエラー・ロギング

Sybase IQ が IMSL ライブラリ時系列関数エラー処理によって返される エラー・メッセージをログする方法を制御できます。エラー・メッセー ジをログ・ファイルにログする 4 つのオプションがあります。

エラー・ロギングを制御するには、次の SQL 文を使用します。

set option PUBLIC. Time\_Series\_Log\_Level = '<value>'

| 値             | 説明                                                                                                    |
|---------------|----------------------------------------------------------------------------------------------------|
| 0(デフォルト)      | IMSL ライブラリ関数の呼び出し中<br>に返されたすべての警告およびエ<br>ラーは無視され、ログ・ファイルに<br>ログされません。                                       |
|               | IMSL ライブラリ関数の呼び出し中<br>に時系列関数が警告またはエラー・<br>メッセージを返すと、メッセージが<br>ログ・ファイルにログされます。                               |
| $\mathcal{L}$ | IMSL ライブラリ関数の呼び出し中<br>に時系列関数が致命的なエラー・<br>メッセージを返すと、メッセージが<br>ログ・ファイルにログされます。警<br>告はログされません。                 |
| $\mathcal{R}$ | IMSL ライブラリ関数の呼び出し中<br>に時系列関数がターミナル・エラー・<br>メッセージを返すと、メッセージが<br>ログ・ファイルにログされます。警<br>告および致命的なエラーはログされ<br>ません。 |

表 **4-15**: **IMSL** ライブラリ時系列関数のエラー・ロギング

# その他の関数

機能 その他の関数は、他の関数の戻り値を含めた、算術式、文字列式、ま たは日付/時刻式を操作します。

表 [4-16](#page-152-0) は、その他の関数とパラメータを示します。

<span id="page-152-0"></span>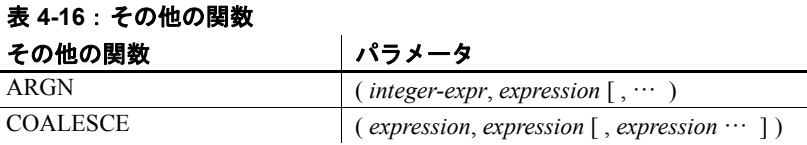

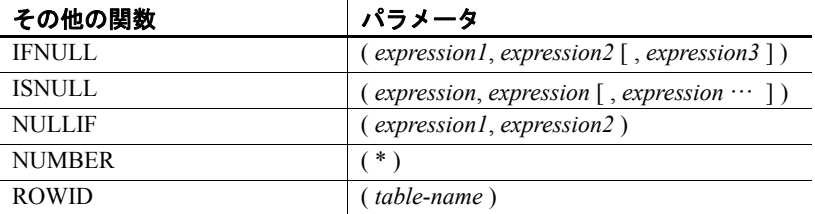

互換性 Adaptive Server Enterprise では、COALESCE 関数、ISNULL 関数、およ び NULLIF 関数はサポートされていません。

# アルファベット順の関数リスト

この項では、それぞれの関数について個別に説明します。関数の種類 (数値、文字列など) は、関数名の隣に角カッコで囲んで示してあります。

例として示す実行結果の一部に、丸めまたはトランケートされている ものがあります。

テーブルのオブジェクト ID やカラム ID など、例として示すデータ ベースのオブジェクト ID の値は、実際の値と異なる場合があります。

## **ABS** 関数 **[**数値**]**

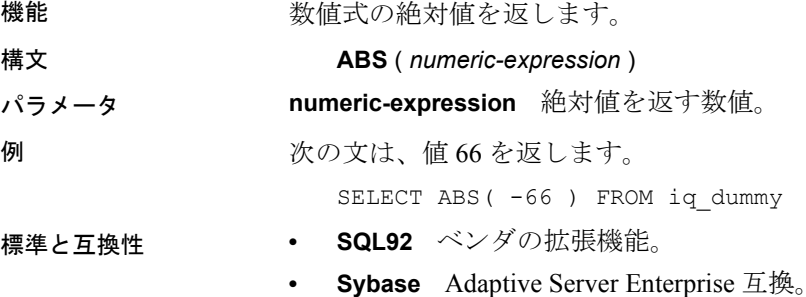

## <span id="page-153-0"></span>**ACOS** 関数 **[**数値**]**

機能 数値式のアーク・コサインをラジアンで返します。

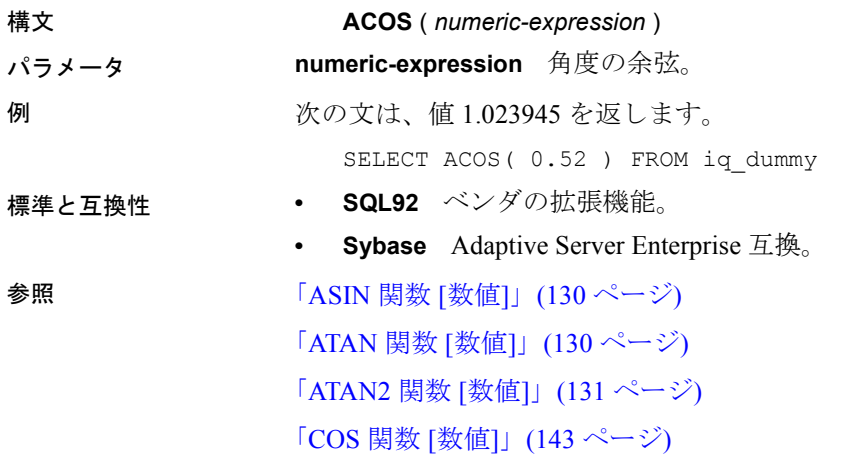

# **ARGN** 関数 **[**その他**]**

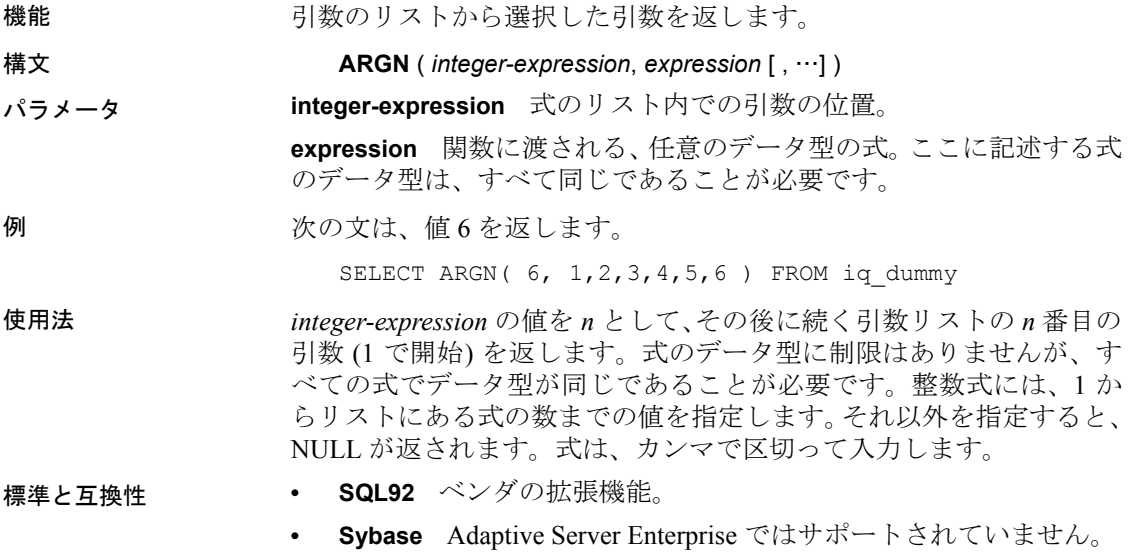

## **ASCII** 関数 **[**文字列**]**

機能 文字列式の先頭バイトの ASCII 値を整数で返します。

構文 **ASCII** ( *string-expression* )

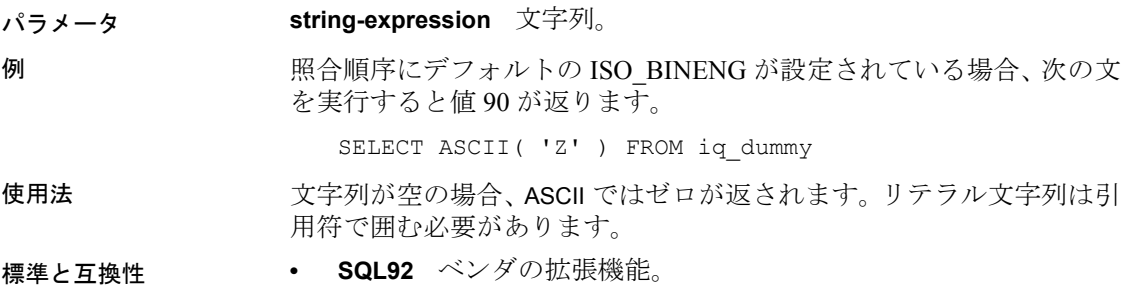

**• Sybase** Adaptive Server Enterprise 互換。

# <span id="page-155-0"></span>**ASIN** 関数 **[**数値**]**

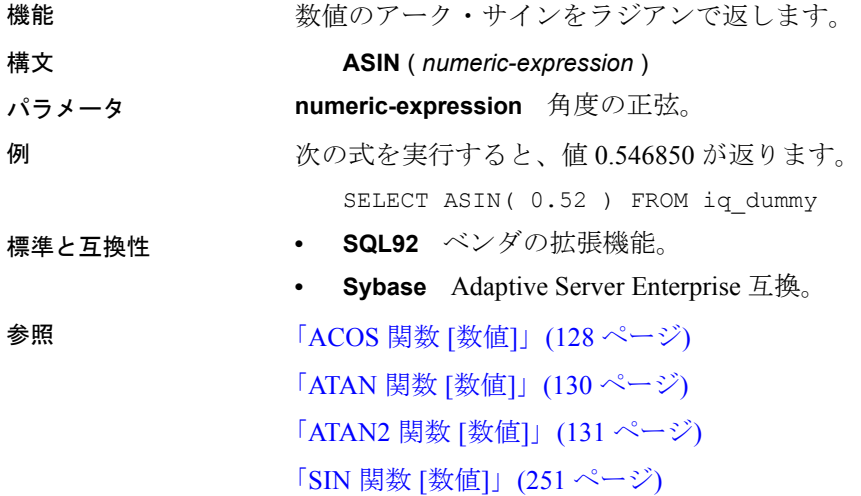

# <span id="page-155-1"></span>**ATAN** 関数 **[**数値**]**

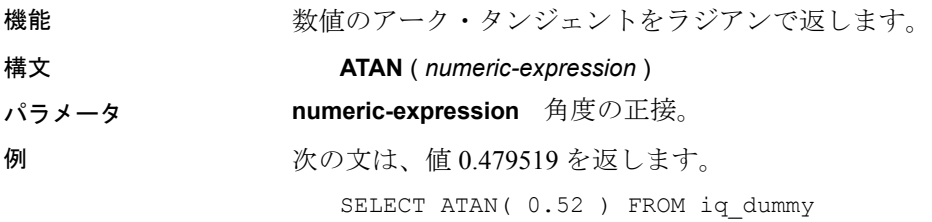

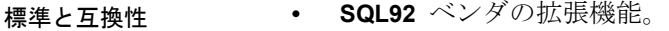

**• Sybase** Adaptive Server Enterprise 互換。 参照 「ACOS 関数 [数値]」(128 [ページ](#page-153-0)) 「ASIN 関数 [数値]」(130 [ページ](#page-155-0)) 「[ATAN2](#page-156-0) 関数 [数値]」(131 ページ) 「TAN 関数 [数値]」(268 [ページ](#page-293-0))

## <span id="page-156-0"></span>**ATAN2** 関数 **[**数値**]**

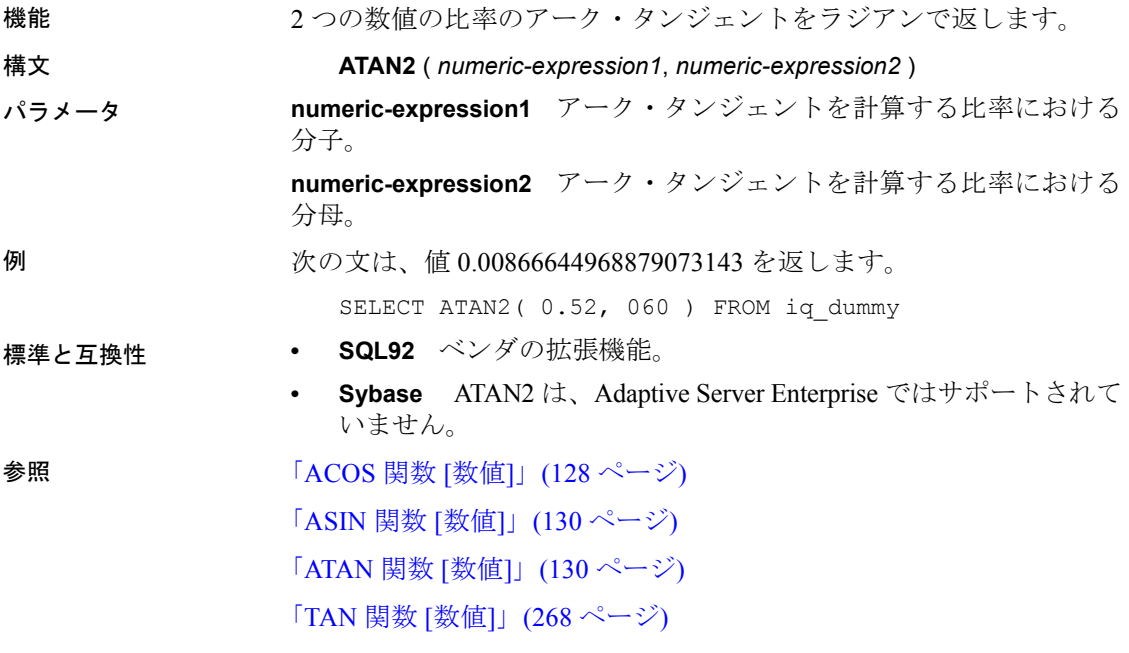

## <span id="page-156-1"></span>**AVG** 関数 **[**集合**]**

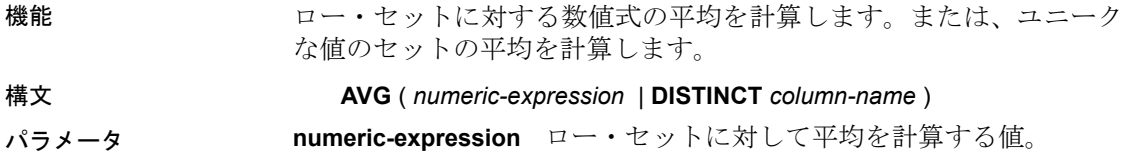

リファレンス:ビルディング・ブロック、テーブル、およびプロシージャ **131**

**DISTINCT column-name** *column-name* の一意な値の平均を計算しま す。この方法で使用することはほとんどありませんが、万全を期すた めに含まれています。 例 次の文は、値 49988.6 を返します。 SELECT AVG ( salary ) FROM Employees 使用法 この平均には、*numeric -expression* が NULL 値であるローは含まれませ ん。ローがまったくないグループに対しては、NULL 値が返されます。 標準と互換性 **• SQL92** SQL92 互換。 **• Sybase** Adaptive Server Enterprise 互換。 **参照 インタン 「[COUNT](#page-171-0) 関数 [集合]」 (146 ページ)** 「SUM 関数 [集合]」(266 [ページ](#page-291-0)) 『システム管理ガイド 第2巻』の「第2章 OLAP の使用」

## **BIGINTTOHEX** 関数 **[**データ型変換**]**

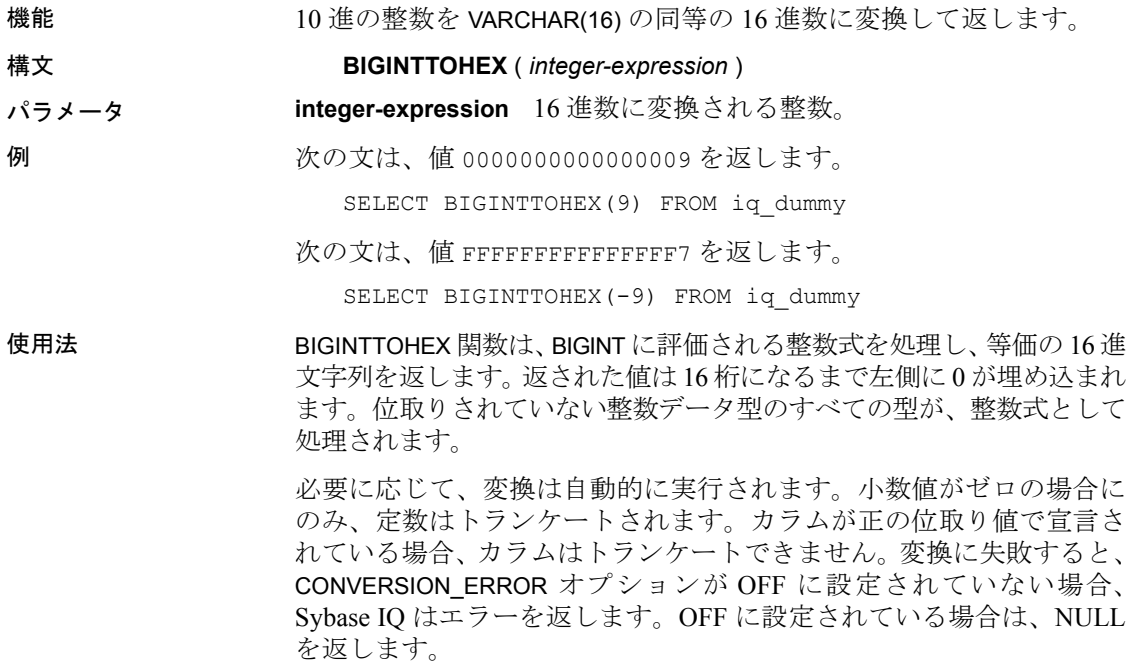

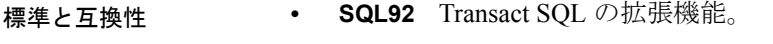

**• Sybase** Adaptive Server Enterprise 互換。

参照 アリファレンス: 文とオプション』の「CONVERSION ERROR オプショ  $\mathcal{V}$  [TSQL] 「[HEXTOBIGINT](#page-204-0) 関数 [データ型変換]」(179 ページ) 「HEXTOINT 関数 [[データ型変換](#page-205-0)]」(180 ページ) 「INTTOHEX 関数 [[データ型変換](#page-216-0)]」(191 ページ)

## **BIT\_LENGTH** 関数 **[**文字列**]**

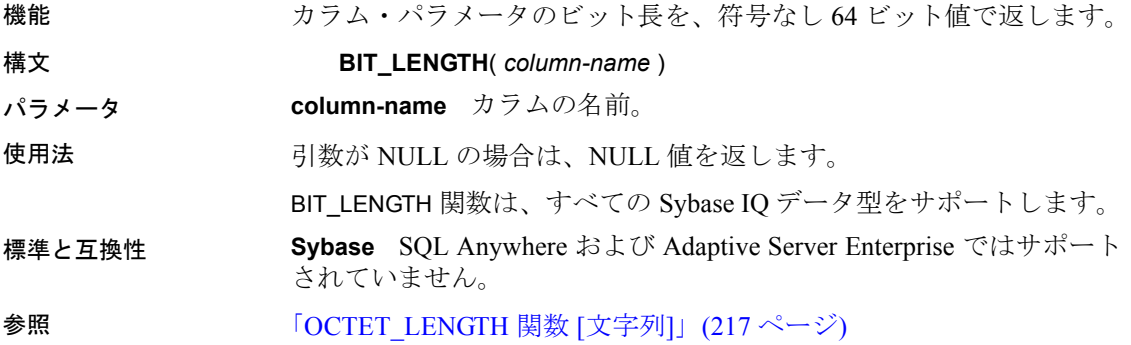

### <span id="page-158-0"></span>**BYTE\_LENGTH** 関数 **[**文字列**]**

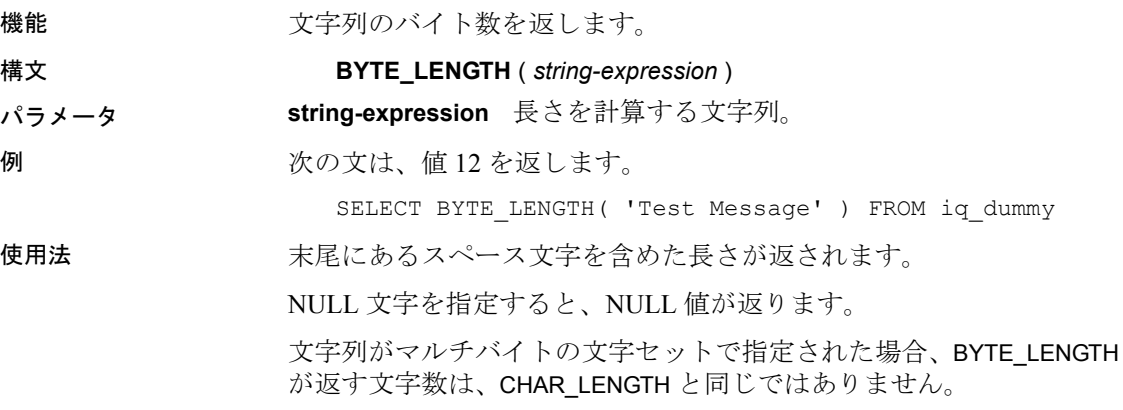

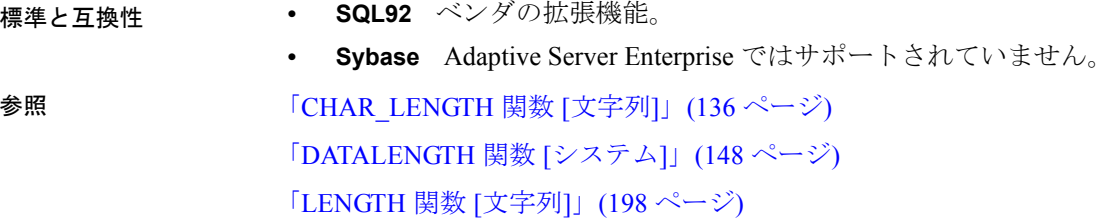

# <span id="page-159-0"></span>**CAST** 関数 **[**データ型変換**]**

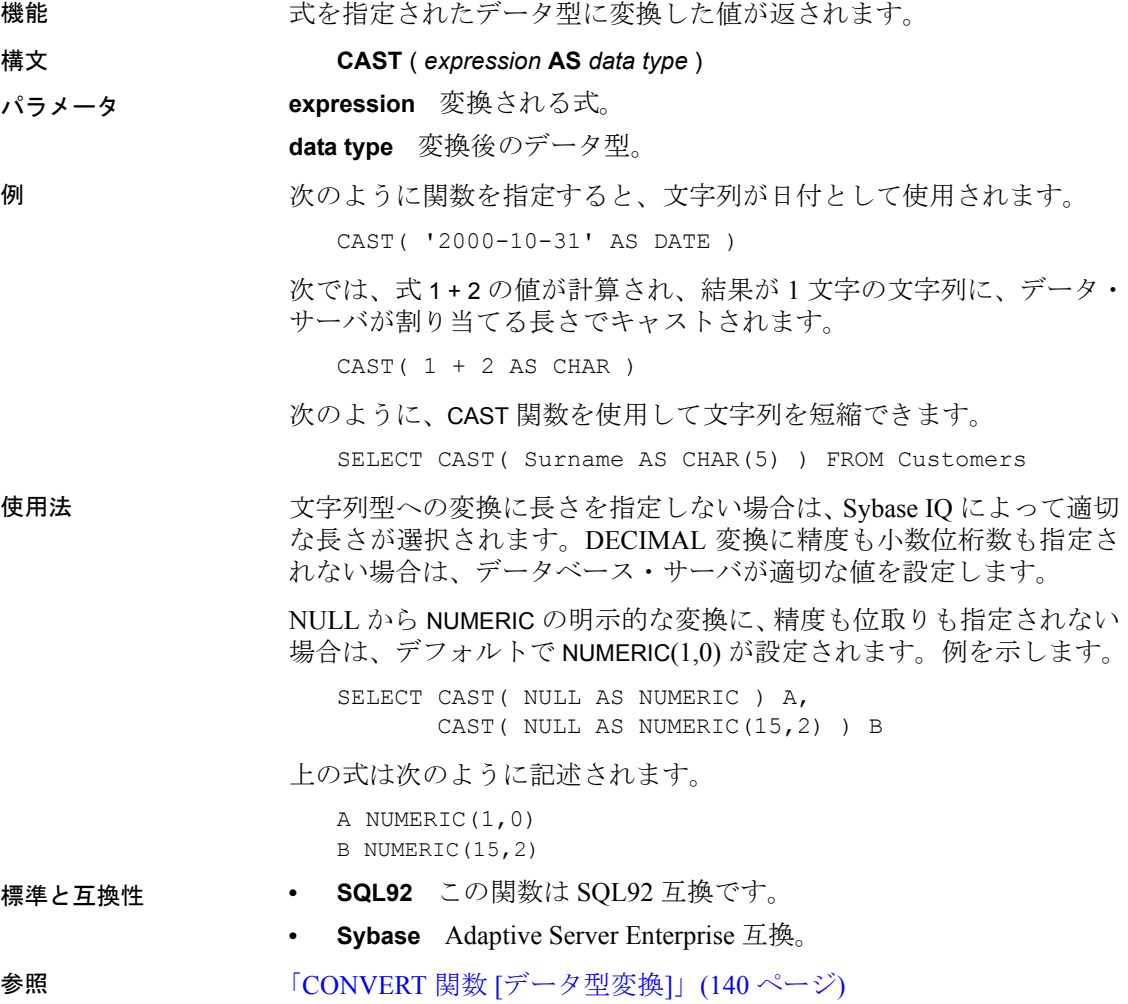

# **CEIL** 関数 **[**数値**]**

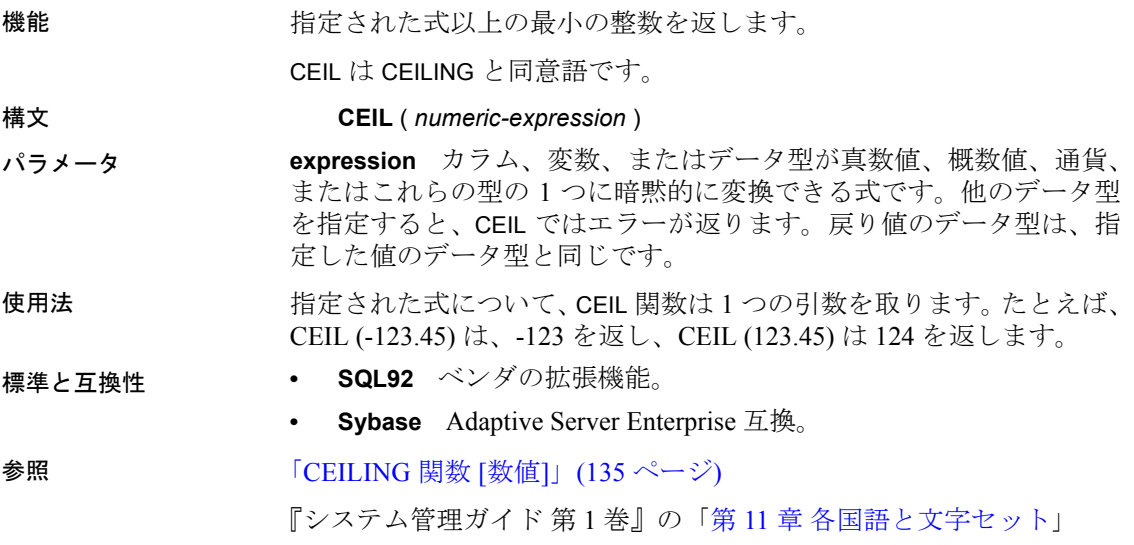

# <span id="page-160-0"></span>**CEILING** 関数 **[**数値**]**

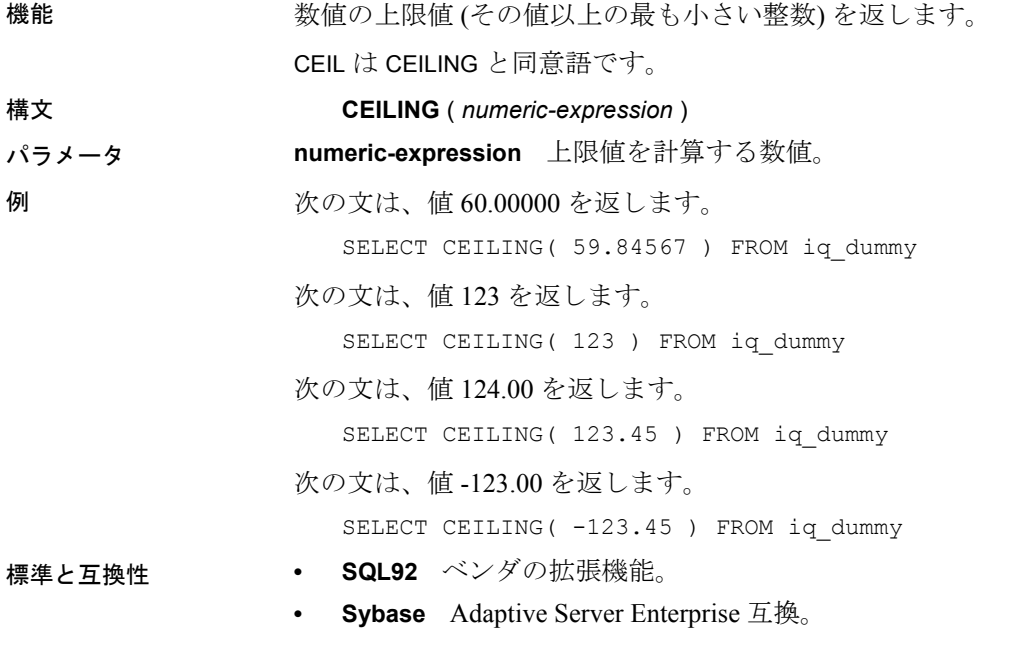

**参照 インタントライト おものの ありょう おおおお (数値)」 (174 ページ)** 

## **CHAR** 関数 **[**文字列**]**

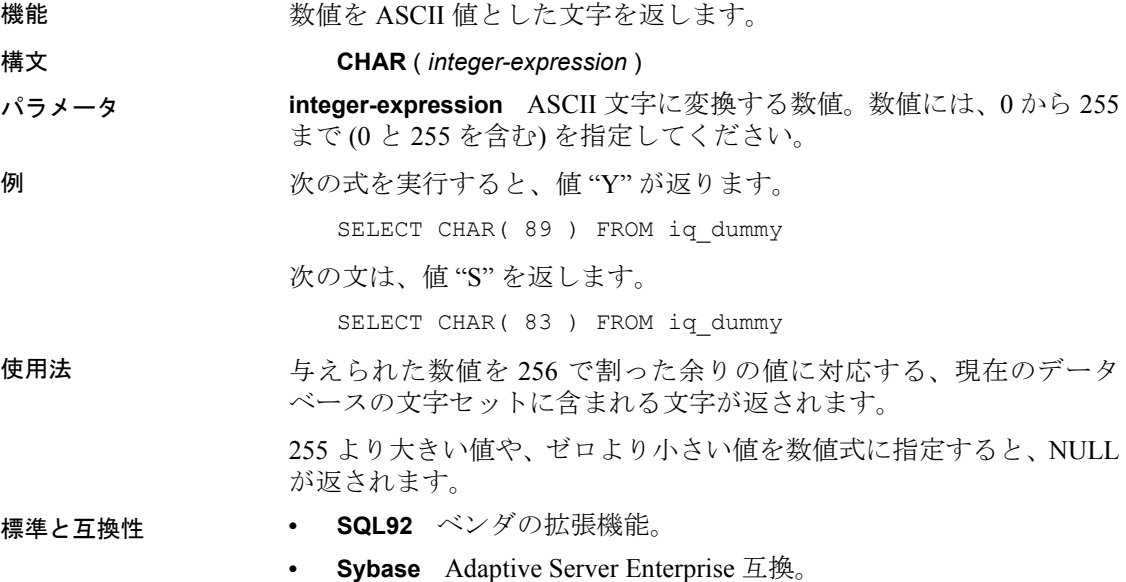

# <span id="page-161-0"></span>**CHAR\_LENGTH** 関数 **[**文字列**]**

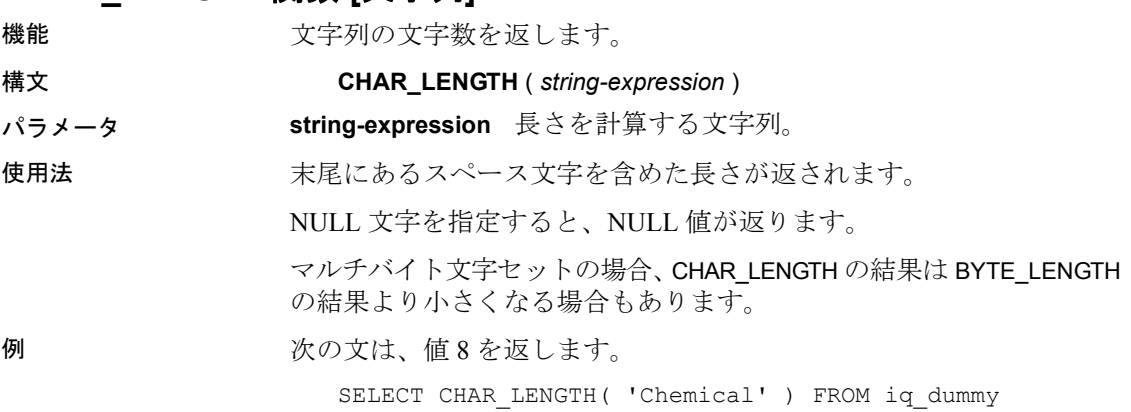

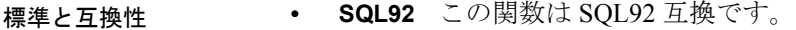

**• Sybase** Adaptive Server Enterprise 互換。

**参照 ファンバ マンクラン 「[BYTE\\_LENGTH](#page-158-0) 関数 [文字列]」(133 ページ)** 

### **CHARINDEX** 関数 **[**文字列**]**

機能 指定した文字列が別の文字列で最初に出現する位置を返します。

構文 **CHARINDEX** ( *string-expression1, string-expression2* )

パラメータ **string-expression1** 検索する文字列。255 バイトまでの文字列を指定 してください。

> **string-expression2** 検索される文字列。検索される文字列内で、先頭 の文字の位置が 1 になります。

例 りょう 次に例を示します。

SELECT Surname, GivenName FROM Employees WHERE CHARINDEX( $'K'$ , Surname ) = 1

この例では、次の値が返されます。

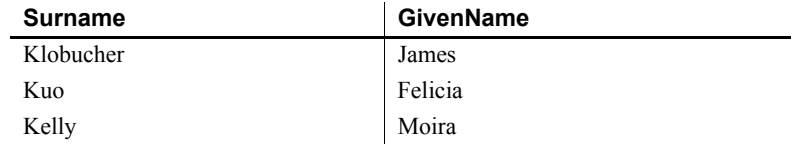

使用法 CHARINDEX 関数で返されるか指定される位置またはオフセットはす べて、常に文字オフセットであり、マルチバイト・データの場合はバ イト・オフセットとは異なることがあります。

> 指定した文字列が検索対象の文字列に 2 つ以上含まれる場合は、最初 の文字列の位置が返されます。

> 指定した文字列が検索対象の文字列に含まれない場合は、ゼロ (0) が 返されます。

長さが 0 の文字列を検索すると、1 が返されます。

引数のどれか 1 つでも NULL の場合、結果は NULL になります。

CHARINDEX は CHAR カラムと VARCHAR カラムの場合、32 ビット符号 付き整数で位置を返します。

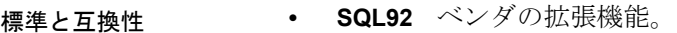

**• Sybase** Adaptive Server Enterprise 互換。

**参照 インタン 「[SUBSTRING](#page-290-0) 関数 [文字列]」(265 ページ)** 

『Sybase IQ によるラージ・オブジェクト管理』の「第 4 章 関数のサ ポート」

## **COALESCE** 関数 **[**その他**]**

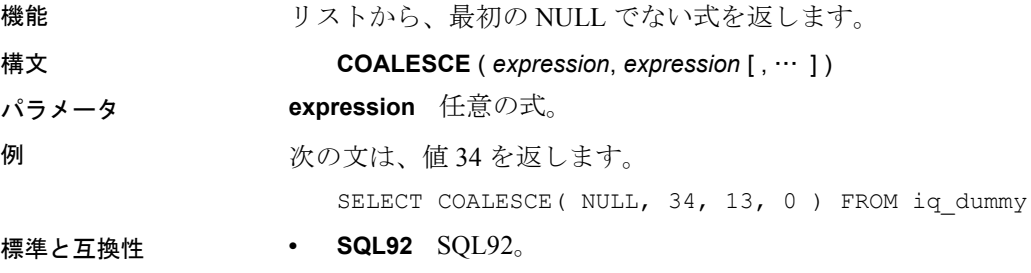

**• Sybase** Adaptive Server Enterprise 互換。

## <span id="page-163-0"></span>**COL\_LENGTH** 関数 **[**システム**]**

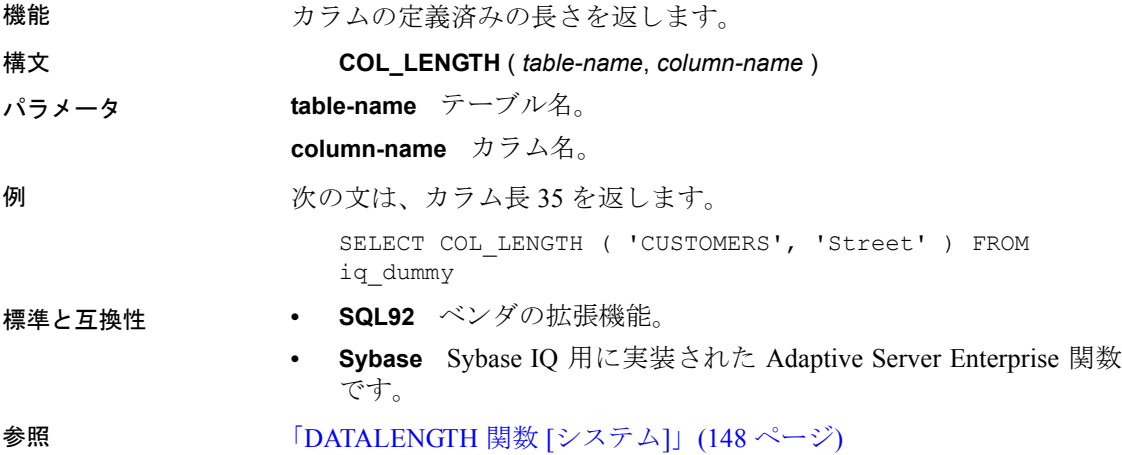

### **COL\_NAME** 関数 **[**システム**]**

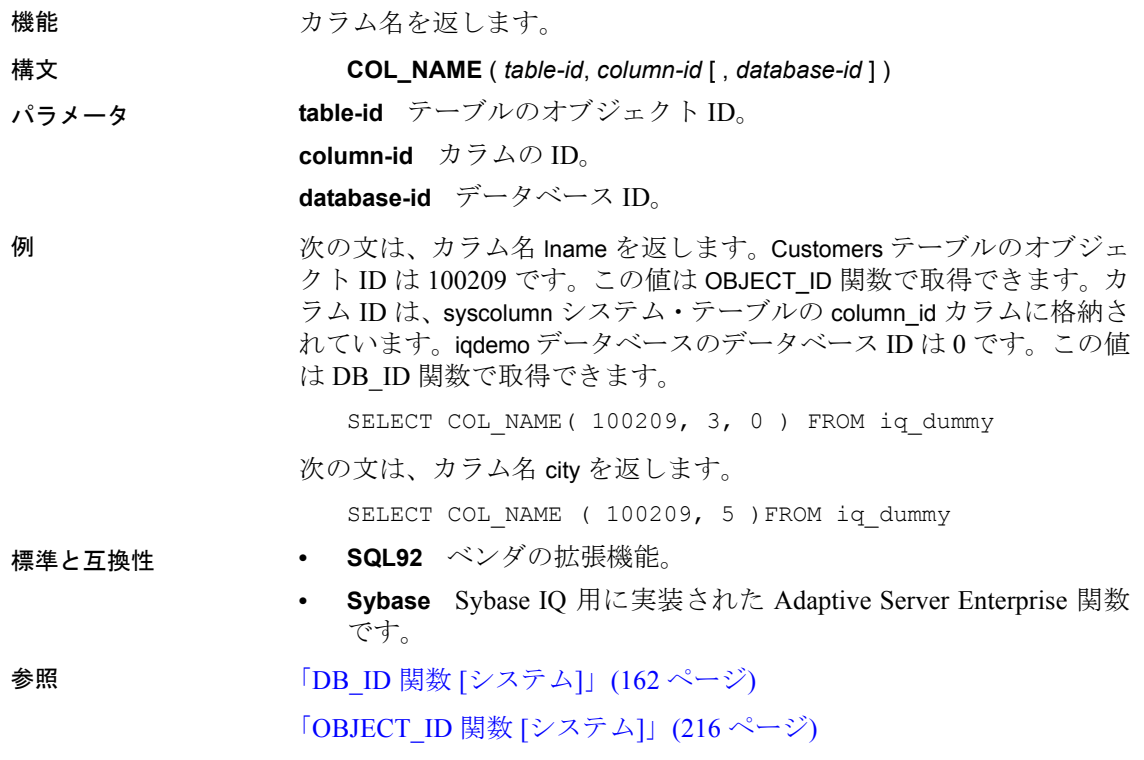

### **CONNECTION\_PROPERTY** 関数 **[**システム**]**

機能 指定された接続プロパティの値を文字列で返します。

構文 **CONNECTION\_PROPERTY** ({ *integer-expression1* | *string-expression* } … [ , *integer-expression2* ] )

> 注意CIS 機能補正のパフォーマンスに関する考慮事項が適用されま す。『パフォーマンス&チューニング・ガイド』の「第 3 章 クエリと 削除の最適化」の「SQL Anywhere による処理を引き起こす条件」を 参照してください。

パラメータ **integer-expression1** ほとんどの場合、文字列式を最初の引数に指定し たほうが便利です。*integer-expression1* を指定した場合は、接続プロパ ティIDとなります。この値は PROPERTY\_NUMBER 関数を使って調べる ことができます。

リファレンス:ビルディング・ブロック、テーブル、およびプロシージャ **139**

**string-expression** 接続プロパティ名。プロパティ ID またはプロパ ティ名を指定する必要があります。

**integer-expression2** 現在のデータベース接続の接続 ID。この引数を 省略すると、現在の接続を使用します。

例 次の文は、保持している準備文の数 (4 など) を返します。

SELECT connection property( 'PrepStmt' )FROM iq dummy

使用法 アンチング 第 2 の引数を省略すると、現在の接続を使用します。

標準と互換性 **• SQL92** ベンダの拡張機能。

**• Sybase** Adaptive Server Enterprise 互換。

参照 [「接続プロパティ」](#page-146-0)(121 ページ)

「[PROPERTY\\_NUMBER](#page-253-0) 関数 [システム]」(228 ページ)

### <span id="page-165-0"></span>**CONVERT** 関数 **[**データ型変換**]**

機能 さいしょう 式を指定されたデータ型に変換して返します。 構文 **CONVERT** ( *data-type*, *expression* [ , *format-style* ] ) パラメータ **data-type** 式の変換後のデータ型。

**expression** 変換される式。

**format-style** 文字列から日付または時刻データ型への変換 (あるいはそ の逆) では、使用する日付フォーマット文字列を表すスタイル・コード 番号を *format-style* に指定します。表 [4-17](#page-165-1) は *format-style* 引数の値の意 味を示します。

<span id="page-165-1"></span>表 **4-17**: **CONVERT** でのスタイル・コードの出力形式

| 世紀なし (yy)      | 世紀あり<br>(уууу) | 出力                           |
|----------------|----------------|------------------------------|
|                | 0または<br>100    | mmm dd yyyy hh:nnAM (または PM) |
|                | 101            | mm/dd/yy[yy]                 |
| $\overline{2}$ | 102            | [yy]yy.mm.dd                 |
| 3              | 103            | dd/mm/yy[yy]                 |
| 4              | 104            | dd.mm.yv[yy]                 |
| 5              | 105            | $dd - mm - vy[yy]$           |
| 6              | 106            | dd mmm yy[yy]                |
|                | 107            | mmm dd, yy[yy]               |
| 8              | 108            | hh:nn:ss                     |

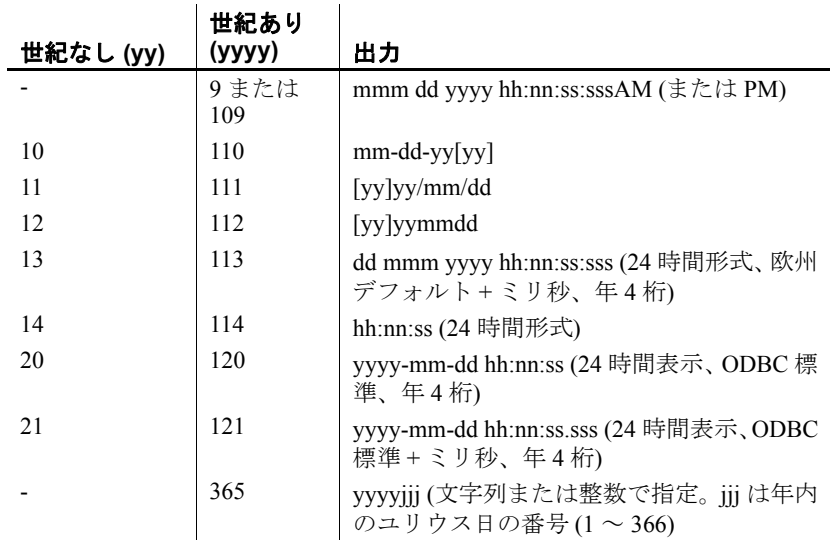

*format-style* 引数を指定していない場合は、スタイル・コード 0 が使用 されます。

例 format-style は次の文のように使用します。

SELECT CONVERT ( CHAR ( 20 ), orderdate, 104 ) FROM salesorder

#### **orderdate**

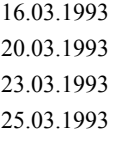

...

SELECT CONVERT ( CHAR ( 20 ), orderdate, 7 ) FROM salesorder

#### **orderdate**

mar 16, 93 mar 20, 93 mar 23, 93 mar 25, 93 ...

365 の format-style は、次の文のように使用します。この文では、DATE 型および DATETIME 型のデータが、文字列型または整数型のデータ (お よびその逆) に変換されます。 CREATE TABLE tab (date col DATE, int col INT, char7 col CHAR(7)); INSERT INTO tab (date col, int col, char7 col) VALUES ('Dec 17, 2004', 2004352, '2004352'); SELECT CONVERT(VARCHAR(8), tab.date col, 365) FROM tab; '2004352' が返ります。 SELECT CONVERT(INT, tab.date col, 365) from tab; 2004352 が返ります。 SELECT CONVERT(DATE, tab.int col, 365) FROM TAB; 2004-12-17 が返ります。 SELECT CONVERT(DATE, tab.char7 col, 365) FROM tab; 2004-12-17 が返ります。 次の文は、整数への変換を示します。この文では値 5 が返されます。 SELECT CONVERT ( integer, 5.2 ) FROM iq\_dummy 使用法 CONVERT 関数の結果データ型は、LONG VARCHAR です。SELECT INTO 文で CONVERT を使用する場合は、ラージ・オブジェクト管理オプショ ンのライセンスを所有しているか、CAST を使用して CONVERT を正し いデータ型とサイズに設定する必要があります。 詳細については、「[REPLACE](#page-268-0) 関数 [文字列]」を参照してください。 標準と互換性 **• SQL92** ベンダの拡張機能。 **• Sybase** Adaptive Server Enterprise および SQL Anywhere 互換です。 ただし、365 の format-style を除きます。この番号は、IQ でのみ使 用できます。

参照 「CAST 関数 [[データ型変換](#page-159-0)]」(134 ページ)

## **CORR** 関数 **[**集合**]**

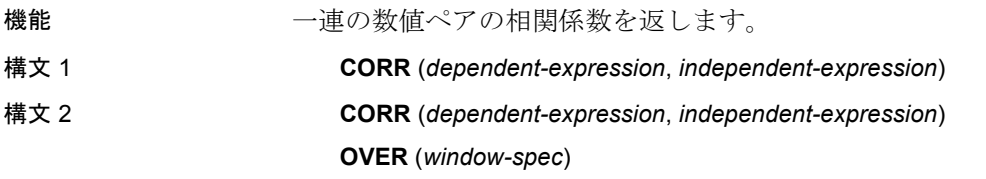

*column-spec*:以下の「使用法」の構文 2 の手順を参照してください。

パラメータ **dependent-expression** independent-expression の影響を受ける変数。

**independent-expression** 結果に影響を与える変数。

例 次の例は、相関を実行して年齢が収入に関連付けられているかどうか を調べます。この関数は、値 0.440227 を返します。

> SELECT CORR( Salary, ( YEAR( NOW( ) ) - YEAR( BirthDate ) ) ) FROM Employees;

使用法 CORR 関数は、引数を DOUBLE に変換し、倍精度浮動小数点の計算を 行って、DOUBLE を結果として返します。空のセットが指定された場 合、NULL が返されます。

> *dependent-expression* および *independent-expression* は両方とも数値です。 関数は、*dependent-expression* または *independent-expression* が NULL の ペアを排除した後、(*dependent-expression*, *independent-expression*) の セットに適用されます。次の計算が行われます。

**COVAR\_POP**  $(y, x)$  **/ (STDDEV\_POP**  $(x)$  **\* STDDEV\_POP**  $(y)$ **)** 

ここで、x は *dependent-expression* を表し、y は *independent-expression* を表します。

注意ROLLUP と CUBE は、構文 1 の GROUP BY 句でサポートされて いません。

構文 2 は、SELECT 文でのウィンドウ関数としての使用法を示します。 その場合、関数構文 (インライン) または SELECT 文の WINDOW 句の いずれかで *window-spec* の要素を指定できます。ウィンドウの指定方 法については[、「分析関数」](#page-131-0)(106 ページ) を参照してください。

- 標準と互換性  **SQL2008** 主要な SQL に含まれない、SQL/foundation の機能です。
	- **Sybase** SQL Anywhere 互換。

### <span id="page-168-0"></span>**COS** 関数 **[**数値**]**

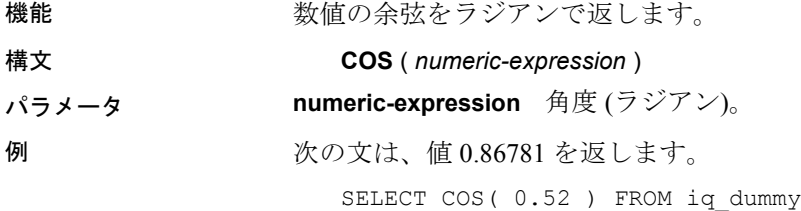

リファレンス:ビルディング・ブロック、テーブル、およびプロシージャ **143**

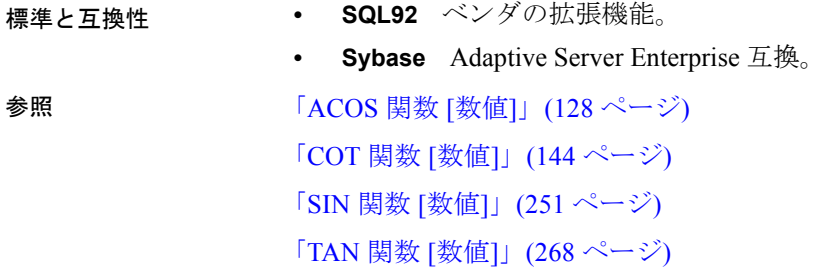

# <span id="page-169-0"></span>**COT** 関数 **[**数値**]**

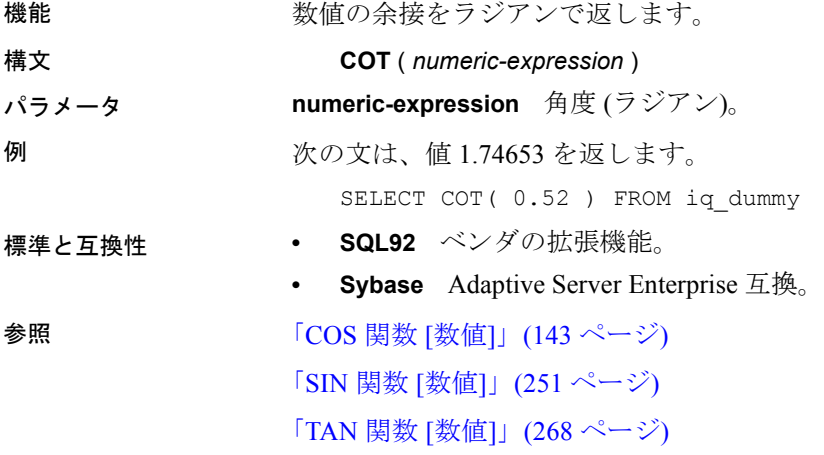

# **COVAR\_POP** 関数 **[**集合**]**

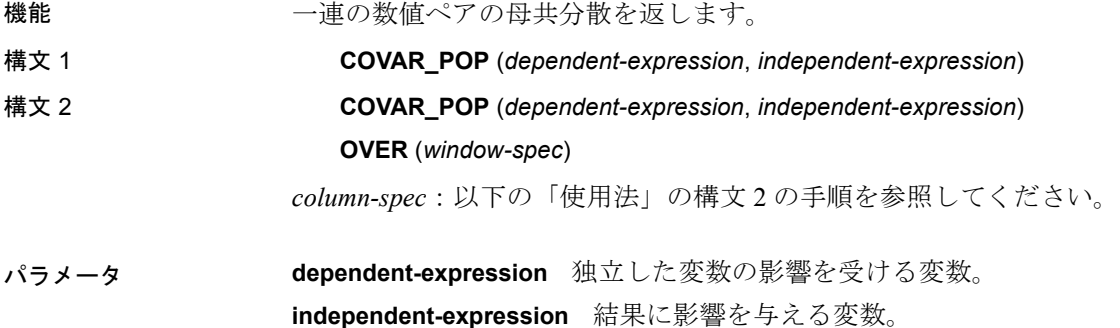

例 次の例は、従業員の年齢と給与の関連性の度合いを測定します。この 関数は、値 73785.840059 を返します。

> SELECT COVAR POP( Salary, ( YEAR( NOW( ) ) - YEAR( BirthDate ) ) ) FROM Employees;

使用法 この関数は、引数を DOUBLE に変換し、倍精度浮動小数点の計算を 行って、DOUBLE を結果として返します。空のセットが指定された場 合、NULL が返されます。

> *dependent-expression* および *independent-expression* は両方とも数値です。 関数は、*dependent-expression* または *independent-expression* が NULL の ペアを排除した後、(*dependent-expression*, *independent-expression*) の セットに適用されます。次の計算が行われます。

 $(SUM(x*y) - SUM(x) * SUM(y) / n) / n$ 

ここで、x は *dependent-expression* を表し、y は *independent-expression* を表します。

『SQL Anywhere サーバ ─ SQL の使用法』の Mathematical formulas for the aggregate functions (http://infocenter.sybase.com/help/topic/ com.sybase.help.sqlanywhere.11.0.1/dbusage\_en11/ug-olap-s-6410540.html) を 参照してください。

注意ROLLUP と CUBE は、構文 1 の GROUP BY 句でサポートされて いません。DISTINCT はサポートされていません。

構文 2 は、SELECT 文でのウィンドウ関数としての使用法を示します。 その場合、関数構文 (インライン) または SELECT 文の WINDOW 句のい ずれかで *window-spec* の要素を指定できます。ウィンドウの指定方法 については[、「分析関数」](#page-131-0)(106 ページ) を参照してください。

- 標準と互換性  **SQL2008** 主要な SQL に含まれない、SQL/foundation の機能です。
	- **Sybase** SQL Anywhere 互換。

### **COVAR\_SAMP** 関数 **[**集合**]**

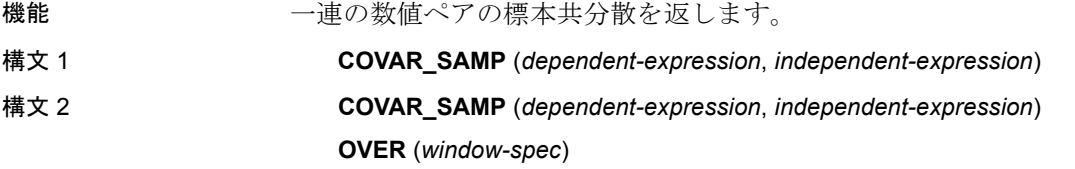

*column-spec*:以下の「使用法」の構文 2 の手順を参照してください。

リファレンス:ビルディング・ブロック、テーブル、およびプロシージャ **145**

パラメータ **dependent-expression** 独立した変数の影響を受ける変数。

**independent-expression** 結果に影響を与える変数。

例 次の例は、従業員の年齢と給与の関連性の度合いを測定します。この 関数は、値 74782.946005 を返します。

```
SELECT COVAR SAMP( Salary, ( 2008 - YEAR( BirthDate ) )
) FROM Employees;
```
使用法 この関数は、引数を DOUBLE に変換し、倍精度浮動小数点の計算を 行って、DOUBLE を結果として返します。空のセットが指定された場 合、NULL が返されます。

> *dependent-expression* および *independent-expression* は両方とも数値です。 関数は、*dependent-expression* または *independent-expression* が NULL の ペアを排除した後、(*dependent-expression*, *independent-expression*) の セットに適用されます。

 $(SUM(x*y) - SUM(x) * SUM(y) / n) / (n-1)$ 

ここで、x は *dependent-expression* を表し、y は *independent-expression* を表します。

『SQL Anywhere サーバ ─ SQL の使用法』の Mathematical formulas for the aggregate functions (http://infocenter.sybase.com/help/topic/ com.sybase.help.sqlanywhere.11.0.1/dbusage\_en11/ug-olap-s-6410540.html) を 参照してください。

注意ROLLUP と CUBE は、構文 1 の GROUP BY 句でサポートされて いません。DISTINCT はサポートされていません。

構文 2 は、SELECT 文でのウィンドウ関数としての使用法を示します。 その場合、関数構文 (インライン) または SELECT 文の WINDOW 句のい ずれかで *window-spec* の要素を指定できます。ウィンドウの指定方法 については[、「分析関数」](#page-131-0)(106 ページ) を参照してください。

- 標準と互換性  **SQL2008** 主要な SQL に含まれない、SQL/foundation の機能です。
	- **Sybase** SQL Anywhere 互換。

## <span id="page-171-0"></span>**COUNT** 関数 **[**集合**]**

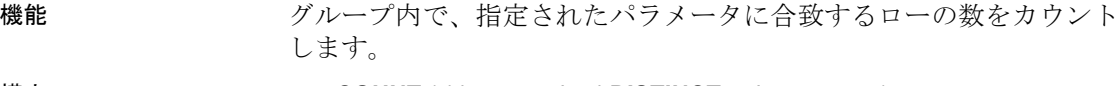

構文 **COUNT** ( *\* | expression |* **DISTINCT** *column-name* )

パラメータ **\*** 各グループのローの数を返します。

**expression** 各グループ内で、*expression* が NULL 値にならないローの 数を返します。

**DISTINCT column-name** *column-name* に含まれる、共通する値を除い た値の数を返します。値が NULL 値であるローはカウントされません。

例 次の文は、一意な都市を (その都市を値に持つローの数と併せて) 返し ます。

```
SELECT city , Count(*)
FROM Employees
GROUP BY city
```
標準と互換性 **• SQL92** SQL92 互換。

**• Sybase** Adaptive Server Enterprise 互換。

参照 「AVG 関数 [集合]」(131 [ページ](#page-156-1))

「SUM 関数 [集合]」(266 [ページ](#page-291-0))

『システム管理ガイド 第 2 巻』の「第 2 章 OLAP の使用」

## **CUME\_DIST** 関数 **[**ランク付け**]**

機能 CUME DIST 関数は、値の相対位置を行のグループ内で計算し、 $0 \sim 1$ の 10 進値を返します。 構文 **CUME\_DIST () OVER** (*window-spec*) *column-spec*:以下の「使用法」を参照してください。 例 次の例は、カリフォルニア (CA) に住む従業員の給与の累積分布を示す 結果セットを返します。 SELECT DepartmentID, Surname, Salary, CUME\_DIST() OVER (PARTITION BY DepartmentID ORDER BY Salary DESC) "Rank" FROM Employees WHERE State IN ('CA'); 次の結果セットが返されます。

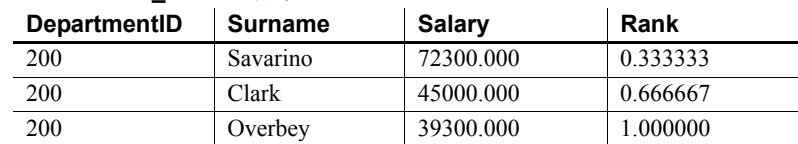

#### 表 **4-18**: **CUME\_DIST** の結果セット

使用法 Sybase IQ は、次の式を使用してサイズ N のセット S に含まれる x の 値の累積分布を計算します。

> **CUME\_DIST(x)** = (S に含まれ、指定された順番で x 以前にある値の 数) ÷ N

> 現在、CUME DIST 関数では、複合ソート・キーは許可されていません。 複合ソート・キーは、その他のランク付け関数で使用できます。

> 関数構文 (インライン) または SELECT 文の WINDOW 句のいずれかで *window-spec* の要素を指定できます。*window-spec* は ORDER BY 句を含 む必要がありますが、ROWS および RANGE 句を含むことはできませ ん。ウィンドウの指定方法については[、「分析関数」](#page-131-0)(106 ページ) を参 照してください。

注意DISTINCT はサポートされていません。

- 標準と互換性  **SQL2008** SQL/OLAP 機能 T612。
	- **Sybase** SQL Anywhere 互換。

## <span id="page-173-0"></span>**DATALENGTH** 関数 **[**システム**]**

機能 おおとこ 式の長さをバイト数で返します。

#### 構文 **DATALENGTH** ( *expression* )

- パラメータ **expression** expression には通常、カラム名を指定します。式が文字列 定数の場合は、引用符で囲んでください。
- 使用法 フランス おもちゃ おもと おもと おもの あいまん しょうかん あんじょう あんじょう あんしょう あんしょう あんしょう おんしょう あんしょう おんしょう おんしょう おんしょう おんしょう はんしょう

#### <span id="page-173-1"></span>表 **4-19**: **DATALENGTH** の戻り値

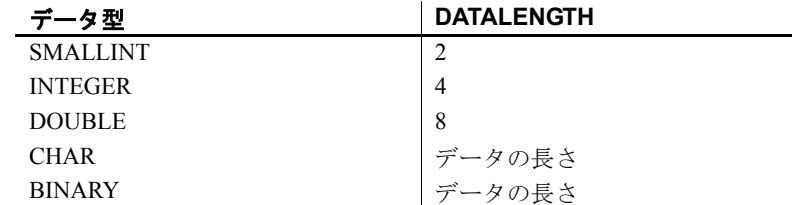

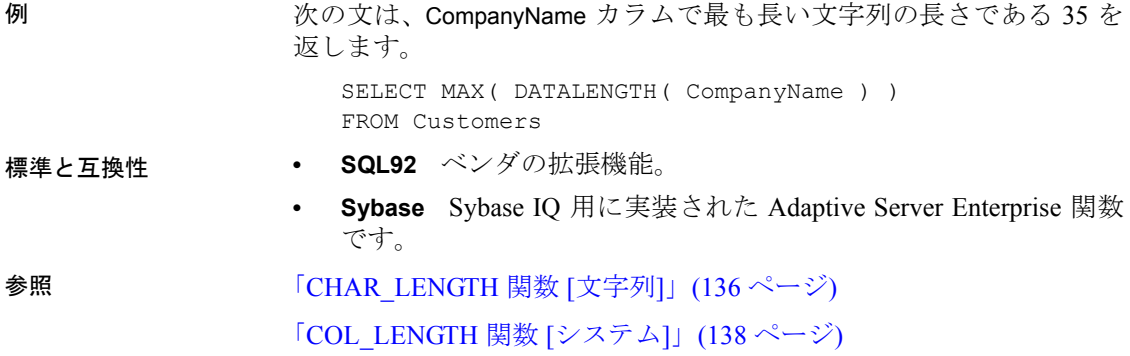

## **DATE** 関数 **[**日付および時刻**]**

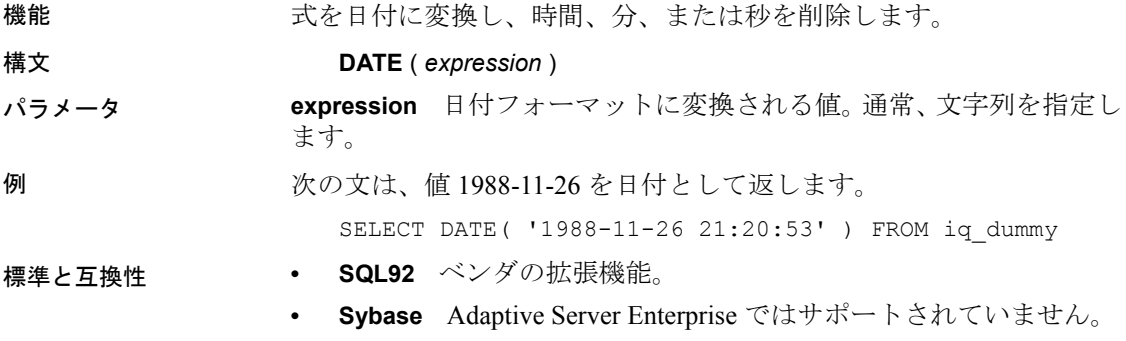

# **DATEADD** 関数 **[**日付および時刻**]**

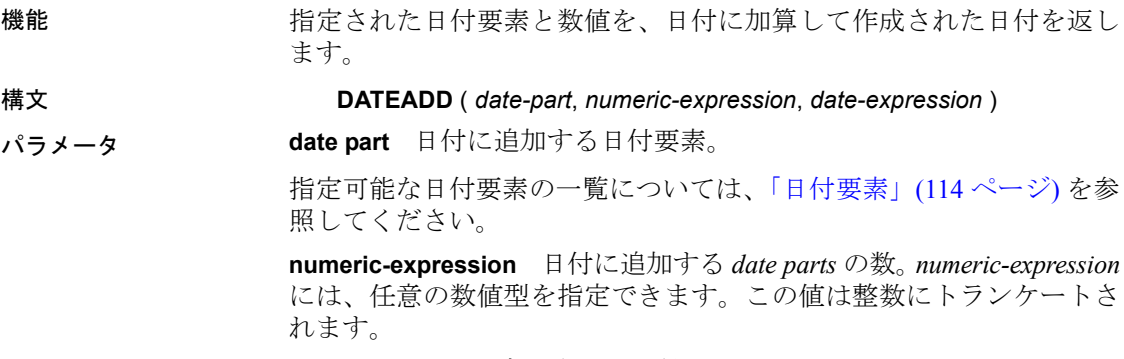

**date-expression** 変更される日付。

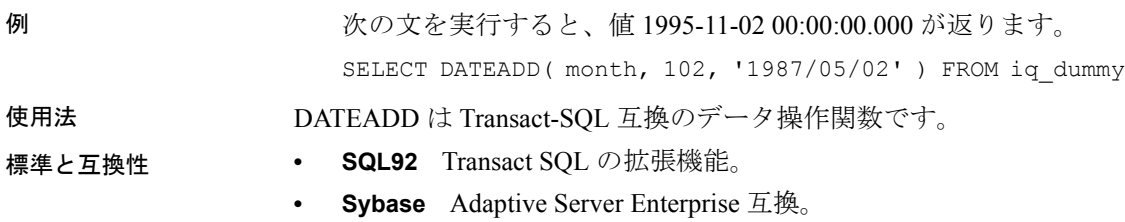

### **DATECEILING** 関数 **[**日付および時刻**]**

機能 すいしゃ おおたする おおさされた粒度で、指定された倍数の最大値付近まで 大きくして、新しい date、time、または datetime 値を計算します。

構文 **DATECEILING** ( *date-part*, *datetime-expression [*,*multiple -expression]*) パラメータ **date part** 日付に追加する日付要素。

次の日付要素は、DATECEILING と互換性がありません。

- DayofYear
- WeekDay
- CalYearofWeek
- CalWeekofYear
- CalDayofWeek

日付要素の一覧については[、「日付要素の値」](#page-139-1)(114ページ)を参照して ください。

**datetime-expression** 評価する値を含む date 式、time 式、または datetime 式。

**multiple-expression** (オプション)。date\_part によって指定された単位 を計算で何回使用するかを指定する 0 以外の正の整数値式。たとえば、 multiple-expression を使用して、データを 10 分間隔で正規化するよう指 定できます。multiple-expression が 0 に評価された場合、負の数値に評 価された場合、または明示的な NULL 定数である場合、Sybase IQ はエ ラーを生成します。この multiple-expression が NULL に評価された場合、 関数の結果は NULL になります。

例 この例を実行すると、値 August 13, 2009 10:40.00.000AM (2009 年 8 月 13 日 10:40.00.000AM) が返ります。

> SELECT DATECEILING( MI, 'August 13, 2009, 10:32.00.132AM', 10) FROM iq\_dummy

#### 使用法 この関数は、渡された値を、指定された粒度で最大値付近まで大きく して、新しい date、time、または datetime 値を計算します。オプション の multiple-expression パラメータを含めた場合、date および time が、指 定された粒度で、指定された倍数の最大近似値まで大きくなります。

計算された date および time のデータ型は、multiple-expression パラメー タのデータ型に一致します。

multiple-expression を millisecond、second、minute、または hour 日付要素 に指定した場合、倍数は、粒度の次の大きい単位の最初から適用され ます。

- millisecond の倍数は、現在の second から開始します。
- second の倍数は現在の minute から開始します。
- minute の倍数は現在の hour から開始します。
- hour の倍数は現在の day から開始します。

たとえば、2 分の倍数を指定した場合、現在の hour から始まる 2 分の 間隔が適用されます。

millisecond、second、minute、および hour の時間要素に対して、指定し た日付要素の範囲を均等に分割する multiple-expression 値を指定します。

- millisecond の場合、有効な multiple-expression の値は、1、2、4、5、 8、10、20、25、40、50、100、125、200、250、500、1000 です。
- second および minute の場合、有効な multiple-expression の値は、1、 2、3、4、5、6、10、12、15、20、30、60 です。
- hour の場合、有効な multiple-expression の値は、1、2、3、4、6、8、 12、24 です。

multiple-expression を day、week、month、quarter、または year の日付要 素に指定した場合、間隔は最小の date 値 (0000-01-01)、最小の time 値 (00:00:00.000000)、または最小の datetime 値 (0000-01-01.00:00:00.000000) から開始します。たとえば、10 日の倍数を指定した場合、Sybase IQ で は、0000-01-01 から始まる 10 日間隔が計算されます。

day、week、month、quarter、または year の日付要素の場合、時間粒度 の次の大きな単位に均等に分割される倍数を指定する必要はありま せん。

week 日付要素の倍数が丸められる場合、date 値は常に Sunday (日曜日) です。

- 標準と互換性  **SQL92** ベンダの拡張機能。
	- **Sybase** Adaptive Server Enterprise および SQL Anywhere ではサ ポートされていません。

# **DATEDIFF** 関数 **[**日付および時刻**]**

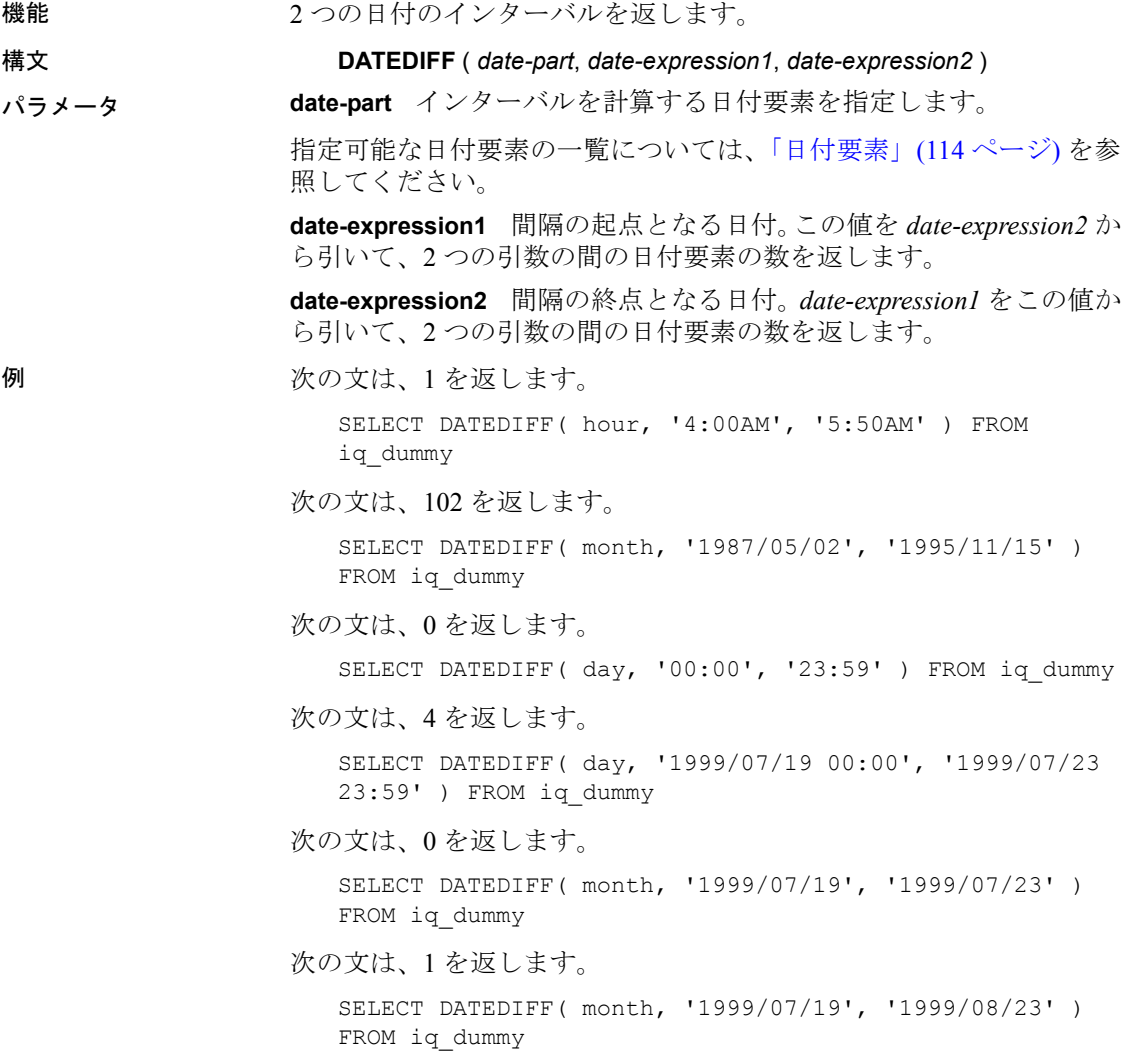

使用法 この関数は、指定した 2 つの日付の間における日付要素の数を計算し ます。結果は日付要素の (date2 - date1) に等しい符号付きの整数です。

> DATEDIFF 関数の結果が日付要素の整数倍でない場合、結果は丸められ ずトランケートされます。

> day を日付要素として使用すると、DATEDIFF 関数は 2 つの指定された 時刻の間にある深夜の数を返します。このとき、2 番目の日付は含み ますが、最初の日付は含みません。たとえば、次の文は値 5 を返しま す。最初の日付である 2003/08/03 の深夜は結果に含まれていません。 2 番目の日付の深夜は、指定された時刻は深夜よりも前ですが、含ま れています。

SELECT DATEDIFF( day, '2003/08/03 14:00', '2003/08/08 14:00' ) FROM iq\_dummy

日付要素に month を使用すると、DATEDIFF 関数は 2 つの日付の間にあ る、月の初日の数を返します。このとき、2 番目の日付は含みますが、 最初の日付は含みません。たとえば、次の文はどちらも9を返します。

SELECT DATEDIFF( month, '2003/02/01', '2003/11/15' ) FROM iq dummy; SELECT DATEDIFF( month, '2003/02/01', '2003/11/01' ) FROM iq dummy;

最初の日付、2003/02/01 は月の初日ですが、どちらのクエリの結果に も含まれていません。2 つ目のクエリの 2 番目の日付、2003/11/01 も月 の初日であり、これは結果に含まれています。

week を日付要素として使用すると、DATEDIFF 関数は 2 つの日付の間に ある日曜日の数を返します。このとき、2 番目の日付は含みますが、最 初の日付は含みません。たとえば、2003/08 月の日曜日は 03、10、17、 24、31 日ですが、次のクエリを実行すると値 4 が返ります。

SELECT DATEDIFF( week, '2003/08/03', '2003/08/31' ) FROM iq dummy;

第 1 日曜日 (2003/08/03) は結果に含まれていません。

小さい時間単位を使用した場合、次の値でオーバフローが発生します。

- **•** ミリ秒 24 日
- **•** 秒 68 年
- **•** 分 4083 年
- **•** その他 オーバフロー制限なし

これらの制限を超過すると、関数からオーバーフロー・エラーが返さ れます。

- 標準と互換性  **SQL92** Transact SQL の拡張機能。
	- **Sybase** Adaptive Server Enterprise 互換。

## **DATEFLOOR** 関数 **[**日付および時刻**]**

機能 渡された値を、指定された粒度で、指定された倍数の最低値付近まで 小さくして、新しい date、time、または datetime 値を計算します。

構文 **DATEFLOOR** ( *date-part*, *datetime-expression [*,*multiple-expression]*)

パラメータ **date part** 日付に追加する日付要素。

次の日付要素は、DATEFLOOR と互換性がありません。

- DayofYear
- WeekDay
- CalYearofWeek
- CalWeekofYear
- CalDayofWeek

日付要素の一覧については[、「日付要素の値」](#page-139-1)(114 ページ) を参照して ください。

**datetime-expression** 評価する値を含む date 式、time 式、または datetime 式。

**multiple-expression** (オプション)。date\_part によって指定された単位 を計算で何回使用するかを指定する 0 以外の正の整数値式。たとえば、 multiple-expression を使用して、データを 10 分間隔で正規化するよう指 定できます。multiple-expression が 0 に評価された場合、負の数値に評 価された場合、または明示的な NULL 定数である場合、IQ はエラーを 生成します。multiple-expression が NULL に評価された場合、関数の結 果は NULL になります。

例 次の文を実行すると、値 August 13, 2009 10:35:00.000AM (2009 年 8 月 13 日 10:35:00.000AM) が返ります。

> SELECT DATEFLOOR( MINUTE, 'August 13, 2009 10:35.22.123AM') FROM iq\_dummy
#### 使用法 この関数は、渡された値を、指定された粒度で最小値付近まで小さく して、新しい date、time、または datetime 値を計算します。オプション の multiple-expression パラメータを含めた場合、date および time が、指 定された粒度で、指定された倍数の最小近似値まで小さくなります。

計算された date および time のデータ型は、multiple-expression パラメー タのデータ型に一致します。

multiple-expression を millisecond、second、minute、または hour 日付要素 に指定した場合、倍数は、粒度の次の大きい単位の最初から適用され ます。

- millisecond の倍数は、現在の second から開始します。
- second の倍数は現在の minute から開始します。
- minute の倍数は現在の hour から開始します。
- hour の倍数は現在の day から開始します。

たとえば、2 分の倍数を指定した場合、現在の hour から始まる 2 分の 間隔が適用されます。

millisecond、second、minute、および hour の時間要素に対して、指定 した日付要素の範囲を均等に分割する multiple-expression 値を指定し ます。

- millisecond の場合、有効な multiple-expression の値は、1、2、4、5、 8、10、20、25、40、50、100、125、200、250、500、1000 です。
- second および minute の場合、有効な multiple-expression の値は、1、 2、3、4、5、6、10、12、15、20、30、60 です。
- hour の場合、有効な multiple-expression の値は、1、2、3、4、6、8、 12、24 です。

multiple-expression を day、week、month、quarter、または year の日付要素 に指定した場合、間隔は最小の date 値 (0000-01-01)、最小の time 値 (00:00:00.000000)、または最小の datetime 値 (0000-01-01.00:00:00.000000) から開始します。たとえば、10 日の倍数を指定した場合、Sybase IQ で は、0000-01-01 から始まる 10 日間隔が計算されます。

day、week、month、quarter、または year の日付要素の場合、時間粒度 の次の大きな単位に均等に分割される倍数を指定する必要はありま せん。

week 日付要素の倍数が丸められる場合、date 値は常に Sunday (日曜日) です。

- 標準と互換性  **SQL92** ベンダの拡張機能。
	- **Sybase** Adaptive Server Enterprise および SQL Anywhere ではサ ポートされません。

## **DATEFORMAT** 関数 **[**日付および時刻**]**

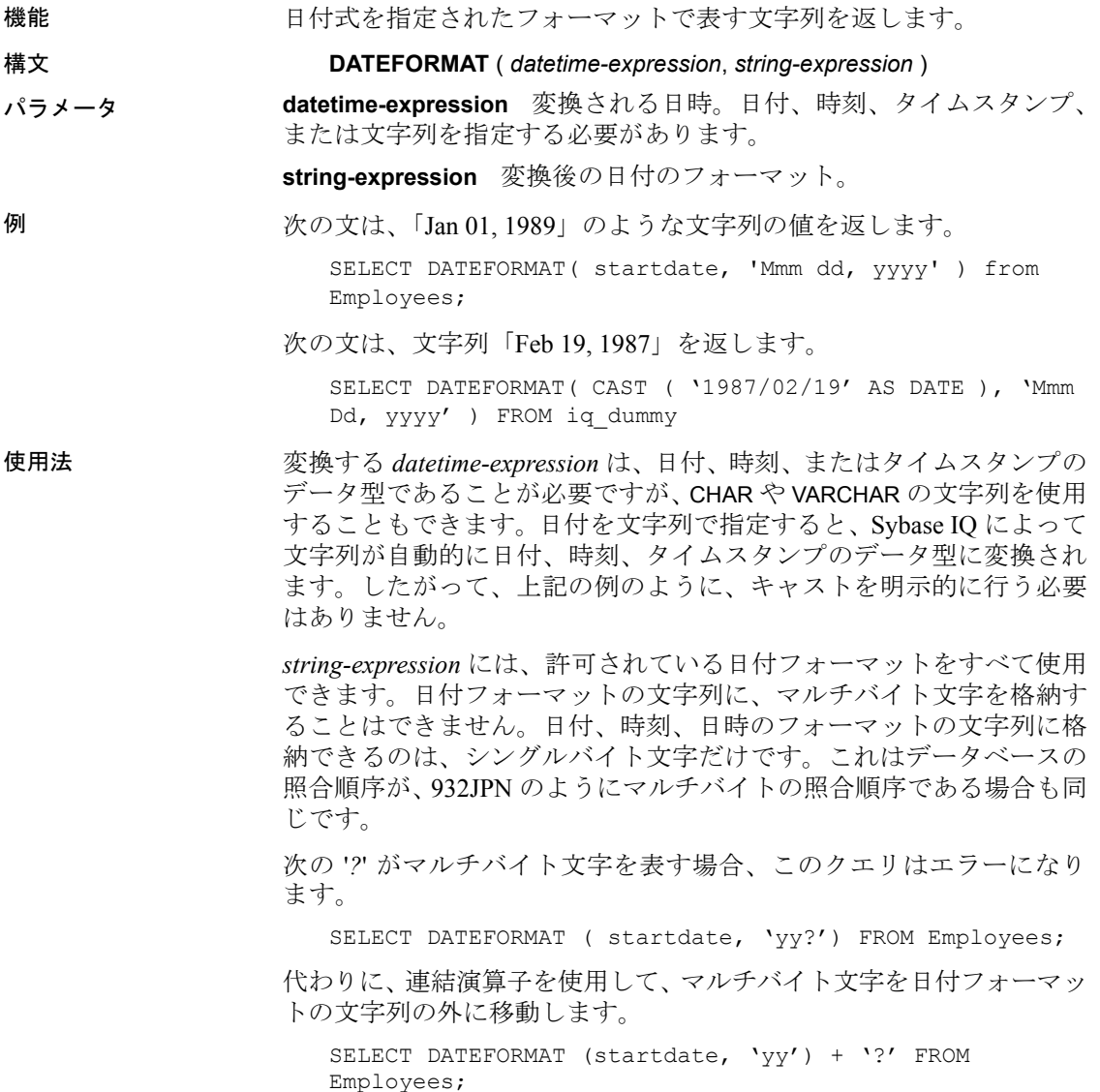

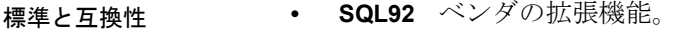

- **Sybase** SQL Anywhere 互換。
- 参照 『リファレンス:文とオプション』の「DATE\_FORMAT オプション」

### **DATENAME** 関数 **[**日付および時刻**]**

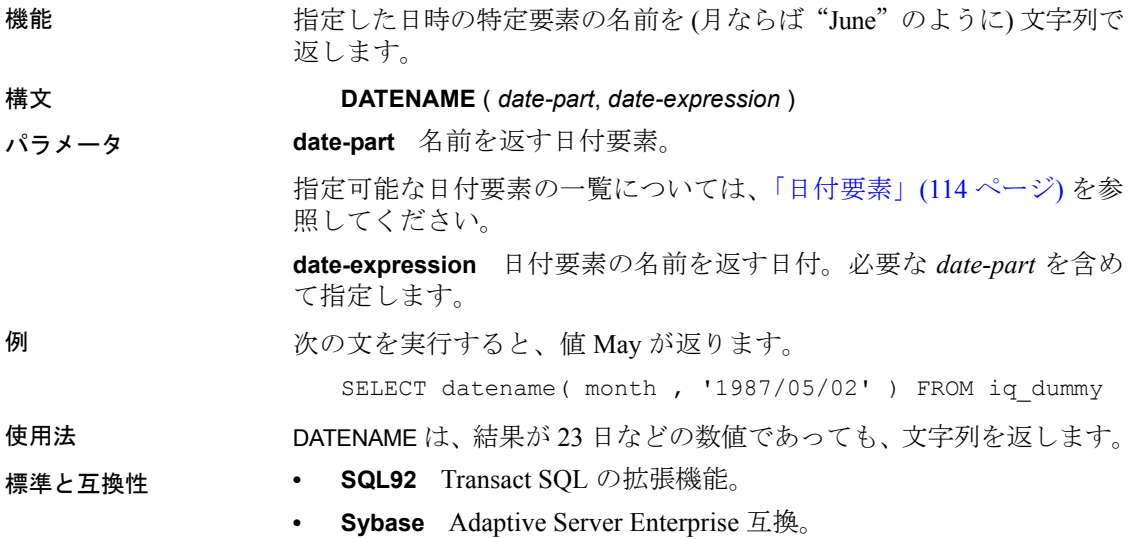

### **DATEPART** 関数 **[**日付および時刻**]**

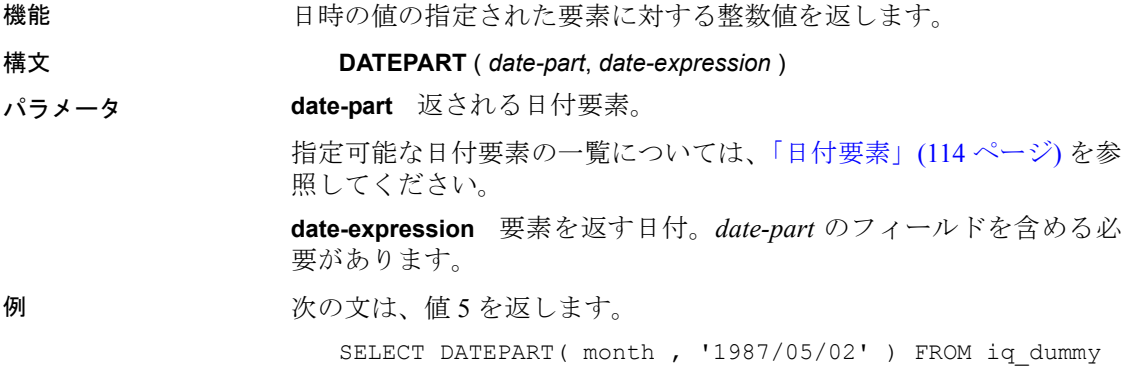

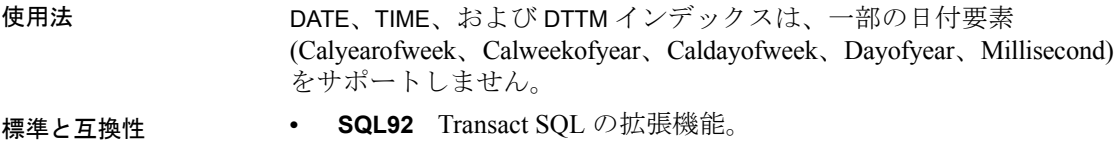

**• Sybase** Adaptive Server Enterprise 互換。

### **DATEROUND** 関数 **[**日付および時刻**]**

機能 すいしょう おんだん おんきょんだ おだて、指定された値によることがにもない 倍数まで 丸めて、新しい date、time、または datetime 値を計算します。

構文 **DATEROUND** (*date-part*, *datetime-expression [*,*multiple-expression]* )

パラメータ **date part** 日付に追加する日付要素。

次の日付要素は、DATEROUND と互換性がありません。

- DayofYear
- WeekDay
- CalYearofWeek
- CalWeekofYear
- CalDayofWeek

日付要素の一覧については[、「日付要素の値」](#page-139-1)(114 ページ) を参照して ください。

**datetime-expression** 評価する値を含む date 式、time 式、または datetime 式。

**multiple-expression** (オプション)。date\_part によって指定された単位 を計算で何回使用するかを指定する 0 以外の正の整数値式。たとえば、 multiple-expression を使用して、データを 10 分間隔で正規化するよう指 定できます。multiple-expression が 0 に評価された場合、負の数値に評 価された場合、または明示的な NULL 定数である場合、IQ はエラーを 生成します。multiple-expression が NULL に評価された場合、関数の結 果は NULL になります。

例 次の文を実行すると、値 August 13, 2009 10:30.000AM (2009 年 8 月 13 日 10:30.000AM) が返ります。

> SELECT DATEROUND( MI, 'August 13, 2009 10:33:00.123AM', 10) FROM iq\_dummy

#### 使用法 この関数は、渡された値を、指定された粒度で近似値まで丸めて、新 しい date、time、または datetime 値を計算します。オプションの multipleexpression パラメータを含めた場合、date および time が、指定された粒 度で、指定された倍数の近似値まで丸められます。

計算された date および time のデータ型は、multiple-expression パラメー タのデータ型に一致します。

multiple-expression を millisecond、second、minute、または hour 日付要素 に指定した場合、倍数は、粒度の次の大きい単位の最初から適用され ます。

- millisecond の倍数は、現在の second から開始します。
- second の倍数は現在の minute から開始します。
- minute の倍数は現在の hour から開始します。
- hour の倍数は現在の day から開始します。

たとえば、2 分の倍数を指定した場合、現在の hour から始まる 2 分の 間隔が適用されます。

millisecond、second、minute、および hour の時間要素に対して、指定し た日付要素の範囲を均等に分割する multiple-expression 値を指定します。

- millisecond の場合、有効な multiple-expression の値は、1、2、4、5、 8、10、20、25、40、50、100、125、200、250、500、1000 です。
- second および minute の場合、有効な multiple-expression の値は、1、 2、3、4、5、6、10、12、15、20、30、60 です。
- hour の場合、有効な multiple-expression の値は、1、2、3、4、6、8、 12、24 です。

multiple-expression を day、week、month、quarter、または year の日付要素 に指定した場合、間隔は最小の date 値 (0000-01-01)、最小の time 値 (00:00:00.000000)、または最小の datetime 値 (0000-01-01.00:00:00.000000) から開始します。たとえば、10 日の倍数を指定した場合、Sybase IQ で は、0000-01-01 から始まる 10 日間隔が計算されます。

day、week、month、quarter、または year の日付要素の場合、時間粒度 の次の大きな単位に均等に分割される倍数を指定する必要はありま せん。

week 日付要素の倍数が丸められる場合、date 値は常に Sunday (日曜日) です。

標準と互換性 **• SQL92** ベンダの拡張機能。

**• Sybase** Adaptive Server Enterprise および SQL Anywhere ではサ ポートされません。

### **DATETIME** 関数 **[**日付および時刻**]**

機能 式をタイムスタンプに変換します。

構文 **DATETIME** ( *expression* )

パラメータ **expression** 変換される *expression*。通常、文字列を指定します。変換 エラーがあればレポートします。

例 次の文を実行すると、値 1998-09-09 12:12:12.000 のタイムスタンプが 返ります。

SELECT DATETIME( '1998-09-09 12:12:12.000' ) FROM iq\_dummy

- 標準と互換性  **SQL92** ベンダの拡張機能。
	- **Sybase** Adaptive Server Enterprise ではサポートされていません。

### **DAY** 関数 **[**日付および時刻**]**

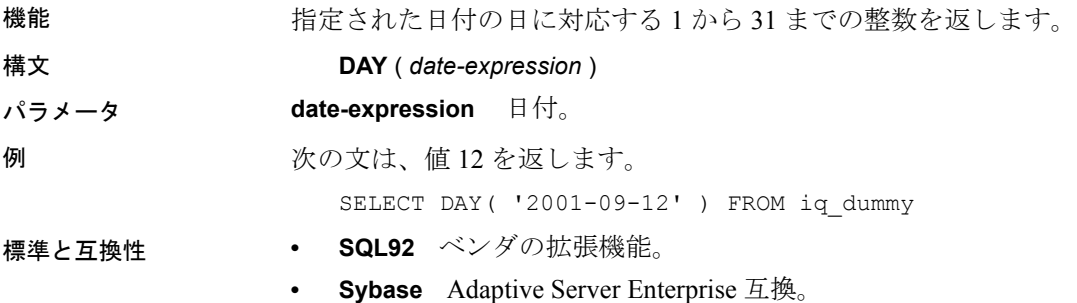

# **DAYNAME** 関数 **[**日付および時刻**]**

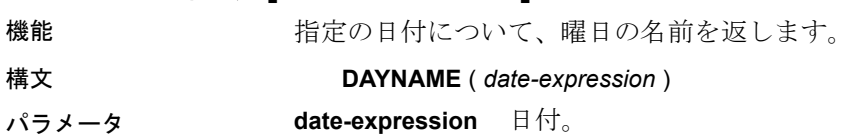

例 次の文を実行すると、値 Saturday が返ります。

SELECT DAYNAME ( '1987/05/02' ) FROM iq\_dummy

- 標準と互換性  **SQL92** ベンダの拡張機能。
	- **Sybase** Adaptive Server Enterprise ではサポートされていません。

### **DAYS** 関数 **[**日付および時刻**]**

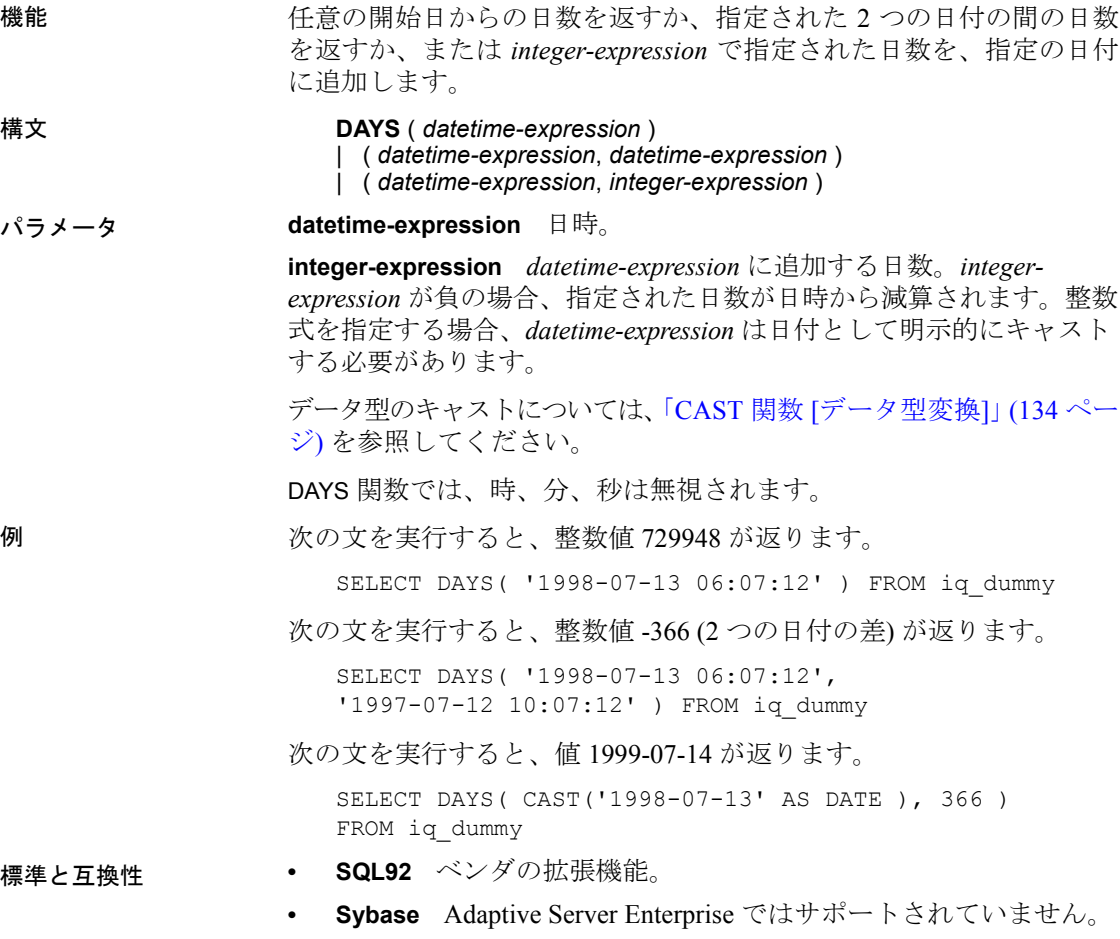

### <span id="page-187-1"></span>**DB\_ID** 関数 **[**システム**]**

機能 データベース ID 番号を返します。

構文 **DB\_ID** ([ *database-name* ] )

注意CIS 機能補正のパフォーマンスに関する考慮事項が適用されま す。『パフォーマンス&チューニング・ガイド』の「第 3 章 クエリと 削除の最適化」の「SQL Anywhere による処理を引き起こす条件」を 参照してください。

- パラメータ **database-name** データベース名を含む文字列式。*database-name* が文 字列定数の場合は、引用符で囲んでください。*database-name* が指定さ れなければ、現在のデータベースの ID 番号が返されます。
- 例 またのデータベースが igdemo だけの場合、次の文を実行すると値 0 が返されます。

SELECT DB\_ID( 'iqdemo' ) FROM iq\_dummy

次の文を、唯一動作中のデータベースに対して実行すると、値 0 が返 されます。

SELECT DB ID() FROM iq dummy

標準と互換性 **• SQL92** ベンダの拡張機能。 **• Sybase** Sybase IQ 用に実装された Adaptive Server Enterprise 関数 です。 **参照 ファンバ ランス あいかん あい あい あい あい あいきょう あい** あいしょう (162 ページ)

「[OBJECT\\_ID](#page-241-0) 関数 [システム]」(216 ページ)

### <span id="page-187-0"></span>**DB\_NAME** 関数 **[**システム**]**

機能 データベース名を返します。

構文 **DB\_NAME** ([ *database-id* ] )

注意CIS 機能補正のパフォーマンスに関する考慮事項が適用されま す。『パフォーマンス&チューニング・ガイド』の「第 3 章 クエリと 削除の最適化」の「SQL Anywhere による処理を引き起こす条件」を 参照してください。

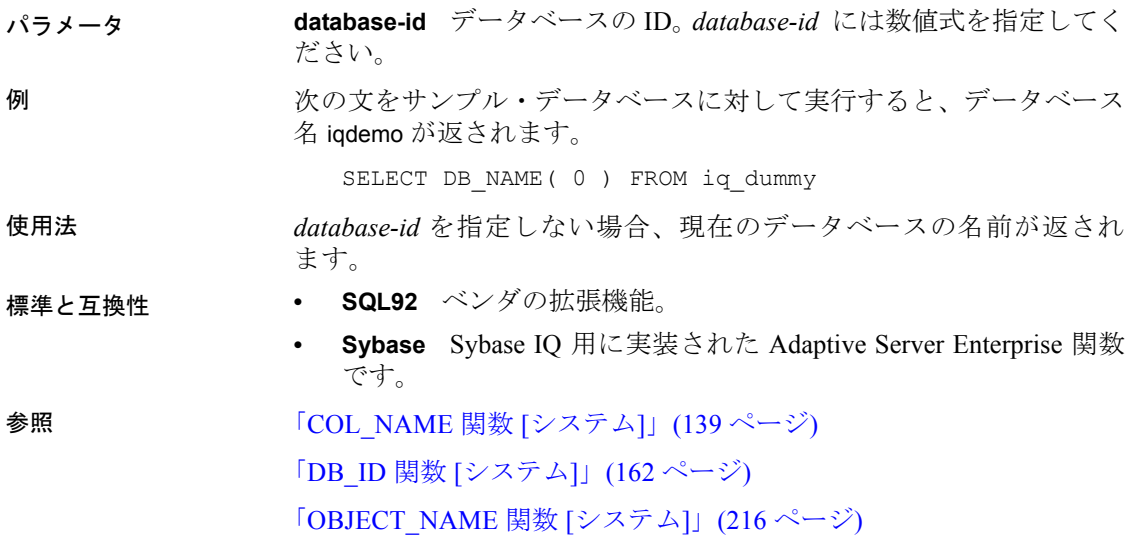

## **DB\_PROPERTY** 関数 **[**システム**]**

機能 指定されたプロパティの値を返します。

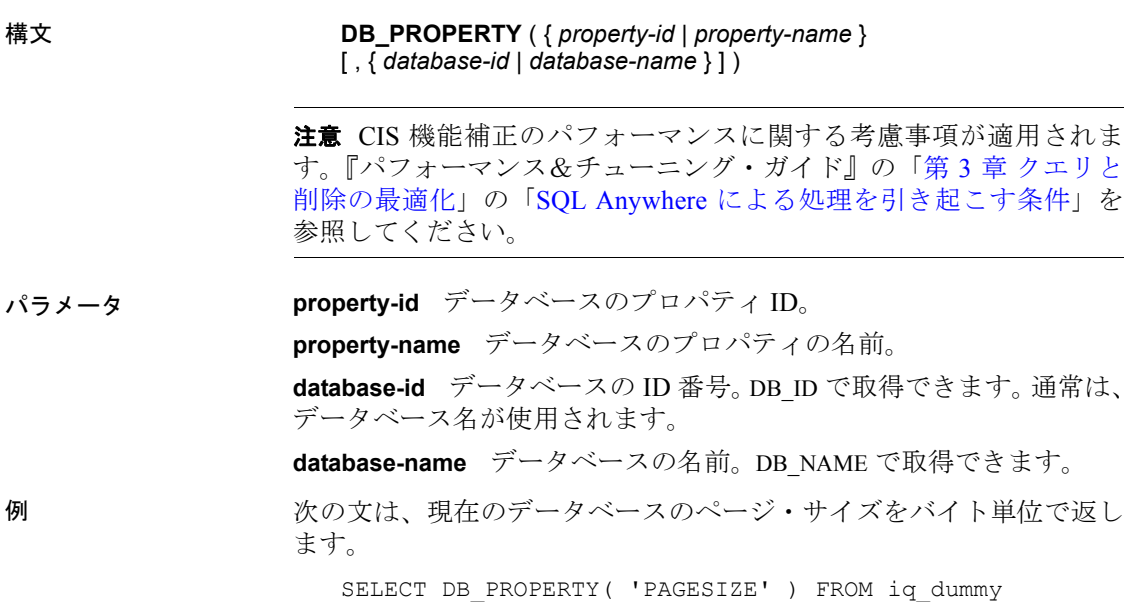

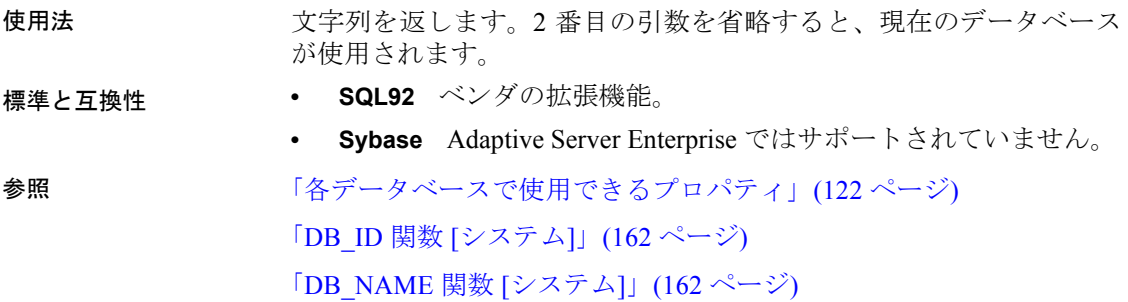

### **DEGREES** 関数 **[**数値**]**

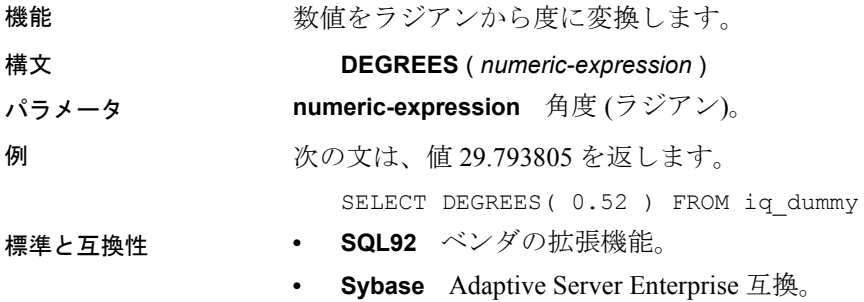

## **DENSE\_RANK** 関数 **[**統計**]**

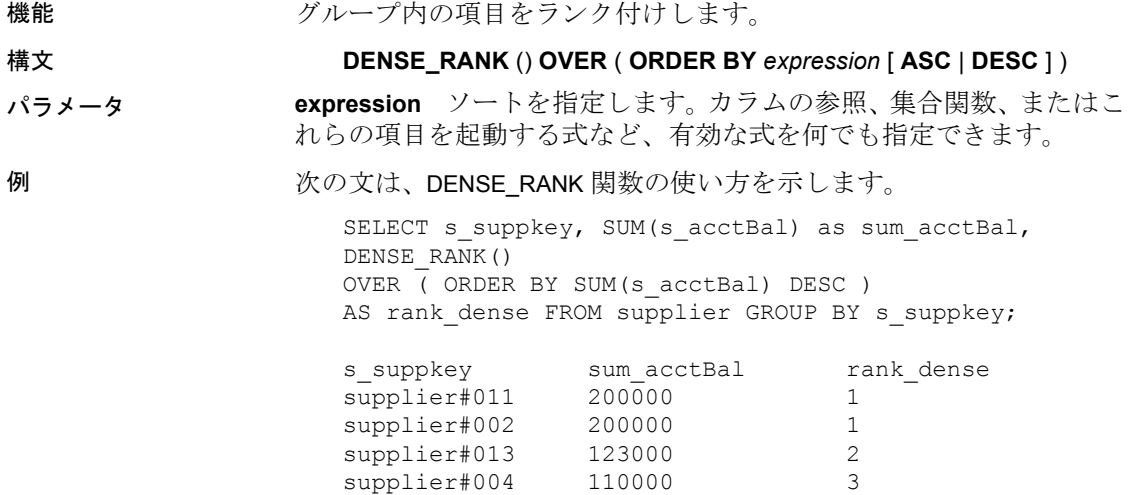

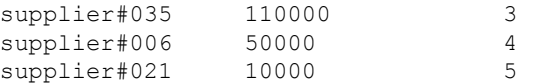

使用法 マンション DENSE RANK はランク付け統計関数です。ロー R のランクは、R 以前 のローの数のうち、OVER 句で指定されたグループ間で同等なロー、ま たは結果セット全体で同等なローを引いた数になります。DENSE\_RANK と RANK では、順位が同じである場合に、DENSE\_RANK はランク順に隔 たりを置かない点が異なります。RANK では隔たりが置かれます。

> DENSE\_RANK には、OVER (ORDER BY) 句を指定する必要があります。 ORDER BY 句は、ランク付けを実行するパラメータ、および各グルー プでローをソートする順序を指定します。この ORDER BY 句は、OVER 句の内部でのみ使用するもので、SELECT の ORDER BY とは異なりま す。ランク付けクエリ内の集合関数に DISTINCT を指定することはでき ません。

> OVER 句は、関数がクエリの結果セットを操作することを示します。結 果セットとは、FROM、WHERE、GROUP BY、HAVING 句がすべて評価さ れた後に返されるローを指します。OVER 句には、ランク付け統計関数 の計算の対象となるローのデータ・セットを定義します。

> ASC と DESC のパラメータでは、昇順または降順の順序付けシーケン スを指定します。昇順がデフォルトです。

> DENSE\_RANK が使用できるのは、SELECT 文、INSERT 文、または SELECT 文の ORDER BY 句にある select リストのみです。DENSE\_RANK は、 ビューまたは union に含めることができます。DENSE\_RANK 関数は、サ ブクエリ、HAVING 句、および UPDATE または DELETE 文の select リ ストでは使用できません。1 つのクエリで使用可能なランク付け統計 関数は、1 つだけです。

- 標準と互換性  **SQL92** ベンダの拡張機能。
	- **Sybase** Adaptive Server Enterprise および SQL Anywhere ではサ ポートされていません。

参照 [「分析関数」](#page-131-0)(106 ページ)

「[RANK](#page-255-0) 関数 [統計]」(230 ページ)

『システム管理ガイド 第 2 巻』の「第 2 章 OLAP の使用」

### **DIFFERENCE** 関数 **[**文字列**]**

機能 2 つの文字列を比較し、それらの間の類似性を評価して 0 ~ 4 の値を 返します。最高点は 4 です。

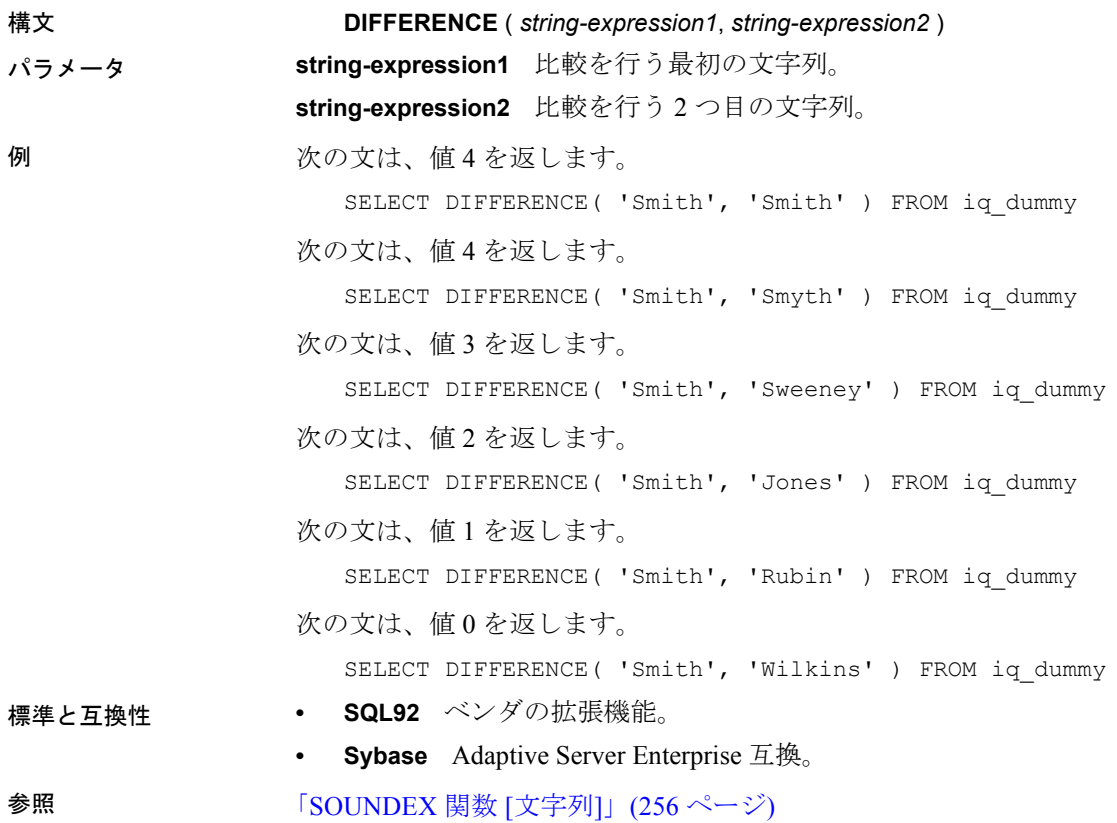

## **DOW** 関数 **[**日付および時刻**]**

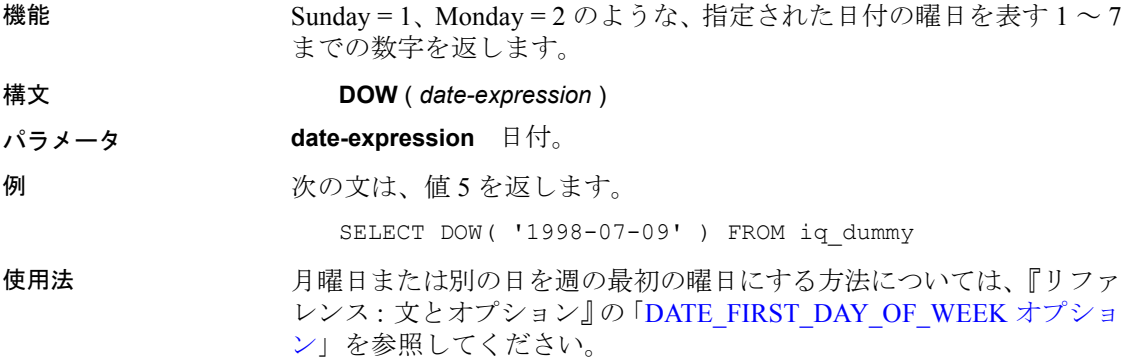

標準と互換性 **• SQL92** ベンダの拡張機能。

**• Sybase** Adaptive Server Enterprise ではサポートされていません。

### **ERRORMSG** 関数 **[**その他**]**

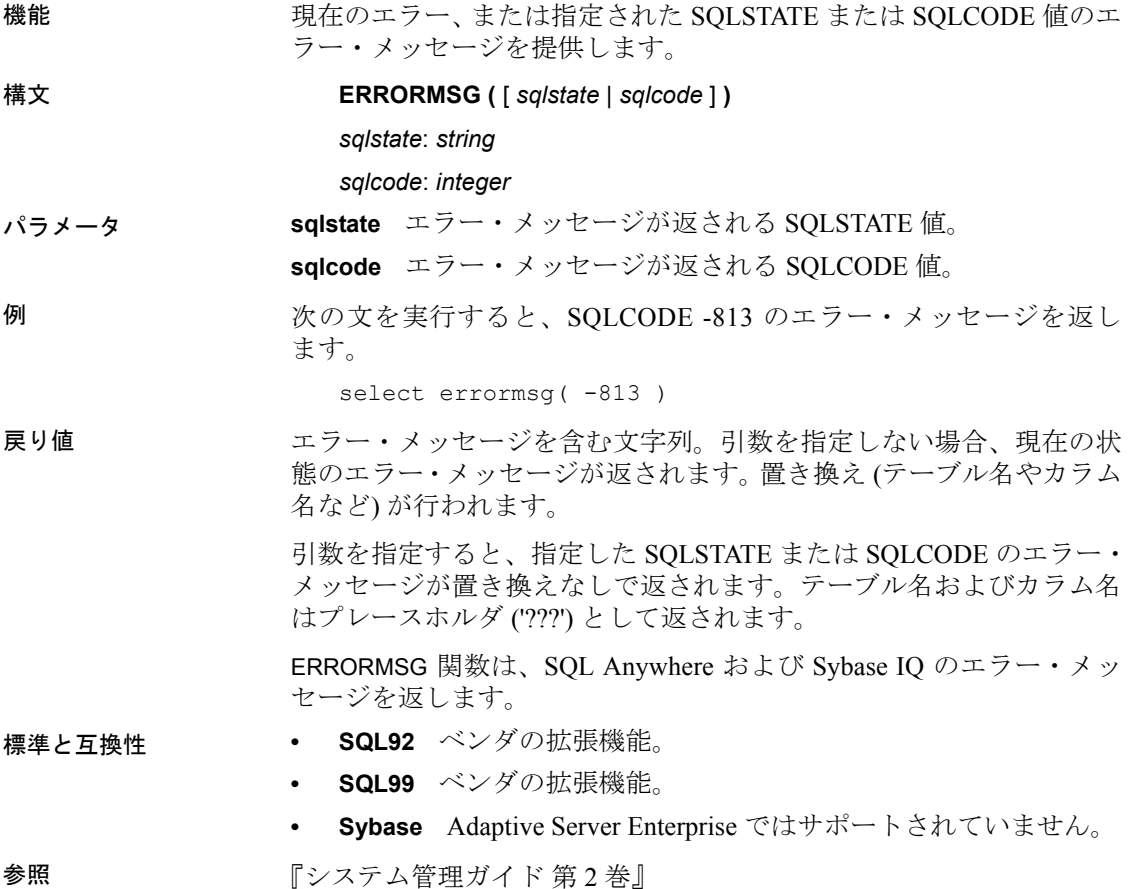

### <span id="page-192-0"></span>**EVENT\_CONDITION** 関数 **[**システム**]**

機能 イベント・ハンドラをトリガする条件を指定します。

#### 構文 **EVENT\_CONDITION** ( *condition-name* )

注意CIS 機能補正のパフォーマンスに関する考慮事項が適用されま す。『パフォーマンス&チューニング・ガイド』の「第3章クエリと 削除の最適化」の「SQL Anywhere による処理を引き起こす条件」を 参照してください。

パラメータ **condition-name** イベントをトリガする条件。指定可能な値はデータ ベースにあらかじめセットされており、大文字小文字を区別して指定 します。条件はそれぞれ、特定の種類のイベントに対してのみ有効で す。表 [4-20](#page-193-0) は条件と、それを指定可能なイベントを示します。

<span id="page-193-0"></span>表 **4-20**:各イベントに対して有効な条件

| 条件名                    | 単位    | イベント                | コメント                                 |
|------------------------|-------|---------------------|--------------------------------------|
| <b>DBFreePercent</b>   | N/A   | <b>DBDiskSpace</b>  | DBDiskSpace $\forall$ , IQ $\forall$ |
|                        |       |                     | トアではなく、シス                            |
|                        |       |                     | テム・データベース・<br>ファイル (.db ファイ          |
|                        |       |                     | ル)の空き領域を表示                           |
|                        |       |                     | します。                                 |
| <b>DBFreeSpace</b>     | メガバイト | <b>DBDiskSpace</b>  |                                      |
| <b>DBSize</b>          | メガバイト | <b>GrowDB</b>       |                                      |
| ErrorNumber            | N/A   | <b>RAISERROR</b>    |                                      |
| <b>IdleTime</b>        | 秒     | ServerIdle          |                                      |
| Interval               | 秒     | すべて                 | ハンドラが前回実行                            |
|                        |       |                     | されてからの時間。                            |
| LogFreePercent         | N/A   | LogDiskSpace        |                                      |
| LogFreeSpace           | メガバイト | LogDiskSpace        |                                      |
| LogSize                | メガバイト | GrowLog             |                                      |
| <b>RemainingValues</b> | 整数值   | GlobalAutoincrement | 残った値の数。                              |
| TempFreePercent        | N/A   | TempDiskSpace       | TempDiskSpace は、                     |
|                        |       |                     | IQテンポラリ・スト                           |
|                        |       |                     | アではなく、システ                            |
|                        |       |                     | ム・テンポラリ・<br>ファイル(TEMPまた              |
|                        |       |                     | は IQTMP15の環境                         |
|                        |       |                     | 変数でポイントされ                            |
|                        |       |                     | る)の空き領域を表                            |
|                        |       |                     | 示します。                                |
| TempFreeSpace          | メガバイト | TempDiskSpace       |                                      |
| TempSize               | メガバイト | GrowTemp            |                                      |

例 タイント定義には、EVENT CONDITION 関数が使用されています。

```
create event LogNotifier
type LogDiskSpace
where event condition( 'LogFreePercent' ) < 50
handler
begin
   message 'LogNotifier message'
end
```
#### 標準と互換性 **• SQL92** ベンダの拡張機能。

**• Sybase** Adaptive Server Enterprise ではサポートされていません。

参照 『リファレンス:文とオプション』の「CREATE EVENT 文」

### **EVENT\_CONDITION\_NAME** 関数 **[**システム**]**

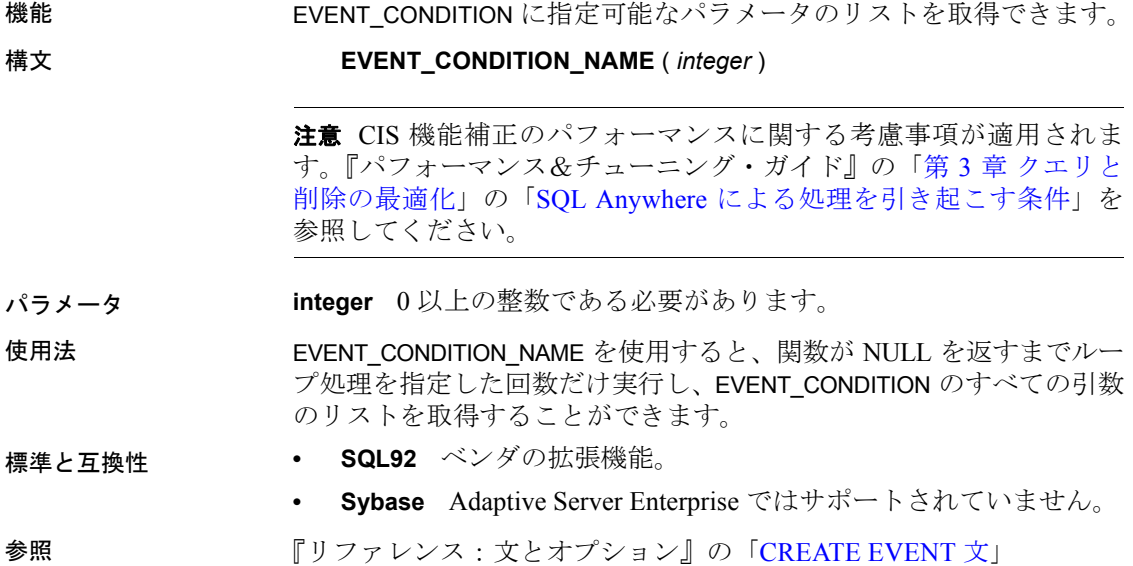

### **EVENT\_PARAMETER** 関数 **[**システム**]**

機能 イベント・ハンドラのコンテキスト情報を取得できます。

構文 **EVENT\_PARAMETER** ( *context-name* )

リファレンス:ビルディング・ブロック、テーブル、およびプロシージャ **169**

*context-name*: **'ConnectionID'** | **'User'** | **'EventName'** | **'Executions'** | **'IQDBMainSpaceName'** | **'NumActive'** | **'TableName'** | *condition-name*

注意 CIS 機能補正のパフォーマンスに関する考慮事項が適用されま す。『パフォーマンス&チューニング・ガイド』の「第 3 章 クエリと 削除の最適化」の「SQL Anywhere による処理を引き起こす条件」を 参照してください。

パラメータ **context-name** あらかじめセットされた文字列のいずれか。文字列は 大文字と小文字を区別します。また、以下の情報を保持します。

**• ConnectionId** 接続 ID。次の文で返されます。

connection property( 'id' )

- **User** イベントをトリガさせたユーザのユーザ ID。
- **EventName** トリガされたイベントの名前。
- **Executions** イベント・ハンドラが実行された回数。
- **NumActive** イベント・ハンドラのアクティブなインスタンスの 数。これは、イベント・ハンドラの数を制限して、一度に 1 つの インスタンスのみが実行されるようにする場合に便利です。
- **TableName** テーブルの名前。RemainingValues で使用します。

このほか、EVENT\_CONDITION 関数に指定可能な *condition-name* 引数で あればどれでも、EVENT\_PARAMETER 関数で使用することができます。

- 標準と互換性  **SQL92** ベンダの拡張機能。
	- **Sybase** Adaptive Server Enterprise ではサポートされていません。

参照 「[EVENT\\_CONDITION](#page-192-0) 関数 [システム]」(167 ページ)

『リファレンス:文とオプション』の「CREATE EVENT 文」

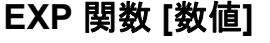

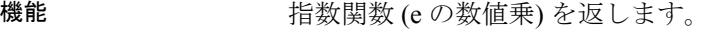

構文 **EXP** ( *numeric-expression* )

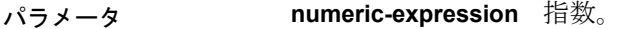

例 次の文は、値 3269017.3724721107 を返します。 SELECT EXP ( 15 ) FROM iq dummy

標準と互換性 **• SQL92** ベンダの拡張機能。

**• Sybase** Adaptive Server Enterprise 互換。

### **EXP\_WEIGHTED\_AVG** 関数 **[**集合**]**

機能 指数加重移動平均を計算します。加重は、平均を構成する各数量の相 対的な重要性を決定します。

#### 構文 **EXP\_WEIGHTED\_AVG** (*expression*, *period-expression*)

#### **OVER** (*window-spec*)

*column-spec*:以下の「使用法」を参照してください。

パラメータ **expression** 計算する加重値の数値式。

**period-expression** 平均を計算する間隔を指定する数値式。

使用法 インコンコン WEIGHTED AVG 関数と同様に、EXP WEIGHTED AVG の加重は時間経過 とともに減少します。しかし、WEIGHTED AVG の加重は等差階級的に 減少しますが、EXP\_WEIGHTED\_AVG の加重は指数関数的に減少しま す。指数関数的な加重は、最新の値に加重を適用し、加重を適用しな がらも、古い値の加重を減少します。

Sybase IQ は、次の式を使用して指数加重移動平均を計算します。

#### **S\*C+(1-S)\*PEMA**

上の計算では、現在の終値 (C) を補整定数 (S) の積に対して、1 から補 整定数を引いた値に前日の指数加重移動平均値 (PEMA) を乗算した結 果を追加することによって補整係数を適用します。

Sybase IQ は、OVER 句によって指定された期間全体にわたる指数加重 移動平均を計算します。*period-expression* は、指数加重平均の移動範囲 を指定します。

関数構文 (インライン) または SELECT 文の WINDOW 句のいずれかで *window-spec* の要素を指定できます。*window-spec* は ORDER BY 文を含 む必要がありますが、フレーム指定を含むことはできません。ウィン ドウの指定方法については[、「分析関数」](#page-131-0)(106 ページ) を参照してくだ さい。

注意ROLLUP と CUBE は、GROUP BY 句でサポートされていません。 DISTINCT はサポートされていません。

例 次の例は、フロリダの従業員の給与の指数加重移動平均、および平均 のほとんどの加重に関係する現在雇用されている従業員の給与を返し ます。加重では3つのローが使用されます。

```
SELECT DepartmentID, Surname, Salary,
```
EXP\_WEIGHTED\_AVG(Salary, 3) OVER (ORDER BY YEAR(StartDate) DESC) as "W AVG"

FROM Employees

WHERE State IN ('FL') ORDER BY StartDate DESC

次の結果セットが返されます。

| <b>Surname</b> | <b>Salary</b> | W AVG        |  |  |
|----------------|---------------|--------------|--|--|
| Evans          | 68940.000     | 34470.000000 |  |  |
| Litton         | 58930.000     | 46700.000000 |  |  |
| Sterling       | 64900.000     | 55800.000000 |  |  |
| Kelly          | 87500.000     | 71650.000000 |  |  |
| Charlton       | 28300.000     | 49975.000000 |  |  |
| Lull           | 87900.000     | 68937.500000 |  |  |
| Gowda          | 59840.000     | 60621.875000 |  |  |
| Francis        | 53870.000     | 61403.750000 |  |  |
|                |               |              |  |  |

表 **4-21**: **EXP\_WEIGHTED\_AVG** 結果セット

標準と互換性 **• SQL2008** ベンダの拡張機能。

### **FIRST\_VALUE** 関数 **[**平均**]**

機能 せいしん 一連の値の最初の値を返します。

構文 **FIRST\_VALUE** (*expression* [IGNORE NULLS | RESPECT NULLS]) **OVER** (*window-spec*)

パラメータ **expression** 順序付けられたセットの最初の値を決定する式。

使用法 FIRST\_VALUE は、(通常は順序付けられた) 値のセット内の最初の値を 返します。セットの最初の値が NULL の場合、IGNORE NULLS が指定 されていなければ NULL が返されます。IGNORE NULLS を指定した場 合、FIRST\_VALUE は、セット内で NULL でない最初の値を返します。 すべての値が NULL の場合は NULL が返されます。

戻り値のデータ型は、入力値のデータ型と同じです。

expression に FIRST\_VALUE およびその他の分析関数を使用することは できません。したがって、分析関数をネストすることはできませんが、 その他の組み込み関数式を *expression* に使用できます。

*window-spec* に ORDER BY が含まれない場合、結果は任意です。*windowspec* がない場合、結果は任意です。

関数構文 (インライン) または SELECT 文の WINDOW 句のいずれかで *window-spec* の要素を指定できます。ウィンドウの指定方法について は[、「分析関数」](#page-131-0)(106 ページ) を参照してください。

注意DISTINCT はサポートされていません。

例 次の例は、各従業員の給与と同じ部署で最も最近雇用された従業員の 給与の関係をパーセンテージとして返します。

```
SELECT DepartmentID, EmployeeID,
100 * Salary / ( FIRST_VALUE( Salary ) OVER (
PARTITION BY DepartmentID ORDER BY Year(StartDate) DESC 
) )
AS percentage
FROM Employees order by DepartmentID DESC;
```
次の結果セットが返されます。

**DepartmentID EmployeeID Percentage**  500 1658 100.000000000000000000000 500 1570 138.842709713689113761394 500 1615 10.428462434244870095972 500 1013 109.585190539292454724330 500 750 137.734409508894510701521 500 921 167 449704854836766654619 500 868 113.239368750752921334778 500 703 222.867927558928643135365

表 **4-22**: **FIRST\_VALUE** 結果セット

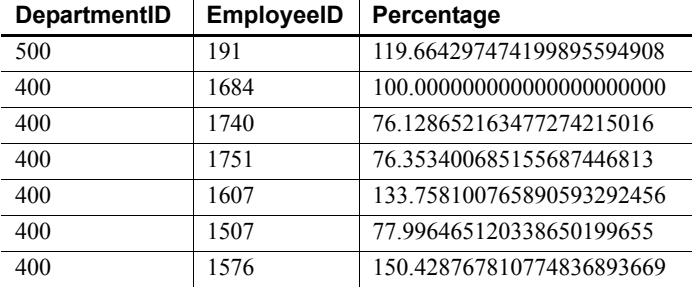

この例では、従業員 1658 は部署 500 の最初のローで、その部門で最も 最近雇用されたこと、および 100% のパーセンテージを受け取ってい ることを示しています。部署 500 の残りの従業員のパーセンテージは、 従業員 1658 のパーセンテージに相対的に計算されます。たとえば、従 業員 1570 は、従業員 1658 の給与の 139% を受け取っています。

- 標準と互換性  **SQL2008** SQL/OLAP 機能 T612。
	- **Sybase** SQL Anywhere 互換。

### **FLOOR** 関数 **[**数値**]**

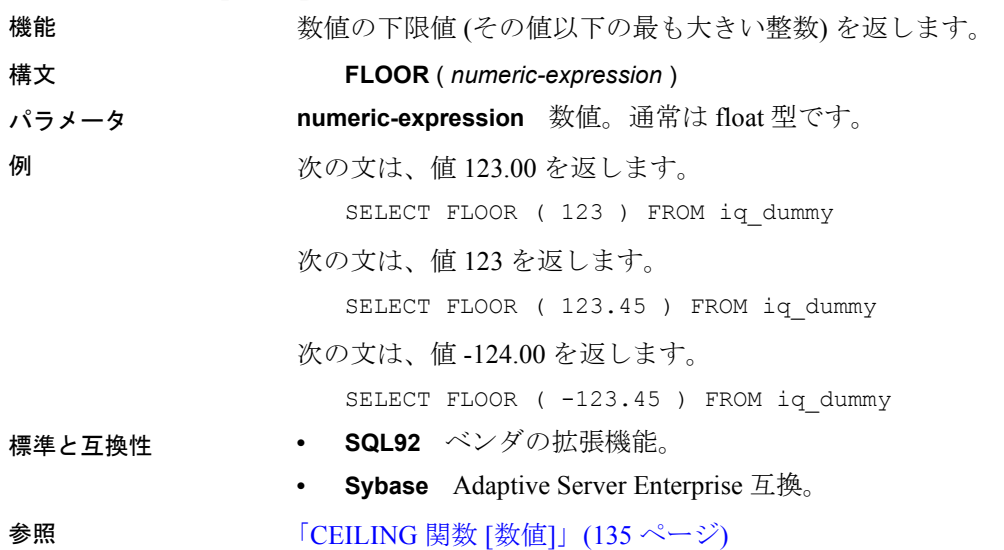

### **GETDATE** 関数 **[**日付および時刻**]**

機能 フランス 現在の日付と時刻を返します。

#### 構文 **GETDATE** ()

例 めんちゃんの文は、システムの日付および時刻を返します。

SELECT GETDATE( ) FROM iq dummy

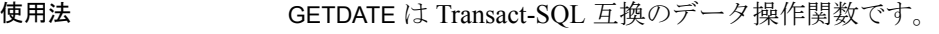

- 標準と互換性  **SQL92** ベンダの拡張機能。
	- **Sybase** Adaptive Server Enterprise 互換。

### <span id="page-200-0"></span>**GRAPHICAL\_PLAN** 関数 **[**文字列**]**

機能 グラフィカルなクエリ・プランを Interactive SQL に XML フォーマット の文字列で返します。

#### 構文 **GRAPHICAL\_PLAN** ( *string-expression* )

注意CIS 機能補正のパフォーマンスに関する考慮事項が適用されま す。『パフォーマンス&チューニング・ガイド』の「第 3 章 クエリと 削除の最適化」の「SQL Anywhere による処理を引き起こす条件」を 参照してください。

パラメータ **string-expression** プランを生成する SQL 文。一般的に、*string-expression* は SELECT 文ですが、UPDATE、DELETE、INSERT SELECT、または SELECT INTO 文を指定することもできます。

> GRAPHICAL\_PLAN に引数を指定しない場合、クエリ・プランはキャッ シュから返されます。キャッシュにクエリ・プランがない場合は、次 のメッセージが表示されます。

使用できるプランがありません。

GRAPHICAL PLAN 関数の動作は、データベース・オプション QUERY\_PLAN\_TEXT\_ACCESS と QUERY\_PLAN\_TEXT\_CACHING で制御 されます。QUERY PLAN TEXT ACCESS が OFF (デフォルト) の場合、 次のメッセージが表示されます。

使用できるプランがありません。 The database option QUERY\_PLAN\_TEXT\_ACCESS is OFF

ユーザがプランにアクセスする必要がある場合、DBA はそのユーザに 対してオプション QUERY\_PLAN\_TEXT\_ACCESS を ON に設定する必要 があります。

QUERY PLAN TEXT ACCESS が ON であり、しかもサーバに保持され ているキャッシュに文字列式のクエリ・プランがある場合は、キャッ シュからクエリ・プランが返されます。

クエリ・プランがキャッシュになく、しかもユーザがクライアント上 でプランを表示する許可を得ている場合、オプティマイザの見積もり があるクエリ・プランが生成され (NOEXEC オプションが ON のクエ リ・プラン)、dbisql クライアント・プラン・ウィンドウに表示されます。

注意SELECT、AUPDATE、ADELETE、AINSERT SELECT、ASELECT INTO の各クエリに対しては、Sybase IQ は NOEXEC プランの生成をサポート していません。

まだ実行されたことがないクエリ・プランを要求しても、そのクエリ・ プランはキャッシュにないので、代わりにオプティマイザの見積もり があるクエリ・プランが返されます。ただし、これには QUERY\_PLAN\_AFTER\_RUN 統計はありません。

ストアド・プロシージャのクエリ・プランには、GRAPHICAL\_PLAN 関 数を使用してアクセスできません。

IQ クエリのためにオープンするカーソルのクエリ・プランを表示でき ます。カーソルは DECLARE CURSOR コマンドと OPEN CURSOR コマン ドを使用して宣言、オープンされます。直近にオープンしたカーソル のクエリ・プランを取得するには、次の文を使用します。

SELECT GRAPHICAL PLAN ( );

QUERY\_PLAN\_AFTER\_RUN オプションが OFF の場合、プランは OPEN CURSOR または CLOSE CURSOR の実行後に表示されます。ただし、 QUERY\_PLAN\_AFTER\_RUN が ON の場合、CLOSE CURSOR を実行して から、プランを要求する必要があります。

Interactive SQL の [プラン・ビューワ] ウィンドウで SQL 文に対するク エリ・オプティマイザの実行プランを表示する方法の詳細について は、Viewing graphical plans in Interactive SQL (http://infocenter.sybase.com/ help/topic/com.sybase.help.sqlanywhere.11.0.1/dbadmin\_en11/da-guitools-s-3768774.html) を参照してください。

Interactive SQL のユーザが UPDATE、DELETE、SELECT INTO、および INSERT SELECT の各クエリのプランを要求しても NOEXEC プランはサ ポートされていません。クエリ・プランにアクセスするには、最初に クエリを明示的に実行してから、プランを要求します。

例 次の例は SELECT 文を文字列パラメータとして渡して、クエリを実行 するためのプランを返し、プランをファイル *gplan.xml* に保存します。

> 注意フォーマットされたプラン出力を得るために、ASIS に設定された OUTPUT 文の HEXADECIMAL 句を使用すると、各文字の値に制御文字が 含まれている場合でも、文字の値はエスケープされずに書き出されま す。ASIS は、テキストにタブや復帰改行などのフォーマット文字列が 含まれる場合に使用します。

SELECT GRAPHICAL\_PLAN ('SELECT \* FROM Employees');OUTPUT to 'C:¥gplan.xml' HEXADECIMAL ASIS quote '';

次の例は、クエリ・プランがキャッシュにある場合、そこから返します。 SELECT GRAPHICAL PLAN ( );

#### 標準と互換性 **• SQL92** ベンダの拡張機能。

- **SQL99** 主要な SQL に含まれない、SQL/foundation の機能です。
- **Sybase** Adaptive Server Enterprise ではサポートされていません。

**参照 インタン マンク あんぱ あんぱ あんぱ あんぱ [文字列]** (184 ページ)

『リファレンス:ビルディング・ブロック、テーブル、およびプロシー ジャ』の「OUTPUT 文 [DBISQL]」

『リファレンス:文とオプション』の「NOEXEC オプション」、 「QUERY\_PLAN\_AFTER\_RUN オプション」、 「QUERY\_PLAN\_AS\_HTML オプション」、 「QUERY\_PLAN\_TEXT\_ACCESS オプション」、 「QUERY\_PLAN\_TEXT\_CACHING オプション」

『SQL Anywhere Server SQL リファレンス・マニュアル』の「PLAN 関 数 [その他]」、「EXPLANATION 関数 [その他]」、「GRAPHICAL\_ULPLAN 関数 [その他]」、「LONG\_ULPLAN 関数 [その他]」、「SHORT\_ULPLAN 関数 [その他]」

## **GROUPING** 関数 **[**集合**]**

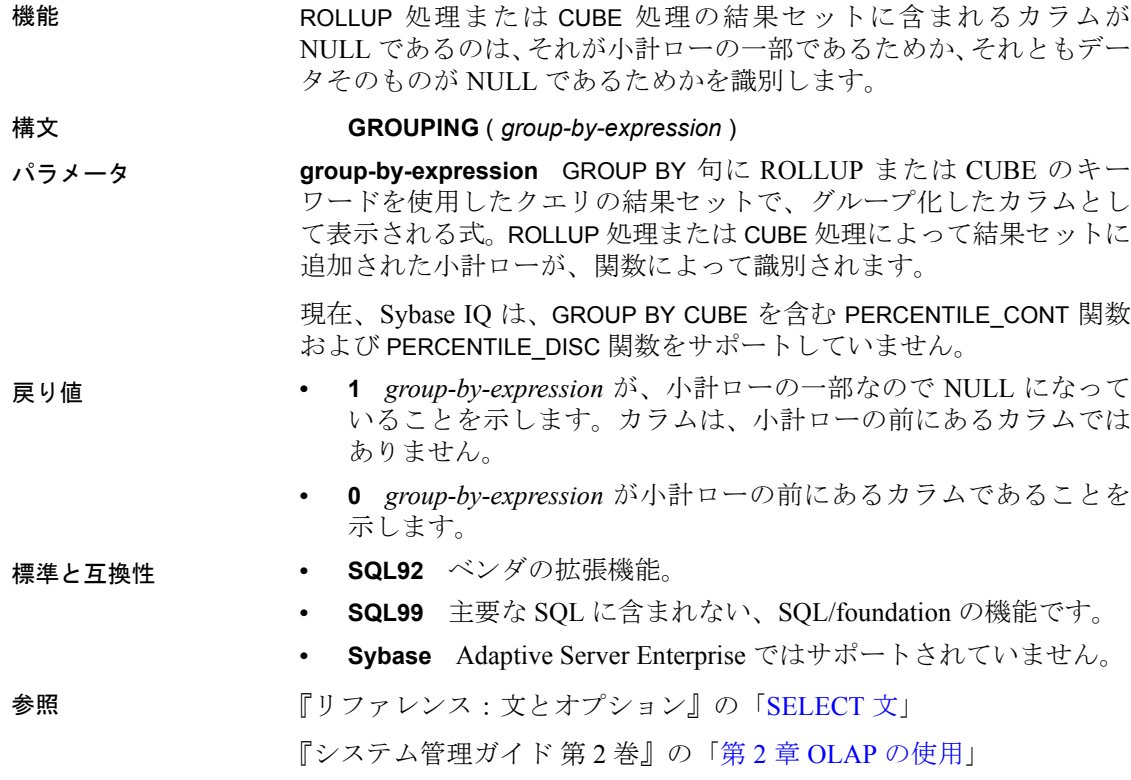

## **GROUP\_MEMBER** 関数 **[**システム**]**

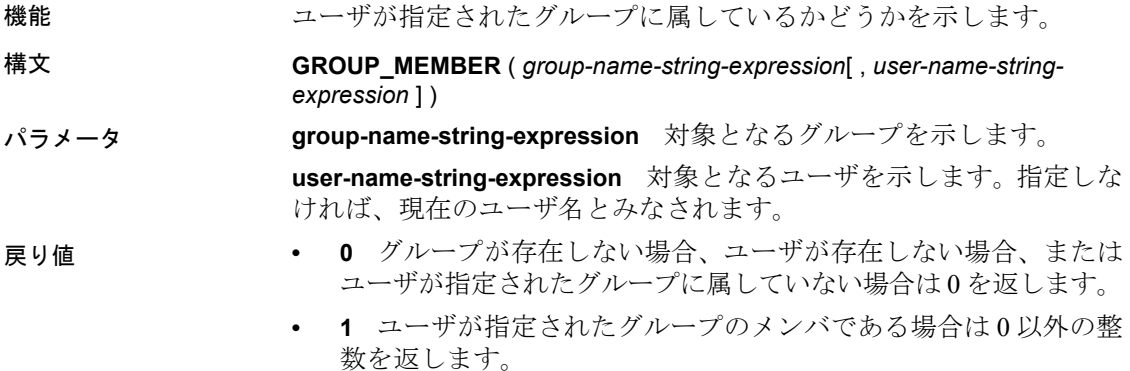

### 標準と互換性 **• SQL92** ベンダの拡張機能。

- **SQL99** 主要な SQL に含まれない、SQL/foundation の機能です。
- **Sybase** Adaptive Server Enterprise ではサポートされていません。

### **HEXTOBIGINT** 関数 **[**データ型変換**]**

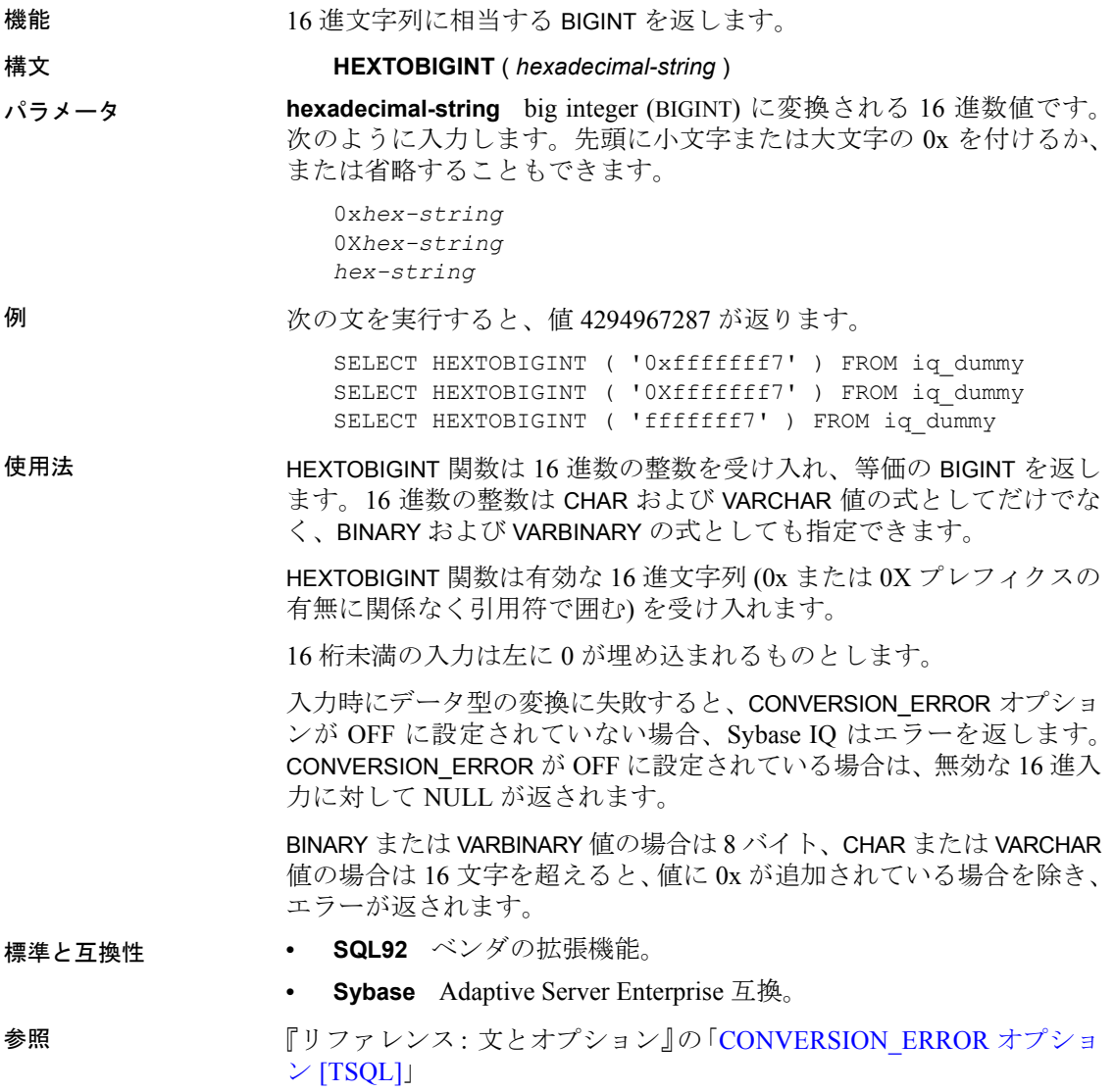

「[BIGINTTOHEX](#page-157-0) 関数 [データ型変換]」(132 ページ) 「HEXTOINT 関数 [[データ型変換](#page-205-0)]」(180 ページ) 「INTTOHEX 関数 [[データ型変換](#page-216-0)]」(191 ページ)

### <span id="page-205-0"></span>**HEXTOINT** 関数 **[**データ型変換**]**

機能 16 進文字列に相当する符号なしの BIGINT を返します。

構文 **HEXTOINT** ( *hexadecimal-string* )

パラメータ **hexadecimal-string** 整数に変換される文字列。次のように入力します。 先頭に小文字または大文字の x を付けるか、または省略することもで きます。

> 0x*hex-string* 0X*hex-string hex-string*

例 めんちゃん この文を実行すると、値 420 が返ります。

SELECT HEXTOINT ( '0x1A4' ) FROM iq dummy SELECT HEXTOINT ( '0X1A4' ) FROM iq dummy SELECT HEXTOINT ( '1A4' ) FROM iq dummy

使用法 CONVERSION\_ERROR オプションが OFF の場合を除き、無効な 16 進入 力に対して Sybase IO からエラーが返されます。CONVERSION ERROR が OFF に設定されている場合は、無効な 16 進入力に対して NULL が 返されます。

> データベース・オプション ASE\_FUNCTION\_BEHAVIOR は、INTTOHEX と HEXTOINT を含む Sybase IQ 関数の出力が Adaptive Server Enterprise 関数 の出力と一致するように指定します。ASE\_FUNCTION\_BEHAVIOR オプ ションが ON の場合、以下の処理が行われます。

- Sybase IQ HEXTOINT では、入力は 8 文字の 16 進文字列であるとみ なされます。長さが 8 文字未満の場合、文字列の左側には 0 が埋 め込まれます。
- Sybase IQ HEXTOINT は、0x で始まる最大 16 文字の文字列を処理し ます。入力値が大きいと、整数値によって 32 ビットの符号付き整 数出力サイズがオーバフローする可能性があるため、注意が必要 です。
- Sybase IQ HEXTOINT 関数の出力のデータ型は、32 ビットの符号付 き整数とみなされます。
- Sybase IQ HEXTOINT 関数は、32 ビットの 16 進整数を符号付き表現 として受け入れます。
- 8 文字を超える 16 進文字列の場合、Sybase IQ HEXTOINT は関連の 文字のみ考慮します。

#### 標準と互換性 **• SQL92** ベンダの拡張機能。

**• Sybase** Adaptive Server Enterprise 互換。

参照 アンファレンス:文とオプション』の「ASE\_FUNCTION\_BEHAVIOR オプション」

> 『リファレンス: 文とオプション』の「CONVERSION\_ERROR オプショ ン [TSQL]」

「INTTOHEX 関数 [[データ型変換](#page-216-0)]」(191 ページ)

### **HOUR** 関数 **[**日付および時刻**]**

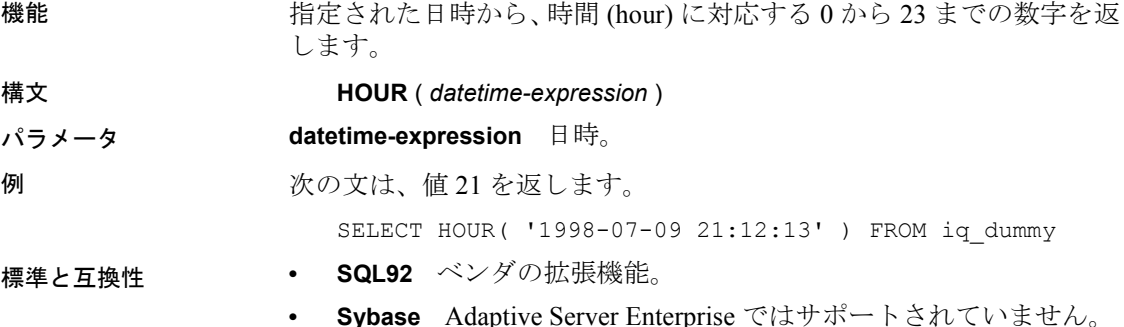

### **HOURS** 関数 **[**日付および時刻**]**

機能 任意の開始日時からの時間数を返すか、指定された 2 つの時刻の間の 総時間数を返すか、または integer-expression で指定された時間数を時 刻に追加します。 構文 **HOURS** ( *datetime-expression* | *datetime-expression*, *datetime-expression* | *datetime-expression*, *integer-expression* )

パラメータ **datetime-expression** 日時。

**integer-expression** *datetime-expression* に追加する時間数。*integerexpression*が負の場合、指定された時間数が日時から減算されます。整 数式を指定する場合、*datetime-expression* は datetime データ型として明 示的にキャストする必要があります。

データ型のキャストについては、「CAST 関数 [[データ型変換](#page-159-0)]」(134 ペー [ジ](#page-159-0)) を参照してください。

例 次の文は、値 17518758 を返します。

SELECT HOURS( '1998-07-13 06:07:12' ) FROM iq\_dummy

次の文を実行すると、2 つの時刻の間の差である値 4 が返されます。

SELECT HOURS( '1999-07-13 06:07:12', '1999-07-13 10:07:12' ) FROM iq\_dummy

次の文を実行すると、日時の値 1999-05-13 02:05:07.000 が返ります。

SELECT HOURS( CAST( '1999-05-12 21:05:07' AS DATETIME ), 5 ) FROM iq dummy

- 使用法 2 つ目の構文は、最初の引数の日時から 2 番目の引数の日時までの総 時間数を返します。負の値が返ることもあります。
- 標準と互換性  **SQL92** ベンダの拡張機能。
	- **Sybase** Adaptive Server Enterprise ではサポートされていません。

### <span id="page-207-0"></span>**HTML\_DECODE** 関数 **[HTTP]**

機能 HTML リテラル文字列に含まれる特殊文字のエンティティをデコード します。

構文 **HTML\_DECODE** ( *string* )

注意CIS 機能補正のパフォーマンスに関する考慮事項が適用されま す。『パフォーマンス&チューニング・ガイド』の「第3章クエリと 削除の最適化」の「SQL Anywhere による処理を引き起こす条件」を 参照してください。

パラメータ **string** HTML ドキュメント内で使用される、任意のリテラル文字列。

使用法 この関数は、引数の文字列を以下のように置換して返します。

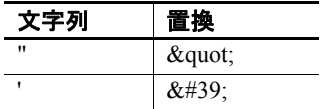

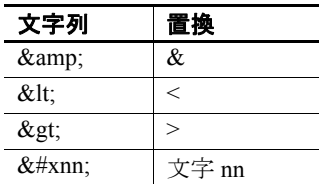

#### 標準と互換性 **• SQL92** ベンダの拡張機能。

**• Sybase** Adaptive Server Enterprise ではサポートされていません。

**参照 ファントリック あらい 「HTML** ENCODE 関数 [HTTP]」(183 ページ)

「[HTTP\\_ENCODE](#page-211-0) 関数 [HTTP]」(186 ページ)

### <span id="page-208-0"></span>**HTML\_ENCODE** 関数 **[HTTP]**

機能 HTML ドキュメントに挿入する文字列内の特殊文字をエンコードし ます。

#### 構文 **HTML\_ENCODE** ( *string* )

注意CIS 機能補正のパフォーマンスに関する考慮事項が適用されま す。『パフォーマンス&チューニング・ガイド』の「第 3 章 クエリと 削除の最適化」の「SQL Anywhere による処理を引き起こす条件」を 参照してください。

#### パラメータ **string** HTML ドキュメント内で使用される、任意のリテラル文字列。

使用法 この関数は、引数の文字列を以下のように置換して返します。

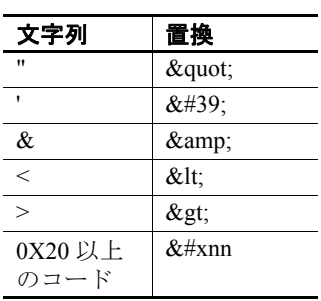

- 標準と互換性  **SQL92** ベンダの拡張機能。
	- **Sybase** Adaptive Server Enterprise ではサポートされていません。

参照 「[HTML\\_DECODE](#page-207-0) 関数 [HTTP]」(182 ページ) 「[HTTP\\_ENCODE](#page-211-0) 関数 [HTTP]」(186 ページ)

### <span id="page-209-0"></span>**HTML\_PLAN** 関数 **[**文字列**]**

機能 クエリ・プランを HTML フォーマット文字列で返します。

構文 **HTML\_PLAN** ( *string-expression* )

注意CIS 機能補正のパフォーマンスに関する考慮事項が適用されま す。『パフォーマンス&チューニング・ガイド』の「第 3 章 クエリと 削除の最適化」の「SQL Anywhere による処理を引き起こす条件」を 参照してください。

#### パラメータ **string-expression** プランを生成する SQL 文。通常は SELECT 文です が、UPDATE 文と DELETE 文も可能です。

HTML PLAN に引数を指定しない場合、クエリ・プランはキャッシュか ら返されます。キャッシュにクエリ・プランがない場合は、次のメッ セージが表示されます。

No plan available

HTML PLAN 関数の動作は、データベース・オプション QUERY\_PLAN\_TEXT\_ACCESS と QUERY\_PLAN\_TEXT\_CACHING で制御 されます。QUERY\_PLAN\_TEXT\_ACCESS が OFF (デフォルト) の場合、 次のメッセージが表示されます。

plan not available. The database option QUERY\_PLAN\_TEXT\_ACCESS is OFF

QUERY PLAN TEXT ACCESS が ON であり、しかもサーバに保持され ているキャッシュに文字列式のクエリ・プランがある場合は、キャッ シュからクエリ・プランが返されます。

HTML\_PLAN 関数を使用して、SELECT、UPDATE、DELETE、INSERT SELECT、 SELECT INTO を使用した Interactive SQL にクエリ・プランを返せます。

IQ クエリのためにオープンするカーソルのクエリ・プランを表示でき ます。直近にオープンしたカーソルのクエリ・プランを取得するには、 次の文を使用します。

SELECT HTML PLAN ( );

QUERY\_PLAN\_AFTER\_RUN オプションが OFF の場合、プランは OPEN CURSOR または CLOSE CURSOR の実行後に表示されます。ただし、 QUERY\_PLAN\_AFTER\_RUN が ON の場合、CLOSE CURSOR を実行して から、プランを要求する必要があります。

Interactive SQL の [プラン・ビューワ] ウィンドウで SQL 文に対するク エリ・オプティマイザの実行プランを表示する方法の詳細について は、Viewing plans using the Interactive SQL Plan Viewer (http:// infocenter.sybase.com/help/topic/com.sybase.help.sqlanywhere.11.0.1/ dbadmin\_en11/da-guitools-s-5971976.html) を参照してください。

Interactive SQL のユーザが UPDATE、DELETE、SELECT INTO、および INSERT SELECT の各クエリのプランを要求しても NOEXEC プランはサ ポートされていません。クエリ・プランにアクセスするには、最初に クエリを明示的に実行してから、プランを要求します。

SQL Anywhere クエリまたは OMNI/CIS 分解クエリの HTML\_PLAN を要 求すると、次のメッセージが返されます。

プランがありません。このタイプの文またはデータベースでは、HTML\_PLAN 関数はサポートされていません。

例 次の例は、SELECT 文を文字列パラメータとして渡して、クエリを実行 するための HTML プランを返し、プランをファイル *hplan.html* に保存 します。

> SELECT HTML PLAN ('SELECT \* FROM Employees'); OUTPUT to 'C:¥hplan.html' HEXADECIMAL ASIS QUOTE '';

OUTPUT TO 句の HEXADECIMAL ASIS は、テキストにタブや復帰改行な どのフォーマット文字列が含まれる場合に使用します。ASIS を設定す ると、値はたとえ制御文字を含んでいても、そのまま (エスケープなし で) 書き込まれます。

次の例は、HTML クエリ・プランがキャッシュにある場合、そこから 返します。

SELECT HTML PLAN ( );

- 標準と互換性  **SQL92** ベンダの拡張機能。
	- **SQL99** 主要な SQL に含まれない、SQL/foundation の機能です。
	- **Sybase** Adaptive Server Enterprise ではサポートされていません。

参照 しゅうしょう おおとこ For Separation Lan 関数 [文字列] (175 ページ)

『リファレンス:ビルディング・ブロック、テーブル、およびプロシー ジャ』の「OUTPUT 文 [DBISQL]」

『リファレンス:文とオプション』の「NOEXEC オプション」、 「QUERY\_PLAN\_AFTER\_RUN オプション」、 「QUERY\_PLAN\_AS\_HTML オプション」、 「QUERY\_PLAN\_TEXT\_ACCESS オプション」、 「QUERY\_PLAN\_TEXT\_CACHING オプション」

『SQL Anywhere Server SQL リファレンス・マニュアル』の「PLAN 関 数 [その他]」、「EXPLANATION 関数 [その他]」、「GRAPHICAL\_ULPLAN 関数 [その他]」、「LONG\_ULPLAN 関数 [その他]」、「SHORT\_ULPLAN 関数 [その他]」

### <span id="page-211-1"></span>**HTTP\_DECODE** 関数 **[HTTP]**

機能 文字列内の特殊文字をデコードして、HTTP で使えるようにします。

構文 **HTTP\_DECODE** ( *string* )

注意CIS 機能補正のパフォーマンスに関する考慮事項が適用されま す。『パフォーマンス&チューニング・ガイド』の「第 3 章 クエリと 削除の最適化」の「SQL Anywhere による処理を引き起こす条件」を 参照してください。

- パラメータ **string** HTTP 要求に使用される、任意の文字列。
- 使用法 この関数は、引数の文字列のうち、%*nn* (*nn* は 16 進値 ) の形式の文字 シーケンスを、*nn* をコードに持つ文字にすべて置換して返します。ま た、プラス記号 (+) はすべてスペースに置換します。
- 標準と互換性  **SQL92** ベンダの拡張機能。
	- **Sybase** Adaptive Server Enterprise ではサポートされていません。

参照 「[HTML\\_ENCODE](#page-208-0) 関数 [HTTP]」(183 ページ)

「[HTTP\\_ENCODE](#page-211-0) 関数 [HTTP]」(186 ページ)

### <span id="page-211-0"></span>**HTTP\_ENCODE** 関数 **[HTTP]**

機能 文字列内の特殊文字をエンコードして、HTTP で使えるようにします。

#### 構文 **HTML\_ENCODE** ( *string* )

注意CIS 機能補正のパフォーマンスに関する考慮事項が適用されま す。『パフォーマンス&チューニング・ガイド』の「第 3 章 クエリと 削除の最適化」の「SQL Anywhere による処理を引き起こす条件」を 参照してください。

#### パラメータ **string** HTTP 要求に使用される、任意の文字列。

使用法 この関数は、引数の文字列を以下のように置換して返します。また、 1F よりも小さいか 7E よりも大きい 16 進コードを持つ文字は、すべて %*nn* (*nn* は文字コード) に置換します。

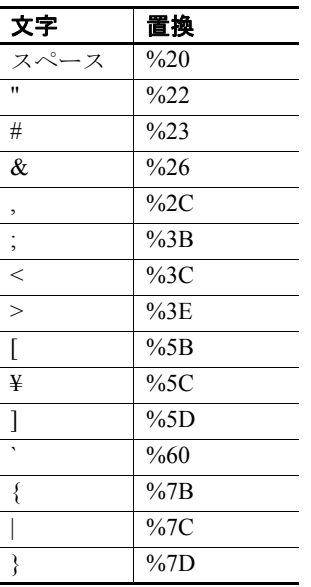

- 標準と互換性  **SQL92** ベンダの拡張機能。
	- **Sybase** Adaptive Server Enterprise ではサポートされていません。

参照 「[HTML\\_ENCODE](#page-208-0) 関数 [HTTP]」(183 ページ) 「[HTTP\\_DECODE](#page-211-1) 関数 [HTTP]」(186 ページ)

### **HTTP\_HEADER** 関数 **[HTTP]**

機能 HTTP ヘッダの値を取得します。

リファレンス:ビルディング・ブロック、テーブル、およびプロシージャ **187**

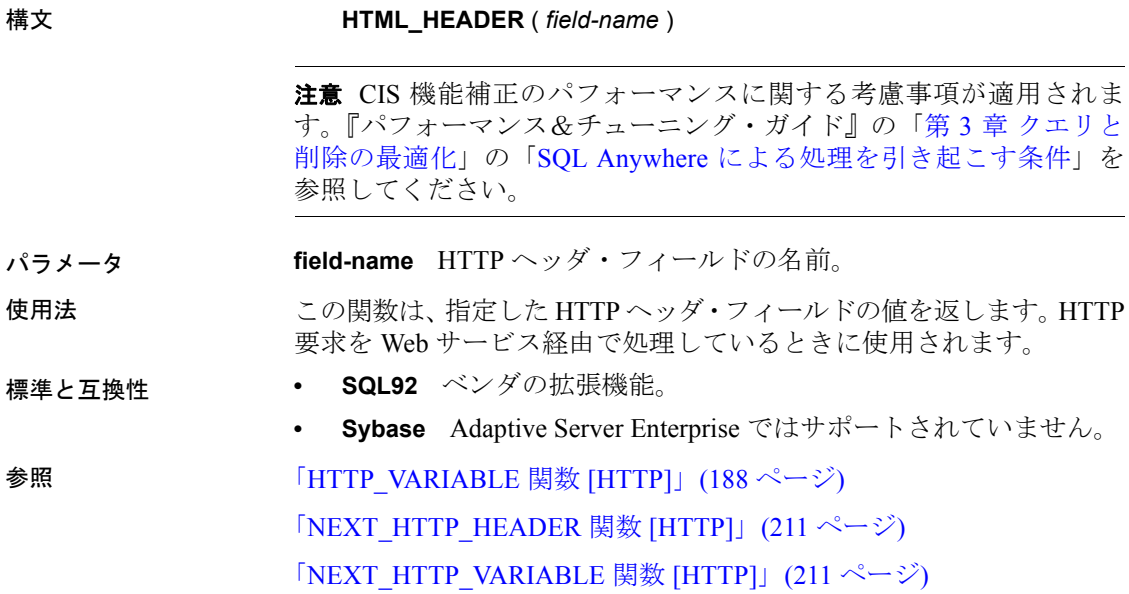

### <span id="page-213-0"></span>**HTTP\_VARIABLE** 関数 **[HTTP]**

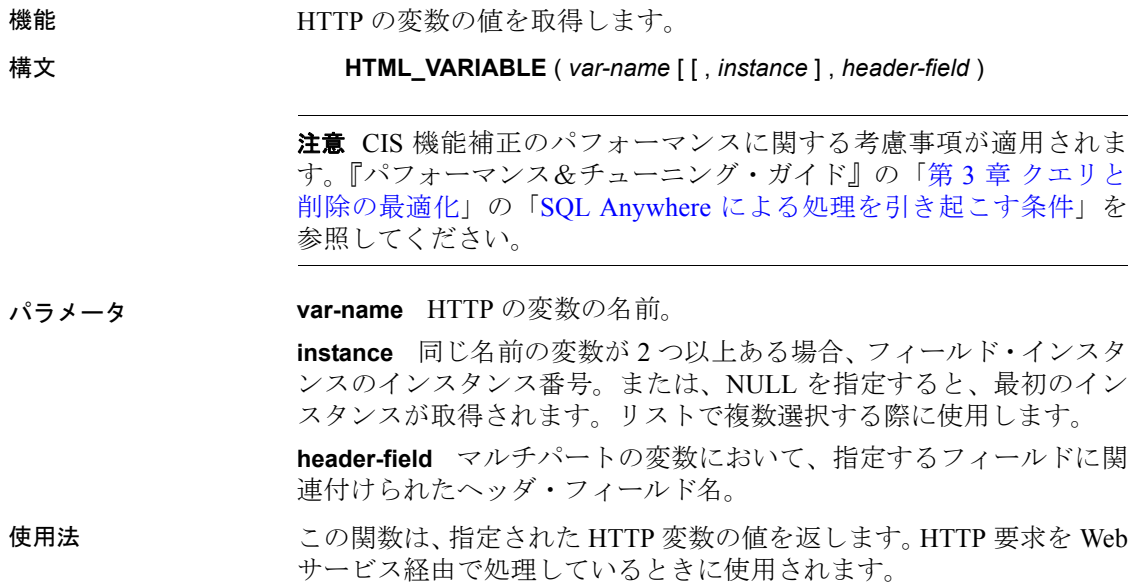

### 標準と互換性 **• SQL92** ベンダの拡張機能。

**• Sybase** Adaptive Server Enterprise ではサポートされていません。 「[HTML\\_DECODE](#page-207-0) 関数 [HTTP]」(182 ページ) 「[NEXT\\_HTTP\\_HEADER](#page-236-0) 関数 [HTTP]」(211 ページ) 「[NEXT\\_HTTP\\_VARIABLE](#page-236-1) 関数 [HTTP]」(211 ページ)

### **IFNULL** 関数 **[**その他**]**

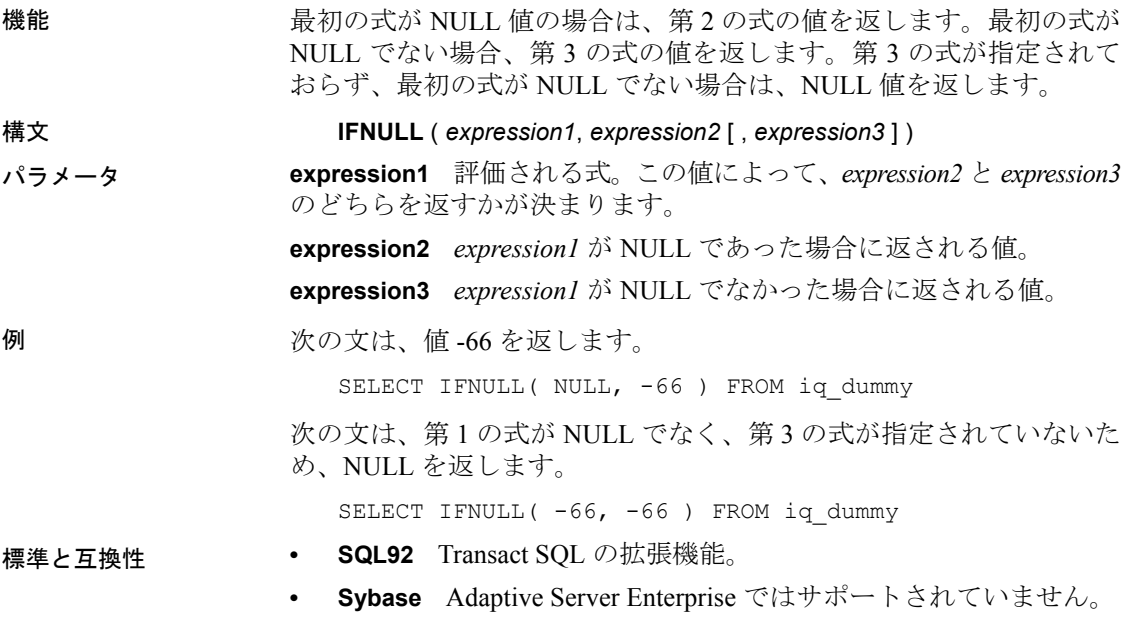

### **INDEX\_COL** 関数 **[**システム**]**

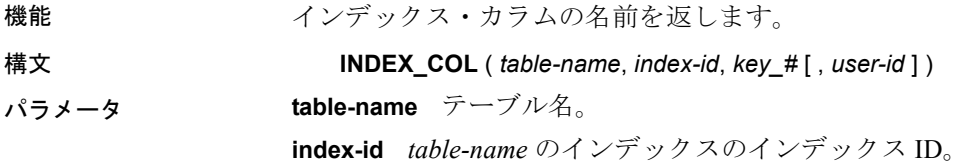

**key\_#** *index-id* で指定されたインデックスのキー。このパラメータに は、インデックス内のカラム番号を指定します。単一カラムのインデッ クスの場合、*key\_#* は 0 になります。複数カラムのインデックスでは、 1 つ目のカラムの key #は 0、2 つ目のカラムは 1、というように指定 します。

**user-id** *table-name* の所有者のユーザ ID。*user-id* が省略された場合、 この値はデフォルトで、関数を呼び出したユーザの ID になります。

- 標準と互換性  **SQL92** ベンダの拡張機能。
	- **Sybase** Sybase IQ 用に実装された Adaptive Server Enterprise 関数 です。

**参照 ファンバー あんぱん 「[OBJECT\\_ID](#page-241-0) 関数 [システム]」(216 ページ)** 

### **INSERTSTR** 関数 **[**文字列**]**

機能 文字列を、別の文字列の指定された位置に挿入します。

- 構文 **INSERTSTR** ( *numeric-expression*, *string-expression1*, *stringexpression2* )
- パラメータ **numeric-expression** この位置の後に、*string-expression2* が挿入されま す。先頭に文字列を挿入するには、ゼロを使用します。

**string-expression1** *string-expression2* が挿入される文字列。

**string-expression2** 挿入する文字列。

注意INSERTSTR 関数の結果データ型は、LONG VARCHAR です。SELECT INTO 文で INSERTSTR を使用する場合は、ラージ・オブジェクト管理オ プションのライセンスを所有しているか、CAST を使用して INSERTSTR を正しいデータ型とサイズに設定する必要があります。

詳細については、「[REPLACE](#page-268-0) 関数 [文字列]」を参照してください。

**例 そんじゃくらんのからの文は、値"backoffice"を返します。** 

SELECT INSERTSTR( 0, 'office ', 'back' ) FROM iq dummy

- 標準と互換性  **SQL92** ベンダの拡張機能。
	- **Sybase** Adaptive Server Enterprise ではサポートされていません。 STUFF 関数が同じ機能を持っていて、Adaptive Server Enterprise お よび Sybase IQ でサポートされています。

参照 「[STUFF](#page-290-0) 関数 [文字列]」(265 ページ)
# **INTTOHEX** 関数 **[**データ型変換**]**

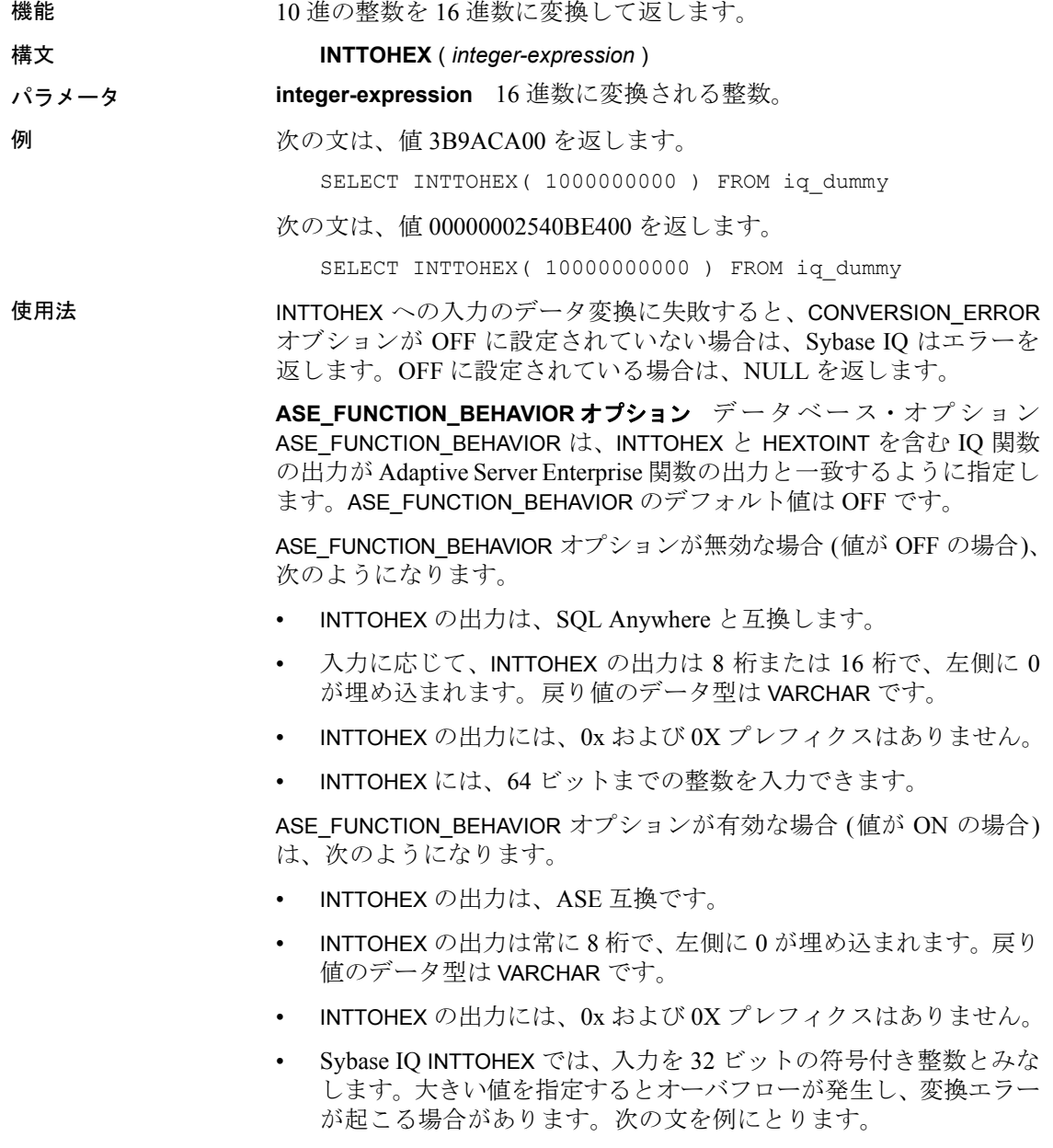

SELECT INTTOHEX( 1000000000 ) FROM iq\_dummy

この結果は 3B9ACA00 になります。もう 1 つの例を示します。 SELECT INTTOHEX ( 10000000000 ) FROM iq dummy

この場合は、変換エラーが発生します。

標準と互換性 **• SQL92** Transact SQL の拡張機能。

 $\vee$  [TSQL]

**• Sybase** Adaptive Server Enterprise 互換。

参照 アンファレンス: 文とオプション』の 「CONVERSION\_ERROR オプショ

『リファレンス:文とオプション』の「ASE\_FUNCTION\_BEHAVIOR オプション」

「HEXTOINT 関数 [[データ型変換](#page-205-0)]」(180 ページ)

#### **ISDATE** 関数 **[**日付および時刻**]**

機能 引数の文字列が、日付に変換可能かどうかを調べます。変換可能であ れば 1 が返され、可能でなければ 0 が返されます。引数が null に設定 されている場合は、0 が返されます。

構文 **ISDATE** ( *string* )

パラメータ **string** 文字列表現が日付として有効かどうかを調べて判断される文 字列。

例 しょうしゃ アント めいでは、birth\_date カラムに格納されている値が有効な日付かどう かを調べ、無効な日付であれば NULL を返し、有効な日付であれば date フォーマットで返しています。

> select birth date from MyData; ------------------------------ 1990/32/89 0101/32/89 1990/12/09 select case when isdate(birth date)=0 then NULL else cast(birth\_date as date) end from MyData; ------------------------------------ (NULL) (NULL) 1990-12-09

#### 標準と互換性 **• SQL92** ベンダの拡張機能。

- **SQL99** ベンダの拡張機能。
- **Sybase** Adaptive Server Enterprise ではサポートされていません。

#### **ISNULL** 関数 **[**その他**]**

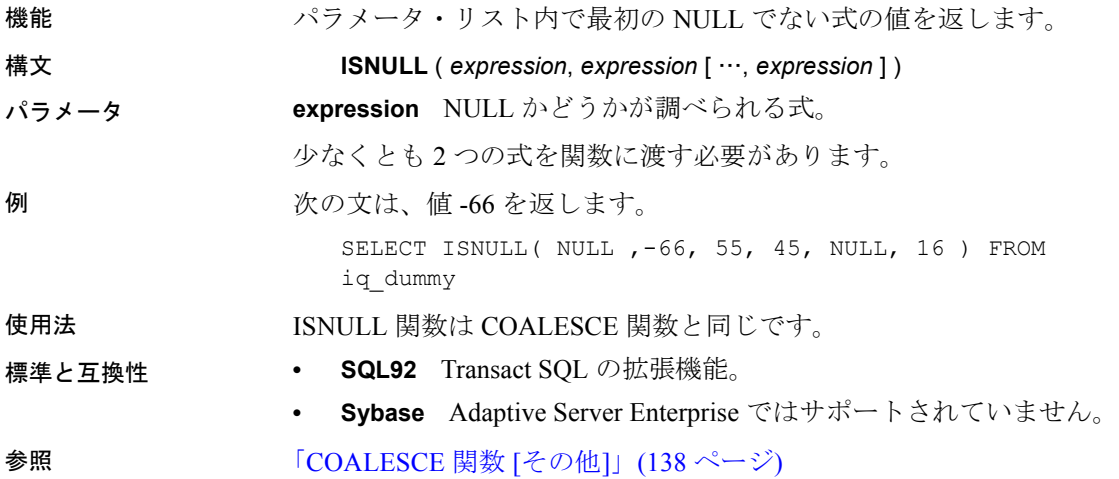

#### **ISNUMERIC** 関数 **[**その他**]**

機能 引数の文字列が、数値に変換可能かどうかを調べます。変換可能であ れば 1 が返され、可能でなければ 0 が返されます。引数が null に設定 されている場合は、0 が返されます。

構文 **ISNUMERIC** ( *string* )

注意CIS 機能補正のパフォーマンスに関する考慮事項が適用されま す。『パフォーマンス&チューニング・ガイド』の「第 3 章 クエリと 削除の最適化」の「SQL Anywhere による処理を引き起こす条件」を 参照してください。

パラメータ **string** 文字列表現が数値として有効かどうかを調べて判断される文 字列。

使用法 パフォーマンスを最適化するため、述部で ISNUMERIC を使用しないで ください。使用した場合、製品の SQL Anywhere の部分で処理され、 Sybase IQ のパフォーマンス機能を利用することができません。

例 しゅうしょう しょう しんしょう しんしょう タラムに格納されている値が有効な数値 データかどうかを調べ、無効な数値データであれば NULL を返し、有 効な数値データであれば int フォーマットで返しています。

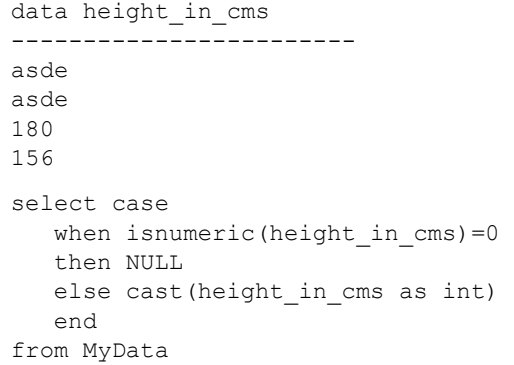

標準と互換性 **• SQL92** ベンダの拡張機能。

- **SQL99** ベンダの拡張機能。
- **Sybase** Adaptive Server Enterprise ではサポートされていません。

#### **LAST\_VALUE** 関数 **[**集合**]**

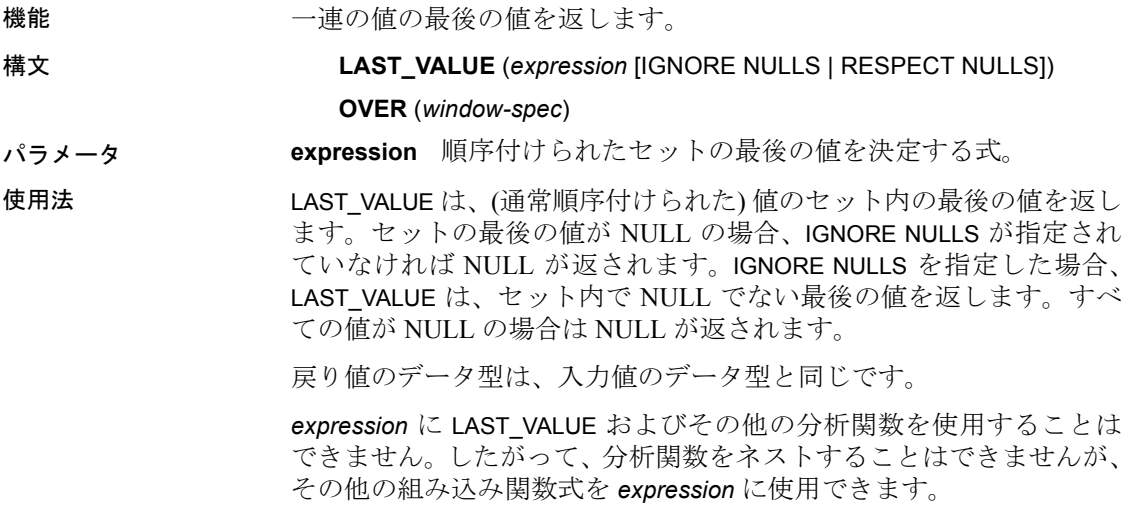

*window-spec* に ORDER BY が含まれない場合、結果は任意です *windowspec* がない場合、結果は任意です。

関数構文 (インライン) または SELECT 文の WINDOW 句のいずれかで *window-spec* の要素を指定できます。ウィンドウの指定方法について は[、「分析関数」](#page-131-0)(106 ページ) を参照してください。

注意DISTINCT はサポートされていません。

例 次の例は、各従業員の給与、およびその部署で最も高い給与の従業員 の名前を返します。

```
SELECT GivenName + ' ' + Surname AS employee_name, 
   Salary, DepartmentID,
   LAST VALUE( employee name ) OVER Salary Window AS
highest_paid
FROM Employees
WINDOW Salary Window AS ( PARTITION BY DepartmentID
ORDER BY Salary 
   RANGE BETWEEN UNBOUNDED PRECEDING 
   AND UNBOUNDED FOLLOWING )
ORDER BY DepartmentID DESC;
```
次の結果セットが返されます。

表 **4-23**:

| employee_name      | <b>Salary</b> | <b>DepartmentID</b> | highest_paid       |
|--------------------|---------------|---------------------|--------------------|
| Michael Lynch      | 24903.000     | 500                 | Jose Martinez      |
| Joseph Barker      | 27290.000     | 500                 | Jose Martinez      |
| Sheila Romero      | 27500.000     | 500                 | Jose Martinez      |
| Felicia Kuo        | 28200.000     | 500                 | Jose Martinez      |
| Jeannette Bertrand | 29800.000     | 500                 | Jose Martinez      |
| Jane Braun         | 34300.000     | 500                 | Jose Martinez      |
| Anthony Rebeiro    | 34576.000     | 500                 | Jose Martinez      |
| Charles Crowley    | 41700.000     | 500                 | Jose Martinez      |
| Jose Martinez      | 55500.800     | 500                 | Jose Martinez      |
| Doug Charlton      | 28300.000     | 400                 | <b>Scott Evans</b> |
| Elizabeth Lambert  | 29384.000     | 400                 | <b>Scott Evans</b> |
| Joyce Butterfield  | 34011.000     | 400                 | <b>Scott Evans</b> |
| Robert Nielsen     | 34889.000     | 400                 | <b>Scott Evans</b> |
| Alex Ahmed         | 34992.000     | 400                 | <b>Scott Evans</b> |
| Ruth Wetherby      | 35745.000     | 400                 | <b>Scott Evans</b> |
|                    |               |                     |                    |

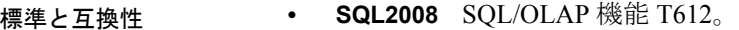

**• Sybase** SQL Anywhere 互換。

#### <span id="page-221-0"></span>**LCASE** 関数 **[**文字列**]**

機能 文字列内のすべての文字を小文字に変換します。 構文 **LCASE** ( *string-expression* ) パラメータ **string-expression** 小文字に変換される文字列。 注意LCASE 関数の結果データ型は LONG VARCHAR です。SELECT INTO 文で LCASE を使用する場合は、ラージ・オブジェクト管理オプション のライセンスを所有しているか、CAST を使用して LCASE を正しい データ型とサイズに設定する必要があります。 詳細については、「[REPLACE](#page-268-0) 関数 [文字列]」を参照してください。 例 次の文を実行すると、値"lower case"が返ります。 SELECT LCASE( 'LOWER CasE' ) FROM iq\_dummy 標準と互換性 **• SQL92** ベンダの拡張機能。 **• Sybase** LCASE は、Adaptive Server Enterprise でサポートされてい ません。同じ機能を使用する場合は、LOWER を使用します。 参照 「[LOWER](#page-226-0) 関数 [文字列]」(201 ページ) 「[UCASE](#page-353-0) 関数 [文字列]」(328 ページ) 「[UPPER](#page-354-0) 関数 [文字列]」(329 ページ)

#### **LEFT** 関数 **[**文字列**]**

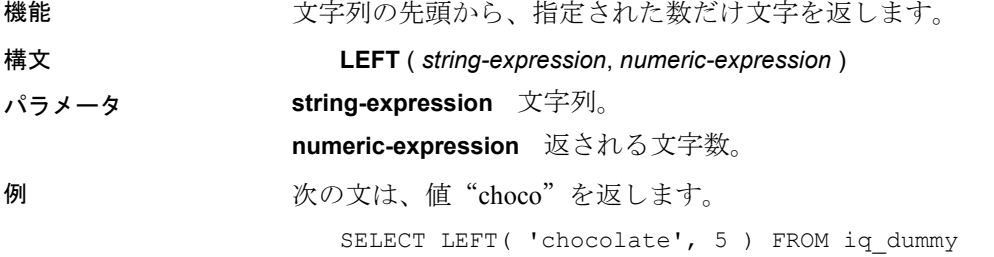

使用法 文字列にマルチバイト文字が含まれ、照合が適切に使用されている場 合は、返されるバイト数が、指定された文字数よりも多くなることが あります。

> 注意LEFT 関数の結果データ型は、LONG VARCHAR です。SELECT INTO 文で LEFT を使用する場合は、ラージ・オブジェクト管理オプションの ライセンスを所有しているか、CAST を使用して LEFT を正しいデータ 型とサイズに設定する必要があります。

詳細については、「[REPLACE](#page-268-0) 関数 [文字列]」を参照してください。

- 標準と互換性  **SQL92** ベンダの拡張機能。
	- **Sybase** Adaptive Server Enterprise ではサポートされていません。

#### 参照 「[RIGHT](#page-270-0) 関数 [文字列]」(245 ページ)

『システム管理ガイド 第 1 巻』の「第 11 章 各国語と文字セット」

#### **LEN** 関数 **[**文字列**]**

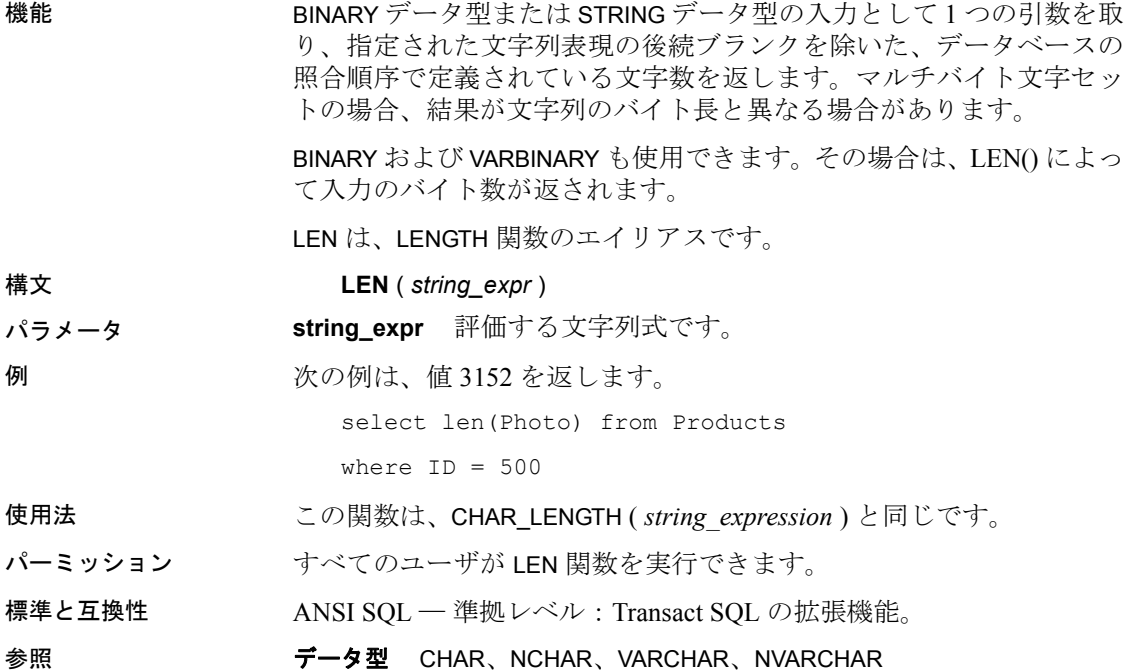

詳細については、「第3章 SQL [データ型」](#page-94-0)を参照してください。

関数 「[CHAR\\_LENGTH](#page-161-0) 関数 [文字列]」(136 ページ)、「[STR\\_REPLACE](#page-287-0) 関数 [[文字列](#page-287-0)]」(262 ページ)

文字列関数の一般的な説明については[、「文字列関数」](#page-142-0)(117 ページ) を 参照してください。

を指定すると、LN 関数ではエラーが返ります。戻り値は、DOUBLE デー

## **LENGTH** 関数 **[**文字列**]**

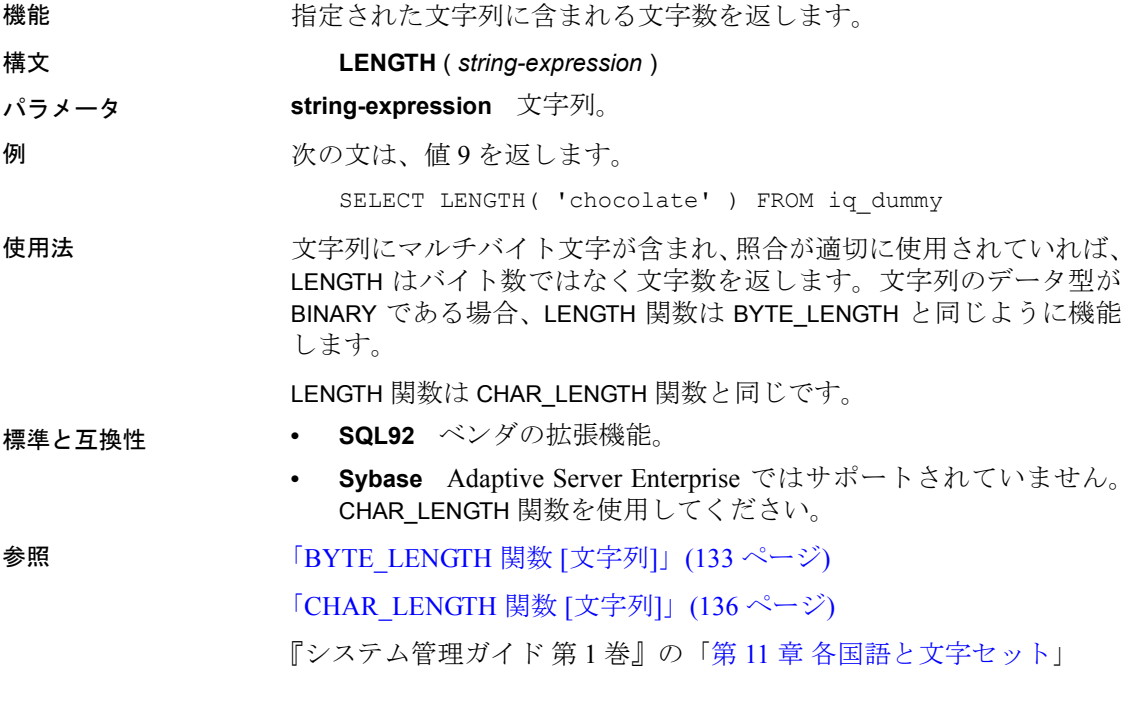

#### **LN** 関数 **[**数値**]**

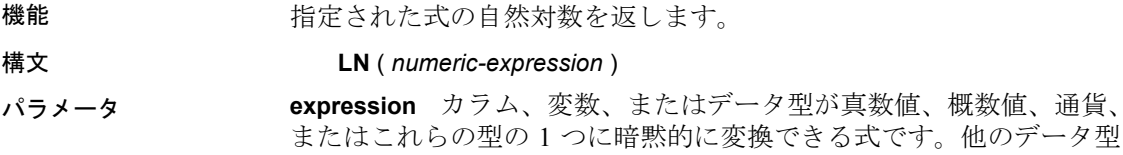

タ型です。

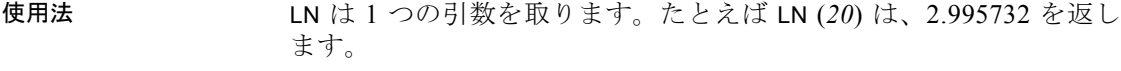

LN 関数は LOG 関数のエイリアスです。

- 標準と互換性  **SQL92** ベンダの拡張機能。
	- **Sybase** Adaptive Server Enterprise ではサポートされていません。 LOG 関数を使用してください。

参照 「LOG 関数 [数値]」(200 [ページ](#page-225-0))

『システム管理ガイド 第 1 巻』の「第 11 章 各国語と文字セット」

# <span id="page-224-0"></span>**LOCATE** 関数 **[**文字列**]**

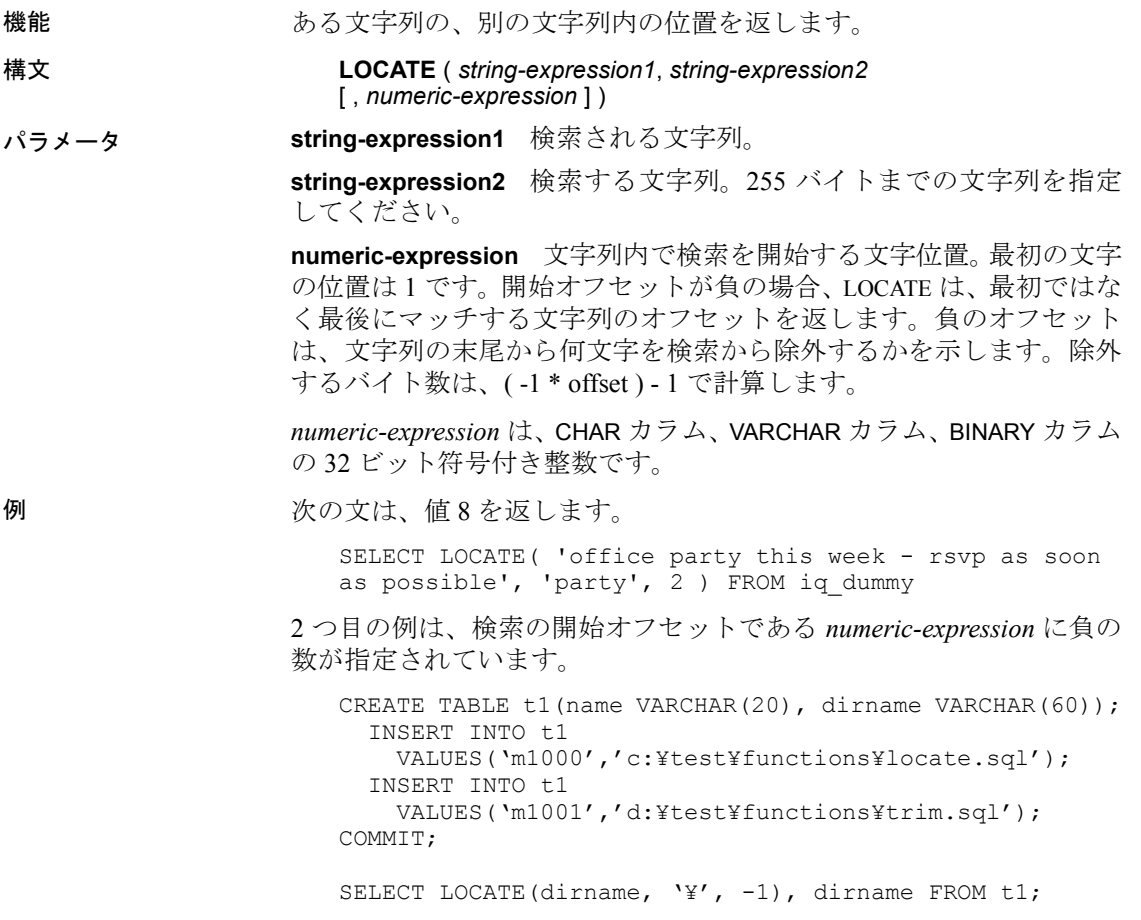

結果は次のようになります。

- 18 c:¥test¥functions¥locate.sql
- 18 d:¥test¥functions¥trim.sql

使用法 *numeric-expression* を指定した場合は、検索対象の文字列内のそのオフ セット位置から検索を開始します。

> *numeric-expression* を指定しなかった場合、LOCATE は、指定した文字 列の最初のインスタンスの位置だけを返します。

> 最初の文字列には、サイズの大きい (255 バイトより大きい) 文字列を 指定できますが、2 番目の文字列は 255 バイト以下である必要があり ます。2 番目の引数にサイズの大きい文字列が指定されると、関数か らは NULL 値が返されます。

引数のどれか 1 つでも NULL の場合、結果は NULL になります。

長さが 0 の文字列を検索すると、1 が返されます。

指定した文字列が文字列に含まれない場合、LOCATE はゼロ (0) を返し ます。

LOCATE 関数で返されるか指定される位置またはオフセットはすべて、 常に文字オフセットであり、マルチバイト・データの場合はバイト・ オフセットとは異なることがあります。

標準と互換性 **• SQL92** ベンダの拡張機能。

**• Sybase** Adaptive Server Enterprise ではサポートされていません。

参照 『Sybase IQ によるラージ・オブジェクト管理』の「第 4 章 関数のサ ポート」

#### <span id="page-225-0"></span>**LOG** 関数 **[**数値**]**

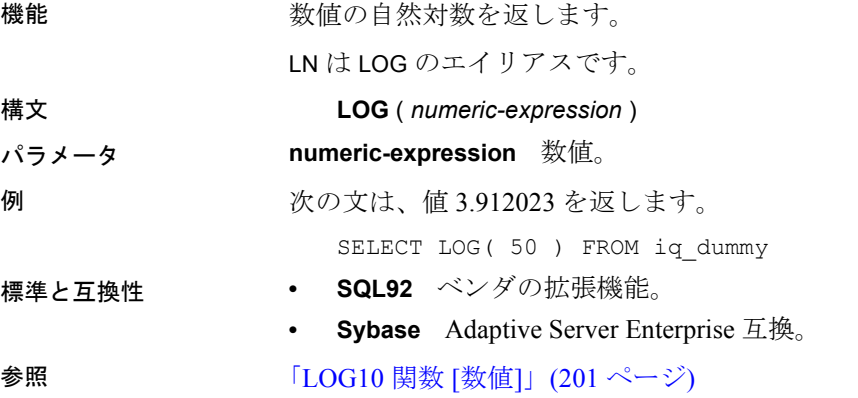

# <span id="page-226-1"></span>**LOG10** 関数 **[**数値**]**

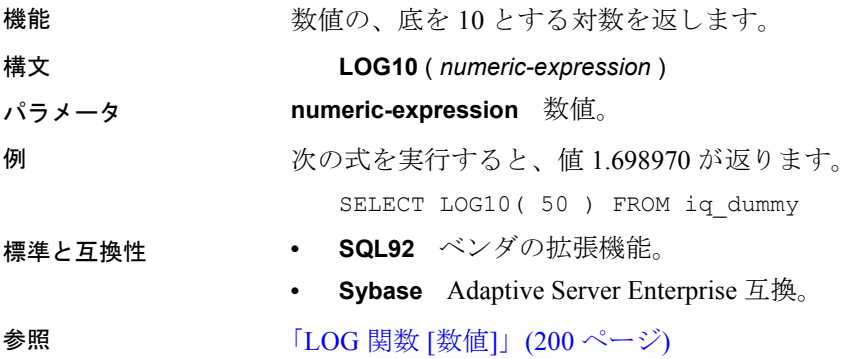

# <span id="page-226-0"></span>**LOWER** 関数 **[**文字列**]**

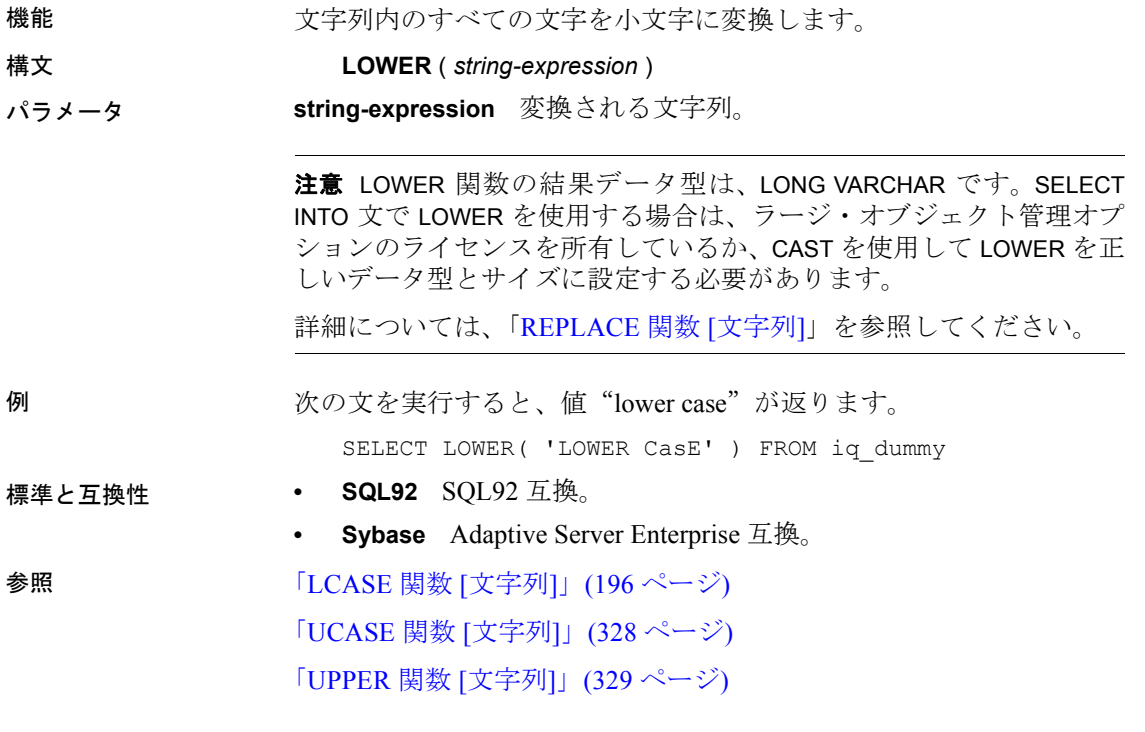

リファレンス:ビルディング・ブロック、テーブル、およびプロシージャ **201**

#### **LTRIM** 関数 **[**文字列**]**

機能 文字列から先行ブランクを削除します。

#### 構文 **LTRIM** ( *string-expression* )

パラメータ **string-expression** トリミングされる文字列。

注意LTRIM 関数の結果データ型は LONG VARCHAR です。SELECT INTO 文で LTRIM を使用する場合は、ラージ・オブジェクト管理オプション のライセンスを所有しているか、CAST を使用して LTRIM を正しいデー タ型とサイズに設定する必要があります。

詳細については、「[REPLACE](#page-268-0) 関数 [文字列]」(243 ページ) を参照して ください。

#### 例 次の文は、先行ブランクがすべて削除された値"Test Message"を返し ます。

SELECT LTRIM( ' Test Message' ) FROM iq dummy

- 標準と互換性  **SQL92** ベンダの拡張機能。
	- **Sybase** Adaptive Server Enterprise 互換。

参照 「[RTRIM](#page-273-0) 関数 [文字列]」(248 ページ)

「TRIM 関数 [[文字列](#page-293-0)]」(268 ページ)

#### <span id="page-227-0"></span>**MAX** 関数 **[**集合**]**

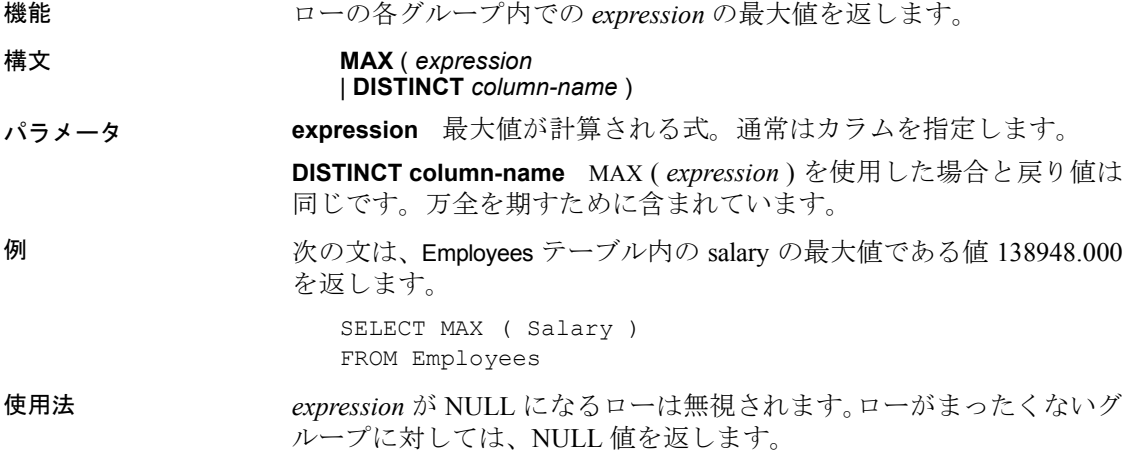

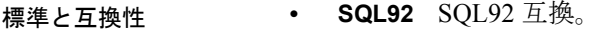

**• Sybase** Adaptive Server Enterprise 互換。

参照 「MIN 関数 [集合]」(204 [ページ](#page-229-0))

『システム管理ガイド 第2巻』の「第2章 OLAP の使用」

## **MEDIAN** 関数 **[**集合**]**

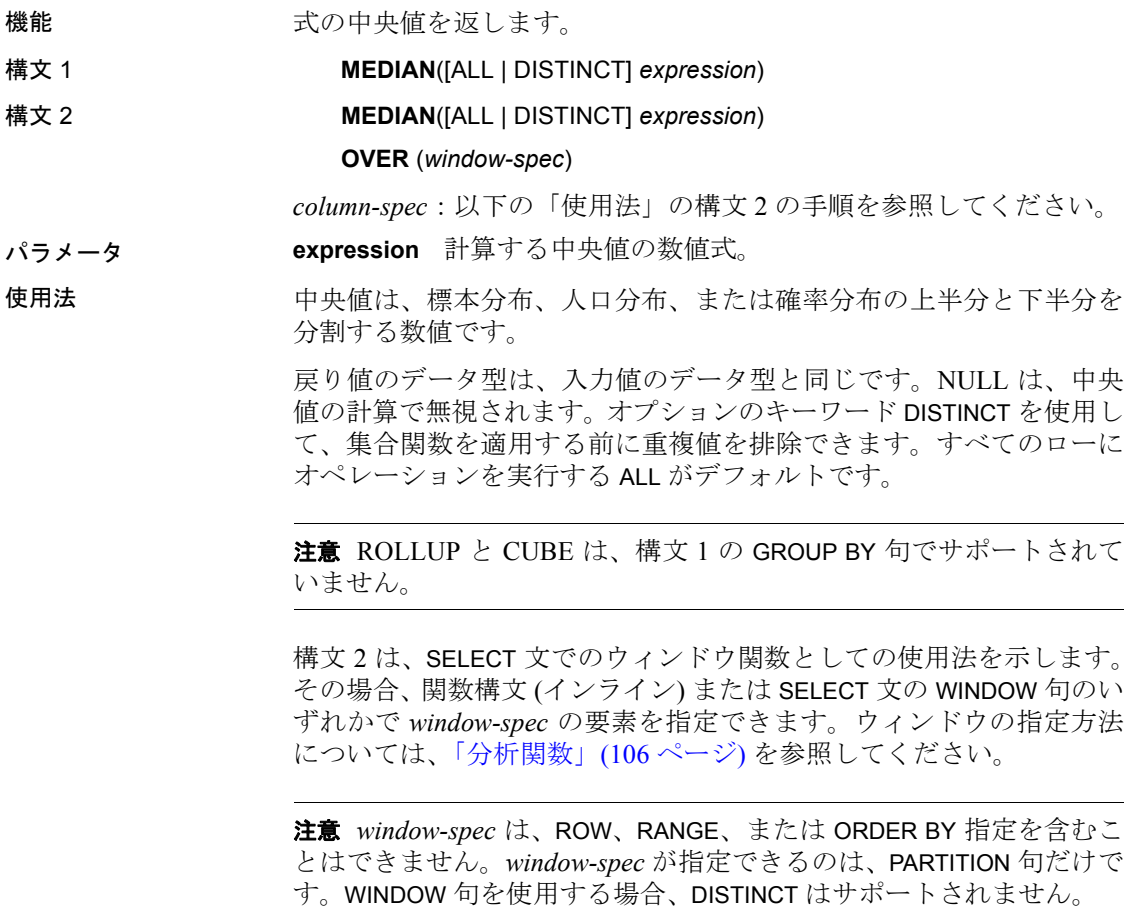

例 次のクエリは、フロリダの各部署の給与の中央値を返します。

SELECT DepartmentID, Surname, Salary, MEDIAN(Salary) OVER (PARTITION BY DepartmentID)

リファレンス:ビルディング・ブロック、テーブル、およびプロシージャ **203**

"Median" FROM Employees WHERE State IN ('FL')

結果は次のようになります。

| <b>DepartmentID</b> | <b>Surname</b> | <b>Salary</b> | <b>Median</b> |  |
|---------------------|----------------|---------------|---------------|--|
| 100                 | Lull           | 87900.000     | 73870.000     |  |
| 100                 | Gowda          | 59840.000     | 73870.000     |  |
| 200                 | Sterling       | 64900.000     | 76200.000     |  |
| 200                 | Kelly          | 87500.000     | 76200.000     |  |
| 300                 | Litton         | 58930.000     | 58930.000     |  |
| 400                 | Francis        | 53870.000     | 3870.000      |  |
| 400                 | Charlton       | 28300.000     | 53870.000     |  |
| 400                 | Evans          | 68940.000     | 53870.000     |  |
|                     |                |               |               |  |

表 **4-24**: **MEDIAN** 結果セット

標準と互換性 **• SQL2008** ベンダの拡張機能。

<span id="page-229-0"></span>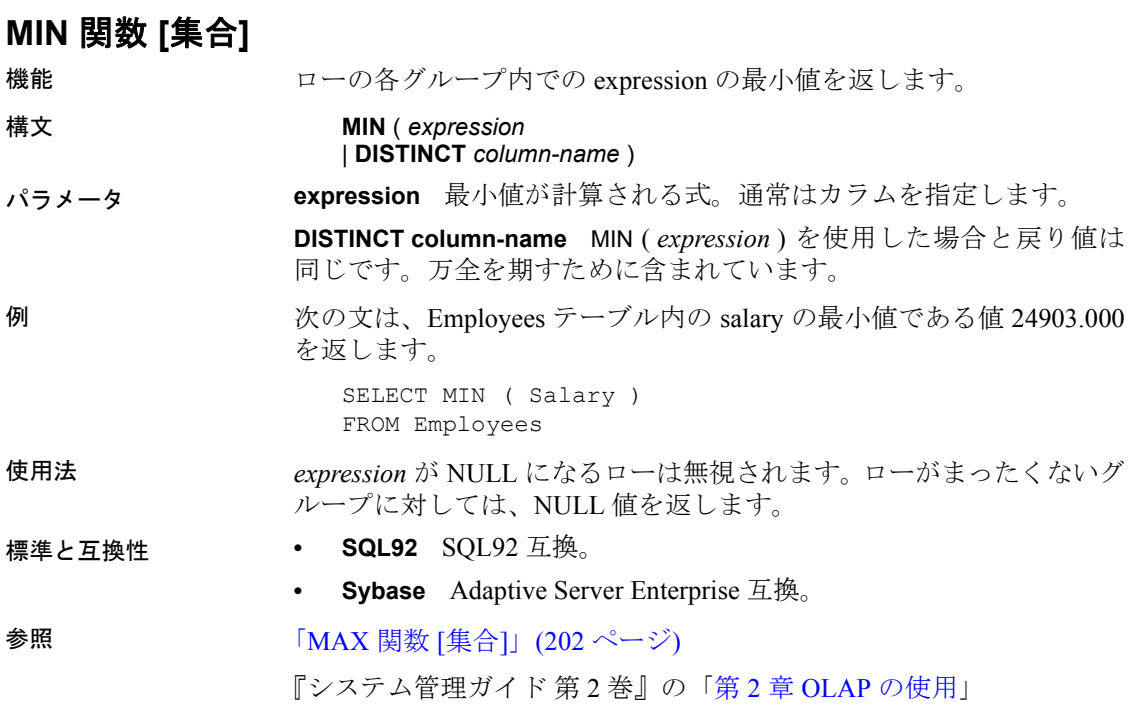

# **MINUTE** 関数 **[**日付および時刻**]**

機能 指定された日時の分に対応する 0 から 59 までの数値を返します。

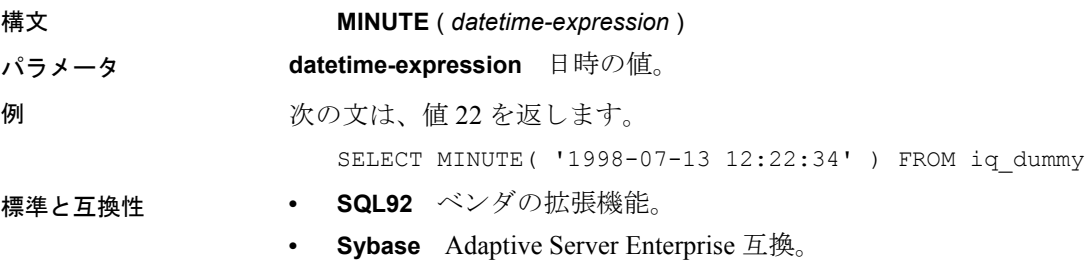

## **MINUTES** 関数 **[**日付および時刻**]**

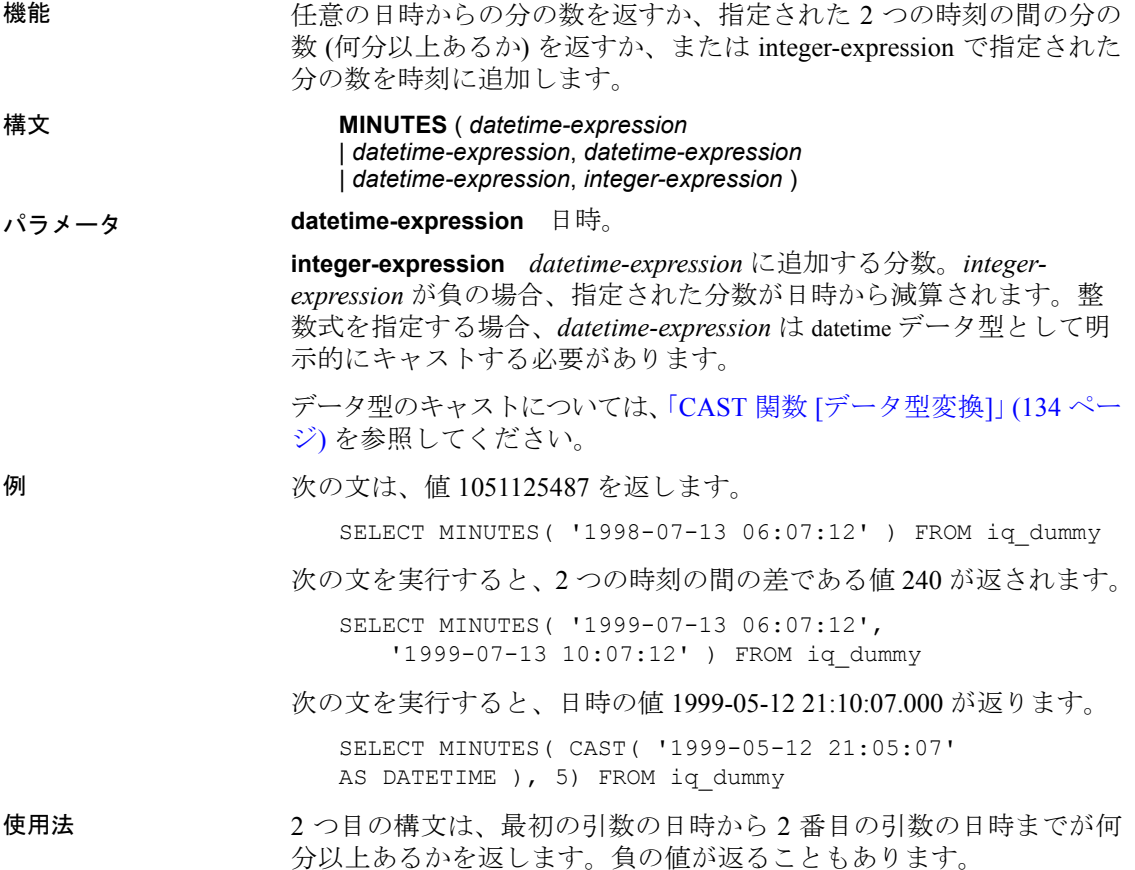

リファレンス:ビルディング・ブロック、テーブル、およびプロシージャ **205**

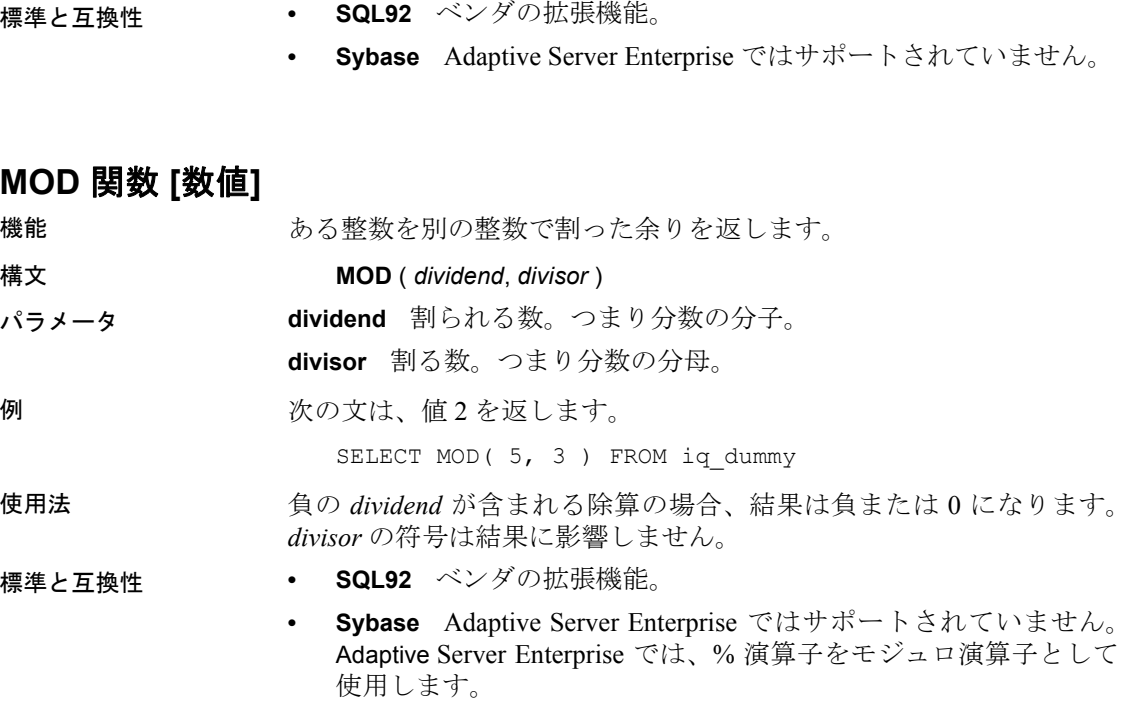

**参照 インタン F[REMAINDER](#page-266-0) 関数 [数値]」(241 ページ)** 

## **MONTH** 関数 **[**日付および時刻**]**

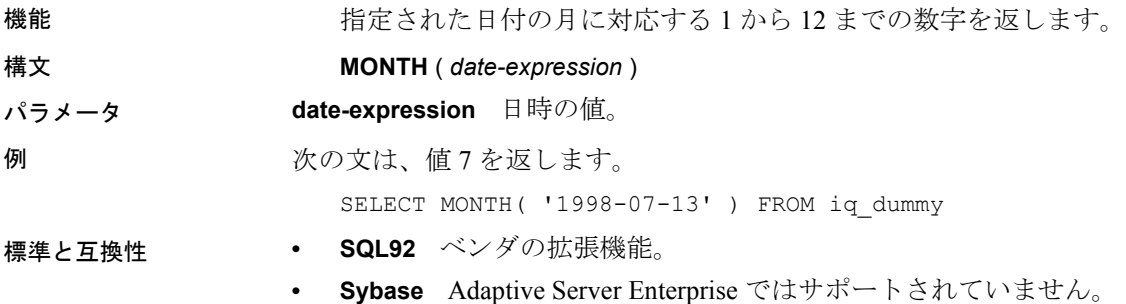

# **MONTHNAME** 関数 **[**日付および時刻**]**

機能 まちゃく 指定された日付式から月の名前を返します。

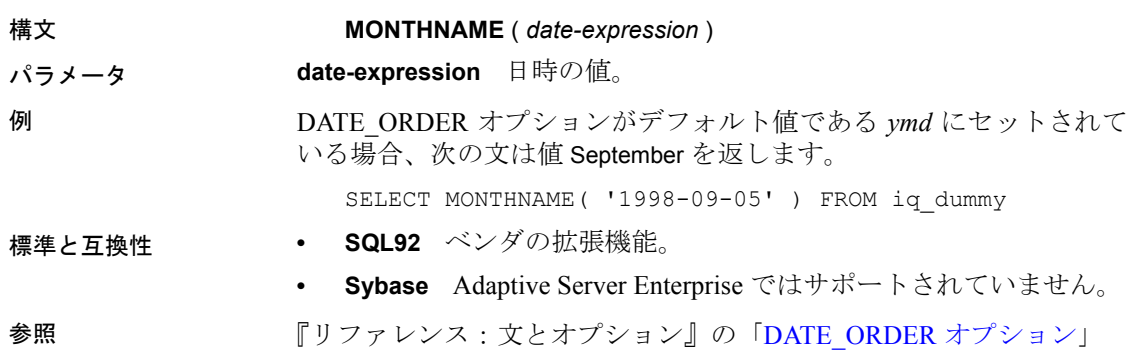

# **MONTHS** 関数 **[**日付および時刻**]**

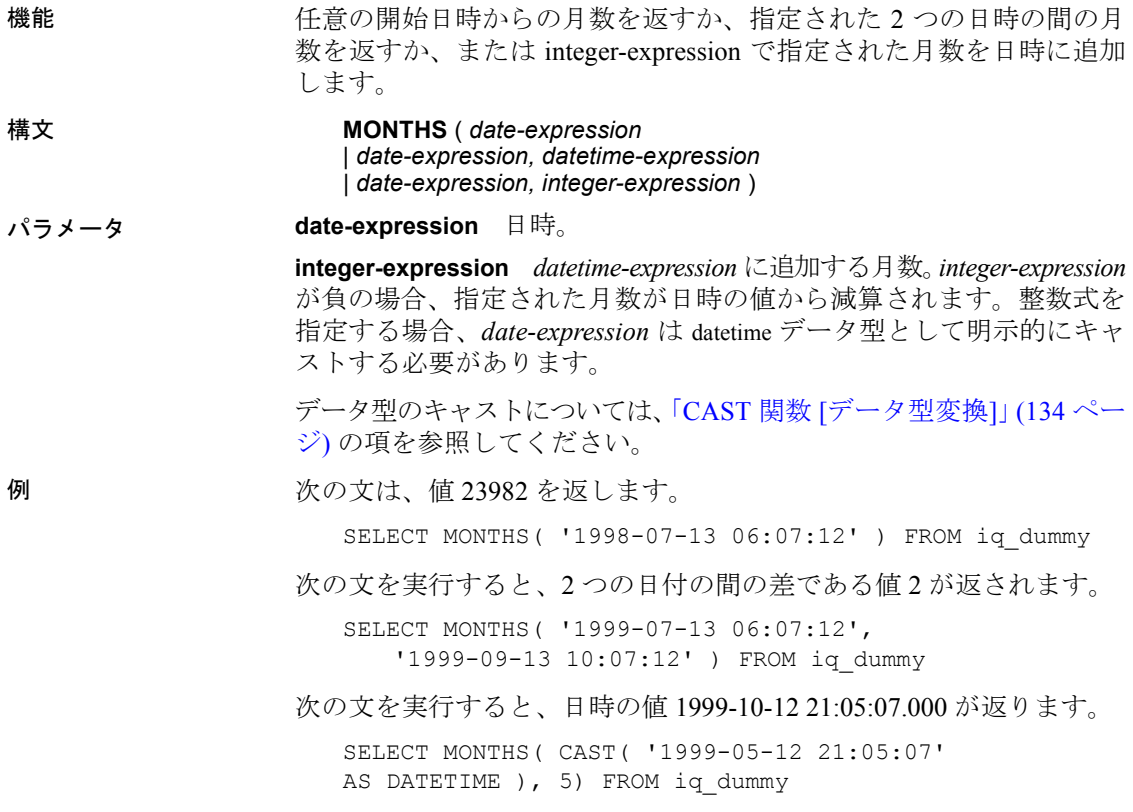

リファレンス:ビルディング・ブロック、テーブル、およびプロシージャ **207**

使用法 または、最初の構文は、任意の開始日から経過した月数を返します。この値は、 2 つの日付/時刻式が同年同月かどうかを判別する場合に役立ちます。

MONTHS( invoice sent ) = MONTHS( payment received )

請求書が送られてから 12 か月後に支払が行われる場合、MONTH 関数 の比較は正しく行われないことに注意してください。

2 番目の構文は、最初の引数の日付から 2 番目の引数の日付までの月 数を返します。負の値が返ることもあります。MONTHS 関数の値は、 2 つの日付の間にある月初めの日 (各月の 1 日) の数から算出されます。 時間、分、秒は無視されます。

3 番目の構文は、指定された日付に *integer-expression* の月数を追加しま す。新しい日付が月末 (MONTHS ('1992-01-31', 1) など) を過ぎている場 合、結果を演算結果の月の末日に設定します。*integer-expression* が負の 場合、指定された月数が日付から減算されます。時間、分、秒は無視 されます。

- 標準と互換性  **SQL92** ベンダの拡張機能。
	- **Sybase** Adaptive Server Enterprise ではサポートされていません。

#### **NEWID** 関数 **[**その他**]**

機能 UUID (Universally Unique Identifier) 値を生成します。返される UUID 値 はバイナリです。UUID は GUID (Globally Unique Identifier) と同じです。 構文 **NEWID ( )** パラメータ NEWID()に指定するパラメータはありません。 例 しゅうしゃ あいさん あいしょう あいこく 例える しょうしょう 例え ふりゅう あいのえん が NULL の場合、カラムの値を NEWID 関数で生成された一意な識別子 に設定します。 CREATE TABLE t1 (uid col int); UPDATE t1 SET uid  $col = NEWID()$ WHERE uid col IS NULL 次の文を実行します。 SELECT NEWID() 一意な識別子は BINARY(16) として返されます。たとえば、値は

> 0xd3749fe09cf446e399913bc6434f1f08 になります。この文字列を UUIDTOSTR() 関数を使用して読みやすい形式に変換できます。

**208** Sybase IQ

#### 使用法 NEWID() 関数は一意な識別子の値を生成します。

UUID を使うと、データベース内のオブジェクトを一意に識別するこ とができます。値は、1 台のコンピュータで生成された値が別のコン ピュータで生成された値と一致しないように生成されます。このため、 複写や同期の環境でキーとして使用することが可能です。

NEWID 関数は、次の位置でのみサポートされます。

- 上位レベルのクエリ・ブロックの SELECT リスト
- UPDATE 文の SET 句
- <code>INSERT…Values</code> の Values 句

NEWID 関数によって生成された値は、Sybase IQ テーブルのカラムのデ フォルト値として使用できます。

- 標準と互換性  **SQL92** ベンダの拡張機能。
	- **SQL99** ベンダの拡張機能。
	- **Sybase** Adaptive Server Enterprise ではサポートされていません。

**参照 そんじょう あいざい 「[STRTOUUID](#page-289-0) 関数 [文字列]」(264 ページ)** 「[UUIDTOSTR](#page-355-0) 関数 [文字列]」(330 ページ) [「バイナリ・データ型」](#page-102-0)(77 ページ) [「文字データ型」](#page-94-1)(69 ページ)

#### **NEXT\_CONNECTION** 関数 **[**システム**]**

機能 次の接続番号を返します。パラメータが NULL の場合は、最初の接続 番号を返します。

構文 **NEXT\_CONNECTION** ({**NULL** | *connection-id* } )

注意CIS 機能補正のパフォーマンスに関する考慮事項が適用されま す。『パフォーマンス&チューニング・ガイド』の「第 3 章 クエリと 削除の最適化」の「SQL Anywhere による処理を引き起こす条件」を 参照してください。

パラメータ **connection-id** 整数値。通常は、前回の NEXT\_CONNECTION 呼び出し で返された値。*connection-id* が NULL の場合、NEXT\_CONNECTION は最 初の接続 ID を返します。

例 次の文は、最初の接続の ID を返します。ID は 569851433 などの整数 値です。

SELECT NEXT CONNECTION ( NULL ) FROM iq dummy

次の文は、1661140050 などの値を返します。

SELECT NEXT CONNECTION ( 569851433 ) FROM iq dummy

使用法 NEXT CONNECTION を使用して、データベースへの接続を列挙します。 NULL を指定して最初の接続を取得し、前回の戻り値を指定して後続 の各接続を取得します。それ以上接続がなくなると、NULL が返され ます。

標準と互換性 **• SQL92** ベンダの拡張機能。

**• Sybase** Adaptive Server Enterprise ではサポートされていません。

#### **NEXT\_DATABASE** 関数 **[**システム**]**

機能 次のデータベース ID 番号を返します。パラメータが NULL の場合は、 最初のデータベースを返します。

構文 **NEXT\_DATABASE** ({ **NULL** | *database-id* } )

注意CIS 機能補正のパフォーマンスに関する考慮事項が適用されま す。『パフォーマンス&チューニング・ガイド』の「第 3 章 クエリと 削除の最適化」の「SQL Anywhere による処理を引き起こす条件」を 参照してください。

パラメータ **database-id** データベースの ID 番号を指定する整数。

例 タンクローン アルタン あ初のデータベースの値である 0 を返します。

SELECT NEXT DATABASE( NULL ) FROM iq dummy

次の文は NULL を返します。これは、サーバにそれ以上データベース が存在しないことを示します。

SELECT NEXT DATABASE( 0 ) FROM iq dummy

使用法 ファンシャンDATABASE を使用すると、データベース・サーバ上で動作してい るデータベースを列挙することができます。NULL を指定して最初の データベースを取得し、前回の戻り値を指定して後続の各データベー スを取得します。それ以上データベースがなくなると、NULL が返さ れます。

#### 標準と互換性 **• SQL92** Transact SQL の拡張機能。

**• Sybase** Adaptive Server Enterprise ではサポートされていません。

**参照 ファンバー あんぱん 「[OBJECT\\_ID](#page-241-0) 関数 [システム]」(216 ページ)** 

#### <span id="page-236-0"></span>**NEXT\_HTTP\_HEADER** 関数 **[HTTP]**

#### 機能 次の HTTP ヘッダ名を取得します。

構文 **NEXT\_HTTP\_HEADER** ( *header-name* )

注意CIS 機能補正のパフォーマンスに関する考慮事項が適用されま す。『パフォーマンス&チューニング・ガイド』の「第 3 章 クエリと 削除の最適化」の「SQL Anywhere による処理を引き起こす条件」を 参照してください。

パラメータ **header-name** 前回のヘッダの名前。header-name に null を指定すると、 最初の HTTP ヘッダの名前が返されます。

使用法 この関数は、要求内に含まれる HTTP ヘッダを繰り返し処理します。 NULL を指定して呼び出すと、最初のヘッダの名前が返されます。前 回のヘッダの名前を指定すると、後続のヘッダが取得できます。最後 のヘッダの名前を指定して呼び出すと、NULL が返されます。

> この関数を繰り返し呼び出すことにより、すべてのヘッダ・フィール ドを確実に一度で取得できます。ただし、必ずしも HTTP 要求に記述 された順序どおりに取得されるとは限りません。

- 標準と互換性  **SQL92** ベンダの拡張機能。
	- **Sybase** Adaptive Server Enterprise ではサポートされていません。

#### **NEXT\_HTTP\_VARIABLE** 関数 **[HTTP]**

機能 次の HTTP の変数名を取得します。

構文 **NEXT\_HTTP\_VARIABLE** ( *var-name* )

注意CIS 機能補正のパフォーマンスに関する考慮事項が適用されま す。『パフォーマンス&チューニング・ガイド』の「第 3 章 クエリと 削除の最適化」の「SQL Anywhere による処理を引き起こす条件」を 参照してください。

リファレンス:ビルディング・ブロック、テーブル、およびプロシージャ **211**

パラメータ **var-name** 前回の変数の名前。var-name に null を指定すると、最初の HTTP 変数の名前が返されます。

使用法 この関数は、要求内に含まれる HTTP 変数を繰り返し処理します。 NULL を指定して呼び出すと、最初の変数の名前が返されます。前回 の変数の名前を指定すると、後続の変数が取得できます。最後の変数 の名前を指定して呼び出すと、NULL が返されます。

> この関数を繰り返し呼び出すことにより、すべての変数を確実に一度 で取得できます。ただし、必ずしも HTTP 要求に記述された順序どお りに取得されるとは限りません。URL PATH が ON に設定されていれば *url* が含まれ、ELEMENTS に設定されていれば変数 *url1*、*url2* … *url10* が含まれます。

標準と互換性 **• SQL92** ベンダの拡張機能。

**• Sybase** Adaptive Server Enterprise ではサポートされていません。

参照 「[HTML\\_DECODE](#page-207-0) 関数 [HTTP]」(182 ページ) 「[HTTP\\_VARIABLE](#page-213-0) 関数 [HTTP]」(188 ページ)

「[NEXT\\_HTTP\\_HEADER](#page-236-0) 関数 [HTTP]」(211 ページ)

## **NOW** 関数 **[**日付および時刻**]**

機能 現在の日付と時刻を返します。これは CURRENT TIMESTAMP に対応す る古い構文です。 構文 **NOW** ( **\*** ) 例 初々のアルトの文は、現在の日付および時刻を返します。 SELECT NOW(\*) FROM iq dummy 標準と互換性 **• SQL92** ベンダの拡張機能。 **• Sybase** Adaptive Server Enterprise ではサポートされていません。

## <span id="page-237-0"></span>**NTILE** 関数 **[**統計**]**

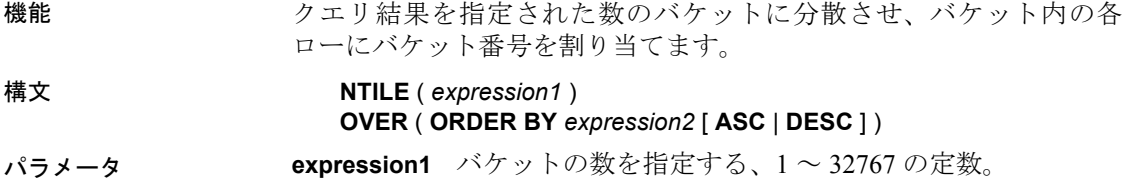

**expression2** ソートを指定します。カラムの参照、集合関数、または これらの項目を起動する式など、有効な式を何でも指定できます。

例 次に、NTILE 関数を使用してカー・ディーラの販売状況を調査する例を 示します。販売した車の数に基づいて、ディーラが 4 つのグループに 分類されています。ntile = 1 になっているのは、車の販売台数で上位 25% までのディーラです。

> SELECT dealer name, sales, NTILE(4) OVER ( ORDER BY sales DESC ) FROM carSales;

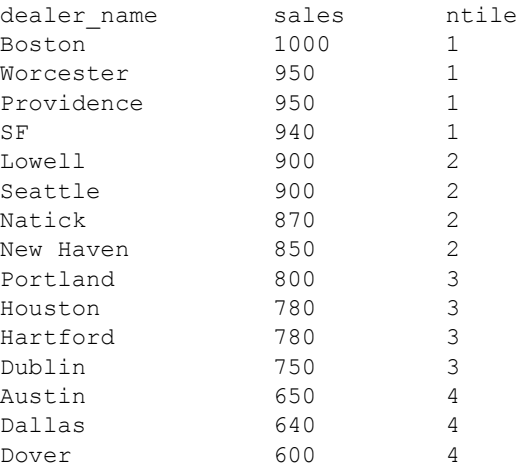

販売台数で上位 10% のカー・ディーラを調べるには、この例の SELECT 文に NTILE(10) と指定します。同様に、販売台数で 50% の販売店を調 べるには、NTILE(2) を指定します。

使用法 NTILE はクエリ結果を指定された数のバケットに分散させ、バケット 内の各ローにバケット番号を割り当てるランク付け統計関数です。結 果セットを 100 分位(パーセンタイル)、10 分位(ディサイル)、4 分位 (クォータイル)、またはその他の数のグループに分類することができ ます。

> NTILE には、OVER (ORDER BY) 句を指定する必要があります。ORDER BY 句は、ランク付けを実行するパラメータ、および各グループでロー をソートする順序を指定します。この ORDER BY 句は、OVER 句の内 部でのみ使用するもので、SELECT の ORDER BY とは異なることに注意 してください。ランク付けクエリ内の集合関数に DISTINCT を指定する ことはできません。

OVER 句は、関数がクエリの結果セットを操作することを示します。結 果セットとは、FROM、WHERE、GROUP BY、HAVING 句がすべて評価さ れた後に返されるローを指します。OVER 句には、ランク付け統計関数 の計算の対象となるローのデータ・セットを定義します。

ASC と DESC のパラメータでは、昇順または降順の順序付けシーケン スを指定します。昇順がデフォルトです。

NTILE が使用できるのは、SELECT 文、INSERT 文、または SELECT 文の ORDER BY 句にある select リストのみです。NTILE は、ビューまたは union に含めることができます。NTILE 関数は、サブクエリ、HAVING 句、および UPDATE または DELETE 文の select リストでは使用できませ ん。1 つのクエリで使用可能な NTILE 関数は、1 つだけです。

標準と互換性 **• SQL92** ベンダの拡張機能。

**• Sybase** Adaptive Server Enterprise および SQL Anywhere ではサ ポートされていません。

参照 [「分析関数」](#page-131-0)(106 ページ)

『システム管理ガイド 第 2 巻』の「第 2 章 OLAP の使用」

## **NULLIF** 関数 **[**その他**]**

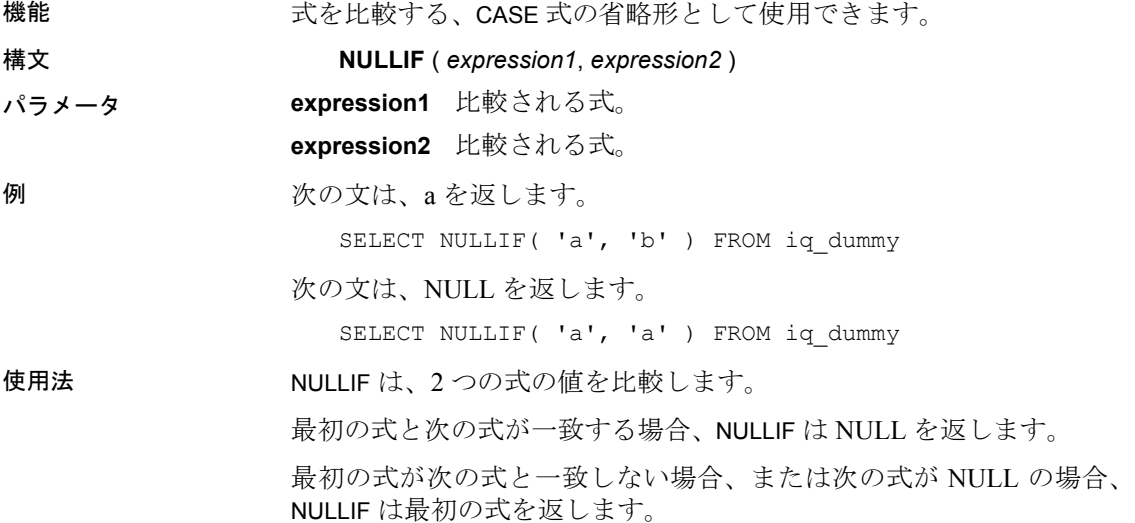

NULLIF 関数を使うと、CASE 式を手短に書くことができます。NULLIF は次と同等です。

#### **CASE WHEN** *expression1* = *expression2* **THEN NULL ELSE** *expression1* **END**

- 標準と互換性  **SQL92** Transact SQL の拡張機能。
	- **Sybase** Adaptive Server Enterprise ではサポートされていません。

**参照 ファント アイスタック 「CASE 式」(31 [ページ](#page-56-0))** 

#### **NUMBER** 関数 **[**その他**]**

します。 構文 **NUMBER** ( **\*** ) 例 タンナン しんの文は、番号の付いたリストを返します。 SELECT NUMBER( \* ) FROM Departments WHERE DepartmentID > 10 使用法 NUMBER 関数は、UPDATE 文の select リストまたは SET 句の中でのみ使 用してください。たとえば、次の文は seq\_id カラムの各ローに対して 直前のローより 1 大きい値で更新します。番号は、ORDER BY 句で指 定された順番に適用されます。 update empl set seq id = number(\*) order by empl\_id UPDATE 文で NUMBER(\*) 関数を SET 句に使用し、FROM 句に 1 対多の ジョインが指定されている場合、NUMBER(\*) は増加する一意な数値を 生成しますが、ローが削除されるため、連続的には増加しません。 **number(\*)** 1  $\mathfrak{D}$ 3 4 5

機能 1 で始まる数を、クエリの結果内にある連続したローのすべてに生成

SELECT 文からの INSERT を使用する際に、NUMBER を使用してプライ マリ・キーを生成することも可能ですが、連続的なプライマリ・キー を生成するために、IDENTITY/AUTOINCREMENT を使用することをお奨 めします。

注意NUMBER を DELETE 文、WHERE 句、HAVING 句、ORDER BY 句、サ ブクエリ、集合に関連するクエリ、制約、GROUP BY、DISTINCT、UNION ALL を含むクエリ、または派生テーブルで使用すると、構文エラーが 発生します。

標準と互換性 **• SQL92** ベンダの拡張機能。

**• Sybase** Adaptive Server Enterprise ではサポートされていません。

#### <span id="page-241-0"></span>**OBJECT\_ID** 関数 **[**システム**]**

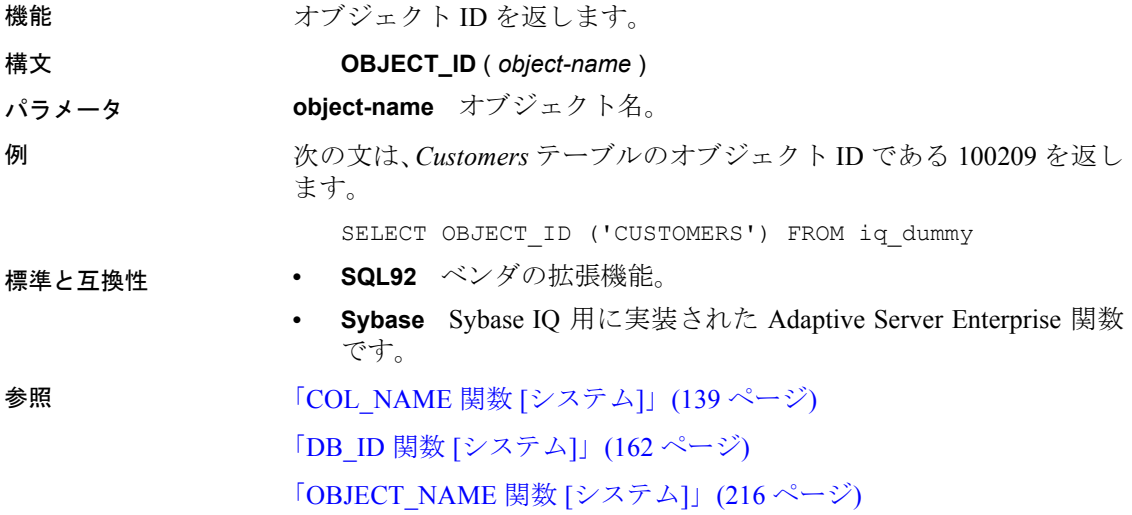

## <span id="page-241-1"></span>**OBJECT\_NAME** 関数 **[**システム**]**

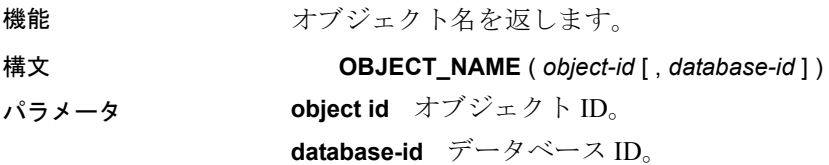

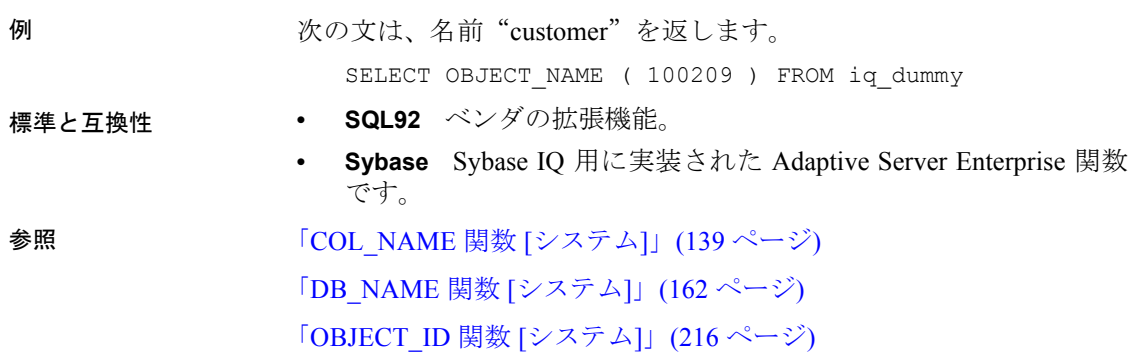

# **OCTET\_LENGTH** 関数 **[**文字列**]**

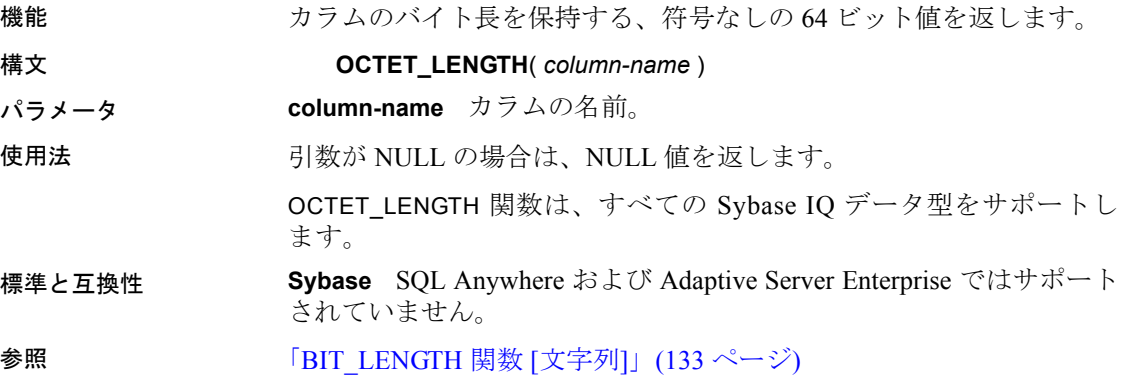

# **PATINDEX** 関数 **[**文字列**]**

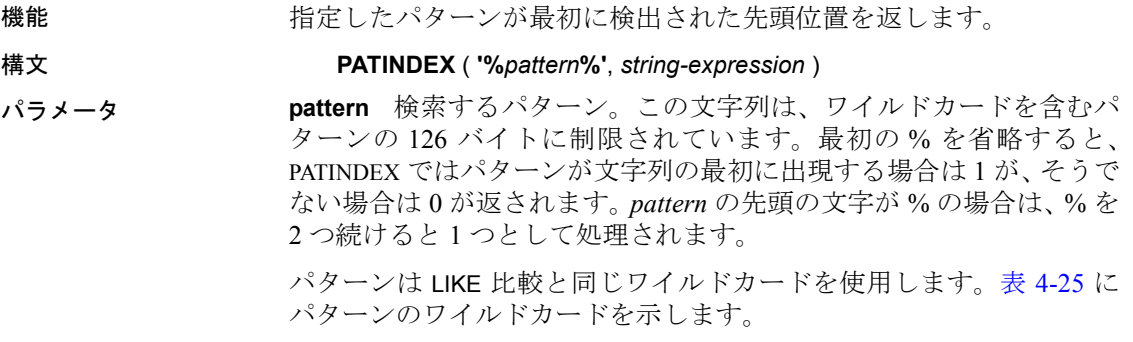

| ワイルドカード    | 一致冬件                         |
|------------|------------------------------|
| (アンダースコア)  | 任意の 1 文字                     |
| %(パーセント記号) | 0個以上の文字からなる任意の文字列            |
|            | 指定した範囲または文字セット内の任意の<br>1 文字  |
| ſ^l        | 指定した範囲または文字セット以外の任意の<br>1 文字 |

<span id="page-243-0"></span>表 **4-25**: **PATINDEX** でのパターンのワイルドカード

ワイルドカードを含まないパターン (パーセント % またはアンダース コア )の最大長は、255 バイトです。

**string-expression** パターンが検索される文字列。

例 わけの文は、値2を返します。

SELECT PATINDEX( '%hoco%', 'chocolate' ) FROM iq\_dummy

次の文は、値 11 を返します。

SELECT PATINDEX ('%4 5 ', '0a1A 2a3A 4a5A') FROM iq\_dummy

使用法 PATINDEX は、パターンが最初に検出された先頭位置を返します。文字 列パターンが検索対象の文字列に 2 つ以上含まれる場合は、最初の文 字列の位置だけが返されます。

パターンが検出されなければ、ゼロ (0) が返されます。

長さが 126 バイトを超えるパターンを検索すると、NULL が返され ます。

長さが 0 の文字列を検索すると、1 が返されます。

引数のどれか 1 つでも NULL の場合、結果はゼロ (0) になります。

PATINDEX 関数で返されるか指定される位置またはオフセットはすべ て、常に文字オフセットで、マルチバイト・データの場合はバイト・ オフセットとは異なることがあります。

PATINDEX は CHAR カラムと VARCHAR カラムの場合、32 ビット符号な し整数で位置を返します。

- 標準と互換性  **SQL92** ベンダの拡張機能。
	- **Sybase** Adaptive Server Enterprise 互換。

**参照 インジン 「LIKE [条件」](#page-67-0)(42 ページ)** 

「[LOCATE](#page-224-0) 関数 [文字列]」(199 ページ)

『Sybase IQ によるラージ・オブジェクト管理』の「第 4 章 関数のサ ポート」

## **PERCENT\_RANK** 関数 **[**統計**]**

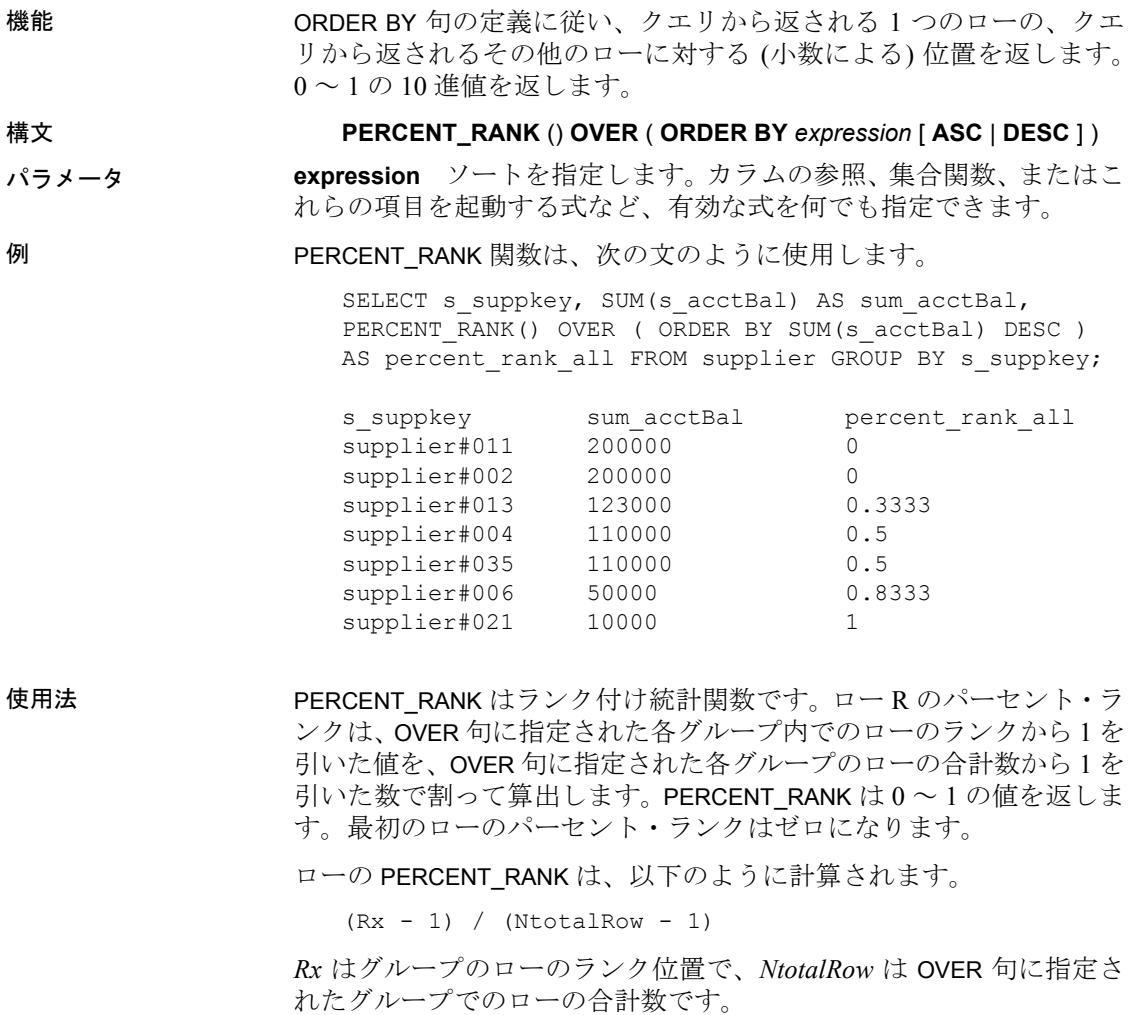

PERCENT\_RANK には、OVER (ORDER BY) 句を指定する必要があります。 ORDER BY 句は、ランク付けを実行するパラメータ、および各グルー プでローをソートする順序を指定します。この ORDER BY 句は、OVER 句の内部でのみ使用するもので、SELECT の ORDER BY とは異なりま す。ランク付けクエリ内の集合関数に DISTINCT を指定することはでき ません。

OVER 句は、関数がクエリの結果セットを操作することを示します。結 果セットとは、FROM、WHERE、GROUP BY、HAVING 句がすべて評価さ れた後に返されるローを指します。OVER 句には、ランク付け統計関数 の計算の対象となるローのデータ・セットを定義します。

ASC と DESC のパラメータでは、昇順または降順の順序付けシーケン スを指定します。昇順がデフォルトです。

PERCENT\_RANK が使用できるのは、SELECT 文、INSERT 文、または SELECT 文の ORDER BY 句にある select リストのみです。 PERCENT\_RANK は、ビューまたは union に含めることができます。 PERCENT\_RANK 関数は、サブクエリ、HAVING 句、および UPDATE ま たは DELETE 文の select リストでは使用できません。1 つのクエリで使 用可能なランク付け統計関数は、1 つだけです。

標準と互換性 **• SQL92** ベンダの拡張機能。

**• Sybase** Adaptive Server Enterprise および SQL Anywhere ではサ ポートされていません。

参照 [「分析関数」](#page-131-0)(106 ページ)

『システム管理ガイド 第 2 巻』の「第 2 章 OLAP の使用」

#### <span id="page-245-0"></span>**PERCENTILE\_CONT** 関数 **[**統計**]**

機能 指定されたパーセンタイルから、対応する値を返します。連続分布デー タ・モデルを前提としています。

> 注意パーセンタイルを計算するだけであれば、NTILE 関数に値 100 を 指定して使用してください。

構文 **PERCENTILE\_CONT** ( *expression1* ) **WITHIN GROUP** ( **ORDER BY** *expression2* [ **ASC** | **DESC** ] ) パラメータ **expression1** 数値データ型の定数を、0 以上 1 以下で指定します。引 数が NULL であれば、"wrong argument for percentile"エラーが返りま す。引数の値が 0 よりも小さいか、1 よりも大きい場合は、"data value out of range"エラーが返ります。

> **expression2** ソートを指定します。カラム参照を含む単一の式で指定 してください。このソート式に、複数の式やランク付け統計関数、set 関数、またはサブクエリを指定することはできません。

例 ツリングの例は PERCENTILE CONT 関数を使用し、各地域の自動車販売の 10 番目のパーセンタイル値を調べています。

この例では、次のデータ・セットが使用されています。

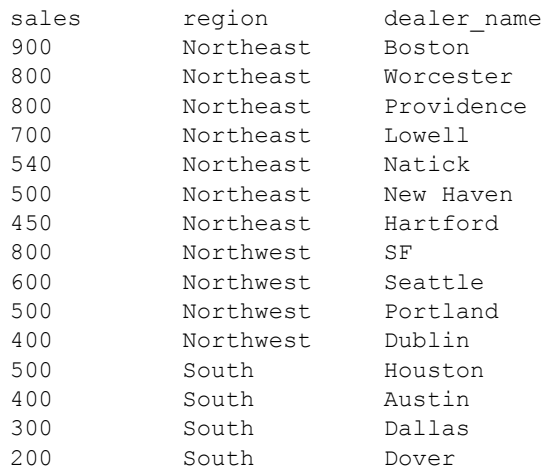

次の SELECT 文には PERCENTILE CONT 関数が含まれています。

SELECT region, PERCENTILE CONT(0.1) WITHIN GROUP ( ORDER BY sales DESC ) FROM carSales GROUP BY region;

この SELECT 文の結果には、地域の自動車販売の 10 番目のパーセンタ イル値が一覧表示されます。

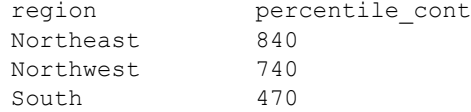

使用法 逆分散統計関数は、K-理論パーセンタイル値を返します。これは、ひ とまとまりのデータの値として許容し得るしきい値を決定する際に使 用します。PERCENTILE CONT 関数は、パーセンタイル値を引数として 受け取り、WITHIN GROUP 句で指定されたデータ・グループか、デー タ・セット全体に対して処理を実行します。グループごとに 1 つの値 を返し、クエリの GROUP BY に指定したカラムが存在しなければ、結 果は単一のローになります。結果のデータ型は、WITHIN GROUP 句に 指定した ORDER BY の項目のデータ型と同じになります。 PERCENTILE\_CONT の ORDER BY 式のデータ型は、数値型である必要 があります。

> PERCENTILE CONT には、WITHIN GROUP (ORDER BY) 句を指定する必 要があります。

> 必須の ORDER BY には、パーセンタイル関数の実行の対象となる式と、 各グループ内でのローのソート順を指定します。PERCENTILE CONT 関 数の場合、この式のデータ型は数値型であることが必要です。この ORDER BY 句は、WITHIN GROUP 句の内部でのみ使用するもので、 SELECT の ORDER BY とは異なります。

> WITHIN GROUP 句は、クエリ結果を順序付けられたデータ・セットに 分類します。関数はこのデータ・セットに基づいて結果を計算します。 WITHIN GROUP 句には、単一のソート項目を含めてください。WITHIN GROUP 句に指定されたソート項目が 1 つより多い (または少ない) 場 合は、エラーが報告されます。

> ASC と DESC のパラメータでは、昇順または降順の順序付けシーケン スを指定します。昇順がデフォルトです。

> PERCENTILE CONT 関数は、サブクエリ、HAVING 句、ビュー、union で 使用できます。PERCENTILE CONT は、統計を行わない単純な集合関数 が使用されるところであれば、どこでも使用できます。 PERCENTILE\_CONT 関数では、データ・セット内の NULL 値は無視さ れます。

標準と互換性 **• SQL92** ベンダの拡張機能。

**• Sybase** Adaptive Server Enterprise および SQL Anywhere ではサ ポートされていません。

参照 [「分析関数」](#page-131-0)(106 ページ) 「[NTILE](#page-237-0) 関数 [統計]」(212 ページ) 「PERCENTILE DISC 関数 [統計]」(223 ページ) 『システム管理ガイド 第 2 巻』の「第 2 章 OLAP の使用」

#### <span id="page-248-0"></span>**PERCENTILE\_DISC** 関数 **[**統計**]**

機能 指定されたパーセンタイルから、対応する値を返します。離散分布デー タ・モデルを前提としています。

> 注意パーセンタイルを計算するだけであれば、NTILE 関数に値 100 を 指定して使用してください。

#### 構文 **PERCENTILE\_DISC** ( *expression1* ) **WITHIN GROUP** ( **ORDER BY** *expression2* [ **ASC** | **DESC** ] )

パラメータ **expression1** 数値データ型の定数を、0 以上 1 以下で指定します。引 数が NULL であれば、"wrong argument for percentile"エラーが返りま す。引数の値が 0 よりも小さいか、1 よりも大きい場合は、"data value out of range"エラーが返ります。

> **expression2** ソートを指定します。カラム参照を含む単一の式で指定 してください。このソート式に、複数の式やランク付け統計関数、set 関数、またはサブクエリを指定することはできません。

例 アンストランの例は PERCENTILE DISC 関数を使用し、各地域の自動車販売の 10 番目のパーセンタイル値を調べています。

この例では、次のデータ・セットが使用されています。

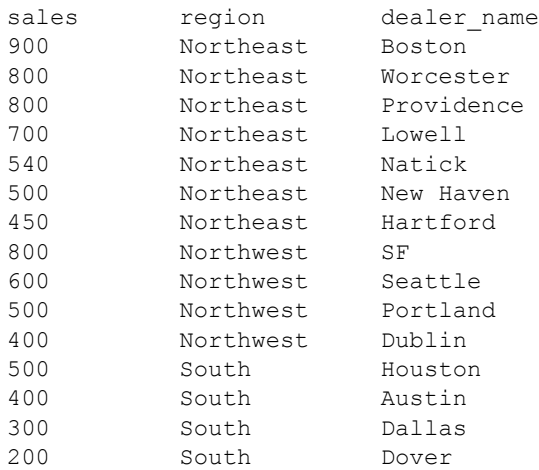

次の SELECT 文には PERCENTILE\_DISC 関数が含まれています。

SELECT region, PERCENTILE DISC(0.1) WITHIN GROUP ( ORDER BY sales DESC ) FROM carSales GROUP BY region;

この SELECT 文の結果には、地域の自動車販売の 10 番目のパーセンタ イル値が一覧表示されます。

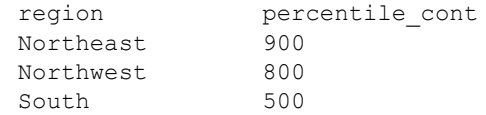

使用法 逆分散統計関数は、K-理論パーセンタイル値を返します。これは、ひ とまとまりのデータの値として許容し得るしきい値を決定する際に使 用します。PERCENTILE DISC 関数は、パーセンタイル値を引数として 受け取り、WITHIN GROUP 句で指定されたデータ・グループか、デー タ・セット全体に対して処理を実行します。グループごとに 1 つの値 を返し、クエリの GROUP BY に指定したカラムが存在しなければ、結 果は単一のローになります。結果のデータ型は、WITHIN GROUP 句に 指定した ORDER BY の項目のデータ型と同じになります。 PERCENTILE DISC は、Sybase IO でソート可能なすべてのデータ型をサ

ポートします。

PERCENTILE\_DISC には、WITHIN GROUP (ORDER BY) 句を指定する必要 があります。

必須の ORDER BY には、パーセンタイル関数の実行の対象となる式と、 各グループ内でのローのソート順を指定します。この ORDER BY 句は、 WITHIN GROUP 句の内部でのみ使用するもので、SELECT の ORDER BY とは異なります。

WITHIN GROUP 句は、クエリ結果を順序付けられたデータ・セットに 分類します。関数はこのデータ・セットに基づいて結果を計算します。 WITHIN GROUP 句には、単一のソート項目を含めてください。WITHIN GROUP 句に指定されたソート項目が 1 つより多い (または少ない) 場 合は、エラーが報告されます。

ASC と DESC のパラメータでは、昇順または降順の順序付けシーケン スを指定します。昇順がデフォルトです。

PERCENTILE DISC 関数は、サブクエリ、HAVING 句、ビュー、union で 使用できます。PERCENTILE DISC は、分析を行わない単純な集合関数 が使用されるところであれば、どこでも使用できます。 PERCENTILE DISC 関数では、データ・セット内の NULL 値は無視され ます。

- 標準と互換性  **SQL92** ベンダの拡張機能。
	- **Sybase** Adaptive Server Enterprise および SQL Anywhere ではサ ポートされていません。

参照 [「分析関数」](#page-131-0)(106 ページ) 「[NTILE](#page-237-0) 関数 [統計]」(212 ページ) 「PERCENTILE CONT 関数 [統計]」(220ページ) 『システム管理ガイド 第 2 巻』の「第 2 章 OLAP の使用」

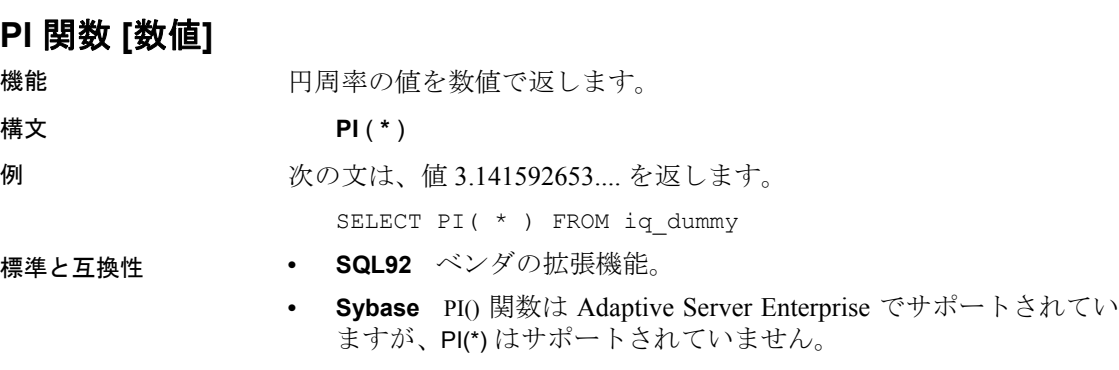

# **POWER** 関数 **[**数値**]**

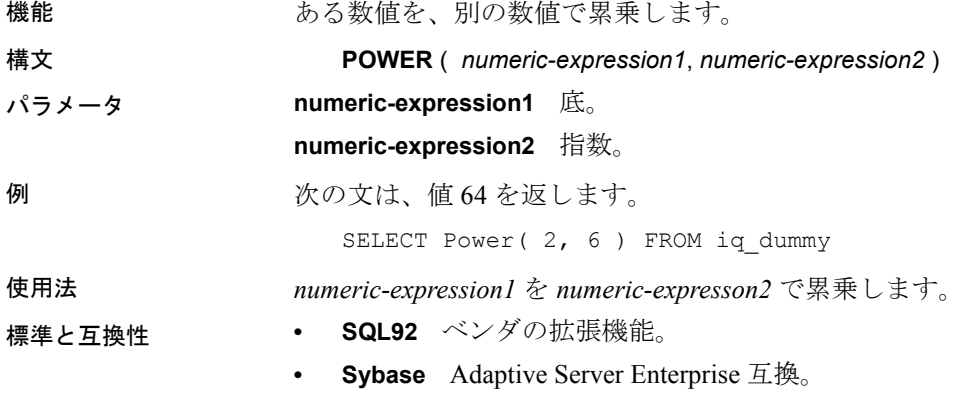

#### **PROPERTY** 関数 **[**システム**]**

機能 まちにはないたサーバ・レベル・プロパティの値を文字列で返します。

リファレンス:ビルディング・ブロック、テーブル、およびプロシージャ **225**

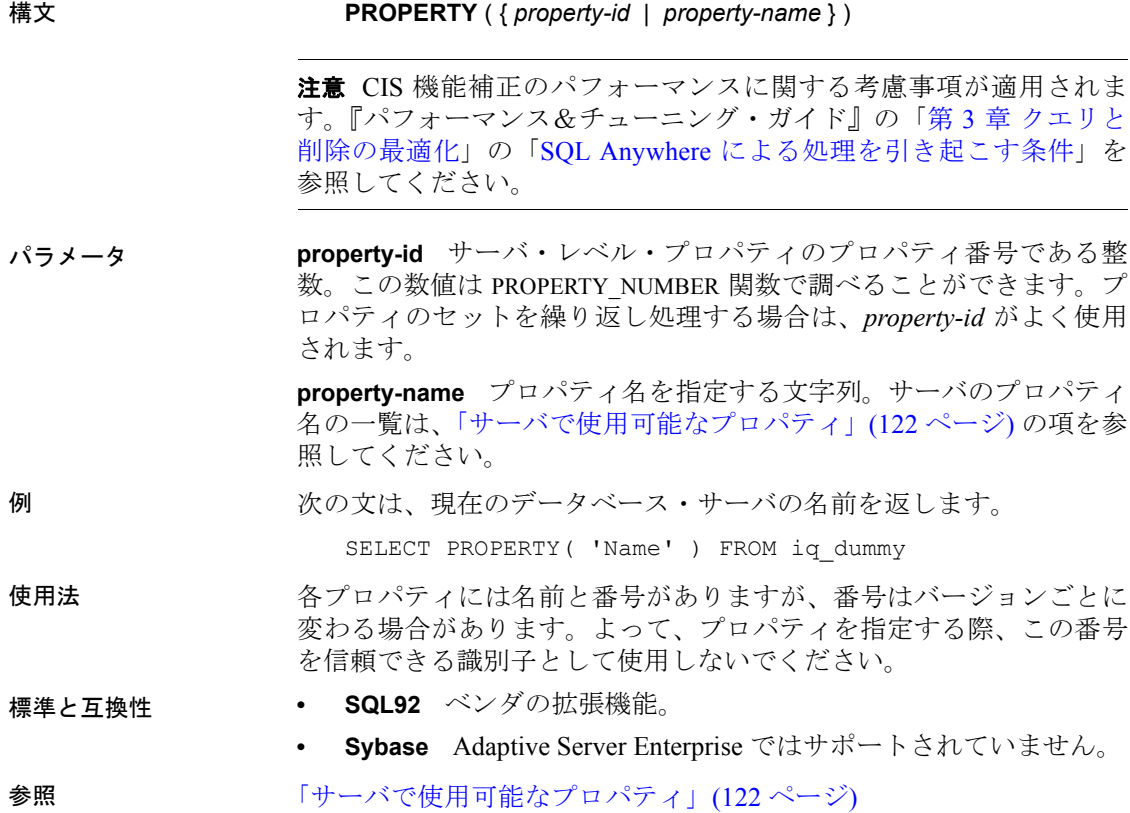

## **PROPERTY\_DESCRIPTION** 関数 **[**システム**]**

機能 プロパティの説明を返します。

構文 **PROPERTY\_DESCRIPTION** ({ *property-id* | *property-name* } )

注意CIS 機能補正のパフォーマンスに関する考慮事項が適用されま す。『パフォーマンス&チューニング・ガイド』の「第 3 章 クエリと 削除の最適化」の「SQL Anywhere による処理を引き起こす条件」を 参照してください。

パラメータ **property-id** プロパティの番号である整数。この数値は PROPERTY\_NUMBER 関数で調べることができます。プロパティのセッ トを繰り返し処理する場合は、*property-id* がよく使用されます。
**property-name** プロパティ名を指定する文字列。プロパティ名について は[、「接続プロパティ」](#page-146-0)(121 ページ)[、「サーバで使用可能なプロパティ」](#page-147-0) (122 [ページ](#page-147-0))[、「各データベースで使用できるプロパティ」](#page-147-1)(122 ページ) の項にあるリストを参照してください。

例 次の文は、「インデックス挿入数」という説明を返します。

SELECT PROPERTY DESCRIPTION( 'IndAdd' ) FROM iq dummy

- 使用法 インスタプロパティには名前と番号がありますが、番号はリリースごとに変 わる場合があります。よって、プロパティを指定する際、この番号を 信頼できる識別子として使用しないでください。
- 標準と互換性  **SQL92** ベンダの拡張機能。

**• Sybase** Adaptive Server Enterprise ではサポートされていません。

参照 [「接続プロパティ」](#page-146-0)(121 ページ)

[「サーバで使用可能なプロパティ」](#page-147-0)(122 ページ)

[「各データベースで使用できるプロパティ」](#page-147-1)(122 ページ)

### **PROPERTY\_NAME** 関数 **[**システム**]**

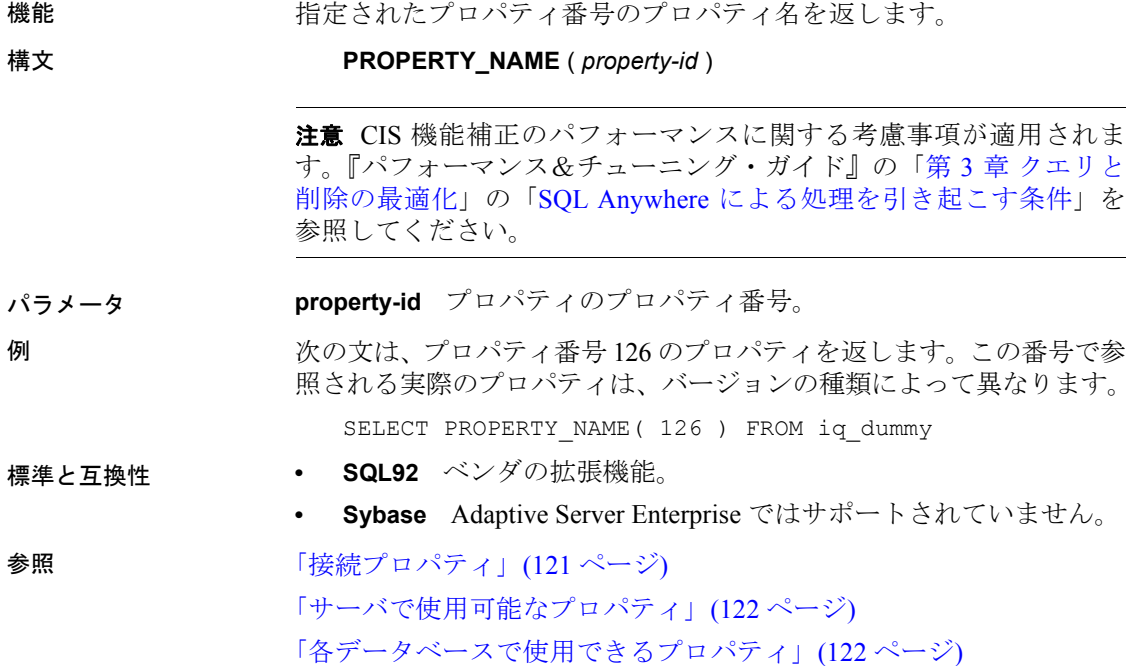

## **PROPERTY\_NUMBER** 関数 **[**システム**]**

機能 指定されたプロパティ名のプロパティ番号を返します。 構文 **PROPERTY\_NUMBER** ( *property-name* ) 注意CIS 機能補正のパフォーマンスに関する考慮事項が適用されま す。『パフォーマンス&チューニング・ガイド』の「第 3 章 クエリと 削除の最適化」の「SQL Anywhere による処理を引き起こす条件」を 参照してください。 パラメータ **property-name** プロパティ名。プロパティ名については[、「接続プロパ](#page-146-0) [ティ」](#page-146-0)(121 ページ )[、「サーバで使用可能なプロパティ」](#page-147-0)(122 ページ )、 [「各データベースで使用できるプロパティ」](#page-147-1)(122 ページ) の項にあるリ ストを参照してください。 例 次の文は、整数の値を返します。実際の値は、バージョンの種類によっ て異なります。 SELECT PROPERTY\_NUMBER( 'PAGESIZE' ) FROM iq\_dummy 標準と互換性 **• SQL92** ベンダの拡張機能。 **• Sybase** Adaptive Server Enterprise ではサポートされていません。 参照 [「接続プロパティ」](#page-146-0)(121 ページ) [「サーバで使用可能なプロパティ」](#page-147-0)(122 ページ) [「各データベースで使用できるプロパティ」](#page-147-1)(122 ページ)

## **QUARTER** 関数 **[**日付および時刻**]**

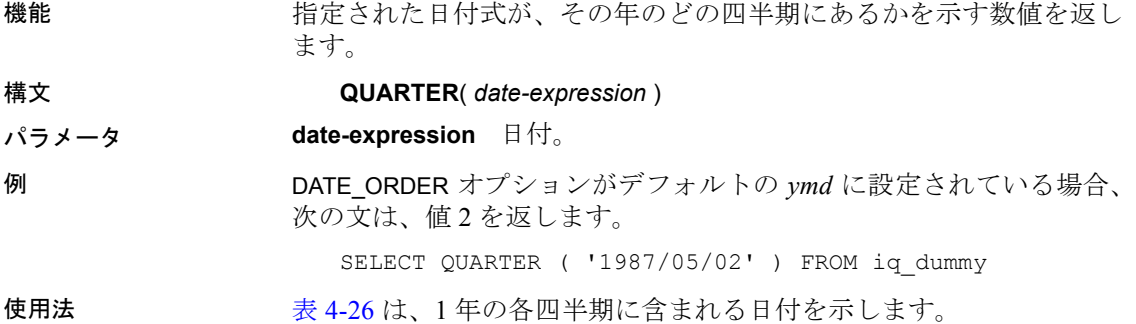

<span id="page-254-0"></span>表 **4-26**: **1** 年の四半期の値

| Quarter | 期間                                                                                                    |
|---------|----------------------------------------------------------------------------------------------------|
|         | $\begin{array}{ c c c c c }\hline 1 & \mbox{\rlap{$\vert$}}\mbox{\rlap{$\vert$}}$ |
|         |                                                                                                    |
|         |                                                                                                    |
|         |                                                                                                    |

- 標準と互換性  **SQL92** ベンダの拡張機能。
	- **Sybase** Adaptive Server Enterprise ではサポートされていません。

参照 『リファレンス:文とオプション』の「DATE\_ORDER オプション」

## **RADIANS** 関数 **[**数値**]**

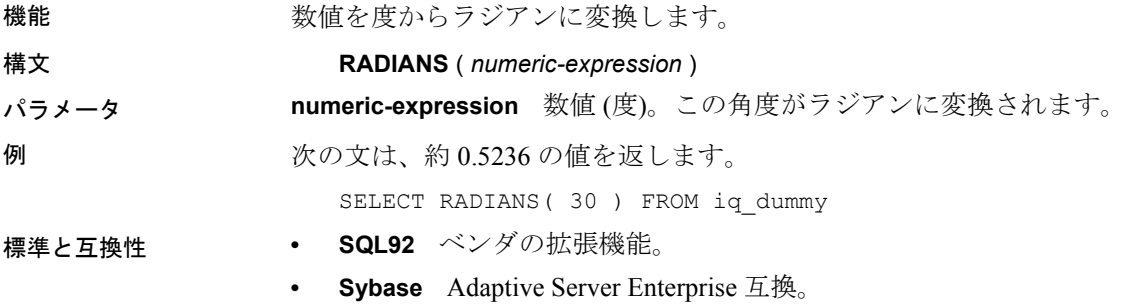

### **RAND** 関数 **[**数値**]**

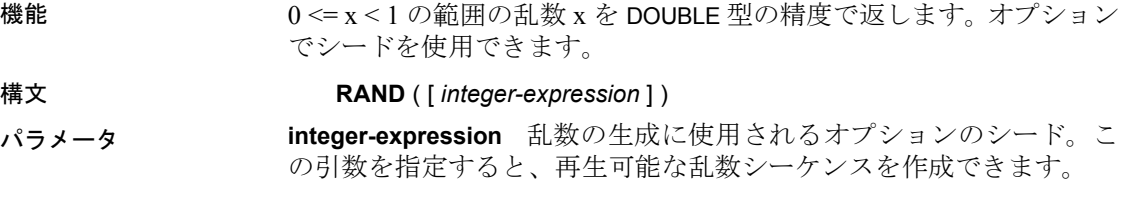

RAND が FROM 句および IQ ストアのテーブルのみを含むクエリの引数 を使用して呼び出されると、任意の繰り返し可能な値が返されます。

引数が呼び出されない場合、RAND は非決定性関数になります。RAND を連続して呼び出すと、異なる値を返す場合があります。クエリ・オ プティマイザは、RAND 関数の結果をキャッシュしません。

注意RAND から返される値は、FROM 句を使用しているかどうか、お よび参照されているテーブルが SYSTEM または IQ ストアのどちらで 作成されているかによって変わります。

例 次の文は、テーブルの 5% のサンプリングを返します。 SELECT AVG(table1.number of cars), AVG(table1.number of tvs)FROM table1 WHERE RAND(ROWID(table1)) < .05 and table1.income < 50000;

次の文は、約 941392926249216914 の値を返します。

SELECT RAND( 4) FROM iq dummy

標準と互換性 **• SQL92** ベンダの拡張機能。

- - **Sybase** Adaptive Server Enterprise 互換。

## **RANK** 関数 **[**統計**]**

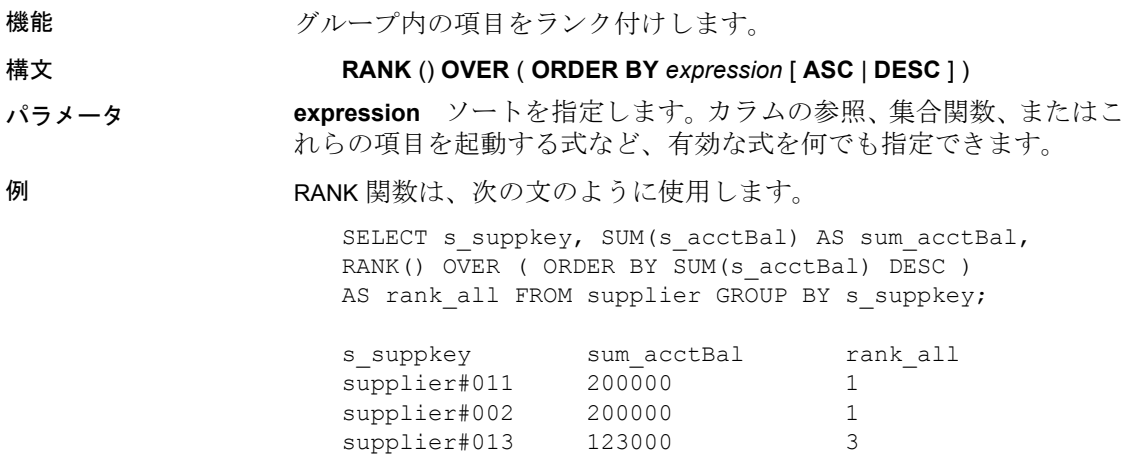

supplier#004 110000 4 supplier#035 110000 4 supplier#006 50000 6 supplier#021 10000 7 使用法 RANK はランク付け統計関数です。ロー R のランクは、R 以前にあり R と同等でないローの数で決まります。OVER 句で指定されたグルー プどうしで、2 つ以上のローが同等な場合、または結果セット全体で 同等な場合は、ランク付けの順番に 1 つ以上の隔たりが生じます。 RANK と DENSE\_RANK では、順位が同じである場合に、DENSE\_RANK はランク順に隔たりを置かない点が異なります。RANK では隔たりが 置かれます。

> RANK には、OVER (ORDER BY) 句を指定する必要があります。ORDER BY 句は、ランク付けを実行するパラメータ、および各グループでロー をソートする順序を指定します。この ORDER BY 句は、OVER 句の内 部でのみ使用するもので、SELECT の ORDER BY とは異なります。ラン ク付けクエリ内の集合関数に DISTINCT を指定することはできません。

> OVER 句は、関数がクエリの結果セットを操作することを示します。結 果セットとは、FROM、WHERE、GROUP BY、HAVING 句がすべて評価さ れた後に返されるローを指します。OVER 句には、ランク付け統計関数 の計算の対象となるローのデータ・セットを定義します。

> ASC と DESC のパラメータでは、昇順または降順の順序付けシーケン スを指定します。昇順がデフォルトです。

> RANK が使用できるのは、SELECT 文、INSERT 文、または SELECT 文の ORDER BY 句にある select リストのみです。RANK は、ビューまたは union に含めることができます。RANK 関数は、サブクエリ、HAVING 句、および UPDATE または DELETE 文の select リストでは使用できませ ん。1 つのクエリで使用可能なランク付け統計関数は、1 つだけです。

- 標準と互換性  **SQL92** ベンダの拡張機能。
	- **Sybase** Adaptive Server Enterprise および SQL Anywhere ではサ ポートされていません。

参照 [「分析関数」](#page-131-0)(106 ページ)

「[DENSE\\_RANK](#page-189-0) 関数 [統計]」(164 ページ)

『システム管理ガイド 第 2 巻』の「第 2 章 OLAP の使用」

### **REGR\_AVGX** 関数 **[**集合**]**

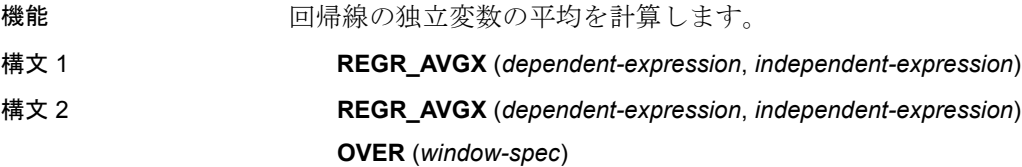

*column-spec*:以下の「使用法」の構文 2 の手順を参照してください。

パラメータ **dependent-expression** 独立した変数の影響を受ける変数。

**independent-expression** 結果に影響を与える変数。

使用法 この関数は、引数を DOUBLE に変換し、倍精度浮動小数点の計算を 行って、DOUBLE を結果として返します。空のセットが指定された場 合、NULL が返されます。

> 関数は、dependent-expression または independent-expression が NULL のペ アをすべて排除した後、(dependent-expression と independent-expression) ペアのセットに適用されます。関数は、データを 1 回参照して同時に 計算されます。NULL 値を排除した後、次の計算が行われます (x は independent-expression を示します)。

#### **AVG (x)**

『SQL Anywhere サーバ ─ SQL の使用法』の Mathematical formulas for the aggregate functions (http://infocenter.sybase.com/help/topic/ com.sybase.help.sqlanywhere.11.0.1/dbusage\_en11/ug-olap-s-6410540.html) を 参照してください。

注意ROLLUP と CUBE は、構文 1 の GROUP BY 句でサポートされて いません。DISTINCT はサポートされていません。

構文 2 は、SELECT 文でのウィンドウ関数としての使用法を示します。 その場合、関数構文 (インライン) または SELECT 文の WINDOW 句のい ずれかで *window-spec* の要素を指定できます。ウィンドウの指定方法 については[、「分析関数」](#page-131-0)(106 ページ) を参照してください。

例 次の例は、従属変数 (従業員の年齢) の平均を計算します。

SELECT REGR AVGX( Salary, ( YEAR( NOW() ) - YEAR( BirthDate ) ) )

FROM Employees;

- 標準と互換性  **SQL2008** 主要な SQL に含まれない、SQL/foundation の機能 (T621) です。
	- **Sybase** SQL Anywhere 互換。

## **REGR\_AVGY** 関数 **[**集合**]**

機能 回帰線の従変数の平均を計算します。

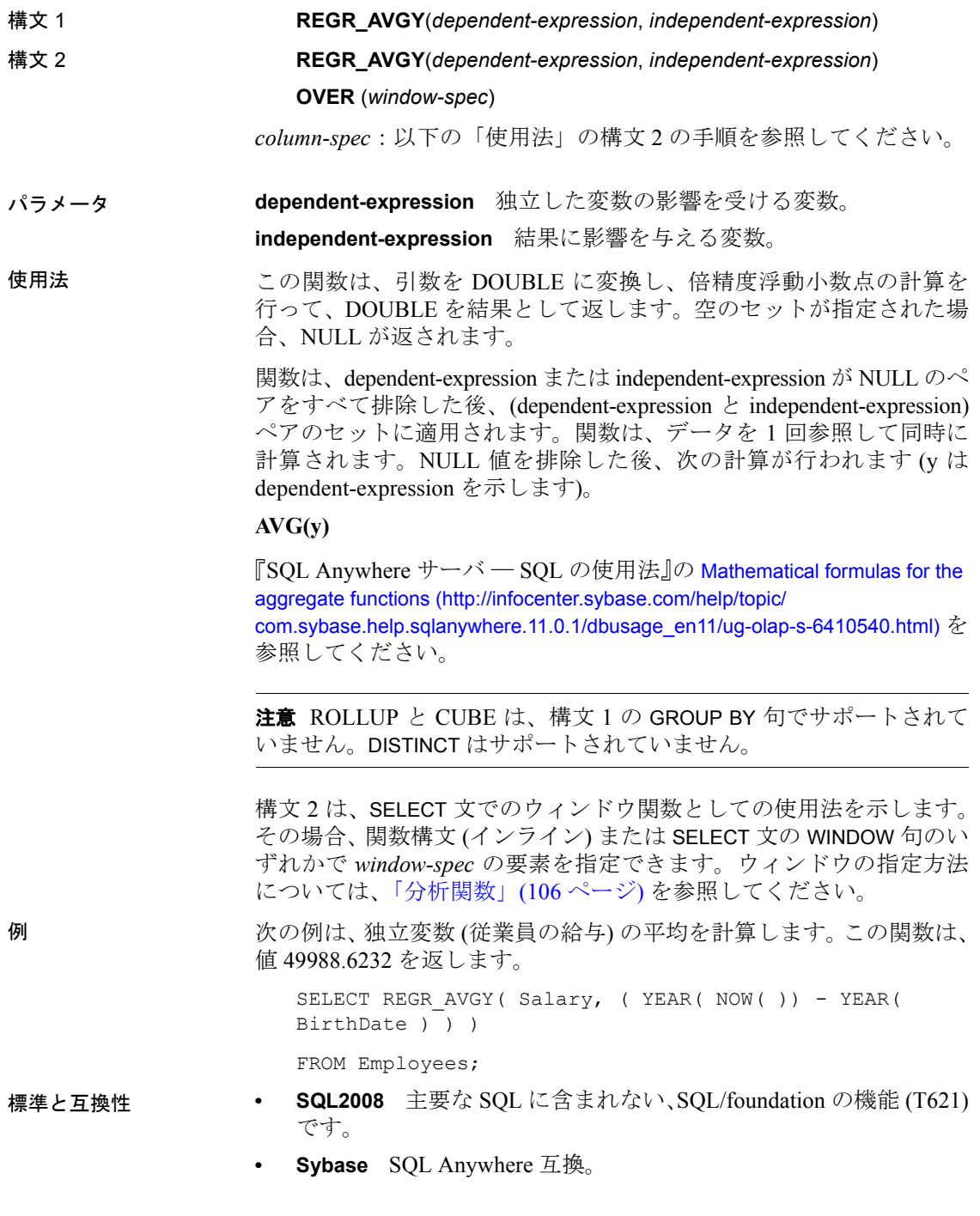

## **REGR\_COUNT** 関数 **[**集合**]**

機能 回帰線適合のために使用された非 NULL 値のペアの数を示す整数を返 します。

- 構文 1 **REGR\_COUNT**(*dependent-expression*, *independent-expression*)
- 構文 2 **REGR\_COUNT**(*dependent-expression*, *independent-expression*) **OVER** (*window-spec*)

*column-spec*:以下の「使用法」の構文 2 の手順を参照してください。

- パラメータ **dependent-expression** 独立した変数の影響を受ける変数。 **independent-expression** 結果に影響を与える変数。
- 使用法 この関数は、結果として UNSIGNED BIGINT を返します。

注意ROLLUP と CUBE は、構文 1 の GROUP BY 句でサポートされて いません。DISTINCT はサポートされていません。

構文 2 は、SELECT 文でのウィンドウ関数としての使用法を示します。 その場合、関数構文 (インライン) または SELECT 文の WINDOW 句のい ずれかで *window-spec* の要素を指定できます。ウィンドウの指定方法 については[、「分析関数」](#page-131-0)(106 ページ) を参照してください。

例 次の例は、回帰直線の調整に使用される NULL 以外のペアの数を示す 値を返します。この関数は、値 75 を返します。

> SELECT REGR COUNT( Salary, ( YEAR( NOW() ) - YEAR( BirthDate ) ) )

FROM Employees;

- 標準と互換性  **SQL2008** 主要な SQL に含まれない、SQL/foundation の機能 (T621) です。
	- **Sybase** SQL Anywhere 互換。

## **REGR\_INTERCEPT** 関数 **[**集合**]**

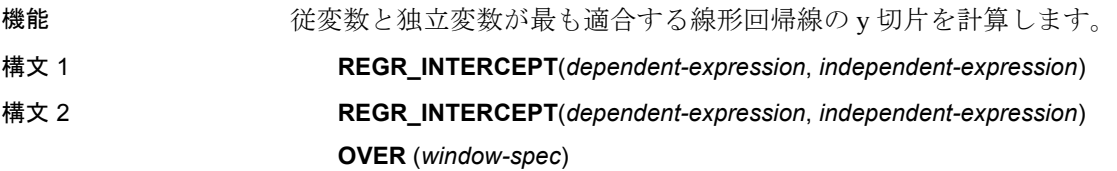

*column-spec*:以下の「使用法」の構文 2 の手順を参照してください。

パラメータ **dependent-expression** 独立した変数の影響を受ける変数。

**independent-expression** 結果に影響を与える変数。

使用法 この関数は、引数を DOUBLE に変換し、倍精度浮動小数点の計算を 行って、DOUBLE を結果として返します。空のセットが指定された場 合、NULL が返されます。

> 関数は、*dependent-expression* または *independent-expression* が NULL のペ アをすべて排除した後、(*dependent-expression* と *independent-expression*) ペアのセットに適用されます。関数は、データを 1 回参照して同時に 計算されます。NULL 値を排除した後、次の計算が行われます (y は *dependent-expression* を表し、x は *independent-expression* を表します)。

**AVG(y) - REGR\_SLOPE(y, x) \* AVG(x)** 

『SQL Anywhere サーバ ─ SQL の使用法』の Mathematical formulas for the aggregate functions (http://infocenter.sybase.com/help/topic/ com.sybase.help.sqlanywhere.11.0.1/dbusage\_en11/ug-olap-s-6410540.html) を 参照してください。

注意ROLLUP と CUBE は、構文 1 の GROUP BY 句でサポートされて いません。DISTINCT はサポートされていません。

構文 2 は、SELECT 文でのウィンドウ関数としての使用法を示します。 その場合、関数構文 (インライン) または SELECT 文の WINDOW 句のい ずれかで *window-spec* の要素を指定できます。ウィンドウの指定方法 については[、「分析関数」](#page-131-0)(106 ページ) を参照してください。

例 次の例は、値 1874.5805688517603 を返します。

SELECT REGR INTERCEPT( Salary, ( YEAR( NOW() ) - YEAR( BirthDate ) ) )

FROM Employees;

#### 標準と互換性 **• SQL2008** 主要な SQL に含まれない、SQL/foundation の機能 (T621) です。

**• Sybase** SQL Anywhere 互換。

## **REGR\_R2** 関数 **[**集合**]**

- 機能 回帰線の決定係数 (R-squared または適合度統計とも呼ばれる) を計算し ます。
- 構文 1 **REGR\_R2**(*dependent-expression*, *independent-expression*)
- 構文 2 **REGR\_R2**(*dependent-expression*, *independent-expression*)

**OVER** (*window-spec*)

*column-spec*:以下の「使用法」の構文 2 の手順を参照してください。

パラメータ **dependent-expression** 独立した変数の影響を受ける変数。 **independent-expression** 結果に影響を与える変数。

使用法 この関数は、引数を DOUBLE に変換し、倍精度浮動小数点の計算を 行って、DOUBLE を結果として返します。空のセットが指定された場 合、NULL が返されます。

> REGR\_R2 関数は、*dependent-expression* または *independent-expression* が NULL のペアをすべて排除した後、(*dependent-expression* と *independentexpression*) ペアのセットに適用されます。次に、IQ は、次のアルゴリ ズムを適用します。

- *VAR\_POP(x) = 0* の場合、REGR\_R2 は *VAR\_POP(x)* を計算して NULL を返します。*VAR\_POP(y) = 0* の場合、*VAR\_POP(y)* を計算して値 1 を返します。
- *VAR\_POP(x)* と *VAR\_POP(y)* がいずれも 0 でない場合、次の値が返 されます。*POWER(CORR(y,x),2)*

ここで、y は *dependent-expression* を表し、xは *independent-expression* を 表します。

『SQL Anywhere サーバ ─ SQL の使用法』の Mathematical formulas for the aggregate functions (http://infocenter.sybase.com/help/topic/

com.sybase.help.sqlanywhere.11.0.1/dbusage\_en11/ug-olap-s-6410540.html) を 参照してください。

注意ROLLUP と CUBE は、構文 1 の GROUP BY 句でサポートされて いません。DISTINCT はサポートされていません。

構文 2 は、SELECT 文でのウィンドウ関数としての使用法を示します。 その場合、関数構文 (インライン) または SELECT 文の WINDOW 句のい ずれかで *window-spec* の要素を指定できます。ウィンドウの指定方法 については[、「分析関数」](#page-131-0)(106 ページ) を参照してください。

例 次の例は、値 0.19379959710325653 を返します。

```
SELECT REGR R2( Salary, ( YEAR( NOW() ) - YEAR(
BirthDate ) ) )
```
FROM Employees;

- 標準と互換性  **SQL2008** 主要な SQL に含まれない、SQL/foundation の機能 (T621) です。
	- **Sybase** SQL Anywhere 互換。

## **REGR\_SLOPE** 関数 **[**集合**]**

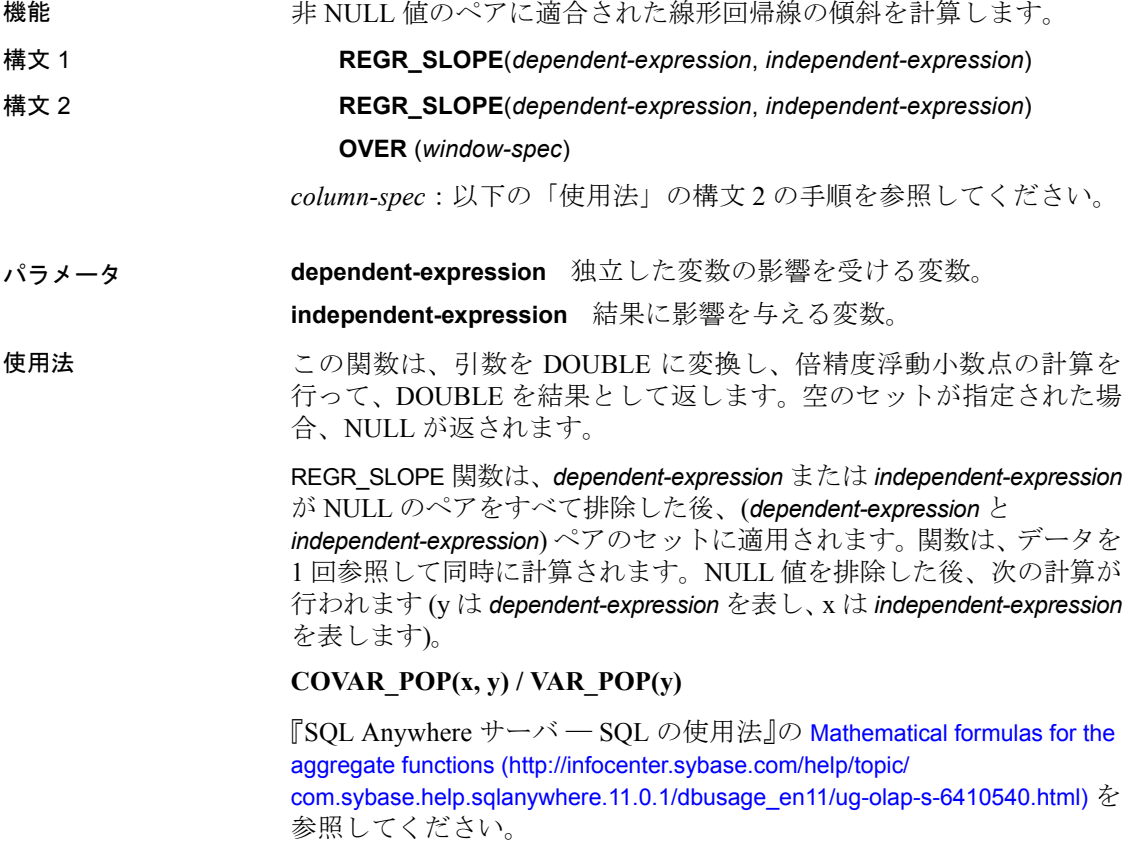

注意ROLLUP と CUBE は、構文 1 の GROUP BY 句でサポートされて いません。DISTINCT はサポートされていません。

構文 2 は、SELECT 文でのウィンドウ関数としての使用法を示します。 その場合、関数構文 (インライン) または SELECT 文の WINDOW 句のい ずれかで *window-spec* の要素を指定できます。ウィンドウの指定方法 については[、「分析関数」](#page-131-0)(106 ページ) を参照してください。

例 次の例は、値 935.3429749445614 を返します。

SELECT REGR SLOPE ( Salary, ( YEAR ( NOW () ) - YEAR ( BirthDate ) ) )

FROM Employees;

- 標準と互換性  **SQL2008** 主要な SQL に含まれない、SQL/foundation の機能 (T621) です。
	- **Sybase** SQL Anywhere 互換。

## **REGR\_SXX** 関数 **[**集合**]**

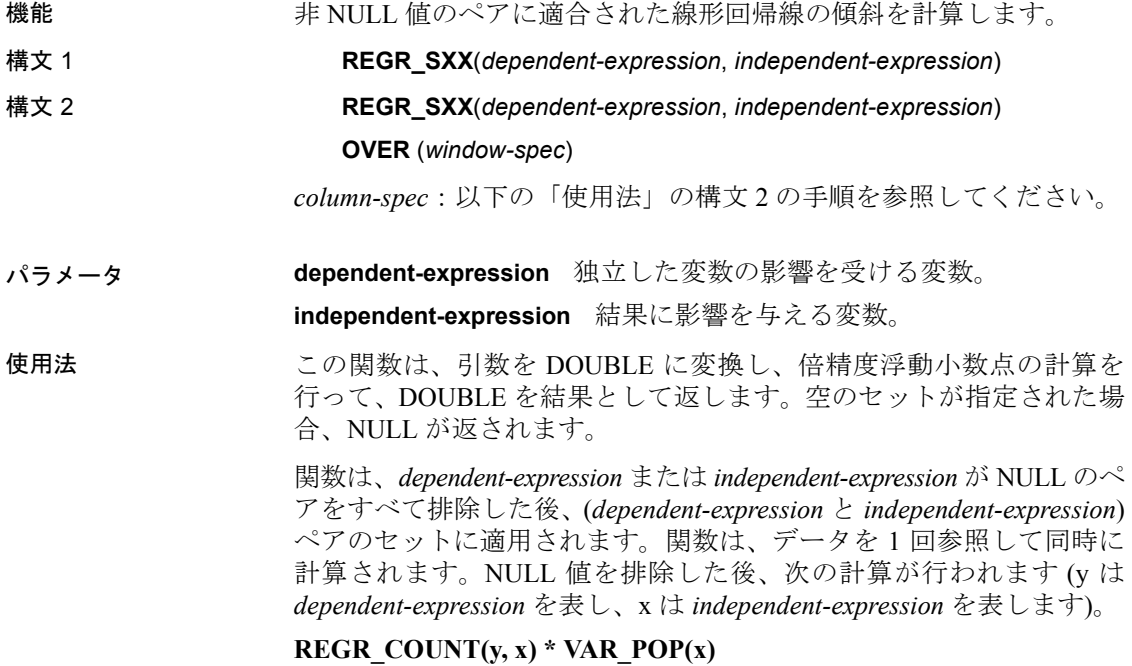

『SQL Anywhere サーバ ─ SQL の使用法』の Mathematical formulas for the aggregate functions (http://infocenter.sybase.com/help/topic/ com.sybase.help.sqlanywhere.11.0.1/dbusage\_en11/ug-olap-s-6410540.html) を 参照してください。

注意ROLLUP と CUBE は、構文 1 の GROUP BY 句でサポートされて いません。DISTINCT はサポートされていません。

構文 2 は、SELECT 文でのウィンドウ関数としての使用法を示します。 その場合、関数構文 (インライン) または SELECT 文の WINDOW 句のい ずれかで *window-spec* の要素を指定できます。ウィンドウの指定方法 については[、「分析関数」](#page-131-0)(106 ページ) を参照してください。

例 次の例は、値 5916.4800000000105 を返します。

SELECT REGR SXX( Salary, ( YEAR( NOW() ) - YEAR( BirthDate ) ) )

FROM Employees;

- 標準と互換性  **SQL2008** 主要な SQL に含まれない、SQL/foundation の機能 (T621) です。
	- **Sybase** SQL Anywhere 互換。

### **REGR\_SXY** 関数 **[**集合**]**

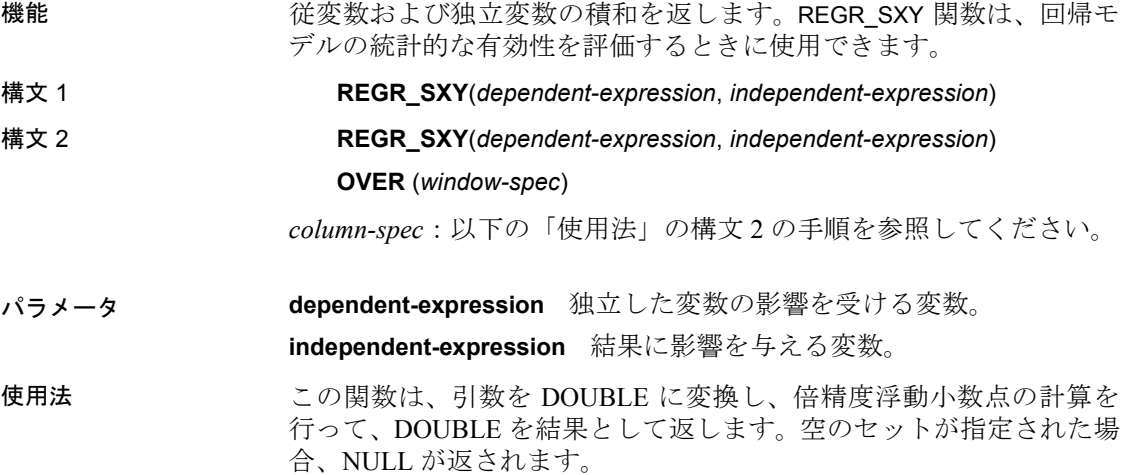

関数は、*dependent-expression* または *independent-expression* が NULL のペ アをすべて排除した後、(*dependent-expression* と *independent-expression*) ペアのセットに適用されます。関数は、データを 1 回参照して同時に 計算されます。NULL 値を排除した後、次の計算が行われます (y は *dependent-expression* を表し、x は *independent-expression* を表します)。

#### **REGR** COUNT $(x, y)$  \* COVAR POP $(x, y)$

『SQL Anywhere サーバ ─ SQL の使用法』の Mathematical formulas for the aggregate functions (http://infocenter.sybase.com/help/topic/ com.sybase.help.sqlanywhere.11.0.1/dbusage\_en11/ug-olap-s-6410540.html) を 参照してください。

注意ROLLUP と CUBE は、構文 1 の GROUP BY 句でサポートされて いません。DISTINCT はサポートされていません。

構文 2 は、SELECT 文でのウィンドウ関数としての使用法を示します。 その場合、関数構文 (インライン) または SELECT 文の WINDOW 句のい ずれかで *window-spec* の要素を指定できます。ウィンドウの指定方法 については[、「分析関数」](#page-131-0)(106 ページ) を参照してください。

例 次の例は、値 5533938.004400015 を返します。

```
SELECT REGR SXY( Salary, ( YEAR( NOW() ) - YEAR(
BirthDate ) ) )
FROM Employees;
```
- 標準と互換性  **SQL2008** 主要な SQL に含まれない、SQL/foundation の機能 (T621) です。
	- **Sybase** SQL Anywhere 互換。

## **REGR\_SYY** 関数 **[**集合**]**

機能 回帰モデルの統計的な有効性を評価できる値を返します。

- 構文 1 **REGR\_SYY**(*dependent-expression*, *independent-expression*)
- 構文 2 **REGR\_SYY**(*dependent-expression*, *independent-expression*)

**OVER** (*window-spec*)

*column-spec*:以下の「使用法」の構文 2 の手順を参照してください。

パラメータ **dependent-expression** 独立した変数の影響を受ける変数。

**independent-expression** 結果に影響を与える変数。

使用法 この関数は、引数を DOUBLE に変換し、倍精度浮動小数点の計算を 行って、DOUBLE を結果として返します。空のセットが指定された場 合、NULL が返されます。

> 関数は、*dependent-expression* または *independent-expression* が NULL のペ アをすべて排除した後、(*dependent-expression* と *independent-expression*) ペアのセットに適用されます。関数は、データを 1 回参照して同時に 計算されます。NULL 値を排除した後、次の計算が行われます (y は *dependent-expression* を表し、x は *independent-expression* を表します)。

#### **REGR\_COUNT(x, y) \* VAR\_POP(y)**

『SQL Anywhere サーバ ─ SQL の使用法』の Mathematical formulas for the aggregate functions (http://infocenter.sybase.com/help/topic/ com.sybase.help.sqlanywhere.11.0.1/dbusage\_en11/ug-olap-s-6410540.html) を 参照してください。

注意ROLLUP と CUBE は、構文 1 の GROUP BY 句でサポートされて いません。DISTINCT はサポートされていません。

構文 2 は、SELECT 文でのウィンドウ関数としての使用法を示します。 その場合、関数構文 (インライン) または SELECT 文の WINDOW 句のい ずれかで *window-spec* の要素を指定できます。ウィンドウの指定方法 については[、「分析関数」](#page-131-0)(106 ページ) を参照してください。

例 次の例は、値 26、708、672,843.3002 を返します。

SELECT REGR SYY( Salary, ( YEAR( NOW() ) - YEAR( BirthDate ) ) )

FROM Employees;

- 標準と互換性  **SQL2008** 主要な SQL に含まれない、SQL/foundation の機能 (T621) です。
	- **Sybase** SQL Anywhere 互換。

#### **REMAINDER** 関数 **[**数値**]**

機能 ある整数を別の整数で割った余りを返します。

構文 **REMAINDER** ( *dividend*, *divisor* )

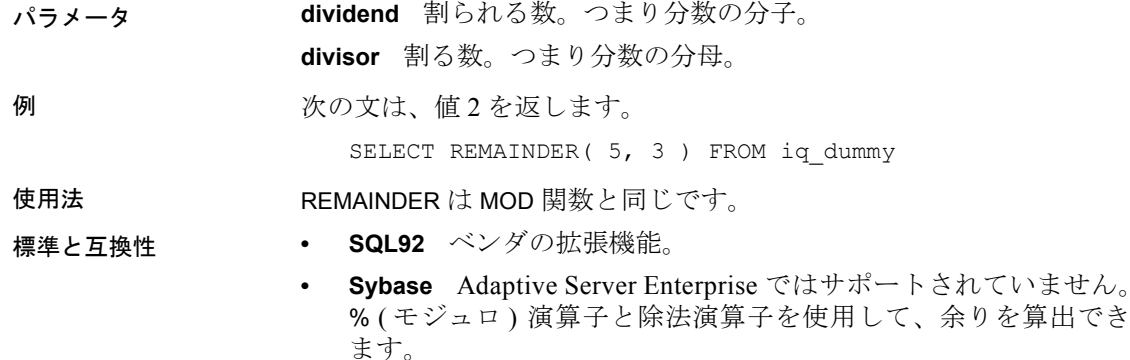

参照 「MOD 関数 [数値]」(206 [ページ](#page-231-0))

## <span id="page-267-0"></span>**REPEAT** 関数 **[**文字列**]**

機能 文字列を指定された回数だけ連結します。

構文 **REPEAT** ( *string-expression*, *integer-expression* )

パラメータ **string-expression** 繰り返す文字列。

**integer-expression** 文字列を繰り返す回数。*integer-expression* が正数で ない場合は、空の文字列を返します。

注意REPEAT 関数の結果データ型は、LONG VARCHAR です。SELECT INTO 文で REPEAT を使用する場合は、ラージ・オブジェクト管理オプ ションのライセンスを所有しているか、CAST を使用して REPEAT を正 しいデータ型とサイズに設定する必要があります。

詳細については、「[REPLACE](#page-268-0) 関数 [文字列]」を参照してください。

例 次の文は、値"repeatrepeatrepeat"を返します。

SELECT REPEAT ( 'repeat', 3 ) FROM iq dummy

標準と互換性 **• SQL92** ベンダの拡張機能。

**• Sybase** Adaptive Server Enterprise ではサポートされていません が、REPLICATE で同じ機能を利用できます。

**参照 そくら おおや F[REPLICATE](#page-269-0) 関数 [文字列]」(244 ページ)** 

りを算出でき

#### <span id="page-268-0"></span>**REPLACE** 関数 **[**文字列**]**

機能 検出されたすべての部分文字列を、別の部分文字列に置換します。

#### 構文 **REPLACE** ( *original-string*, *search-string*, *replace-string* )

パラメータ いずれかの引数が NULL であれば、関数から NULL が返されます。

**original-string** 検索される文字列。この文字列の長さに制限はありま せん。

**search-string** 検索して *replace-string* に置き換えられる文字列。255 バ イトまでの文字列を指定してください。*search-string* が空の文字列であ れば、元の文字列がそのまま返されます。

**replace-string** 置換文字列。*search-string* を置き換えます。この文字列 の長さに制限はありません。*replace-string* が空の文字列であれば、検 索されたすべての *search-string* が削除されます。

*replace-string* が *search-string* よりも長く、置換後のカラムの長さをコ ントロールする必要がある場合は、CAST 関数を使用してください。例 を示します。

```
CREATE TABLE aa(a CHAR(5));
INSERT INTO aa VALUES('CCCCC');
COMMIT;
SELECT a, CAST(REPLACE(a,'C','ZZ') AS CHAR(5)) FROM aa;
```
例 次の文は値"xx.def.xx.ghi"を返します。

```
SELECT REPLACE( 'abc.def.abc.ghi', 'abc', 'xx' ) FROM 
iq_dummy
```
次の文は、ALTER PROCEDURE 文を含む結果セットを生成します。こ の結果セットを実行すると、名前が変更されたテーブルを参照するス トアド・プロシージャが修復されます (使用するためには、テーブル名 を一意にする必要があります)。

```
SELECT REPLACE(
   replace(proc_defn,'OldTableName','NewTableName'),
   'create procedure',
   'alter procedure')
FROM SYS.SYSPROCEDURE
WHERE proc_defn LIKE '%OldTableName%'
```
次の例では、LIST 関数の区切り文字に、コンマでないものを使用し ます。

```
SELECT REPLACE( list( table id ), ',', '--')
FROM SYS.ISYSTAB
WHERE table id \leq 5
```
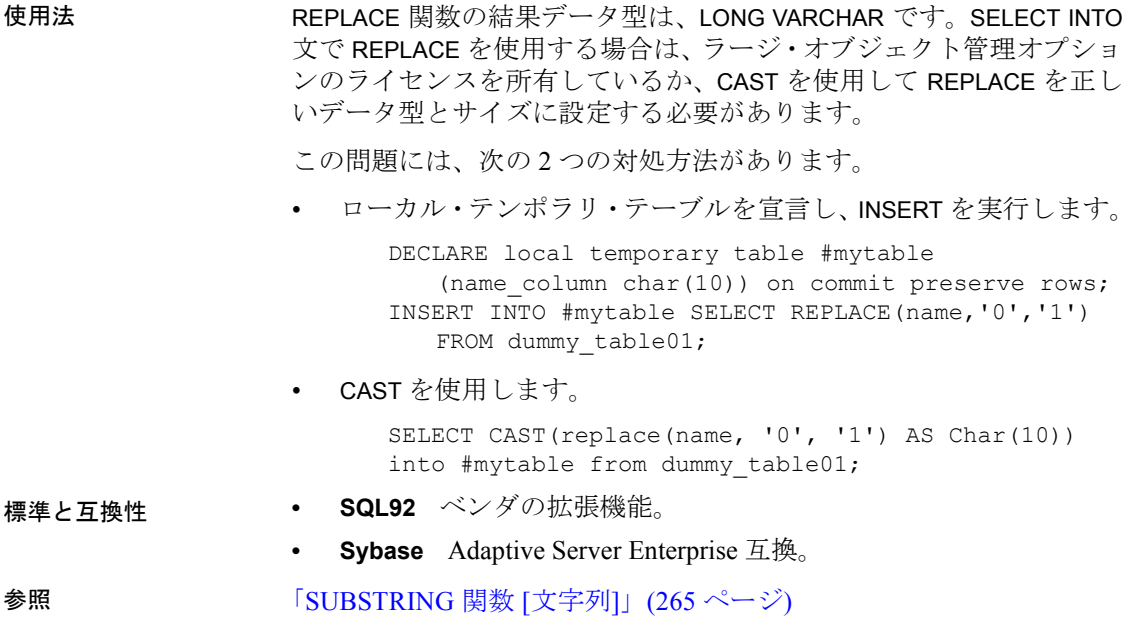

# <span id="page-269-0"></span>**REPLICATE** 関数 **[**文字列**]**

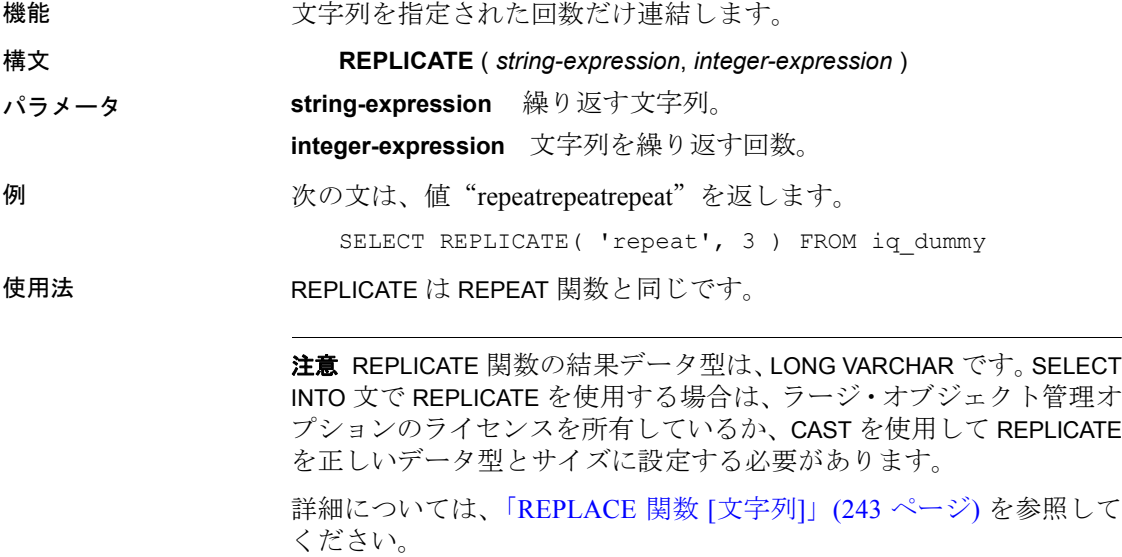

**• Sybase** Adaptive Server Enterprise 互換。

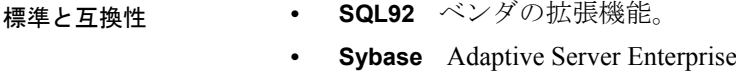

**参照 インタントラント 「[REPEAT](#page-267-0) 関数 [文字列]」 (242 ページ)** 

## **REVERSE** 関数 **[**文字列**]**

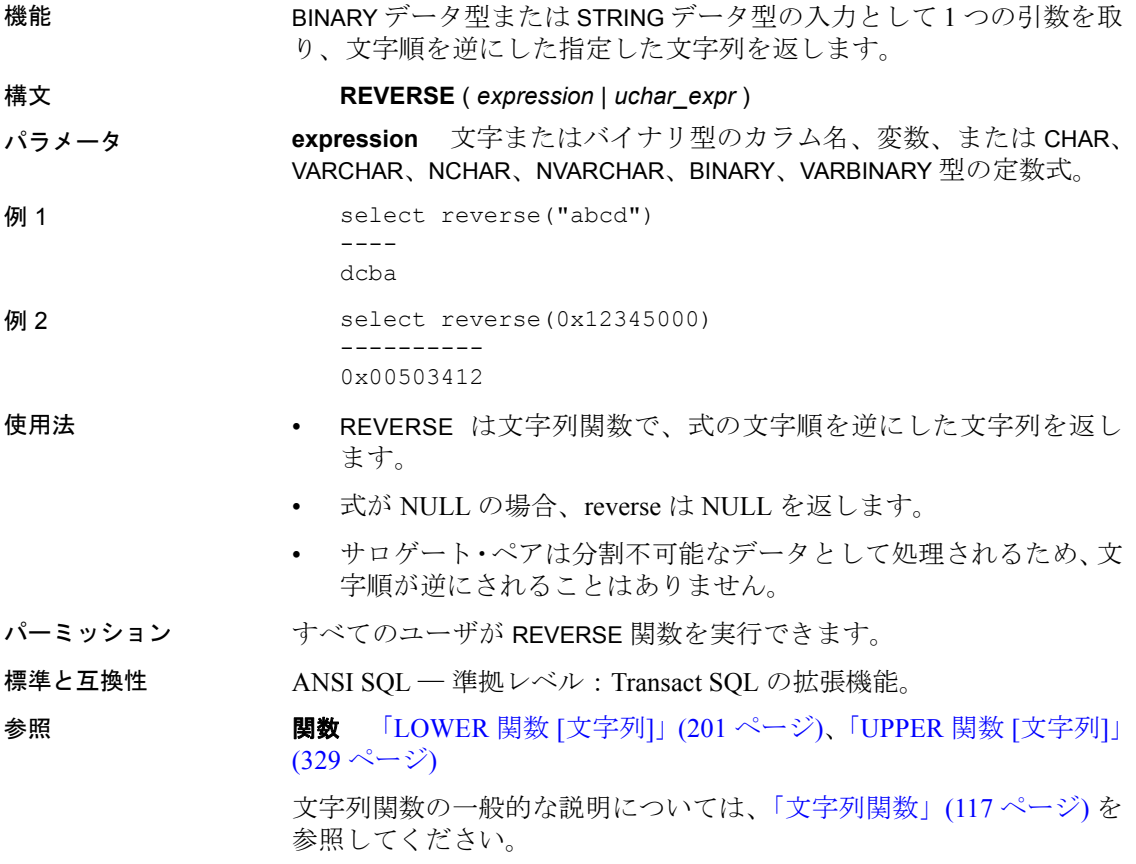

## **RIGHT** 関数 **[**文字列**]**

機能 文字列の右端の文字を返します。

構文 **RIGHT** ( *string-expression*, *numeric-expression* )

パラメータ **string-expression** 左トランケートされる文字列。

**numeric-expression** 返す (文字列の末尾の) 文字数。

- 例 次の文は、値 "olate"を返します。 SELECT RIGHT ( 'chocolate', 5 ) FROM iq dummy
- 使用法 文字列にマルチバイト文字が含まれ、照合が適切に使用されている場 合は、返されるバイト数が、指定された文字数よりも多くなることが あります。

注意RIGHT 関数の結果データ型は、LONG VARCHAR です。SELECT INTO 文で RIGHT を使用する場合は、ラージ・オブジェクト管理オプション のライセンスを所有しているか、CAST を使用して RIGHT を正しいデー タ型とサイズに設定する必要があります。

詳細については、「[REPLACE](#page-268-0) 関数 [文字列]」(243 ページ) を参照して ください。

- 標準と互換性  **SQL92** ベンダの拡張機能。
	- **Sybase** Adaptive Server Enterprise 互換。

参照 「LEFT 関数 [文字列]」(196 [ページ](#page-221-0))

『システム管理ガイド 第 1 巻』の「第 11 章 各国語と文字セット」

### **ROUND** 関数 **[**数値**]**

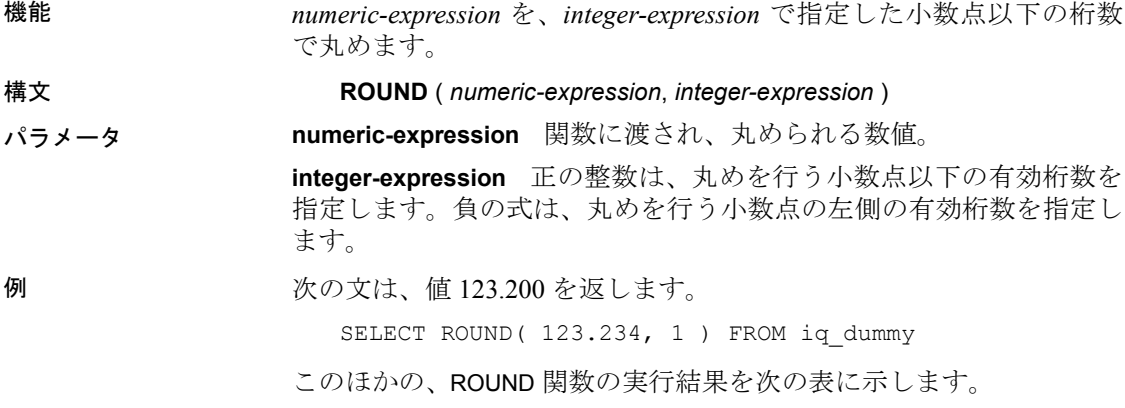

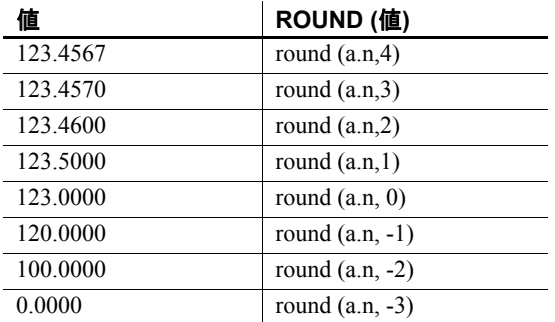

標準と互換性 **• SQL92** ベンダの拡張機能。

**• Sybase** Adaptive Server Enterprise 互換。

**参照 インタン おおもと 「[TRUNCNUM](#page-294-0) 関数 [数値]」(269 ページ)** 

## **ROWID** 関数 **[**その他**]**

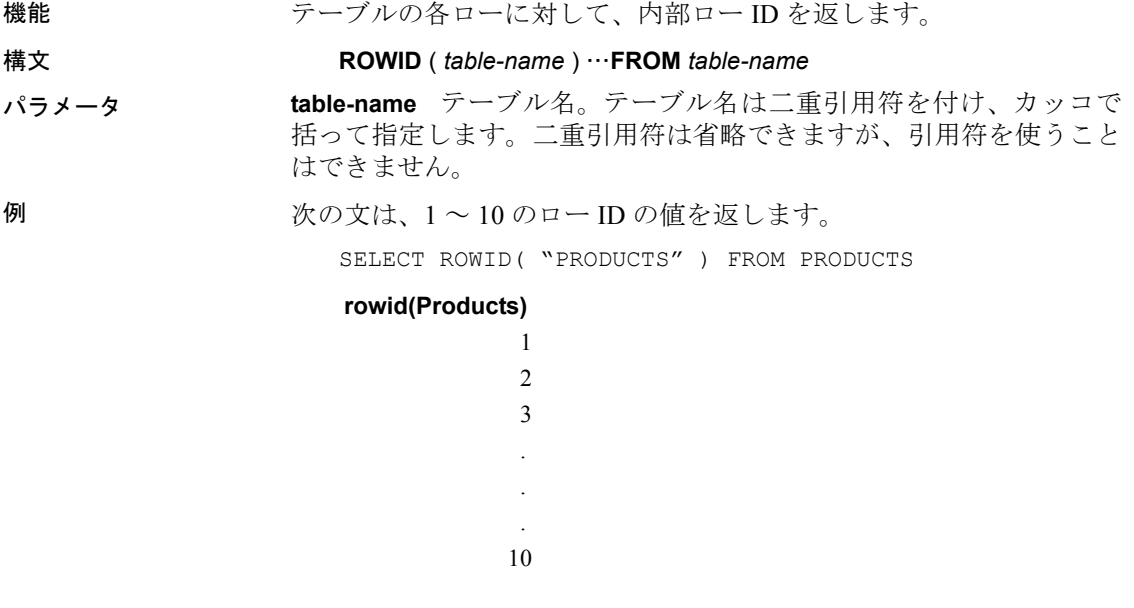

次の文は、product ID の値が 400 よりも小さいすべてのローの product ID とロー ID の値を返します。

SELECT PRODUCTS.ID, ROWID ( PRODUCTS )

FROM PRODUCTS WHERE PRODUCTS.ID < 400

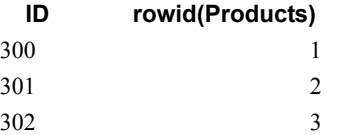

次の文は、ロー ID の値が 50 よりも大きいすべてのローを削除します。

DELETE FROM PRODUCTS WHERE ROWID ( PRODUCTS ) > 50

使用法 ROWID 関数は、テーブルの特定のローを操作する場合に他の句と組み 合わせて使用できます。

FROM *table-name* 句を指定する必要があります。

ROWID 関数には、テーブルのジョイン・インデックスを使用できない という制限事項があります。このため、ジョイン・インデックスを使 用できる場合と比較すると、通常よりパフォーマンスが劣ります。

- 標準と互換性  **SQL92** ベンダの拡張機能。
	- **Sybase** Adaptive Server Enterprise ではサポートされていません。

### **RTRIM** 関数 **[**文字列**]**

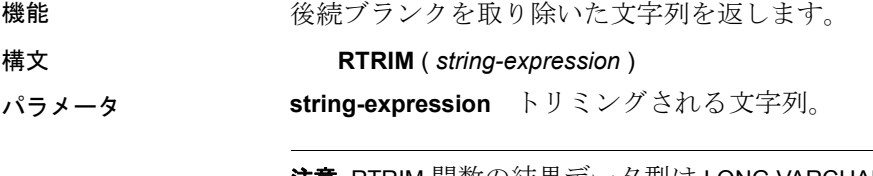

注意RTRIM 関数の結果データ型は LONG VARCHAR です。SELECT INTO 文で RTRIM を使用する場合は、ラージ・オブジェクト管理オプション のライセンスを所有しているか、CAST を使用して RTRIM を正しいデー タ型とサイズに設定する必要があります。

詳細については、「[REPLACE](#page-268-0) 関数 [文字列]」(243 ページ) を参照して ください。

例 次の文は、後続ブランクがすべて削除された文字列"Test Message"を 返します。

SELECT RTRIM( 'Test Message ' ) FROM iq dummy

#### 標準と互換性 **• SQL92** ベンダの拡張機能。

**• Sybase** Adaptive Server Enterprise 互換。

参照 「[LTRIM](#page-227-0) 関数 [文字列]」(202 ページ)

## **SECOND** 関数 **[**日付および時刻**]**

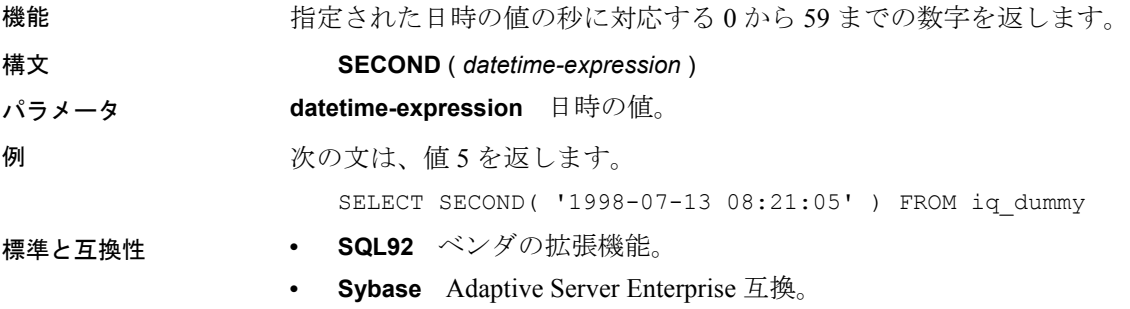

## **SECONDS** 関数 **[**日付および時刻**]**

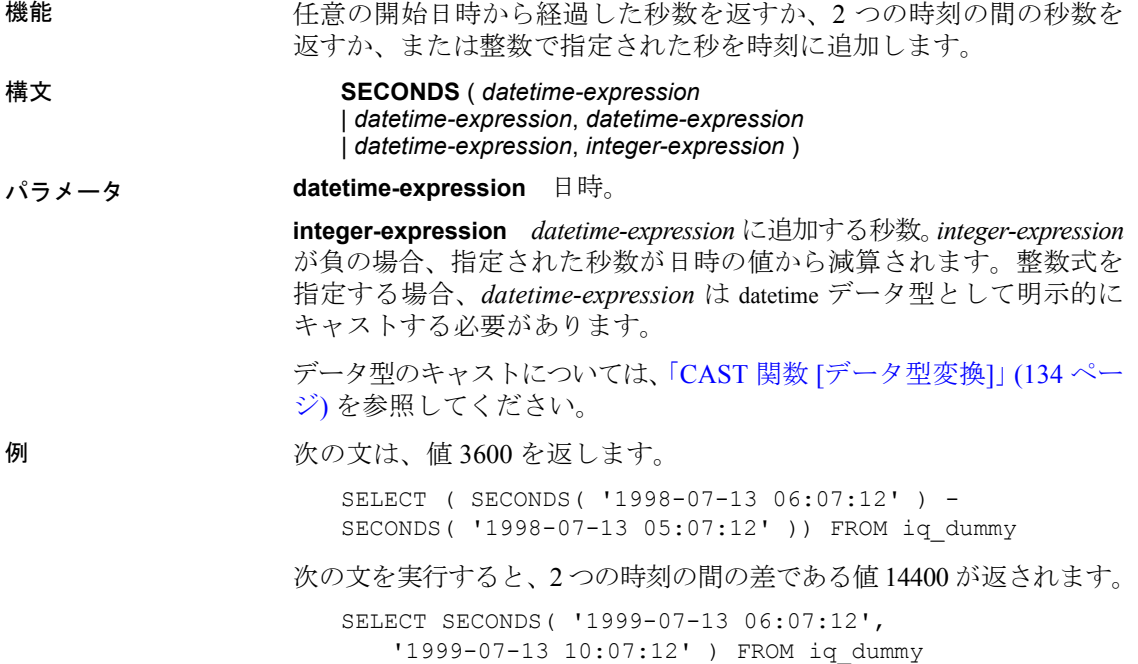

次の文を実行すると、日時の値 1999-05-12 21:05:12.000 が返ります。 SELECT SECONDS( CAST( '1999-05-12 21:05:07' AS TIMESTAMP ), 5) FROM iq\_dummy

#### 使用法 2 つ目の構文は、最初の引数の日時から 2 番目の引数の日時までが何 秒以上かを返します。負の値が返ることもあります。

標準と互換性 **• SQL92** ベンダの拡張機能。

**• Sybase** Adaptive Server Enterprise ではサポートされていません。

## **SIGN** 関数 **[**数値**]**

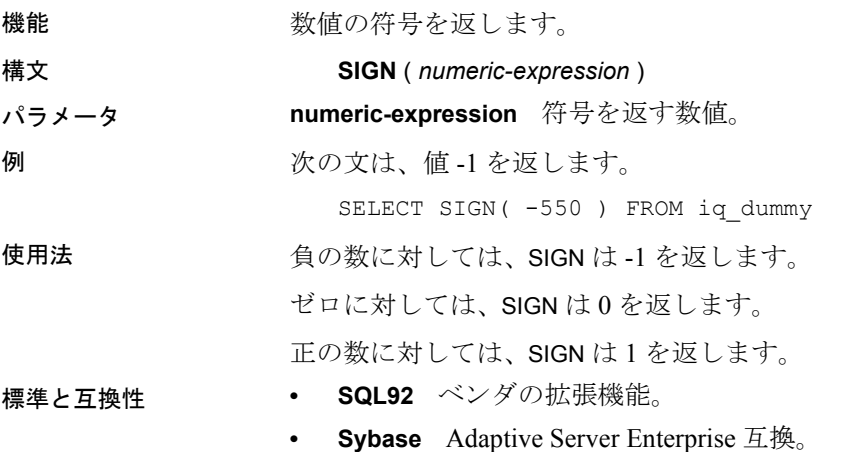

## **SIMILAR** 関数 **[**文字列**]**

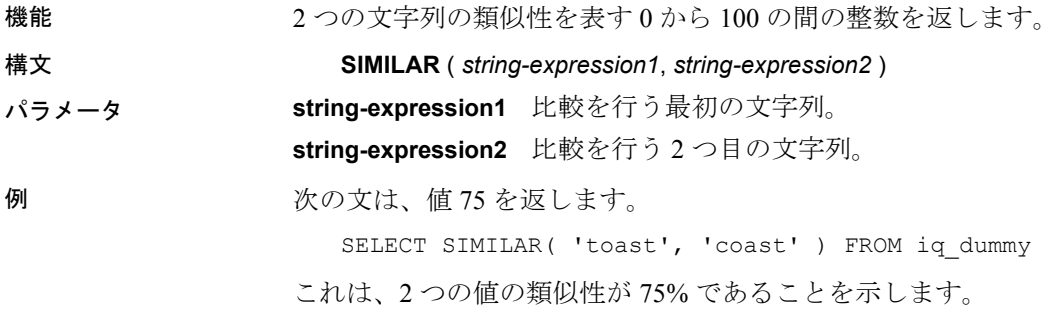

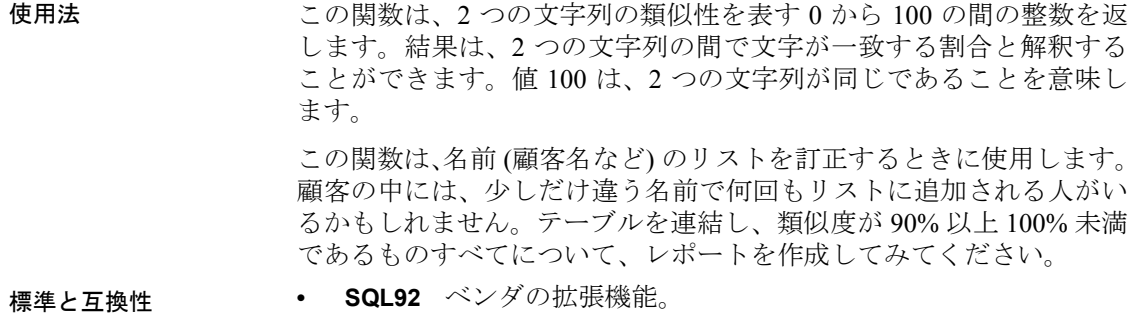

**• Sybase** Adaptive Server Enterprise ではサポートされていません。

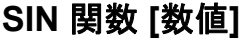

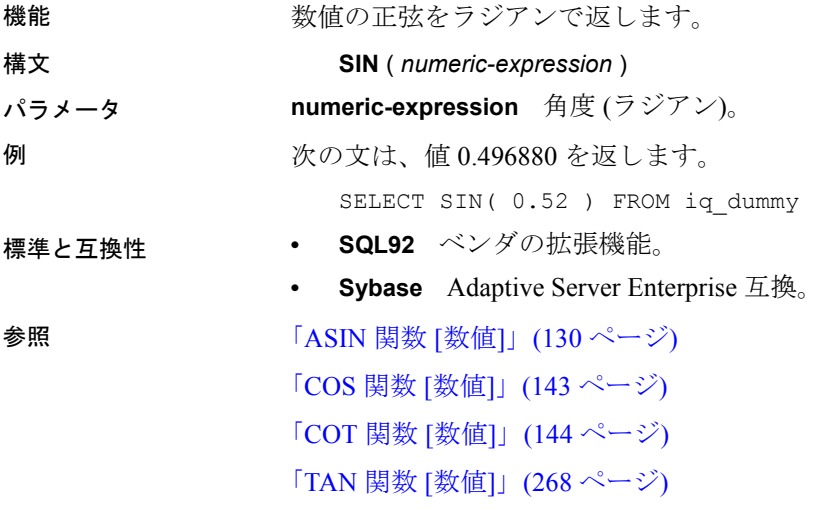

## **SORTKEY** 関数 **[**文字列**]**

機能 機能 ポポロ 代替の照合規則に基づいて、文字列をソートするために使用する値を 生成します。

構文 **SORTKEY** ( *string-expression* [, { *collation-id* | *collation-name* [(*collation-tailoring-string*)] } ] )

パラメータ **string-expression** 文字列式は、データベースの文字セットでエン コードされた文字を含む必要があり、STRING データ型である必要が あります。

> *string-expression* が NULL であれば、SORTKEY は NULL 値を返します。 空の文字列は、データベース・カラムの NULL 文字列とは異なるソー ト順の値を持ちます。

> SORTKEY 関数が処理できる入力文字列の長さに制限はありません。 SORTKEY の結果は、常に 1024 バイトに制限された VARBINARY データ 型です。実際の結果が 1024 バイトを超えた場合、結果には最初の 1024 バイトだけが含まれます。

> **collation-name** 使用するソート順の名前を指定する文字列または文 字変数。エイリアス char\_collation、または db\_collation を指定して、 データベースによって使用される CHAR 照合で使用される i ソート・ キーを生成することもできます。

> 同様に、エイリアス NCHAR\_COLLATION を指定して、データベース によって使用される NCHAR 照合で使用されるソート・キーを生成でき ます。しかし、Sybase IQ は、IQ 固有のオブジェクトに対して NCHAR\_COLLATION をサポートしません。NCHAR\_COLLATION は、 IQ サーバ上の SQL Anywhere オブジェクトに対してサポートされます。

> **collation-id** 使用するソート順の ID 番号を指定する変数、整数定数、 または文字列。このパラメータは、対応する照合 ID によって参照され る Adaptive Server Enterprise 照合にのみ適用されます。

> 照合名または照合 ID を指定しない場合、デフォルトはデフォルト Unicode マルチ言語です。

有効な照合は次のとおりです。

• SQL Anywhere でサポートされる照合をラベル順に表示するには、 dbinit -l を実行します。

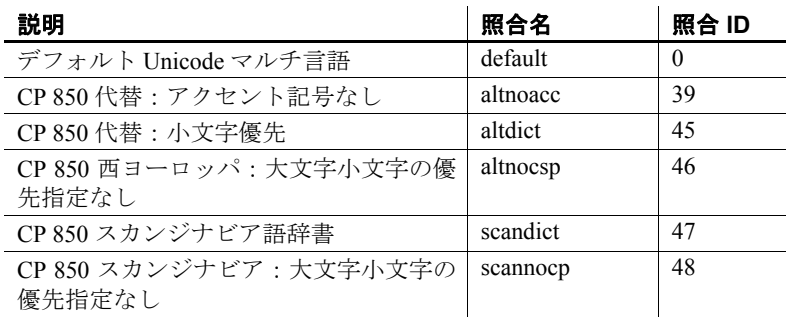

• 次の表に Adaptive Server Enterprise 照合を示します。

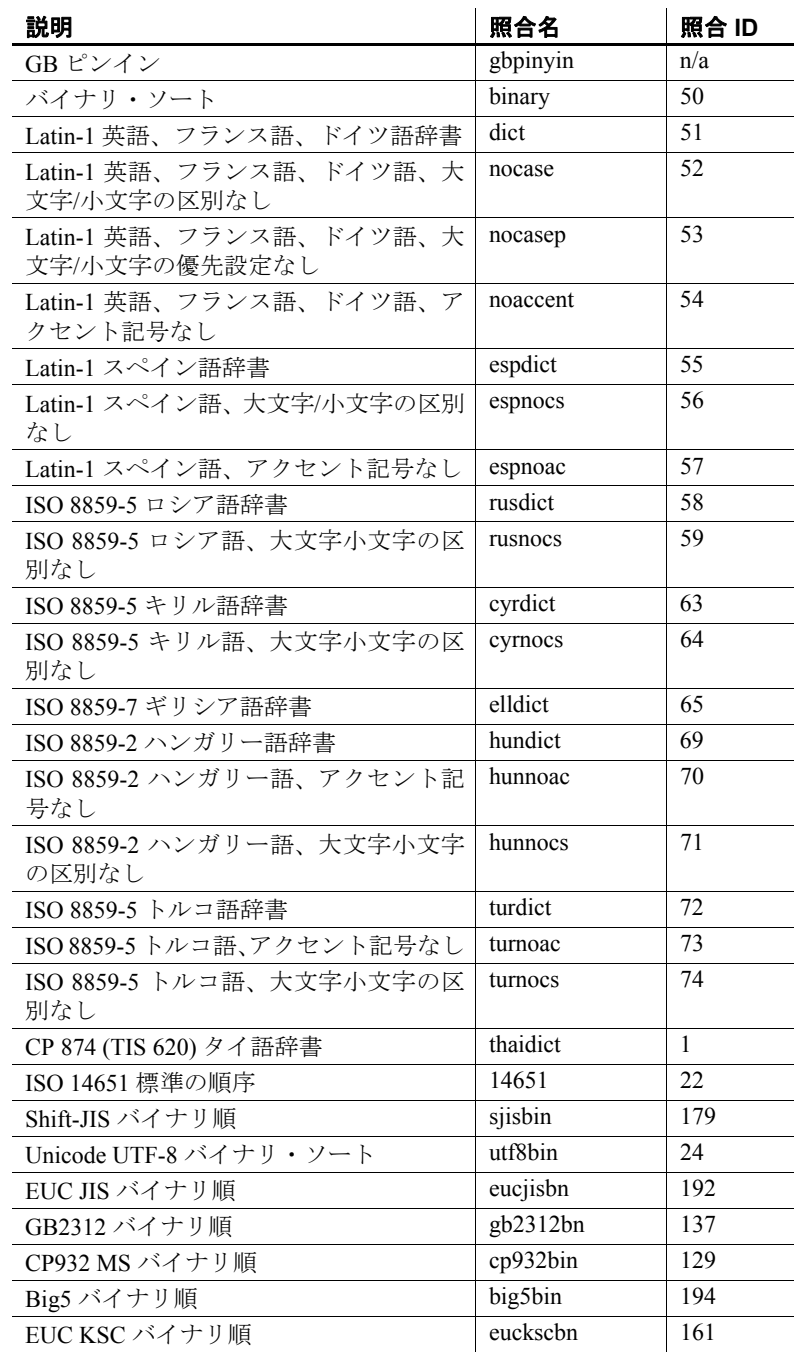

**collation-tailoring-string** (オプション) ソートおよび文字の比較に追加 の制御を行う照合調整オプション (*collation-tailoring-string*) を指定しま す。これらのオプションは、照合名の後にカッコで囲まれた「キーワー ド=値」ペアの形を取ります。例を示します。

'UCA(locale=es;case=LowerFirst;accent=respect)'

これらのオプションを指定する構文は、CREATE DATABASE 文の COLLATION 句と同じです。『リファレンス:文とオプション』の「第 1 章 SQL 文」の「CREATE DATABASE 文」の「*collation-tailoring-string*」を 参照してください。

注意Unicode Collation Algorithm (UCA) 照合を指定した場合、すべての 照合調整オプションは SQL Anywhere データベースでサポートされま す。その他のすべての照合では、大文字と小文字を区別する調整だけ がサポートされます。

例 次の文は、Employees テーブルをクエリし、すべての従業員の GivenName および Surname を Surname カラムのソート・キー値でソートして返し ます。ソートには、dict 照合 (Latin-1、英語、フランス語、ドイツ語辞 書) が使用されます。

> SELECT Surname, GivenName FROM Employees ORDER BY SORTKEY( Surname, 'dict' );

使用法 SORTKEY 関数は、事前定義されたソート順の動作に基づいて結果を並 べ替える際に使用できる値を生成します。データベース照合で使用で きない文字ソート順の動作を使用できます。戻り値は、入力文字列に 対して SORTKEY 関数が保持するソート順の情報がコーディングされ たバイナリ値です。

> たとえば、元の文字列を指定して、SORTKEY 関数から返される値をカ ラムに格納できます。次の SELECT 文は、テーブル T1 からタイ語辞書 に従って c1 のソート順でデータを取得します。

SELECT rid, c1 from T1 ORDER BY SORTKEY(c1)

あるいは、元の文字列を指定して、SORTKEY から返される値をカラム に格納することもできます。必要な順序で文字データを取得するため に、SELECT 文は、SORTKEY 関数を実行した結果を含むカラムに 1 つ の ORDER BY 句だけを含む必要があります。

UPDATE T1 SET shadowc1=SORTKEY(c1) FROM T1; SELECT rid, c1 FROM T1 ORDER BY shadowc1

SORTKEY 関数により、指定されたソート順の基準のセットに対して返 される値が、VARBINARY データ型について実行されるバイナリ比較に 使用できることが保証されます。

クエリにソート・キーを生成すると負荷がかかる場合があります。頻 繁に要求されるソート・キーの代替として、ソート・キー値を格納す る計算カラムを作成して、クエリの ORDER BY 句でそのカラムを参照 することを検討してください。

照合調整の面から、ソート・キーを作成するとき、一般的に完全な大 文字と小文字の区別は意図されたものです。したがって、UCA 以外の 照合を指定する場合は、適用されるデフォルトの調整は case=Respect と同等です。たとえば、次の 2 つの文は同じです。

```
SELECT SORTKEY( 'abc', '1252LATIN1' );
SELECT SORTKEY( 'abc', '1252LATIN1(case=Respect)' );
```
UCA 以外の照合を指定するとき、デフォルトでは、照合調整はアクセ ント記号付きで大文字と小文字が区別されます。しかし、UCA 以外の 照合では、照合調整を使用して上書きできるのは大文字と小文字の区 別だけです。次に例を示します。

```
SELECT SORTKEY( 'abc', '1252LATIN1(case=LowerFirst)' );
```
調整オプションを指定せずにデータベースを作成した場合、SORTKEY 関数にデータベース照合名を指定しても、次の 2 つの句では異なる ソート順が生成されることがあります。

```
ORDER BY string-expression
ORDER BY SORTKEY( string-expression, database-
collation-name )
```
データベース作成と SORTKEY 関数に使用されるデフォルトの調整設 定が異なるので、異なるソート順が生成されることがあります。デー タベース照合と同じ動作を SORTKEY から得るには、データベース照合 の設定に一致する調整構文を *collation-tailoring-string* に指定するか、照 合名に db\_collation を指定します。次に例を示します。

SORTKEY( expression, 'db collation' )

照合調整および SORTKEY 関数と SQL Anywhere データベースの使用の 詳細については、『SQL Anywhere Server SQL リファレンス・マニュア ル』の「SQL 関数」を参照してください。

注意15.0 より前のバージョンの Sybase IQ を使用して作成されたソー ト・キー値には、15.0 以降のバージョンを使用して作成された同じ値 は含まれません。これは、15.0 以前のデータベースにソート・キーが 格納されている場合、特にソート・キー値の比較がアプリケーション で必要な場合に問題になることがあります。Sybase IQ の 15.0 より前の バージョンを使用して生成されたデータベースのソート・キー値を再 生成してください。

参照 「第 2 章 データベース・オプション」の「SORT\_COLLATION オプ ション」

[「文字列関数」](#page-142-0)(117 ページ)

『システム管理ガイド 第 1 巻』の「第 11 章 各国語と文字セット」

## **SOUNDEX** 関数 **[**文字列**]**

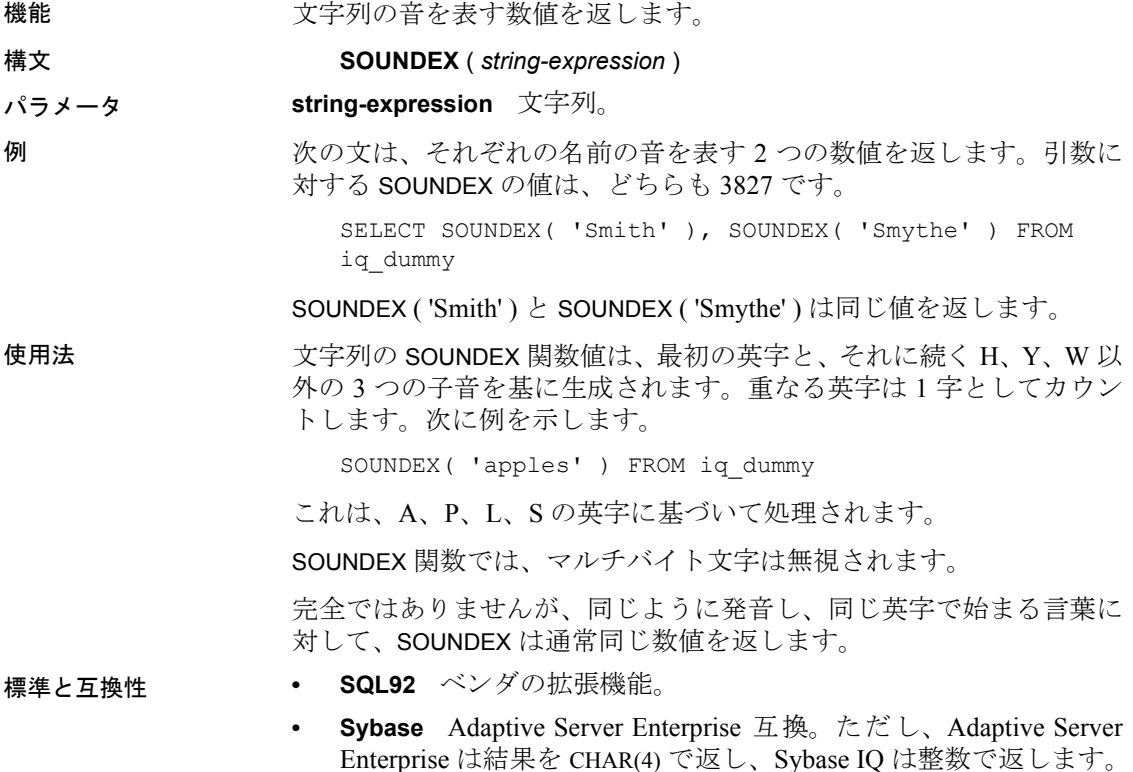

## **SPACE** 関数 **[**文字列**]**

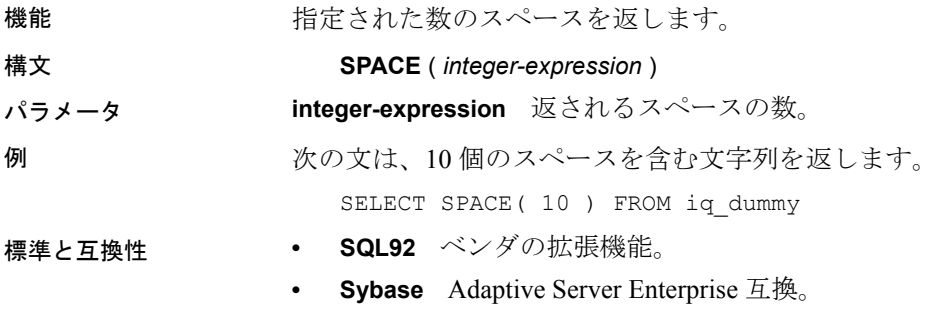

## **SQRT** 関数 **[**数値**]**

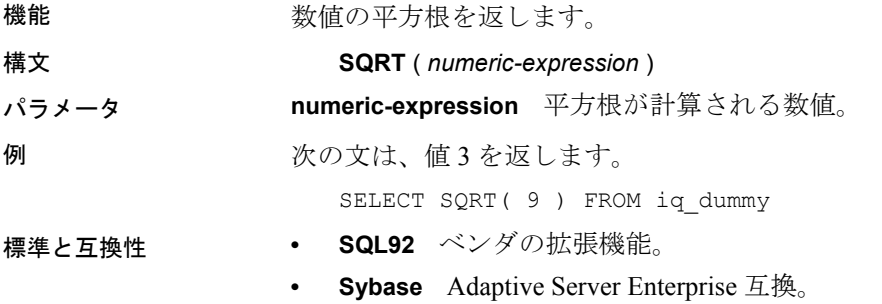

## **SQUARE** 関数 **[**数値**]**

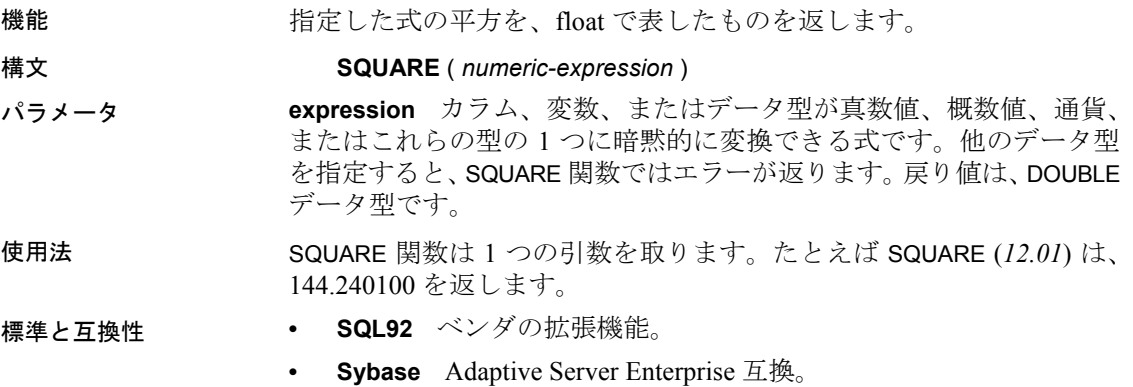

#### <span id="page-283-0"></span>**STDDEV** 関数 **[**集合**]**

機能 数値セットの標準偏差を返します。

#### 構文 **STDDEV** ( [ ALL ] *expression* )

パラメータ **expression** 任意の数値式 (FLOAT、REAL、または DOUBLE 精度)。

例 タンクリーン 次のようなデータがあるとします。

SELECT Salary FROM Employees WHERE DepartmentID = 300

**Salary** 51432.000 57090.000 42300.000 43700.00 36500.000 138948.000 31200.000 58930.00 75400.00

次の文は、値 32617.8446712838471 を返します。

SELECT STDDEV ( Salary ) FROM Employees WHERE DepartmentID = 300

次のようなデータがあるとします。

SELECT UnitPrice FROM Products WHERE Name = 'Tee Shirt'

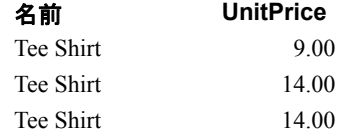

次の文は、値 2.88675134594813049 を返します。

SELECT STDDEV ( UnitPrice ) FROM Products WHERE Name = 'Tee Shirt'

使用法 STDDEV では、次の計算式が使用されます。

stddev = 
$$
\sqrt{variance}
$$

STDDEV は、結果を DOUBLE 型の精度浮動小数点数のデータ型で返し ます。空のセットに適用すると、結果は NULL になり、1 要素の入力 セットに NULL が返されます。

STDDEV は、キーワード DISTINCT をサポートしません。DISTINCT を使 用すると、構文エラーが返されます。

標準と互換性 **• SQL92** ベンダの拡張機能。

**• Sybase** Adaptive Server Enterprise ではサポートされていません。

**参照 インチング マイラン 「STDDEV\_SAMP** 関数 [集合]」(260 ページ) 「[VARIANCE](#page-358-0) 関数 [集合]」(333 ページ)

『システム管理ガイド 第 2 巻』の「第 2 章 OLAP の使用」

## **STDDEV\_POP** 関数 **[**集合**]**

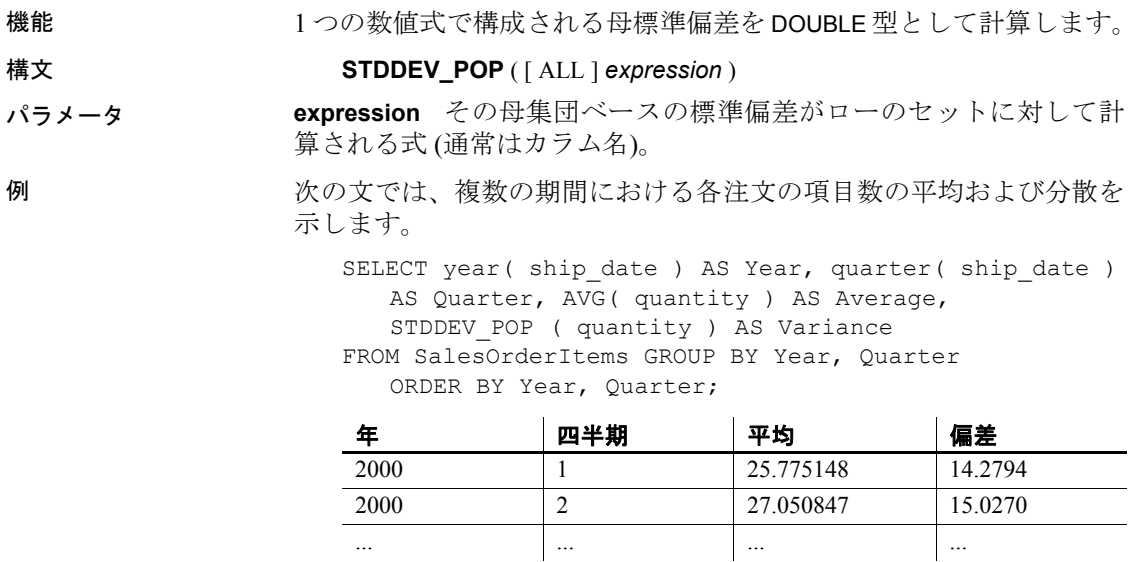

使用法 グループまたはパーティションの各ロー (DISTINCT が指定されている 場合、重複が削除された後に残る各ロー)に対して評価される、指定 された *value expression* の母標準偏差を計算します。これは、母分散の 平方根として定義されます。

$$
\sqrt{\frac{\sum (x_i - \bar{x})^2}{n}}
$$

## 標準と互換性 **• SQL99** 主要な SQL に含まれない、SQL/foundation の機能です。 **• SQL92** ベンダの拡張機能。 **• Sybase** Adaptive Server Enterprise ではサポートされていません。

参照 [「分析関数」](#page-131-0)(106 ページ)

『システム管理ガイド 第2巻』の「第2章 OLAP の使用」

#### <span id="page-285-0"></span>**STDDEV\_SAMP** 関数 **[**集合**]**

機能 1 つの数値式で構成される標本標準偏差を DOUBLE 型として計算し ます。

注意STDDEV\_SAMP は STDDEV のエイリアスです。

#### 構文 **STDDEV\_SAMP** ( [ ALL ] *expression* )

パラメータ **expression** その標本ベースの標準偏差がローのセットに対して計算 される式 (通常はカラム名)。

例 次の文では、複数の期間における各注文の項目数の平均および分散を 示します。

> SELECT year( ship date ) AS Year, quarter( ship date ) AS Quarter, AVG( quantity ) AS Average, STDDEV SAMP( quantity ) AS Variance FROM SalesOrderItems GROUP BY Year, Quarter ORDER BY Year, Quarter;

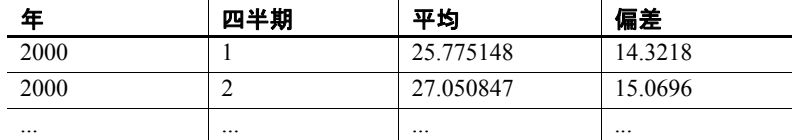

使用法 グループまたはパーティションの各ロー (DISTINCT が指定されている 場合、重複が削除された後に残る各ロー)に対して評価される、指定 された *value expression* の標本標準偏差を計算します。これは、標本分 散の平方根として定義されます。

1 要素の入力セットの場合、NULL によって NULL が返されます。

標準偏差は次の式に従って計算されます。これは正規分布とみなされ ます。

$$
\sqrt{\frac{\sum (x_i - \bar{x})^2}{(n-1)}}
$$

標準と互換性 **• SQL99** 主要な SQL に含まれない、SQL/foundation の機能です。

- **SQL92** ベンダの拡張機能。
- **Sybase** Adaptive Server Enterprise ではサポートされていません。

参照 [「分析関数」](#page-131-0)(106 ページ)

「[STDDEV](#page-283-0) 関数 [集合]」(258 ページ)

『システム管理ガイド 第2巻』の「第2章 OLAP の使用」

### **STR** 関数 **[**文字列**]**

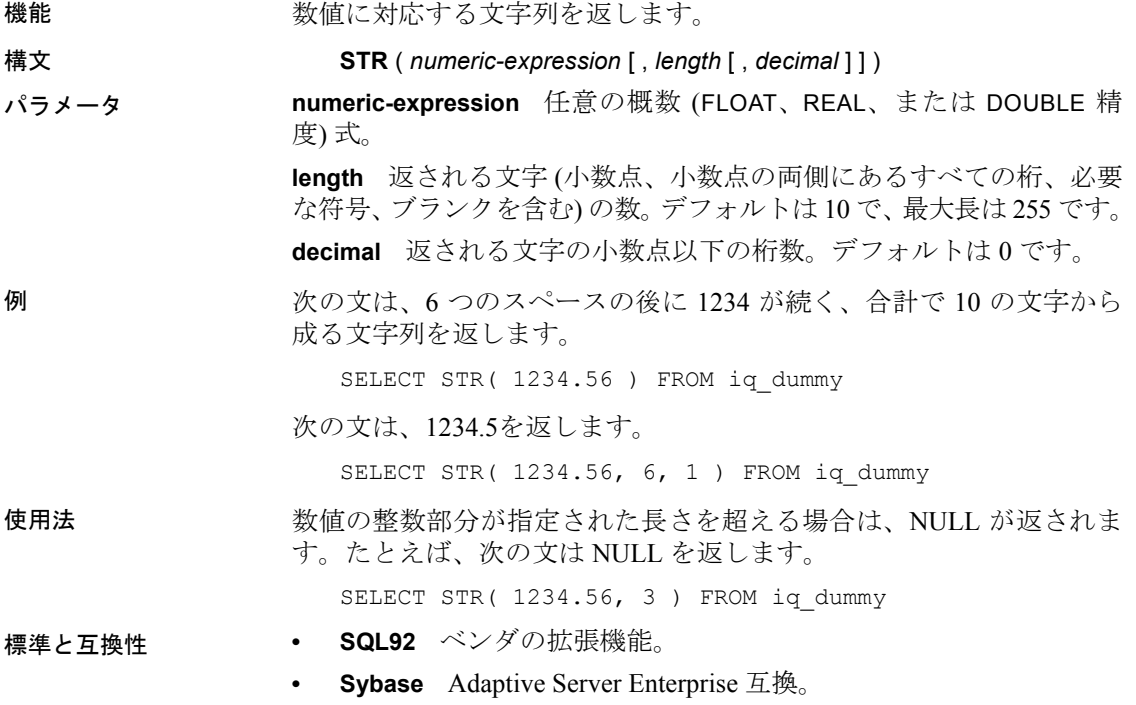

# **STR\_REPLACE** 関数 **[**文字列**]**

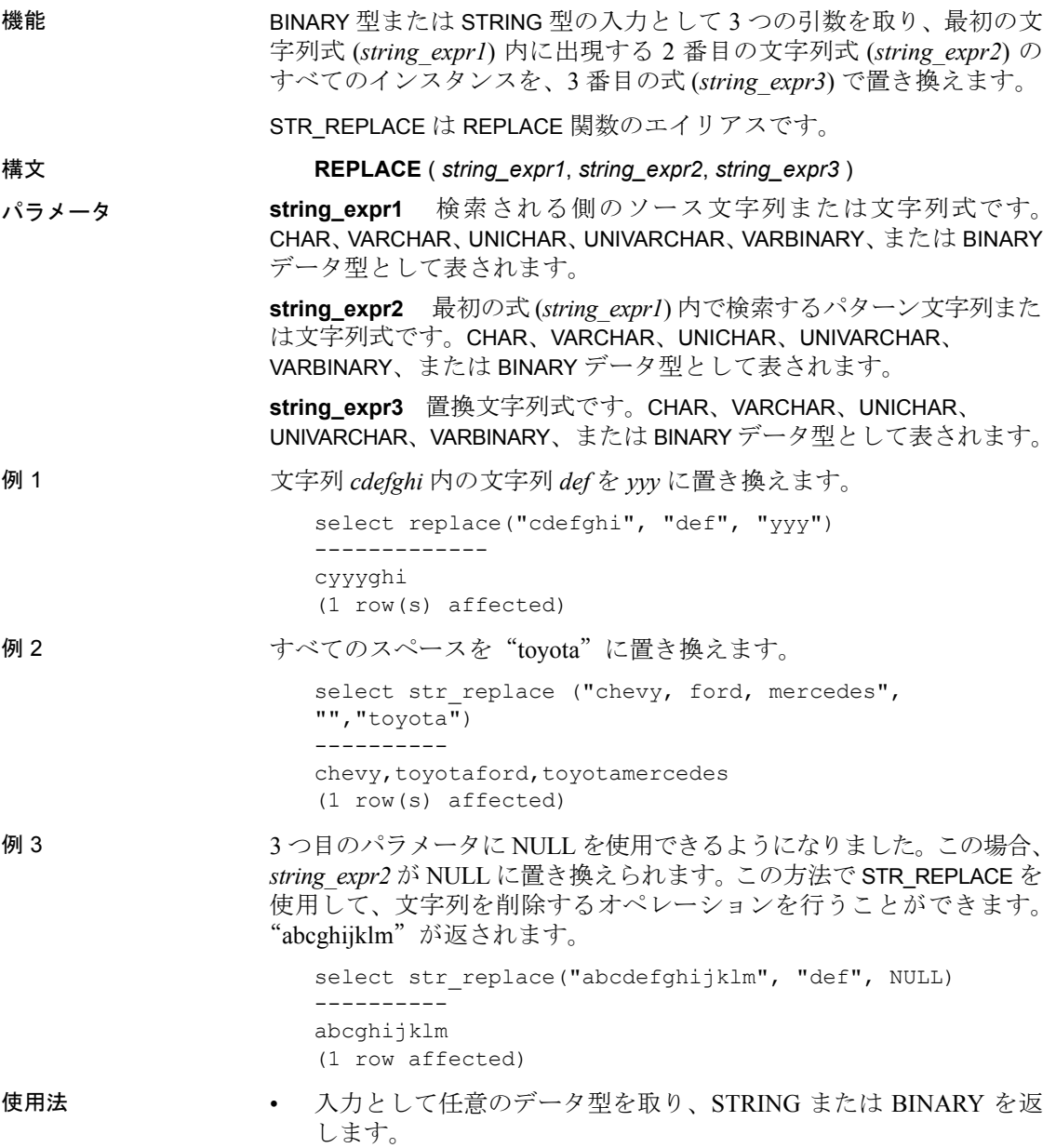
たとえば、引数として渡された空の文字列 ("") は、さらに評価さ れる前に 1 つのスペース (" ") に置き換えられます。これは、BINARY 型でも STRING 型でも同じです。

- すべての引数には、BINARY データ型と STRING データ型の組み合 わせを指定できます。
- 結果の長さは、式がコンパイルされるときに、引数値が既知かど うかよって異なります。すべての引数が定数に割り当てられたカ ラムまたはホスト数である場合、結果の長さは、Sybase IQ によっ て次のように計算されます。

```
result length = ((s/p)*(r-p)+s)WHERE
   s = length of source string
   p = length of pattern string
   r = length of replacement string
IF (r-p) \leq 0, result length = s
```
- 式のコンパイル時に引数値がわからないため Sybase IQ が結果の 長さを計算できない場合は、結果の長さは 255 になります。
- RESULT LEN が 32767 を超えることはありません。
- パーミッション すべてのユーザが STR\_REPLACE 関数を実行できます。
- 標準と互換性 ANSI SQL ─ 準拠レベル:Transact SQL の拡張機能。

参照 ファイン データ型 CHAR、VARCHAR、UNICHAR、UNIVARCHAR、VARBINARY、ま たは BINARY。詳細については、「第 3 章 SQL [データ型](#page-94-0)」を参照してく ださい。

**機能** 「[LENGTH](#page-223-0) 関数 [文字列]」(198 ページ)

文字列関数の一般的な説明については[、「文字列関数」](#page-142-0)(117 ページ) を 参照してください。

### **STRING** 関数 **[**文字列**]**

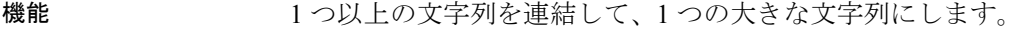

構文 **STRING** ( *string-expression* [ , … ] )

パラメータ **string-expression** 文字列。

引数が 1 つしか指定されなければ、単一の式に変換されます。引数が 複数指定されると、それらが 1 つの文字列に連結されます。

NULL は空の文字列 ('') として扱われます。

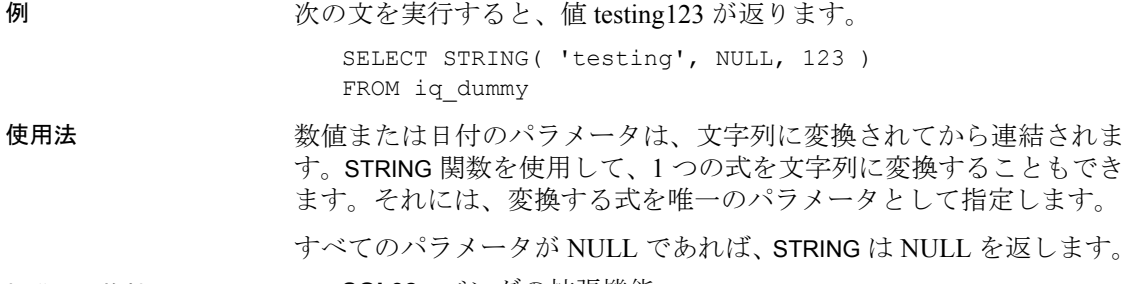

標準と互換性 **• SQL92** ベンダの拡張機能。

**• Sybase** Adaptive Server Enterprise ではサポートされていません。

# **STRTOUUID** 関数 **[**文字列**]**

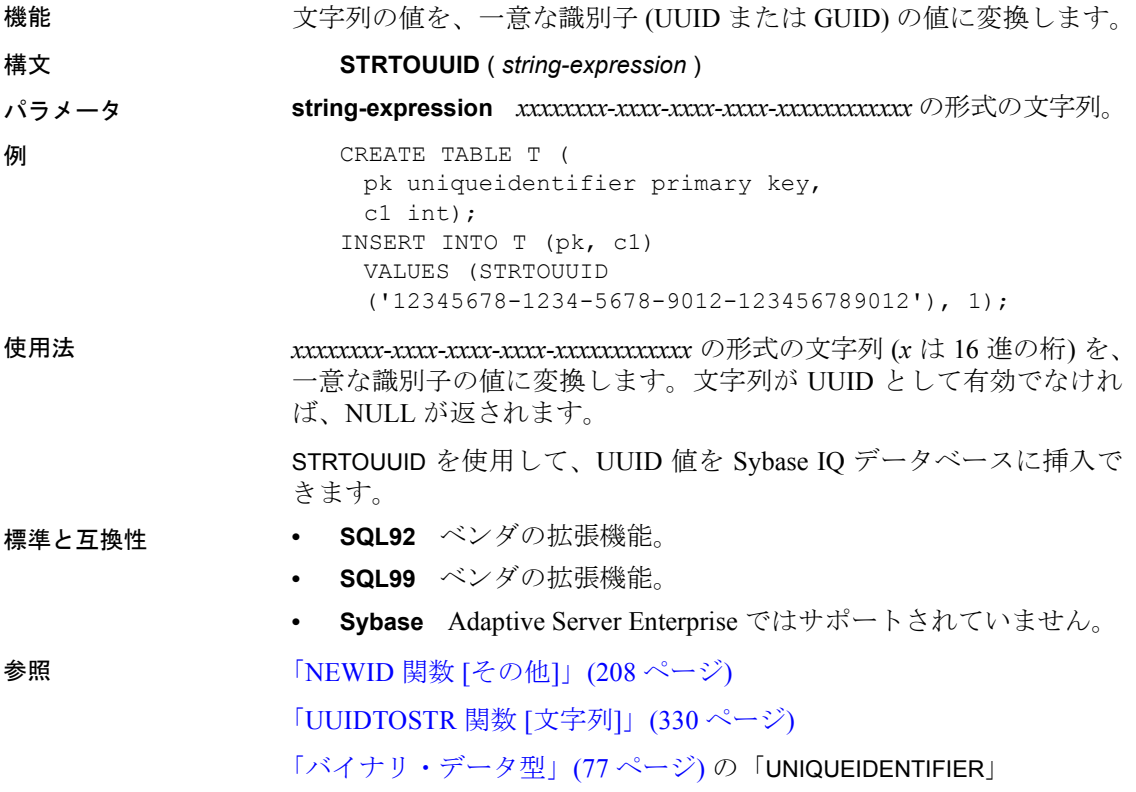

# **STUFF** 関数 **[**文字列**]**

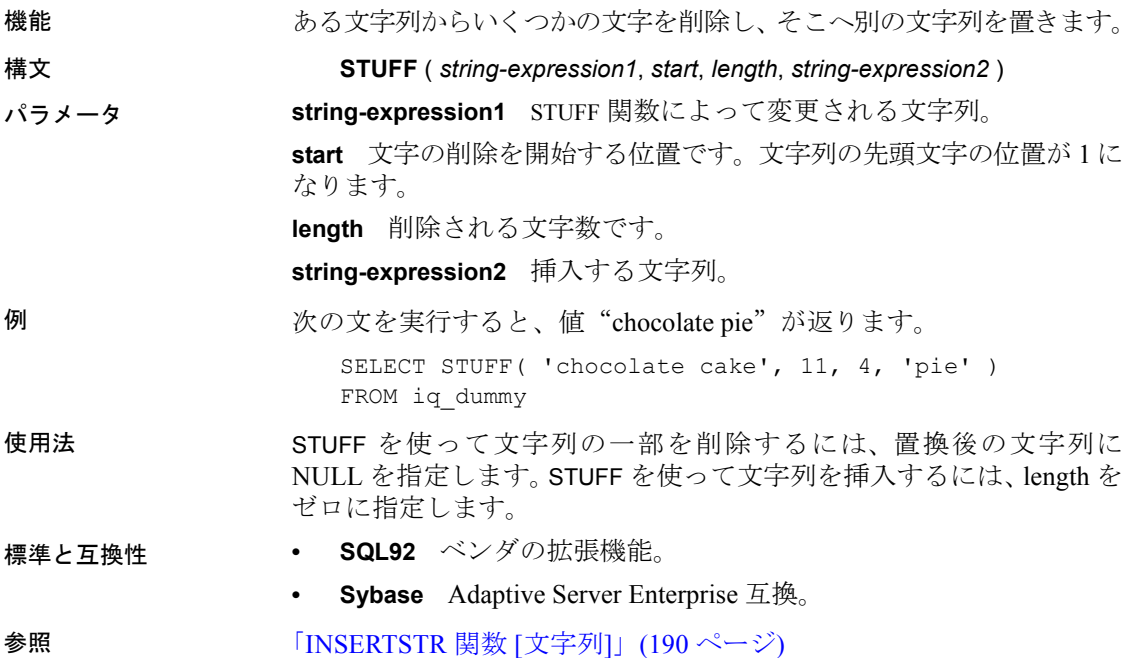

# **SUBSTRING** 関数 **[**文字列**]**

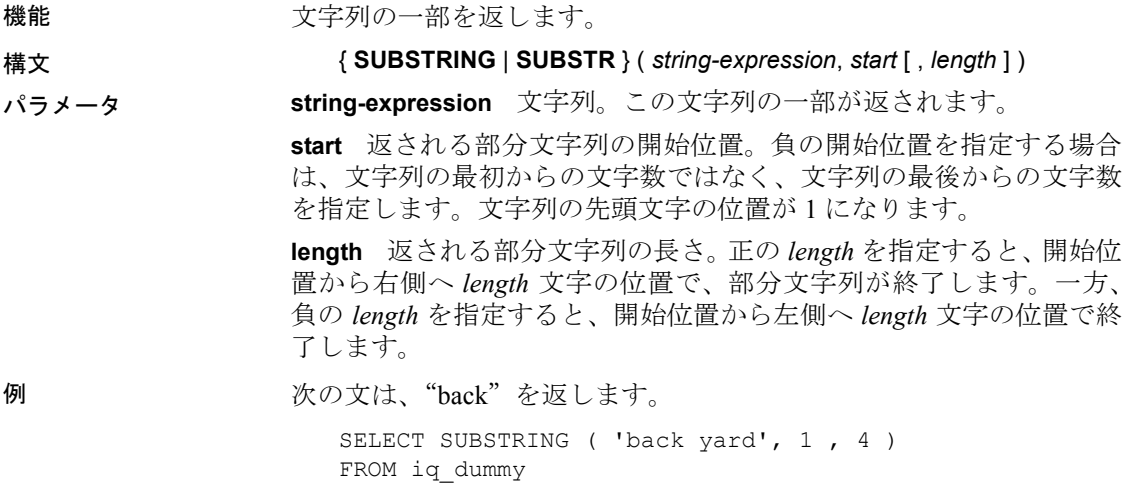

次の文は、yard を返します。

SELECT SUBSTR ( 'back yard', -1, -4 ) FROM iq\_dummy

次の文は、0x2233 を返します。

```
SELECT SUBSTR ( 0x112233445566, 2, 2 )
FROM iq_dummy
```
使用法 *length* を指定すると、指定した長さの部分文字列に制限されます。長 さの指定を省略すると、*start* の位置を開始点として、文字列の残りが すべて返されます。

> *start* と *length* の両方に負の値を指定できます。正と負を適切に組み 合わせて使うと、文字列の最初または最後から部分文字列を取得でき ます。

#### 標準と互換性 **• SQL92** ベンダの拡張機能。

**• Sybase** SUBSTR は、Adaptive Server Enterprise ではサポートされて いません。代わりに SUBSTRING を使用してください。

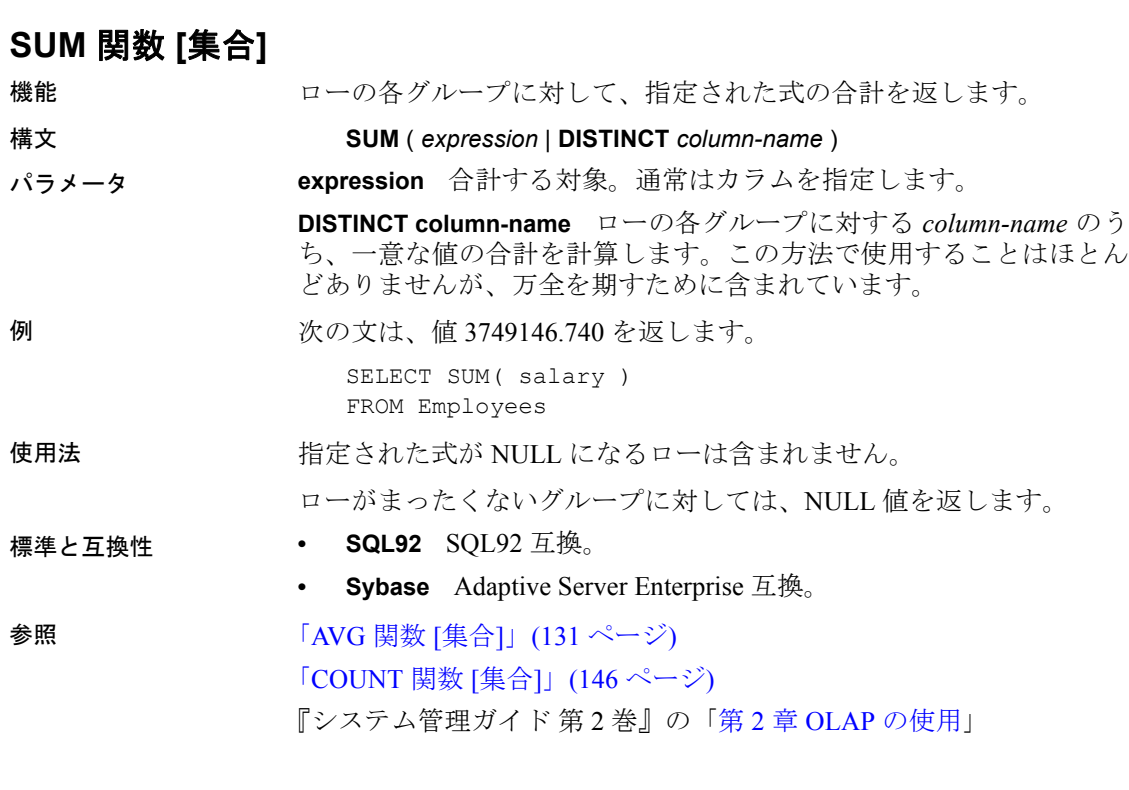

# <span id="page-292-1"></span>**SUSER\_ID** 関数 **[**システム**]**

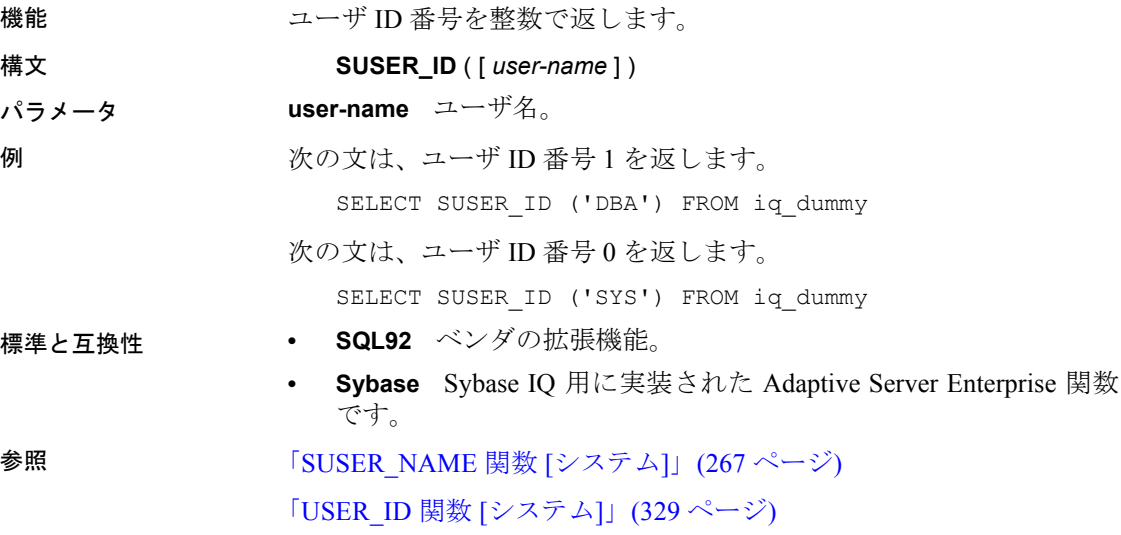

# <span id="page-292-0"></span>**SUSER\_NAME** 関数 **[**システム**]**

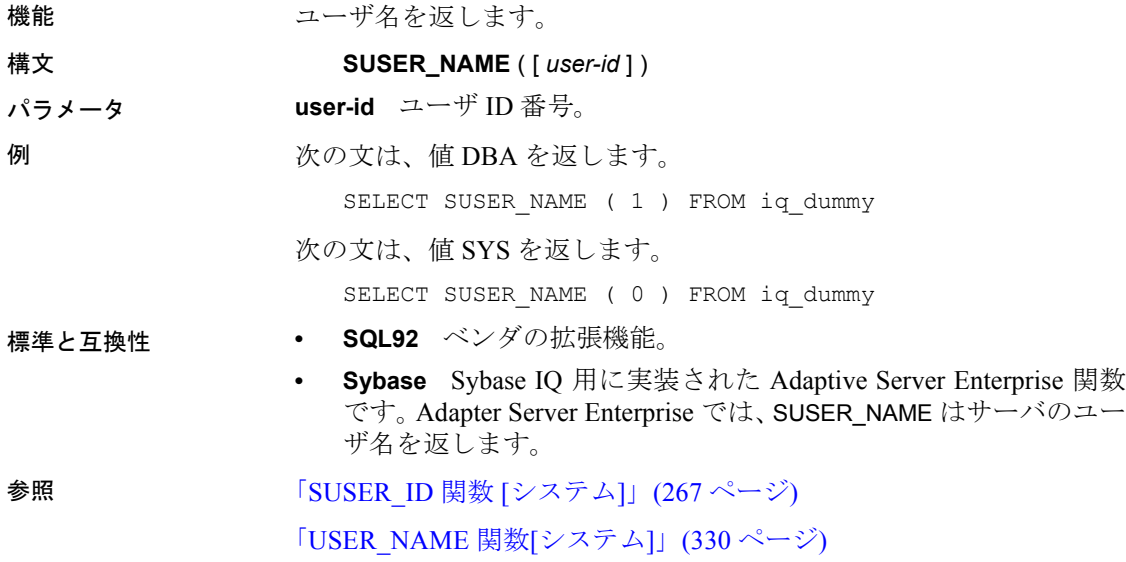

## **TAN** 関数 **[**数値**]**

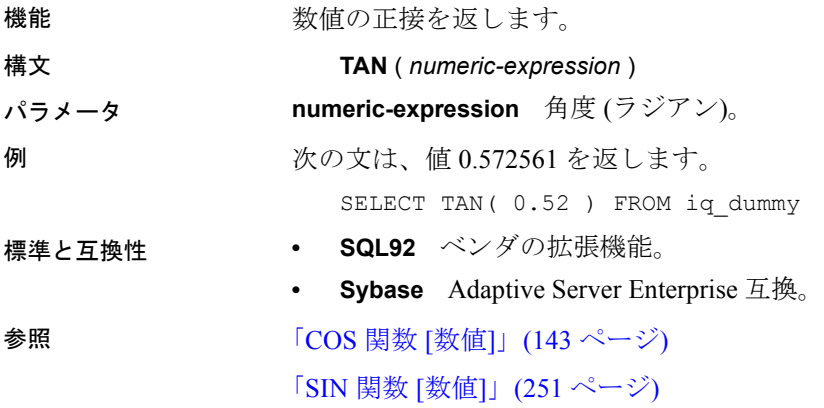

# **TODAY** 関数 **[**日付および時刻**]**

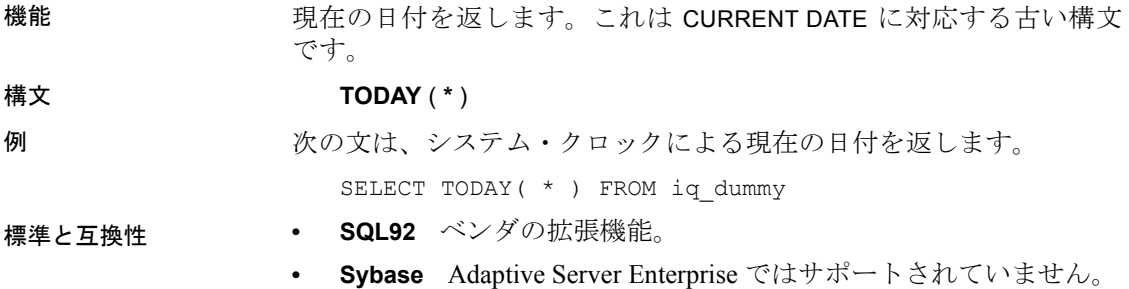

# **TRIM** 関数 **[**文字列**]**

機能 文字列から先行ブランクと後続ブランクを削除します。

構文 **TRIM** ( *string-expression* )

パラメータ **string-expression** トリミングされる文字列。

注意TRIM 関数の結果データ型は、LONG VARCHAR です。SELECT INTO 文で TRIM を使用する場合は、ラージ・オブジェクト管理オプションの ライセンスを所有しているか、CAST を使用して TRIM を正しいデータ 型とサイズに設定する必要があります。

詳細については、「[REPLACE](#page-268-0) 関数 [文字列]」(243 ページ) を参照して ください。

例 次の文は、先行ブランクや後続ブランクがすべて削除された値 "chocolate"を返します。

SELECT TRIM( ' chocolate ' ) FROM iq\_dummy

- 標準と互換性  **SQL92** ベンダの拡張機能。
	- **Sybase** Adaptive Server Enterprise ではサポートされていません。 代わりに LTRIM と RTRIM を使用してください。

参照 「[LTRIM](#page-227-0) 関数 [文字列]」(202 ページ)

「[RTRIM](#page-273-0) 関数 [文字列]」(248 ページ)

#### **TRUNCNUM** 関数 **[**数値**]**

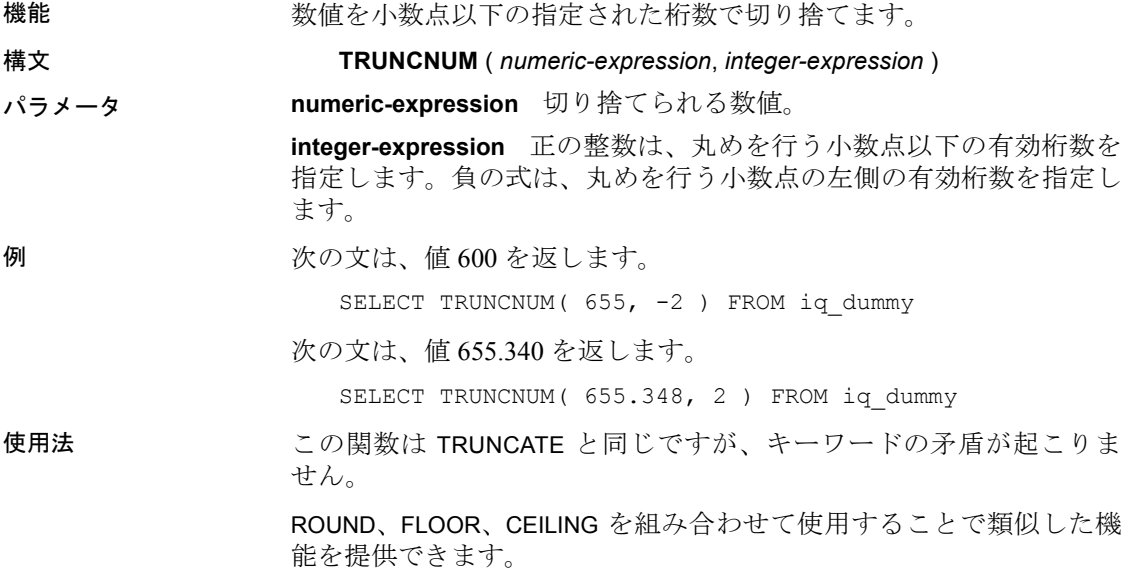

標準と互換性 **• SQL92** ベンダの拡張機能。 **• Sybase** Adaptive Server Enterprise ではサポートされていません。 **参照 そんじゃく あいかん そうぎょう あいのう そうきょう あいきょう きょうきょう** しょうかい しょうかい しょうかい はんしゃ しょうかい しょうかい しょうしゃ しょうしゃ しょうしゃ あいしゃ しょうしゃ

### **TS\_ARMA\_AR** 関数 **[**時系列**]**

注意この関数は、RAP - The Trading Edition Enterprise でのみ使用でき ます。 機能 自己回帰移動平均 (ARMA) モデルのパラメータの最小二乗近似を計算 し、要求された自己回帰近似を返します。 構文 **TS\_ARMA\_AR** (*timeseries\_expression*, *ar\_count*, *ar\_elem*, *method*) **OVER** (*window-spec*) パラメータ **timeseries\_expression** 数値式。一般的に、時系列の要素を含むカラ ム名。 **ar\_count** 計算する自己回帰値の数を含む整数。 **ar\_elem** 返される計算された AR 配列の要素を指定する整数。*ar\_elem* は 0 よりも大きく、*ar\_count* 以下である必要があります。 **method** (オプション) 推定の計算に使用するプロシージャのタイプを 示す整数。0 (デフォルト値) = 最小 2 乗法、1 = モーメント法。 **window-spec** TS\_ARMA\_AR は、OVER () 句が必要な OLAP 関数です。 使用法 アンチンの TS ARMA AR 時系列関数は、自己回帰近似を含む倍精度浮動小数点値 を返します。TS\_ARMA\_AR は、IMSL ライブラリの関数 imsls\_d\_arma を 呼び出します。 IMSL マッピング TS\_ARMA\_AR の引数は、次のように IMSL ライブラリ関数 imsls\_d\_arma にマップします。 params = imsls d arma(n objs, z, p, q, methodID, 0); n objs 現在のウィンドウ・フレームのローの数を含みます。 **z[]** 現在のウィンドウ・フレームの *timeseries\_expression* の値を含み ます。 **p** ユーザ定義の集合関数引数 *ar\_count* にマップします。 **q** = 1

**methodID** TS ARMA AR の *method* 引数にマップします。 IMSLS\_METHOD\_OF\_MOMENTS または IMSLS\_LEAST\_SQUARES に 設定できます。

imsls d arma が時系列計算を実行する方法の詳細については、『IMSL 数値関数ライブラリ・ユーザ・ガイド:第 2/2 巻 C 統計ライブラリ』 を参照してください。

例 マンの例は、入力データ・テーブル、TS ARMA AR 関数を含む SQL 文、 および関数から返されるデータ値を示します。この例は、次のテーブ ル (DATASET) を入力データとして使用します。DATASET テーブルには、 時系列データの 50 のローが含まれています。

| 口一番号             | データ         |
|------------------|-------------|
| $\mathbf{1}$     | 0.315523    |
| $\overline{2}$   | 0.485859    |
| 3                | 0.676886    |
| $\overline{4}$   | 1.97381     |
| 5                | 2.77555     |
| 6                | 2.73657     |
| $\boldsymbol{7}$ | 2.64233     |
| $\,8\,$          | 4.26118     |
| 9                | 3.13641     |
| 10               | 4.16566     |
| 11               | 2.95952     |
| 12               | 2.14504     |
| 13               | 1.98799     |
| 14               | 0.805859    |
| 15               | 0.833405    |
| 16               | 2.29075     |
| 17               | 1.30045     |
| 18               | 0.467122    |
| 19               | $-0.170107$ |
| 20               | $-0.256657$ |
| 21               | $-0.382597$ |
| 22               | $-0.505511$ |
| 23               | $-1.90147$  |
| 24               | $-0.981688$ |
| 25               | $-1.43116$  |
| 26               | $-1.39389$  |

表 **4-27**:入力データ・テーブル **DATASET**

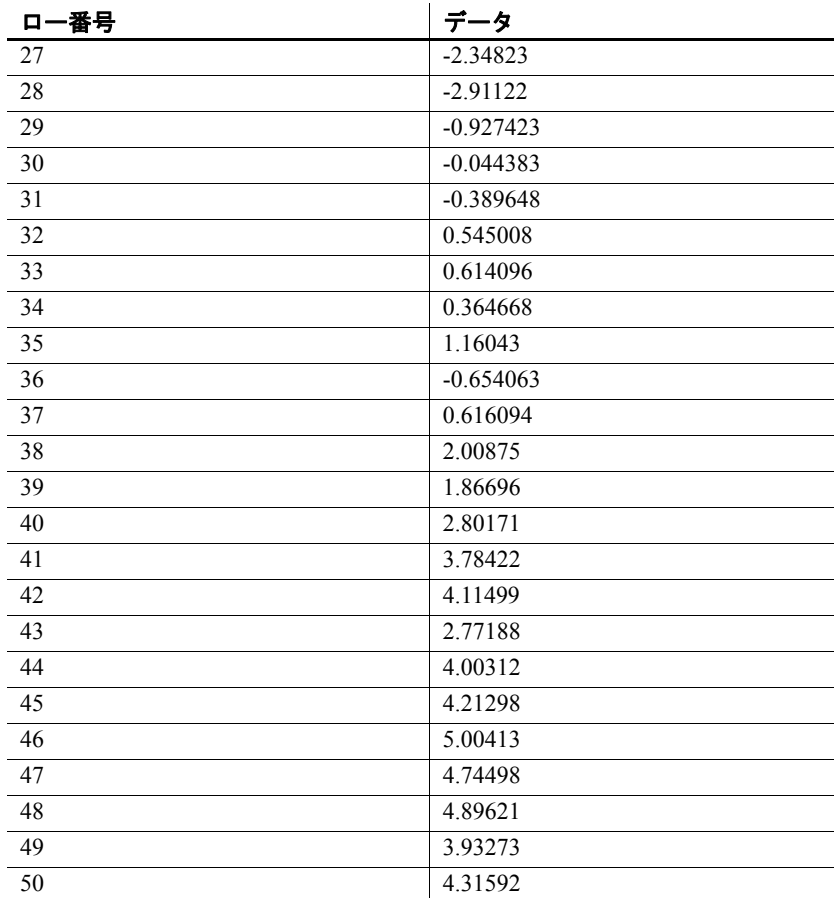

次の SQL 文を実行すると、最小 2 乗法を使用して、data カラムの 1 つ 。<br>の値を含む自己回帰近似の最初の要素を返します。

SELECT TS\_ARMA\_AR(data,1,1,0) OVER (ORDER BY rownum ROWS BETWEEN UNBOUNDED PRECEDING AND UNBOUNDED FOLLOWING) AS res FROM DATASET

Sybase IQ は、50 のローを返します。各ローには同じ値が含まれます。

| 衣 4-28:IS AKMA AK から返される値 |  |  |
|---------------------------|--|--|
| res                       |  |  |
| 0.898793                  |  |  |
| 0.898793                  |  |  |
| 0.898793                  |  |  |

**ま**ょへ。 TC\_ARMA\_AR かこ返される値

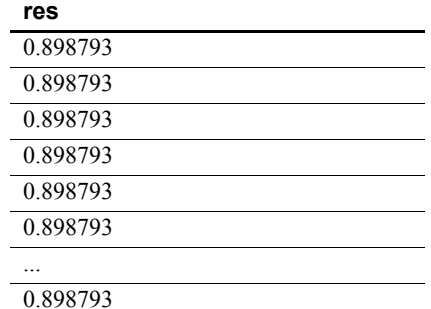

- 標準と互換性  **SQL2008** Sybase 拡張。
	- **Sybase** SQL Anywhere および Adaptive Server Enterprise 互換では ありません。

参照 アンステム管理ガイド 第2巻』の「第2章 OLAP の使用」 『IMSL 数値関数ライブラリ・ユーザ・ガイド:第 2/2 巻 C 統計ライブ ラリ』

## **TS\_ARMA\_CONST** 関数 **[**時系列**]**

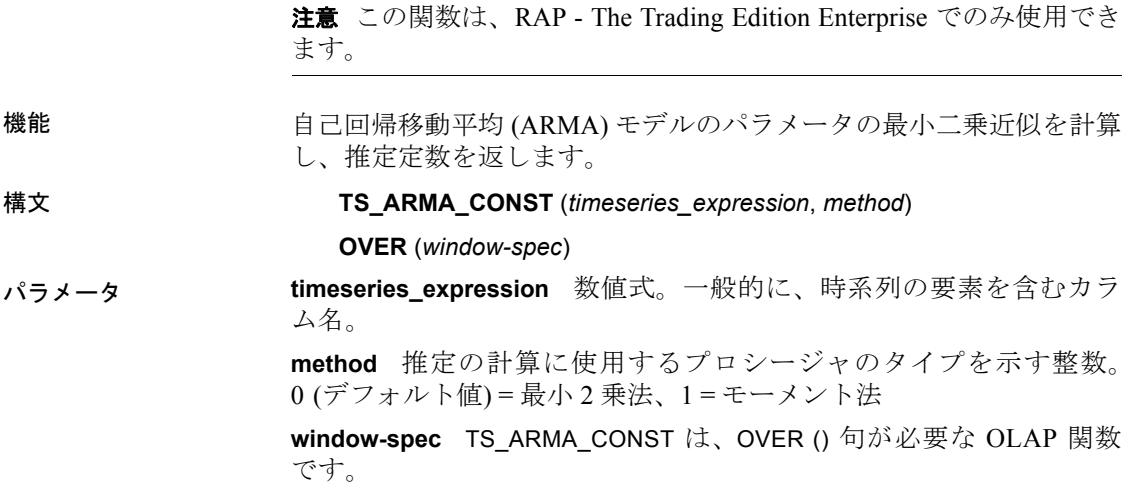

使用法 この時系列関数は、関数によって生成される定数推定を含む倍精度浮 動小数点値を返します。TS\_ARMA\_CONST は、IMSL ライブラリの関数 imsls d arma を呼び出します。

IMSL マッピング TS ARMA CONST の引数は、次のように IMSL ライブラリ関数 imsls\_d\_arma にマップします。

> params = imsls\_d\_arma(n\_objs, z, p, q, IMSLS\_CONSTANT, method id, 0);

**n\_objs** 現在のウィンドウ・フレームのローの数を含みます。

**z[]** 現在のウィンドウ・フレームの *timeseries\_expression* の値を含み ます。

- **p** = 1
- $q = 1$

**MethodID** TS ARMA CONST の *method* 引数にマップします。

関数 imsls\_d\_arma が時系列計算を実行する方法の詳細については、 『IMSL 数値関数ライブラリ・ユーザ・ガイド:第 2/2 巻 C 統計ライブ ラリ』を参照してください。

例 1 2 の例は、入力データ・テーブル、TS ARMA CONST 関数を含む SOL 文、および関数から返されるデータ値を示します。この例は、次のテー ブル (DATASET) を入力データとして使用します。DATASET テーブルに は、時系列データの 50 のローが含まれています。

| 口一番号           | データ      |
|----------------|----------|
|                | 0.315523 |
| $\overline{2}$ | 0.485859 |
| $\overline{3}$ | 0.676886 |
| $\overline{4}$ | 1.97381  |
| 5              | 2.77555  |
| 6              | 2.73657  |
| $\overline{7}$ | 2.64233  |
| 8              | 4.26118  |
| 9              | 3.13641  |
| 10             | 4.16566  |
| 11             | 2.95952  |
| 12             | 2.14504  |
| 13             | 1.98799  |
| 14             | 0.805859 |

<span id="page-299-0"></span>表 **4-29**:入力データ・テーブル **DATASET**

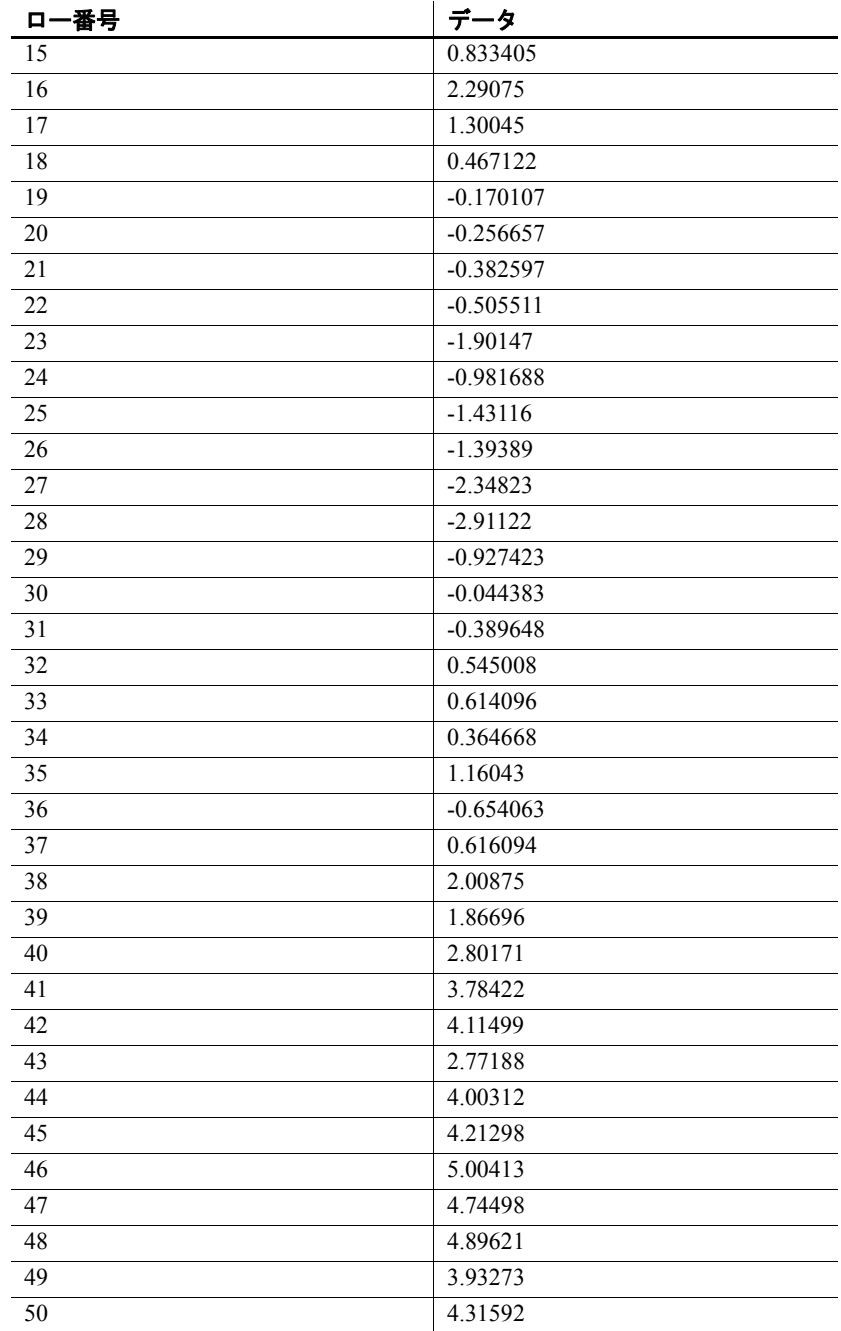

次の SQL 文を実行すると、最小 2 乗法を使用して、data カラムから推 定定数を返します。

SELECT TS ARMA CONST(data, 0) OVER (ORDER BY ROWNUM rows BETWEEN UNBOUNDED PRECEDING AND UNBOUNDED FOLLOWING) AS res FROM DATASET

Sybase IQ は、50 のローを返します。各ローには同じ値が含まれます。

表 **4-30**: **TS\_ARMA\_CONST** の例 **1** で返される値

| res      |
|----------|
| 0.082077 |
| 0.082077 |
| 0.082077 |
| 0.082077 |
| 0.082077 |
| 0.082077 |
| 0.082077 |
| 0.082077 |
| 0.082077 |
|          |
|          |

0.082077

例2 2 この例は、AR、MA、および定数パラメータの推定を返すサンプル· クエリを示します。配列内の AR および MA の最初の要素には、1 つ の要素が含まれます。DATASET テーブルの表 [4-29 \(274](#page-299-0) ページ) を参照 してください。

> SELECT TS ARMA AR(DATA, 1, 1, 0) OVER (ORDER BY rownum ROWS BETWEEN UNBOUNDED PRECEDING AND UNBOUNDED FOLLOWING) AS ar\_param, ts\_arma\_ma(data,1,1,0) OVER (ORDER BY rownum ROWS BETWEEN UNBOUNDED PRECEDING AND UNBOUNDED FOLLOWING) AS ma param, ts arma const(data,0) OVER (ORDER BY rownum ROWS BETWEEN UNBOUNDED PRECEDING AND UNBOUNDED FOLLOWING) AS const\_param FROM DATASET

Sybase IQ は、データの 50 のローを返します。各ローには同じ 3 つの 値が含まれます。

| ar param | ma param | const param |
|----------|----------|-------------|
| 0.898793 | 0.105075 | 0.082077    |
| 0.898793 | 0.105075 | 0.082077    |

表 **4-31**: **TS\_ARMA\_CONST** の例 **2** で返される値

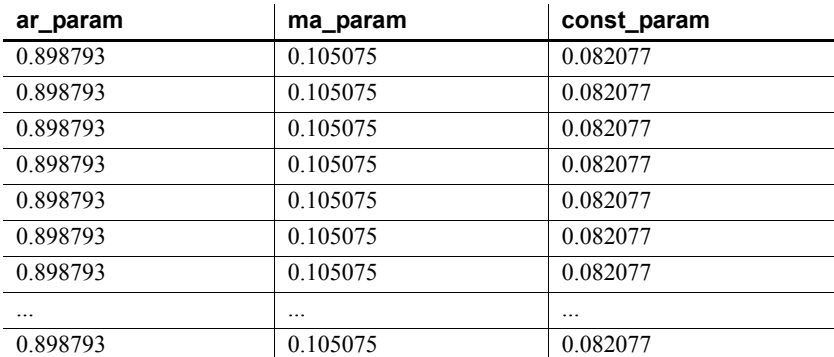

#### 標準と互換性 **• SQL2008** Sybase 拡張。

**• Sybase** SQL Anywhere および Adaptive Server Enterprise 互換では ありません。

参照 ――――――――『システム管理ガイド 第2巻』の「第2章 OLAP の使用」

『IMSL 数値関数ライブラリ・ユーザ・ガイド:第 2/2 巻 C 統計ライブ ラリ』

## **TS\_ARMA\_MA** 関数 **[**時系列**]**

注意この関数は、RAP - The Trading Edition Enterprise でのみ使用でき ます。

機能 自己回帰移動平均 (ARMA) モデルのパラメータの最小二乗近似を計算 し、要求された自己回帰移動平均近似を返します。

構文 **TS\_ARMA\_MA** (*timeseries\_expression*, *ma\_count*, *ma\_elem*, *method*)

**OVER** (*window-spec*)

パラメータ **timeseries\_expression** 数値式。一般的に、時系列の要素を含むカラ ム名。

**ma\_count** 計算する自己回帰値の数を含む整数。

**ma\_elem** 計算された移動平均配列から返す要素を示す整数。整数は、 0 よりも大きく、*ma\_count* 以下である必要があります。

**method** (オプション) 推定の計算に使用するプロシージャを示す整数。 0 (デフォルト値) = 最小 2 乗法、1 = モーメント法。

**window-spec** TS\_ARMA\_MA は、OVER () 句が必要な OLAP 関数です。

使用法 この時系列関数は、移動平均推定を表す倍精度浮動小数点値を返しま す。TS\_ARMA\_MA は、IMSL ライブラリの関数 imsls\_d\_arma を呼び出し ます。

IMSL マッピング TS\_ARMA\_MA の引数は、次のように IMSL ライブラリ関数 imsls\_d\_arma にマップします。

params = imsls d arma(n objs, z, p, q, method id, 0);

n objs 現在のウィンドウ・フレームのローの数を含みます。

**z[]** 現在のウィンドウ・フレームの *timeseries\_expression* の値を含み ます。

**p** = 1

**q** ユーザ定義の集合関数引数 *ma\_count* にマップします。

**method id** TS ARMA MA の *method* 引数にマップします。

関数 imsls d arma が時系列計算を実行する方法の詳細については、 『IMSL 数値関数ライブラリ・ユーザ・ガイド:第 2/2 巻 C 統計ライブ ラリ』を参照してください。

例 マンの例は、入力データ・テーブル、TS ARMA\_MA 関数を含む SQL 文、 および関数から返されるデータ値を示します。この例は、次のテーブ ル (DATASET) を入力データとして使用します。DATASET テーブルには、 時系列データの 50 のローが含まれています。

| 口一番号           | データ      |
|----------------|----------|
| 1              | 0.315523 |
| 2              | 0.485859 |
| $\mathfrak{Z}$ | 0.676886 |
| $\overline{4}$ | 1.97381  |
| 5              | 2.77555  |
| 6              | 2.73657  |
| $\overline{7}$ | 2.64233  |
| $\,$ 8 $\,$    | 4.26118  |
| 9              | 3.13641  |
| 10             | 4.16566  |
| 11             | 2.95952  |
| 12             | 2.14504  |
| 13             | 1.98799  |
| 14             | 0.805859 |
| 15             | 0.833405 |

表 **4-32**:入力データ・テーブル **DATASET**

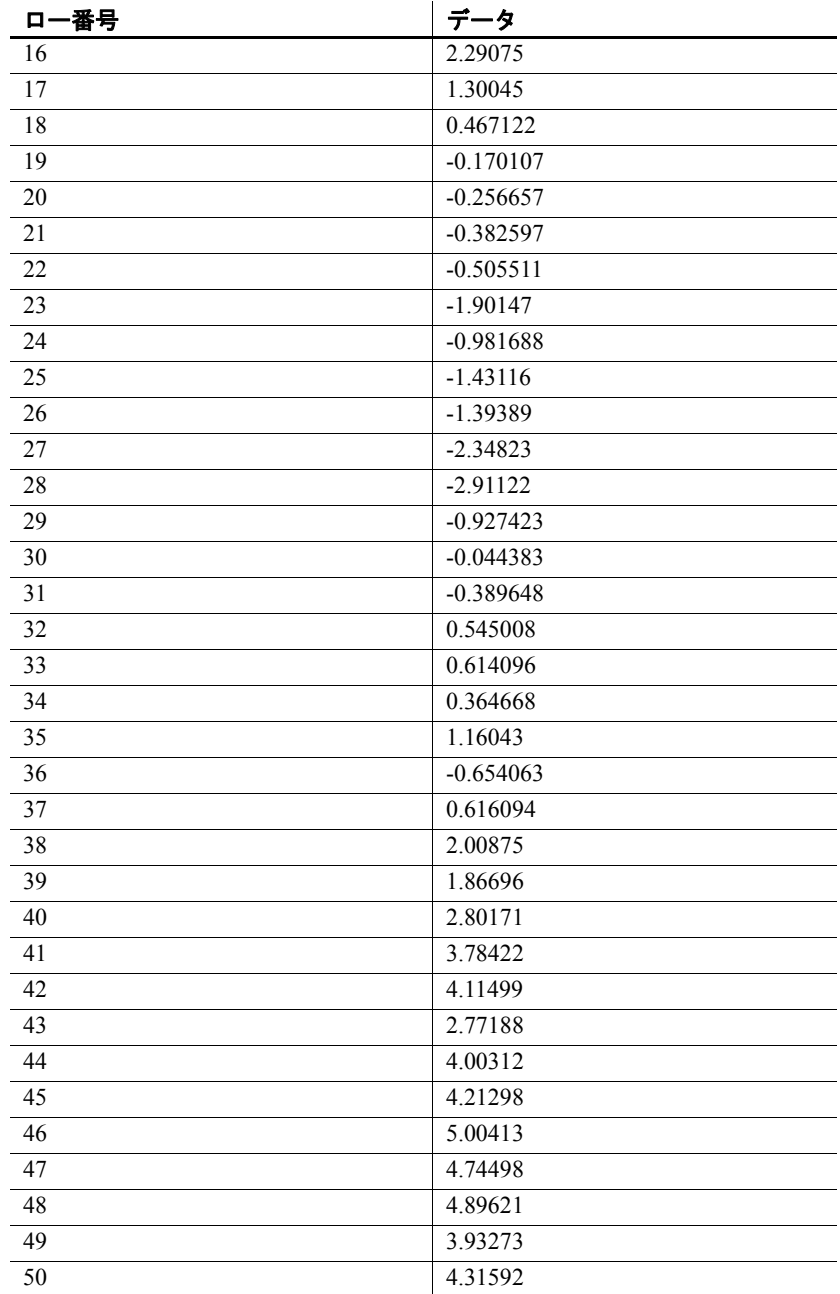

次の SQL 文を実行すると、最小 2 乗法を使用して、data カラムの 1 つ の値を含む配列の最初の要素を返します。

SELECT TS ARMA MA(data, 1, 1,0) OVER (ORDER BY rownum ROWS BETWEEN UNBOUNDED PRECEDING AND UNBOUNDED FOLLOWING) AS res FROM DATASET

Sybase IQ は、50 のローを返します。各ローには同じ値が含まれます。

| res      |
|----------|
| 0.105075 |
| 0.105075 |
| 0.105075 |
| 0.105075 |
| 0.105075 |
| 0.105075 |
| 0.105075 |
| 0.105075 |
| 0.105075 |
|          |
| 0.105075 |

表 **4-33**: **TS\_ARMA\_MA** から返される値

- 標準と互換性  **SQL2008** Sybase 拡張。
	- **Sybase** SQL Anywhere および Adaptive Server Enterprise 互換では ありません。

参照 『システム管理ガイド 第 2 巻』の「第 2 章 OLAP の使用」

『IMSL 数値関数ライブラリ・ユーザ・ガイド:第 2/2 巻 C 統計ライブ ラリ』

## **TS\_AUTOCORRELATION** 関数 **[**時系列**]**

注意この関数は、RAP - The Trading Edition Enterprise でのみ使用でき ます。

機能 アンディングアンプル自己相関関数を計算します。

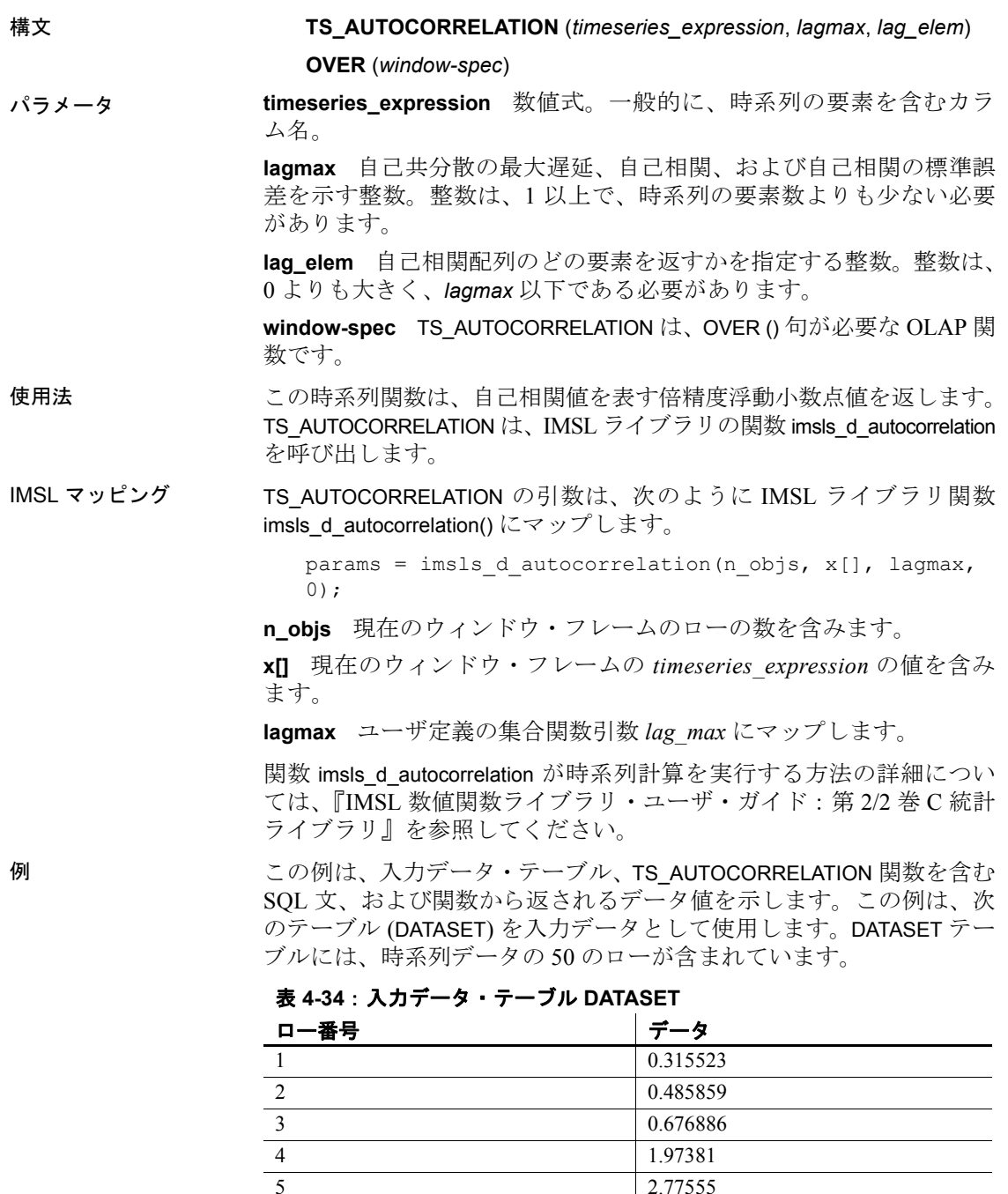

4 1.97381 5 2.77555

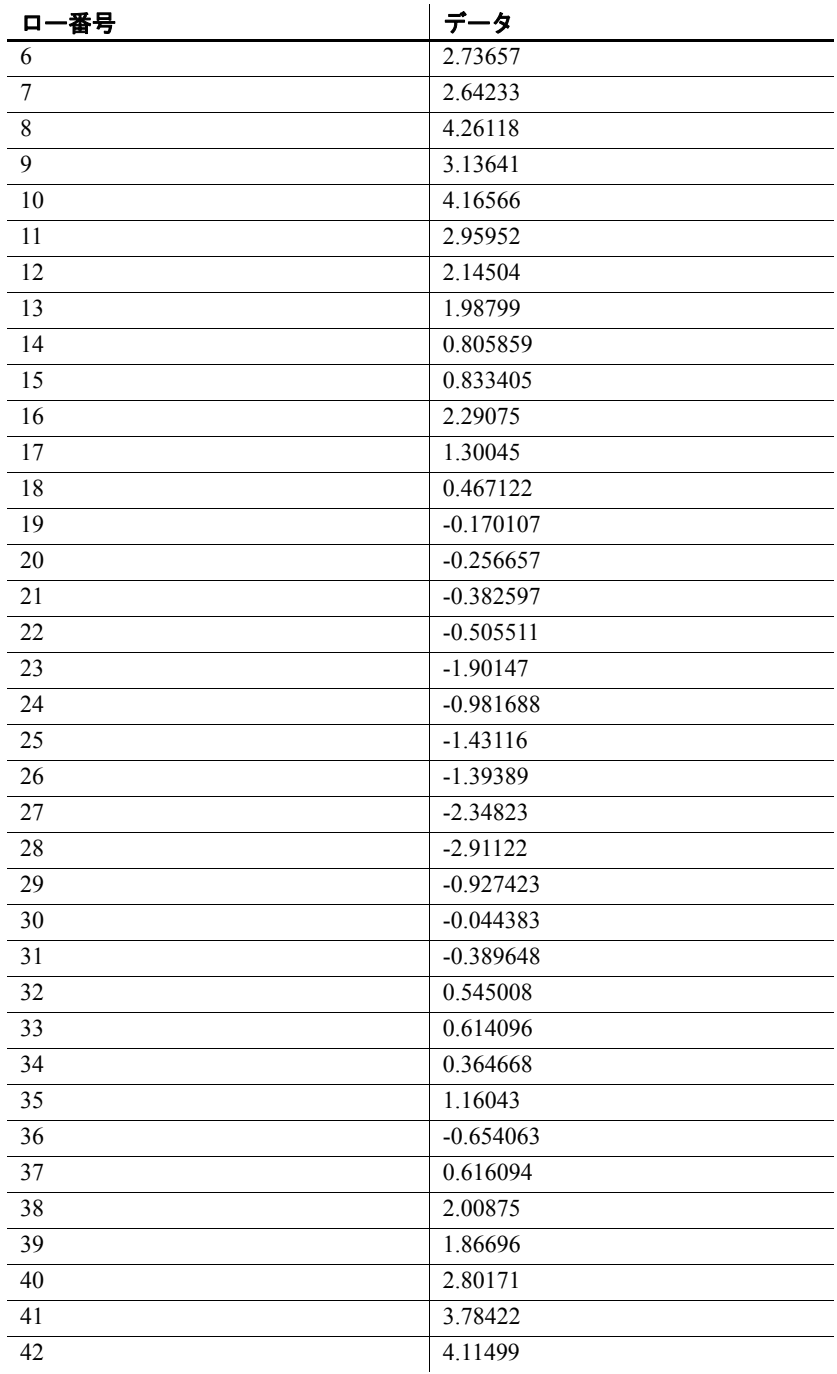

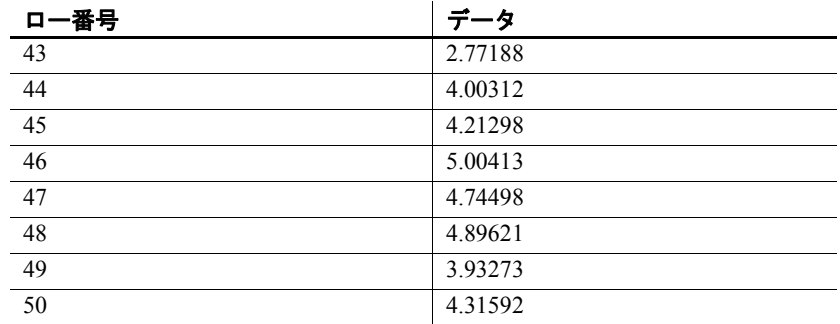

次の SQL 文を実行すると、data カラムの時系列データの自己相関を含 む配列の 2 番目の要素が返されます。

SELECT TS AUTOCORRELATION(data, 2, 2) OVER (ORDER BY ROWNUM rows BETWEEN UNBOUNDED PRECEDING AND UNBOUNDED FOLLOWING) AS res FROM DATASET

Sybase IQ は、50 のローを返します。各ローには同じ値が含まれます。

| res      |
|----------|
| 0.803659 |
| 0.803659 |
| 0.803659 |
| 0.803659 |
| 0.803659 |
| 0.803659 |
| 0.803659 |
| 0.803659 |
| 0.803659 |
| .        |

表 **4-35**: **TS\_AUTOCORRELATION** から返される値

0.803659

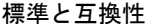

- **SQL2008** Sybase 拡張。
- **Sybase** SQL Anywhere および Adaptive Server Enterprise 互換では ありません。

参照 マンシン・パンステム管理ガイド 第 2 巻』の「第 2 章 OLAP の使用」

『IMSL 数値関数ライブラリ・ユーザ・ガイド:第 2/2 巻 C 統計ライブ ラリ』

# **TS\_AUTO\_UNI\_AR** 関数 **[**時系列**]**

注意この関数は、RAP - The Trading Edition Enterprise でのみ使用でき ます。

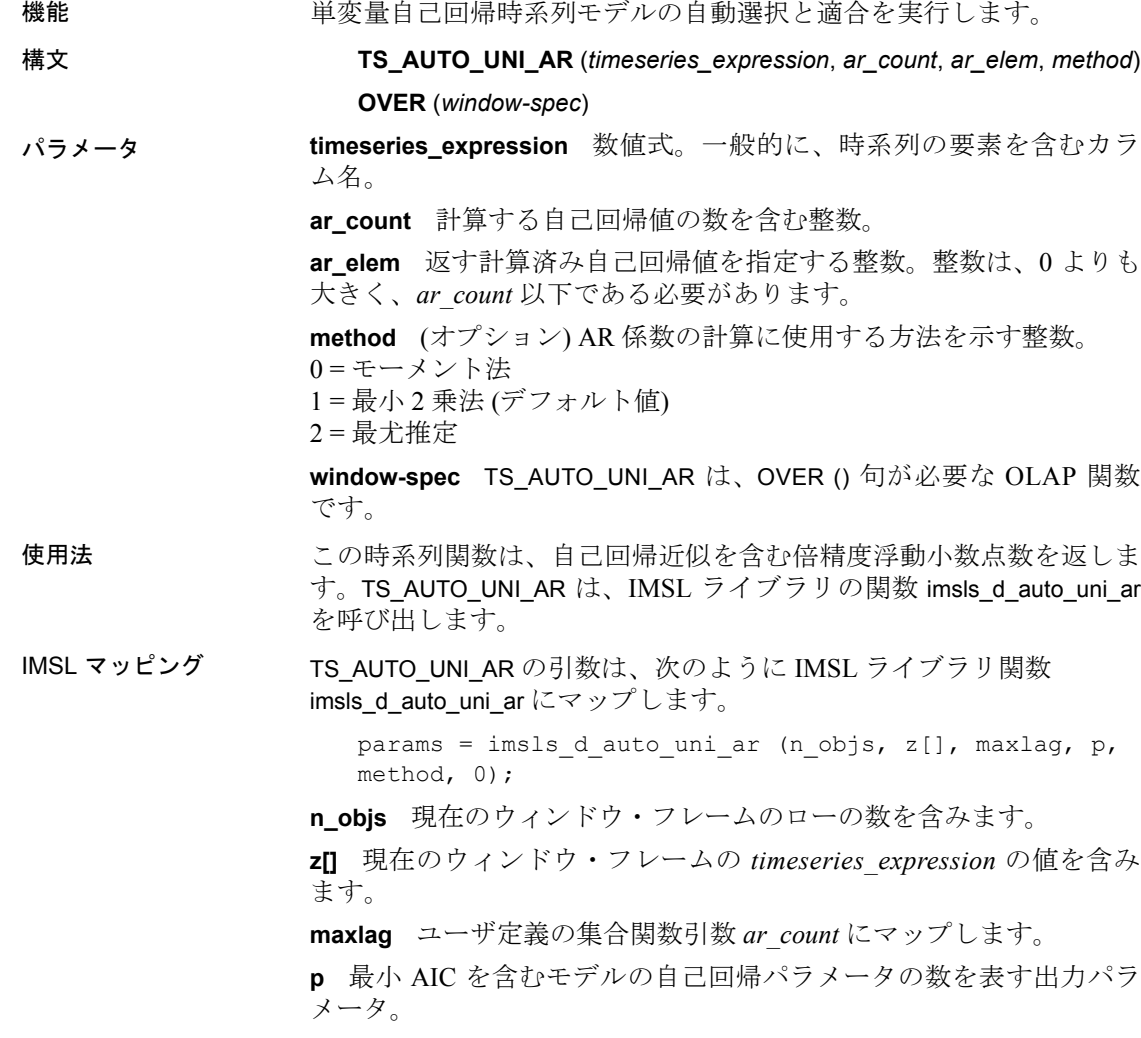

**method** ユーザ定義の集合関数引数 *method* にマップします。*ar\_elem* が *p* よりも大きく、IMSL ライブラリ時系列関数のエラー処理値が 0 に設 定されている場合、IQ は NULL を返します。IMSL ライブラリ時系列関 数のエラー処理値が 0 以外の値に設定されている場合、IQ は、*ar\_elem* が *p* よりも大きいことを示すエラー・メッセージを表示します。詳細に ついては、「IMSL [ライブラリ時系列関数のエラー処理」](#page-151-0)(126 ページ ) を参照してください。

関数 imsls d auto uni ar が時系列計算を実行する方法の詳細について は、『IMSL 数値関数ライブラリ・ユーザ・ガイド:第 2/2 巻 C 統計ラ イブラリ』を参照してください。

例 スコン この例は、入力データ・テーブル、TS\_AUTO\_UNI\_AR 関数を含む SQL 文、および関数から返されるデータ値を示します。この例は、次のテー ブル (DATASET) を入力データとして使用します。DATASET テーブルに は、時系列データの 50 のローが含まれています。

| 口一番号             | データ         |
|------------------|-------------|
| $\mathbf{1}$     | 0.315523    |
| $\overline{c}$   | 0.485859    |
| $\mathfrak{Z}$   | 0.676886    |
| $\overline{4}$   | 1.97381     |
| 5                | 2.77555     |
| 6                | 2.73657     |
| $\boldsymbol{7}$ | 2.64233     |
| 8                | 4.26118     |
| 9                | 3.13641     |
| 10               | 4.16566     |
| 11               | 2.95952     |
| 12               | 2.14504     |
| 13               | 1.98799     |
| 14               | 0.805859    |
| 15               | 0.833405    |
| 16               | 2.29075     |
| 17               | 1.30045     |
| 18               | 0.467122    |
| 19               | $-0.170107$ |
| 20               | $-0.256657$ |
| 21               | $-0.382597$ |
| 22               | $-0.505511$ |
|                  |             |

表 **4-36**:入力データ・テーブル **DATASET**

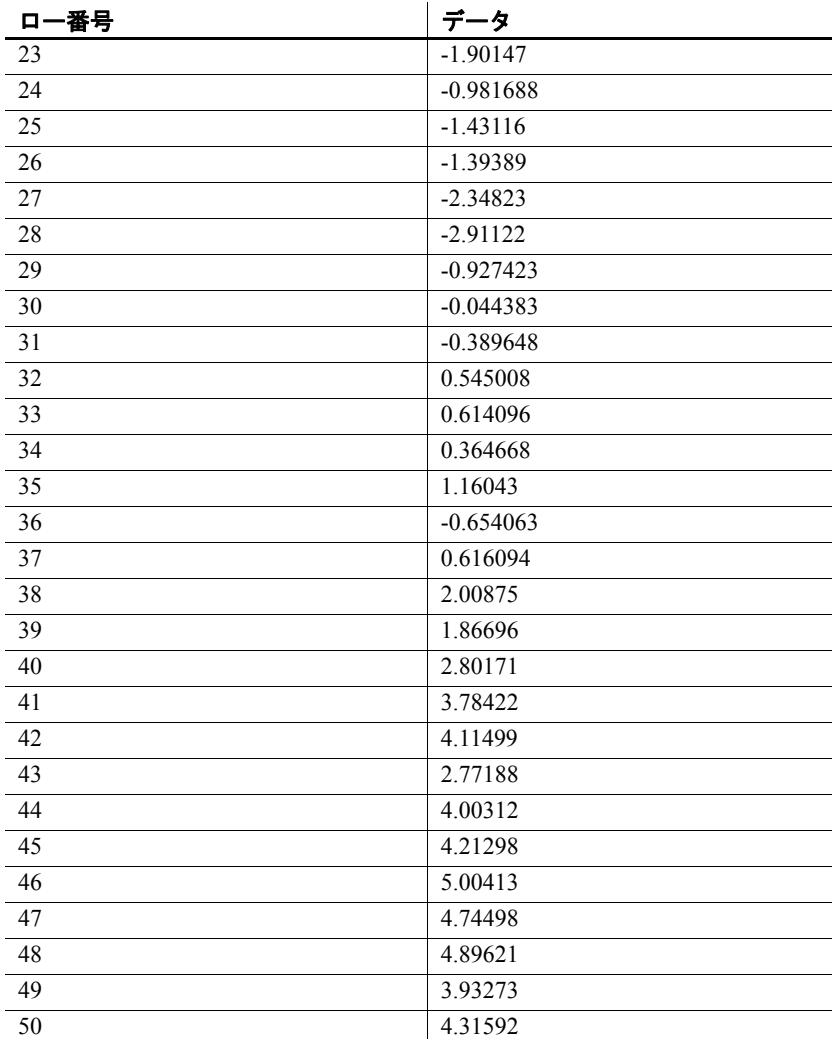

次の SQL 文を実行すると、data カラムの 2 つの要素を含む配列の最初 の要素を返します。

SELECT TS\_AUTO\_UNI\_AR(data,2,1,0) OVER (ORDER BY ROWNUM rows BETWEEN UNBOUNDED PRECEDING AND UNBOUNDED FOLLOWING) AS res FROM DATASET

Sybase IQ は、50 のローを返します。各ローには同じ値が含まれます。

表 **4-37**: **TS\_AUTO\_UNI\_AR** から返される値

| res      |  |
|----------|--|
| 0.883453 |  |
| 0.883453 |  |
| 0.883453 |  |
| 0.883453 |  |
| 0.883453 |  |
| 0.883453 |  |
| 0.883453 |  |
| 0.883453 |  |
| 0.883453 |  |
| .        |  |
| 0.883453 |  |

標準と互換性 **• SQL2008** Sybase 拡張。

**• Sybase** SQL Anywhere および Adaptive Server Enterprise 互換では ありません。

参照 アンステム管理ガイド 第2巻』の「第2章 OLAP の使用」

『IMSL 数値関数ライブラリ・ユーザ・ガイド:第 2/2 巻 C 統計ライブ ラリ』

## **TS\_BOX\_COX\_XFORM** 関数 **[**時系列**]**

注意この関数は、RAP - The Trading Edition Enterprise でのみ使用でき ます。

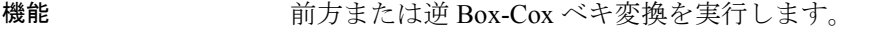

#### 構文 **TS\_BOX\_COX\_XFORM** (*timeseries\_expression*, *power* [, *shift* [, *inverse*] ]) **OVER** (*window-spec*)

パラメータ **timeseries\_expression** 数値式。一般的に、時系列の要素を含むカラ ム名。

> **power** Box-Cox ベキ変換の指数パラメータを表す倍精度浮動小数点値。 **shift** (オプション) シフト・パラメータを表す倍精度浮動小数点値。値 は次の関係を満たす必要があります。 **min(timeseries)+shift>0**

*shift* のデフォルトは 0.0 です。

**inverse** (オプション) tinyint 値。1 に設定すると、IQ は逆変換を実行 します。0 または NULL の場合、IQ は前方変換を実行します。デフォ ルト値は 0 です。

**window-spec** TS\_BOX\_COX\_XFORM は、無制限ウィンドウを伴うOVER () 句が必要な OLAP 関数です。TS\_BOX\_COX\_XFORM は値ベースのウィ ンドウをサポートしません。たとえば、OVER () 句で範囲指定子を使用 できません。

使用法 TS BOX COX XFORM は、時系列の各要素の対応する計算済み変換値 を返します。IMSL ライブラリの関数 imsls\_d\_box\_cox\_transform を呼び 出します。

IMSL マッピング TS\_BOX\_COX\_XFORM の引数は、次のように IMSL ライブラリ関数 imsls d\_box\_cox\_transform にマップします。

> params = imsls d box cox transform(n objs,  $z[]$ , power, IMSLS SHIFT, shift  $\overline{1}$ , IMSLS INVERSE], 0);

**n\_objs** 現在のウィンドウ・フレームのローの数を含みます。

**z[]** 現在のウィンドウ・フレームの *timeseries\_expression* の値を含み ます。

**power** ユーザ定義の集合関数引数 *power* にマップします。

**shift** ユーザ定義の集合関数引数 *shift* にマップします。

**IMSLS\_INVERSE** ユーザ定義の集合関数の引数 *inverse* が 1 の場合、IQ は IMSLS INVERSE で Box-Cox 変換を呼び出します。そうでない場合 は、この引数は、関数呼び出しから除外されます。

関数 imsls d box\_cox\_transform が時系列計算を実行する方法の詳細に ついては、『IMSL 数値関数ライブラリ・ユーザ・ガイド:第 2/2 巻 C 統計ライブラリ』を参照してください。

例 いっぱん この例は、入力データ・テーブル、TS\_BOX\_COX\_XFORM 関数を含む SQL 文、および関数から返されるデータ値を示します。この例は、次 のテーブル (BOX COX XFORM DATASET) を入力データとして使用し ます。BOX\_COX\_XFORM\_DATASET テーブルには、時系列データの 13 のローが含まれています。

#### 表 **4-38**:入力データ・テーブル **BOX\_COX\_XFORM\_DATASET**

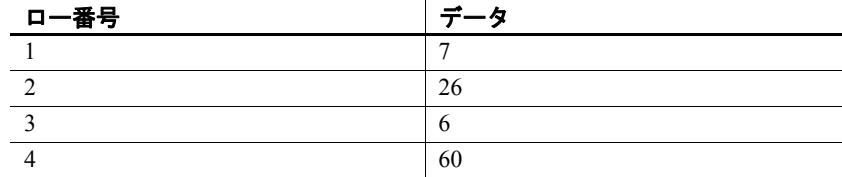

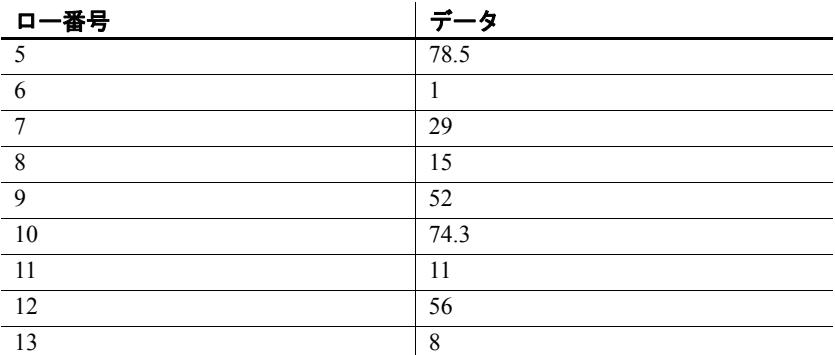

次の SQL 文を実行すると、data カラムから Box-Cox ベキ変換を実行し ます。

SELECT TS\_BOX\_COX\_XFORM(data,1.0,1.0,0) OVER (ORDER BY rownum ROWS BETWEEN UNBOUNDED PRECEDING AND UNBOUNDED FOLLOWING) AS res FROM BOX\_COX\_XFORM\_DATASET

Sybase IQ は次の 13 のローを返します。

#### 表 **4-39**: **TS\_BOX\_COX\_XFORM** から返される値

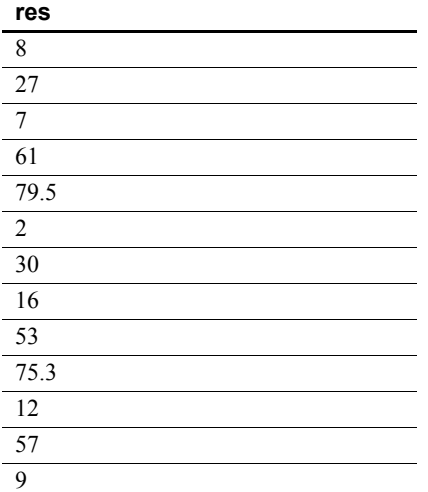

- 標準と互換性  **SQL2008** Sybase 拡張。
	- **Sybase** SQL Anywhere および Adaptive Server Enterprise 互換では ありません。

参照 ―――――――――『システム管理ガイド 第 2 巻』の「第 2 章 OLAP の使用」 『IMSL 数値関数ライブラリ・ユーザ・ガイド:第 2/2 巻 C 統計ライブ ラリ』

## **TS\_DIFFERENCE** 関数 **[**時系列**]**

注意この関数は、RAP - The Trading Edition Enterprise でのみ使用でき ます。 機能 季節時系列と非季節時系列の差異を計算します。

- 構文 **TS\_DIFFERENCE** (*timeseries\_expression*, *period1* [, *period2* [, ...*period 10*] ]) **OVER** (*window-spec*)
- パラメータ **timeseries\_expression** 数値式。一般的に、差異を計算する時系列の要 素を含むカラム名。

**period1 ... period10** 各間隔は、時系列の差異を計算する間隔を含む正 数式です。少なくとも 1 つの間隔を指定する必要があり、最大 10 の間 隔を指定できます。

**window-spec** TS\_DIFFERENCE は、無制限ウィンドウを伴うOVER () 句 が必要な OLAP 関数です。この関数は値ベースのウィンドウをサポー トしません。たとえば、OVER () 句で範囲指定子を使用できません。

- 使用法 する ウェブ 時系列の各要素に対して、TS DIFFERENCE は、時系列の対応する計算 済み差異値を返します。IMSL ライブラリの関数 imsls\_d\_difference を呼 び出します。
- IMSL マッピング TS\_DIFFERENCE の引数は、次のように IMSL ライブラリ関数 imsls\_d\_difference にマップします。

params = imsls d difference(n objs, z[], n differences, periods [], 0);

**n\_objs** 現在のウィンドウ・フレームのローの数を含みます。

**z[]** 現在のウィンドウ・フレームの *timeseries\_expression* の値を含み ます。

**n\_differences** TS\_DIFFERENCE で定義された *period* 引数にマップし ます。

**period** TS\_DIFFERENCE で定義された *period* 引数の配列。

関数 imsls\_d\_difference が時系列計算を実行する方法の詳細については、 『IMSL 数値関数ライブラリ・ユーザ・ガイド:第 2/2 巻 C 統計ライブ ラリ』を参照してください。

例 この例は、入力データ・テーブル、TS\_DIFFERENCE 関数を含む SQL 文、および関数から返されるデータ値を示します。この例は、次のテー ブル (DATASET) を入力データとして使用します。DATASET テーブルに は、時系列データの 50 のローが含まれています。

| 衣 4-40:ハカ / 一ブ・ / 一ノル DAIAOE I |             |  |
|--------------------------------|-------------|--|
| ロー番号                           | データ         |  |
| $\,1\,$                        | 0.315523    |  |
| $\sqrt{2}$                     | 0.485859    |  |
| $\overline{3}$                 | 0.676886    |  |
| $\overline{4}$                 | 1.97381     |  |
| 5                              | 2.77555     |  |
| 6                              | 2.73657     |  |
| 7                              | 2.64233     |  |
| $\,8\,$                        | 4.26118     |  |
| 9                              | 3.13641     |  |
| 10                             | 4.16566     |  |
| 11                             | 2.95952     |  |
| 12                             | 2.14504     |  |
| 13                             | 1.98799     |  |
| 14                             | 0.805859    |  |
| 15                             | 0.833405    |  |
| 16                             | 2.29075     |  |
| 17                             | 1.30045     |  |
| 18                             | 0.467122    |  |
| 19                             | $-0.170107$ |  |
| 20                             | $-0.256657$ |  |
| 21                             | $-0.382597$ |  |
| 22                             | $-0.505511$ |  |
| 23                             | $-1.90147$  |  |
| 24                             | $-0.981688$ |  |
| 25                             | $-1.43116$  |  |
| 26                             | $-1.39389$  |  |
| 27                             | $-2.34823$  |  |
| 28                             | $-2.91122$  |  |
| 29                             | $-0.927423$ |  |

表 **4-40**:入力データ・テーブル **DATASET**

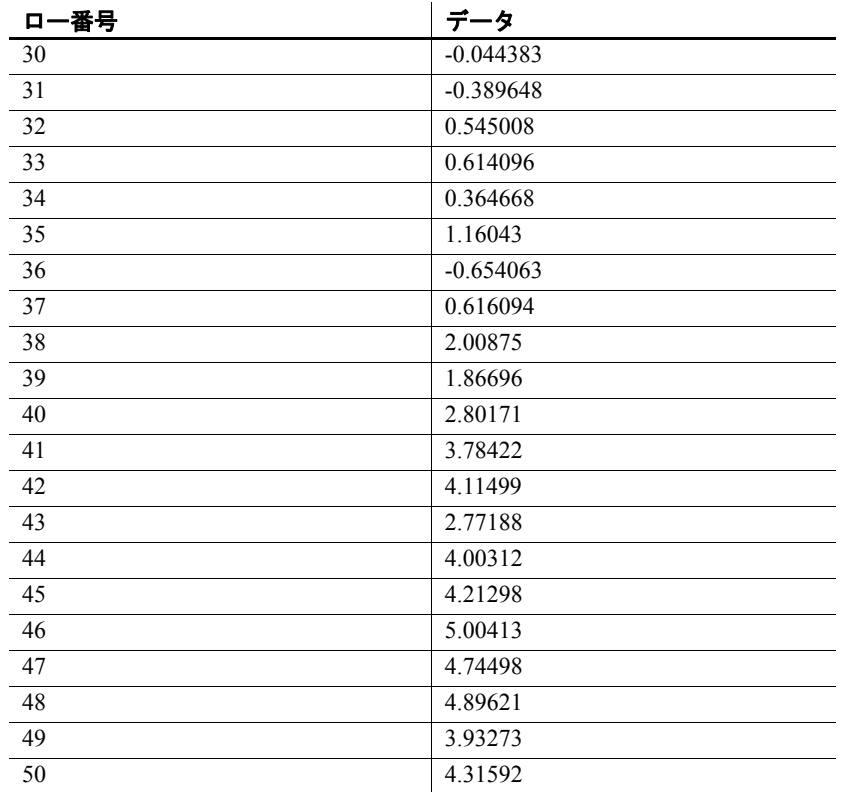

次の SQL 文を実行すると、data カラムのデータの差異を計算します。

SELECT TS\_DIFFERENCE(data,1) OVER (ORDER BY ROWNUM rows BETWEEN UNBOUNDED PRECEDING AND UNBOUNDED FOLLOWING) AS res FROM DATASET

Sybase IQ は 50 のローを返します。

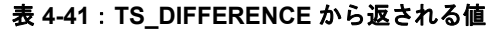

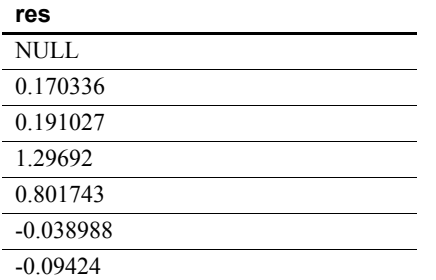

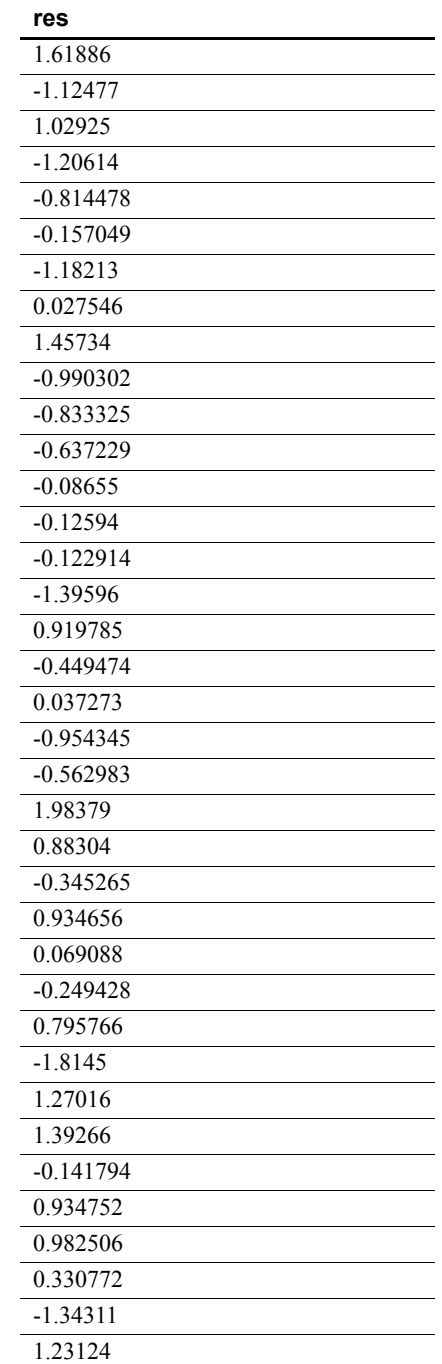

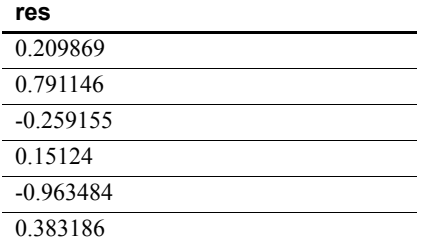

注意IMSL ライブラリが結果の最初のローに 数値以外 (NaN) の値を返 したので、結果の最初のローは NULL です。

標準と互換性 **• SQL2008** Sybase 拡張。

**• Sybase** SQL Anywhere および Adaptive Server Enterprise 互換では ありません。

参照 ―――――――――『システム管理ガイド 第 2 巻』の「第 2 章 OLAP の使用」 『IMSL 数値関数ライブラリ・ユーザ・ガイド:第 2/2 巻 C 統計ライブ ラリ』

## **TS\_ESTIMATE\_MISSING** 関数 **[**時系列**]**

注意この関数は、RAP - The Trading Edition Enterprise でのみ使用でき ます。

機能 時系列内の欠落値を推定し、元の時系列に組み込み、新しい時系列と して返します。

#### 構文 **TS\_ESTIMATE\_MISSING** (*timeseries\_expression*, *method*)

**OVER** (*window-spec*)

パラメータ **timeseries\_expression** 数値式。一般的に、差異を計算する時系列の要 素を含むカラム名。NULL 以外の値を指定した場合、時系列のギャッ プ (関数によって計算される値) が反映されます。

**method** (オプション) 欠落値を判別するときに使用する方法を指定す る整数。

- **0** (デフォルト) ─ ギャップの前の最後の 4 つの時系列値とギャッ プの後の最初の 4 つの値の中央値でギャップの欠落時系列監視を 推定します。
- **1** ─ 3 次スプライン補間法を使用して欠落値を推定します。ここで も、補間はギャップの前の最後の 4 つの時系列値とギャップの後 の最初の 4 つの値に対して行われます。
- **2** ─ ギャップの前の時系列が AR(1) プロセスによって適切に記述 されることが想定されます。
- **3** ─ AR(p) モデルを使用して、one-step-ahead 予測によって欠落値 を推定します。

**window-spec** TS\_ESTIMATE\_MISSING は、無制限ウィンドウを伴う OVER () 句が必要な OLAP 関数です。この関数は値ベースのウィンドウ をサポートしません。たとえば、OVER () 句で範囲指定子を使用できま せん。

使用法 TS\_ESTIMATE\_MISSING を使用して、4 つの推定法の 1 つを使用して欠落 している等間隔の時間ポイントを推定します。TS\_ESTIMATE\_MISSING は、IMSL ライブラリの関数 imsls\_d\_estimate\_missing を呼び出します。

> 時間ポイントのセットに 2 つ以上の連続した NULL 値が存在する場 合、TS\_ESTIMATE\_MISSING は使用できません。時間ポイント・セット の最初または最後の 2 つの値が NULL の場合、NULL が返されます。

IMSL マッピング TS\_ESTIMATE\_MISSING の引数は、次のように IMSL ライブラリ関数 imsls d estimate missing にマップします。

> params = imsls d estimate missing(n objs, tpoints[],  $z$ [], method, 0);

n objs 現在のウィンドウ・フレームのローの数を含みます。

**tpoints** 時間ポイントのシーケンス内の欠落値を示すインデックスの 配列。

**z[]** 累積された *timeseries\_expression* (next\_value への呼び出しで取得さ れます)。

**method** TS\_ESTIMATE\_MISSING で定義された *method* 引数にマップし ます。

関数 imsls\_d\_estimate\_missing が時系列計算を実行する方法の詳細につ いては、『IMSL 数値関数ライブラリ・ユーザ・ガイド: 第 2/2 巻 C統 計ライブラリ』を参照してください。

例 いっぱん この例は、入力データ・テーブル、TS\_ESTIMATE\_MISSING 関数を含む SQL 文、および関数から返されるデータ値を示します。この例は、次 のテーブル (EST\_MISSING\_DATASET) を入力データとして使用します。 EST\_MISSING\_DATASET テーブルには、時系列データの 9 つのローが含 まれています。

表 **4-42**:入力データ・テーブル **EST\_MISSING\_DATASET**

| ロー番号          | データ         |
|---------------|-------------|
|               | 2.8223      |
| 2             | $-0.5721$   |
| $\mathcal{E}$ | 2.2771      |
|               | <b>NULL</b> |
| 5             | 1.2648      |
| 6             | 1.0278      |
|               | 0.6991      |
| 8             | $-1.7539$   |
| 9             | $-2.8875$   |

次の SQL 文を実行すると、4 番目のローから欠落しているデータの値 を推定します。

SELECT TS\_ESTIMATE\_MISSING(DATA,0) OVER (ORDER BY rownum ROWS BETWEEN UNBOUNDED PRECEDING AND UNBOUNDED FOLLOWING) AS res FROM EST\_MISSING\_DATASET

Sybase IQ は、次の 9 つのローを返し、NULL 値を 1.0278 で置き換え ます。

| res       |  |
|-----------|--|
| 2.8223    |  |
| $-0.5721$ |  |
| 2.2771    |  |
| 1.0278    |  |
| 1.2648    |  |
| 1.0278    |  |
| 0.6991    |  |
| $-1.7539$ |  |
| $-2.8875$ |  |
|           |  |

表 **4-43**: **TS\_ESTIMATE\_MISSING** から返される値

#### 標準と互換性 **• SQL2008** Sybase 拡張。

**• Sybase** SQL Anywhere および Adaptive Server Enterprise 互換では ありません。

参照 『システム管理ガイド 第 2 巻』の「第 2 章 OLAP の使用」

『IMSL 数値関数ライブラリ・ユーザ・ガイド:第 2/2 巻 C 統計ライブ ラリ』

#### **TS\_LACK OF FIT** 関数 **[**時系列**]**

注意この関数は、RAP - The Trading Edition Enterprise でのみ使用でき ます。

機能 する 適切な相関関数を前提として単変量時系列または伝達関数の適合性不 足テスト (LOF) を実行します。

構文 **TS\_LACK OF FIT** (*timeseries\_expression*, *p\_value*, *q\_value*, *lagmax, [tolerance]*)

**OVER** (*window-spec*)

- パラメータ **timeseries\_expression** 数値式。一般的に、時系列の要素を含むカラ ム名。
	- **p\_value** 自己回帰パラメータの数を含む整数。
	- **q\_value** 移動平均パラメータの数を含む整数。

**lagmax** 相関関数の最大遅延を含む整数。

**tolerance** (オプションのパラメータ)。非リニアの最小 2 乗アルゴリズ ムの収束を判別するために使用する浮動小数点値レベル。デフォルト 値は 0 です。

**window-spec** TS\_LACK\_OF\_FIT は、OVER () 句が必要な OLAP 関数です。

使用法 アンチングの関数は、時系列の適合性不足統計 (q) を含む倍精度浮動小数点値を 返します。TS\_LACK\_OF\_FIT は、IMSL ライブラリの 関数 imsls\_d\_lack\_of\_fit を呼び出します。

IMSL マッピング TS\_LACK\_OF\_FIT の引数は、次のように IMSL ライブラリ関数 imsls\_d\_lack\_of\_fit にマップします。

params = imsls d arma(n objs, z[], p, q,

IMSLS\_LEAST\_SQUARES,

IMSLS CONVERGENCE TOLERANCE, tolerance,

IMSL RESIDUAL, &residual, 0);

correlations = imsls d autocorrelation(n objsp+lagmax, residuals, lagmax, 0);

result = imsls d lack of fit(n objs, correlations, lagmax, npfree, 0);

**n\_objs** 現在のウィンドウ・フレームのローの数を含みます。

**z[]** 現在のウィンドウ・フレームの *timeseries\_expression* の値を含み ます。

**p** TS\_LACK\_OF\_FIT で定義された *p\_value* 引数にマップします。

**q** TS\_LACK\_OF\_FIT で定義された *q\_value* 引数にマップします。

**lagmax** TS\_LACK\_OF\_FIT で定義された *lagmax* 引数にマップします。 **npfree** p + q から派生します。

tolerance IMSLS CONVERGENCE TOLERANCE を使用するオプショ ンの引数。NULL の場合、IMSL ライブラリはデフォルト値を適用し、 IMSLS\_CONVERGENCE\_TOLERANCE は使用されません。

IMSL 関数 imsls d lack of fit が時系列計算を実行する方法の詳細につ いては、『IMSL 数値関数ライブラリ・ユーザ・ガイド:第 2/2 巻 C 統 計ライブラリ』を参照してください。

例 この例は、入力データ・テーブル、TS\_LACK\_OF\_FIT 関数を含む SQL 文、および関数から返されるデータ値を示します。この例は、次のテー ブル (DATASET) を入力データとして使用します。DATASET テーブルに は、時系列データの 50 のローが含まれています。

| 口一番号           | データ      |
|----------------|----------|
| -1             | 0.315523 |
| 2              | 0.485859 |
| $\overline{3}$ | 0.676886 |
| $\overline{4}$ | 1.97381  |
| 5              | 2.77555  |
| 6              | 2.73657  |
| $\overline{7}$ | 2.64233  |
| 8              | 4.26118  |
| 9              | 3.13641  |
| 10             | 4.16566  |
| 11             | 2.95952  |
| 12             | 2.14504  |

表 **4-44**:入力データ・テーブル **DATASET**
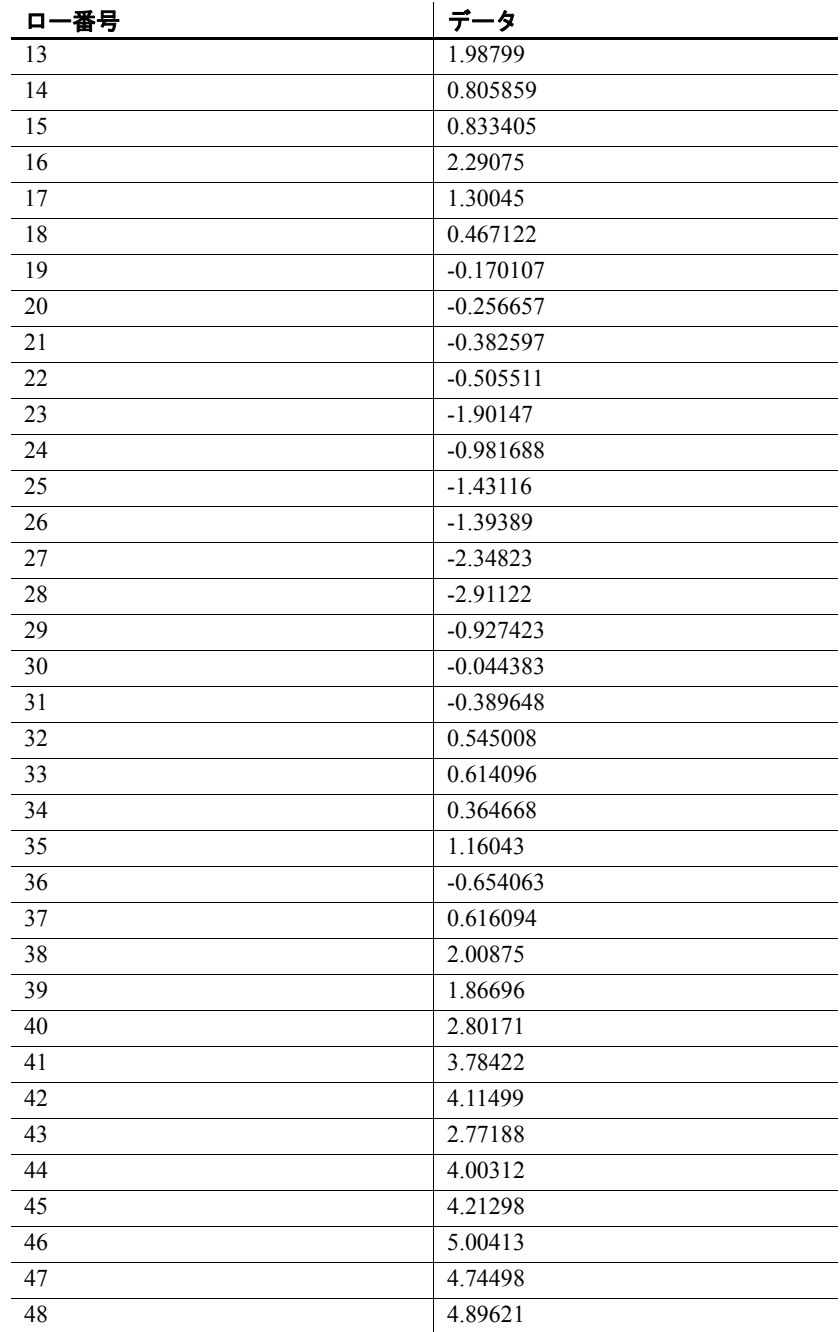

リファレンス:ビルディング・ブロック、テーブル、およびプロシージャ **299**

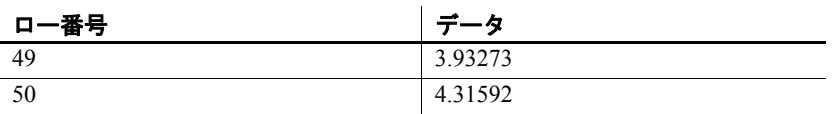

次の SQL 文を実行すると、data カラムから適合性不足統計を返します。

SELECT TS\_LACK\_OF\_FIT(data,1,1,5,0.225) OVER (ORDER BY rownum ROWS BETWEEN UNBOUNDED PRECEDING AND UNBOUNDED FOLLOWING) AS res FROM DATASET

Sybase IQ は、50 のローを返します。各ローには同じ値が含まれます。

表 **4-45**: **TS\_LACK\_OF\_FIT** から返される値

| 3.96751 |
|---------|
|         |
| 3.96751 |
| 3.96751 |
| 3.96751 |
| 3.96751 |
| 3.96751 |
| 3.96751 |
| 3.96751 |
| 3.96751 |
| 3.96751 |
|         |

3.96751

- 標準と互換性  **SQL2008** Sybase 拡張。
	- **Sybase** SQL Anywhere および Adaptive Server Enterprise 互換では ありません。

参照 ファンション・エンステム管理ガイド 第 2 巻』の「第 2 章 OLAP の使用」

『IMSL 数値関数ライブラリ・ユーザ・ガイド:第 2/2 巻 C 統計ライブ ラリ』

# **TS\_LACK OF FIT\_P** 関数 **[**時系列**]**

注意この関数は、RAP - The Trading Edition Enterprise でのみ使用でき ます。

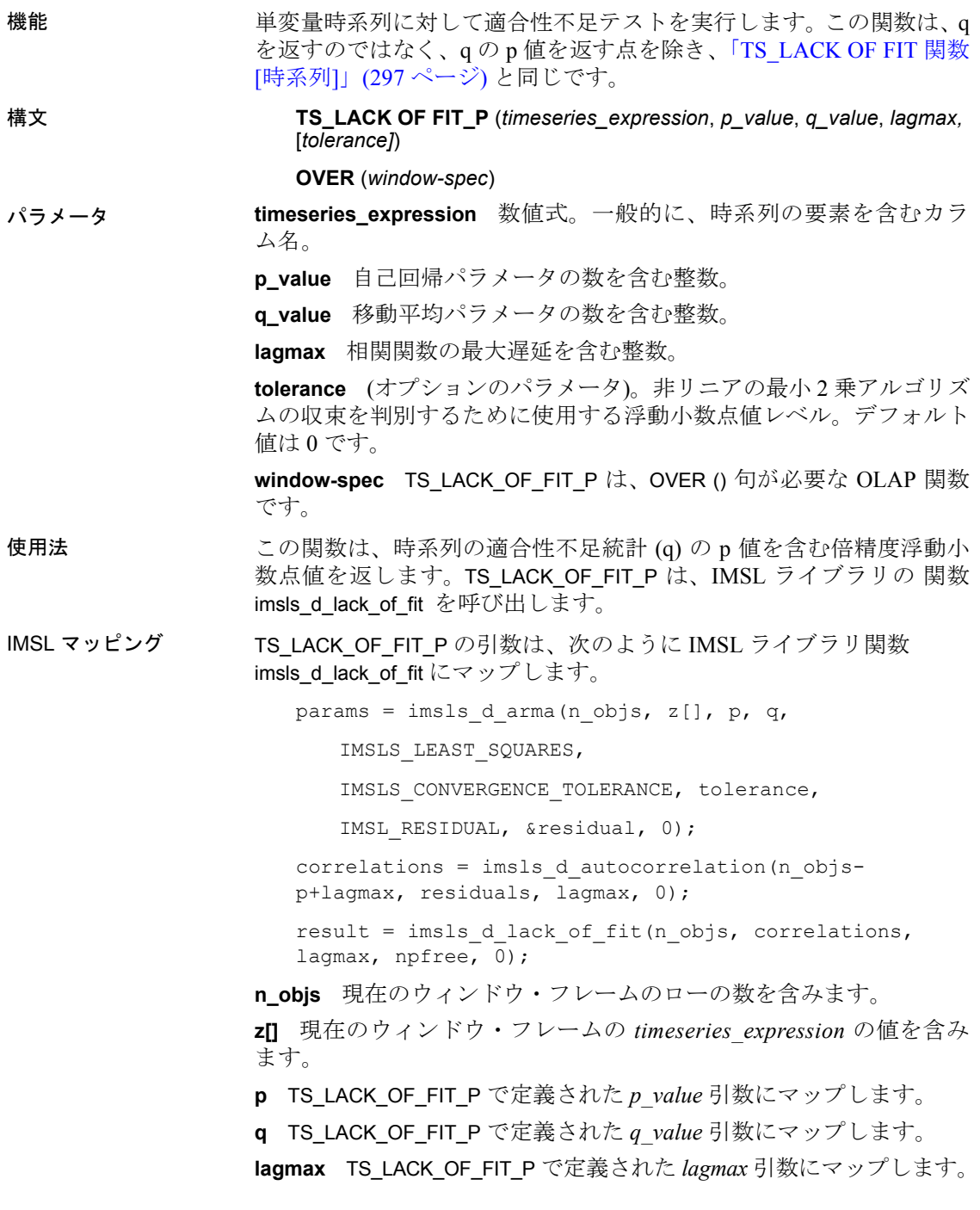

**npfree** p+qから派生します。

**tolerance** IMSLS CONVERGENCE TOLERANCE を使用するオプショ ンの引数。NULL の場合、IMSL ライブラリはデフォルト値を適用し、 IMSLS\_CONVERGENCE\_TOLERANCE は使用されません。

IMSL 関数 imsls d\_lack\_of\_fit が時系列計算を実行する方法の詳細につ いては、『IMSL 数値関数ライブラリ・ユーザ・ガイド:第 2/2 巻 C 統 計ライブラリ』を参照してください。

- 標準と互換性  **SQL2008** Sybase 拡張。
	- **Sybase** SQL Anywhere および Adaptive Server Enterprise 互換では ありません。

例 しゅうしゃ この例は、入力データ・テーブル、TS\_LACK\_OF\_FIT\_P 関数を含む SOL 文、および関数から返されるデータ値を示します。この例は、次のテー ブル (DATASET) を入力データとして使用します。DATASET テーブルに は、時系列データの 50 のローが含まれています。

| <u>衣 4-40:ヘカテープ・テーフル DAIASET</u> |             |  |
|----------------------------------|-------------|--|
| 口一番号                             | データ         |  |
| 1                                | 0.315523    |  |
| $\overline{2}$                   | 0.485859    |  |
| $\mathfrak{Z}$                   | 0.676886    |  |
| $\overline{4}$                   | 1.97381     |  |
| $\overline{5}$                   | 2.77555     |  |
| 6                                | 2.73657     |  |
| $\boldsymbol{7}$                 | 2.64233     |  |
| $\,8\,$                          | 4.26118     |  |
| 9                                | 3.13641     |  |
| 10                               | 4.16566     |  |
| 11                               | 2.95952     |  |
| 12                               | 2.14504     |  |
| 13                               | 1.98799     |  |
| 14                               | 0.805859    |  |
| 15                               | 0.833405    |  |
| 16                               | 2.29075     |  |
| 17                               | 1.30045     |  |
| 18                               | 0.467122    |  |
| 19                               | $-0.170107$ |  |
| 20                               | $-0.256657$ |  |
| 21                               | $-0.382597$ |  |

表 **4-46**:入力データ・テーブル **DATASET**

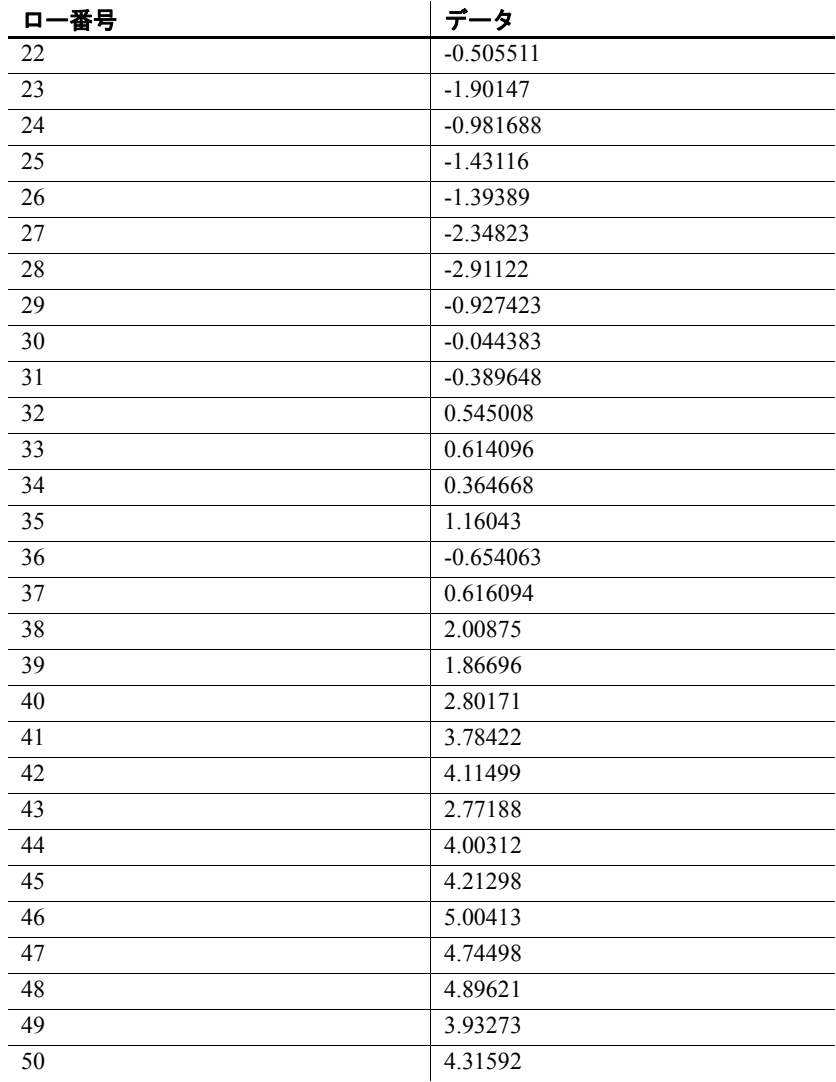

次の SQL 文を実行すると、data カラムから適合性不足統計の p 値を返 します。

SELECT TS LACK OF FIT P(data, 1, 1, 5, 0.225) OVER (ORDER BY rownum ROWS BETWEEN UNBOUNDED PRECEDING AND UNBOUNDED FOLLOWING) AS res FROM DATASET

Sybase IQ は、50 のローを返します。各ローには同じ値が含まれます。

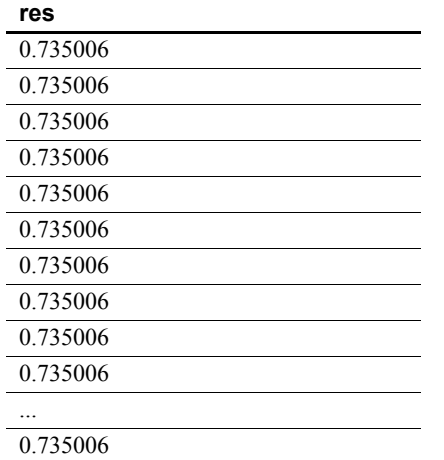

表 **4-47**: **TS\_LACK\_OF\_FIT\_P** から返される値

参照 ――――――――『システム管理ガイド 第2巻』の「第2章 OLAP の使用」

『IMSL 数値関数ライブラリ・ユーザ・ガイド:第 2/2 巻 C 統計ライブ ラリ』

## **TS\_MAX\_ARMA\_AR** 関数 **[**時系列**]**

注意この関数は、RAP - The Trading Edition Enterprise でのみ使用でき ます。

機能 単変量 ARMA ( 自己回帰移動平均 ) 時系列モデルにある引数の正確な 最尤推定を計算し、要求された自己回帰推定を返します。

構文 **TS\_MAX\_ARMA\_AR** (*timeseries\_expression*, *ar\_count*, *ar\_elem*)

**OVER** (*window-spec*)

パラメータ **timeseries\_expression** 数値式。一般的に、時系列の要素を含むカラ ム名。

**ar\_count** 計算する自己回帰値の数を含む整数。

**ar\_elem** 計算された自己回帰配列のどの要素を返すかを指定する整 数。整数は、0 よりも大きく、*ar\_count* 以下である必要があります。

**window-spec** TS\_MAX\_ARMA\_AR は、OVER () 句が必要な OLAP 関数 です。

- 使用法 この時系列関数は、自己回帰近似を含む倍精度浮動小数点値を返しま す。TS\_MAX\_ARMA\_AR は、IMSL ライブラリの 関数 imsls\_d\_max\_arma を呼び出します。
- IMSL マッピング TS\_MAX\_ARMA\_AR の引数は、次のように IMSL ライブラリ関数 imsls\_d\_max\_arma にマップします。

params = imsls d max arma(n objs, z[], p, q, 0);

**n\_objs** 現在のウィンドウ・フレームのローの数を含みます。

**z[]** 現在のウィンドウ・フレームの *timeseries\_expression* の値を含み ます。

**p** *ar\_count* 引数にマップします。

 $q = 1$ 

IMSL 関数 imsls d max arma が時系列計算を実行する方法の詳細につ いては、『IMSL 数値関数ライブラリ・ユーザ・ガイド:第 2/2 巻 C 統 計ライブラリ』を参照してください。

例 1 この例は、入力データ・テーブル、TS\_MAX\_ARMA\_AR 関数を含む SOL 文、および関数から返されるデータ値を示します。この例は、次のテー ブル (DATASET) を入力データとして使用します。DATASET テーブルに は、時系列データの 50 のローが含まれています。

ロー番号 ファイン マンチューター じゅうしゃ しんしゃ しゅうしゃ 1 0.315523 2 0.485859 3 0.676886 4 1.97381 5 2.77555 6 2.73657 7 2.64233 8 4.26118 9 3.13641 10 4.16566 11 2.95952 12 2.14504 13 1.98799 14 0.805859

<span id="page-330-0"></span>表 **4-48**:入力データ・テーブル **DATASET**

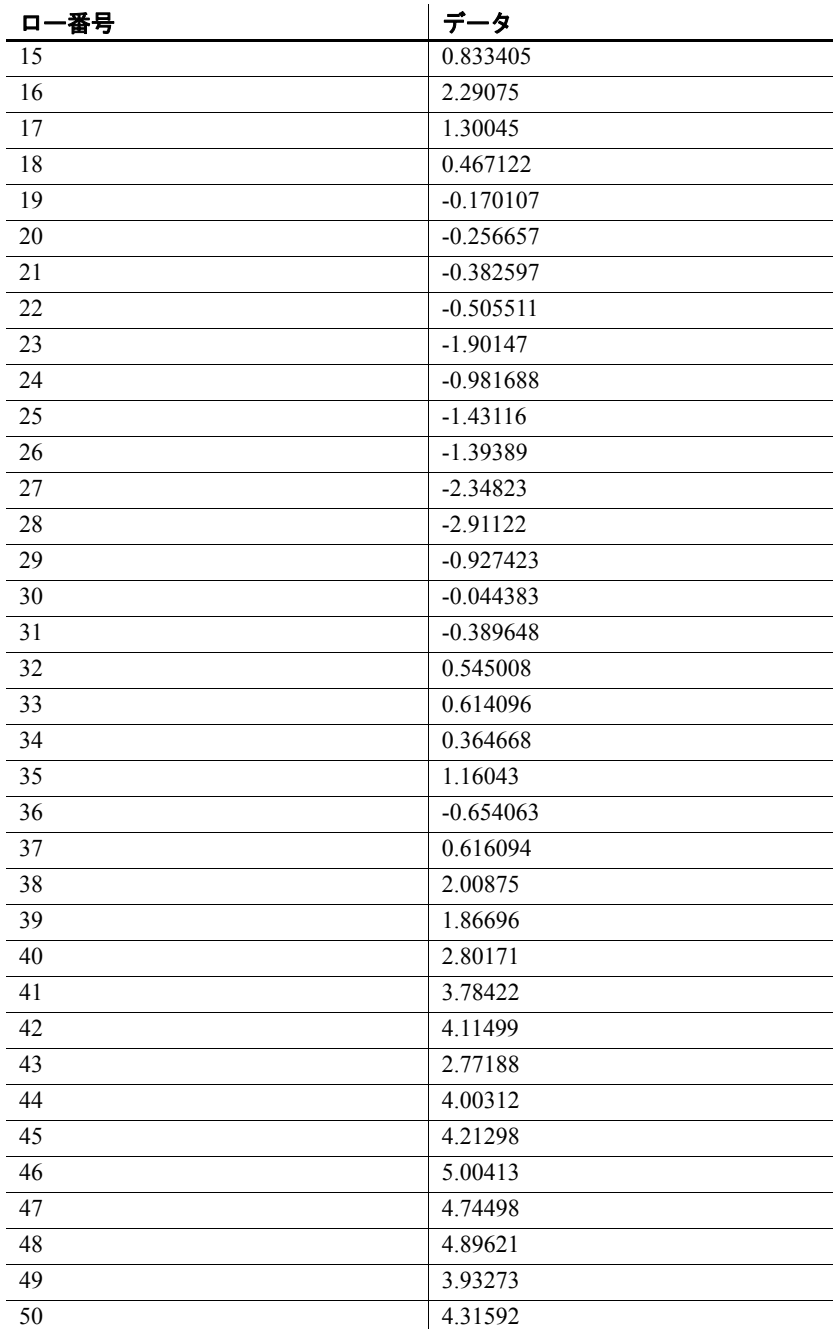

次の SQL 文を実行すると、data カラムのデータの 2 つの自己回帰推定 を含む配列の 2 番目の要素が返されます。

SELECT TS MAX ARMA AR(data, 2, 2) OVER (ORDER BY rownum ROWS BETWEEN UNBOUNDED PRECEDING AND UNBOUNDED FOLLOWING) AS res FROM DATASET

Sybase IQ は、50 のローを返します。各ローには同じ値が含まれます。

表 **4-49**: **TS\_MAX\_ARMA\_AR** の例 **1** で返される値

| .        |  |
|----------|--|
| 0.179748 |  |
| 0.179748 |  |
| 0.179748 |  |
| 0.179748 |  |
| 0.179748 |  |
| 0.179748 |  |
| 0.179748 |  |
| 0.179748 |  |
| 0.179748 |  |
| 0.179748 |  |
|          |  |

0.179748

**res**

例 2 この例は、DATASET テーブルから結果の 2 つのカラム (自己回帰推定の 1 番目と 2 番目の要素) を返すサンプル・クエリを示します。DATASET テーブルの表 [4-48 \(305](#page-330-0) ページ) を参照してください。

> SELECT TS MAX ARMA AR(data, 2, 1) OVER (ORDER BY rownum ROWS BETWEEN UNBOUNDED PRECEDING AND UNBOUNDED FOLLOWING) AS ar elem1, TS MAX ARMA AR(data, 2, 2) OVER (ORDER BY rownum ROWS BETWEEN UNBOUNDED PRECEDING AND UNBOUNDED FOLLOWING) AS ar\_elem2 FROM DATASET

Sybase IQ は、データの 50 のローを返します。各ローには同じ 2 つの 値が含まれます。

| ar_elem1 | ar elem2 |
|----------|----------|
| 0.731164 | 0.179748 |
| 0.731164 | 0.179748 |
| 0.731164 | 0.179748 |
| 0.731164 | 0.179748 |
| 0.731164 | 0.179748 |

表 **4-50**: **TS\_MAX\_ARMA\_AR** の例 **2** で返される値

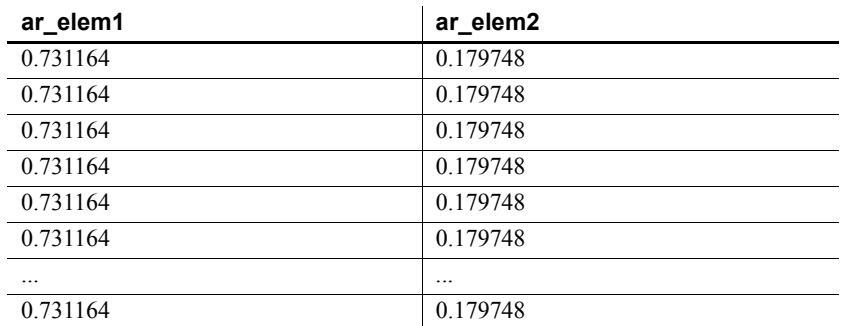

- 標準と互換性  **SQL2008** Sybase 拡張。
	- **Sybase** SQL Anywhere および Adaptive Server Enterprise 互換では ありません。

参照 『システム管理ガイド 第 2 巻』の「第 2 章 OLAP の使用」 『IMSL 数値関数ライブラリ・ユーザ・ガイド:第 2/2 巻 C 統計ライブ ラリ』

#### **TS\_MAX\_ARMA\_CONST** 関数 **[**時系列**]**

注意この関数は、RAP - The Trading Edition Enterprise でのみ使用でき ます。

機能 単変量 ARMA (自己回帰移動平均) 時系列モデルにある引数の正確な最 尤推定を計算し、定数推定を返します。

構文 **TS\_MAX\_ARMA\_CONST** (*timeseries\_expression*)

**OVER** (*window-spec*)

パラメータ **timeseries\_expression** 数値式。一般的に、時系列の要素を含むカラ ム名。

> **window-spec** TS\_MAX\_ARMA\_CONST は、OVER () 句が必要な OLAP 関 数です。

使用法 この時系列関数は、定数推定を含む倍精度浮動小数点値を返します。 TS\_MAX\_ARMA\_CONST は、IMSL ライブラリの関数 imsls\_d\_arma を呼 び出します。

IMSL マッピング TS\_MAX\_ARMA\_CONST 引数は、次のように IMSL ライブラリ関数 imsls\_d\_arma にマップします。

params = imsls d max arma(n objs, z, p, q, 0);

**n\_objs** 現在のウィンドウ・フレームのローの数を含みます。

**z[]** 現在のウィンドウ・フレームの *timeseries\_expression* の値を含み ます。

- $p = 1$
- **q** = 1

IMSL 関数 imsls d arma が時系列計算を実行する方法の詳細について は、『IMSL 数値関数ライブラリ・ユーザ・ガイド:第 2/2 巻 C 統計ラ イブラリ』を参照してください。

例 マンの例は、入力データ・テーブル、TS\_MAX\_ARMA\_CONST 関数を含む SQL 文、および関数から返されるデータ値を示します。この例は、次 のテーブル (DATASET) を入力データとして使用します。DATASET テー ブルには、時系列データの 50 のローが含まれています。

| 口一番号           | データ         |
|----------------|-------------|
| $\mathbf{1}$   | 0.315523    |
| $\sqrt{2}$     | 0.485859    |
| $\overline{3}$ | 0.676886    |
| $\overline{4}$ | 1.97381     |
| $\overline{5}$ | 2.77555     |
| $\overline{6}$ | 2.73657     |
| $\overline{7}$ | 2.64233     |
| 8              | 4.26118     |
| 9              | 3.13641     |
| 10             | 4.16566     |
| 11             | 2.95952     |
| 12             | 2.14504     |
| 13             | 1.98799     |
| 14             | 0.805859    |
| 15             | 0.833405    |
| 16             | 2.29075     |
| 17             | 1.30045     |
| 18             | 0.467122    |
| 19             | $-0.170107$ |

表 **4-51**:入力データ・テーブル **DATASET**

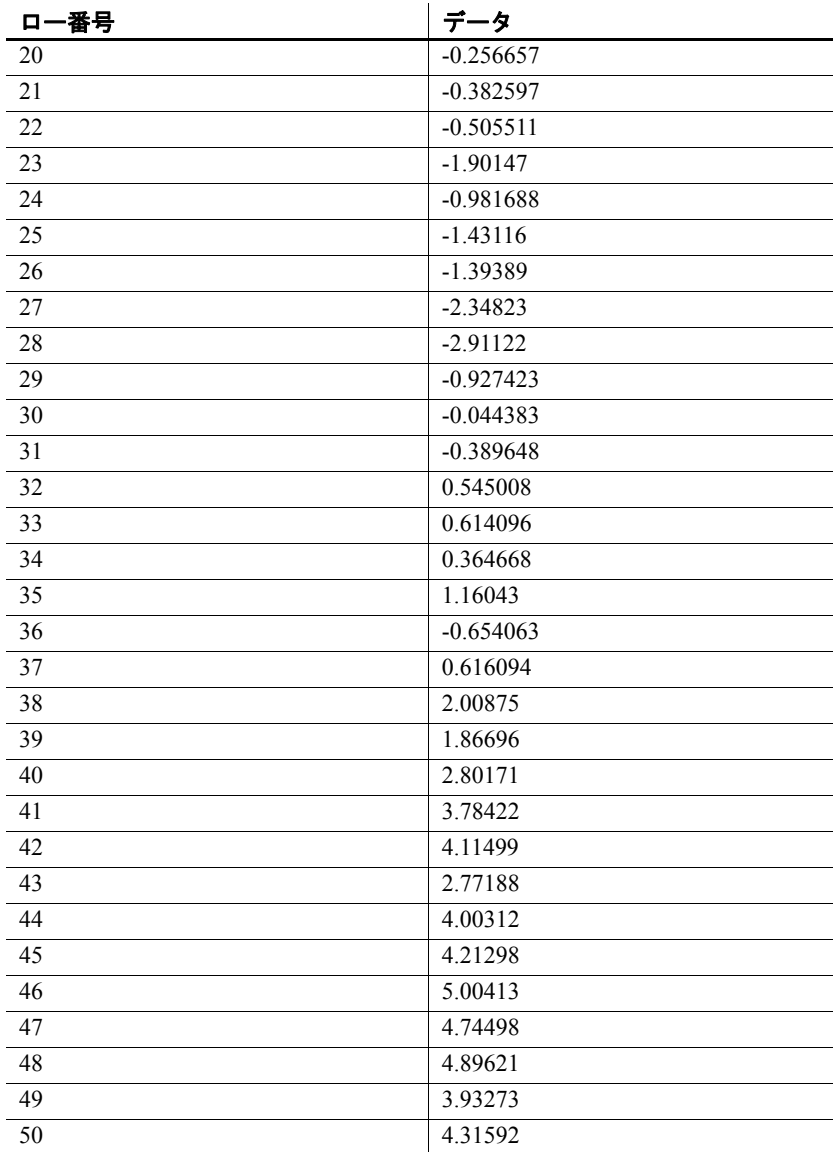

次の SQL 文を実行すると、data カラムからデータの最尤推定自己回帰 計算の定数推定を返します。

SELECT TS\_MAX\_ARMA\_CONST(data) OVER (ORDER BY rownum ROWS BETWEEN UNBOUNDED PRECEDING AND UNBOUNDED FOLLOWING) AS res FROM DATASET

Sybase IQ は、50 のローを返します。各ローには同じ値が含まれます。

表 **4-52**: **TS\_MAX\_ARMA\_CONST** から返される値

| res      |
|----------|
| 0.107555 |
| 0.107555 |
| 0.107555 |
| 0.107555 |
| 0.107555 |
| 0.107555 |
| 0.107555 |
| 0.107555 |
| 0.107555 |
| 0.107555 |
|          |

0.107555

標準と互換性 **• SQL2008** Sybase 拡張。

**• Sybase** SQL Anywhere および Adaptive Server Enterprise 互換では ありません。

参照 『システム管理ガイド 第 2 巻』の「第 2 章 OLAP の使用」

『IMSL 数値関数ライブラリ・ユーザ・ガイド:第 2/2 巻 C 統計ライブ ラリ』

## **TS\_MAX\_ARMA\_LIKELIHOOD** 関数 **[**時系列**]**

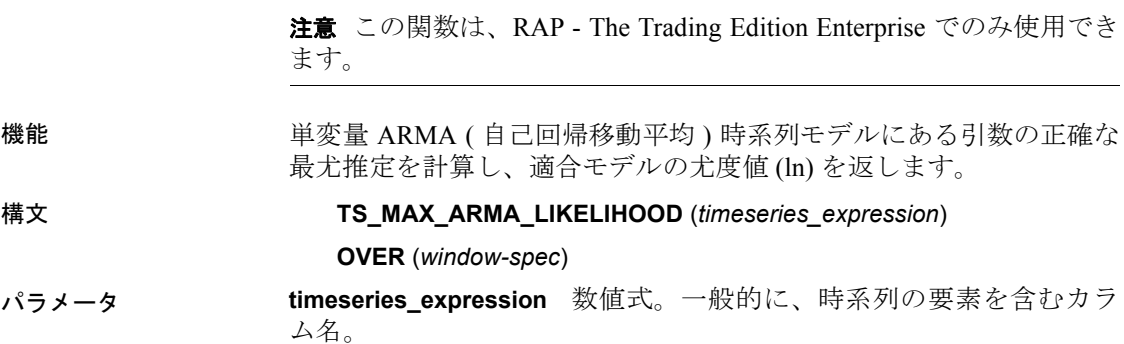

**window-spec** TS MAX ARMA LIKELIHOOD は、OVER () 句が必要な OLAP 関数です。

- 使用法 この時系列関数は、*-2\*(ln(likelihood))* の値を含む倍精度浮動小数点値 を返します。TS\_MAX\_ARMA\_LIKELIHOOD は、IMSL ライブラリの関数 imsls d\_max\_arma を呼び出します。
- IMSL マッピング \_\_\_\_\_\_\_\_TS\_MAX\_ARMA\_LIKELIHOOD の引数は、次のように IMSL ライブラリ関 数 imsls\_d\_max\_arma にマップします。

```
params = imsls d max arma(n objs, z, p, q,
IMSLS LOG LIKELIHOOD, &likelihood, 0);
```
n objs 現在のウィンドウ・フレームのローの数を含みます。

**z[]** 現在のウィンドウ・フレームの *timeseries\_expression* の値を含み ます。

**p** = 1

**q** = 1

**likelihood** 関数呼び出しによって提供されます。ログ推定結果を含み ます。

IMSL 関数 imsls d max arma が時系列計算を実行する方法の詳細につ いては、『IMSL 数値関数ライブラリ・ユーザ・ガイド:第 2/2 巻 C 統 計ライブラリ』を参照してください。

例 いちはない この例は、入力データ・テーブル、TS\_MAX\_ARMA\_LIKELIHOOD 関数を 含む SQL 文、および関数から返されるデータ値を示します。この例は、 次のテーブル (DATASET) を入力データとして使用します。DATASET テーブルには、時系列データの 50 のローが含まれています。

表 **4-53**:入力データ・テーブル **DATASET**

| 口一番号                    | データ      |
|-------------------------|----------|
|                         | 0.315523 |
| 2                       | 0.485859 |
| $\overline{\mathbf{3}}$ | 0.676886 |
| $\overline{4}$          | 1.97381  |
| 5                       | 2.77555  |
| 6                       | 2.73657  |
| $\overline{7}$          | 2.64233  |
| 8                       | 4.26118  |
| 9                       | 3.13641  |
| 10                      | 4.16566  |
| 11                      | 2.95952  |

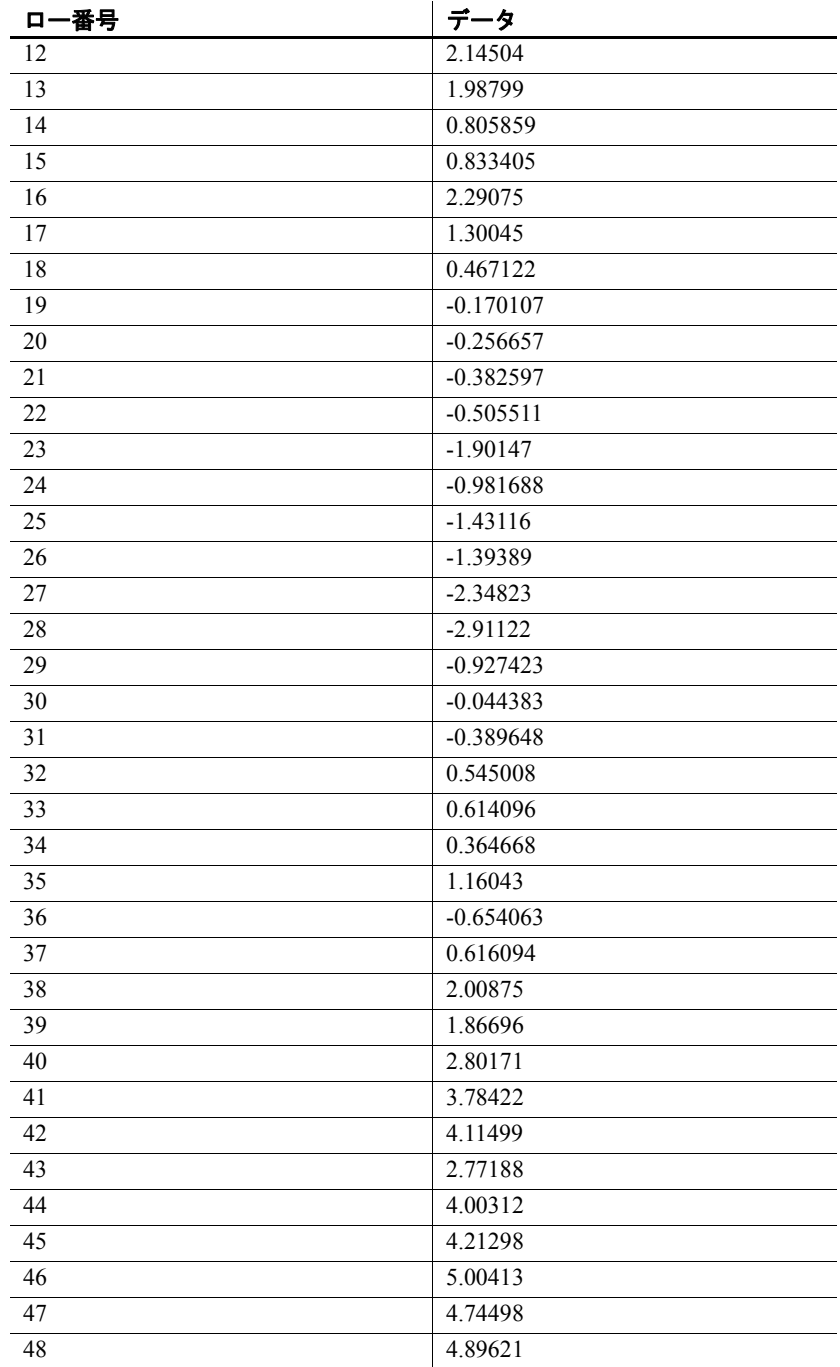

リファレンス:ビルディング・ブロック、テーブル、およびプロシージャ **313**

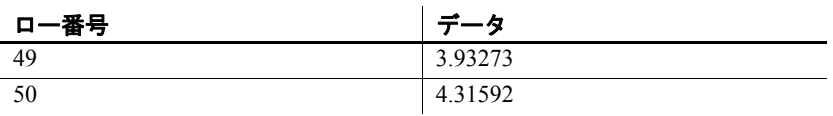

次の SQL 文を実行すると、data カラムからデータの最尤推定の推定値 を返します。

SELECT TS\_MAX\_ARMA\_LIKELIHOOD(data) OVER (ORDER BY ROWNUM rows BETWEEN UNBOUNDED PRECEDING AND UNBOUNDED FOLLOWING) AS res FROM DATASET

Sybase IQ は、50 のローを返します。各ローには同じ値が含まれます。

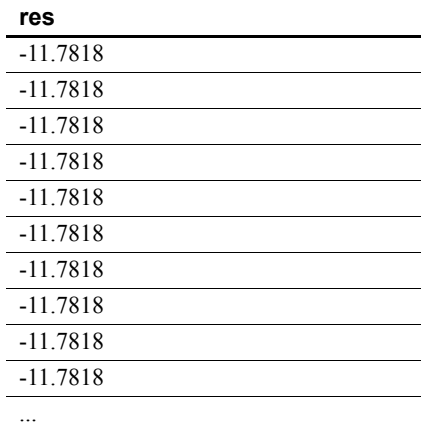

#### 表 **4-54**: **TS\_MAX\_ARMA\_LIKELIHOOD** から返される値

-11.7818

- 標準と互換性  **SQL2008** Sybase 拡張。
	- **Sybase** SQL Anywhere および Adaptive Server Enterprise 互換では ありません。

参照 『システム管理ガイド 第 2 巻』の「第 2 章 OLAP の使用」

『IMSL 数値関数ライブラリ・ユーザ・ガイド:第 2/2 巻 C 統計ライブ ラリ』

# **TS\_MAX\_ARMA\_MA** 関数 **[**時系列**]**

注意この関数は、RAP - The Trading Edition Enterprise でのみ使用でき ます。

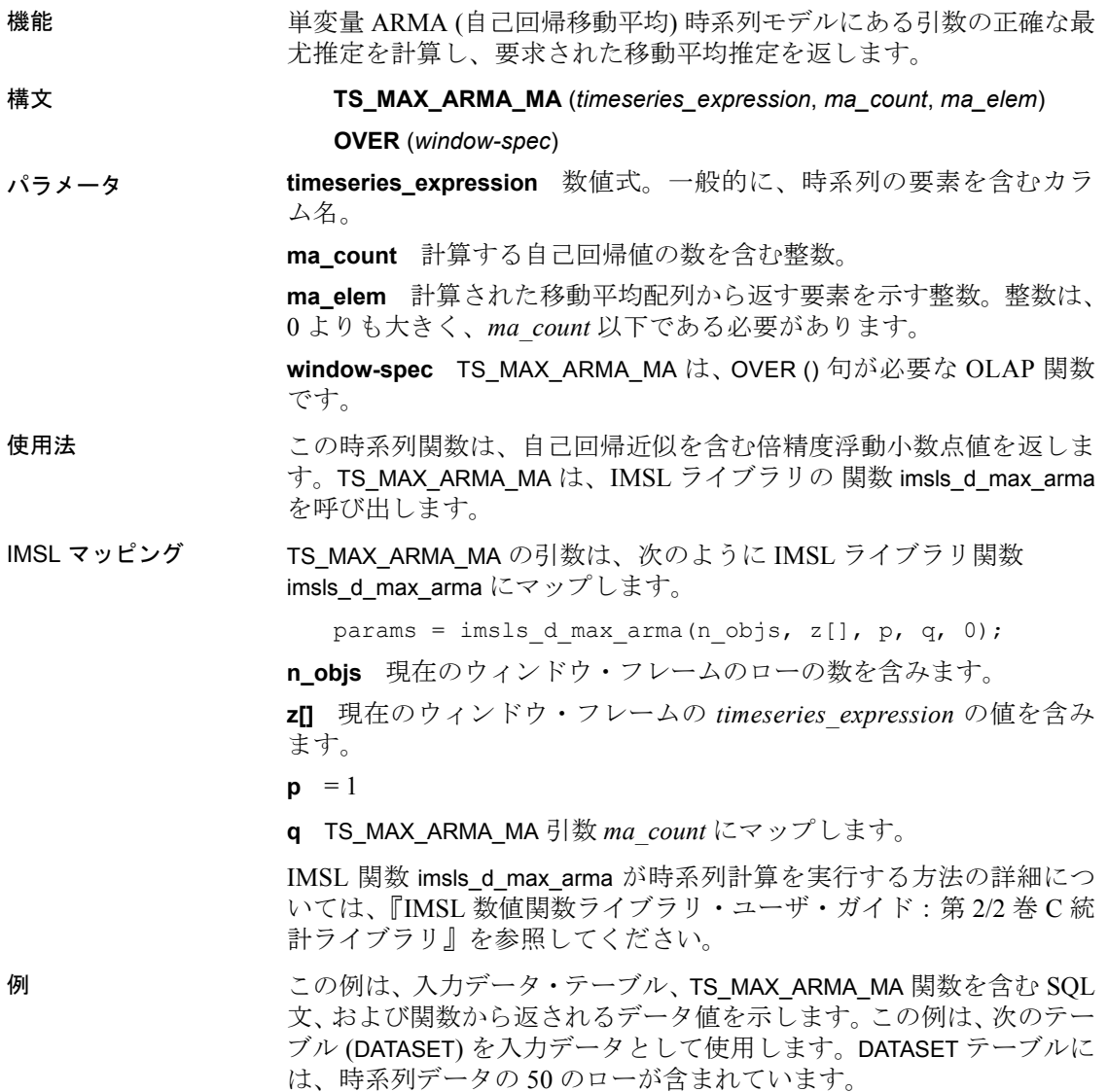

| 口一番号           | データ         |
|----------------|-------------|
| $\mathbf{1}$   | 0.315523    |
| $\overline{c}$ | 0.485859    |
| $\overline{3}$ | 0.676886    |
| $\overline{4}$ | 1.97381     |
| 5              | 2.77555     |
| $\sqrt{6}$     | 2.73657     |
| $\sqrt{ }$     | 2.64233     |
| $\,8\,$        | 4.26118     |
| 9              | 3.13641     |
| $10\,$         | 4.16566     |
| 11             | 2.95952     |
| 12             | 2.14504     |
| 13             | 1.98799     |
| 14             | 0.805859    |
| 15             | 0.833405    |
| 16             | 2.29075     |
| $17\,$         | 1.30045     |
| 18             | 0.467122    |
| 19             | $-0.170107$ |
| $20\,$         | $-0.256657$ |
| 21             | $-0.382597$ |
| 22             | $-0.505511$ |
| 23             | $-1.90147$  |
| 24             | $-0.981688$ |
| 25             | $-1.43116$  |
| 26             | $-1.39389$  |
| 27             | $-2.34823$  |
| 28             | $-2.91122$  |
| 29             | $-0.927423$ |
| 30             | $-0.044383$ |
| 31             | $-0.389648$ |
| 32             | 0.545008    |
| 33             | 0.614096    |
| 34             | 0.364668    |
| 35             | 1.16043     |
| 36             | $-0.654063$ |

表 **4-55**:入力データ・テーブル **DATASET**

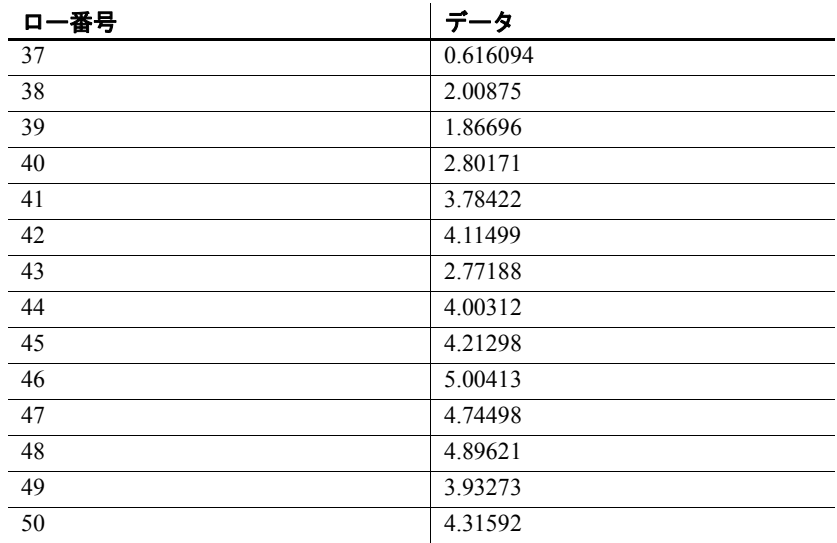

次の SQL 文を実行すると、data カラムからデータの最尤推定の移動平 均を返します。

SELECT TS\_MAX\_ARMA\_MA(DATA,5,4) OVER (ORDER BY ROWNUM rows BETWEEN UNBOUNDED PRECEDING AND UNBOUNDED FOLLOWING) AS res FROM DATASET

Sybase IQ は、50 のローを返します。各ローには同じ値が含まれます。

表 **4-56**: **TS\_MAX\_ARMA\_MA** から返される値

| 165         |  |
|-------------|--|
| $-0.035006$ |  |
| $-0.035006$ |  |
| $-0.035006$ |  |
| $-0.035006$ |  |
| $-0.035006$ |  |
| $-0.035006$ |  |
| $-0.035006$ |  |
| $-0.035006$ |  |
| $-0.035006$ |  |
| $-0.035006$ |  |
|             |  |
| $-0.035006$ |  |

リファレンス:ビルディング・ブロック、テーブル、およびプロシージャ **317**

**res**

- 標準と互換性  **SQL2008** Sybase 拡張。
	- **Sybase** SQL Anywhere および Adaptive Server Enterprise 互換では ありません。

参照 『システム管理ガイド 第 2 巻』の「第 2 章 OLAP の使用」

『IMSL 数値関数ライブラリ・ユーザ・ガイド:第 2/2 巻 C 統計ライブ ラリ』

# **TS\_OUTLIER\_IDENTIFICATION** 関数 **[**時系列**]**

注意この関数は、RAP - The Trading Edition Enterprise でのみ使用でき ます。

機能 スポーツ エストランド エンドル かんこうと 同時に、異常値のない基礎系列が一 般的な季節または非季節 ARMA モデルに従う時系列におけるモデル 引数を推定します。

構文 **TS\_OUTLIER\_IDENTIFICATION** (*timeseries\_expression*, *p\_value*, *q\_value*, *s\_value*, *d\_value*, [, *delta\_value*[, *critical\_value*]])

#### **OVER** (*window-spec*)

パラメータ **timeseries\_expression** 数値式。一般的に、時系列の要素を含むカラ ム名。

> **p\_value** 異常値のない系列が従う自己回帰統合移動平均 (ARIMA) (p, 0, q)x(0, d, 0)s モデルの p 部分を含む整数。

> **q\_value** 異常値のない系列が従う ARIMA (p, 0, q)x(0, d, 0)。モデルの q 部分を含む整数。

> **s\_value** 異常値のない系列が従う ARIMA (p, 0, g)x(0, d, 0)。モデルの s 部分を含む整数。

> **d\_value** 異常値のない系列が従う ARIMA (p, 0, q)x(0, d, 0)<sub>s</sub> モデルの d 部分を含む整数。

> delta\_value (オプション) テンポラリ変更異常値の検出に使用する抑制 効果パラメータを含む倍精度浮動値。整数は、0 よりも大きく、1 yろ いも小さい必要があります。デフォルト値は 0.7 です。

> critical value (オプション) 異常値の検出のしきい値として使用される 倍精度浮動値。デフォルトは 3.0 です。

**window-spec** TS\_OUTLIER\_IDENTIFICATION は、無制限ウィンドウを伴 うOVER () 句が必要な OLAP 関数です。この関数は値ベースのウィンド ウをサポートしません。たとえば、OVER () 句で範囲指定子を使用でき ません。

使用法 マンパンの関数は、異常値のない時系列を返します。 TS\_OUTLIER\_IDENTIFICATION は、IMSL ライブラリの関数 imsls d ts outlier identification を呼び出します。

IMSL マッピング TS\_OUTLIER\_IDENTIFICATION の引数は、次のように IMSL ライブラリ 関数 imsls d ts outlier identification にマップします。

> params = imsls d ts outlier identification(n objs,  $model[]$ ,  $z[]$ ,  $0$ );

n objs 現在のウィンドウ・フレームのローの数を含みます。

**model** TS\_OUTLIER\_IDENTIFICATION 引数 *p\_value*、*s\_value*、*q\_value*、 *d\_value* を含む配列。  $model[0] = p$  value; model[1] = s\_value;

model[2] = q\_value;

 $model[3] = d$  value;

**z[]** 現在のウィンドウ・フレームの *timeseries\_expression* の値を含み ます。

delta\_value が NULL でない場合、TS\_OUTLIER\_IDENTIFICATION の引数 は、次に示すように IMSL ライブラリ関数 imsls\_d\_ts\_outlier\_identification にマップします。

params = imsls d ts outlier identification(n objs, model[], z[], IMSL DELTA, delta value, 0);

*critical\_value* が NULL でない場合、TS\_OUTLIER\_IDENTIFICATION の引数 は、次に示すように IMSL ライブラリ関数 imsls\_d\_ts\_outlier\_identification にマップします。

```
params = imsls d ts outlier identification(n objs,
model[], z[], IMSL CRITICAL, critical value, 0);
```
*delta\_value* と *critical\_value* の両方が NULL でない場合、 TS\_OUTLIER\_IDENTIFICATION の引数は、次に示すように IMSL ライブ ラリ 関数 imsls\_d\_ts\_outlier\_identification にマップします。

```
params = imsls d ts outlier identification(n objs,
model[], z[], IMSL_DELTA, delta_value, IMSL_CRITICAL, 
critical value, 0);
```
IMSL 関数 imsls\_d\_ts\_outlier\_identification が時系列計算を実行する方法 の詳細については、『IMSL 数値関数ライブラリ・ユーザ・ガイド:第 2/2 巻 C 統計ライブラリ』を参照してください。

例 いっちょう この例は、入力データ・テーブル、TS\_OUTLIER\_IDENTIFICATION 関数 を含む SQL 文、および関数から返されるデータ値を示します。この例 は、次のテーブル (DATASET) を入力データとして使用します。DATASET テーブルには、時系列データの 50 のローが含まれています。

| ロー番号                    | データ         |
|-------------------------|-------------|
| $\mathbf{1}$            | 0.315523    |
| $\overline{c}$          | 0.485859    |
| $\overline{\mathbf{3}}$ | 0.676886    |
| $\overline{4}$          | 1.97381     |
| 5                       | 2.77555     |
| 6                       | 2.73657     |
| $\boldsymbol{7}$        | 2.64233     |
| $\,8\,$                 | 4.26118     |
| 9                       | 3.13641     |
| 10                      | 4.16566     |
| 11                      | 2.95952     |
| 12                      | 2.14504     |
| 13                      | 1.98799     |
| 14                      | 0.805859    |
| 15                      | 0.833405    |
| 16                      | 2.29075     |
| 17                      | 1.30045     |
| 18                      | 0.467122    |
| 19                      | $-0.170107$ |
| 20                      | $-0.256657$ |
| 21                      | $-0.382597$ |
| 22                      | $-0.505511$ |
| 23                      | $-1.90147$  |
| 24                      | $-0.981688$ |
| 25                      | $-1.43116$  |
| 26                      | $-1.39389$  |
| 27                      | $-2.34823$  |
| 28                      | $-2.91122$  |
| 29                      | $-0.927423$ |

表 **4-57**:入力データ・テーブル **DATASET**

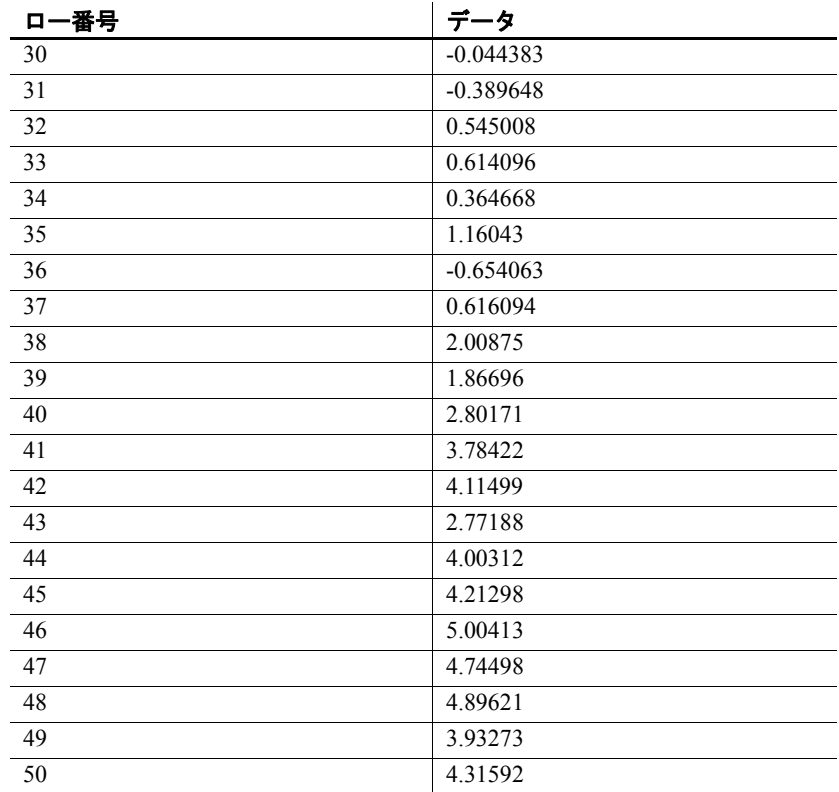

次の SQL 文を実行すると、data カラムのデータの異常値を検出して判 別します。

SELECT TS\_OUTLIER\_IDENTIFICATION(data, 1, 1, 1, 1, 0.7, 3.0) OVER (ORDER BY rownum ROWS BETWEEN UNBOUNDED PRECEDING AND UNBOUNDED FOLLOWING) AS res FROM DATASET

Sybase IQ は 50 のローを返します。

表 **4-58**: **TS\_OUTLIER\_IDENTIFICATION** から返される値 **res**

| 0.315523 |  |
|----------|--|
| 0.485859 |  |
| 0.676886 |  |
| 1.97381  |  |
| 2.77555  |  |
| 2.73657  |  |

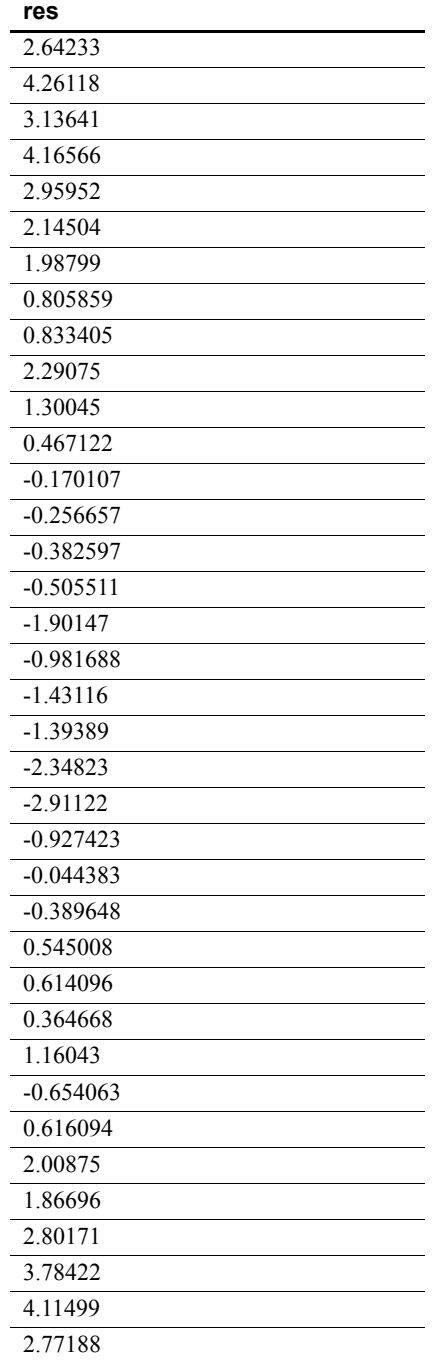

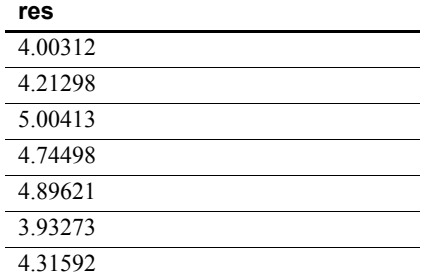

標準と互換性 **• SQL2008** Sybase 拡張。

**• Sybase** SQL Anywhere および Adaptive Server Enterprise 互換では ありません。

参照 『システム管理ガイド 第 2 巻』の「第 2 章 OLAP の使用」

『IMSL 数値関数ライブラリ・ユーザ・ガイド:第 2/2 巻 C 統計ライブ ラリ』

#### **TS\_PARTIAL\_AUTOCORRELATION** 関数 **[**時系列**]**

注意この関数は、RAP - The Trading Edition Enterprise でのみ使用でき ます。

機能 ていたり 定常時系列のサンプル偏自己相関関数を計算します。

構文 **TS\_PARTIAL\_AUTOCORRELATION** (*timeseries\_expression*, *lagmax*, *lag\_elem*)

**OVER** (*window-spec*)

パラメータ **timeseries\_expression** 数値式。一般的に、時系列の要素を含むカラ ム名。

> **lagmax** 計算する自己共分散の最大遅延、自己相関、および自己相関 の標準誤差を示す整数。整数は、1 以上で、時系列の要素数よりも少 ない必要があります。

> **lag\_elem** 返す自己相関の要素を識別する整数。整数は、0 よりも大き く、*lagmax* 以下である必要があります。

> **window-spec** TS PARTIAL AUTOCORRELATION は、OVER () 句が必要な OLAP 関数です。

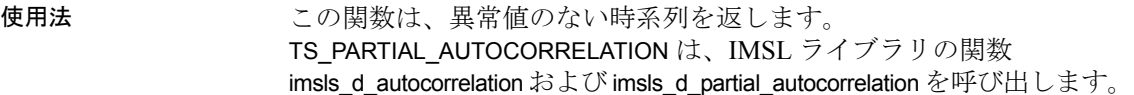

IMSL マッピング TS\_PARTIAL\_AUTOCORRELATION の引数は、次のように IMSL ライブラ リ関数 imsls\_d\_autocorrelation および imsls\_d\_partial\_autocorrelation にマッ プします。

> params = imsls d autocorrelation(n objs,  $z[]$ , lagmax, 0);

result = imsls d partial autocorrelation(lagmax, params, 0);

**n\_objs** 現在のウィンドウ・フレームのローの数を含みます。

**z[]** 現在のウィンドウ・フレームの *timeseries\_expression* の値を含み ます。

**lagmax** TS\_PARTIAL\_AUTOCORRELATION 引数 *lagmax* にマップします。

IMSL 関数 imsls\_d\_autocorrelation および imsls\_d\_partial\_autocorrelation が 時系列計算を実行する方法の詳細については、『IMSL 数値関数ライブ ラリ・ユーザ・ガイド:第 2/2 巻 C 統計ライブラリ』を参照してくだ さい。

例 いっちゃく この例は、入力データ・テーブル、TS\_PARTIAL\_AUTOCORRELATION 関数 を含む SQL 文、および関数から返されるデータ値を示します。この例 は、次のテーブル (DATASET) を入力データとして使用します。DATASET テーブルには、時系列データの 50 のローが含まれています。

| 口一番号            | データ      |
|-----------------|----------|
| $\overline{1}$  | 0.315523 |
| 2               | 0.485859 |
| $\overline{3}$  | 0.676886 |
| $\overline{4}$  | 1.97381  |
| 5               | 2.77555  |
| 6               | 2.73657  |
| $7\phantom{.0}$ | 2.64233  |
| 8               | 4.26118  |
| 9               | 3.13641  |
| 10              | 4.16566  |
| 11              | 2.95952  |
| 12              | 2.14504  |
| 13              | 1.98799  |

表 **4-59**:入力データ・テーブル **DATASET**

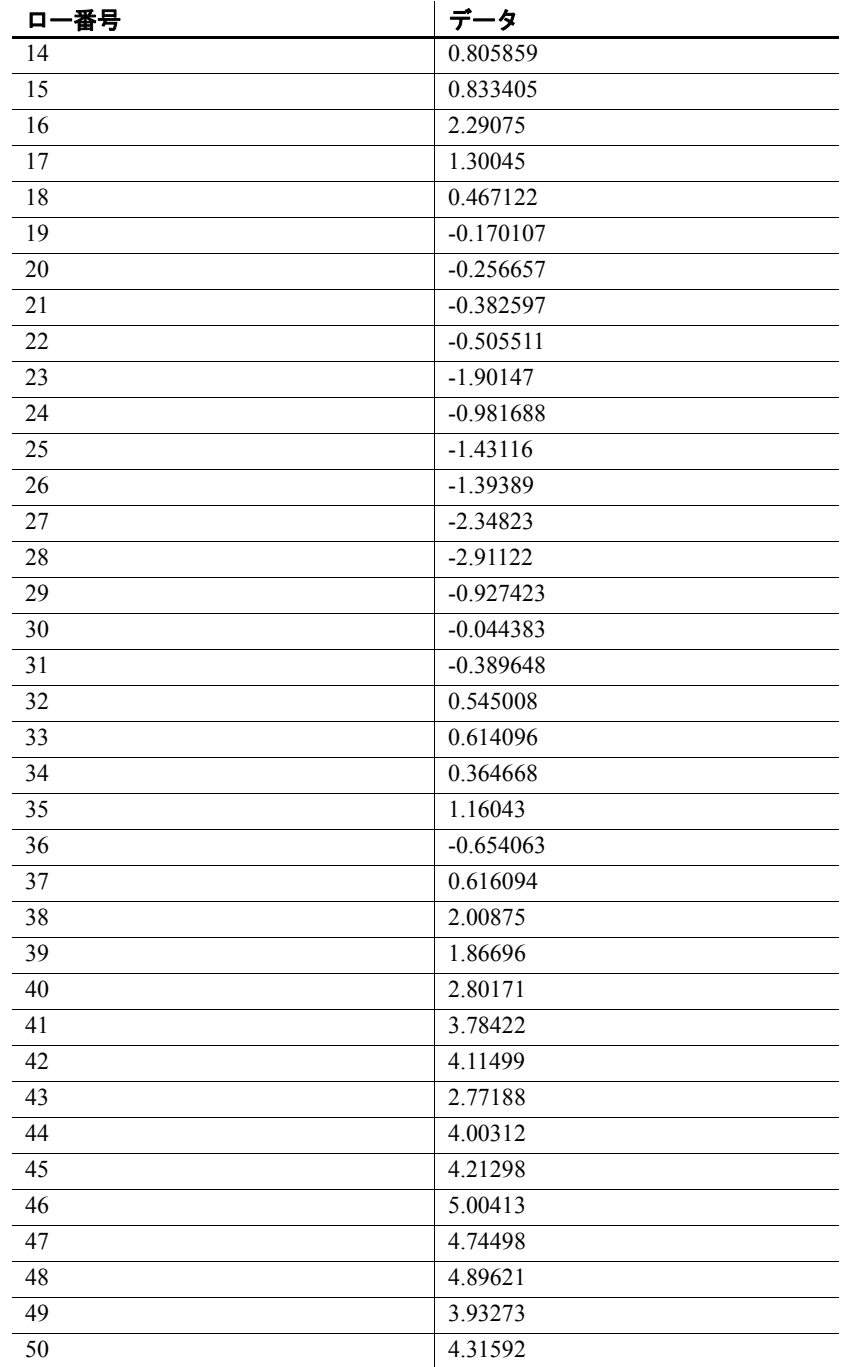

リファレンス:ビルディング・ブロック、テーブル、およびプロシージャ **325**

次の SQL 文を実行すると、data カラムの偏自己相関含む配列の最初の 要素を返します。

SELECT TS\_PARTIAL\_AUTOCORRELATION(data, 1, 1) OVER (ORDER BY rownum ROWS BETWEEN UNBOUNDED PRECEDING AND UNBOUNDED FOLLOWING) AS res FROM DATASET

Sybase IQ は、50 のローを返します。各ローには同じ値が含まれます。

表 **4-60**: **TS\_PARTIAL\_AUTOCORRELATION** から返される値

| res      |  |
|----------|--|
| 0.883453 |  |
| 0.883453 |  |
| 0.883453 |  |
| 0.883453 |  |
| 0.883453 |  |
| 0.883453 |  |
| 0.883453 |  |
| 0.883453 |  |
| 0.883453 |  |
| 0.883453 |  |
|          |  |

0.883453

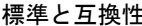

- **SQL2008** Sybase 拡張。
- **Sybase** SQL Anywhere および Adaptive Server Enterprise 互換では ありません。

参照 ファンション・エンステム管理ガイド 第 2 巻』の「第 2 章 OLAP の使用」

『IMSL 数値関数ライブラリ・ユーザ・ガイド:第 2/2 巻 C 統計ライブ ラリ』

#### **TS\_VWAP** 関数 **[**時系列**]**

注意この関数は、RAP - The Trading Edition Enterprise でのみ使用でき ます。

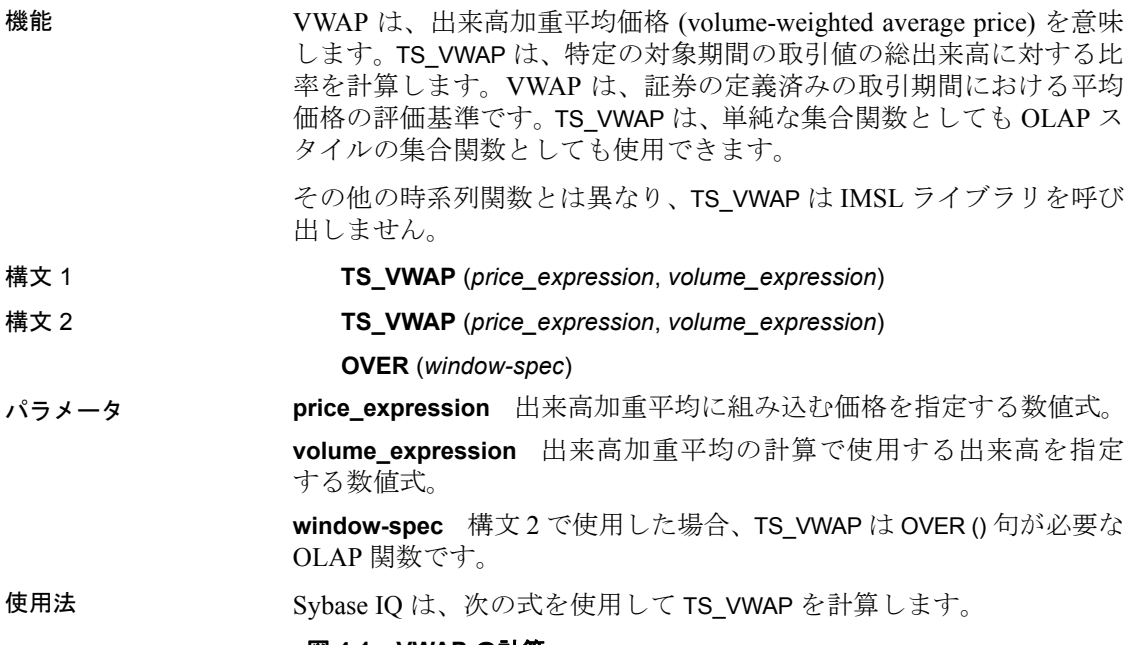

#### 図 **4-1**: **VWAP** の計算

$$
Pvwap = \frac{\sum j \, Pj \cdot Qj}{\sum j \, Qj}
$$

Pvwap = 出来高加重平均価格。

 $Pj = \bar{R}$ 引価格 j。

$$
Qj = 取月高j_。
$$

j = 対象期間内に発生した1つの取引。

例 この例は、入力データ・テーブル、TS\_VWAP 関数を含む SQL 文、お よび関数から返されるデータ値を示します。この例は、次のテーブル (VWAP\_DATASET) を入力データとして使用します。VWAP\_DATASET テーブルには、時系列データの 3 つのローが含まれています。

表 **4-61**:入力データ・テーブル **VWAP\_DATASET**

| 口一番号 | 価格 | 出来高 |
|------|----|-----|
|      |    |     |
|      |    |     |
|      |    |     |

リファレンス:ビルディング・ブロック、テーブル、およびプロシージャ **327**

次の SQL 文を実行すると、出来高加重平均価格を計算します。

SELECT TS\_VWAP(price,volume) OVER (ORDER BY rownum ROWS BETWEEN UNBOUNDED PRECEDING AND UNBOUNDED FOLLOWING) AS res FROM VWAP\_DATASET

Sybase IQ は 3 つのローを返します。

表 **4-62**: **TS\_VWAP** から返される値

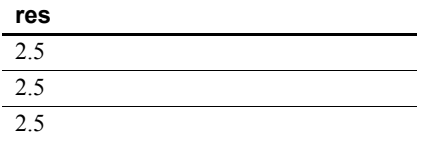

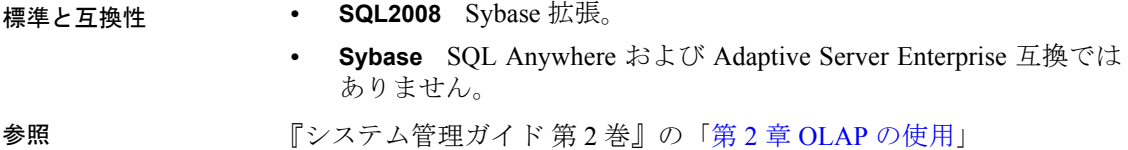

## <span id="page-353-0"></span>**UCASE** 関数 **[**文字列**]**

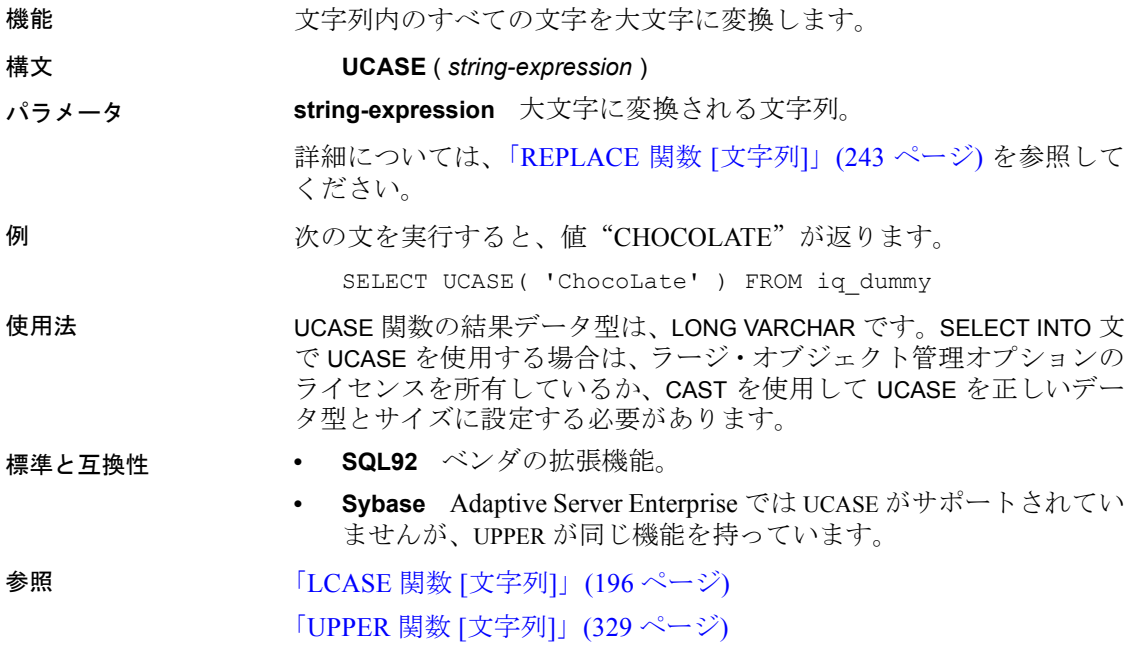

# <span id="page-354-0"></span>**UPPER** 関数 **[**文字列**]**

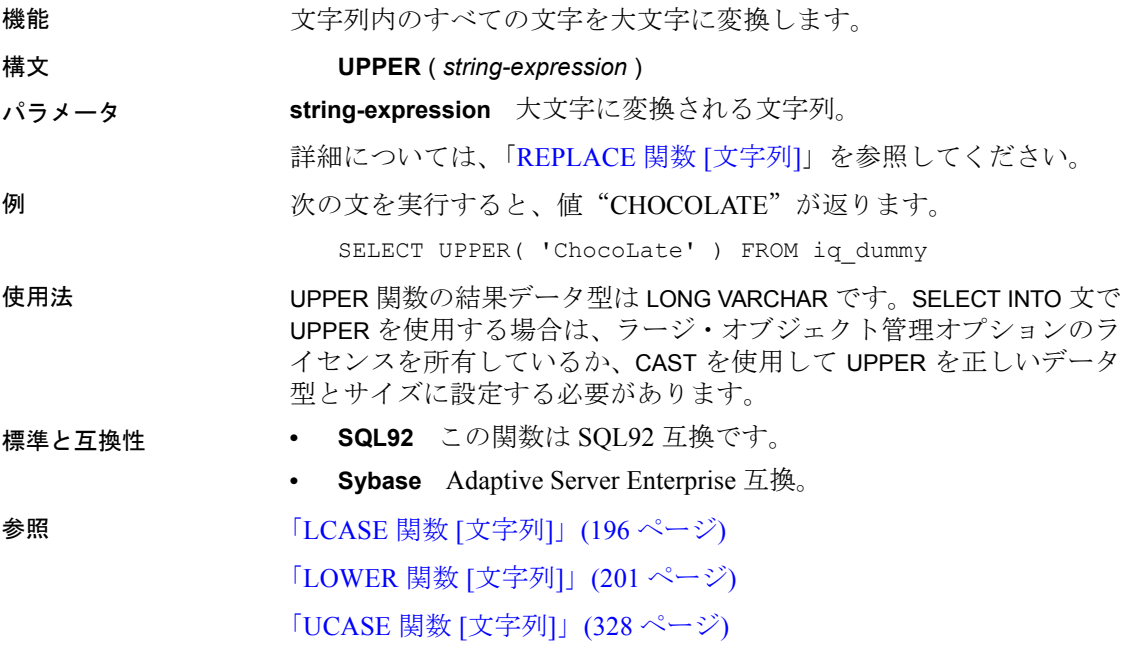

## <span id="page-354-1"></span>**USER\_ID** 関数 **[**システム**]**

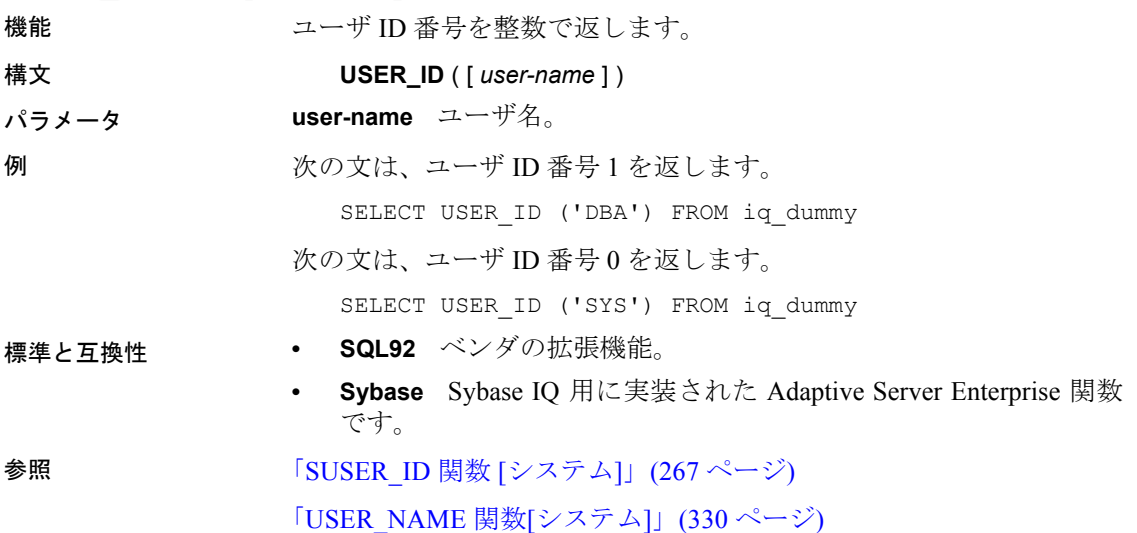

リファレンス:ビルディング・ブロック、テーブル、およびプロシージャ **329**

#### <span id="page-355-0"></span>**USER\_NAME** 関数**[**システム**]**

機能 ユーザ名を返します。 構文 **USER\_NAME** ([ *user-id* ] ) パラメータ **user-id** ユーザ ID 番号。 例 次の文は、値"DBA"を返します。 SELECT USER NAME ( 1 ) FROM iq dummy 次の文は、値"SYS"を返します。 SELECT USER NAME ( 0 ) FROM iq dummy 標準と互換性 **• SQL92** ベンダの拡張機能。 **• Sybase** Sybase IQ 用に実装された Adaptive Server Enterprise 関数 です。Adapter Server Enterprise では、USER\_NAME はサーバのユー ザ名ではなく、ユーザ名を返します。 **参照 インステム おおおし 「[SUSER\\_NAME](#page-292-1) 関数 [システム]」(267 ページ)** 「[USER\\_ID](#page-354-1) 関数 [システム]」(329 ページ)

#### **UUIDTOSTR** 関数 **[**文字列**]**

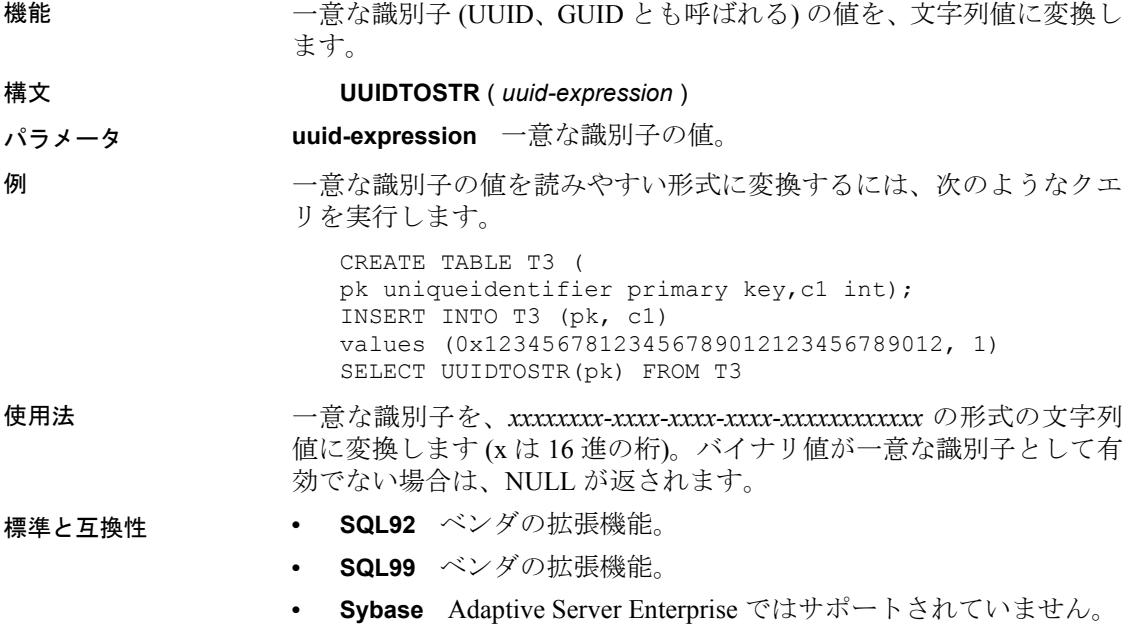

参照 「[NEWID](#page-233-0) 関数 [その他]」(208 ページ)

「[STRTOUUID](#page-289-0) 関数 [文字列]」(264 ページ)

[「バイナリ・データ型」](#page-102-0)(77 ページ) の「UNIQUEIDENTIFIER」

#### **VAR\_POP** 関数 **[**集合**]**

機能 1 つの数値式で構成される母集団の統計分散を DOUBLE 型として計算 します。

構文 **VAR\_POP** ( [ ALL ] *expression* )

- パラメータ **expression** その母集団ベースの分散がローのセットに対して計算さ れる式 (通常はカラム名)。
- 例 次の文では、複数の期間における各注文の項目数の平均および分散を 示します。

SELECT year( ShipDate ) AS Year, quarter( ShipDate ) AS Quarter, AVG( Quantity ) AS Average, VAR POP( Quantity ) AS Variance FROM SalesOrderItems GROUP BY Year, Quarter ORDER BY Year, Quarter

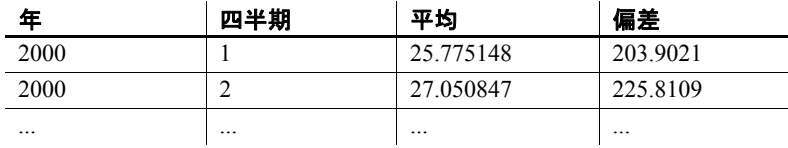

使用法 グループまたはパーティションの各ロー (DISTINCT が指定されている 場合、重複が削除された後に残る各ロー)に対して評価される、指定さ れた *value expression* の母分散を計算します。これは、*value expression* か ら、グループまたはパーティション内の (残りの) ローの数で割られた *value expression* の平均を差し引いた値の 2 乗和として定義されます。

母集団ベースの分散は、次の式に従って計算されます。

$$
\frac{\sum (x_i - \bar{x})^2}{n}
$$

- 標準と互換性  **SQL99** 主要な SQL に含まれない、SQL/foundation の機能です。
	- **SQL92** ベンダの拡張機能。
	- **Sybase** Adaptive Server Enterprise ではサポートされていません。

参照 [「分析関数」](#page-131-0)(106 ページ)

『システム管理ガイド 第 2 巻』の「第 2 章 OLAP の使用」

#### <span id="page-357-0"></span>**VAR\_SAMP** 関数 **[**集合**]**

機能 1 つの数値式で構成される標本の統計分散を DOUBLE 型として計算し ます。

注意VAR SAMP は VARIANCE のエイリアスです。

#### 構文 **VAR\_SAMP** ( [ ALL ] *expression* )

パラメータ **expression** その標本ベースの分散がローのセットに対して計算され る式 (通常はカラム名)。

例 次の文では、複数の期間における各注文の項目数の平均および分散を 示します。

> SELECT year( ShipDate ) AS Year, quarter( ShipDate ) AS Quarter, AVG( Quantity ) AS Average, VAR SAMP( Quantity ) AS Variance FROM SalesOrderItems GROUP BY Year, Quarter ORDER BY Year, Quarter

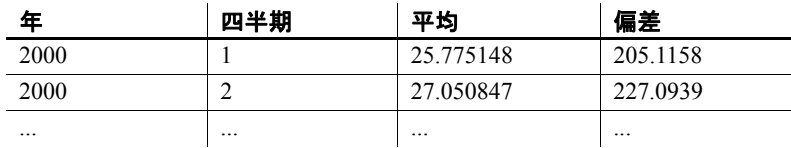

使用法 グループまたはパーティションの各ロー (DISTINCT が指定されている 場合、重複が削除された後に残る各ロー ) に対して評価される *value expression* の標本分散を計算します。これは、*value expression* から、グ ループまたはパーティション内の残りのローより 1 少ない数で割った *value expression* の平均を差し引いた値の 2 乗和として定義されます。

> Q 12.7 以降で 1 要素の入力セットの場合、NULL によって NULL が返さ れます。12.7 よりも前のバージョンの場合、NULL はゼロを返します。

> 分散は次の式に従って計算されます。これは、正規分布とみなされ ます。

$$
\frac{\sum (x_i - \bar{x})^2}{n}
$$

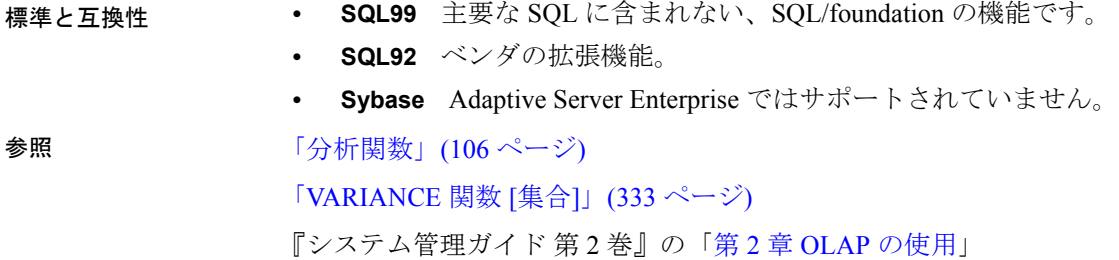

## <span id="page-358-0"></span>**VARIANCE** 関数 **[**集合**]**

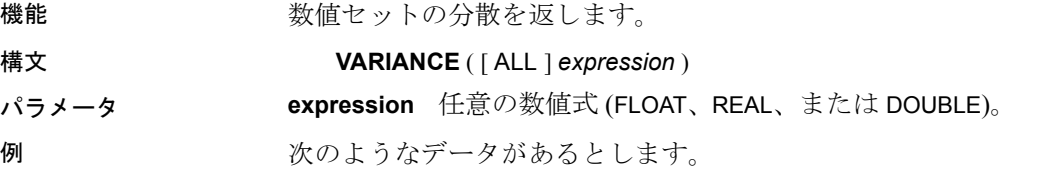

SELECT Salary FROM Employees WHERE DepartmentID = 300

**salary** 51432.000 57090.000 42300.000 43700.00 36500.000 138948.000 31200.000 58930.00 75400.00

次の文は、値 1063923790.99999994 を返します。

SELECT VARIANCE ( Salary ) FROM Employees WHERE DepartmentID = 300

次のようなデータがあるとします。

SELECT UnitPrice FROM Products WHERE name = 'Tee Shirt'

#### **UnitPrice**

9.00 14.00 14.00 次の文は、値 8.33333333333334327 を返します。

SELECT VARIANCE ( UnitPrice ) FROM Products WHERE name = 'Tee Shirt'

使用法 VARIANCE では、次の計算式が使用されます。

$$
var = \frac{n\sum x^2 - (\sum x)^2}{n(n-1)}
$$

VARIANCE は、結果を倍精度浮動小数点数のデータ型で返します。空の セットに適用すると、結果は NULL になり、1 要素の入力セットに NULL が返されます。

VARIANCE は、キーワード DISTINCT をサポートしません。VARIANCE で DISTINCT を使用すると、構文エラーが返されます。

標準と互換性 **• SQL92** ベンダの拡張機能。

**• Sybase** Adaptive Server Enterprise ではサポートされていません。

**参照 インチング マイラン 「[STDDEV](#page-283-0) 関数 [集合]」(258 ページ)** 

「[VAR\\_SAMP](#page-357-0) 関数 [集合]」(332 ページ)

『システム管理ガイド 第2巻』の「第2章 OLAP の使用」

#### **WEEKS** 関数 **[**日付および時刻**]**

機能 任意の開始日時から経過した週の数を返すか、指定された 2 つの日時 の間の週の数を返すか、または integer-expression で指定された週の数 を日時に追加します。

構文 **WEEKS** ( *datetime-expression* | *datetime-expression, datetime-expression* | *datetime-expression, integer-expression* )

パラメータ **datetime-expression** 日時。

**integer-expression** *datetime-expression* に追加する週数。*integer-expression* が負の場合、指定された週数が日時の値から減算されます。時間、分、 秒は無視されます。整数式を指定する場合、*datetime-expression* は DATETIME データ型として明示的にキャストする必要があります。

データ型のキャストについては、「CAST 関数 [[データ型変換](#page-159-0)]」(134 ペー [ジ](#page-159-0)) を参照してください。
例 次の文は、値 104278 を返します。

SELECT WEEKS( '1998-07-13 06:07:12' ) FROM iq\_dummy

次の文を実行すると、9 つの日付の間の差である値 2 が返されます。

SELECT WEEKS( '1999-07-13 06:07:12', '1999-09-13 10:07:12' ) FROM iq\_dummy

次の文を実行すると、タイムスタンプの値 1999-06-16 21:05:07.000 が 返ります。

SELECT WEEKS( CAST( '1999-05-12 21:05:07' AS TIMESTAMP ), 5) FROM iq dummy

使用法 週は、北米で使用されているカレンダーに従い、日曜日に始まり土曜 日に終わるものとして定義されています。1 つ目の構文で返される数 値は、2 つの日付が同じ週かどうかを判断するのによく利用されます。

> WEEKS ( invoice sent ) = WEEKS ( payment received ) FROM iq\_dummy

2 つ目の構文では、WEEKS の値は 2 つの日付の間にある日曜日の数で 計算されます。時間、分、秒は無視されます。この関数の計算結果は DATE\_FIRST\_DAY\_OF\_WEEK オプションの影響は受けません。

- 標準と互換性  **SQL92** ベンダの拡張機能。
	- **Sybase** Adaptive Server Enterprise ではサポートされていません。

#### **WEIGHTED\_AVG** 関数 **[**集合**]**

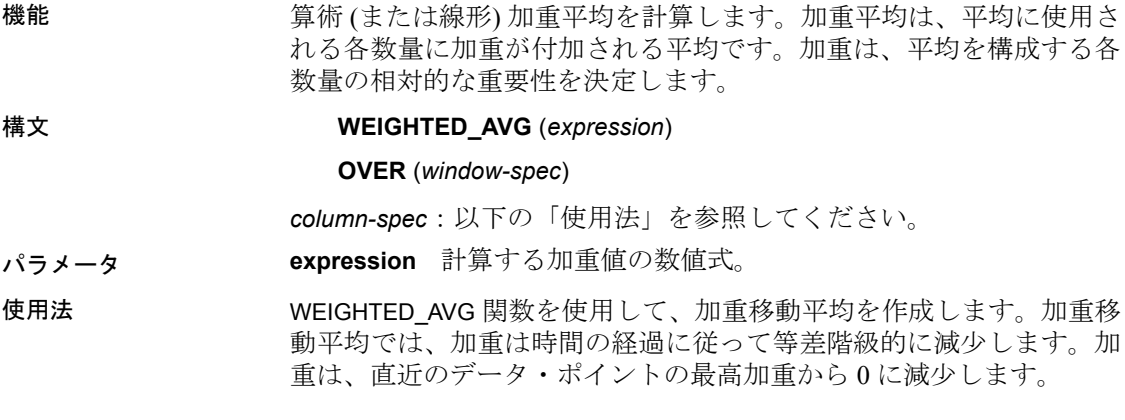

図 **4-2**: **WEIGHTED\_AVG** の計算

$$
WMA_M = \frac{np_M + (n-1)p_{M-1} + \dots + 2p_{M-n+2} + p_{M-n+1}}{n + (n-1) + \dots + 2 + 1}
$$

加重を計算するために、2 つ異常の加重移動平均を一緒に平均するか、 EXP\_WEIGHTED\_AVG 関数を使用することができます。

関数構文 (インライン) または SELECT 文の WINDOW 句のいずれかで *window-spec* の要素を指定できます。

*column-spec*:

- 1 つの ORDER BY 指定子を含む必要があります。
- FOLLOWING および RANGE 指定子を含むことはできません。
- ROW 指定子 (指定した場合) の 2 番目の引数は CURRENT ROW で ある必要があります。
- NULL 値を含むことはできません。
- DISTINCT 指定子を含むことはできません。
- UNBOUNDED PRECEDING はサポートされていますが、使用した 場合のパフォーマンスは低い場合があります。

ウィンドウの指定方法については[、「分析関数」](#page-131-0)(106 ページ) を参照し てください。

例 次の例は、フロリダの部門ごとの従業員の給与の加重移動平均、およ び平均のほとんどの加重に関係する現在雇用されている従業員の給与 を返します。

> SELECT DepartmentID, Surname, Salary, WEIGHTED AVG(Salary) OVER (PARTITION BY DepartmentID ORDER BY YEAR(StartDate) DESC) as "W\_AVG" FROM Employees WHERE State IN ('FL') ORDER BY DepartmentID

次の結果セットが返されます。

#### 表 **4-63**: **WEIGHTED\_AVG** の結果セット

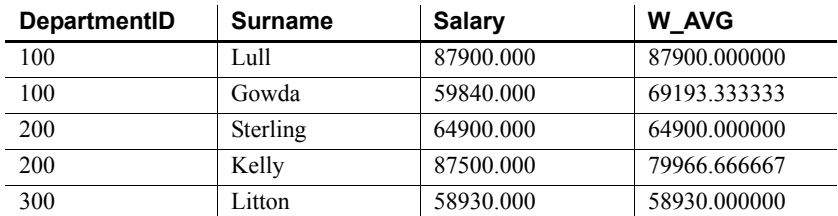

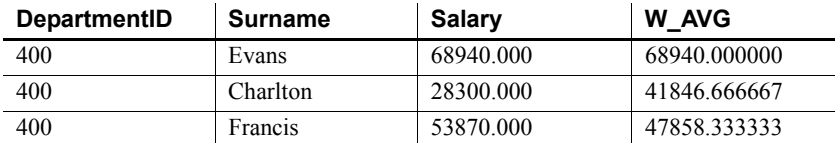

標準と互換性 **• SQL2008** ベンダの拡張機能。

#### **WIDTH\_BUCKET** 関数 **[**数値**]**

機能 ファンション しょうしんだい しょうしん おんてん 関数は、この式の評価後の結 果に割り当てられるバケット番号を返します。

構文 **WIDTH\_BUCKET** ( *expression*, *min\_value*, *max\_value*, *num\_buckets* )

パラメータ **expression** ヒストグラムが作成されている式です。この式は、数値 または日時の値、または暗黙で数値または日時の値に変換できる値に 評価される必要があります。*expr* が null に評価されると、式は null を 返します。

> **min\_value** *expr* に使用できる範囲の各ポイントに解決される式。数値 または日時値にも評価される必要があり、null には評価できません。

> **max\_value** *expr* に使用できる範囲の各ポイントに解決される式。数値 または日時値にも評価される必要があり、null には評価できません。

> **num\_buckets** バケット数を示す定数に解決される式。この式は正の 整数に評価される必要があります。

例 次の例では、サンプル・テーブル内のマサチューセッツ州の顧客の credit limit カラムに 10 のバケット・ヒストグラムを作成し、各顧客の バケット数 ("Credit Group") を返します。最大値を超える限度額が設定 されている顧客は、オーバフロー・バケット 11 に割り当てられます。

> select EmployeeID, Surname, Salary, WIDTH BUCKET(Salary, 29000, 60000, 4) "Wages" from Employees where State = 'FL' order by "Wages"

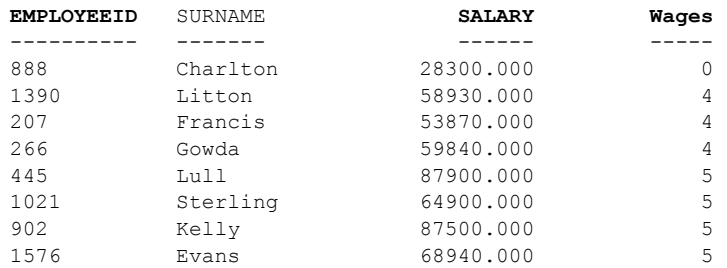

リファレンス:ビルディング・ブロック、テーブル、およびプロシージャ **337**

範囲が逆の場合、バケットはオープン・クローズ間隔になります。次 に例を示します。WIDTH\_BUCKET (*credit\_limit*, *5000*, *0*, *5*)。この例では、 バケット番号 1 は (4000, 5000]、バケット番号 2 は (3000, 4000]、およ びバケット番号 5 は (0, 1000] です。オーバフロー・バケットには 0 (5000, +infinity) の番号が付き、アンダフロー・バケットには 6 (-infinity, 0] の番号が付きます。

使用法 WIDTH\_BUCKET 関数を使用して等幅ヒストグラムを生成できます。等 幅ヒストグラムでは、データ・セットを間隔サイズ (最も高い値から最 も低い値まで)の同じバケットに分割します。保持されるロー数はバ ケットごとに異なります。関連する関数の NTILE は、等高バケットを 作成します。

> 等幅ヒストグラムは数値、日付、日時データ型でのみ生成されるため、 最初の 3 つのパラメータはすべて数値式またはすべて日付式にする必 要があります。他の型の式は使用できません。最初のパラメータが NULL の場合、結果は NULL です。2 番目および 3 番目のパラメータ が NULL の場合、エラー・メッセージが返されます。これは、NULL 値は日付または数値次元の範囲のどの終了ポイント (またはあらゆる ポイント) も示すことができないためです。最後のパラメータ (バケッ トの数) は、正の整数値に評価される数値式にする必要があります。0、 NULL、または負の値にすると、エラーが発生します。

> バケットには 0 から (n+1) まで番号が付けられます。バケット 0 は、最 小値未満の値のカウントを保持します。バケット (n+1) は、指定され た最大値以上の値のカウントを保持します。

- 標準と互換性  **SQL03** ベンダの拡張機能。
	- **Sybase** Adaptive Server Enterprise ではサポートされていません。

参照 「[NTILE](#page-237-0) 関数 [統計]」(212 ページ) (等高ヒストグラムの作成)。 『システム管理ガイド 第2巻』の「第2章 OLAP の使用」

#### <span id="page-363-0"></span>**YEAR** 関数 **[**日付および時刻**]**

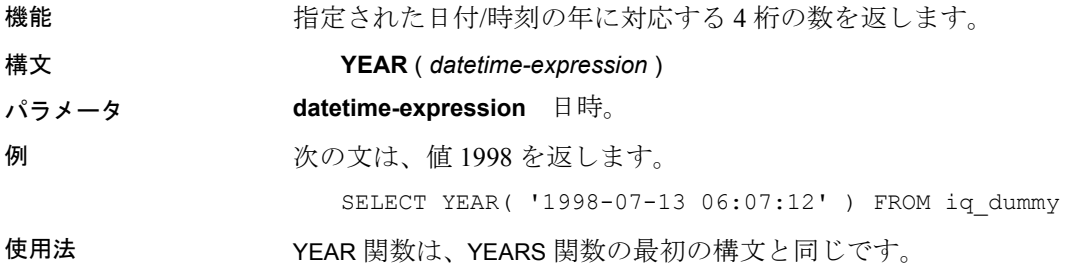

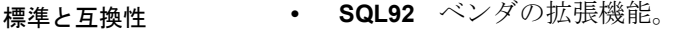

**• Sybase** Adaptive Server Enterprise ではサポートされていません。

参照 「YEARS 関数 [[日付および時刻](#page-364-0)]」(339 ページ)

### <span id="page-364-0"></span>**YEARS** 関数 **[**日付および時刻**]**

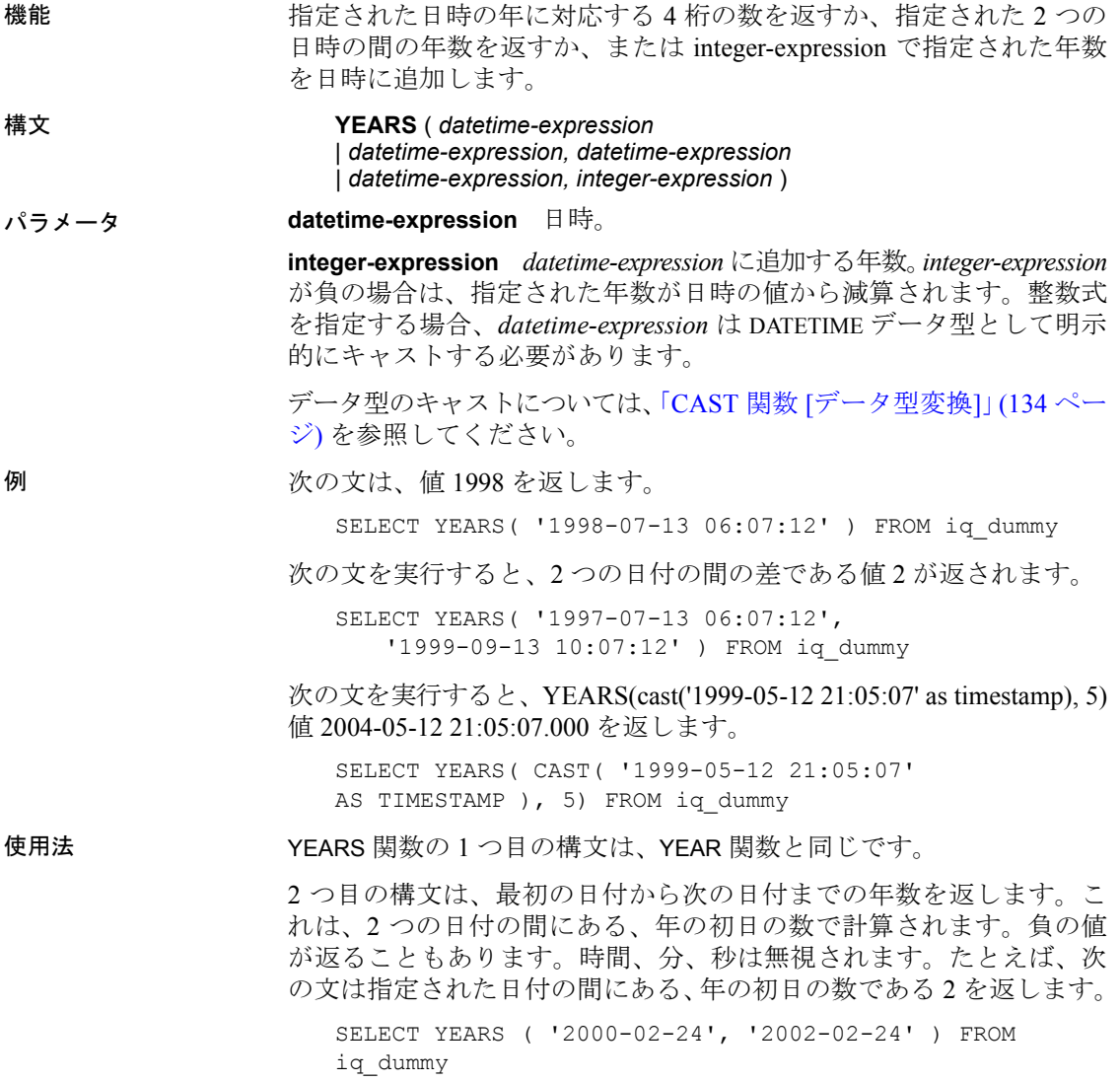

次の文で指定されている日付の差は、暦年で完全な 2 年間に達していま せんが、この文を実行しても 2 が返されます。値 2 は、2 つの日付の間 の、年の初日の数 (この例では 2001 年 1 月 1 日と 2002 年 1 月 1 日) です。

SELECT YEARS ( '2000-02-24', '2002-02-20' ) FROM iq\_dummy

3 つ目の構文は、指定された日付に *integer-expression* の年数を追加しま す。処理後の日付が月の末日を過ぎてしまった場合 (SSELECT YEARS ( CAST ( '1992-02-29' AS TIMESTAMP ), 1 ) など)、結果がその月の末日に セットされます。*integer-expression* が負の場合、指定された年数が日付 から減算されます。時間、分、秒は無視されます。

標準と互換性 **• SQL92** ベンダの拡張機能。

**• Sybase** Adaptive Server Enterprise ではサポートされていません。

参照 「YEAR 関数 [[日付および時刻](#page-363-0)]」(338 ページ)

#### **YMD** 関数 **[**日付および時刻**]**

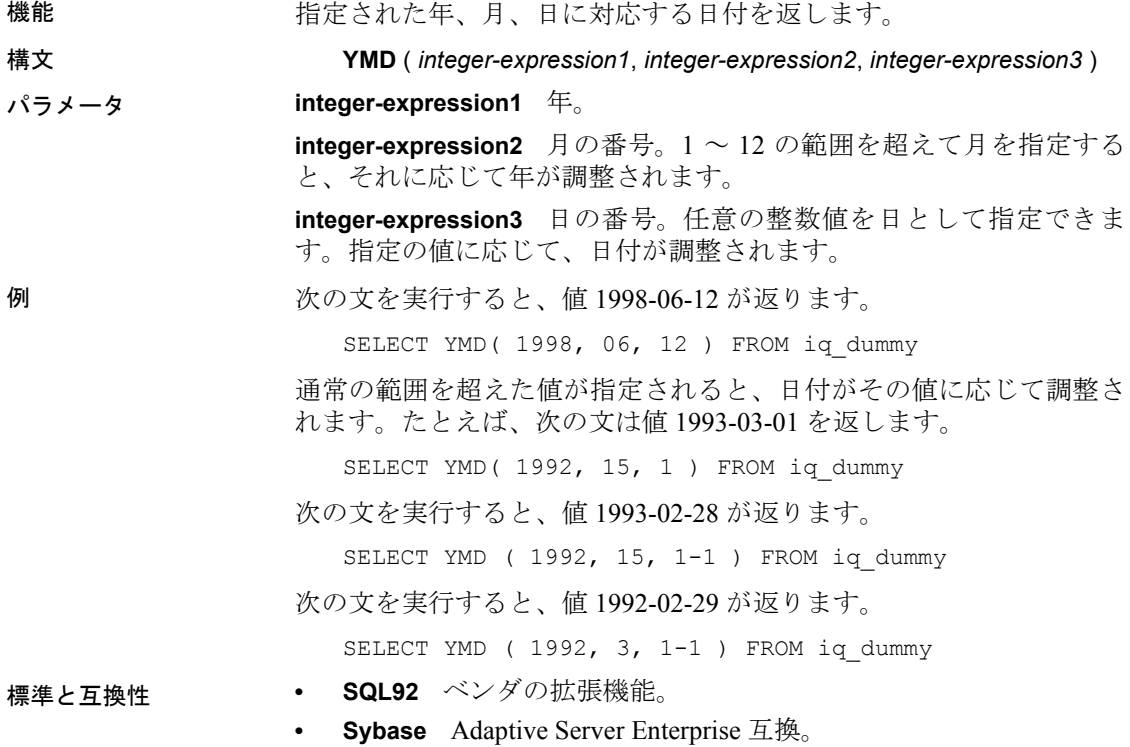

# <sup>第</sup> 5 <sup>章</sup> 他の **SQL** 言語との違い

この章について Sybase IQ は、基本的には ANSI SQL89 規格に準拠しますが、IBM の DB2 と SAA 仕様、および ANSI SQL92 規格で定義された機能 が追加されています。

> この章では、他の SQL ソフトウェアにはない、Sybase IQ の機能 について説明します。

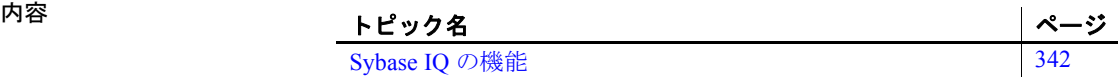

リファレンス:ビルディング・ブロック、テーブル、およびプロシージャ **341**

## <span id="page-367-0"></span>**Sybase IQ** の機能

Sybase IQ の以下の機能は、他の多くの SQL ソフトウェアには見られ ません。

日付 Sybase IQ には日付、時刻、タイムスタンプのデータ型があり、年、月、 日、時、分、秒、小数点以下の秒が含まれます。日付フィールドへの 挿入または更新、および日付フィールド間の比較については、フリー・ フォーマットの日付がサポートされています。

また、日付に関しては以下の演算が可能です。

- **date + integer** 指定された値の日数を日付に加えます。
- **date integer** 指定された値の日数を日付から引きます。
- **date date** 2 つの日付間の日数を計算します。
- **date + time** 日付と時刻からタイムスタンプを作成します。

日付と時刻の処理に使用できる関数は、数多くあります。これらの詳 細については、第 4 章 [SQL](#page-128-0) 関数を参照してください。

整合性 Sybase IQ では、エンティティ整合性と参照整合性の両方がサポートさ れています。これは、CREATE TABLE コマンドおよび ALTER TABLE コ マンドに対する次の 2 つの拡張機能によって実装されています。

```
PRIMARY KEY ( column-name, ... )
[NOT NULL] FOREIGN KEY [role-name] 
              [ (column-name, \ldots) ]REFERENCES table-name [(column-name, ...)]
              [ CHECK ON COMMIT ]
```
PRIMARY KEY 句では、関係のプライマリ・キーを宣言します。Adaptive Server IQ は、これにより、プライマリ・キーの一意性を確保し、プラ イマリ・キーのカラムに NULL 値が含まれないようにします。

FOREIGN KEY 句では、このテーブルと別のテーブルの間の関係を定 義します。この関係は、別のテーブルのプライマリ・キーの値を含む このテーブルのカラム (1 つまたは複数) によって表されます。システ ムは、この定義に基づいて、これらのカラムの参照整合性を確認しま す。これらのカラムが変更されるか、このテーブルにローが挿入され ると、これらのカラムについて、1 つまたは複数が NULL であること、 または値が他のテーブルのプライマリ・キーのローの対応するカラム に一致していることが、常にチェックされます。詳細については、 「CREATE TABLE文」を参照してください。

- ジョイン Sybase IQ では、テーブル間での自動ジョインがサポートされていま す。他のソフトウェアでもサポートされる NATURAL ジョイン演算子と OUTER ジョイン演算子に加え、Sybase IQ では外部キー関係に基づく KEY ジョイン演算子がサポートされています。これにより、ジョイン 実行時における WHERE 句の複雑さを軽減できます。
- 更新 Sybase IQ では、複数のテーブルを UPDATE コマンドによって参照でき ます。複数のテーブルで定義されているビューを更新することもでき ます。多くの SQL ソフトウェアでは、ジョイン・テーブルに対して更 新を行えません。
- テーブルの変更 ALTER TABLE コマンドが拡張されました。エンティティ整合性や参照 整合性の変更に加えて、次の種類の変更が可能です。

ADD column data-type MODIFY column data-type DELETE column RENAME new-table-name RENAME old-column TO new-column

MODIFY を使用して文字カラムの最大長を変更できます。また、ある データ型から別のデータ型に変換できます。『リファレンス:文とオプ ション』の「SQL 文」に記載されている「ALTER TABLE 文」を参照 してください。

サブクエリを使用でき ない場合 SQL Anywhere とは異なり、Sybase IQ の場合、式を使用できる場所で、 いつもサブクエリを使用できるわけではありません。Sybase IQ では、 SQL-1989 の文法で許可されているケースと、最上位レベルのクエリ・ ブロックの SELECT リスト、または UPDATE 文の SET 句内でのみサブ クエリを使用できます。Sybase IQ では SQL Anywhere 拡張機能を使用 できません。

> 多くの SQL ソフトウェアでは、比較演算子の右側でのみサブクエリを 使用できます。たとえば、次のコマンドは Sybase IQ では有効ですが、 他のほとんどの SQL ソフトウェアでは有効ではありません。

```
SELECT SurName,
          BirthDate,
          ( SELECT DepartmentName 
             FROM Departments
             WHERE DepartmentID = Employees.EmployeeID
             AND DepartmentID = 200 )
FROM Employees
```
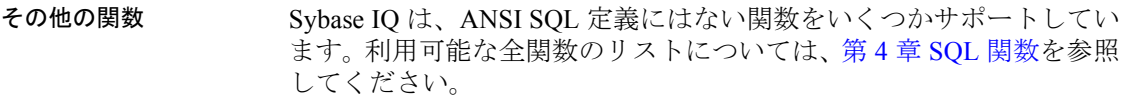

カーソル Embedded SQL を使用する場合は、FETCH 文でカーソル位置を任意に 移動できます。カーソルは、現在位置から相対的に、またはカーソル の最初または最後から指定のレコード数分、前後に移動できます。

# **第 6 章 物理的制限**

この章について この章では、Sybase IQ データベースにおけるオブジェクトのサイ ズと数の制限について説明します。特定のプラットフォームにの み適用される制限については、そのプラットフォームのマニュア ルを参照してください。

内容<br>
<mark>トピック名</mark><br>
サイズと数の制限<br>
→ サイズと数の制限 [サイズと数の制限](#page-371-0) [346](#page-371-0)

# <span id="page-371-0"></span>サイズと数の制限

表 [6-1](#page-371-1) に、Sybase IQ データベースにおけるオブジェクトのサイズと数 の制限を示します。ほとんどの場合、コンピュータのメモリおよびディ スク容量から受ける制限の方が、大きな影響を持っています。

#### <span id="page-371-1"></span>表 **6-1**: **Sybase IQ** データベース・オブジェクトのサイズと数の制限

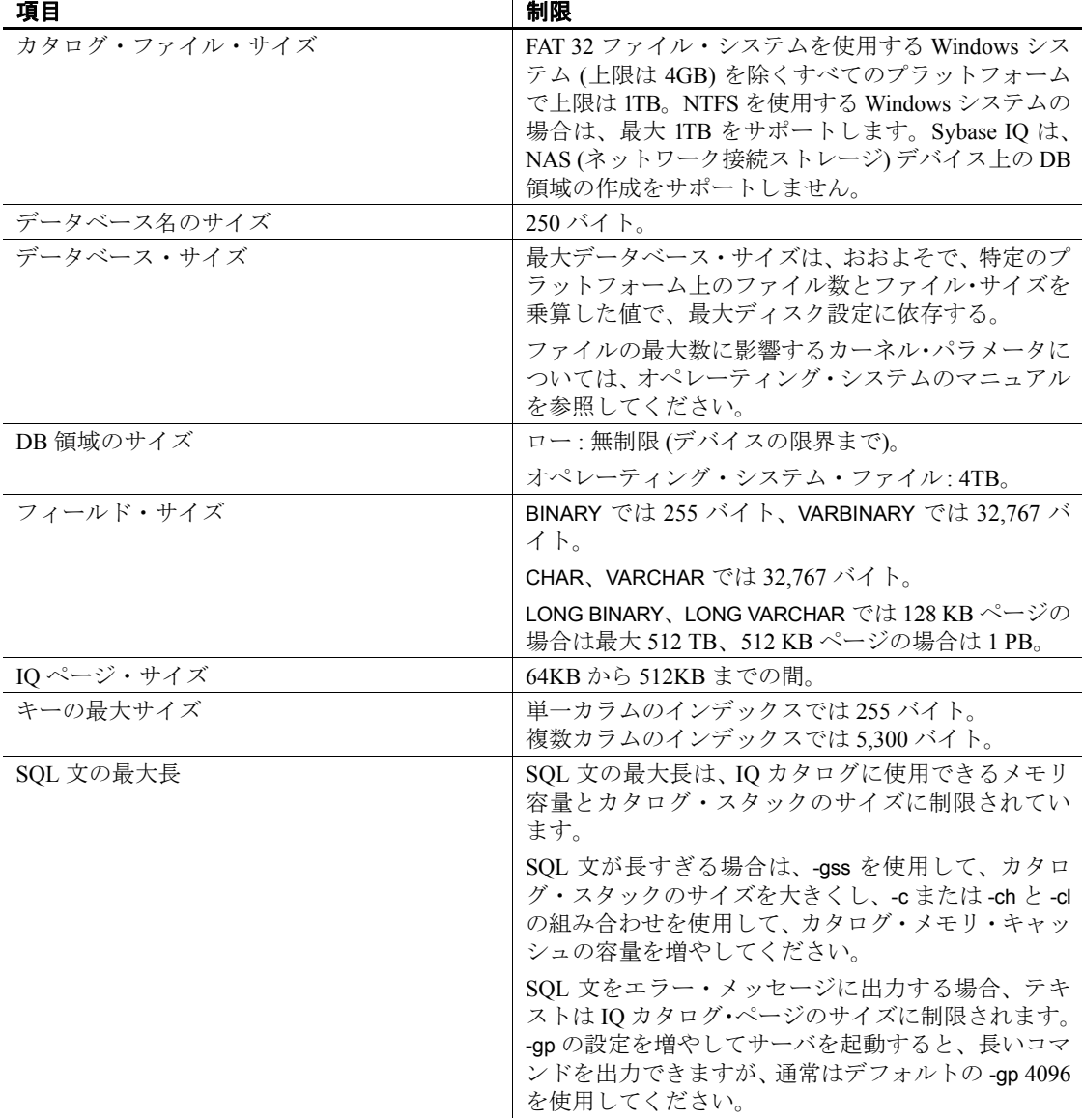

#### 第 6 章 物理的制限

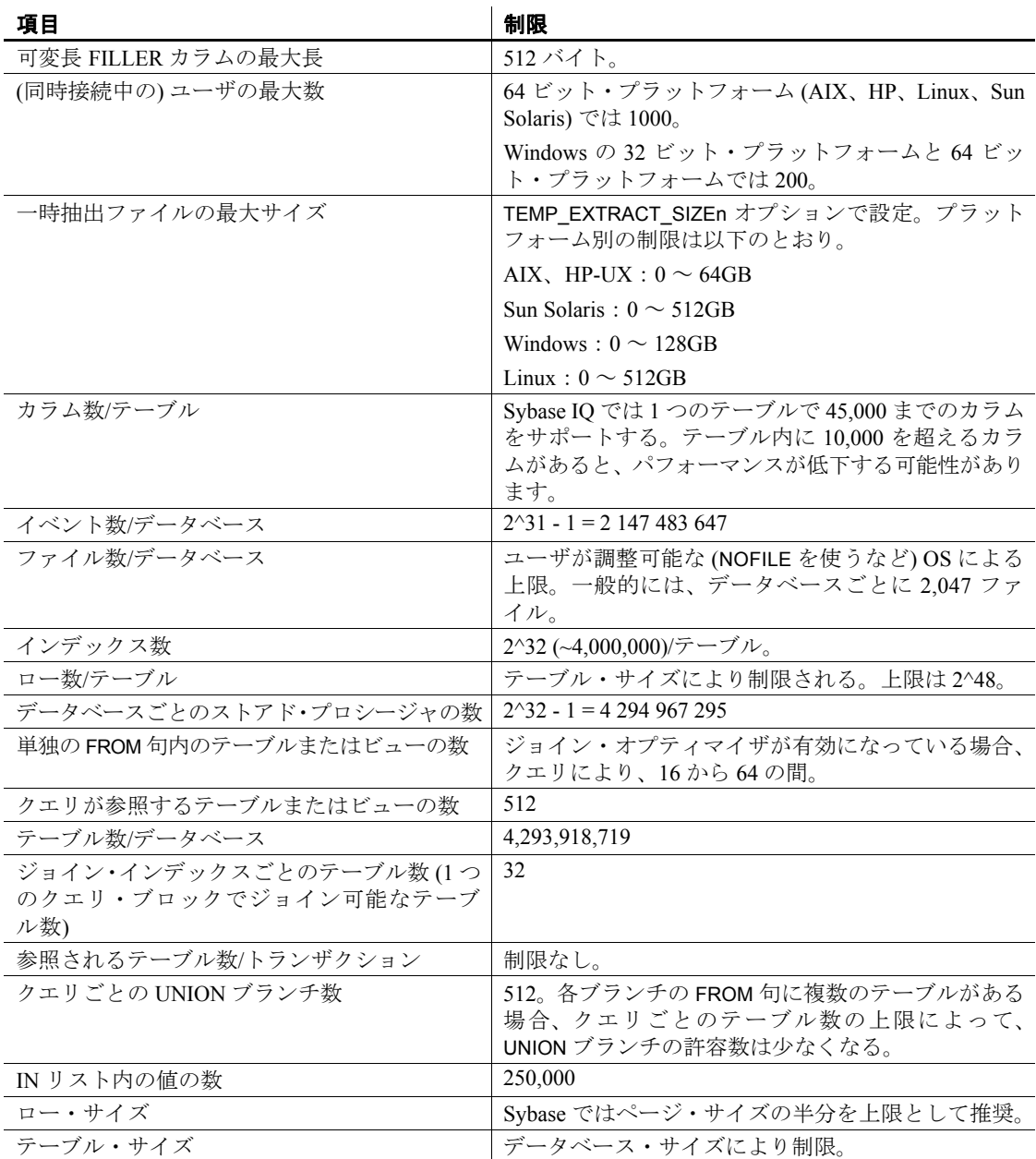

# 第 7 章 システム・プロシージャ

この章について この章では、Sybase IQ データベースに提供されている、システ ム情報を取り出すためのストアド・プロシージャについて説明し ます。

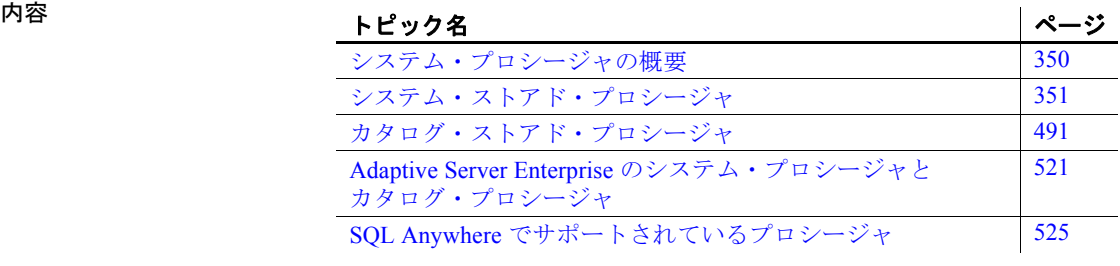

## <span id="page-375-0"></span>システム・プロシージャの概要

Sybase IQ には、次の種類のシステム・プロシージャが用意されてい ます。

- ストアド・プロシージャとして実装されるシステム関数。
- システム情報を表形式で表示する、カタログ・ストアド・プロシー ジャ。
- 上記 2 種類のプロシージャをマルチプレックス・サーバの操作向 けにしたマルチプレックス・ストアド・プロシージャ。『Sybase IQ マルチプレックスの使用』の「付録 A マルチプレックス・リファ レンス」の「システム・プロシージャ」を参照してください。
- Transact-SQL システムおよびカタログ・プロシージャ。これらのシ ステム・プロシージャの一覧については、「[Adaptive Server Enterprise](#page-546-0) [のシステム・プロシージャとカタログ・プロシージャ」](#page-546-0)(521 ペー [ジ](#page-546-0))を参照してください。

この章では、システム・プロシージャについて説明します。

sp\_iqsetcompression、sp\_iqshowcompression など、特にラージ・オブジェ クト・データに関連付けられたシステム・ストアド・プロシージャに ついては、『Sybase IQ によるラージ・オブジェクト管理』の「第 5 章 ストアド・プロシージャのサポート」を参照してください。

## ストアド・プロシージャの構文規則

Interactive SQL と同様にストアド・プロシージャ名を直接入力する場合 と、CALL 文で呼び出す場合とでは、ストアド・プロシージャ・コール でのカッコと引用符の使い方が異なります。この製品は Sybase IQ SQL と Transact-SQL のどちらの構文もサポートしているため、多少の変化 形は許容されています。Transact-SQL との互換性を維持する必要があ る場合は、Transact-SQL の構文に従ってください。

構文の変化形については、表 [7-1](#page-375-1) を参照してください。

| 構文                       | 構文タイプ     | 説明                  |
|--------------------------|-----------|---------------------|
| procedure name ('param') | Sybase IO | │ パラメータをカッコで囲むときは引用 |
|                          |           | 符が必要です。             |
| procedure name 'param'   | Sybase IO | パラメータを引用符で囲む場合、カッ   |
|                          |           | コはオプションです。          |

<span id="page-375-1"></span>表 **7-1**:ストアド・プロシージャの構文のバリエーション

| 構文                                     | 構文タイプ         | 説明                   |
|----------------------------------------|---------------|----------------------|
| procedure name param                   | Transact-SOL  | パラメータ前後の引用符を省く場合     |
|                                        |               | は、カッコも省く必要があります。     |
| procedure_name                         | Sybase IQ または | DBISQL の中でパラメータなしのプロ |
|                                        | Transact-SOL  | シージャを直接実行する場合で、その    |
|                                        |               | プロシージャにパラメータがない場     |
|                                        |               | 合、この構文を使用します。        |
| call procedure_name<br>(param='value') | Sybase IQ     | パラメータ値を渡すプロシージャを呼    |
|                                        |               | び出すときはこの構文を使用します。    |

Transact-SQL ストアド・プロシージャを使用するときは、Transact-SQL 構文を使用してください。

#### ストアド・プロシージャによりレポートされる統計情報について

多くのストアド・プロシージャは、プロシージャの実行時に、Sybase IQ の状態に関する情報をレポートします。つまり、スナップショット が得られます。たとえば、接続で使用されている領域を列挙するレポー ト・カラムは、プロシージャが実行された瞬間の領域だけを示し、接 続で使用される最大領域を示すものではありません。

長期間にわたって Sybase IQ の利用状況をモニタするには、Sybase IQ モニタを利用します。このモニタは、開始から終了まで、統計情報を 収集し、指定した間隔でレポートします。

## <span id="page-376-0"></span>システム・ストアド・プロシージャ

システム・ストアド・プロシージャは、ユーザ ID dbo によって所有さ れています。この項のシステム・プロシージャは、IQ ストアでのシス テム管理者タスクを実行します。

注意デフォルトでは、DBISQLC が表示できるカラム値の最大長は 30 文字です。これでは、sp\_iqstatus などのストアド・プロシージャの 出力を表示するには不十分です。出力がトランケートされないように するため、dbisql メニューから [コマンド] - [オプション] を選択し、[表 示カラムの制限値]、[出力カラムの制限値]、またはその両方の値を増 やすことで最大長を大きくしてください。

#### **sa\_dependent\_views** プロシージャ

機能 指定のテーブルまたはビューのすべての依存ビューのリストを返します。 詳細については、『SQL Anywhere Server SQL リファレンス・マニュア  $\mathcal{V}\mathcal{L}$   $\mathcal{O}$  sa\_dependent\_views system procedure (http://infocenter.sybase.com/ help/topic/com.sybase.help.sqlanywhere.11.0.1/dbreference\_en11/sadependent-views-sysproc.html) を参照してください。

## **sa\_verify\_password** プロシージャ

機能 アンチング 現在のユーザのパスワードを検証します。

詳細については、『SQL Anywhere Server SQL リファレンス・マニュア  $\mathcal{V}\downarrow\mathcal{D}$  sa\_verify\_password system procedure (http://infocenter.sybase.com/help/ topic/com.sybase.help.sqlanywhere.11.0.1/dbreference\_en11/sysproc-s-4759676.html) を参照してください。

## **sa\_get\_user\_status** システム・プロシージャ

機能 ユーザの現在のステータスを検出できます。

詳細については、『SQL Anywhere Server SQL リファレンス・マニュア  $\mathcal{W}$   $\mathcal{D}$  sa\_get\_user\_status system procedure (http://infocenter.sybase.com/help/ topic/com.sybase.help.sqlanywhere.11.0.1/dbreference\_en11/sa-get-userstatus.html) を参照してください。

## **sp\_expireallpasswords** プロシージャ

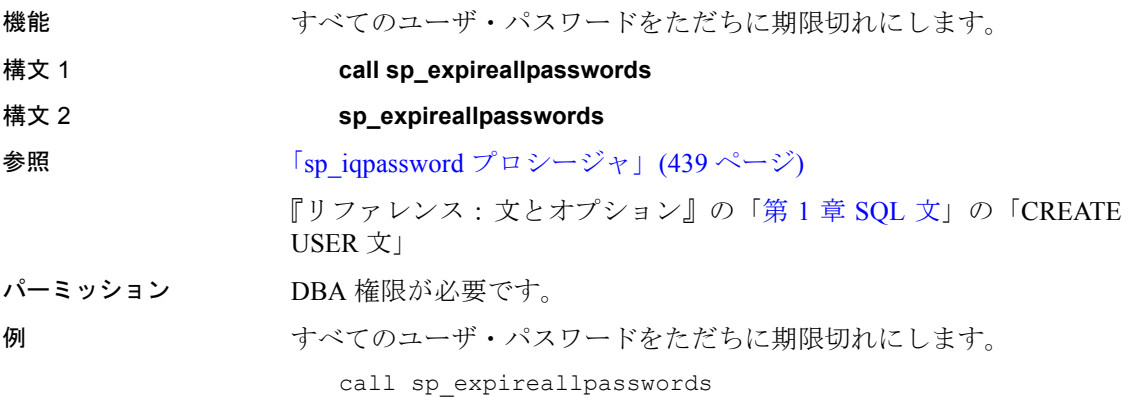

# **sp\_iqaddlogin** プロシージャ

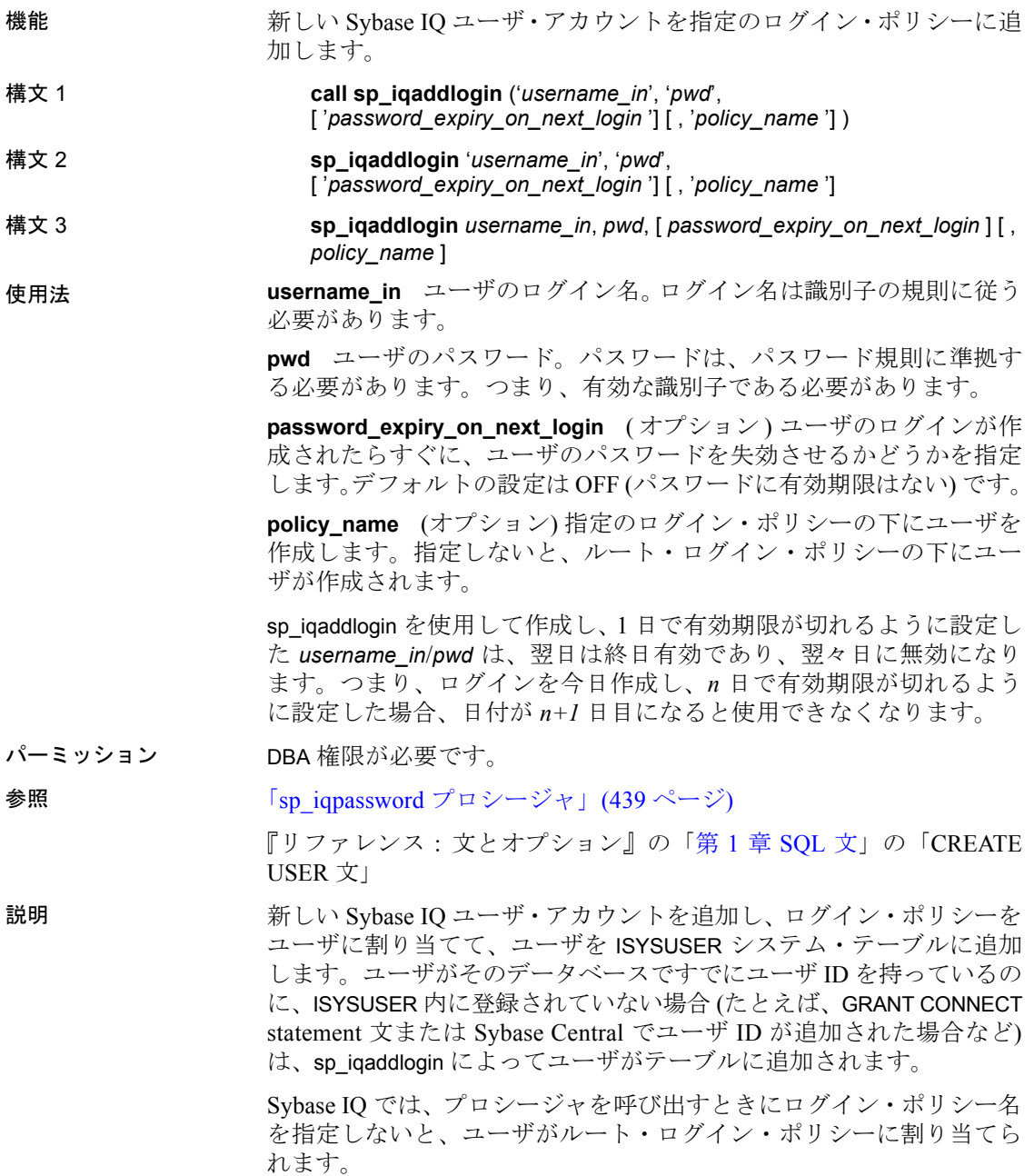

注意ログイン・ポリシーに対する最大ログイン数が無制限の場合、そ のログイン・ポリシーに属するユーザが持つことができる接続は無制 限になります。

最初のユーザ・ログインでは、パスワードの変更が強制され、ログイ ン・ポリシーが新しく作成されたユーザに割り当てられます。CREATE USER を使用して新しいユーザを作成することをおすすめしますが、下 位互換性のために sp\_iqaddlogin も引き続きサポートされています。

例 これらを呼び出すと、パスワード irk324 を持つユーザ rose が、 expired password という名前のログイン・ポリシーの下に追加されま す。この例では、expired password ログイン・ポリシーはすでに存在す るものとします。

```
call sp iqaddlogin('rose', 'irk324', 'ON',
'expired_password')
sp_iqaddlogin 'rose','irk324', 'ON', 'expired_password'
```
#### **sp\_iqbackupdetails** プロシージャ

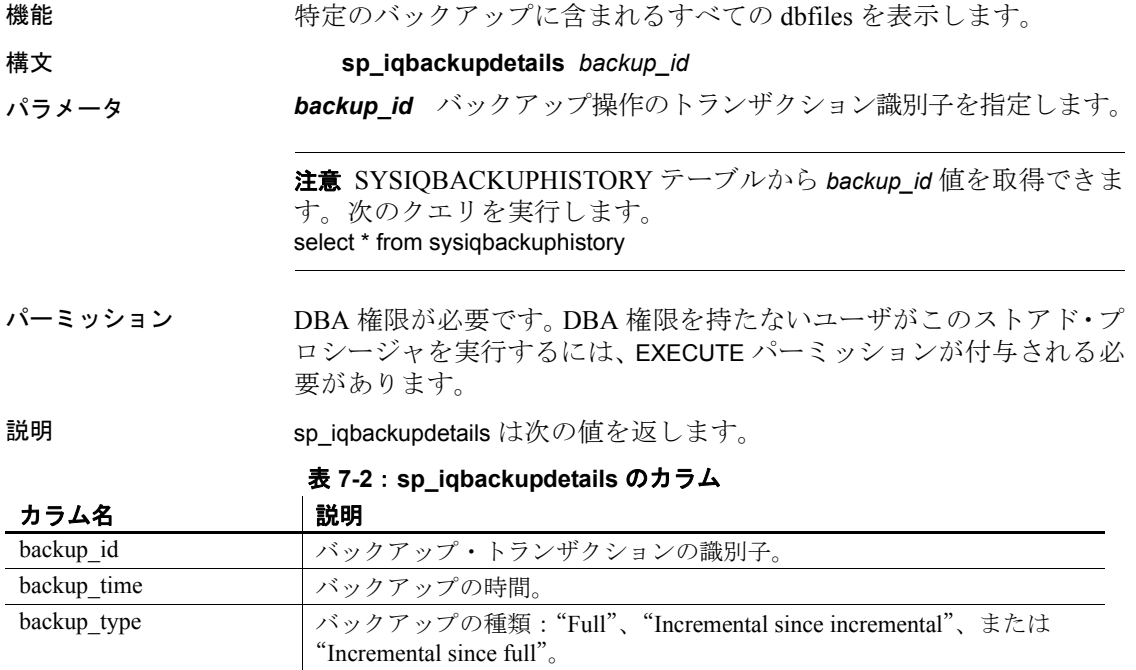

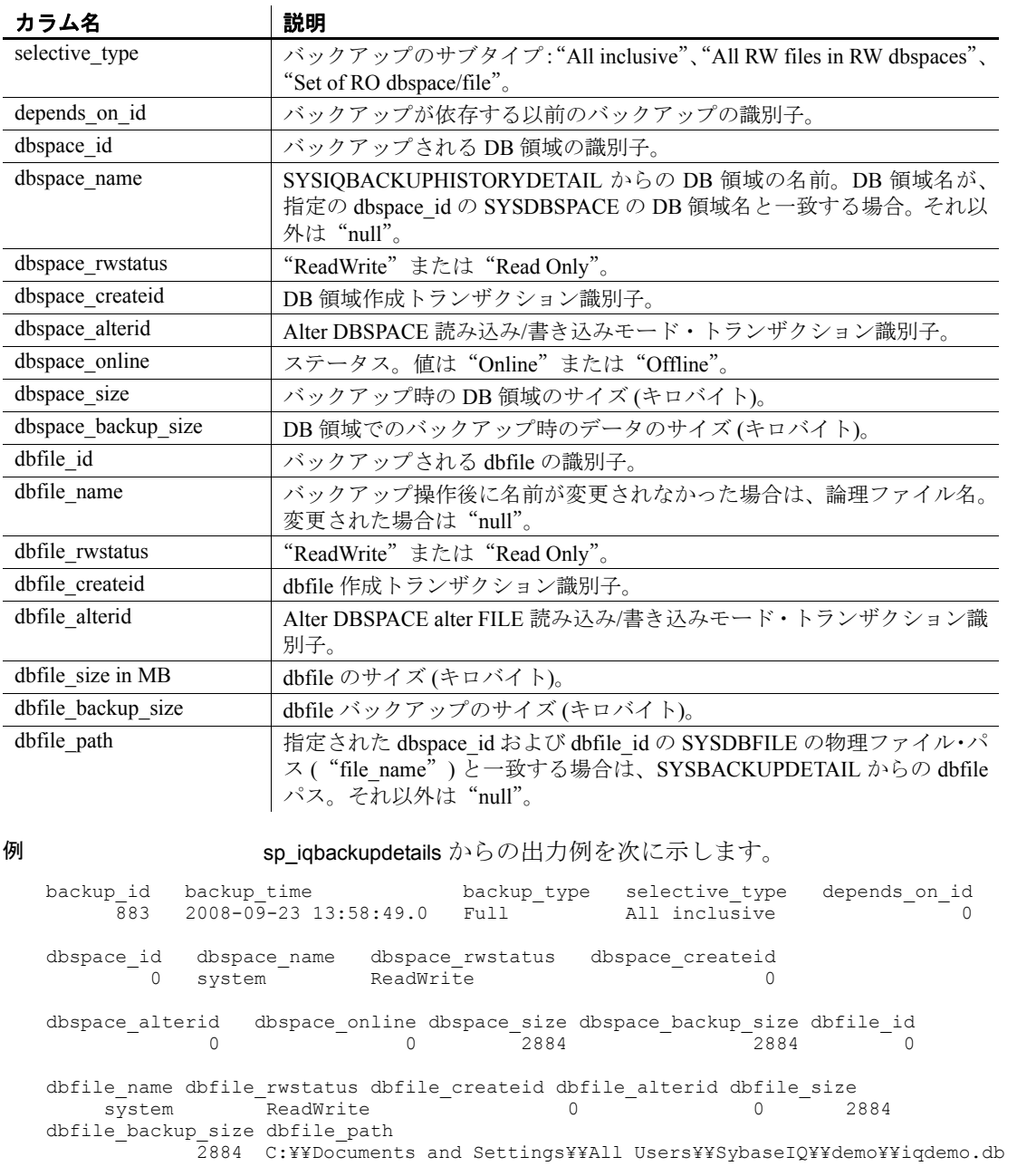

参照 「[SYSIQBACKUPHISTORY](#page-573-0) システム・ビュー」(548 ページ)

#### **sp\_iqbackupsummary** プロシージャ

機能 マンチング 実行されたバックアップ操作の概要を示します。

構文 **sp\_iqbackupsummary** [ *timestamp or backup\_id* ]

- パラメータ *timestamp* または *backup\_id* バックアップ操作をレポートする間隔を 指定します。タイムスタンプまたはバックアップ ID を指定した場合、 指定した時間に等しいか、それより大きい backup time を持つレコー ドのみが返されます。タイムスタンプを指定しない場合、 ISYSIQBACKUPHISTORY のすべてのバックアップ・レコードが返さ れます。
- パーミッション DBA 権限が必要です。DBA 権限を持たないユーザがこのストアド・プ ロシージャを実行するには、EXECUTE パーミッションが付与される必 要があります。

説明 sp\_iqbackupsummary は次の値を返します。

表 **7-3**: **sp\_iqbackupsummary** のカラム

| カラム名           | 説明                                                 |
|----------------|----------------------------------------------------|
| backup id      | バックアップ・トランザクションの識別子                                |
| backup time    | バックアップの時間                                          |
| backup type    | バックアップの種類: "Full"、 "Incremental since              |
|                | incremental"、または "Incremental since full"          |
| selective type | バックアップのサブタイプ: "All Inclusive"、"All                 |
|                | RW files in RW dbspaces", "Set of RO dbspace/file" |
| virtual type   | 仮想バックアップの種類: "Non-virtual"、                        |
|                | "Decoupled"、または "Encapsulated"                     |
| depends on id  | バックアップが依存するバックアップの識別子                              |
| creator        | バックアップの作成者                                         |
| backup size    | バックアップのサイズ (キロバイト)                                 |
| user comment   | ユーザ・コメント                                           |
| backup command | 発行された backup 文 (コメントなし)                            |

例 sp\_iqbackupsummary からの出力例を次に示します。

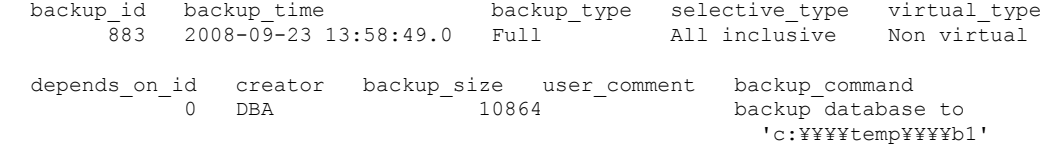

#### **sp\_iqcheckdb** プロシージャ

機能 現在のデータベースの妥当性を確認します。オプションで、DB 領域ま たはデータベースの割り付けの問題を解決します。

> sp\_iqcheckdb はデータベース内のすべての記憶領域を読み込みます。成 功すると、データベースのフリー・リスト (内部割り付けマップ) が更 新され、データベースの実際の記憶領域割り当てがリストに反映され ます。sp\_iqcheckdb は次に、実行した作業をリストしたレポートを生成 します。

> エラーが検出されると、sp\_iqcheckdb がエラーのタイプとオブジェクト 名をレポートします。エラーが検出された場合、sp\_iqcheckdb はフリー・ リストを更新しません。

> sp\_iqcheckdb でも、指定されたテーブル、インデックス、インデック ス・タイプ、またはデータベース全体の一貫性を検査できます。

> 注意sp\_iqcheckdb は、IQ データベース一貫性チェッカ (DBCC) のユー ザ・インタフェースで、DBCC と呼ばれる場合もあります。

構文 **sp\_iqcheckdb** '*mode target* [ … ] [ resources *resource-percent* ]'

これは sp\_iqcheckdb の一般的な構文です。データベースの一貫性を チェックするモードは 3 種類あり、アロケーション・マップをリセッ トするモードは 1 つです。各モードの構文を、それぞれ次に示します。 パラメータ文字列でモードとターゲットの両方を指定しないと、 Sybase IQ により次のエラー・メッセージが返されます。

少なくとも 1 つのモードおよびターゲットを DBCC に指定する必要があり ます。

#### パラメータ *mode*:

{ allocation | check | verify } | dropleaks

*target*:

[ indextype *index-type* […] ] database | database resetclocks |

{ [ indextype *index-type* ] […] table *table-name*

[ partition *partition-name* ] […] |

index *index-name* | […]

dbspace *dbspace-name*}

allocation モード **sp\_iqcheckdb** 'allocation *target* [ resources *resource-percent* ]'

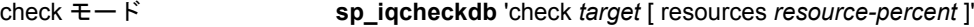

verify モード **sp\_iqcheckdb** 'verify *target* [ resources *resource-percent* ]'

Dropleaks モード **sp\_iqcheckdb** 'dropleaks *target* [ resources *resource-percent* ]'

使用法 **database** ターゲットがデータベースの場合、すべての DB 領域がオン ラインである必要があります。

> **index-type** 次のいずれかのインデックス・タイプ。FP、CMP、LF、HG、 HNG、WD、DATE、TIME、DTTM。

> 指定した *index-type* がターゲットに存在しない場合、エラー・メッセー ジが返されます。複数のインデックス・タイプが指定されていて、ター ゲットにこれらのインデックス・タイプの一部のみが含まれる場合、 sp\_iqcheckdb では存在するインデックス・タイプが処理されます。

**index-name** 所有者とテーブル識別子を含めることができます。 [[owner.]table-name.]index-name

*owner* を指定しない場合は、現在のユーザとデータベース所有者 (dbo) がこの順序で指定されます。*table* を指定しない場合、*index-name* はユ ニークである必要があります。

**table-name** 所有者の識別子を含めることができます: [owner.]table-name

*owner* を指定しない場合は、現在のユーザとデータベース所有者 (dbo) がこの順番で代わりに使用されます。*table-name* にテンポラリ・テー ブルやプリジョイン・テーブルを指定することはできません。

注意テーブル名またはインデックス名にスペースが含まれる場合は、 *table-name* または *index-name* パラメータを次のように二重引用符で囲 みます。

sp\_iqcheckdb 'check index "dbo.sstab.i2" resources 75'

**partition-name** *partition-name* パラメータには、修飾子は含まれませ ん。スペースが含まれる場合は、二重引用符で囲みます。

**dbspace-name** *dbspace-name* パラメータには、修飾子は含まれません。 スペースが含まれる場合は、二重引用符で囲みます。

パーティション・フィルタを使用すると、sp\_iqcheckdb は、そのパー ティションに属する対応テーブルのローのサブセットを調べます。 テーブルのパーティション・フィルタと、パーティション・フィルタ のないテーブル・ターゲットは、テーブルに 1 つのパーティションの みがある場合、意味的に同じことになります。

DB 領域ターゲットは、DB 領域に属するデータベースのページのサブ セットを調べます。DB 領域はオンラインである必要があります。DB 領域とデータベース・ターゲットは、テーブルに 1 つの DB 領域のみ がある場合、意味的に同じことになります。

**resource-percent** 入力パラメータ *resource-percent* は 0 以上の整数で ある必要があります。リソースのパーセンテージを利用して、CPU の 数に応じてスレッドの数を制御すれば、データベース一貫性チェッカ の CPU の使用率を制限できます。*resource-percent* = 100 (デフォルト値) の場合、1 つの CPU に 1 つのスレッドが作成されます。*resource-percent* が 100 よりも大きい場合、CPU の数以上のスレッドがあり、一部のマ シン構成ではパフォーマンスが向上することがあります。スレッドの 最小数は 1 です。

注意sp\_iqcheckdb のパラメータ文字列は、一重引用符で囲みます。ま た、文字列の長さが 255 バイトを超えることはできません。

割り付けの問題は dropleaks モードで修正できます。

- パーミッション DBA 権限が必要です。DBA 権限を持たないユーザがこのストアド・プ ロシージャを実行するには、EXECUTE パーミッションが付与される必 要があります。
- 説明 sp\_iqcheckdb は、データベース内の各ブロックの割り付けをチェック し、次の sp\_iqdbstatistics プロシージャが実行されるまで現在のセッ ション内の情報を保存します。sp\_iqdbstatistics は、最近実行された sp\_iqcheckdb の最新の結果を表示します。

sp\_iqcheckdb は、指定されたパラメータに応じて、いくつかの関数を実 行できます。データベースの一貫性の検査と修復には、次のモードが あります。

**allocation** モード データベース全体、特定のインデックス、特定のイ ンデックス・タイプ、特定のパーティション、特定のテーブル、また は特定の DB 領域のブロックマップ情報で割り付けをチェックしま す。インデックスの一貫性は検査しません。

重複ブロック (複数のオブジェクトが所有権を主張するブロック) また は余分なブロック (オブジェクトが所有する割り付けられていないブ ロック) を検出します。

データベースまたは DB 領域ターゲットのリーク・ブロック (指定され たターゲットのオブジェクトによって要求されていない割り付けブ ロック) を検出します。

ターゲットが分割されたテーブルの場合、allocation mode では次のこと が行われます。

- すべてのテーブルのパーティション割り付けビットマップのメタ データのチェック
- テーブル割り付けビットマップのメタデータのチェック
- ブロックマップ・エントリがテーブルの割り付けビットマップと 一致していることの確認
- テーブルのパーティション割り付けビットマップが重複していな いことの確認
- テーブルのパーティション割り付けビットマップで定義された ローが、テーブルの存在ビットマップのスーパーセットを構成し ていることのチェック
- テーブルのパーティション割り付けビットマップで定義された ローが、テーブルの割り付けビットマップのスーパーセットを構 成していることのチェック

注意 sp\_iqcheckdb の入力パラメータ文字列で、単一のインデックス、イ ンデックス・タイプ、またはテーブルの名前を指定すると、すべての 割り付けの問題をチェックできません。

次の場合に allocation モードで実行します。

- 重複ブロックや未所有ブロックを検出する ( データベースまたは特 定のテーブルやインデックスをターゲットとして使用する)
- ページ・ヘッダ・エラーが発生した場合

DBCC オプション resetclocks は、allocation モードでのみ使用されます。 resetclocks は、強制リカバリとともに使用し、マルチプレックス・セカ ンダリ・サーバをコーディネータに変換します。マルチプレックス機 能については、『Sybase IQ マルチプレックスの使用』を参照してくだ さい。resetclocks は、内部データベース・バージョン管理クロックが遅 れている場合に、クロックの値を修正します。Sybase IQ の保守契約を 結んでいるサポート・センタに連絡した場合を除き、resetclocks オプ ションは使用しないでください。

resetclocks オプションは、シングル・ユーザ・モードで実行する必要が あり、DBCC 文 allocation database でのみ使用できます。resetclocks コマ ンドの構文は次のとおりです。

sp\_iqcheckdb 'allocation database resetclocks'

**check** モード すべてのデータベース・ページが、データベース全体、 特定のインデックス、特定のインデックス・タイプ、特定のテーブル、 特定のパーティション、または特定の DB 領域について読み込めるこ とを確認します。テーブルが分割されている場合、check モードはテー ブルのパーティション割り付けビットマップをチェックします。

クエリを実行したときに、メタデータ、NULL カウント、または重複 した値を除くカウントのエラーが返された場合、check モードで実行し ます。

**verify** モード データベース全体、特定のインデックス、特定のイン デックス・タイプ、特定のテーブル、特定のパーティション、または 特定の DB 領域について、非 FP インデックスの内容を、対応する FP インデックスで確認します。FP および対応する非 FP インデックスの すべてのデータ・ページが指定のターゲットに含まれている場合、 verify モードで次の不整合が検出されます。

- 欠落キー ─ FP インデックスに存在するが、非 FP インデックスに は存在しないキー。
- 余分なキー ─ 非 FP インデックスに存在するが、FP インデックス には存在しないキー。
- 欠落ロー ─ FP インデックスに存在するが、非 FP インデックスに は存在しないロー。
- 余分なロー ─ 非 FP インデックスに存在するが、FP インデックス には存在しないロー。

指定のターゲットに FP ページのサブセットのみが含まれる場合、 verify モードでは次の不整合のみが検出できます。

- 欠落キー
- 欠落ロー

ターゲットが分割されたテーブルの場合、verify モードでは、テーブル またはテーブル・パーティション内の各ローが正確なパーティション に割り当てられていることも確認します。

クエリを実行したときに、メタデータ、NULL カウント、または重複 した値を除くカウントのエラーが返された場合、verify モードで実行し ます。

注意sp\_iqcheckdb は、参照整合性の検査や、参照整合性違反の修復は 行いません。

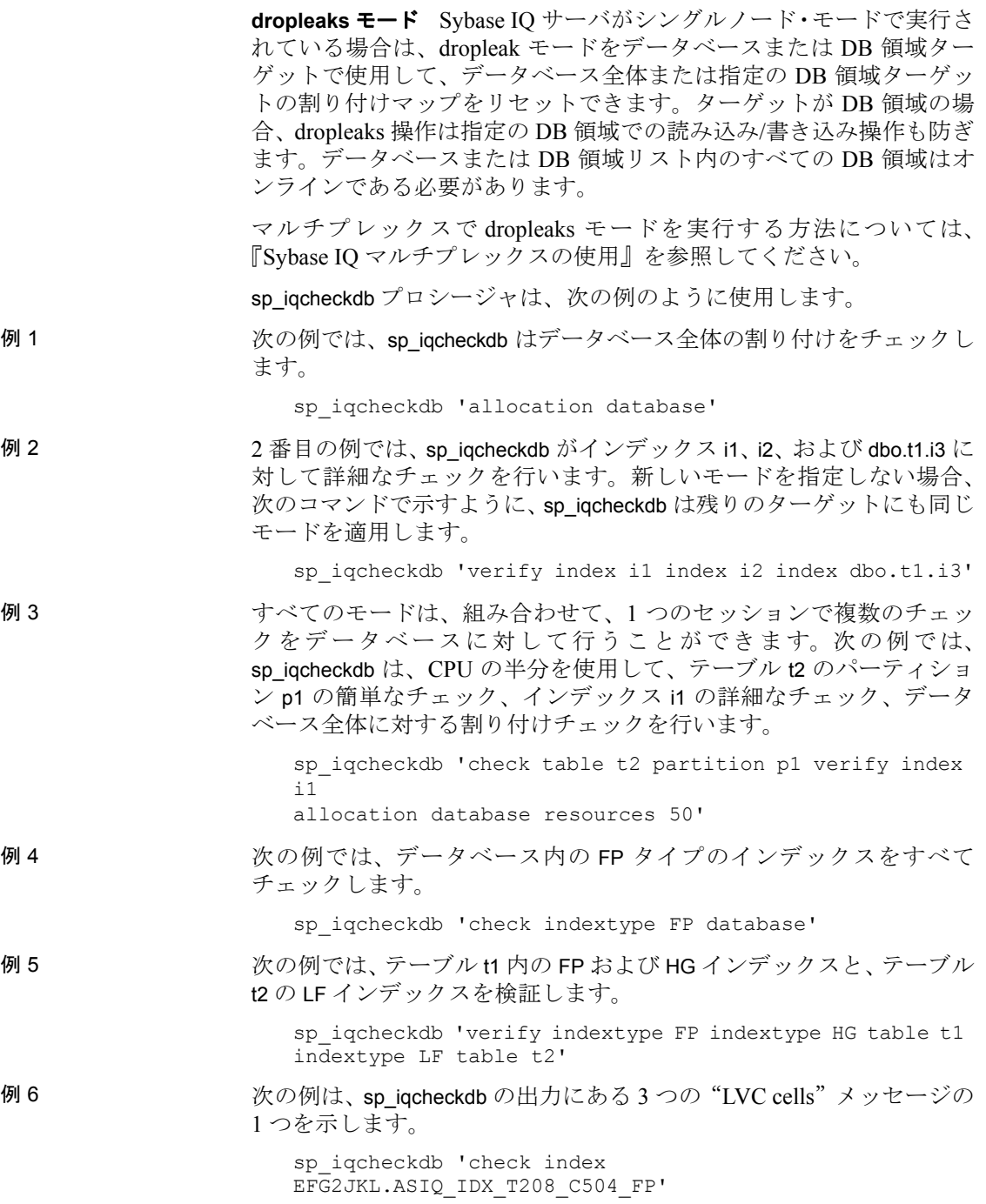

------------------------------------ Index Statistics: \*\* Inconsistent Index: abcd.EFG2JKL.ASIQ\_IDX\_T208\_C504\_FP \*\*\*\*\*\* FP Indexes Checked: 1 \*\* Unowned LVC Cells: 212 \*\*\*\*\*\*

sp\_iqcheckdb LVC セル・メッセージには、次の項目が含まれています。

- 未所有の LVC セル
- 重複した LVC セル・ロー
- 未割り付けの LVC セル・ロー

これらのメッセージには、VARCHAR、VARBINARY、LONG BINARY (BLOB)、または LONG VARCHAR (CLOB) カラムとの矛盾が示されてい ます。未所有の LVC セルは、小容量の使用不可ディスク領域を表し、 無視しても問題ありません。重複した LVC セルと未割り付けの LVC セルは、ダメージを受けたカラムを削除しないと解決できない重大な エラーです。

ダメージを受けたカラムを削除するには、古いカラムのコピーから新 しいカラムを作成した後で、元のカラムを削除し、新しいカラムの名 前を古いカラムの名前に変更します。

注意LVC は、幅が 255 より大きい VARCHAR または VARBINARY カラム です。LONG BINARY (BLOB) および LONG VARCHAR (CLOB) も LVC を使 用します。

DBCC の パフォーマンス DBCC の実行時間は、データベース検査全体のデータベースのサイズ、 指定するテーブルやインデックスの数、マシンのサイズによって異な ります。データベースの一部、つまり指定したテーブル、インデック ス、またはインデックス・タイプだけをチェックする場合は、データ ベース全体を検査する場合より時間がかかりません。

> sp\_iqcheckdb dropleaks モードの処理時間は、DB 領域ターゲットの数に よって異なります。

4 つの sp\_iqcheckdb モードの動作と出力内容を表 [7-4](#page-388-0) にまとめます。

<span id="page-388-0"></span>表 **7-4**: **sp\_iqcheckdb** の各モードの動作と出力

| モード        | 検出されるエラー | 出力      | 処理速度   |
|------------|----------|---------|--------|
| allocation | 割り付けのエラー | 割り付けの統計 | 4TB/時  |
|            |          | 情報のみ    |        |
| check      | 割り付けのエラー | 表示可能なすべ | 60GB/時 |
|            | 大部分のインデッ | ての統計情報  |        |
|            | クス・エラー   |         |        |

リファレンス:ビルディング・ブロック、テーブル、およびプロシージャ **363**

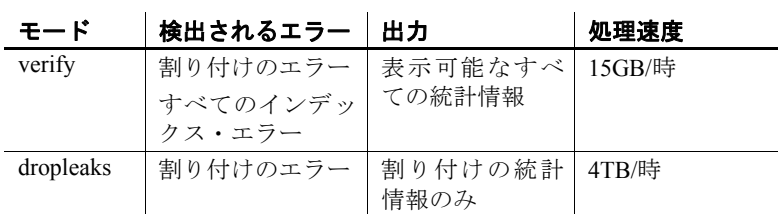

出力 またのは、実行モードによって、sp\_iqcheckdb 出力には、結果の要約、エラー、統 計情報、および修復の統計が含まれます。1 つのセッションで複数の モードを指定した場合、出力には最高で 3 つの結果セットが含まれま す。エラーの統計情報は、エラーが検出された場合のみ、アスタリス ク (\*\*\*\*\*) で表示されます。

> sp\_iqcheckdb の出力は、Sybase IQ メッセージ・ファイル *.iqmsg* にもコ ピーされます。DBCC\_LOG\_PROGRESS オプションが ON の場合、 sp\_iacheckdb は進行メッセージを IO メッセージ・ファイルに送信し、 ユーザが DBCC の実行状況を把握できるようにします。

出力例 sp\_iqcheckdb 'allocation database' を実行し、リークした領域が見つかった 場合に表示される出力の例を次に示します。リークされた領域とは、 データベースのフリー・リスト (内部割り付けマップ) に従って割り付 けられたが、どのデータベース・オブジェクトの一部でもないと DBCC が判断したブロックのことです。この例では、DBCC は 32 のリーク・ ブロックをレポートしています。

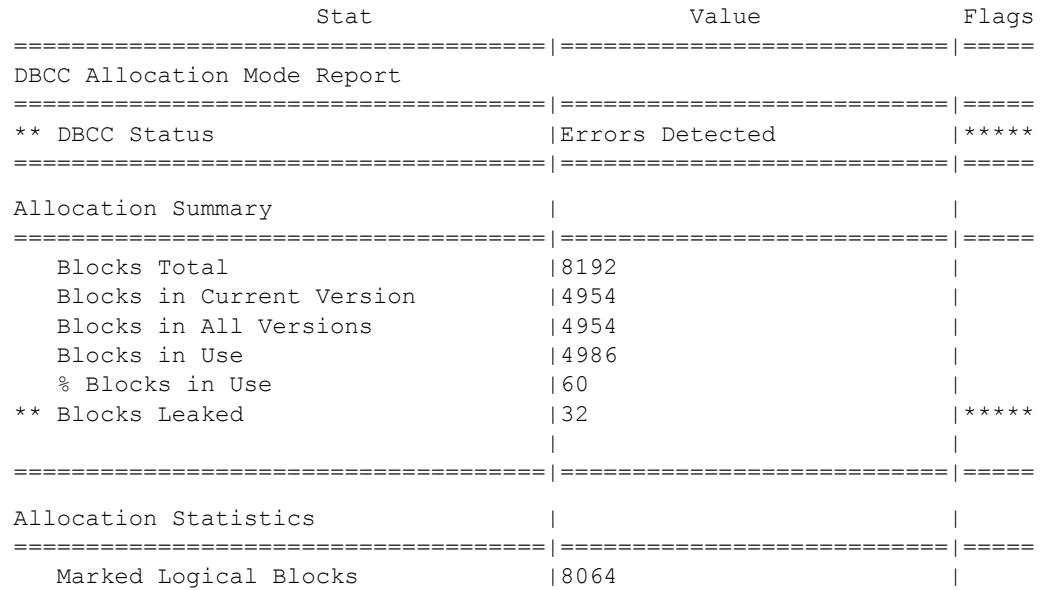

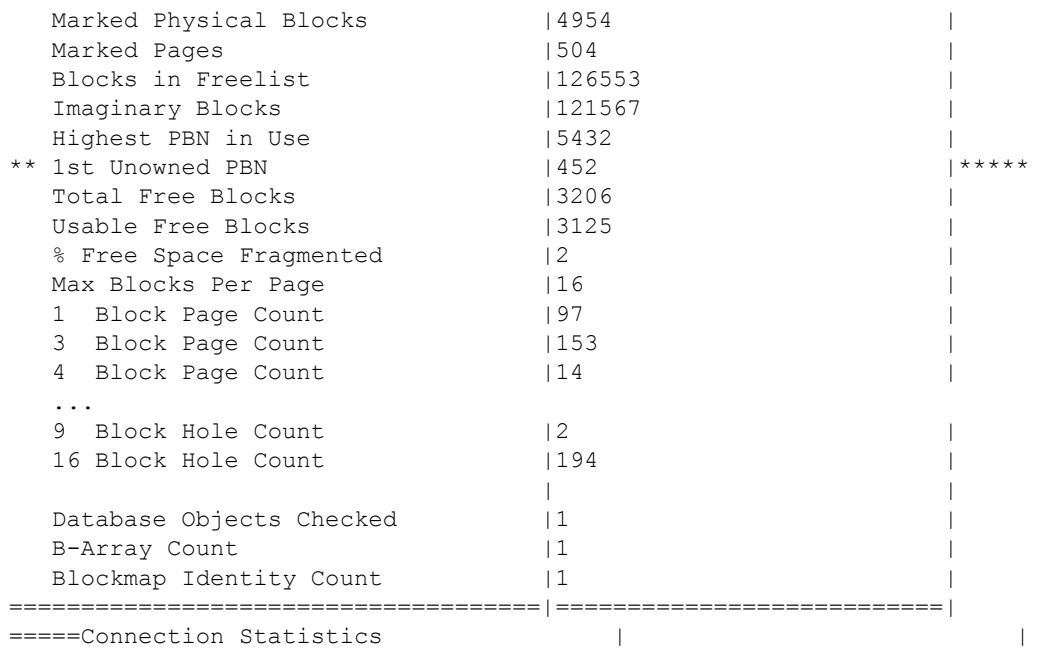

# **sp\_iqcheckoptions** プロシージャ

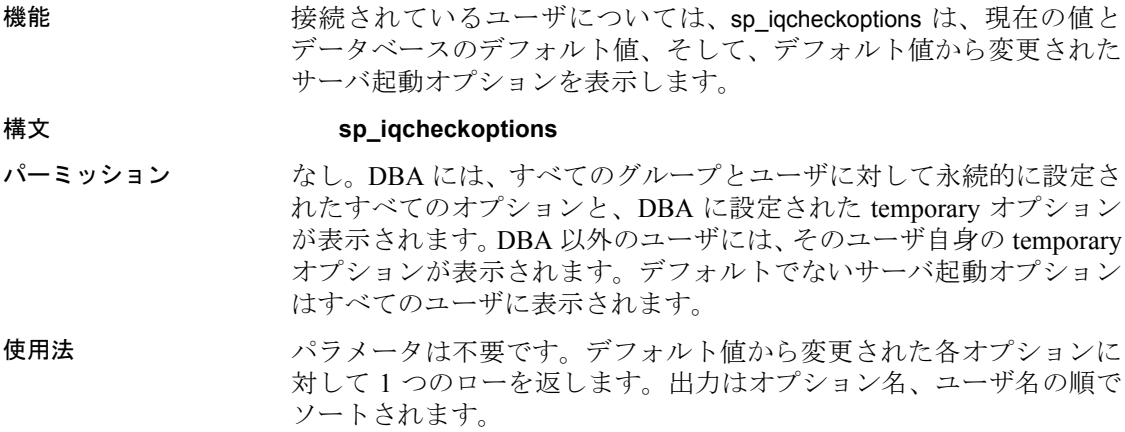

リファレンス:ビルディング・ブロック、テーブル、およびプロシージャ **365**

説明 接続されているユーザについては、sp\_iqcheckoptions ストアド・プロ シージャが、現在の値とデータベースのデフォルト値、そして、デフォ ルト値から変更されたサーバ起動オプションを表示します。

> sp\_iqcheckoptions は、すべての Sybase IQ および SQL Anywhere データ ベース・オプションを考慮します。Sybase IQ は一部の SQL Anywhere オプションのデフォルトを変更し、変更されたこれらの値が新しいデ フォルト値になります。新しい Sybase IQ のデフォルト値が再度変更さ れない限り、sp\_iqcheckoptions はこのオプションを一覧に表示しません。

> sp\_iqcheckoptions を実行すると、DBA には、すべてのグループとユー ザに永続的に設定されているすべてのオプションと、DBA に設定され ているテンポラリ・オプションが表示されます。DBA 以外のユーザに は、そのユーザ自身の temporary オプションが表示されます。デフォル トでないサーバ起動オプションはすべてのユーザに表示されます。

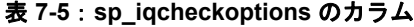

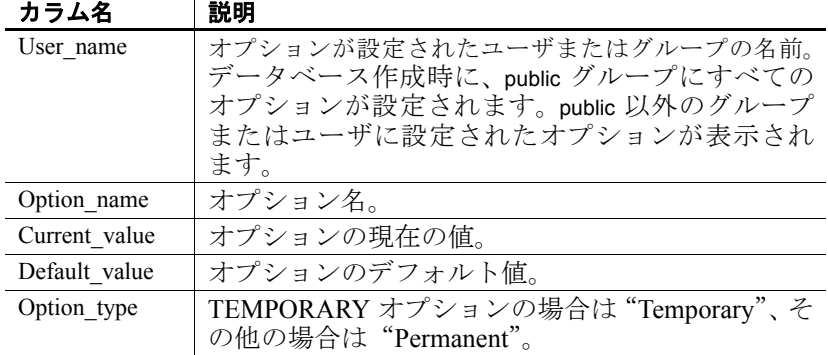

例 これらの例では、temporary オプション APPEND\_LOAD が ON に設定さ れており、グループ mygroup では MAX\_WARNINGS オプションが 9 に設 定されています。ユーザ joel では、MAX\_WARNINGS に一時的な値 55 が 設定されています。

最初の例では、sp\_iqcheckoptions が DBA によって実行されています。

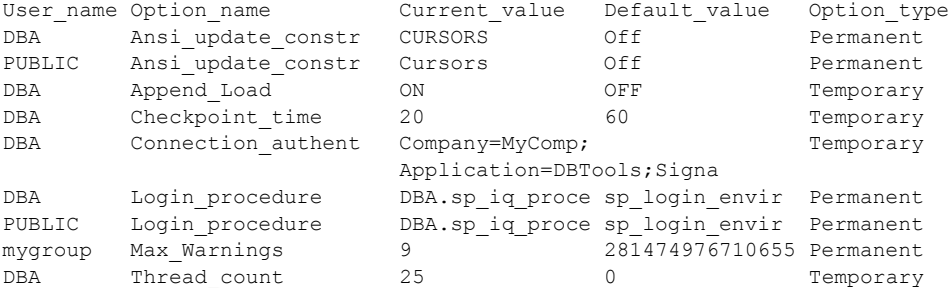

2 番目の例では、sp\_iqcheckoptions がユーザ joel によって実行されてい ます。

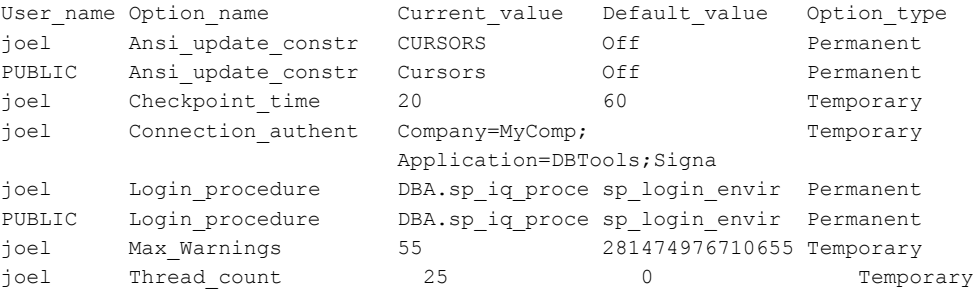

## **sp\_iqclient\_lookup** プロシージャ

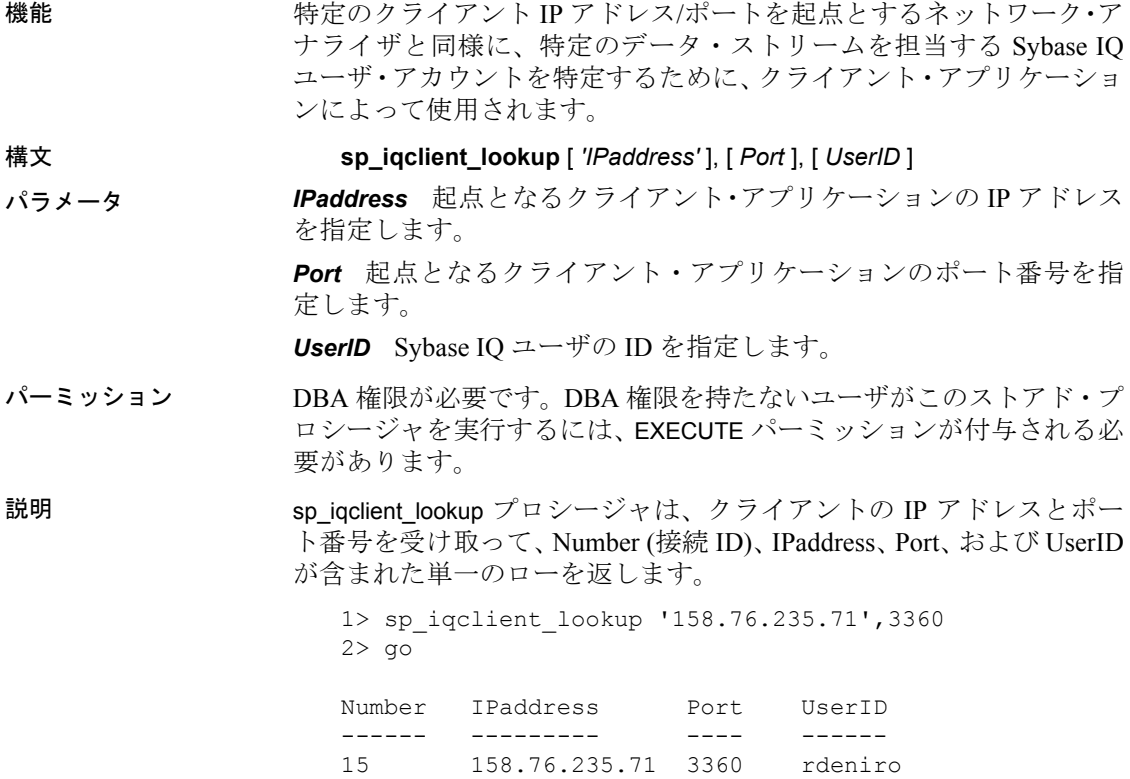

オプションで、3 番目の引数を渡して、UserID のみを選択することも できます。引数が渡されなかった場合、sp\_iqclient\_lookup は、現在のす べてのログインを IP アドレスとポート番号とともに返します。例を示 します。

sp\_iqclient\_lookup

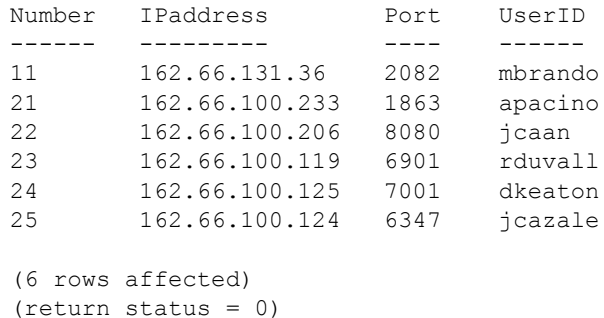

クライアント・アプリケーションが内部接続に TCP/IP を使用していな い場合、アドレスは 127.0.0.1 と表示されます。

注意これらの情報にアクセスできるのは、ログオンしているユーザの みです。履歴ログイン・データがこの目的でサーバ上に維持されるこ とはありません。

関連する動作 sp\_iqclient\_lookup ストアド・プロシージャは、インストールごとに異な るサーバのパフォーマンスに影響を与える可能性があります。ログイ ン名を検索するには、サーバ上で現在アクティブになっている全接続 をスキャンする必要があります。そのため、接続数の多いサーバほど、 パフォーマンスに与える影響も大きくなります。また、これらの情報 は動的 (場合によっては高度に動的) であるため、キャッシュできませ ん。したがって、サーバ機能を使用する他のクライアント・アプリケー ションと同様に、このストアド・プロシージャの使用を管理すること と、サーバに対する影響をモニタすることは、ローカル・システムの 管理者の責任となります。

例 UserID jcazale1 の IP アドレスを表示します。

sp iqclient lookup null, null, jcazale

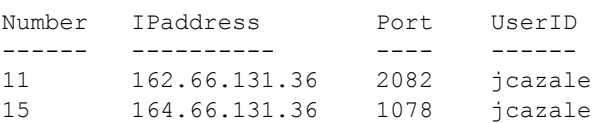

クライアント IP 162.66.131.36 の IP アドレスを表示します。

sp\_iqclient\_lookup '162.66.131.36'

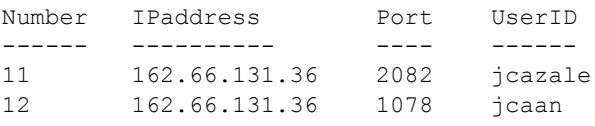

注意ユーザによって指定された引数が正しくない場合、結果は空にな ります。

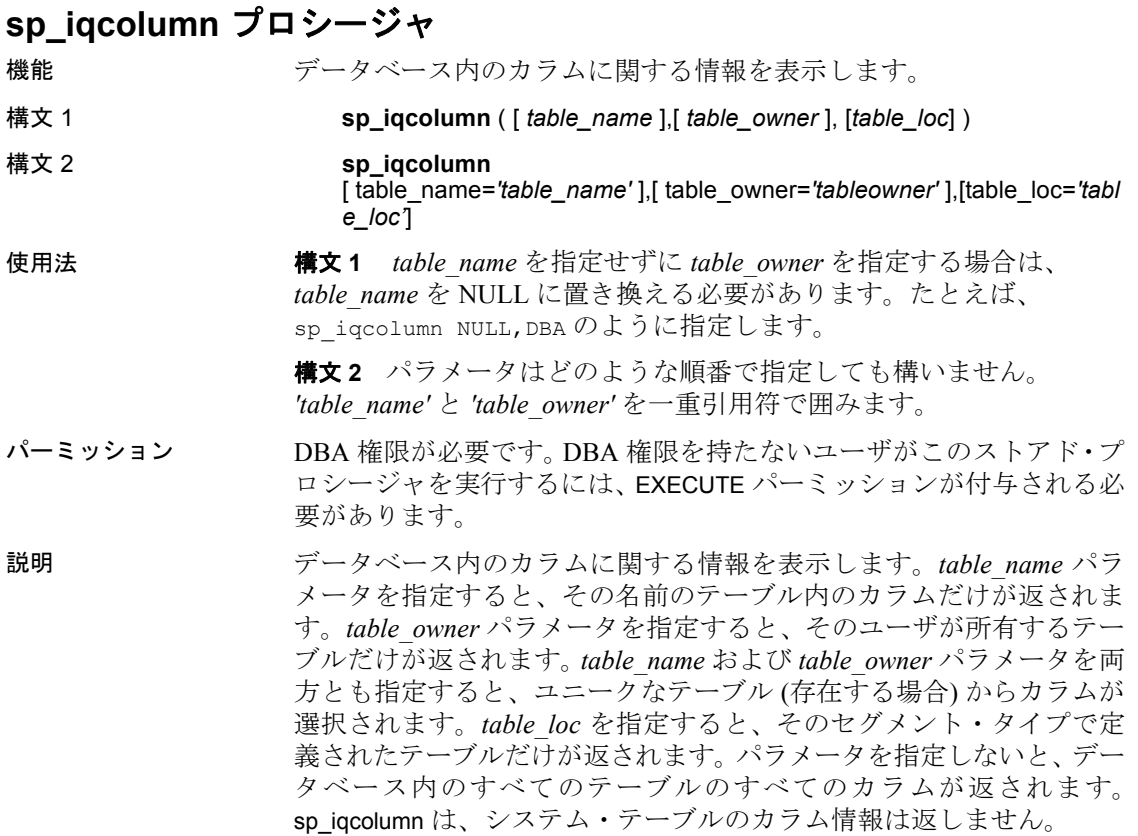

リファレンス:ビルディング・ブロック、テーブル、およびプロシージャ **369**

| カラム名            | 説明                                                                                                    |
|-----------------|----------------------------------------------------------------------------------------------------|
| table name      | テーブルの名前                                                                                                    |
| table owner     | テーブルの所有者                                                                                                    |
| column name     | カラム名                                                                                                    |
| domain name     | データ型                                                                                                    |
| width           | 精度と位取りを持つ数値データ型の精度、または位<br>取りを持たない数値データ型の格納領域の幅、また<br>は文字データ型の幅                                                                                                    |
| scale           | 数値データ型の位取り                                                                                                    |
| nulls           | カラムが NULL を許容する場合は 'Y'、許容しない<br>場合は 'N'                                                                                                    |
| default         | カラムが identity/autoincrement カラムである場合は<br>'Identity/Autoincrement'。そうでない場合は null                                                                                             |
| cardinality     | 重複する値を除いたインデックスによるカウント(判<br>明している場合)                                                                                                    |
| est cardinality | 重複した値を除いた値の予測数。MINIMIZE STORAGE<br>オプションをONにしてカラムを作成した場合は自<br>動的に255に設定されます。または、CREATE TABLE<br>に指定された IQ UNIQUE 制約内のユーザが指定し<br>た値です                                        |
| location        | TEMP = IQテンポラリ・ストア、MAIN = IQ メイ<br>ン・ストア、SYSTEM = カタログ・ストア                                                                                                    |
| isPartitioned   | カラムが、分割されたテーブルに属しており、かつ<br>テーブル・パーティションの DB 領域と異なる DB<br>領域を持つ1つ以上のパーティションを持ってい<br>る場合は 'Y'。カラムのテーブルが分割されていな<br>いか、またはカラムの各パーティションがテーブ<br>ル・パーティションと同じ DB領域に存在する場合<br>は 'N' |
| remarks         | COMMENT 文で追加されたユーザ・コメント                                                                                                    |
| check           | 検査制約の式                                                                                                    |

表 **7-6**: **sp\_iqcolumn** のカラム

例 次の構文は両方とも、テーブル Departments のすべてのカラムを返し ます。

> sp\_iqcolumn Departments call sp\_iqcolumn (table\_name='Departments')

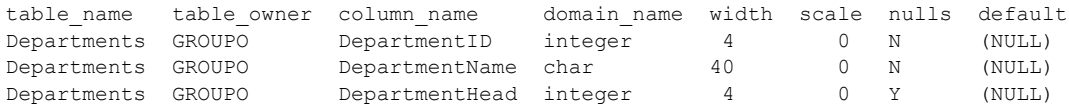
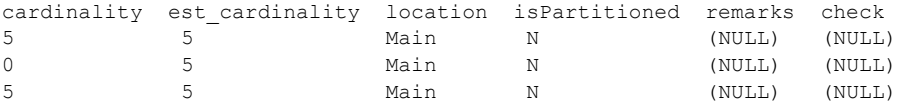

次の構文は、DBA が所有するすべてのテーブルのすべてのカラムを返 します。

sp\_iqcolumn table\_owner='DBA'

# **sp\_iqcolumnuse** プロシージャ

機能 負荷によってアクセスされるカラムの使用状況の情報を詳細にレポー トします。

#### **構文 sp\_iqcolumnuse**

パーミッション DBA 権限が必要です。DBA 権限を持たないユーザがこのストアド・プ ロシージャを実行するには、EXECUTE パーミッションが付与される必 要があります。

説明 SYSTEM で作成されたテーブルのカラムはレポートされません。

| カラム名        | 説明           |
|-------------|--------------|
| TableName   | テーブル名        |
| ColumnName  | カラム名         |
| Owner       | カラム所有者のユーザ名  |
| $IID**$     | カラムのユニークな識別子 |
| LastDT      | 前回のアクセスの日時   |
| <b>NRef</b> | クエリ参照の数      |

表 **7-7**: **sp\_iqcolumnuse** のカラム

\*\*UID はシステムが割り当てた番号であり、カラムのインスタンスを ユニークに識別します (インスタンスはオブジェクト作成時に定義され ます)。

例 sp\_iqcolumnuse プロシージャからの出力例を示します。

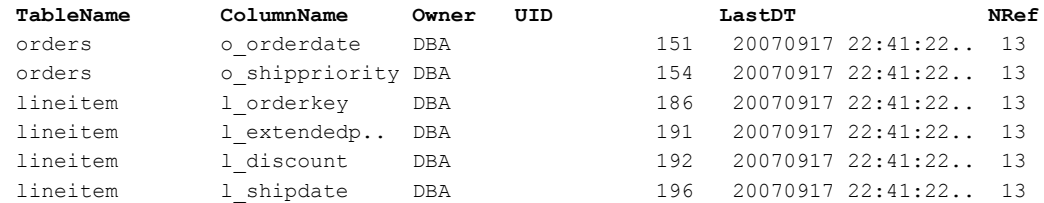

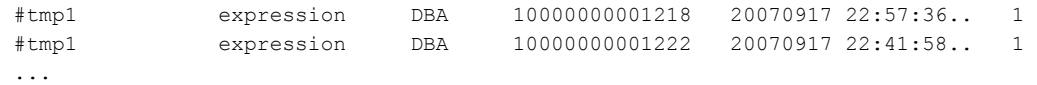

注意前述の例での長い番号は、テンポラリ ID です。

参照 いっと アパフォーマンス&チューニング・ガイド』の「第 3 章 クエリと削除 の最適化」の「負荷のモニタリング」

> 「sp\_iqdbspace [プロシージャ」](#page-412-0)(387 ページ)、「[sp\\_iqindexadvice](#page-443-0) プロ [シージャ」](#page-443-0)(418 ページ)、「sp\_iqindexuse [プロシージャ」](#page-451-0)(426 ページ)、 「sp\_iqtableuse [プロシージャ」](#page-500-0)(475 ページ)、「[sp\\_iqunusedcolumn](#page-504-0) プロ [シージャ」](#page-504-0)(479 ページ)、「[sp\\_iqunusedindex](#page-506-0) プロシージャ」(481 ペー [ジ](#page-506-0))、「[sp\\_iqunusedtable](#page-507-0) プロシージャ」(482 ページ)、および 「sp\_iqworkmon [プロシージャ」](#page-514-0)(489 ページ)

> 『リファレンス:文とオプション』の「第 2 章 データベース・オプショ ン」の「INDEX\_ADVISOR オプション」

# **sp\_iqconnection** プロシージャ

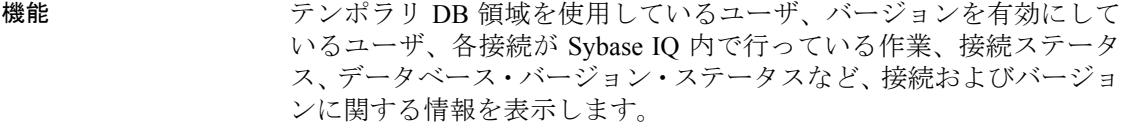

構文 **sp\_iqconnection** [ *connhandle* ]

使用法 入力パラメータ *connhandle* は、Number 接続プロパティに等しい、接続 の ID 番号です。connection\_property システム関数は、次のように接続 IDを返します。

SELECT connection property ( 'Number' )

有効な *connhandle* の入力パラメータで呼び出すと、sp\_iqconnection はそ の接続に対応する 1 つのローのみを返します。

パーミッション DBA 権限が必要です。DBA 権限を持たないユーザがこのストアド・プ ロシージャを実行するには、EXECUTE パーミッションが付与される必 要があります。

説明 sp\_iqconnection は、アクティブな各接続に対して 1 つのローを返します。 カラム ConnHandle、Name、Userid、LastReqTime、ReqType、CommLink、 NodeAddr、および LastIdle は、接続プロパティ Number、Name、Userid、 LastReqTime、ReqType、CommLink、NodeAddr、および LastIdle にそれ ぞれ対応しており、システム関数 sa\_conn\_info と同じ値を返します。追 加のカラムは、Sybase IQ エンジンの Sybase IQ 側から接続データを返 します。ローは、ConnCreateTime の順で並べられます。

> カラム MPXServerName は、表 [7-8](#page-398-0) に示すように、マルチプレックス・ ノード間通信 (INC) に関連する情報を格納します。

| 実行場所のサーバ             | MPXServerName カラムの内容                                                                                    |
|----------------------|----------------------------------------------------------------------------------------------------|
| シンプレックス・サーバ          | NULL (すべての接続がローカル/ユーザ<br>接続)。                                                                           |
| マルチプレックス・コーディ<br>ネータ | ローカル/ユーザ接続の場合は NULL。<br>• すべての INC 接続 (オンデマンドまた<br>は専用のハートビート接続)について、<br>セカンダリ・ノードのサーバ名 (接続<br>元)の値を含む。 |
| マルチプレックス・セカン<br>ダリ   | ローカル/ユーザ接続の場合は NULL。<br>• コーディネータのサーバ名(接続元)の<br>値を含む。                                                   |

<span id="page-398-0"></span>表 **7-8**: **MPXServerName** のカラム値

マルチプレックス機能の詳細については、『Sybase IQ マルチプレック スの使用』を参照してください。

Java アプリケーションでは、RemotePWD フィールドに、TDS クライ アントから Sybase IQ 固有の接続プロパティを指定します。次の例は、 IQ 固有の接続パラメータの指定方法を示しています。ここで、 myconnection は IQ 接続名になります。

p.put("RemotePWD",",,CON=myconnection");

RemotePWD パラメータの使用方法の詳細については、『SQL Anywhere Server プログラミング・ガイド』の Specifying a database on a server (http://infocenter.sybase.com/help/topic/com.sybase.help.sqlanywhere.11.0.1/ dbprogramming\_en11/dbname-jconnect-jdbc.html) を参照してください。

| カラム名        | 説明                        |
|-------------|---------------------------|
| ConnHandle  | 接続の ID 番号。                |
| Name        | サーバ名。                     |
| Userid      | 接続のユーザ ID。                |
| LastRegTime | 指定された接続に対する直前の要求が開始された時刻。 |

表 **7-9**: **sp\_iqconnection** のカラム

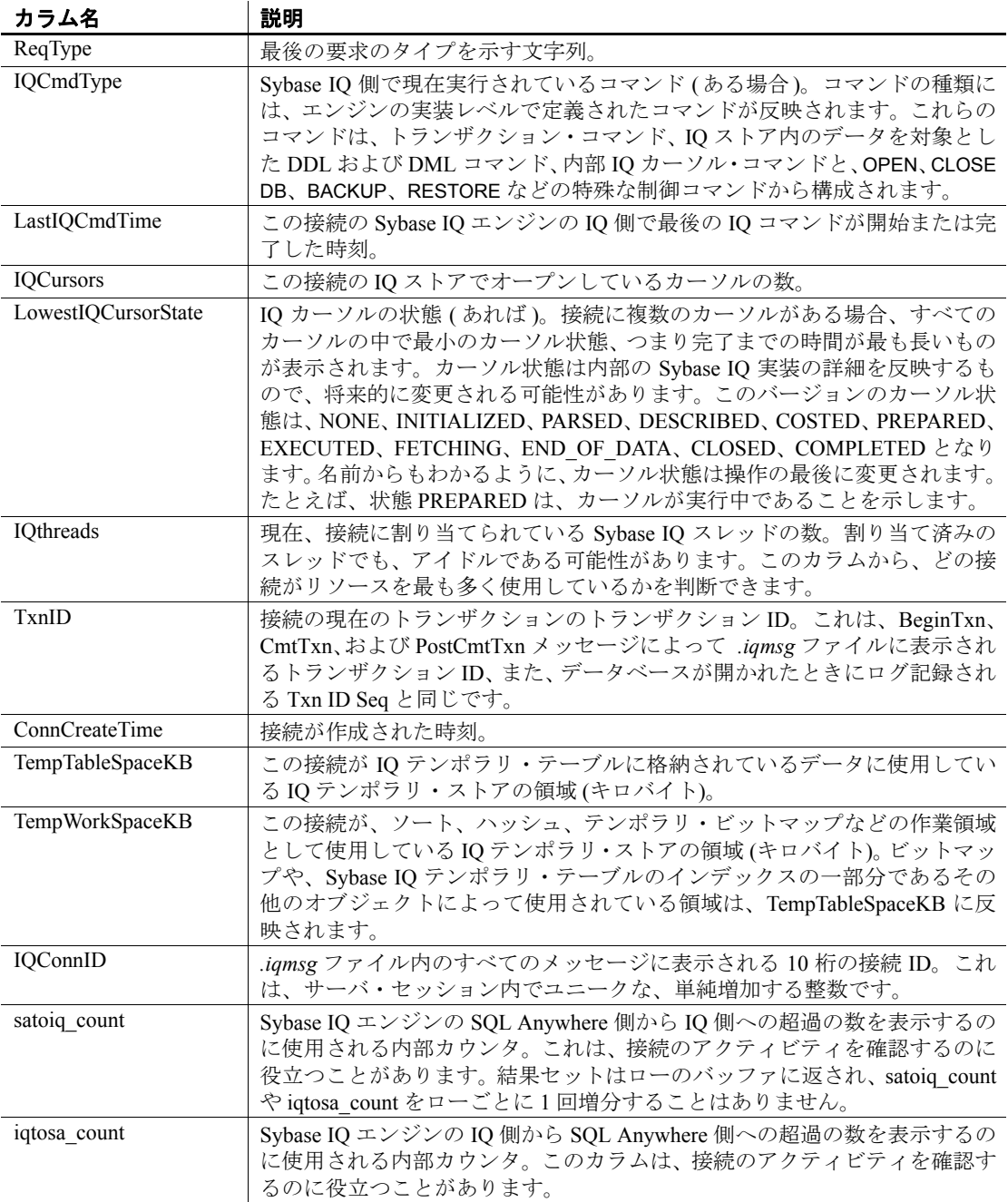

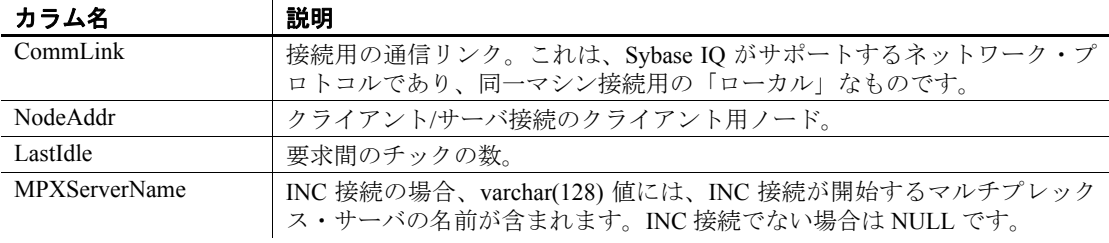

### 例 sp\_iqconnection 出力の例を次に示します。

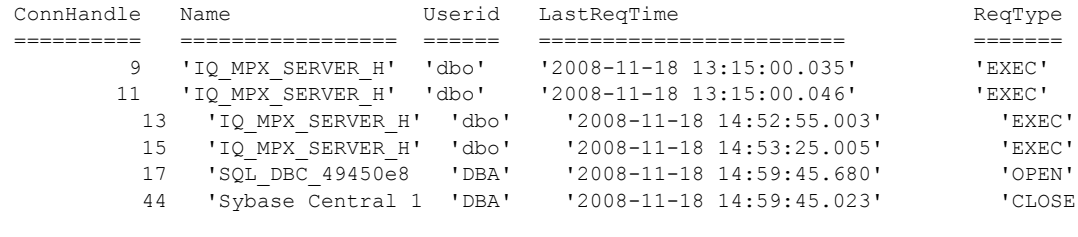

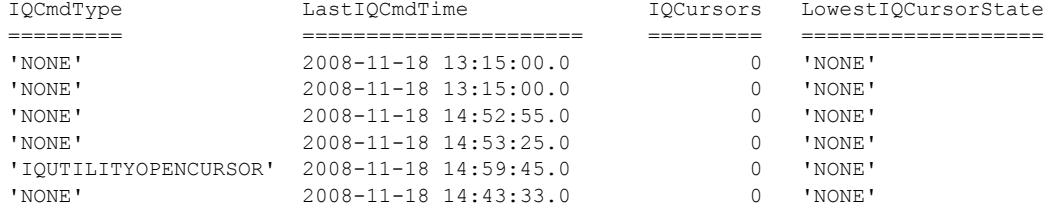

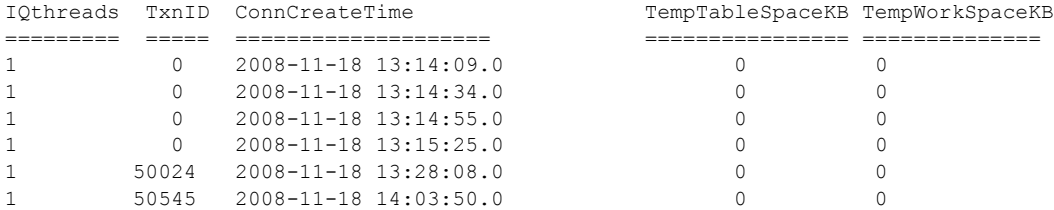

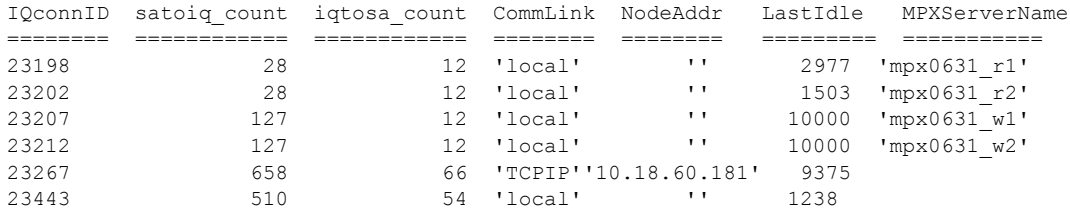

リファレンス:ビルディング・ブロック、テーブル、およびプロシージャ **375**

# **sp\_iqconstraint** プロシージャ

機能 CREATE TABLE または ALTER TABLE を使用して、指定されたテーブル またはカラムに定義した参照整合性制約を一覧表示します。

構文 **sp\_iqconstraint** [*'table-name*', '*column-name'*, '*table-owner'* ]

パーミッション DBA 権限が必要です。DBA 権限を持たないユーザがこのストアド・プ ロシージャを実行するには、EXECUTE パーミッションが付与される必 要があります。

説明 テーブル名とカラム名を指定しなかった場合、現在接続中のデータ ベースにある、テンポラリ・テーブルも含むすべてのテーブルのすべ ての参照整合性制約が返されます。この情報には、ユニークまたはプ ライマリ・キー制約、参照制約を含み、CREATE TABLE や ALTER TABLE 文で定義されたロール名が割り当てられています。

例 これは、すべてのテーブルのうち、候補キーまたは外部キーに、所有 者が bob のカラム ck1 が含まれているすべてのプライマリ・キー /外部 キーの組み合わせを表示した出力例です。

call sp iqconstraint('','ck1','bob')

PTAB1 bob ASIQ IDX T27 HG unique ck1,ck2 selftab bob CK6FK3 Y ASIQ\_IDX\_T42\_HG ck1,ck2

PTAB2 bob ASIQ IDX T27 HG unique ck1,ck2 selftab bob CK6FK4 Y ASIQ IDX T206 I42 HG ck1, ck2

selftab bob ASIQ IDX T26 HG unique ck1,ck2 selftab bob CK3FK1 Y ASIQ IDX T206 I42 HG ck1,ck2

表示されるカラムは、次のとおりです。

- プライマリ実施テーブル
- テーブルの所有者
- 候補キー・インデックス
- プライマリ・キーまたはユニーク・キー
- プライマリ・キー・カラム
- 外部テーブル
- 外部テーブルの所有者
- 外部キー・ロール名
- 実施ステータス (実施されている場合は "Y"、実施されていない場 合は "N")
- 外部キー・インデックス
- 外部キー・カラム
- 場所 ("TEMP"、 "MAIN"、または "SYSTEM")

# **sp\_iqcontext** プロシージャ

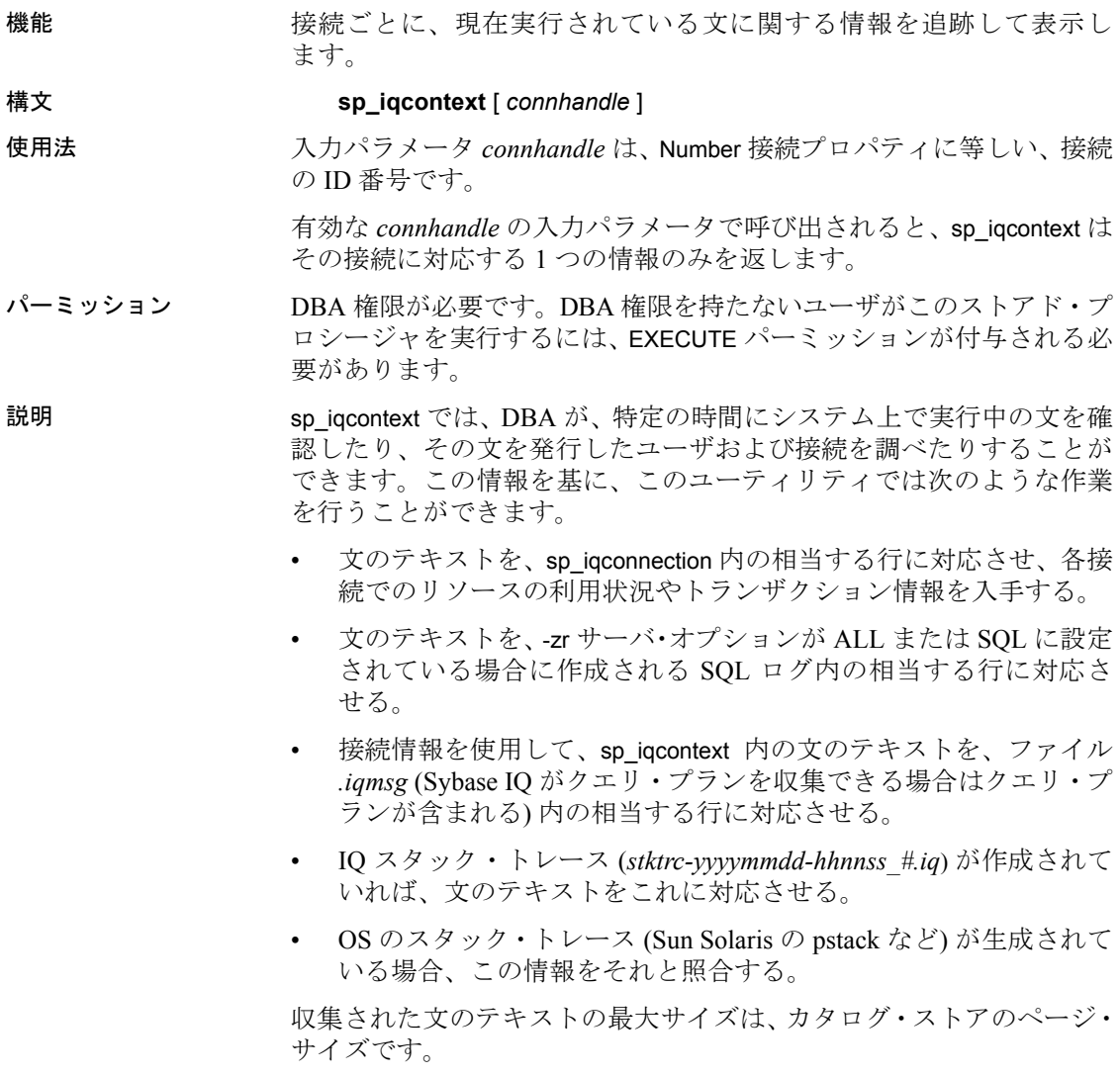

| カラム名                    | 説明                                                                                                    |
|-------------------------|----------------------------------------------------------------------------------------------------|
| ConnOrCursor            | CONNECTION または CURSOR。                                                                                                    |
| ConnHandle              | 接続の ID 番号。                                                                                                    |
| Name                    | サーバ名。                                                                                                    |
| Userid                  | 接続またはカーソルのユーザ ID。                                                                                                    |
| numIQCursors            | カラム1が CONNECTION の場合、この接続で開<br>かれているカーソルの数を表します。                                                                                                    |
|                         | カラム1が CURSOR の場合、この接続に関連付け<br>られているカーソルに割り当てられた通し番号を<br>表します。                                                                                                    |
| IQthreads               | 現在、接続に割り当てられている IQ スレッドの<br>数。割り当て済みのスレッドでも、アイドルであ<br>る可能性があります。                                                                                                    |
| TxnID                   | 現在のトランザクションのトランザクション ID。                                                                                                    |
| ConnOrCurCreateTime     | この接続またはカーソルが作成された時刻。                                                                                                    |
| <b>IQConnID</b>         | .iqmsg ファイル内のすべてのメッセージに表示さ<br>れる 10 桁の接続 ID。これは、サーバ・セッション<br>内でユニークな、単純増加する整数です。                                                                                                    |
| <b>IQGovernPriority</b> | ユーザのクエリが実行キューに入れられる順番を<br>示す値。1は優先度高、2(デフォルト)は優先度<br>中、3は優先度低を示します。値-1は、<br>IQGovernPriority を操作に適用しないことを示しま<br>す。IQGovernPriority 値は、データベース・オプ<br>ション IQGOVERN PRIORITY を使用して設定しま<br>す。『パフォーマンス&チューニング・ガイド』<br>の「第3章クエリと削除の最適化」の「クエリの<br>優先度の設定」を参照してください。 |
| CmdLine                 | 実行されるユーザ・コマンドの最初の4096文字。                                                                                                    |

表 **7-10**: **sp\_iqcontext** のカラム

例 次の例は、sp\_iqcontext をパラメータなしで発行し、現在のすべての 接続の結果を表示した場合の出力の要約です。

CONNECTION 701773517 dba7 DBA 6 1 1324 2009-06-04 09:24:17.000 4 NO COMMAND CURSOR 701773517 dba7 DBA 1 0 1324 2009-06-04 09:24:46.000 4 2 select \* from foo1 CURSOR 701773517 dba7 DBA 2 0 1324 2009-06-04 09:24:47.000 4 2 select a from foo1 ... CURSOR 701773517 dba7 DBA 6 0 1324 2009-06-04 09:24:47.000 4 2 select e from foo1 CONNECTION 1271624950 dba7 DBA 0 12 1377 2009-06-04 09:24:12.000 3 2 sp\_iqcheckdb CONNECTION 1841476383 dba7 DBA 10 1 1337 2009-06-04 09:24:19.000 5 2 call sp\_iqcontext() CURSOR 1841476383 dba7 DBA 1 0 1337 2009-06-04 09:24:47.000 5 2 select \* from foo ... CURSOR 1841476383 dba7 DBA 10 0 1337 2009-06-04 09:24:48.000 5 2 select i from foo

出力の 1 行目には、connection 701773517 (IQ 接続 ID は 4) が表示されて います。この接続のサーバは dba7、ユーザは DBA です。この接続は、 アクティブなカーソルを 6 つと IQ スレッドを 1 つ持ち、トランザク ション 1324 から作成されていることがわかります。また、sp\_iqcontext が発行されたときには、コマンドを実行していません。出力の次の 6 行 では、この接続で使用中のカーソルが列挙されています (ここでは 3 つ のみ表示しています)。

2 つの接続がストアド・プロシージャを実行しています。connection 1271624950 は、sp\_iqcheckdb を dbisql から直接実行しており、アクティ ブなカーソルはなく、12 の IQ スレッドを使用しています。connection 1841476383 は、sp\_iqcontext をプロシージャとして呼び出し、IQ スレッ ドは 1 つしか使用していません。10 のアクティブなカーソルを持ちま す (ここでは、最初と最後のカーソルのみ表示しています)。いずれの 場合でも、ストアド・プロシージャの名前は表示されていますが、そ の中で実行されているコードは表示されていません。

接続ハンドル (この例の最初の接続では 701773517) は、-zr ログ内の結 果を識別します。IQ 接続 ID ( この例の最初の接続では 4) は、*.iqmsg* ファイル内の結果を識別します。UNIX システムでは、grep コマンド を使用して、接続ハンドルまたは接続 ID のすべてのインスタンスを探 すことができます。これにより、すべてのソースからの情報を簡単に 関連付けることができます。ユーザ・コマンド・フラグメントの前の 2 は、これが優先度中のクエリであることを示します。

# **sp\_iqcopyloginpolicy** プロシージャ

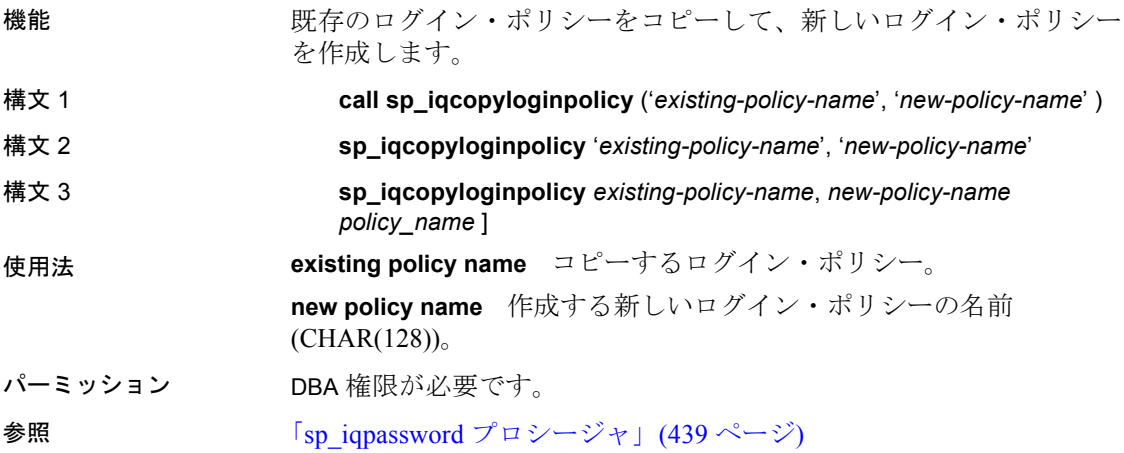

『リファレンス:文とオプション』の「第 1 章 SQL 文」の「CREATE USER 文」

例 次に示すストアド・プロシージャは、ログイン・ポリシー・オプショ ン値を、*root* という既存のログイン・ポリシーからコピーすることで、 *lockeduser* という名前の新しいログイン・ポリシーを作成します。

call sp\_iqcopyloginpolicy ('root','lockeduser')

# **sp\_iqcursorinfo** プロシージャ

機能 サーバで現在オープンしているカーソルに関する詳細情報を表示し ます。

#### 構文 **sp\_iqcursorinfo** [ *cursor-name* ] [, *conn-handle* ]

パーミッション DBA 権限が必要です。DBA 権限を持たないユーザがこのストアド・プ ロシージャを実行するには、EXECUTE パーミッションが付与される必 要があります。

使用法 **cursor-name** カーソルの名前。このパラメータのみを指定した場合、 sp\_iqcursorinfo はすべての接続内で指定の名前を持つすべてのカーソル に関する情報を返します。

> **conn-handle** 接続 ID を表す整数。このパラメータのみを指定した場 合、sp\_iqcursorinfo は指定の接続内のすべてのカーソルに関する情報を 返します。

> sp\_iqcursorinfo プロシージャは、パラメータなしで呼び出せます。パラ メータを指定しない場合、sp\_iqcursorinfo は、現在サーバ上でオープン しているすべてのカーソルに関する情報を返します。両方のパラメー タを指定した場合、sp\_iqcursorinfo は、指定の名前を持つすべてのカー ソルに関する情報と、指定の接続内のすべてのカーソルに関する情報 をレポートします。

> 最初のパラメータを指定せずに、2 番目のパラメータを指定する場合 は、指定しないパラメータの位置に NULL を指定する必要があります。 たとえば、sp\_iqcursorinfo NULL, 1のように指定します。

表 **7-11**: **sp\_iqcursorinfo** の使用例

| 構文                        | 出力                        |
|---------------------------|---------------------------|
| sp iqcursorinfo           | サーバで現在オープンしているすべての        |
|                           | カーソルに関する情報を表示します。         |
| sp igcursorinfo 'cursor1' | すべての接続内で cursor1 という名前のすべ |
|                           | てのカーソルに関する情報を表示します。       |

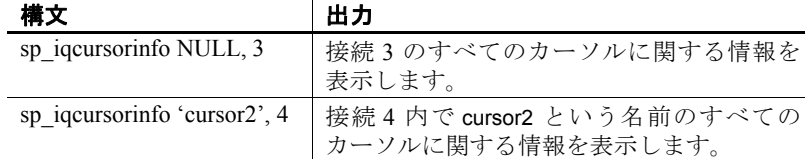

説明 sp\_iqcursorinfo ストアド・プロシージャは、サーバ上で現在オープンし ているカーソルについて詳細情報を表示します。sp\_iqcursorinfo プロ シージャにより、データベース管理者はこの 1 つのストアド・プロシー ジャを使用するだけで、カーソル・ステータスを監視し、更新、削除、 および挿入されたローの数などの統計情報を表示できます。

> 1 つ以上のパラメータを指定した場合、指定したパラメータにより結 果がフィルタされます。たとえば、*cursor-name* を指定した場合、指定 のカーソルに関する情報のみが表示されます。*conn-handle* を指定した 場合、sp\_iqcursorinfo は指定の接続内のカーソルに関する情報のみを返 します。パラメータを指定しない場合、sp\_iqcursorinfo は現在サーバ上 でオープンしているすべてのカーソルに関する情報を表示します。

sp\_iqcursorinfo プロシージャは、次のカラムの情報を返します。

表 **7-12**: **sp\_iqcursorinfo** のカラム

| カラム名            | 説明                           |
|-----------------|------------------------------|
| Name            | カーソルの名前                      |
| ConnHandle      | 接続の ID 番号                    |
| IsUpd           | Y:カーソルは更新可能、N:カーソルを更新できない    |
| IsHold          | Y: カーソルはホールド・カーソル、N:カーソルはホー  |
|                 | ルド・カーソルではない                  |
| <b>IQConnID</b> | .igmsg ファイル内のすべてのメッセージに表示される |
|                 | 10桁の接続 ID。これは、サーバ・セッション内でユニー |
|                 | クな、単純増加する整数です                |
| UserID          | カーソルを作成し、実行したユーザのユーザ ID (または |
|                 | ユーザ名)                        |
| CreateTime      | カーソルが作成された時刻                 |
| CurrentRow      | 結果セット内のカーソルの現在位置             |
| NumFetch        | カーソルがローをフェッチする回数。同じローを複数回    |
|                 | フェッチできます                     |
| NumUpdate       | カーソルが更新可能な場合に、カーソルがローを更新す    |
|                 | る回数。同じローを複数回更新できます           |
| NumDelete       | カーソルが更新可能な場合に、カーソルがローを削除す    |
|                 | る回数                          |
| NumInsert       | カーソルが更新可能な場合に、カーソルがローを挿入す    |
|                 | る回数                          |

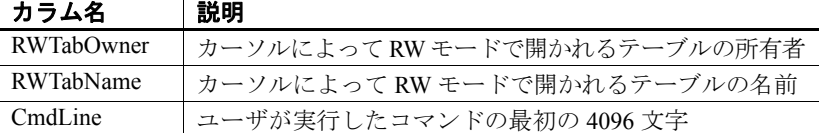

例 サーバで現在オープンしているすべてのカーソルに関する情報を表示 します。

sp\_iqcursorinfo

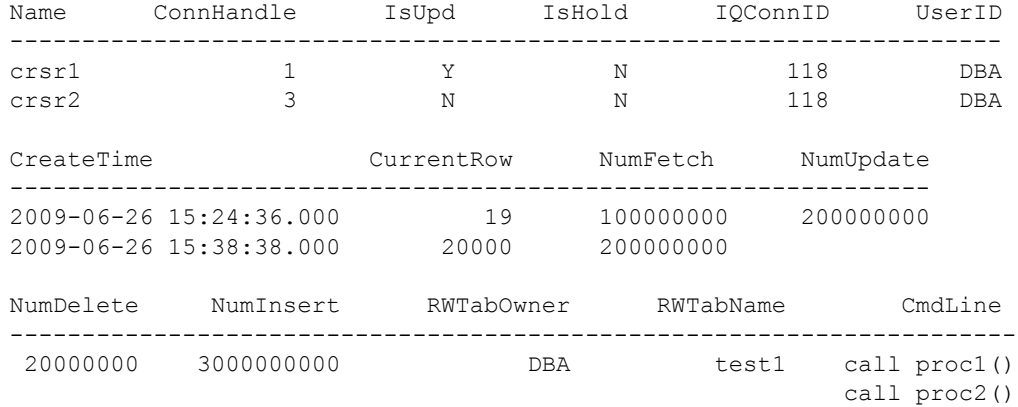

参照 『リファレンス:文とオプション』の「DECLARE CURSOR 文 [ESQL] [SP]」、「DECLARE CURSOR 文 [T-SQL]」、「UPDATE (位置付け) 文 [ESQL] [SP]」、「DELETE (位置付け) 文 [ESQL] [SP]」、 「FORCE\_NO\_SCROLL\_CURSORS オプション」、および FORCE\_UPDATABLE\_CURSORS オプション

> 『システム管理ガイド 第2巻』の「第1章 プロシージャとバッチの使 用」の「プロシージャでのカーソルの使用」

> 『システム管理ガイド 第 1 巻』の「第 10 章 トランザクションとバー ジョン管理」の「トランザクション内のカーソル」

# **sp\_iqdatatype** プロシージャ

機能 システム・データ型およびユーザ定義データ型に関する情報を表示し ます。

構文 **sp\_iqdatatype** [ *type-name* ], [ *type-owner* ], [ *type-type* ]

パーミッション DBA 権限が必要です。DBA 権限を持たないユーザがこのストアド・プ ロシージャを実行するには、EXECUTE パーミッションが付与される必 要があります。

使用法 **type-name** データ型の名前。

**type-owner** データ型の作成者の名前。

**type-type** データ型のタイプ。指定できる値は次のとおりです。

- SYSTEM:システム定義のデータ型 (ユーザ SYS または dboによっ て所有されているデータ型) に関する情報のみを表示します。
- ALL:ユーザおよびシステムのデータ型に関する情報を表示します。
- その他の値:ユーザのデータ型に関する情報を表示します。

sp\_iqdatatype プロシージャは、パラメータなしで呼び出せます。パラ メータを指定しない場合、ユーザ定義データ型 (dbo または SYS) に よって所有されていないデータ型) に関する情報のみがデフォルトで 表示されます。

最初の 2 つのパラメータのいずれかを指定せずに、その次のパラメー タを指定する場合は、指定しないパラメータの位置に NULL を指定す る必要があります。たとえば、sp\_iqdatatype NULL, NULL, SYSTEM や sp\_iqdatatype NULL, user1 のように指定します。

| 構文                         | 出力                             |
|----------------------------|--------------------------------|
| sp iqdatatype              | データベース内のすべてのユーザ定義デー            |
|                            | タ型に関する情報を表示します。                |
| sp igdatatype address      | address という名前のユーザ定義データ型に       |
|                            | 関する情報を表示します。                   |
| sp iqdatatype              | データ型 non_existing_type が存在しないた |
| non existing type          | め、ローは返されません。                   |
| sp iqdatatype NULL, DBA    | DBA によって所有されているすべてのユー          |
|                            | ザ定義データ型に関する情報を表示します。           |
| sp iqdatatype address, DBA | DBAによって所有されているデータ型 address     |
|                            | に関する情報を表示します。                  |
| sp iqdatatype rowid        | rowid は、システム定義のデータ型です。 rowid   |
|                            | という名前のユーザ定義データ型が存在し            |
|                            | ない場合、ローは返されません(デフォルトで          |
|                            | は、ユーザ定義データ型のみが返されます)。          |
| sp iqdatatype rowid, SYS   | rowid データ型はユーザ定義データ型ではな        |
|                            | いため、ローは返されません (デフォルトで          |
|                            | は、ユーザ定義データ型のみが返されます)。          |

表 **7-13**: **sp\_iqdatatype** の使用例

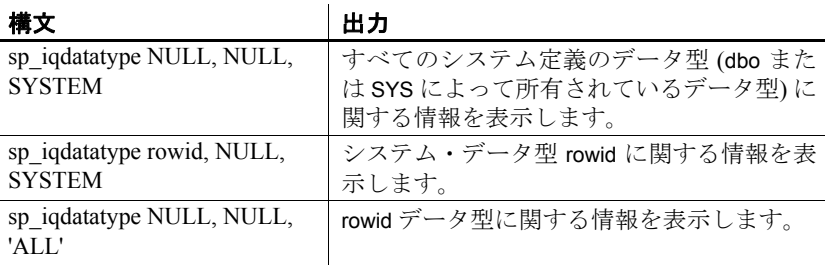

説明 sp\_iqdatatype ストアド・プロシージャは、データベース内のシステムお よびユーザ定義データ型に関する情報を表示します。ユーザ定義デー タ型は、ドメインと呼ばれる場合もあります。あらかじめ定義されて いるドメイン名は、sp\_iqdatatype 出力には含まれません。

> 1 つ以上のパラメータを指定した場合、指定したパラメータにより sp\_iqdatatype の結果がフィルタされます。たとえば、*type-name* を指定 した場合、指定のデータ型に関する情報のみが表示されます。*typeowner* を指定した場合、sp\_iqdatatype は指定の所有者によって所有され ているデータ型に関する情報のみを返します。パラメータを指定しな い場合、sp\_iqdatatype はデータベース内のすべてのユーザ定義データ型 に関する情報を表示します。

sp\_iqdatatype プロシージャは、次のカラムに情報を返します。

| カラム名      | 説明                            |
|-----------|-------------------------------|
| type name | データ型の名前。                      |
| creator   | データ型の所有者。                     |
| nulls     | Y は、ユーザ定義データ型で NULL を許可することを示 |
|           | し、Nはユーザ定義データ型で NULL を許可しないこと  |
|           | を示します。                        |
| width     | 文字列カラムでは長さ、数値カラムでは精度、その他の     |
|           | データ型では格納サイズ(バイト数)を表示します。      |
| scale     | 数値データ型カラムでは小数点以下の桁数、その他の      |
|           | データ型では0を表示します。                |
| "default" | データ型のデフォルト値。                  |
| "check"   | データ型の CHECK 条件。               |

表 **7-14**: **sp\_iqdatatype** のカラム

例 address という名前のユーザ定義データ型に関する情報を表示します。

sp\_iqdatatype address

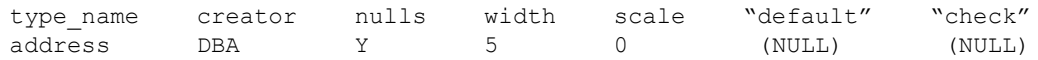

参照 『リファレンス:文とオプション』の「CREATE DOMAIN 文」 第 3 章 SQL [データ型](#page-94-0)

### **sp\_iqdbsize** プロシージャ

機能 アンチャング 現在のデータベースのサイズを表示します。

# 構文 **sp\_iqdbsize**( [ **main** ]  $\lambda$

パーミッション DBA 権限が必要です。DBA 権限を持たないユーザがこのストアド・プ ロシージャを実行するには、EXECUTE パーミッションが付与される必 要があります。

#### 説明 データベースの合計サイズを返します。また、メモリにデータベース を保持するために必要なページ数と、(ディスク上で) データベースを 圧縮した場合の IQ ページ数も返します。

#### 表 **7-15**: **sp\_iqdbsize** のカラム

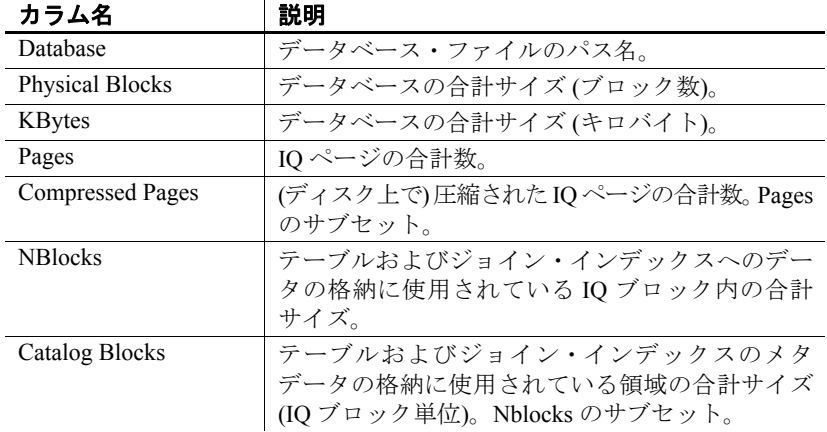

sp\_iqdbsize のカラムの説明を次に示します。

**Database** 現在のデータベース・ファイルのパス名を返します。

**Physical Blocks** IQ データベースは、1 つまたは複数の DB 領域で構 成されています。各 DB 領域は、当初メガバイト単位で指定されたサ イズに固定されています。このメガバイトの値は、IQ ページ・サイズ と、その IQ ページ・サイズに対応するブロック・サイズを使用してブ ロックに変換されます。Physical Blocks カラムには、各 Sybase IQ DB 領域のサイズの累積値がブロック単位で反映されます。

IQ ページ・サイズとブロック・サイズの対応については、『パフォー マンス&チューニング・ガイド』の「第 4 章 システム・リソースの管 理」を参照してください。

**KBytes** データベースの合計サイズ (キロバイト) です。この値は、ブ ロックで表したデータベースの合計サイズ (前の sp\_iqdbsize カラムの Physical Blocks) に、ブロック・サイズを乗算したものです。このブロッ ク・サイズは IQ ページ・サイズに依存します。

**Pages** テーブルおよびジョイン・インデックスに格納されているすべ てのデータとそれらのオブジェクトのメタデータをメモリ内に表示す るために必要な IQ ページの合計数です。この値は常に、Compressed Pages (次の sp\_iqdbsize カラム) の値よりも大きいかこの値に等しくな ります。

**Compressed Pages** テーブルおよびジョイン・インデックスに格納さ れているすべてのデータとそれらのオブジェクトのメタデータをディ スクに格納するために必要な IQ ページの合計数です。IQ ページがメ モリからディスクに書き込まれるとき、Sybase IQ はページを圧縮する ため、この値は、Pages (前の sp\_iqdbsize カラム) の値よりも小さいかこ の値に等しくなります。sp\_iqdbsize Compressed Pages カラムは、圧縮さ れたページの数を表します。

**NBlocks** テーブルおよびジョイン・インデックスへのデータの格納 に使用されている領域の合計サイズ (ブロック単位)。この値は常に、 sp\_iqdbsize Physical Blocks の値より小さいかこの値に等しくなります。

**Catalog Blocks** テーブルおよびジョイン・インデックスのメタデータ の格納に使用されている領域の合計サイズ (ブロック単位)。

例 この例は、データベース iqdemo のサイズ情報を表示します。

sp\_iqdbsize

Database PhysicalBlocks KBytes Pages CompressedPages NBlocks CatalogBlocks ============== ====== ===== =============== ======= ============= /system1/sybase/IQ-15\_1/demo/iqdemo.db 1280 522 688 257 1119 18

参照 ファイン・パン ポーマンス&チューニング・ガイド』の「第 4 章 システム・リ ソースの管理」の「メモリ使用の概要」の「ページ・サイズの指定」

> 『システム管理ガイド 第1巻』の「第5章 データベース・オブジェク トの使用」の「データベース・オブジェクトの使用」

## <span id="page-412-0"></span>**sp\_iqdbspace** プロシージャ

機能 各 IQ DB 領域についての詳細情報を表示します。

#### 構文 **sp\_iqdbspace** [ *dbspace-name* ]

- パーミッション DBA 権限が必要です。DBA 権限を持たないユーザがこのストアド・プ ロシージャを実行するには、EXECUTE パーミッションが付与される必 要があります。
- 説明 iqdbspace の情報を使用して、データの移動が必要かどうかを判断でき ます。また、移動されたデータに関しては、古いバージョンの割り付 けが解除されているかどうかを確認できます。sp\_iqdbspace は次の情報 を表示します。

表 **7-16**: **sp\_iqdbspace** のカラム

| カラム名               | 説明                                                                                           |
|--------------------|----------------------------------------------------------------------------------------------|
| DBSpaceName        | CREATE DBSPACE 文で指定された DB 領域の名前。<br>CASE RESPECT を指定して作成されたデータベー<br>スの場合、DB 領域名は大文字と小文字は区別され |
|                    | ません。                                                                                         |
| <b>DBSpaceType</b> | DB 領域のタイプ (MAIN または TEMPORARY のみ)。                                                           |
| Writable           | T(書き込み可能)またはF(書き込み不可)。                                                                       |
| Online             | T(オンライン)またはF(オフライン)。                                                                         |
| Usage              | DB 領域のすべてのファイルで現在使用されている<br>DB 領域の割合。                                                        |
| TotalSize          | DB 領域のすべてのファイルの合計サイズ。単位は、<br>B(バイト)、K(キロバイト)、M(メガバイト)、G(ギ<br>ガバイト)、T(テラバイト)、または P(ペタバイト)。    |
| Reserve            | DB 領域のすべてのファイルに追加できる予約領域<br>の合計。                                                             |
| <b>NumFiles</b>    | DB 領域内のファイルの数。                                                                               |
| <b>NumRWFiles</b>  | DB 領域内の読み込み/書き込みファイルの数。                                                                      |
| Stripingon         | T(オン) または F(オフ)。                                                                             |
| StripeSize         | ディスク・ストライピングが有効になっている場合、<br>次の DB 領域に移動するまでに DB 領域に書き込ま<br>れたデータの量。                          |

| カラム名            | 説明                         |
|-----------------|----------------------------|
| <b>BlkTypes</b> | ユーザ・データと内部システム構造が使用している    |
|                 | 領域 (表 7-17 を参照)。           |
| OkToDrop        | DB 領域を削除できる場合は 'Y'、それ以外の場合 |
|                 | は 'N'。                     |

<span id="page-413-0"></span>表 **7-17**: **sp\_iqdbspace** のブロック・タイプ

表 [7-17](#page-413-0) に、ブロック・タイプ識別子の値を示します。

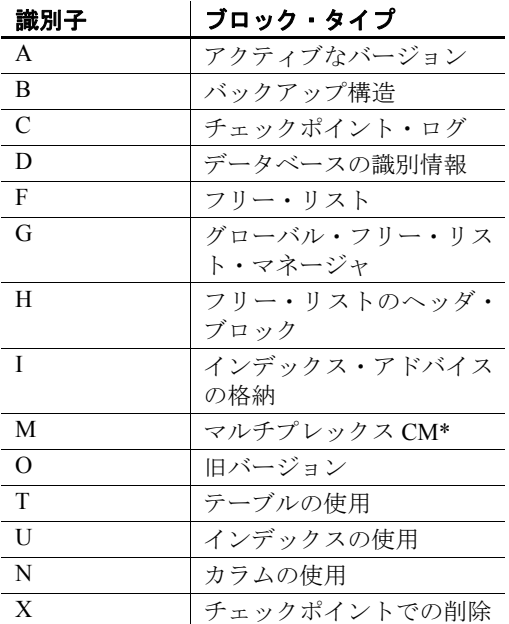

\*マルチプレックス・コミット ID ブロック (実際は 128 ブロック) は、 シンプレックス・データベースで使用されていない場合でも、すべて の IQ データベースに存在します。マルチプレックス機能の詳細につい ては、『Sybase IQ マルチプレックスの使用』を参照してください。

例 みちゃく こうこう あいだい DB 領域に関する情報が表示されています。

sp\_iqdbspace;

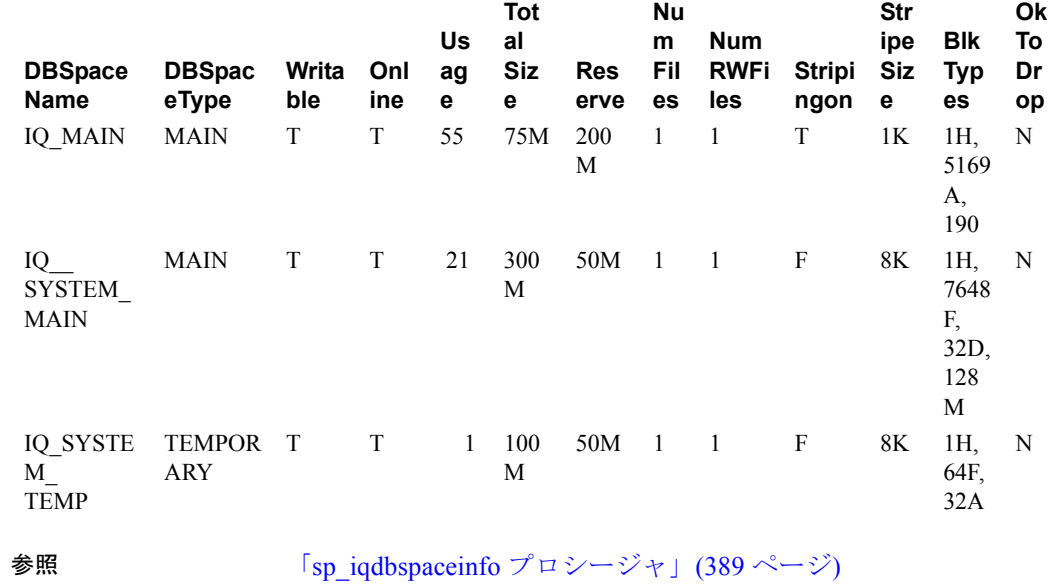

「[sp\\_iqdbspaceobjectinfo](#page-418-0) プロシージャ」(393 ページ)

「sp\_iqindexinfo [プロシージャ」](#page-446-0)(421 ページ)

# <span id="page-414-0"></span>**sp\_iqdbspaceinfo** プロシージャ

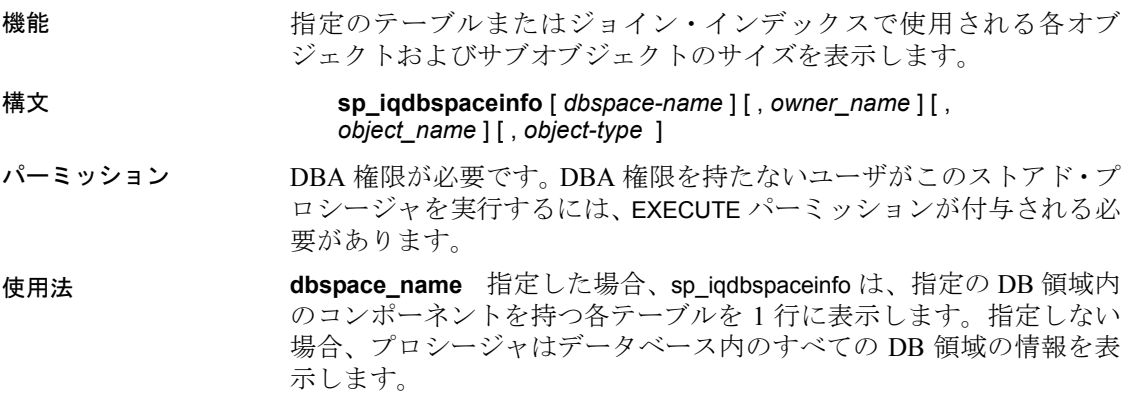

**owner\_name** オブジェクトの所有者。指定した場合、sp\_iqdbspaceinfo は、指定の所有者を持つテーブルおよびジョイン・インデックスにつ いてのみ出力を表示します。指定しない場合、sp\_iqdbspaceinfo は、デー タベース内のすべてのユーザのテーブルおよびジョイン・インデック スに関する情報を表示します。

**object name** テーブルまたはジョイン・インデックスの名前。指定し ない場合、sp\_iqdbspaceinfo は、データベース内のすべてのテーブルお よびジョイン・インデックスに関する情報を表示します。

**object type** 有効なオブジェクト・タイプは、table (テーブル情報の場 合) または joinindex (ジョイン・インデックス情報の場合) です。指定し ない場合、オブジェクト・タイプのデフォルトは table になります。

すべてのパラメータがオプションであり、どのパラメータも別のパラ メータの値とは関係なく指定できます。

sp\_iqdbspaceinfo ストアド・プロシージャは、*dbspace\_name*、*object\_name*、 および *owner\_name* の解釈のために、ワイルドカード文字をサポート しています。これは、LIKE 句がクエリ内のパターンを照合するのと同 じ方法で、指定のパターンと一致するすべての DB 領域の情報を表示 します。

説明 sp\_iqdbspaceinfo は、各 DB 領域に存在するオブジェクトによって使用 される領域の大きさを DBA に示します。DBA はこの情報を使用して、 DB 領域を削除する前に移動する必要のあるオブジェクトを判断でき ます。サブオブジェクト・カラムには、整数の量でレポートされるサ イズが表示されます。各値の後ろには、サフィックス B、K、M、G、 T、または P が付き、これらはそれぞれキロバイト、メガバイト、ギ ガバイト、テラバイト、およびペタバイトを表します。

> テーブルの場合、sp\_iqdbspaceinfo は、すべてのサブオブジェクトのサ イジング情報を表示します (サフィックス B、K、M、G、T、または P を持つ整数の量を使用します)。ジョイン・インデックスの場合は、ジョ イン・インデックスと、それに関連するすべてのサブオブジェクトに ついてのサイジング情報を表示します。出力は、*dbspace\_name*、 *object\_name*、および *owner\_name* でソートされます。

| カラム名         | 説明                                   |
|--------------|--------------------------------------|
| dbspace name | DB 領域の名前。                            |
| object type  | オブジェクトのタイプ (table または joinindex のみ)。 |
| owner        | オブジェクトの所有者の名前。                       |
| object name  | DB 領域にあるオブジェクトの名前(テーブルおよび            |
|              | ジョイン・インデックス・タイプのみ)。                  |
| object id    | オブジェクトのグローバル・オブジェクト ID。              |

表 **7-18**: **sp\_iqdbspaceinfo** のカラム

| 刀フム名              | 說明                                                                                               |
|-------------------|--------------------------------------------------------------------------------------------------|
| id                | オブジェクトのテーブル ID またはジョイン・イン                                                                        |
|                   | デックス ID。                                                                                         |
| columns           | 指定の DB 領域のカラム記憶領域のサイズ。                                                                           |
| indexes           | 指定の DB 領域のインデックス記憶領域のサイズ。<br>システムで作成されたインデックス (一意性制約ま<br>たは FP インデックスの HG インデックスなど)は使<br>用できません。 |
| metadata          | 指定の DB 領域のメタデータ・オブジェクトの記憶<br>領域サイズ。                                                              |
| primary key       | 指定の DB 領域のプライマリ・キー関連オブジェク<br>トの記憶領域サイズ。                                                          |
| unique constraint | 指定の DB 領域の一意性制約関連オブジェクトの記<br>憶領域サイズ。                                                             |
| foreign key       | 指定の DB 領域の外部キー関連オブジェクトの記憶<br>領域サイズ。                                                              |

カラム名 |説明

#### 注意

-r スイッチ (読み込み専用) で開始したサーバに対して sp\_iqdbspaceinfo を実行した場合、Msg 13768, Level 14, State 0: SQL Anywhere Error -757: Modifications not permitted for read-only database というエラーが表示されます。これは予期された動作です。 sp\_iqdbspace、sp\_iqfile、sp\_iqdbspaceobjectinfo、sp\_iqobjectinfo などの他 のストアド・プロシージャでは、エラーは発生しません。

例 データベース内のすべての DB 領域のすべてのテーブルにある、すべ てのオブジェクトおよびサブオブジェクトのサイズを表示します。

sp\_iqdbspaceinfo

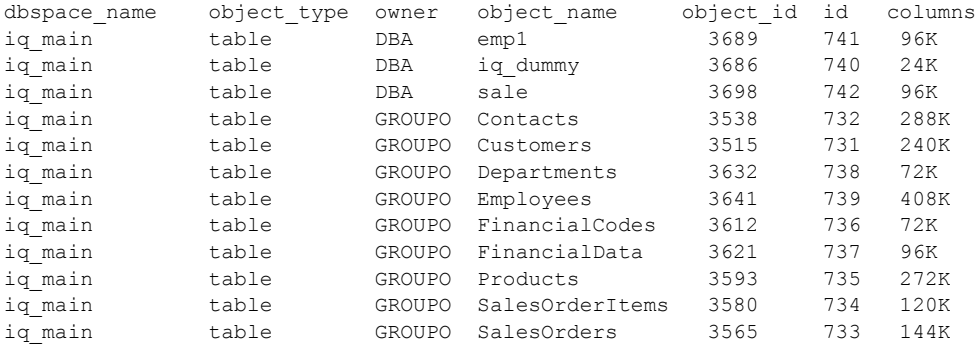

リファレンス:ビルディング・ブロック、テーブル、およびプロシージャ **391**

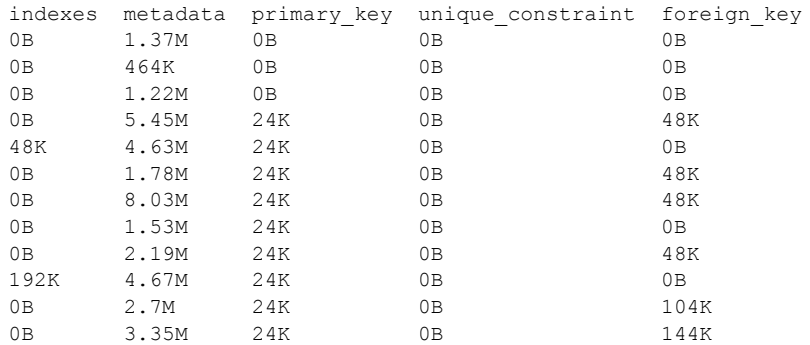

データベース内の指定の DB 領域の指定のユーザによって所有されて いる、すべてのオブジェクトおよびサブオブジェクトのサイズを表示 します。

sp\_iqdbspaceinfo iq\_main,GROUPO

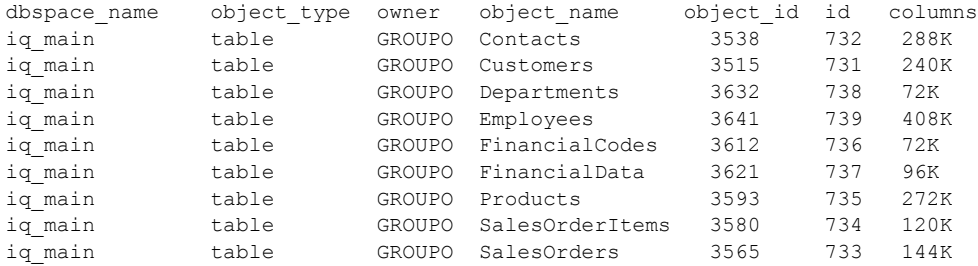

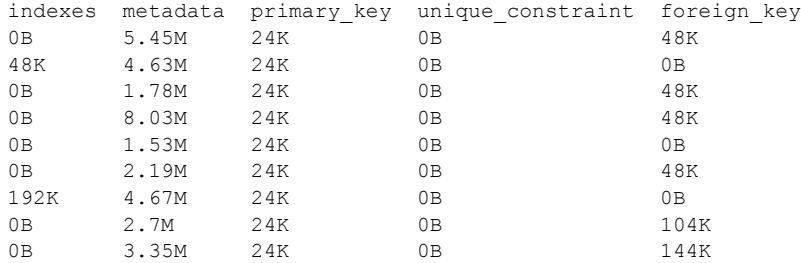

データベース内の指定の DB 領域の指定のユーザによって所有されて いる、指定のオブジェクトとそのサブオブジェクトのサイズを表示し ます。

sp\_iqdbspaceinfo iq\_main,GROUPO,Departments

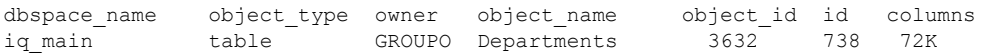

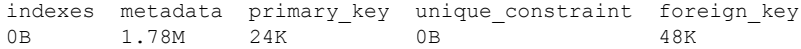

参照 「sp\_iqdbspace [プロシージャ」](#page-412-0)(387 ページ) および「[sp\\_iqindexinfo](#page-446-0) プロ [シージャ」](#page-446-0)(421 ページ)

# <span id="page-418-0"></span>**sp\_iqdbspaceobjectinfo** プロシージャ

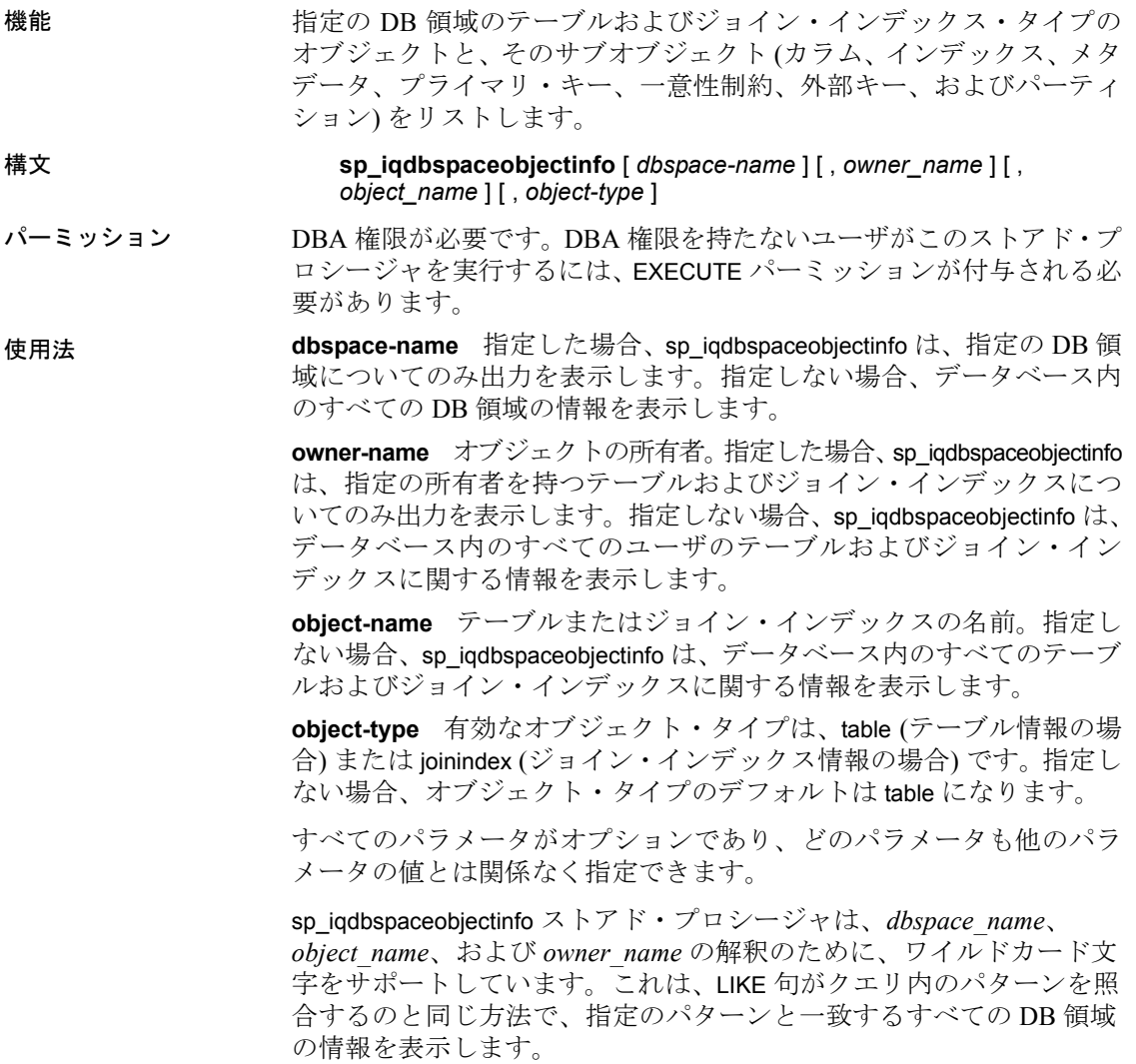

説明 テーブルの場合、sp\_iqdbspaceobjectinfo は、関連するすべてのサブオブ ジェクトの要約情報を表示します。ジョイン・インデックスの場合は、 ジョイン・インデックスと、それに関連するすべてのサブオブジェク トについてのサイジング情報を表示します。ストアド・プロシージャ の出力は、dbspace\_name、owner、および object\_name でソートされます。

> sp\_iqdbspaceobjectinfo は、入力パラメータ値に基づいて次の情報を表示 します。

| カラム名              | 説明                                                                                                    |
|-------------------|----------------------------------------------------------------------------------------------------|
| dbspace name      | DB 領域の名前。                                                                                                    |
| object type       | テーブルまたはジョイン・インデックス。                                                                                                    |
| owner             | オブジェクトの所有者の名前。                                                                                                    |
| object_name       | DB 領域にあるオブジェクトの名前 (テーブルおよびジョイン・イン<br>デックス・タイプのみ)。                                                                                                    |
| object_id         | オブジェクトのグローバル・オブジェクトID。                                                                                                    |
| id                | オブジェクトのテーブル ID またはジョイン・インデックス ID。                                                                                                    |
| columns           | 指定の DB 領域にあるテーブル・カラムの数。カラム、またはいずれ<br>かのカラムパーティションが DB領域にある場合、その DB領域に存<br>在しているものとして数えられます。結果は n/N フォームで表示され<br>ます(テーブルの合計 N 個のカラムのうち n 個が、指定された DB 領<br>域に存在します)。 |
| indexes           | 指定の DB 領域にあるテーブルのユーザ定義インデックスの数。n/N<br>フォームで表示されます(テーブル上の合計N個のインデックスのう<br>ちn個が、指定された DB領域に存在します)。一意性制約の場合、こ<br>れには、FP インデックスや HG インデックスなどのシステム作成の<br>インデックスは含まれません。 |
| metadata          | サブオブジェクトのメタデータ情報もこの DB 領域にあるかどうか<br>を示すブール・フィールド(Y/N)。                                                                                                    |
| primary key       | テーブルのプライマリ・キー (存在する場合) がこの DB 領域にあるか<br>どうかを示すブール・フィールド(1/0)。                                                                                                    |
| unique constraint | 指定の DB 領域にあるテーブルの一意性制約の数。n/N フォームで表<br>示されます(テーブル上の合計 N個の一意性制約のうち n 個が、指定<br>された DB領域に存在します)。                                                                      |
| foreign key       | 指定の DB 領域にあるテーブルの外部キーの数。n/N フォームで表示<br>されます(テーブル上の合計 N個の外部キーのうち n 個が、指定され<br>た DB 領域に存在します)。                                                                       |
| partitions        | 指定の DB 領域にあるテーブルのパーティションの数。n/N フォーム<br>で表示される (テーブルの合計 N 個のパーティションのうち n 個が、<br>指定された DB 領域に存在します)。                                                                 |

表 **7-19**: **sp\_iqdbspaceobjectinfo** のカラム

例 データベース内の特定の DB 領域に関する情報を表示します。

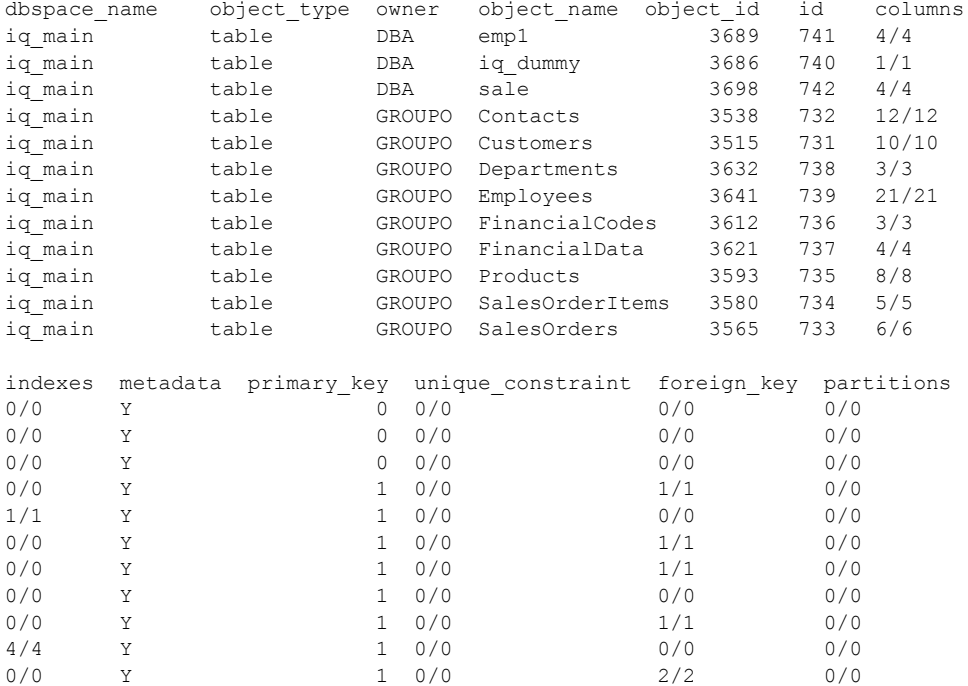

sp\_iqdbspaceobjectinfo iq\_main

データベース内の指定の DB 領域の指定のユーザによって所有されて いるオブジェクトに関する情報を表示します。

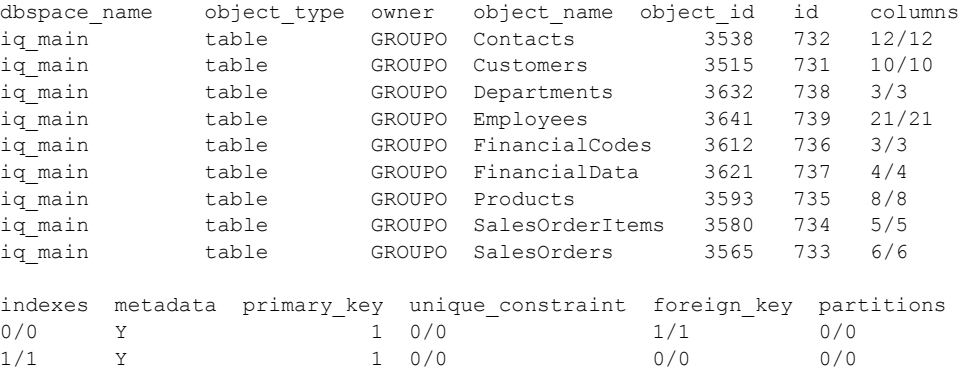

0/0 Y 1 0/0 3/3 0/0

#### sp\_iqdbspaceobjectinfo iq\_main,GROUPO

#### リファレンス:ビルディング・ブロック、テーブル、およびプロシージャ **395**

### システム・ストアド・プロシージャ

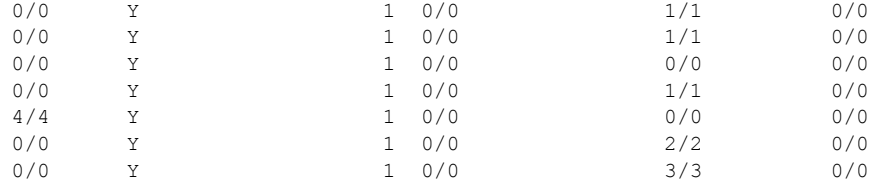

sp\_iqdbspaceobjectinfo を使用して、オブジェクトの移動に使用できるコ マンドを構成します。次の例では、コマンドで dbspace x 上のすべて のテーブルを dbspace y に移動します。

```
SELECT 'ALTER TABLE ' || owner || '.' || 
object name || ' MOVE TO dbspace y; '
FROM sp_iqdbspaceobjectinfo()
WHERE object type = 'table' AND
dbspace name = 'dbspace x';
```
次の ALTER TABLE コマンドはその結果です。

ALTER TABLE DBA.dt1 MOVE TO dbspace y; ALTER TABLE DBA.dt2 MOVE TO dbspace\_y; ALTER TABLE DBA.dt3 MOVE TO dbspace y;

参照 「sp\_iqdbspace [プロシージャ」](#page-412-0)(387 ページ) および「[sp\\_iqindexinfo](#page-446-0) プロ [シージャ」](#page-446-0)(421 ページ)

# **sp\_iqdbstatistics** プロシージャ

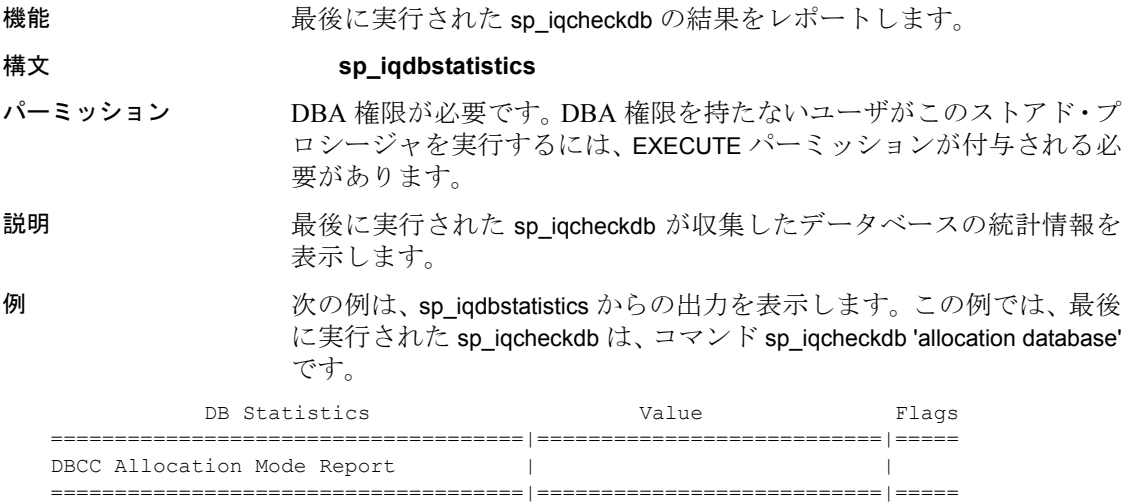

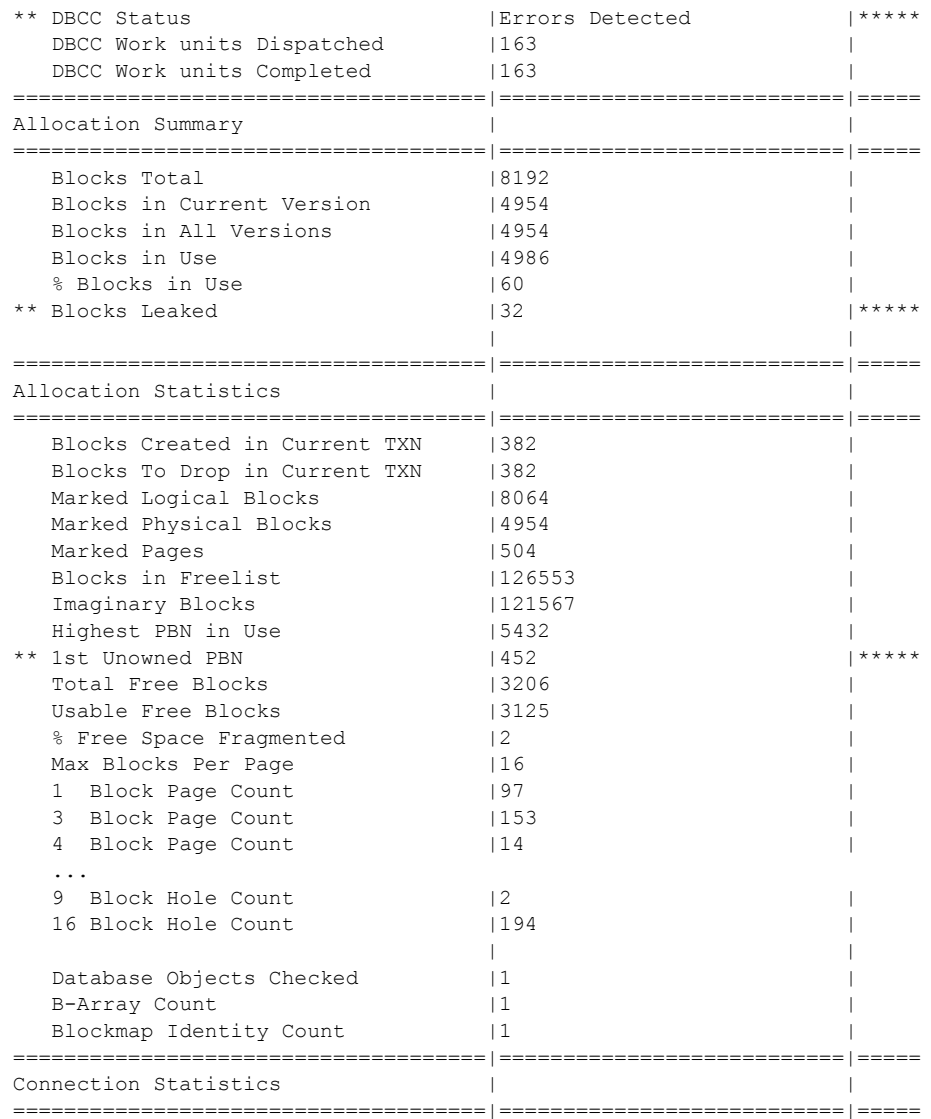

参照 sp\_iqcheckdb の使用法と sp\_iqcheckdb の出力の解釈の詳細については、 『システム管理ガイド 第 1 巻』の「第 13 章 システムのリカバリとデー タベースの修復」を参照してください。

# **sp\_iqdroplogin** プロシージャ

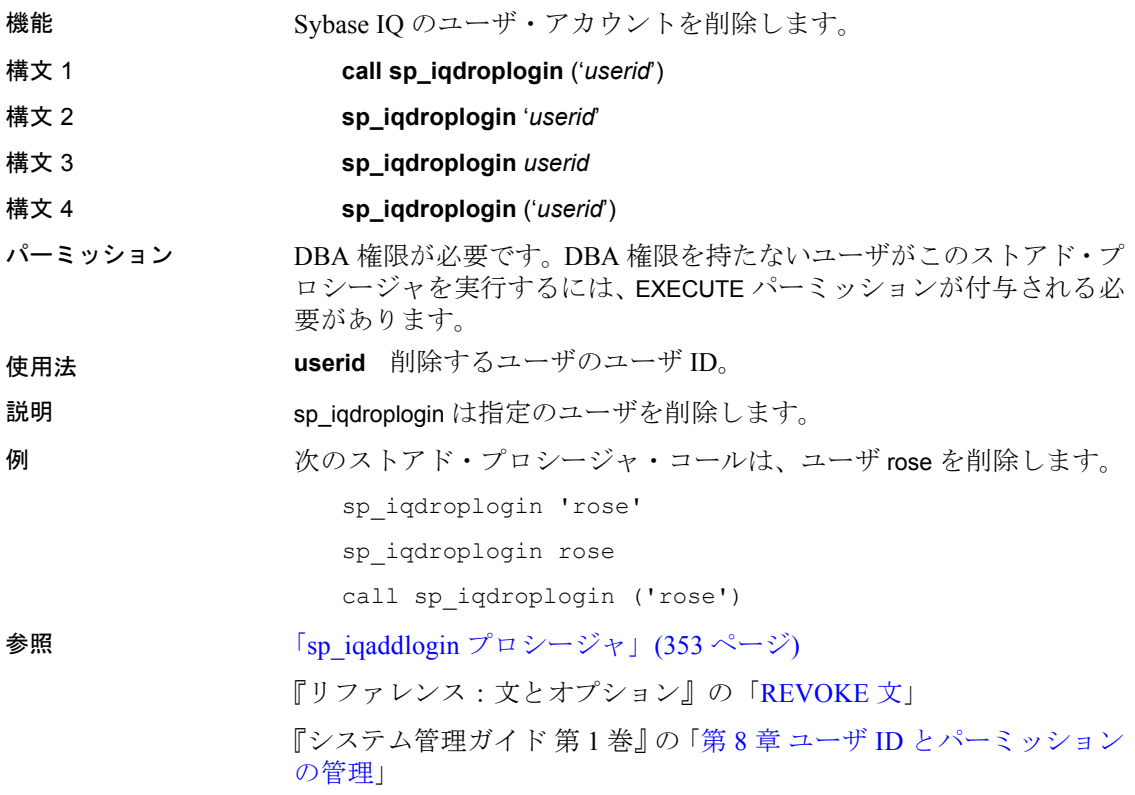

# **sp\_iqemptyfile** プロシージャ

機能 DB 領域ファイルを空にし、ファイル内のオブジェクトを別の使用可能 な読み込み/書き込み dbpace ファイルに移動します。

#### 構文 **sp\_iqemptyfile** ( *logical-file--name* )

パーミッション DBA 権限が必要です。DBA 権限を持たないユーザがこのストアド・プ ロシージャを実行するには、EXECUTE パーミッションが付与される必 要があります。

説明 sp\_iqemptyfile は、DB 領域ファイルを空にします。sp\_iqemptyfile プロ シージャを実行するには、DB 領域を読み込み/書き込みにする必要が あります。プロシージャは、ファイル内のオブジェクトを別の使用可 能な読み込み/書き込み DB 領域ファイルに移動します。使用可能な他 の読み込み/書き込み DB 領域ファイルがない場合は、Sybase IQ によっ てエラー・メッセージが表示されます。

> 注意マルチプレックス環境では、コーディネータで sp\_iqemptyfile のみ を実行できます。

> プロシージャを正常に完了するには、1 つの読み込み/書き込み DB 領 域が使用可能である必要があります。

例 次の例は、DB 領域 dbspace1 を空にします。

sp\_iqemptyfile 'dbspace1'

## **sp\_iqestjoin** プロシージャ

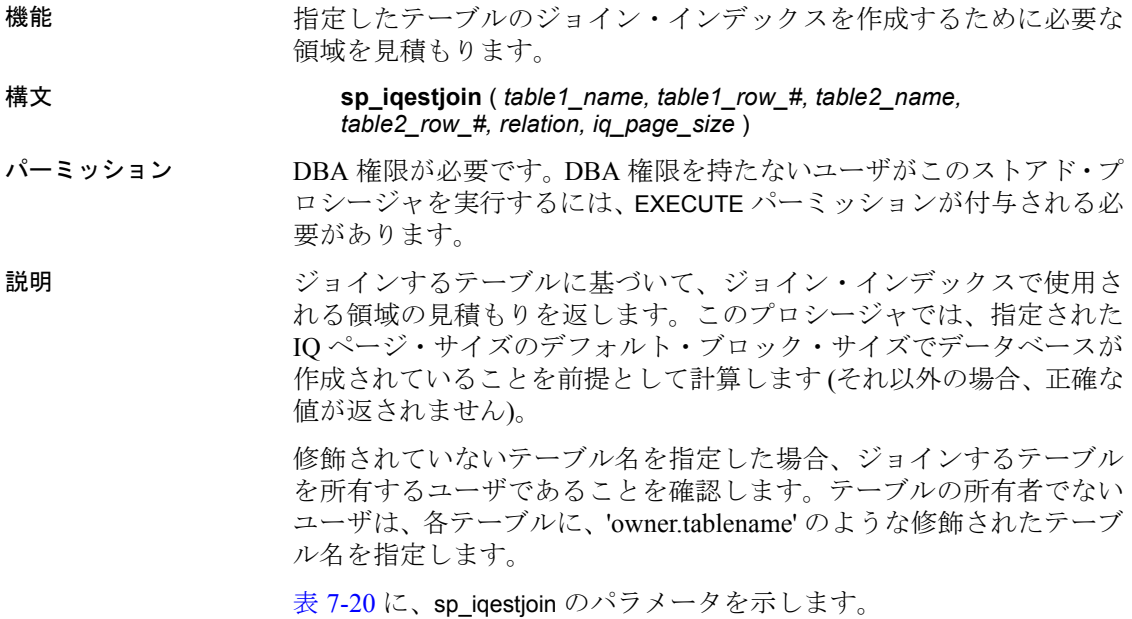

| 名前             | データ型      | 説明                             |
|----------------|-----------|--------------------------------|
| table1 name    | char(256) | 最初にジョインするテーブルの名前。              |
| table1 row #   | int       | 最初のテーブル内で、ジョイン対象となる            |
|                |           | ロー数。                           |
| table2 name    | char(256) | 2番目にジョインするテーブルの名前。             |
| table2 row $#$ | int       | 2番目のテーブル内で、ジョイン対象となる           |
|                |           | ロー数。                           |
| relation       | char(9)   | ジョインのタイプ。"one>>many"または        |
|                |           | "one>>one"(単語と演算子の間にスペースは      |
|                |           | 入らない)。デフォルト値は"one>>many"。      |
| iq page size   | smallint  | データベースのIQセグメント用に定義さ            |
|                |           | れているページ・サイズ。2の累乗で、範            |
|                |           | 囲は 1024 ~ 524288、デフォルトは 131072 |
|                |           | です。                            |

<span id="page-425-0"></span>表 **7-20**: **sp\_iqestjoin** のパラメータ

例 call sp\_iqestjoin ( 'Customers', 1500000, 'SalesOrders', 15000000, 'one>>many', 65536 )

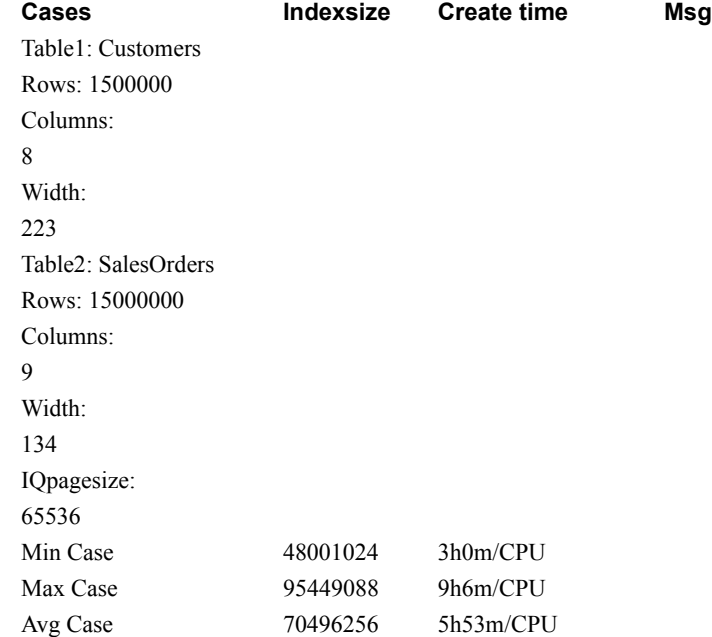

### **sp\_iqestdbspaces** プロシージャ

機能 指定した合計インデックス・サイズに必要な DB 領域の数とサイズを 見積もります。

構文 **sp\_iqestdbspaces** ( *db\_size\_in\_bytes, iq\_page\_size, min\_#\_of\_bytes, max\_#\_of\_bytes* )

パーミッション DBA 権限が必要です。DBA 権限を持たないユーザがこのストアド・プ ロシージャを実行するには、EXECUTE パーミッションが付与される必 要があります。

説明 データベース・サイズ、IQ ページ・サイズ、DB 領域セグメントあた りのバイト数の範囲に基づいて、DB 領域セグメントの数とサイズに関 する情報を表示します。このプロシージャでは、指定された IQ ペー ジ・サイズのデフォルト・ブロック・サイズでデータベースが作成さ れていることを前提として計算します (それ以外の場合、正確な値が返 されません)。表 [7-21](#page-426-0) に、sp\_iqestdbspaces のパラメータを示します。

<span id="page-426-0"></span>表 **7-21**: **sp\_iqestdbspaces** のパラメータ

| 名前                      | データ型        | 説明                        |
|-------------------------|-------------|---------------------------|
| <i>db</i> size in bytes | decimal(16) | データベースのサイズ(バイト)。          |
| iq page size            | smallint    | データベースの IQ セグメント用に定       |
|                         |             | 義されているページ・サイズ。2の累乗        |
|                         |             | で、範囲は 65536 ~ 524288、デフォル |
|                         |             | トは 131072 です。             |
| $min$ # of bytes        | int         | DB 領域セグメントあたりの最小バイ        |
|                         |             | ト数。デフォルト値は 20,000,000     |
|                         |             | (20MB) です。                |
| $max$ # of bytes        | int         | DB 領域セグメントあたりの最大バイ        |
|                         |             | ト数。デフォルト値は 2,146,304,000  |
|                         |             | $(2.146GB)$ です。           |

使用法 sp\_iqestdbspaces は、データのユニーク性に応じて、4 種類の推奨を表 示します。

> **min** データの差が少ない場合は、min で推奨されているサイズの DB 領域セグメントだけを作成することもできます。これらの推奨は、最 小限の差を持つデータを最大限に圧縮した場合のものです。

> **avg** データの差が平均的であれば、min で推奨されているとおりに DB 領域セグメントを作成し、avg で推奨されているサイズで追加のセグメ ントを作成します。

> **max** データの差が大きい (ユニークな値が多い) 場合は、min、avg、お よび max で推奨されているとおりに DB 領域セグメントを作成します。

**spare** データ内のユニークな値の数がわからない場合は、min、avg、 max、および spare で推奨されているとおりに DB 領域セグメントを作 成します。データをロードした後で、使用していないセグメントはい つでも削除できますが、作成するセグメントが少なすぎると時間がか かります。

#### ❖ **sp\_iqestdbspaces** を他のシステム・ストアド・プロシージャと一緒に使用する

- 1 頻繁にジョインすることが予想されるテーブルの組み合わせすべ てに対して、sp\_iqestjoin を実行します。
- 2 テーブルの各ペアに対して、推奨されたインデックス・サイズの いずれかを選択します。
- 3 すべてのテーブルに対して選択したインデックス・サイズを合計 します。
- 4 すべてのテーブルに対して sp\_iqestspace を実行します。
- 5 sp\_iqestspace が返したすべての RAW DATA インデックス・サイズ を合計します。
- 6 手順 3 の合計を手順 5 の合計に加え、インデックス・サイズの合 計を出します。
- 7 手順 6 で出したインデックス・サイズの合計を、sp\_iqestdbspaces の *db\_size\_in\_bytes* パラメータとして使用します。

sp\_iqestdbspaces の結果は、インデックスの平均サイズを基にして見積 もっただけのものです。実際のサイズは、テーブルに格納されたデー タ、特に、データ間の差がどれだけあるかに依存します。

Sybase では、予備の DB 領域セグメントを作成することを強くおすす めしています。使用しなかった場合は、後から削除できます。

**例** sp\_iqestdbspaces 1200000000, 65536, 500000000, 2146304000

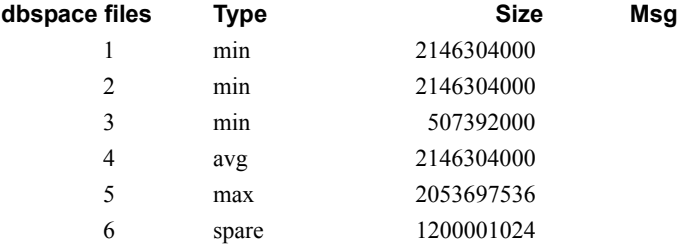

この例では、12GB のデータベースに必要な DB 領域セグメントのサイ ズと数を見積もります。Sybase IQ では、データ間の差が少ない場合、 最大限の圧縮をするためには最低でも 3 つのセグメント (min と表示 ) を作成することをおすすめします。データの差が標準的であれば、も う 1 つセグメント (avg と表示) を作成します。データの差が大きい (ユ ニークな値が多く、高度なインデックス化が必要) 場合は、さらに 1 つ のセグメント (max と表示) を作成する必要があります。1200001024 バ イトの予備のセグメントを作成すれば、最初のロードを必ず成功させ ることができます。データベースをロードした後で、使用していない DB 領域セグメントはすべて削除できます。

### **sp\_iqestspace** プロシージャ

機能 テーブル内のロー数に基づいて、インデックスの作成に必要な領域を 見積もります。

構文 **sp\_iqestspace** ( *table\_name, #\_of\_rows, iq\_page\_size* )

パーミッション DBA 権限が必要です。DBA 権限を持たないユーザがこのストアド・プ ロシージャを実行するには、EXECUTE パーミッションが付与される必 要があります。

説明 基本となるデータベース・テーブルのロー数と、データベースの IQ ページ・サイズに基づいて、データベースに必要な領域の見積もりを 表示します。このプロシージャでは、指定された IQ ページ・サイズの デフォルト・ブロック・サイズでデータベースが作成されていること を前提として計算します (それ以外の場合、正確な値が返されません)。 表 [7-22](#page-428-0) に、sp\_iqestspace のパラメータを示します。

<span id="page-428-0"></span>表 7-22 : sp\_igestspace のパラメータ

| 名前           | データ型      | 説明                                                                                    |
|--------------|-----------|---------------------------------------------------------------------------------------|
| table name   | char(256) | テーブルの名前。                                                                              |
| # of rows    | int       | テーブルにあるロー数。                                                                           |
| iq page size | smallint  | データベースの IQ セグメント用に定<br>義されているページ・サイズ。2の累乗<br>で、範囲は 65536 ~ 524288、デフォル<br>トは131072です。 |

# **sp\_iqevent** プロシージャ

機能 システム・イベントおよびユーザ定義イベントに関する情報を表示し ます。

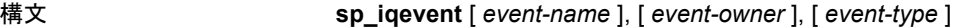

パーミッション DBA 権限が必要です。DBA 権限を持たないユーザがこのストアド・プ ロシージャを実行するには、EXECUTE パーミッションが付与される必 要があります。

使用法 **event-name** イベント名。

**event-owner** イベントの所有者。

**event-type** イベントのタイプ。指定できる値は次のとおりです。

- SYSTEM:システム・イベント (ユーザ SYS または dbo によって所 有されているイベント) に関する情報のみを表示します。
- ALL:ユーザ・イベントおよびシステム・イベントに関する情報を 表示します。
- その他の値:ユーザ・イベントに関する情報を表示します。

sp\_iqevent プロシージャは、パラメータなしで呼び出せます。パラメータ を指定しない場合、ユーザ・イベント (dbo または SYS によって所有され ていないイベント) に関する情報のみがデフォルトで表示されます。

最初の 2 つのパラメータのいずれかを指定せずに、その次のパラメー タを指定する場合は、指定しないパラメータの位置に NULL を指定す る必要があります。たとえば、sp\_iqevent NULL, NULL, SYSTEM や sp\_iqevent NULL, user1 のように指定します。

おもちゃく 構文 しょうしゃ しゅうしゃ しゅうしゃ しゅうしゃ sp\_iqevent データベース内のすべてのユーザ・イベント に関する情報を表示します。 sp\_iqevent e1 イベント e1 に関する情報を表示します。 sp\_iqevent non\_existing\_event イベント non existing event が存在しないた め、ローは返されません。 sp\_iqevent NULL, DBA | DBA によって所有されているすべてのイベン トに関する情報を表示します。 sp\_iqevent e1, DBA | DBA によって所有されているイベント e1 に 関する情報を表示します。 sp\_iqevent ev\_iqbegintxn | ev iqbegintxn は、システム定義のイベントで す。ev\_iqbegintxn という名前のユーザ定義イ ベントが存在しない場合、ローは返されませ ん (デフォルトでは、ユーザ定義イベントの みが返されます)。 sp\_iqevent ev\_iqbegintxn, dbo  $\vert \wedge \wedge \vee \rangle$  ev\_iqbegintxn はユーザ・イベントでは ないため、ローは返されません (デフォルトで は、ユーザ・イベントのみが返されます)。

表 **7-23**: **sp\_iqevent** の使用例

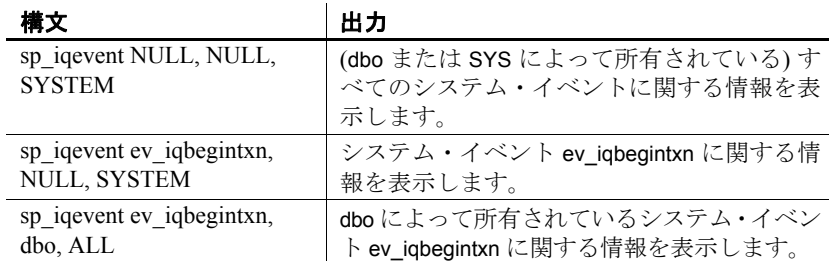

説明 sp\_iqevent ストアド・イベントは、データベース内のイベントに関する 情報を表示します。1 つ以上のパラメータを指定した場合、指定した パラメータにより結果がフィルタされます。たとえば、*event-name* を 指定した場合、指定のイベントに関する情報のみが表示されます。 *event-owner* を指定した場合、sp\_iqevent は指定の所有者によって所有さ れているイベントに関する情報のみを返します。パラメータを指定し ない場合、sp\_iqevent はデータベース内のすべてのユーザ・イベントに 関する情報を表示します。

sp\_iqevent プロシージャは、次のカラムに情報を返します。

| カラム名        | 説明                                             |
|-------------|------------------------------------------------|
| event name  | イベント名                                          |
| event owner | イベントの所有者                                       |
| event type  | システム・イベントの場合、SYSEVENTTYPE システム・                |
|             | テーブルに挙げられたイベント・タイプ                             |
| enabled     | イベントの発生が許可されているかどうかを示す(Y/N)                    |
| action      | イベント・ハンドラの定義                                   |
| condition   | イベント・ハンドラの起動を制御するのに使用する                        |
|             | WHERE 条件                                       |
| location    | イベントの発生が許可されている場所。                             |
|             | • $C = \frac{2}{1000}$ (consolidated)          |
|             | • $R = \mathcal{Y} \neq -\mathcal{Y}$ (remote) |
|             | • A = すべて (all)                                |
| remarks     | コメント文字列                                        |

表 **7-24**: **sp\_iqevent** のカラム

例 ユーザ定義イベント e1 に関する情報を表示します。

sp\_iqevent e1

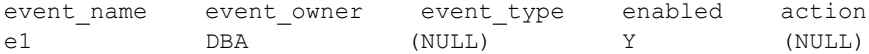

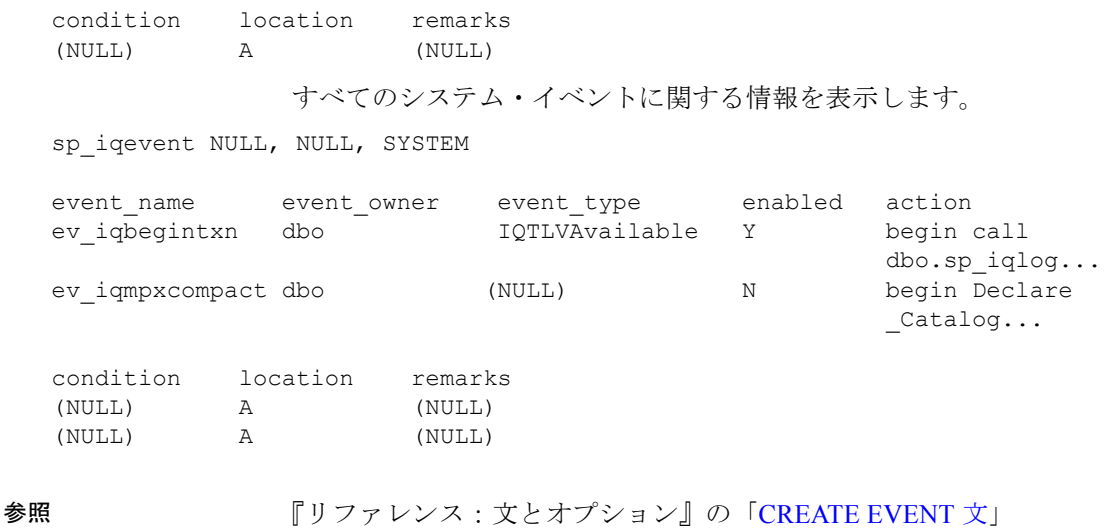

『システム管理ガイド 第2巻』の「第6章 スケジューリングとイベン ト処理によるタスクの自動化」

# **sp\_iqfile** プロシージャ

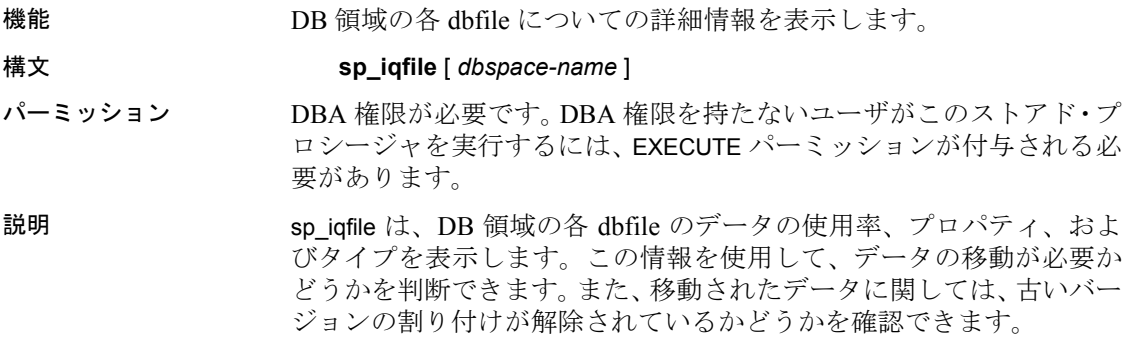

sp\_iqfile は次の情報を表示します。

表 **7-25**: **sp\_iqfile** のカラム

| カラム名              | 説明                             |
|-------------------|--------------------------------|
| DBSpaceName       | CREATE DBSPACE 文で指定された DB 領域の名 |
|                   | 前。CASE RESPECT を指定して作成されたデータ   |
|                   | ベースの場合、DB領域名は大文字と小文字は区別        |
|                   | されません。                         |
| <b>DBFileName</b> | 論理ファイル名。                       |
| ハ ノム石             | ᇒ                               |
|-------------------|---------------------------------|
| Path              | 物理ファイルまたはロー・パーティションの場所。         |
| SegmentType       | DB 領域のタイプ (MAIN または TEMPORARY)。 |
| RWMode            | DB領域のモード。読み込み/書き込み (RW) または     |
|                   | 読み取り専用 (RO)。                    |
| Online            | T(オンライン)またはF(オフライン)。            |
| Usage             | DB 領域のこのファイルで現在使用されている DB       |
|                   | 領域の割合。                          |
| <b>DBFileSize</b> | ファイルまたはロー・パーティションの現在のサ          |
|                   | イズ。ロー・パーティションでは、このサイズ値          |
|                   | は物理サイズよりも小さくなる場合があります。          |
| Reserve           | DB 領域のこのファイルに追加できる予約領域。         |
| StripeSize        | ディスク・ストライピングが有効になっている場          |
|                   | 合、次のファイルに移動するまでにファイルに書          |
|                   | き込まれたデータの量。                     |
| <b>BlkTypes</b>   | ユーザ・データと内部システム構造が使用してい          |
|                   | る領域(識別子の値については、表 7-26 を参照)。     |
| FirstBlk          | ファイルに割り当てられている最初の IQ ブロッ        |
|                   | ク番号。                            |
| LastBlk           | ファイルに割り当てられている最後の IQ ブロッ        |
|                   | ク番号。                            |
| OkToDrop          | ファイルを削除できる場合は 'Y'、それ以外の場合       |
|                   | は 'N'。                          |

**カラムタ** 撮照

表 [7-26](#page-432-0) に、ブロック・タイプ識別子の値を示します。

<span id="page-432-0"></span>表 **7-26**: **sp\_iqfile** のブロック・タイプ

| 識別子          | ブロック・タイプ            |
|--------------|---------------------|
| A            | アクティブなバージョン         |
| B            | バックアップ構浩            |
| C            | チェックポイント・ログ         |
| D            | データベースの識別情報         |
| $\mathbf{F}$ | フリー・リスト             |
| G            | グローバル・フリー・リスト・マネージャ |
| H            | フリー・リストのヘッダ・ブロック    |
| $\mathbf{I}$ | インデックス・アドバイスの格納     |
| M            | マルチプレックス CM*        |
| $\Omega$     | 旧バージョン              |
| T            | テーブルの使用             |
| $\mathbf{I}$ | インデックスの使用           |

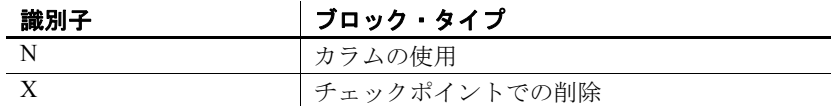

\*マルチプレックス・コミット ID ブロック (実際は 128 ブロック) は、 シンプレックス・データベースで使用されていない場合でも、すべて の IQ データベースに存在します。

例 DB 領域のファイルに関する情報を表示します。

sp\_iqfile;

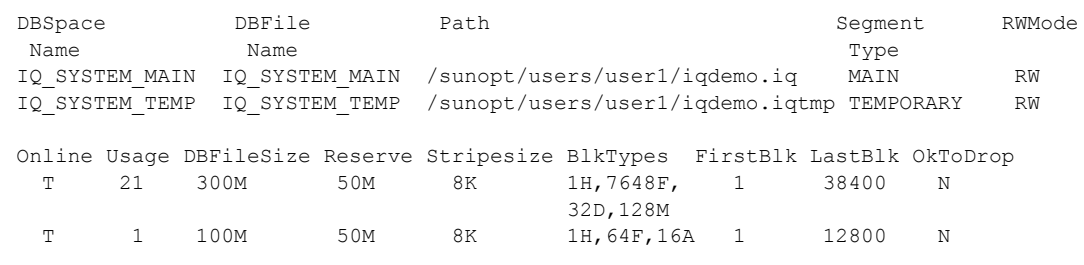

**参照 インター Sp\_iqdbspaceinfo** プロシージャ」(389 ページ) および「[sp\\_iqindexinfo](#page-446-0) [プロシージャ」](#page-446-0)(421 ページ)

> 『Sybase IQ システム管理ガイド』の「第 5 章 データベース・オブジェ クトの使用」

# **sp\_iqhelp** プロシージャ

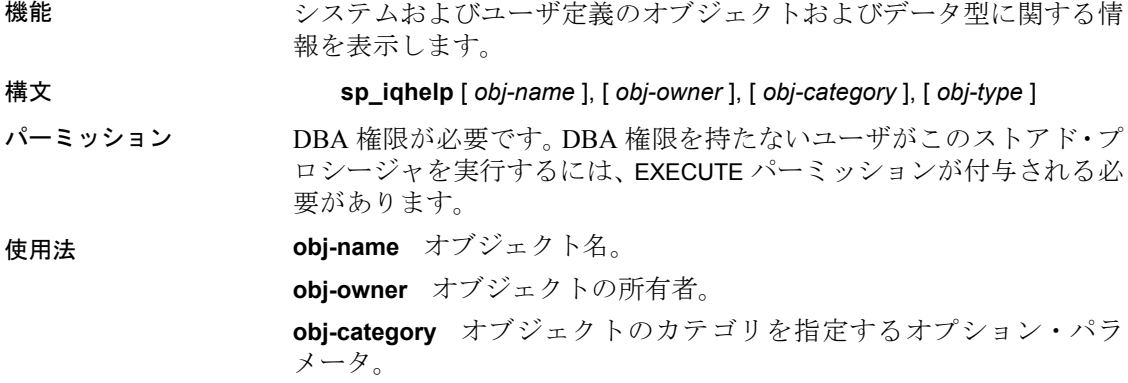

| object-type パラメータ | 指定される内容              |
|-------------------|----------------------|
| "table"           | オブジェクトはベース・テーブルです。   |
| "view"            | オブジェクトはビューです。        |
| "procedure"       | オブジェクトはストアド・プロシージャまた |
|                   | は関数です。               |
| "event"           | オブジェクトはイベントです。       |
| "datatype"        | オブジェクトはシステムまたはユーザ定義の |
|                   | データ型です。              |

表 **7-27**: **sp\_iqhelp obj-category** のパラメータ値 **object-type** パラメータ 指定される内容

カラム、制約、およびインデックスは、テーブルに関連付けられてお り、直接クエリできません。テーブルをクエリすると、そのテーブル に関連するカラム、インデックス、および制約に関する情報が表示さ れます。

指定したオブジェクト・カテゴリが許可された値ではない場合、 "Invalid object category" エラーが返されます。

**obj-type** オブジェクトのタイプ。指定できる値は次のとおりです。

- SYSTEM:システム・オブジェクト (ユーザ SYS または dbo によっ て所有されているオブジェクト) に関する情報のみを表示します。
- ALL:すべてのオブジェクトに関する情報を表示します。

デフォルトでは、システム・オブジェクト以外のオブジェクトに関す る情報のみが表示されます。指定したオブジェクト・タイプが SYSTEM または ALL ではない場合、"Invalid object type" エラーが返され ます。

sp\_iqhelp プロシージャは、パラメータなしで呼び出せます。パラメー タを指定しない場合、sp\_ighelp はデータベース内のすべての独立した オブジェクト、つまりベース・テーブル、ビュー、ストアド・プロシー ジャ、関数、イベント、およびデータ型に関する情報を表示します。

最初の 3 つのパラメータのいずれかを指定せずに、その次のパラメー タを指定する場合は、指定しないパラメータの位置に NULL を指定す る必要があります。たとえば sp\_iqhelp NULL, NULL, NULL, SYSTEM や sp\_iqhelp NULL, user1, "table" のように指定します。

*obj-category* パラメータは、NULL 以外の場合、一重引用符または二重 引用符で囲みます。

sp\_ighelp で指定の記述を満たすオブジェクトがデータベースに見つか らない場合、エラー "No object found for the given description" が返されます。

| 構文                          | 出力                                   |
|-----------------------------|--------------------------------------|
| sp iqhelp                   | データベース内のすべてのユーザ定義テーブ                 |
|                             | ル、ビュー、プロシージャ、イベント、およ                 |
|                             | びデータ型に関する要約情報を表示します。                 |
| sp ighelp t1, u1, "table"   | ユーザ u1 の所有するテーブル t1 と、t1 に関          |
|                             | 連するカラム、インデックス、および制約に                 |
|                             | 関する情報を表示します。                         |
| sp_iqhelp NULL, u1, "view"  | ユーザ u1 の所有するビュー v1 と、v1 に関連          |
|                             | するカラムに関する情報を表示します。                   |
| sp ighelp sp2               | プロシージャ sp2 と sp2 のパラメータに関す           |
|                             | る情報を表示します。                           |
| sp ighelp e1                | イベント e1 に関する情報を表示します。                |
| sp iqhelp dt1               | データ型 dt1 に関する情報を表示します。               |
| sp iqhelp NULL, NULL,       | (dbo または SYS によって所有されている) す          |
| NULL, SYSTEM                | べてのシステム・オブジェクトに関する要約                 |
|                             | 情報を表示します。                            |
| sp iqhelp non existing obj  | non_existing_obj が存在しないため、エラー        |
|                             | "Object 'non existing obj' not       |
|                             | found"が返されます。                        |
| sp iqhelp NULL,             | non_existing_user が存在しないため、エラー       |
| non_existing_user           | "User 'non_existing_user' not found" |
|                             | が返されます。                              |
| sp_iqhelp t1, NULL, "apple" | obj-category に対して "apple" は許可された値    |
|                             | ではないため、エラー "Invalid object           |
|                             | category 'apple'"が返されます。             |
| sp_iqhelp t1, NULL, NULL,   | obj-type に対して "USER" は許可された値で        |
| "USER"                      | はないため、エラー "Invalid object type       |
|                             | 'USER'"が返されます。                       |

表 **7-28**: **sp\_iqhelp** の使用例

説明 sp\_iqhelp ストアド・プロシージャは、IQ データベース内のシステム、 ユーザ定義オブジェクト、およびユーザ定義データ型に関する情報を 表示します。sp\_ighelp でサポートされるオブジェクトは、テーブル、 ビュー、カラム、インデックス、ジョイン・インデックス、制約、ス トアド・プロシージャ、関数、イベント、およびデータ型です。

> 1 つ以上のパラメータを指定した場合、指定したパラメータにより結 果がフィルタされます。たとえば、*obj-name* を指定した場合、指定の オブジェクトに関する情報のみが表示されます。*obj-owner* を指定した 場合、sp\_iqhelp は指定の所有者によって所有されているオブジェクト に関する情報を返します。パラメータを指定しない場合、sp\_ighelp は データベース内のすべてのユーザ定義テーブル、ビュー、プロシー ジャ、イベント、およびデータ型に関する要約情報を表示します。

sp\_ighelp プロシージャは、指定のパラメータが複数のオブジェクトま たは 1 つのオブジェクトのいずれに一致するかどうかで、要約情報ま たは詳細情報のいずれかを返します。sp\_iqhelp の出力カラムは、スト アド・プロシージャ sp\_iqtable、sp\_iqindex、sp\_iqview、および sp\_iqconstraint により表示されるカラムと同様のものです。

複数のオブジェクトが指定の sp\_iqhelp パラメータに一致する場合、 sp\_ighelp はそれらのオブジェクトに関する要約情報を表示します。

| タイプ                      | 表示されるカラム                                                                                                 |
|--------------------------|----------------------------------------------------------------------------------------------------|
| ベース・テーブル                 | table name, table owner, server type, location,<br>table constraints, remarks                            |
| ビュー                      | view name, view creator, view def, server type, location,<br>remarks                                     |
| ストアド・プロ<br>シージャ          | proc name, proc creator, proc defn, replicate, srvid,<br>remarks                                         |
| 関数                       | proc name, proc creator, proc defin, replicate, remarks                                                  |
| イベント                     | event name, event creator, enabled, location, event type,<br>action, external action, condition, remarks |
| システムおよび<br>ユーザ定義<br>データ型 | type name, creator, nulls, width, scale, default, check                                                  |
|                          |                                                                                                    |

表 **7-29**: **sp\_iqhelp** 要約情報

オブジェクト・

1 つのオブジェクトが指定の sp\_iqhelp パラメータに一致する場合、 sp\_ighelp はオブジェクトに関する詳細情報を表示します。

<span id="page-437-0"></span>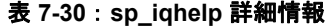

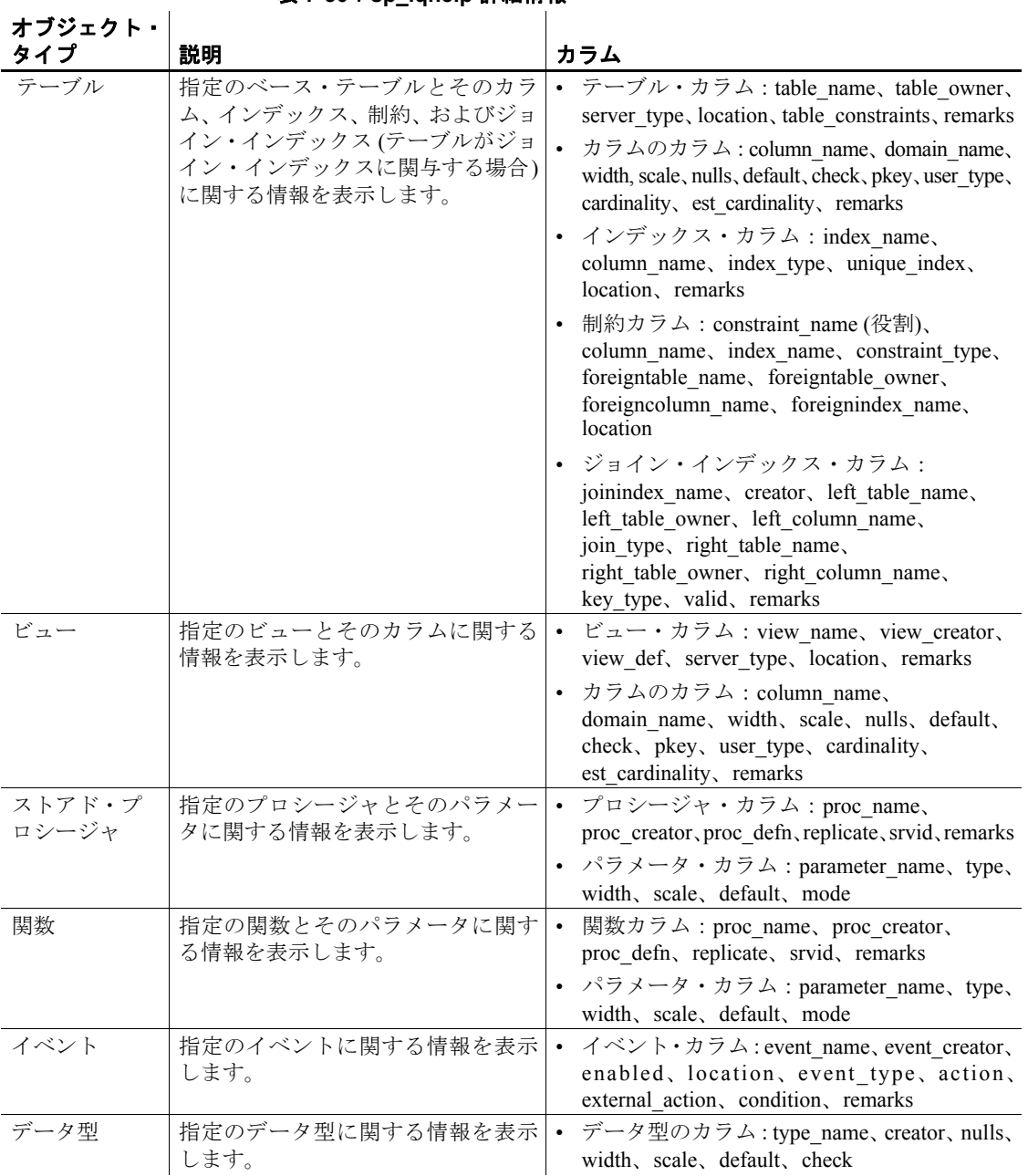

表 [7-30](#page-437-0) の各出力カラムについては、次のストアド・プロシージャの説 明を参照してください。

- テーブル : 「sp\_iqtable [プロシージャ」](#page-496-0)(471 ページ)
- カラム:「sp\_iqcolumn [プロシージャ」](#page-394-0)(369 ページ)
- インデックス : 「sp\_iqindex および [sp\\_iqindex\\_alt](#page-440-0) プロシージャ」  $(415 \le -\ \ \lor)$
- 制約:「sp\_iqconstraint [プロシージャ」](#page-401-0)(376 ページ)
- ジョイン・インデックス:「sp\_iqjoinindex [プロシージャ」](#page-452-0)(427 ページ)
- ビュー: 「sp\_iqview [プロシージャ」](#page-509-0)(484 ページ) および Adaptive Server Enterprise カタログ・プロシージャ sp\_columns (ビュー・カ ラムの場合)
- ストアド・プロシージャと関数 :「sp\_iqprocedure [プロシージャ」](#page-467-0) (442 [ページ](#page-467-0)) および「sp\_iqprocparm [プロシージャ」](#page-470-0)(445 ページ) (プロシージャ・パラメータの場合)
- イベント : 「sp\_iqevent [プロシージャ」](#page-428-0)(403 ページ)
- データ型: 「sp\_iqdatatype [プロシージャ」](#page-407-0)(382 ページ)

**Adaptive Server Enterprise の互換性** Sybase IQ sp\_ighelp ストアド・プロ シージャは、Adaptive Server Enterprise sp\_help プロシージャと同様のも ので、SYSOBJECTS システム・テーブルに挙げられたデータベース・ オブジェクトと、システムおよびユーザ定義のデータ型に関する情報 を表示します。

サポートされるオブジェクト型とオブジェクトのネームスペースにつ いて、Sybase IQ のアーキテクチャは Adaptive Server とは異なります。 Adaptive Server では、すべてのオブジェクト (テーブル、ビュー、スト アド・プロシージャ、ログ、規則、デフォルト、トリガ、検査制約、 参照制約、およびテンポラリ・オブジェクト) は、SYSOBJECTS システ ム・テーブルに保存され、同じネームスペースに属します。Sybase IQ によりサポートされるオブジェクト (テーブル、ビュー、ストアド・プ ロシージャ、イベント、プライマリ・キー、一意性制約、検査制約、 および参照制約) は、異なるシステム・テーブルに保存され、異なる ネームスペースに属します。たとえば、Sybase IQ ではテーブルの名前 がイベントまたはストアド・プロシージャの名前と同じであっても構 いません。

Sybase IQ と Adaptive Server のアーキテクチャの相違のために、Sybase IQ sp\_iqhelp のサポートするオブジェクト・タイプと構文は、Adaptive Server sp\_help のサポートするオブジェクトと構文とは異なります。た だし、両ストアド・プロシージャにより表示されるデータベース・オ ブジェクトに関する情報の種類は同様のものです。

例 フラーブル sale に関する詳細情報を表示します。

sp\_iqhelp sale

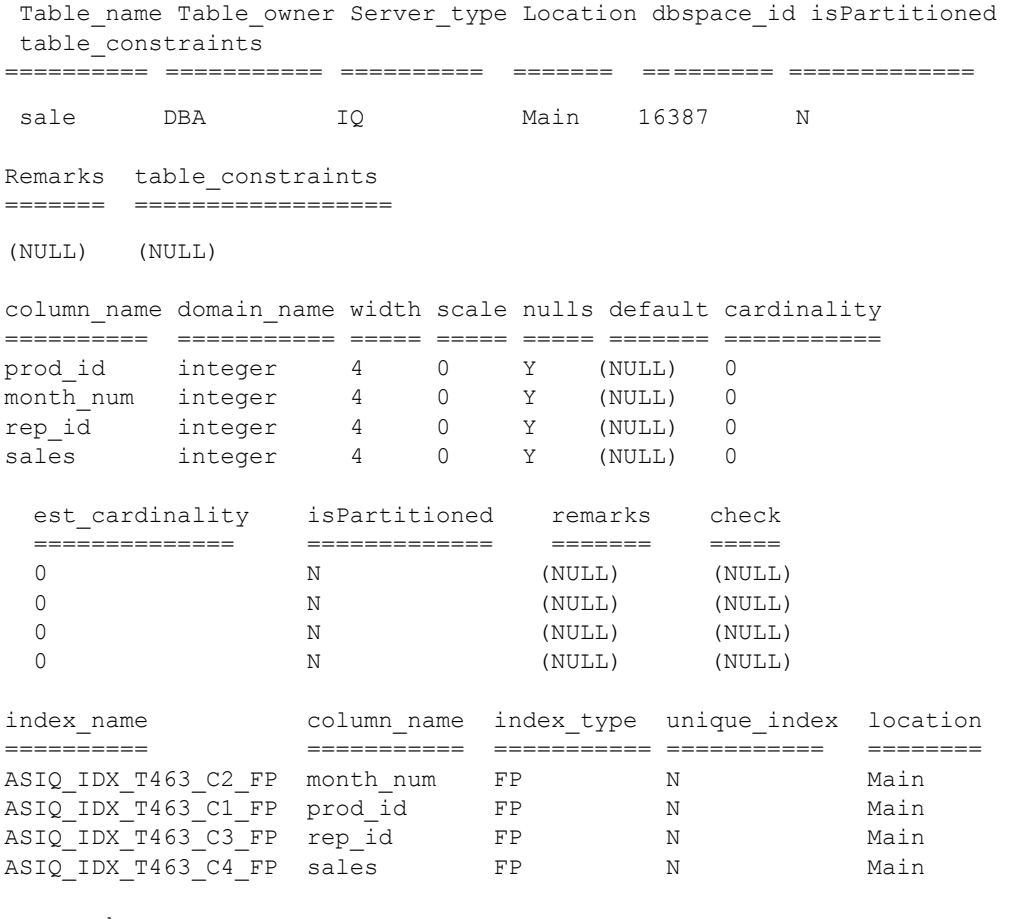

remarks ======= (NULL) (NULL)

(NULL) (NULL)

プロシージャ sp\_customer\_list に関する詳細情報を表示します。

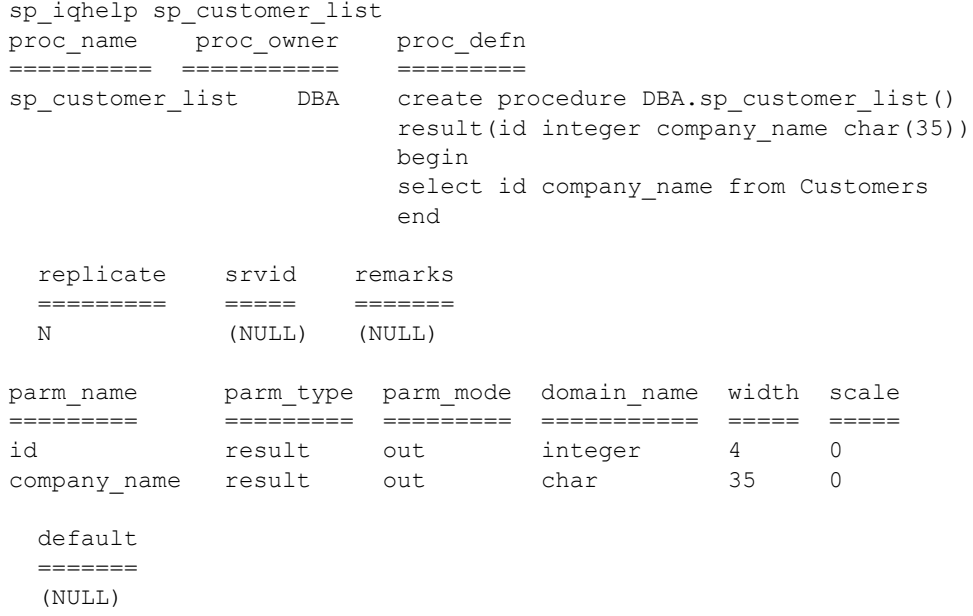

# <span id="page-440-0"></span>**sp\_iqindex** および **sp\_iqindex\_alt** プロシージャ

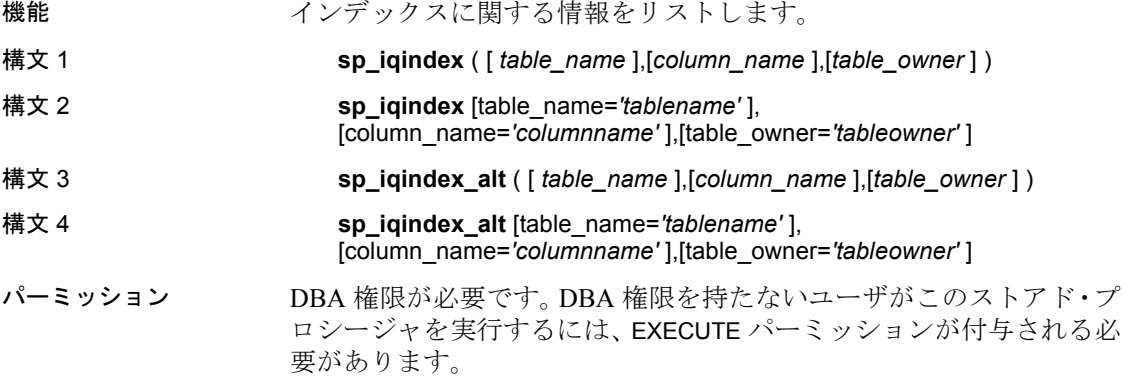

使用法 構文 **1** 最初の 2 つのパラメータのいずれかを指定せずに、その次のパ ラメータを指定する場合は、指定しないパラメータの位置に NULL を 指定する必要があります。たとえば、sp\_iqindex NULL,NULL,DBA や sp\_iqindex Departments,NULL,DBA のようになります。

> 構文 **2** パラメータは、どのような順序で指定しても構いません。一重 引用符で囲みます。

> 構文 **3** および **4** 複数カラムのインデックスがある場合、出力は多少異 なります。構文 1 および 2 と同じオプションを使用できます。

説明 データベース内のインデックスに関する情報を表示します。いずれか のパラメータを指定すると、そのテーブル、カラム、または指定した ユーザが所有するテーブルからのみインデックスが返されます。複数 のパラメータを指定すると、指定されたすべてのパラメータにより結 果がフィルタされます。パラメータを指定しない場合、データベース 内のすべてのテーブルのすべてのインデックスが返されます。

| カラム名         | 説明                                                      |
|--------------|---------------------------------------------------------|
| table name   | テーブルの名前                                                 |
| table owner  | テーブルの所有者                                                |
| column name  | カラムの名前。複数カラムのインデックスでは複<br>数の名前が表示されます                   |
| index type   | インデックスのタイプの省略形 (HG、LF など)                               |
| index name   | インデックス名                                                 |
| unique_index | ユニーク・インデックスの場合は 'U'、そうでない<br>場合は 'N'                    |
| location     | TEMP = IQ テンポラリ・ストア、MAIN = IQ スト<br>ア、SYSTEM = カタログ・ストア |
| remarks      | COMMENT 文で追加されたユーザ・コメント                                 |

表 **7-31**: **sp\_iqindex** および **sp\_iqindex\_alt** のカラム

sp\_iqindex は常に、インデックスごとに 1 行生成します。sp\_iqindex\_alt は、複数カラムのインデックスがある場合、カラムのインデックスご とに 1 行生成します。

例 次の構文ではいずれも、DepartmentID という名前のカラムのすべてのイ ンデックスが返されます。

> call sp igindex (NULL, 'DepartmentID') sp\_iqindex column\_name='DepartmentID'

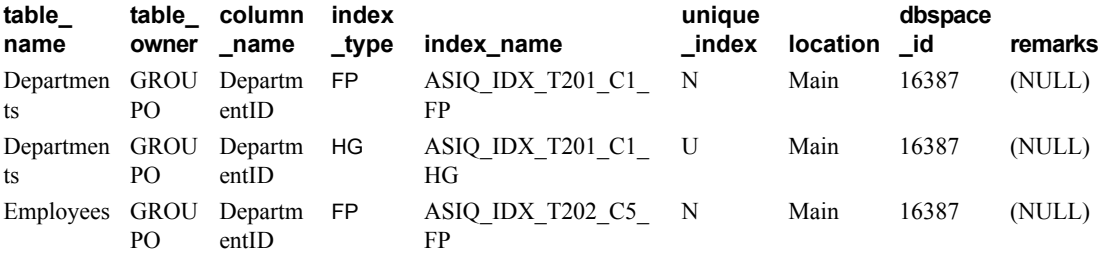

次の構文ではいずれも、GROUPO が所有しているテーブル Departments のすべてのインデックスが返されます。

sp\_iqindex Departments,NULL,GROUPO sp\_iqindex table\_name='Departments',table\_owner='DBA'

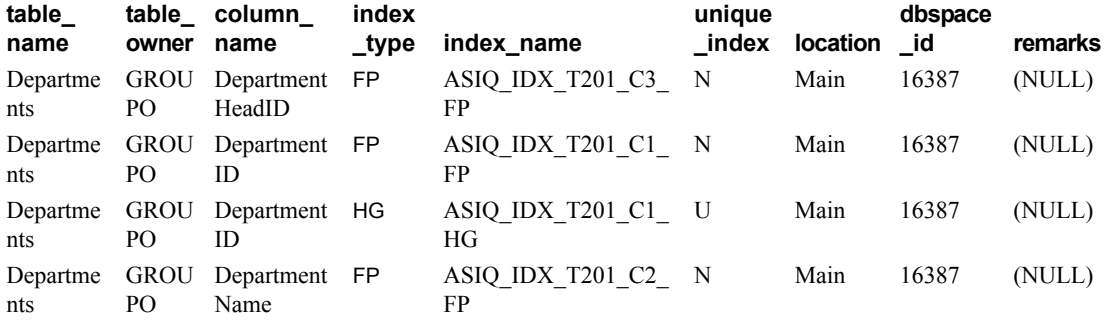

sp\_iqindex\_alt の次の構文ではいずれも、カラム City を含む Employees テーブルのインデックスが返されます。インデックス emp\_loc は、カ ラム City および State の複数カラムのインデックスです。sp\_iqindex\_alt では、複数カラムのインデックスではカラムごとに 1 行が表示され ます。

sp\_iqindex\_alt Employees,City sp\_iqindex\_alt\_table\_name='Employees', column\_name='City'

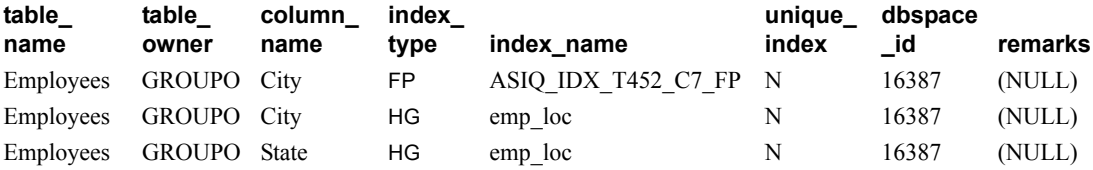

sp\_iqindex の出力は、同じテーブル、同じカラムでも多少異なります。

sp\_iqindex Employees,City sp\_iqindex table\_name='Employee',column\_name='City'

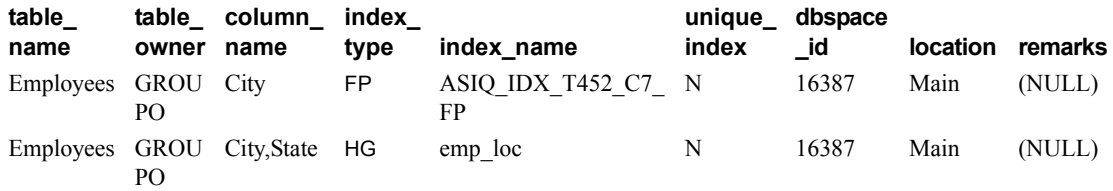

参照 『リファレンス:文とオプション』の「第 2 章 データベース・オプショ ン」の「FP\_LOOKUP\_SIZE オプション」、「INDEX\_ADVISOR オプショ ン」、および「MINIMIZE\_STORAGE オプション」

> 『システム管理ガイド 第 1 巻』の「第 6 章 Sybase IQ インデックスの 使用」

# <span id="page-443-1"></span>**sp\_iqindexadvice** プロシージャ

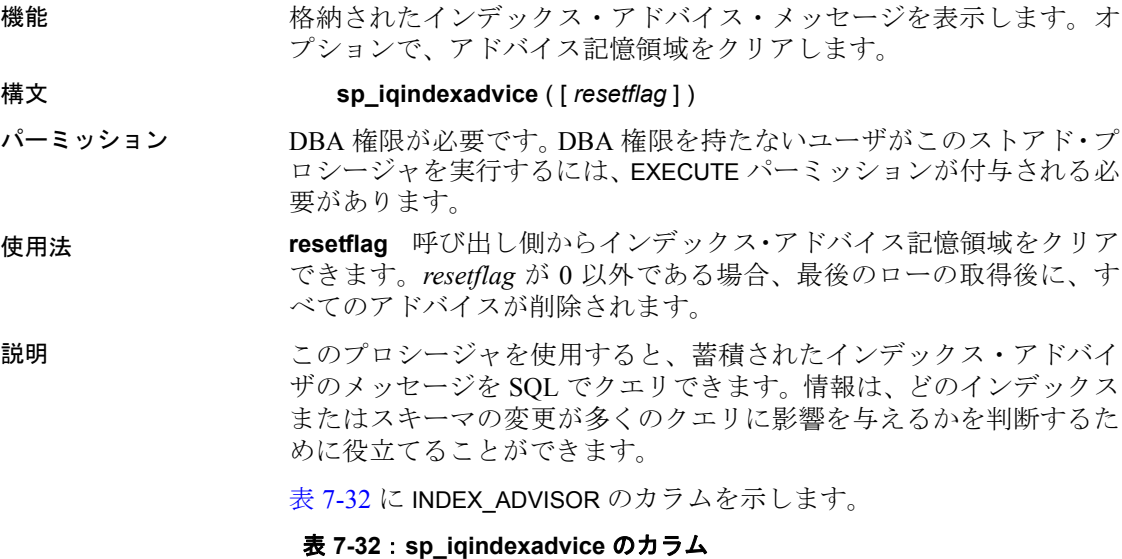

<span id="page-443-0"></span>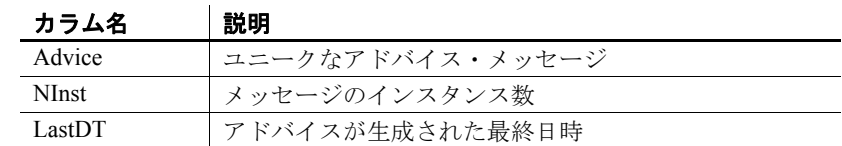

例 わたち ありょう あい まん、sp\_iqindexadvice プロシージャの出力例を示します。

### <span id="page-444-0"></span>表 **7-33**: **sp\_iqindexadvice** の出力例

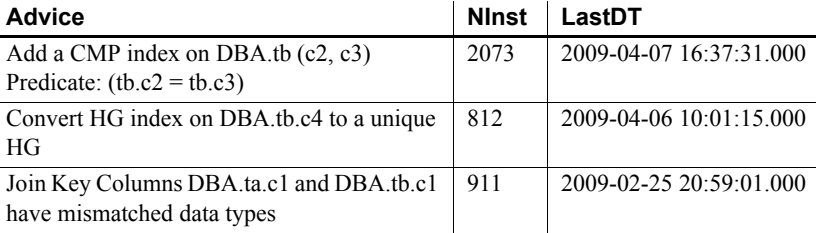

参照 「sp\_iqcolumnuse [プロシージャ」](#page-396-0)(371 ページ)、「[sp\\_iqdbspace](#page-412-0) プロシー ジャ」(387[ページ](#page-412-0))、「sp\_iqindexuse [プロシージャ」](#page-451-0)(426 ページ)、 「sp\_iqtableuse [プロシージャ」](#page-500-0)(475 ページ)、「[sp\\_iqunusedcolumn](#page-504-0) プロ [シージャ」](#page-504-0)(479 ページ)、「[sp\\_iqunusedindex](#page-506-0) プロシージャ」(481 ペー [ジ](#page-506-0))、「[sp\\_iqunusedtable](#page-507-0) プロシージャ」(482 ページ)、および 「sp\_iqworkmon [プロシージャ」](#page-514-0)(489 ページ)

> 『リファレンス:文とオプション』の「第 2 章 データベース・オプショ ン」の「FP\_LOOKUP\_SIZE オプション」、「INDEX\_ADVISOR オプショ ン」、および「MINIMIZE\_STORAGE オプション」

> 『システム管理ガイド 第 1 巻』の「第 6 章 Sybase IQ インデックスの 使用」

## <span id="page-444-1"></span>**sp\_iqindexfragmentation** プロシージャ

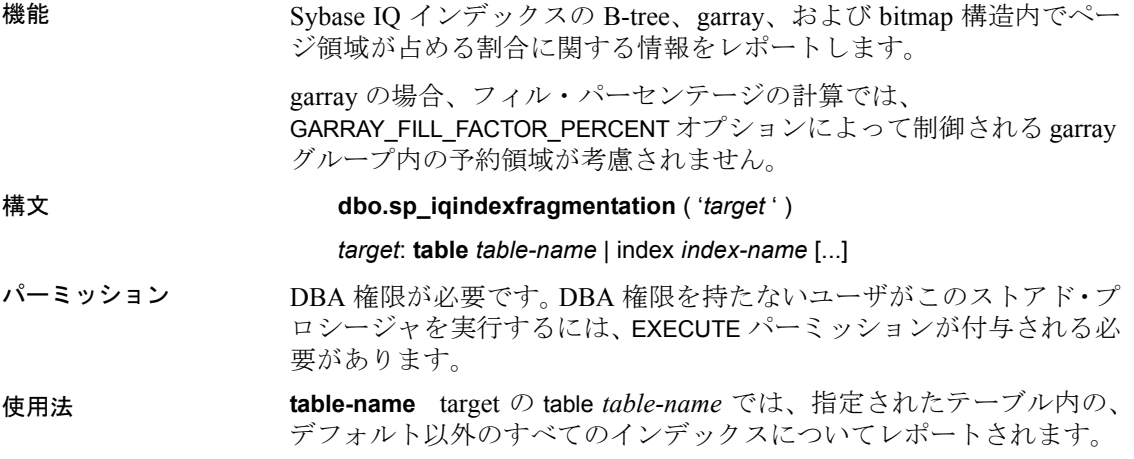

**index-name** target の index *index-name* では、指定されたインデックス についてレポートされます。各 index-name は修飾されたインデックス 名です。テーブル内の複数のインデックスを指定することもできます が、指定するインデックスごとに index キーワードを繰り返し指定する 必要があります。

例 Customers テーブル内のユニークでない HG インデックスである cidhg に関して、内部インデックスの断片化がレポートされます。

| インデックス              | インデックス・<br>タイプ | btree ノード・ページ                      | <b>GARRAY FILL FAC</b><br><b>TOR_PERCENT</b> |
|---------------------|----------------|------------------------------------|----------------------------------------------|
| dba.customers.cidhg | HG             | 3                                  | 75                                           |
| <b>SQLCODE</b>      | $\theta$       |                                    |                                              |
|                     |                |                                    |                                              |
| フィル・パーセント           | btree ページ      | garray $\sim$ $\rightarrow$ $\sim$ | bitmap ページ                                   |
| $0 - 10\%$          | $\theta$       | $\Omega$                           | $\Omega$                                     |
| $11 - 20\%$         | $\theta$       | $\theta$                           | $\theta$                                     |
| $21 - 30\%$         | $\theta$       | $\Omega$                           | $\theta$                                     |
| $31 - 40\%$         | $\theta$       | $\theta$                           | 22                                           |
| $41 - 50\%$         | $\mathbf{0}$   | $\theta$                           | $\Omega$                                     |
| $51 - 60\%$         | $\theta$       | $\Omega$                           | 10                                           |
| $61 - 70\%$         | $\overline{2}$ | $\Omega$                           | 120                                          |
| $71 - 80\%$         | 138            | 3                                  | 64                                           |
| $81 - 90\%$         | 24             | 122                                | 14                                           |
| $91 - 100\%$        | 18             | 1                                  | $\Omega$                                     |

dbo.sp\_iqindexfragmentation ( 'index customers.cidhg ' )

この出力では、ユニークでない HG インデックスである cidhg 内の 182 B-tree ページのうち、2 ページが 61% ~ 70%、138 ページが 71% ~ 80%、24 ページが 81% ~ 90%、18 ページが 91% ~ 100% 使用されて いることがわかります。garray および bitmap ページの利用率も、同様 にレポートされます。すべてのパーセンテージは、一番近いパーセン テージ・ポイントにトランケートされます。HG インデックスでは、 GARRAY\_FILL\_FACTOR\_PERCENT オプションの値も表示されます。B-tree を使用するインデックス・タイプでは、ノード (リーフでない) ページ の数も表示されます。HG、LF、WD、DATE、および DTTM がこれに当 たります。

このインデックスでのストアド・プロシージャの実行中にエラーが発 生した場合、SQLCODE は 0 以外の値を取ります。

参照 アンファレンス:ビルディング・ブロック、テーブル、およびプロ シージャ』の「第2章 データベース・オプション」の 「GARRAY\_FILL\_FACTOR\_PERCENT オプション」および 「GARRAY\_PAGE\_SPLIT\_PAD\_PERCENT オプション」

> 『リファレンス:文とオプション』の「第 2 章 データベース・オプショ ン」の「FP\_LOOKUP\_SIZE オプション」、「INDEX\_ADVISOR オプショ ン」、および「MINIMIZE\_STORAGE オプション」

> 『システム管理ガイド 第 1 巻』の「第 6 章 Sybase IQ インデックスの 使用」

## <span id="page-446-0"></span>**sp\_iqindexinfo** プロシージャ

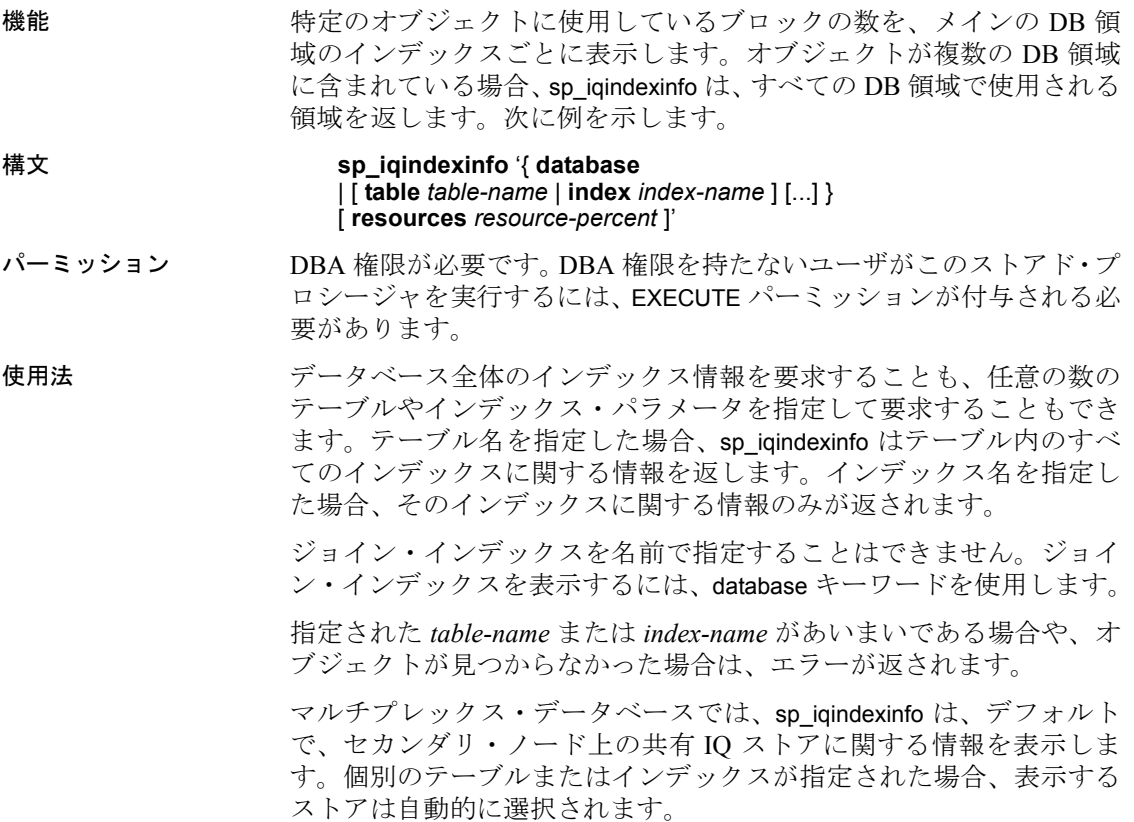

*resource-percent* は 0 より大きい整数である必要があります。リソース の割合を使用して CPU の合計使用率を指定すれば、sp\_iqindexinfo プロ シージャによる CPU の使用率を制限できます。

**説明 sp\_iqindexinfo** では、特定のオブジェクトがどの DB 領域にあるかを DBA に示します。DBA はこの情報を使用して、relocate モードにして オブジェクトを移動する必要のある DB 領域を判断できます。

> sp\_iqindexinfo の結果は、コマンドを実行しているトランザクションか ら見たバージョンが基準になります。他のバージョンで使用されてい るブロックは表示されません。

表 **7-34**: **sp\_iqindexinfo** のカラム

| カラム名         | 説明                          |
|--------------|-----------------------------|
| Object       | テーブル、インデックス、ジョイン・インデックスの名前  |
| Dbspace name | DB 領域の名前                    |
| ObjSize      | この DB 領域での、このオブジェクトのデータのサイズ |
| DBSpPct      | このオブジェクトが使用している DB領域の割合     |
| MinBlk       | この DB 領域で、このオブジェクトが使用する最初のブ |
|              | ロック                         |
| MaxBlk       | この DB 領域で、このオブジェクトが使用する最後のブ |
|              | ロック。DB領域のサイズを縮小する前に移動が必要なオ  |
|              | ブジェクトを判断するのに役立ちます           |

例 アーブル t2 に関するインデックス情報を表示します。

sp\_iqindexinfo 'table t2';

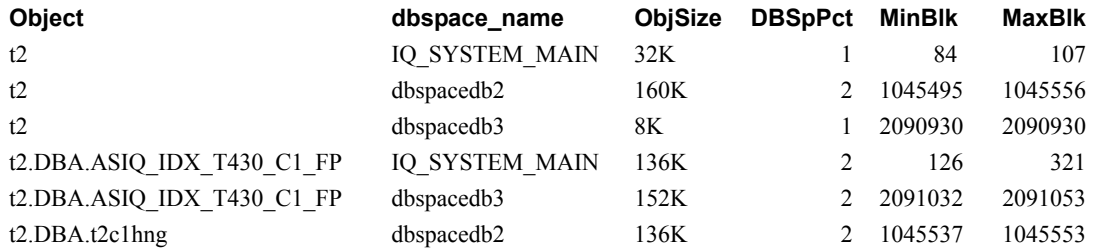

参照 「sp\_iqdbspace [プロシージャ」](#page-412-0)(387 ページ)、「[sp\\_iqdbspaceinfo](#page-414-0) プロシー [ジャ」](#page-414-0)(389 ページ)、「sp\_iqspaceinfo [プロシージャ」](#page-483-0)(458 ページ)

> 『システム管理ガイド 第1巻』の「第5章 データベース・オブジェク トの使用」

> 『Sybase IQ マルチプレックスの使用』の「付録 A マルチプレックス・ リファレンス」

# **sp\_iqindexmetadata** プロシージャ

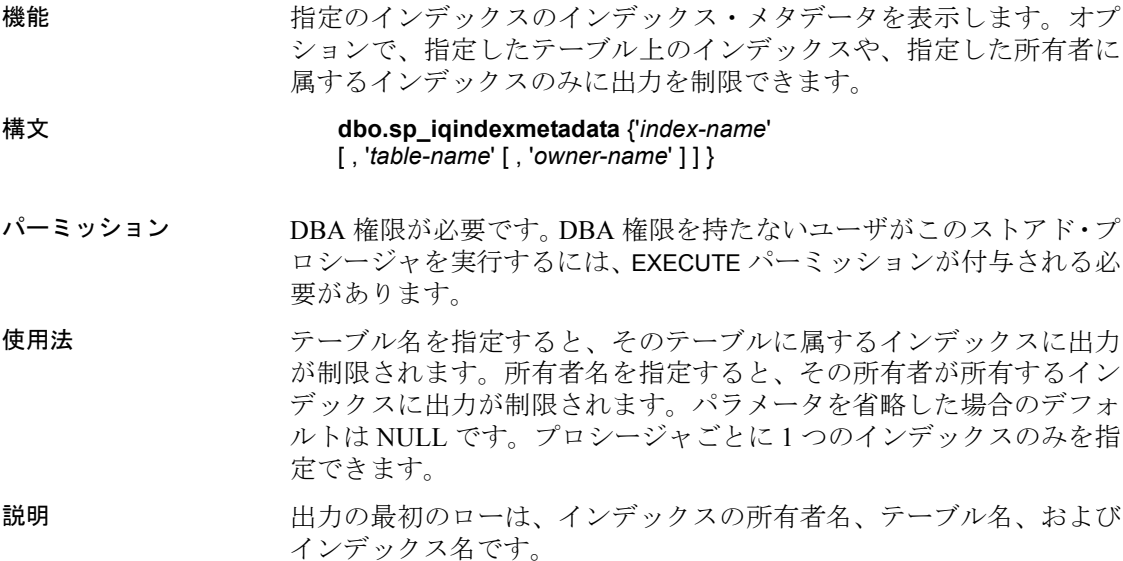

それ以降出力されるローは、指定したインデックス・タイプに規定さ れます。

| タイプ                    | 返されるメタデータ                                                                                                    |
|------------------------|----------------------------------------------------------------------------------------------------|
| CMP、DATE、<br>DTTM、TIME | Type, Version                                                                                                    |
| FP                     | Type、Version、LookupPages、Style、LookupEntries、<br>1stLookupPage, LargeLOBs, SmallLOBs, IQ Unique, LOB<br>Compression (カラムのデータ型が LONG VARCHAR または<br>LONG BINARY の場合のみ) |
| ΗG                     | Type、Version、Distinct Keys                                                                                                    |
| <b>HNG</b>             | Type, Version, BitsPerBlockmap, NumberOfBits                                                                                                    |
| LD                     | Type, Version <a>&gt;Sld&gt;, Version, Distinct Keys</a>                                                                                                    |
| LF.                    | Type, Version, IndexStatus, NumberOfBlockmaps,<br>BitsPerBlockmap, Distinct Keys                                                                                      |
| <b>WD</b>              | Type, Version, KeySize, Delimiters, DelimiterCount,<br>MaxKeyWordLength、PermitEmptyWord                                                                               |

表 **7-35**: **sp\_iqindexmetadata** の出力ロー

例 次のコマンドは、HG インデックス hg\_index\_col54 についてのインデッ クス情報を表示します。

sp\_iqindexmetadata 'hg\_index\_col54' , 'metal' , 'DBA';

インデックス・

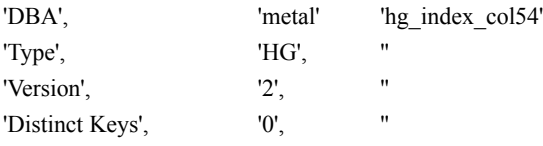

参照 「sp\_iqindex および sp\_iqindex\_alt [プロシージャ」](#page-440-0)(415 ページ)、 「[sp\\_iqindexfragmentation](#page-444-1) プロシージャ」(419 ページ)、「sp\_iqindexinfo [プロシージャ」](#page-446-0)(421 ページ)、および「sp\_iqindexsize [プロシージャ」](#page-449-0) (424 [ページ](#page-449-0))

> 『システム管理ガイド 第 1 巻』の「第 5 章 データベース・オブジェク トの使用」および「第 6 章 Sybase IQ インデックスの使用」

> 『リファレンス:文とオプション』の「第 2 章 データベース・オプショ ン」の「FP\_LOOKUP\_SIZE オプション」および「MINIMIZE\_STORAGE オプション」

> 『システム管理ガイド 第 1 巻』の「第 6 章 Sybase IQ インデックスの 使用」

# <span id="page-449-0"></span>**sp\_iqindexsize** プロシージャ

機能 まちゃく 指定したインデックスのサイズを返します。

#### 構文 **sp\_iqindexsize** [ [ *owner*.] *table*.] *index\_name*

パーミッション DBA 権限が必要です。DBA 権限を持たないユーザがこのストアド・プ ロシージャを実行するには、EXECUTE パーミッションが付与される必 要があります。

#### 説明 またちには - ついて - ついて - あて-36 : sp\_iqindexsize のカラム

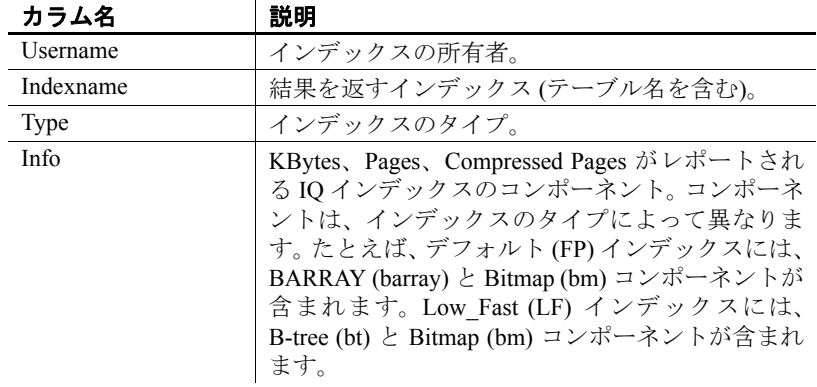

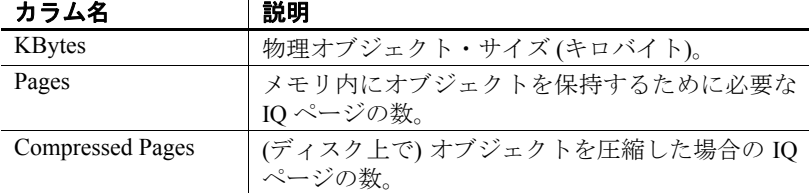

インデックスの合計サイズ (バイト、キロバイト) と、Info カラムを返 します。Info カラムには、KBytes、Pages、Compressed Pages をレポー トする IQ インデックスのコンポーネントが返されます。コンポーネン トは、インデックスのタイプによって異なります。たとえば、デフォ ルト (FP) インデックスには、BARRAY (barray) と Bitmap (bm) コンポー ネントが含まれます。Low Fast (LF) インデックスには、B-tree (bt) と Bitmap (bm) コンポーネントが含まれます。

また、メモリにオブジェクトを保持するために必要なページ数と、(ディ スク上で) インデックスを圧縮した場合の IQ ページ数も返します。

このプロシージャには、必ず *index\_name* パラメータを指定してくださ い。単独のテーブル内のこのインデックス名のみに結果を絞り込むに は、インデックスを指定するときに *owner.table* を含めます。

例 sp\_iqindexsize ASIQ\_IDX\_T452\_C19\_FP

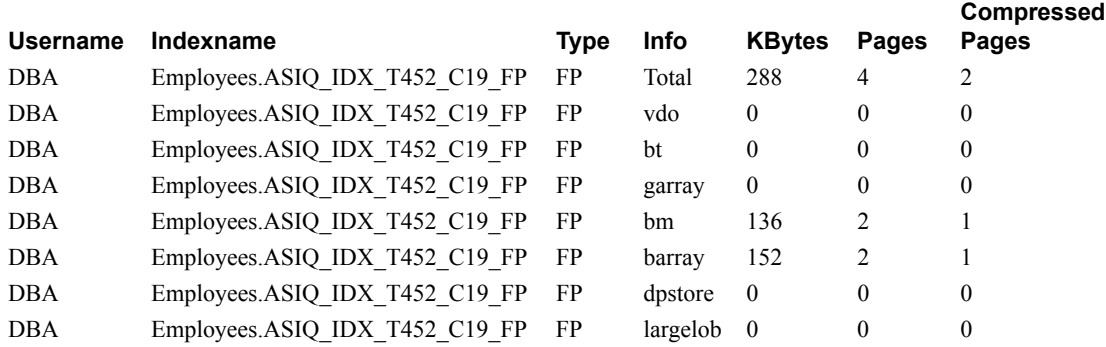

参照 『システム管理ガイド 第 1 巻』の「第 6 章 Sybase IQ インデックスの 使用」

> 『リファレンス:文とオプション』の「第 2 章 データベース・オプショ ン」の「FP\_LOOKUP\_SIZE オプション」および「MINIMIZE\_STORAGE オプション」

# <span id="page-451-0"></span>**sp\_iqindexuse** プロシージャ

機能 負荷によってアクセスされる二次的な (非 FP) インデックスの使用状況 の情報を詳細にレポートします。

構文 **sp\_iqindexuse**

パーミッション DBA 権限が必要です。DBA 権限を持たないユーザがこのストアド・プ ロシージャを実行するには、EXECUTE パーミッションが付与される必 要があります。

説明 負荷によってアクセスされる二次的なインデックスごとに、ローが 1 つ表示されます。アクセスされないインデックスは、表示されませ ん。インデックスの使用状況は、オプティマイザ、制約、およびクエ リの使用状況別に分割されます。

SYSTEM で作成されたテーブルのインデックスはレポートされません。

| カラム名        | 説明                       |
|-------------|--------------------------|
| IndexName   | インデックス名                  |
| TableName   | テーブル名                    |
| Owner       | インデックス所有者のユーザ名           |
| $UID**$     | インデックスのユニークな識別子          |
| Type        | インデックス・タイプ               |
| LastDT      | 前回のアクセスの日時               |
| <b>NOpt</b> | メタデータ/ユニーク性のアクセスの数       |
| <b>NOry</b> | クエリ・アクセスの数               |
| NConstraint | ユニークまたは参照の整合性チェックのアクセスの数 |

表 **7-37**: **sp\_iqindexuse** のカラム

\*\*UID はシステムが割り当てた番号であり、インデックスのインスタ ンスをユニークに識別します (インスタンスはオブジェクト作成時に定 義されます)。

例 sp\_iqindexuse プロシージャからの出力例を示します。

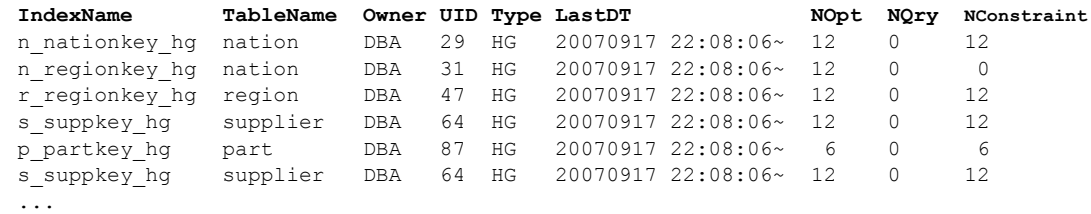

参照 いっと アパフォーマンス&チューニング・ガイド』の「第 3 章 クエリと削除 の最適化」の「負荷のモニタリング」

「sp\_iqcolumnuse [プロシージャ」](#page-396-0)(371 ページ)、「[sp\\_iqdbspace](#page-412-0) プロシー ジャ」(387 [ページ](#page-412-0))、「[sp\\_iqindexadvice](#page-443-1) プロシージャ」(418 ページ)、 「sp\_iqtableuse [プロシージャ」](#page-500-0)(475 ページ)、「[sp\\_iqunusedcolumn](#page-504-0) プロ [シージャ」](#page-504-0)(479 ページ)、「[sp\\_iqunusedindex](#page-506-0) プロシージャ」(481 ペー [ジ](#page-506-0))、「[sp\\_iqunusedtable](#page-507-0) プロシージャ」(482 ページ)、および 「sp\_iqworkmon [プロシージャ」](#page-514-0)(489 ページ)

『リファレンス:文とオプション』の「第 2 章 データベース・オプショ ン」の「INDEX\_ADVISOR オプション」

### <span id="page-452-0"></span>**sp\_iqjoinindex** プロシージャ

機能 ジョイン・インデックスに関する情報を表示します。 構文 **sp\_iqjoinindex** [ *left-table-name* ], [ *left-column-name* ], [ *left-tableowner* ], [ *right-table-name* ], [ *right-column-name* ], [ *right-table-owner* ] パーミッション DBA 権限が必要です。DBA 権限を持たないユーザがこのストアド・プ ロシージャを実行するには、EXECUTE パーミッションが付与される必 要があります。 使用法 **left-table-name** ジョイン操作の左側を構成するテーブルの名前。 **left-column-name** ジョインの左側の一部を構成するカラムの名前。 **left-table-owner** ジョイン操作の左側を構成するテーブルの所有者。 **right-table-name** ジョイン操作の右側を構成するテーブルの名前。 **right-column-name** ジョインの右側の一部を構成するカラムの名前。 **right-table-owner** ジョイン操作の右側を構成するテーブルの所有者。 sp\_iqioinindex プロシージャは、パラメータなしで呼び出せます。パラ メータを指定しない場合、sp\_iqjoinindex は IQ ベース・テーブルのすべ てのジョイン・インデックスに関する情報を表示します。ジョイン・ インデックス・テーブルは常に、IQ ベース・テーブルであることに注 意してください。テンポラリ・テーブル、リモート・テーブル、また はプロキシ・テーブルは、ジョイン・インデックス・テーブルとして 使用することはできません。 最初の 5 つのパラメータを指定せずに、その次のパラメータを指定す る場合は、指定しないパラメータの位置に NULL を指定する必要があ ります。たとえば、sp\_iqjoinindex NULL, NULL, NULL, t2, n2, DB' や sp\_iqjoinindex t1, NULL, NULL, t2 のように指定します。

| 構文                               | 出力                              |
|----------------------------------|---------------------------------|
| sp_iqjoinindex                   | すべてのジョイン・インデックスに関する情            |
|                                  | 報を表示します。                        |
| sp_iqjoinindex t1, NULL,         | DBA によって所有されている t1 が操作の左        |
| <b>DBA</b>                       | 側を構成するすべてのジョイン・インデック            |
|                                  | スに関する情報を表示します。                  |
| sp iqjoinindex $t2$ , $n1$ , DBA | ジョインの左側として DBA によって所有さ          |
|                                  | れているテーブル t2 のカラム n1 についての       |
|                                  | ジョイン・インデックス情報を表示します。            |
| sp iqjoinindex NULL, NULL,       | 左右のテーブルが DBA によって所有されて          |
| DBA, NULL, NULL, DBA             | いるすべてのジョイン・インデックスに関す            |
|                                  | る情報を表示します。                      |
| sp iqjoinindex NULL, NULL,       | テーブル t2 がジョイン操作の右側にあるす          |
| NULL, t2, NULL, NULL             | べてのジョイン・インデックスに関する情報            |
|                                  | を表示します。                         |
| sp iqjoinindex t1, n1, DBA,      | 左側が DBA によって所有されているテーブ          |
| $t2$ , n $1$ , DBA               | ルt1 の n1 カラム、右側が DBA によって所有     |
|                                  | されているテーブル t2 の n1 カラムである        |
|                                  | ジョイン・インデックスに関する情報を表示            |
|                                  | します。                            |
| sp iqjoinindex                   | テーブル non_existing_table が存在しないた |
| non_existing_table               | め、ローは返されません。                    |
| sp iqjoinindex NULL, NULL,       | ユーザ non_existing_user が存在しないため、 |
| non existing user                | ローは返されません。                      |

表 **7-38**: **sp\_iqjoinindex** の使用例

参照 『リファレンス:文とオプション』の「CREATE JOIN INDEX 文」

『システム管理ガイド 第 1 巻』の「第 6 章 Sybase IQ インデックスの 使用」

説明 sp\_iqjoinindex ストアド・プロシージャは、データベース内のジョイン・ インデックスに関する情報を表示します。1 つ以上のパラメータを指 定した場合、指定したパラメータにより結果がフィルタされます。た とえば、*left-table-name* を指定した場合、sp\_iqjoinindex は該当テーブル がジョインの左側を構成するすべてのジョイン・インデックスを表示 します。*left-table-owner* を指定した場合、sp\_iqjoinindex は左のテーブル が指定の所有者によって所有されているジョイン・インデックスのみ を返します。パラメータを指定しない場合、sp\_iqioinindex はデータベー ス内のすべてのジョイン・インデックスに関する情報を表示します。

sp\_iqioinindex プロシージャは、次のカラムに情報を返します。

| カラム名              | 説明                            |
|-------------------|-------------------------------|
| joinindex_name    | ジョイン・インデックス名。                 |
| creator           | ジョイン・インデックスの所有者。              |
| left table name   | ジョイン操作の左側を構成するテーブルの名前。        |
| left table owner  | ジョイン操作の左側を構成するテーブルの所有者名。      |
| left column name  | ジョインの左側の一部を構成するカラムの名前。        |
| join type         | 現在サポートしている値は "=" のみ。          |
| right_table_name  | ジョイン操作の右側を構成するテーブルの名前。        |
| right_table_owner | ジョイン操作の右側を構成するテーブルの所有者名。      |
| right_column_name | ジョインの右側の一部を構成するカラムの名前。        |
| key type          | 次のキーのジョインのタイプを定義します。          |
|                   | NATURAL : ナチュラル・ジョイン          |
|                   | KEY : キー・ジョイン                 |
|                   | ON : 左外部ジョイン/右外部ジョイン/フル・ジョイン  |
| valid             | このジョイン・インデックスを同期する必要があるか      |
|                   | どうかを示します。'Y' の場合は同期の必要はなく、'N' |
|                   | の場合は同期の必要があります。               |
| remarks           | コメント文字列。                      |
| dbspace id        | 指定のジョイン・インデックスが存在する DB 領域の    |
|                   | 名前。                           |

表 **7-39**: **sp\_iqjoinindex** のカラム

例 テーブル t1 がジョイン操作の左側を構成するジョイン・インデックス に関する情報を表示します。

sp\_iqjoinindex t1

joinnidex\_name creator left\_table\_name left\_table\_owner left\_column\_name join type right table name right table owner right column name key type  $valid$  dbspace  $id$  remarks t1\_t2\_t3\_join DBA t1 DBA n1 = t2 DBA n1 NATURAL Y 16387 (NULL)

> テーブル t2 がジョイン操作の左側を構成するジョイン・インデックス に関する情報を表示します。

sp\_iqjoinindex t2

joinnidex\_name creator left\_table\_name left\_table\_owner left\_column\_name join type right table\_name right\_table\_owner right\_column\_name key\_type valid dbspace\_id remarks t1 t2 t3 join DBA t2 DBA n1

システム・ストアド・プロシージャ

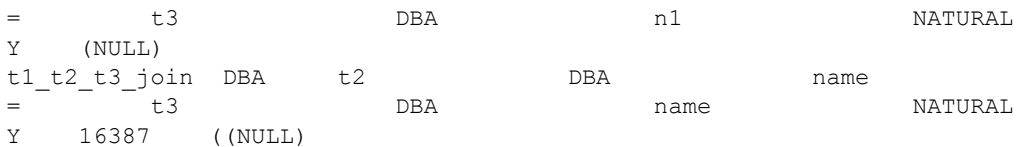

左側が DBA によって所有されているテーブル t2 のカラム name、右側 が DBA によって所有されているテーブル t3 のカラム name であるジョ イン・インデックスに関する情報を表示します。

sp iqjoinindex t2, name, DBA, t3, name, DBA

joinindex name creator left table name left table owner left column name join\_type right\_table\_name right\_table\_owner right\_column\_name key\_type valid dbspace\_id remarks t1 t2 t3 join DBA t2 DBA name = t3 DBA name NATURAL Y 16387 ((NULL)

### **sp\_iqjoinindexsize** プロシージャ

機能 指定されたジョイン・インデックスのサイズを取得します。 構文 **sp\_iqjoinindexsize** ( *join\_index\_name* ) パーミッション DBA 権限が必要です。DBA 権限を持たないユーザがこのストアド・プ ロシージャを実行するには、EXECUTE パーミッションが付与される必 要があります。 説明 インデックスの合計サイズを、バイト、キロバイト、および Nblocks (IQ ブロック) で返します。また、メモリにジョイン・インデックスを 保持するために必要なページ数と、(ディスク上で) ジョイン・インデッ クスを圧縮した場合の IQ ページ数も返します。このプロシージャに は、必ず *join\_index\_name* パラメータを指定してください。 表 **7-40**: **sp\_iqjoinindexsize** のカラム

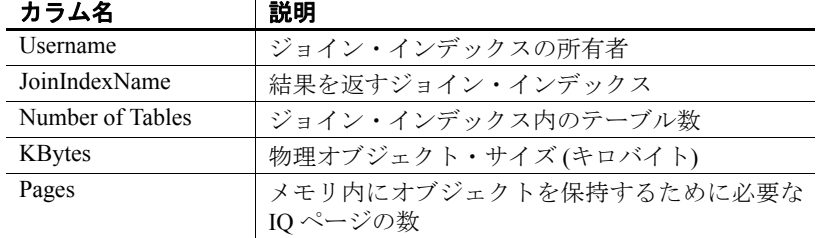

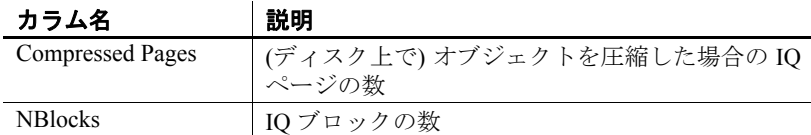

**例** sp iqjoinindexsize ( 't1t2' )

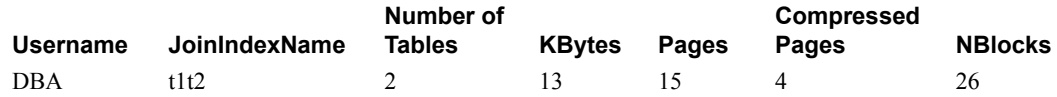

# **sp\_iqlmconfig** プロシージャ

機能 きゅうイセンス管理設定を制御し、ライセンスのタイプとステータスを表 示して設定します。

構文 1 sp\_iqlmconfig 'edition', { 'SE' | 'SA' | 'EE' }

### 表 **7-41**: **"edition"** パラメータの要約情報

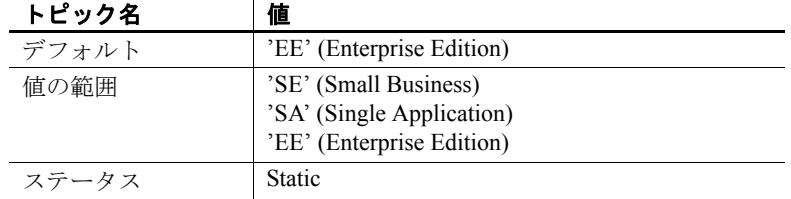

構文 2 sp\_iqlmconfig 'license type', { 'CP' | 'DT' | 'SF' | 'AC' | 'BC' | 'CH' | 'DH' | 'SH' | 'AH' | 'BH' }

#### 表 **7-42**: **"license type"** パラメータの要約情報

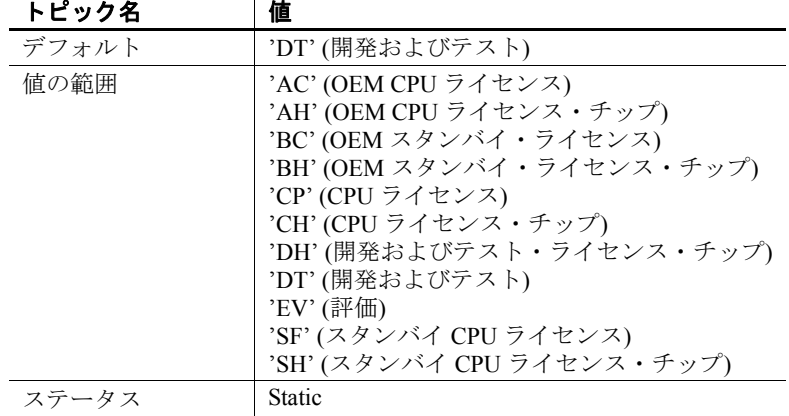

リファレンス:ビルディング・ブロック、テーブル、およびプロシージャ **431**

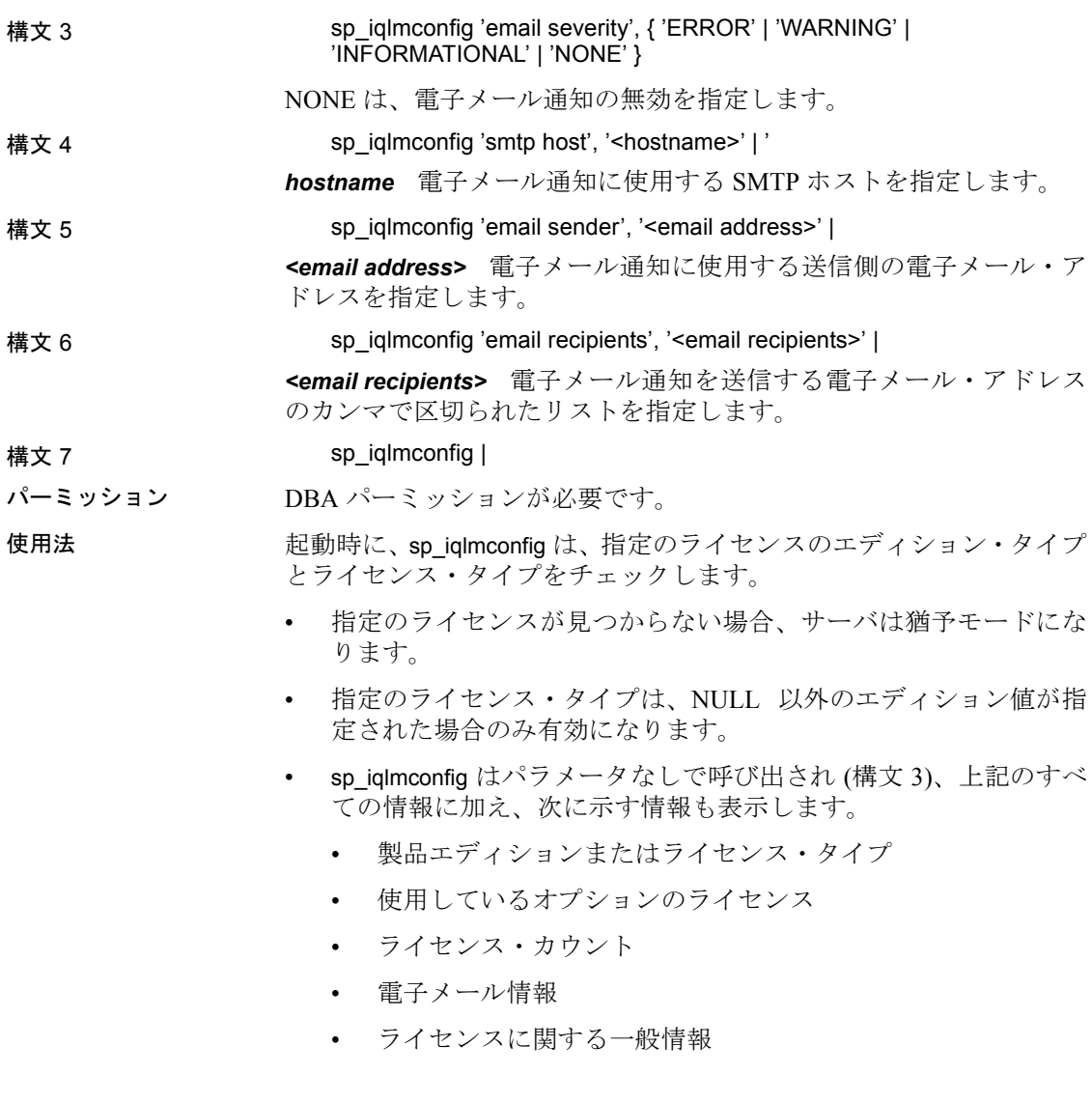

# **sp\_iqlocks** プロシージャ

機能 IQ ストアとカタログ・ストアの両方に関して、データベース内のロッ クに関する情報を表示します。 構文 **sp\_iqlocks** ([*connection*,] [[ *owner*.]*table\_name*] *max\_locks*,] [*sort\_order*])

パーミッション DBA 権限が必要です。DBA 権限を持たないユーザがこのストアド・プ ロシージャを実行するには、EXECUTE パーミッションが付与される必 要があります。

使用法 カランス おんころ は、結果の絞り込みに使用できる、オプションの sp\_iqlocks の パラメータを示します。

| 名前                  | データ型       | 説明                                                                                                    |
|---------------------|------------|----------------------------------------------------------------------------------------------------|
| connection          | integer    | 接続 ID。このオプションを指定すると、指定<br>された接続内のロックに関する情報のみが返<br>されます。デフォルトは0(すべての接続に関<br>する情報を返します)。                                                                               |
| owner.table<br>name | char (128) | テーブル名。このオプションを指定すると、指<br>定されたテーブル内のロックに関する情報の<br>みが返されます。デフォルトは NULL (データ<br>ベース内のすべてのテーブルに関する情報を<br>返します)。owner を指定しなかった場合、プロ<br>シージャを呼び出したユーザがテーブルの所<br>有者と見なされます。 |
| max locks           | integer    | 情報を返すロックの最大数。デフォルトは0(す<br>べてのロック情報を返します)。                                                                                                    |
| sort order          | char(1)    | 情報を返す順序。<br>• C:接続ごとにソート(デフォルト)<br>・ T:table_name ごとにソート                                                                                                    |

<span id="page-458-0"></span>表 **7-43**: **sp\_iqlocks** のパラメータ **(**オプション**)**

説明 データベース内の現在のロックに関する情報を表示します。指定する 接続によって、単一の接続内のロック、単一のテーブル内のロック、 指定された数のロック、というように結果を絞り込むことができます。

> sp\_iqlocks は、次の情報を *sort\_order* パラメータに指定されたとおりに ソートして表示します。

表 **7-44**: **sp\_iqlocks** のカラム

| カラム        | 説明                                                                                          |
|------------|---------------------------------------------------------------------------------------------|
| conn name  | 現在の接続の名前。                                                                                   |
| conn id    | ロックが存在する接続 ID。                                                                              |
| user id    | この接続 ID に関連付けられているユーザ。                                                                      |
| table type | テーブルの種類。これは、テーブルを表す BASE、<br>グローバル一時テーブルを表すGLBTMP、マテリア<br>ライズド・ビューを表す MVIEW のいずれかになり<br>ます。 |

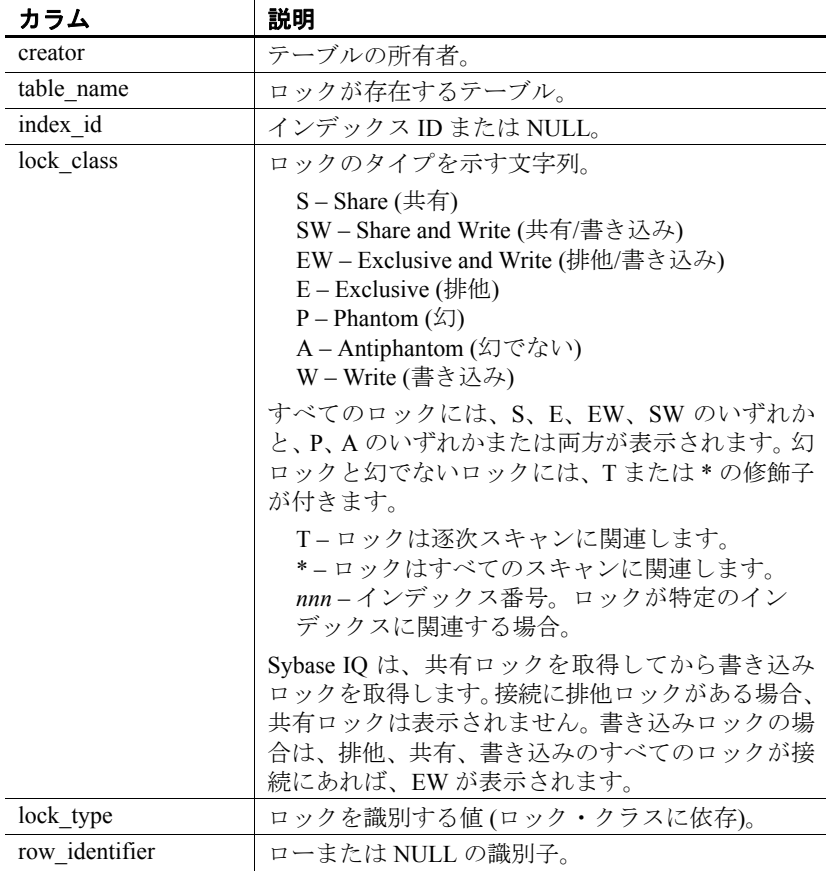

接続 ID またはテーブルでロックされているユーザのユーザ名を見つ けられない場合、sp\_iqlocks には接続 ID に 0 (ゼロ) が表示され、ユー ザ名には User unavailable が表示されます。

注意排他ロック、幻ロック、幻でないロックは、SQL Anywhere のテー ブルでは使用できますが、Sybase IQ テーブルでは使用できません。カ タログ・ストア内のテーブルで明示的にロックを解除しない限り、こ れらの種類のロックが Sybase IQ データベースで起きる (修飾子 T、\*、 および *nnn* が表示される) ことはありません。SQL Anywhere テーブルで のロックについては、『SQL Anywhere サーバ ─ SQL の使用法』を参照 してください。

例 次の例は、sp\_iqlocks プロシージャ・コールと、Sybase IQ データベース でのその出力を示します。このプロシージャは、すべてのデフォルト・ オプションと共に呼び出されており、すべてのロックが接続ごとに ソートされて表示されます。

call sp\_iqlocks()

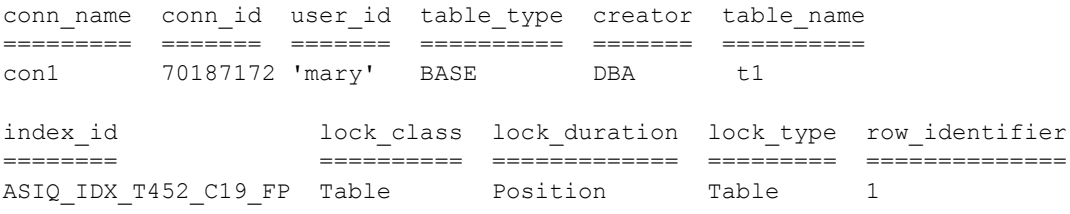

# <span id="page-460-0"></span>**sp\_iqmodifyadmin** プロシージャ

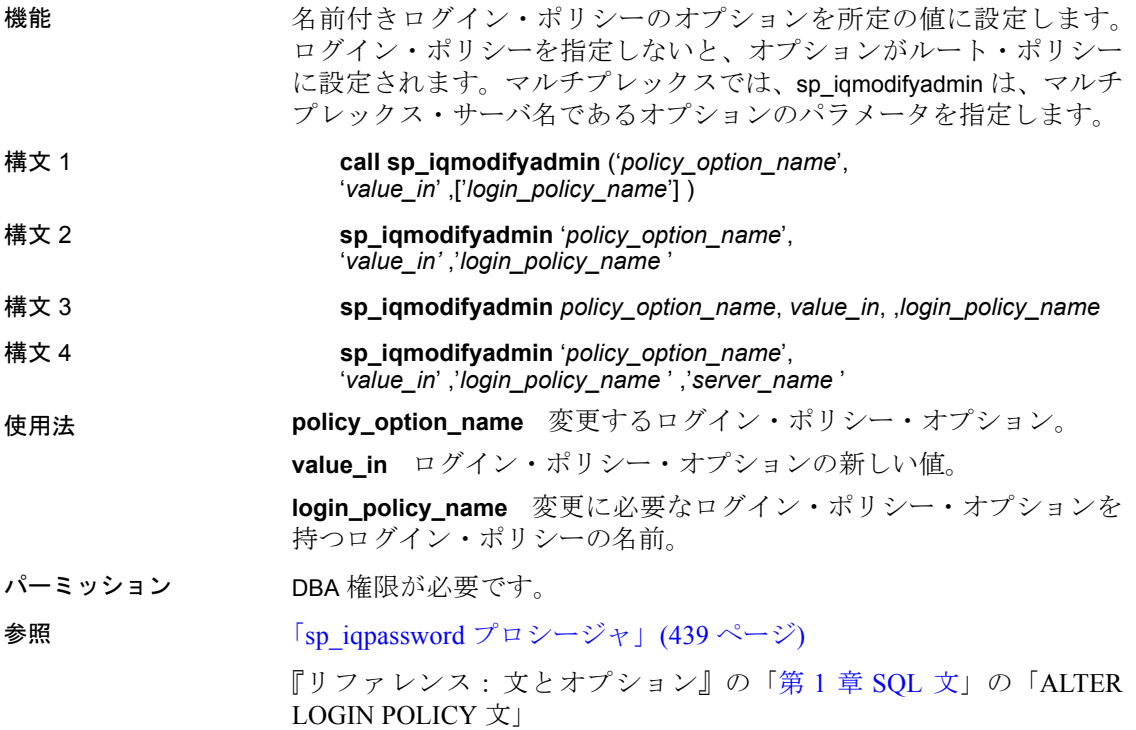

例 例 **1** *lockeduser* という名前のポリシーについて、ログイン・オプショ ン locked を ON に設定します。

call sp\_iqmodifyadmin ('locked','on','lockeduser')

例 **2** Writer1 という名前のマルチプレックス・サーバ上の *lockeduser* と いうポリシーについて、ログイン・オプション locked を ON に設定し ます。

```
call sp_iqmodifyadmin 
('locked','on','lockeduser','Writer1')
```
# **sp\_iqmodifylogin** プロシージャ

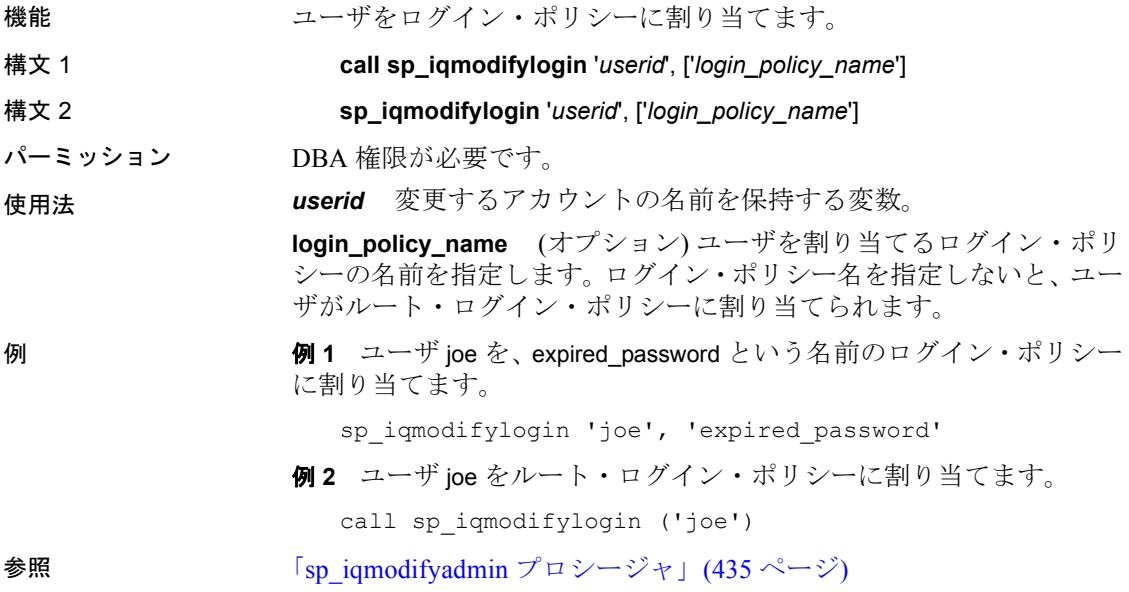

# **sp\_iqobjectinfo** プロシージャ

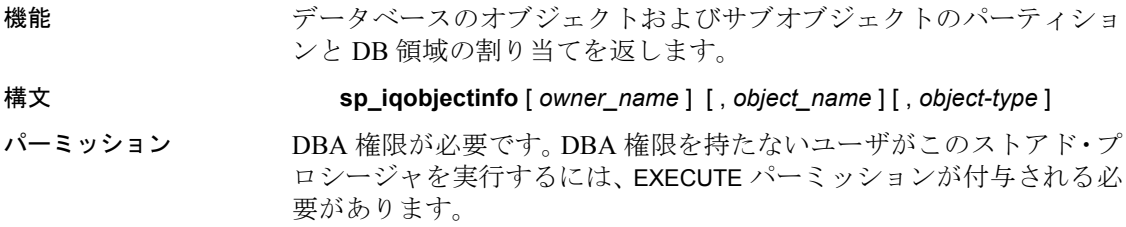

使用法 **owner\_name** オブジェクトの所有者。指定した場合、sp\_iqobjectinfo は、 指定の所有者を持つテーブルおよびジョイン・インデックスについて のみ出力を表示します。指定しない場合、sp\_iqobjectinfo は、データベー ス内のすべてのユーザのテーブルおよびジョイン・インデックスに関 する情報を表示します。

> **object\_name** テーブルまたはジョイン・インデックスの名前。指定し ない場合、sp\_iqobjectinfo は、データベース内のすべてのテーブルおよ びジョイン・インデックスに関する情報を表示します。

> **object-type** 有効なオブジェクト・タイプは、table (デフォルト)また は joinindex です。

オブジェクト・タイプが table の場合は、引用符で囲んでください。

すべてのパラメータがオプションであり、どのパラメータも他のパラ メータの値とは関係なく指定できます。

入力パラメータは sp\_iqobjectinfo と共に使用することをおすすめしま す。sp\_iqobjectinfo の結果にクエリを実行でき、クエリの WHERE 句で 述部を使用する代わりに、入力パラメータを使用することで、クエリ のパフォーマンスが向上します。たとえば、クエリ A は次のように記 述します。

```
SELECT COUNT(*) FROM sp_iqobjectinfo()
WHERE owner = 'DBA'
AND object name = 'tab case510'
AND object_type = 'table'
AND sub_object_name is NULL
AND dbspace name = 'iqmain7'
AND partition name = 'PI'
```
クエリ B は、クエリ Aを sp\_iqobjectinfo 入力パラメータを使用するよう に記述し直したものです。

```
SELECT COUNT(*) FROM 
sp_iqobjectinfo('DBA','tab_case510','table')
WHERE sub object name is NULL
AND dbspace name = 'iqmain7'
AND PARTITION NAME = 'P1'
```
クエリ B は、クエリ A よりも速く結果を返します。入力パラメータが sp\_iqobjectinfo に渡されたとき、プロシージャはシステム・テーブル内 の少数のレコードを比較してジョインします。つまり、クエリ A に比 べ作業が少なくなります。クエリ B では、述部はプロシージャ自体に 適用され、プロシージャは小さい結果セットを返します。そのため、 より少数の述部がクエリに適用されます。

sp\_iqobjectinfo ストアド・プロシージャは、*owner\_name*、*object\_name*、 および *object type* の解釈のために、ワイルドカード文字をサポートし ています。これは、LIKE 句がクエリ内のパターンを照合するのと同じ 方法で、指定のパターンと一致するすべての DB 領域の情報を表示し ます。

説明 特定のまたはすべてのデータベース・オブジェクト (テーブルおよび ジョイン・インデックス・タイプのみ) とそのサブオブジェクトの、す べてのパーティションと DB 領域割り当てを返します。サブオブジェ クトは、カラム、インデックス、プライマリ・キー、一意性制約、お よび外部キーです。

表 **7-45**: **sp\_iqobjectinfo** のカラム

| カラム名            | 説明                             |
|-----------------|--------------------------------|
| owner           | オブジェクトの所有者の名前。                 |
| object name     | DB 領域にあるオブジェクトの名前(テーブルおよ       |
|                 | びジョイン・インデックス・タイプのみ)。           |
| sub object name | DB 領域に存在するオブジェクトの名前。           |
| object type     | オブジェクトのタイプ(カラム、インデックス、プ        |
|                 | ライマリ・キー、一意性制約、外部キー、パーティ        |
|                 | ション、ジョイン・インデックスまたはテーブル)。       |
| object id       | オブジェクトのグローバル・オブジェクト ID。        |
| id              | オブジェクトのテーブル ID またはジョイン・イン      |
|                 | デックス ID。                       |
| dbspace name    | オブジェクトが存在する DB 領域の名前。文字列       |
|                 | "[multiple]" は、分割されたオブジェクトの特別な |
|                 | メタ・ローの場合に表示されます。[multiple] ロー  |
|                 | は、テーブルまたはカラムを説明するために、出         |
|                 | 力に複数のローが伴うことを示します。             |
| partition_name  | 指定のオブジェクトのパーティションの名前。          |

例 指定のユーザによって所有されている特定のデータベース・オブジェ クトおよびサブオブジェクトのパーティションおよび DB 領域割り当 てに関する情報を表示します。

sp\_iqobjectinfo GROUPO, Departments

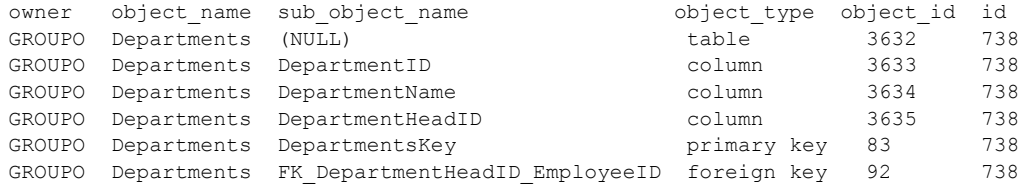

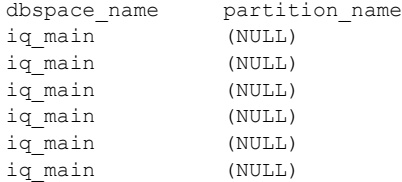

*object-type* table の指定のユーザによって所有されている特定のデータ ベース・オブジェクトおよびサブオブジェクトのパーティションおよ び DB 領域割り当てに関する情報を表示します。

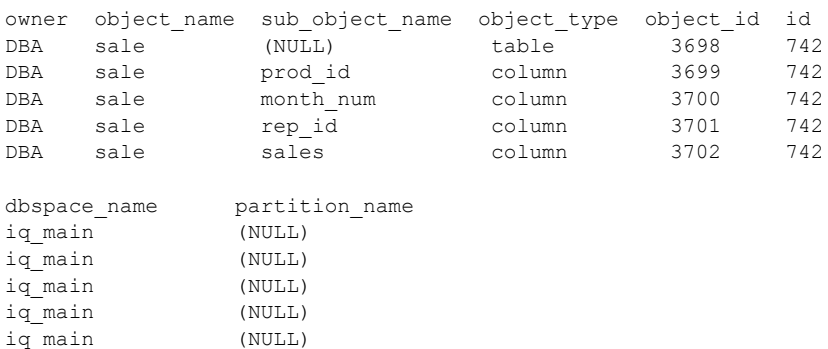

sp\_iqobjectinfo DBA,sale,'table'

## <span id="page-464-0"></span>**sp\_iqpassword** プロシージャ

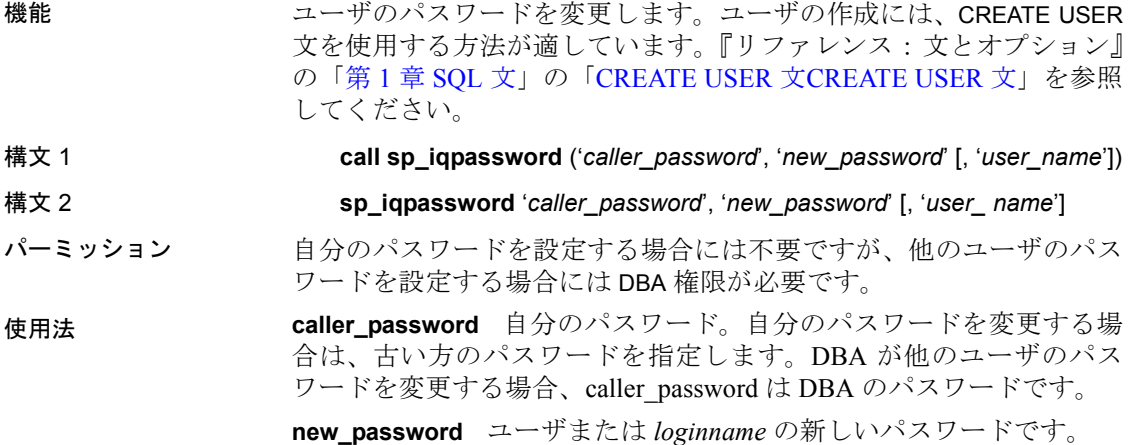

user name DBA がパスワードを変更するユーザのログイン名。自分 のパスワードを変更する場合は user\_name を指定しません。

説明 けべてのユーザが sp\_iqpassword によって自分のパスワードを変更でき ます。DBA は、すべての既存のユーザのパスワードを変更できます。

例 例 **1** ログインしたユーザのパスワードを irk103 から exP984 に変更し ます。

sp\_iqpassword 'irk103', 'exP984'

例 **2** ログインしているユーザが DBA 権限を持っているか、または ユーザが joe 自身の場合のみ、ユーザ joe のパスワードを eprr45 から pdi032 に変更します。

call sp\_iqpassword ('eprr45', 'pdi932', 'joe')

### **sp\_iqpkeys** プロシージャ

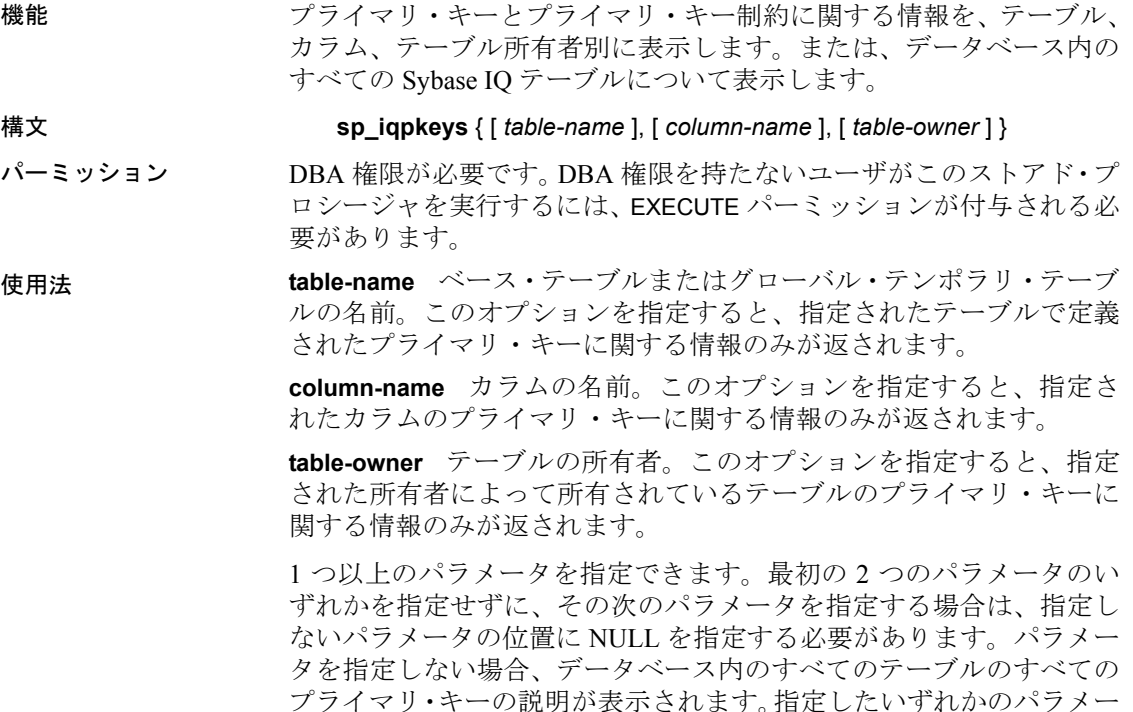

タが無効な場合、出力にローが表示されません。

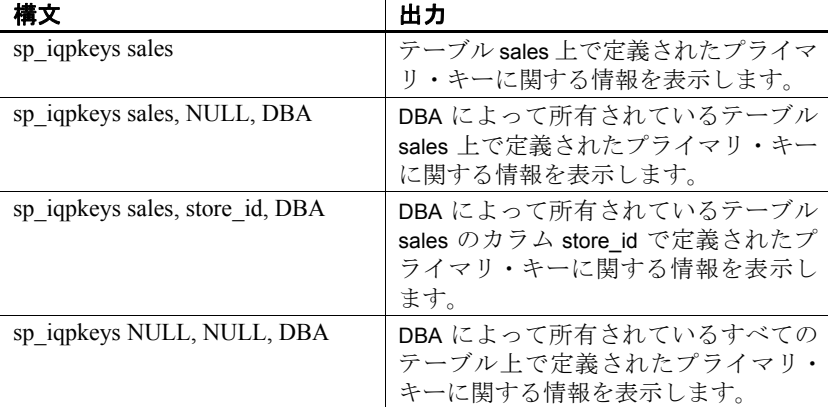

#### 表 **7-46**: **sp\_iqpkeys** の使用例

説明 sp\_iqpkeys ストアド・プロシージャは、データベース内のベース・テー ブルおよびグローバル・テンポラリ・テーブル上のプライマリ・キー に関する次の情報を表示します。

### 表 **7-47**: **sp\_iqpkeys** のカラム

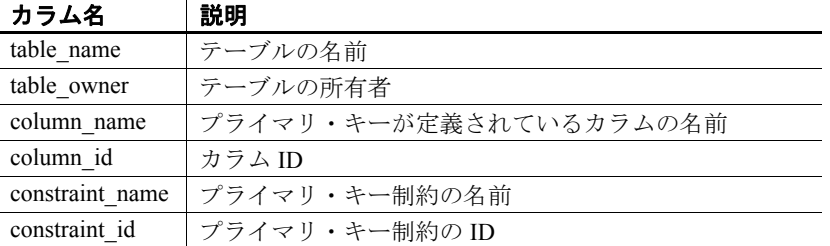

注意sp\_iqpkeys ストアド・プロシージャは、Sybase IQ バージョン 12.6 以降で作成されたデータベースにのみ存在します。

例 テーブル sales1 のカラムで定義されたプライマリ・キーを表示します。

sp\_iqpkeys sales1

table name table owner column name column id constraint name constraint id sales1 DBA store\_id 1 MA114 114

テーブル sales2 のカラムで定義されたプライマリ・キーを表示します。

sp\_iqpkeys sales2

table name table owner column name column id constraint name constraint id

リファレンス:ビルディング・ブロック、テーブル、およびプロシージャ **441**

sales2 DBA store\_id, 1,2 MA115 115 order\_num テーブル sales2 のカラム store id で定義されたプライマリ・キーを表示 します。 sp iqpkeys sales2, store id table name table owner column name column id constraint name constraint id sales2 DBA store\_id 1 MA115 **参照 しゅうしょう しゅうしょう きゅうしょう きゅうしょう きょうきょう** ちょうしょう ちょうしょう 「sp\_iqcolumn [プロシージャ」](#page-394-0)(369 ページ)

<span id="page-467-0"></span>**sp\_iqprocedure** プロシージャ

機能 システム・プロシージャおよびユーザ定義プロシージャに関する情報 を表示します。 構文 **sp\_iqprocedure** [ *proc-name* ], [ *proc-owner* ], [ *proc-type* ] パーミッション DBA 権限が必要です。DBA 権限を持たないユーザがこのストアド・プ ロシージャを実行するには、EXECUTE パーミッションが付与される必 要があります。 使用法 **proc-name** プロシージャ名。 **proc-owner** プロシージャの所有者。 **proc-type** プロシージャのタイプ。指定できる値は次のとおりです。 • SYSTEM:システム・プロシージャ (ユーザ SYS または dbo によっ て所有されているプロシージャ ) に関する情報のみを表示します。 • ALL:ユーザおよびシステムのプロシージャに関する情報を表示し ます。 • その他の値:ユーザのプロシージャに関する情報を表示します。 sp\_igprocedure プロシージャは、パラメータなしで呼び出せます。パラ 、<br>メータを指定しない場合、すべてのユーザ定義プロシージャ (dbo また は SYS によって所有されていないプロシージャ) に関する情報のみが デフォルトで表示されます。 最初の 2 つのパラメータのいずれかを指定せずに、その次のパラメー タを指定する場合は、指定しないパラメータの位置に NULL を指定す る必要があります。たとえば、sp\_iqprocedure NULL, NULL, SYSTEM

や sp\_iqprocedure NULL, user1 のように指定します。
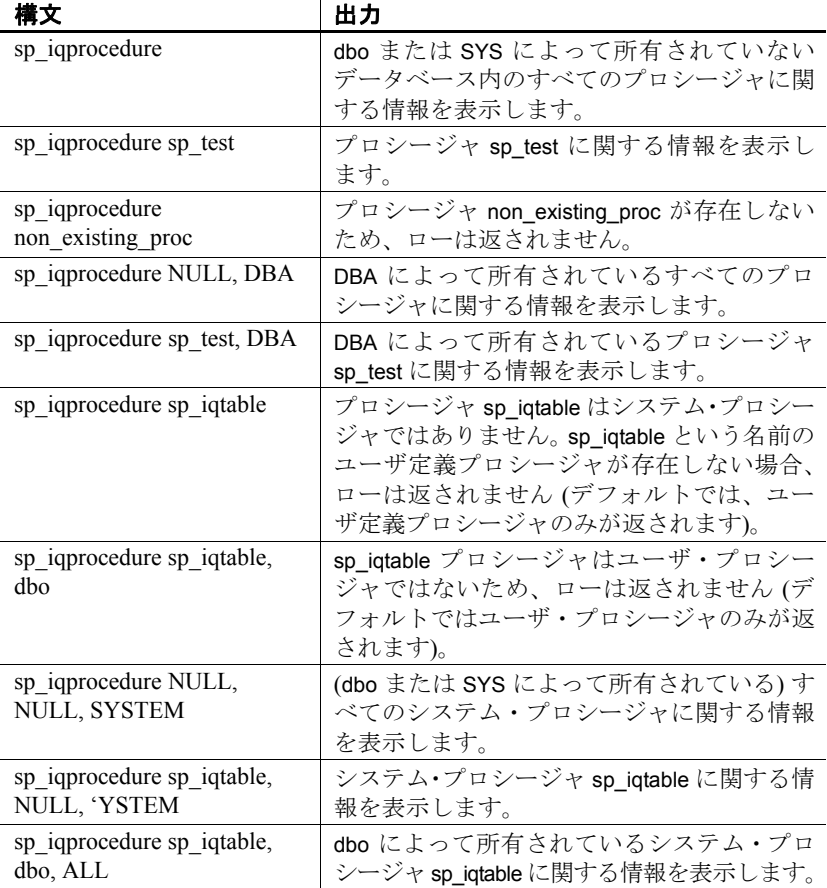

#### 表 **7-48**: **sp\_iqprocedure** の使用例

説明 sp\_iqprocedure ストアド・プロシージャは、データベース内のプロシー ジャに関する情報を表示します。1 つ以上のパラメータを指定した場 合、指定したパラメータにより結果がフィルタされます。たとえば、 *proc-name* を指定した場合、指定のプロシージャに関する情報のみが表 示されます。*proc-owner* を指定した場合、sp\_iqprocedure は指定の所有 者によって所有されているプロシージャに関する情報のみを返しま す。パラメータを指定しない場合、sp\_iqprocedure はデータベース内の すべてのユーザ定義プロシージャに関する情報を表示します。

sp\_iqprocedure プロシージャは、次のカラムに情報を返します。

表 **7-49**: **sp\_iqprocedure** のカラム

| カラム名       | 説明                                   |
|------------|--------------------------------------|
| proc name  | プロシージャの名前。                           |
| proc owner | プロシージャの所有者。                          |
| proc defn  | プロシージャの作成に使用するコマンド。隠しプロシー            |
|            | ジャでは、キーワード 'HIDDEN' が表示されます。         |
| replicate  | このプロシージャが Replication Server のインストール |
|            | 環境においてプライマリ・データ・ソースである場合は            |
|            | Y が表示され、それ以外の場合はN が表示されます。           |
| srvid      | プロシージャがリモート・データベース・サーバ上にあ            |
|            | る場合にリモート・サーバを示します。                   |
| remarks    | コメント文字列。                             |

例 ユーザ定義プロシージャ sp\_test に関する情報を表示します。

sp\_iqprocedure sp\_test

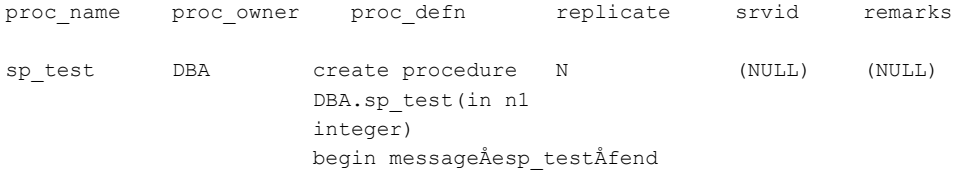

ユーザ DBA によって所有されているすべてのプロシージャに関する 情報を表示します。

sp\_iqprocedure NULL, DBA

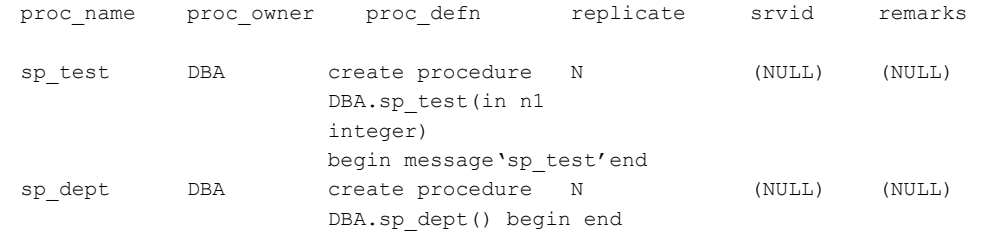

参照 『リファレンス:文とオプション』の「第 1 章 SQL 文」の「CREATE USER 文」

#### **sp\_iqprocparm** プロシージャ

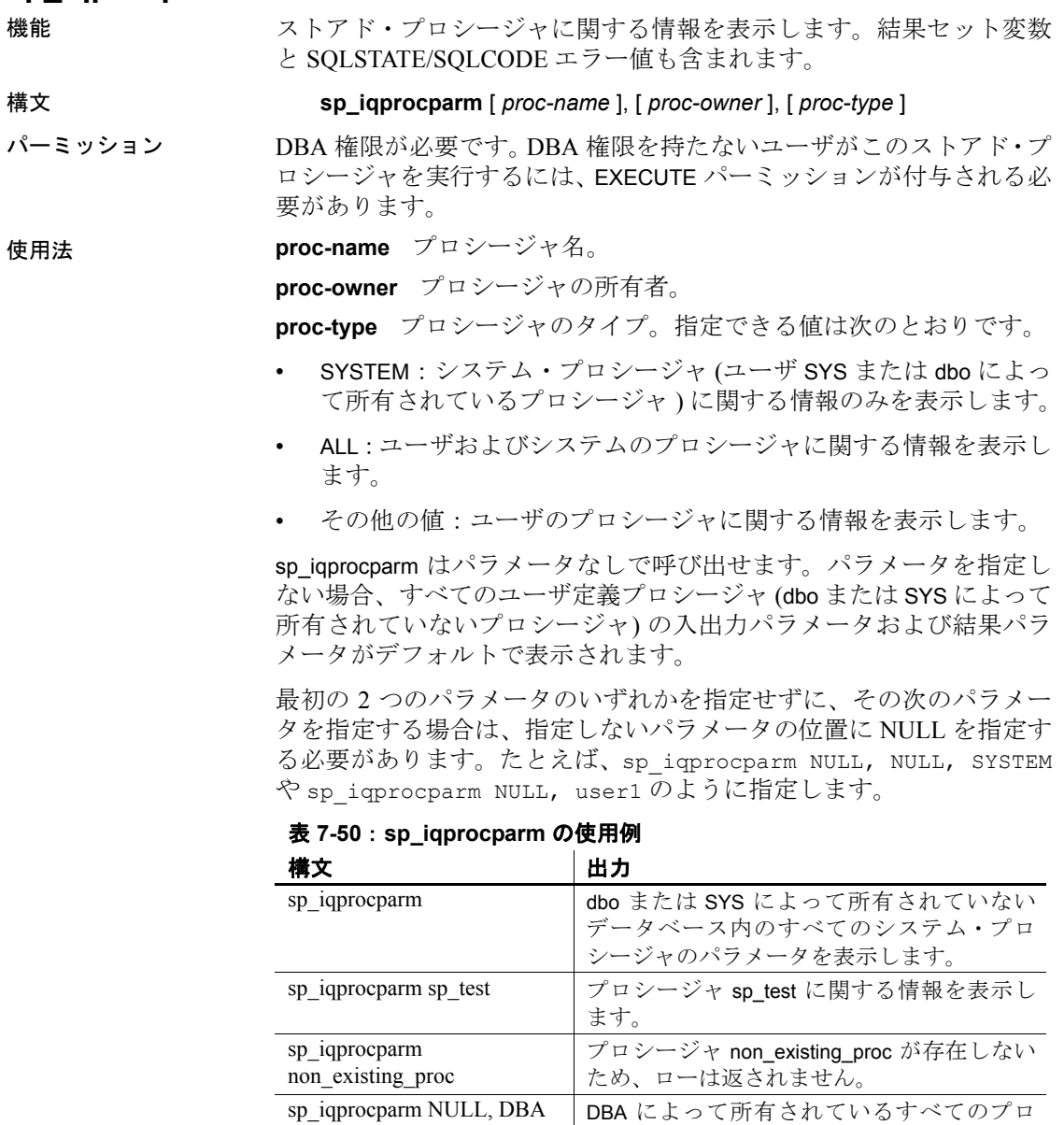

シージャのパラメータを表示します。 sp\_iqprocparm sp\_test, DBA DBA によって所有されているプロシージャ sp\_test のパラメータを表示します。

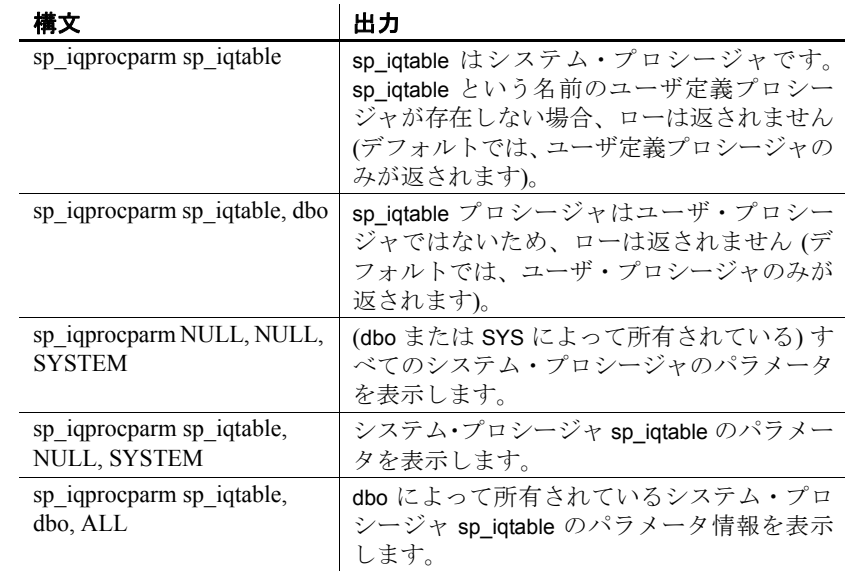

説明 sp\_igprocparm ストアド・プロシージャは、ストアド・プロシージャのパ ラメータに関する情報を表示します。結果セット変数と SQLSTATE/ SQLCODE エラー値も含まれます。1 つ以上のパラメータを指定した場 合、指定したパラメータにより結果がフィルタされます。たとえば、 *proc-name* を指定した場合、指定のプロシージャに対するパラメータの 情報のみが表示されます。*proc-owner* を指定した場合、sp\_iqprocparm は 指定の所有者によって所有されているプロシージャに対するパラメー タの情報のみを返します。パラメータを指定しない場合、sp\_iqprocparm はデータベース内のすべてのユーザ定義プロシージャに対するパラ メータの情報を表示します。

sp\_iqprocparm プロシージャは、次のカラムに情報を返します。

| カラム名       | 説明         |
|------------|------------|
| proc name  | プロシージャの名前  |
| proc owner | プロシージャの所有者 |
| parm name  | パラメータの名前   |

表 **7-51**: **sp\_iqprocparm** のカラム

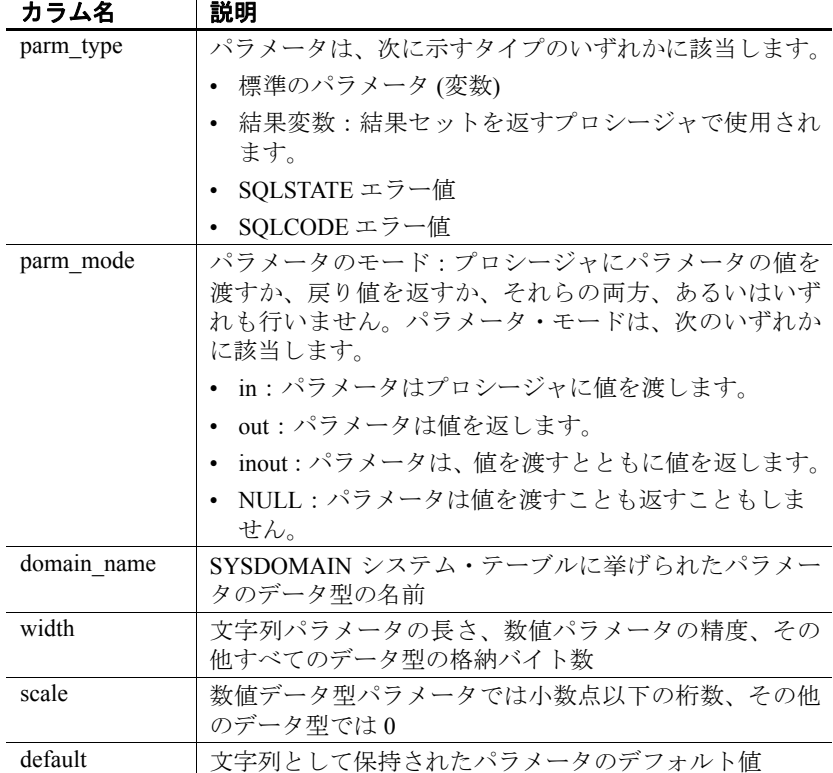

例 フーザ定義プロシージャ sp\_test のパラメータに関する情報を表示し ます。

sp\_iqprocparm sp\_test

proc name proc owner parm name parm type parm mode domain name width scale default

sp test DBA ID normal in integer 4 0 (NULL)

システム・プロシージャ sp\_iqshowcompression のパラメータに関する情 報を表示します。

sp iqprocparm sp iqshowcompression, dbo, system

proc\_name proc\_owner parm\_name parm\_type parm\_mode domain name width scale default

sp\_iqshowcompression dbo @owner\_name normal in char 128 0 (NULL)

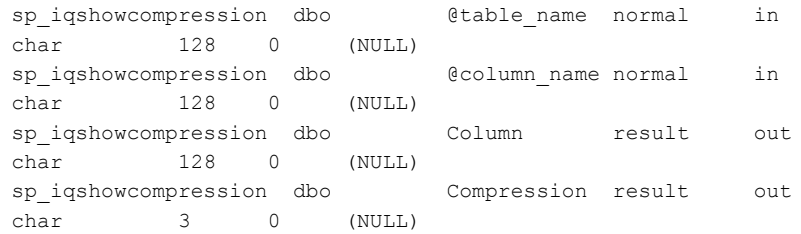

参照 アリファレンス:文とオプション』の「第1章 SQL 文」の「CREATE PROCEDURE 文」

# **sp\_iqrebuildindex** プロシージャ

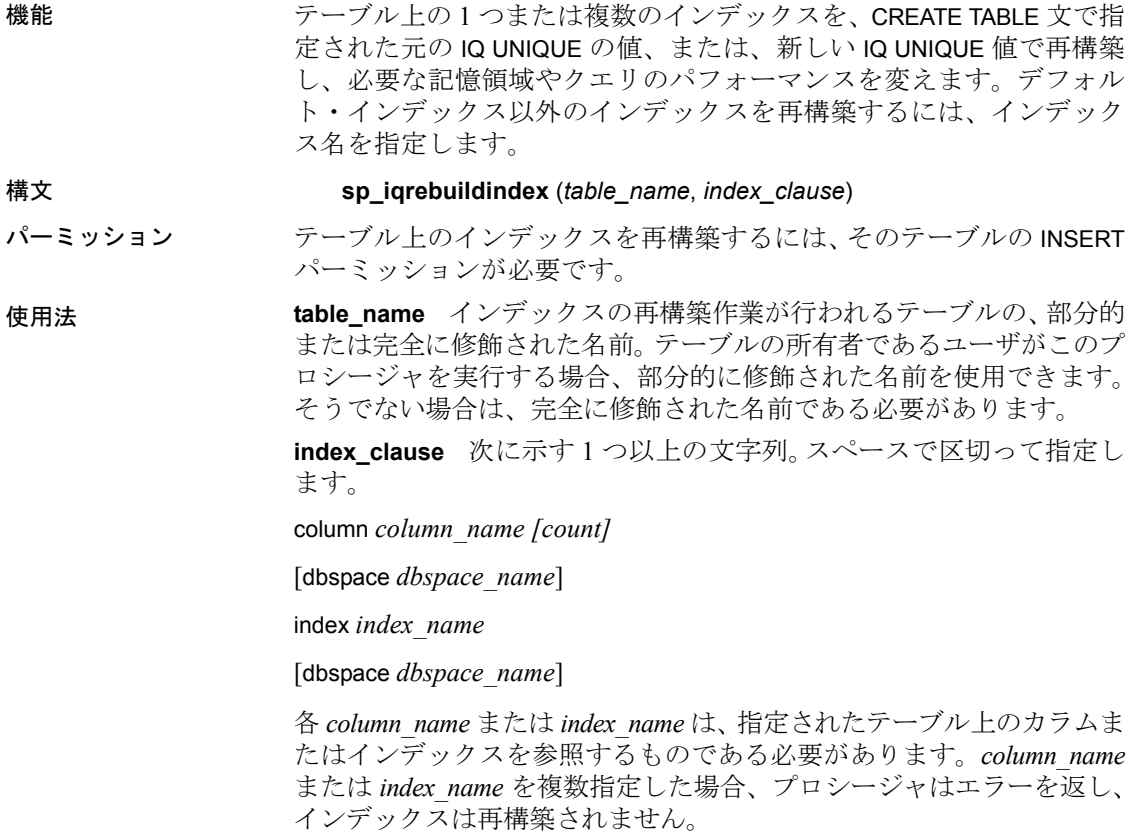

*count* は、IQ UNIQUE の値を示す、負でない数値です。CREATE TABLE 文 では、IQ UNIQUE (count) が、特定のカラム内にある、重複しない値の 数を概算します。重複しない値の数は、クエリの速度と格納領域の要 件に影響します。詳細については、『システム管理ガイド 第 1 巻』の 「第 5 章 データベース・オブジェクトの使用」の「記憶領域とクエリ・ パフォーマンスの最適化」を参照してください。

キーワード column および index を指定する必要があります。キーワー ド dbspace はオプションです。これらのキーワードでは大文字と小文 字が区別されません。

Sybase IQ は、カラムまたはインデックスの再構築の場合に dbspace *dbspace-name* が指定されないと、カラムまたはインデックスのオリジ ナルが存在していた DB 領域に再構築します。

参照 しゅうしょう しゅうしょう しゅうしゅん あんしゅう あいじょう あいびょう あいびょう 「[sp\\_iqrowdensity](#page-479-0) プロシージャ」(454 ページ)

> 『システム管理ガイド 第 1 巻』の「第 6 章 Sybase IQ インデックスの 使用」

> 『リファレンス:文とオプション』の「第 2 章 データベース・オプショ ン」の「FP\_LOOKUP\_SIZE オプション」および「MINIMIZE\_STORAGE オプション」

説明 カラム名を指定した場合、このプロシージャはそのカラムのデフォル ト・インデックスを再構築します。インデックス名を指定する必要は ありません。この場合に、カラム名に加えて Sybase IQ によって割り当 てられたデフォルト・インデックスの名前を指定すると、エラーが発 生します。*column\_name* の後の *count* を省略すると、0 (ゼロ) がデフォ ルトとして使用されます。

> デフォルト・インデックスが 1 バイト・インデックスの場合、 sp\_igrebuildindex は IQ UNIQUE に指定された値にかかわらず、これを必 ず 1 バイト・インデックスとして再構築します。

> 1 バイトのデフォルト・インデックスでは、0、または 256 より大きい 数字が *column\_name (count)* に指定された場合、SYS.SYSIQCOLUMN 内 の approx unique count カラムはカラムのカーディナリティの値を使用 して更新されます。

> カラムのデータ型が 255 バイトよりも大きい VARCHAR または VARBINARY である場合、sp\_iqrebuildindex はデフォルト・インデックス を再構築しません。

> sp\_iqrebuildindex は、データ型 LONG VARCHAR (CLOB) のカラムに WD イ ンデックスを再構築します。

デフォルト・インデックスが 2 バイト・インデックスであり、指定さ れたカウントが 0、または 65536 よりも大きい数である場合、カラム のカーディナリティの値によって、デフォルトを 1 バイト・インデッ クスと 2 バイト・インデックスのどちらで再構築するかが決定されま す。このカーディナリティの値は、SYS.SYSIQCOLUMN の approx\_unique\_count カラムを更新するのに使用されます。

IQ UNIQUE に 0 以外の値を指定した場合、デフォルト・インデックス は 1 バイト、2 バイト、またはフラット・デフォルト・インデックス として再構築されます (前述の例外あり)。

IQ UNIQUE の値として 0 を指定した場合や、IQ UNIQUE に値を指定しな かった場合は、次のように、MINIMIZE\_STORAGE オプションがインデッ クスの再構築方法を制御します。

- MINIMIZE STORAGE オプションが ON の場合、インデックスは1バ イトのデフォルト・インデックスとしてまず再構築され、その後 必要に応じて 2 バイトまたはフラットに変換される。
- MINIMIZE STORAGE が OFF の場合、インデックスはデータ型のデ フォルトに従って再構築される。詳細については、『システム管理 ガイド 第1 巻』の「第7章 [システム・プロシージャ](#page-374-0)」の「Sybase IQ インデックス•タイプ」を参照。
- 例 カラム *Surname* のデフォルト・インデックスを再構築します。

```
sp_iqrebuildindex 'emp1', 'column dept_id'
```
または

```
call sp iqrebuildindex ('empl1', 'column dept id')
```
カラム *c1* のデフォルト・インデックスを作成します。

CREATE TABLE mytable (c1 int IQ UNIQUE 1000000000)

デフォルトの 1 バイト・インデックスを 2 バイト・インデックスに変 換します。

sp\_iqrebuildindex 'mytable', 'column c1 1024'

または

call sp\_iqrebuildindex ('mytable', 'column c1 1024')

参照 「[sp\\_iqindexfragmentation](#page-444-0) プロシージャ」(419 ページ) および 「[sp\\_iqrowdensity](#page-479-0) プロシージャ」(454 ページ)

> 『リファレンス:文とオプション』の「第 2 章 データベース・オプショ ン」の「FP\_LOOKUP\_SIZE オプション」および「MINIMIZE\_STORAGE オプション」

『システム管理ガイド 第 1 巻』の「第 6 章 Sybase IQ インデックスの 使用」

#### **sp\_iqrename** プロシージャ

機能 ユーザが作成したテーブル、カラム、インデックス、制約 (一意性、プ ライマリ・キー、外部キー、検査)、ストアド・プロシージャ、関数の 名前を変更します。

構文 **sp\_iqrename** *object-name*, *new-name* [, *object-type* ]

パーミッション テーブルの所有者であるか、またはオブジェクトの DBA 権限または alter パーミッションを持っていなければなりません。オブジェクトへ の排他的アクセスが必要です。

使用法 **object-name** ユーザの作成したオブジェクトの元の名前。

オプションで、*owner-name* は、*object-name* の一部として *ownername.object-name* の形式で指定できます。ここで、*owner-name* は名前 を変更するオブジェクトの所有者名です。*owner-name* を指定しない 場合、sp\_iqrename を呼び出したユーザがオブジェクトの所有者と見な されます。sp\_igrename を呼び出したユーザがオブジェクトの名前を変 更するために必要なパーミッションを持つ場合にのみ、オブジェクト の名前が正しく変更されることに注意してください。

名前を変更するオブジェクトがカラム、インデックス、または制約で ある場合、オブジェクトが関連付けられているテーブルの名前を指定 する必要があります。カラム、インデックス、または制約の場合、*objectname* は *table-name.object-name* または *owner-name.table-name.objectname* の形式で指定できます。

**new-name** オブジェクトの新しい名前。この名前は、ID の規則に従っ ており、名前を変更するオブジェクト・タイプに対してユニークであ ることが必要です。

**object-type** 名前を変更するユーザ作成オブジェクトのタイプを指定 するオプション・パラメータ。つまり、オブジェクト *object-name* のタ イプです。*object-type* パラメータは、大文字または小文字のいずれか で指定できます。

表 **7-52**: **sp\_iqrename object-type** のパラメータ値 **object-type パニメータ | やまそん Z 市空** 

| ODIGCL-LYDG ハノノ ノ I THAC C 1 V O M T H |                      |
|----------------------------------------|----------------------|
| column                                 | 名前を変更するオブジェクトはカラム    |
| index                                  | 名前を変更するオブジェクトはインデックス |

|            | .                                       |
|------------|-----------------------------------------|
| constraint | 名前を変更するオブジェクトは、一意性、プライ                  |
|            | マリ・キー、検査、または参照 (外部キー)の制約                |
| procedure  | 名前を変更するオブジェクトは関数                        |
|            | object-type を指定しない   名前を変更するオブジェクトはテーブル |

**object-type** パラメータ 指定される内容

警告! sp\_iqrename により名前を変更するオブジェクト上で、依存オブ ジェクト(プロシージャ、関数、およびビュー)の定義を適切に変更す る必要があります。sp\_igrename プロシージャは、従属オブジェクトの 定義を自動的には更新しません。これらの定義は手動で変更する必要 があります。

説明 sp\_igrename ストアド・プロシージャは、ユーザ作成のテーブル、カラ ム、インデックス、制約 (一意性、プライマリ・キー、外部キー、検査)、 および関数の名前を変更します。

> オブジェクト・タイプに対してユニークではない名前を持つオブジェ クトの名前を変更しようとすると、sp\_igrename はメッセージ"項目は すでに存在します。"を返します。

> sp\_iqrename は、ビュー、プロシージャ、イベント、またはデータ型の 名前を変更できません。*object-type* パラメータとして、event または datatype を指定した場合、sp\_iqrename により"機能はサポートされて いません。"が返されます。

例 ユーザ shweta によって所有されているテーブル titles の名前を books に 変更します。

sp igrename shweta.titles, books

テーブル books のカラム id の名前を isbn に変更します。

sp iqrename shweta.books.id, isbn, column

テーブル books 上のインデックス idindex の名前を isbnindex に変更し ます。

sp iqrename books.idindex, isbnindex, index

テーブル books 上のプライマリ・キー制約 prim\_id の名前を prim\_isbn に 変更します。

sp iqrename books.prim id, prim isbn, constraint

参照 『リファレンス:文とオプション』の「ALTER TABLE 文 RENAME clause」および「ALTER INDEX 文 RENAME clause」

# **sp\_iq\_reset\_identity** プロシージャ

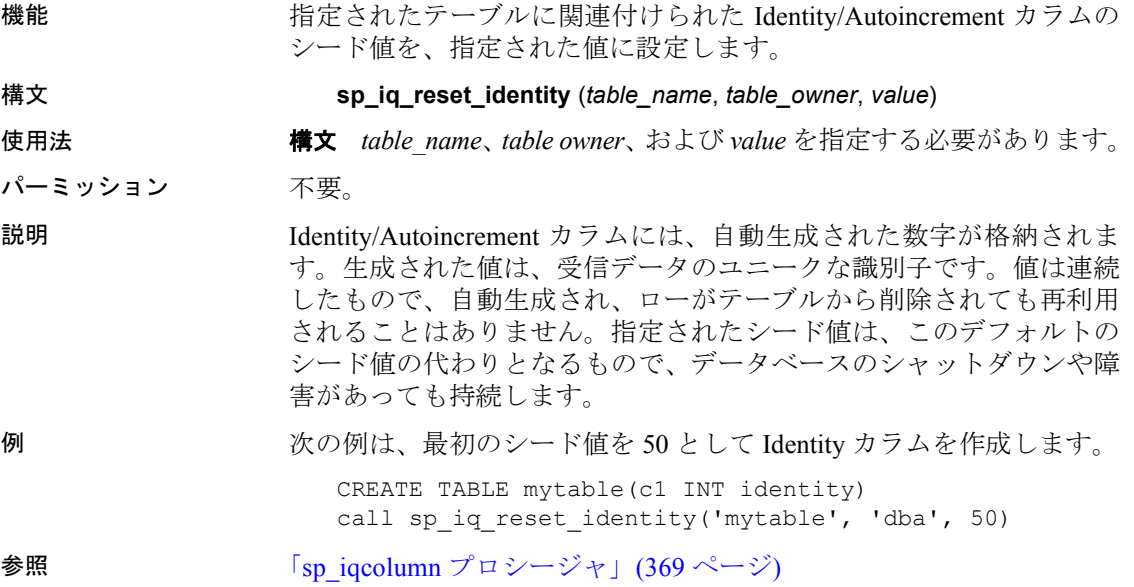

# **sp\_iqrestoreaction** プロシージャ

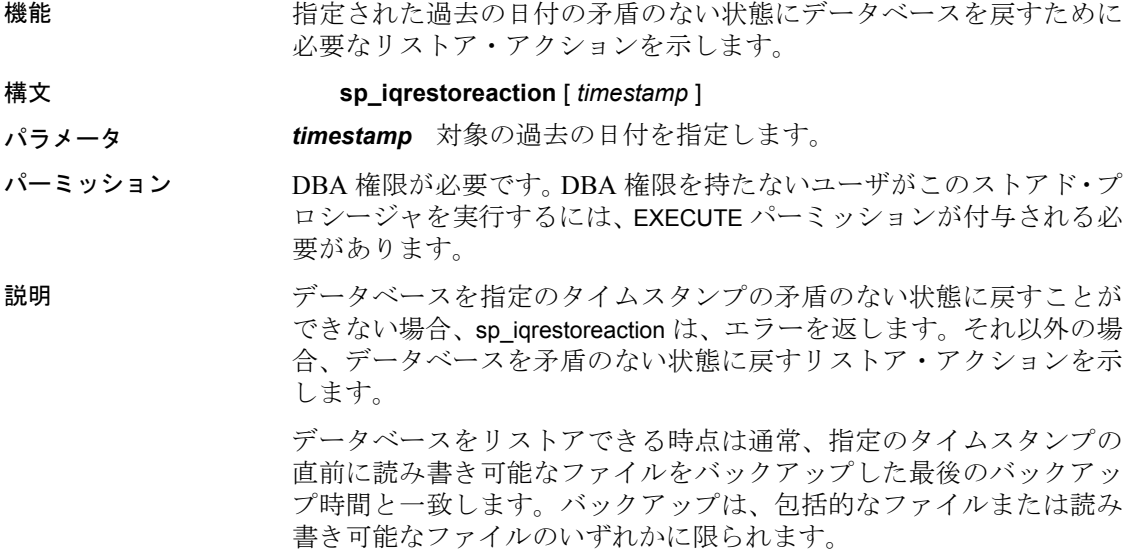

出力は、バックアップ時間に基づいた正確な昇順でないことがありま す。バックアップ・アーカイブが複数の読み込み専用 dbfile で構成さ れている場合、複数のロー (同じバックアップ時間とバックアップ ID を持つ) が含まれている可能性があります。

読み込み専用 dbfile または DB 領域を複数回バックアップした場合、リ ストアには最後のバックアップが使用されます。DB 領域/dbfile の alter ID が、リストアされる最後の読み込み/書き込みバックアップに記録さ れた DB 領域/dbfile の alter ID と一致していれば、対応するバックアッ プ時間を指定のタイムスタンプ後にすることもできます。

sp\_iqrestoreaction は、次の情報を返します。

| カラム名                | 説明                              |
|---------------------|---------------------------------|
| sequence number     | 処理を行う順序。                        |
| backup id           | バックアップ・トランザクションの識別子。            |
| backup archive list | バックアップのアーカイブ・ファイルのリスト。          |
| backup time         | バックアップを行った時間。                   |
| virtual type        | 仮想バックアップの種類: "Non-virtual"、     |
|                     | "Decoupled"、または "Encapsulated"。 |
| restore dbspace     | 空にできます。すべてのDB領域がバックアップ·         |
|                     | アーカイブからリストアされることを示します。          |
| restore dbfile      | 空にできます。指定の DB 領域のすべての dbfile    |
|                     | がバックアップ・アーカイブからリストアされる          |
|                     | ことを示します。                        |
| backup comment      | ユーザ・コメント。                       |

表 **7-53**: **sp\_iqrestoreaction** のカラム

例 sp\_iqrestoreaction の出力例を示します。

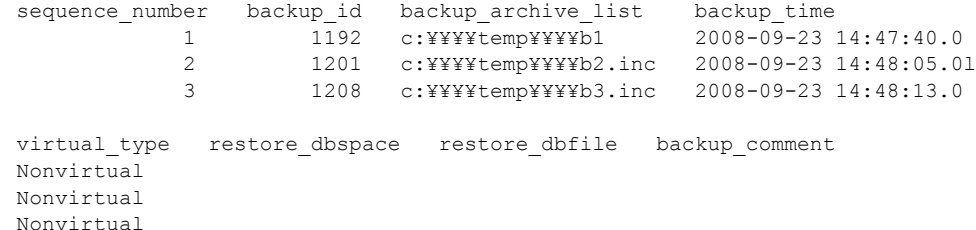

### <span id="page-479-0"></span>**sp\_iqrowdensity** プロシージャ

機能 FP インデックス・レベルのテーブルの内部ローの断片化に関する情報 をレポートします。

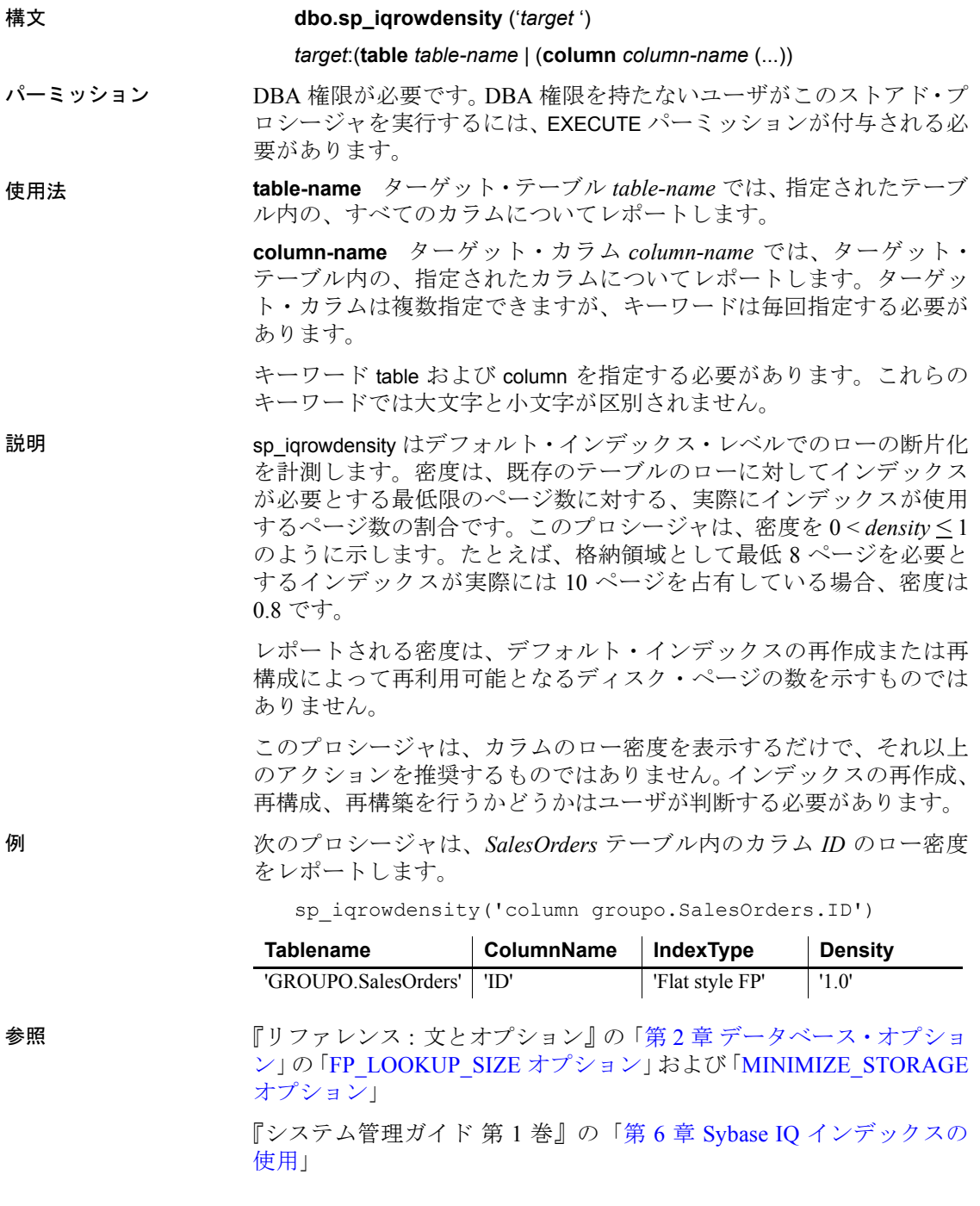

#### **sp\_iqshowpsexe** プロシージャ

機能 接続のタスクとリソース使用の優先順位を制御するデータベース・オ プションの設定に関する情報を表示します。

#### 構文 **sp\_iqshowpsexe** [ *connection-id* ]

パーミッション DBA 権限が必要です。DBA 権限を持たないユーザがこのストアド・プ ロシージャを実行するには、EXECUTE パーミッションが付与される必 要があります。

使用法 **connection-id** 接続 ID を表す整数。

*connection-id* を指定した場合、sp\_iqshowpsexe は指定の接続内のカーソ ルに関する情報のみを返します。*connection-id* を指定しない場合、 sp\_iqshowpsexe はすべての接続に関する情報を返します。

指定の *connection-id* が存在しない場合、sp\_iqshowpsexe はローを返しま せん。

説明 sp\_iqshowpsexe ストアド・プロシージャは、接続のタスクおよびリソー スの使用優先度を管理するデータベース・オプションの設定に関する 情報を表示します。これは、データベース管理者がパフォーマンス・ チューニングを行うときに役立ちます。

表 **7-54**: **sp\_iqshowpsexe** のカラム

| カラム名              | 説明                                     |
|-------------------|----------------------------------------|
| connectionid      | 接続 ID                                  |
| application       | 接続を開いたクライアント・アプリケーションに                 |
|                   | 関する情報。次の AppInfo 接続プロパティ情報を含           |
|                   | みます。<br>HOST:クライアント・マシンのホスト名           |
|                   |                                        |
|                   | EXE:クライアントの実行ファイルの名前                   |
|                   | (Windows $\oslash \frac{1}{\oslash}$ ) |
|                   | APPINFO : クライアント接続文字列の APPINFO         |
|                   | (指定した場合)                               |
| userid            | 接続を開いたユーザのログイン名                        |
| iqgovern priority | -iqgovern キュー内で待機する各クエリに優先度を           |
|                   | 割り当てるデータベース・オプション                      |
|                   | IQGOVERN PRIORITY の値。デフォルトでは、こ         |
|                   | のオプションの値は2(MEDIUM)です。値1、2、             |
|                   | および3はそれぞれ、HIGH、MEDIUM、および              |
|                   | LOW として表示されます。                         |
| max query time    | オプティマイザで非常に長いクエリを拒否するた                 |
|                   | めの制限を設定するデータベース・オプション                  |
|                   | MAX QUERY TIME の値。デフォルトでは、このオ          |
|                   | プションは無効であり、値は0です。                      |

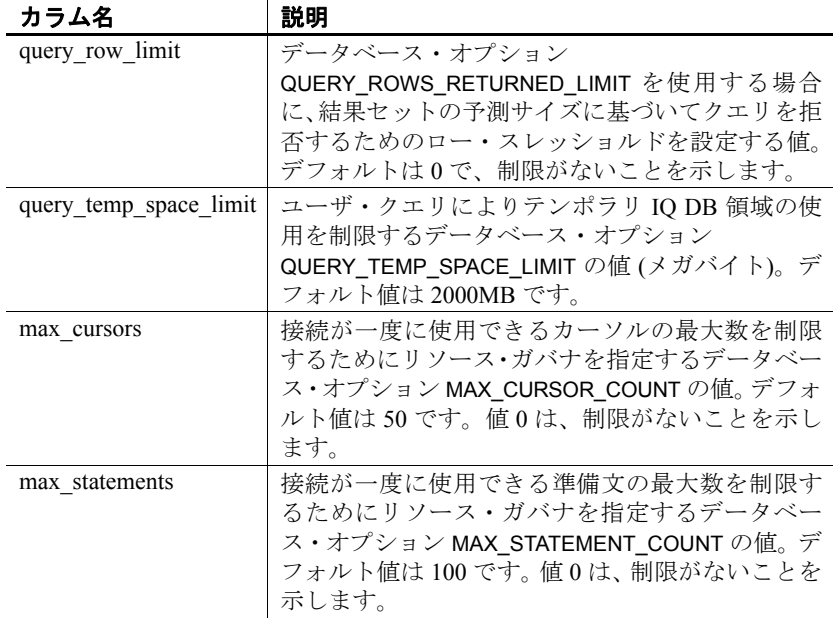

注意AppInfo プロパティは、Interactive SQL (dbisql) の Java バージョン や Sybase Central などの Open Client または jConnect アプリケーション からは使用できない場合があります。AppInfo プロパティを使用できな い場合、application カラムはブランクになります。

例 接続 ID 2 のタスクとリソース使用の優先順位を制御するデータベー ス・オプションの設定に関する情報を表示します。

sp\_iqshowpsexe 2

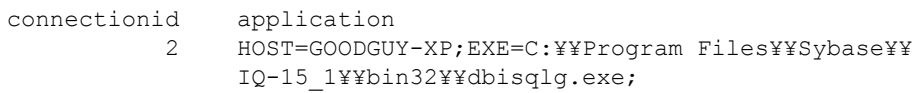

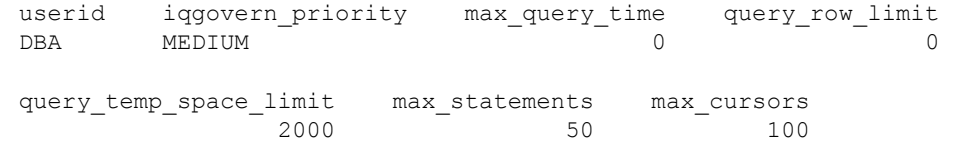

参照 第 7 章 [システム・プロシージャの](#page-374-0)「sp\_iqconnection [プロシージャ」](#page-397-0) (372 [ページ](#page-397-0))、「sp\_iqcontext [プロシージャ」](#page-402-0)(377 ページ)、および 「sa\_conn\_info [システム・プロシージャ」](#page-518-0)(493 ページ)

リファレンス:ビルディング・ブロック、テーブル、およびプロシージャ **457**

「[CONNECTION\\_PROPERTY](#page-164-0) 関数 [システム]」(139 ページ)

『リファレンス:文とオプション』の「第 2 章 データベース・オプ ション」の「IQGOVERN\_MAX\_PRIORITY オプション」、 「IQGOVERN\_PRIORITY オプション」、 「IQGOVERN\_PRIORITY\_TIME オプション」、「MAX\_QUERY\_TIME オプション」、「QUERY\_ROWS\_RETURNED\_LIMIT オプション」、 「QUERY\_TEMP\_SPACE\_LIMIT オプション」、 「MAX\_CURSOR\_COUNT オプション」、および 「MAX\_STATEMENT\_COUNT オプション」

『システム管理ガイド 第 1 巻』の「第 4 章 接続パラメータと通信パラ メータ」の「AppInfo 接続パラメータ (App)」

#### **sp\_iqspaceinfo** プロシージャ

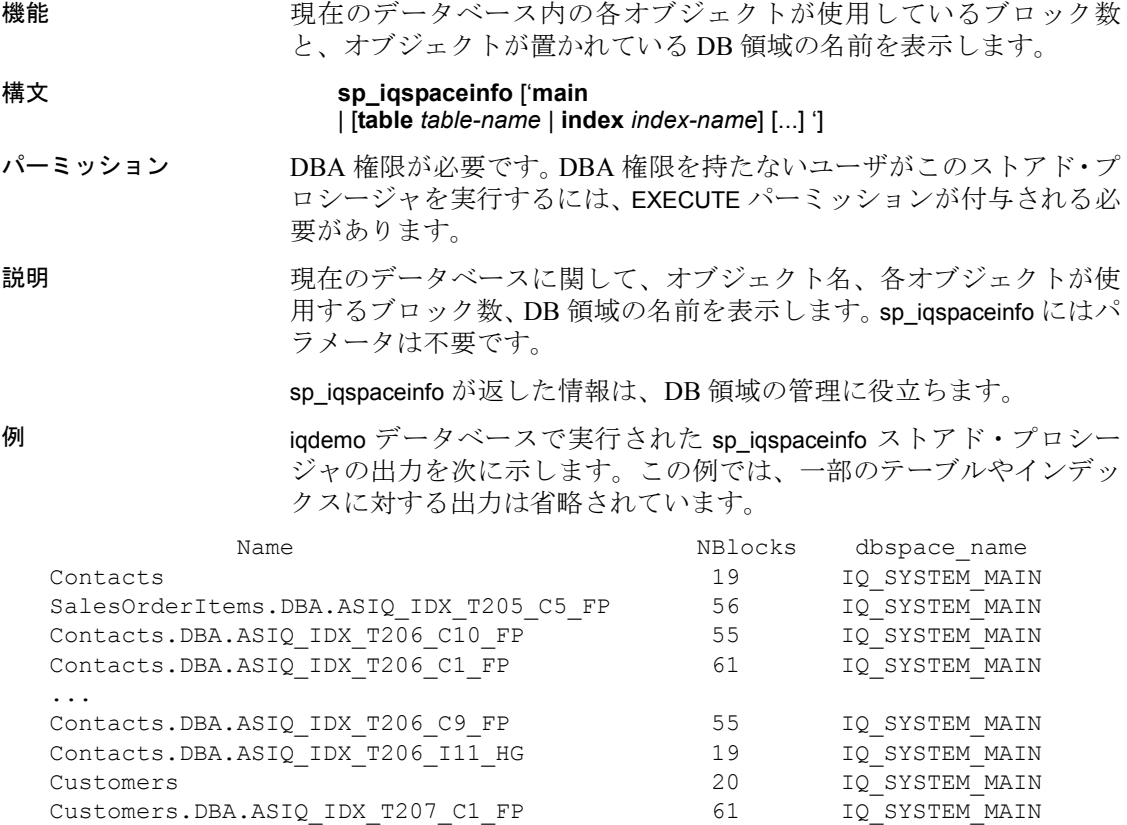

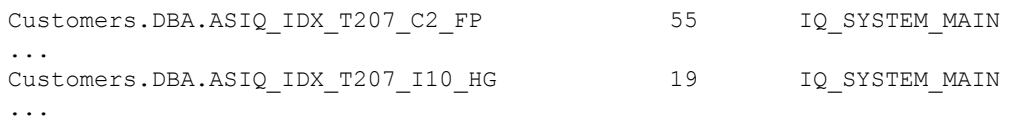

参照 「sp\_iqindexinfo [プロシージャ」](#page-446-0)(421 ページ )、「[sp\\_iqdbspace](#page-412-0) プロシー ジャ」(387[ページ](#page-412-0))、および「[sp\\_iqdbspaceinfo](#page-414-0) プロシージャ」(389ページ) 『システム管理ガイド 第1巻』の「第5章 データベース・オブジェク

トの使用」

### <span id="page-484-0"></span>**sp\_iqspaceused** プロシージャ

機能 IQ ストアおよび IQ テンポラリ・ストアの空き領域と使用領域に関す る情報を表示します。 構文 **sp\_iqspaceused**(out mainKB unsigned bigint, out mainKBUsed unsigned bigint, out tempKB unsigned bigint, out tempKBUsed unsigned bigint) パーミッション DBA 権限が必要です。DBA 権限を持たないユーザがこのストアド・プ ロシージャを実行するには、EXECUTE パーミッションが付与される必 要があります。 使用法 sp\_iqspaceused は、unsigned bigint の out パラメータとして 4 つの値を 返します。このシステム・ストアド・プロシージャは、ユーザ定義の ストアド・プロシージャから呼び出し、メインおよびテンポラリ IQ ス トアの領域の使用量を確認できます。 説明 sp\_iqspaceused は、sp\_iqstatus によって提供された情報のサブセットを 返しますが、計算に使用する SQL 変数内の情報をユーザが返すことも できます。 表 **7-55**: **sp\_iqspaceused** のカラム カラム名 |説明 mainKB IQメイン・ストアの領域の合計 (キロバイト)。 mainKBUsed データベースが使用している IQ メイン・ストアの 領域 (キロバイト)。 tempKB IQテンポラリ·ストアの領域の合計(キロバイト)。 tempKBUsed データベースが使用している IQ テンポラリ・スト

アの領域 (キロバイト)。

リファレンス:ビルディング・ブロック、テーブル、およびプロシージャ **459**

例 sp\_iqspaceused では 4 つの出力パラメータが必要です。次の例は、ユー ザ定義のストアド・プロシージャ myspace を作成するものです。この ストアド・プロシージャは、4 つの出力パラメータを宣言し、 sp\_iqspaceused を呼び出します。

```
create procedure dbo.myspace()
begin
   declare mt unsigned bigint;
   declare mu unsigned bigint;
   declare tt unsigned bigint;
   declare tu unsigned bigint;
  call sp iqspaceused(mt,mu,tt,tu);
   select cast(mt/1024 as unsigned bigint) as mainMB,
         cast(mu/1024 as unsigned bigint) as mainusedMB,
         mu*100/mt as mainPerCent,
         cast(tt/1024 as unsigned bigint) as tempMB,
         cast(tu/1024 as unsigned bigint) as tempusedMB,
         tu*100/tt as tempPerCent;
```
end

sp\_iqspaceused の出力を表示するには、プロシージャ myspace を実行し ます。

myspace

## **sp\_iqstatistics** プロシージャ

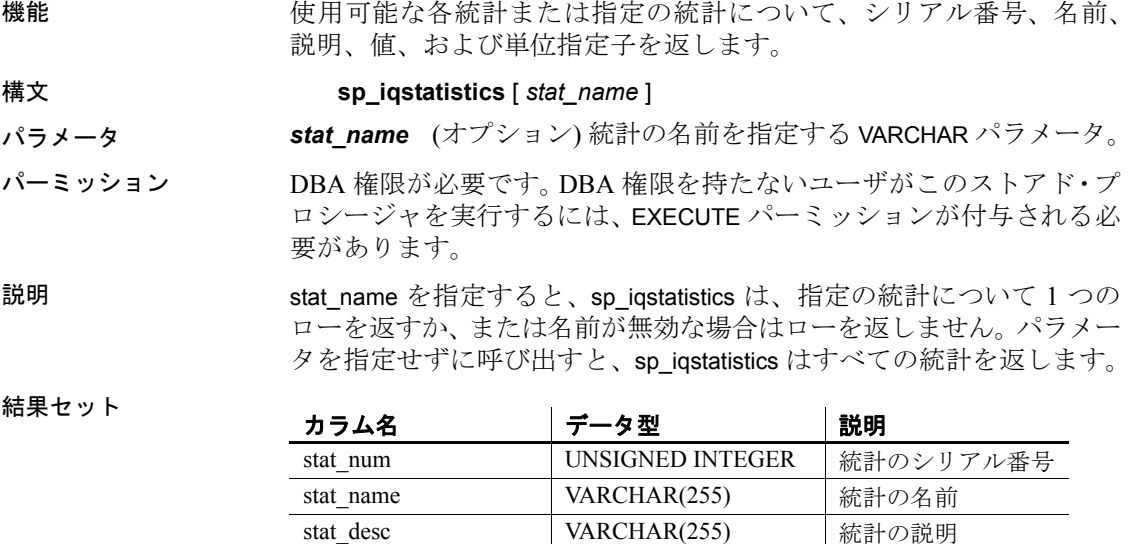

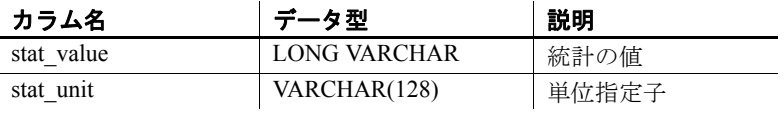

次の統計が返されます。

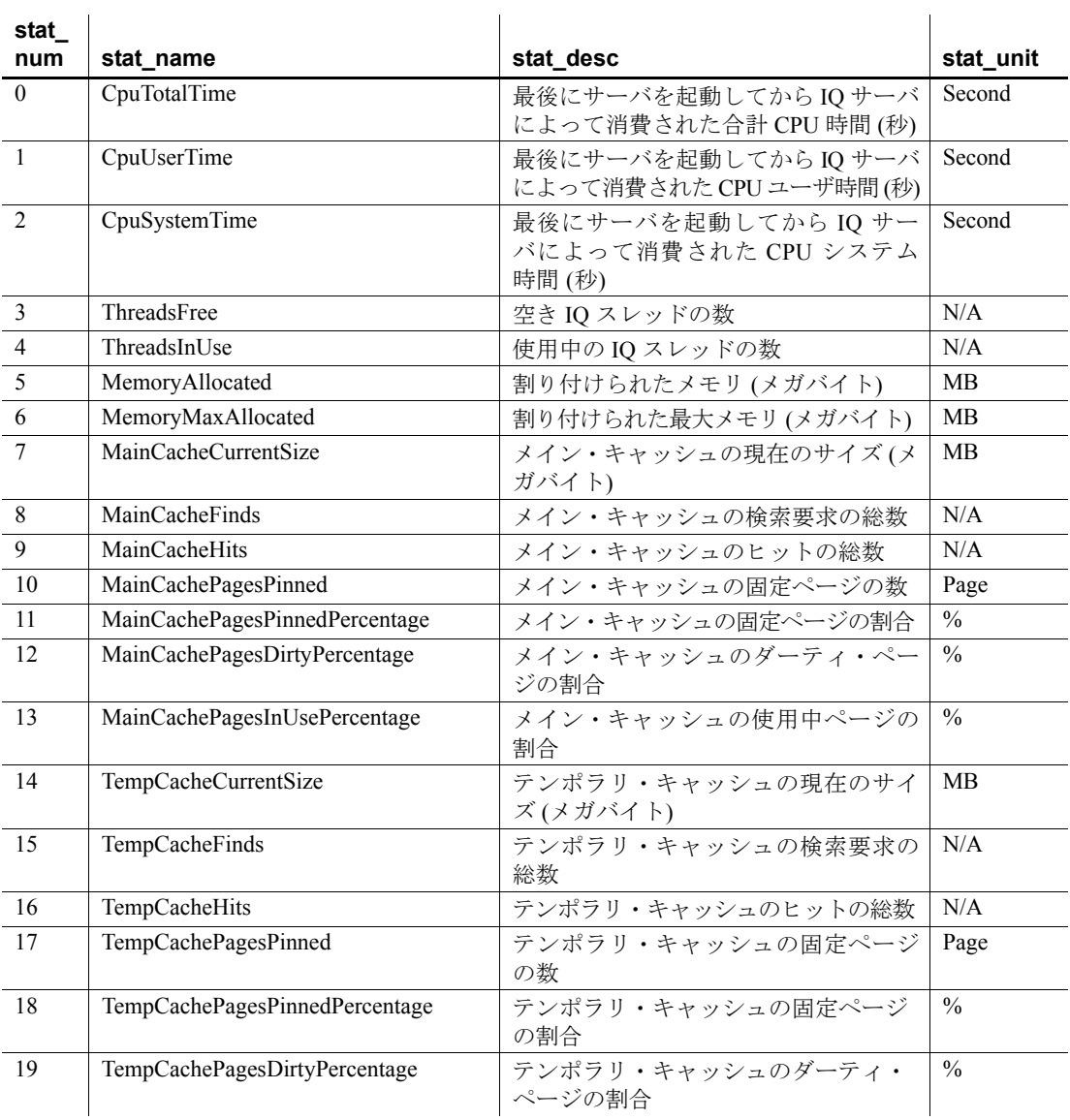

リファレンス:ビルディング・ブロック、テーブル、およびプロシージャ **461**

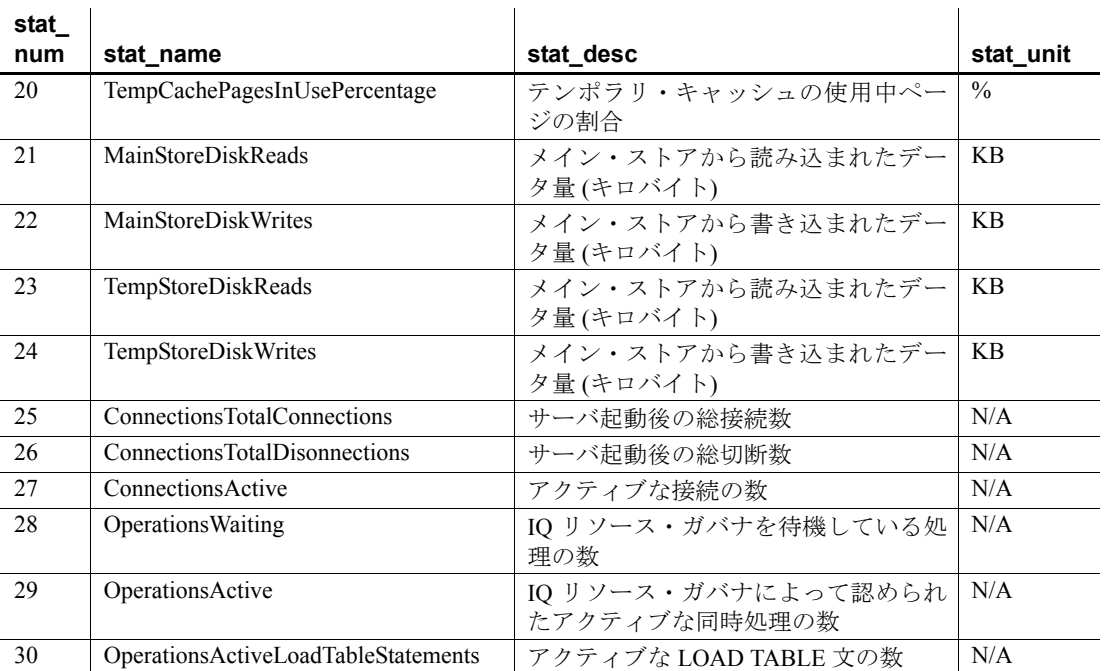

例 例 **1** 1 つの統計 (総 CPU 時間) を表示します。

sp\_iqstatistics 'CPUTotalTime'

例 **2** MainCache% のすべての統計を表示します。

SELECT \* from sp\_iqstatistics() WHERE stat name LIKE 'MainCache%'

## **sp\_iqstatus** プロシージャ

機能 現在のデータベースについて、さまざまな Sybase IQ ステータス情報を 表示します。

#### 構文 **sp\_iqstatus**

パーミッション DBA 権限が必要です。DBA 権限を持たないユーザがこのストアド・プ ロシージャを実行するには、EXECUTE パーミッションが付与される必 要があります。

説明 ファンス うんごう うべースについて、ステータス情報を表示します。データ ベース名、作成日、ページ・サイズ、DB 領域セグメントの数、ブロッ ク使用状況、バッファ使用状況、I/O、バックアップ情報などが含まれ ます。

> sp\_iqstatus は、メインおよびテンポラリのストアの領域不足状態を表示 します。任意のストアが領域不足状態に陥った場合、sp\_iqstatus はその ストアの領域不足状態表示欄に Y を表示します。

> sp\_iqspaceused は、sp\_iqstatus によって提供される情報と同じ情報のサ ブセットを返しますが、計算に使用する SQL 変数内の情報をユーザが 返すこともできます。詳細については、「[sp\\_iqspaceused](#page-484-0) プロシージャ」 (459 [ページ](#page-484-0)) を参照してください。

> 接続を切断することによって再利用できる領域を表示するには、 sp\_iqstatus を使用して、返された2つのローからの結果を追加します。

```
(DBA) > select * from sp iqstatus() where name like
'%Versions:%'
Execution time: 6.25 seconds
Name Value
  ----------------------------
Other Versions: 2 = 1968Mb
Active Txn Versions: 1 = C:2175Mb/D:2850Mb
```
(First 2 rows)

上記の出力例には、1 つのアクティブな書き込みトランザクションに よって 2175MB のデータが作成され、2850MB のデータが破棄された ことが示されています。トランザクションで消費され、まだ解放され ていないデータの合計サイズは、4818MB (1968MB + 2850MB = 4818MB) です。

sp\_iqstatus は、次のチェックポイントで割り付けが解除されるブロック は示しません。ただし、これらのブロックは、sp\_iqdbspace 出力にタイ プ X として表示されます。

例 sp\_iqstatus ストアド・プロシージャの出力を次に示します。

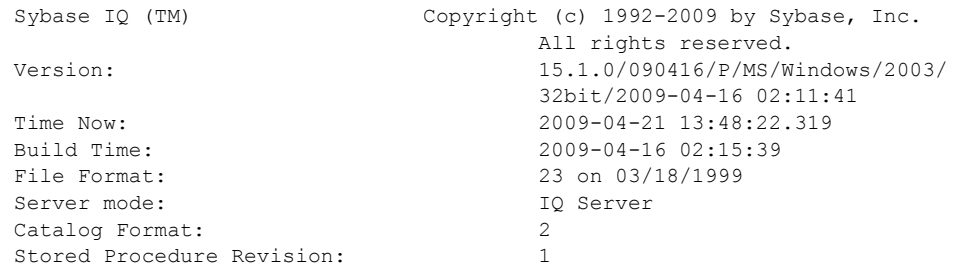

Page Size: 131072/8192blksz/16bpp Number of Main DB Files : 2 Main Store Out Of Space: N Number of Temp DB Files : 1 Temp Store Out Of Space: N DB Blocks: 1-3200 IQ SYSTEM MAIN DB Blocks: 1045440-1055039 iq main Temp Blocks: 1-1600 IQ SYSTEM TEMP Create Time: 2009-04-03 11:30:20.674 Update Time: 2009-04-03 11:34:33.040 Main IQ Buffers: 255, 32Mb Temporary IQ Buffers: 191, 24Mb Main IQ Blocks Used: 5915 of 11200, 52%=46Mb, Max Block#:105278 Temporary IQ Blocks Used: 65 of 800, 8%=0Mb, Max Block#: 0 Main Reserved Blocks Available: 1600 of 1600, 100%=6Mb<br>Temporary Reserved Blocks Available: 6400 of 6400, 100%=50Mb Temporary Reserved Blocks Available: IQ Dynamic Memory: Current: 69mb, Max: 70mb Main IQ Buffers: Used: 17, Locked: 0 Temporary IO Buffers: Used: 4, Locked: 0 Main IQ I/O: I: L1581/P14 O: C3/D163/P161 D:34 C:97.1 Temporary IQ I/O: I: L6627/P0 O: C1086/D1166/P83

Other Versions: 0 = 0Mb Active Txn Versions: 0 = C:0Mb/D:0Mb Last Full Backup ID: 0 Last Full Backup Time: Last Backup ID: 0 Last Backup Type: None Last Backup Time: DB Updated: 1 Blocks in next ISF Backup: 0 Blocks: =0Mb Blocks in next ISI Backup: 0 Blocks: =0Mb DB File Encryption Status: OFF

> Main IQ I/O と Temporary IQ I/O の出力コードの意味は、次のとお りです。

D:1082 C:100.0

- I: 入力
- L: 読み込まれた論理ページ数 ("Finds")
- P: 読み込まれた物理ページ数
- O: 出力
- C: 作成されたページ数
- D: ダーティ・ページの数
- P: 物理的書き込み
- D: 破損したページ数
- C: 圧縮率

参照 [sp\\_iqtransaction](#page-501-0) プロシージャ および [sp\\_iqversionuse](#page-508-0) プロシージャ

#### **sp\_iqsysmon** プロシージャ

機能 Sybase IQ の複数のコンポーネントをモニタします。モニタ対象には、 キャッシュ、メモリ、スレッド、ロック、入出力機能、CPU 使用率の 管理を含みます。

バッチ・モードでの 構文 **sp\_iqsysmon** start\_monitor sp\_iqsysmon stop\_monitor [, "section(s)" ] or **sp\_iqsysmon** "*time-period*" [, "section(s)" ] ファイル・モードでの 構文 **sp\_iqsysmon** start\_monitor, 'filemode' [, "*monitor-options*" ] **sp\_iqsysmon** stop\_monitor パーミッション DBA 権限が必要です。DBA 権限を持たないユーザがこのストアド・プ ロシージャを実行するには、EXECUTE パーミッションが付与される必 要があります。 バッチ・モードでの 使用法 **start monitor** モニタリングを開始します。 stop monitor モニタリングを停止し、レポートを表示します。 **time-period** モニタリングの期間。HH:MM:SS の形式で指定してくだ さい。 section(s) sp\_iqsysmon によって表示される 1 つ以上のセクションの 省略形。複数のセクションを指定する場合、セクションの省略形をス ペースで区切り、そのリストを一重引用符または二重引用符で囲む必 要があります。デフォルトでは、すべてのセクションが表示されます。 IQ ストアに関連するセクションの場合、セクションの省略形に"m" または"t"のプレフィックスを付けることによって、それぞれメイン・ ストアまたはテンポラリ・ストアを指定できます。詳細については、 表 [7-56](#page-491-0) を参照してください。プレフィックスを使用しない場合、両方 のストアがモニタされます。たとえば、"mbufman"を指定した場合、 IQ メイン・ストア・バッファ・マネージャのみがモニタされます。 "mbufman tbufman"または"bufman"を指定した場合、メイン・スト アとテンポラリ・ストアの両方のバッファ・マネージャがモニタされ ます。

| レポート・セクションまたは IQ コン |                  |
|---------------------|------------------|
| ポーネント               | 省略形              |
| バッファ・マネージャ          | $(m/t)$ bufman   |
| バッファ・プール            | $(m/t)$ bufpool  |
| プリフェッチ管理            | $(m/t)$ prefetch |
| フリー・リスト管理           | $(m/t)$ freelist |
| バッファ割り付け            | $(m/t)$ bufalloc |
| メモリ管理               | memory           |
| スレッド管理              | threads          |
| CPU の使用率            | cpu              |
| トランザクション管理          | txn              |
| サーバ・コンテキスト統計        | server           |
| カタログの統計             | catalog          |
|                     |                  |

<span id="page-491-0"></span>表 **7-56**: **sp\_iqsysmon** レポート・セクションの省略形

注意Sybase IQ コンポーネント・ディスク I/O およびロック・マネー ジャは、現在 sp\_iqsysmon ではサポートされていません。

ファイル・モードでの 使用法

**start monitor** モニタリングを開始します。

stop monitor モニタリングを停止し、残りの出力をログ·ファイルに 書き込みます。

**filemode** sp\_iqsysmon をファイル・モードで実行することを指定しま す。ファイル・モードでは、モニタリング期間中一定の時間間隔でサ ンプリングした統計情報が示されます。デフォルトでは、

*dbname.connid-iqmon* という名前のログ・ファイルに出力が書き込まれ ます。file\_suffix オプションを使用して、出力ファイルのサフィックス を変更します。file\_suffix オプションの説明については、*monitor\_options* パラメータを参照してください。

**monitor\_options** *monitor\_options* 文字列には次のオプションを 1 つ以 上指定できます。

• -interval *seconds*

レポート間隔を秒単位で指定します。モニタ統計のサンプリング 情報が、一定の時間間隔でログ・ファイルに出力されます。-interval オプションを指定しない場合のデフォルトは 60 秒間隔です。最小 レポート間隔は 2 秒です。このオプションで指定した間隔が無効 であるか、2 秒未満である場合、2 秒間隔に設定されます。

最初の記録では、サーバの起動からのカウンタが示されます。そ れ以降の記録では、前の表示との差が示されます。通常は、パ フォーマンスに問題がある期間 (クエリ実行時や特定の時間帯) に 60 秒のデフォルト間隔でモニタを実行すると、意味のある結果を 得ることができます。間隔が短すぎると、意味のある結果を取得 できないことがあります。ジョブ時間に見合った間隔を指定して ください。通常は 60 秒で十分です。

• -file\_suffix *suffix*

*dbname.connid-suffix* という名前のモニタリング出力ファイルを作 成します。-file\_suffix オプションを指定しないと、サフィックスは デフォルトで igmon に設定されます。-file\_suffix オプションを指定 した場合で、サフィックスを指定しないか、サフィックスとして ブランクの文字列を指定したときは、サフィックスは使用されま せん。

• -append または -truncate

前者は既存の出力ファイルに追加、後者は既存の出力ファイルを トランケートするよう sp\_iqsysmon に指示します。デフォルトで は、トランケートされます。両方のオプションを指定した場合、文 字列内で後ろに指定されているオプションが有効になります。

• -section *section(s)*

モニタ・ログ・ファイルに書き込む 1 つ以上のセクションの省略 形を指定します。デフォルトでは、すべてのセクションが書き込 まれます。ファイル・モードのセクション・リストで指定する省 略形は、バッチ・モードで使用する省略形と同じです。省略形の リストについては、表 [7-56](#page-491-0) を参照してください。複数のセクショ ンを指定する場合、セクションの省略形をスペースで区切る必要 があります。

セクションなしで -section オプションを指定した場合、どのセク ションもモニタされません。無効なセクション省略形は無視され、 IQ メッセージ・ファイル内に警告が示されます。

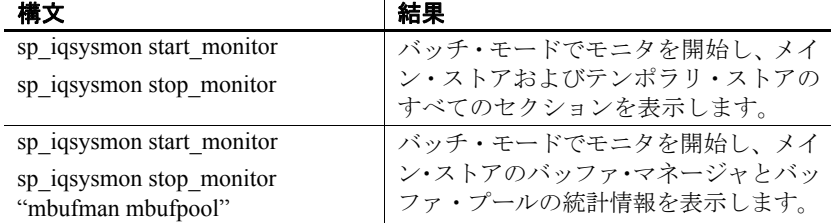

使用構文の例 表 **7-57**: **sp\_iqsysmon** の使用例

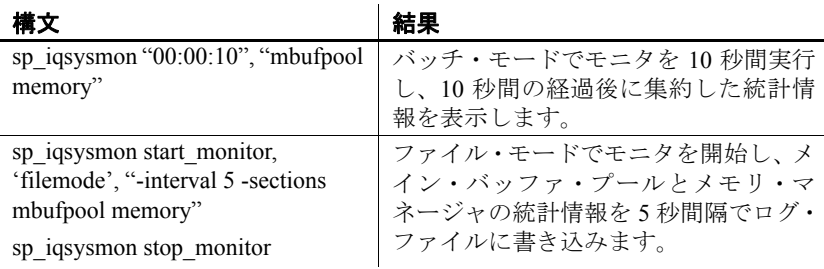

説明 sp\_iqsysmon ストアド・プロシージャは、Sybase IQ の複数のコンポー ネントをモニタします。モニタ対象には、キャッシュ、メモリ、スレッ ド、ロック、入出力機能、CPU の使用率の管理を含みます。

> sp\_iqsysmon プロシージャは、次の 2 つのモニタリング・モードをサ ポートします。

• バッチ・モード

バッチ・モードでは、sp\_iqsysmon はモニタを開始してから停止す るまでの期間、または *time-period* パラメータで指定した期間、モニ タ統計情報を収集します。モニタリング期間の経過後、sp\_iqsysmon は集約した統計情報のリストを表示します。

バッチ・モードの sp\_iqsysmon は、Adaptive Server Enterprise プロ シージャ sp\_sysmon と同様のものです。

• ファイル・モード

ファイル・モードでは、sp\_iqsysmon はモニタを開始してから停止 するまで、一定の時間間隔でサンプリングした統計情報をログ・ ファイルに書き込みます。

ファイル・モードの最初の記録では、サーバの起動からのカウン タが示されます。それ以降の記録では、前の表示との差が示され ます。

ファイル・モードの sp\_iqsysmon は、IQ UTILITIES コマンド START MONITOR および STOP MONITOR インタフェースに似ています。

バッチ・モードの例 10分後にモニタ情報を出力します。

sp\_iqsysmon "00:10:00"

5分後に、sp\_iqsysmon レポートのメモリ・マネージャのセクションの みを出力します。

sp iqsysmon "00:05:00", memory

モニタを開始した後、2 つのプロシージャと 1 つのクエリを実行し、モ ニタを停止して、レポートのバッファ・マネージャのセクションのみ を出力します。 sp\_iqsysmon start\_monitor go execute proc1 go execute proc2 go select sum(total sales) from titles go sp iqsysmon stop monitor, bufman go 20 分後に、レポートのメイン・バッファ・マネージャおよびメイン・ バッファ・プールのセクションのみを出力します。 sp\_iqsysmon "00:02:00", "mbufman mbufpool" ファイル・モードの例 モニタを開始してから停止するまで、2秒ごとに情報をトランケート し、ログ・ファイルに書き込みます。 sp iqsysmon start monitor, 'filemode', '-interval 2' . . . sp\_iqsysmon stop\_monitor *dbname.connid-testmon* という名前の ASCII ファイルに対して、メイン・ バッファ・マネージャおよびメモリ・マネージャのセクションのみの 出力を追加します。データベース iqdemo について、ファイル *iqdemo.2 testmon* に結果を書き込みます。 sp\_iqsysmon\_start\_monitor, 'filemode', "-file\_suffix testmon -append -section mbufman memory" . . . sp\_iqsysmon stop\_monitor 例 リング バッチ・モードでモニタを 10 秒間実行し、10 秒間の経過後に集約し た統計情報を表示します。 sp\_iqsysmon "00:00:10", "mbufpool memory" ================================ Buffer Pool (Main)

<sup>===============================</sup> 

#### システム・ストアド・プロシージャ

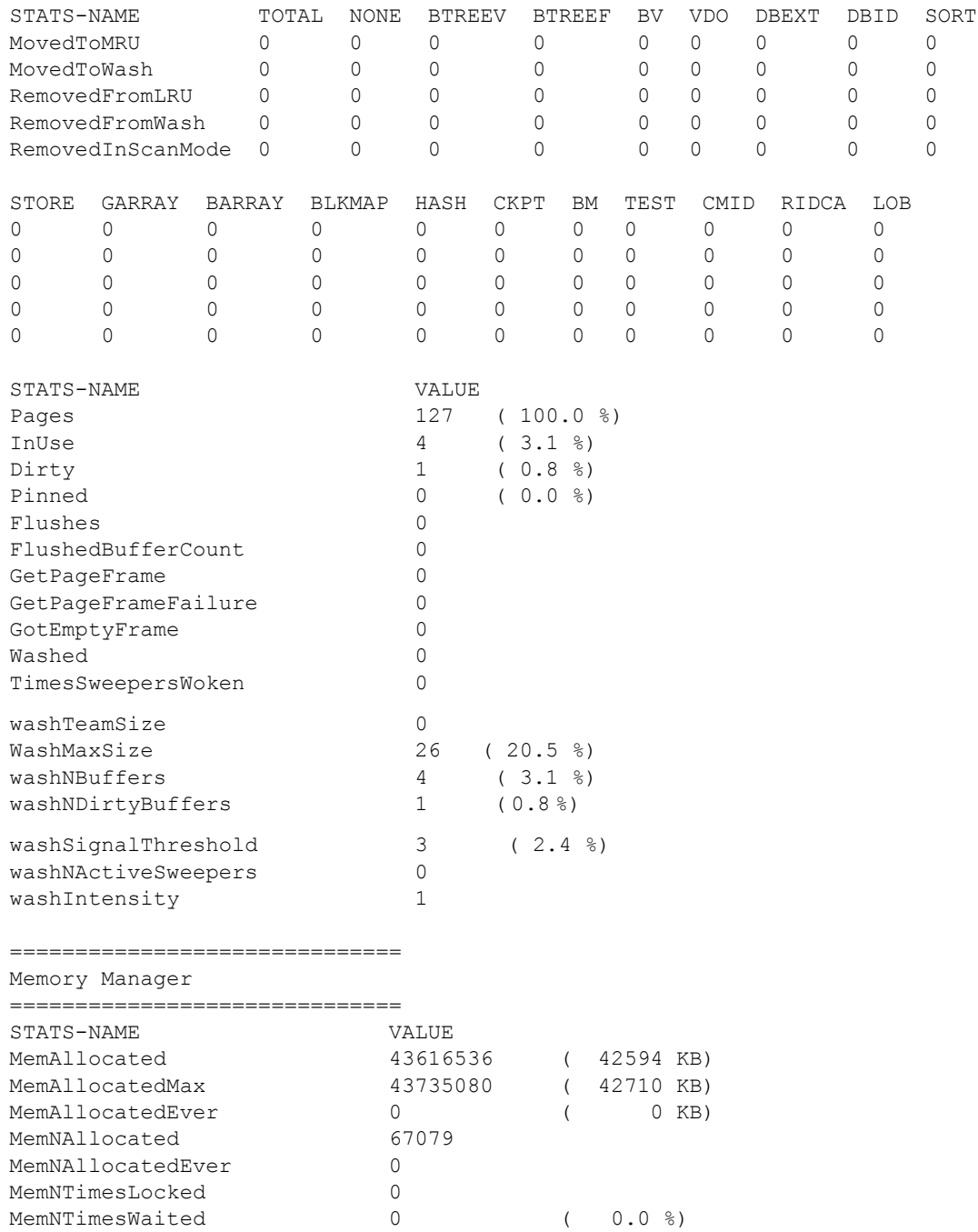

参照 『リファレンス:文とオプション』の「第 1 章 SQL 文」の「IQ UTILITIES 文」

> 『パフォーマンス&チューニング・ガイド』の「第 5 章 パフォーマン スのモニタリングとチューニング」

### **sp\_iqtable** プロシージャ

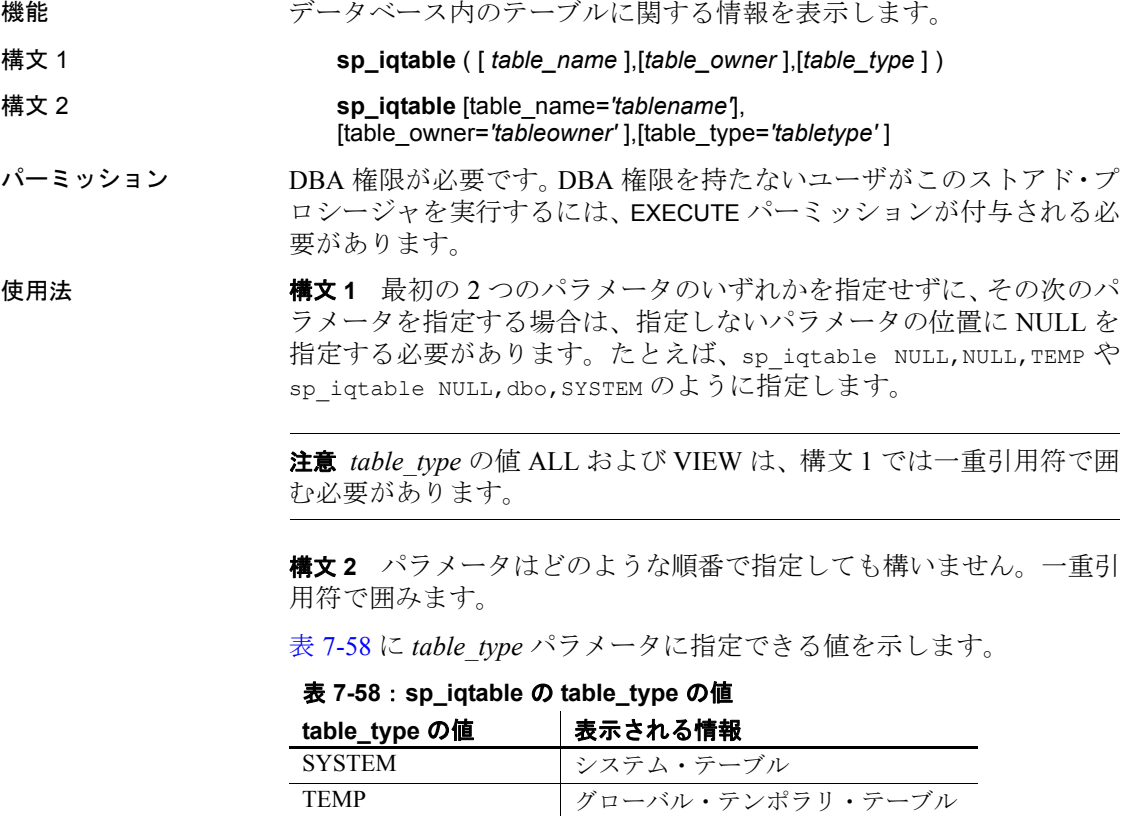

ALL IQテーブル、システム・テーブル ビュー

<span id="page-496-0"></span>VIEW ビュー

その他の値 IQ テーブル

説明 いずれかのパラメータを指定すると、そのパラメータに合致するテー ブルだけが返されます。複数のパラメータを指定すると、指定された すべてのパラメータにより結果がフィルタされます。パラメータを指 定しない場合は、データベース内のすべての Sybase IQ テーブルが返さ れます。ローカル・テンポラリ・テーブルの名前を返す方法はありま せん。

表 **7-59**: **sp\_iqtable** のカラム

| カラム名              | 説明                                                                               |
|-------------------|----------------------------------------------------------------------------------|
| table name        | テーブル名。                                                                           |
| table type        | BASE - ベース・テーブル。                                                                 |
|                   | MAT VIEW - マテリアライズド・ビュー。                                                         |
|                   | GBL TEMP - グローバル・テンポラリ・テーブル。                                                     |
|                   | PARTITION - テーブル・パーティション(このテー<br>ブルは内部でのみ使用可能であり、Sybase IQ ユー<br>ザが使用することはできない)。 |
|                   | VIEW - ビュー。                                                                      |
|                   | JVT - ジョイン仮想テーブル。                                                                |
| table owner       | テーブルの所有者。                                                                        |
| server type       | IQ - IQ ストアで作成されたオブジェクト。                                                         |
|                   | SA - SA ストアで作成されたオブジェクト。                                                         |
|                   | ビューはすべて SA ストアで作成されます。                                                           |
| location          | TEMP-IQテンポラリ・ストア。                                                                |
|                   | MAIN - IQ $\lambda$ トア。                                                          |
|                   | SYSTEM - カタログ・ストア。                                                               |
| dbspace id        | テーブルが存在する DB 領域の名前。                                                              |
| isPartitioned     | カラムが、分割されたテーブルに属しており、か                                                           |
|                   | つテーブル・パーティションの DB 領域と異なる                                                         |
|                   | DB 領域を持つ1つ以上のパーティションを持っ                                                          |
|                   | ている場合は 'Y'。カラムのテーブルが分割されて                                                        |
|                   | いないか、またはカラムの各パーティションが                                                            |
|                   | テーブル・パーティションと同じ DB 領域に存在                                                         |
|                   | する場合は 'N'。                                                                       |
| remarks           | COMMENT 文で追加されたユーザ・コメント。                                                         |
| table constraints | テーブルに対する制約。                                                                      |

例 次の構文は、いずれもテーブル Departments に関する情報を返します。

```
sp_iqtable ('Departments')
sp iqtable table name='Departments'
```
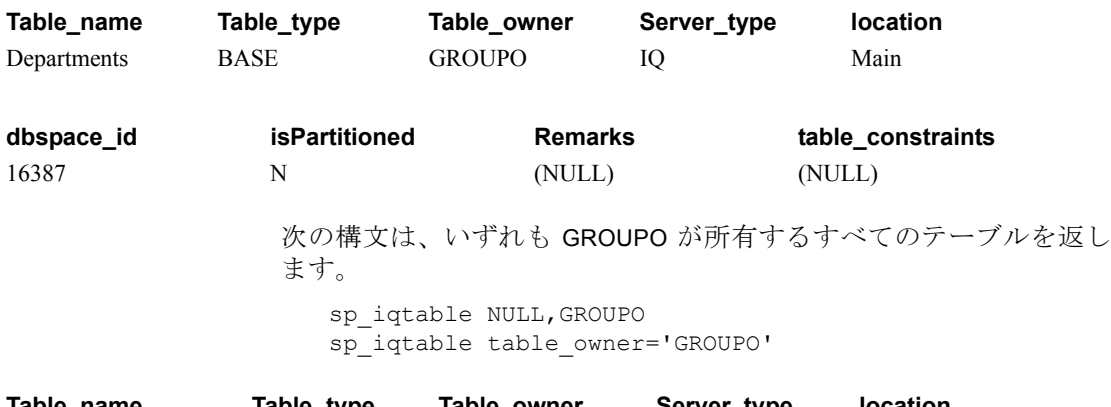

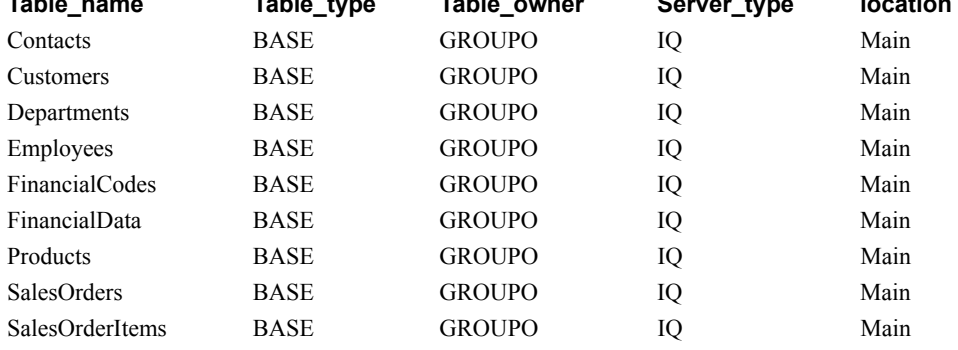

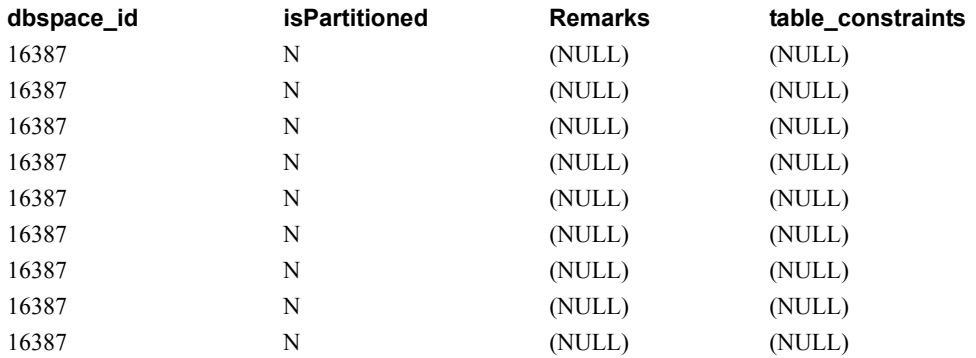

## **sp\_iqtablesize** プロシージャ

機能 指定したテーブルのサイズを返します。

構文 **sp\_iqtablesize** ( *table\_owner*.*table\_name* )

パーミッション DBA 権限が必要です。DBA 権限を持たないユーザがこのストアド・プ ロシージャを実行するには、EXECUTE パーミッションが付与される必 要があります。

説明 テーブルの合計サイズを、ブロック、キロバイト、Nblocks (IQ ブロッ ク) で返します。また、メモリにテーブルを保持するために必要なペー ジ数と、(ディスク上で) テーブルを圧縮した場合に圧縮された IQ ペー ジ数も返します。このプロシージャには、必ず *table\_name* パラメータ を指定してください。*table\_name* の所有者がこれを実行する場合は、 *table\_owner* パラメータを指定する必要はありません。

表 **7-60**: **sp\_iqtablesize** のカラム

| カラム名            | 説明                                     |
|-----------------|----------------------------------------|
| Ownername       | 所有者の名前                                 |
| Tablename       | テーブルの名前                                |
| Columns         | テーブルのカラム数                              |
| KBytes          | 物理テーブル・サイズ (キロバイト)                     |
| Pages           | メモリ内にテーブルを保持するために必要なIQ<br>ページの数        |
| CompressedPages | (ディスク上で)テーブルを圧縮した場合に圧縮さ<br>れる IQ ページの数 |
| <b>NBlocks</b>  | IQ ブロックの数                              |

Pages は、テーブルの IQ ページの合計数です。ページの測定単位は、 IQ ページ・サイズです。すべてのメモリ内バッファ (IQ バッファ・ キャッシュ内のバッファ ) は同じサイズです。

ディスク上の IQ ページは圧縮されています。ディスク上の各 IQ ペー ジは、1 から 16 ブロックを使用します。IQ ページ・サイズが 128KB の場合、IQ ブロック・サイズは 8KB です。この場合、ディスク上の 個別のページは 8、16、24、32、40、48、56、64、72、80、88、96、104、 112、120、128 KB のいずれかです。

KBytes の値をページ・サイズで除算すると、ディスク上のページ・サ イズの平均がわかります。

注意Sybase IQ は常に、ブロックではなくページ全体を読み書きしま す。たとえば、個別のページが 88K まで圧縮された場合、IQ は 1 回の I/O で 88K を読み書きできます。平均的なページは、3 分の 1 から 2 分 の 1 に圧縮されます。

NBlocks は、Kbytes を IQ ブロック・サイズで除算したものです。

CompressedPages は、圧縮されたページの数です。たとえば、Pages が 1000 で CompressedPages が 992 である場合、1000 ページ中 992 ページ が圧縮されたことになります。大部分のページは圧縮されるため、 CompressedPages を Pages で割った結果は、通常はほぼ 100% になりま す。Sybase IQ は空のページを書き込まないため、空のページは圧縮さ れません。IQ ページは、ページの満杯度にかかわらず、高い圧縮率で 圧縮されます。

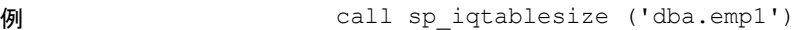

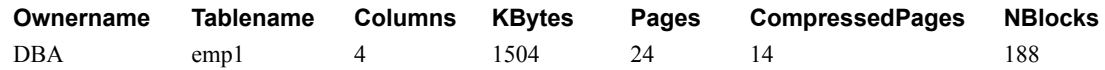

#### **sp\_iqtableuse** プロシージャ

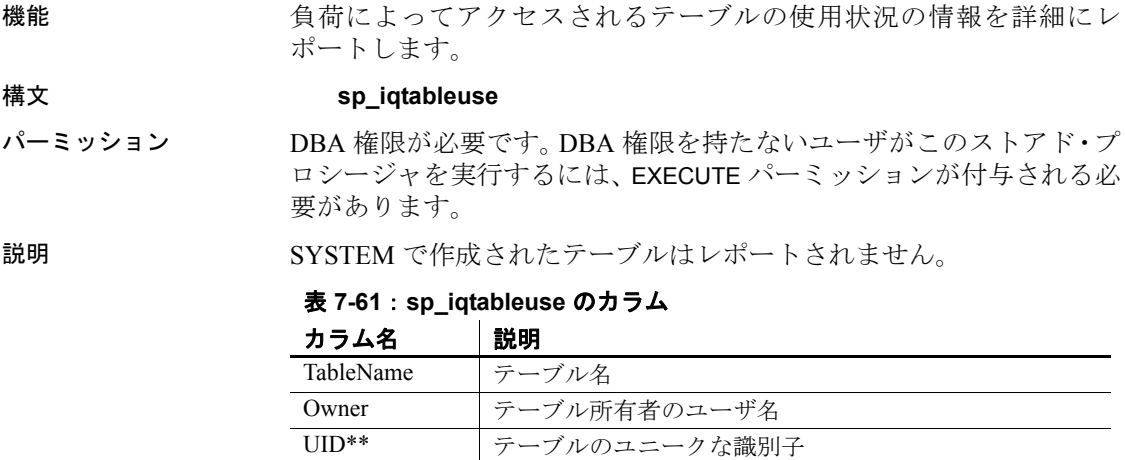

\*\*UID はシステムが割り当てた番号であり、テーブルのインスタンスを ユニークに識別します (インスタンスはオブジェクト作成時に定義され ます)。

参照 そうしゃ アパフォーマンス&チューニング・ガイド』の「第 3 章 クエリと削除 の最適化」の「負荷のモニタリング」

LastDT 前回のアクセスの日時 NRef |クエリ参照の数

「sp\_iqcolumnuse [プロシージャ」](#page-396-0)(371 ページ)、「[sp\\_iqdbspace](#page-412-0) プロシー [ジャ」](#page-412-0)(387 ページ)、「[sp\\_iqindexadvice](#page-443-0) プロシージャ」(418 ページ)、 「sp\_iqindexuse [プロシージャ」](#page-451-0)(426 ページ)、「[sp\\_iqunusedcolumn](#page-504-0) プロ [シージャ」](#page-504-0)(479 ページ)、「[sp\\_iqunusedindex](#page-506-0) プロシージャ」(481 ペー [ジ](#page-506-0))、「[sp\\_iqunusedtable](#page-507-0) プロシージャ」(482 ページ)、および 「sp\_iqworkmon [プロシージャ」](#page-514-0)(489 ページ)

『リファレンス:文とオプション』の「第 2 章 データベース・オプショ ン」の「INDEX\_ADVISOR オプション」

### <span id="page-501-0"></span>**sp\_iqtransaction** プロシージャ

機能 トランザクションとバージョンに関する情報を表示します。 **構文 sp\_igtransaction** パーミッション DBA 権限が必要です。DBA 権限を持たないユーザがこのストアド・プ ロシージャを実行するには、EXECUTE パーミッションが付与される必 要があります。 説明 sp\_iqtransaction は、Sybase IQ トランザクション・マネージャ内の各ト ランザクション制御ブロックのローを返します。カラム Name、Userid、 ConnHandle はそれぞれ、接続プロパティ Name、Userid、Number です。 ローは TxnID の順に並べられます。 sp\_iqtransaction の出力には、実行中のトランザクションを持たない接続 に対応するローは含まれません。すべての接続を表示するには、 sp\_iqconnection を使用します。

> **注意** sp\_iqtransaction を使用して、他のユーザによるテーブルへの書き 込みをブロックしているユーザを確認することもできますが、この場 合は sp\_iqlocks を使用することをおすすめします。

表 **7-62**: **sp\_iqtransaction** のカラム

| カラム名   | 説明                                                                                                    |
|--------|----------------------------------------------------------------------------------------------------|
| Name   | アプリケーション名。                                                                                                    |
| Userid | 接続のユーザ ID。                                                                                                    |
| TxnID  | このトランザクション制御ブロックのトランザクション ID。トランザク<br>ションIDは、トランザクションの開始中に割り当てられます。これは、<br>BeginTxn、CmtTxn、および PostCmtTxn メッセージによって .iqmsg ファ<br>イルに表示されるトランザクションID、また、データベースが開かれた<br>ときにログ記録される Txn ID Seq と同じです。 |

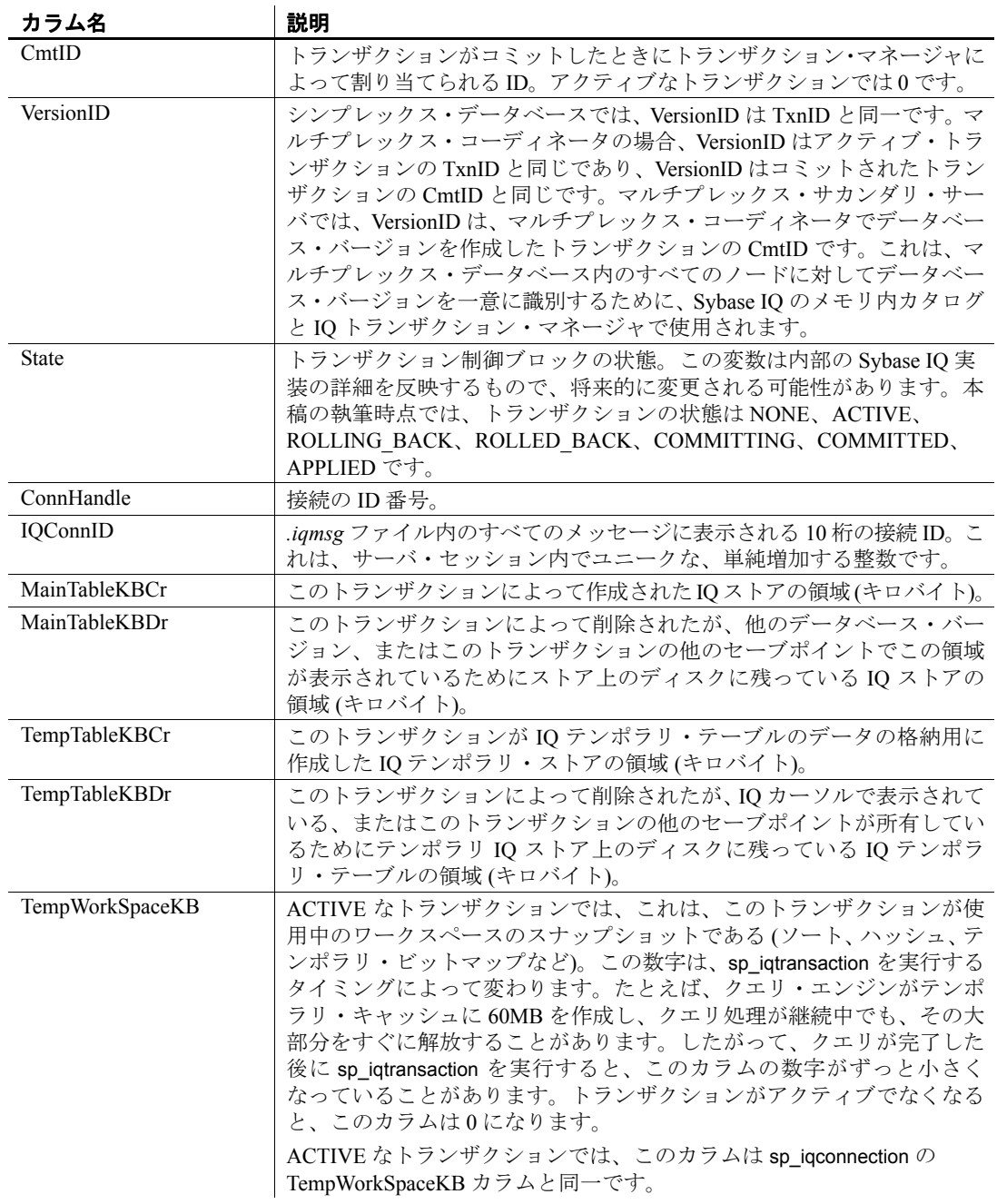

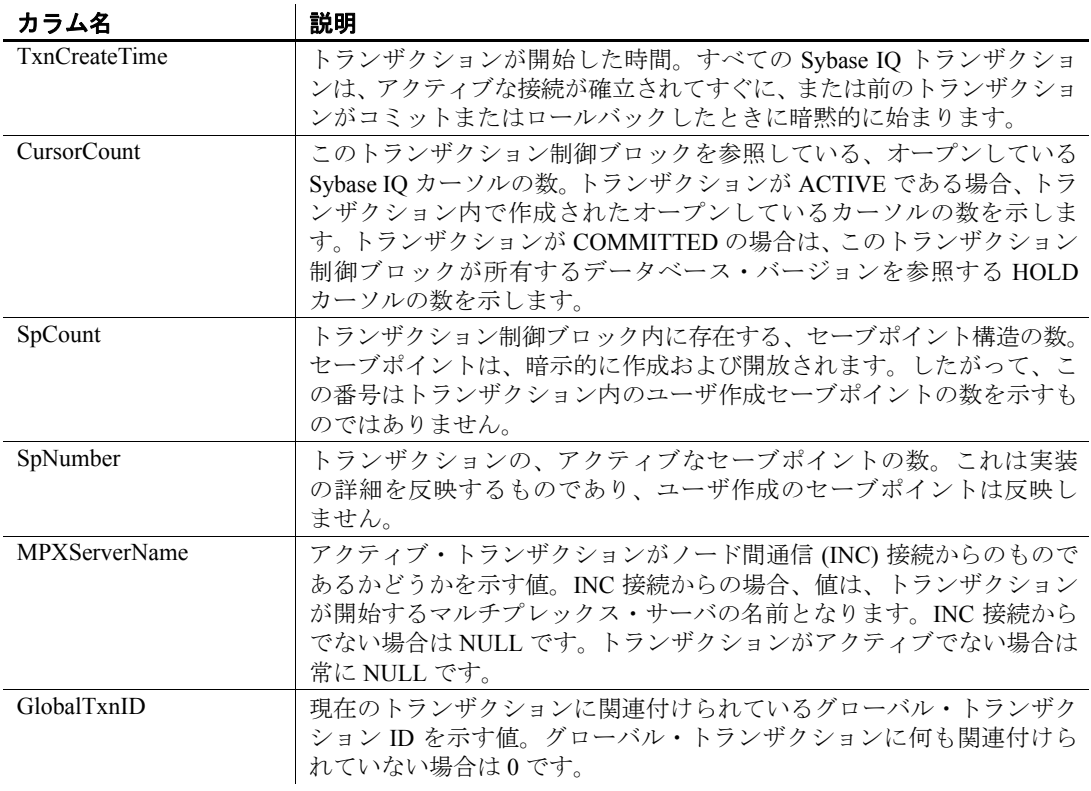

例 sp\_iqtransaction の出力の例を次に示します。

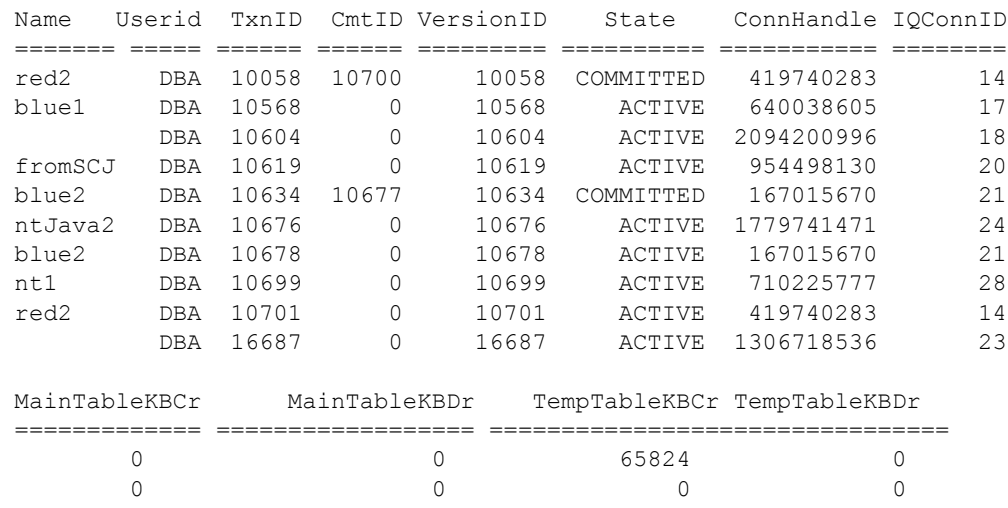
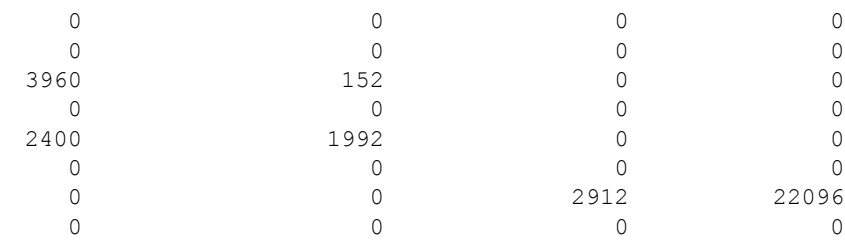

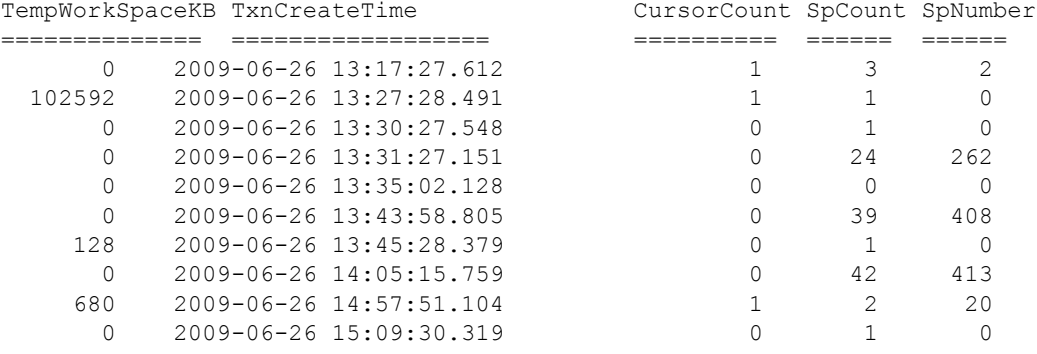

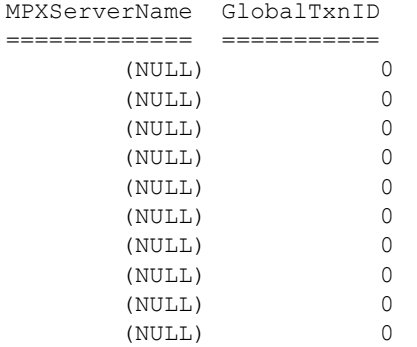

# <span id="page-504-0"></span>**sp\_iqunusedcolumn** プロシージャ

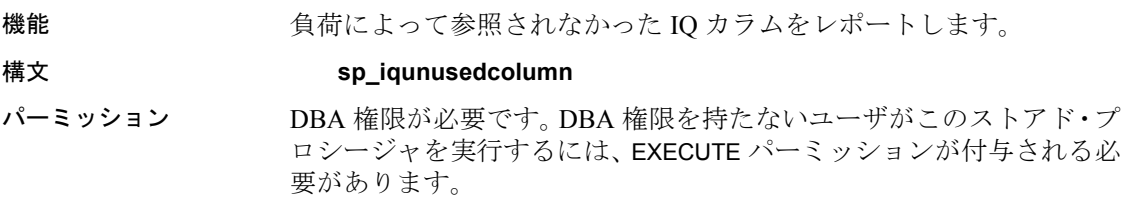

説明 SYSTEM で作成されたテーブルまたはローカル・テンポラリ・テーブ ルのカラムはレポートされません。

表 **7-63**: **sp\_iqunusedcolumn** のカラム

| カラム名       | 説明          |
|------------|-------------|
| TableName  | テーブル名       |
| ColumnName | カラム名        |
| Owner      | カラム所有者のユーザ名 |

例 sp\_iqunusedcolumn プロシージャからの出力例を示します。

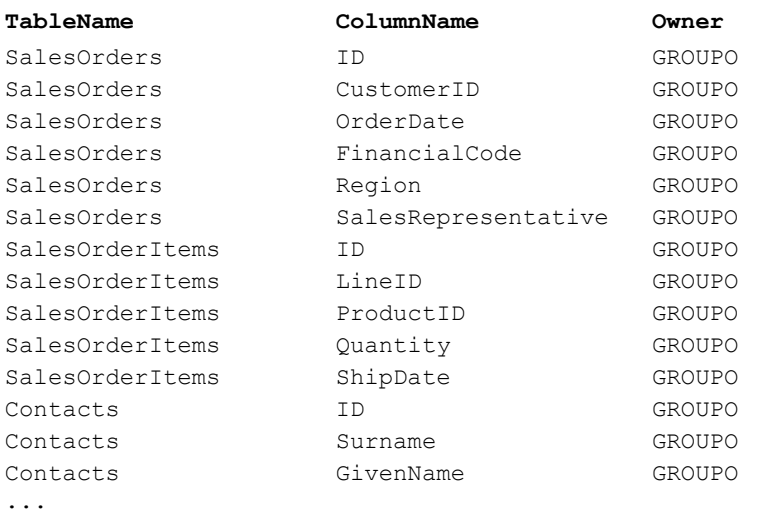

参照 そうしゃ アパフォーマンス&チューニング・ガイド』の「第 3 章 クエリと削除 の最適化」の「負荷のモニタリング」

> 「sp\_iqcolumnuse [プロシージャ」](#page-396-0)(371 ページ)、「[sp\\_iqdbspace](#page-412-0) プロシー [ジャ」](#page-412-0)(387 ページ)、「[sp\\_iqindexadvice](#page-443-0) プロシージャ」(418 ページ)、 「sp\_igindexuse [プロシージャ」](#page-451-0)(426 ページ)、「sp\_igtableuse プロシー [ジャ」](#page-500-0)(475 ページ)、「[sp\\_iqunusedindex](#page-506-0) プロシージャ」(481 ページ)、 「[sp\\_iqunusedtable](#page-507-0) プロシージャ」(482 ページ)、および 「sp\_iqworkmon [プロシージャ」](#page-514-0)(489 ページ)

> 『リファレンス:文とオプション』の「第 2 章 データベース・オプショ ン」の「INDEX\_ADVISOR オプション」

#### <span id="page-506-0"></span>**sp\_iqunusedindex** プロシージャ

機能 負荷によって参照されなかった IQ の二次的な (非 FP) インデックスを レポートします。

#### 構文 **sp\_iqunusedindex**

パーミッション DBA 権限が必要です。DBA 権限を持たないユーザがこのストアド・プ ロシージャを実行するには、EXECUTE パーミッションが付与される必 要があります。

説明 SYSTEM で作成されたテーブルまたはローカル・テンポラリ・テーブ ルのインデックスはレポートされません。

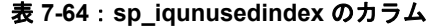

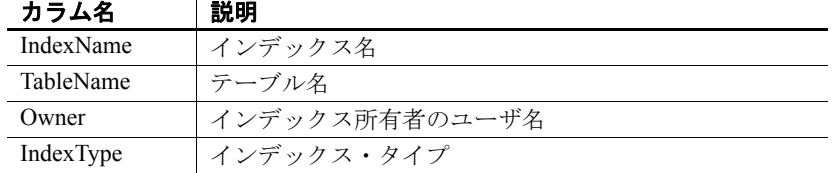

例 sp\_iqunusedindex プロシージャからの出力例を示します。

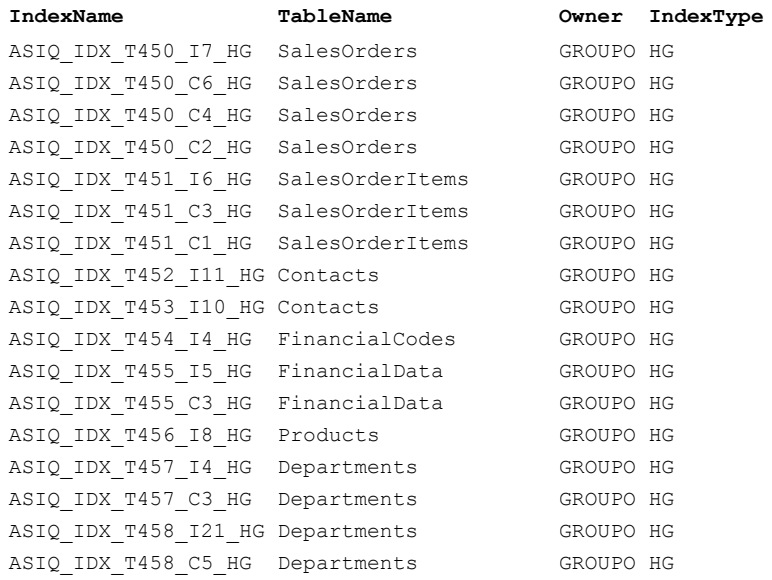

参照 そうしゃ アパフォーマンス&チューニング・ガイド』の「第 3 章 クエリと削除 の最適化」の「負荷のモニタリング」

「sp\_iqcolumnuse [プロシージャ」](#page-396-0)(371 ページ)、「[sp\\_iqdbspace](#page-412-0) プロシー [ジャ」](#page-412-0)(387 ページ)、「[sp\\_iqindexadvice](#page-443-0) プロシージャ」(418 ページ)、 「sp\_iqindexuse [プロシージャ」](#page-451-0)(426 ページ)、「[sp\\_iqtableuse](#page-500-0) プロシー [ジャ」](#page-500-0)(475 ページ)、「[sp\\_iqunusedcolumn](#page-504-0) プロシージャ」(479 ページ)、 「[sp\\_iqunusedtable](#page-507-0) プロシージャ」(482 ページ)、および 「sp\_iqworkmon [プロシージャ」](#page-514-0)(489 ページ)

『リファレンス:文とオプション』の「第 2 章 データベース・オプショ ン」の「INDEX\_ADVISOR オプション」

## <span id="page-507-0"></span>**sp\_iqunusedtable** プロシージャ

機能 負荷によって参照されなかった IQ テーブルをレポートします。

**構文 sp\_iqunusedtable** 

パーミッション DBA 権限が必要です。DBA 権限を持たないユーザがこのストアド・プ ロシージャを実行するには、EXECUTE パーミッションが付与される必 要があります。

説明 SYSTEM で作成されたテーブルとローカル・テンポラリ・テーブルは レポートされません。

#### 表 **7-65**: **sp\_iqunusedtable** のカラム

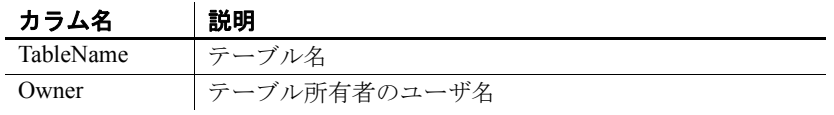

例 次の表は sp\_iqunusedtable プロシージャからの出力例です。

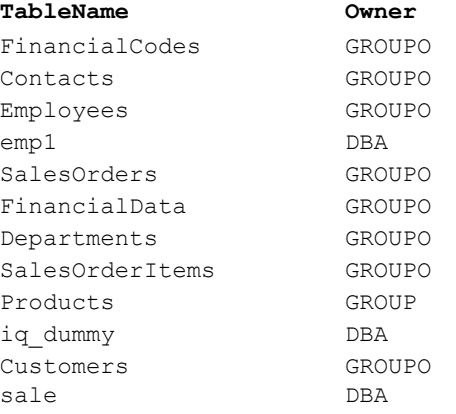

参照 ファイン・パフォーマンス&チューニング・ガイド』の「第 3 章 クエリと削除 の最適化」の「負荷のモニタリング」

> 「sp\_iqcolumnuse [プロシージャ」](#page-396-0)(371 ページ)、「[sp\\_iqdbspace](#page-412-0) プロシー ジャ」(387 [ページ](#page-412-0))、「[sp\\_iqindexadvice](#page-443-0) プロシージャ」(418 ページ)、 「sp\_iqindexuse [プロシージャ」](#page-451-0)(426 ページ)、「[sp\\_iqtableuse](#page-500-0) プロシー ジャ」(475 [ページ](#page-500-0))、「[sp\\_iqunusedcolumn](#page-504-0) プロシージャ」(479 ページ)、 「[sp\\_iqunusedindex](#page-506-0) プロシージャ」(481 ページ)、および 「sp\_iqworkmon [プロシージャ」](#page-514-0)(489 ページ)

> 『リファレンス:文とオプション』の「第 2 章 データベース・オプショ ン」の「INDEX\_ADVISOR オプション」

#### **sp\_iqversionuse** プロシージャ

機能 IQ メイン・ストアで使用されているバージョンを表示します。

- 構文 **sp\_iqversionuse**
- パーミッション DBA 権限が必要です。DBA 権限を持たないユーザがこのストアド・プ ロシージャを実行するには、EXECUTE パーミッションが付与される必 要があります。

説明 sp\_iqversionuse システム・ストアド・プロシージャは、テーブルのバー ジョンが複数あるためにデータベースが記憶領域を過度に使用すると いう問題のある状況に対するトラブルシューティングに役立ちます。

> 領域不足の状況が発生している場合、またはマルチプレックス・サー バで sp\_iqstatus によるメイン・ブロックの使用が高いパーセンテージ を示している場合は、sp\_iqversionuse を実行して、使用されているバー ジョン、およびそのバージョンでリカバリできる領域の量を確認しま す。マルチプレックス機能の詳細については、『Sybase IQ マルチプレッ クスの使用』を参照してください。

> 領域の大きさは範囲として表されます。これは、一般的に他にどのバー ジョンが解放されたかによって実際の大きさが異なるためです。解放 される実際の領域の大きさは、MinKBRelease ~ MaxKBRelease の範囲 です。最も古いバージョンでは必ず、MaxKBRelease と MinKBRelease が一致します。

リファレンス:ビルディング・ブロック、テーブル、およびプロシージャ **483**

WasReported は、バージョン使用情報がセカンダリ・サーバからコー ディネータに送信されたかどうかを示します。新しいバージョンでは、 コーディネータ上での WasReported の初期値は 0 です。SQL Remote が コーディネータにバージョン使用情報をレプリケートすると、 WasReported が 1 になります。WasReported が長期間にわたり 0 である 場合、SQL Remote が停止している可能性があります。

注意WasReported カラムは、マルチプレックス設定で使用されます。マ ルチプレックスの詳細については、『Sybase IQ マルチプレックスの使 用』を参照してください。

| カラム名                | 説明                     |
|---------------------|------------------------|
| VersionID           | バージョン識別子               |
| Server              | このバージョンのユーザが接続するサーバ    |
| <b>IOConnID</b>     | このバージョンを使用する接続 ID      |
| WasReported         | このバージョンの使用情報をサーバが受信したか |
|                     | どうかを示します               |
| MinKBRelease        | このバージョンが使用されなくなったときに返さ |
|                     | れる領域の最小サイズ             |
| <b>MaxKBRelease</b> | このバージョンが使用されなくなったときに返さ |
|                     | れる領域の最大サイズ             |

表 **7-66**: **sp\_iqversionuse** のカラム

例 ファンス しょう iqversionuse システム・プロシージャからの出力例です。

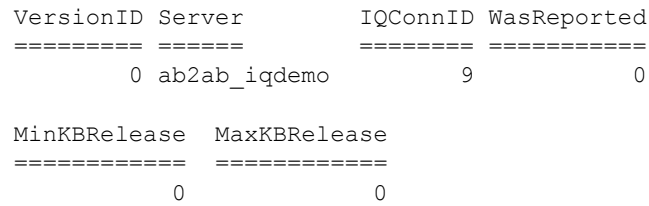

# **sp\_iqview** プロシージャ

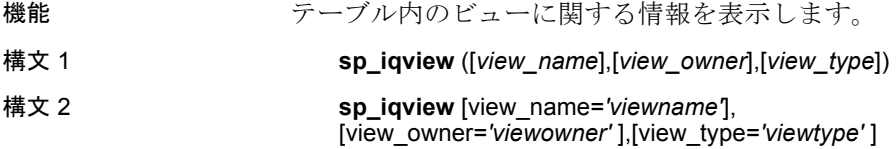

パーミッション DBA 権限が必要です。DBA 権限を持たないユーザがこのストアド・プ ロシージャを実行するには、EXECUTE パーミッションが付与される必 要があります。

使用法 ファインス **構文1** sp\_iqview NULL,NULL,SYSTEM 最初の2つのパラメータのいずれ かを指定せずに、その次のパラメータを指定する場合は、指定しないパ ラメータの位置に NULL を指定する必要があります。たとえば、 sp\_iqview NULL,NULL,SYSTEM  $\hat{\mathcal{P}}$  sp\_iqview deptview,NULL,'ALL'  $\mathcal{D} \downarrow$ うに指定します。

> 注意*view\_type* の値 ALL は、構文 1 では一重引用符で囲む必要があり ます。

> 構文 **2** パラメータはどのような順番で指定しても構いません。一重引 用符で囲みます。

*view\_type* パラメータに指定できる値を表 [7-67](#page-510-0) に示します。

<span id="page-510-0"></span>表 **7-67**: **sp\_iqview** の **view\_type** の値

| view type の値  | 表示される情報       |
|---------------|---------------|
| <b>SYSTEM</b> | システム・ビュー      |
| ALL.          | ユーザ・ビューとシステム・ |
|               | ビュー           |
| その他の値         | ユーザ・ビュー       |

説明 いずれかのパラメータを指定すると、指定されたビュー名のビュー、 または指定されたユーザが所有するビューのみが返されます。複数の パラメータを指定すると、指定されたすべてのパラメータにより結果 がフィルタされます。パラメータを指定しない場合は、データベース 内のすべてのユーザ・ビューが返されます。

表 **7-68**: **sp\_iqview** のカラム

| カラム名       | 説明                        |
|------------|---------------------------|
| view name  | ビューの名前                    |
| view owner | ビューの所有者                   |
| view def   | CREATE VIEW 文で指定されたビューの定義 |
| remarks    | COMMENT 文で追加されたユーザ・コメント   |

sp\_iqview は、32K 文字より大きいビュー定義をトランケーションなし で返します。

例 次の構文は、いずれもビュー deptview に関する情報を返します。

call sp\_iqview('ViewSalesOrders') sp\_iqview\_view\_name='ViewSalesOrders'

リファレンス:ビルディング・ブロック、テーブル、およびプロシージャ **485**

次の構文は、いずれも GROUPO が所有するすべてのビューを返します。

sp\_iqview NULL,GROUPO sp\_iqview view\_owner='GROUPO'

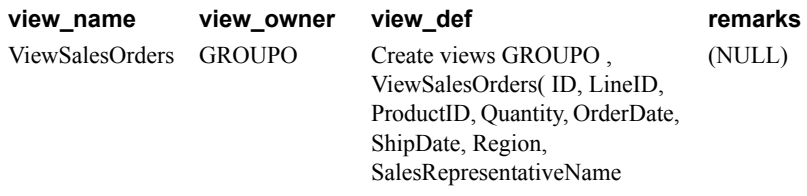

## **sp\_iqwho** プロシージャ

機能 アンチング 現在のすべてのユーザと接続に関する情報、または特定のユーザまた は接続に関する情報を表示します。

#### 構文 **sp\_iqwho** [ { *connhandle* | *user-name* } [, *arg-type* ] ]

パーミッション DBA 権限が必要です。DBA 権限を持たないユーザがこのストアド・プ ロシージャを実行するには、EXECUTE パーミッションが付与される必 要があります。

説明 sp\_iqwho ストアド・プロシージャは、現在のすべてのユーザと接続 に関する情報、または特定のユーザまたは接続に関する情報を表示 します。

#### 表 **7-69**: **sp\_iqwho** のカラム

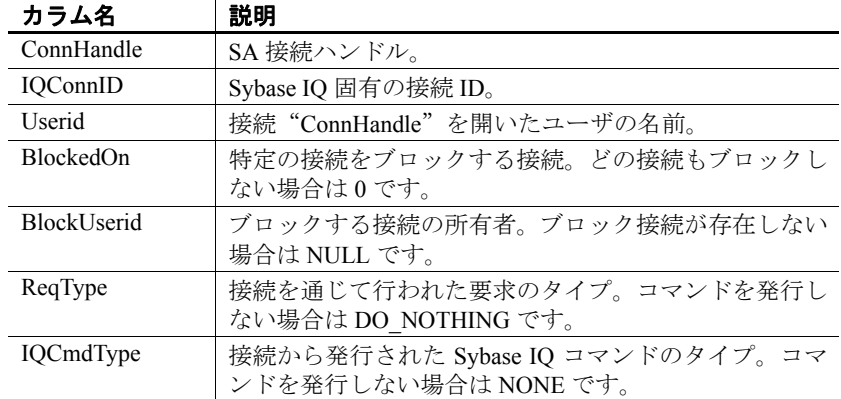

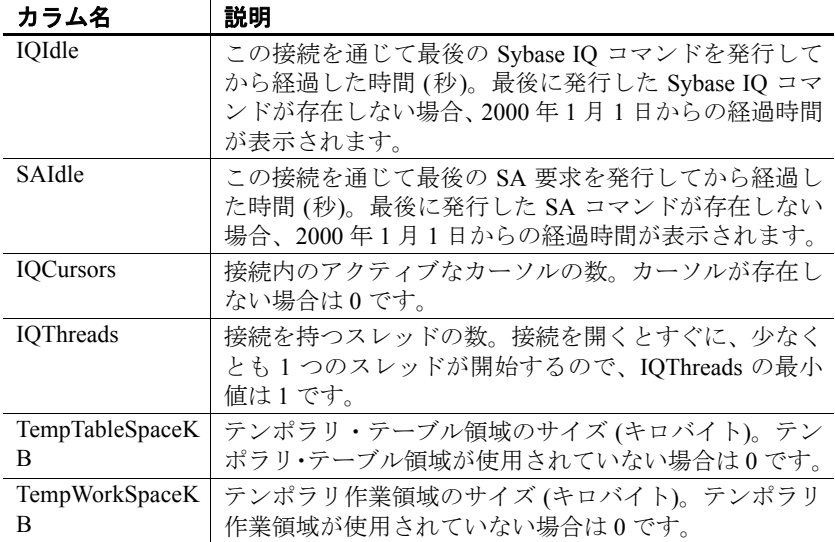

**Adaptive Server Enterprise の互換性** Sybase IQ sp\_iqwho ストアド・プ ロシージャは、Adaptive Server Enterprise sp\_who プロシージャにより表 示されたカラムに対応する Sybase IQ カラムを取り込みます。いくつ かの Adaptive Server Enterprise カラムは、Sybase IQ に適用できないため 省略されます。表 [7-70](#page-512-0) に、Adaptive Server Enterprise sp\_who カラムと、 sp\_iqwho により表示されるカラムのマッピングを示します。

| <b>衣 / '' 0.5p wild カフムこ 5p igwild カフムのヾフニンノ</b> |                                   |
|--------------------------------------------------|-----------------------------------|
| sp_who カラム                                       | sp_iqwho カラム                      |
| fid                                              | ロックの属するファミリ。Sybase IQ には適用されない    |
|                                                  | ため省略されます。                         |
| spid                                             | ConnHandle, IQConnID <sub>o</sub> |
| status                                           | IQIdle, SAIdle.                   |
| loginame                                         | Userid <sub>o</sub>               |
| origname                                         | ユーザのエイリアス。Sybase IQ には適用されないため    |
|                                                  | 省略されます。                           |
| hostname                                         | サーバが実行されているホストの名前。現在はサポー          |
|                                                  | トされていません。                         |
| blk spid                                         | BlockedOn <sub>0</sub>            |
| dbname                                           | Sybase IO に対して1つのサーバと1つのデータベース    |
|                                                  | が存在し、これらが接続ごとに同じであるため、省略          |
|                                                  | されます。                             |
| cmd                                              | ReqType、IQCmdType。                |
| block xloid                                      | BlockUserid.                      |
|                                                  |                                   |

<span id="page-512-0"></span>表 **7-70**: **sp\_who** カラムと **sp\_iqwho** カラムのマッピング

使用法 **connhandle** 接続 ID を表す整数。このパラメータを指定した場合、 sp\_iqwho は指定の接続に関する情報のみを返します。指定の接続が開 いていない場合、出力にローが表示されません。

> **user-name** ユーザ・ログイン名を表す char(255) パラメータ。このパ ラメータを指定した場合、sp\_iqwho は指定のユーザに関する情報のみ を返します。指定のユーザが接続を開いていない場合、出力にローが 表示されません。指定のユーザがデータベースに存在しない場合、 sp\_iqwho はエラー・メッセージ "User *user-name* does not exist" を返します。

> **arg-type** *arg-type* パラメータはオプションであり、最初のパラメータ を指定した場合に限り指定できます。*arg-type* の唯一の値は "user" で す。*arg-type* 値を "user" として指定すると、sp\_iqwho は最初のパラメー タが数値であってもユーザ名として解釈します。*arg-type* に "user" 以外 の値を指定した場合、sp\_iqwho は次のエラーを返します。

"Invalid parameter."

*arg-type* 値は二重引用符で囲みます。

パラメータを指定しない場合、sp\_iqwho では現在アクティブなすべて の接続およびユーザに関する情報が表示されます。

最初の sp\_iqwho パラメータとして、接続ハンドルまたはユーザ名のい ずれかを指定できます。パラメータ *connhandle* と *user-name* は排他的 なオプションです。これらのパラメータは、一度に片方だけ指定でき ます。デフォルトでは、最初のパラメータが数値である場合、パラメー タは接続ハンドルと見なされます。最初のパラメータが数値でない場 合、ユーザ名と見なされます。

Sybase IQ では数値のユーザ名を使用できます。*arg-type* パラメータは、 最初のパラメータの数値をユーザ名として解釈するように sp\_iqwho に 指示します。例を示します。

sp\_iqwho 1, "user"

*arg-type* "user" を指定すると、sp\_iqwho は最初のパラメータ 1 を、接続 ID ではなく、ユーザ名として解釈します。1 という名前のユーザがデー タベースに存在する場合、sp\_iqwho はユーザ 1 により開かれた接続に 関する情報を表示します。

表 **7-71**: **sp\_iqwho** の使用例

| 構文             | 出力                       |
|----------------|--------------------------|
| sp iqwho       | アクティブなすべての接続を表示します。      |
| sp iqwho 3     | 接続3に関する情報を表示します。         |
| sp iqwho "DBA" | ユーザ DBA により開かれた接続を表示します。 |

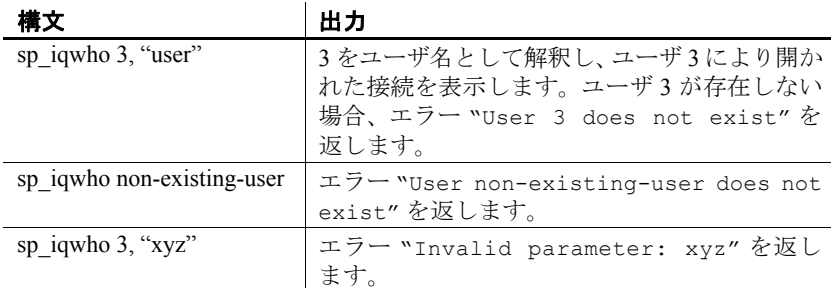

#### 例 すべてのアクティブな接続を表示します。

ConnHandle IQConnID Userid ReqType IQCmdType BlockedOn BlockUserid IQCursors IQThreads IQIdle SAIdle TempTableSpaceKB TempWorkSpaceKB

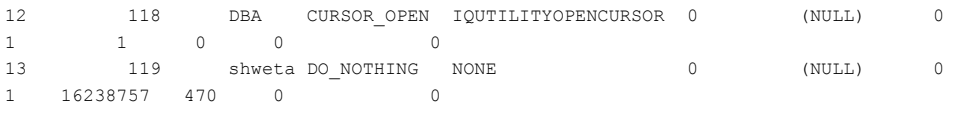

**参照** 「sp\_iqconnection [プロシージャ」](#page-397-0)(372 ページ)

「sa\_conn\_info [システム・プロシージャ」](#page-518-0)(493 ページ)

# <span id="page-514-0"></span>**sp\_iqworkmon** プロシージャ

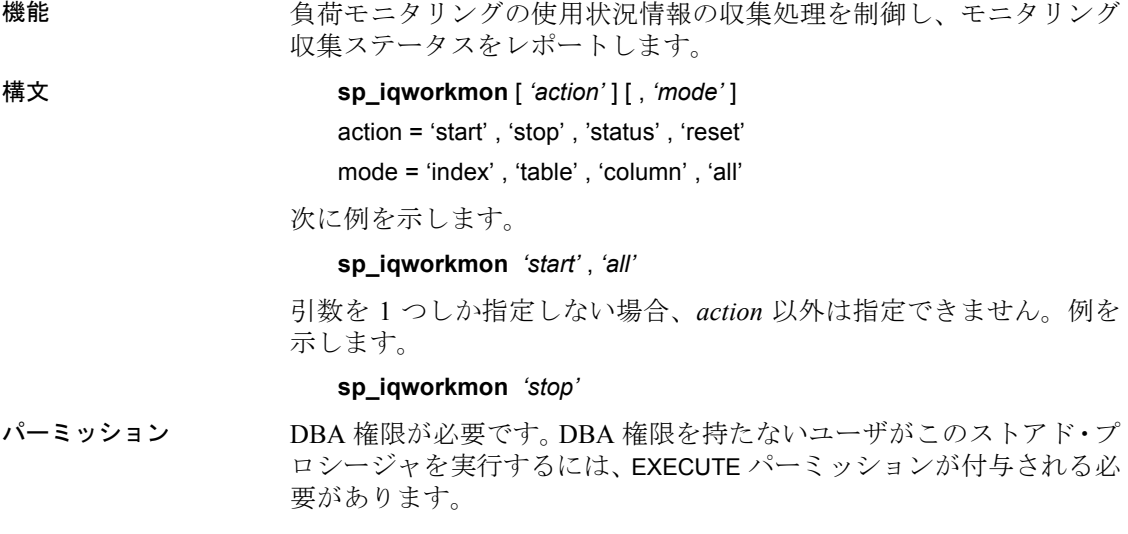

#### リファレンス:ビルディング・ブロック、テーブル、およびプロシージャ **489**

使用法 **action** 適用する制御アクションを指定します。値 *start* を指定すると、 指定されたモードでモニタリングがすぐに開始されます。値を *stop* に すると、モニタリングがすぐに停止されます。値 *reset* を指定すると、 収集された使用状況の情報がすべて消去されます。値 *status* (デフォル ト値) を指定すると、状態を変えることなく現在のステータスが表示さ れます。

> **mode** 制御するモニタリングの種類を指定します。INDEX、TABLE、 COLUMN の各キーワードは、インデックスの使用状況、テーブルの使 用状況、カラムの使用状況のモニタリングをそれぞれ個別に制御しま す。デフォルトの ALL キーワードでは、すべての使用状況モニタリン グ機能のモニタリングが同時に制御されます。

> sp\_iqworkmon の実行には常に結果セットが伴います。特定のモード (イ ンデックスなど) を指定すると、そのモードのローだけが表示されます。

> 使用状況が収集されるのは、SELECT、UPDATE、DELETE など、FROM 句を含む SQL 文だけです。

表 **7-72**: **sp\_iqworkmon** のカラム

| カラム名          | 説明                     |
|---------------|------------------------|
| MonMode       | table、index、または column |
| <b>Status</b> | started または stopped    |
| Rowcount      | 現在までに収集されたローの数         |

例 sp\_iqworkmon プロシージャからの出力例を示します。

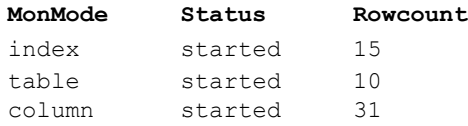

参照 いっと アパフォーマンス&チューニング・ガイド』の「第 3 章 クエリと削除 の最適化」の「負荷のモニタリング」

> 「sp\_iqcolumnuse [プロシージャ」](#page-396-0)(371 ページ)、「[sp\\_iqindexadvice](#page-443-0) プロ [シージャ」](#page-443-0)(418 ページ)、「sp\_iqdbspace [プロシージャ」](#page-412-0)(387 ページ)、 「sp\_iqindexuse [プロシージャ」](#page-451-0)(426 ページ)、「[sp\\_iqtableuse](#page-500-0) プロシー [ジャ」](#page-500-0)(475 ページ)、「[sp\\_iqunusedcolumn](#page-504-0) プロシージャ」(479 ページ)、 「[sp\\_iqunusedindex](#page-506-0) プロシージャ」(481 ページ)、および 「[sp\\_iqunusedtable](#page-507-0) プロシージャ」(482 ページ)

> 『リファレンス:文とオプション』の「第 2 章 データベース・オプショ ン」の「INDEX\_ADVISOR オプション」

# カタログ・ストアド・プロシージャ

次のカタログ・ストア・ストアド・プロシージャは、データベース・ サーバ、データベース、接続プロパティの情報を表にまとめて、結果 セットとして返します。これらのプロシージャは、ユーザ ID dbo が所 有しており、PUBLIC グループが EXECUTE パーミッションを持って います。

#### **sa\_audit\_string** システム・プロシージャ

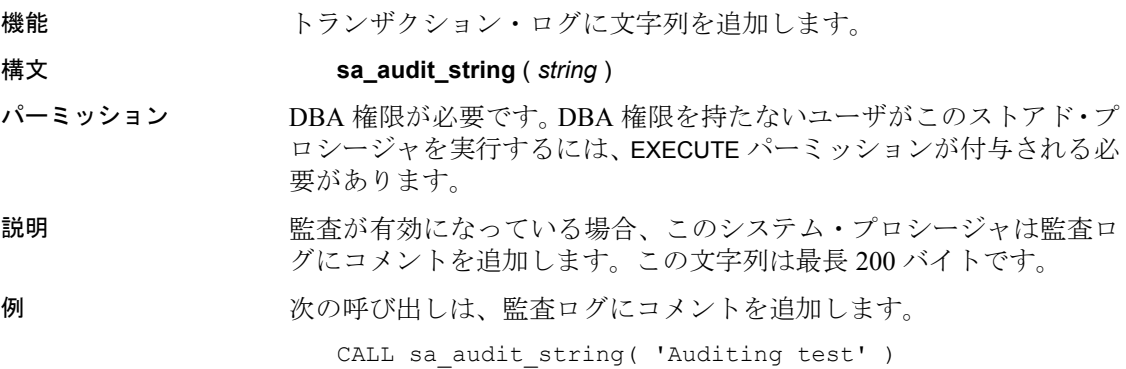

## **sa\_checkpoint\_execute** システム・プロシージャ

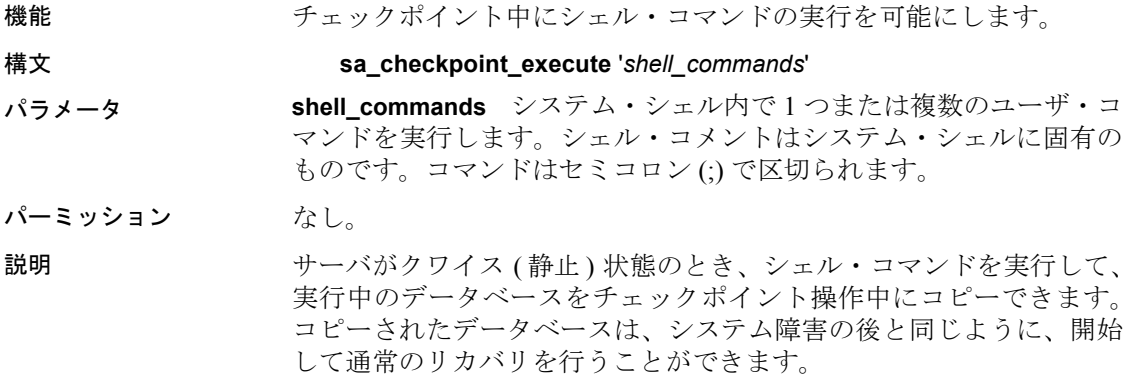

sa\_checkpoint\_execute は、チェックポイントを開始し、チェックポイン トの中からシステム・シェルを実行し、ユーザ・コマンドをシェルに 渡します。サーバは、シェルが完了するのを待って、データベース· ファイルをコピーするための任意のサイズの時間枠を作成します。 チェックポイントの実行中、ほとんどのデータベース・アクティビティ は停止します。したがって、シェル・コマンドの実行時間は、ユーザ への応答時間として許容できる範囲の時間に制限されます。

シェル·コマンドが0以外のステータスを返すと、sa\_checkpoint\_execute はエラーを返します。

sa\_checkpoint\_execute は、対話型コマンドと共に使用すると、対話型コ マンドが強制終了されるまでサーバが待機しなければならなくなるた め、その場合の使用は避けてください。対話型にすることが可能なシェ ル・コマンドでプロンプトが表示されるのを防ぐために (COPY、MOVE、 DELETE などのコマンドでは確認のプロンプトが表示されることがあ ります)、上書きフラグを立てます。

sa\_checkpoint\_execute の本来の用途は、ディスク・ミラーリングと共に 使用して、ミラーリングされたデバイスを分割することです。

sa\_checkpoint\_execute を使用して iqdemo.\* ファイルを別のディレクト リにコピーすると、*.db* ファイルと *.log* ファイルを除くすべてのファイ ルがコピーされ、エラー -910 が返されます。

このエラーは、製品異常ではなく Windows の制限事項です。つまり、 Windows のコピー・コマンドでは、データベースによって開かれてい るカタログ・ファイルをコピーできません。

例 *backup* というサブディレクトリが作成されていると仮定した場合、次 の文は、チェックポイントを発行し、iqdemo データベースの全ファイ ルを backup サブディレクトリにコピーして、チェックポイントを完了 します。

sa checkpoint execute 'cp iqdemo.\* backup/'

## **sa\_conn\_activity** システム・プロシージャ

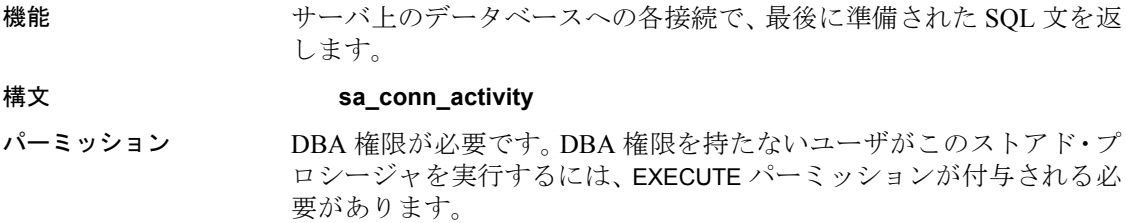

#### 関連する動作 かし

説明 sa\_conn\_activity プロシージャは、サーバがその情報を収集するよう指 示されている場合、各接続に対して最後に準備された SQL 文で構成さ れた結果セットを返します。結果セットを取得するには、データベー ス・サーバを起動するときに -zl オプションを指定するか、次のコマン ドを実行します。

CALL sa\_server\_option('Remember\_last\_statement','ON')

このプロシージャは、データベース・サーバがビジー状態であるとき に、各接続に対して準備された SQL 文に関する情報を取得する場合に 役立ちます。この機能は、要求レベル・ログの代わりに使用できます。

これらの値を派生させる LastStatement プロパティの詳細については、 『SQL Anywhere Server データベース管理ガイド』を参照してください。

-zl コマンド・ライン・オプションの詳細については、『ユーティリティ・ ガイド』の「第 1 章 データベース・サーバの実行」を参照してください。

remember last statement 設定の詳細については、「[sa\\_server\\_option](#page-528-0) シス [テム・プロシージャ」](#page-528-0)(503 ページ) を参照してください。

#### <span id="page-518-0"></span>**sa\_conn\_info** システム・プロシージャ

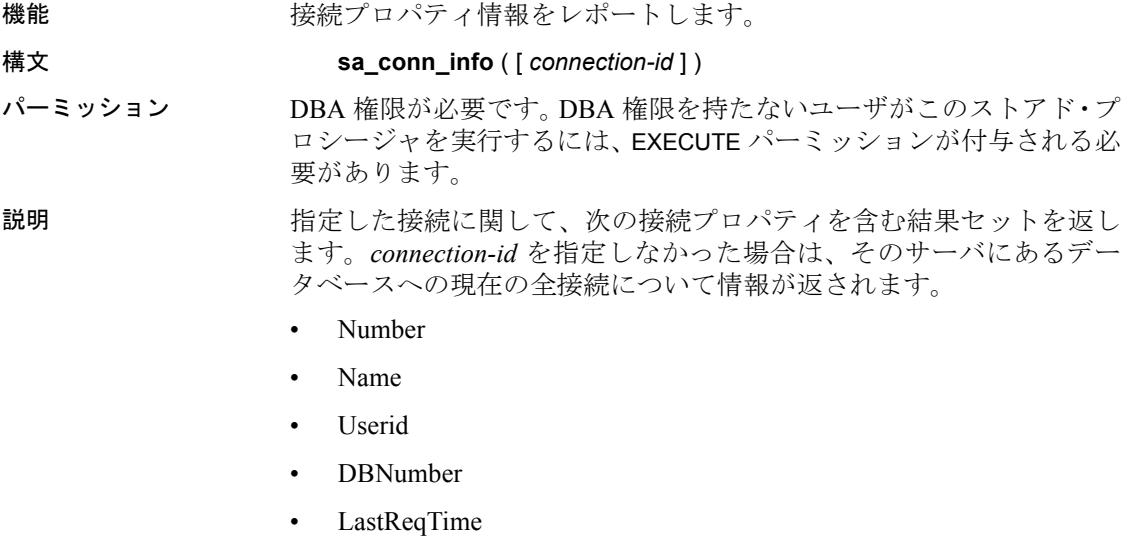

• ReqType

- CommLink
- NodeAddr
- ClientPort
- ServerPort
- BlockedOn
- LockRowID
- LockIndexID
- LockTable
- UncommitOps

デッドロックの状況下でこのプロシージャから返される BlockedOn 値 により、ブロックされているユーザと、そのユーザのブロックの競合 ユーザをチェックできます。

**例** sa\_conn\_info 569851433,'','DBA',0,'','0.0',1, 'CURSOR\_OPEN','local','',6821,0,0,1008

# **sa\_conn\_properties** システム・プロシージャ

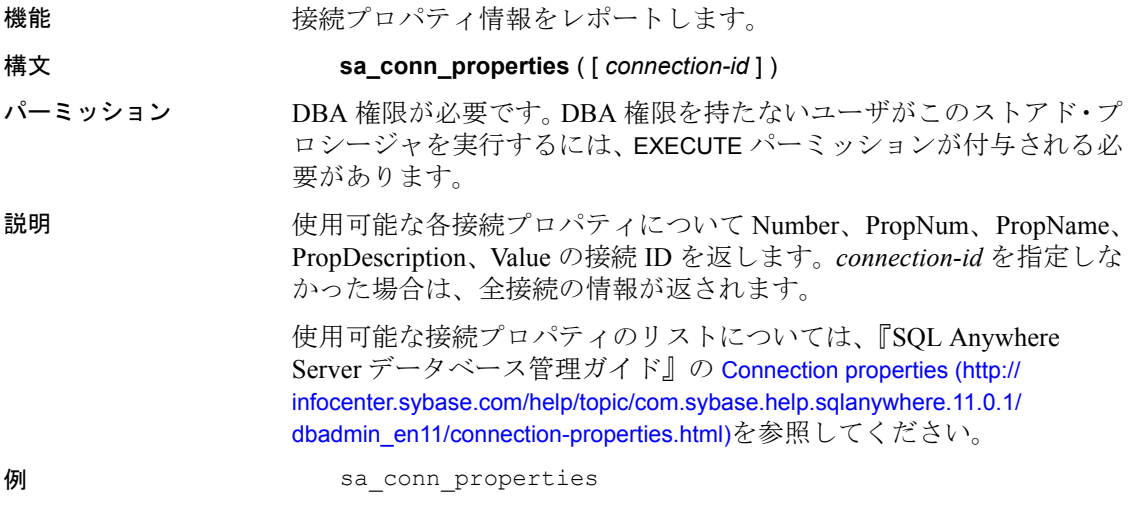

Number PropNum PropName PropDescription Value

```
1,2,'BytesReceived','Bytes received by server','4157'
1,3,'BytesReceivedUncomp','Bytes received after decompression','4241'
1,4,'BytesSent','Bytes sent to client','15192'
1,10,'CacheHits','Cache Hits','1291'
1,11,'CacheReadIndInt','Cache index interior reads','58'
1,12,'CacheReadIndLeaf','Cache index leaf reads','121'
1,15,'CacheRead','Cache reads','1318'
1,19,'CacheReadTable','Cache table reads','387'
1,20,'CacheReadWorkTable','Cache work table reads','4'
1,21,'CarverHeapPages','Cache pages used for carvers','0'
1,39,'ClientStmtCacheHits','Number of prepares not required because of 
the client statement cache','0'
1,40,'ClientStmtCacheMisses','Number of prepares in the client 
statement cache which were prepared again','0'
1,41,'Commit','Number of commit requests','1'
1,48,'Cursor','Declared cursors','4'1,41,'Commit','Number of commit 
requests','1'
```
注意キャッシュ全体のキャッシュ・ヒット率の統計情報を取得するに は、sa\_eng\_properties を使用し、出力中の CacheHitsEng、CacheReadEng、 DiskReadEng を確認します。同じクエリを繰り返しカタログ・ストア で実行する場合、初回は、読み取りは増加しているのにキャッシュ・ ヒットはないという結果が出ます。クエリを繰り返すと、キャッシュ の読み取りと同時にキャッシュ・ヒットが増えていきます。

#### <span id="page-520-0"></span>**sa\_db\_info** システム・プロシージャ

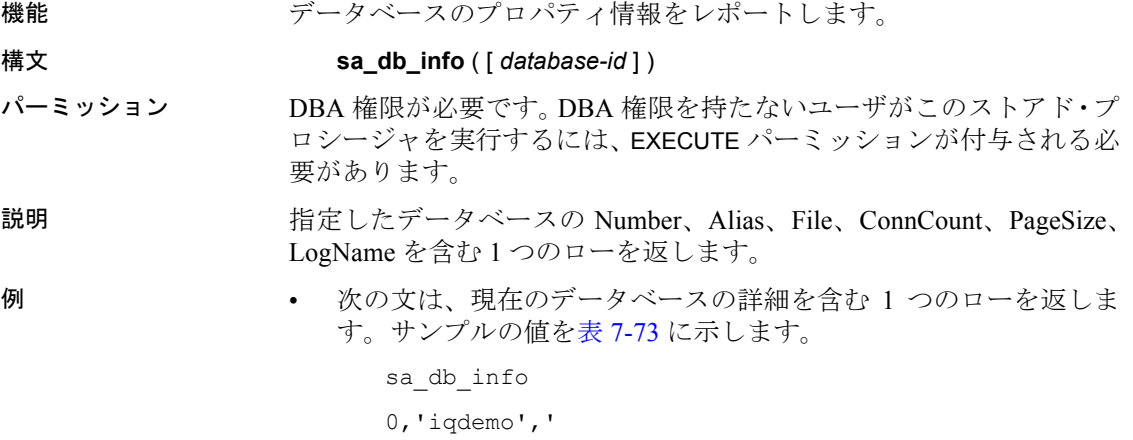

リファレンス:ビルディング・ブロック、テーブル、およびプロシージャ **495**

/sys1/users/test/sybase/IQ-15\_1/demo/iqdemo.db', 1,4096,'/sys1/users/test/sybase/IQ-15\_1/demo/ iqdemo.log'

#### <span id="page-521-0"></span>表 **7-73**: **sa\_db\_info** の値のサンプル

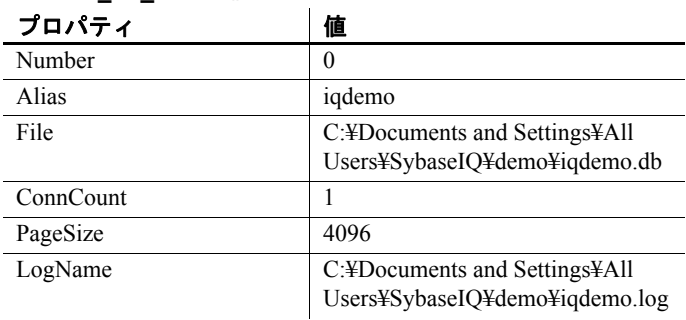

参照 「sa\_db\_properties [システム・プロシージャ」](#page-521-1)(496 ページ)

## <span id="page-521-1"></span>**sa\_db\_properties** システム・プロシージャ

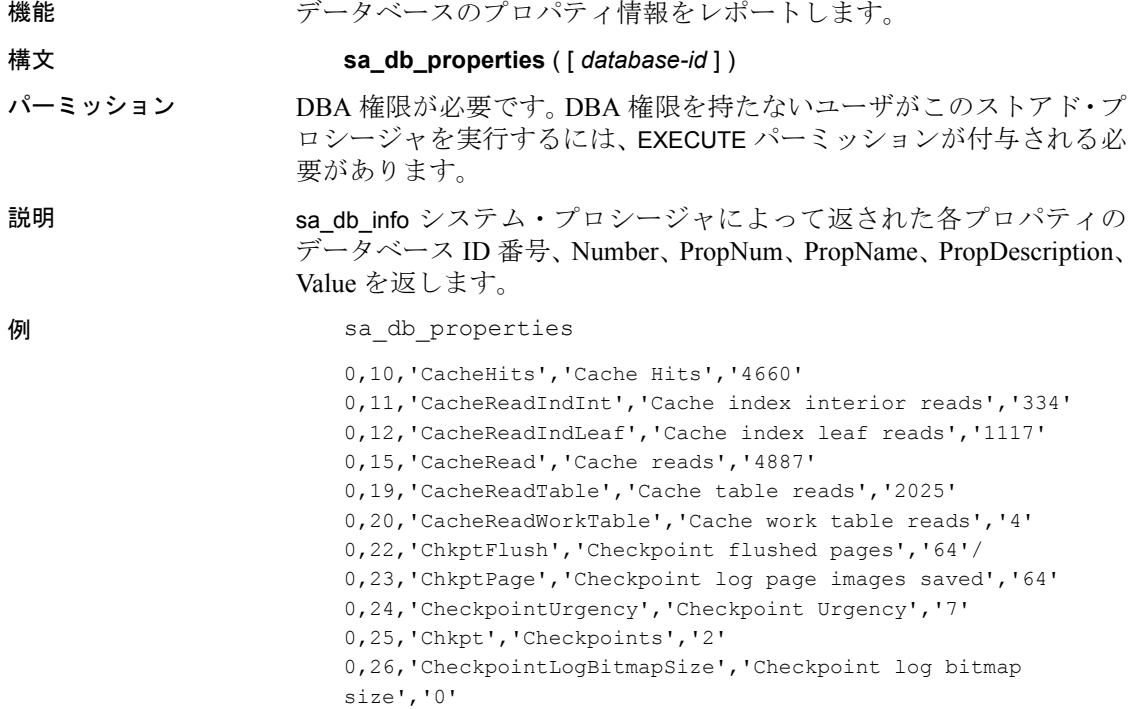

'0,27,'CheckpointLogBitmapPagesWritten','Checkpoint log writes to bitmap','0' 0,28,'CheckpointLogCommitToDisk','Checkpoint log commit to disk','8 0,29,'CheckpointLogPageInUse','Checkpoint log pages in use','62' 0,30,'CheckpointLogPagesRelocated','Checkpoint log pages relocated','0' 0,31,'CheckpointLogSavePreimage','Checkpoint log save preimage','64

#### **参照 おんしゅう おんじょう しゅうきょう ちゅうかい ちゅうかい あい** ちょうしゅう (495 ページ)

## **sa\_enable\_auditing\_type** システム・プロシージャ

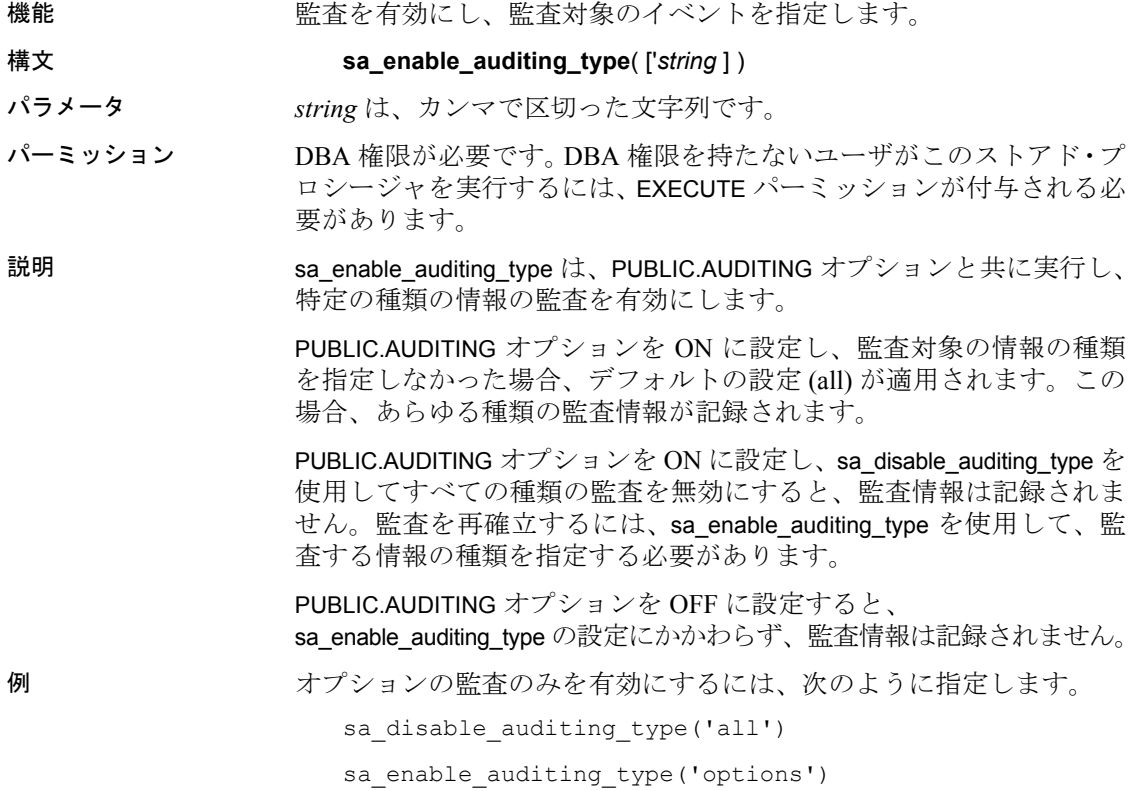

参照 ファンファレンス : 文とオプション』の 「第 2 章 データベース・オプショ ン」の「AUDITING オプション [データベース]」

## **sa\_eng\_properties** システム・プロシージャ

機能 データベース・サーバのプロパティ情報をレポートします。

構文 **sa\_eng\_properties**

パーミッション DBA 権限が必要です。DBA 権限を持たないユーザがこのストアド・プ ロシージャを実行するには、EXECUTE パーミッションが付与される必 要があります。

説明 使用可能な各サーバ・プロパティの PropNum、PropName、 PropDescription、Value を返します。

表 **7-74**: **sa\_eng\_properties** の結果セット

| カラム名            | データ型            | 説明                  |
|-----------------|-----------------|---------------------|
| PropNum         | integer         | データベース・サーバ・プロパティの番号 |
| PropName        | varchar $(255)$ | データベース・サーバ・プロパティの名前 |
| PropDescription | varchar $(255)$ | データベース・サーバ・プロパティの説明 |
| Value           | long varchar    | データベース・サーバ・プロパティの値  |

使用可能なサーバのプロパティの一覧については、『SQL Anywhere Server SQL リファレンス・マニュアル』の「System 関数」を参照して ください。『SQL Anywhere Server データベース管理ガイド』の「サー バ・レベルのプロパティ」も参照してください。

例 次の文は、使用可能な一連のサーバ・プロパティを返します。

call sa eng properties()

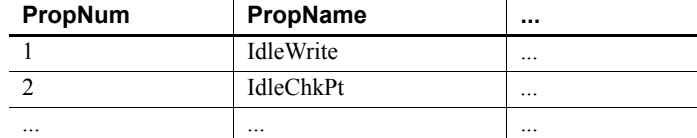

次の文は、使用可能な一連のサーバ・プロパティを返します。

sa eng properties

0,'ActiveReq','Active requests','1'

- 1,'AvailIO','Number of available I/O control blocks','255'
- 2,'BytesReceived','Bytes received by server','85898'

3,'BytesReceivedUncomp','Bytes received after

decompression','85898' 4,'BytesSent','Bytes sent to client','145053' 5,'BytesSentUncomp','Bytes sent before compression','145053' 6,'CacheAllocated','Cache pages that have been allocated for server data structures','546' 7,'CacheFile','Cache pages used to hold data from database files','600' 8,'CacheFileDirty','Cache pages that are dirty (needing a write)','2' 9,'CacheFree','Number of cache pages not being used','270' 13,'CachePanics','Number of times the cache manager has failed to find a page to allocate','0' 14,'CachePinned','Pinned cache pages','591' 15,'CacheRead','Cache reads','456801' 16,'CacheReplacements','Cache replacements','0' 17,'CacheScavengeVisited','Number of pages visited while scavenging for a page to allocate','1416' 18,'CacheScavenges','Number of times the cache manager has scavenged for a page to allocate','1416' 21,'CarverHeapPages','Cache pages used for carvers','0' 39,'ClientStmtCacheHits','Number of prepares not required because of the client statement cache','23' 40,'ClientStmtCacheMisses','Number of prepares in the client statement cache which were prepared again','3' 44,'CurrentCacheSize','Current cache size in kilobytes','49152' 51,'DiskRead','Disk reads','938' 54,'DiskReadHintScatterLimit','Imposed limit on the size (in bytes) of a scatter read hint','0' 55,'DiskRetryRead','Disk read retries','0'

## **sa\_table\_page\_usage** システム・プロシージャ

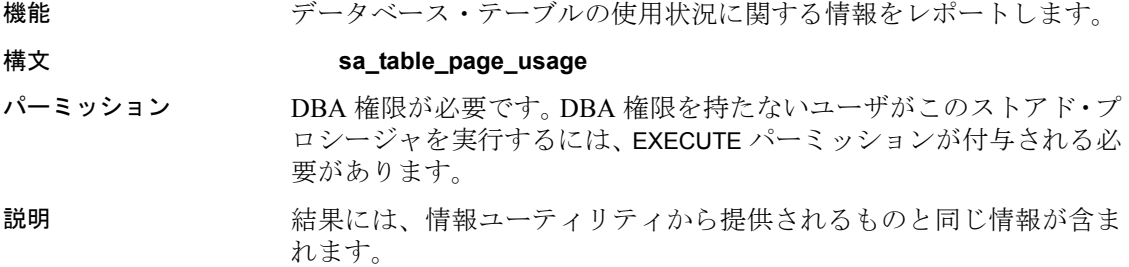

# **sa\_disable\_auditing\_type** システム・プロシージャ

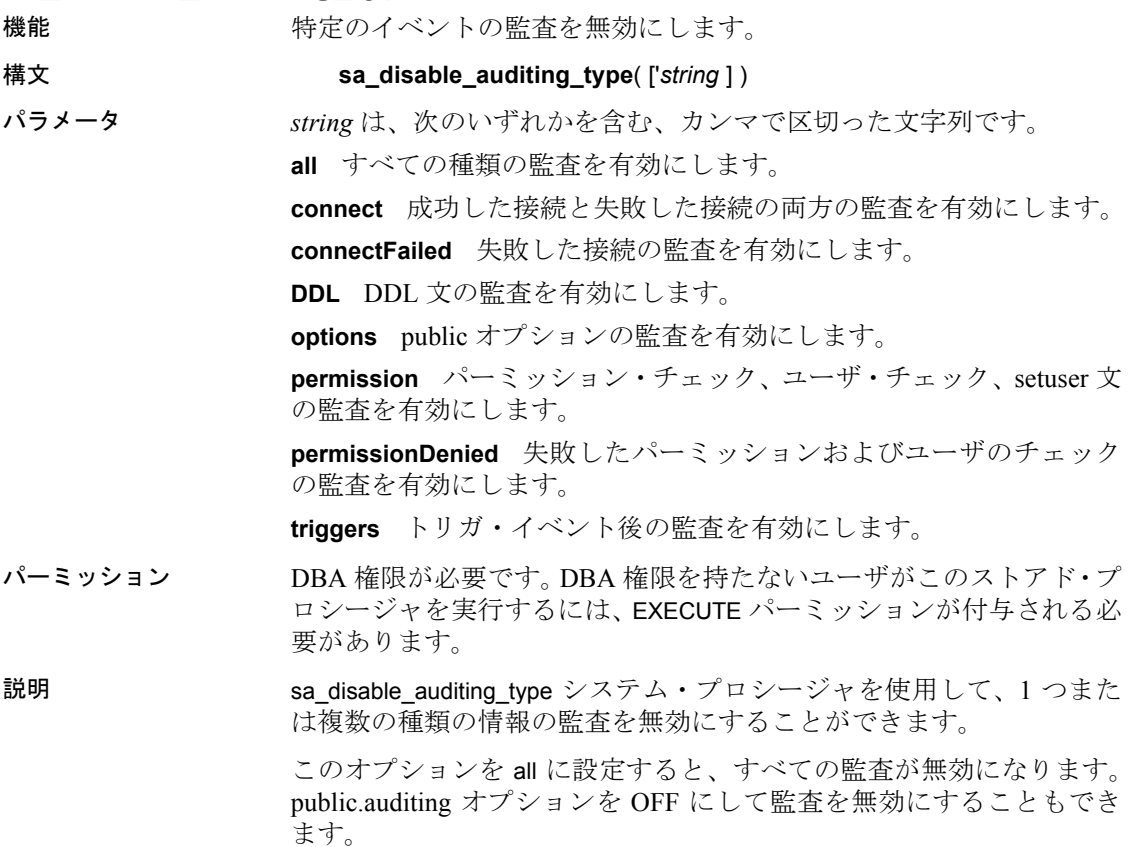

# **sa\_flush\_cache** システム・プロシージャ

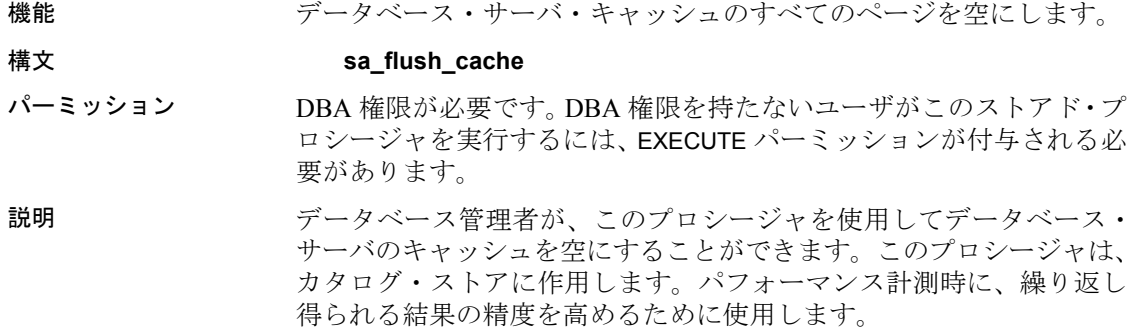

#### **sa\_make\_object** システム・プロシージャ

機能 SQL スクリプトで使用し、実際の定義を提供する ALTER 文を実行する 前に、オブジェクトの骨組みのインスタンスが存在することを確実に します。

構文 **sa\_make\_object** ( *objtype*, *objname* [, *owner* [, *tabname* ] )

*object-type*: '**procedure**' | '**function**' | '**view**' | '**trigger**'

パーミッション データベース・オブジェクトの作成および変更には、RESOURCE 権限 が必要です。

説明 このプロシージャは、データベース・スキーマを作成または変更する ために繰り返し実行されるスクリプトまたはコマンド・ファイルで特 に役立ちます。このようなスクリプトで通常問題になるのが、最初の 実行時には CREATE 文を実行する必要があり、次回からは ALTER 文を 実行する必要があることです。このプロシージャを利用することで、 システム・テーブルをクエリしてオブジェクトが存在するかどうかを 確認する必要がなくなります。

> このプロシージャを使用するには、完全なオブジェクト定義を含む ALTER 文を後に続けます。

> sa\_make\_object システム・プロシージャを使用して、スケルトン Web サービスを追加することもできます。

CALL sa make object ( 'service', 'my web service' )

表 [7-75](#page-526-0) に、sa\_make\_object のパラメータの意味を示します。

| オプション名  | 値                                                                      |
|---------|------------------------------------------------------------------------|
| objtype | 作成するオブジェクトのタイプ。このパラ                                                    |
|         | メータには、'procedure'、'function'、'view'、'service'、                         |
|         | または 'trigger' のいずれかを指定します。                                             |
| objname | 作成するオブジェクトの名前。                                                         |
| owner   | 作成するオブジェクトの所有者。デフォルト                                                   |
|         | 値は CURRENT USER です。                                                    |
| tabname | obitype が 'trigger' である場合のみ、このオプ<br>ションでトリガを作成するテーブル名を指定<br>する必要があります。 |

<span id="page-526-0"></span>表 **7-75**: **sa\_make\_object** のオプション

例 する する しゃの文は、スケルトン・プロシージャの定義が作成されているこ とを確認した後、プロシージャを定義し、それにパーミッション を付与します。これらの命令を含むコマンド・ファイルは、デー タベースに対して繰り返し実行してもエラーは発生しません。

CALL sa make object ( 'procedure', 'myproc' ); ALTER PROCEDURE myproc( in p1 int, in p2 char(30) ) BEGIN // ... END; GRANT EXECUTE ON myproc TO public;

• 次の例では、sa\_make\_object システム・プロシージャを使用して、 スケルトン Web サービスを追加します。

CALL sa make object( 'service', 'my web service' )

**参照 そうしょう あんごう あんじゅう あいじょう あい** 「sa\_db\_info [システム・プロシージャ」](#page-520-0)(495 ページ)

#### **sa\_rowgenerator** システム・プロシージャ

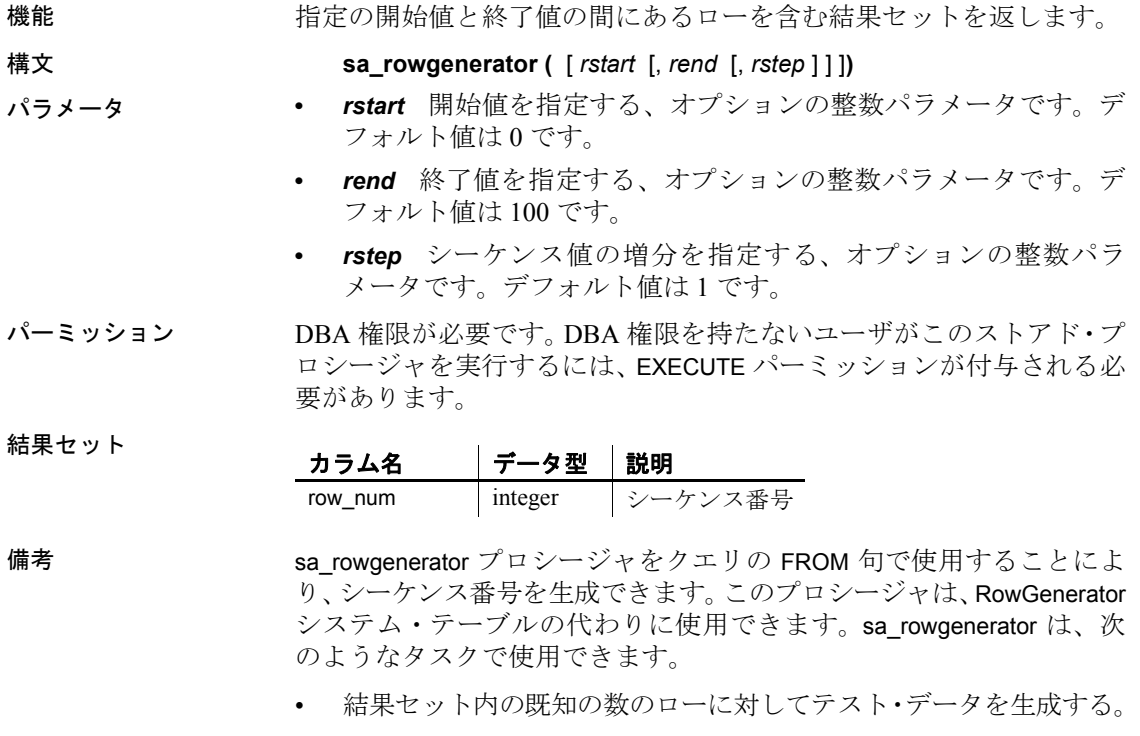

- 各範囲内の値に対するローを含む結果セットを生成する。たとえ ば、月の各日に対応するローや、郵便番号の範囲を生成できます。
- 結果セット内の指定の数のローを含むクエリを生成する。これは、 クエリのパフォーマンスをテストするために使用できます。

次の文により、RowGenerator テーブルの動作をエミュレートできます。

SELECT row num FROM sa rowgenerator(1255)

関連する動作 なし

例 タンパン アンスリは、当月の各日について 1 つのローを含む結果セットを返 します。

> SELECT dateadd(day, row num-1, ymd(datepart(year,CURRENT DATE), datepart(month,CURRENT DATE), 1)) AS day of month FROM sa RowGenerator(1,31,1) WHERE datepart(month,day\_of month) = datepart(month, CURRENT DATE) ORDER BY row num

次のクエリは、住所の郵便番号が (0~9999)、(10000~19999)、~ (90000~ 99999) の範囲にある従業員の数を表示します。これらの範囲のいくつか では従業員が含まれません。したがって、警告 Null value eliminated in aggregate function (-109) が発生します。sa rowgenerator プロ シージャは、たとえ範囲内の郵便番号を持つ従業員が存在しない場合 でも、それらの範囲を生成するために使用できます。

SELECT row num AS r1, row num+9999 AS r2, count(PostalCode) AS zips\_in\_range FROM sa rowgenerator(0,99999,10000) D LEFT JOIN employees ON PostalCode BETWEEN r1 AND r2 GROUP BY r1, r2 ORDER BY 1

次の例では、10 件のローから成るデータを生成し、それらを emp テー ブルに挿入します。

INSERT INTO emp1 (dept id, salary, name) SELECT row num, CAST( rand() \* 1000 AS INTEGER), 'Mary' FROM sa rowgenerator(1, 10)

#### <span id="page-528-0"></span>**sa\_server\_option** システム・プロシージャ

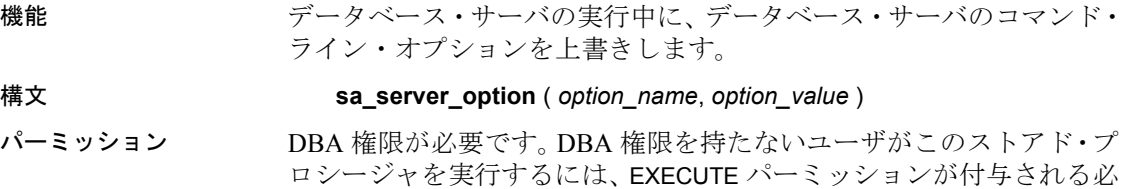

要があります。

説明 データベース管理者はこのプロシージャを使用して、データベース・ サーバを再起動せずにデータベース・サーバ・オプションを上書きで きます。

次のオプションをリセットできます。

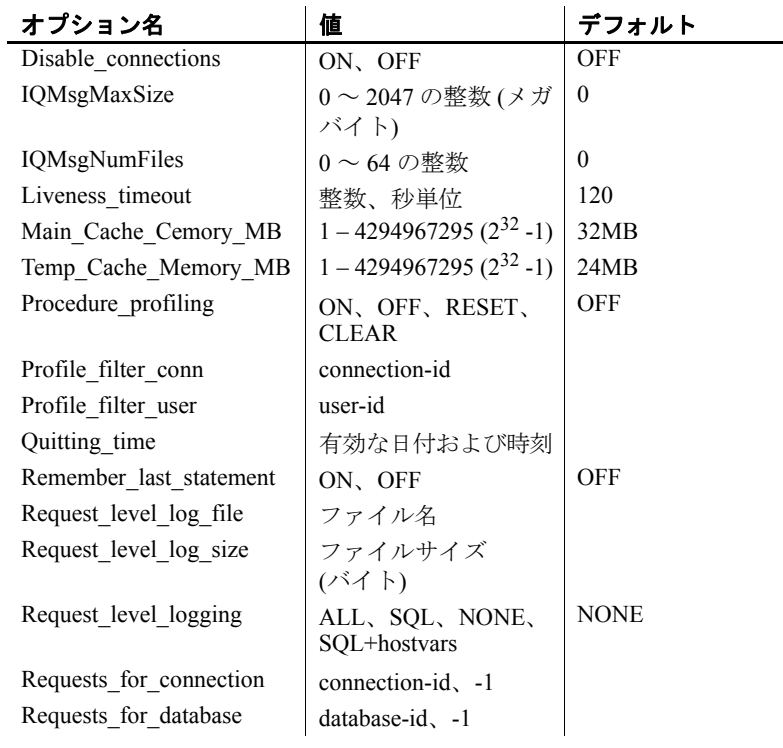

**disable connections** ON に設定すると、データベース・サーバ上のす べてのデータベースに対して他の接続が許可されません。

**IQMsgMaxSize** メッセージ・ログの最大サイズを制限します。 IQMsgMaxSize は、0 ~ 2047 の整数で、単位はメガバイトです。デフォ ルトは 0 で、メッセージ・ログのサイズの制限がないことを示しま す。IQMsgMaxSize は、-iqmsgsz サーバ・スイッチに対応し、-iqmsgsz の 値よりも優先されます。

0 よりも大きい IQMsgMaxSize 値 *n* は、メッセージ・ログが最大 *n* メガ バイトまで大きくなることを意味します。たとえば、次の文はメッセー ジ・ログのサイズを 50MB に制限します。

```
CALL sa server option('IQMsgMaxSize','50')
```
0 よりも大きい -iqmsgsz 値 *n* は、メッセージ・ログが最大 *n* メガバイ トまで大きくなることを意味します。たとえば、次のコマンドはメッ セージ・ログのサイズを 100MB に制限します。

start iq -n iqdemo iqdemo.db ... <other options> ... -iqmsgsz 100

-iqmsgsz サーバ起動スイッチの詳細については、『ユーティリティ・ガ イド』の「第 1 章 データベース・サーバの実行」の「データベース・ サーバの起動」を参照してください。

メッセージ・ログ管理については、『システム管理ガイド 第 1 巻』の 「第 1 章 Sybase IQ システム管理の概要」の「メッセージ・ロギング」 を参照してください。

**IQMsgNumFiles** サーバによって管理される古いメッセージ・ログの アーカイブの数を指定します。IQMsgNumFiles の値は、IQMsgMaxSize サーバ・プロパティまたは -iqmsgsz サーバ起動スイッチが 0 以外の場 合のみ有効です。IQMsgNumFiles は、 -iqmsgnum サーバ・スイッチに対 応し、-iqmsgnum の値よりも優先されます。

IQMsgNumFiles は 0 ~ 64 の整数です。デフォルトは 0 で、メッセージ はメインのメッセージ・ログ・ファイル内でラッピングされることを 示します。

0 よりも大きい IQMsgNumFiles 値 *n* は、サーバで *n* 個のメッセージ・ロ グ・アーカイブを維持することを意味します。たとえば、次の文は、 メッセージ・ログの 5 個のアーカイブをサーバで維持することを指定 します。

CALL sa server option('IQMsgNumFiles','5')

-iqmsgnum サーバ起動スイッチの詳細については、『ユーティリティ・ ガイド』の「第 1 章 データベース・サーバの実行」の「データベー ス・サーバの起動」を参照してください。

メッセージ・ログ管理については、『システム管理ガイド 第 1 巻』の 「第 1 章 Sybase IQ システム管理の概要」の「メッセージ・ロギング」 を参照してください。

**liveness\_timeout** 接続が維持されていることを確認するため、クライ アント/サーバの TCP/IP または SPX ネットワークを介して、定期的に 活性パケットが送信されます。活性パケットを検出することなく、 liveness timeout で指定した時間にわたってネットワーク・サーバが実 行されていると、通信は切断されます。

-tl コマンド・ライン・オプションの詳細については、『システム管理ガ イド 第 1 巻』の「第 2 章 Sybase IQ の実行」の「非アクティブ接続の 制限」を参照してください。

**main\_cache\_memory\_mb** メイン共有メモリ・バッファ・キャッシュ のデフォルトを動的に変更します。このオプションは実行中のサーバ で設定できますが、実行中のデータベースでキャッシュ・サイズを変 更することはできません。2 つのデータベースを異なるキャッシュ・サ イズで実行する必要がある場合は、各データベースを起動する前にオ プションを設定します。-iqmc サーバ起動スイッチを使用してキャッ シュ・サイズを設定すると、sa\_server\_option で新しい値を指定しない 限り、Sybase IQ は、そのサーバで起動されたすべてのデータベースに 対し指定の値を使用します。詳細については、『パフォーマンス& チューニング・ガイド』の「第 4 章 システム・リソースの管理」の 「バッファ・キャッシュと物理メモリ」を参照してください。

**procedure profiling** ストアド・プロシージャ、関数、イベント、トリ .<br>ガのプロシージャ・プロファイリングを制御します。プロシージャ・ プロファイリングでは、ストアド・プロシージャ、関数、イベント、 およびトリガの実行にかかる時間、および各行の実行にかかる時間が 表示されます。プロシージャ・プロファイリングのオプションは、 Sybase Central のデータベース・プロパティ・シートでも設定できます。 収集された情報は、Sybase Central の右側のペインにある [プロファイ ル] タブに表示されます。

- **ON** 現在接続中のデータベースのプロシージャ・プロファイリン グを有効にします。
- **OFF** プロシージャ・プロファイリングを無効にし、プロファイリ ング・データは表示可能にします。
- **RESET** ON または OFF の設定はそのままで、プロファイリング・ カウンタを 0 に戻します。
- **CLEAR** プロファイリング・カウンタを 0 に戻し、プロシージャ・ プロファイリングを無効にします。

プロファイリングが有効になると、sa\_procedure\_profile\_summary および sa\_procedure\_profile ストアド・プロシージャを使用して、データベース からプロファイリング情報を取得できるようになります。これらのプ ロシージャの詳細については、『SQL Anywhere Server SQL リファレン ス・マニュアル』を参照してください。

Sybase Central でのプロシージャ・プロファイリング情報の表示の詳細 については、『パフォーマンス&チューニング・ガイド』の「データ ベース・プロシージャのプロファイリング」を参照してください。

profile filter conn 特定の接続 ID のプロファイル情報を収集するよ うにデータベース・サーバに指示します。

**profile filter user** 特定のユーザ ID のプロファイル情報を収集するよ うにデータベース・サーバに指示します。

**quitting\_time** データベース・サーバが指定された時間に停止するよう 指示します。

quitting time の詳細については、『ユーティリティ・ガイド』の「第1章 データベース・サーバの実行」の -tq サーバ・オプションを参照してく ださい。

**remember last statement** データベース・サーバが、サーバ上のデー タベースへの各接続で最後に準備された SQL 文を取得するよう指示 します。ストアド・プロシージャ・コールの場合、最も外側のプロ シージャ・コールだけが表示され、プロシージャ内部の文は表示され ません。

RememberLastStatement プロパティ関数を次のように使用すると、 remember\_last\_statement 設定の現在の値を取得できます。

SELECT property( 'RememberLastStatement' )

詳細については、『ユーティリティ・ガイド』の「第1章 データベー ス・サーバの実行」の -zl サーバ・オプションを参照してください。

remember last statement が有効になっている場合、次の文は、指定され た接続用に最後に準備された文を返します。

SELECT connection property( 'LastStatement', *conn\_id* )

ストアド・プロシージャ sa\_conn\_activity は、これと同じ情報をすべて の接続に関して返します。

request level log file ロギング情報を記録するのに使用するファイ ルの名前。名前に NULL を指定した場合、ファイルのロギングが停止 します。SQL 文字列として使用するので、ファイル名に含まれるバッ クスラッシュ文字は 2 つ指定する必要があります。

request level log size ロギング情報を記録するファイルの最大サイ ズ (バイト)。

要求レベル・ログ・ファイルが、sa\_server\_option システム・プロシー ジャまたは -zs サーバ・オプションで指定されたサイズに達すると、 ファイルは *.old* という拡張子を付けられ、名前が変更されます (同じ名 前のファイルがある場合はこれを上書きします)。その後、要求レベ ル・ログ・ファイルは再開されます。

**request\_level\_logging** ロギング・オプションは、ALL、SQL、NONE、 HOSTVARS、PLAN、PROCEDURES、および TRIGGERS で、"+"で区切 ります。ON と ALL は同義です。OFF と NONE は同義です。この呼び出 しにより、データベース・サーバに送信され、データベース・サーバ の -zr および -zo オプションと組み合わせて、トラブルシューティング に使用される個別の SQL 文のロギングが有効になります。

SQL には、要求に関連する基本の SQL 文が含まれます。ALL には、SQL 要求とその他の要求が含まれ、これを使用すると、ログのサイズが大 幅に増加することがあります。また、ALL は、ホスト変数の値の記録 を有効にします。TRIGGERS を指定すると、すべてのストアド・プロ シージャ文 (トリガ内の文も含む) が要求ログに記録されます。

request level debugging と request level logging の 2 つの設定は同義です。

request level logging を OFF に設定すると、要求レベル・ログ・ファイ ルが閉じられます。

SQL を選択すると、次のタイプの要求のみが記録されます。

- START DATABASE
- STOP ENGINE
- STOP DATABASE
- 文の準備
- 文の実行
- EXECUTE IMMEDIATE 文
- オプションの設定
- COMMIT 文
- ROLLBACK  $\forall$
- PREPARE TO COMMIT 操作
- 接続
- 接続の切断
- トランザクションの開始
- DROP STATEMENT 文
- カーソルの説明
- カーソルのクローズ
- カーソルの再開
- エラー

request level logging を SQL+HOSTVARS に設定すると、 SQL (request\_level\_logging=SQL を指定した場合と同様) とホスト変数 の値の両方がログに出力されます。

request level logging 設定の現在の値は、property('RequestLogging') を使用して確認できます。

詳細については、『ユーティリティ・ガイド』の「第1章 データベー ス・サーバの実行」の -z、-zr、-zs、-zo、および -o コマンド・ライン・ オプションを参照してください。

SQL 要求レベル・ロギングでログが取られる要求のリストについては、 『ユーティリティ・ガイド』の「-zr level」(32 ページ) を参照してくださ い。要求ロギングの使用方法の詳細については、『システム管理ガイド 第1巻』の「第14章トラブルシューティングのヒント」の「サーバ 要求のロギング」を参照してください。『SOL Anvwhere サーバ – SOL の使用法 > データベース・パフォーマンスのモニタリングと改善 > パ フォーマンスのモニタリングと改善 > その他の診断ツールと方法』の 「要求ロギング」も参照してください。

**requests for connection** 要求レベル・ロギングの情報をフィルタし、 特定の接続に関する情報だけをログに記録します。これは、多数のア クティブな接続や複数のデータベースがあるサーバをモニタする場合 に、要求レベル・ログ・ファイルのサイズを小さくするのに役立ちま す。接続 ID を取得するには、次の文を実行します。

CALL sa\_conn\_info()

接続 ID を取得した後に、特定の接続をロギングするよう指定するに は、次の文を実行します。

CALL sa server option( 'requests for connection', *connection-id* )

フィルタリングは、明示的にリセットされるか、データベース・サー バが停止するまで有効です。フィルタリングをリセットするには、次 の文を使用します。

CALL sa server option( 'requests for connection', -1)

requests for database 要求レベル·ロギングの情報をフィルタし、特 定のデータベースに関する情報だけをログに記録します。これは、多 数のアクティブな接続や複数のデータベースがあるサーバをモニタす る場合に、要求レベル・ログ・ファイルのサイズを小さくするのに役 立ちます。現在接続しているデータベースのデータベース ID を取得す るには、次の文を実行します。

SELECT connection property( 'DBNumber' )

特定のデータベースに関する情報だけをログに記録するよう指定する には、次の文を実行します。

```
CALL sa server option( 'requests for database',
database-id )
```
フィルタリングは、明示的にリセットされるか、データベース・サー バが停止するまで有効です。フィルタリングをリセットするには、次 の文を使用します。

CALL sa server option( 'requests for database',  $-1$  )

temp cache memory mb テンポラリ共有メモリ・バッファ・キャッ シュのデフォルトを動的に変更します。このオプションは実行中の サーバで設定できますが、実行中のデータベースでキャッシュ・サイ ズを変更することはできません。2 つのデータベースを異なるキャッ シュ・サイズで実行する必要がある場合は、各データベースを起動す る前にオプションを設定します。-iqtc サーバ起動スイッチを使用して キャッシュ・サイズを設定すると、sa\_server\_option で新しい値を指定 しない限り、Sybase IQ は、そのサーバで起動されたすべてのデータ ベースに対し指定の値を使用します。詳細については、『パフォーマン ス&チューニング・ガイド』の「第 4 章 システム・リソースの管理」 の「バッファ・キャッシュと物理メモリ」を参照してください。

例 次の文は、データベース・サーバに新しい接続を確立できないように します。

call sa server option( 'disable connections', 'ON')

次の文は、メイン共有メモリ・バッファ・キャッシュのサイズを変更 します。

call sa server option( 'main cache memory mb', '200')

新しいサイズを有効にするには、データベースを再起動する必要があ ります。

参照 『SQL Anywhere Server SQL リファレンス・マニュアル』の  $\lceil$ sa\_get\_request\_profile system procedure  $\lceil$ ,  $\lceil$ sa\_get\_request\_times system procedure」、および「sa\_statement\_text system procedure」

<span id="page-535-0"></span>**sa\_set\_http\_header** システム・プロシージャ

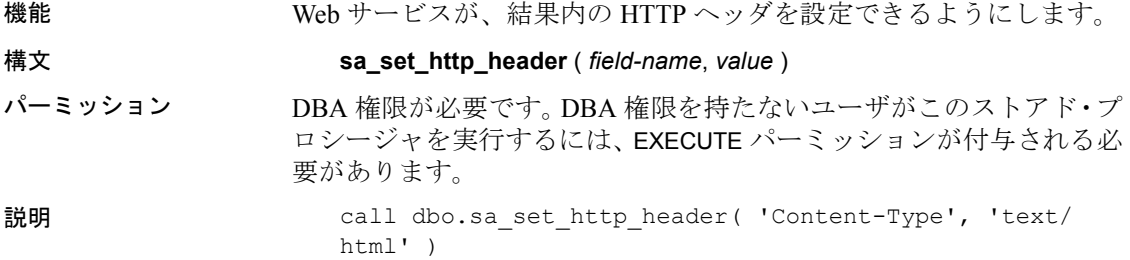

特殊なヘッダ・フィールド @HttpStatus を設定すると、要求に対して返 されるステータス・コードが設定されます。たとえば、次のコマンド では、ステータス・コードを "404 Not Found" に設定します。

dbo.sa set http header( '@HttpStatus', '404' )

エラー・メッセージ本文は自動的に挿入されます。使用できるのは、 有効な HTTP エラー・コードだけです。ステータスに無効なコードを 設定すると、SQL エラーが発生します。

参照 「sa\_set\_http\_option [システム・プロシージャ」](#page-536-0)(511 ページ)

#### <span id="page-536-0"></span>**sa\_set\_http\_option** システム・プロシージャ

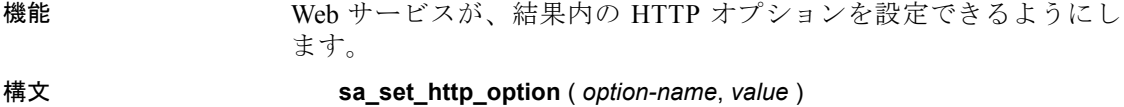

パーミッション DBA 権限が必要です。DBA 権限を持たないユーザがこのストアド・プ ロシージャを実行するには、EXECUTE パーミッションが付与される必 要があります。

説明 Web サービスを操作して HTTP 結果セット内のオプションを設定する 文またはプロシージャ内でこのプロシージャを使用します。

現在サポートされているオプションは 1 つだけです。

**• CharsetConversion** データベースの文字セットからクライアント の文字セットに、結果セットを自動的に変換するかどうかを制御 します。設定可能な値は ON および OFF です。デフォルト値は ON です。

参照 ――――――――「sa\_set\_http\_header [システム・プロシージャ」](#page-535-0)(510 ページ)

#### **sa\_validate** システム・プロシージャ

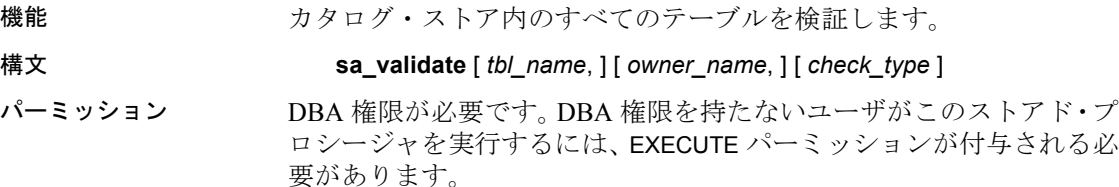

説明 このプロシージャは、SQL Anywhere の各テーブルまたはカタログ・ス トア内のインデックスを検証します。

> 詳細については、『ユーティリティ・ガイド』の「第3章データベー ス管理ユーティリティ」の「検証ユーティリティ (dbvalid)」を参照し てください。

表 [7-76](#page-537-0) に、sa\_validate のパラメータの意味を示します。

<span id="page-537-0"></span>表 **7-76**: **sa\_validate** のオプション オプション名 値

| オ ノン ヨ ノ石  | 19.                                     |
|------------|-----------------------------------------|
| tbl name   | 指定されたテーブルのみを検証します。NULL(デフォ              |
|            | ルト値)の場合、すべてのテーブルを検証します。                 |
| owner name | 指定されたユーザが所有するテーブルのみを検証し                 |
|            | ます。NULL (デフォルト値) の場合、すべてのユーザ            |
|            | のテーブルを検証します。                            |
| check type | NULL(デフォルト)の場合、各テーブルは追加のチェッ             |
|            | クなしでチェックされます。check type には、data、        |
|            | express、full、index、または checksum のいずれかの値 |
|            | を指定できます。                                |

*tbl\_name*、*owner\_name*、および *check\_type* パラメータの値は、文字列 を引用符で囲んだものである必要があります。

このプロシージャは、Messages という名前の単独のカラムを返します。 すべてのテーブルが有効である場合、このカラムの内容は次のとおり です。

No errors detected

警告! テーブルやカタログ・ストア全体を検証できるのは、データベー スに変更を加えている接続がないときのみです。データベースの変更 中にこれを行うと、データベースに実際には破損がないにもかかわら ず、何らかの破損があることを示す擬似エラーがレポートされること があります。

例 次の文は、DBA が所有するすべてのカタログ・ストア・テーブルを検 証し、インデックスのチェックを行います。

```
CALL sa_validate (owner_name='DBA', check_type =
'index')
```
## **sa\_verify\_password** システム・プロシージャ

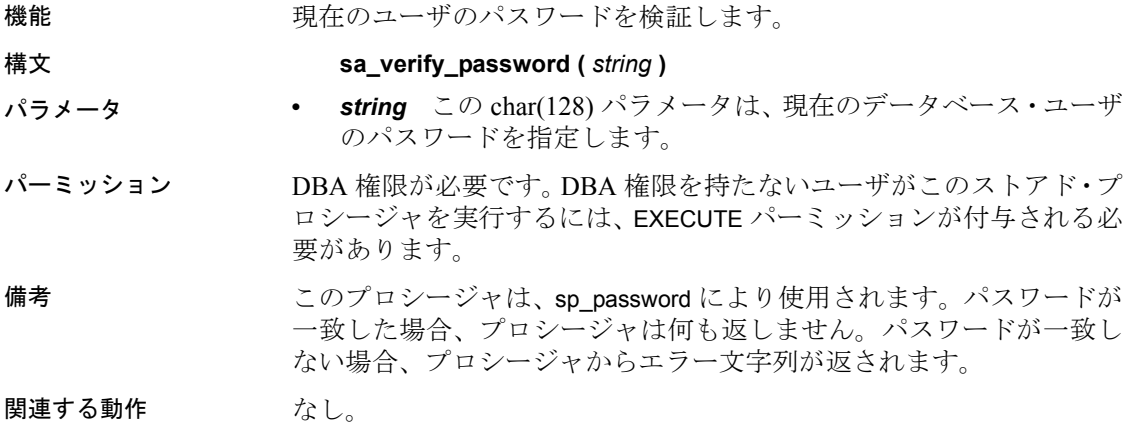

## **sp\_login\_environment** システム・プロシージャ

sp\_login\_environment システム・プロシージャは、SQL Anywhere シス テム・プロシージャです。詳細については、『SQL Anywhere Server - SQL Reference』の sp\_login\_environment system procedure (http:// infocenter.sybase.com/help/topic/com.sybase.help.sqlanywhere.11.0.1/ dbreference\_en11/sp-login-environment-sysproc.html) を参照してください。

## **sp\_remote\_columns** システム・プロシージャ

機能 リモート・テーブルにあるカラムのリストと、それらのカラムの説明 を生成します。カラムごとに、データベース、所有者、テーブル、カ ラム、ドメイン ID、幅、小数点以下の桁数、および NULL 入力属性が 返されます。

> このシステム・プロシージャを使用するには、サーバを CREATE SERVER 文で定義する必要があります。

> 注意このプロシージャからの出力を、ファイルに取り込むことはでき ません。リダイレクト演算子を使用すると、"カーソルは FETCH NEXT 操作に制限されています。"というメッセージが返されます。

構文 **sp\_remote\_columns** *servername* [, *tablename* ] [, *owner* ] [, *database* ]

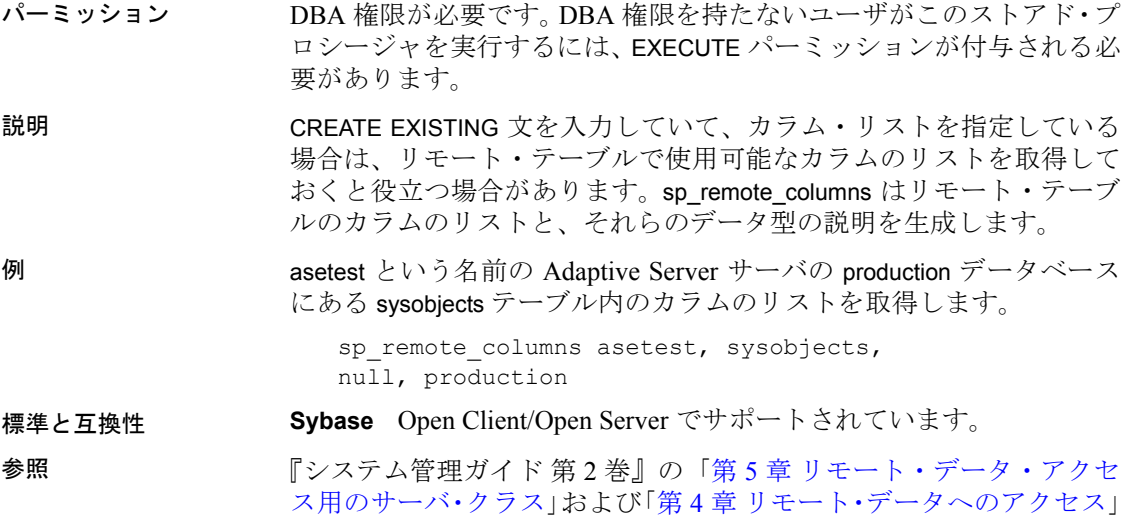

『リファレンス:文とオプション』の「CREATE SERVER 文」

# **sp\_remote\_exported\_keys** システム・プロシージャ

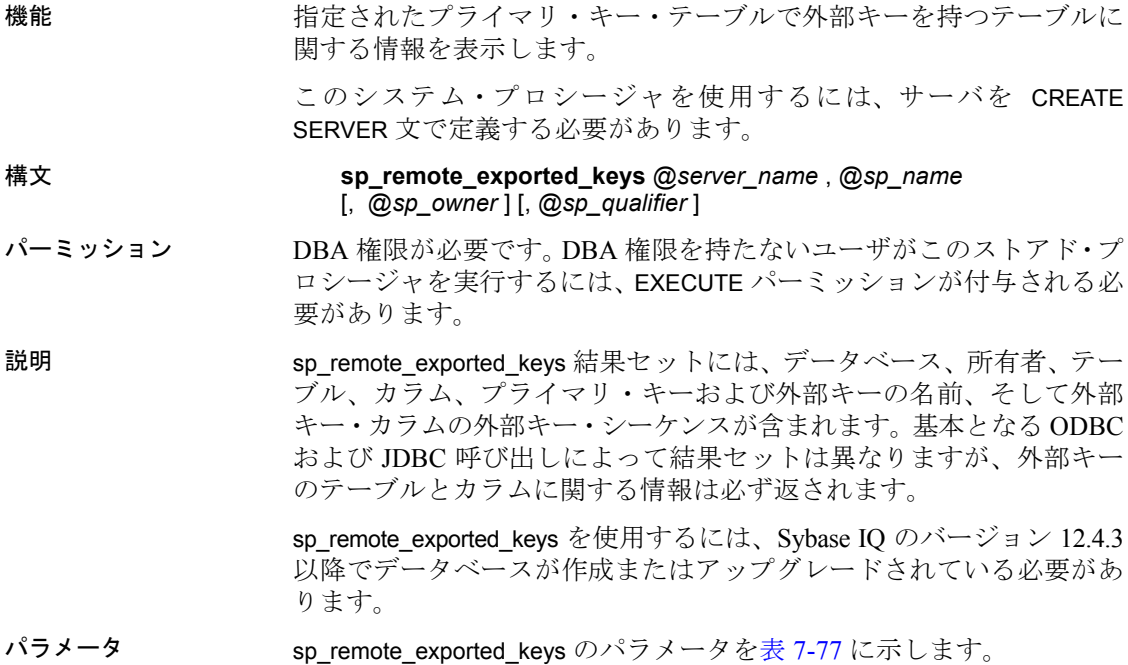
| 名前              | データ型        | 説明               |
|-----------------|-------------|------------------|
| @server name    | varchar     | プライマリ・キー・テーブルのあ  |
|                 |             | るサーバ。必須。         |
| (a)sp name      | varchar(30) | プライマリ・キーを含れテーブル。 |
|                 |             | 必須。              |
| (a)sp owner     | varchar     | プライマリ・キー・テーブルの所  |
|                 |             | 有者。オプション。        |
| (a)sp qualifier | varchar     | プライマリ・キー・テーブルを含  |
|                 |             | むデータベース。オプション。   |

表 **7-77**: **sp\_remote\_exported\_keys** のパラメータ

例 asetest という名前のサーバにある production データベースの sysobjects テーブル上に外部キーを持つリモート・テーブルに関する情報を取得 するには、次のように指定します。

> call sp\_remote\_exported\_keys (@server\_name='asetest', @sp\_name='sysobjects', @sp\_qualifier='production')

参照 そうしゃ アンステム管理ガイド 第 2 巻』の「第 4 章 リモート・データへのアク セス」および「第 5 章 リモート・データ・アクセス用のサーバ・クラス」

『リファレンス:文とオプション』の「CREATE SERVER 文」

#### **sp\_remote\_imported\_keys** システム・プロシージャ

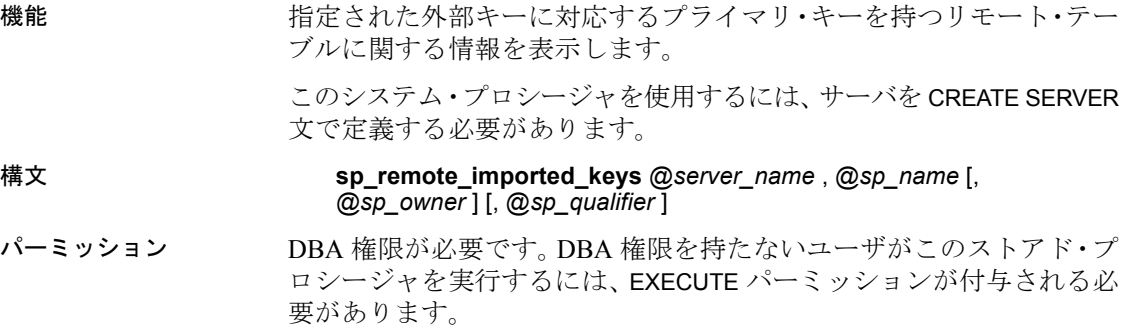

リファレンス:ビルディング・ブロック、テーブル、およびプロシージャ **515**

説明 外部キーは、対応するプライマリ・キーを含む別のテーブル上のロー を参照します。このプロシージャを使用すると、特定の外部キー・テー ブルに対応するプライマリ・キーを含むリモート・テーブルのリスト を取得できます。sp\_remote\_imported\_keys の結果セットには、データ ベース、所有者、テーブル、カラム、プライマリ・キーおよび外部キー の名前、そして外部キー・カラムの外部キー・シーケンスが含まれま す。基本となる ODBC および JDBC 呼び出しによって結果セットは異 なりますが、プライマリ・キーのテーブルとカラムに関する情報は必 ず返されます。

> sp\_remote\_exported\_keys を使用するには、Sybase IQ のバージョン 12.4.3 以降でデータベースが作成またはアップグレードされている必要があ ります。

パラメータ sp\_remote\_imported\_keys のパラメータを表 [7-78](#page-541-0) に示します。

| 名前              | データ型        | 説明               |
|-----------------|-------------|------------------|
| @server name    | varchar     | 外部キー・テーブルのあるサーバ。 |
|                 |             | 必須。              |
| $(a)$ sp name   | varchar(30) | 外部キーを含むテーブル。必須。  |
| $(a)$ sp owner  | varchar     | 外部キー・テーブルの所有者。オ  |
|                 |             | プション。            |
| (a)sp qualifier | varchar     | 外部キー・テーブルを含むデータ  |
|                 |             | ベース。オプション。       |

<span id="page-541-0"></span>表 **7-78**: **sp\_remote\_imported\_keys** のパラメータ

例 asetest サーバ上の、"fred"が所有する sysobjects テーブル上にある外 部キーに対応するプライマリ・キーが含まれるテーブルに関する情報 を取得します。

> call sp\_remote\_imported\_keys (@server\_name='asetest', @sp\_name='sysobjects', @sp\_qualifier='production')

参照 ファンシン・パンステム管理ガイド 第 2 巻』の「第 4 章 リモート・データへのアク セス」および「第 5 章 リモート・データ・アクセス用のサーバ・クラス」

『リファレンス:文とオプション』の「CREATE SERVER 文」

#### **sp\_remote\_primary\_keys** システム・プロシージャ

機能 リモート・データ・アクセスを使用して、リモート・テーブルのプラ イマリ・キー情報を表示します。

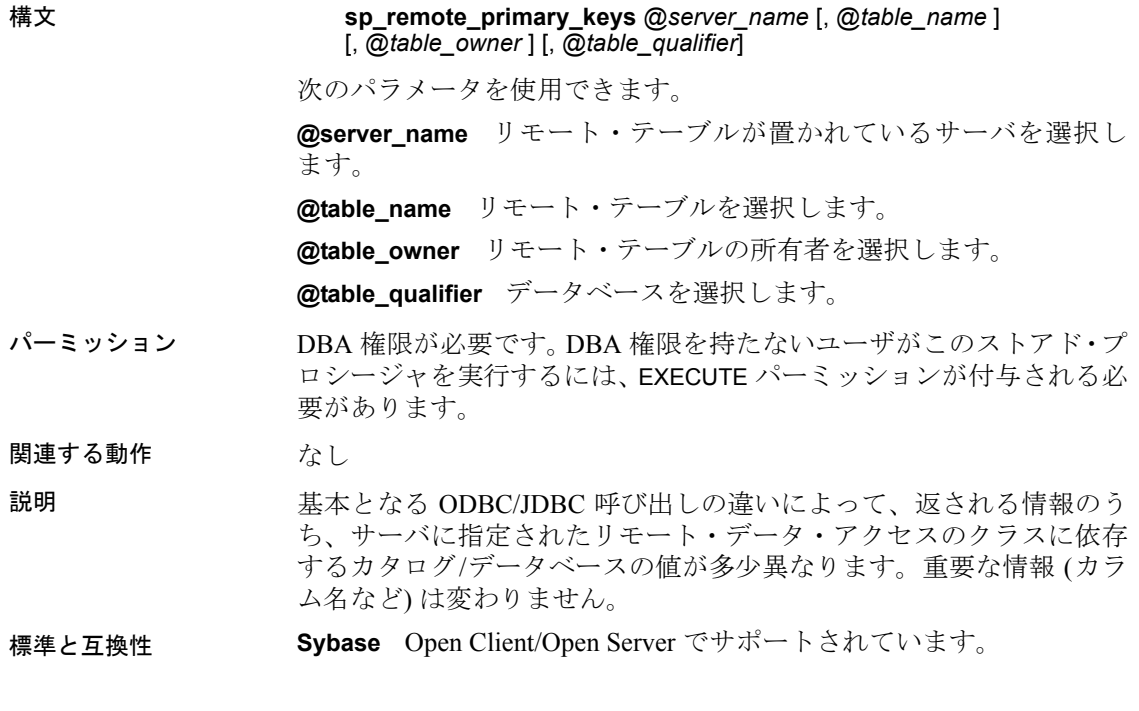

### **sp\_remote\_tables** システム・プロシージャ

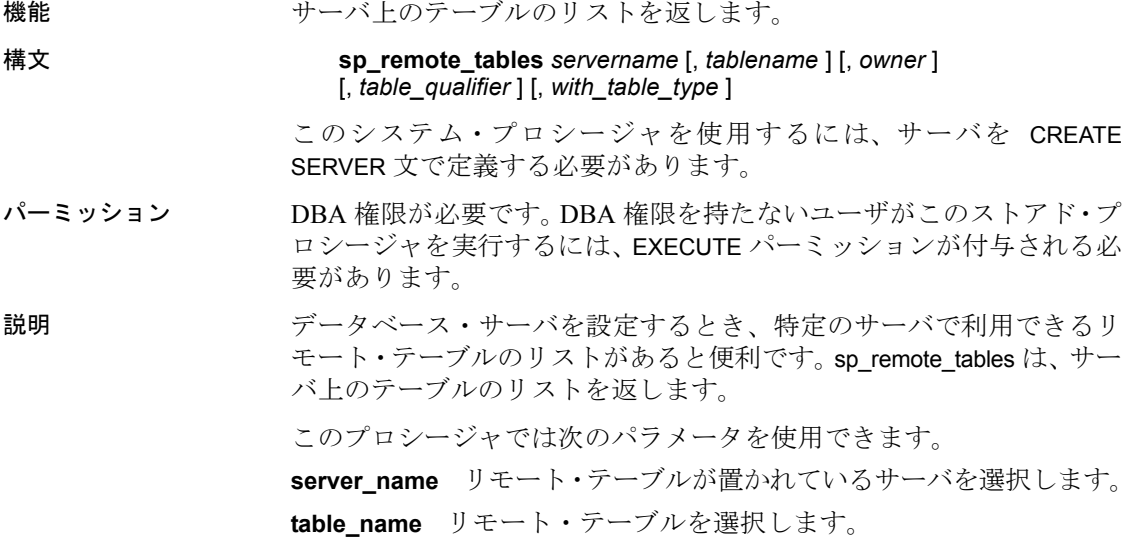

table owner リモート・テーブルの所有者を選択します。

**table\_qualifier** データベースを選択します。

**with table type** リモート·テーブルのタイプを選択します。このパラ メータは bit 型で、値は 0 (デフォルト) または 1 です。テーブルのタイ プを示すカラムを結果セットに含めるには 1 を指定します。

with table type パラメータは、SQL Anywhere 7.0.2 以降で作成された データベースでのみ使用できます。それ以前のバージョンで作成され たデータベースでこのパラメータを使用すると、次のエラー・メッセー ジが返されます。

Wrong number of parameters to function 'sp\_remote\_tables'

テーブル名、所有者、またはデータベース名が指定されている場合、 これらのパラメータに一致するテーブルだけがリストされます。

注意このプロシージャからの出力を、ファイルに取り込むことはでき ません。リダイレクト演算子を使用すると、"カーソルは FETCH NEXT 操作に制限されています。"というメッセージが返されます。

例 • "exce"という名前の ODBC データ・ソースから、使用可能なすべ ての Microsoft Excel ワークシートのリストを取得するには、次の ように指定します。

sp remote tables excel

• ユーザ fred が所有する asetest という名前の Adaptive Server Enterprise サーバにある production データベース内のすべてのテーブルを表 示するには、次のように指定します。

sp remote tables asetest, null, fred, production

#### 標準と互換性 **Sybase** Open Client/Open Server でサポートされています。

参照 『リファレンス:文とオプション』の「CREATE SERVER 文」

『システム管理ガイド 第 2 巻』の「第 4 章 リモート・データへのアク セス」および「第 5 章 リモート・データ・アクセス用のサーバ・クラス」

#### **sp\_servercaps** システム・プロシージャ

機能 リモート・サーバの機能に関する情報を表示します。

このシステム・プロシージャを使用するには、サーバを CREATE SERVER 文で定義する必要があります。

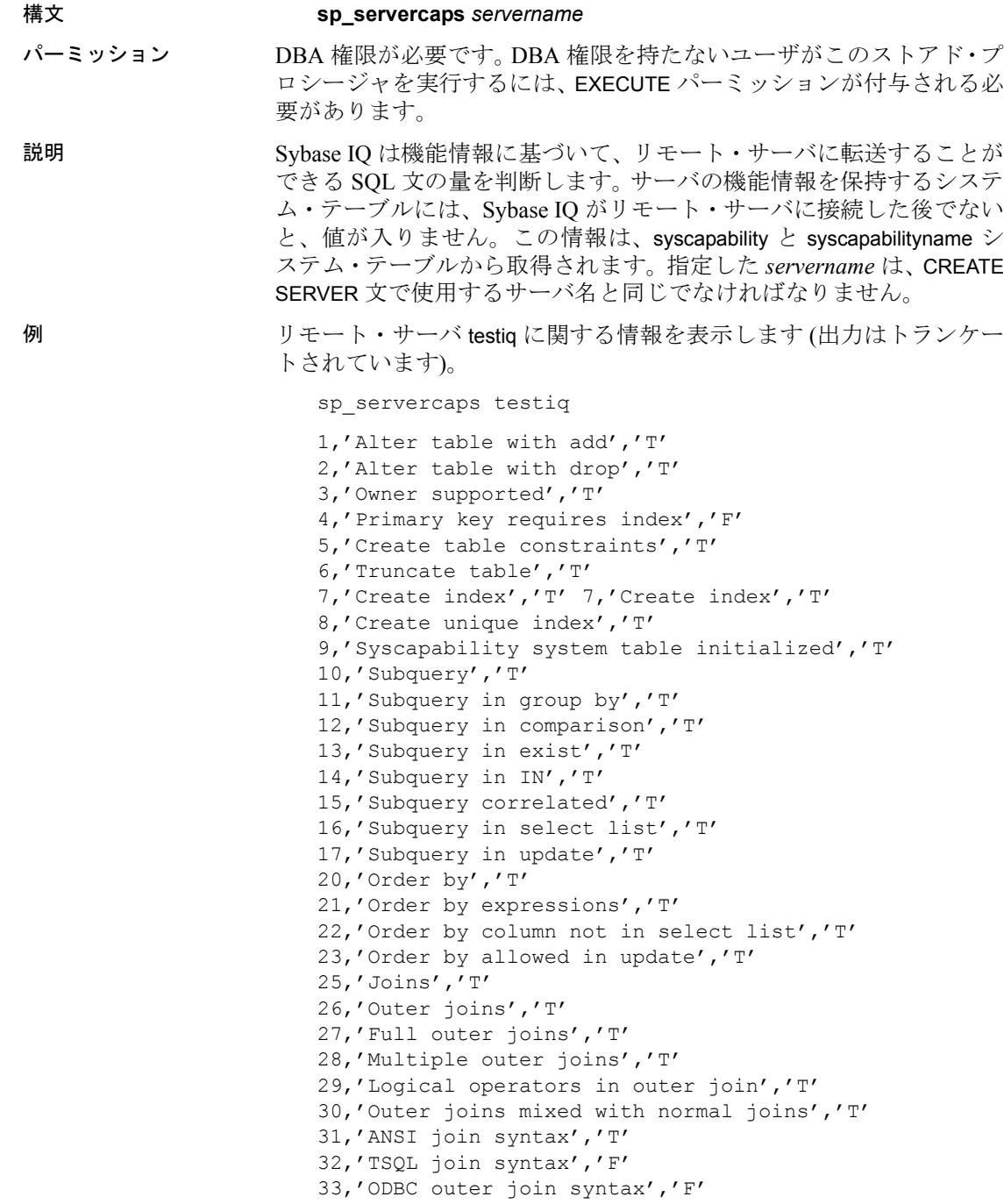

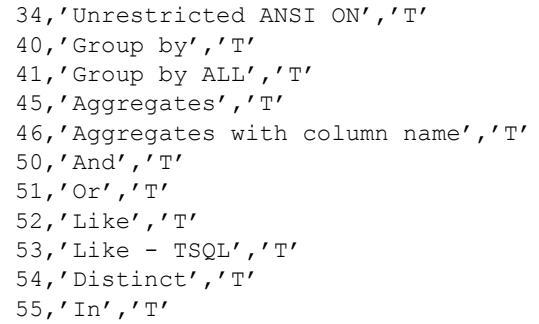

標準と互換性 **Sybase** Open Client/Open Server でサポートされています。

参照 『リファレンス:文とオプション』の「CREATE SERVER 文」 『システム管理ガイド 第2巻』の「第4章リモート・データへのアク

セス」および「第 5 章 リモート・データ・アクセス用のサーバ・クラス」

#### **sp\_tsql\_environment** システム・プロシージャ

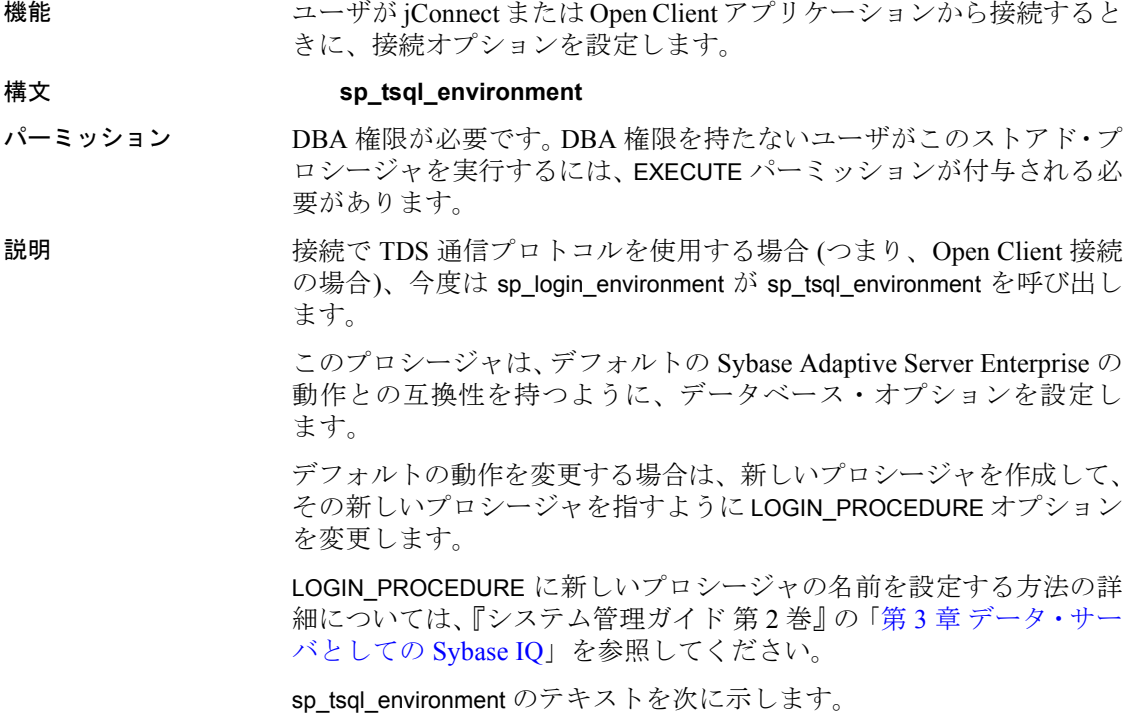

```
create procedure dbo.sp_tsql_environment()
begin
if db property('IQStore') = 'Off' then
     -- ASA datastore
set temporary option close on endtrans = 'OFF'
end if;
set temporary option ansinull = 'OFF';
set temporary option tsql variables = 'ON';
set temporary option ansi blanks = 'ON';
set temporary option chained = 'OFF';
set temporary option quoted identifier = 'OFF';
set temporary option allow nulls by default = 'OFF';
set temporary option on tsql error = 'CONTINUE';
set temporary option isolation level = '1';set temporary option date format = 'YYYY-MM-DD';
set temporary option timestamp format = 'YYYY-MM-DD
HH:NN:SS.SSS';
set temporary option time format = 'HH:NN:SS.SSS';
set temporary option date order = 'MDY';
set temporary option escape character = 'OFF'
end
```
#### **Adaptive Server Enterprise** のシステム・プロシージャと カタログ・プロシージャ

Adaptive Server Enterprise では、多くの管理機能を実行し、またシステ ム情報を取得するためのシステム・プロシージャとカタログ・プロシー ジャが提供されています。Sybase IQ には、これらのプロシージャの一 部が実装されています。

システム・プロシージャは、システム・テーブルから情報を取得して 更新するための組み込みストアド・プロシージャです。カタログ・ス トアド・プロシージャは、システム・テーブルから表形式で情報を取 り出します。

参照 『リファレンス:文とオプション』の「第 2 章 データベース・オプショ ン」の「LOGIN\_PROCEDURE オプション」

注意これらのプロシージャは、Adaptive Server Enterprise およびバー ジョン 12 より前の Sybase IQ に組み込まれていたものと変わりません が、まったく同じというわけではありません。既存のスクリプトでこ れらのプロシージャが使用されている場合、動作をチェックしておい たほうがいいでしょう。ストアド・プロシージャの説明を表示するに は、次を実行します。

sp\_helptext *'owner.procedure\_name'*

Sybase が提供するすべてのシステム・ストアド・プロシージャでは、 所有者は dbo です。別のユーザが所有する同じ名前のストアド・プロ シージャのテキストを参照するには、そのユーザを指定する必要があ ります。次に示すのはその例です。

sp\_helptext 'myname.myprocedure'

#### **Adaptive Server Enterprise** システム・プロシージャ

Sybase IQ が提供している Adaptive Server Enterprise のシステム・プロ シージャを表 [7-79](#page-547-0) に示します。

| システム・プロシージャ                           | 説明                          |
|---------------------------------------|-----------------------------|
| sp_addgroup group-name                | データベースにグループを追加します。          |
| sp addlogin <i>userid</i> ,           | データベースに新規ユーザ・アカウントを追        |
| password[, $\frac{def}{dt}$ ],        | 加します。                       |
| deflanguage [, fullname]]]            |                             |
| sp addmessage message-                | ユーザ定義メッセージを SYSUSERMESSAGES |
| num, message text [,                  | に追加して、ストアド・プロシージャの PRINT    |
| language]                             | 呼び出しと RAISERROR 呼び出しで使用します。 |
| sp_addtype typename, data-            | ユーザ定義データ型を作成します。Sybase IQ   |
| type, $\int$ , "identity"   nulltype] | では IDENTITY カラムはサポートしていま    |
|                                       | せん。                         |
| sp adduser <i>userid</i> [,           | データベースに新規ユーザを追加します。         |
| name in $db$ [, grpname]]             |                             |
| sp_changegroup new-group-             | ユーザのグループを変更する、またはグルー        |
| name, userid                          | プにユーザを追加します。                |
| sp_dboption [dbname,                  | データベース・オプションを表示または変更        |
| <i>optname, {true   false}]</i>       | します。                        |
| sp_dropgroup group-name               | データベースからグループを削除します。         |
| sp droplogin <i>userid</i>            | データベースからユーザを削除します。          |

<span id="page-547-0"></span>表 **7-79**: **Sybase IQ** に用意されている **ASE** システム・プロシージャ

| sp_dropmessage message-<br>number [, language]             | ユーザ定義メッセージを削除します。                                                            |
|------------------------------------------------------------|------------------------------------------------------------------------------|
| sp_droptype typename                                       | ユーザ定義データ型を削除します。                                                             |
| sp dropuser <i>userid</i>                                  | データベースからユーザを削除します。                                                           |
| sp getmessage message-num,<br>@msg-var output [, language] | 格納されているメッセージ文字列を<br>SYSUSERMESSAGES から取り出して、PRINT<br>文および RAISERROR 文で使用します。 |
| sp_helptext 'owner.object-<br>name'                        | システム・プロシージャまたはビューのテキ<br>ストを表示します。                                            |
| sp password caller passwd,<br>new passwd [, userid]        | ユーザ ID のパスワードを追加または変更し<br>ます。                                                |

システム・プロシージャ 影明

**注意** sp\_dropuser などのプロシージャには、Adaptive Server Enterprise の ストアド・プロシージャとの互換性はほとんどありません。Adaptive Server Enterprise (または Sybase IQ 11.x) のストアド・プロシージャを使 い慣れている場合は、それらのテキストと Sybase IQ 12 のプロシージャ とを比較してから、dbisql でプロシージャを使用してください。比較に は、次のコマンドを使用します。

sp\_helptext '*owner.procedure\_name*'

Sybase が提供するシステム・ストアド・プロシージャでは、所有者は 常に dbo です。別のユーザが所有する同じ名前のストアド・プロシー ジャのテキストを参照するには、そのユーザを指定する必要がありま す。次に示すのはその例です。

sp\_helptext 'myname.myprocedure'

#### **Adaptive Server Enterprise** カタログ・プロシージャ

Sybase IQ には、sp\_column\_privileges 以外の Adaptive Server Enterprise の カタログ・プロシージャがほとんど実装されています。実装されてい るカタログ・プロシージャを表 [7-80](#page-549-0) に示します。また、Sybase IQ で は、これらの Adaptive Server カタログ・プロシージャの一部につい て、同様にカスタマイズされたストアド・プロシージャが用意されて います。

| ASE カタログ・プロシージャ                                                                                                    | 説明                                               | IQ ブロシージャ      |
|----------------------------------------------------------------------------------------------------|--------------------------------------------------|----------------|
| sp_columns table-name [, table-owner ] [, table-<br>qualifier] [, column-name ]                                                             | 指定したカラムのデータ型を返します。                               |                |
| sp_fkeys pktable_name [, pktable-owner ][,<br>pktable-qualifier ] [, fktable-name ] [,<br>fktable owner [ [, fktable-qualifier ]            | 指定したテーブルの外部キー情報を返<br>します。                        |                |
| sp pkeys table-name $\int$ , table owner $\int \int$ ,<br>table qualifier ]                                                                 | 指定したテーブルのプライマリ・キー<br>情報を返します。                    | sp igpkeys     |
| sp special columns table name [, table-owner]<br>$\int$ , table-qualifier $\int$ $\int$ , col-type $\int$                                   | テーブルのローをユニークに識別する<br>のに最適なカラム・セットを返します。          |                |
| sp_sproc_columns proc-name [, proc owner ] [,<br>proc-qualifier] [, column-name ]                                                           | ストアド・プロシージャの入力パラ<br>メータおよびリターン・パラメータ情<br>報を返します。 | sp igprocparm  |
| sp_stored_procedures [ sp-name ] [, sp-owner ]<br>$\int$ , sp-qualifier $\int$                                                              | 1つ以上のストアド・プロシージャの<br>情報を返します。                    | sp igprocedure |
| sp tables <i>table-name</i> $\int$ , <i>table-owner</i> $\int$ $\int$ , <i>table-</i><br>qualifier $\frac{1}{1}$ , table-type $\frac{1}{2}$ | FROM 句に指定できるオブジェクトの<br>リストを返します。                 |                |

<span id="page-549-0"></span>表 **7-80**: **Sybase IQ** に実装されている **ASE** カタログ・プロシージャ

以下の Adaptive Server Enterprise カタログ・プロシージャはサポートさ れていません。

- sp\_column\_privileges
- sp\_databases
- sp\_datatype\_info
- sp\_server\_info

### **SQL Anywhere** でサポートされているプロシージャ

Sybase IQ は、『SQL Anywhere Server SQL リファレンス・マニュアル』 の Alphabetical list of system procedures (http://infocenter.sybase.com/help/topic/ com.sybase.help.sqlanywhere.11.0.1/dbreference\_en11/spcsp.html) にリスト されている SQL Anywhere プロシージャをサポートしています。

注意『SQL Anywhere Server SQL リファレンス・マニュアル』の「シ ステム拡張ストアド・プロシージャ」の項には、ユーザは EXECUTE パーミッションを付与されているか、権限を持っている必要があると 記載されています。ただし、後続のプロシージャの中には、パーミッ ションとして NONE が記載されているものがあります。

次のプロシージャには、DBA 権限が必要です。

• xp\_cmdshell – 外部シェル・コマンドを実行するためにデータベース・ サーバによって使用されるシステム拡張プロシージャ。

### <sub>第 8 章</sub> システム・ビュー

この章について この章では、Sybase IQ システム・テーブルの定義済みビューを順 次説明します。

システム・ビューについて システム・テーブルは内部での使用を目的として設計されていま す。システム・テーブルの内容を見るには、システム・ビューを 使用します。システム・テーブル内の情報を読みやすい形で表示 するために、定義済みシステム・ビューが多数用意されています。

> システム・ビューの記述ではその定義も示します。複雑なものも ありますが、ビューを使用するには理解する必要はありません。定 義は、SELECT コマンドとビューで何が実行できるかを示す格好の 例になっています。

統合ビューについて 統合ビューにはユーザがよく要求する形式でデータが表示されま す。たとえば、統合ビューにはよく一般に必要とされるジョイン が用意されています。統合ビューはシステム・ビューとは違って、 システム・テーブルからの生データをそのまま表示するビューで はありません。たとえば、システム・ビューのカラムの多くは意 味のない ID の値ですが、統合ビューでは、それは意味のある名前 になっています。

> SYSCATALOG や SYSINDEXES などの統合ビュー は、Sybase IQ と SQL Anywhere の両方に共通です。各種の統合ビューの定義につ いては、Consolidated views (PLUGINS\_ROOT/ com.sybase.help.sqlanywhere.11.0.1/dbreference\_en11/views-s-4117677.html) を参照してください。

互換ビューについて 互換ビューは廃止されたビューですが、旧バージョンの SQL Anywhere と Sybase IQ との互換性のために提供されています。で きるだけ、互換ビューの代わりにシステム・ビューと統合ビュー を使用するようにしてください。互換ビューは Sybase IQ の将来の バージョンから削除される可能性があります。

> 互換ビューの詳細については、Compatability views (http:// infocenter.sybase.com/help/topic/com.sybase.help.sqlanywhere.11.0.1/ dbreference\_en11/views-s-5195671.html) を参照してください。

リファレンス:ビルディング・ブロック、テーブル、およびプロシージャ **527**

Sybase IQ には DBO という特殊なユーザが所有するビューのセットが あります。これは Adaptive Server Enterprise のシステム・テーブルと ビューに対応しています。詳細については、「[Transact-SQL](#page-616-0) 互換の [ビュー」](#page-616-0)(591 ページ) を参照してください。

ASE T-SQL 互換 ビューについて

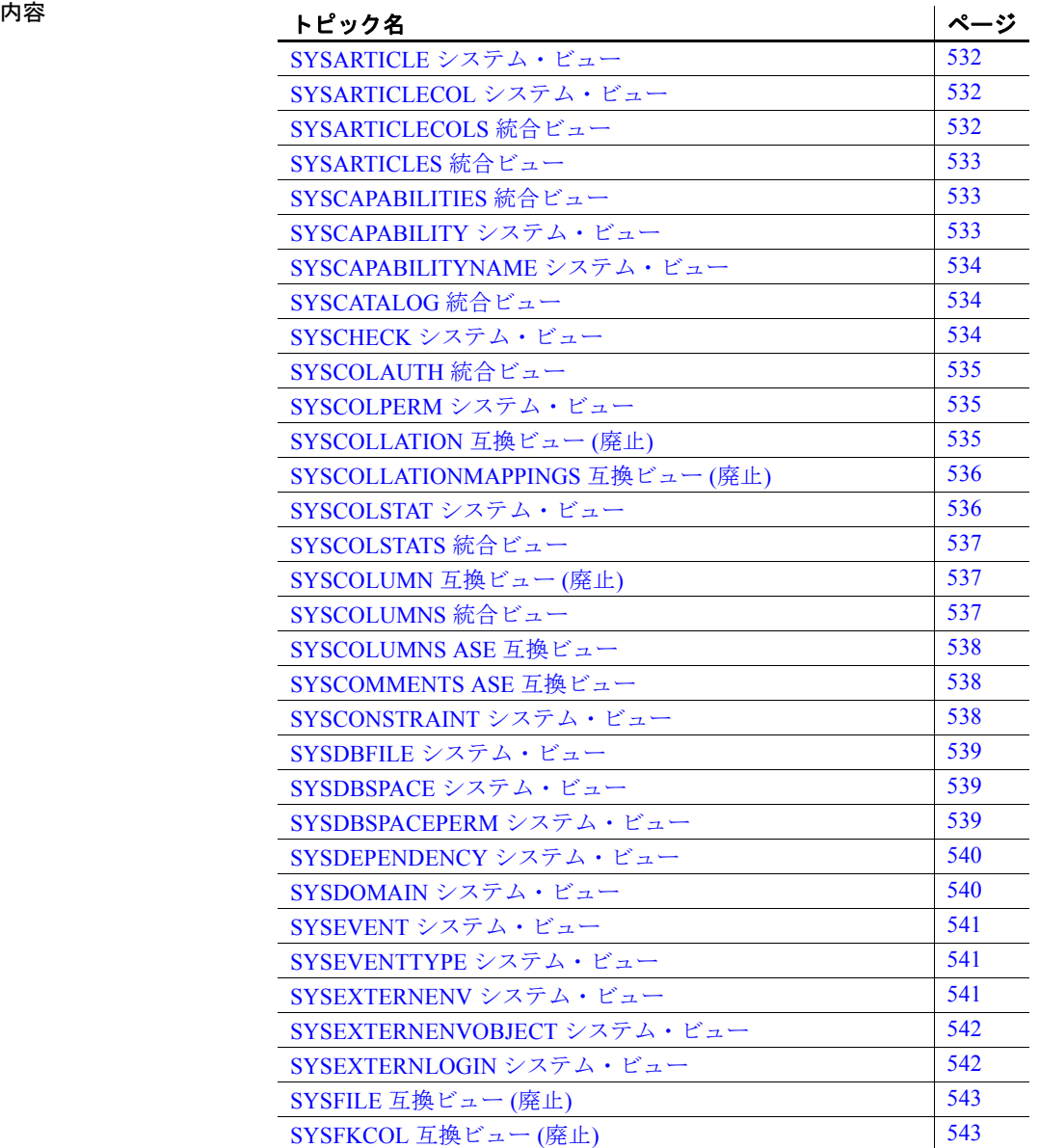

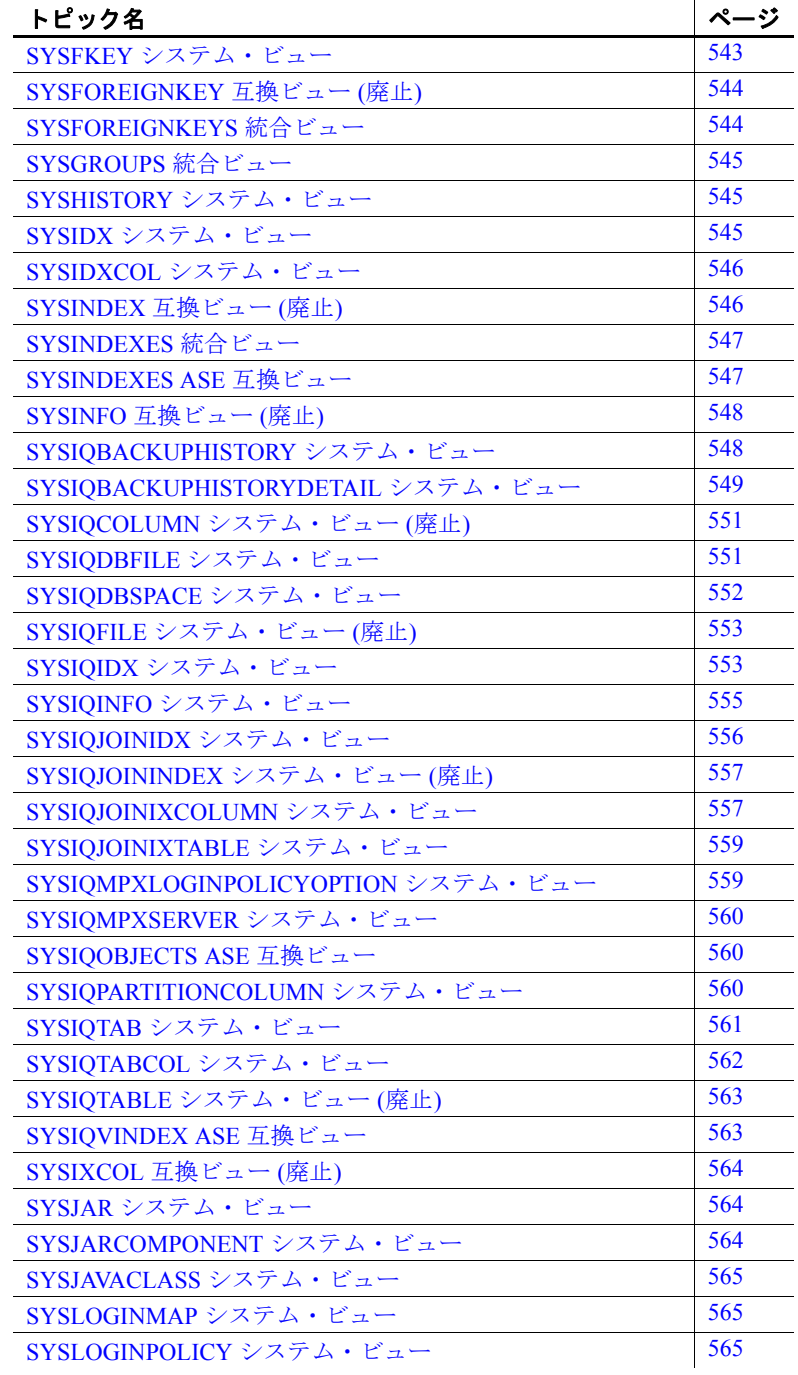

リファレンス:ビルディング・ブロック、テーブル、およびプロシージャ **529**

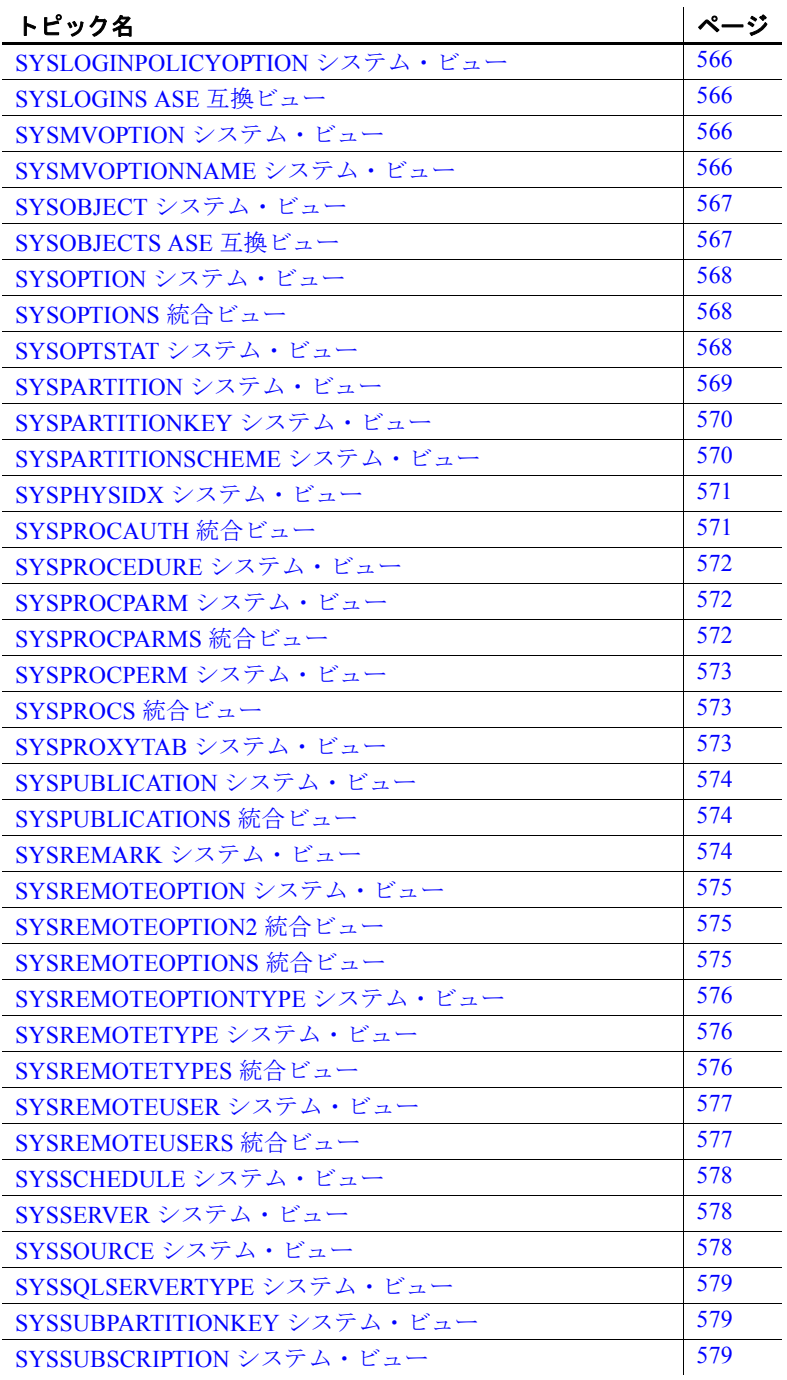

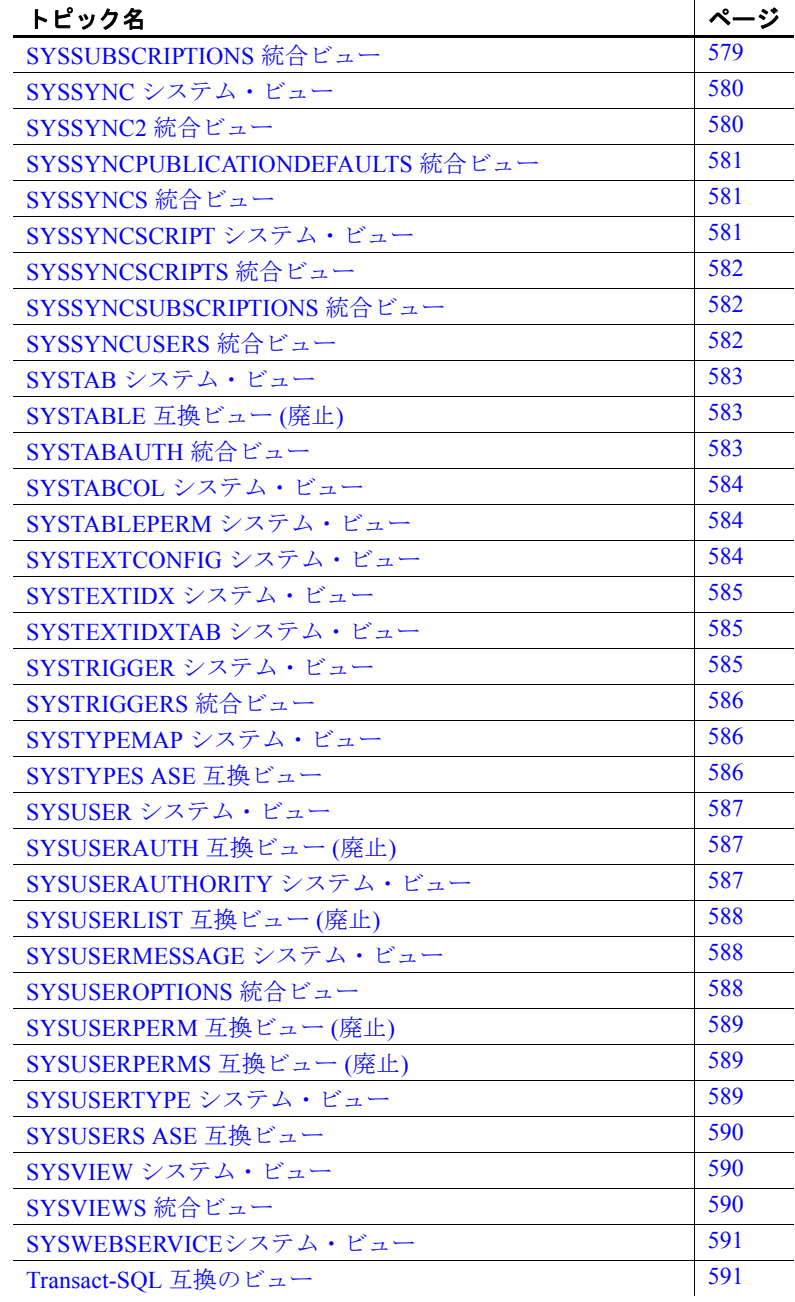

## <span id="page-557-0"></span>**SYSARTICLE** システム・ビュー

SYSARTICLE システム・ビューの各ローは、パブリケーション内の 個々のアーティクルを記述します。このビューの元になっているシス テム・テーブルは ISYSARTICLE です。

SYSARTICLE ビューは SQL Anywhere のシステム・ビューです。詳細 については、『SQL Anywhere Server SQL リファレンス・マニュアル』 の SYSARTICLE system view (http://infocenter.sybase.com/help/topic/ com.sybase.help.sqlanywhere.11.0.1/dbreference\_en11/sysrt.html) を参照して ください。

### <span id="page-557-1"></span>**SYSARTICLECOL** システム・ビュー

SYSARTICLECOL システム・ビューの各ローは、アーティクル内の 個々のカラムを示します。このビューの元になっているシステム・テー ブルは ISYSARTICLECOL です。

SYSARTICLECOL ビューは SQL Anywhere のシステム・ビューです。 詳細については、『SQL Anywhere Server SQL リファレンス・マニュア ル』の SYSARTICLECOL system view (http://infocenter.sybase.com/help/topic/ com.sybase.help.sqlanywhere.11.0.1/dbreference\_en11/sysrtc.html) を参照し てください。

### <span id="page-557-2"></span>**SYSARTICLECOLS** 統合ビュー

このビューの各ローは、アーティクル内の個々のカラムを示します。

SYSARTICLECOLS ビューは SQL Anywhere の統合ビューです。詳細 については、『SQL Anywhere Server SQL リファレンス・マニュアル』 の SYSARTICLECOLS consolidated view (http://infocenter.sybase.com/help/ topic/com.sybase.help.sqlanywhere.11.0.1/dbreference\_en11/sysarticlecols.html) を参照してください。

### <span id="page-558-0"></span>**SYSARTICLES** 統合ビュー

SYSARTICLES ビューの各ローは、パブリケーション内の個々のアー ティクルの記述です。

SYSARTICLES ビューは SQL Anywhere の統合ビューです。詳細につ いては、『SQL Anywhere Server SQL リファレンス・マニュアル』の SYSARTICLECOLS consolidated view (http://infocenter.sybase.com/help/topic/ com.sybase.help.sqlanywhere.11.0.1/dbreference\_en11/sysarticless.html) を参 照してください。

### <span id="page-558-1"></span>**SYSCAPABILITIES** 統合ビュー

SYSCAPABILITIES ビューの各ローは個々の機能を記述します。この ビューのデータは ISYSCAPABILITY システム・テーブルと ISYSCAPABILITYNAME システム・テーブルから取得されます。

SYSCAPABILITIES ビューは SQL Anywhere の統合ビューです。詳細 については、『SQL Anywhere Server SQL リファレンス・マニュアル』 の SYSCAPABILITIES consolidated view (http://infocenter.sybase.com/help/ topic/com.sybase.help.sqlanywhere.11.0.1/dbreference\_en11/syscapabilitiessysviews.html) を参照してください。

### <span id="page-558-2"></span>**SYSCAPABILITY** システム・ビュー

SYSCAPABILITY システム・ビューの各ローは、リモート・サーバの 個々の機能を示します。このビューの元になっているシステム・テー ブルは ISYSCAPABILITY です。

SYSCAPABILITY ビューは SQL Anywhere のシステム・ビューです。 詳細については、『SQL Anywhere Server SQL リファレンス・マニュア ル』の SYSCAPABILITY system view (http://infocenter.sybase.com/help/topic/ com.sybase.help.sqlanywhere.11.0.1/dbreference\_en11/syscap-systab.html) を 参照してください。

## <span id="page-559-0"></span>**SYSCAPABILITYNAME** システム・ビュー

SYSCAPABILITYNAME システム・ビューの各ローは、 SYSCAPABILITY システム・ビューで定義されている個々の機能の名 前です。

SYSCAPABILITYNAME ビューは SQL Anywhere のシステム・ビュー です。詳細については、『SQL Anywhere Server SQL リファレンス・マ ニュアル』の SYSCAPABILITYNAME system view (http:// infocenter.sybase.com/help/topic/com.sybase.help.sqlanywhere.11.0.1/ dbreference\_en11/syscap-systab3453.html) を参照してください。

## <span id="page-559-1"></span>**SYSCATALOG** 統合ビュー

SYSCATALOG ビューの各ローは、個々のシステム・テーブルを記述 します。

SYSCATALOG ビューは SQL Anywhere の統合ビューです。詳細につ いては、『SQL Anywhere Server SQL リファレンス・マニュアル』の SYSCATALOG consolidated view (http://infocenter.sybase.com/help/topic/ com.sybase.help.sqlanywhere.11.0.1/dbreference\_en11/syscatalog.html) を参 照してください。

# <span id="page-559-2"></span>**SYSCHECK** システム・ビュー

SYSCHECK システム・ビューの各ローは、テーブル内の個々の名前付 き検査制約の定義です。このビューの元になっているシステム・テー ブルは ISYSCHECK です。

SYSCHECK ビューは SQL Anywhere のシステム・ビューです。詳細に ついては、『SQL Anywhere Server SQL リファレンス・マニュアル』の SYSCHECK system view (http://infocenter.sybase.com/help/topic/ com.sybase.help.sqlanywhere.11.0.1/dbreference\_en11/systb-s-5962966.html) を参照してください。

### <span id="page-560-0"></span>**SYSCOLAUTH** 統合ビュー

SYSCOLAUTH ビューの各ローは、カラムに与えられた権限 (UPDATE、 SELECT、REFERENCES) を記述します。SYSCOLAUTH ビューは、 SYSCOLPERM システム・ビュー内のデータを読みやすい形式で表示 します。

SYSCOLAUTH ビューは SQL Anywhere の統合ビューです。詳細につ いては、『SQL Anywhere Server SQL リファレンス・マニュアル』の SYSCOLAUTH consolidated view (http://infocenter.sybase.com/help/topic/ com.sybase.help.sqlanywhere.11.0.1/dbreference\_en11/syvcola.html) を参照し てください。

#### <span id="page-560-1"></span>**SYSCOLPERM** システム・ビュー

GRANT コマンドを使って、テーブルの各カラムに UPDATE、SELECT、 または REFERENCES のパーミッションを与えることができます。 UPDATE、SELECT、または REFERENCES パーミッションを持つ個々 のカラムが、SYSCOLPERM システム・ビューの各ローに記録されて います。このビューの元になっているシステム・テーブルは ISYSCOLPERM です。

SYSCOLPERM ビューは SQL Anywhere のシステム・ビューです。詳 細については、『SQL Anywhere Server SQL リファレンス・マニュア ル』の SYSCOLPERM system view (http://infocenter.sybase.com/help/topic/ com.sybase.help.sqlanywhere.11.0.1/dbreference\_en11/syscolprm.html) を参照 してください。

#### <span id="page-560-2"></span>**SYSCOLLATION** 互換ビュー **(**廃止**)**

SYSCOLLATION 互換ビューにはそのデータベースの照合順情報が 入っています。この情報は組み込み関数によって取得されます。カタ ログには保存されません。

SYSCOLLATION ビューは SQL Anywhere の互換ビューです。詳細に ついては、『SQL Anywhere Server SQL リファレンス・マニュアル』の SYSCOLLATION compatibility view (deprecated) (http://infocenter.sybase.com/ help/topic/com.sybase.help.sqlanywhere.11.0.1/dbreference\_en11/ syscollat345.html) を参照してください。

### <span id="page-561-0"></span>**SYSCOLLATIONMAPPINGS** 互換ビュー **(**廃止**)**

SYSCOLLATIONMAPPINGS 互換ビューにはデータベース照合マッピ ングの入ったローが 1 つあるだけです。この情報は組み込み関数に よって取得されます。カタログには保存されません。

SYSCOLLATIONMAPPINGS ビューは SQL Anywhere の互換ビューで す。詳細については、『SQL Anywhere Server SQL リファレンス・マ ニュアル』の SYSCOLLATIONMAPPINGS compatibility view (deprecated) (http://infocenter.sybase.com/help/topic/com.sybase.help.sqlanywhere.11.0.1/ dbreference\_en11/syscollationmappings345.html) を参照してください。

### <span id="page-561-1"></span>**SYSCOLSTAT** システム・ビュー

SYSCOLSTAT システム・ビューには、オプティマイザが使用するカラ ム統計 (ヒストグラムを含む) が入っています。このビューの内容の取 得には、sa\_get\_histogram ストアド・プロシージャまたは Histogram ユー ティリティが最も適しています。このビューの元になっているシステ ム・テーブルは ISYSCOLSTAT です。

このビューの元になっているテーブルは不正なアクセスからデータを 保護するために、常に暗号化されています。

SYSCOLSTAT ビューは SQL Anywhere のシステム・ビューです。詳細 については、『SQL Anywhere Server SQL リファレンス・マニュアル』 の SYSCOLSTAT system view (http://infocenter.sybase.com/help/topic/ com.sybase.help.sqlanywhere.11.0.1/dbreference\_en11/syscolstt-systab.html) を参照してください。

#### <span id="page-562-0"></span>**SYSCOLSTATS** 統合ビュー

SYSCOLSTATS ビューにはオプティマイザが使用するカラム統計がヒ ストグラムとして入っています。

SYSCOLSTATS ビューは SQL Anywhere の統合ビューです。詳細につ いては、『SQL Anywhere Server SQL リファレンス・マニュアル』の SYSCOLSTATS consolidated view (http://infocenter.sybase.com/help/topic/ com.sybase.help.sqlanywhere.11.0.1/dbreference\_en11/syscolstatssysviews.html) を参照してください。

### <span id="page-562-1"></span>**SYSCOLUMN** 互換ビュー **(**廃止**)**

SYSCOLUMN ビューは、SYSCOLUMN システム・テーブルを使用し ていた旧バージョンの Sybase IQ との互換性を維持するために提供さ れています。ただし、以前の SYSCOLUMN テーブルは ISYSTABCOL システム・テーブルとそれに対応する SYSTABCOL システム・ビュー によって置き換えられましたので、そちらを使用するようにしてくだ さい。

SYSCOLUMN ビューは SQL Anywhere の互換ビューです。詳細につい ては、『SQL Anywhere Server SQL リファレンス・マニュアル』の SYSCOLUMN compatibility view (deprecated) (http://infocenter.sybase.com/help/ topic/com.sybase.help.sqlanywhere.11.0.1/dbreference\_en11/views-s-5215939.html) を参照してください。

### <span id="page-562-2"></span>**SYSCOLUMNS** 統合ビュー

SYSCOLUMNS ビューの各ローは、カタログ内の各テーブルとビュー の個々のカラムを記述します。

SYSCOLUMNS ビューは SQL Anywhere の統合ビューです。詳細につ いては、『SQL Anywhere Server SQL リファレンス・マニュアル』の SYSCOLUMNS consolidated view (http://infocenter.sybase.com/help/topic/ com.sybase.help.sqlanywhere.11.0.1/dbreference\_en11/syvcol.html) を参照し てください。

### <span id="page-563-0"></span>**SYSCOLUMNS ASE** 互換ビュー

このビューは DBO というユーザが所有しています。syscolumns の各 ローは、あらゆるテーブルとビュー内の各カラムまたはプロシージャ 内の各パラメータに対応しています。詳細については、表 [8-1 \(592](#page-617-0) ペー [ジ](#page-617-0)) を参照してください。

### <span id="page-563-1"></span>**SYSCOMMENTS ASE** 互換ビュー

このビューは DBO というユーザが所有しています。syscomments には 個々のビュー、ルール、デフォルト、トリガ、テーブル制約、パーティ ション、プロシージャ、計算カラム、機能ベースのインデックス・キー、 その他の形式のコンパイル済みオブジェクトがエントリとして入って います。テキスト・カラムには元の定義文が入っています。テキスト・ カラムが 255 バイトを超えるとエントリは複数ローにまたがります。 個々のオブジェクトは最大 65,025 ローを占めることができます。詳細 については、表 [8-1 \(592](#page-617-0) ページ) を参照してください。

### <span id="page-563-2"></span>**SYSCONSTRAINT** システム・ビュー

SYSCONSTRAINT システム・ビューの各ローは、そのデータベース内 の名前付き制約を記述します。このビューの元になっているシステム・ テーブルは ISYSCONSTRAINT です。

SYSCONSTRAINT ビューは SQL Anywhere のシステム・ビューです。 詳細については、『SQL Anywhere Server SQL リファレンス・マニュア ル』の SYSCONSTRAINT system view (http://infocenter.sybase.com/help/topic/ com.sybase.help.sqlanywhere.11.0.1/dbreference\_en11/views-s-40792802.html) を参照してください。

#### <span id="page-564-0"></span>**SYSDBFILE** システム・ビュー

SYSDBFILE システム・ビューの各ローは DB 領域ファイルを記述しま す。このビューの元になっているシステム・テーブルは ISYSDBFILE です。

注意このビューは廃止になった SYSFILE システム・ビューの代わり に使用されます。

SYSDBFILE ビューは SQL Anywhere のシステム・ビューです。詳細に ついては、『SQL Anywhere Server SQL リファレンス・マニュアル』の SYSDBFILE system view (http://infocenter.sybase.com/help/topic/ com.sybase.help.sqlanywhere.11.0.1/dbreference\_en11/sysdbfile-sys-view.html) を参照してください。

#### <span id="page-564-1"></span>**SYSDBSPACE** システム・ビュー

SYSDBSPACE システム・ビューの各ローは、個々の DB 領域ファイル を記述します。このビューの元になっているシステム・テーブルは ISYSDBSPACE です。

注意このビューは廃止になった SYSFILE システム・ビューの代わり に使用されます。

SYSDBSPACE ビューは SQL Anywhere のシステム・ビューです。詳細 については、『SQL Anywhere Server SQL リファレンス・マニュアル』 の SYSDBSPACE system view (http://infocenter.sybase.com/help/topic/ com.sybase.help.sqlanywhere.11.0.1/dbreference\_en11/sysdbspace-sysview.html) を参照してください。

### <span id="page-564-2"></span>**SYSDBSPACEPERM** システム・ビュー

SYSDBSPACEPERM システム・ビューの各ローは、DB 領域ファイル 上の個々のパーミッションを記述します。このビューの元になってい るシステム・テーブルは ISYSDBSPACEPERM です。

SYSDBSPACEPERM ビューは SQL Anywhere のシステム・ビューです。 詳細については、『SQL Anywhere Server SQL リファレンス・マニュア ル』の SYSDBSPACEPERM system view (http://infocenter.sybase.com/help/ topic/com.sybase.help.sqlanywhere.11.0.1/dbreference\_en11/sysdbspacepermsys-view.html) を参照してください。

### <span id="page-565-0"></span>**SYSDEPENDENCY** システム・ビュー

SYSDEPENDENCY システム・ビューの各ローは、2 つのデータベー ス・オブジェクトの間の個々の依存関係を記述します。このビューの 元になっているシステム・テーブルは ISYSDEPENDENCY です。

オブジェクトがその定義の中で他のオブジェクトを参照している場合、 両者の間に依存関係があります。たとえば、ビューのクエリ仕様でテー ブルを参照している場合、そのビューはそのテーブルに依存していると 言います。データベース・サーバはテーブル、ビュー、マテリアライズ ド・ビュー、カラムに対するビューの依存関係を追跡します。

SYSDEPENDENCY ビューは SQL Anywhere のシステム・ビューです。 詳細については、『SQL Anywhere Server SQL リファレンス・マニュア ル』の SYSDEPENDENCY system view (http://infocenter.sybase.com/help/ topic/com.sybase.help.sqlanywhere.11.0.1/dbreference\_en11/views-s-40792803.html) を参照してください。

# <span id="page-565-1"></span>**SYSDOMAIN** システム・ビュー

SYSDOMAIN システム・ビューは組み込みデータ型 (ドメインとも呼 ばれる) の情報を記録します。このビューの内容は通常の作業では変化 しません。このビューの元になっているシステム・テーブルは ISYSDOMAIN です。

SYSDOMAIN ビューは SQL Anywhere のシステム・ビューです。詳細 については、『SQL Anywhere Server SQL リファレンス・マニュアル』 の SYSDOMAIN system view (http://infocenter.sybase.com/help/topic/ com.sybase.help.sqlanywhere.11.0.1/dbreference\_en11/sysdomayn.html) を参 照してください。

### <span id="page-566-0"></span>**SYSEVENT** システム・ビュー

SYSEVENT システム・ビュー内の各ローは、CREATE EVENT で作成 された個々のイベントを記述します。このビューの元になっているシ ステム・テーブルは ISYSEVENT です。

SYSEVENT ビューは SQL Anywhere のシステム・ビューです。詳細に ついては、『SQL Anywhere Server SQL リファレンス・マニュアル』の SYSEVENT system view (http://infocenter.sybase.com/help/topic/ com.sybase.help.sqlanywhere.11.0.1/dbreference\_en11/syseventsystab34543.html) を参照してください。

#### <span id="page-566-1"></span>**SYSEVENTTYPE** システム・ビュー

SYSEVENTTYPE システム・ビューは CREATE EVENT が参照できるシ ステム・イベント・タイプを定義します。

SYSEVENTTYPE ビューは SQL Anywhere のシステム・ビューです。 詳細については、『SQL Anywhere Server SQL リファレンス・マニュア ル』の SYSEVENTTYPE system view (http://infocenter.sybase.com/help/topic/ com.sybase.help.sqlanywhere.11.0.1/dbreference\_en11/syseventtpesystab345.html) を参照してください。

### <span id="page-566-2"></span>**SYSEXTERNENV** システム・ビュー

Sybase IQ は 6 つの外部ランタイム環境をサポートします。これには、 C/C++ で書かれた Embedded SQL と ODBC アプリケーション、Java、 Perl、PHP、Microsoft .NET Framework Common Language Runtime (CLR) に基づく C# や Visual Basic などの言語で書かれたアプリケーションが 含まれます。

SYSEXTERNENV システム・ビューの各ローは、各外部環境を識別し て起動するときに必要な情報を記述します。このビューの元になって いるシステム・テーブルは ISYSEXTERNENV です。

SYSEXTERNENV ビューは SQL Anywhere のシステム・ビューです。 詳細については、『SQL Anywhere Server SQL リファレンス・マニュア ル』の SYSEXTERNENV system view (http://infocenter.sybase.com/help/topic/ com.sybase.help.sqlanywhere.11.0.1/dbreference\_en11/rf-views-s-5305299.html) を参照してください。

## <span id="page-567-0"></span>**SYSEXTERNENVOBJECT** システム・ビュー

Sybase IQ は 6 つの外部ランタイム環境をサポートします。これには、 C/C++ で書かれた Embedded SQL と ODBC アプリケーション、Java、 Perl、PHP、Microsoft .NET Framework Common Language Runtime (CLR) に基づく C# や Visual Basic などの言語で書かれたアプリケーションが 含まれます。

SYSEXTERNENVOBJECT システム・ビューの各ローは、インストー ルされている個々の外部オブジェクトを記述します。このビューの元 になっているシステム・テーブルは ISYSEXTERNENVOBJECT です。

SYSEXTERNENVOBJECT ビューは SQL Anywhere のシステム・ ビューです。詳細については、『SQL Anywhere Server SQL リファレン ス・マニュアル』の SYSEXTERNENVOBJECT system view (http:// infocenter.sybase.com/help/topic/com.sybase.help.sqlanywhere.11.0.1/ dbreference\_en11/rf-views-sysexternenvobj.html) を参照してください。

## <span id="page-567-1"></span>**SYSEXTERNLOGIN** システム・ビュー

SYSEXTERNLOGIN システム・ビューの各ローは、リモート・データ・ アクセスの個々の外部ログインを記述します。このビューの元になっ ているシステム・テーブルは ISYSEXTERNLOGIN です。

SYSEXTERNLOGIN ビューは SQL Anywhere のシステム・ビューで す。詳細については、『SQL Anywhere Server SQL リファレンス・マ ニュアル』の SYSEXTERNLOGIN system view (http://infocenter.sybase.com/ help/topic/com.sybase.help.sqlanywhere.11.0.1/dbreference\_en11/ sysexternlogns345.html) を参照してください。

#### <span id="page-568-0"></span>**SYSFILE** 互換ビュー **(**廃止**)**

SYSFILE システム・ビューの各ローはデータベースの個々の DB 領域 ファイルを記述します。個々のデータベースは 1 つ以上の DB 領域で 構成されています。個々の DB 領域は個々のオペレーティング・シス テム・ファイルに対応しています。

SYSFILE ビューは SQL Anywhere の互換ビューです。詳細について は、『SQL Anywhere Server SQL リファレンス・マニュアル』の SYSFILE compatibility view (deprecated) (http://infocenter.sybase.com/help/topic/ com.sybase.help.sqlanywhere.11.0.1/dbreference\_en11/systfile34534.html) を参 照してください。

### <span id="page-568-1"></span>**SYSFKCOL** 互換ビュー **(**廃止**)**

SYSFKCOL の各ローは、外部テーブルの外部カラムと、プライマリ・ テーブルのプライマリ・カラムの個々の関係を記述します。このビュー は廃止になりました。代わりに SYSIDX と SYSIDXCOL システム・ ビューを使用してください。

SYSFKCOL ビューは SQL Anywhere の互換ビューです。詳細について は、『SQL Anywhere Server SQL リファレンス・マニュアル』の SYSFKCOL compatibility view (deprecated) (http://infocenter.sybase.com/help/ topic/com.sybase.help.sqlanywhere.11.0.1/dbreference\_en11/views-s-5203646.html) を参照してください。

### <span id="page-568-2"></span>**SYSFKEY** システム・ビュー

SYSFKEY システム・ビューの各ローは、そのシステム内の個々の外 部キー制約を記述します。このビューの元になっているシステム・テー ブルは ISYSFKEY です。

SYSFKEY ビューは SQL Anywhere のシステム・ビューです。詳細に ついては、『SQL Anywhere Server SQL リファレンス・マニュアル』の SYSFKEY system view (http://infocenter.sybase.com/help/topic/ com.sybase.help.sqlanywhere.11.0.1/dbreference\_en11/views-s-40792805.html) を参照してください。

リファレンス:ビルディング・ブロック、テーブル、およびプロシージャ **543**

### <span id="page-569-0"></span>**SYSFOREIGNKEY** 互換ビュー **(**廃止**)**

SYSFOREIGNKEY ビューは、SYSFOREIGNKEY システム・テーブル を使用していた旧バージョンの Sybase IQ との互換性を維持するため に提供されています。ただし、以前の SYSFOREIGNKEY システム・ テーブルは ISYSFKEY システム・テーブルとそれに対応する SYSFKEY システム・ビューによって置き換えられましたので、そちらを使用す るようにしてください。

SYSFOREIGNKEY ビューは SQL Anywhere の統合ビューです。詳細に ついては、『SQL Anywhere Server SQL リファレンス・マニュアル』の SYSFOREIGNKEY compatibility view (deprecated) (http://infocenter.sybase.com/ help/topic/com.sybase.help.sqlanywhere.11.0.1/dbreference\_en11/views-s-5227056.html) を参照してください。

## <span id="page-569-1"></span>**SYSFOREIGNKEYS** 統合ビュー

SYSFOREIGNKEYS ビューの各ローは、カタログ内の各テーブルの 個々の外部キーを記述します。

SYSFOREIGNKEYS ビューは SQL Anywhere の統合ビューです。詳細 については、『SQL Anywhere Server SQL リファレンス・マニュアル』 の SYSFOREIGNKEYS consolidated view (http://infocenter.sybase.com/help/ topic/com.sybase.help.sqlanywhere.11.0.1/dbreference\_en11/syvfk.html) を参照 してください。

## **SYSGROUP** システム・ビュー

SYSGROUP システム・ビューには各グループの各メンバに対して 1 つ のローがあります。このテーブルは、グループとメンバの多対多の関 係を示します。1 グループに複数のメンバが属すことができ、1 ユーザ が複数のグループのメンバになれます。このビューの元になっている システム・テーブルは ISYSGROUP です。

SYSGROUP ビューは SQL Anywhere のシステム・ビューです。詳細に ついては、『SQL Anywhere Server SQL リファレンス・マニュアル』の SYSGROUP system view (http://infocenter.sybase.com/help/topic/ com.sybase.help.sqlanywhere.11.0.1/dbreference\_en11/sysgroup345.html) を参 照してください。

### <span id="page-570-0"></span>**SYSGROUPS** 統合ビュー

SYSGROUPS ビューには各グループの各メンバに対して 1 つのロー があります。このテーブルは、グループとメンバの多対多の関係を示 します。1 グループに複数のメンバが属すことができ、1 ユーザが複数 のグループのメンバになれます。

SYSGROUPS ビューは SQL Anywhere の統合ビューです。詳細につい ては、『SQL Anywhere Server SQL リファレンス・マニュアル』の SYSGROUPS consolidated view (http://infocenter.sybase.com/help/topic/ com.sybase.help.sqlanywhere.11.0.1/dbreference\_en11/syvgrp.html) を参照し てください。

### <span id="page-570-1"></span>**SYSHISTORY** システム・ビュー

SYSHISTORY システム・ビューの各ローには、データベースに対する システム操作 (データベースの起動や調整など) が記録されます。この ビューの元になっているシステム・テーブルは ISYSHISTORY です。

SYSHISTORY ビューは SQL Anywhere のシステム・ビューです。詳細 については、『SQL Anywhere Server SQL リファレンス・マニュアル』 の SYSHISTORY system view (http://infocenter.sybase.com/help/topic/ com.sybase.help.sqlanywhere.11.0.1/dbreference\_en11/systb-s-5122766.html) を参照してください。

リファレンス:ビルディング・ブロック、テーブル、およびプロシージャ **545**

### <span id="page-571-0"></span>**SYSIDX** システム・ビュー

SYSIDX システム・ビューの各ローはデータベースの個々の論理イン デックスを定義します。このビューの元になっているシステム・テー ブルは ISYSIDX です。

注意このビューは廃止になった SYSINSDEX システム・ビューの代わ りに使用されます。

SYSIDX ビューは SQL Anywhere のシステム・ビューです。詳細につ いては、『SQL Anywhere Server SQL リファレンス・マニュアル』の SYSIDX system view (http://infocenter.sybase.com/help/topic/ com.sybase.help.sqlanywhere.11.0.1/dbreference\_en11/views-s-40792806.html) を参照してください。

### <span id="page-571-1"></span>**SYSIDXCOL** システム・ビュー

SYSIDXCOL システム・ビューの各ローは、SYSIDX システム・ビュー で記述されている個々のインデックスの個々のカラムを記述します。こ のビューの元になっているシステム・テーブルは ISYSIDXCOL です。

SYSIDXCOL ビューは SQL Anywhere のシステム・ビューです。詳細 については、『SQL Anywhere Server SQL リファレンス・マニュアル』 の SYSIDX system view (http://infocenter.sybase.com/help/topic/ com.sybase.help.sqlanywhere.11.0.1/dbreference\_en11/sysixcol345.html) を参 照してください。

### <span id="page-571-2"></span>**SYSINDEX** 互換ビュー **(**廃止**)**

SYSINDEX ビューは、SYSINDEX システム・テーブルを使用していた 旧バージョンの Sybase IQ との互換性を維持するために提供されてい ます。ただし、以前の SYSINDEX システム・テーブルは ISYSIDX シ ステム・テーブルとそれに対応する SYSIDX システム・ビューによっ て置き換えられましたので、そちらを使用するようにしてください。

SYSINDEX ビューは SQL Anywhere の互換ビューです。詳細について は、『SQL Anywhere Server SQL リファレンス・マニュアル』の SYSINDEX compatibility view (deprecated) (http://infocenter.sybase.com/help/ topic/com.sybase.help.sqlanywhere.11.0.1/dbreference\_en11/views-s-5239986.html) を参照してください。

### <span id="page-572-0"></span>**SYSINDEXES** 統合ビュー

SYSINDEXES ビューの各ローはデータベース内の個々のインデック スを記述します。このビューの代わりに、SYSIDX と SYSIDXCOL シ ステム・ビューを使用できます。

SYSINDEXES ビューは SQL Anywhere の統合ビューです。詳細につい ては、『SQL Anywhere Server SQL リファレンス・マニュアル』の SYSINDEXES consolidated view (http://infocenter.sybase.com/help/topic/ com.sybase.help.sqlanywhere.11.0.1/dbreference\_en11/syvindex.html) を参照 してください。

### <span id="page-572-1"></span>**SYSINDEXES ASE** 互換ビュー

このビューは DBO というユーザが所有しています。sysindexes には、 各クラスタード・インデックスに対して 1 つのロー、各ノンクラスター ド・インデックスに対して 1 つのロー、クラスタード・インデックス がない各テーブルに対して 1 つのロー、テキストまたは画像カラムを 持つ各テーブルに対して 1 つのローが入っています。このテーブルの 各ローには個々の機能ベースのインデックスまたは計算カラムに基づ いて作成されたインデックスも入っています。詳細については、表 [8-1](#page-617-0) (592 [ページ](#page-617-0)) を参照してください。

## <span id="page-573-0"></span>**SYSINFO** 互換ビュー **(**廃止**)**

SYSINFO ビューには、データベースが作成されたときに定義された データベース特性が表示されます。このテーブルには常にローが 1 つ しかありません。このビューは組み込み関数によって取得されます。 カタログには保存されません。

SYSINFO ビューは SQL Anywhere の互換ビューです。詳細について は、『SQL Anywhere Server SQL リファレンス・マニュアル』の SYSINFO compatibility view (deprecated) (http://infocenter.sybase.com/help/ topic/com.sybase.help.sqlanywhere.11.0.1/dbreference\_en11/sysinfo345.html) を参照してください。

### <span id="page-573-1"></span>**SYSIQBACKUPHISTORY** システム・ビュー

このビューは ISYSIQBACKUPHISTORY からグループの情報を読みやす い形式で表示します。このビューの各ローは、正常に終了した個々の バックアップ処理を記述します。

SYSIQBACKUP ビューは、カラムのタイプ、サブタイプ、bkp\_virtual に対する等価文字列値を示します。

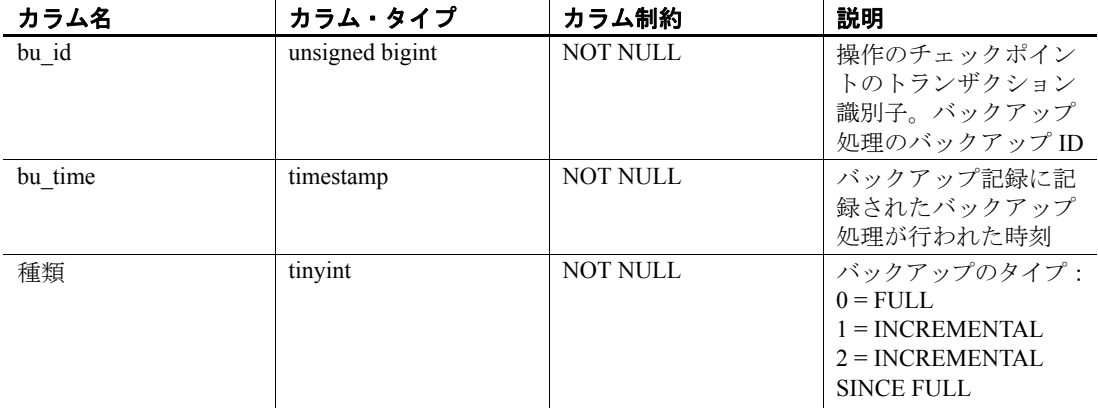

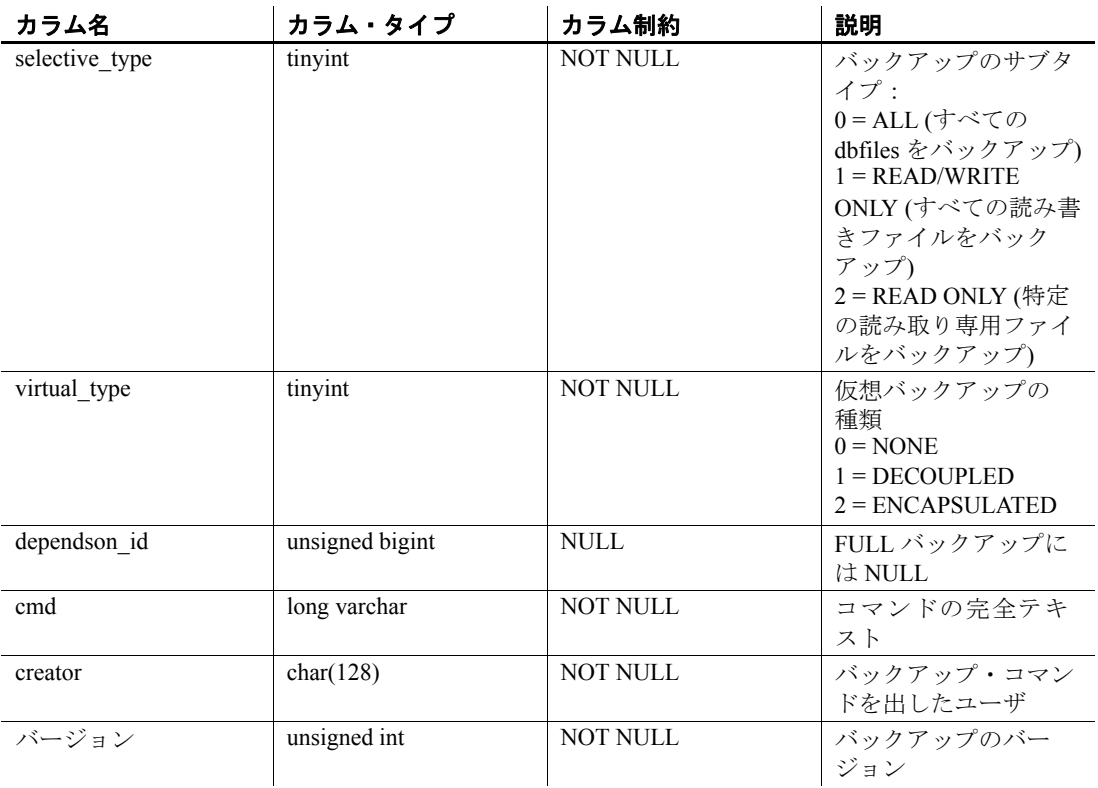

#### 元になっているシステム・テーブルの制約

プライマリ・キー (bu\_id)

### <span id="page-574-0"></span>**SYSIQBACKUPHISTORYDETAIL** システム・ビュー

このビューはバックアップ時にデータベース内に存在するすべての dbfile レコードを記述します。このビューの各ローは、正常に終了した 個々のバックアップ処理を記述します。ISYSIQBACKUPHISTORYDETAIL からのグループ情報を読みやすい形式で表示します。各カラムのカラ ム制約は NOT NULL です。

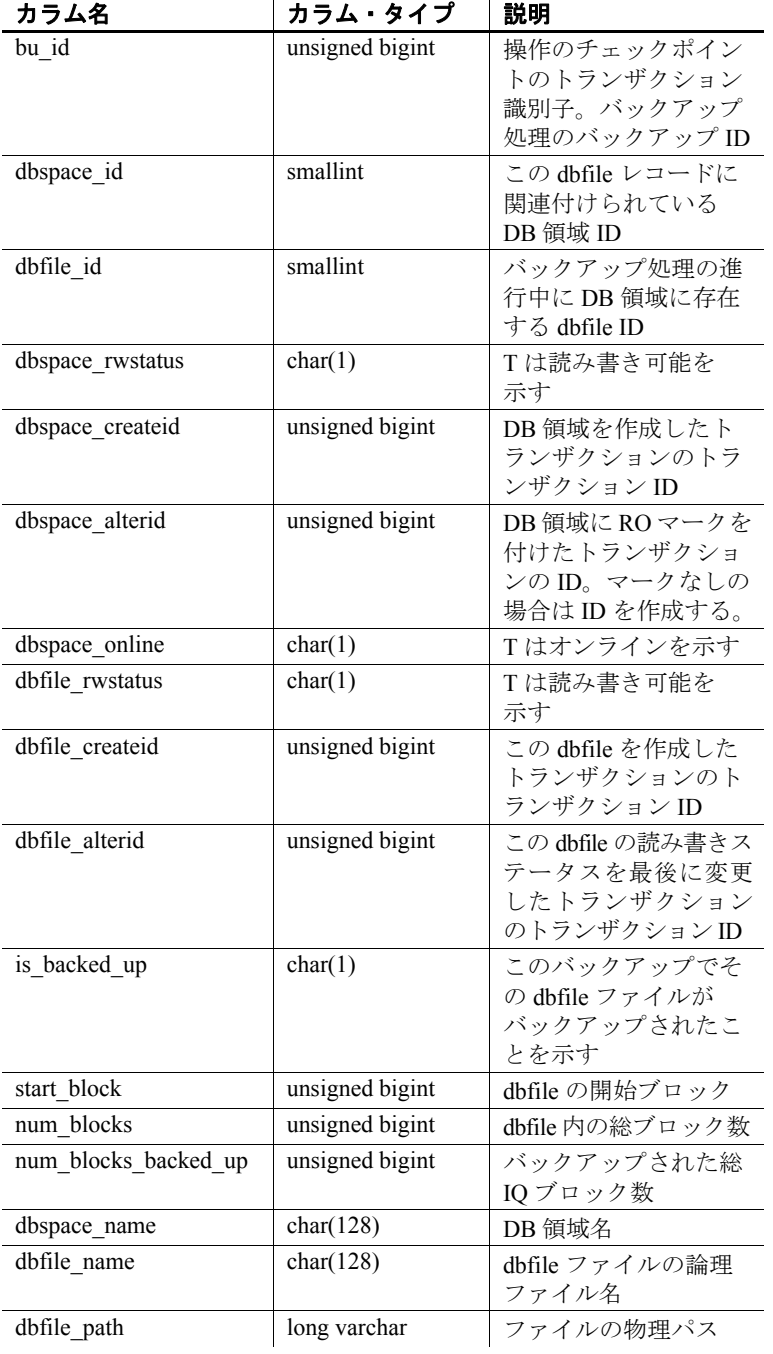
$\mathcal{P}$ ライマリ・キー (bu id、dbfile id)

外部キー (txn\_id) が SYS.ISYSBACKUPHISTORY を参照

### **SYSIQCOLUMN** システム・ビュー **(**廃止**)**

SYSIQCOLUMN の代わりに SYSIQTABCOL システム・ビューが使用 されます。詳細については、「SYSIQTABCOL [システム・ビュー」](#page-587-0) (562 [ページ](#page-587-0)) を参照してください。

#### <span id="page-576-0"></span>**SYSIQDBFILE** システム・ビュー

ISYSIQDBFILE からのグループ情報を読みやすい形式で表示します。

注意このビューは廃止になった SYSIQFILE システム・ビューの代わ りに使用されます。

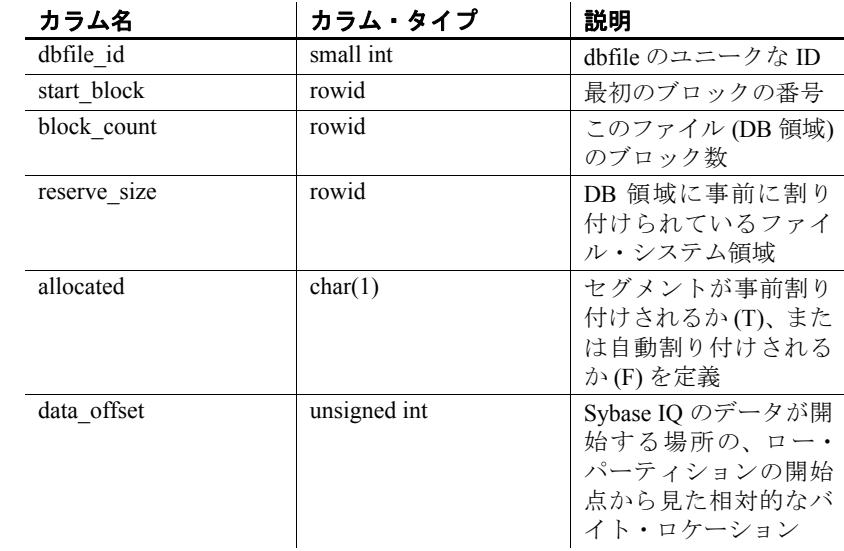

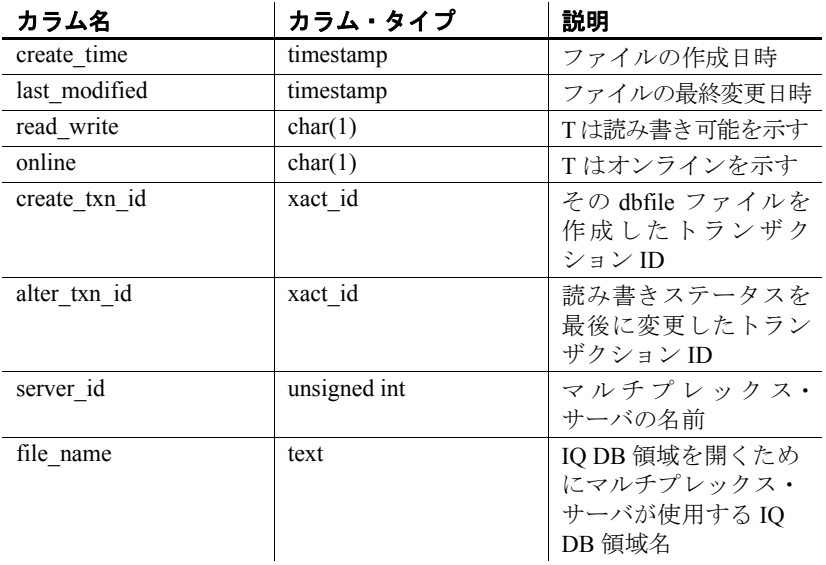

外部キー (server\_id) が SYS.ISYSIQMPXSERVER を参照

ユニーク (server id, file name)

# **SYSIQDBSPACE** システム・ビュー

ISYSIQDBSPACE からのグループ情報を読みやすい形式で表示します。

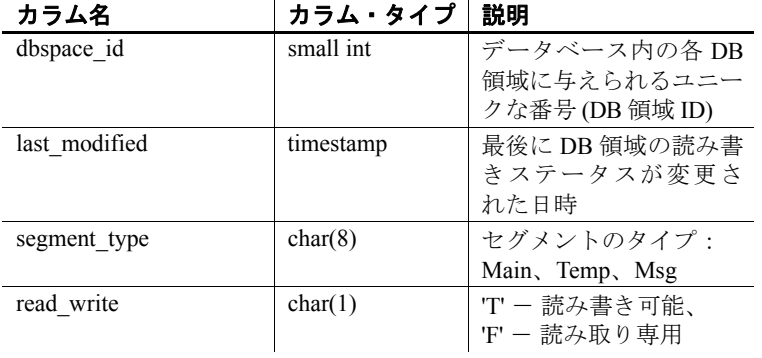

| カラム名           | カラム・タイフ      | 説明                |
|----------------|--------------|-------------------|
| online         | char(1)      | 'T' - オンライン、'F' - |
|                |              | オフライン             |
| create txn id  | xact id      | DB 領域を作成するトラ      |
|                |              | ンザクション ID         |
| alter txn id   | xact id      | 読み書きステータスを        |
|                |              | 最後に変更したトラン        |
|                |              | ザクション ID          |
| striping on    | char(1)      | 'T' - ディスク・ストラ    |
|                |              | イピングがオン、F -       |
|                |              | ディスク・ストライピン       |
|                |              | グがオフ              |
| stripe size kb | unsigned int | ディスク・ストライピン       |
|                |              | グ・アルゴリズムが次の       |
|                |              | dbfile に移動する前に、   |
|                |              | DB 領域の各ファイルに      |
|                |              | 書き込まれるデータ量        |
|                |              | (KB)              |

カラム名 カラム・タイプ 説明

 $\mathcal{P}$ ライマリ・キー (dbspace\_id)

外部キー (dbspace\_id) が SYS.ISYSDBSPACE(dbspace\_id) を参照

### **SYSIQFILE** システム・ビュー **(**廃止**)**

SYSIQFILE の代わりに SYSIQDBFILE システム・ビューが使用されま す。詳細については、「SYSIQDBFILE [システム・ビュー」](#page-576-0)(551 ページ) を参照してください。

### **SYSIQIDX** システム・ビュー

ISYSIQIDX からのグループ情報を読みやすい形式で表示します。SYSIQIDX ビューの各ローは IQ インデックスを記述します。

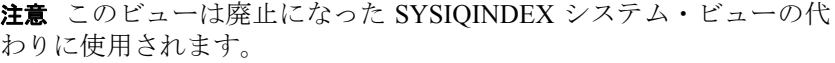

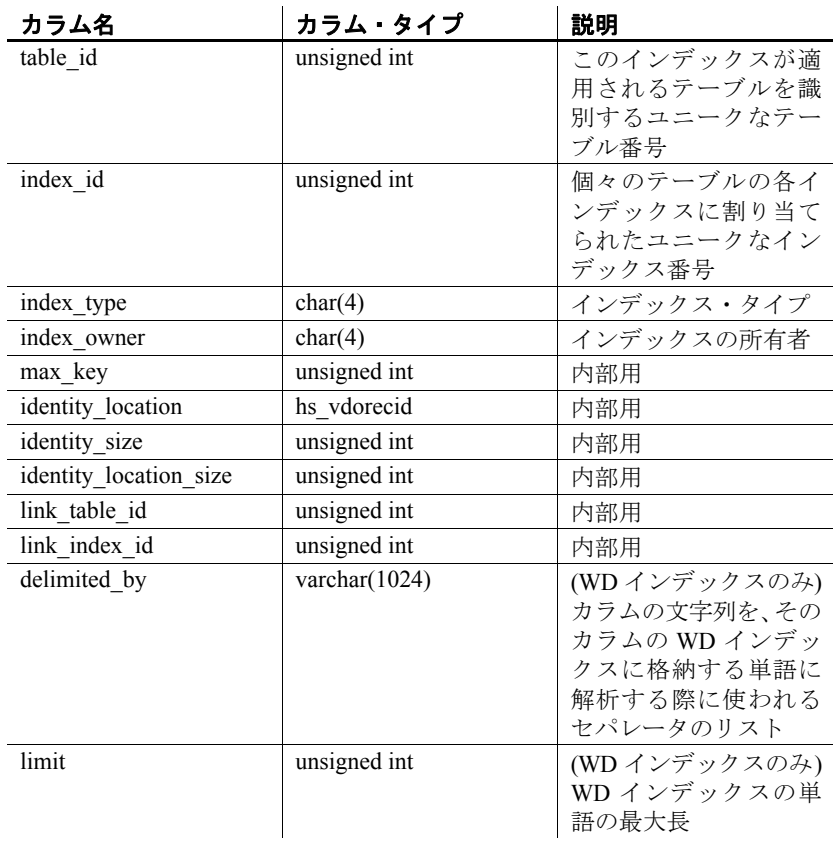

プライマリ・キー (table\_id、index\_id)

外部キー (table\_id、index\_id) が SYS.ISYIDX を参照

外部キー (link\_table\_id、link\_index\_id、table\_id、index\_id) が SYS.ISYSIDX を参照

# **SYSIQINFO** システム・ビュー

ISYSIQINFO からのグループ情報を読みやすい形式で表示します。

ISYSIQINFO システム・テーブルは、CREATE DATABASE を使って Sybase IQ データベースを作成したときに定義されたデータベースの特性を 示します。このテーブルには常にローが 1 つしかありません。

multiplex\_name と last\_multiplex\_mode カラムは Sybase IO 15.0 で追加され たものです。

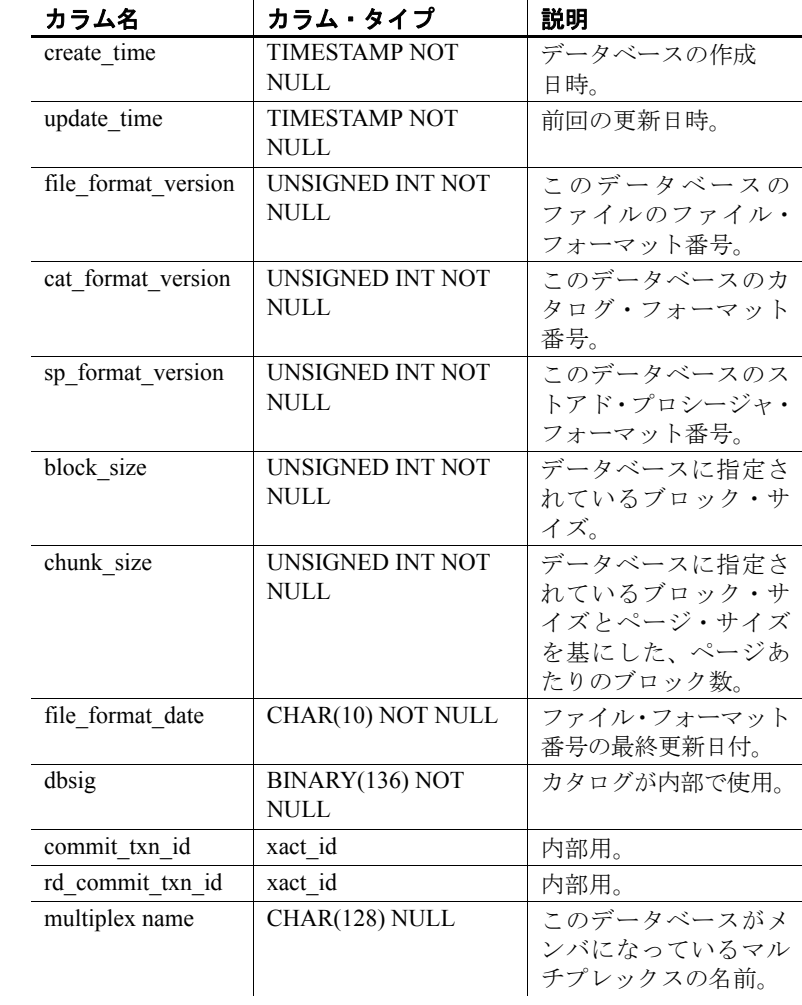

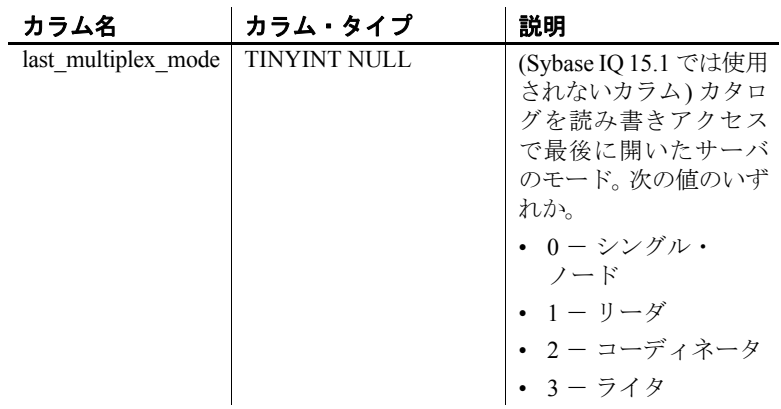

# <span id="page-581-0"></span>**SYSIQJOINIDX** システム・ビュー

ISYSIQJOINIDX からのグループ情報を読みやすい形式で表示します。 SYSIQJOINIDX ビューの各ローは IQ ジョイン・インデックスを記述し ます。

注意このビューは廃止になった SYSIQJOININDEX システム・ビュー の代わりに使用されます。

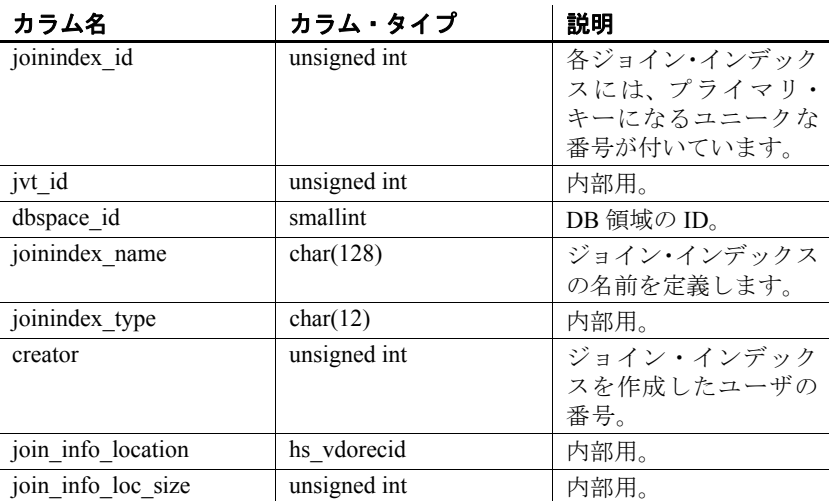

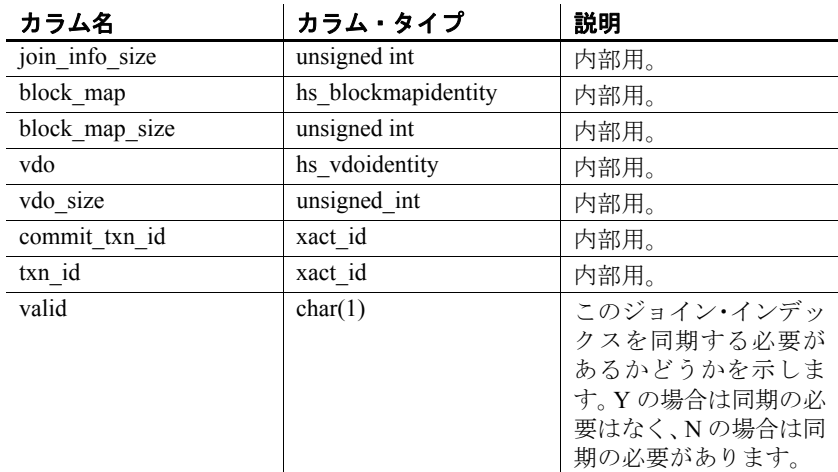

- プライマリ・キー (joinindex\_id)
- 外部キー (jvt\_id) が SYS.ISYSTAB を参照
- 外部キー (dbspace\_id) が SYS.ISYSDBSPACE を参照
- 外部キー (creator) が SYS.ISYSUSER が参照
- ユニーク (jvt\_id, commit\_txn\_id, txn\_id)

### **SYSIQJOININDEX** システム・ビュー **(**廃止**)**

SYSIQJOININDEX の代わりに SYSIQJOINIDX システム・ビューが使 用されます。詳細については、「SYSIQJOINIDX [システム・ビュー」](#page-581-0) (556 [ページ](#page-581-0)) を参照してください。

### **SYSIQJOINIXCOLUMN** システム・ビュー

ALTER VIEW "SYS"."SYSIQJOINIXCOLUMN" as select \* from SYS.ISYSIQJOINIXCOLUMN

リファレンス:ビルディング・ブロック、テーブル、およびプロシージャ **557**

ISYSIQJOINIXCOLUMN からのグループ情報を読みやすい形式で表示し ます。SYSIQJOINIXCOLUMN ビューの各ローは IQ ジョイン・インデッ クスを記述します。

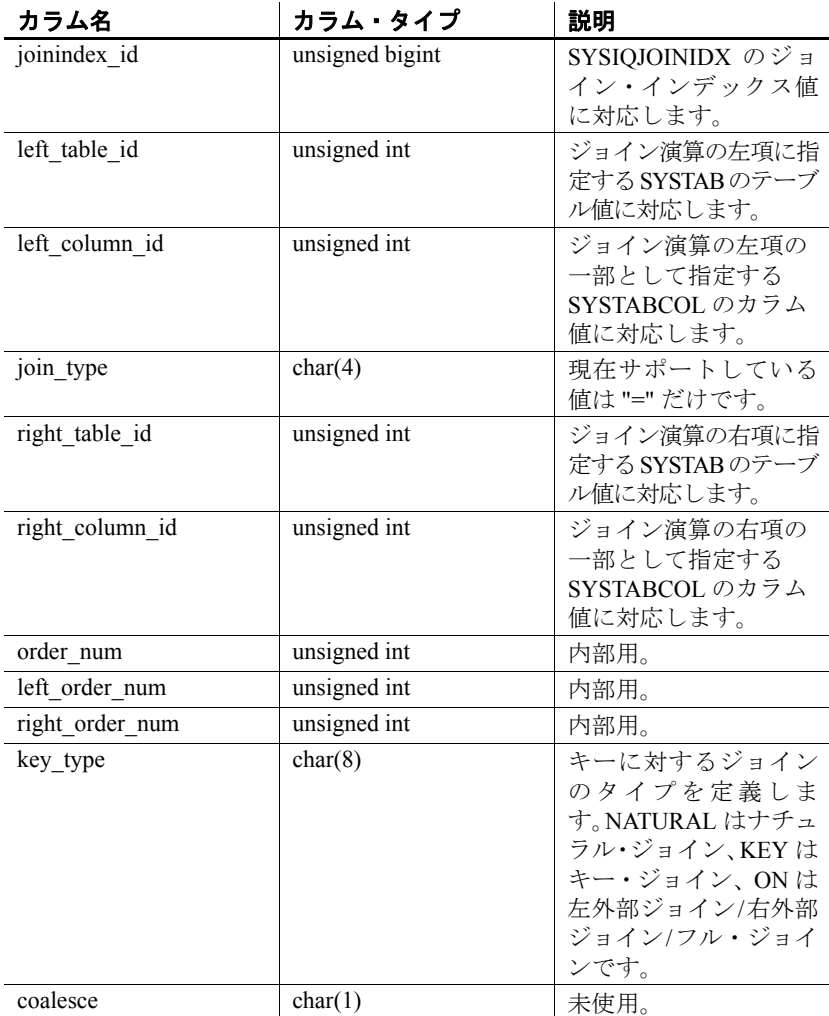

#### 元になっているシステム・テーブルの制約

プライマリ・キー (joinindex id, left table id, left column id, right\_table\_id, right\_column\_id)

外部キー (joinindex\_id) が SYS.ISYSIQJOINIDX を参照

外部キー (left\_table\_id, column\_id) が SYS.ISYSTABCOL を参照 外部キー (right\_table\_id, column\_id) が SYS.ISYSTABCOL を参照

#### **SYSIQJOINIXTABLE** システム・ビュー

ALTER VIEW "SYS"."SYSIQJOINIXTABLE" as select \* from SYS.ISYSIQJOINIXTABLE

ISYSIQJOINIXTABLE からのグループ情報を読みやすい形式で表示しま す。SYSIQJOINIXTABLE ビューの各ローは IQ ジョイン・インデックス を記述します。

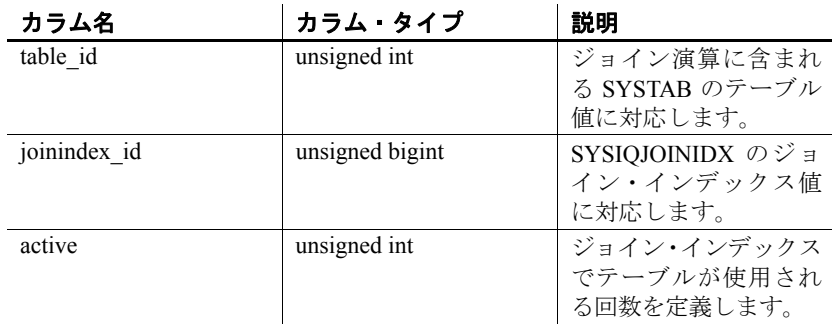

#### 元になっているシステム・テーブルの制約

 $\mathcal{P}$ ライマリ・キー (table id, joinindex id)

外部キー (table\_id) が SYS.ISYSTAB を参照

外部キー (joinindex\_id) が SYS.ISYSIQJOINIDX を参照

### **SYSIQMPXLOGINPOLICYOPTION** システム・ビュー

『Sybase IQ マルチプレックスの使用』の「付録 A マルチプレックス・ リファレンス」の「SYSIQMPXLOGINPOLICYOPTION システム・ ビュー」を参照してください。

# **SYSIQMPXSERVER** システム・ビュー

『Sybase IQ マルチプレックスの使用』の「付録 A マルチプレックス・ リファレンス」の「SYSIQMPXSERVER システム・ビュー」を参照し てください。

# **SYSIQOBJECTS ASE** 互換ビュー

SYSIQOBJECTS は各ローに個々のシステム・テーブル、ユーザ・テー ブル、ビュー、プロシージャ、トリガ、イベント、ジョイン・インデッ クス、制約、ドメイン (sysdomain)、ドメイン (sysusertype)、カラム、イ ンデックスを表示します。このビューは、dbo が所有します。詳細に ついては、表 [8-1 \(592](#page-617-0) ページ) を参照してください。

# **SYSIQPARTITIONCOLUMN** システム・ビュー

ALTER VIEW "SYS"."SYSIQPARTITIONCOLUMN" as select \* from SYS.ISYSIQPARTITIONCOLUMN

ISYSIQPARTITIONCOLUMN からのグループ情報を読みやすい形式で表 示します。SYSIQPARTITIONCOLUMN ビューの各ローで記述されている パーティションのカラムは、SYSPARTITIONSCHEME ビュー内で記述さ れている分割されたテーブル内の SYSIQPARTITION ビュー内で記述さ れているパーティション内のカラムです。SYSIQPARTITIONCOLUMN で は、そのパーティションの DB 領域に保存されていないカラムのパー ティションしか記述しません。

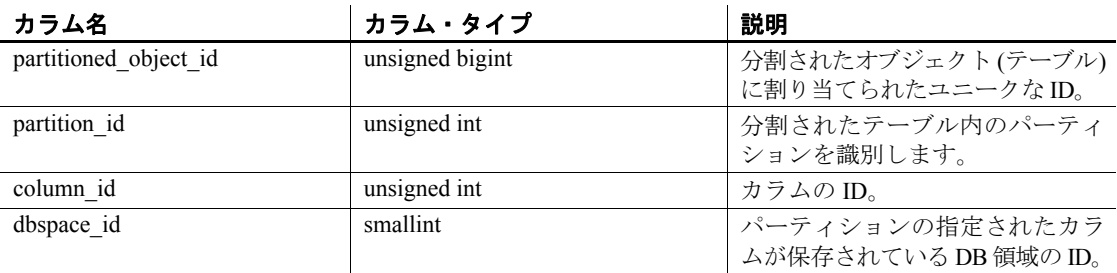

プライマリ・キー (partitioned\_object\_id, partition\_id, column\_id)

外部キー (partitioned object id, partition id) が SYS.ISYSPARTITION を 参照

外部キー (dbspace\_id) が SYS.ISYSDBSPACE を参照

## <span id="page-586-0"></span>**SYSIQTAB** システム・ビュー

ALTER VIEW "SYS"."SYSIQTAB" as select \* from SYS.ISYSIQTAB

ISYSIQTAB からのグループ情報を読みやすい形式で表示します。 SYSIQTAB ビューの各ローは IQ テーブルを記述します。

注意このビューは廃止になった SYSIQTABLE システム・ビューの代 わりに使用されます。

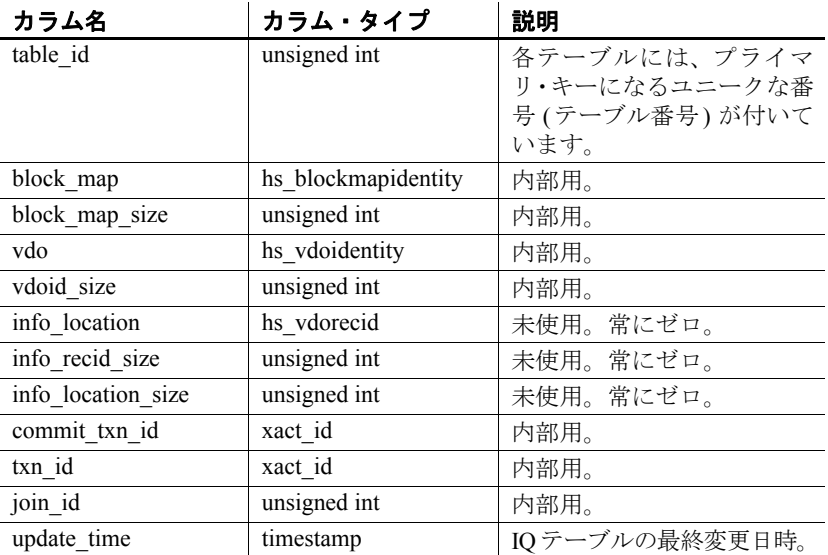

#### 元になっているシステム・テーブルの制約

プライマリ・キー (table\_id)

# <span id="page-587-0"></span>**SYSIQTABCOL** システム・ビュー

ALTER VIEW "SYS"."SYSIQTABCOL" as select \* from SYS.ISYSIQTABCOL

ISYSIQTABCOL からのグループ情報を読みやすい形式で表示します。 SYSIQTABCOL ビューの各ローは IQ テーブル内のカラムを記述します。

注意このビューは廃止になった SYSIQCOLUMN システム・ビューの 代わりに使用されます。

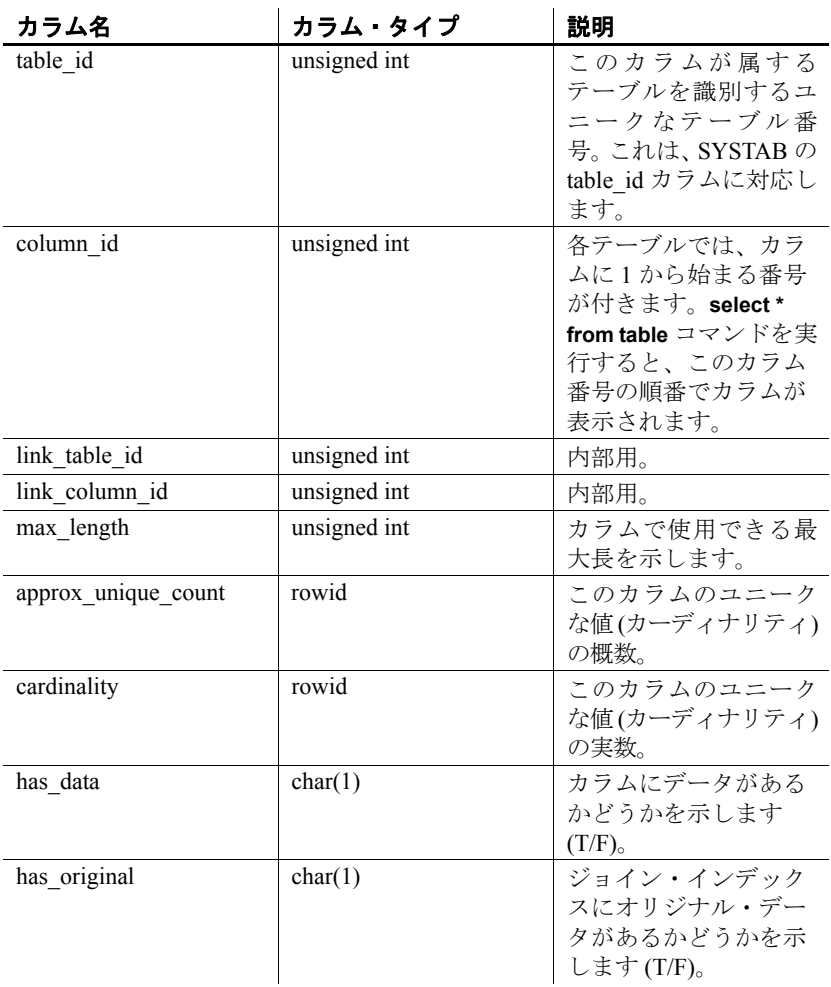

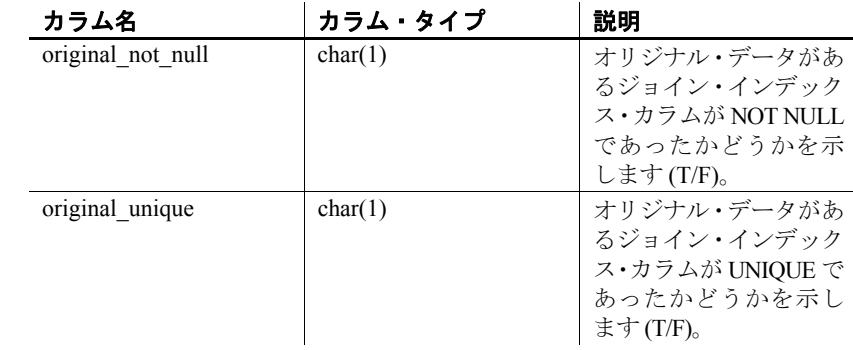

プライマリ・キー (table\_id)

## **SYSIQTABLE** システム・ビュー **(**廃止**)**

SYSIQTABLE の代わりに SYSIQTAB システム・ビューが使用されま す。詳細については、「SYSIQTAB [システム・ビュー」](#page-586-0)(561 ページ) を 参照してください。

#### **SYSIQVINDEX ASE** 互換ビュー

SYSIQVINDEX では、FP IQ 以外の個々のインデックスに 1 つのローが 割り当てられます。このビューは、DBO が所有します。詳細について は、表 [8-1 \(592](#page-617-0) ページ) を参照してください。

リファレンス:ビルディング・ブロック、テーブル、およびプロシージャ **563**

## **SYSIXCOL** 互換ビュー **(**廃止**)**

SYSIXCOL ビューは、SYSIXCOL システム・テーブルを使用していた 旧バージョンの Sybase IQ との互換性を維持するために提供されてい ます。ただし、SYSIXCOL システム・テーブルの代わりに ISYSIDXCOL システム・テーブルとそれに対応する SYSIDXCOL システム・ビュー が使用されます。

SYSIXCOL ビューは SQL Anywhere の互換ビューです。詳細について は、『SQL Anywhere Server SQL リファレンス・マニュアル』の SYSIXCOL compatibility view (deprecated) (http://infocenter.sybase.com/help/ topic/com.sybase.help.sqlanywhere.11.0.1/dbreference\_en11/views-s-5249307.html) を参照してください。

# **SYSJAR** システム・ビュー

SYSJAR システム・ビューの各ローはデータベースに保存されている JAR ファイルを定義します。このビューの元になっているシステム・ テーブルは ISYSJAR です。

SYSJAR ビューは SQL Anywhere のシステム・ビューです。詳細につ いては、『SQL Anywhere Server SQL リファレンス・マニュアル』の SYSJAR system view (http://infocenter.sybase.com/help/topic/ com.sybase.help.sqlanywhere.11.0.1/dbreference\_en11/sysjar345.html) を参照 してください。

# **SYSJARCOMPONENT** システム・ビュー

SYSJARCOMPONENT システム・ビューの各ローは JAR ファイルの 個々のコンポーネントの定義です。このビューの元になっているシス テム・テーブルは ISYSJARCOMPONENT です。

SYSJARCOMPONENT ビューは SQL Anywhere のシステム・ビューで す。詳細については、『SQL Anywhere Server SQL リファレンス・マニュ アル』の SYSJARCOMPONENT system view (http://infocenter.sybase.com/help/ topic/com.sybase.help.sqlanywhere.11.0.1/dbreference\_en11/ sysjarcomponent345.html) を参照してください。

#### **SYSJAVACLASS** システム・ビュー

SYSJAVACLASS システム・ビューの各ローはそのデータベースに保存 されている個々の Java クラスを記述します。このビューの元になって いるシステム・テーブルは ISYSJAVACLASS です。

SYSJAVACLASS ビューは SQL Anywhere のシステム・ビューです。詳 細については、『SQL Anywhere Server SQL リファレンス・マニュア ル』の SYSJAVACLASS system view (http://infocenter.sybase.com/help/topic/ com.sybase.help.sqlanywhere.11.0.1/dbreference\_en11/views-sectb-4248641.html) を参照してください。

## **SYSLOGINMAP** システム・ビュー

SYSLOGINMAP システム・ビューでは、統合ログインまたは Kerberos ログインを使ってデータベースに接続できる個々のユーザに 1 つの ローが割り当てられています。セキュリティ上の理由から、このテー ブルの内容は DBA 権限を保有するユーザだけが表示できます。この ビューの元になっているシステム・テーブルは ISYSLOGINMAP です。

SYSLOGINMAP ビューは SQL Anywhere のシステム・ビューです。詳 細については、『SQL Anywhere Server SQL リファレンス・マニュア ル』の SYSLOGINMAP system view (http://infocenter.sybase.com/help/topic/ com.sybase.help.sqlanywhere.11.0.1/dbreference\_en11/syslogin34s5.html) を参 照してください。

# **SYSLOGINPOLICY** システム・ビュー

このビューの元になっているシステム・テーブルは ISYSLOGINPOLICY です。

SYSLOGINPOLICY ビューは SQL Anywhere のシステム・ビューです。 詳細については、『SQL Anywhere Server SQL リファレンス・マニュア ル』の SYSLOGINPOLICY system view (http://infocenter.sybase.com/help/topic/ com.sybase.help.sqlanywhere.11.0.1/dbreference\_en11/rf-views-s-5437600.html) を参照してください。

# **SYSLOGINPOLICYOPTION** システム・ビュー

このビューの元になっているシステム・テーブルは ISYSLOGINPOLICYOPTION です。

SYSLOGINPOLICYOPTION ビューは SQL Anywhere のシステム・ ビューです。詳細については、『SQL Anywhere Server SQL リファレン ス・マニュアル』の SYSLOGINPOLICYOPTION system view (http:// infocenter.sybase.com/help/topic/com.sybase.help.sqlanywhere.11.0.1/ dbreference\_en11/rf-views-s-5437600.html) を参照してください。

## **SYSLOGINS ASE** 互換ビュー

このビューの所有者は DBO というユーザです。syslogins の各ローは、 有効な Adaptive Server の各ユーザ・アカウントです。詳細については、 表 [8-2 \(594](#page-619-0) ページ) を参照してください。

# **SYSMVOPTION** システム・ビュー

SYSMVOPTION システム・ビューの各ローは、マテリアライズド・ ビューの作成時に設定された各オプション値を記述します。ただし、 この記述にオプション名は含まれません。このビューの元になってい るシステム・テーブルは ISYSMVOPTION です。

SYSMVOPTION ビューは SQL Anywhere のシステム・ビューです。詳 細については、『SQL Anywhere Server SQL リファレンス・マニュア ル』の SYSMVOPTION system view (http://infocenter.sybase.com/help/topic/ com.sybase.help.sqlanywhere.11.0.1/dbreference\_en11/views-s-40792807.html) を参照してください。

# **SYSMVOPTIONNAME** システム・ビュー

SYSMVOPTIONNAME システム・ビューの各ローは SYSMVOPTION シ ステム・ビューに定義のあるオプションの名前です。このビューの元 になっているシステム・テーブルは ISYSMVOPTIONNAME です。

SYSMVOPTIONNAME ビューは SQL Anywhere のシステム・ビューで す。詳細については、『SQL Anywhere Server SQL リファレンス・マニュ アル』の SYSMVOPTIONNAME system view (http://infocenter.sybase.com/help/ topic/com.sybase.help.sqlanywhere.11.0.1/dbreference\_en11/views-s-407925433807.html) を参照してください。

## **SYSOBJECT** システム・ビュー

SYSOBJECT システム・ビューの各ローは個々のデータベース・オブ ジェクトを記述します。このビューの元になっているシステム・テー ブルは ISYSOBJECT です。

SYSOBJECT ビューは SQL Anywhere のシステム・ビューです。詳細 については、『SQL Anywhere Server SQL リファレンス・マニュアル』 の SYSOBJECT system view (http://infocenter.sybase.com/help/topic/ com.sybase.help.sqlanywhere.11.0.1/dbreference\_en11/views-s-407967862807.html) を参照してください。

#### **SYSOBJECTS ASE** 互換ビュー

このビューの所有者は DBO というユーザです。sysobjects の各ローは、 個々のテーブル、ビュー、ストアド・プロシージャ、拡張ストアド・ プロシージャ、ログ、規則、デフォルト、トリガ、検査制約、参照制 約、計算カラム、機能ベースのインデックス・キー、テンポラリ・オ ブジェクト、その他の形式のコンパイル済みオブジェクトです。オブ ジェクト・タイプが N の場合は、パーティション条件 ID のローも含 まれます。詳細については、表 [8-1 \(592](#page-617-0) ページ) を参照してください。

リファレンス:ビルディング・ブロック、テーブル、およびプロシージャ **567**

# **SYSOPTION** システム・ビュー

SYSOPTION システム・ビューの各ローはデータベースに保存されて いる各オプション設定です。各ユーザはオプションごとに自分の設定 を保存できます。また、PUBLIC ユーザ ID に対する設定は、自分の設 定を持たないユーザのデフォルト設定として使用されます。この ビューの元になっているシステム・テーブルは ISYSOPTION です。

SYSOPTION ビューは SQL Anywhere のシステム・ビューです。詳細 については、『SQL Anywhere Server SQL リファレンス・マニュアル』 の SYSOBJECT system view (http://infocenter.sybase.com/help/topic/ com.sybase.help.sqlanywhere.11.0.1/dbreference\_en11/sysoption345.html) を 参照してください。

# **SYSOPTIONS** 統合ビュー

SYSOPTIONS ビューの各ローは、SET コマンドを使って作成した各オ プションです。各ユーザはオプションごとに自分の設定を保存できま す。また、PUBLIC ユーザに対する設定は、自分の設定を持たないユー ザのデフォルト設定として使用されます。

SYSOPTIONS ビューは SQL Anywhere の統合ビューです。詳細につい ては、『SQL Anywhere Server SQL リファレンス・マニュアル』の SYSOPTIONS consolidated view (http://infocenter.sybase.com/help/topic/ com.sybase.help.sqlanywhere.11.0.1/dbreference\_en11/syvopt.html) を参照し てください。

# **SYSOPTSTAT** システム・ビュー

SYSOPTSTAT システム・ビューには、ALTER DATABASE CALIBRATE 文 によって計算されたコスト・モデル調整情報が入ります。このビュー の内容は内部使用専用であり、sa\_get\_dtt システム・プロシージャに よってアクセスするのが最も良い方法です。このビューの元になって いるシステム・テーブルは ISYSOPTSTAT です。

SYSOPTSTAT ビューは SQL Anywhere のシステム・ビューです。詳細 については、『SQL Anywhere Server SQL リファレンス・マニュアル』 の SYSOPTSTAT system view (http://infocenter.sybase.com/help/topic/ com.sybase.help.sqlanywhere.11.0.1/dbreference\_en11/views-s-3753748.html) を参照してください。

### **SYSPARTITION** システム・ビュー

ALTER VIEW "SYS"."SYSPARTITION" as select \* from SYS.ISYSPARTITION

ISYSPARTITION からのグループ情報を読みやすい形式で表示します。 SYSPARTITION ビューの各ローは、データベース内の分割された個々の オブジェクト (テーブルやインデックス) です。

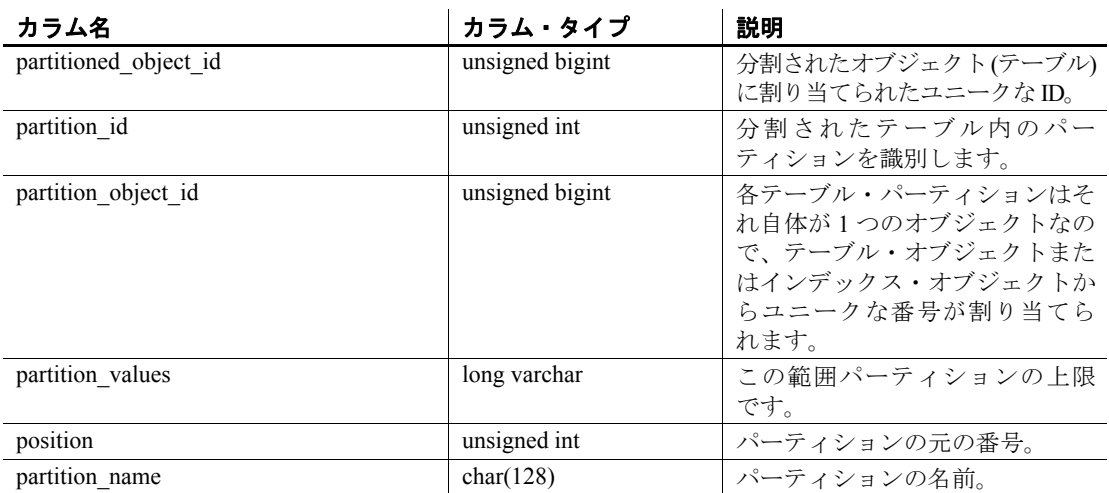

#### 元になっているシステム・テーブルの制約

プライマリ・キー (partitioned object id, partition id)

 $\Box \Box - \Diamond$  (partition object id, position)

外部キー (partition\_object\_id) が SYS.ISYSOBJECT を参照

外部キー (partitioned object id) が SYS.ISYSOBJECT を参照

# **SYSPARTITIONKEY** システム・ビュー

ALTER VIEW "SYS"."SYSPARTITIONKEY" as select \* from SYS.ISYSPARTITIONKEY

ISYSPARTITIONKEY からのグループ情報を読みやすい形式で表示しま す。SYSPARTITIONKEY ビューの各ローは、データベース内の分割され た個々のオブジェクト (テーブルやインデックス) です。

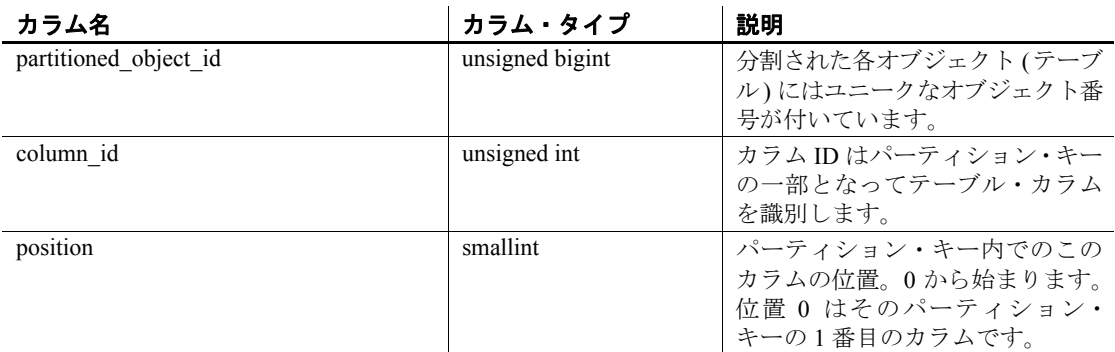

#### 元になっているシステム・テーブルの制約

プライマリ・キー (partitioned object id, column id)

外部キー (partitioned\_object\_id) が SYS.ISYSOBJECT を参照

# **SYSPARTITIONSCHEME** システム・ビュー

ALTER VIEW "SYS"."SYSPARTITIONSCHEME" as select \* from SYS.ISYSPARTITIONSCHEME

ISYSPARTITIONSCHEME からのグループ情報を読みやすい形式で表示 します。SYSPARTITIONSCHEME ビューの各ローは、データベース内の 分割された各オブジェクト (テーブルやインデックス) です。

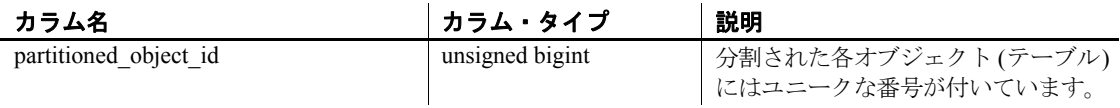

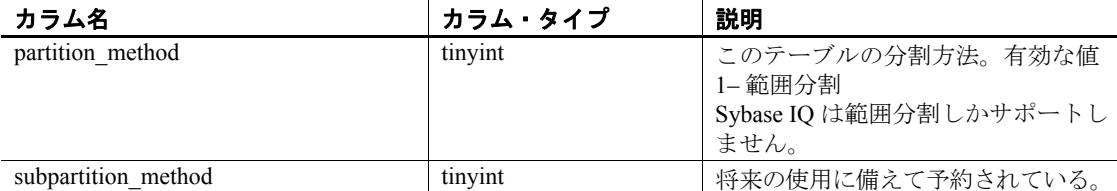

プライマリ・キー (partitioned object id)

外部キー (partitioned object id) が SYS.ISYSOBJECT を参照

#### **SYSPHYSIDX** システム・ビュー

SYSPHYSIDX システム・ビューの各ローはデータベースの個々の物理 インデックスを定義します。このビューの元になっているシステム・ テーブルは ISYSPHYSIDX です。

SYSPHYSIDX ビューは SQL Anywhere のシステム・ビューです。詳細 については、『SQL Anywhere Server SQL リファレンス・マニュアル』 の SYSPHYSIDX system view (http://infocenter.sybase.com/help/topic/ com.sybase.help.sqlanywhere.11.0.1/dbreference\_en11/views-s-407d92806.html) を参照してください。

## **SYSPROCAUTH** 統合ビュー

SYSPROCAUTH ビューの各ローは、個々のプロシージャに与えられた 権限のセットを記述します。代わりに SYSPROCPERM システム・ ビューを使用することもできます。

SYSPROCAUTH ビューは SQL Anywhere の統合ビューです。詳細につ いては、『SQL Anywhere Server SQL リファレンス・マニュアル』の SYSPROCAUTH consolidated view (http://infocenter.sybase.com/help/topic/ com.sybase.help.sqlanywhere.11.0.1/dbreference\_en11/sysprocauth.html) を参 照してください。

# **SYSPROCEDURE** システム・ビュー

SYSPROCEDURE システム・ビューの各ローは、そのデータベースに 保存されている個々のプロシージャを記述します。このビューの元に なっているシステム・テーブルは ISYSPROCEDURE です。

SYSPROCEDURE ビューは SQL Anywhere のシステム・ビューです。詳 細については、『SQL Anywhere Server SQL リファレンス・マニュア ル』の SYSPROCEDURE system view (http://infocenter.sybase.com/help/topic/ com.sybase.help.sqlanywhere.11.0.1/dbreference\_en11/sysproc345.html) を参 照してください。

## **SYSPROCPARM** システム・ビュー

SYSPROCPARM システム・ビューの各ローは、そのデータベースに保 存されている個々のプロシージャの個々のパラメータを記述します。 このビューの元になっているシステム・テーブルは ISYSPROCPARM です。

SYSPROCPARM ビューは SQL Anywhere のシステム・ビューです。詳 細については、『SQL Anywhere Server SQL リファレンス・マニュア ル』の SYSPROCPARM system view (http://infocenter.sybase.com/help/topic/ com.sybase.help.sqlanywhere.11.0.1/dbreference\_en11/sysprpar345.html) を参 照してください。

# **SYSPROCPARMS** 統合ビュー

SYSPROCPARMS システム・ビューの各ローは、そのデータベースに 保存されている個々のプロシージャの個々のパラメータを記述します。

SYSPROCPARMS ビューは SQL Anywhere の統合ビューです。詳細に ついては、『SQL Anywhere Server SQL リファレンス・マニュアル』の SYSPROCPARMS consolidated view (http://infocenter.sybase.com/help/topic/ com.sybase.help.sqlanywhere.11.0.1/dbreference\_en11/syvprpar.html) を参照 してください。

#### **SYSPROCPERM** システム・ビュー

SYSPROCPERM システム・ビューの各ローは、プロシージャを実行す るパーミッションが与えられている個々のユーザを記述します。プロ シージャを呼び出すことができるのは、パーミッションを付与された ユーザだけです。このビューの元になっているシステム・テーブルは ISYSPROCPERM です。

SYSPROCPERM ビューは SQL Anywhere のシステム・ビューです。詳 細については、『SQL Anywhere Server SQL リファレンス・マニュア ル』の SYSPROCPERM system view (http://infocenter.sybase.com/help/ topic/com.sybase.help.sqlanywhere.11.0.1/dbreference\_en11/ sysprper345.html) を参照してください。

## **SYSPROCS** 統合ビュー

SYSPROCS ビューには、プロシージャまたは関数の名前、その作成者 の名前、そのプロシージャまたは関数に記録されたコメントが表示さ れます。

SYSPROCS ビューは SQL Anywhere の統合ビューです。詳細について は、『SQL Anywhere Server SQL リファレンス・マニュアル』の SYSPROCS consolidated view (http://infocenter.sybase.com/help/topic/ com.sybase.help.sqlanywhere.11.0.1/dbreference\_en11/views-s-4771349.html) を参照してください。

## **SYSPROXYTAB** システム・ビュー

SYSPROXYTAB システム・ビューの各ローは、個々のプロキシ・テー ブルのリモート・パラメータを記述します。このビューの元になって いるシステム・テーブルは ISYSPROXYTAB です。

SYSPROXYTAB ビューは SQL Anywhere のシステム・ビューです。詳 細については、『SQL Anywhere Server SQL リファレンス・マニュア ル』の SYSPROXYTAB system view (http://infocenter.sybase.com/help/topic/ com.sybase.help.sqlanywhere.11.0.1/dbreference\_en11/views-s-40792808.html) を参照してください。

リファレンス:ビルディング・ブロック、テーブル、およびプロシージャ **573**

# **SYSPUBLICATION** システム・ビュー

SYSPUBLICATION システム・ビューの各ローは、個々の SQL Remote または MobiLink のパブリケーションを記述します。このビューの元に なっているシステム・テーブルは ISYSPUBLICATION です。

SYSPUBLICATION ビューは SQL Anywhere のシステム・ビューです。 詳細については、『SQL Anywhere Server SQL リファレンス・マニュア ル』の SYSPUBLICATION system view (http://infocenter.sybase.com/help/topic/ com.sybase.help.sqlanywhere.11.0.1/dbreference\_en11/syspub345.html) を参 照してください。

# **SYSPUBLICATIONS** 統合ビュー

SYSPUBLICATIONS システム・ビューの各ローは、個々の SQL Remote または MobiLink のパブリケーションを記述します。

SYSPUBLICATIONS ビューは SQL Anywhere の統合ビューです。詳細 については、『SQL Anywhere Server SQL リファレンス・マニュアル』 の SYSPUBLICATIONS consolidated view (http://infocenter.sybase.com/help/ topic/com.sybase.help.sqlanywhere.11.0.1/dbreference\_en11/ syspublications.html) を参照してください。

# **SYSREMARK** システム・ビュー

SYSREMARK システム・ビューの各ローは、オブジェクトに付けた 個々の注釈 (コメント) を記述します。このビューの元になっているシ ステム・テーブルは ISYSREMARK です。

SYSREMARK ビューは SQL Anywhere のシステム・ビューです。詳細 については、『SQL Anywhere Server SQL リファレンス・マニュアル』 の SYSREMARK system view (http://infocenter.sybase.com/help/topic/ com.sybase.help.sqlanywhere.11.0.1/dbreference\_en11/views-s-40792809.html) を参照してください。

#### **SYSREMOTEOPTION** システム・ビュー

SYSREMOTEOPTION システム・ビューの各ローは、SQL Remote メッ セージの個々のリンク・パラメータの値を記述します。このビューの 元になっているシステム・テーブルは ISYSREMOTEOPTION です。

このビューには、一般に公開すべきではないデータが含まれている可 能性のあるカラムもあります。そのため、このビューへのアクセスは DBA 権限を持つユーザに限定されます。SYSREMOTEOPTION2 ビュー は、このビューにあるデータへのパブリック・アクセスを提供します が、一般に公開すべきではないカラムは除外されます。

SYSREMOTEOPTION ビューは SQL Anywhere のシステム・ビューで す。詳細については、『SQL Anywhere Server SQL リファレンス・マニュ アル』の SYSREMOTEOPTION system view (http://infocenter.sybase.com/help/ topic/com.sybase.help.sqlanywhere.11.0.1/dbreference\_en11/sysremoteoptionsystab345.html) を参照してください。

### **SYSREMOTEOPTION2** 統合ビュー

SYSREMOTEOPTION と SYSREMOTEOPTIONTYPE のカラムを読みや すい形式で表示します。一般に公開すべきではないカラムは除外され ます。

SYSREMOTEOPTION2 ビューはSQL Anywhere の統合ビューです。詳 細については、『SQL Anywhere Server SQL リファレンス・マニュアル』 の SYSREMOTEOPTION2 consolidated view (http://infocenter.sybase.com/help/ topic/com.sybase.help.sqlanywhere.11.0.1/dbreference\_en11/sysviews-s-3703906.html) を参照してください。

### **SYSREMOTEOPTIONS** 統合ビュー

SYSREMOTEOPTIONS ビューの各ローは、SQL Remote メッセージの 個々のリンク・パラメータの値を記述します。このビューには、一般 に公開すべきではないデータが含まれている可能性のあるカラムもあ ります。そのため、このビューへのアクセスは DBA 権限を持つユーザ に限定されます。SYSREMOTEOPTION2 ビューは、公開しても問題の ないデータへのパブリック・アクセスを提供します。

リファレンス:ビルディング・ブロック、テーブル、およびプロシージャ **575**

SYSREMOTEOPTIONS ビューは SQL Anywhere の統合ビューです。詳 細については、『SQL Anywhere Server SQL リファレンス・マニュアル』 の SYSREMOTEOPTIONS consolidated view (http://infocenter.sybase.com/help/ topic/com.sybase.help.sqlanywhere.11.0.1/dbreference\_en11/sysremoteoptionssystem-sysviews.html) を参照してください。

# **SYSREMOTEOPTIONTYPE** システム・ビュー

SYSREMOTEOPTIONTYPE システム・ビューの各ローは、SQL Remote メッセージの個々のリンク・パラメータを記述します。このビューの元 になっているシステム・テーブルは ISYSREMOTEOPTIONTYPE です。

SYSREMOTEOPTIONTYPE ビューは SQL Anywhere のシステム・ ビューです。詳細については、『SQL Anywhere Server SQL リファレン ス・マニュアル』の SYSREMOTEOPTIONTYPE system view (http:// infocenter.sybase.com/help/topic/com.sybase.help.sqlanywhere.11.0.1/ dbreference en11/sysremoteoptiontype-systab345.html) を参照してください。

# **SYSREMOTETYPE** システム・ビュー

SYSREMOTETYPE システム・ビューには、SQL Remote に関する情報 があります。このビューの元になっているシステム・テーブルは ISYSREMOTETYPE です。

SYSREMOTETYPE ビューは SQL Anywhere のシステム・ビューです。 詳細については、『SQL Anywhere Server SQL リファレンス・マニュア ル』の SYSREMOTETYPE system view (http://infocenter.sybase.com/help/topic/ com.sybase.help.sqlanywhere.11.0.1/dbreference\_en11/sysremotetype345.html) を参照してください。

# **SYSREMOTETYPES** 統合ビュー

SYSREMOTETYPES ビューの各ローは、個々の SQL Remote メッセー ジ・タイプを記述します。パブリッシャのアドレスも含まれます。

SYSREMOTETYPES ビューは SQL Anywhere の統合ビューです。詳細 については、『SQL Anywhere Server SQL リファレンス・マニュアル』 の SYSREMOTETYPES consolidated view (http://infocenter.sybase.com/help/ topic/com.sybase.help.sqlanywhere.11.0.1/dbreference\_en11/ sysremotetypes.html) を参照してください。

## **SYSREMOTEUSER** システム・ビュー

SYSREMOTEUSER の各ローは、REMOTE パーミッションを持つユー ザの ID (サブスクライバ) と、そのユーザが送受信した SQL Remote メッセージのステータスを記述します。このビューの元になっている システム・テーブルは ISYSREMOTEUSER です。

SYSREMOTEUSER ビューは SQL Anywhere のシステム・ビューです。 詳細については、『SQL Anywhere Server SQL リファレンス・マニュア ル』の SYSREMOTEUSER system view (http://infocenter.sybase.com/help/ topic/com.sybase.help.sqlanywhere.11.0.1/dbreference\_en11/sysrem345.html) を参照してください。

## **SYSREMOTEUSERS** 統合ビュー

SYSREMOTEUSERS ビューの各ローは、REMOTE パーミッションを持 つユーザの ID (サブスクライバ) と、そのユーザが送受信した SQL Remote メッセージのステータスを記述します。

SYSREMOTEUSERS ビューは SQL Anywhere の統合ビューです。詳細 については、『SQL Anywhere Server SQL リファレンス・マニュアル』 の SYSREMOTEUSERS consolidated view (http://infocenter.sybase.com/help/ topic/com.sybase.help.sqlanywhere.11.0.1/dbreference\_en11/syvremusr.html) を 参照してください。

# **SYSSCHEDULE** システム・ビュー

SYSSCHEDULE システム・ビューの各ローには、CREATE EVENT の SCHEDULE 句で指定された、イベントが発生する時刻が記述されてい ます。このビューの元になっているシステム・テーブルは ISYSSCHEDULE です。

SYSSCHEDULE ビューは SQL Anywhere のシステム・ビューです。詳 細については、『SQL Anywhere Server SQL リファレンス・マニュア ル』の SYSSCHEDULE system view (http://infocenter.sybase.com/help/topic/ com.sybase.help.sqlanywhere.11.0.1/dbreference\_en11/views-sectb-4249019.html) を参照してください。

# **SYSSERVER** システム・ビュー

SYSSERVER システム・ビューの各ローはリモート・サーバを記述し ます。このビューの元になっているシステム・テーブルは ISYSSERVER です。

SYSSERVER ビューは SQL Anywhere のシステム・ビューです。詳細 については、『SQL Anywhere Server SQL リファレンス・マニュアル』 の SYSSCHEDULE system view (http://infocenter.sybase.com/help/topic/ com.sybase.help.sqlanywhere.11.0.1/dbreference\_en11/sysservers345.html) を 参照してください。

# **SYSSOURCE** システム・ビュー

SYSSOURCE システム・ビューの各ローは、SYSOBJECT システム・ ビューにある個々のオブジェクトのソース・コード (あれば) です。

SYSSOURCE ビューは SQL Anywhere のシステム・ビューです。詳細 については、『SQL Anywhere Server SQL リファレンス・マニュアル』 の SYSSOURCE system view (http://infocenter.sybase.com/help/topic/ com.sybase.help.sqlanywhere.11.0.1/dbreference\_en11/views-s-407928010.html) を参照してください。

### <span id="page-604-0"></span>**SYSSQLSERVERTYPE** システム・ビュー

SYSSQLSERVERTYPE システム・ビューには、Adaptive Server Enterprise との互換性に関する情報が含まれます。このビューの元になっている システム・テーブルは ISYSSQLSERVERTYPE です。

SYSSQLSERVERTYPE ビューは SQL Anywhere のシステム・ビューで す。詳細については、『SQL Anywhere Server SQL リファレンス・マ ニュアル』の SYSSQLSERVERTYPE system view (http:// infocenter.sybase.com/help/topic/com.sybase.help.sqlanywhere.11.0.1/ dbreference\_en11/syssqlservertype345.html) を参照してください。

## **SYSSUBPARTITIONKEY** システム・ビュー

このビューは将来の使用に備えて予約されています。Sybase IQ 15.1 は サブパーティションをサポートしません。

### **SYSSUBSCRIPTION** システム・ビュー

SYSSUBSCRIPTION システム・ビューの各ローは、REMOTE パーミッ ションを持つユーザ ID からの、個々のパブリケーションに対するサブ スクリプションを記述します。このビューの元になっているシステム・ テーブルは ISYSSUBSCRIPTION です。

SYSSUBSCRIPTION ビューは SQL Anywhere のシステム・ビューで す。詳細については、『SQL Anywhere Server SQL リファレンス・マ ニュアル』の SYSSUBSCRIPTION system view (http://infocenter.sybase.com/ help/topic/com.sybase.help.sqlanywhere.11.0.1/dbreference\_en11/ syssub345.html) を参照してください。

### **SYSSUBSCRIPTIONS** 統合ビュー

各ローは、REMOTE パーミッションを持つユーザ ID からの、個々の パブリケーションに対するサブスクリプションを記述します。

SYSSUBSCRIPTIONS ビューは SQL Anywhere の統合ビューです。詳細 については、『SQL Anywhere Server SQL リファレンス・マニュアル』 の SYSSUBSCRIPTIONS consolidated view (http://infocenter.sybase.com/help/ topic/com.sybase.help.sqlanywhere.11.0.1/dbreference\_en11/ syssubscriptions.html) を参照してください。

# **SYSSYNC** システム・ビュー

SYSSYNC システム・ビューには MobiLink 同期に関する情報が含まれ ています。このビューには、一般に公開すべきではないデータが含ま れている可能性のあるカラムもあります。そのため、このビューへの アクセスは DBA 権限を持つユーザに限定されます。SYSSYNC2 ビューは、このビューにあるデータへのパブリック・アクセスを提供 しますが、一般に公開すべきではないカラムは除外されます。この ビューの元になっているシステム・テーブルは ISYSSYNC です。

SYSSYNC ビューは SQL Anywhere のシステム・ビューです。詳細に ついては、『SQL Anywhere Server SQL リファレンス・マニュアル』の SYSSYNC system view (http://infocenter.sybase.com/help/topic/ com.sybase.help.sqlanywhere.11.0.1/dbreference\_en11/syssync345.html) を参 照してください。

# **SYSSYNC2** 統合ビュー

SYSSYNC2 ビューは、SYSSYNC システム・ビューにあるデータ (MobiLink 同期に関連した情報) へのパブリック・アクセスを提供しま す。一般に公開すべきではないデータは公開されません。

SYSSYNC2 ビューは SQL Anywhere の統合ビューです。詳細について は、『SQL Anywhere Server SQL リファレンス・マニュアル』の SYSSYNC2 consolidated view (http://infocenter.sybase.com/help/topic/ com.sybase.help.sqlanywhere.11.0.1/dbreference\_en11/sysviews-s-3675006.html) を参照してください。

#### **SYSSYNCPUBLICATIONDEFAULTS** 統合ビュー

SYSSYNCPUBLICATIONDEFAULTS ビューは、MobiLink 同期に関係す るパブリケーションで使用されるデフォルト同期設定を表示します。

SYSSYNCPUBLICATIONDEFAULTS ビューは SQL Anywhere の統合 ビューです。詳細については、『SQL Anywhere Server SQL リファレン ス・マニュアル』の SYSSYNCPUBLICATIONDEFAULTS consolidated view (http://infocenter.sybase.com/help/topic/com.sybase.help.sqlanywhere.11.0.1/ dbreference\_en11/sysssyncpublications.html) を参照してください。

# **SYSSYNCS** 統合ビュー

SYSSYNCS ビューには MobiLink 同期に関する情報が含まれていま す。このビューには、一般に公開すべきではないデータが含まれてい る可能性のあるカラムもあります。そのため、このビューへのアクセ スは DBA 権限を持つユーザに限定されます。

SYSSYNCS ビューは SQL Anywhere の統合ビューです。詳細について は、『SQL Anywhere Server SQL リファレンス・マニュアル』の SYSSYNCS consolidated view (http://infocenter.sybase.com/help/topic/ com.sybase.help.sqlanywhere.11.0.1/dbreference\_en11/sysssyncs.html) を参照 してください。

## **SYSSYNCSCRIPT** システム・ビュー

SYSSYNCSCRIPT システム・ビューの各ローは、MobiLink のスクリプ トによるアップロードで使用する個々のストアド・プロシージャを示 します。このビューは SYSSYNCSCRIPTS ビューとほとんど同じです が、このビューでは値が生の形式で表示されます。人間が読み取るこ とのできるフォーマットで表示するには、「[SYSSYNCSCRIPTS](#page-607-0) 統合 [ビュー」](#page-607-0)を参照してください。

SYSSYNCSCRIPT ビューは SQL Anywhere のシステム・ビューです。 詳細については、『SQL Anywhere Server SQL リファレンス・マニュア ル』の SYSSYNCSCRIPT system view (http://infocenter.sybase.com/help/topic/ com.sybase.help.sqlanywhere.11.0.1/dbreference\_en11/views-s-407928011.html) を参照してください。

# <span id="page-607-0"></span>**SYSSYNCSCRIPTS** 統合ビュー

SYSSYNCSCRIPTS ビューの各ローは、MobiLink のスクリプトによる アップロードで使用する個々のストアド・プロシージャを示します。 このビューは SYSSYNCSCRIPT システム・ビューとほとんど同じです が、このビューでは、生データではなく、人間が読み取ることのでき るフォーマットで表示されます。

SYSSYNCSCRIPTS ビューは SQL Anywhere の統合ビューです。詳細 については、『SQL Anywhere Server SQL リファレンス・マニュアル』 の SYSSYNCSCRIPTS consolidated view (http://infocenter.sybase.com/help/ topic/com.sybase.help.sqlanywhere.11.0.1/dbreference\_en11/views-s-4079d28011.html) を参照してください。

# **SYSSYNCSUBSCRIPTIONS** 統合ビュー

SYSSYNCSUBSCRIPTIONS ビューには、MobiLink 同期サブスクリプ ションに関連する同期の設定が含まれています。

SYSSYNCSUBSCRIPTIONS ビューは SQL Anywhere の統合ビューで す。詳細については、『SQL Anywhere Server SQL リファレンス・マ ニュアル』の SYSSYNCSUBSCRIPTIONS consolidated view (http:// infocenter.sybase.com/help/topic/com.sybase.help.sqlanywhere.11.0.1/ dbreference\_en11/syssyncsubscriptions.html) を参照してください。

# **SYSSYNCUSERS** 統合ビュー

MobiLink 同期ユーザに関連した同期の設定を表示します。

SYSSYNCUSERS ビューは SQL Anywhere の統合ビューです。詳細に ついては、『SQL Anywhere Server SQL リファレンス・マニュアル』の SYSSYNCUSERS system view (http://infocenter.sybase.com/help/topic/ com.sybase.help.sqlanywhere.11.0.1/dbreference\_en11/views-s-407928011.html) を参照してください。

#### **SYSTAB** システム・ビュー

SYSTAB システム・ビューの各ローはそのデータベース内の個々の テーブルまたはビューを記述します。ビューについての追加情報は、 SYSVIEW システム・ビューの説明を参照してください。このビュー の元になっているシステム・テーブルは ISYSTAB です。

SYSTAB ビューは SQL Anywhere のシステム・ビューです。詳細につ いては、『SQL Anywhere Server SQL リファレンス・マニュアル』の SYSTAB system view (http://infocenter.sybase.com/help/topic/ com.sybase.help.sqlanywhere.11.0.1/dbreference\_en11/views-s-407928012.html) を参照してください。

### **SYSTABLE** 互換ビュー **(**廃止**)**

SYSTABLE ビューは、SYSTABLE システム・テーブルを使用していた 旧バージョンの Sybase IQ との互換性を維持するために提供されてい ます。ただし、SYSTABLE システム・テーブルの代わりに ISYSTAB システム・テーブルとそれに対応する SYSTAB システム・ビューが使 用されています。

SYSTABLE ビューは SQL Anywhere の互換ビューです。詳細について は、『SQL Anywhere Server SQL リファレンス・マニュアル』の SYSTABLE compatibility view (deprecated) (http://infocenter.sybase.com/help/ topic/com.sybase.help.sqlanywhere/dbreference\_en11/views-s-5747733.html) を 参照してください。

## **SYSTABAUTH** 統合ビュー

SYSTABAUTH ビューには、SYSTABLEPERM システム・ビューから の情報が読みやすい形式で表示されます。

SYSTABAUTH ビューは SQL Anywhere の統合ビューです。詳細につ いては、『SQL Anywhere Server SQL リファレンス・マニュアル』の SYSTABAUTH consolidated view (http://infocenter.sybase.com/help/topic/ com.sybase.help.sqlanywhere.11.0.1/dbreference\_en11/syvtaba.html) を参照し てください。

# **SYSTABCOL** システム・ビュー

SYSTABCOL システム・ビューには、データベース内の各テーブルと ビューに対して 1 つのローがあります。このビューの元になっている システム・テーブルは ISYSTABCOL です。

SYSTABCOL ビューは SQL Anywhere のシステム・ビューです。詳細 については、『SQL Anywhere Server SQL リファレンス・マニュアル』 の SYSTABCOL system view (http://infocenter.sybase.com/help/topic/ com.sybase.help.sqlanywhere.11.0.1/dbreference\_en11/syscolumn345.html) を 参照してください。

### **SYSTABLEPERM** システム・ビュー

GRANT 文によって与えられたパーミッションは SYSTABLEPERM シス テム・ビューに保存されます。このビューの各ローは、1 つのテーブ ル、パーミッションを付与する 1 ユーザ ID (grantor)、そしてパーミッ ションを付与された 1 ユーザ ID (grantee) に対応しています。この ビューの元になっているシステム・テーブルは ISYSTABLEPERM です。

SYSTABLEPERM ビューは SQL Anywhere のシステム・ビューです。 詳細については、『SQL Anywhere Server SQL リファレンス・マニュア ル』の SYSTABLEPERM system view (http://infocenter.sybase.com/help/topic/ com.sybase.help.sqlanywhere.11.0.1/dbreference\_en11/systabperm345.html) を 参照してください。

# **SYSTEXTCONFIG** システム・ビュー

SYSTEXTCONFIGシステム・ビューの各ローは、完全テキスト検索で 使用する個々のテキスト設定オブジェクトを記述します。このビュー の元になっているシステム・テーブルは ISYSTEXTCONFIG です。

SYSTEXTCONFIG ビューは SQL Anywhere のシステム・ビューです。 詳細については、『SQL Anywhere Server SQL リファレンス・マニュア ル』の SYSTEXTCONFIG system view (http://infocenter.sybase.com/help/topic/ com.sybase.help.sqlanywhere.11.0.1/dbreference\_en11/systextconfi.html) を参 照してください。

## **SYSTEXTIDX** システム・ビュー

SYSTEXTIDX システム・ビューの各ローは、個々のテキスト・イン デックスを記述します。このビューの元になっているシステム・テー ブルは ISYSTEXTIDX です。

SYSTEXTIDX ビューは SQL Anywhere のシステム・ビューです。詳細 については、『SQL Anywhere Server SQL リファレンス・マニュアル』 の SYSTEXTIDX system view (http://infocenter.sybase.com/help/topic/ com.sybase.help.sqlanywhere.11.0.1/dbreference\_en11/systextidx.html) を参照 してください。

## **SYSTEXTIDXTAB** システム・ビュー

SYSTEXTIDXTAB システム・ビューの各ローは、テキスト・インデッ クスの一部になっている個々の生成されたテーブルを記述します。こ のビューの元になっているシステム・テーブルは ISYSTEXTIDXTAB です。

SYSTEXTIDXTAB ビューは SQL Anywhere のシステム・ビューです。 詳細については、『SQL Anywhere Server SQL リファレンス・マニュア ル』の SYSTEXTIDXTAB system view (http://infocenter.sybase.com/help/topic/ com.sybase.help.sqlanywhere.11.0.1/dbreference\_en11/systextidxtab.html) を参 照してください。

## **SYSTRIGGER** システム・ビュー

SYSTRIGGER システム・ビューの各ローは、そのデータベース内の 個々のトリガを記述します。このビューは、参照トリガ・アクション (ON DELETE CASCADE など) を持つ、外部キー定義に対して自動的に 作成されたトリガも含みます。このビューの元になっているシステム・ テーブルは ISYSTRIGGER です。

SYSTRIGGER ビューは SQL Anywhere のシステム・ビューです。詳細 については、『SQL Anywhere Server SQL リファレンス・マニュアル』 の SYSTRIGGER system view (http://infocenter.sybase.com/help/topic/ com.sybase.help.sqlanywhere.11.0.1/dbreference\_en11/systrig345.html) を参照 してください。

リファレンス:ビルディング・ブロック、テーブル、およびプロシージャ **585**

# **SYSTRIGGERS** 統合ビュー

SYSTRIGGERS ビューの各ローは、そのデータベース内の個々のトリ ガを記述します。このビューは、参照トリガ・アクション (ON DELETE CASCADE など) を持つ、外部キー定義に対して自動的に作成されたト リガも含みます。

SYSTRIGGERS ビューは SQL Anywhere の統合ビューです。詳細につ いては、『SQL Anywhere Server SQL リファレンス・マニュアル』の SYSTRIGGERS consolidated view (http://infocenter.sybase.com/help/topic/ com.sybase.help.sqlanywhere.11.0.1/dbreference\_en11/syvtrig.html) を参照し てください。

## **SYSTYPEMAP** システム・ビュー

SYSTYPEMAP システム・ビューには、「[SYSSQLSERVERTYPE](#page-604-0) システ [ム・ビュー」](#page-604-0)のエントリに対する互換マッピング値があります。この ビューの元になっているシステム・テーブルは ISYSTYPEMAP です。

SYSTYPEMAP ビューは SQL Anywhere のシステム・ビューです。詳 細については、『SQL Anywhere Server SQL リファレンス・マニュア ル』の SYSTYPEMAP system view (http://infocenter.sybase.com/help/topic/ com.sybase.help.sqlanywhere.11.0.1/dbreference\_en11/systypemap345.html) を参照してください。

## **SYSTYPES ASE** 互換ビュー

このビューの所有者は DBO というユーザです。systypes の各ローには、 システム提供の各データ型とユーザ定義の各データ型が入っていま す。ドメイン (規則によって定義された) とデフォルトがあれば、指定 されています。システム提供のデータ型を記述するローは変更できま せん。詳細については、表 [8-1 \(592](#page-617-0) ページ) を参照してください。
# **SYSUSER** システム・ビュー

SYSUSER システム・ビューの各ローは、そのシステム内の個々のトリ ガを記述します。このビューの元になっているシステム・テーブルは ISYSUSER です。

SYSUSER ビューは SQL Anywhere のシステム・ビューです。詳細に ついては、『SQL Anywhere Server SQL リファレンス・マニュアル』の SYSUSER system view (http://infocenter.sybase.com/help/topic/ com.sybase.help.sqlanywhere.11.0.1/dbreference\_en11/views-s-407928014.html) を参照してください。

# **SYSUSERAUTH** 互換ビュー **(**廃止**)**

SYSUSERAUTH ビューは古いバージョンの Sybase IQ との互換性を維 持するために提供されています。代わりに SYSUSERAUTHORITY シ ステム・ビューを使ってください。

SYSUSERAUTH ビューは SQL Anywhere の互換ビューです。詳細につ いては、『SQL Anywhere Server SQL リファレンス・マニュアル』の SYSUSERAUTH compatibility view (deprecated) (http://infocenter.sybase.com/ help/topic/com.sybase.help.sqlanywhere.11.0.1/dbreference\_en11/syvauth.html) を参照してください。

# **SYSUSERAUTHORITY** システム・ビュー

SYSUSERAUTHORITY システム・ビューの各ローは、ユーザ ID とそ れに与えられている個々の権限を記述します。このビューの元になっ ているシステム・テーブルは ISYSUSERAUTHORITY です。

SYSUSERAUTHORITY ビューは SQL Anywhere のシステム・ビューで す。詳細については、SYSUSERAUTHORITY system view (http:// infocenter.sybase.com/help/topic/com.sybase.help.sqlanywhere.11.0.1/ dbreference\_en11/views-s-407928015.html) を参照してください。

# **SYSUSERLIST** 互換ビュー **(**廃止**)**

SYSUSERLIST ビューは古いバージョンの Sybase IQ との互換性を維持 するために提供されています。SYSUSERLIST ビューの各ローは、ユー ザを記述しますが、ユーザ ID とパスワードは公開されません。ユーザ はユーザ名によって識別されます。

SYSUSERLIST ビューは SQL Anywhere の互換ビューです。詳細につ いては、『SQL Anywhere Server SQL リファレンス・マニュアル』の SYSUSERLIST compatibility view (deprecated) (http://infocenter.sybase.com/ help/topic/com.sybase.help.sqlanywhere.11.0.1/dbreference\_en11/syvul.html) を 参照してください。

# **SYSUSERMESSAGE** システム・ビュー

SYSUSERMESSAGE システム・ビューの各ローは、エラー条件に対す る個々のユーザ定義メッセージです。このビューの元になっているシ ステム・テーブルは ISYSUSERMESSAGE です。

SYSUSERMESSAGE ビューは SQL Anywhere のシステム・ビューで す。詳細については、『SQL Anywhere Server SQL リファレンス・マ ニュアル』の SYSUSERMESSAGE system view (http://infocenter.sybase.com/ help/topic/com.sybase.help.sqlanywhere.11.0.1/dbreference\_en11/ sysusermessages345.html) を参照してください。

# **SYSUSEROPTIONS** 統合ビュー

SYSUSEROPTIONS ビューには、各ユーザの有効なオプション設定が 入っています。ユーザ固有の設定がないオプションについては、その オプションのパブリック設定が表示されます。

SYSUSEROPTIONS ビューは SQL Anywhere の統合ビューです。詳細 については、『SQL Anywhere Server SQL リファレンス・マニュアル』 の SYSUSEROPTIONS consolidated view (http://infocenter.sybase.com/help/ topic/com.sybase.help.sqlanywhere.11.0.1/dbreference\_en11/syvuopt.html) を参 照してください。

### **SYSUSERPERM** 互換ビュー **(**廃止**)**

このビューは、旧バージョンでの権限とパーミッションしか表示しな いので、廃止になりました。代わりに SYSUSERAUTHORITY システ ム・ビューを使用するようにアプリケーションを変更してください。 SYSUSERPERM ビューの各ローは個々 のユーザ ID を記述します。

SYSUSERPERM ビューは SQL Anywhere の互換ビューです。詳細につ いては、『SQL Anywhere Server SQL リファレンス・マニュアル』の SYSUSERPERM compatibility view (deprecated) (http://infocenter.sybase.com/ help/topic/com.sybase.help.sqlanywhere.11.0.1/dbreference\_en11/ sysup345.html) を参照してください。

### **SYSUSERPERMS** 互換ビュー **(**廃止**)**

このビューは、旧バージョンでの権限とパーミッションしか表示しな いので、廃止になりました。代わりに SYSUSERAUTHORITY システ ム・ビューを使用するようにアプリケーションを変更してください。 SYSUSERPERM ビューと同様に、SYSUSERPERMS ビューの各ローは、 個々のユーザ ID を記述しますが、パスワード情報は含まれていませ ん。このビューはすべてのユーザが読み取りを許可されます。

SYSUSERPERMS ビューは SQL Anywhere の互換ビューです。詳細に ついては、『SQL Anywhere Server SQL リファレンス・マニュアル』の SYSUSERPERMS compatibility view (deprecated) (http://infocenter.sybase.com/ help/topic/com.sybase.help.sqlanywhere.11.0.1/dbreference\_en11/syvuper.html) を参照してください。

### **SYSUSERTYPE** システム・ビュー

SYSUSERTYPE システム・ビューの各ローは、ユーザ定義のデータ型 の記述です。このビューの元になっているシステム・テーブルは ISYSUSERTYPE です。

SYSUSERTYPE ビューは SQL Anywhere の統合ビューです。詳細につ いては、『SQL Anywhere Server SQL リファレンス・マニュアル』の SYSUSEROPTIONS consolidated view (http://infocenter.sybase.com/help/topic/ com.sybase.help.sqlanywhere.11.0.1/dbreference\_en11/syvuopt.html) を参照し てください。

# **SYSUSERS ASE** 互換ビュー

このビューの所有者は DBO というユーザです。sysusers には、その データベースの使用を許可されている各ユーザのローと各グループま たはロールのローがあります。詳細については、表 [8-1 \(592](#page-617-0) ページ) を 参照してください。

# **SYSVIEW** システム・ビュー

SYSVIEW システム・ビューの各ローは、そのデータベース内の個々 のビューを記述します。ビューの詳細については、「[SYSTAB](#page-608-0) システ [ム・ビュー」](#page-608-0)を参照してください。このビューの元になっているシス テム・テーブルは ISYSVIEW です。

マテリアライズド・ビューの情報を読みやすい形式で表示するには、 sa materialized view info システム・プロシージャも使用できます。

SYSVIEW ビューは SQL Anywhere のシステム・ビューです。詳細に ついては、『SQL Anywhere Server SQL リファレンス・マニュアル』の SYSVIEW system view (http://infocenter.sybase.com/help/topic/ com.sybase.help.sqlanywhere.11.0.1/dbreference\_en11/views-s-4079280.html) を参照してください。

# **SYSVIEWS** 統合ビュー

SYSVIEWS ビューの各ローは、個々のビューとその定義を記述します。

SYSVIEWS ビューは SQL Anywhere の統合ビューです。詳細について は、『SQL Anywhere Server SQL リファレンス・マニュアル』の SYSVIEWS consolidated view (http://infocenter.sybase.com/help/topic/ com.sybase.help.sqlanywhere.11.0.1/dbreference\_en11/syvviews.html) を参照 してください。

# **SYSWEBSERVICE**システム・ビュー

SYSWEBSERVICE システム・ビューの各ローは、個々の Web サービ スを記述します。

SYSWEBSERVICE ビューは SQL Anywhere のシステム・ビューです。 詳細については、『SQL Anywhere Server SQL リファレンス・マニュア ル』の SYSVIEW system view (http://infocenter.sybase.com/help/topic/ com.sybase.help.sqlanywhere.11.0.1/dbreference\_en11/views-s-4079280.html) を参照してください。

# **Transact-SQL** 互換のビュー

Adaptive Server Enterprise および Sybase IQ には、両製品の用途の違い を反映して別々のシステム・カタログがあります。

Adaptive Server Enterprise の場合、1 つのサーバ内に 1 つの master デー タベースが存在します。master データベースは、サーバ内にある全て のデータベースに適用される情報を格納する一連のシステム・テーブ ルで構成されています。master データベース内には多数のデータベー スがあり、各データベースにはそれに関連する複数のシステム・テー ブルがあります。

Sybase IQ では、各データベースは独立して存在し、独自のシステム・ テーブルを持っています。データベースの集合体に関するシステム情 報を持つ master データベースはありません。各サーバは、必要に応じ て各データベースを動的にロードしたりアンロードしたりしながら、 複数のデータベースを同時に実行できます。

Adaptive Server Enterprise と Sybase IQ のシステム・カタログは異なり ます。Adaptive Server Enterprise のシステム・テーブルおよびビューは、 特殊なユーザ dbo が所有し、一部は master データベース内に、一部は sybsecurity データベース内に、一部は個別のデータベース内に、と分散 しています。一方、Sybase IQ のシステム・テーブルおよびビューは、 特殊なユーザ SYS が所有し、各データベース内に別々に存在します。

互換性のあるアプリケーションを作成できるように、Sybase IQ には特 殊ユーザ dbo が所有する一連のビュー (Adaptive Server Enterprise のシ ステム・テーブルおよびビューに対応する) が用意されています。構造 上の違いのために、Sybase IQ のコンテキストではその内容が無意味に なる Adaptive Server Enterprise のテーブルまたはビューに対応する ビューは、カラム名とデータ型だけの空のビューになります。

表 [8-1](#page-617-0)、表 [8-2](#page-619-0)、表 [8-3](#page-620-0) は、Adaptive Server Enterprise のシステム・テー ブルと、Sybase IQ システム・カタログ内での実装を示します。すべて のテーブルの所有者は、各 DBMS の dbo です。

各 Adaptive Server Enterprise データベー スに存在するテーブル

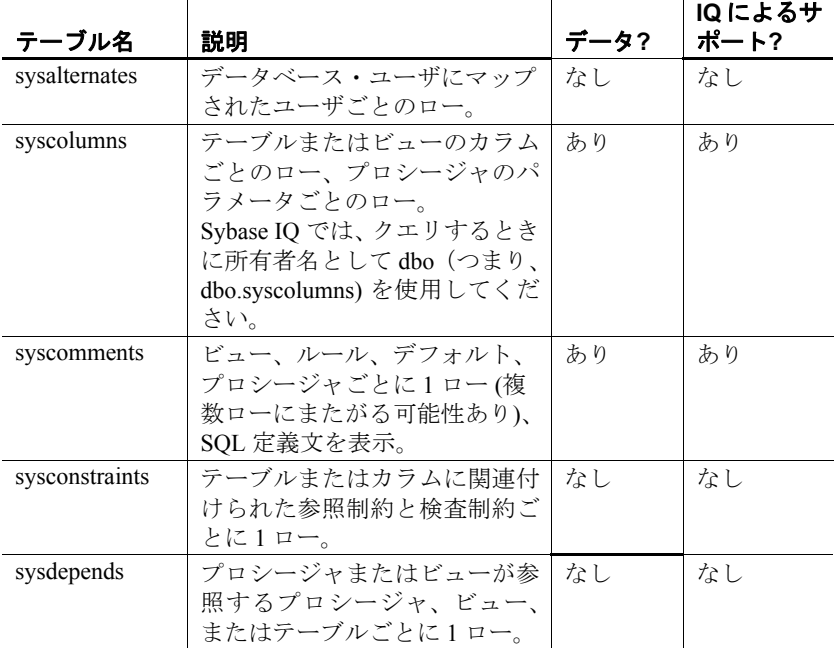

#### <span id="page-617-0"></span>表 **8-1**:各 **ASE** データベース内のテーブル

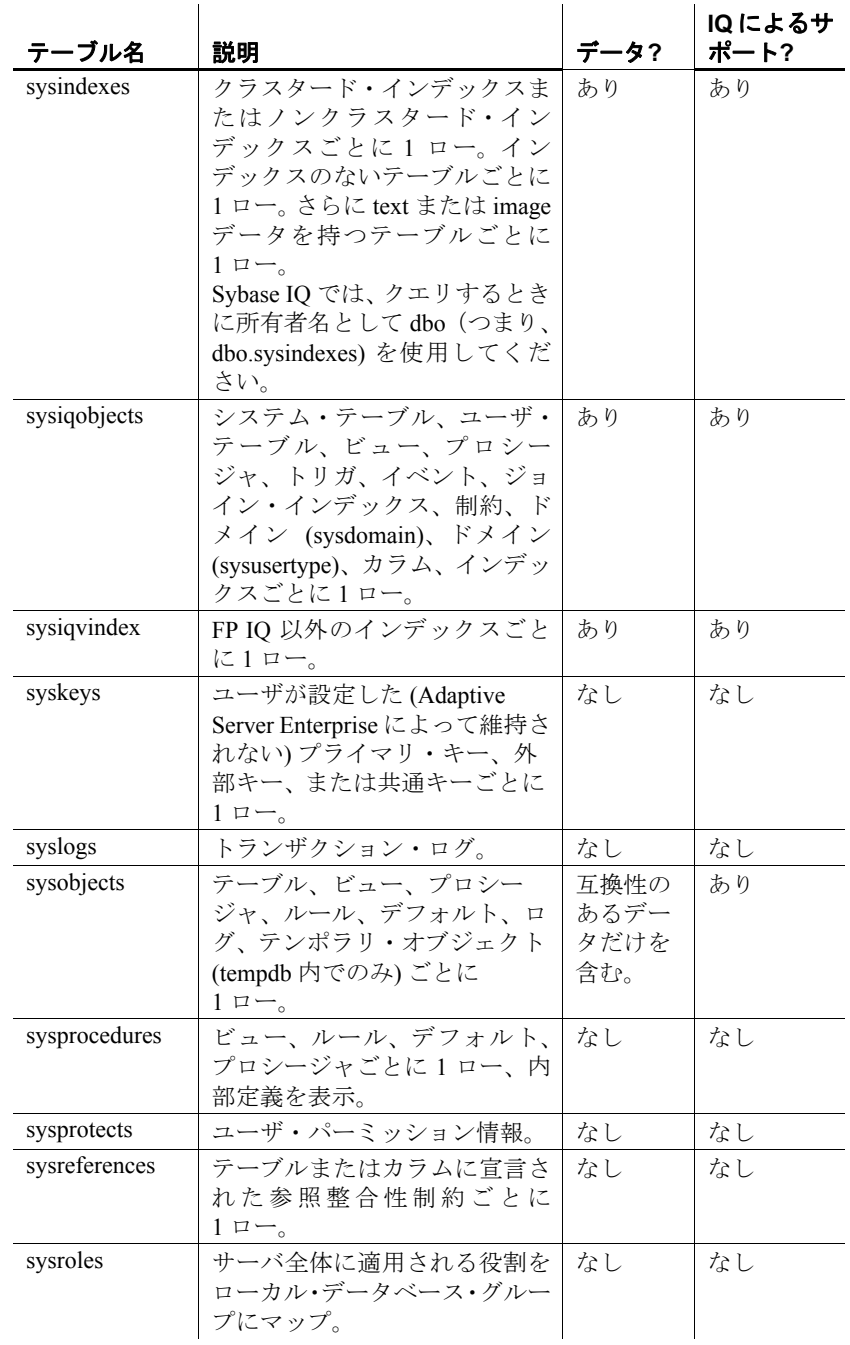

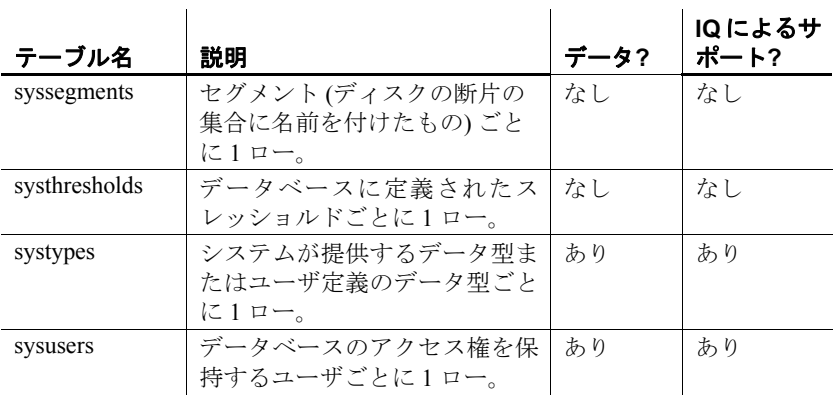

# <span id="page-619-0"></span>表 **8-2**: **ASE master** データベース・テーブル

Adaptive Server Enterprise の master データベースに存在す るテーブル

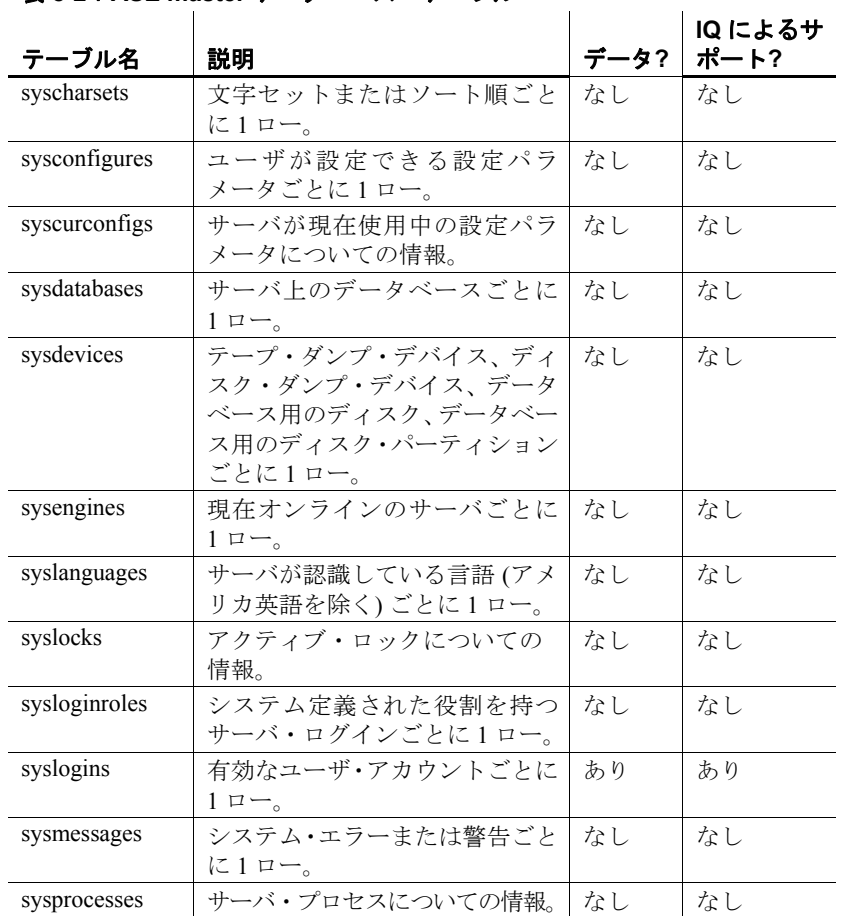

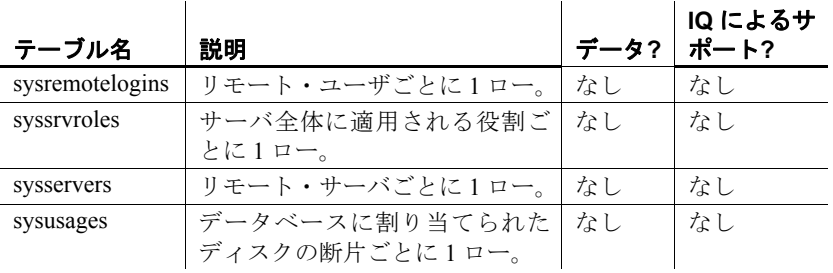

Adaptive Server Enterprise の sybsecurity データ ベースに存在する テーブル

### <span id="page-620-0"></span>表 **8-3**: **ASE sybsecurity** データベース・テーブル

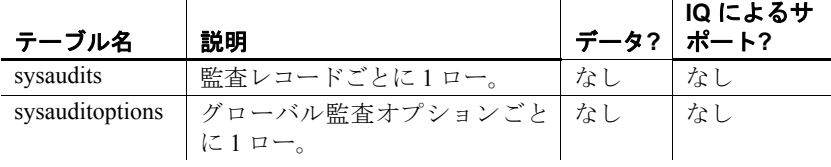

# <sub>第 9 章</sub> システム・テーブル

#### この章について すべての Sybase IQ データベースの構造は、数多くのシステム・ テーブルに記述されています。

<span id="page-622-1"></span>DUMMY システム・テーブルは、ユーザが直接アクセスすることが 許された唯一のシステム・テーブルです。その他のすべてのシス テム・テーブルについては、その対応するビューを通じて基本デー タにアクセスします。「第 8 章 [システム・ビュー」](#page-552-0)を参照してく ださい。

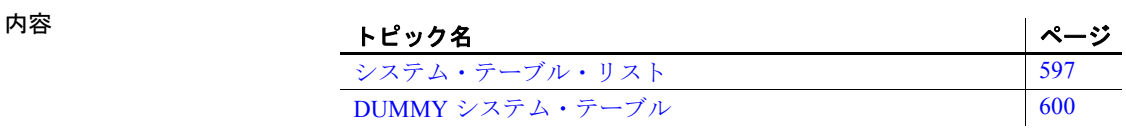

## <span id="page-622-0"></span>システム・テーブル・リスト

表 [9-1](#page-623-0) には、すべての Sybase IQ システム・テーブルの一覧が示さ れています。

<span id="page-623-0"></span>表 **9-1**:システム・テーブルのリスト

| システム・テーブル                         | 内部使用の有無 |
|-----------------------------------|---------|
| <b>DUMMY</b>                      | なし      |
| <b>ISYSARTICLE</b>                | あり      |
| <b>ISYSARTICLECOL</b>             | あり      |
| <b>ISYSATTRIBUTE</b>              | あり      |
| <b>ISYSATTRIBUTENAME</b>          | あり      |
| <b>ISYSCAPABILITY</b>             | あり      |
| <b>ISYSCHECK</b>                  | あり      |
| <b>ISYSCOLPERM</b>                | あり      |
| <b>ISYSCOLSTAT</b>                | あり      |
| <b>ISYSCONSTRAINT</b>             | あり      |
| <b>ISYSDBFILE</b>                 | あり      |
| <b>ISYSDBSPACE</b>                | あり      |
| <b>ISYSDBSPACEPERM</b>            | あり      |
| <b>ISYSDEPENDENCY</b>             | あり      |
| <b>ISYSDOMAIN</b>                 | あり      |
| <b>ISYSEVENT</b>                  | あり      |
| <b>ISYSEXTERNENV</b>              | あり      |
| <b>ISYSEXTERNENVOBJECT</b>        | あり      |
| <b>ISYSEXTERNLOGIN</b>            | あり      |
| <b>ISYSFKEY</b>                   | あり      |
| <b>ISYSGROUP</b>                  | あり      |
| <b>ISYSHISTORY</b>                | あり      |
| <b>ISYSIDX</b>                    | あり      |
| <b>ISYSIDXCOL</b>                 | あり      |
| <b>ISYSIQBACKUPHISTORY</b>        | あり      |
| <b>ISYSIQBACKUPHISTORYDETAIL</b>  | あり      |
| <b>ISYSIQDBFILE</b>               | あり      |
| <b>ISYSIQDBSPACE</b>              | あり      |
| <b>ISYSIQIDX</b>                  | あり      |
| <b>ISYSIQINFO</b>                 | あり      |
| <b>ISYSIQJOINIDX</b>              | あり      |
| ISYSIQJOINIXCOLUMN                | あり      |
| <b>ISYSIQMPXLOGINPOLICYOPTION</b> | あり      |
| <b>ISYSIQMPXSERVER</b>            | あり      |
| <b>ISYSIQPARTITIONCOLUMN</b>      | あり      |
| <b>ISYSIQTAB</b>                  | あり      |

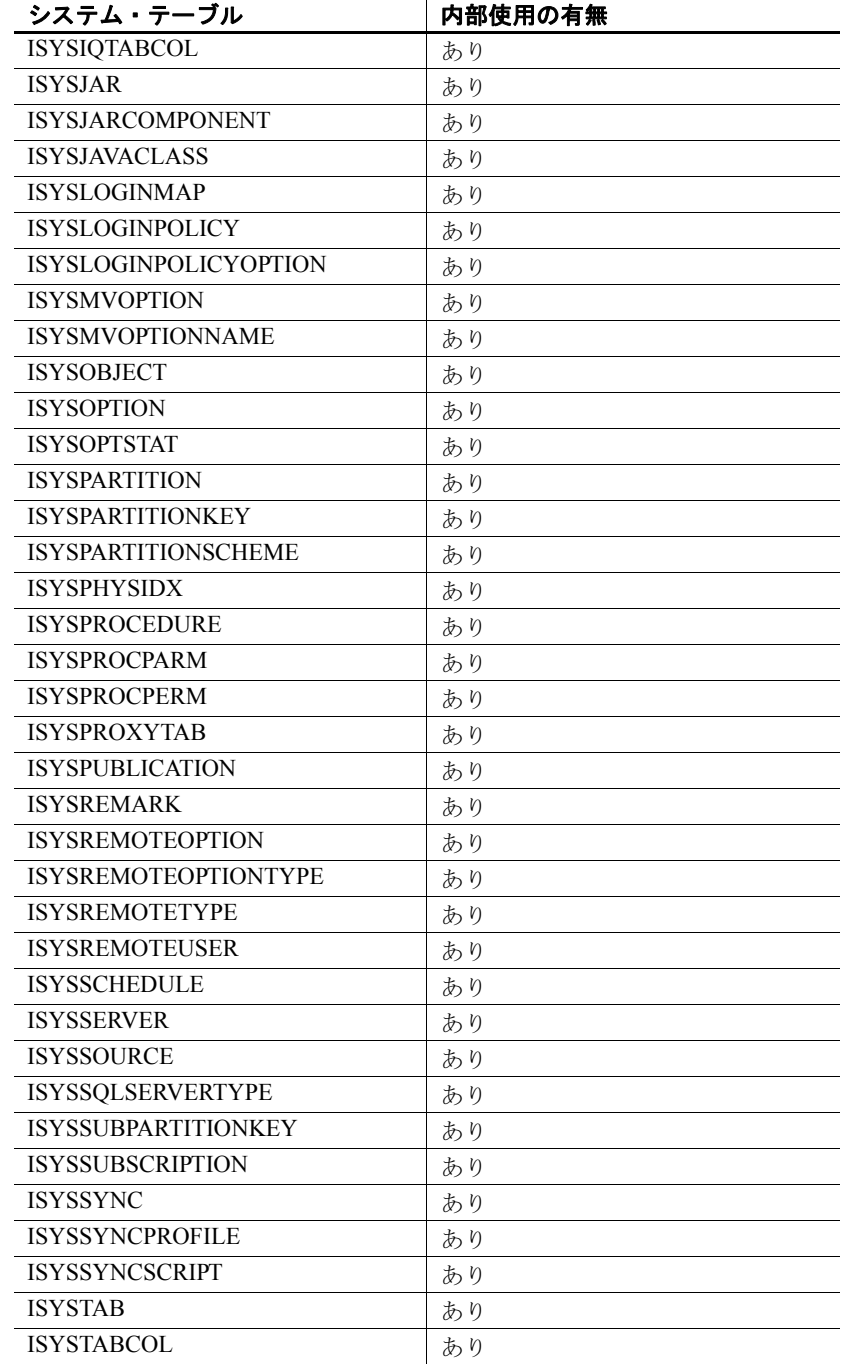

リファレンス:ビルディング・ブロック、テーブル、およびプロシージャ **599**

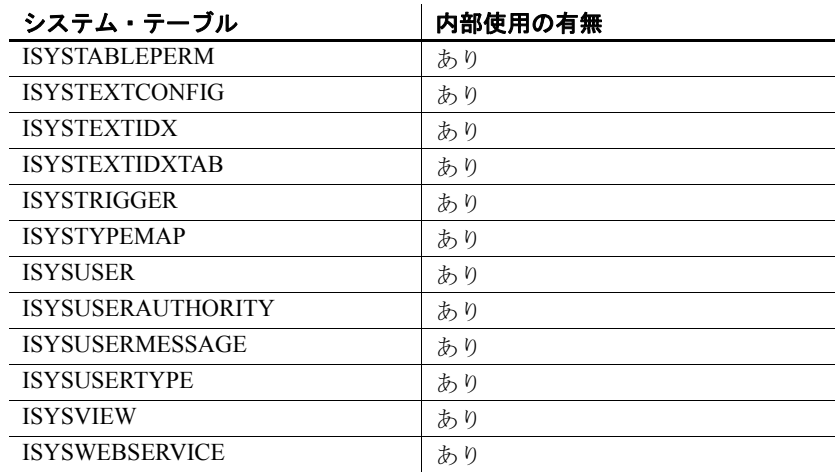

# <span id="page-625-0"></span>**DUMMY** システム・テーブル

DUMMY テーブルは、ローを常に 1 つだけ持つテーブルとして提供さ れています。これはデータベースから情報を抽出するのに役立ちます。 次に、データベースから現在のユーザ ID と今日の日付を取り出す例を 示します。

SELECT USER, today(\*) FROM SYS.DUMMY

DUMMY テーブルは SQL Anywhere システム・テーブルです。DUMMY system table (http://infocenter.sybase.com/help/topic/ com.sybase.help.sqlanywhere.11.0.1/dbreference\_en11/sysdummy.html) にあ る SQL Anywhere のマニュアル『SQL Anywhere Server ─ SQL リファレ ンス・マニュアル』を参照してください。

# $\begin{array}{cc} \hline \mathbf{H} & \mathbf{B} \end{array}$   $\mathbf{A}$   $\mathbf{B}$   $\mathbf{B}$ 互換性

この付録について この付録の情報は、他の Sybase データベースから Sybase IQ への 移行ガイドとして、および、Adaptive Server Enterprise または SQL Anywhere と互換性のある Sybase IQ アプリケーションの作成ガイ ドとして提供されています。最初に Transact-SQL の概要を紹介し、 次に Sybase IQ に移行する際に知っておく必要のある以下の事項 についてこれらのデータベースを比較します。

- アーキテクチャ
- データ型
- データ定義言語
- データ操作言語
- ストアド・プロシージャ言語

Sybase IQ の各新バージョンでは互換性を維持するための機能が提 供されています。この付録では、Sybase IQ 15.1 と Adaptive Server Enterprise 15.0.3 (およびそれ以前のバージョン)、および SQL Anywhere 11.0.1 を比較します。

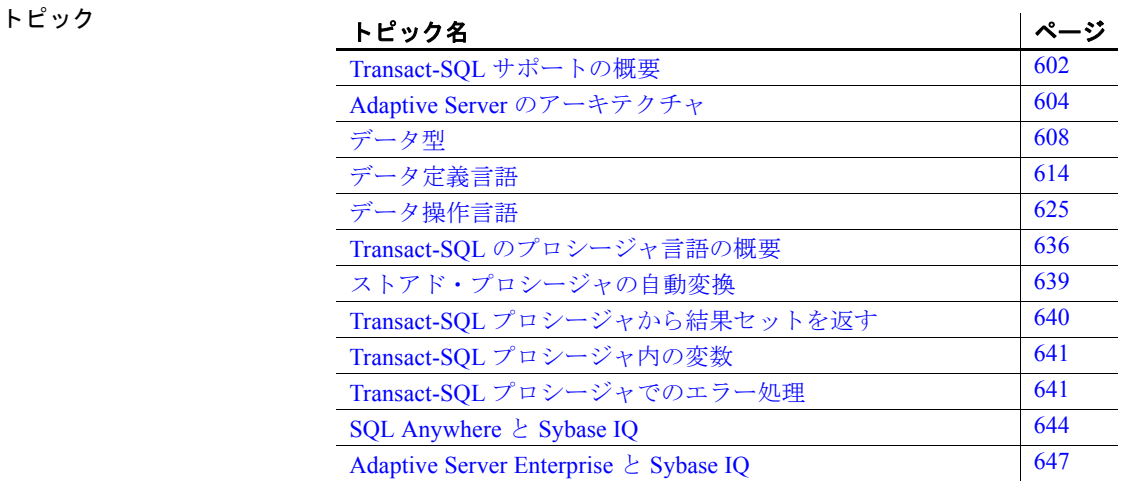

- その他の互換性情報 以下の章にも、互換性情報が記載されています。
	- 『リファレンス:文とオプション』の「第 2 章 データベース・ オプション」の 「Transact-SQL 互換性オプション」を参照し てください。
	- 「第 3 章 SQL [データ型」](#page-94-0)には、各データ型の互換性情報が提供 されています。また[、データ型変換](#page-115-0) 」(90 ページ) も参照して ください。
	- 『リファレンス:文とオプション』で、各コマンドの互換性情 報を参照してください。
- SQL Anywhere についての 注意 Sybase IQ は、SQL Anywhere を拡張したものです。SQL 構文、関 数、オプション、ユーティリティ、プロシージャ、その他の機能 のほとんどは、両製品に共通ですが、両製品には相違点もあるの で、SQL Anywhere のマニュアルに記載されている機能が Sybase IQ でもサポートされていると想定することはできません。

Sybase IQ のマニュアル・セットでは相違点の多くが説明されてい ますが、すべてをカバーしていません。*Sybase IQ* のマニュアルは 常に *SQL Anywhere* のマニュアルに優先します。 Sybase IQ のマニュ アルで SQL Anywhere のマニュアルを参照するように指示されて いるトピックを除いて、常に、Sybase IQ の各マニュアルの目次の すぐ後にある「はじめに」の Sybase IQ の「関連マニュアル」に示 されている各種マニュアルを参照してください。

### <span id="page-627-0"></span>**Transact-SQL** サポートの概要

Sybase IQ は、SQL Anywhere と同様、Sybase Adaptive Server Enterprise がサポートする SQL の **Transact-SQL** ダイアレクトの大 部分のサブセットをサポートしています。

Sybase IQ では、Transact-SQL をサポートすることにより、アプリ ケーションの移植性を実現しています。アプリケーション、スト アド・プロシージャ、バッチ・ファイルの多くは、Adaptive Server Enterprise と Sybase IQ の両方のデータベースで使用できるように 作成できます。

目的は、Adaptive Server Enterprise と Sybase IQ の両方で動作するア プリケーションを作成することです。通常は、既存の Adaptive Server Enterprise アプリケーションを SQL Anywhere または Sybase IQ データベー ス上で実行する場合、多少の変更が必要です。

次に、Sybase IQ での Transact-SQL に対するサポート方法を示し ます。

- SQL 文のほとんどは、Sybase IQ と Adaptive Server Enterprise の 間で互換性があります。
- 一部の文、特にプロシージャ言語を使ってプロシージャやバッ チ用に書かれた文では、以前のバージョンの Sybase IQ でサ ポートされた構文に加え、別の Transact-SQL 文もサポートさ れます。これらの文では、SQL Anywhere も Sybase IQ も 2 種 類の SQL ダイアレクトをサポートしています。この付録では、 それらのダイアレクトを Transact-SQL と Watcom-SQL と呼び ます。
- プロシージャまたはバッチは、Transact-SQL ダイアレクトと Watcom-SQL ダイアレクトのどちらでも実行できます。1 つの バッチまたはプロシージャ内では、全体を通して、いずれかの ダイアレクトだけで制御文を記述する必要があります。たとえ ば、フロー制御文はダイアレクトによって異なります。

#### 類似点と相違点 Sybase IQ は、既存データの処理に使用する、Transact-SOL 言語の 要素、関数、文の多くをサポートしています。

さらに、Sybase IQ では、Transact-SQL のストアド・プロシージャ 言語 (CREATE PROCEDURE 構文、制御文など) の大部分と、Transact-SQL のデータ定義言語文のほとんどがサポートされています。

それぞれの製品でサポートされるアーキテクチャと構成には設計 上の相違点があります。デバイス管理、ユーザ管理、バックアッ プなどの管理タスクの多くはシステム固有のものです。そのため、 Sybase IQ は Transact-SQL のシステム・テーブルをビューとして提 供しますが、Sybase IQ にとって意味のないテーブルを示すローを 除外します。また、Sybase IQ は、一般的な管理タスクの一部を一 連のシステム・プロシージャとして提供します。

リファレンス:ビルディング・ブロック、テーブル、およびプロシージャ **603**

### <span id="page-629-0"></span>**Adaptive Server** のアーキテクチャ

Adaptive Server Enterprise、SQL Anywhere、Sybase IQ はそれぞれの 異なった目的に合わせたアーキテクチャを持つ、相互に補完的な 製品です。Sybase IQ は、データ・ウェアハウジングと分析処理専 用に設計された、高パフォーマンスの意思決定支援サーバです。 SQL Anywhere は、管理作業をほとんど必要とせず、ワークグルー プや部署単位のサーバとして、さらにはパーソナル・データベー スとして適切な製品です。Adaptive Server Enterprise は、トランザ クション処理を主眼とした大規模データベース用のエンタープラ イズ・レベルのサーバとして適切な製品です。

この項では、これら 3 つの製品のアーキテクチャ上の違いを解説 します。また、データベース管理の互換性のために Sybase IQ と SQL Anywhere に含まれている、Adaptive Server Enterprise に似た ツールについても説明します。

### サーバとデータベース

サーバとデータベースの関係は、Adaptive Server Enterprise と Sybase IQ や SQL Anywhere とでは異なります。

Adaptive Server Enterprise では各データベースはサーバ内に存在 し、各サーバは複数のデータベースを持つことができます。ユー ザはサーバに対するログイン権限を与えられ、サーバに接続でき ます。ユーザはそのサーバ上のパーミッションを与えられたデー タベースに接続できます。master データベースに保持され、シス テム全体に適用されるシステム・テーブルには、サーバ上のすべ てのデータベースに共通な情報が含まれています。

Sybase IQ には Adaptive Server Enterprise の master データベースに 対応するものはありません。その代わり、それぞれのデータベー スが独立したエンティティであり、独自のシステム・テーブルを 持っています。ユーザは、サーバに対してではなく、個々のデー タベースに対する接続権限を与えられます。ユーザが接続するの は、個々のデータベースです。master データベース・レベルで維 持されるシステム全体に関する一連のシステム・テーブルはあり ません。各 Sybase IQ データベース・サーバは、動的に個々のデー タベースを開始および停止できます。ユーザはデータベースに対 する接続を個別に維持できます。1 つのサーバで実行する Sybase IQ データベースは 1 つだけにすることを強くおすすめします。

SQL Anywhere と Sybase IQ は、Transact-SQL のサポートと Open Server のサポートによって、Adaptive Server Enterprise と同様の方 法でタスクを実行するツールを提供します。ただし、これらのツー ルの実装方法には細かい違いがあります。

複数のデータベースを持つサーバ上の特定のデータベースに接続 するときに isql を使用する方法の詳細については、『システム管理 ガイド 第 2 巻』の「第 3 章 データ・サーバとしての Sybase IQ」を 参照してください。

#### <span id="page-630-0"></span>領域の割り付けとデバイス管理

3 つの製品は、それぞれの製品の用途を反映して、デバイスの管理 とディスク領域の割り付けに、初期設定でもその後の管理でも 別々のモデルを使用します。次に例を示します。

- Adaptive Server Enterprise では、最初に DISK INIT を使ってデー タベース・デバイス内の領域を割り付け、その後 1 つまたは複 数のデータベース・デバイス上に個々のデータベースを作成し ます。ALTER DATABASE を使って領域を追加するか、スレッ ショルドを使って自動的に領域を追加することができます。
- Sybase IQ では、最初に CREATE DATABASE 文に生のデバイス をリストアップすることによって、領域を割り付けます。 CREATE DBSPACE を使用することによって、手動で領域を追加 できます。領域を自動的に追加することはできませんが、追加 のスペースが実際に必要になる前に DBA に警告するイベント を作成することはできます。Sybase IQ では、ファイル・シス テム領域も利用できます。Sybase IQ は、DISK INIT、DISK MIRROR、DISK REFIT、DISK REINIT、DISK REMIRROR、DISK UNMIRROR などの Transact-SQL DISK 文をサポートしません。
- SQL Anywhere は、最初の CREATE DATABASE 文が生のデバイ スのリストではなく単一のファイル・システム・ファイルを取 るという点を除いては、Sybase IQ と同様です。SQL Anywhere ではコマンド・ユーティリティの dbinit を使ってデータベースの 初期化ができます。これは Sybase IQ ではサポートされません。

ディスク管理の詳細については、『システム管理ガイド第1巻』を 参照してください。

### <span id="page-631-0"></span>システム・テーブル、カタログ・ストア、**IQ** ストア

IQ データベースは、次の部分から構成されるジョイント・データ・ ストアです。

- カタログ・ストアは、システム・テーブルとストアド・プロ シージャを含み、SQL Anywhere と互換性のある一連のテーブ ル内にあります。
- 永続的な IQ ストアは、一連の Sybase IQ テーブルです。テー ブル・データは、インデックスに格納されます。
- テンポラリ・ストアは、データベース・サーバが、ソートや その他の一時的な処理に使用する一連のテンポラリ・テーブ ルです。

カタログの差異と互換性サポートには次のものが含まれます。

- SQL Anywhere と Sybase IQ は、カタログ (テーブル、カラムな ど ) に Adaptive Server Enterprise とは異なるスキーマを使用し ます。
- SQL Anywhere と Sybase IQ には、Adaptive Server Enterprise の システム・テーブルの対応する部分を模倣する互換ビューが用 意されています。ただし、これらのビューを利用するとパ フォーマンスに影響します。互換ビューの一覧と個別の説明 は、「第 8 章 [システム・ビュー」](#page-552-0)および「第 9 章 [システム・](#page-622-1) [テーブル](#page-622-1)」を参照してください。SQL Anywhere 互換ビューの 完全なリストは、『SQL Anywhere Server SQL リファレンス・マ ニュアル』を参照してください。
- Adaptive Server Enterprise では、データベース所有者 (ユーザ ID dbo) がカタログ・オブジェクトの所有者です。
- SQL Anywhere と Sybase IQ では、システムの所有者 (ユーザ ID SYS) がカタログ・オブジェクトの所有者です。

注意ユーザ ID dbo は、Sybase IQ が提供する、Adaptive Server Enterprise と互換性のあるシステム・ビューの所有者です。ユー ザ ID dba は、Sybase IQ のユーザとマルチプレックスの管理に 使用する少数の Sybase IQ システム・テーブルの所有者です。

### 管理者の役割

Adaptive Server Enterprise は、SQL Anywhere や Sybase IQ より管理 者の役割が充実しています。Adaptive Server Enterprise には、複数 の異なった役割が用意されていますが、複数のログイン・アカウ ントに同じ役割を与え、1 つのアカウントに複数の役割を持たせる ことができます。

Adaptive Server Enterprise には次の役割の区別があります。

- **•** システム管理者 特定のアプリケーションに関連していない一 般的な管理タスクを担当し、あらゆるデータベース・オブジェ クトにアクセスできます。
- **•** システム・セキュリティ担当者 セキュリティが問題となる Adaptive Server Enterprise のタスクを担当しますが、データ ベース・オブジェクトに対する特別なパーミッションは持ち ません。
- **•** データベース所有者 自分が所有するデータベース内のオブ ジェクトに対して、フル・パーミッションを持ちます。また、 データベースにユーザを追加したり、データベース内でオブ ジェクトの作成やコマンドの実行を行うパーミッションを他 のユーザへ付与したりできます。
- **•** データ定義文 ユーザがデータベース・オブジェクトを作成で きるように、CREATE TABLE や CREATE VIEW などの特定のデー タ定義文に対するパーミッションをユーザに与えることがで きます。
- **•** オブジェクト所有者 各データベース・オブジェクトの所有者 は、そのオブジェクトにアクセスするパーミッションを他の ユーザに付与できます。オブジェクトの所有者は、自動的にそ のオブジェクトに対するすべてのパーミッションを持ちます。

SQL Anywhere と Sybase IQ では、データベース全体に適用される 次のパーミッションが管理者の役割を持ちます。

**•** データベース管理者 **(DBA** 権限**)** Adaptive Server Enterprise のデー タベース所有者のように、データベース内のすべてのオブジェ クト (SYS が所有するオブジェクトは除く) に対してフル・パー ミッションを持ち、データベース内でのオブジェクト作成とコ マンド実行のパーミッションを他のユーザに付与できます。デ フォルトのデータベース管理者は、ユーザ ID DBA です。

- **RESOURCE** パーミッション ユーザがデータベース内で任意の オブジェクトを作成することを許可します。Adaptive Server Enterprise では個々の CREATE 文に対するパーミッションを与え る方法が使用されますが、これはその代わりに使用されます。
- **•** オブジェクト所有者 Sybase IQ のオブジェクトには、Adaptive Server Enterprise の場合と同じように所有者がいます。オブ ジェクト所有者は、パーミッションを付与する権限も含めて、 そのオブジェクトに関するすべてのパーミッションを自動的 に持ちます。

Adaptive Server Enterprise および Sybase IQ の両方に格納された データに同じようにアクセスするためには、データベース内に適 切なパーミッション (Sybase IQ では RESOURCE、Adaptive Server Enterprise では CREATE 文ごとのパーミッション) を持つユーザ ID を作成し、そのユーザ ID を使ってオブジェクトを作成します。同 じユーザ ID を両方の環境で使用すると、オブジェクト名と修飾子 が 2 つのデータベースで同一になり、互換性のあるアクセスが可 能になります。

# <span id="page-633-0"></span>データ型

この項では、データ型の互換性情報について説明します。Sybase IQ データ型の詳細については、「第 3 章 SQL [データ型」](#page-94-0)を参照し てください。

注意この項で説明していないデータ型は、現在 3 つの製品すべて でサポートされています。

#### **Bit** データ型

3 つの製品はいずれも BIT データ型をサポートしていますが、以下 の違いがあります。

- SQL Anywhere では 0 または 1 のみを許可します。
- Adaptive Server Enterprise および Sybase IQ では、integral デー タ型を BIT に暗黙的に変換します。ゼロ以外の値は 1 (TRUE) として格納されます。

### 文字データ型

3 つの製品はいずれも、CHAR および VARCHAR データを許可しま すが、その取り扱い方法がそれぞれ異なります。

- SQL Anywhere は、空白がパディングされたデータベースにお いても、すべての文字列を VARCHARとして扱います。
- Adaptive Server Enterprise および Sybase IQ は、CHAR (固定長) と VARCHAR (可変長) のデータを区別します。

Adaptive Server Enterprise では、VARCHAR 値の末尾の空白文字 が削除されます。Sybase IQ では、VARCHAR 値の末尾の空白文 字が削除されるかどうかは、データの形式と操作によって決ま ります。詳細については、「第3章 SQL [データ型」](#page-94-0)の「[文字](#page-94-1) [データ型」](#page-94-1)を参照してください。

CHAR または VARCHAR への挿入に次のような違いがあります。

- SQL Anywhere では integral データ型を CHAR または VARCHAR (暗黙の変換) に挿入することを許可します。
- Adaptive Server Enterprise および Sybase IQ では、明示的な変換 が必要です。

カラムの最大サイズは次のようにして決定されます。

- Adaptive Server Enterprise では、CHAR および VARCHAR は論理 ページ・サイズ (2K、4K、8K、16K のいずれか) に依存します。 次に例を示します。
	- ページ・サイズが 2K の場合、カラムの最大サイズは単一 のローと同じ大きさ (約 1962 バイト) です。
	- ページ・サイズが 4K の場合、カラムの最大サイズは約 4010 バイトです。
- SQL Anywhere は最大 32K-1 の CHAR と VARCHAR をサポート しています。LONG VARCHAR では最大 2GB までサポートして います。
- SQL Anywhere では、名前として LONG VARCHAR とそのシノニ ム TEXT がサポートされますが、Adaptive Server Enterprise では 名前として TEXT だけがサポートされ、LONG VARCHAR はサ ポートされません。
- Sybase IQ では、32K 1 バイトまでの CHAR および VARCHAR をサポートしています。

Sybase IQ はさらに、LONG VARCHAR で 512TB (IQ ページ・サ イズが 128KB の場合) および 2PB (IQ ページ・サイズが 512KB の場合) までサポートしています。Sybase IQ の LONG VARCHAR データ型については、『Sybase IQ によるラージ・オブジェクト 管理』を参照してください。

- Adaptive Server Enterprise では、NCHAR、NVARCHAR、UNICHAR、 UNIVARCHAR データ型をサポートしています。N はマルチバイ トの文字セットを表し、UNI はシングル・バイトの文字セット を表します。
- SQL Anywhere と Sybase IQ は、Unicode を別のデータ型として ではなく、CHAR と VARCHAR データ型の中でサポートしてい ます。
- Sybase IQ と Adaptive Server Enterprise の互換性を保つため、文 字データ型には必ず長さを指定してください。

### バイナリ・データ型

次の表は、データ型のサポートの概要を示したものです。

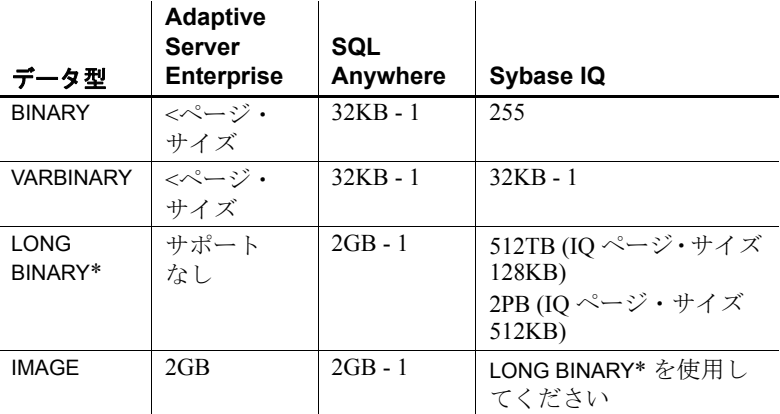

#### 表 **A-1**:バイナリ・データ型の許容されるサイズ

\*Sybase IQ の LONG BINARY データ型の詳細については、『Sybase IQ によるラージ・オブジェクト管理』を参照してください。この機能 には、別のライセンスが必要です。

Adaptive Server Enterprise と SQL Anywhere では、バイナリ・デー タの表示方法が異なります。

- Sybase IQ は Adaptive Server Enterprise と SQL Anywhere の両方 の表示形式をサポートしています。
- '123' が BINARY フィールドに入力されると、SQL Anywhere の 表示形式ではバイト単位の '123' になります。Adaptive Server Enterprise の表示形式ではニブル単位の '0x616263' になります。

#### **date**、**time**、**datetime**、**timestamp** データ型

3 つの製品はいずれも日付と時刻のデータを何らかの形式でサ ポートしていますが、それぞれに違いがあります。

- SQL Anywhere と Sybase IQ は、4 バイトの日付と時刻のデータ 型をサポートしています。
- Adaptive Server Enterprise は、バイナリ (8) で実装されている ユーザ定義のデータ型 (ドメイン) として、8 バイトの datetime データ型と timestamp データ型をサポートしています。
- SQL Anywhere と Sybase IQ は、8 バイトの timestamp 型と、 timestamp として実装されている 8 バイトの datetime ドメイン をサポートしています。Anywhere/Sybase IQ の datetime データ 型のミリ秒単位の精度は、Adaptive Server Enterprise の精度と は異なります。

ぞれぞれの製品におけるデフォルトの日付表示形式には次のよう な違いがあります。

- Adaptive Server Enterprise のデフォルトでは、日付を MMM-DD-YYYY 形式で表示しますが、オプションを設定してこれを変 更することができます。
- SQL AnywhereAdaptive Server Anywhere と Sybase IQ のデフォ ルトは、ISO の YYYY-MM-DD という形式ですが、オプション を設定してこれを変更することができます。

時刻の変換は次のとおりです。

- Adaptive Server Enterprise では、文字列に格納された時刻を内 部時刻に変換する方法が、秒の少数部分がコロンとピリオドの どちらで区切られているかによって変わります。
- SQL Anywhere と Sybase IQ では、区切り文字に関係なく同じ 方法で時刻が変換されます。

DATETIME カラムに時刻を挿入する場合

- Adaptive Server Enterprise と Sybase IQ では、1900 年 1 月 1 日が デフォルトで設定されます。
- SQL Anywhere では、現在の日付がデフォルトです。

Adaptive Server Enterprise データベースから取得した TIME 値と DATETIME 値は、INSERTÅcLOCATION を使用して DATETIME カラム がある Sybase IQ テーブルに挿入すると、変更されます。 INSERTÅcLOCATION 文は、DATETIME の精度が 300 分の 1 秒である Open Client を使用します。

たとえば、Adaptive Server Enterprise データベースのテーブル・カ ラムに、次の値が格納されているとします。

2004-11-08 10:37:22.823

INSERT...LOCATION を使用してこの値を取得し、Sybase IQ テーブル に格納すると、値は次のようになります。

2004-11-08 10:37:22.823333

ASE の日時値と時刻値と の互換性 INSERT...LOCATION を使用して Adaptive Server Enterprise データ ベースから取得した DATETIME 値または TIME 値は、Open Client の 日時の精度が原因で、元の値とは異なる値になることがあります。

> たとえば、Adaptive Server Enterprise データベースでの DATETIME 値 が '2004-11-08 10:37:22.823' のとき、INSERT...LOCATION を使用して 取得した値は '2004-11-08 10:37:22.823333' になります。

### 数値データ型

Adaptive Server Enterprise、SQL Anywhere、Sybase IQ のそれぞれで、 デフォルトの精度と位取りが異なります。

- Adaptive Server Enterprise のデフォルトは、精度 18、位取り 0 です。
- SQL Anywhere のデフォルトは精度 30 位取り 6 です。
- Sybase IQ のデフォルトは、精度 126、位取り 38 です。これら のデフォルトは TDS や一部のクライアント・ツールには大き すぎるため、Sybase IQ の真数値型では精度と位取りを必ず指 定する必要があります。

#### 概数値データ型

Adaptive Server Enterprise では SQL Anywhere や Sybase IQ とは、 FLOAT(precision) データ型の解釈が異なります。つまり、4 バイト・ データ型と 8 バイト・データ型の作成される基準が異なります。

REAL 値は 4 バイトで、DOUBLE 値は 8 バイトです。精度が指定 されていない場合、FLOAT AS DOUBLE オプションをオンにする と、IQ FLOAT キーワードに Adaptive Server Enterprise の FLOAT キーワードと同様の動作をさせることができます。Adaptive Server Enterprise はその FLOAT 値を DOUBLE として処理するので、この オプションを有効にすると、Sybase IQ は Adaptive Server Enterprise と同じ方法で FLOAT 値を処理します。

FLOAT AS DOUBLE オプションをオフにすると、FLOAT キー ワードは Sybase IQ や SQL Anywhere の 4 バイト REAL 値と同じに なります。

Adaptive Server Enterprise の場合、FLOAT(precision) で指定された精 度は 10 進数の精度を意味します。SQL Anywhere と Sybase IQ の場 合、精度は、浮動小数点数の小数部で使用されるビット数を指定 した整数式になります。

Sybase IQ FLOAT データ型の詳細については、「第 3 章 SQL [データ](#page-94-0) [型」](#page-94-0)の「[数値データ型」](#page-98-0)を参照してください。

#### **text** データ型

TEXT データのサポートは、現在次のように実装されています。

- Adaptive Server Enterprise  $\geq$  SOL Anywhere  $\forall$  LONG VARBINARY と TEXT で最大 2GB までサポートしています。
- Sybase IOは VARCHAR で最大 32KB 1 までサポートしていま す。Sybase IQ はさらに LONG VARCHAR で 512TB (IQ ページ・サ イズが 128KB の場合) と 2PB (IQ ページ・サイズが 512KB の場合) ま でサポートしています。Sybase IQ の LONG VARCHAR データ型 については、『Sybase IQ によるラージ・オブジェクト管理』を 参照してください。

#### **image** データ型

IMAGE データのサポートは、現在次のように実装されています。

- Adaptive Server Enterprise と SQL Anywhere は最大 2GB の IMAGE をサポートしています。
- Sybase IQ は、LONG BINARY で 512TB (IQ ページ・サイズが 128KB の場合) または 2PB (IQ ページ・サイズが 512KB の場合) までサポートしています。Sybase IQ の LONG BINARY データ型 については、『Sybase IQ によるラージ・オブジェクト管理』を 参照してください。

#### **Java** データ型

Adaptive Server Enterprise では、データベースで Java データ型を使 用できますが、SQL Anywhere と Sybase IQ ではできません。

# <span id="page-639-0"></span>データ定義言語

この項では、データベース・オブジェクトを作成する場合の互換 性について説明します。関連情報については[、「システム・テーブ](#page-631-0) [ル、カタログ・ストア、](#page-631-0)IQ ストア」(606 ページ) および[「領域の](#page-630-0) [割り付けとデバイス管理」](#page-630-0)(605 ページ) を参照してください。

### **Transact-SQL** と互換性のあるデータベースの作成

ここでは、データベースの作成時や再構築時に選択する必要のあ るオプションについて説明します。

まず、Transact-SQL と互換性のあるデータベースを作成するとき に必要な基本手順を示します。その後は、設定する必要があるオ プションについて説明します。

- ❖ **Sybase Central** から **Transact-SQL** と互換性のあるデータベースを作成する には
	- 1 [データベースの作成] ウィザードに [デフォルト・データベー ス属] というページがあります。
- 2 Adaptive Server Enterprise をエミュレートするには、[Adaptive Server Enterprise のエミュレート] を選択します。これにより、 比較での大文字小文字の区別とパスワードでの大文字小文字 の区別とが自動的にオンになります。
- ❖ **CREATE DATABASE** 文を使用して **Transact-SQL** と互換性のあるデータベー スを作成するには
	- 次の文を、Interactive SQL などで入力します。

CREATE DATABASE 'db-name.db' CASE RESPECT BLANK PADDING ON

#### 大文字と小文字の区別

データベースにおける大文字と小文字の区別は、次のことに関連 があります。

- **•** データ データの大文字と小文字を区別するかしないかは、イ ンデックス、クエリの結果などに反映されます。
- **•** 識別子 識別子には、テーブル名、カラム名、ユーザ ID など があります。
- **•** パスワード パスワードでの大文字と小文字の区別は、他の識 別子とは違う扱いを受けます。

データの大文字と小文字の 区別 Sybase IQ のデータ比較を行う場合の大文字と小文字の区別につい ては、データベース作成時に決定します。Sybase IQ データベース は、デフォルトでは、データは常に入力されたとおりの大文字と 小文字で保持されていますが、比較において大文字と小文字を区 別しません。

> Adaptive Server Enterprise での大文字と小文字の区別の有無は、 Adaptive Server Enterprise システムにインストールされているソー ト順によって決まります。シングル・バイト文字セットを使用し ている場合は、Adaptive Server Enterprise のソート順を再設定する ことによって、大文字と小文字の区別の取り扱い方を変更できます。

識別子の大文字と小文字の 区別 Sybase IQ は、大文字と小文字を区別する識別子をサポートしてい ません。Adaptive Server Enterprise では、識別子の大文字と小文字 の区別はデータの大文字と小文字の区別に従います。

> Adaptive Server Enterprise では、ユーザ定義データ型の名前につい ては、大文字と小文字を区別します。Sybase IQ では、大文字と小 文字は区別されません。

ユーザ ID とパスワード Sybase IQ と SQL Anywhere では、新しく作成されたデータベース 内のパスワードには大文字小文字の区別があります。これはデー タベース自体の大文字小文字の区別の設定に依存しません。デ フォルトのユーザ ID は DBA です。このユーザのパスワードは小 文字の **sql** です。

> 既存のデータベースを再構築するとき、Sybase IQ と SQL Anywhere はパスワードの大文字小文字の区別を次のようにして決定します。

- 元々大文字小文字の区別がないデータベースで入力された データベースの場合は、パスワードの大文字小文字の区別は元 通り無視されます。
- 元々大文字小文字の区別があるデータベースに入力されたパ スワードでは、大文字のみのパスワードと大文字小文字が混在 しているパスワードの大文字小文字の区別が維持されます。す べて小文字で入力されていたパスワードには、大文字小文字の 区別が適用されません。
- 既存のパスワードでも新しいパスワードでも、変更されると大 文字小文字の区別が有効になります。

Adaptive Server Enterprise では、ユーザ ID とパスワードの大文字と 小文字の区別は、サーバの大文字と小文字の区別に従います。

### オブジェクト名の互換性

各データベース・オブジェクトは、特定の「ネーム・スペース」内 でユニークな名前を持っている必要があります。そのネーム・ス ペースの外では同じ名前があってもかまいません。一部のデータ ベース・オブジェクトは Adaptive Server Enterprise 内に SQL Anywhere や Sybase IQ とは異なるネーム・スペースを持っています。

- テーブル名のユニーク性アテーブル名は、データベース内でユニークである必要があります。
	- Sybase IQ と SQL Anywhere では、テーブル名は個々の所有者 の個々のデータベース内でユニークである必要があります。た とえば、user1 と user2 の両者が、employee という名前のテーブ ルを作成できます。ユニーク性は、user1.employee および user2.employee という完全修飾名で実現されます。
	- Adaptive Server Enterprise では、テーブル名はデータベース内 でも所有者にとってもユニークである必要があります。

インデックス名の ユニーク性 インデックス名は、テーブル内でユニークである必要があります。 3 つの製品ではいずれも、インデックスが作成されたテーブルの所 有者が、そのインデックスを所有します。個々のテーブル内では インデックス名はユニークである必要がありますが、別々のテー ブルでは、所有者が同じであっても同一のインデックス名を持つ ことができます。たとえば、3 つの製品ではいずれも、テーブル t1 と t2 は、所有者が同じであっても別であっても、同じインデック ス名を持つことができます。

インデックスと外部キーの 名前の変更 Sybase IQ では、ALTER INDEX 文を使って、明示的に作成されたイ ンデックス、インデックスの外部キー・ロール名、外部キーの名 前を変更できます。Adaptive Server Anywhere では、ALTER INDEX 文を使って、インデックス、外部キー・ロール名、外部キーを変 更できます。Adaptive Server Enterprise では、これらのオブジェク トの名前を変更することはできません。

#### **CREATE TABLE** 文

互換性のあるテーブルを作成する際は、次の事柄に注意してくだ さい。

カラム内の NULL 百換性のあるNULL の取り扱い

- SQL Anywhere と Sybase IQ では、カラムの定義で NOT NULL が宣言されていない限り、カラムが null になることを認めま す。この動作は、データベース・オプション ALLOW\_NULLS\_BY\_DEFAULT で、Transact-SQL 互換性設定を OFF にすることで変更できます。
- SQL Anywhere では、BIT カラムのみが NULL になれないと想 定します。
- Adaptive Server Enterprise では、NULL が宣言されない限り、カ ラムは NULL になれないと想定されます。

検査制約 Sybase IQ では、ベース・テーブル、グローバル・テンポラリ・テー ブル、ローカル・テンポラリ・テーブル、ユーザ定義のデータ型 に検査制約を適用します。ユーザは、検査整合性制約の違反のロ グを記録して、LOAD 文がロールバックするまでに発生を許可する 違反の数を指定できます。

Sybase IQ では、ユーザ定義関数、プロキシ・テーブル、非 Sybase IQ テーブルなどで構成された検査制約のように、評価できない検 査制約の作成を許可しません。評価できない制約は、検査制約が 定義されているテーブルが LOAD、INSERT、または UPDATE 文で最 初に使用されたときに検出されます。Sybase IQ では、次のものを 含む検査制約を許可しません。

- サブクエリ
- データ値のターゲットとして、ホスト言語パラメータ、SQL パ ラメータ、またはカラムを指定している式
- set 関数
- 非決定的関数、またはデータを変更する関数の呼び出し

Adaptive Server Enterprise と SQL Anywhere は CHECK 制約を適用し ます。SQL Anywhere はサブクエリを検査制約で許可します。

Sybase IQ がサポートするユーザ定義データ型では、データ型の定 義内に制約をカプセル化できます。

参照整合性制約 Sybase IQ では、『システム管理ガイド 第 1 巻』の「第 9 章 データ 整合性の確保」で説明されているように参照整合性が強制的に実 現されます。

> 整合性の強制実現は次のようなアクションによってサポートされ ています。

- SQL Anywhere は、SET NULL、CASCADE、DEFAULT、 RESTRICT のすべての ANSI アクションをサポートしています。
- Adaptive Server Enterprise では、そのうち SET NULL と DEFAULT の 2 つのアクションをサポートしています。

注意Adaptive Server Enterprise で CASCADE を行うには、参照 整合性ではなく、トリガを使用します。

- Sybase IQ では RESTRICT アクションのみがサポートされてい ます。
- Sybase IQ では NOT NULL FOREIGN KEY はサポートされてい ません。
- Sybase IQ には、カラムが候補キーと外部キーの両方に同時に なることはできないという制約があります。

カラムのデフォルト値 デフォルト値のサポートは、次のようにそれぞれ異なります。

- Adaptive Server Enterprise と SQL Anywhere では、カラムにデ フォルト値を指定できます。
- DEFAULT UTC TIMESTAMP をサポートするのは SQL Anywhere だけです。
- Sybase IQ では、カラムにデフォルト値を指定できますが、特 殊な値である DEFAULT UTC TIMESTAMP と DEFAULT CURRENT UTC TIMESTAMP は指定できません。また、 Sybase IQ では、DEFAULT\_TIMESTAMP\_INCREMENT データベー ス・オプションの設定が無視されます。

identity カラム identity カラムのサポートには次のような違いがあります。

- Sybase IQ は、IDENTITY または DEFAULT AUTOINCREMENT をデ フォルト値としてサポートしています。Sybase IQ では、任意 の精度、位取り 0 の数値型の identity カラムがサポートされ、 カラムは NULL でもかまいません。Sybase IQ の identity カラ ムは正の数である必要があり、データ型の範囲によって制限さ れます。Sybase IQ では、1 つのテーブルにつき 1 つの identity カラムがサポートされ、明示的な挿入や更新のためにはデータ ベース・オプション IDENTITY\_INSERT にテーブル名を指定す る必要があります。IDENTITY カラムを持つテーブルを削除す るときは、IDENTITY\_INSERT にそのテーブルを指定しておくこ とはできません。identity カラムの追加時には、テーブルにデー タが含まれていてもかまいません。SELECT INTO を使って作成 されたテーブルには、Identity/Autoincrement カラムがありませ ん。Sybase IQ のビューには、IDENTITY/DEFAULT AUTOINCREMENT カラムを含めることはできません。
- SQL Anywhere は AUTOINCREMENT デフォルト値をサポートし ています。SQL Anywhere は、可能なあらゆる位取りと精度を 持つ任意の数値型の identity カラムをサポートしています。 identity カラムの値は、正、負、ゼロのいずれでもかまいませ んが、データ型の範囲によって制限されます。SQL Anywhere は、テーブル内で任意の数の identity カラムをサポートし、明 示的な挿入、削除、更新に identity\_insert を必要としません。 identity カラムの追加時には、テーブルは空になっている必要 があります。SQL Anywhere では、identity カラムを非 identity カラムに、またその逆に変更できます。SQL Anywhere ビュー では、AUTOINCREMENT カラムを追加または削除できます。

リファレンス:ビルディング・ブロック、テーブル、およびプロシージャ **619**

- Adaptive Server Enterprise では、1 つのテーブルにつき 1 つの identity カラムをサポートしています。ASE の identity カラム は、位取り 0、最大精度 38 の数値データ型に限定されます。ま た、値は正の数である必要があり、データ型の範囲によって制 限され、null にはできません。Adaptive Server Enterprise では、 明示的な挿入と削除には identity\_insert が必要ですが、identity カラムの明示的な更新には必要ありません。identity カラムの 追加時に、テーブルにデータが含まれていてもかまいません。 ASE ユーザは、identity カラムに選択される次の値を明示的に 設定することはできません。ASE ビューには、IDENTITY/ AUTOINCREMENT カラムを含めることはできません。SELECT INTO を使用するとき、ASE では、条件によっては、元のテー ブルに Identity/Autoincrement カラムが含まれている場合、結果 テーブルにもこれらを含めることができます。
- 計算カラム 計算カラムのサポートには次の違いがあります。
	- SQL Anywhere は、インデックスできる計算カラムをサポート しています。
	- Adaptive Server Enterprise と Sybase IQ ではサポートしていま せん。
- テンポラリ・テーブル テンポラリ・テーブルを作成するには、所有者を指定せずに、 CREATE TABLE 文の中でテーブル名の前にポンド記号 (#) を指定し ます。このようなテンポラリ・テーブルは、Sybase IQ の宣言され たテンポラリ・テーブルであり、現在の接続内でのみ使用できま す。Sybase IQ の宣言されたテンポラリ・テーブルの詳細について は、『リファレンス: 文とオプション』の「DECLARE LOCAL TEMPORARY TABLE 文」を参照してください。

テーブルの作成方法の詳細については、『リファレンス:文とオプ ション』の「CREATE TABLE 文」を参照してください。

テーブルの配置 テーブルの物理的な配置方法は、Adaptive Server Enterprise と Sybase IQ では異なります。Sybase IQ は ON *segment-name* 句をサポートし ますが、*segment-name* は Sybase IQ の DB 領域を意味します。

### **CREATE DEFAULT**、**CREATE RULE**、**CREATE DOMAIN** 文

Sybase IQ には、ルールを組み込む別の方法が用意されています。

• Adaptive Server Enterprise は、名前付きデフォルトを作成する ための、Create Default および Create Rule 文をサポートしてい ます。

• SQL Anywhere と Sybase IQ は同じ目的のために CREATE DOMAIN 文をサポートしています。

### **CREATE TRIGGER** 文

トリガのサポートには次の違いがあります。

- SQL Anywhere は、ロー・レベルと文レベル両方のトリガをサ ポートしています。
- Adaptive Server Enterprise は、文レベルのトリガのみをサポー トしています。
- Sybase IQ ではトリガをサポートしていません。

注意トリガは、実質的にはストアド・プロシージャであり、INSERT、 UPDATE、DELETE の直前、もしくは直後に同じトランザクション の一部として、自動的に実行され、依存する変更 (従業員が別の部 署に異動になったときに上司の名前を自動的に更新するなど) を 行うために利用できます。また、トリガは、どの修正がいつデー タベースにどの変更をいつ加えたのかを識別するための監査証跡 を記録するために利用することもできます。

### **CREATE INDEX** 文

CREATE INDEX の構文は、3 つの製品間で多少異なります。

• Adaptive Server Enterprise と SQL Anywhere では、次の構文で、 クラスタード・インデックスまたはノンクラスタード・イン デックスをサポートしています。

> CREATE [UNIQUE] [CLUSTERED] INDEX *name* ON *table* (*column*,...) ON *dbspace*

Adaptive Server Enterprise でも NONCLUSTERED キーワードを使 用できます。どちらの製品でもデフォルトは NONCLUSTERED です。

- Adaptive Server Enterprise の CREATE INDEX 文は、SQL Anywhere でも機能しますが、SQL Anywhere は FILLFACTOR、 IGNORE\_DUP\_KEY、ASORTED\_DATA、IGNORE\_DUP\_ROW、 ALLOW\_DUP\_ROW の各キーワードを黙認して無視します。
- SQL Anywhere の CREATE INDEX 構文は、VIRTUAL キーワード をその Index Consultant が使用するのをサポートしますが、ク エリの実行ではサポートしません。
- Sybase IQ は特殊なインデックスの種類として LF、HG、HNG、 DATE、TIME、DTTM、WD の 7 つをサポートしています。Sybase IQ では、同じデータ型、精度、位取りを持つ 2 つのカラム間 の関係に対する CMP インデックスもサポートしています。 Sybase IQ では、CREATE INDEX 文でインデックスの種類が指定 されない場合、デフォルトで HG インデックスを作成します。

CREATE [UNIQUE] [*type*] INDEX *name* ON *table* (*column*,...)

注意Sybase IQ では、クエリで定期的かつ頻繁にジョインされるカ ラムの組み合わせにジョイン済みのインデックスを作成できる CREATE JOIN INDEX もサポートしています。

詳細については、『システム管理ガイド 第1巻』の「第6章 Sybase IQ インデックスの使用」を参照してください。

### ユーザ、グループ、パーミッション

Adaptive Server Enterprise のユーザとグループのモデルは、SQL Anywhere や Sybase IQ のものとは多少異なります。

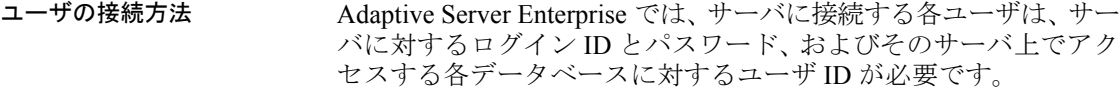

SQL Anywhere と Sybase IQ のユーザはサーバへのログイン ID を必 要としません。SQL Anywhere と Sybase IQ のユーザは個々のデー タベースに対するユーザ ID とパスワードを受け取ります。

ユーザ・グループ 3 つの製品のいずれもユーザ・グループをサポートしているので、 複数のユーザに一度にパーミッションを付与できます。ただし、グ ループの詳細が異なります。

> • Adaptive Server Enterprise では、ユーザは 1 つのグループのメ ンバにしかなれません。
• SQL Anywhere と Sybase IQ では、ユーザは複数のグループの メンバになることができ、グループを階層構造にすることがで きます。

3 つの製品すべてに、デフォルトのパーミッションを定義するため の public グループがあります。すべてのユーザは、自動的に public グループのメンバになります。

- データベース・オブジェク トのパーミッション 個々のデータベース・オブジェクトにパーミッションを付与する GRANT 文および REVOKE 文は、3 つの製品でかなり共通してい ます。
	- いずれの製品でも、SELECT、INSERT、DELETE、UPDATE、 REFERENCES のパーミッションをデータベース・テーブルと ビューに設定でき、UPDATE パーミッションをデータベース・ テーブルの特定のカラムに設定できます。

たとえば、次の文は 3 つの製品のいずれにおいても有効です。

GRANT INSERT, DELETE ON TITLES TO MARY, SALES

この文は、TITLES テーブルで INSERT 文と DELETE 文を使用す るパーミッションをユーザ MARY と SALES というグループに 与えます。

- すべての製品で、ストアド・プロシージャに EXECUTE パー ミッションを与えることができます。
- Adaptive Server Enterprise では、GRANT と REVOKE を次のアイ テムにも使用できます。
	- オブジェクト:テーブル内のカラム、ビュー内のカラム、 ストアド・プロシージャ
	- ユーザが可能な操作:CREATE DATABASE、CREATE DEFAULT、 CREATE PROCEDURE、CREATE RULE、CREATE TABLE、 CREATE VIEW
- SQL Anywhere と Sybase IQ では、ユーザがデータベース・オ ブジェクトを作成するには RESOURCE 権限が必要です。 (Adaptive Server Enterprise では、このパーミッションにほぼ 相当するのは、データベース所有者が使用する GRANT ALL です。)
- 3 つの製品はいずれも WITH GRANT OPTION 句をサポートして います。この句は、パーミッションを付与されたユーザがその パーミッションを他のユーザに付与できるようにします。ただ し、Sybase IQ では GRANT EXECUTE 文で WITH GRANT OPTION は使用できません。
- データベース全体に適用さ れるパーミッション Adaptive Server Enterprise では、データベース全体のユーザ・パー ミッションには別のモデルを使用します。
	- SQL Anywhere と Sybase IQ では DBA パーミッションを使用し て、ユーザに個々のデータベース内での完全な権限を与えます。
	- Adaptive Server Enterprise のシステム管理者は、サーバ上のす べてのデータベースに対して完全なパーミッションを与えら れます。しかし、Sybase IQ データベース上での DBA 権限は、 Adaptive Server Enterprise のデータベース所有者のパーミッ ションとは異なります。Adaptive Server Enterprise のデータベー ス所有者は、他のユーザが所有するオブジェクトに対するパー ミッションを得るには、Adaptive Server Enterprise の SETUSER 文を使用する必要があります。
- ユーザの追加 インファイン Adaptive Server Enterprise でユーザを追加するには、sp\_addlogin と sp\_add\_user の2 つのステップを経る必要があります。

SQL Anywhere と Sybase IQ では 1 つのステップでユーザを追加で きます。

Sybase IQ ログイン管理のストアド・プロシージャでは、ユーザを 追加または削除する必要はありませんが、DBA は Sybase IQ ユー ザ・アカウントを追加または削除できます。Sybase IQ ユーザ管理 が有効になっていれば、DBA は Sybase IQ のユーザ・アカウント のユーザ接続やパスワードの期限を管理できます。

詳細については、『システム管理ガイド 第 1 巻』の「第 8 章 ユー ザ ID とパーミッションの管理」と『システム管理ガイド 第 2 巻』 の「第 3 章 データ・サーバとしての Sybase IQ」を参照してください。

SQL Anywhere と Sybase IQ では、Adaptive Server Enterprise のシス テム・プロシージャを使ってユーザやグループを管理することが できますが、これらのプロシージャの厳密な構文や機能は同じで ない場合があります。詳細については、「[Adaptive Server Enterprise](#page-547-0) [システム・プロシージャ」](#page-547-0)(522 ページ) を含めて「第 7 章 [システ](#page-374-0) [ム・プロシージャ」](#page-374-0)を参照してください。

#### ロード形式

3 つの製品でサポートされているロード形式は次のとおりです。

- Sybase IQ は ASCII、BINARY、BCP ロード形式を扱います。
- SQL Anywhere では、ASCII と BINARY の他に、dBase、Excel、 FoxPro、Lotus ファイル形式をインポートできます。
- Adaptive Server Enterprise は、BCP を通じて ASCII と BINARY ロード形式を扱います。

注意Sybase IQ と SQL Anywhere の LOAD 文の構文は BCP に基づい ており、まったく同じ機能を果たします。

#### <span id="page-650-0"></span>**Transact-SQL** との互換性を維持するためのオプション設定

Sybase IQ データベース・オプションは、SET OPTION 文を使用して 設定します。互換性のある動作に必要なオプション設定の詳細に ついては、『リファレンス:文とオプション』、「データベース・オ プション」の「Transact-SQL 互換性オプション」を参照してくだ さい。

## データ操作言語

この項では、移植可能なクエリ作成の全般的なガイドラインを示 した後、特定のクエリ要件を説明します。

#### 移植可能な **SQL**を書くための全般的なガイドライン

複数のデータベース管理システムで使用するために SQL を書く場 合は、SQL 文をできるだけ明示的にします。指定した SQL 文を複 数のサーバがサポートしている場合でも、デフォルトの動作が各 システムで同じであると仮定できない場合もあります。次に、互 換性のある SQL を書くときの全般的なガイドラインを示します。

• デフォルトの動作を使用しないで、使用可能なオプションをす べて略さずに書く。

リファレンス:ビルディング・ブロック、テーブル、およびプロシージャ **625**

- カッコを使用して文中での実行順序を明示的に指定し、演算子 の優先順位のデフォルトが同じであると想定しない。
- Adaptive Server Enterprise に移植できるように、変数名には @ をプレフィクスとして付ける Transact-SQL の規則に従う。
- BEGIN 文のすぐ後で、プロシージャとバッチ内の変数とカーソ ルを宣言する。Sybase IQ ではこれが必須ですが、Adaptive Server Enterprise ではプロシージャまたはバッチ内のどこでも 宣言できます。
- Adaptive Server Enterprise または Sybase IQ の予約語をデータ ベース内の識別子として使用しない。

#### <span id="page-651-1"></span><span id="page-651-0"></span>互換性のあるクエリの書き方

Sybase IQ と Adaptive Server Enterprise の両方のデータベースで実 行できるクエリを書くには、次の 2 つの基準に従う必要があり ます。

- クエリ中のデータ型、式、検索条件が互換性を持つこと。
- SELECT 文の構文自体が互換性を持つこと。

Sybase IQ がサポートする、Transact-SQL の SELECT 文のサブセッ トを次に示します。

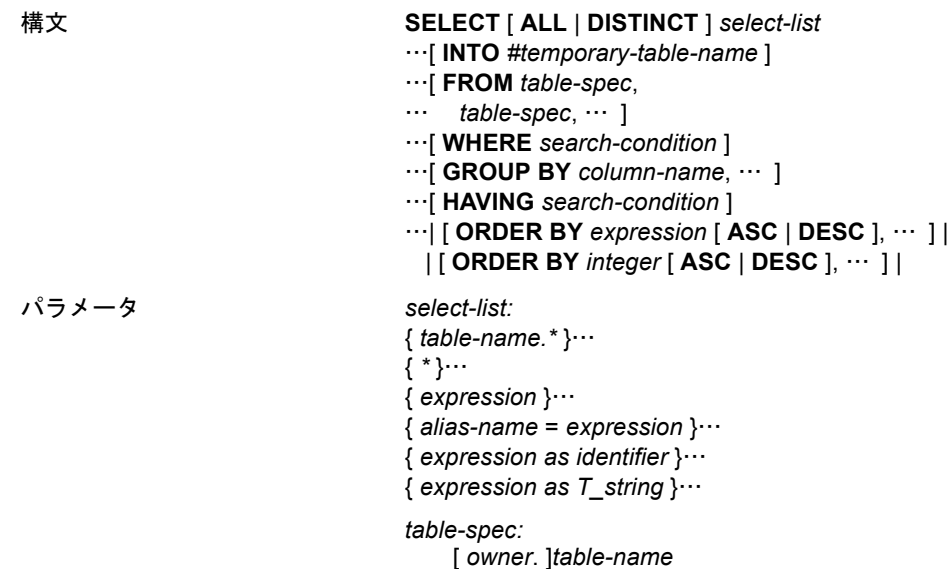

… [[ **AS** ] *correlation-name* ]

*alias-name:*

…

*identifier* | '*string*' | "*string*"

SELECT 文の詳細な説明は、『リファレンス:文とオプション』の 「SELECT 文」を参照してください。

次の項では、互換性のあるクエリを作成するために注意する必要 のある事項を説明します。

#### サブクエリ

Sybase IQ でのサブクエリのサポートは、現在、Adaptive Server Enterprise および SQL Anywhere でのサポートとは多少異なりま す。Adaptive Server Enterprise と SQL Anywhere はサブクエリを ON 句の中でサポートしていますが、Sybase IQ は現在サポートしてい ません。

サブクエリ内の UNION は次のようにサポートされます。

- SQL Anywhere は UNION を相関サブクエリと非相関サブクエ リの両方でサポートしています。
- Sybase IQ では、非相関クエリでのみ UNION をサポートしてい ます。
- Adaptive Server Enterprise では、どのサブクエリにおいても UNION をサポートしていません。

SQL Anywhere は、文法にスカラ値が登場するその他の多くの場面 でサブクエリをサポートしています。Adaptive Server Enterprise と Sybase IQ では、サブクエリを指定できる場所について ANSI 標準 に従っています。

#### <span id="page-652-0"></span>**GROUP BY**句

GROUP BY ALL のサポートは次のとおりです。

• Adaptive Server Enterprise は、WHERE 句および HAVING 句によっ て除外されたグループも含む、すべてのグループを返す GROUP BY ALL をサポートしています。この場合、集約はすべ て NULL 値になります。

リファレンス:ビルディング・ブロック、テーブル、およびプロシージャ **627**

• SQL Anywhere は GROUP BY ALL Transact-SQL 拡張機能をサ ポートしません。

GROUP BY 句内の ROLLUP と CUBE のサポートは次のとおりです。

- Sybase IQ と SQL Anywhere は ROLLUP と CUBE を GROUP BY 句 の中でサポートしています。
- Adaptive Server Enterprise は、現在 ROLLUP と CUBE をサポート していません。

Adaptive Server Enterprise は、SELECT 句内のグループ化されていな いカラムの表示をサポートしています。これは、セマンティック による拡張グループと呼ばれ、一連の値を返します。Sybase IQ は セマンティックによる拡張グループをサポートしていますが、 SQL Anywhere はサポートしていません。値のリストを返す List() 集約関数をサポートしているのは、SQL Anywhere のみです。

GROUP BY を OLAP 関数で使用する方法については、『システム管 理ガイド 第 2 巻』の「第 2 章 OLAP の使用」を参照してください。

#### <span id="page-653-0"></span>**COMPUTE** 句

COMPUTE 句のサポートは次のとおりです。

- Adaptive Server Enterprise は、Transact-SQL の COMPUTE 句をサ ポートしています。
- Transact-SOL の COMPUTE 句は、ANSI 標準になく、また、こ の機能は大部分のサード・パーティのフロントエンド・ツール によって実現されているため、SQL Anywhere と Sybase IQ で はサポートしていません。

#### **WHERE** 句

WHERE 句での Contains() 述部のサポートと、Like() 述部での末尾の 空白の取り扱いは製品ごとに異なります。

• Sybase IQ は、文字データ内のワード検索で Contains() 述部をサ ポー トしています (MS SQL Server や Verity での Contains と同 様)。Sybase IQ は、可能な場合 WORD インデックスを使って検 索を最適化します。

• SQL Anywhere と Adaptive Server Enterprise は Contains() をサ ポートしていません。

## ジョイン

この項では、Transact-SQL の外部ジョインと ANSI ジョインのサ ポートについて説明します。

#### **Transact-SQL** 外部ジョイン

外部ジョインでサポートされている構文は次のとおりです。

- Adaptive Server Enterprise は、\*= および =\* の Transact-SQL 外 部ジョイン構文をサポートしています。
- SQL Anywhere と Sybase IQ は、Transact-SQL の外部ジョインを サポートしていますが、曖昧になる可能性のある一部の複雑な Transact-SQL 外部ジョインは拒否されます。
- Sybase IQ は、Transact-SQL の連鎖 (ネストした) 外部ジョイン をサポートしていません。このような複数の外部ジョインに は、ANSI 構文を使用してください。

注意Transact-SQL の外部ジョイン構文は SQL Anywhere と Sybase IQ では非推奨です。

**ANSI** ジョイン

ANSI ジョインの構文のサポートは次のとおりです。

- Sybase IQ は、現在、ON 句内のサブクエリをサポートしていま せん。
- Adaptive Server Enterprise と SQL Anywhere は ON 句内のサブク エリをサポートしています。

完全外部ジョインのサポートは次のとおりです。

- SQL Anywhere と Sybase IQ は FULL OUTER JOIN をサポートし ています。
- Adaptive Server Enterprise は FULL OUTER JOIN をサポートして いません。

#### 外部ジョインについての詳細情報

ANSI 構文の代替を含む、Transact-SQL 外部ジョインの詳細情報は、 MySybase (http://www.sybase.com/support/) で閲覧可能なホワイト・ ペーパー『Semantics and Compatibility of Transact-SQL Outer Joins』 を参照してください。これは SQL Anywhere 用に書かれたものです が、このホワイト・ペーパー内の情報は Sybase IQ にも適用できます。

#### <span id="page-655-0"></span>**Null** 比較

Adaptive Server Enterprise には、NULL 値を比較する述部を許可す る Transact-SQL 拡張機能が用意されています。たとえば、{col} = Null は、{col} Is Null と同義です。

SQL Anywhere と Sybase IQ は、ANSINULL オプションが OFF に設 定されていない限り、Null 比較に ANSI セマンティックを使用しま す。OFF に設定されている場合は、比較は Adaptive Server Enterprise 互換で行われます。

注意SQL Anywhere 8.0 以降では、NULL 値に空の文字列をマッピ ングする際、Adaptive Server Enterprise との互換性を実現するため に TDS\_EMPTY\_STRING\_AS\_NULL のサポートが追加されています。

#### 長さがゼロの文字列

長さがゼロの文字列は次のように取り扱われます。

• Adaptive Server Enterprise は、長さがゼロの文字列を NULL 値 と見なします。

Adaptive Server Enterprise で空の文字列を作成するには、空白 を 1 つ格納します。

• SQL Anywhere と Sybase IQ は、ANSI セマンティックに従い、 長さがゼロの文字列を null ではなく値として扱います。

#### <span id="page-656-0"></span>**HOLDLOCK**、**SHARED**、**FOR BROWSE**

この構文のサポートは次のとおりです。

- Adaptive Server Enterprise は HOLDLOCK、SHARED、FOR BROWSE の各構文をサポートしています。
- SQL Anywhere は HOLDLOCK をサポートしていますが、 SHARED と FOR BROWSE はサポートしていません。
- Sybase IQ はこれらのキーワードをサポートしていません。

#### <span id="page-656-1"></span>**SQL** 関数

Sybase IQ は SQL Anywhere や Adaptive Server Enterprise とほぼ同じ 関数をサポートしていますが、次のような違いがあります。

- Adaptive Server Enterprise は USING CHARACTERS | USING BYTES 構文を PatIndex() でサポートしていますが、SQL Anywhere と Sybase IQ はサポートしていません。
- Adaptive Server Enterprise は Reverse() 関数をサポートしていま すが、SQL Anywhere と Sybase IQ はサポートしていません。
- Adaptive Server Enterprise は Len() を Length() の代わりの構文と してサポートしていますが、SQL Anywhere はサポートしてい ません。
- Adaptive Server Enterprise は Square() と Str\_Replace() を Microsoft 互換の関数としてサポートしていますが、SQL Anywhere はサ ポートしていません。
- Sybase IQ は Str\_Replace() をサポートしています。
- Adaptive Server Enterprise と SQL Anywhere では、変更時刻を確 認するための 2 つのタイムスタンプの比較に TSEQUAL() を使 用できますが、Sybase IQ では TSEQUAL() はサポートされてい ません。((TSEQUAL は Sybase IQ テーブル・レベルのバージョ ン・モデルには関係しません。)
- Sybase IQ は ROWID() をサポートしています。Adaptive Server Enterprise と SQL Anywhere はサポートしていません。
- SQL Anywhere と Sybase IQ は、データ型の変換に、Adaptive Server Enterprise の Convert() に加え、Cast() をサポートしてい ます。

注意Cast() は ANSI 互換の名前です。

- SQL Anywhere と Sybase IQ は、Lcase() と Ucase() を Lower() と Upper() のシノニムとしてサポートしています。Adaptive Server Enterprise はサポートしていません。
- SQL Anywhere と Sybase IQ は、文字列関数 Locate() をサポート していますが、Adaptive Server Enterprise はサポートしていま せん。
- SQL Anywhere は、文字列を適切なデータ型に変換する機能を テストする IsDate() および IsNumeric() 関数をサポートしていま すが、Adaptive Server Enterprise はサポートしていません。 Sybase IQ は IsDate() をサポートしています。IsNumeric は Sybase IQ で使用できますが、CIS 機能補正のパフォーマンスへの影 響を考慮する必要があります。
- SQL Anywhere は NEWID、STRTOUID、UUIDTOSTR の各関数を サポートしていますが、Adaptive Server Enterprise はサポート していません。これらの関数は Sybase IQ のネイティブ関数な ので、CIS 機能補正のパフォーマンスへの影響を考慮する必要 はありません。

注意SOUNDEX 文字列関数、DIFFERENCE 文字列関数、日付関数の 一部など、Sybase IQ と SQL Anywhere では動作が異なる SQL 関数 があります。Sybase IQ のデータベース・オプション ASE\_FUNCTION\_BEHAVIOR は、Sybase IQ の一部のデータ型変換関数 (HEXTOINT や INTTOHEX など) の出力を、Adaptive Server Enterprise の関数の出力と整合性があるものになるよう指定します。

#### <span id="page-657-0"></span>**OLAP** 関数

Sybase IQ が現在サポートしている OLAP 関数は次のとおりです。

- Corr()
- Covar Pop()
- Covar Samp()
- Cume Dist
- Dense Rank()
- Exp\_Weighted\_Avg
- First\_Value
- Last\_Value
- **Median**
- Ntile()
- Percent\_Rank()
- Percentile\_Cont()
- Percentile\_Disc()
- Rank()
- Regr\_Avgx()
- Regr\_Avgy()
- Regr\_Intercept()
- Regr\_R2
- Regr\_Slope()
- Regr\_Sxx()
- Regr\_Sxy()
- Regr\_Syy()
- StdDev()
- Stddev\_Pop
- Stddev\_Samp
- Var\_Pop
- Var\_Samp
- Variance()
- Weighted\_Avg

SQL Anywhere はすべての Sybase IQ OLAP 関数をサポートしてい ます。

現在、Adaptive Server Enterprise は OLAP 関数をサポートしていま せん。

CIS の機能補正では、OLAP 関数はサポートされていません。

注意OLAP 関数のサポートは、Sybase の製品開発で急速に発展し ている分野です。詳細については、「第 4 章 [SQL](#page-128-0) 関数」を参照し てください。さらに、『システム管理ガイド 第 2 巻』の「第 2 章 OLAP の使用」も参照してください。

#### システム関数

SQL Anywhere と Sybase IQ は次の Adaptive Server Enterprise システ ム関数をサポートしていません。

- curunreservedpgs() DB 領域の空きページ数。
- data\_pgs() 個々のテーブルまたはインデックスによって使用さ れているページ数。
- host id() サーバ・プロセスの UNIX pid。
- hos\_name() サーバを実行しているマシンの名前。
- lct\_admin() トランザクション・マネージャの「ラストチャンス・ スレッショルド」の管理に使用します。
- reserved pgs() テーブルまたはインデックスに割り当てられた ページ数。
- rowcnt() 指定されたテーブル内のロー数。
- valid\_name() 名前が、テーブルなどに使用された場合に有効か どうかを示します。
- valid\_user() そのユーザが接続パーミッションを持っている場 合に TRUE を返します。
- ptn\_data\_pgs() パーティション内のデータ・ページ数。
- index\_colorder() インデックス内のカラムの順番を返します。

#### ユーザ定義関数

ユーザ定義関数 (UDF: User Defined Function) のサポートには次の ような違いがあります。

• SQL Anywhere は、SQL、Java、C で UDF をサポートしています。

- Adaptive Server Enterprise は、Java で書かれた UDF しかサポー トしません。
- Sybase IQ では、CIS クエリ分解を通じて UDF をサポートして いますが、パフォーマンスに影響があります。

#### 日付の算術式

SQL Anywhere と Sybase IQ は、日付に使われる算術式を、さまざ まな日付関数の省略形として解釈します。Adaptive Server Enterprise はこのような解釈をしません。

- 日付 +/- 整数 は、Dateadd() と同義です。
- 日付 日付 は、Datediff() と同義です。
- 日付+時刻は、両者を合わせてタイムスタンプを作成します。

#### <span id="page-660-0"></span>**SELECT INTO**

次のような文で許可されるテーブルの種類に違いがあります。

select into *table1* from *table2*

- Adaptive Server Enterprise では、*table1* が永久テーブル、テンポ ラリ・テーブル、プロキシ・テーブルのいずれであってもかま いません。Adaptive Server Enterprise ではさらに、SELECT INTO EXISTING TABLE をサポートしています。
- SQL Anywhere と Sybase IQ では、*table1* は永久テーブルまたは テンポラリ・テーブルのいずれかになります。永久テーブル は、select into *table* を実行して複数のカラムを指定した場合に のみ作成されます。所有者を指定せずに SELECT INTO *#table* を 実行すると、指定されたカラムの数にかかわらずテンポラリ・ テーブルが作成されます。1 つしかカラムを持たないテーブル で SELECT INTO を実行すると、ホスト変数が選択されます。

#### 更新可能なビュー

Adaptive Server Enterprise と SQL Anywhere では、WITH CHECK オプ ションが要求されていない場合に更新可能となるビュー定義に関 しては ANSI よりも自由度が高くなっています。

リファレンス:ビルディング・ブロック、テーブル、およびプロシージャ **635**

SQL Anywhere には、SQL92 でサポートされているもののみを更新 可能にするか、あるいはもっと自由度の高いルールを設定するか を制御できる ANSI\_UPDATE\_CONSTRAINTS オプションが用意され ています。

Sybase IQ は、フラット化できる単一のテーブルのビューでの UPDATE のみをサポートしています。Sybase IQ は WITH CHECK を サポートしていません。

### <span id="page-661-0"></span>**UPDATE** と **DELETE** の **FROM** 句

3 つの製品はすべて、UPDATE と DELETE で複数のテーブルの FROM 句をサポートしています。

## **Transact-SQL** のプロシージャ言語の概要

「ストアド・プロシージャ言語」は SQL の一部として、ストアド・ プロシージャとバッチで使用します。

SQL Anywhere と Sybase IQ は、SQL92 に基づく Watcom-SQL ダイ アレクトに加えて、Transact-SQL ストアド・プロシージャ言語の 大部分をサポートしています。

## **Transact-SQL** のストアド・プロシージャの概要

SQL Anywhere と Sybase IQ のストアド・プロシージャ言語は、ISO/ ANSI 規格を基準にしているので、Transact-SQL ダイアレクトとは 多くの点で異なっています。概念と機能の多くは似ていますが、構 文が異なります。概念が似ているので、SQL Anywhere と Sybase IQ の Transact-SQL サポートでは、両者の間の自動変換ができます。 ただし、プロシージャはどちらかのダイアレクトだけで記述する 必要があり、混在させることはできません。

ここでは、Transact-SQL ストアド・プロシージャに対する SQL Anywhere と Sybase IQ のサポートについて、次のような側面から 説明します。

• パラメータを引き渡す

- 結果セットを返す
- ステータス情報を返す
- パラメータにデフォルト値を提供する
- 制御文
- エラー処理

#### **Transact-SQL** のバッチの概要

Transact-SQL のバッチは、一緒に送信されてグループとして次々 に実行される一連の SQL 文です。バッチはコマンド・ファイルと して保存できます。SQL Anywhere と Sybase IQ の ISQL ユーティ リティと Adaptive Server Enterprise の *isql* ユーティリティは、バッ チを対話型で実行するためのよく似た機能を持っています。

プロシージャで使われる制御文はバッチでも使えます。SQL Anywhere と Sybase IQ は、バッチでの制御文の使用をサポートし、 Transact-SQL のように、一連の文を区切りなしで使用できますが、 GO 文がバッチの終わりを示します。

コマンド・ファイルに保存されているバッチでは、SQL Anywhere と Sybase IQ はコマンド・ファイルでのパラメータの使用をサポー トしています。Adaptive Server Enterprise はパラメータをサポート しません。

パラメータの詳細については、『リファレンス:文とオプション』 の「PARAMETERS 文 [DBISQL]」を参照してください。

#### プロシージャとバッチ内の **SQL** 文

Sybase IQ がサポートする SQL 文には、一方のダイアレクトの一部 になっていて、もう一方のダイアレクトの一部になっていないも のがあります。そのため、2 つのダイアレクトを 1 つのプロシー ジャやバッチ内で混在させることはできません。したがって、次 の条件で使用してください。

• Transact-SQL 専用の文は、両方のダイアレクトに含まれている 文と共に、バッチまたはプロシージャ内に含めることができ ます。

- Adaptive Server Enterprise によってサポートされない文は、両 サーバによってサポートされる文とともに、バッチまたはプロ シージャ内に含めることができます。
- Transact-SQL 専用の文と Sybase IQ 専用の文は、バッチまたは プロシージャ内に混在させることはできません。

セミコロンで区切られていない SQL 文は、Transact-SQL のプロ シージャまたはバッチの一部です。個々の文の詳細については、 『リファレンス:文とオプション』を参照してください。

#### **IF** 文内の式サブクエリ

Adaptive Server Enterprise と SQL Anywhere は、式サブクエリによっ て返されたスカラ値と変数との比較をサポートしています。次に 例を示します。

```
create procedure testIf ()
   begin
   declare var4 int;
set var4 = 10;
   if var4 = (select MIN (a_i1) from a) then set
   var4 = 100;end if;
end;
```
#### **CASE** 文

Sybase IQ と SQL Anywhere では、CASE 文の許可されている使用方 法が異なります。

Adaptive Server Enterprise では、case 式のみがサポートされ、CASE 文はサポートされません。

Sybase IQ と Adaptive Server Enterprise でサポートされる case 式の 詳細な比較については[、「式」](#page-50-0)(25 ページ) を参照してください。

#### ロー・レベルのカーソル演算

3 つの製品いずれにおいても、次の例のように UPDATE と DELETE でカーソルを使用できます。

UPDATE WHERE CURRENT OF {cursor} DELETE WHERE CURRENT OF {cursor} Sybase IQ では、更新可能なカーソルは、asensitive のみ、1 つのテー ブル用のみ、連鎖のみです。更新可能なホールド・カーソルは使 用できません。Sybase IQ では、更新可能なカーソルはテーブル・ ロックされます。

#### <span id="page-664-0"></span>**Print** コマンド

PRINT コマンドの実行結果はクライアントに依存します。

- Adaptive Server Enterprise では、PRINT は常にクライアントに メッセージを送信します。
- SQL Anywhere と Sybase IQ では、PRINT は Open Client と JDBC 接続のクライアントにメッセージを送信します。
- PRINT に依存する Adaptive Server Enterprise のストアド・プロ シージャは、Sybase IQ では DBISQL を使って機能します。

注意Sybase IQ ユーザは、iAdaptive Server Anywhere JDBC ドライバ (以前 JDBC-ODBC ブリッジと呼ばれていたもの) ではなく、JDBC で dbisql を使用するようおすすめします。

## ストアド・プロシージャの自動変換

Transact-SQL 代替構文のサポートのほかに、SQL Anywhere と Sybase IQでは、Watcom-SQL ダイアレクトと Transact-SQL ダイア レクト間での文の変換を支援します。次に示す関数は、SQL 文に 関する情報を返し、SQL 文を自動変換できるようにします。

- **SQLDialect(**文**)** Watcom-SQL または Transact-SQL を返します。
- **WatcomSQL(**文**)** その文の Watcom-SQL 構文を返します。
- **TransactSQL(**文**)** その文の Transact-SQL 構文を返します。

これらは関数なので、ISQL から SELECT 文を使用してアクセスで きます。たとえば、次の文は、Watcom-SQL という値を返します。

SELECT SqlDialect('select \* from Employees')

# **Transact-SQL** プロシージャから結果セットを返す

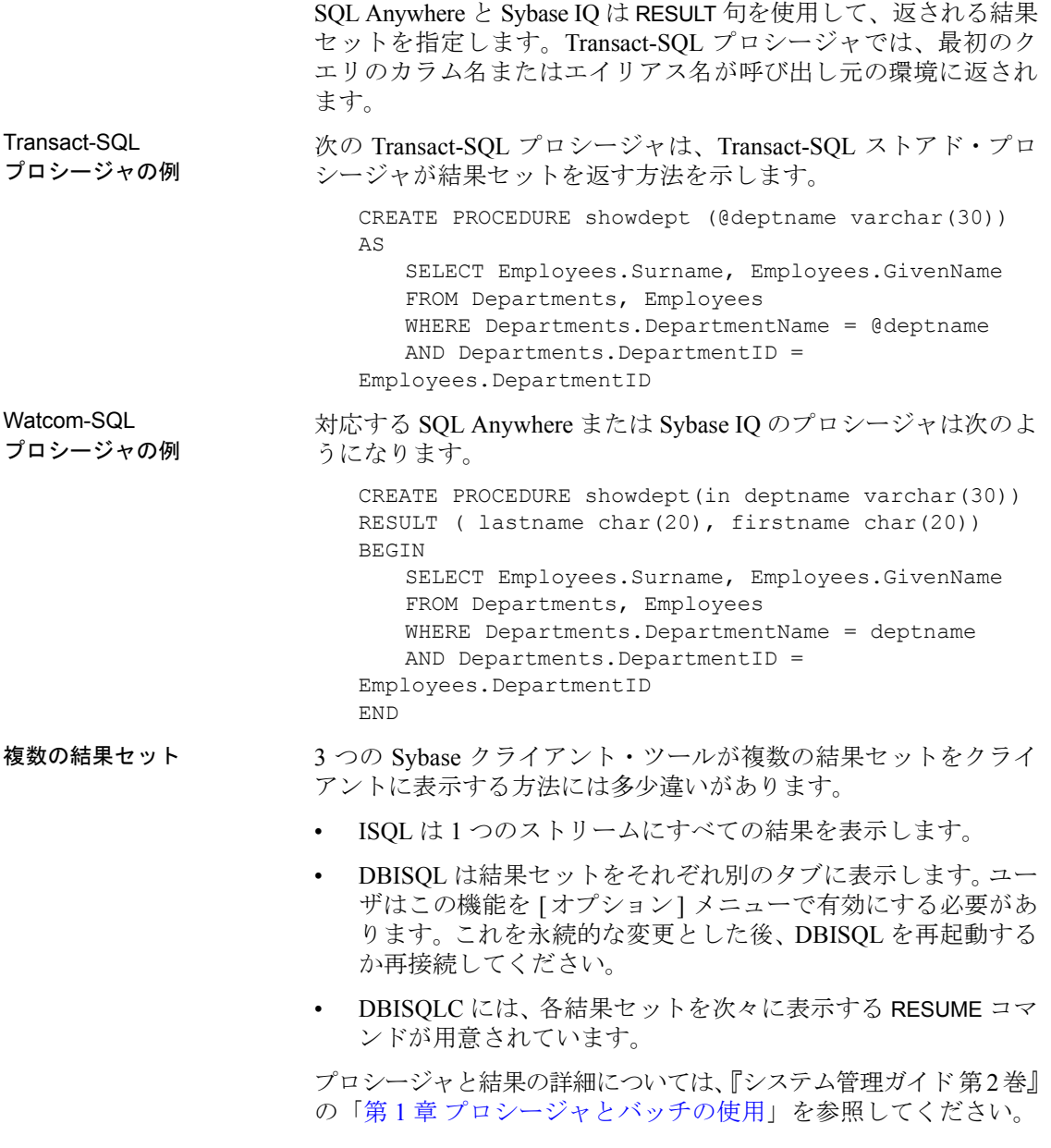

## **Transact-SQL** プロシージャ内の変数

SQL Anywhere と Sybase IQ は SET 文を使用して、プロシージャ中 の変数に値を割り当てます。Transact-SQL では、SELECT 文と空の テーブル・リストを使用して値を割り当てます。次の単純なプロ シージャは、Transact-SQL 構文の働きを示します。

CREATE PROCEDURE multiply @mult1 int, @mult2 int, @result int output AS SELECT @result = @mult1  $*$  @mult2 このプロシージャを呼び出すには、次のようにします。 CREATE VARIABLE @product int go EXECUTE multiply 5, 6, @product OUTPUT go

プロシージャの実行後、変数 *@product* の値は 30 になります。

**変数の順序と持続性**  変数宣言の順序と持続性にはいくつかの違いがあります。

- Adaptive Server Enterprise では、ストアド・プロシージャ本体 のどこでも変数を宣言できます。変数はプロシージャの実行中 持続します。
- SQL Anywhere と Sybase IQ では、複合文の最初 (たとえば、 BEGIN...END ペア内で BEGIN の直後) に変数を宣言する必要が あります。変数は、複合文の実行中しか持続しません。

SELECT 文の使用による変数割り当ての詳細については[、「互換性](#page-651-0) [のあるクエリの書き方」](#page-651-0)(626 ページ) を参照してください。SET 文 の使用による変数割り当ての詳細については、『リファレンス:文 とオプション』の「SET 文 [ESQL]」を参照してください。

## **Transact-SQL** プロシージャでのエラー処理

デフォルトでのプロシージャのエラー処理は、Watcom-SQL ダイア レクトと Transact-SQL ダイアレクトでは異なります。デフォルト では、Watcom-SQL ダイアレクトのプロシージャはエラーが発生す ると終了し、呼び出し元の環境に SQLSTATE 値と SQLCODE 値を 返します。

EXCEPTION 文を使って、Watcom-SQL ストアド・プロシージャに 明示的なエラー処理を組み込むことができます。または、ON EXCEPTION RESUME 文を使って、エラーが発生したら、その次の 文から実行を再開するよう、プロシージャに指示することもでき ます。

Transact-SQL ダイアレクトのプロシージャでエラーが発生した場 合は、その次の文から実行が継続されます。グローバル変数 @@error には、最後に実行された文のエラー・ステータスが保存さ れます。文の後でこの変数をチェックして、プロシージャから戻 るように強制できます。たとえば、次の文によって、エラーが発 生すると終了して戻るようにできます。

```
IF @@error != 0 RETURN
```
プロシージャが実行を終了したときの戻り値で、プロシージャが 成功したかどうかがわかります。この戻り値は整数で、次のよう にしてアクセスできます。

```
DECLARE @status INT
EXECUTE @status = proc_sample
IF @status = 0
   PRINT 'procedure succeeded'
ELSE
   PRINT 'procedure failed'
```
表 [A-2](#page-667-0) に、組み込みプロシージャの戻り値とその意味を示します。

<span id="page-667-0"></span>表 **A-2**:組み込みプロシージャの戻り値

は 書社

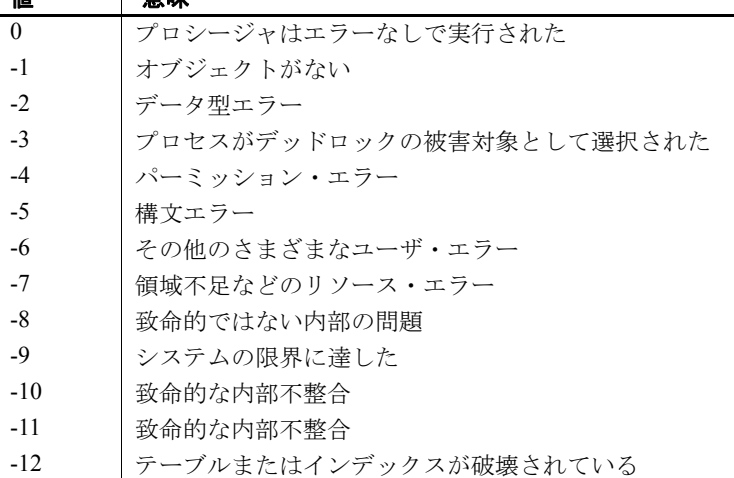

値 意味

| -13 | データベースが破壊されている |
|-----|----------------|
| -14 | ーハードウェア・エラー    |

RETURN 文は、この表の値以外の、ユーザが意味を定義した整数 値を返すこともできます。

#### <span id="page-668-1"></span>プロシージャの中での **RAISERROR** 文の使用

RAISERROR 文は、ユーザ定義エラーを生成するための Transact-SQL 文です。これは、SIGNAL 文と似た機能を持っています。

RAISERROR 文の詳細な説明は、『リファレンス:文とオプション』 の「RAISERROR 文 [T-SQL]」を参照してください。

RAISERROR 文そのものは、プロシージャを終了しませんが、ユー ザ定義エラー後の実行を制御するために、RETURN 文やグローバル 変数 @@error のテストと組み合わせることができます。

ON TSQL ERROR データベース・オプションを CONTINUE に設定 すると、RAISERROR 文はエラーによる実行終了を通知しません。 代わりに、プロシージャは実行を完了して RAISERROR のステータ ス・コードとメッセージを保存し、最新の RAISERROR を返しま す。RAISERROR を返すプロシージャが別のプロシージャから呼び 出された場合は、もっとも外側のプロシージャが終了してから RAISERROR が返ります。

途中の RAISERROR ステータスとコードは、プロシージャが終了 すると失われます。RAISERROR が返るときにエラーが発生した場 合は、エラー情報が返され、RAISERROR 情報は失われます。アプ リケーションは異なる実行ポイントで @@error グローバル変数を 調べて、途中の RAISERROR ステータスを問い合わせることがで きます。

#### <span id="page-668-0"></span>**Watcom-SQL** ダイアレクトでの **Transact-SQL** のようなエラー処理

CREATE PROCEDURE 文に ON EXCEPTION RESUME 句を追加して、 Watcom-SQL ダイアレクトのプロシージャが Transact-SQL に似た 方法でエラー処理を行うようにできます。

CREATE PROCEDURE sample\_proc() ON EXCEPTION RESUME

```
BEGIN
    ...
```
END

ON EXCEPTION RESUME 句があると、明示的な例外処理コードは実 行されないので、これらの 2 つの句は一緒に使用しないようにし てください。

## **SQL Anywhere** と **Sybase IQ**

ここまでの各項では、Transact-SQL との互換性に焦点を当てつつ、 Sybase IQ と SQL Anywhere の数々の差異を明らかにしてきました。

この項では、Sybase IQ と SQL Anywhere のその他の差異と機能の 共通点を指摘します。

詳細については、Sybase IQ を使用している場合は必ずそのマニュ アル・セットを参照してください。SQL Anywhere を使用している 場合や、Sybase IQ のマニュアルで具体的な SQL Anywhere の機能 のみを参照している場合は、SQL Anywhere のマニュアル・セット を参照してください。

#### サーバとデータベースの起動と管理

データベースおよびサーバの起動と管理では、次の違いに注意し てください。

- Sybase IO は、サーバ起動コマンド start\_iq を使用し、SOL Anywhere のネットワーク・サーバ起動コマンドは使用しま せん。
- Sybase IQ では、パーソナル・サーバはサポートされていま せん。
- Sybase IQ は、SQL Anywhere のサーバ用コマンドライン・オプ ションの多くをサポートしていますが、すべてではありませ ん。Sybase IQ でサポートされていて SQL Anywhere ではサポー トされていないサーバ・オプションもあります。
- Sybase IO には、サーバをシャットダウンするための stop\_iq ユー ティリティが用意されています。
- BACKUP と RESTORE 文で使用できる句は Sybase IQ と SQL Anywhere では異なります。
- Sybase IQ では、マルチプレックス操作用にのみ SQL Remote が サポートされています。

Sybase IQ は、SQL Anywhere のデータベース管理ユーティリティ の多くをサポートしていますが、すべてではありません。

- Sybase IQ でサポートされていない SQL Anywhere ユーティリ ティは、backup、compression、console、initialization、license、log transfer、log translation、rebuild、spawn、transaction log オプショ ンの一部 (-g、-il、-ir、-n、-x、-z)、uncompression、unload、upgrade、 write file です。
- Sybase IQ は SQL Anywhere の validation ユーティリティをカタ ログ・ストアでのみサポートしています。IQ ストアを検証す るには、sp\_iqcheckdb を使用します。

#### データベース・オプション

SQL Anywhere のデータベース・オプションの中には、Sybase IQ によってサポートされていないものがあります。 DEFAULT TIMESTAMP INCREMENT もその 1 つです。

データベース・オプションには、カタログ・ストアのみに適用さ れるものがあります。これには、FOR\_XML\_NULL\_TREATMENT、 ISOLATION\_LEVEL、PREFETCH、PRECISION、SCALE があります。

動作、デフォルト値、または指定可能な値が異なるオプションに は、DELAYED COMMITS、TIME FORMAT、TIMESTAMP FORMAT があ ります。

Sybase IQ には、SQL Anywhere でサポートされていない多くのオ プションがあります。詳細については、『リファレンス:文とオプ ション』の「第2章 データベース・オプション」を参照してくだ さい。

#### <span id="page-670-0"></span>データ定義言語 **(DDL)**

前述の DDL の差異に加え、次の点に注意してください。

• ALTER TABLE 文の DELETE/DROP 句や PRIMARY KEY 句では、 Sybase IQ は RESTRICT アクション を取ります (関連付けられた 外部キーがある場合はエラーが報告されます )。SQL Anywhere は常に CASCADE アクションを取ります。

リファレンス:ビルディング・ブロック、テーブル、およびプロシージャ **645**

- 同様に、Sybase IQ では、関連付けられた外部キー制約がある 場合、DROP TABLE 文もエラーを報告します。
- Sybase IQ は、DDL 文の CREATE COMPRESSED DATABASE、 CREATE TRIGGER、SETUSER をサポートしていません。
- SQL Anywhere では CREATE TABLE の CHECK ON COMMIT 句で トランザクション・レベルの整合性をサポートしていますが、 Sybase IQ は文レベルの参照整合性をサポートしています。
- Sybase IQ テーブルは SQL Anywhere (または Catalog) テーブル を参照する外部キーを持つことができません。また、SQL Anywhere テーブルは Sybase IQ テーブルを参照する外部キー を持つことができません。
- Sybase IQ データベースでは、パブリケーションは、SQL Anywhere テーブル上でしか作成できません。
- CREATE DATABASE では、大文字小文字の区別と照合のデフォ ルトに違いがあります。Sybase IQ でのデフォルトは CASE RESPECT と ISO BINENG 照合です。SQL Anywhere では、デ フォルトは CASE IGNORE で、照合はオペレーティング・シ ステムの言語と文字セットから判断されます。

## <span id="page-671-0"></span>データ操作言語 **(DML)**

• Sybase IQ でサポートしていない DML および手続き型文は、 EXPLAIN、GET DATA、INPUT、PREPARE TO COMMIT、PUT、 READTEXT、ROLLBACK TRIGGER、SYSTEM、UNLOAD TABLE、 VALIDATE TABLE です。

注意一連の抽出オプションが、UNLOAD TABLE と類似した役割 をします。詳細については、『システム管理ガイド 第 1 巻』、 「第7章データベースへのデータの入出力」の「データ抽出オ プション」の項を参照してください。

- Sybase IQ は INSERT...LOCATION 構文をサポートしますが、SQL Anywhere はサポートしません。
- LOAD TABLE オプションは Sybase IQ とSQL Anywhere では異な ります。
- Sybase IQ の OPEN 文 では BLOCK 句と ISOLATION LEVEL 句を 使用できません。
- Sybase IQ ではトリガをサポートしていません。
- トランザクション、独立性レベル、チェックポイント、自動生 成される COMMIT の使用方法は、カーソル・サポートと同様 に Sybase IQ と SQL Anywhere では異なります。詳細について は、『システム管理ガイド 第 1 巻』の「第 10 章 トランザク ションとバージョン管理」を参照してください。
- Sybase IQ のストアド・プロシージャから SELECT を実行する 場合、CIS の機能補正によるパフォーマンスへの影響を考慮す る必要があります。詳細については、『パフォーマンス&チュー ニング・ガイド』の「SQL Anywhere による処理を引き起こす 条件」を参照してください。
- Sybase IQ は Adaptive Server Enterprise のSELECT 文内にある完 全修飾名のデータベース名の修飾子を無視します。たとえば、 **FROM** 句の <database name>.<owner>.<table name> という 構文では、Sybase IQ は SELECT \* FROM XXX..TEST を SELECT \* FROM TEST として解釈します。

#### ストアド・プロシージャ

詳細については、「SQL Anywhere [でサポートされているプロシー](#page-550-0) ジャ」(525 [ページ](#page-550-0)) を参照してください。

Sybase IQ 12.6 ESD #2 かそれ以上を使用して ALTER DATABASE UPGRADE コマンドを実行すると、旧式のプロシージャとビューが Sybase IQ 12.6 ESD #2 より前に作成されたデータベースから削除 されます。

ALTER DATABASE UPGRADE を実行しない場合、それらのプロシー ジャはデータベースに残ったままになります。

## **Adaptive Server Enterprise** と **Sybase IQ**

この項では、Sybase IQ と Adaptive Server Enterprise のその他の差異 と機能の共通点を指摘します。

詳細については、Sybase IQ を使用している場合は必ずそのマニュ アル・セットを参照してください。Adaptive Server Enterprise を使 用している場合や、Sybase IQ のマニュアルで具体的な Adaptive Server Enterprise の機能を参照している場合は、Adaptive Server Enterprise のマニュアル・セットを参照してください。

## ストアド・プロシージャ

Sybase IQ では次の Adaptive Server ストアド・プロシージャが使用 できなくなりました。

- sp\_addserver
- sp\_configure
- sp\_estspace
- sp\_help
- sp\_helpuser
- sp\_who

Sybase IQ では次のカタログ・プロシージャが使用できなくなりま した。

- sp\_column\_privileges
- sp\_databases
- sp\_datatype\_info
- sp\_server\_info

Sybase IQ 15.1 ESD #2 かそれ以上を使用して ALTER DATABASE UPGRADE コマンドを実行すると、旧式のプロシージャとビューが Sybase IQ 15.1 ESD #2 より前に作成されたデータベースから削除 されます。

ALTER DATABASE UPGRADE を実行しない場合、それらのプロシー ジャはデータベースに残ったままになります。

## システム・ビュー

Sybase IQ では次の Adaptive Server Enterprise ビューが使用できな くなりました。

**sysalternates** 

- sysaudits
- sysauditoptions
- **sysconstraints**
- **syscharsets**
- sysconfigures
- syscurconfigs
- sysdatabases
- sysdepends
- sysdevices
- sysengines
- **syskeys**
- syslanguages
- **syslocks**
- syslogs
- sysloginroles
- sysmessages
- sysprocedures
- sysprocesses
- sysprotects
- sysreferences
- sysremotelogins
- **sysroles**
- syssegments
- **sysservers**
- **syssrvroles**
- systhresholds
- sysusages

カラム名の違い Adaptive Server Enterprise の SYSTYPES ビューで使用されるカラム 名は "allownulls" です。Sybase IQ の SYSTYPES ビューで使用され るカラム名は "allowsnulls" です。

# 索引

## 記号

¥ 円記号 SQL [識別子で使用できない文字](#page-47-0) 22

#### 数字

3 値的論理 [NULL](#page-92-0) 値 67 [説明](#page-72-0) 47

## **A**

[ABS](#page-153-0) 関数 128 [ACOS](#page-153-1) 関数 128 Adaptive Server Enterprise [互換性](#page-626-0) 601 ALL [条件](#page-65-0) 40 [AND](#page-71-0) 条件 46 ANY [条件](#page-65-0) 40 [ARGN](#page-154-0) 関数 129 [ASCII](#page-154-1) 関数 129 [ASCII](#page-154-1) 値 129, [136](#page-161-0) [ASIN](#page-155-0) 関数 130 [ATAN2](#page-156-0) 関数 131 [ATAN](#page-155-1) 関数 130 [AVG](#page-156-1) 関数 131

## **B**

[BETWEEN](#page-66-0) 条件 41 [BIGINTTOHEX](#page-157-0) 関数 132 [BINARY](#page-103-0) データ型 78

BINARY ロード形式 [LOAD TABLE 95](#page-120-0) [データ・ファイル](#page-120-0) 95 BIT LENGTH 関数 133 BIT データ型 [Transact-SQL 83](#page-108-0) [互換性](#page-633-0) 608 BYTE LENGTH 関数 133

## **C**

[CASE](#page-56-0)  $\pm 31$ [NULLIF](#page-239-0) 関数 214 [CAST](#page-115-0) 関数 90, [134](#page-159-0) [CEILING](#page-160-0) 関数 135 [CEIL](#page-160-1) 関数 135 CHAR LENGTH 関数 136 CHARACTER VARYING データ型 [後続ブランクの削除](#page-96-0) 71, [609](#page-634-0) [説明](#page-95-0) 70 CHARACTER データ型 [説明](#page-95-1) 70 [CHARINDEX](#page-162-0) 関数 137 [CHAR](#page-161-0) 関数 136 CHAR データ型 [説明](#page-94-0) 69 CHECKPOINT 文 [チェックポイント中のバックアップ](#page-516-0) 491 CHECK 条件 [Transact-SQL 617](#page-642-0) [COALESCE](#page-163-0) 関数 138 [COL\\_LENGTH](#page-163-1) 関数 138 COL NAME 関数 139 command-line options [上書き](#page-528-0) 503 COMPUTE 句 [Transact-SQL 628](#page-653-0) **CONNECTION PROPERTY 関数 139** 

リファレンス:ビルディング・ブロック、テーブル、およびプロシージャ **651**

[CONTAINS](#page-70-0) 条件 45 [CONVERT](#page-115-0) 関数 90, [140](#page-165-0) [整数から日付への変換](#page-167-0) 142 [日付から整数への変換](#page-167-0) 142 [日付から文字列への変換](#page-167-1) 142 [文字列から日付への変換](#page-167-1) 142 [CORR](#page-167-2) 関数 142 [COS](#page-168-0) 関数 143 [COT](#page-169-0) 関数 144 [COUNT](#page-171-0) 関数 146 [COVAR\\_POP](#page-169-1) 関数 144 [COVAR\\_SAMP](#page-170-0) 関数 145 CPU の使用率 [データベース一貫性チェッカ](#page-384-0) 359 CREATE DEFAULT 文 [サポート対象外](#page-645-0) 620 CREATE DOMAIN 文 [Transact-SQL](#page-645-0) との互換性 620 [使用](#page-114-0) 89 CREATE EXISTING TABLE 文 [プロキシ・テーブル](#page-539-0) 514 CREATE INDEX 文 [IQ 621](#page-646-0) [Transact-SQL 621](#page-646-0) CREATE RULE 文 [サポート対象外](#page-645-0) 620 CREATE TABLE 文 [Transact-SQL 617](#page-642-1) CREATE TRIGGER [サポートなし](#page-646-1) 621 CUBE 処理 [GROUPING](#page-203-0) 関数 178 [CUME\\_DIST](#page-172-0) 関数 147 CURRENT DATABASE [特別値](#page-79-0) 54 CURRENT DATE [デフォルト](#page-79-1) 54 [特別値](#page-79-1) 54 CURRENT PUBLISHER [デフォルト](#page-79-2) 54 [特別値](#page-79-2) 54 CURRENT TIME [デフォルト](#page-79-3) 54 [特別値](#page-79-3) 54

CURRENT TIMESTAMP [デフォルト](#page-80-0) 55 [特別値](#page-80-0) 55 CURRENT USER [デフォルト](#page-80-1) 55 [特別値](#page-80-1) 55

## **D**

[DATALENGTH](#page-173-0) 関数 148 [DATE\\_ORDER](#page-112-0) オプション 87 [DATEADD](#page-174-0) 関数 149 [DATECEILING](#page-175-0) 関数 150 [DATEDIFF](#page-177-0) 関数 152 [DATEFLOOR](#page-179-0) 関数 154 [DATEFORMAT](#page-181-0) 関数 156 [DATENAME](#page-182-0) 関数 157 [DATEPART](#page-182-1) 関数 157 [DATEROUND](#page-183-0) 関数 158 [DATETIME](#page-185-0) 関数 160 [DATE](#page-174-1) 関数 149 DATE [データ型](#page-108-1) 83 [DAYNAME](#page-185-1) 関数 160 [DAYS](#page-186-0) 関数 161 [DAY](#page-185-2) 関数 160 DB ID 関数 162 [DB\\_NAME](#page-187-1) 関数 162 [DB\\_PROPERTY](#page-188-0) 関数 163 DBCC [実行時間](#page-388-0) 363 [出力](#page-389-0) 364 [データベースの検証](#page-382-0) 357 [パフォーマンス](#page-388-0) 363 dbcc [スレッド使用](#page-384-0) 359 [DBCC\\_LOG\\_PROGRESS](#page-389-0) オプション 364 dbinit [サポートなし](#page-630-0) 605 DB 領域 [管理](#page-630-0) 605 [読み込み/書き込み操作の防止](#page-387-0) 362 DDL [SQL Anywhere 645](#page-670-0) [DECIMAL](#page-98-0) データ型 73

[DEGREES](#page-189-0) 関数 164 [DENSE\\_RANK](#page-189-1) 関数 164 [DIFFERENCE](#page-190-0) 関数 165 DISK 文 [サポート対象外](#page-630-0) 605 DML [SQL Anywhere 646](#page-671-0) [DOUBLE](#page-100-0) データ型 75 [DOW](#page-191-0) 関数 166 [dropleaks](#page-387-0) モード 362 [DUMMY](#page-625-0) テーブル 600

## **E**

ELSE [IF](#page-55-0) 式 30 **ENDIF** [IF](#page-55-0) 式 30 ERRORMSG 関数 [SQL](#page-192-0) 構文 167 EVENT CONDITION NAME 関数 169 EVENT CONDITION 関数 167 [EVENT\\_PARAMETER](#page-194-1) 関数 169 [EXISTS](#page-70-1) 条件 45 EXP WEIGHTED AVG 関数 171 [EXP](#page-195-0) 関数 170

## **F**

[FIRST\\_VALUE](#page-197-0) 関数 172 FLOAT AS DOUBLE  $\forall \forall \forall \exists \forall$  613 FLOAT [データ型](#page-100-1) 75 [FLOOR](#page-199-0) 関数 174 FOR BROWSE 構文 [Transact-SQL 631](#page-656-0) FP インデックス [確認](#page-386-0) 361 [FROM](#page-140-0) 句 115 UPDATE  $\geq$  [DELETE 636](#page-661-0)

## **G**

[GETDATE](#page-200-0) 関数 175 Globally Unique Identifier [NEWID](#page-233-0) 関数の SQL 構文 208 [GRAPHICAL\\_PLAN](#page-200-1) 関数 175 **GROUP BY** [互換性](#page-652-0) 627 **GROUP MEMBER 関数** [SQL](#page-203-1) 構文 178 [GROUPING](#page-203-0) 関数 178 GUID [NEWID](#page-233-0) 関数の SQL 構文 208 [STRTOUUID](#page-289-0) 関数の SQL 構文 264 [UUIDTOSTR](#page-355-0) 関数の SQL 構文 330

## **H**

[HEXTOBIGINT](#page-204-0) 関数 179 [HEXTOINT](#page-205-0) 関数 180 [ASE\\_FUNCTION\\_BEHAVIOR](#page-205-1)  $\forall$   $\forall$   $\forall$   $\exists$   $\lor$  180 HOLDLOCK 構文 [Transact-SQL 631](#page-656-0) [HOURS](#page-206-0) 関数 181 [HOUR](#page-206-1) 関数 181 HTML DECODE 関数 182 HTML ENCODE 関数 183 [HTML\\_PLAN 184](#page-209-0) HTML PLAN 関数 184 **HTTP** [オプションの設定](#page-536-0) 511 [ヘッダの設定](#page-535-0) 510 HTTP DECODE 関数 186 HTTP ENCODE 関数 186 HTTP HEADER 関数 187 HTTP VARIABLE 関数 188 [HTTP](#page-140-1) 関数 115 [HTML\\_DECODE 182](#page-207-0) [HTML\\_ENCODE 183](#page-208-0) [HTTP\\_DECODE 186](#page-211-0) [HTTP\\_ENCODE 186](#page-211-1) [HTTP\\_HEADER 187](#page-212-0) [HTTP\\_VARIABLE 188](#page-213-0) [NEXT\\_HTTP\\_HEADER 211](#page-236-0) [NEXT\\_HTTP\\_VARIABLE 211](#page-236-1)

リファレンス:ビルディング・ブロック、テーブル、およびプロシージャ **653**

## **I**

identity カラム [互換性](#page-644-0) 619 [デフォルト値としてのサポート](#page-644-0) 619 [IFNULL](#page-214-0) 関数 189 [IF](#page-55-0) 式 30 IMAGE [データ型](#page-103-1) 78, [610](#page-635-0) [互換性](#page-639-0) 614 IMSL ライブラリ [エラー処理](#page-151-0) 126 [エラー・ロギング](#page-152-0) 127 [接続](#page-150-0) 125 INDEX COL 関数 189 [INSERTSR](#page-215-0) 関数 190 [INTEGER](#page-98-1) データ型 73 [INTTOHEX](#page-216-0) 関数 191 [ASE\\_FUNCTION\\_BEHAVIOR](#page-216-1)  $\forall$   $\forall$   $\forall$   $\exists$   $\lor$  191 IN [条件](#page-69-0) 44 IQ Agent [待機時間](#page-35-0) 10 [ポート](#page-34-0) 9 iq dummy テーブル 104 IQDIR15 [環境変数](#page-33-0) 8 [IQLOGDIR15](#page-34-1) 環境変数 9 IQMsgMaxSize [サーバ・オプション](#page-529-0) 504 IQMsgNumFiles [サーバ・プロパティ](#page-530-0) 505 IQPORT [環境変数](#page-34-0) 9 IQTIMEOUT 環境変数 IQ Agent [の待機時間の指定](#page-35-0) 10 [IQTMP15](#page-35-1) 環境変数 10 IQ [ストア](#page-631-0) 606 [IS NULL](#page-71-1) 条件 46 ISDATE 関数 [SQL](#page-217-0) 構文 192 [ISNULL](#page-218-0) 関数 193 ISNUMERIC 関数 [SQL](#page-218-1) 構文 193

## **J**

Java [ユーザ定義関数](#page-148-0) 123 Java Runtime Environment [設定](#page-39-0) 14

Java データ型 [互換性](#page-639-1) 614

#### **L**

LAST USER [特別値](#page-80-2) 55 [LAST\\_VALUE](#page-219-0) 関数 194 [LCASE](#page-221-0) 関数 196 LD LIBRARY PATH 環境変数 12 [LEFT](#page-221-1) 関数 196 [LENGTH](#page-223-0) 関数 198 LEN 関数 [SQL](#page-222-0) 構文 197 [LIBPATH](#page-37-0) 環境変数 12 [LIKE](#page-67-0) 条件 42 LOAD TABLE [BINARY 95](#page-120-1) [バイナリ・フォーマット](#page-120-1) 95 [バイナリ・フォーマット・データ・](#page-120-1) ファイル 95 [LOCATE](#page-224-0) 関数 199 [LOG10](#page-226-0) 関数 201 [LOG](#page-225-0) 関数 200 [LONG BINARY](#page-103-1) データ型 78, [610,](#page-635-0) [614](#page-639-0) [LOWER](#page-226-1) 関数 201 [LTRIM](#page-227-0) 関数 202 [LVC](#page-387-1) セル 362

#### **M**

main cache memory mb [sa\\_server\\_option](#page-531-0) パラメータ 506 master データベース [サポート対象外](#page-629-0) 604 [MAX](#page-227-1) 関数 202 [MEDIAN](#page-228-0) 関数 203 [MINUTES](#page-230-0) 関数 205 [MINUTE](#page-230-1) 関数 205 [MIN](#page-229-0) 関数 204 [MOD](#page-231-0) 関数 206 MONEY [データ型](#page-102-0) 77 [MONTHNAME](#page-231-1) 関数 206

[MONTHS](#page-232-0) 関数 207 [MONTH](#page-231-2) 関数 206 [MPXServerName](#page-398-0) カラム 373

### **N**

NEWID 関数 [SQL](#page-233-0) 構文 208 NEXT CONNECTION 関数 209 [NEXT\\_DATABASE](#page-235-0) 関数 210 NEXT HTTP HEADER 関数 211 NEXT HTTP VARIABLE 関数 211 [NOT](#page-72-1) 条件 47 [NOW](#page-237-0) 関数 212 [NTILE](#page-237-1) 関数 212 NULL. [Transact-SQL](#page-642-2) との互換性 617 [NULLIF](#page-57-0) 関数 32, [214](#page-239-0) NULL 値 [説明](#page-92-1) 67 null 比較 [Transact-SQL 630](#page-655-0) [NUMBER](#page-240-0) 関数 215 [NUMERIC 75](#page-100-2)

## **O**

OBJECT ID 関数 216 [OBJECT\\_NAME](#page-241-1) 関数 216 OCTET LENGTH 関数 217 **OLAP** [DENSE\\_RANK](#page-189-1) 関数 164 [GROUPING](#page-203-0) 関数 178 [NTILE](#page-237-1) 関数 212 PERCENT RANK 関数 219 PERCENTILE CONT 関数 220 PERCENTILE DISC 関数 223 [RANK](#page-255-0) 関数 230 [STDDEV](#page-283-0) 関数 258 [VARIANCE](#page-358-0) 関数 333 [ウィンドウ関数](#page-132-0) 107 [ウィンドウ関数の種類](#page-132-0) 107 [ウィンドウ指定](#page-132-1) 107

[ウィンドウ集合関数](#page-131-0) 106 [ウィンドウ名](#page-132-1) 107 [数値関数](#page-132-2) 107 [統計関数](#page-132-3) 107 [分散統計関数](#page-132-4) 107 [ランク付け関数](#page-131-1) 106 [OLAP OVER](#page-132-1) 句 107 OLAP 関数 [互換性](#page-657-0) 632 ON EXCEPTION RESUME 句 [Transact-SQL 643](#page-668-0) [Open Client](#page-40-0) の設定値 15 OR [キーワード](#page-71-0) 46 [OVER](#page-132-1) 句 107

#### **P**

PATH [環境変数](#page-37-1) 12 [PATINDEX](#page-242-1) 関数 217 PERCENT RANK 関数 219 PERCENTILE CONT 関数 220 PERCENTILE DISC 関数 223 PI [関数](#page-250-0) 225 [POWER](#page-250-1) 関数 225 PRINT コマンド [Transact-SQL 639](#page-664-0) PROPERTY DESCRIPTION 関数 226 PROPERTY NAME 関数 227 PROPERTY NUMBER 関数 228 [PROPERTY](#page-250-2) 関数 225

## **Q**

[QUARTER](#page-253-1) 関数 228 [QUOTED\\_IDENTIFIER](#page-58-0)  $\pi$ プション 33

## **R**

[RADIANS](#page-254-0) 関数 229 RAISERROR 文 [ON EXCEPTION RESUME 643](#page-668-0) [Transact-SQL 643](#page-668-1)

[RAND](#page-254-1) 関数 229 [RANK](#page-255-0) 関数 230 REGR AVGX 関数 231 REGR AVGY 関数 232 REGR COUNT 関数 234 [REGR\\_INTERCEPT](#page-259-1) 関数 234 REGR R2 関数 236 REGR SLOPE関数 237 REGR SXX 関数 238 REGR SXY 関数 239 REGR SYY 関数 240 [REMAINDER](#page-266-0) 関数 241 [REPEAT](#page-267-0) 関数 242 [REPLACE](#page-268-0) 関数 243 [SELECT INTO](#page-53-0) 文 28, [142,](#page-167-3) [190,](#page-215-1) [196,](#page-221-2) [197,](#page-222-1) [201,](#page-226-2) [202,](#page-227-2)  [242,](#page-267-1) [244,](#page-269-0) [246,](#page-271-0) [248,](#page-273-0) [269,](#page-294-0) [328,](#page-353-0) [329](#page-354-0) [REPLICATE](#page-269-1) 関数 244 request\_level\_debugging [説明](#page-528-0) 503 resetclocks sp iqcheckdb  $\pi$ プション 360 REVERSE 関数 [SQL](#page-270-0) 構文 245 [RIGHT](#page-270-1) 関数 245 ROLLUP 処理 [GROUPING](#page-203-0) 関数 178 [ROUND](#page-271-1) 関数 246 [ROWID](#page-272-0) 関数 247 [RTRIM](#page-273-1) 関数 248

## **S**

sa\_audit\_string [システム・プロシージャ](#page-516-1)sa\_checkpoint\_execute [システム・プロシージャ](#page-516-0)sa\_conn\_activity システム・プロシージャ [構文](#page-517-0) 492 sa\_conn\_info [システム・プロシージャ](#page-518-0)sa\_conn\_properties [システム・プロシージャ](#page-519-0) 494 sa\_db\_info [システム・プロシージャ](#page-520-0) 495 sa db properties [システム・プロシージャ](#page-521-0)[sa\\_dependent\\_views system](#page-377-0) プロシージャ 352 a disable auditing type [システム・プロシージャ](#page-525-0)sa\_enable\_auditing\_type [システム・プロシージャ](#page-522-0)sa\_eng\_properties [システム・プロシージャ](#page-523-0)sa\_flush\_cache [システム・プロシージャ](#page-525-1)

[sa\\_make\\_object system](#page-526-0) システム・プロシー ジャ 501 sa\_rowgenerator システム・プロシージャ [構文](#page-527-0) 502 sa\_server\_option [システム・プロシージャ](#page-528-0) 503 sa\_set\_http\_header [システム・プロシージャ](#page-535-0) 510 sa\_set\_http\_option [システム・プロシージャ](#page-536-0) 511 sa table page usage [システム・プロシージャ](#page-524-0) 499 sa\_validate システム・プロシージャ [構文](#page-536-1) 511 sa\_verify\_password [システム・プロシージャ](#page-377-1) 352 [SACHARSET](#page-37-2) 環境変数 12 [SALANG](#page-38-0) 環境変数 13 [SECONDS](#page-274-0) 関数 249 [SECOND](#page-274-1) 関数 249 SELECT INTO REPLACE [関数の使用](#page-53-0) 28, [142,](#page-167-3) [190,](#page-215-1) [196,](#page-221-2) [197,](#page-222-1)  [201,](#page-226-2) [202,](#page-227-2) [242,](#page-267-1) [244,](#page-269-0) [246,](#page-271-0) [248,](#page-273-0) [269,](#page-294-0) [328,](#page-353-0) [329](#page-354-0) [Transact-SQL 635](#page-660-0) SELECT 文 [Transact-SQL 626](#page-651-1) 例 [527](#page-552-0) SET OPTION 文 [Transact-SQL 625](#page-650-0) SHARED 構文 [Transact-SQL 631](#page-656-0) SIGNAL 文 [Transact-SQL 643](#page-668-1) [SIGN](#page-275-0) 関数 250 [SIMILAR](#page-275-1) 関数 250 SIN [関数](#page-276-0) 251 [SMALLDATETIME](#page-108-2) データ型 83 [SMALLINT](#page-99-0) データ型 74 [SMALLMONEY](#page-102-0) データ型 77 [SOME](#page-65-0) 条件 40 [SORTKEY](#page-276-1) 関数 251 SYSPARTITION [システム・ビュー](#page-594-0) 569 [SOUNDEX](#page-281-0) 関数 256 [sp\\_expireallpasswords](#page-377-2) システム・プロシー ジャ 352 sp\_iq\_reset\_identity [システム・プロシージャ](#page-478-0) 453 sp\_iqaddlogin [システム・プロシージャ](#page-378-0) 353 sp\_iqbackupdetails [ストアド・プロシージャ](#page-379-0) 354 sp\_iqbackupsummary [ストアド・プロシージャ](#page-381-0) 356 sp\_iqbrestoreaction [ストアド・プロシージャ](#page-478-1) 453

sp\_iqcheckdb [allocation](#page-384-1) モード 359 check [モード](#page-386-1) 361 DBCC LOG PROGRESS オプション 364 [dropleaks](#page-387-0) モード 362 resetclocks [オプション](#page-385-0) 360 verify [モード](#page-386-0) 361 [構文](#page-382-1) 357 [実行時間](#page-388-0) 363 [出力](#page-389-1) 364 [出力例](#page-389-2) 364 [パフォーマンス](#page-388-0) 363 sp\_iqcheckdb [システム・プロシージャ](#page-382-2) 357 sp\_iqcheckoptions [システム・プロシージャ](#page-390-0) 365 sp\_iqcolumnuse [システム・プロシージャ](#page-396-0) 371 sp\_iqcolumn [システム・プロシージャ](#page-394-0) 369 sp\_iqconnection [システム・プロシージャ](#page-397-0) 372 sp\_iqcontext [システム・プロシージャ](#page-402-0) 377 sp\_iqcopyloginpolicy [システム・プロシー](#page-404-0) [ジャ](#page-404-0) 379, [435](#page-460-0) sp\_iqcursorinfo [システム・プロシージャ](#page-405-0) 380 sp\_iqdatatype [システム・プロシージャ](#page-407-0) 382 sp\_iqdbsize [システム・プロシージャ](#page-410-0) 385 sp\_iqdbspaceinfo [システム・プロシージャ](#page-414-0) 389 [sp\\_iqdbspaceobjectinfo](#page-418-0) システム・プロシー ジャ 393 sp\_iqdbspace [システム・プロシージャ](#page-412-0) 387 sp\_iqdbstatistics [システム・プロシージャ](#page-421-0) 396 sp\_iqdroplogin [システム・プロシージャ](#page-423-0) 398 sp\_iqemptyfile [システム・プロシージャ](#page-423-1) 398 sp\_iqestdbspaces [システム・プロシージャ](#page-426-0) 401 sp\_iqestjoin [システム・プロシージャ](#page-424-0) 399 sp\_iqestspace [システム・プロシージャ](#page-428-0) 403 sp\_iqevent [システム・プロシージャ](#page-428-1) 403 sp\_iqfile [システム・プロシージャ](#page-431-0) 406 sp\_ighelp [システム・プロシージャ](#page-433-0) 408 sp\_iqindex\_alt [システム・プロシージャ](#page-440-0) 415 sp\_iqindexadvice [システム・プロシージャ](#page-443-0) 418 [sp\\_iqindexfragmentation](#page-444-0) システム・プロシー ジャ 419 sp iqindexinfo [インデックス情報の表示](#page-447-0) 422, [423](#page-448-0) sp\_iqindexinfo [システム・プロシージャ](#page-446-0) 421 sp\_iqindexmetadata [システム・プロシージャ](#page-448-1) 423 sp\_iqindexsize [システム・プロシージャ](#page-449-0) 424

sp\_iqindexuse [システム・プロシージャ](#page-451-0) 426 sp\_iqindex [システム・プロシージャ](#page-440-0) 415 sp\_iqjoinindexsize [システム・プロシージャ](#page-455-0) 430 sp\_iqioinindex [システム・プロシージャ](#page-452-0) 427 sp\_iqlocks [システム・プロシージャ](#page-457-0) 432 [sp\\_iqmodifylogin 436](#page-461-0) sp\_iqmodifylogin [システム・プロシージャ](#page-461-0) 436 sp\_iqobjectinfo [システム・プロシージャ](#page-461-1) 436 sp\_iqpassword [システム・プロシージャ](#page-464-0) 439 sp\_iqpkeys [システム・プロシージャ](#page-465-0) 440 sp\_iqprocedure [システム・プロシージャ](#page-467-0) 442 sp\_iqprocparm [システム・プロシージャ](#page-470-0) 445 sp\_iqrebuildindex [システム・プロシー](#page-473-0) [ジャ](#page-473-0) 448, [454](#page-479-0) sp\_iqrename [システム・プロシージャ](#page-476-0) 451 sp\_iqsetcompression [システム・プロシージャ](#page-375-0) 350 [sp\\_iqshowcompression](#page-375-0) システム・プロシー ジャ 350 sp\_iqshowpsexe [システム・プロシージャ](#page-481-0) 456 sp\_iqspaceinfo [システム・プロシージャ](#page-483-0) 458 [出力例](#page-483-1) 458 sp\_iqspaceused [システム・プロシージャ](#page-484-0) 459 sp\_iqstatistics [システム・プロシージャ](#page-485-0) 460 sp\_iqstatus [システム・プロシージャ](#page-487-0) 462 [出力例](#page-488-0) 463 sp\_iqsysmon [システム・プロシージャ](#page-490-0) 465 sp\_iqtablesize [システム・プロシージャ](#page-498-0) 473 sp\_iqtableuse [システム・プロシージャ](#page-500-0) 475 sp\_iqtable [システム・プロシージャ](#page-496-0) 471 sp\_iqtransaction [システム・プロシージャ](#page-501-0) 476 sp\_iqunusedcolumn [システム・プロシージャ](#page-504-0) 479 sp\_iqunusedindex [システム・プロシージャ](#page-506-0) 481 sp\_iqunusedtable [システム・プロシージャ](#page-507-0) 482 sp\_iqversionuse [システム・プロシージャ](#page-508-0) 483 sp\_iqview [システム・プロシージャ](#page-509-0) 484 sp\_iqwho [システム・プロシージャ](#page-511-0) 486 sp\_iqworkmon [システム・プロシージャ](#page-514-0) 489 [sp\\_login\\_environment](#page-538-0) システム・プロシー ジャ 513 sp\_remote\_columns [システム・プロシージャ](#page-538-1) 513 [sp\\_remote\\_exported\\_keys](#page-539-1) システム・プロシー [ジャ](#page-539-1) 514, [515](#page-540-0) sp\_remote\_primary\_keys システム・プロシージャ [構文](#page-541-0) 516 sp\_remote\_tables [システム・プロシージャ](#page-542-0) 517 sp\_servercaps [システム・プロシージャ](#page-543-0) 518

#### 索引

sp\_tsql\_environment [システム・プロシージャ](#page-545-0) 520 [SPACE](#page-282-0) 関数 257 **SOL** IQ [言語の違い](#page-366-0) 341 [ユーザ定義関数](#page-148-1) 123 [SQL Anywhere 602](#page-627-0) [管理者の役割](#page-632-0) 607 [参照整合性制約](#page-643-0) 618 [マニュアル](#page-20-0) xxi [SQL92](#page-366-1) 準拠 341 **SQLCODE** [特別値](#page-81-0) 56 [SQLCONNECT](#page-38-1) 環境変数 13 **SOLSTATE** [特別値](#page-81-1) 56 SQL 関数 [ERRORMSG](#page-192-0) 関数の構文 167 [GRAPHICAL\\_PLAN](#page-200-1) 関数の構文 175 [GROUP\\_MEMBER](#page-203-1) 関数の構文 178 [GROUPING](#page-203-0) 関数の構文 178 HTML PLAN 関数の構文 184 ISDATE [関数の構文](#page-217-0) 192 [ISNUMERIC](#page-218-1) 関数の構文 193 LEN [関数の構文](#page-222-0) 197 NEWID [関数の構文](#page-233-0) 208 REVERSE [関数の構文](#page-270-0) 245 STR REPLACE 関数の構文 262 [STRTOUUID](#page-289-0) 関数の構文 264 [UUIDTOSTR](#page-355-0) 関数の構文 330 [互換性](#page-656-1) 631 SQL 構文 [CURRENT DATABASE](#page-79-0) 特別値 54 [CURRENT PUBLISHER](#page-79-2) 特別値 54 [CURRENT USER](#page-80-1) 特別値 55 [LAST USER](#page-80-2) 特別値 55 [TIMESTAMP](#page-81-2) 特別値 56 USER [特別値](#page-82-0) 57 [識別子](#page-47-0) 22 SQL [文字列の区切り](#page-47-0) 22 [SQRT](#page-282-1) 関数 257 [SQUARE](#page-282-2) 関数 257 STDDEV POP 関数 259 STDDEV SAMP 関数 260

[STDDEV](#page-283-0) 関数 258 STR\_REPLACE 関数 [SQL](#page-287-0) 構文 262 [STRING](#page-288-0) 関数 263 STRTOUUID 関数 [SQL](#page-289-0) 構文 264 [STR](#page-286-0) 関数 261 [STUFF](#page-290-0) 関数 265 [SUBSTRING](#page-290-1) 関数 265 [SUBSTR](#page-290-1) 関数 265 [SUM](#page-291-0) 関数 266 [SUSER\\_ID](#page-292-0) 関数 267 SUSER NAME 関数 267 Sybase IQ ユーザ管理 [sp\\_iqdroplogin 398](#page-423-0) [SYBASE\\_JRE](#page-39-0) 環境変数 14 [SYBASE\\_OCS](#page-40-0) 環境変数 15 [SYBASE](#page-39-1) 環境変数 14 [SYSIQBACKUPHISTORYDETAIL](#page-574-0) システム・ ビュー 549 [SYSIQBACKUPHISTORY](#page-573-0) システム・ビュー 548 SYSIQDBFILE [システム・ビュー](#page-576-0) 551 SYSIQDBSPACE [システム・ビュー](#page-577-0) 552 SYSIQIDX [システム・ビュー](#page-578-0) 553 SYSIQJOINIDX [システム・ビュー](#page-581-0) 556 [SYSIQJOINIXCOLUMN](#page-582-0) システム・ビュー 557 [SYSIQJOINIXTABLE](#page-584-0) システム・ビュー 559 [SYSIQPARTITIONCOLUMN](#page-585-0) システム・  $E = -560$ SYSIQTAB [システム・ビュー](#page-586-0) 561 [SYSPARTITIONKEY](#page-595-0) システム・ビュー 570 [SYSPARTITIONSCHEME](#page-595-1) システム・ビュー 570 [SYSSUBPARTITIONKEY](#page-604-0) システム・ビュー 579

## **T**

[TAN](#page-293-0) 関数 268 temp\_cache\_memory\_mb [sa\\_server\\_option](#page-535-1) パラメータ 510 TEXT [データ型](#page-95-2) 70, [609](#page-634-1) [互換性](#page-634-1) 609, [613](#page-638-1) THEN [IF](#page-55-0) 式 30 TIMESTAMP [式の変換](#page-185-0) 160
[データ型](#page-109-0) 84 [データ型の互換性](#page-636-0) 611, [612](#page-637-0) [特別値](#page-81-0) 56 TIME [データ型](#page-108-0) 83 [TINYINT](#page-99-0) データ型 74 [TODAY](#page-293-0) 関数 268, [600](#page-625-0) Transact-SQL [移植可能な](#page-650-0) SQL を書 625 [外部ジョイン演算子](#page-54-0) 29 [概要](#page-627-0) 602 [結果セット](#page-665-0) 640 [互換性のあるデータベースの作成](#page-639-0) 614 [参照整合性制約](#page-643-0) 618 式 [32](#page-57-0) [システム・カタログ](#page-616-0) 591 [ジョイン](#page-654-0) 629 [説明](#page-626-0) 601 [定数](#page-57-1) 32 [バッチ](#page-662-0) 637 [比較条件](#page-61-0) 36 [ビット処理演算子](#page-53-0) 28 [プロシージャ](#page-661-0) 636 [プロシージャ言語の概要](#page-661-1) 636 [変数](#page-666-0) 641 [文字列](#page-58-0) 33 [ユーザ定義データ型](#page-115-0) 90 [ローカル変数](#page-84-0) 59 Transact-SQL との互換性 [データベース](#page-640-0) 615 [TRIM](#page-293-1) 関数 268 [TRUNCNUM](#page-294-0) 関数 269 [TS\\_ARMA\\_AR](#page-295-0) 関数 270 TS ARMA CONST 関数 273 [TS\\_ARMA\\_MA](#page-302-0) 関数 277 TS AUTO UNI AR 関数 284 TS AUTOCORRELATION 関数 280 [TS\\_BOX\\_COX\\_XFORM](#page-312-0) 関数 287 TS DIFFERENCE 関数 290 TS ESTIMATE MISSING 関数 294 TS LACK OF FIT P 関数 300 TS LACK OF FIT 関数 297 [TS\\_MAX\\_ARMA\\_AR](#page-329-0) 関数 304 TS MAX ARMA CONST 関数 308 [TS\\_MAX\\_ARMA\\_LIKELIHOOD](#page-336-0) 関数 311 TS MAX ARMA MA 関数 315 TS OUTLIER IDENTIFICATION 関数 318 [TS\\_PARTIAL\\_AUTOCORRELATION](#page-348-0) 関数 323 [TS\\_VWAP](#page-351-0) 関数 326

### **U**

[UCASE](#page-353-0) 関数 328 UNION [サブクエリ内](#page-652-0) 627 UNIQUEIDENTIFIERSTR データ型 [説明](#page-94-0) 69 UNIOUEIDENTIFIER データ型 81 Universally Unique Identifier [NEWID](#page-233-0) 関数の SQL 構文 208 [UPPER](#page-354-0) 関数 329 USER [特殊定数](#page-625-0) 600 [特別値](#page-82-0) 57 USER ID 関数 329 [USER\\_NAME](#page-355-0) 関数 330 UUID [NEWID](#page-233-0) 関数の SQL 構文 208 [STRTOUUID](#page-289-0) 関数の SQL 構文 264 [UUIDTOSTR](#page-355-1) 関数の SQL 構文 330 UUIDTOSTR 関数 [SQL](#page-355-1) 構文 330

### **V**

VAR POP 関数 331 VAR SAMP 関数 332 [VARBINARY](#page-103-0) データ型 78 VARCHAR データ型 [後続ブランクの削除](#page-96-0) 71, [609](#page-634-0) [説明](#page-94-0) 69.[70](#page-95-0) [VARIANCE](#page-358-0) 関数 333

#### **W**

[WEEKS](#page-359-0) 関数 334 WEIGHTED AVG 関数 335

#### 索引

WHERE 句 [Transact-SQL 628](#page-653-0) [WIDTH\\_BUCKET](#page-362-0) 関数 337 [WITHIN GROUP](#page-133-0) 句 108

### **X**

xp\_cmdshell システム・プロシージャ [構文](#page-550-0) 525

### **Y**

[YEARS](#page-364-0) 関数 339 [YEAR](#page-363-0) 関数 338 [YMD](#page-365-0) 関数 340

# あ

```
アーキテクチャ
 Adaptive Server 604
アーク・コサイン 128
アーク・サイン 130
アーク・タンジェント 130
アーク・タンジェント率 131
値の対数 200
アドバイス
 格納 418
 クリア 418
 表示 418
アポストロフィ
 文字列中 24
アルファベット文字
 定義 22
アロケーション・マップ
 リセット 362
```
### い

[移植可能な](#page-650-0) SQL 625 一貫性の検査 [パーティション](#page-383-0) 358 イベント EVENT CONDITION NAME 関数 169 EVENT CONDITION 関数 167 EVENT PARAMETER 関数 169 [情報の表示](#page-428-0) 403, [408](#page-433-0) インストール・ディレクトリ [説明](#page-27-0) 2 インデックス [Adaptive Server Enterprise 621](#page-646-0) [IQ 621](#page-646-0) [SQL Anywhere 621](#page-646-0) [Transact-SQL 616](#page-641-0) [システム・ビュー](#page-572-0) 547 [インデックス設定ヒント](#page-75-0) 50 引用符 SQL [識別子](#page-47-0) 22 [データベース・オブジェクト](#page-47-0) 22 [文字列](#page-49-0) 24

### う

ウィンドウ関数 [ウィンドウ関数の種類](#page-132-0) 107 [ウィンドウ・パーティション](#page-132-1) 107 [ウィンドウ名または指定](#page-132-0) 107 [ウィンドウ関数、定義](#page-132-2) 107 [ウィンドウ指定](#page-132-2) 107 [ウィンドウ集合関数](#page-131-0) 106 [ウィンドウの種類](#page-132-3) 107 [ウィンドウの定義](#page-132-2) 107 [ウィンドウ名](#page-132-3) 107

### え

エラー [Transact-SQL 641,](#page-666-1) [643](#page-668-0) エラー処理 IMSL [ライブラリ](#page-151-0) 126 エラー・メッセージ [ERRORMSG](#page-192-1) 関数 167 [テキストの取得](#page-192-1) 167

エラー・ロギング IMSL [ライブラリ](#page-152-0) 127 演算子 [比較演算子](#page-60-0) 35 [優先度](#page-55-0) 30

### お

```
大文字と小文字の区別
 Transact-SQL との互換性 615
 識別子 615
 データ 615
 データベース 615
 パスワード 616
 パターン・マッチング 43
 比較条件 35
 ユーザ ID 616
 ユーザ定義データ型 615
オブジェクト
 ID の調査 216
 情報の表示 408
 定義 501
 名前の調査 216
 名前の変更 451
オブジェクト名の変更
 プロシージャ 451
オプション
 DBCC_LOG_PROGRESS 364
 FLOAT AS DOUBLE 613
 QUOTED_IDENTIFIER 33
 SQL Anywhere 645
 システム・ビュー 568, 588
オプティマイザ
 見積もり 48
 ユーザ定義の選択性 48
```
### か

カーソル IQ [のロー・レベル](#page-663-0) 638 [Transact-SQL 638](#page-663-0) [情報の表示](#page-405-0) 380

概数値データ型 [互換性](#page-638-0) 613 外部キー [システム・ビュー](#page-568-0) 543, [544](#page-569-0) 外部ジョイン [Transact-SQL 629](#page-654-0) [演算子](#page-54-0) 29 [サブクエリ](#page-51-0) 26 [ネスト](#page-654-1) 629 [連鎖](#page-654-1) 629 [概要](#page-379-0) 354 角カッコ SQL [識別子](#page-47-0) 22 [データベース・オブジェクト](#page-47-0) 22 確認 [インデックス](#page-386-0) 361 [キー](#page-386-0) 361 [パスワード](#page-377-0) 352, [513](#page-538-0) [分割されたテーブル](#page-386-1) 361 型 [データ型について](#page-94-1) 69 [型変換](#page-115-1) 90 カタログ [Adaptive Server Enterprise](#page-631-0) の互換性 606 [システム・テーブル](#page-622-0) 597 カタログ・ストア [IQ 606](#page-631-0) [検証](#page-536-0) 511 [モニタリング](#page-490-0) 465 カッコ SQL [識別子](#page-47-0) 22 [データベース・オブジェクト](#page-47-0) 22 活性タイムアウト [データベース・サーバ](#page-528-0) 503 カラム SYSCOLUMNS [システム・ビュー](#page-562-0) 537 [命名](#page-51-1) 26 [ユーザ定義データ型](#page-115-2) 90 [カラム長](#page-163-0) 138 カラムのデフォルト [サポートなし](#page-644-0) 619 [カラム名](#page-164-0) 139 カレント・ユーザ [環境設定](#page-40-0) 15

リファレンス:ビルディング・ブロック、テーブル、およびプロシージャ **661**

環境変数 [IQLOGDIR15 9](#page-34-0) [IQPORT 9](#page-34-1) [IQTIMEOUT 10](#page-35-0) [PATH 12](#page-37-0) [SQLCONNECT 13](#page-38-0) [SYBASE 14](#page-39-0) SYBASE JRE 14 SYBASE OCS 15 [説明](#page-31-0) 6 監査 [コメントの追加](#page-516-0) 491 [無効化](#page-525-0) 500 [有効化](#page-522-0) 497 [関数](#page-128-0) 103 [ABS](#page-153-1) 関数 128 [ACOS](#page-153-0) 関数 128 [Adaptive Server Enterprise](#page-145-0) システム関数 120 [ARGN](#page-154-0) 関数 129 [ASCII](#page-154-1) 関数 129 [ASIN](#page-155-0) 関数 130 [ATAN2](#page-156-0) 関数 131 [ATAN](#page-155-1) 関数 130 [AVG](#page-156-1) 関数 131 [BIGINTTOHEX](#page-157-0) 関数 132 BIT LENGTH 関数 133 BYTE LENGTH 関数 133 [CAST](#page-159-0) 関数 134 [CEILING](#page-160-0) 関数 135 [CEIL](#page-160-1) 関数 135 CHAR LENGTH 関数 136 [CHARINDEX](#page-162-0) 関数 137 [CHAR](#page-161-1) 関数 136 [COALESCE](#page-163-1) 関数 138 [COL\\_LENGTH](#page-163-0) 関数 138 COL NAME 関数 139 **CONNECTION PROPERTY 関数 139** [CONVERT](#page-165-0) 関数 140 [CORR](#page-167-0) 関数 142 [COS](#page-168-0) 関数 143 [COT](#page-169-0) 関数 144 [COUNT](#page-171-0) 関数 146 [COVAR\\_POP](#page-169-1) 関数 144

[COVAR\\_SAMP](#page-170-0) 関数 145 [CUME\\_DIST](#page-172-0) 関数 147 [DATALENGTH](#page-173-0) 関数 148 [DATEADD](#page-174-0) 関数 149 [DATECEILING](#page-175-0) 関数 150 [DATEDIFF](#page-177-0) 関数 152 [DATEFLOOR](#page-179-0) 関数 154 [DATEFORMAT](#page-181-0) 関数 156 [DATENAME](#page-182-0) 関数 157 [DATEPART](#page-182-1) 関数 157 [DATEROUND](#page-183-0) 関数 158 [DATETIME](#page-185-0) 関数 160 [DATE](#page-174-1) 関数 149 [DAYNAME](#page-185-1) 関数 160 [DAYS](#page-186-0) 関数 161 [DAY](#page-185-2) 関数 160 DB ID 関数 162 [DB\\_NAME](#page-187-1) 関数 162 [DB\\_PROPERTY](#page-188-0) 関数 163 [DEGREES](#page-189-0) 関数 164 [DENSE\\_RANK](#page-189-1) 関数 164 [DIFFERENCE](#page-190-0) 関数 165 [DOW](#page-191-0) 関数 166 [ERRORMSG](#page-192-1) 関数の SQL 構文 167 EVENT CONDITION NAME 関数 169 EVENT CONDITION 関数 167 EVENT PARAMETER 関数 169 EXP WEIGHTED AVG 関数 171 [EXP](#page-195-0) 関数 170 [FIRST\\_VALUE](#page-197-0) 関数 172 [FLOOR](#page-199-0) 関数 174 [GETDATE](#page-200-0) 関数 175 [GRAPHICAL\\_PLAN 175](#page-200-1) [GROUP\\_MEMBER](#page-203-0) 関数の SQL 構文 178 [GROUPING](#page-203-1) 関数の SQL 構文 178 [HEXTOBIGINT](#page-204-0) 関数 179 [HEXTOINT](#page-205-0) 関数 180 [HOURS](#page-206-0) 関数 181 [HOUR](#page-206-1) 関数 181 HTML DECODE 関数 182 HTML ENCODE 関数 183 HTML PLAN 関数 184

[HTTP 115](#page-140-0) HTTP DECODE 関数 186 [HTTP\\_ENCODE](#page-211-1) 関数 186 HTTP HEADER 関数 187 HTTP VARIABLE 関数 188 [IFNULL](#page-214-0) 関数 189 INDEX COL 関数 189 [INSERTSR](#page-215-0) 関数 190 [INTTOHEX](#page-216-0) 関数 191 IQ [の拡張機能](#page-369-0) 344 [ISDATE](#page-217-0) 関数の SQL 構文 192 [ISNULL](#page-218-0) 関数 193 [ISNUMERIC](#page-218-1) 関数の SQL 構文 193 [LAST\\_VALUE 194](#page-219-0) [LCASE](#page-221-0) 関数 196 [LEFT](#page-221-1) 関数 196 [LENGTH](#page-223-0) 関数 198 LEN [関数の](#page-222-0) SQL 構文 197 [LOCATE](#page-224-0) 関数 199 [LOG10](#page-226-0) 関数 201 [LOG](#page-225-0) 関数 200 [LOWER](#page-226-1) 関数 201 [LTRIM](#page-227-0) 関数 202 [MAX](#page-227-1) 関数 202 [MEDIAN](#page-228-0) 関数 203 [MINUTES](#page-230-0) 関数 205 [MINUTE](#page-230-1) 関数 205 [MIN](#page-229-0) 関数 204 [MOD](#page-231-0) 関数 206 [MONTHNAME](#page-231-1) 関数 206 [MONTHS](#page-232-0) 関数 207 [MONTH](#page-231-2) 関数 206 [NEWID](#page-233-0) 関数の SQL 構文 208 NEXT CONNECTION 関数 209 [NEXT\\_DATABASE](#page-235-0) 関数 210 NEXT HTTP HEADER 関数 211 NEXT HTTP VARIABLE 関数 211 [NOW](#page-237-0) 関数 212 [NTILE](#page-237-1) 関数 212 [NULLIF](#page-239-0) 関数 214 [NUMBER](#page-240-0) 関数 215 OBJECT ID 関数 216

OBJECT NAME 関数 216 OCTET LENGTH 関数 217 [PATINDEX](#page-242-1) 関数 217 PERCENT RANK 関数 219 PERCENTILE CONT 関数 220 PERCENTILE DISC 関数 223 PI [関数](#page-250-0) 225 [POWER](#page-250-1) 関数 225 PROPERTY DESCRIPTION 関数 226 PROPERTY NAME 関数 227 PROPERTY NUMBER 関数 228 [PROPERTY](#page-250-2) 関数 225 [QUARTER](#page-253-1) 関数 228 [RADIANS](#page-254-0) 関数 229 [RAND](#page-254-1) 関数 229 [RANK](#page-255-0) 関数 230 REGR AVGX 関数 231 [REGR\\_AVGY](#page-257-0) 関数 232 REGR COUNT 関数 234 [REGR\\_INTERCEPT](#page-259-1) 関数 234 **REGR R2 関数 236** REGR SLOPE関数 237 REGR SXX 関数 238 REGR SXY 関数 239 REGR SYY 関数 240 [REMAINDER](#page-266-0) 関数 241 [REPEAT](#page-267-0) 関数 242 [REPLACE](#page-268-0) 関数 243 [REPLICATE](#page-269-0) 関数 244 [REVERSE](#page-270-0) 関数の SQL 構文 245 [RIGHT](#page-270-1) 関数 245 [ROUND](#page-271-0) 関数 246 [ROWID](#page-272-0) 関数 247 [RTRIM](#page-273-0) 関数 248 [SECONDS](#page-274-0) 関数 249 [SECOND](#page-274-1) 関数 249 [SIGN](#page-275-0) 関数 250 [SIMILAR](#page-275-1) 関数 250 SIN [関数](#page-276-0) 251 [SORTKEY](#page-276-1) 関数 251 [SOUNDEX](#page-281-0) 関数 256 [SPACE](#page-282-0) 関数 257

リファレンス:ビルディング・ブロック、テーブル、およびプロシージャ **663**

[SQRT](#page-282-1) 関数 257 [SQUARE](#page-282-2) 関数 257 STDDEV POP 関数 259 STDDEV SAMP 関数 260 [STDDEV](#page-283-0) 関数 258 [STR\\_REPLACE](#page-287-0) 関数の SQL 構文 262 [STRING](#page-288-0) 関数 263 [STRTOUUID](#page-289-0) 関数の SQL 構文 264 [STR](#page-286-0) 関数 261 [STUFF](#page-290-0) 関数 265 [SUBSTRING](#page-290-1) 関数 265 [SUBSTR](#page-290-1) 関数 265 [SUM](#page-291-0) 関数 266 [SUSER\\_ID](#page-292-0) 関数 267 [SUSER\\_NAME](#page-292-1) 関数 267 [TAN](#page-293-2) 関数 268 [today 600](#page-625-0) [TODAY](#page-293-0) 関数 268 [Transact-SQL 631](#page-656-0) [TRIM](#page-293-1) 関数 268 [TRUNCNUM](#page-294-0) 関数 269 [TS\\_ARMA\\_AR](#page-295-0) 関数 270 TS ARMA CONST 関数 273 TS ARMA MA 関数 277 [TS\\_AUTO\\_UNI\\_AR](#page-309-0) 関数 284 TS AUTOCORRELATION 関数 280 [TS\\_BOX\\_COX\\_XFORM](#page-312-0) 関数 287 TS DIFFERENCE 関数 290 [TS\\_ESTIMATE\\_MISSING](#page-319-0) 関数 294 TS LACK OF FIT P 関数 300 TS LACK OF FIT 関数 297 TS MAX ARMA AR 関数 304 TS MAX ARMA CONST 関数 308 TS MAX ARMA LIKELIHOOD 関数 311 TS MAX ARMA MA 関数 315 [TS\\_OUTLIER\\_IDENTIFICATION](#page-343-0) 関数 318 [TS\\_PARTIAL\\_AUTOCORRELATION](#page-348-0) 関数 323 [TS\\_VWAP](#page-351-0) 関数 326 [UCASE](#page-353-0) 関数 328 [UPPER](#page-354-0) 関数 329 [USER\\_ID](#page-354-1) 関数 329 [USER\\_NAME](#page-355-0) 関数 330

[UUIDTOSTR](#page-355-1) 関数の SQL 構文 330 VAR POP 関数 331 VAR SAMP 関数 332 [VARIANCE](#page-358-0) 関数 333 [WEEKS](#page-359-0) 関数 334 WEIGHTED AVG 関数 335 WIDTH BUCKET 関数 337 [YEARS](#page-364-0) 関数 339 [YEAR](#page-363-0) 関数 338 [YMD](#page-365-0) 関数 340 [アルファベット順のリスト](#page-153-2) 128 [ウィンドウ集合](#page-131-0) 106 [結果の一貫性](#page-140-1) 115 [時系列](#page-149-0) 124 [集合](#page-129-0) 104 数値 [107,](#page-132-4) [115](#page-140-2) [その他](#page-152-1) 127 [データ型変換](#page-135-0) 110 [統計](#page-132-5) 107 [日付および時刻](#page-136-0) 111 [分散統計](#page-132-6) 107 [分析](#page-131-1) 106 [文字列](#page-142-0) 117 [ユーザ定義](#page-148-0) 123 [ランク付け](#page-131-2) 106 関数、集合 [GROUPING 178](#page-203-1) 関数、その他 [ERRORMSG 167](#page-192-1) [ISNUMERIC 193](#page-218-1) [NEWID 208](#page-233-0) 関数、データ型変換 [ISDATE 192](#page-217-0) [関数、文字列](#page-209-0) 184, [197,](#page-222-0) [245,](#page-270-0) [262](#page-287-0) [STRTOUUID 264](#page-289-0) [UUIDTOSTR 330](#page-355-1)

### き

キー [確認](#page-386-0) 361 [情報の表示](#page-465-0) 440 キーワード [SQL 19](#page-44-0) [リスト](#page-45-0) 20 キャッシュ [テンポラリ](#page-535-0) 510 [フラッシュ](#page-525-1) 500 [メイン](#page-531-0) 506

# く

句 [ON EXCEPTION RESUME 643](#page-668-0) クエリ [Transact-SQL 626](#page-651-0) クエリ・サーバ [同期](#page-35-0) 10 グループ [Adaptive Server Enterprise 622](#page-647-0) グローバル変数 [互換性](#page-87-0) 62 [説明](#page-83-0) 58, [60](#page-85-0) [リスト](#page-86-0) 61

## け

```
計算カラム
 サポートなし 620
結果セット
 Transact-SQL 640
言語
 指定 13
検査制約 617
 Transact-SQL との互換性 617
 適用 617
検証
 カタログ・ストア 511
```
### こ

後続ブランク [削除](#page-96-0) 71, [609](#page-634-0) [後続ブランクの削除](#page-96-0) 71, [609](#page-634-0)

#### 構文

[CURRENT DATABASE](#page-79-0) 特別値 54 [CURRENT PUBLISHER](#page-79-1) 特別値 54 [CURRENT USER](#page-80-0) 特別値 55 [LAST USER](#page-80-1) 特別値 55 SQL [識別子](#page-47-0) 22 [TIMESTAMP](#page-81-0) 特別値 56 USER [特別値](#page-82-0) 57 コード・ページ [データ記憶領域](#page-96-1) 71 互換性 [Adaptive Server Enterprise 601](#page-626-0) [概数値データ](#page-638-0) 613 [参照整合性制約](#page-643-0) 618 コメント [コメント・インジケータ](#page-90-0) 65

### さ

サーバ [プロパティ](#page-147-0) 122 サーバ管理 [SQL Anywhere](#page-669-0)  $\geq$  IQ 644 サービス [レジストリ・エントリ](#page-41-0) 16 作成 [データ型](#page-114-0) 89 サブクエリ [Adaptive Server Enterprise 627](#page-652-1) [IQ 627](#page-652-1) IQ [の実装](#page-368-0) 343 [SQL Anywhere 627](#page-652-1) [式内](#page-51-0) 26 [検索条件内](#page-62-0) 37 [分離](#page-62-1) 37 [サブクエリ、分離](#page-63-0) 38 [サブクエリ述部の分離](#page-62-1) 37 [算術式](#page-52-0) 27 [日付](#page-660-0) 635 参照整合性制約 CASCADE [がサポートされない](#page-643-0) 618 [互換性](#page-643-0) 618

### し

式 [25](#page-50-0) [CASE 31](#page-56-0) [Transact-SQL 32](#page-57-0) [タイムスタンプへの変換](#page-185-0) 160 長さ ([バイト数](#page-173-0)) 148 式サブクエリ IF [文内](#page-663-1) 638 識別子 [SQL Anywhere](#page-47-0) での最大長 22 [SQL](#page-47-0) 構文 22 [大文字と小文字の区別](#page-640-1) 615 [説明](#page-47-0) 22 [ユニーク性](#page-641-0) 616 [時系列関数](#page-149-0) 124, [125](#page-150-0) IMSL [ライブラリ](#page-150-0) 125 [エラー処理](#page-151-0) 126 [エラー・ロギング](#page-152-2) 127 時刻 [クエリ](#page-111-0) 86 [指数関数](#page-195-0) 170 [システム・カタログ](#page-559-0) 534 [Adaptive Server Enterprise](#page-631-0) の互換性 606 [Transact-SQL 591](#page-616-0) [システム関数](#page-144-0) 119 [COL\\_LENGTH 138](#page-163-0) [COL\\_NAME 139](#page-164-0) [CONNECTION\\_PROPERTY 139](#page-164-1) [DATALENGTH 148](#page-173-0) [DB\\_ID 162](#page-187-0) [DB\\_NAME 162](#page-187-1) [DB\\_PROPERTY 163](#page-188-0) [EVENT\\_CONDITION 167](#page-192-0) EVENT CONDITION NAME 169 [EVENT\\_PARAMETER 169](#page-194-1) [INDEX\\_COL 189](#page-214-1) [NEXT\\_CONNECTION 209](#page-234-0) [NEXT\\_DATABASE 210](#page-235-0) [OBJECT\\_ID 216](#page-241-0) [OBJECT\\_NAME 216](#page-241-1) [PROPERTY 225](#page-250-2) [PROPERTY\\_DESCRIPTION 226](#page-251-0) [PROPERTY\\_NAME 227](#page-252-0) [PROPERTY\\_NUMBER 228](#page-253-0)

[SUSER\\_ID 267](#page-292-0) [SUSER\\_NAME 267](#page-292-1) [Transact-SQL 634](#page-659-0) [USER\\_ID 329](#page-354-1) [USER\\_NAME 330](#page-355-0) システム管理者 [Adaptive Server Enterprise 607](#page-632-0) システム・セキュリティ担当者 [Adaptive Server Enterprise 607](#page-632-0) システム・テーブル [Adaptive Server Enterprise](#page-631-0) の互換性 606 [DUMMY 600](#page-625-1) [情報の表示](#page-433-0) 408 [説明](#page-622-0) 597 システム・ビュー [SYSIQCOLUMN 551](#page-576-0) [SYSIQFILE 553](#page-578-0) [SYSIQJOININDEX 557](#page-582-0) [SYSIQMPXLOGINPOLICYOPTION 559](#page-584-0) [SYSPARTITIONKEY 570](#page-595-0) [SYSCAPABILITIESSYSCAPABILITIES 533](#page-558-0) [Adaptive Server Enterprise 648](#page-673-0) [SYSARTICLE 532](#page-557-0) [SYSARTICLECOL 532](#page-557-1) [SYSARTICLECOLS 532](#page-557-2) [SYSARTICLES 533](#page-558-1) [SYSCAPABILITY 533](#page-558-2) [SYSCAPABILITYNAME 534](#page-559-1) [SYSCATALOG 534](#page-559-0) [SYSCHECK 534](#page-559-2) [SYSCOLAUTH 535](#page-560-0) [SYSCOLLATION 535](#page-560-1) [SYSCOLLATIONMAPPINGS 536](#page-561-0) [SYSCOLPERM 535](#page-560-2) [SYSCOLSTAT 536](#page-561-1) [SYSCOLSTATS 537](#page-562-1) [SYSCOLUMN 537](#page-562-2) [SYSCOLUMNS 537](#page-562-0) [SYSCOLUMNS ASE](#page-563-0) 互換ビュー 538 [SYSCONSTRAINT 538](#page-563-1) [SYSDBFILE 539](#page-564-0) [SYSDBSPACE 539](#page-564-1) [SYSDBSPACEPERM 539](#page-564-2) [SYSDEPENDENCY 540](#page-565-0) [SYSDOMAIN 540](#page-565-1) [SYSEVENT 541](#page-566-0)

[SYSEVENTTYPE 541](#page-566-1) [SYSEXTERNALLOGIN 542](#page-567-0) [SYSEXTERNENV 541](#page-566-2) [SYSEXTERNENVOBJECT 542](#page-567-1) [SYSFILE 543](#page-568-1) [SYSFKCOL 543](#page-568-2) [SYSFKEY 543](#page-568-0) [SYSFOREIGNKEY 544](#page-569-1) [SYSFOREIGNKEYS 544](#page-569-0) [SYSGROUP 544](#page-569-2) [SYSGROUPS 545](#page-570-0) [SYSHISTORY 545](#page-570-1) [SYSIDX 546](#page-571-0) [SYSIDXCOL 546](#page-571-1) [SYSINDEX 546](#page-571-2) [SYSINDEXES 547](#page-572-0) [SYSINDEXES ASE](#page-572-1) 互換ビュー 547 [SYSINFO 548](#page-573-0) [SYSIQBACKUPHISTORY 548](#page-573-1) [SYSIQBACKUPHISTORYDETAIL 549](#page-574-0) [SYSIQDBFILE 551](#page-576-1) [SYSIQDBSPACE 552](#page-577-0) [SYSIQIDX 553](#page-578-1) [SYSIQINFO 555](#page-580-0) [SYSIQITAB 561](#page-586-0) [SYSIQJOINIDX 556](#page-581-0) [SYSIQJOINIXCOLUMN 557](#page-582-1) [SYSIQJOINIXTABLE 559](#page-584-1) [SYSIQMPXSERVER 560](#page-585-0) [SYSIQOBJECTS ASE](#page-585-1) 互換ビュー 560 [SYSIQPARTITIONCOLUMN 560](#page-585-2) [SYSIQTABCOL 562](#page-587-0) SYSIQTABLE [システム・ビュー](#page-588-0) 563 [SYSIQVINDEX ASE](#page-588-1) 互換ビュー 563 [SYSIXCOL](#page-589-0) 互換ビュー 564 [SYSJAR 564](#page-589-1) [SYSJARCOMPONENT 564](#page-589-2) [SYSJAVACLASS 565](#page-590-0) [SYSLOGINMAP 565](#page-590-1) [SYSLOGINPOLICY 565](#page-590-2) [SYSLOGINPOLICYOPTION 566](#page-591-0) [SYSLOGINS ASE](#page-591-1) 互換ビュー 566 [SYSMVOPTION 566](#page-591-2) [SYSOBJECTS ASE](#page-592-0) 互換ビュー 567 [SYSOPTIONS 568](#page-593-0) [SYSPARTITION 569](#page-594-0)

[SYSPARTITIONSCHEME 570](#page-595-1) [SYSPHYSIDX 571](#page-596-0) [SYSPROCAUTH 571](#page-596-1) [SYSPROCEDURE 572](#page-597-0) [SYSPROCPARMS 572](#page-597-1) [SYSPROCPERM 573](#page-598-0) [SYSPROCS 573](#page-598-1) [SYSPROXYTAB 573](#page-598-2) [SYSPUBLICATION 574](#page-599-0) [SYSPUBLICATIONS 574](#page-599-1) [SYSREMARK 574](#page-599-2) [SYSREMOTEOPTION 575](#page-600-0) [SYSREMOTEOPTION2 575](#page-600-1) [SYSREMOTEOPTIONS 575](#page-600-2) [SYSREMOTEOPTIONTYPE 576](#page-601-0) [SYSREMOTETYPE 576](#page-601-1) [SYSREMOTETYPES 576](#page-601-2) [SYSREMOTEUSER 577](#page-602-0) [SYSREMOTEUSERS 577](#page-602-1) [SYSSCHEDULE 578](#page-603-0) [SYSSOURCE 578](#page-603-1) [SYSSQLSERVERTYPE 579](#page-604-0) [SYSSUBPARTITIONKEY 579](#page-604-1) [SYSSUBSCRIPTION 579](#page-604-2) [SYSSUBSCRIPTIONS 579](#page-604-3) [SYSSYNC 580](#page-605-0) [SYSSYNCPROFILE 581](#page-606-0) [SYSSYNCS 581](#page-606-1) [SYSSYNCSUBSCRIPTIONS 582](#page-607-0) [SYSSYNCUSERS 582](#page-607-1) [SYSTAB 583](#page-608-0) [SYSTABAUTH 583](#page-608-1) [SYSTABCOL 584](#page-609-0) [SYSTABLE 583](#page-608-2) [SYSTABLEPERM 584](#page-609-1) [SYSTEXTCONFIG 584](#page-609-2) [SYSTEXTIDX 585](#page-610-0) [SYSTEXTIDXTAB 585](#page-610-1) [SYSTRIGGER 585](#page-610-2) [SYSTRIGGERS 586](#page-611-0) [SYSTYPEMAP 586](#page-611-1) [SYSTYPES ASE](#page-611-2) 互換ビュー 586 [SYSUSER 587](#page-612-0) [SYSUSERAUTH 587](#page-612-1) [SYSUSERAUTHORITY 587](#page-612-2) [SYSUSERLIST 588](#page-613-1)

[SYSUSERMESSAGE 588](#page-613-2) [SYSUSEROPTIONS 588](#page-613-0) [SYSUSERPERM 589](#page-614-0) [SYSUSERPERMS 589](#page-614-1) [SYSUSERS ASE](#page-615-0) 互換ビュー 590 [SYSUSERTYPE 589](#page-614-2) [SYSVIEW 590](#page-615-1) [SYSVIEWS 590](#page-615-2) [SYSWEBSERVICE 591](#page-616-1) [統合](#page-552-0) 527 システム・プロシージャ sa audit string 491 sa checkpoint execute 491 sa conn activity 492 sa conn info 493 sa conn properties 494 sa db info 495 sa db properties 496 sa dependent views 352 sa disable auditing type 500 sa enable auditing type 497 sa eng properties 498 sa flush cache 500 sa make object 501 sa rowgenerator 502 sa server option 503 [sa\\_set\\_http\\_header 510](#page-535-1) [sa\\_set\\_http\\_option 511](#page-536-1) sa table page usage 499 sa validate 511 [sa\\_verify\\_password 352,](#page-377-0) [513](#page-538-0) sp expireallpasswords 352 [sp\\_iqaddlogin 353](#page-378-0) sp iqbackupdetails 354 sp iqbackupsummary 356 sp iqcheckdb 357 sp iqcheckoptions 365 sp iqclient lookup 367 sp iqcolumn 369 sp iqcolumnuse 371 sp igconnection 372 sp iqcontext 377 sp iqcopyloginpolicy 379, [435](#page-460-0) sp iqcursorinfo 380 sp iqdatatype 382 [sp\\_iqdbsize 385](#page-410-0)

sp iqdbspaceobjectinfo 393 sp iqdbstatistics 396 sp igdroplogin 398 sp iqemptyfile 398 sp iqestdbspaces 401 sp iqestjoin 399 sp iqestspace 403 [sp\\_iqevent 403](#page-428-0) sp igfile 406 sp ighelp 408 sp iqindex 415 sp iqindex alt 415 sp iqindexadvice 418 sp iqindexsize 424 sp iqindexuse 426 sp iqjoinindex 427 sp iqjoinindexsize 430 sp iqmodifylogin 436 sp iqobjectinfo 436 sp iqpassword 439 sp iqpkeys 440 sp iqprocedure 442 [sp\\_iqprocparm 445](#page-470-0) sp iqrename 451 sp igrestoreaction 453 sp igsetcompression 350 sp iqshowcompression 350 sp iqshowpsexe 456 sp iqspaceinfo 458 sp igspaceused 459 sp iqstatistics 460 [sp\\_iqstatus 462](#page-487-0) sp igsysmon 465 [sp\\_iqtable 471](#page-496-0) sp iqtablesize 473 sp iqtableuse 475 sp iqtransaction 476 sp iqunusedcolumn 479 sp igunusedindex 481 [sp\\_iqunusedtable 482](#page-507-0) sp iqversionuse 483 [sp\\_iqview 484](#page-509-0) sp iqwho 486 [sp\\_iqworkmon 489](#page-514-0) sp login environment 513 sp remote columns 513

[sp\\_remote\\_exported\\_keys 514,](#page-539-0) [515](#page-540-0) [sp\\_remote\\_primary\\_keys 516](#page-541-0) [sp\\_remote\\_tables 517](#page-542-0) sp servercaps 518 sp tsql environment 520 [xp\\_cmdshell 525](#page-550-0) [情報の表示](#page-433-0) 408 [説明](#page-374-0) 349 [システム変数](#page-85-0) 60 システム呼び出し xp\_cmdshell [システム・プロシージャ](#page-550-0) 525 [ストアド・プロシージャ](#page-550-0) 525 [実行フェーズ・ヒント](#page-76-0) 51 自動ジョイン [外部キー](#page-367-0) 342 [集合関数](#page-129-0) 104 [AVG 131](#page-156-1) [COUNT 146](#page-171-0) [MAX 202](#page-227-1) [MIN 204](#page-229-0) [STDDEV 258](#page-283-0) STDDEV POP 259 STDDEV SAMP 260 [SUM 266](#page-291-0) [VAR\\_POP 331](#page-356-0) [VAR\\_SAMP 332](#page-357-0) [VARIANCE 333](#page-358-0) 終了時刻 [データベース・サーバ](#page-528-0) 503 述部 [説明](#page-59-0) 34 [分離](#page-62-1) 37 ジョイン [Transact-SQL 629](#page-654-0) [外部演算子](#page-54-0) 29 [自動](#page-368-1) 343 ジョイン・インデックス [情報の表示](#page-452-0) 427 テーブル数 クエリ テーブル数/ブロック [347](#page-372-0) ジョイン演算子 [ANSI 629](#page-654-2) [Transact-SQL 629](#page-654-0) [ジョイン等号条件](#page-78-0) 53

[ジョイン等号条件に関するユーザ指定の](#page-78-0) ヒント 53 条件 [クエリのユーザ指定の条件](#page-73-1) 48 [条件ヒント文字列](#page-74-0) 49 照合 [SORTKEY](#page-276-1) 関数 251

す

[数字](#page-51-2) 26 [数値関数](#page-132-4) 107, [115](#page-140-2) [ABS 128](#page-153-1) [ACOS 128](#page-153-0) [ASIN 130](#page-155-0) [ATAN 130](#page-155-1) [ATAN2 131](#page-156-0) [CEIL 135](#page-160-1) [CEILING 135](#page-160-0) [COS 143](#page-168-0) [COT 144](#page-169-0) [DEGREES 164](#page-189-0) [EXP 170](#page-195-0) [FLOOR 174](#page-199-0) [LOG 200](#page-225-0) [LOG10 201](#page-226-0) [MOD 206](#page-231-0) [PI 225](#page-250-0) [POWER 225](#page-250-1) [RADIANS 229](#page-254-0) [RAND 229](#page-254-1) [REMAINDER 241](#page-266-0) [ROUND 246](#page-271-0) [SIGN 250](#page-275-0) [SIN 251](#page-276-0) [SQRT 257](#page-282-1) [SQUARE 257](#page-282-2) [TAN 268](#page-293-2) [TRUNCNUM 269](#page-294-0) [WIDTH\\_BUCKET 337](#page-362-0) [結果の一貫性](#page-140-1) 115 [数値式](#page-52-0) 27 数値データ型 [互換性](#page-637-1) 612, [613](#page-638-0)

ストアド・プロシージャ [Adaptive Server Enterprise 648](#page-673-1) sa dependent views 352 sa rowgenerator 502 [sa\\_verify\\_password 352,](#page-377-0) [513](#page-538-0) sp iqbackupdetails 354 sp iqbackupsummary 356 sp iqclient lookup 367 sp igrestoreaction 453 [SQL Anywhere 647](#page-672-0) [xp\\_cmdshell 525](#page-550-0) ストアド・プロシージャ言語 [概要](#page-661-1) 636 スレッド [dbcc 359](#page-384-0)

### せ

[正接](#page-293-2) 268 接続 ID [番号の調査](#page-234-0) 209 IMSL [ライブラリ](#page-150-0) 125 数 [372](#page-397-0) [情報の表示](#page-511-0) 486 [プロパティ](#page-146-0) 121 接続情報 sp iqcontext 377 接続数 [決定](#page-397-0) 372 [接続プロパティ値](#page-164-1) 139 接続レベル変数 [説明](#page-84-1) 59 [絶対値](#page-153-1) 128 選択性 [ヒント](#page-75-1) 50 [明示的](#page-73-0) 48 [ユーザ指定の条件](#page-73-0) 48

### そ

挿入 [SQL Anywhere 646](#page-671-0) [その他の関数](#page-152-1) 127 [ARGN 129](#page-154-0)

[COALESCE 138](#page-163-1) [IFNULL 189](#page-214-0) [ISNULL 193](#page-218-0) [NULLIF 214](#page-239-0) [NUMBER 215](#page-240-0) [ROWID 247](#page-272-0)

### た

対数 (底が [10\) 201](#page-226-0) ダミーの IQ [テーブル](#page-129-1) 104 [一貫性のある結果を取得](#page-138-0) 113 検索条件 3 [値的論理](#page-72-0) 47 ALL [または](#page-65-0) ANY 条件 40 [BETWEEN](#page-66-0) 条件 41 [CONTAINS](#page-70-0) 条件 45 [EXISTS](#page-70-1) 条件 45 IN [条件](#page-69-0) 44 [IS NULL](#page-71-0) 条件 46 [LEADING SUBSTRING SEARCH](#page-67-0) 条件 42 [LIKE](#page-67-1) 条件 42 [NOT](#page-72-1) 条件 47 [サブクエリ](#page-62-0) 37 [真理値条件](#page-72-2) 47 [説明](#page-59-0) 34 [比較条件](#page-60-0) 35

#### て

定数 [Transact-SQL 32](#page-57-1) [式内](#page-51-2) 26 [ディレクトリ構造](#page-27-1) 2 データ [大文字と小文字の区別](#page-640-2) 615 データ型 [FLOAT 613](#page-638-0) [Adaptive Server Enterprise 608](#page-633-0) [IMAGE 78,](#page-103-1) [610,](#page-635-0) [614](#page-639-1) [IQ 608](#page-633-0) [LONG BINARY 78,](#page-103-1) [610,](#page-635-0) [614](#page-639-1)

[システム・テーブル](#page-622-0) 597

索引

[SQL Anywhere 608](#page-633-0) [TEXT 70,](#page-95-1) [609,](#page-634-1) [613](#page-638-1) [UNIQUEIDENTIFIERSTR 69](#page-94-0) [互換性](#page-116-0) 91 [情報の表示](#page-407-0) 382, [408](#page-433-0) [数値](#page-98-0) 73 [説明](#page-94-1) 69 [バイナリ](#page-102-0) 77 [日付および時刻](#page-108-1) 83 [丸めエラー](#page-101-0) 76 [文字](#page-94-0) 69 [ユーザ定義](#page-114-0) 89 データ型の互換性 bit [データ](#page-633-1) 608 [IMAGE](#page-639-1) データ 614 Java [データ](#page-639-2) 614 TEXT [データ](#page-638-1) 613 [概数値データ](#page-638-0) 613 [数値データ](#page-637-1) 612 [日時と時刻のデータ](#page-637-0) 612 [バイナリ・データ](#page-635-1) 610 [日付と時刻のデータ](#page-636-0) 611 [文字データ](#page-634-2) 609 データ型変換 BIT から [BINARY](#page-117-0) に変換 92 BIT から [CHAR](#page-119-0)  $\sim$  94 BIT から [VARBINARY](#page-117-0) に変換 92 BIT から [VARCHAR](#page-119-0)  $\sim$  94 [CHAR](#page-119-0) から BIT  $\sim$  94 [VARCHAR](#page-119-0) から BIT へ 94 [関数](#page-135-0) 110 [説明](#page-115-1) 90 [データ型変換関数](#page-135-0) 110 [BIGINTTOHEX 132](#page-157-0) [CAST 134](#page-159-0) [CONVERT 140](#page-165-0) [HEXTOBIGINT 179](#page-204-0) [HEXTOINT 180](#page-205-0) [INTTOHEX 191](#page-216-0) データベース ID [番号の調査](#page-187-0) 162, [210](#page-235-0) [大文字と小文字の区別](#page-640-0) 615 [カタログ・ストアの検証](#page-536-0) 511

[システム・プロシージャ](#page-374-0) 349 [名前の調査](#page-187-1) 162 [プロパティ](#page-147-1) 122 [プロパティ値](#page-188-0) 163 データベース・オブジェクト ID [の調査](#page-241-0) 216 [識別](#page-47-0) 22 [名前の調査](#page-241-1) 216 データベース・オプション [DATE\\_ORDER 87](#page-112-0) FLOAT AS DOUBLE 613 [QUOTED\\_IDENTIFIER 33](#page-58-1) データベース管理者 [役割](#page-632-1) 607 データベース・サーバ [コマンド・ライン・オプションの上書き](#page-528-0) 503 テーブル iq dummy 104 [Transact-SQL 617](#page-642-1) [ジョイン・インデックスごとの数](#page-372-0) 347 [情報の表示](#page-433-0) 408 デバイス [管理](#page-630-0) 605 デフォルト [CURRENT DATE 54](#page-79-2) [CURRENT PUBLISHER 54](#page-79-1) [CURRENT TIME 54](#page-79-3) [CURRENT TIMESTAMP 55](#page-80-2) [CURRENT USER 55](#page-80-0) [Transact-SQL 620](#page-645-1) デフォルト値 [CURRENT DATABASE 54](#page-79-0) [CURRENT PUBLISHER 54](#page-79-1) [CURRENT USER 55](#page-80-0) [LAST USER 55](#page-80-1) [TIMESTAMP 56](#page-81-0) [USER 57](#page-82-0) [サポートなし](#page-644-0) 619 テンポラリ・テーブル [Transact-SQL 620](#page-645-2)

#### と

[統計関数](#page-132-5) 107 特殊文字 [文字列中](#page-49-0) 24 特別値 [CURRENT DATABASE 54](#page-79-0) [CURRENT DATE 54](#page-79-2) [CURRENT PUBLISHER 54](#page-79-1) [CURRENT TIME 54](#page-79-3) [CURRENT TIMESTAMP 55](#page-80-2) [CURRENT USER 55](#page-80-0) [LAST USER 55](#page-80-1) [SQLCODE 56](#page-81-1) SOLSTATE 56 [TIMESTAMP 56](#page-81-0) [USER 57](#page-82-0) ドメイン [説明](#page-114-0) 89 トラブルシューティング request level logging 503 [ロギング操作](#page-532-0) 507 トランザクション管理 sp\_iqsysmon [を使用したモニタリング](#page-490-0) 465 トランザクション・ログ [文字列の追加](#page-516-0) 491 トリガ [サポートなし](#page-646-1) 621

### な

長さがゼロの文字列 [Transact-SQL 630](#page-655-0)

### に

二重引用符 SQL [識別子で使用できない文字](#page-47-0) 22 [データベース・オブジェクト](#page-47-0) 22 日時と時刻のデータ型 [互換性](#page-637-0) 612

### ね

ネーム・スペース [インデックス](#page-641-0) 616 [ネストした外部ジョイン](#page-654-1) 629

### は

パーセンタイル NTILE [関数による計算](#page-237-1) 212 パーティション [一貫性の検査](#page-383-0) 358 パーミッション [Adaptive Server Enterprise 622](#page-647-0) SYSCOLAUTH [システム・ビュー](#page-560-0) 535 [システム・ビュー](#page-608-1) 583 [バイト長](#page-242-0) 217 バイナリ・データ [互換性](#page-635-1) 610 パスワード sa\_verify\_password [システム・プロシー](#page-377-0) ジャ [352,](#page-377-0) [513](#page-538-0) [大文字と小文字の区別](#page-641-1) 616 [使用期限](#page-377-2) 352 [追加または変更](#page-464-0) 439 パターン・マッチング [照合](#page-68-0) 43 [制限](#page-68-1) 43 [説明](#page-67-1) 42 バックアップ [アクティビティが活発でない間](#page-516-1) 491 [チェックポイント中](#page-516-1) 491 バックアップ操作 [概要](#page-381-0) 356 バックアップ履歴ファイル [ロケーション](#page-34-0) 9 バッチ [Transact-SQL](#page-662-0) の概要 637 [作成](#page-662-0) 637 バッファ・キャッシュ sp\_iqsysmon [を使用したモニタリング](#page-490-0) 465 パフォーマンス [sp\\_iqshowpsexe](#page-481-0) 接続情報 456

sp iqsysmon [プロシージャ](#page-490-0) 465 [モニタリング](#page-490-0) 465 パブリッシャ [SQL Remote 54](#page-79-1)

### ひ

比較 [説明](#page-59-0) 34 [引数の選択](#page-154-0) 129 日付 [クエリ](#page-111-0) 86 [現在の調査](#page-237-0) 212, [268](#page-293-0) [算術式](#page-660-0) 635 [文字列を日付として解釈](#page-112-1) 87 [日付と時刻の関数](#page-136-0) 111 [DATE 149](#page-174-1) [DATEADD 149](#page-174-0) [DATECEILING 150](#page-175-0) [DATEDIFF 152](#page-177-0) [DATEFLOOR 154](#page-179-0) [DATEFORMAT 156](#page-181-0) [DATENAME 157](#page-182-0) [DATEPART 157](#page-182-1) [DATEROUND 158](#page-183-0) [DATETIME 160](#page-185-0) [DAY 160](#page-185-2) [DAYNAME 160](#page-185-1) [DAYS 161](#page-186-0) [DOW 166](#page-191-0) [GETDATE 175](#page-200-0) [HOUR 181](#page-206-1) [HOURS 181](#page-206-0) IQ [の機能](#page-367-1) 342 [MINUTE 205](#page-230-1) [MINUTES 205](#page-230-0) [MONTH 206](#page-231-2) [MONTHNAME 206](#page-231-1) [MONTHS 207](#page-232-0) [NOW 212](#page-237-0) [QUARTER 228](#page-253-1) [SECOND 249](#page-274-1) [SECONDS 249](#page-274-0) [TODAY 268](#page-293-0)

[WEEKS 334](#page-359-0) [YEAR 338](#page-363-0) [YEARS 339](#page-364-0) [YMD 340](#page-365-0) [一貫性のある結果を取得](#page-138-0) 113 日付と時刻のデータ型 [互換性](#page-636-0) 611 [日付と時刻の比較](#page-111-1) 86 [ビット処理演算子](#page-53-0) 28 [ビット長](#page-158-0) 133 ビュー [更新可能](#page-660-1) 635 [システム・ビュー](#page-615-2) 590 [情報の表示](#page-433-0) 408 標準偏差 [関数](#page-283-0) 258 [標本関数](#page-285-0) 260 [母関数](#page-284-0) 259 [標本分散関数](#page-357-0) 332 ヒント [インデックス設定](#page-75-0) 50 [実行フェーズ](#page-76-0) 51, [52](#page-77-0)

### ふ

```
ファイル
 ロケーション 3
プライマリ・キー
 UUID と GUID 208
 UUID による一意な値の生成 208
 一意な値の生成 208
 情報の表示 440
ブランク
 後続の削除 71, 609
プリフェッチ
 を使用したモニタリング 465
プロシージャ
 Transact-SQL 639
 Transact-SQL の概要 636
 エラー処理 641, 643
 情報の表示 408, 442
 パラメータ情報の表示 445
 変換 639
 戻り値 642
```
プロシージャ言語 [概要](#page-661-1) 636 プロパティ ID [の記述](#page-251-0) 226 [サーバ](#page-147-0) 122 [サーバ・レベル](#page-250-2) 225 [接続](#page-146-0) 121 [データベース](#page-147-1) 122 [名前の調査](#page-252-0) 227 [番号の調査](#page-253-0) 228 文 [CREATE DEFAULT 620](#page-645-1) [CREATE DOMAIN 620](#page-645-1) [CREATE RULE 620](#page-645-1) [CREATE TABLE 617](#page-642-1) [DISK INIT 605](#page-630-0) [DISK MIRROR 605](#page-630-0) [DISK REFIT 605](#page-630-0) [DISK REINIT 605](#page-630-0) [DISK REMIRROR 605](#page-630-0) [DISK UNMIRROR 605](#page-630-0) [RAISERROR 643](#page-668-1) [SELECT 626](#page-651-0) [SIGNAL 643](#page-668-1) 分割されたテーブル [確認](#page-386-1) 361 [分散統計関数](#page-132-6) 107 [分析関数](#page-131-1) 106 [DENSE\\_RANK 164](#page-189-1) [NTILE 212](#page-237-1) [PERCENT\\_RANK 219](#page-244-0) [PERCENTILE\\_CONT 220](#page-245-0) [PERCENTILE\\_DISC 223](#page-248-0) [RANK 230](#page-255-0) [分離、サブクエリ](#page-63-0) 38

#### へ

[平均](#page-156-1) 131 [平方根関数](#page-282-1) 257 変数 [Transact-SQL 641](#page-666-0) [グローバル](#page-83-0) 58, [60](#page-85-0) [接続レベル](#page-84-1) 59

[説明](#page-82-1) 57 [ローカル](#page-83-1) 58

#### ほ

[母分散関数](#page-356-0) 331

### ま

マニュアル [SQL Anywhere xxi](#page-20-0) マルチプレックス [クエリ・サーバの同期](#page-35-0) 10 [システム・プロシージャ](#page-397-0) 372

#### み

見積もり [オプティマイザ](#page-73-0) 48

### む

矛盾のない状態 [リストア](#page-478-1) 453

### め

メッセージ・ログ [アーカイブ数の指定](#page-530-0) 505 [サイズの指定](#page-529-0) 504 メモリ sp\_iqsysmon [を使用したモニタリング](#page-490-0) 465

### も

文字セット [指定](#page-37-1) 12 文字データ [互換性](#page-634-2) 609 文字列 [SOUNDEX](#page-281-0) 関数 256 [Transact-SQL 33](#page-58-0) [位置](#page-162-0) 137 [大文字への変換](#page-353-0) 328 [区切り文字](#page-58-0) 33 [後続ブランクの削除](#page-273-0) 248 [小文字への変換](#page-221-0) 196, [201](#page-226-1) [説明](#page-49-0) 24 [先行ブランクの削除](#page-227-0) 202 [挿入](#page-215-0) 190 [定数](#page-49-0) 24, [26](#page-51-2) [特殊文字](#page-49-0) 24 長さ [133,](#page-158-1) [136](#page-161-0) [長さの調査](#page-223-0) 198 [部分文字列の置換](#page-268-0) 243 [部分文字列を返す](#page-290-1) 265 [ブランクの削除](#page-293-1) 268 [リテラル文字列](#page-49-0) 24 [類似性の調査](#page-275-1) 250 [連結](#page-53-1) 28, [244,](#page-269-0) [263](#page-288-0) [連結演算子](#page-53-1) 28 [文字列関数](#page-142-0) 117 [ASCII 129](#page-154-1) [BIT\\_LENGTH 133](#page-158-0) [BYTE\\_LENGTH 133](#page-158-1) [CHAR 136](#page-161-1) [CHAR\\_LENGTH 136](#page-161-0) [CHARINDEX 137](#page-162-0) [DIFFERENCE 165](#page-190-0) [INSERTSTR 190](#page-215-0) [LCASE 196](#page-221-0) [LEFT 196](#page-221-1) [LENGTH 198](#page-223-0) [LOCATE 199](#page-224-0) [LOWER 201](#page-226-1) [LTRIM 202](#page-227-0) OCTET LENGTH 217 [PATINDEX 217](#page-242-1) [REPEAT 242](#page-267-0) [REPLACE 243](#page-268-0) [REPLICATE 244](#page-269-0) [RIGHT 245](#page-270-1) [RTRIM 248](#page-273-0)

[SIMILAR 250](#page-275-1) [SORTKEY 251](#page-276-1) [SOUNDEX 256](#page-281-0) [SPACE 257](#page-282-0) [STR 261](#page-286-0) [STRING 263](#page-288-0) [STUFF 265](#page-290-0) [SUBSTR 265](#page-290-1) [SUBSTRING 265](#page-290-1) [TRIM 268](#page-293-1) [UCASE 328](#page-353-0) [UPPER 329](#page-354-0) 戻り値 [プロシージャ](#page-667-0) 642 モニタ sp iqsysmon [プロシージャ](#page-490-0) 465

### や

役割 [Adaptive Server Enterprise 607](#page-632-0)

### ゆ

ユーザ [削除](#page-423-0) 398 [情報の表示](#page-511-0) 486 [接続数](#page-397-0) 372 [追加](#page-378-0) 353 [変更](#page-461-0) 436 ユーザ ID [Adaptive Server Enterprise 622](#page-647-0) [大文字と小文字の区別](#page-641-1) 616 [ユーザ名からの調査](#page-292-0) 267, [329](#page-354-1) [ユーザ管理、「ログイン管理」参照](#page-378-0) ユーザ指定の条件 [クエリ](#page-73-1) 48 [ユーザ指定の条件の選択性](#page-73-0) 48 [ユーザ指定の条件ヒント、ガイドラインと使用](#page-78-1) 法 53 [ユーザ指定の条件ヒント文字列](#page-74-0) 49 [ユーザ定義関数](#page-148-0) 123 [互換性](#page-659-1) 634

#### 索引

ユーザ定義データ型 [Transact-SQL 90](#page-115-0) [大文字と小文字の区別](#page-640-1) 615 [説明](#page-114-0) 89 ユーザ名 ユーザ ID [からの調査](#page-292-1) 267, [330](#page-355-0) [優先度、演算子](#page-55-0) 30 ユーティリティ [SQL Anywhere 644](#page-669-0) [有用性ヒント](#page-77-0) 52

### よ

要求レベル・ロギング [Interactive SQL](#page-532-0) からの有効化 507 [説明](#page-528-0) 503 曜日 [\(DOW\) 166](#page-191-0) [余弦](#page-168-0) 143 [余接](#page-169-0) 144 [予約語](#page-45-0) 20 [リスト](#page-45-0) 20

### ら

ライブラリ IMSL [エラー処理](#page-151-0) 126 IMSL [エラー・ロギング](#page-152-0) 127 [ランク付け関数](#page-131-2) 106

### り

リストア操作 [矛盾のない状態](#page-478-1) 453 [リテラル文字列](#page-49-0) 24, [26](#page-51-2) リモート・サーバ [機能](#page-543-0) 518 リモート・テーブル [カラム](#page-538-2) 513, [514,](#page-539-0) [515](#page-540-0) [リスト](#page-542-0) 517

### る

ルール [Transact-SQL 620](#page-645-1)

#### れ

レジストリ・エントリ [説明](#page-40-2) 15 [連結文字列](#page-53-1) 28 [連鎖外部ジョイン](#page-654-1) 629

#### ろ

 $n -$ [カウント](#page-171-0) 146 ローカル変数 [説明](#page-83-1) 58 ローカル・マシン [環境設定](#page-40-0) 15 ロード形式 Transact-SQL  $\geq$  [SQL Anywhere 625](#page-650-1) ログイン管理 sp expireallpasswords 352 [sp\\_iqaddlogin 353](#page-378-0) sp iqcopyloginpolicy 379, [435](#page-460-0) ログイン・ポリシー [コピー](#page-404-0) 379, [435](#page-460-0) [ユーザの割り当て](#page-461-0) 436 ロック [表示](#page-457-0) 432